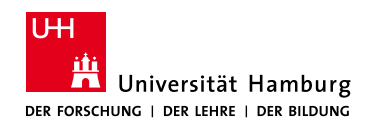

MIN-Fakultät Fachbereich Informatik

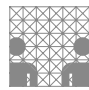

## 64-040 Modul InfB-RSB Rechnerstrukturen und Betriebssysteme

https://tams.informatik.uni-hamburg.de/ lectures/2023ws/vorlesung/rsb https://lernen.min.uni-hamburg.de

#### Andreas Mäder

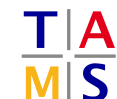

Universität Hamburg Fakultät für Mathematik, Informatik und Naturwissenschaften Fachbereich Informatik **Technische Aspekte Multimodaler Systeme**

#### Wintersemester 2023/2024

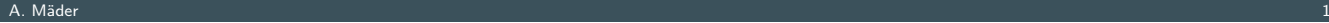

## Gliederung

- 1. Einführung
- 2. Informationsverarbeitung
- 3. Ziffern und Zahlen
- <span id="page-0-0"></span>4. Arithmetik
- 5. Zeichen und Text
- [6. Logis](#page-1-0)che Operationen
- [7. Codierung](#page-57-0)
- [8.](#page-75-0)[Schaltfunkt](#page-75-0)i[onen](https://tams.informatik.uni-hamburg.de/lectures/2023ws/vorlesung/rsb)
- [9. Schaltnet](#page-149-0)[ze](https://tams.informatik.uni-hamburg.de/lectures/2023ws/vorlesung/rsb)
- [10. Schaltwerke](#page-168-0)
- [11. Rec](#page-188-0)hnerarchitektur I
- [12.](#page-249-0)[Instructi](#page-249-0)on Set Architecture

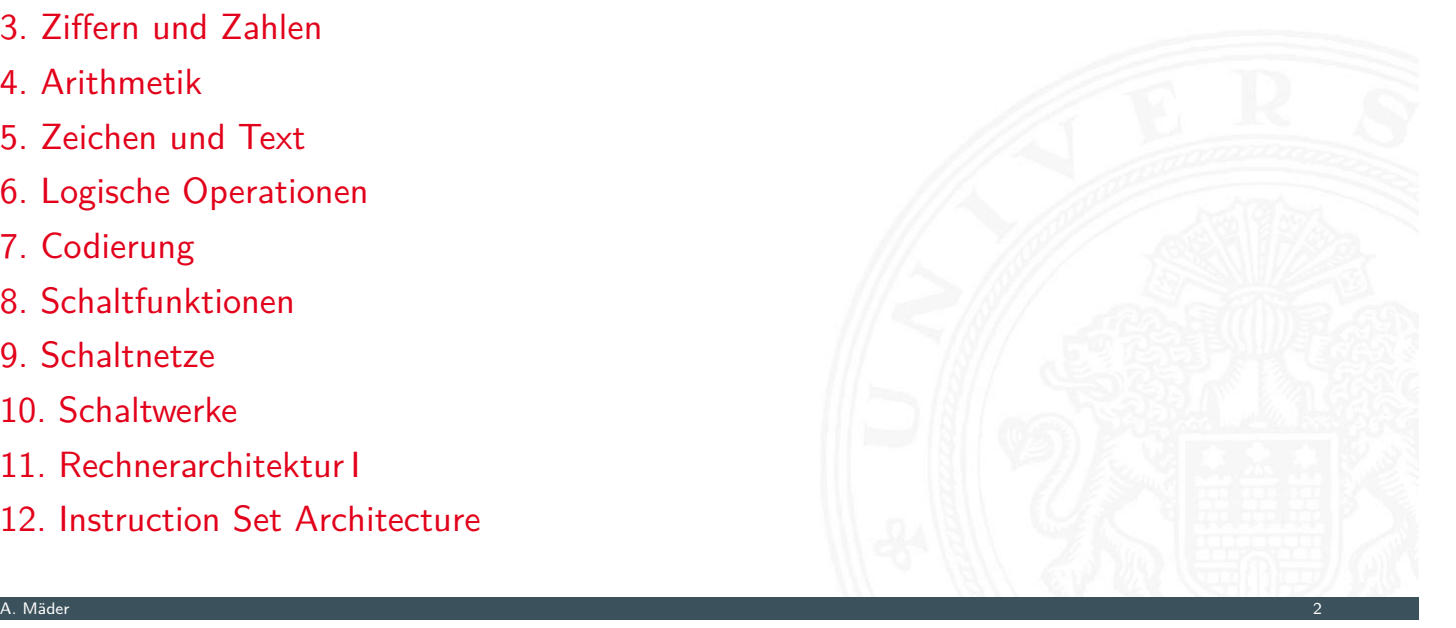

64-040 Rechnerstrukturen und Betrieb

- 13. Assembler-Programmierung
- 14. Rechnerarchitektur II
- 15. Betriebssysteme

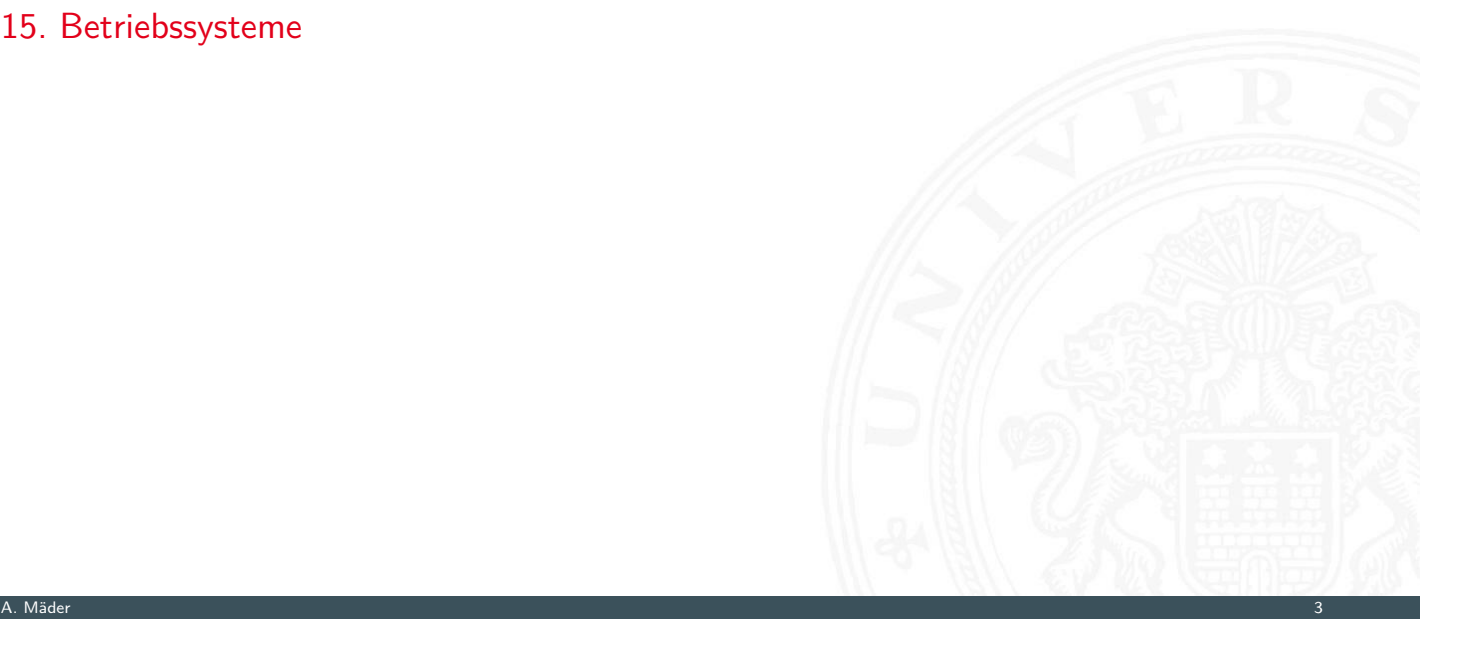

64-040 Rechnerstrukturen und Betriebssysteme

#### 1 Einführung 64-040 Rechnerstrukturen und Betriebssysteme

1. Einführung

Gliederung

Exkurs: Geschichte Personal Computer von-Neumann Konzept Moore's Law System on a chip [Roadmap und G](#page-474-0)renzen des Wachstums [Literatur](#page-524-0)

- [2. Informati](#page-584-0)[onsverar](#page-35-0)beitung
- [3. Ziffern un](#page-42-0)d Zahlen
- [4. Arithmetik](#page-53-0)
- [5. Zeiche](#page-56-0)n und Text
- [6. Logische Operat](#page-57-0)ionen

<span id="page-1-0"></span>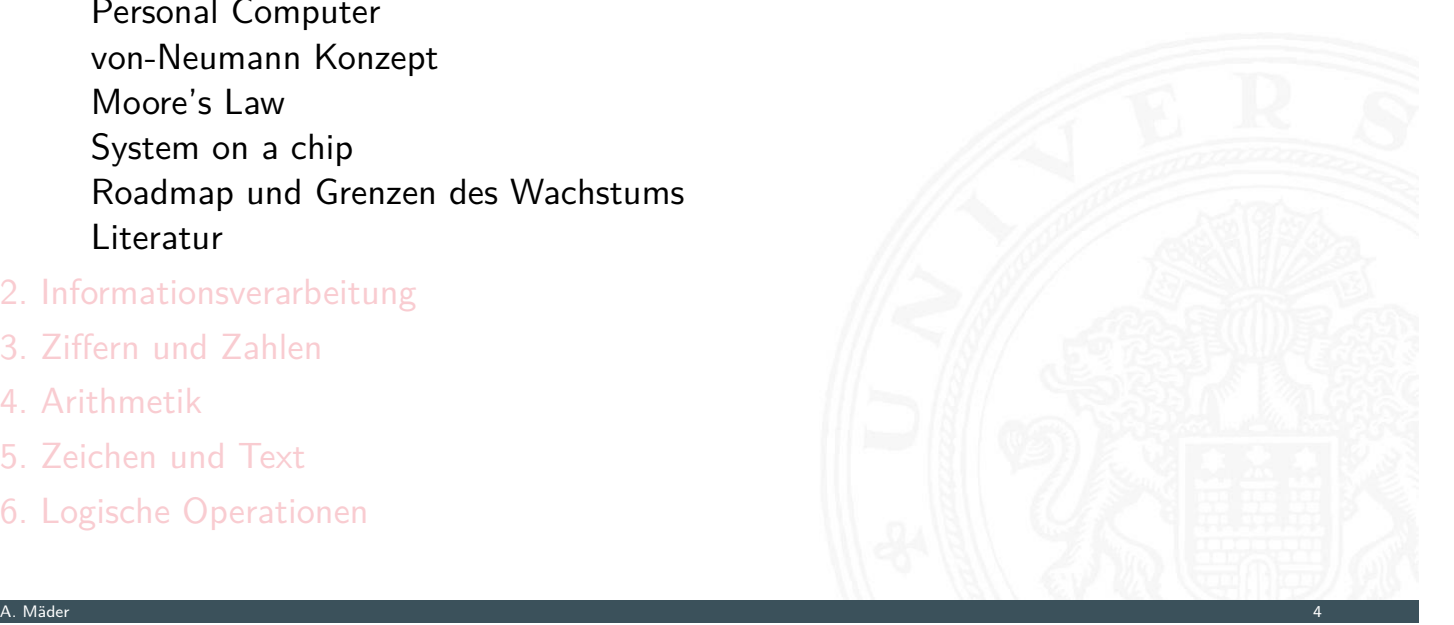

## Gliederung (cont.)

- 7. Codierung
- 8. Schaltfunktionen
- 9. Schaltnetze
- 10. Schaltwerke
- 11. Rechnerarchitektur I
- 12. Instruction Set Architecture
- 13. Assembler-Programmierung
- 14. Rechnerarchitektur II
- 15. Betriebssysteme

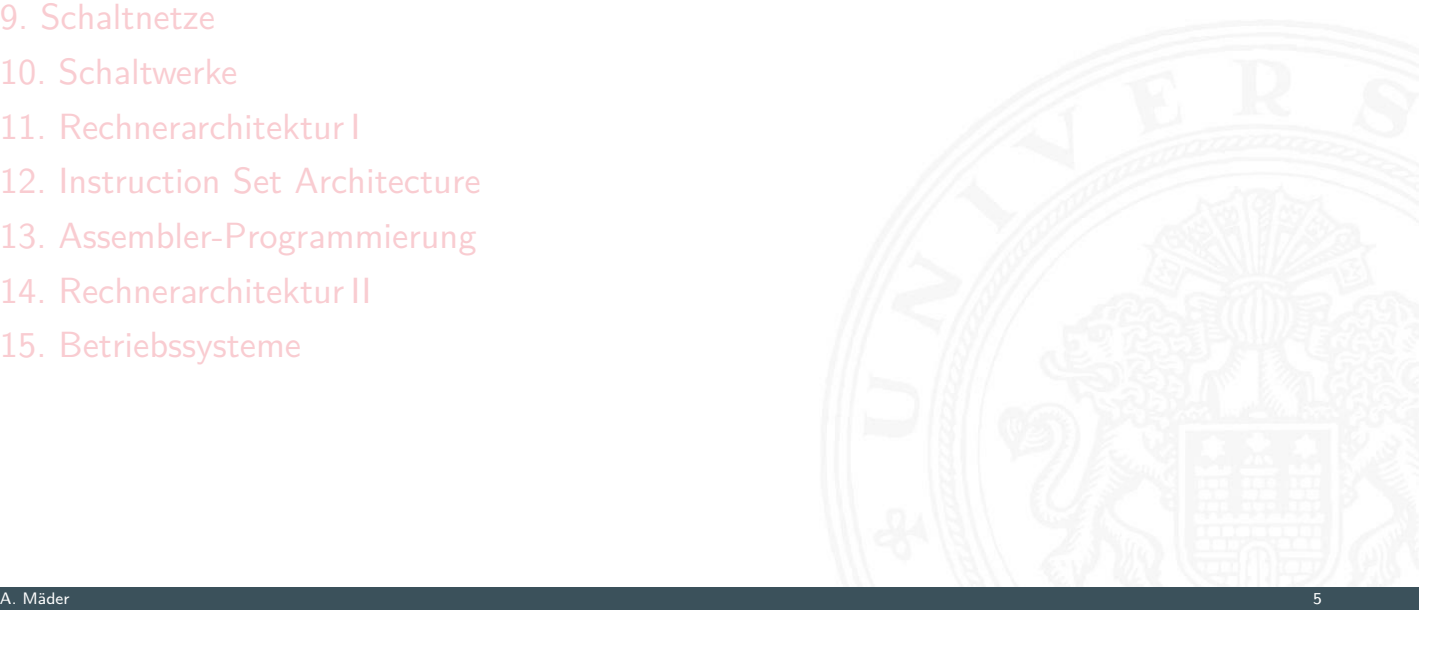

## Informatik

#### 1 Einführung 64-040 Rechnerstrukturen und Betriebssysteme

## Brockhaus-Enzyklopädie: "Informatik"

Die Wissenschaft von der systematischen Verarbeitung von Informationen, besonders der automatischen Verarbeitung mit Hilfe von Digitalrechnern ( $\rightarrow$  Computer). ...

1 Einführung 64-040 Rechnerstrukturen und Betriebssysteme

## Informatik

#### Brockhaus-Enzyklopädie: "Informatik"

Die Wissenschaft von der systematischen Verarbeitung von Informationen, besonders der automatischen Verarbeitung mit Hilfe von Digitalrechnern ( $\rightarrow$  Computer). ...

1 Einführung 64-040 Rechnerstrukturen und Betriebssysteme

#### system. Verarbeitung: von-Neumann Paradigma

- ▶ Wie löst eine Folge elementarer Befehle (Programm) ein Problem?
- $\Rightarrow$  Softwareentwicklung, Programmierung

#### A. Mäder 6

# Informatik

#### Brockhaus-Enzyklopädie: "Informatik"

Die Wissenschaft von der systematischen Verarbeitung von Informationen, besonders der automatischen Verarbeitung mit Hilfe von Digitalrechnern ( $\rightarrow$  Computer). ...

1 Einführung 64-040 Rechnerstrukturen und Betriebssysteme

#### [sy](#page-1-0)stem. Verarbeitung: von-Neumann Paradigm[a](#page-0-0)

- ▶ Wie löst eine Folge elementarer Befehle (Programm) ein Problem?
- ⇒ Softwareentwicklung, Programmierung

Digitalrechner: das technische System dazu (Rechnerarchitektur)

- ▶ Wie wird Information (Zahlen, Zeichen) repräsentiert/codiert?
- ▶ Wie arbeiten technische Schaltungen (Hardware) Befehle ab?
- $\Rightarrow$  Hardwareentwicklung

### Trennung von Software und Hardware?

- **>** seit 80er Jahren: unterschiedliche, getrennte Paradigmen
	- SW Hardware ist vorgegeben
		- **Abstraktion von der Hardware möglich**
		- **Programmierung in Hochsprachen (Produktivität)**
	- HW ► technische Werte als Optimierungsziel
		- (Taktfrequenz, Latenz, Durchsatz, Leistungsaufnahme etc.)

1 Einführung 64-040 Rechnerstrukturen und Betriebssysteme

- **Petrieben von technischer Entwicklung (Moore's Law)**
- **Maschinenbefehl wird auf Hardwarearchitektur ausgeführt**
- **Kontext aus SW und Betriebssystem wird nicht beachtet**
- $\blacktriangleright$  Trend: technischer Fortschritt langsamer Leistungssteigerungen durch neue Architekturkonzepte

A. Mäder 7

## Trennung von Software und Hardware?

- ▶ seit 80er Jahren: unterschiedliche, getrennte Paradigmen
	- $SW \rightarrow$  Hardware ist vorgegeben
		- **Abstraktion von der Hardware möglich**
		- **Programmierung in Hochsprachen (Produktivität)**
	- HW ► technische Werte als Optimierungsziel
		- (Taktfrequenz, Latenz, Durchsatz, L[eistungsaufnahme e](#page-0-0)tc.)

1 Einführung 64-040 Rechnerstrukturen und Betriebssysteme

- **P** getrieben von technischer Entwicklung (Moore's Law)
- $\blacktriangleright$  Maschinenbefehl wird auf Hardwarearchitektur ausgeführt
- **Kontext aus SW und Betriebssystem wird nicht beachtet**
- $\blacktriangleright$  Trend: technischer Fortschritt langsamer Leistungssteigerungen durch neue Architekturkonzepte
- ⇒ dies funktioniert seit Jahren!

### Trennung von Software und Hardware?

- ▶ seit 80er Jahren: unterschiedliche, getrennte Paradigmen
	- SW Hardware ist vorgegeben
		- **Abstraktion von der Hardware möglich**
		- **Programmierung in Hochsprachen (Produktivität)**
	- HW ► technische Werte als Optimierungsziel
		- (Taktfrequenz, Latenz, Durchsatz, Leistungsaufnahme etc.)

1 Einführung 64-040 Rechnerstrukturen und Betriebssysteme

- **Petrieben von technischer Entwicklung (Moore's Law)**
- $\blacktriangleright$  Maschinenbefehl wird auf Hardwarearchitektur ausgeführt
- **Kontext aus SW und Betriebssystem wird nicht beachtet**
- $\blacktriangleright$  Trend: technischer Fortschritt langsamer Leistungssteigerungen durch neue Architekturkonzepte
- ▶ dies funktioniert seit Jahren . . . bis Ende 2017

. . .

Wechselwirkungen zwischen SW und HW als "Angriffsszenario"

A. Mäder 7

## Trennung von Software und Hardware? (cont.)

#### Konsequenz

verschiedene Sichtweisen funktionieren nicht mehr! Programmierer: Grundverständnis techn. Funktionsweise und Rechnerarchitektur Hardwaredesigner: Programmabläufe und Betriebssysteme wichtig!

1 Einführung 64-040 Rechnerstrukturen und Betriebssysteme

## Trennung von Software und Hardware? (cont.)

#### Konsequenz

verschiedene Sichtweisen funktionieren nicht mehr! Programmierer: Grundverständnis techn. Funktionsweise und Rechnerarchitektur Hardwaredesigner: Programmabläufe und Betriebssysteme wichtig!

1 Einführung 64-040 Rechnerstrukturen und Betriebssysteme

Motivation für Rechnerstrukturen und Betriebssysteme

#### A. Mäder 8

### Trennung von Software und Hardware? (cont.)

#### Konsequenz

verschiedene Sichtweisen funktionieren nicht mehr! Programmierer: Grundverständnis techn. Funktionsweise und Rechnerarchitektur Hardwaredesigner: Programmabläufe und Betriebssysteme wichtig!

1 Einführung 64-040 Rechnerstrukturen und Betriebssysteme

[M](#page-1-0)otivation für Rechnerstrukturen und Betriebs[systeme](#page-0-0)

**Bewertung von Trends und Perspektiven** 

 $\triangleright$  Systemsicht / Variantenvielfalt von Mikroprozessorsystemen

 $\Rightarrow$  Interaktion von SW und HW

#include <stdio.h>

```
int main( int argc, char ** argv )
{ printf('Hello, world! \n',');return 0;
}
```
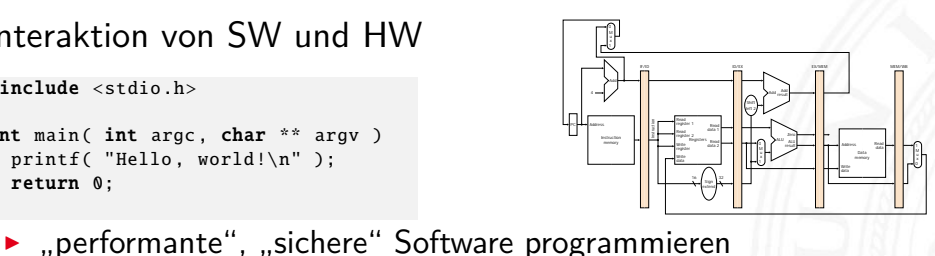

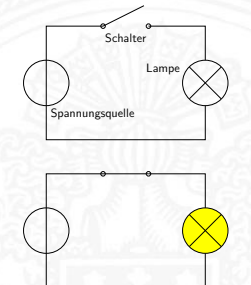

#### Konsequenz

verschiedene Sichtweisen funktionieren nicht mehr!

Programmierer: Grundverständnis techn. Funktionsweise und Rechnerarchitektur Hardwaredesigner: Programmabläufe und Betriebssysteme wichtig!

A. Mäder 8

1 Einführung 64-040 Rechnerstrukturen und Betriebssysteme

#### Motivation für Rechnerstrukturen und Betriebssysteme

 $\Rightarrow$  Interaktion von SW und HW

#include <stdio.h>

```
int main( int argc, char ** argv )
{ printf('Hello, world! \n',');
 return 0;
}
```
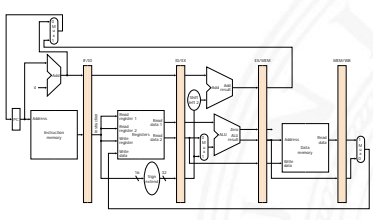

Spannungsquelle

Schalter Lampe /

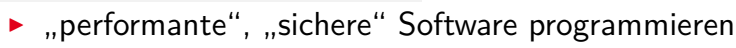

- ▶ Systemsicht / Variantenvielfalt von Mikroprozessorsystemen
	- **Bewertung von Trends und Perspektiven**

 $\Rightarrow$  Wie funktioniert ein Computer?

```
Programmierbeispiel: Fakultät
1 Einführung 64-040 Rechnerstrukturen und Betriebssysteme
  Formel n! = \prod_{n=1}^{n} n   0! = 1\triangleright \bigcap \bigcap \bigcap \bigcap \bigcap \bigcap \bigcap \bigcap \bigcap \bigcap \bigcap \bigcap \bigcap \bigcap \bigcap \bigcap \bigcap \bigcap \bigcap \bigcap \bigcap \bigcap \bigcap \bigcap \bigcap \bigcap \bigcap \bigcap \bigcap \bigcap \bigcap \bigcap \bigcap \bigcap \bigcap \bigcap#include <stdio.h>
                      #include <stdlib.h>
                      #include <string.h>
                      unsigned int fak(unsigned int n)
                      { unsigned int res = 1;
                         while (n > 1){{ res = n * res;}
                           n = n - 1;}
                         return res;
                      }
                      int main(int argc, char **argv)
                      { int arg;
                         if ((argc != 2) || ((arg = atoi(argv[1])) < 0))
                         { printf ("usage: \"fak <n>\", n >= \mathbb{Q}\backslash \mathbb{C}");
                            exit(1);}
```
 $exit(0):$ 

}

printf ("%d! = %d\n", arg, fak(arg));

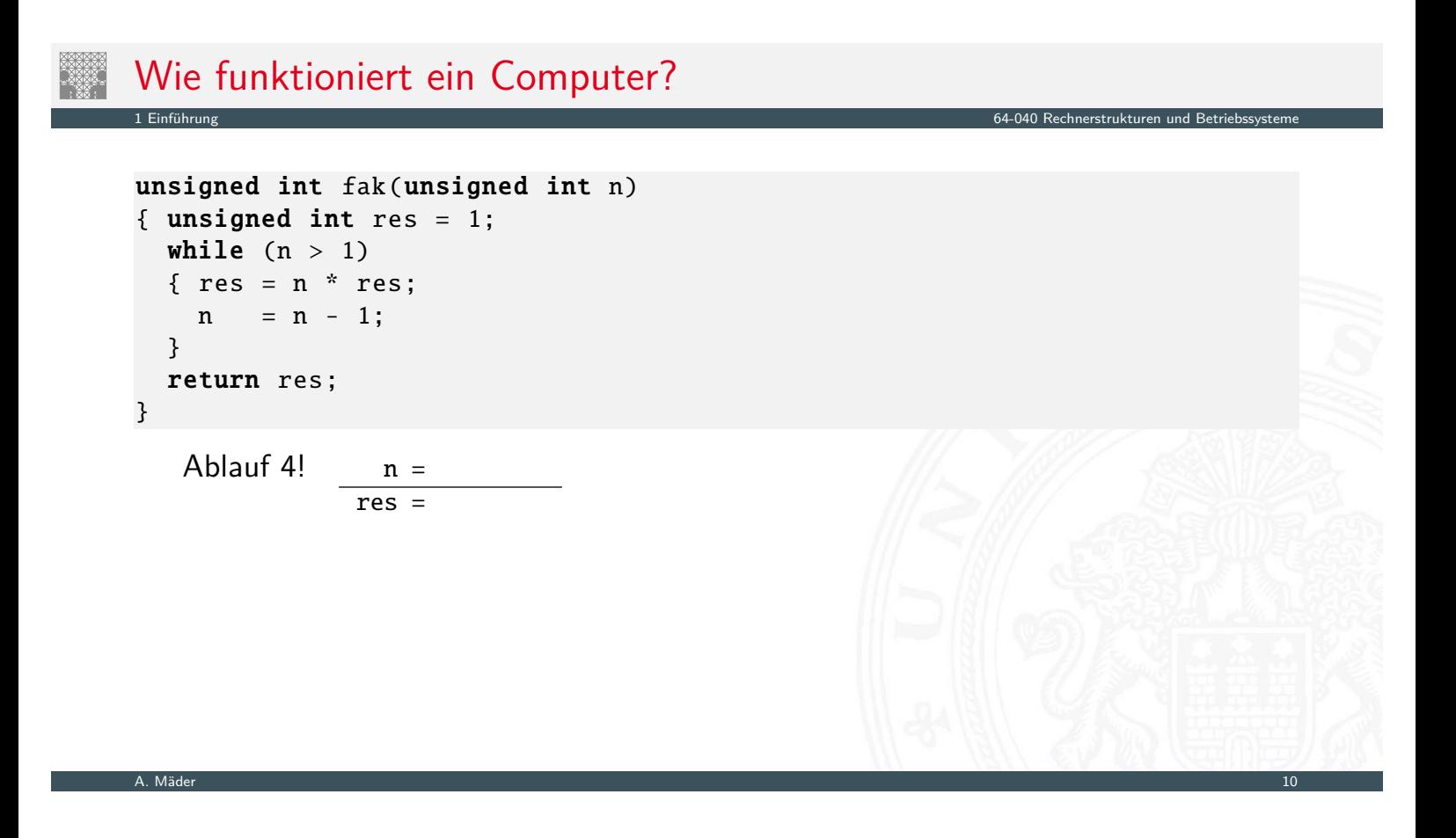

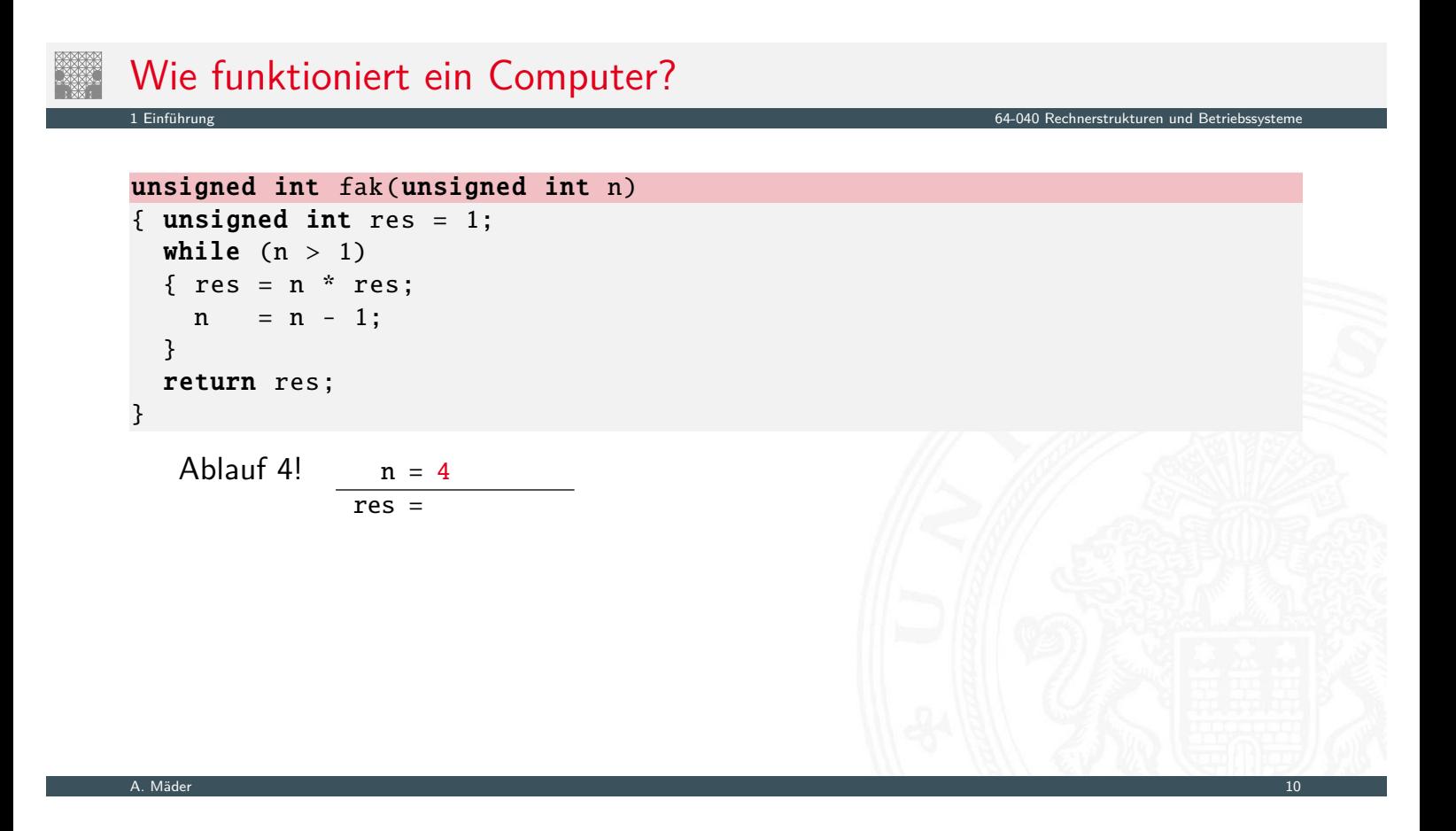

# Wie funktioniert ein Computer? 1 Einführung 64-040 Rechnerstrukturen und Betriebssysteme unsigned int fak(unsigned int n) { unsigned int res = 1; while  $(n > 1)$  $\{ \text{res} = n * \text{res};$  $n = n - 1;$ } return res; } Ablauf  $4!$  n = 4  $res = 1$

A. Mäder 10 million and 10 million and 10 million and 10 million and 10 million and 10 million and 10 million and 10

# Wie funktioniert ein Computer? 1 Einführung 64-040 Rechnerstrukturen und Betriebssysteme unsigned int fak(unsigned int n) { unsigned int res = 1; while  $(n > 1)$  $\{ \text{res} = n * \text{res};$  $n = n - 1;$ } return res; } Ablauf  $4!$  n = 4  $res = 1$ A. Mäder 10 million and 10 million and 10 million and 10 million and 10 million and 10 million and 10 million and 10

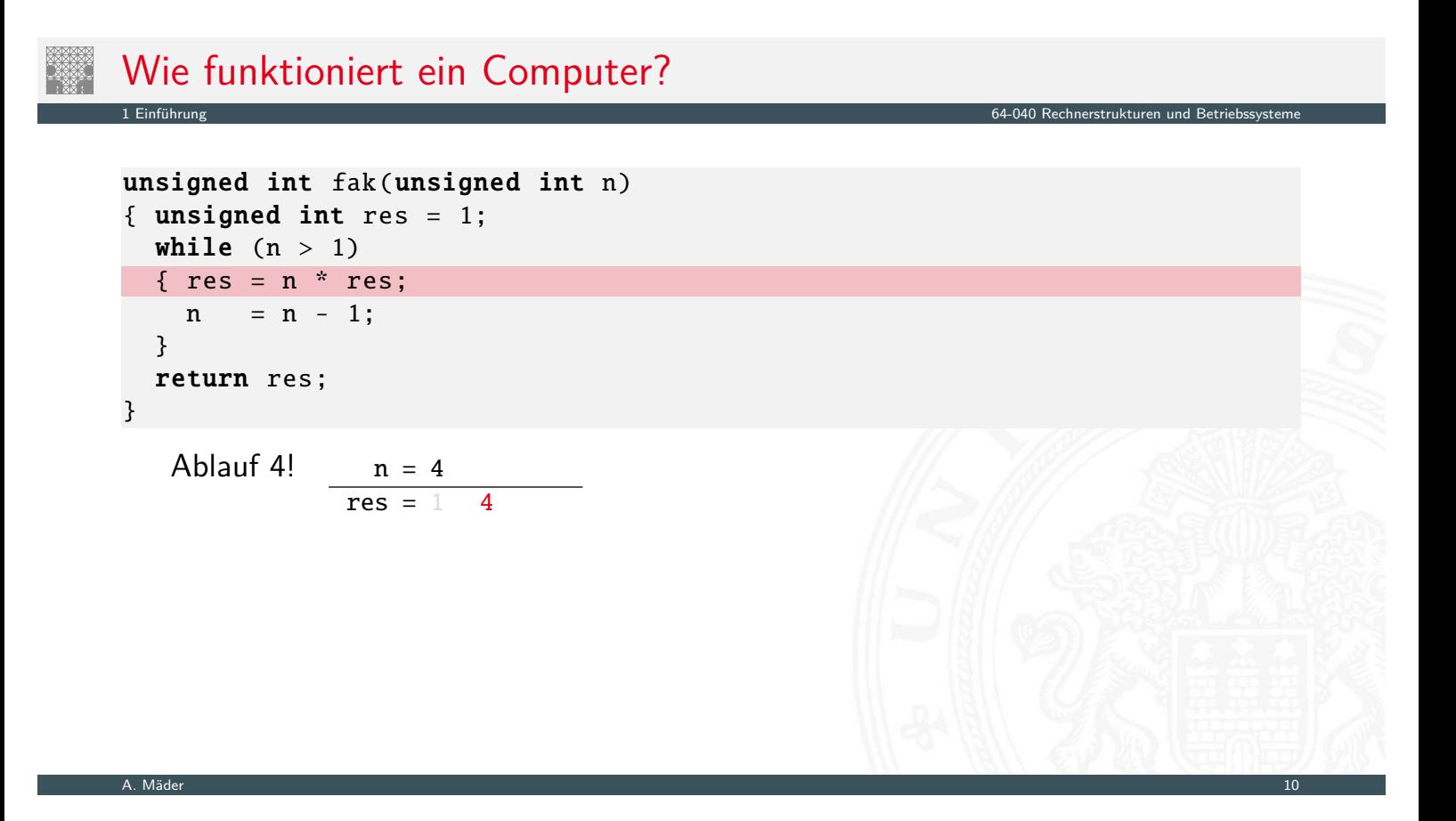

```
Wie funktioniert ein Computer?
1 Einführung 64-040 Rechnerstrukturen und Betriebssysteme
unsigned int fak(unsigned int n)
{ unsigned int res = 1;
 while (n > 1)\{ \text{res} = n * \text{res};n = n - 1;}
 return res;
}
  Ablauf 4! n = 4 3
             res = 1 4
```
# Wie funktioniert ein Computer? 1 Einführung 64-040 Rechnerstrukturen und Betriebssysteme unsigned int fak(unsigned int n) { unsigned int res = 1; while  $(n > 1)$  $\{ \text{res} = n * \text{res};$  $n = n - 1;$ } return res; } Ablauf 4!  $n = 4$  3 res =  $1$  4

A. Mäder 10 million and 10 million and 10 million and 10 million and 10 million and 10 million and 10 million and 10

```
Wie funktioniert ein Computer?
1 Einführung 64-040 Rechnerstrukturen und Betriebssysteme
unsigned int fak(unsigned int n)
{ unsigned int res = 1;
 while (n > 1){ res = n * res;n = n - 1;}
 return res;
}
  Ablauf 4! n = 4 3
            res = 1 \, 4 \, 12
```
# Wie funktioniert ein Computer? 1 Einführung 64-040 Rechnerstrukturen und Betriebssysteme unsigned int fak(unsigned int n) { unsigned int res = 1; while  $(n > 1)$  $\{ \text{res} = n * \text{res};$  $n = n - 1;$ } return res; } Ablauf 4!  $n = 4$  3 2  $res = 1 4 12$ A. Mäder 10 million and 10 million and 10 million and 10 million and 10 million and 10 million and 10 million and 10

```
Wie funktioniert ein Computer?
1 Einführung 64-040 Rechnerstrukturen und Betriebssysteme
unsigned int fak(unsigned int n)
{ unsigned int res = 1;
  while (n > 1)\{ \text{res} = n * \text{res};n = n - 1;}
  return res;
}
   Ablauf 4! n = 4 3 2<br>res = 1 4 12
              res = 1 \quad 4
```
# Wie funktioniert ein Computer? 1 Einführung 64-040 Rechnerstrukturen und Betriebssysteme unsigned int fak(unsigned int n) { unsigned int res = 1; while  $(n > 1)$  $\{ \text{res} = n * \text{res};$  $n = n - 1;$ } return res; } Ablauf 4!  $n = 4$  3 2  $res = 1 \quad 4 \quad 12 \quad 24$

A. Mäder 10 million and 10 million and 10 million and 10 million and 10 million and 10 million and 10 million and 10

```
Wie funktioniert ein Computer?
1 Einführung 64-040 Rechnerstrukturen und Betriebssysteme
unsigned int fak(unsigned int n)
{ unsigned int res = 1;
  while (n > 1)\{ \text{res} = n * \text{res};n = n - 1;}
  return res;
}
   Ablauf 4! n = 4 3 2 1
              res = 1 \quad 4 \quad 12 \quad 24
```
## Wie funktioniert ein Computer?

```
unsigned int fak(unsigned int n)
{ unsigned int res = 1;
  while (n > 1)\{ \text{res} = n * \text{res};n = n - 1;}
  return res;
}
   Ablauf 4! n = 4 3 2 1
```
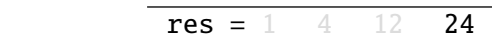

#### Wie funktioniert ein Computer? 1 Einführung 64-040 Rechnerstrukturen und Betriebssysteme unsigned int fak(unsigned int n) { unsigned int res = 1; while  $(n > 1)$  $\{ \text{res} = n * \text{res};$  $n = n - 1;$ } return res; }

A. Mäder 10 million and 10 million and 10 million and 10 million and 10 million and 10 million and 10 million and 10

1 Einführung 64-040 Rechnerstrukturen und Betriebssysteme

 $\triangleright$  Wie werden Programmanweisungen schrittweise abgearbeitet?

#### Wie funktioniert ein Computer? 1 Einführung 64-040 Rechnerstrukturen und Betriebssysteme unsigned int fak(unsigned int n) { unsigned int res = 1; while  $(n > 1)$  $\{ \text{res} = n * \text{res};$  $n = n - 1$ ; } return res; } ▶ Wie werden Programmanweisungen schrittweise abgearbeitet?

▶ Wie wird Information (hier Zahlen) technisch dargestellt?

A. Mäder 10 million and 10 million and 10 million and 10 million and 10 million and 10 million and 10 million and 10

#### Wie funktioniert ein Computer? 1 Einführung 64-040 Rechnerstrukturen und Betriebssysteme unsigned int fak(unsigned int n) { unsigned int res =  $1$ ; while  $(n > 1)$ {  $res = n * res;$  $n = n - 1$ ; } return res; }  $\triangleright$  Wie werden Programmanweisungen schrittweise abgearbeitet? ▶ Wie wird Information (hier Zahlen) technisch dargestellt? ▶ Welche technischen Komponenten werden benötigt?

```
Wie funktioniert ein Computer?
1 Einführung 64-040 Rechnerstrukturen und Betriebssysteme
unsigned int fak(unsigned int n)
{ unsigned int res = 1;
  while (n > 1)\{ \text{res} = n * \text{res};n = n - 1;
  }
  return res;
}
▶ Wie werden Programmanweisungen schrittweise abgearbeitet?
▶ Wie wird Information (hier Zahlen) technisch dargestellt?
```

```
▶ Welche technischen Komponenten werden benötigt?
  Wie funktionieren sie? Wie kann damit gerechnet werden?
```
▶ Welche Mechanismen sorgen dafür, dass mehrere Anwendungen (und mehrere Benutzer) "gleichzeitig" arbeiten?

A. Mäder 10 million and 10 million and 10 million and 10 million and 10 million and 10 million and 10 million and 10

```
Fortschritt
```
1. ständige technische Fortschritte in Mikro- und Optoelektronik mit einem weiterhin exponentiellen Wachstum (50%...100% pro Jahr)

1 Einführung 64-040 Rechnerstrukturen und Betriebssysteme

- $\blacktriangleright$  Rechenleistung von Prozessoren / "Performanz"
- ▶ Speicherkapazität Hauptspeicher (DRAM, SRAM, FLASH)
- $\triangleright$  Speicherkapazität Langzeitspeicher (Festplatten, FLASH)
- $\triangleright$  Übertragungsraten / Bandbreite (Netzwerk[e\)](#page-0-0)
- 2. neue Entwurfsparadigmen und -werkzeuge
- ⇒ Möglichkeiten und Anwendungsfelder
- ⇒ Produkte und Techniken

## Fortschritt (cont.)

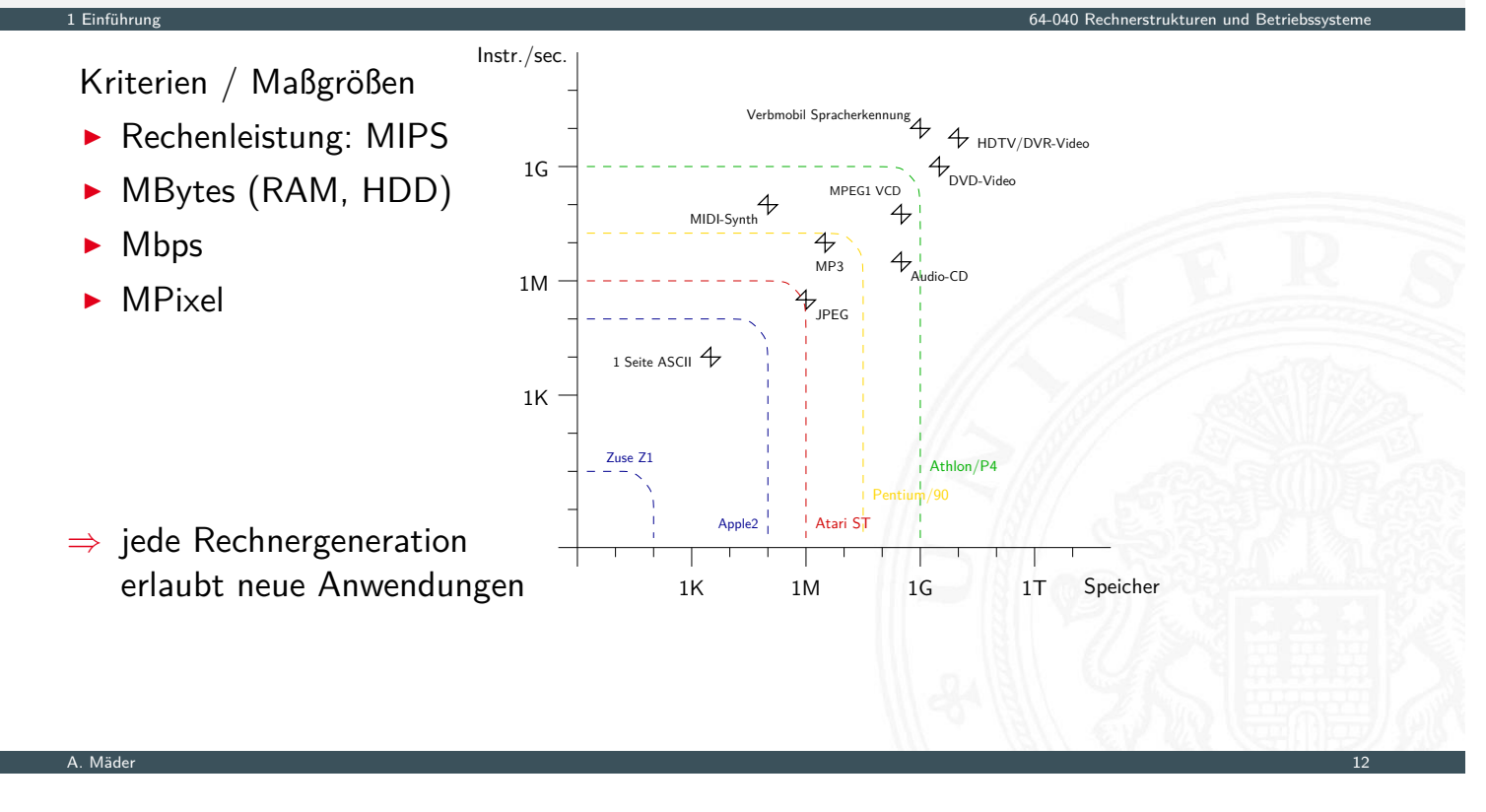

## Beispiel: technischer Fortschritt

#### Hardware für den Mondflug

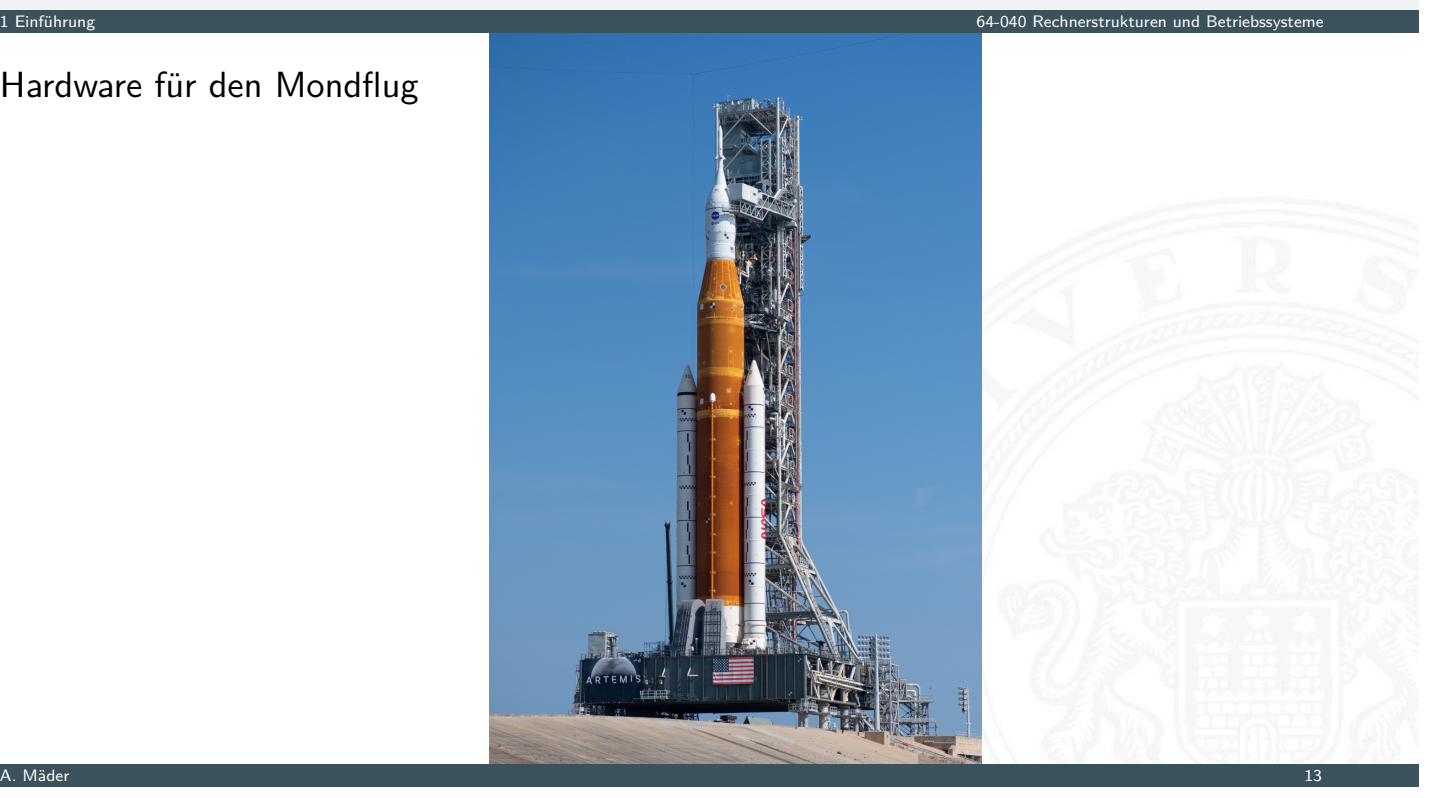

## Beispiel: technischer Fortschritt

#### Hardware für den Mondflug

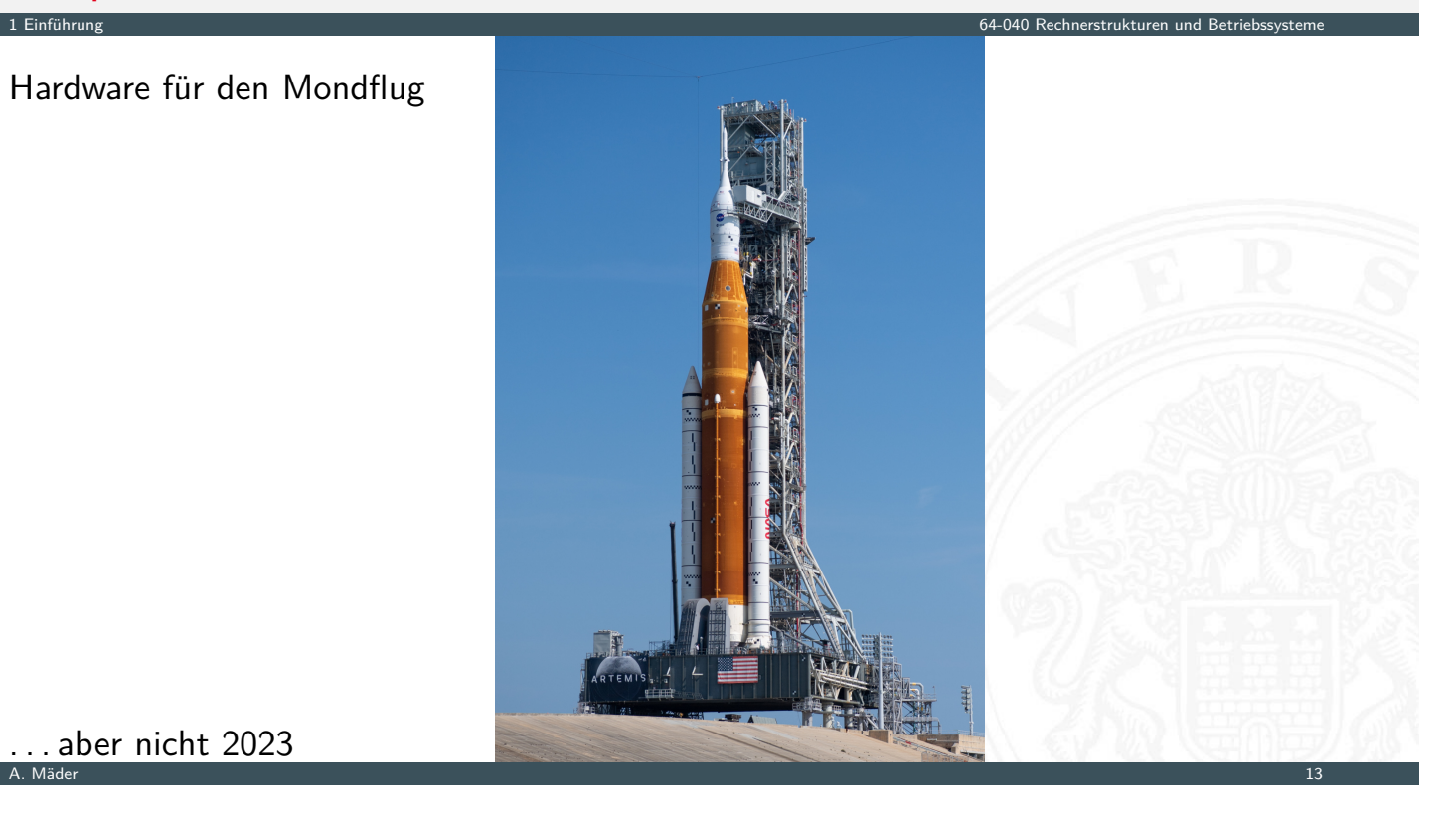

. . . aber nicht 2023

## vor 54 Jahren

Beispiel: Apollo 11 (1969)

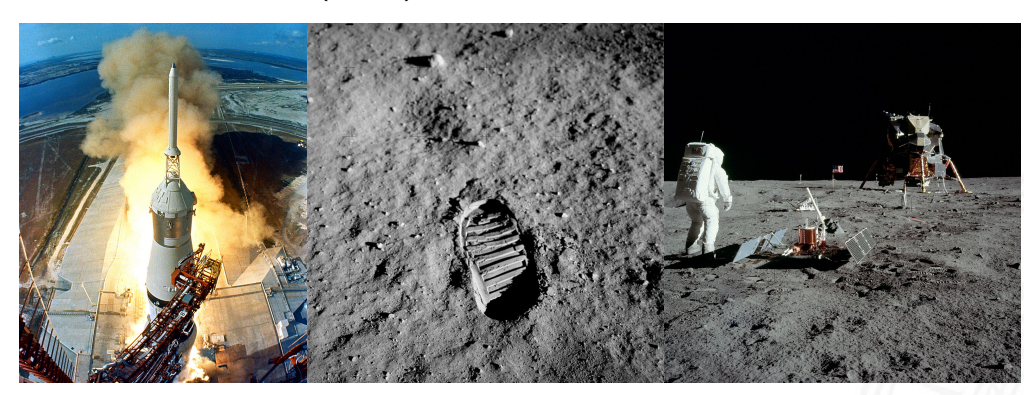

1 Einführung 64-040 Rechnerstrukturen und Betriebssysteme

- ▶ bernd-leitenberger.de/computer-raumfahrt1.shtml
- history.nasa.gov/computers/contents.html
- ▶ en.wikipedia.org/wiki/Apollo\_Guidance\_Computer
- ▶ en.wikipedia.org/wiki/IBM\_System/360
- [www.computerhistory.org/revolution](https://bernd-leitenberger.de/computer-raumfahrt1.shtml)/mainframe-computers/7

## vor 54 Jahren (cont.)

1. Bordrechner: AGC (Apollo Guidance Computer)

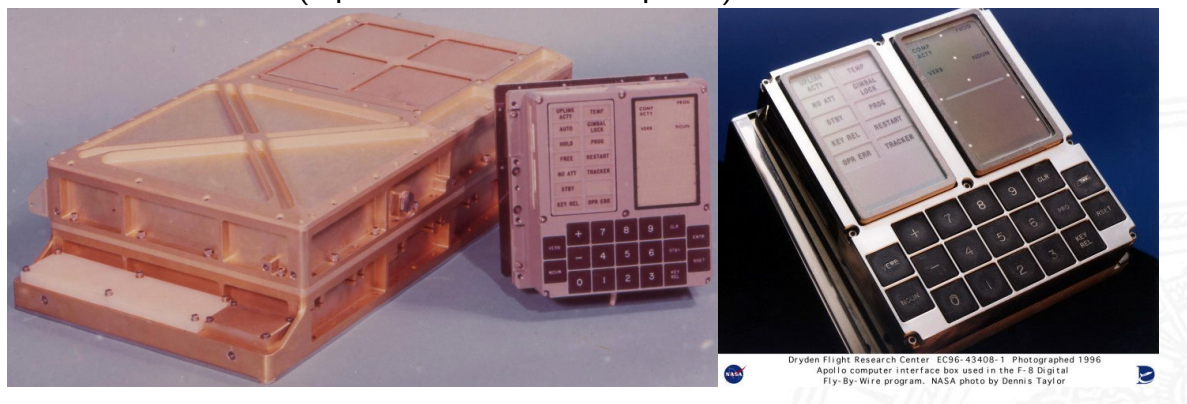

A. Mäder 15 September 15 September 15 September 15 September 15 September 15 September 15 September 15 Septemb

1 Einführung 64-040 Rechnerstrukturen und Betriebssysteme

1 Einführung 64-040 Rechnerstrukturen und Betriebssysteme

- Dimension  $61 \times 32 \times 15,0$  cm 31,7 kg  $20 \times 20 \times 17,5$  cm  $8,0$  kg
- 
- $\blacktriangleright$  16-bit Worte, nur Festkomma
- ▶ Speicher ROM 36 KWorte 72 KByte RAM 2 KWorte 4 KByte

**EXECUTE:** Taktfrequenz: 1,024 MHz Addition: ≈ 20 μs, mehrere Takte

Zykluszeit: 11,7 µs, 12 Takte, 85,3 KHz

## vor 54 Jahren (cont.)

2. mehrere Großrechner: IBM System/360 Model 75s

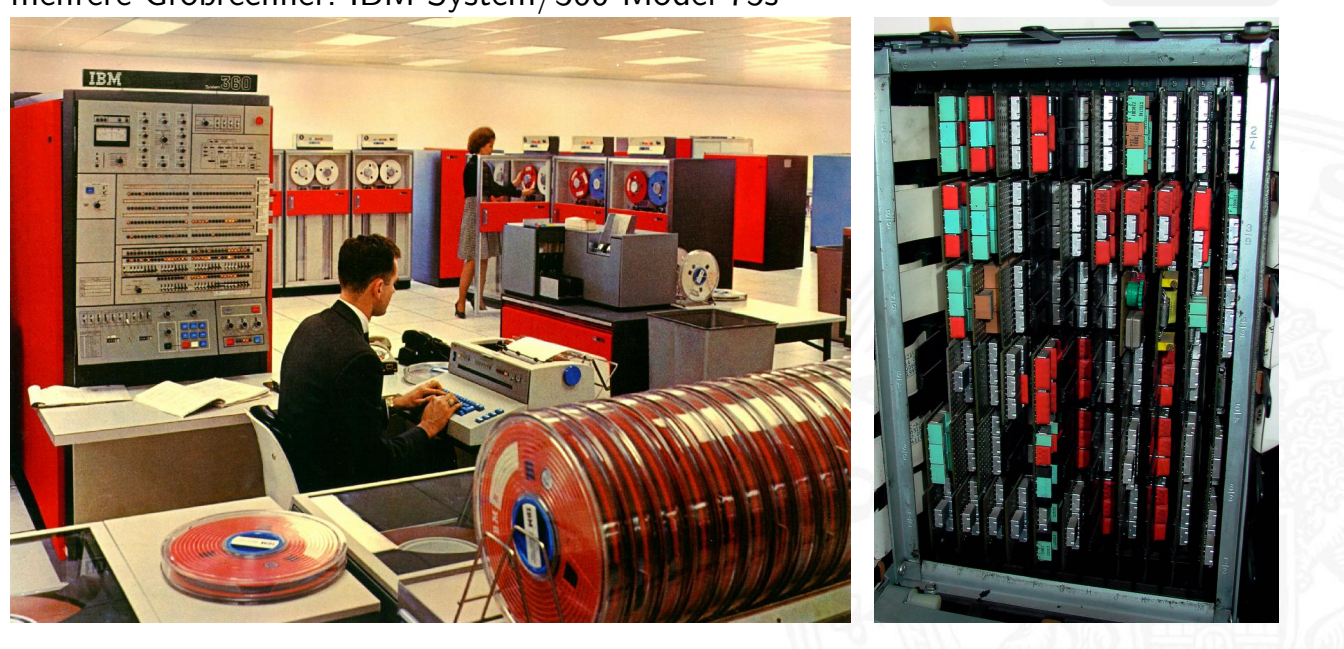

## vor 54 Jahren (cont.)

▶ je nach Ausstattung: Anzahl der "Schränke"

1 Einführung 64-040 Rechnerstrukturen und Betriebssysteme

- $\blacktriangleright$  Taktfrequenz: bis 5 MHz
- ▶ 32-bit Worte, 24-bit Adressraum (16 MByte)
- $\triangleright$  Speicherhierarchie: bis 1 MByte Hauptspeicher (1,3 MHz Zykluszeit)
- $\blacktriangleright$  (eigene) Fließkomma Formate
- $\triangleright$  Rechenleistung: 0,7 Dhrystone MIPS

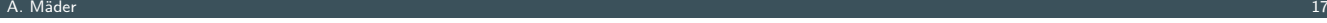

## vor 54 Jahren (cont.)

- ▶ je nach Ausstattung: Anzahl der "Schränke"
- $\blacktriangleright$  Taktfrequenz: bis 5 MHz
- ▶ 32-bit Worte, 24-bit Adressraum (16 MByte)
- $\triangleright$  Speicherhierarchie: bis 1 MByte Hauptspeicher (1,3 MHz Zykluszeit)
- ▶ (eigene) Fließkomma Formate
- Rechenleistung: 0,7 Dhrystone MIPS
- $\blacktriangleright$  ... und 2016<sup>1</sup>

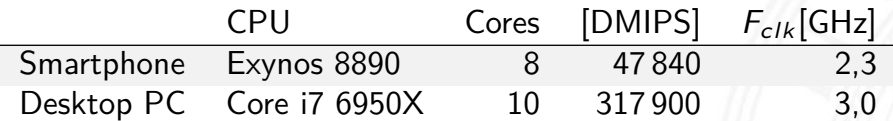

1 Einführung 64-040 Rechnerstrukturen und Betriebssysteme

A. Mäder 17

<sup>1</sup>Daten aktueller Systeme sind nicht verfügbar – Benchmark ist überholt

### vor 54 Jahren (cont.)

- ▶ je nach Ausstattung: Anzahl der "Schränke"
- $\blacktriangleright$  Taktfrequenz: bis 5 MHz
- ▶ 32-bit Worte, 24-bit Adressraum (16 MByte)
- $\triangleright$  Speicherhierarchie: bis 1 MByte Hauptspeicher (1,3 MHz Zykluszeit)
- ▶ (eigene) Fließkomma Formate
- Rechenleistung: 0,7 Dhrystone MIPS
- $\blacktriangleright$  ... und 2016<sup>1</sup>

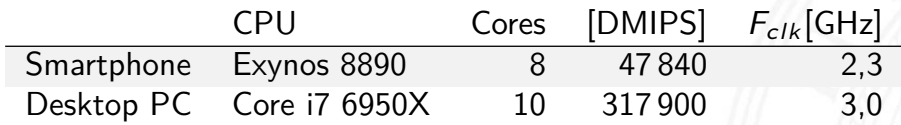

1 Einführung 64-040 Rechnerstrukturen und Betriebssysteme

A. Mäder 17

#### ⇒ Moore's Law

<sup>1</sup>Daten aktueller Systeme sind nicht verfügbar – Benchmark ist überholt

### Timeline: Rechnergeschichte

- ???? Abakus als erste Rechenhilfe
- 1642 Pascal: Addierer/Subtrahierer
- 1671 Leibniz: Vier-Operationen-Rechenmaschine
- <span id="page-21-0"></span>1837 Babbage: Analytical Engine
- 1937 Zuse: Z1 (mechanisch)
- 1939 Zuse: Z3 (Relais, Gleitkomma)
- 1941 Atanasoff & Berry: ABC (Röhren, Magnettrommel)
- 1944 Mc-Culloch Pitts (Neuronenmodell)
- 1946 Eckert & Mauchly: ENIAC (Röhren)
- 1949 Eckert, Mauchly, von Neumann: EDVAC (erster speicherprogrammierter Rechner)
- 1949 Manchester Mark-1 (Indexregister)

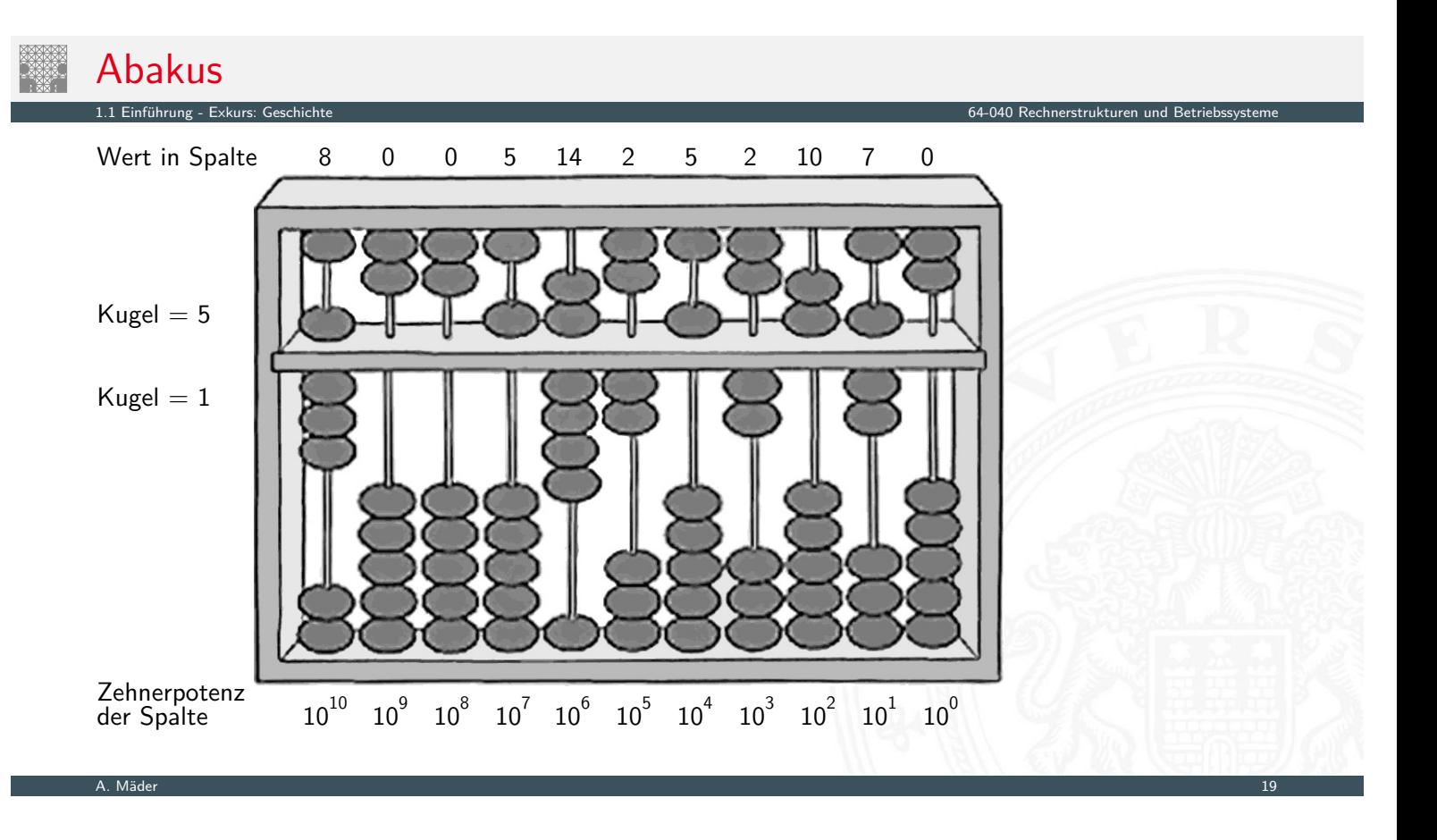

## Mechanische Rechenmaschinen

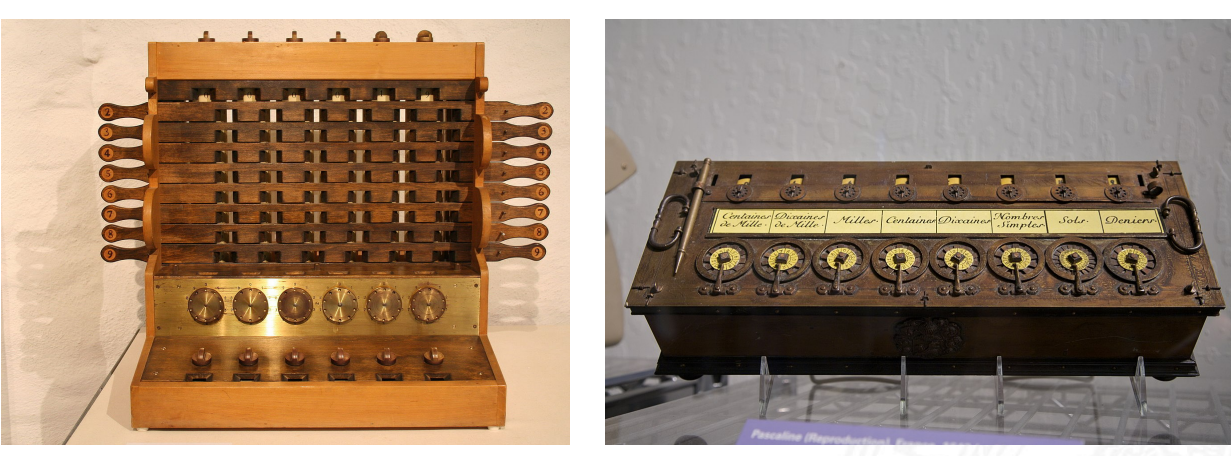

- 1623 Schickard: Sprossenrad, Addierer/Subtrahierer
- 1642 Pascal: "Pascalene"
- 1673 Leibniz: Staffelwalze, Multiplikation/Division
- 1774 Philipp Matthäus Hahn: erste gebrauchsfähige '4-Spezies"-Maschine

#### Difference Engine Charles Babbage 1822: Berechnung nautischer Tabellen

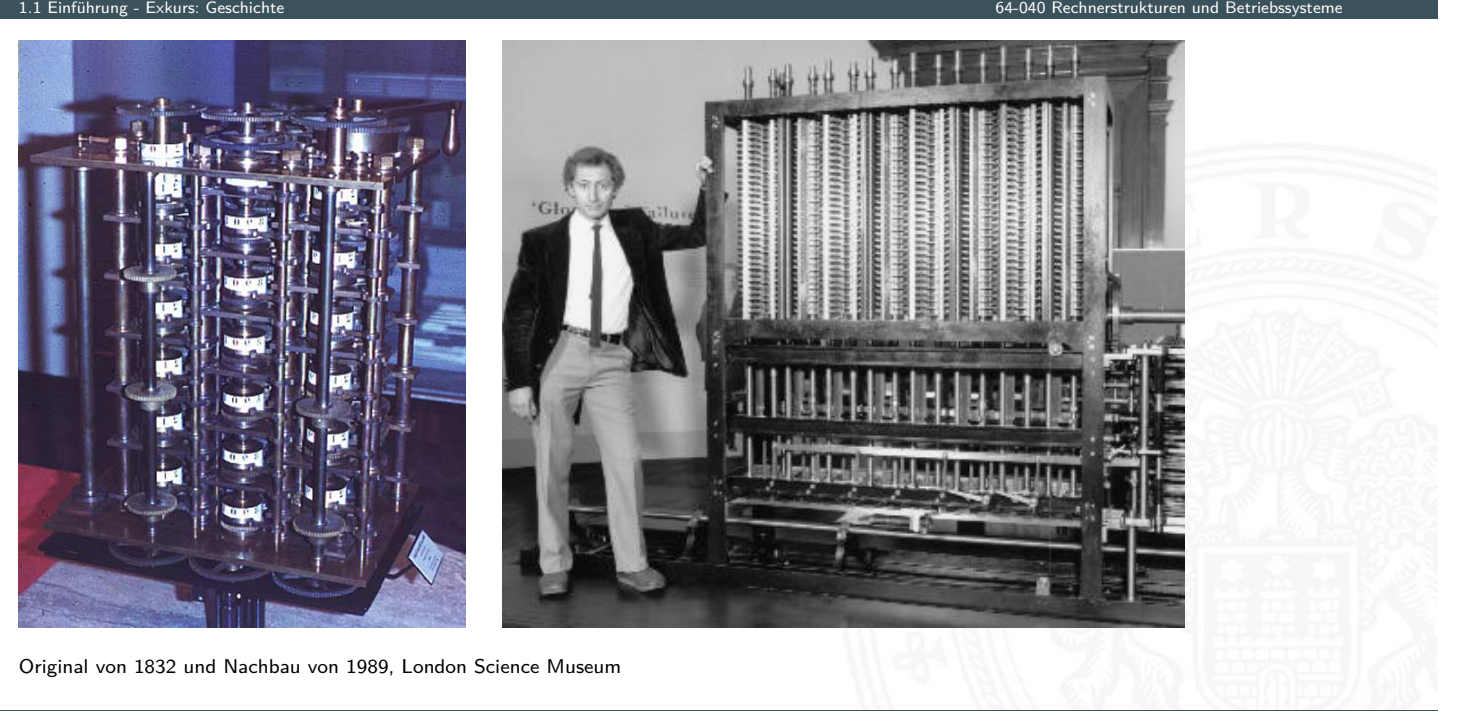

A. Mäder 21

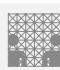

# Analytical Engine

Charles Babbage 1837-1871: frei programmierbar, Lochkarten, unvollendet

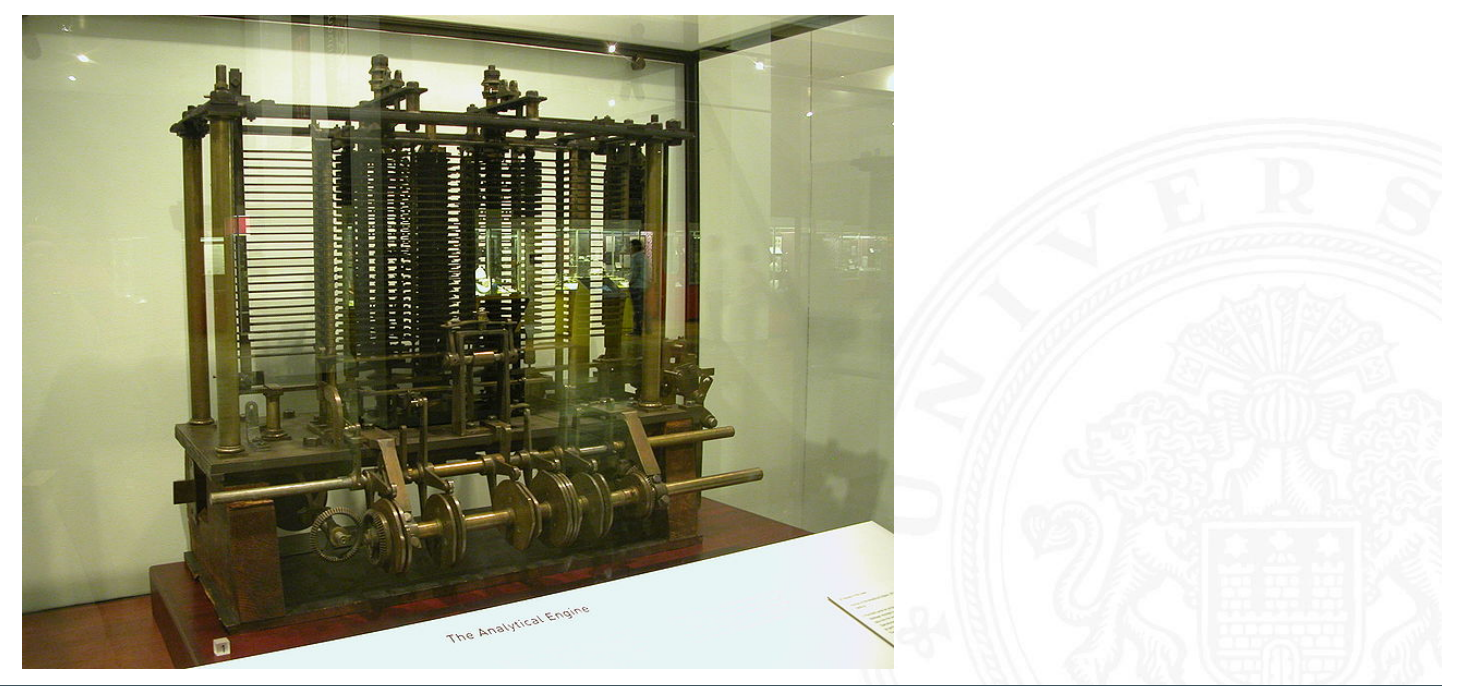

## Programmierbarkeit

 $\triangleright$  nicht mehr eine Maschine für eine Aufgabe / ein Problem sondern feste Hardware

A. Mäder 23

1.1 Einführung - Exkurs: Geschichte 64-040 Rechnerstrukturen und Betriebssysteme

- + problemspezifisch wird ein flexibles Programm entwickelt
- <sup>I</sup> schrittweises Problemlösen ⇒ Algorithmen
- **>** zentrale Paradigmen der Informatik
- ⇒ von-Neumann Konzept

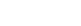

# Zuse Z1

Konrad Zuse 1937: 64 Register, 22-bit, mechanisch, Lochfilm

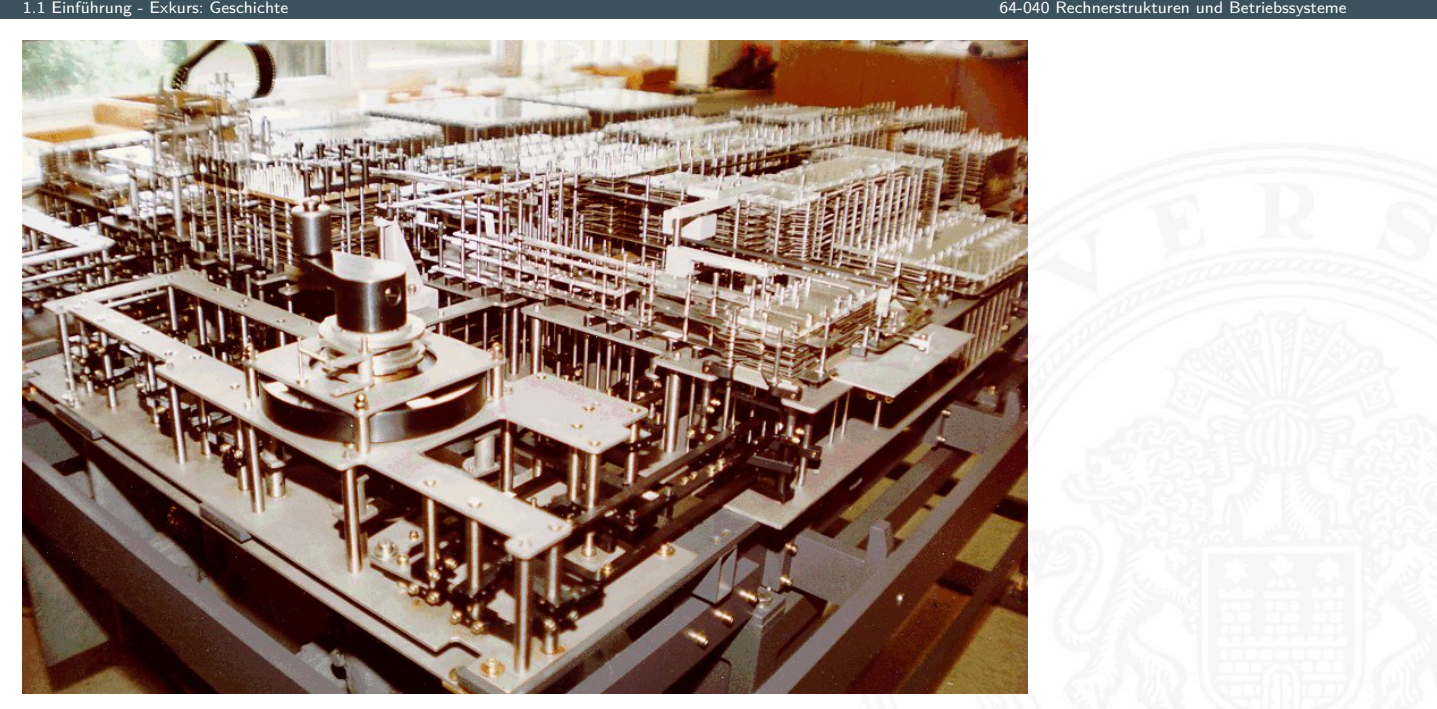

Zuse Z3

Konrad Zuse 1941, 64 Register, 22-bit, 2000 Relays, Lochfilm

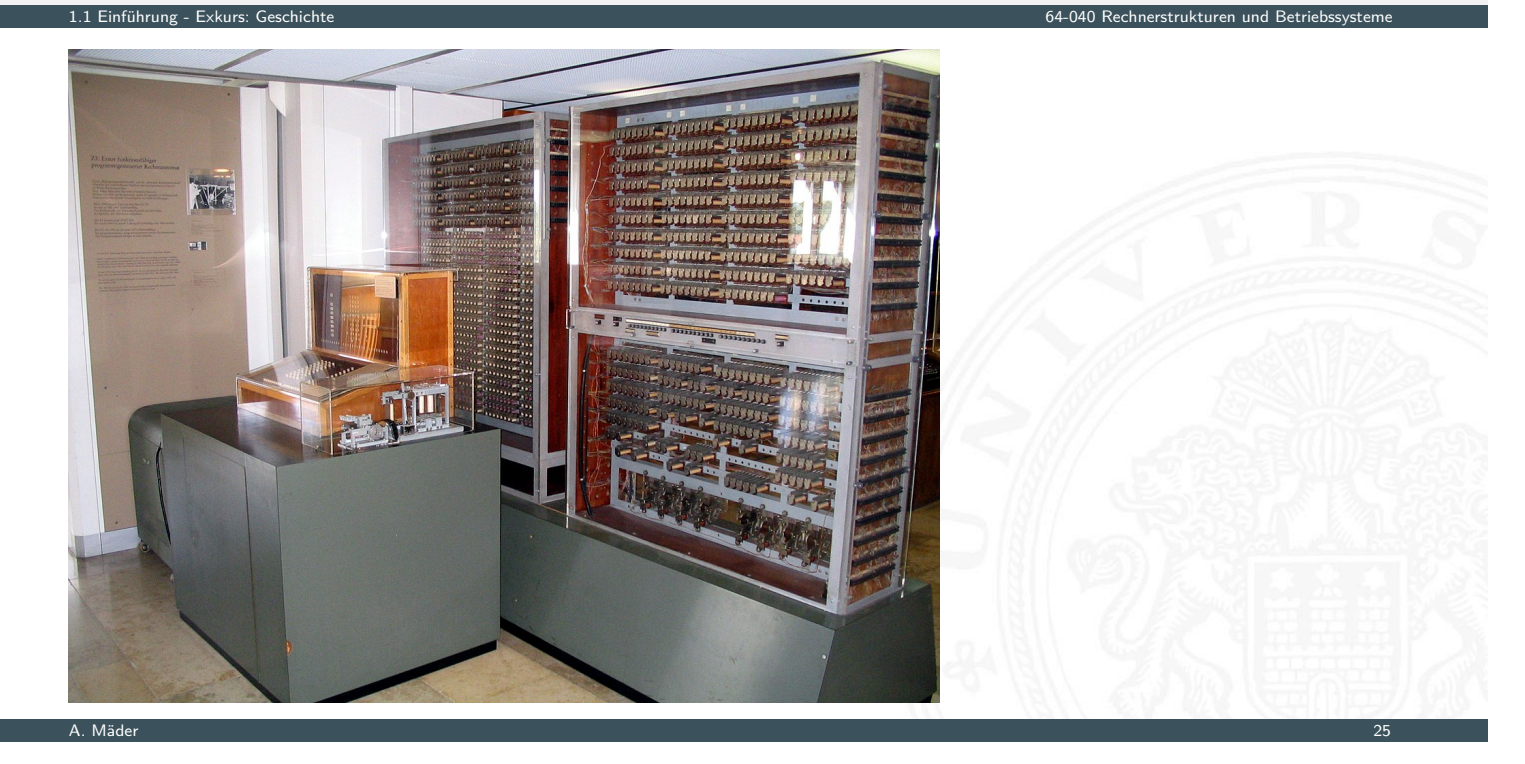

## Atanasoff-Berry Computer (ABC)

J.V. Atanasoff 1942: 50-bit Festkomma, Röhren und Trommelspeicher, fest programmiert, erste ALU

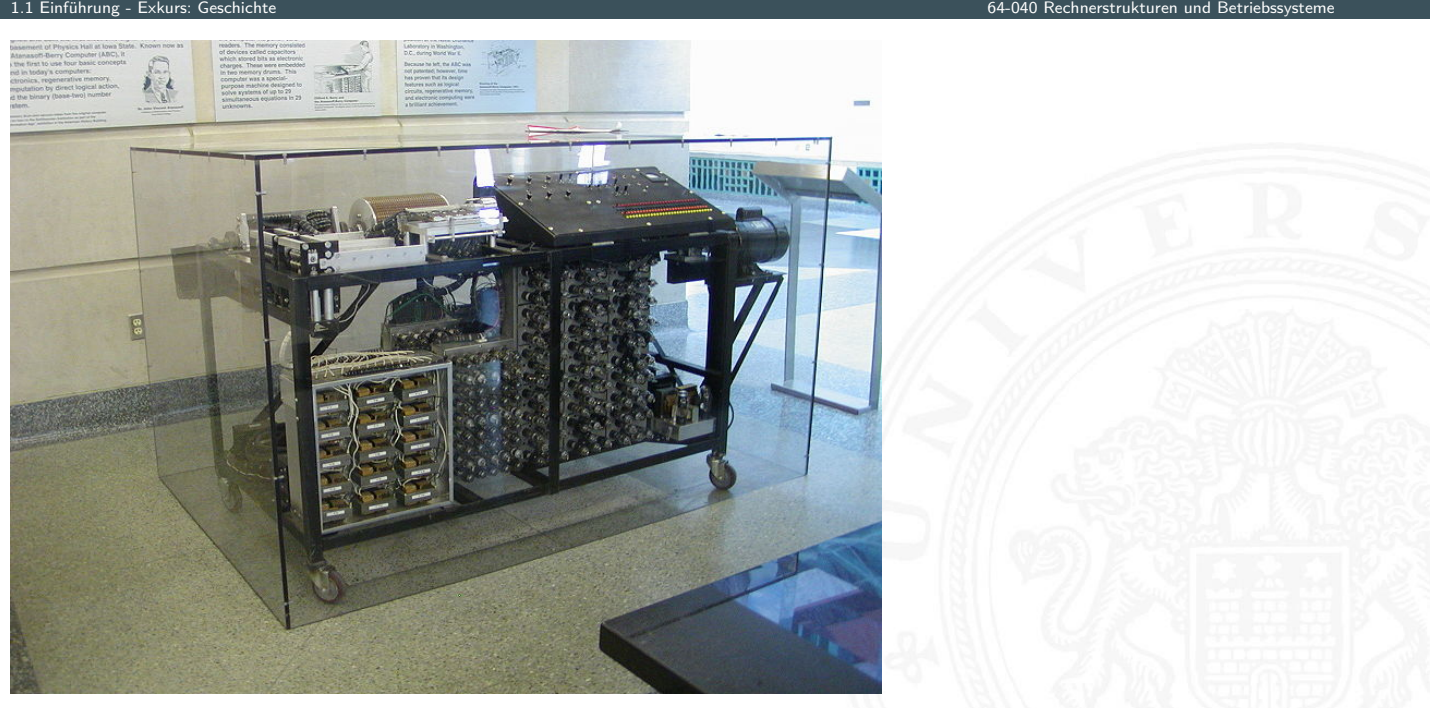

# ENIAC – Electronic Numerical Integrator and Computer

J. Mauchly & J.P. Eckert, 1946: Röhren, Steckbrett-Programm

Einführung - Exkurs: Gesch

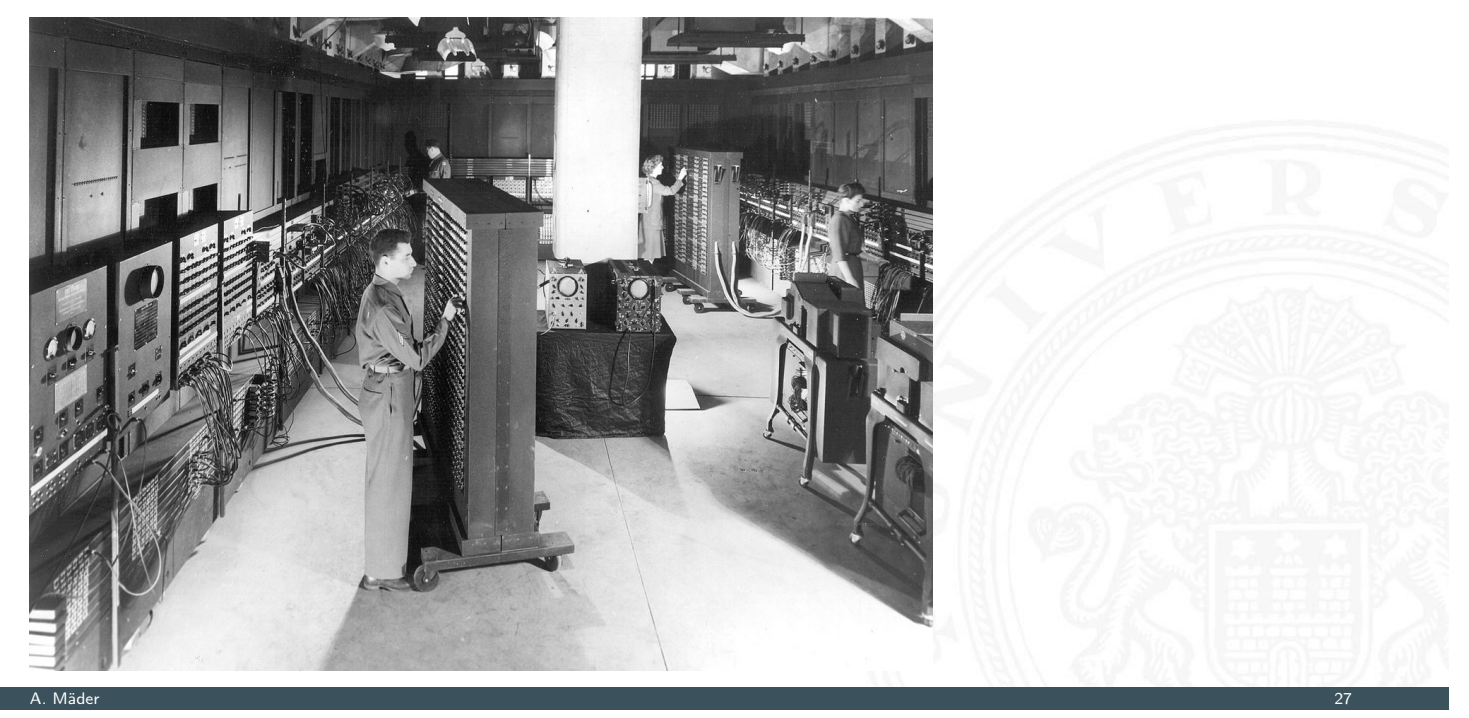

## First computer bug

1.1 Einführung - Exkurs: Geschichte 64-040 Rechnerstrukturen und Betriebssysteme  $92$  $9/9$ andan starty  $\begin{cases} 1.2700 & 9.032842025 \end{cases}$  $0800$  $13^{\circ}C_{c}$  (3) and the 130 57230 5 (4) onick  $1000$  $(03)$  PROZ  $2.130476415$ Started Multipeder Test.<br>Started Cosine Tape (Sine check)<br>Started Cosine Tape (Sine check)  $1100$  $1525$ Relay #70 Panel F<br>(moth) in relay. **IS45** First actual case of buy being found.<br>adopted starts.  $7636$ 

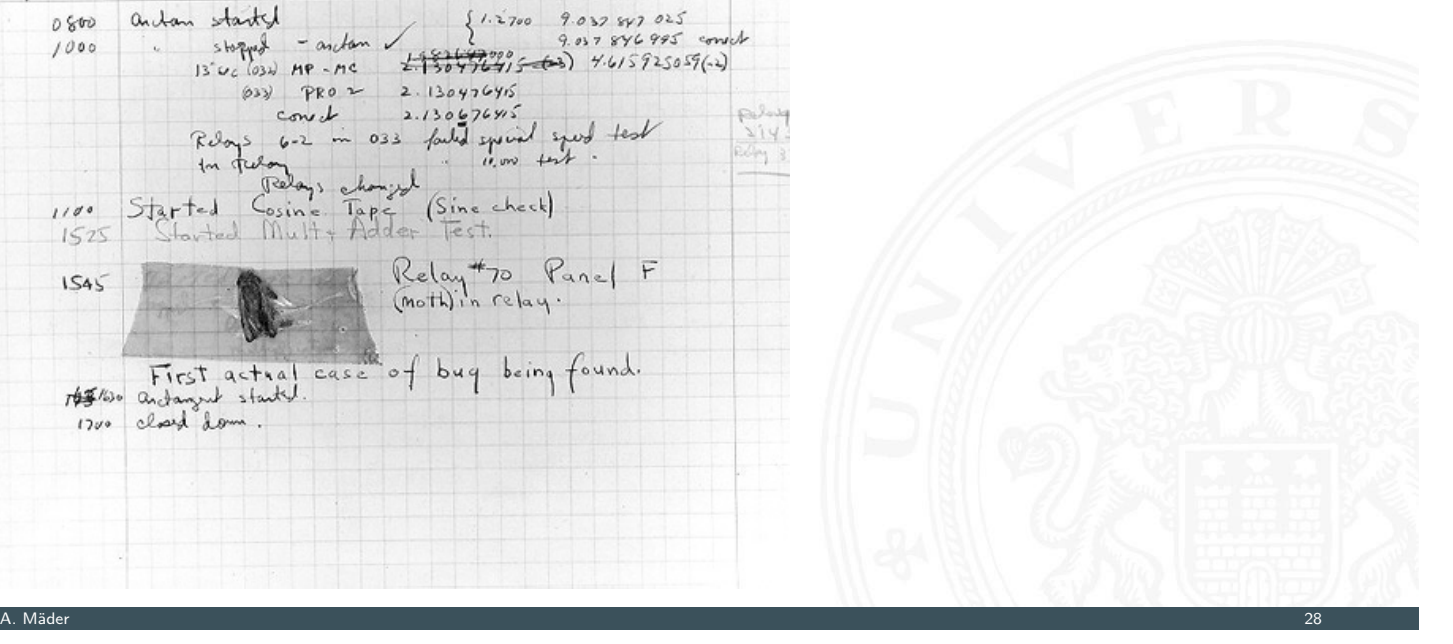

 $1700$ 

### EDVAC J. Mauchly, J.P. Eckert & J. von Neumann, 1949: Röhren, speicherprogrammiert

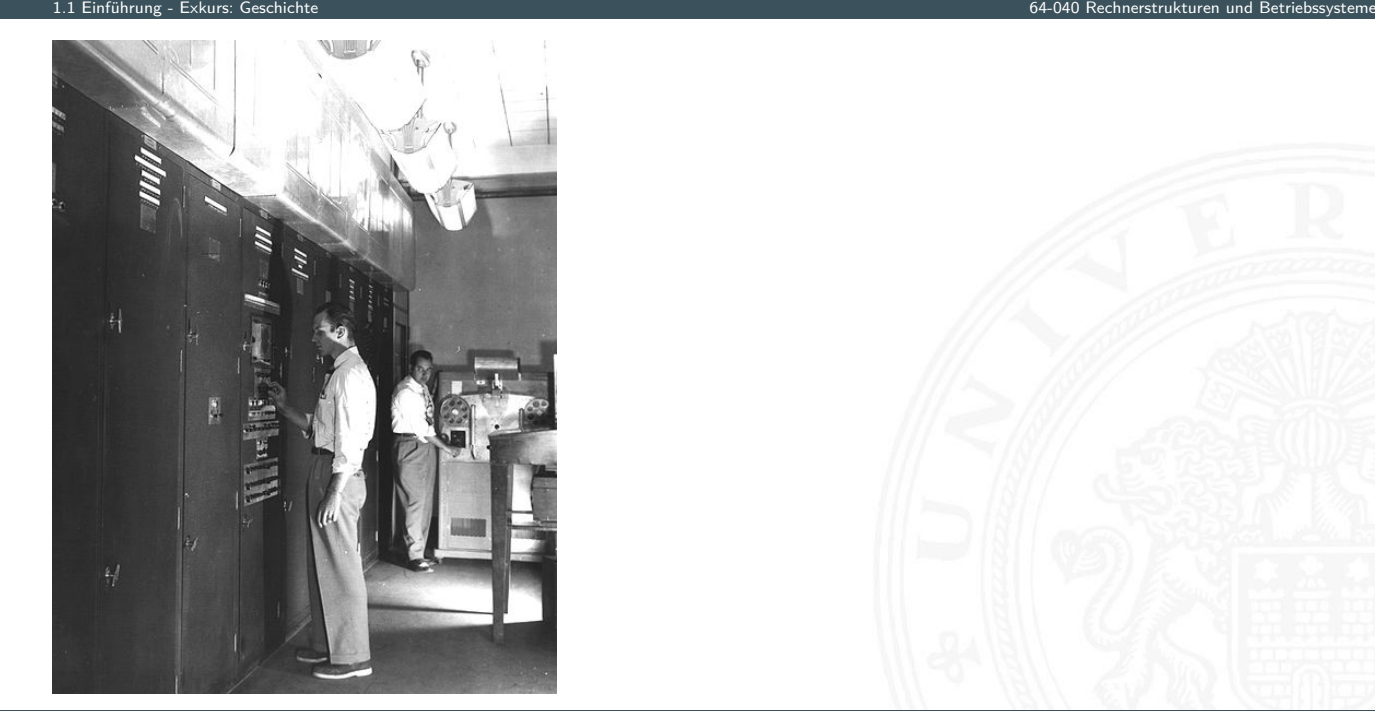

A. Mäder 29

Manchester Mark-1 F.C. Williams & T. Kilburn, 1949: Trommelspeicher, Indexregister

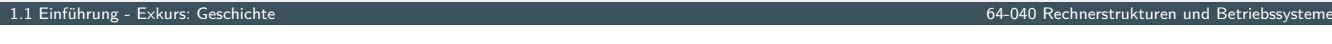

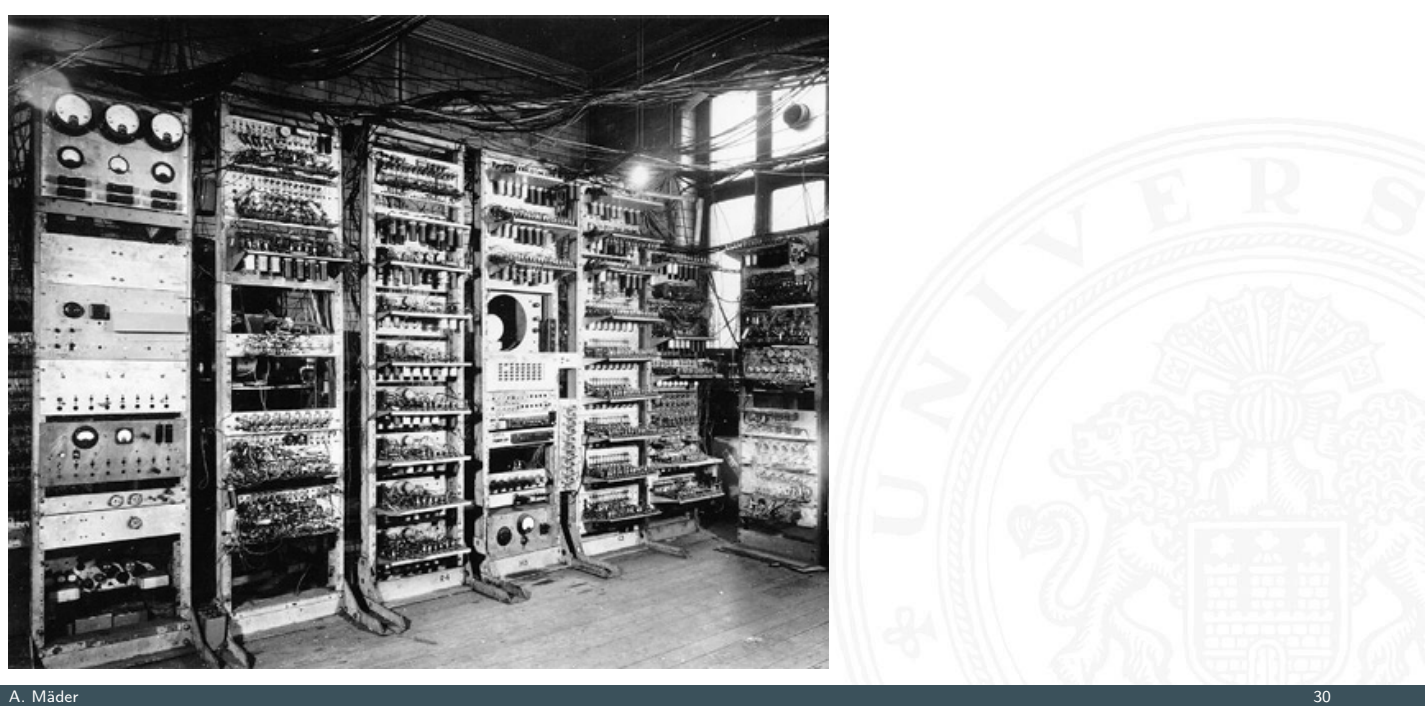

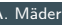

Manchester EDSAC

M. Wilkes 1951: Mikroprogrammierung, Unterprogramme, speicherprogrammiert

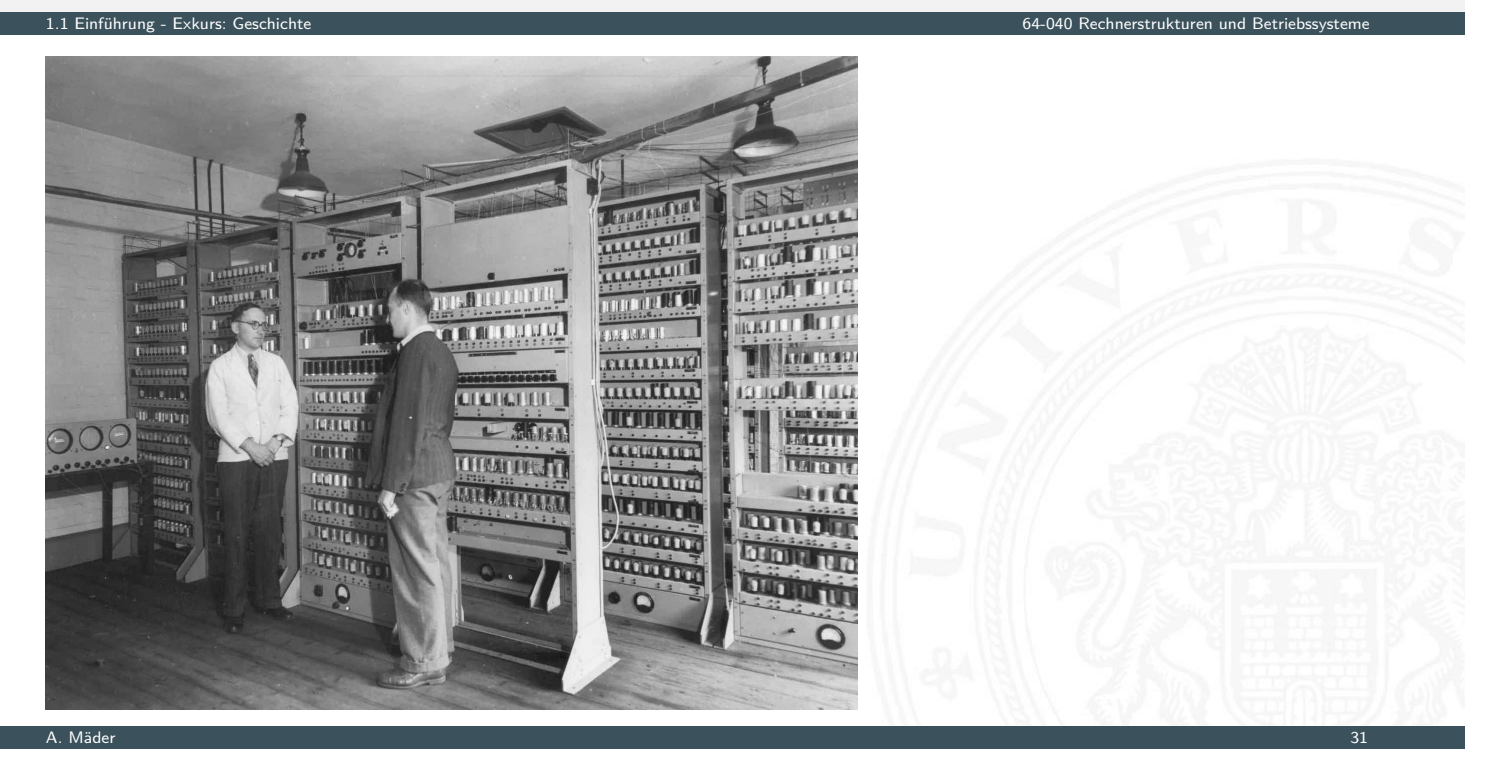

### erste Computer, ca. 1950

- 1.1 Einführung Exkurs: Geschichte 64-040 Rechnerstrukturen und Betriebssysteme
- **>** zunächst noch kaum Softwareunterstützung
- nur zwei Schichten:
- 1. Programmierung in elementarer Maschinensprache (ISA level)
- 2. Hardware in Röhrentechnik (device logic level)
	- − [Har](#page-21-0)dware kompliziert und unzuverlässig

#### **Mikroprogrammierung** (Maurice Wilkes, Cambridge, 1951):

- $\blacktriangleright$  Programmierung in komfortabler Maschinensprache
- $\blacktriangleright$  Mikroprogramm-Steuerwerk (Interpreter)
- $\blacktriangleright$  einfache, zuverlässigere Hardware
- ▶ Grundidee der CISC-Rechner: VAX, 68000, 8086 etc. (**C**omplex **I**nstruction **S**et **C**omputer)

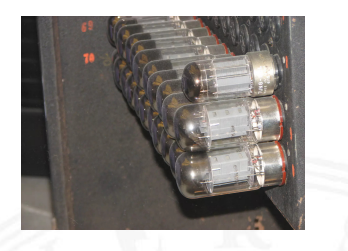

#### erste Betriebssysteme

▶ erste Rechner jeweils nur von einer Person benutzt

1.1 Einführung - Exkurs: Geschichte 64-040 Rechnerstrukturen und Betriebssysteme

- Anwender = Programmierer = Operator
- **Programm laden, ausführen, Fehler suchen usw.**
- $\Rightarrow$  Maschine wird nicht gut ausgelastet
- ⇒ Anwender mit lästigen Details überfordert

#### Einführung von **Betriebssystemen**

- $\blacktriangleright$  "system calls"
- ▶ Batch-Modus: Programm abschicken, warten
- $\blacktriangleright$  Resultate am nächsten Tag abholen

A. Mäder 333 september 2008 september 2008 september 2008 september 2008 september 2008 september 2008 septemb

## zweite Generation: Transistoren

- ▶ Erfindung des Transistors 1948 (J. Bardeen, W. Brattain, W. Shockley)
- $\triangleright$  schneller, zuverlässiger, sparsamer als Röhren
- $\triangleright$  Miniaturisierung und dramatische Kostensenkung
- ▶ [Beispie](#page-21-0)l: Digital Equipment Corporation PD[P-1 \(1961\)](#page-0-0)
	- ▶ 4Ki Speicher (4096 Worte à 18-bit)
	- $\blacktriangleright$  200 KHz Taktfrequenz
	- $\blacktriangleright$  120 000 \$
	- **F** Grafikdisplay: erste Computerspiele
- ▶ Nachfolger PDP-8: 16 000 \$
	- $\blacktriangleright$  erstes Bussystem
	- $\blacktriangleright$  50 000 Stück verkauft

## Festplatten

Massenspeicher bei frühen Computern

- $\blacktriangleright$  Lochkarten
- $\blacktriangleright$  Lochstreifen
- $\blacktriangleright$  Magnetband
- $\blacktriangleright$  Magnettrommel
- $\blacktriangleright$  Festplatte IBM 350 RAMAC (1956) 5 MByte, 600 ms Zugriffszeit

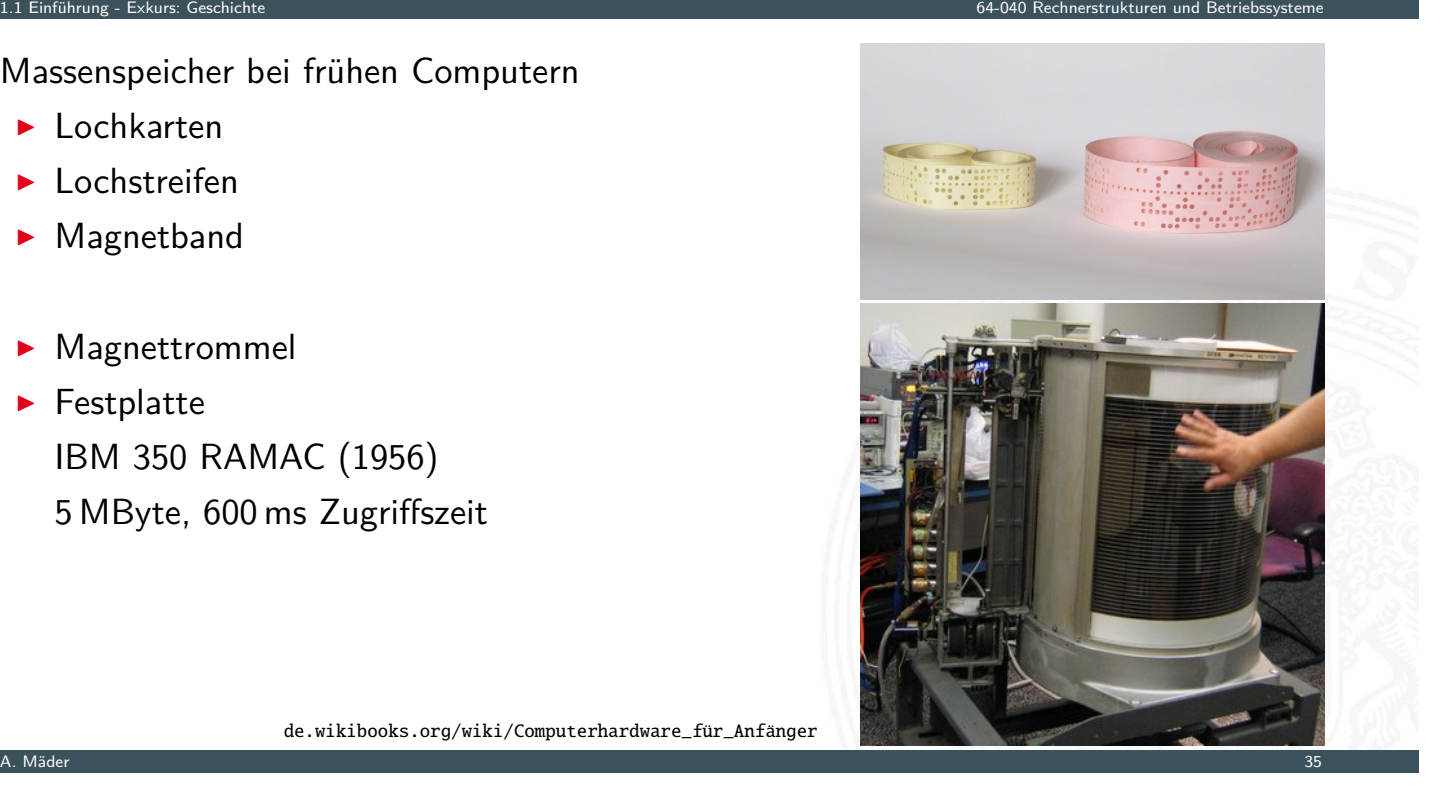

de.wikibooks.org/wiki/Computerhardware\_für\_Anfänger

## dritte Generation: ICs

- 1.1 Einführung Exkurs: Geschichte 64-040 Rechnerstrukturen und Betriebssysteme
- ► Erfindung der integrierten Schaltung 1958 (R. Noyce, J. Kilby)
- ▶ Dutzende. . . Hunderte. . . Tausende Transistoren auf einem Chip

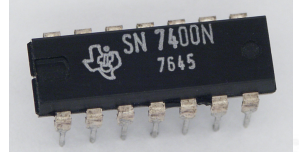

- **IBM Serie-360: viele Maschinen, ein einheitlicher Befehlssatz**
- $\blacktriangleright$  [volle So](#page-21-0)ftwarekompatibilität

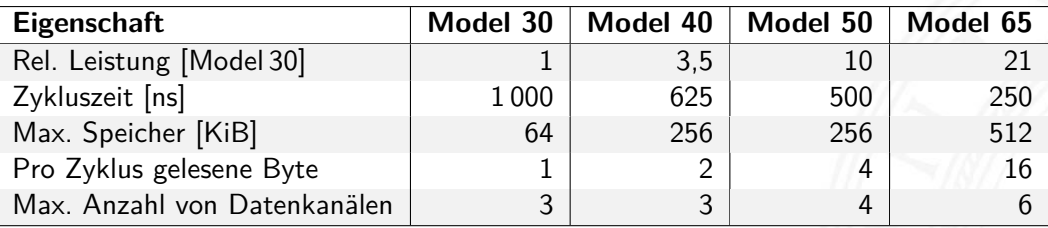

## vierte Generation: VLSI

- $\triangleright$  VLSI = Very Large Scale Integration
- $\triangleright$  ab 10 000 Transistoren pro Chip
- **Exercise 3 Ferozessor passt auf einen Chip**
- $\triangleright$  steigende Integrationsdichte erlaubt immer mehr Funktionen

1.1 Einführung - Exkurs: Geschichte 64-040 Rechnerstrukturen und Betriebssysteme

- 1972 Intel 4004: erster Mikroprozessor 1975 Intel 8080, Motorola 6800, MOS 6502 . . . 1981 IBM PC ("personal computer") mit Intel 8088 . . .
- Massenfertigung erlaubt billige Prozessoren (< 1\$)
- **Miniaturisierung ermöglicht mobile Geräte**

# Xerox Alto: first workstation (1973) 1.1 Einführung - Exkurs: Geschichte 64-040 Rechnerstrukturen und Betriebssysteme

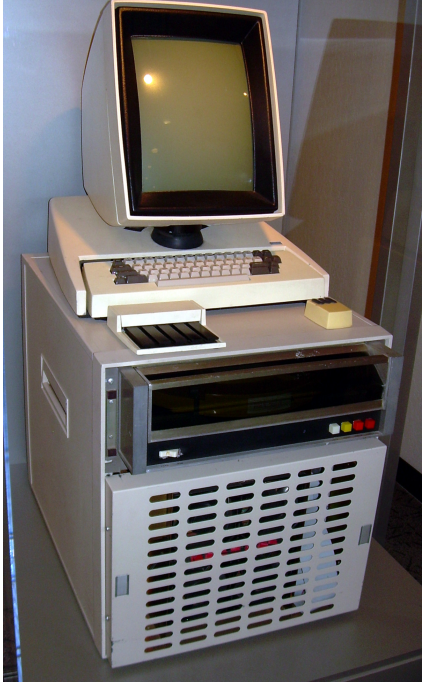

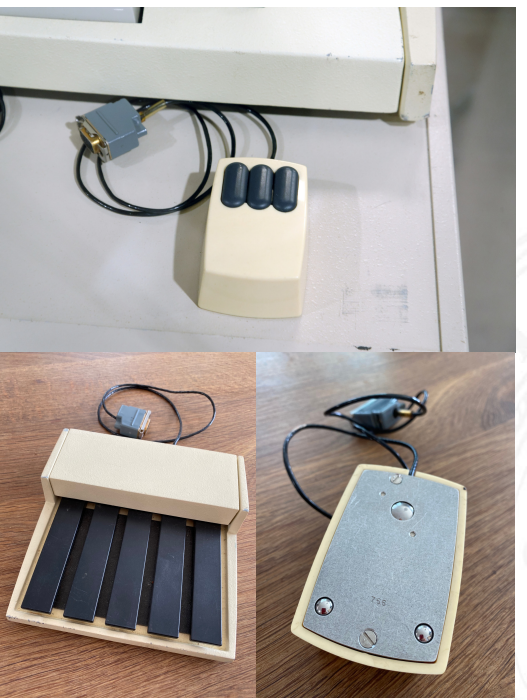

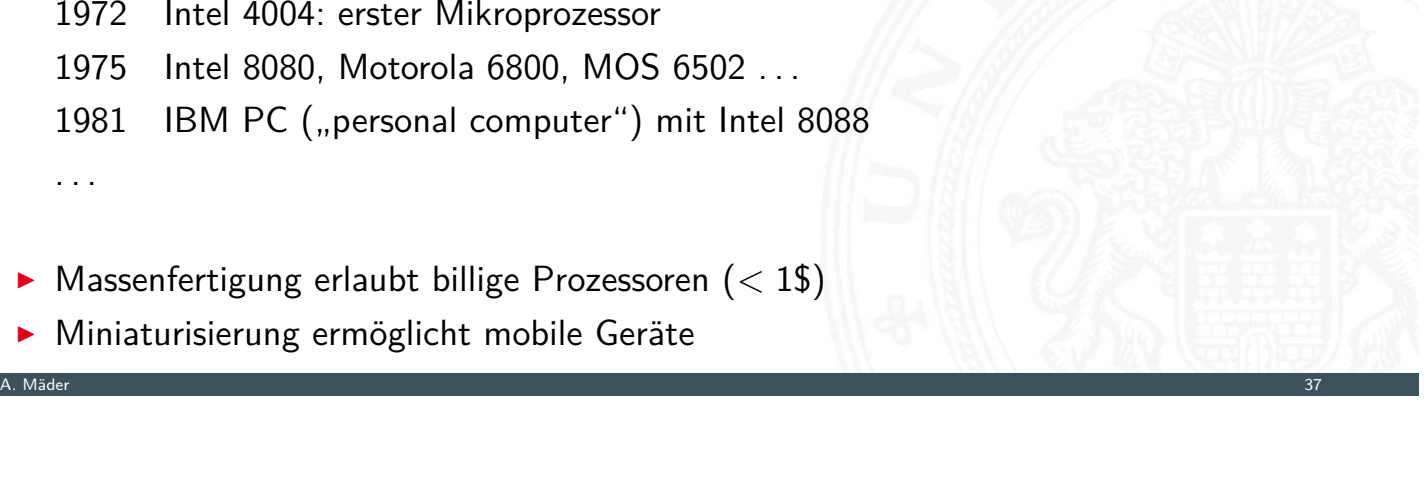

**REPORT OF STREET** 

## Personal Computer: Aufbau des IBM PC (1981)

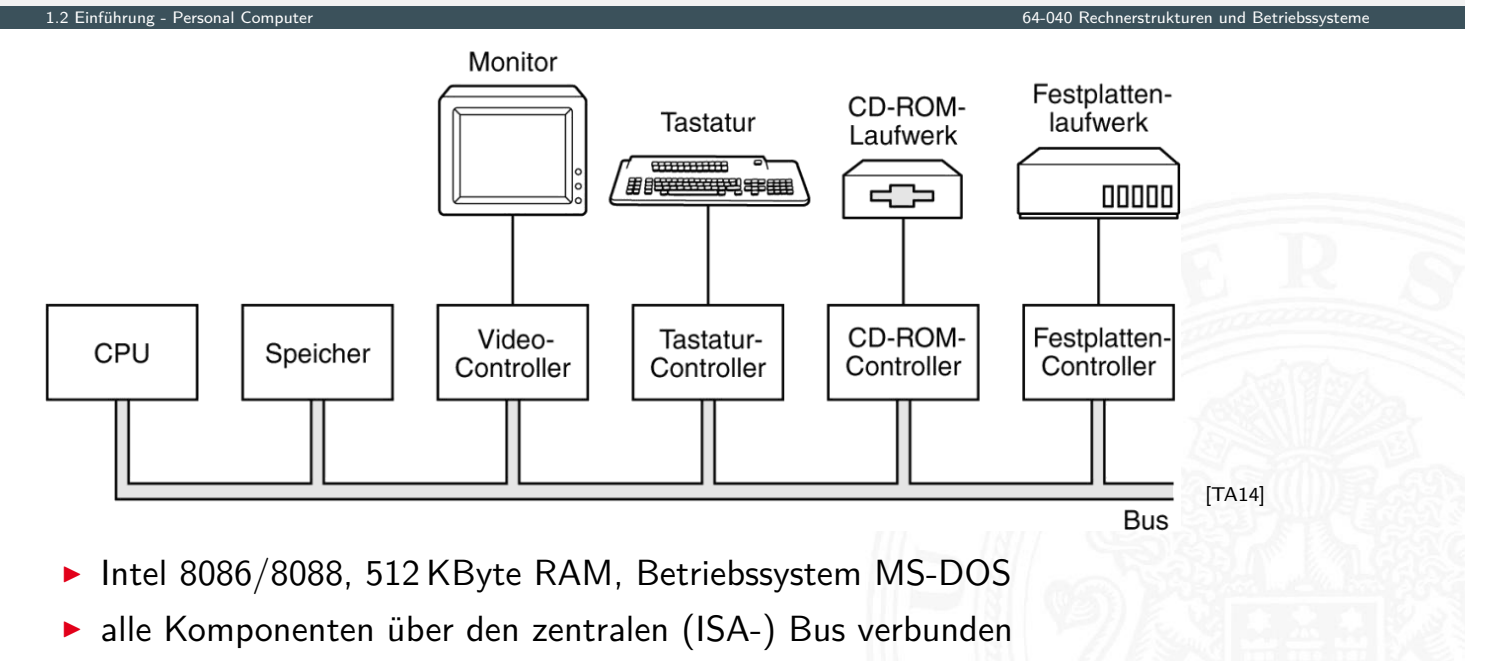

A. Mäder 1988 – 1998 – 1998 – 1998 – 1999 – 1999 – 1999 – 1999 – 1999 – 1999 – 1999 – 1999 – 1999 – 1999 – 199

1.2 Einführung - Personal Computer 64-040 Rechnerstrukturen und Betriebssysteme

**Erweiterung über Einsteckkarten** 

PC Prototyp (1981) und Hauptplatine

<span id="page-32-0"></span>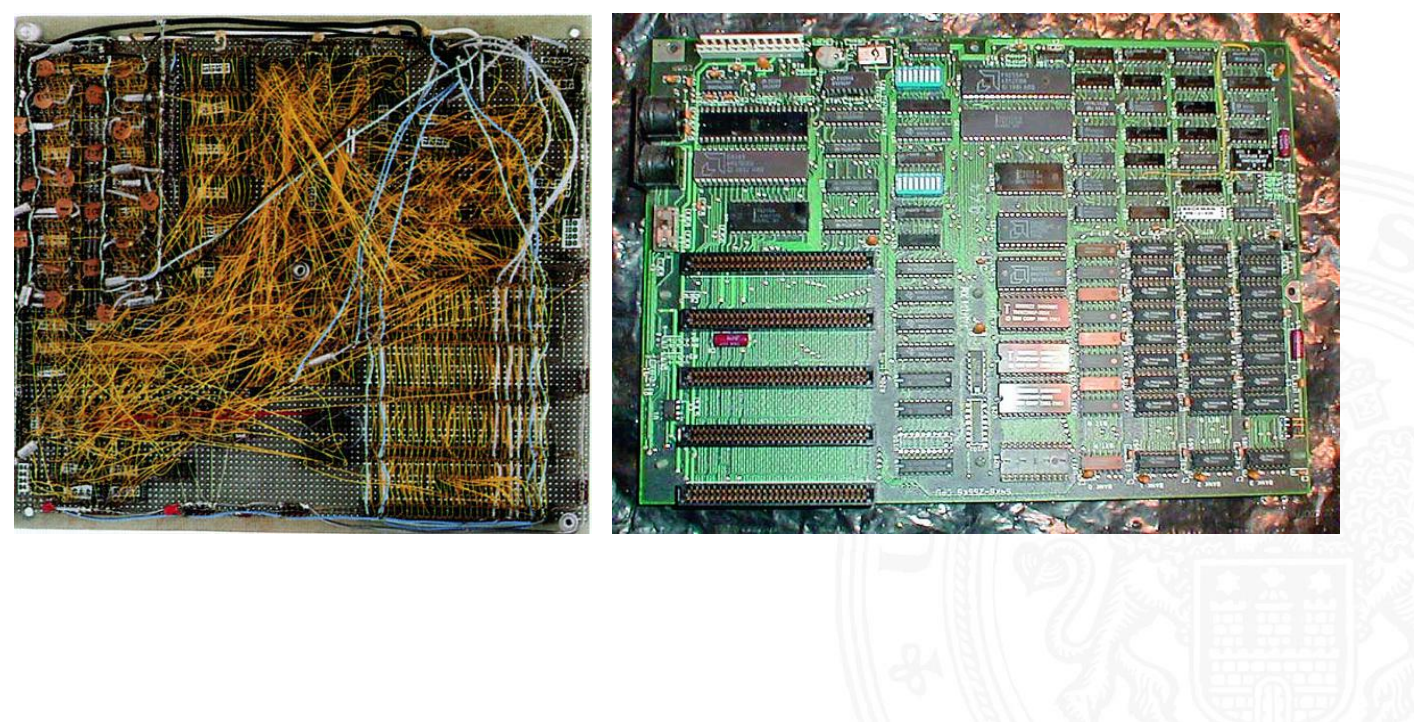

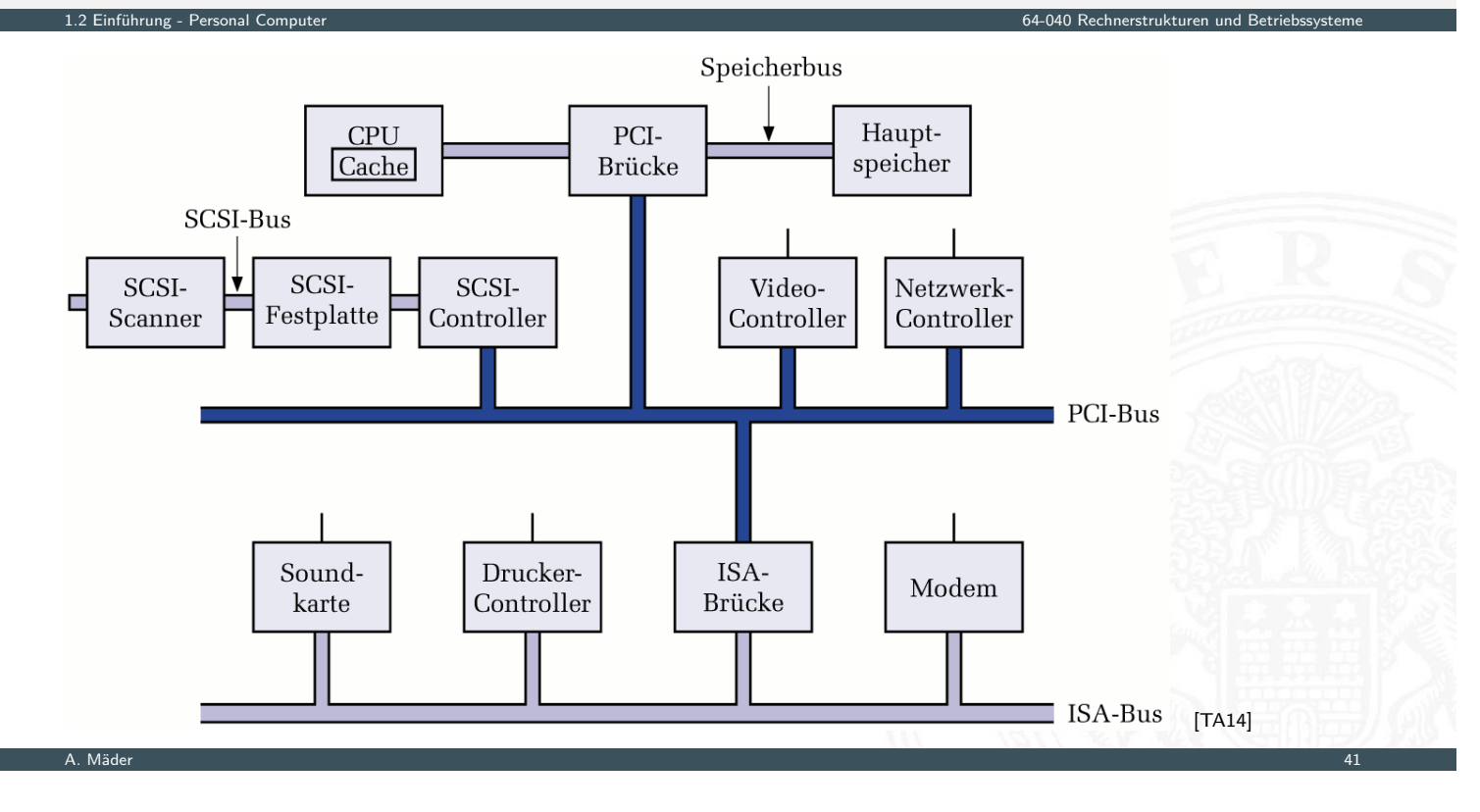

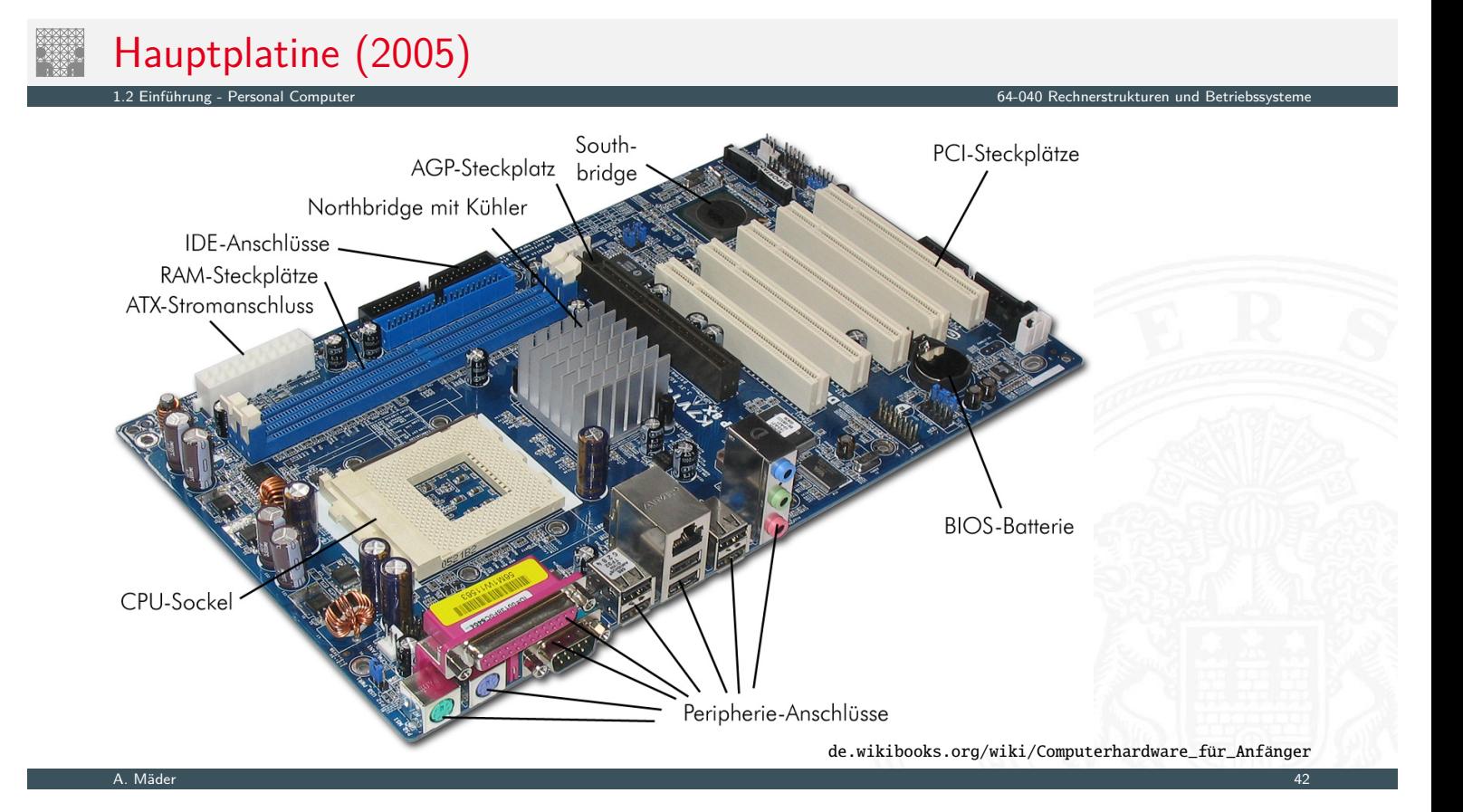

# Aufbau (2010)

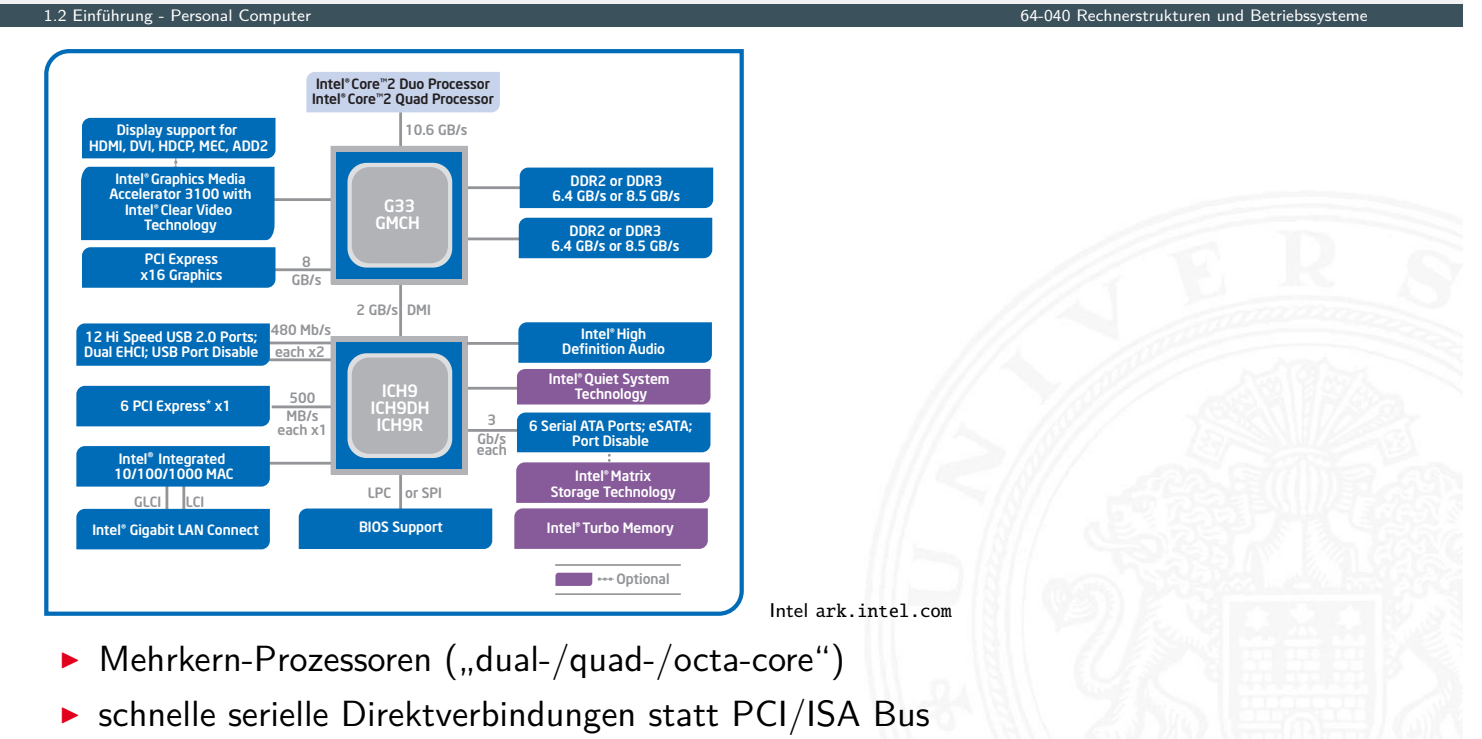

A. Mäder 43

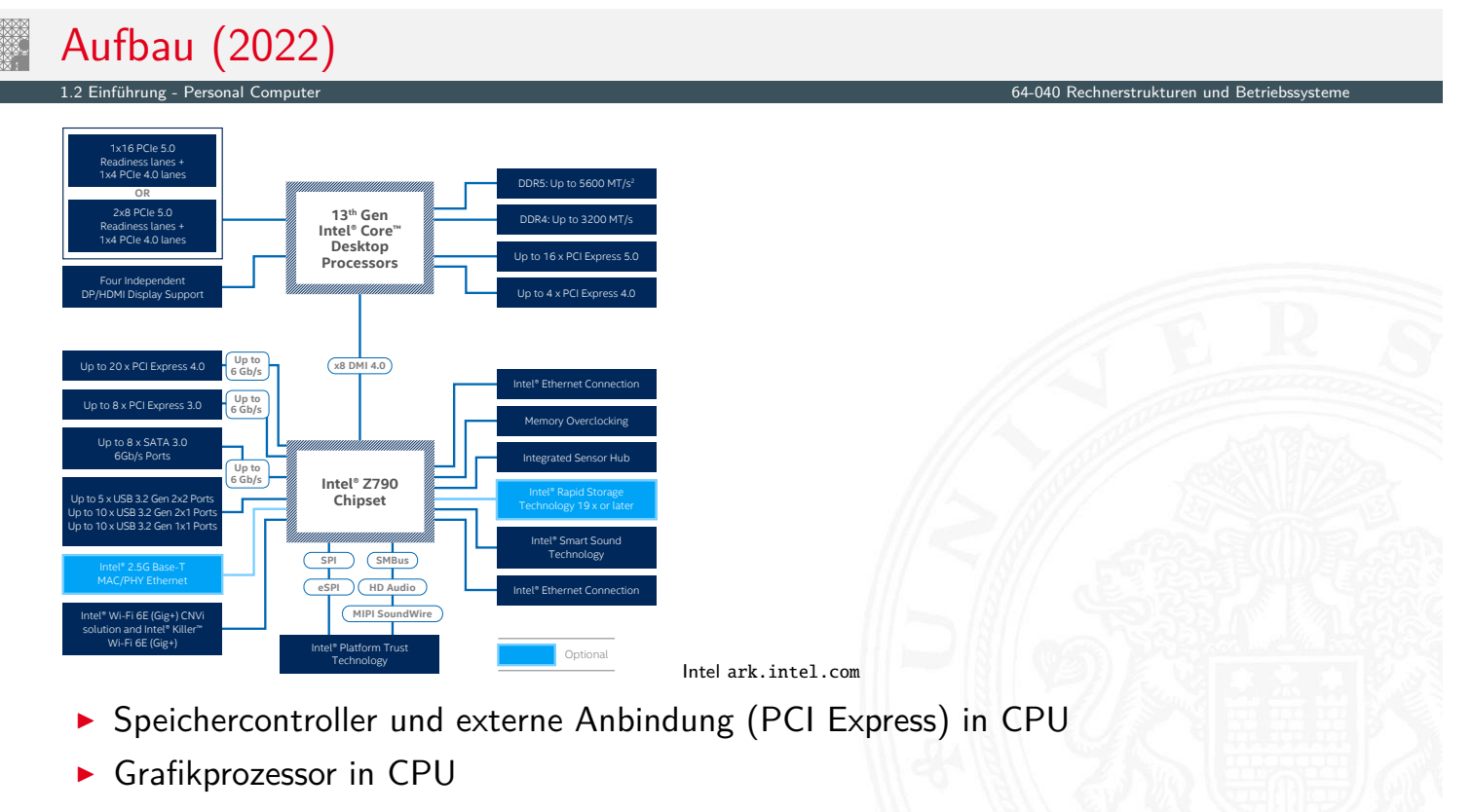

## Rechner-Spektrum

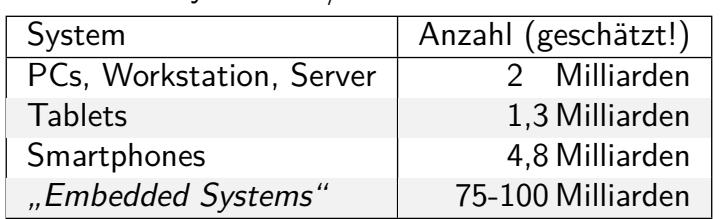

#### ▶ Anzahl an Systemen / Prozessoren – weltweit

#### **Preis des Prozessors**

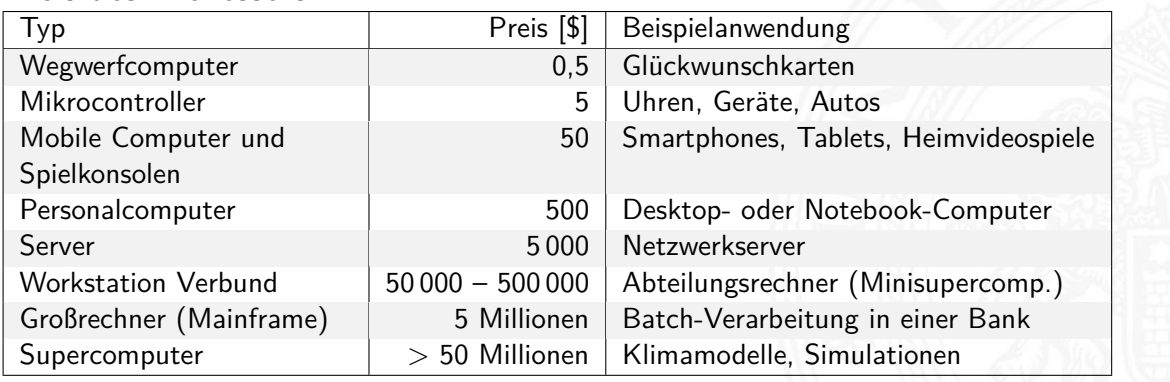

A. Mäder 45

1.2 Einführung - Personal Computer 64-040 Rechnerstrukturen und Betriebssysteme

### von-Neumann Konzept

#### 1.3 Einführung - von-Neumann Konzept 64-040 Rechnerstrukturen und Betriebssysteme

- <sup>I</sup> J. Mauchly, J.P. Eckert, J. von-Neumann 1945
- $\triangleright$  Abstrakte Maschine mit minimalem Hardwareaufwand
	- **>** System mit Prozessor, Speicher, Peripheriegeräten
	- $\blacktriangleright$  die Struktur ist unabhängig von dem Problem, das Problem wird durch austauschbaren Speicherinhalt (Programm) beschrieben
- <span id="page-35-0"></span>**>** [gemei](#page-32-0)[nsa](#page-35-0)mer Speicher für Programme und [Daten](#page-0-0)
	- $\blacktriangleright$  fortlaufend adressiert
	- **Programme können wie Daten manipuliert werden**
	- **Daten können als Programm ausgeführt werden**
- Befehlszyklus: Befehl holen, decodieren, ausführen
- $\Rightarrow$  enorm flexibel
- **alle** aktuellen Rechner basieren auf diesem Prinzip
- **>** aber vielfältige Architekturvarianten, Befehlssätze usw.
## von-Neumann Rechner: IAS Computer

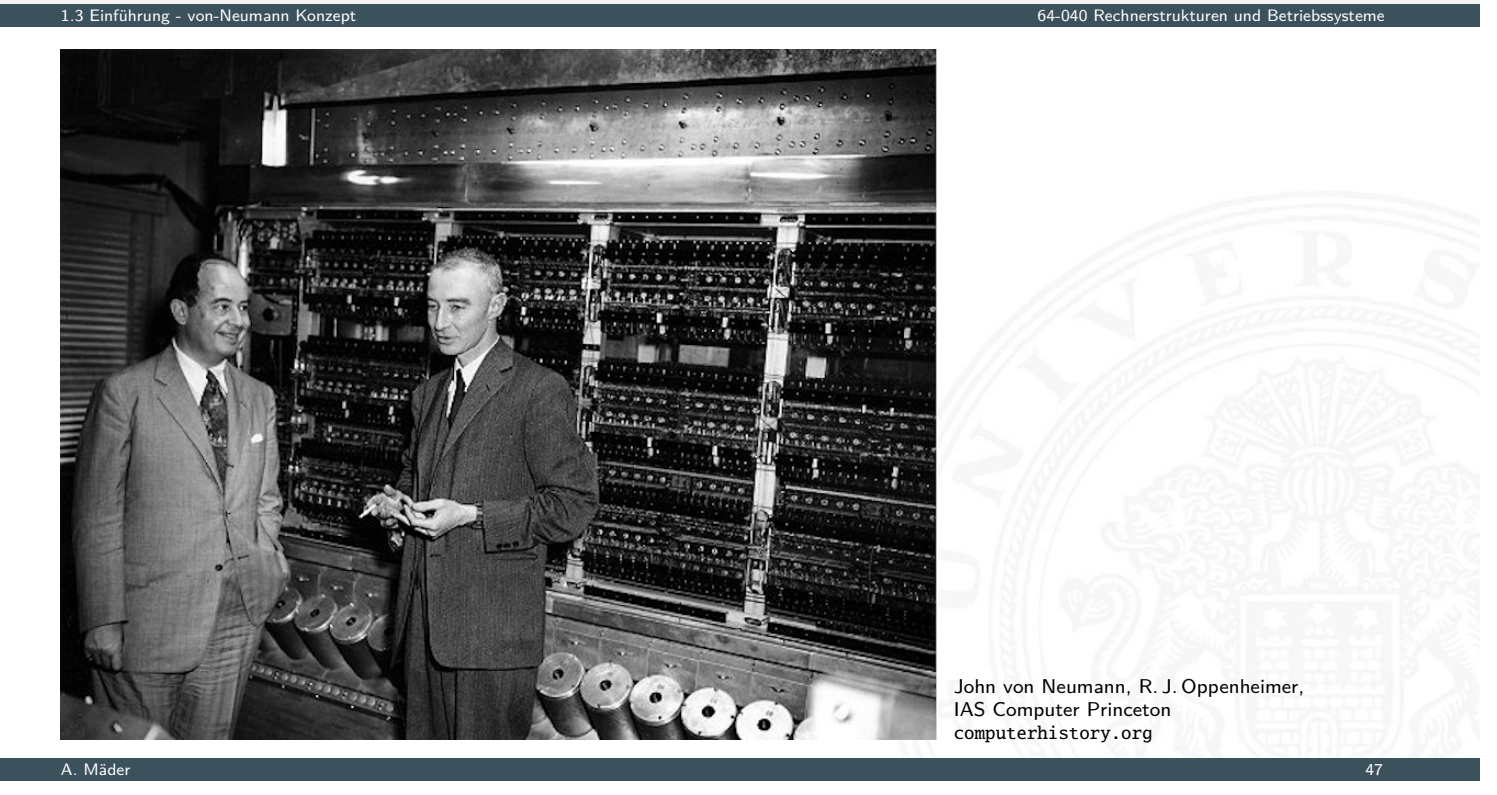

## Programmverarbeitung

- 
- I Programm als Sequenz elementarer Anweisungen (Befehle)
- **In als Bitvektoren im Speicher codiert**
- $\blacktriangleright$  Interpretation (Operanden, Befehle und Adressen) ergibt sich aus dem [Kontext](#page-35-0) (der Adresse)
- **>** zeitsequenzielle Ausführung der Instruktionen

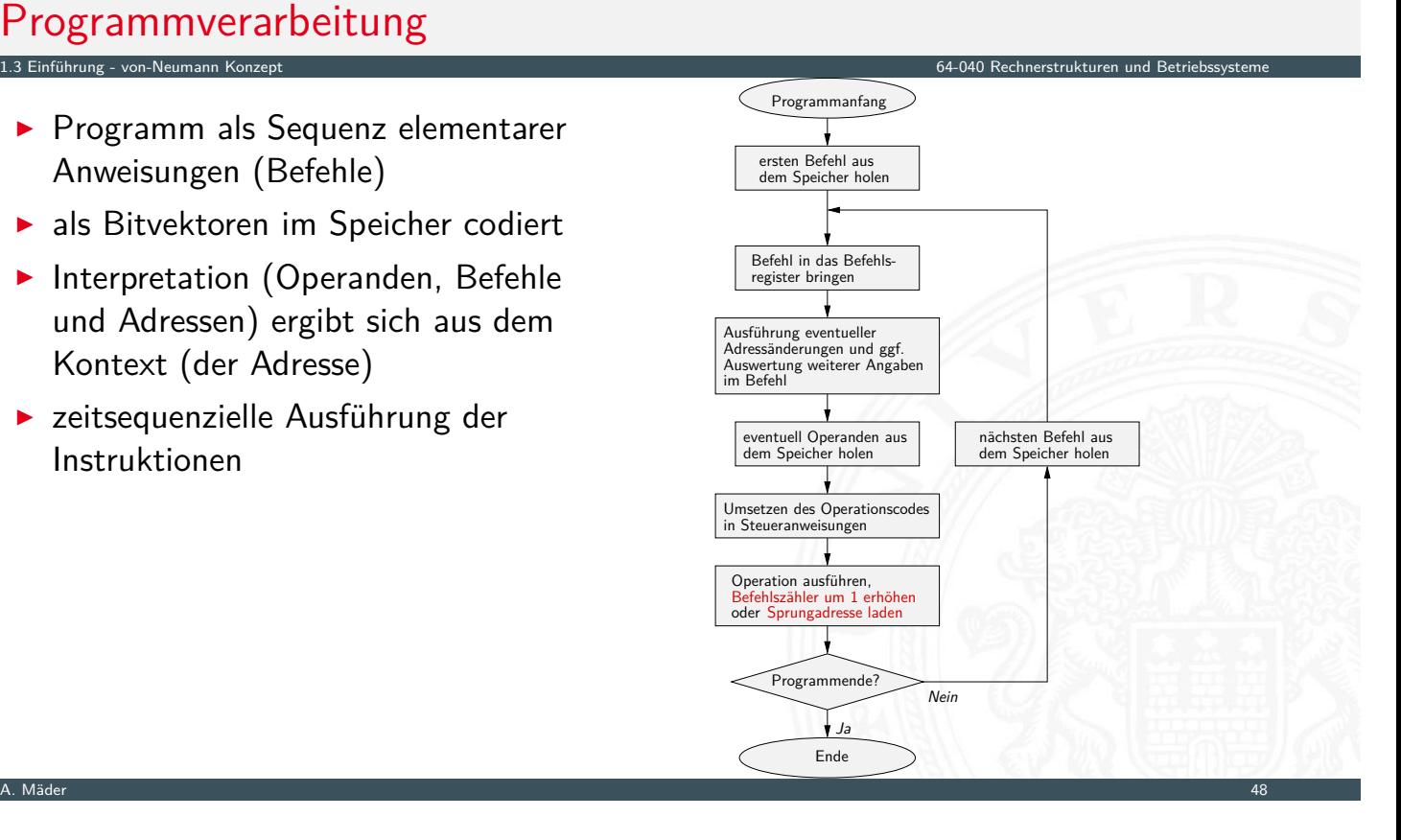

## von-Neumann Rechner

1.3 Einführung - von-Neumann Konzept 64

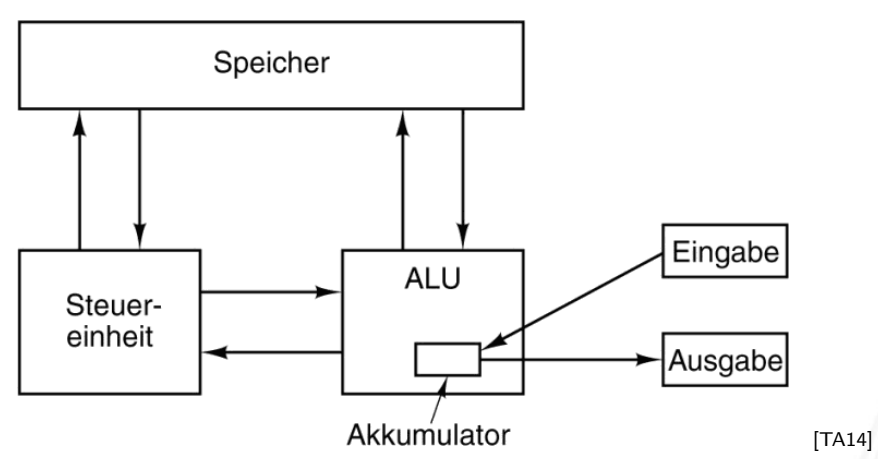

Fünf zentrale Komponenten:

- **Prozessor mit Steuerwerk und Rechenwerk** (ALU, Register)
- **Speicher**, gemeinsam genutzt für Programme und Daten
- **Eingabe-** und Ausgabewerke
- $\blacktriangleright$  verbunden durch Bussystem

## Hardwareaufbau / Rechnerarchitektur

▶ Verschaltung der Hardwarekomponenten für alle mögl. Datentransfers

A. Mäder 49

1.3 Einführung - von-Neumann Konzept 64-040 Rechnerstrukturen und Betriebssysteme

- **abhängig vom Befehl werden nur bestimmte Pfade aktiv**
- $\blacktriangleright$  Ausführungszyklus

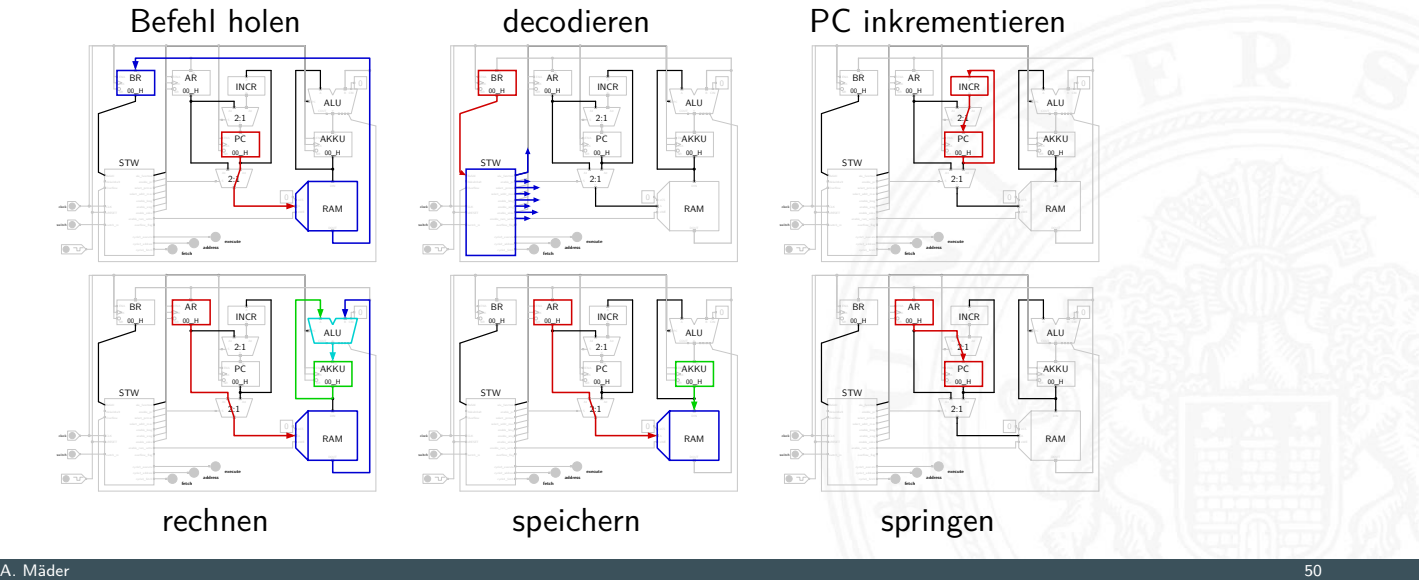

## Beispiel: PRIMA (die primitive Maschine)

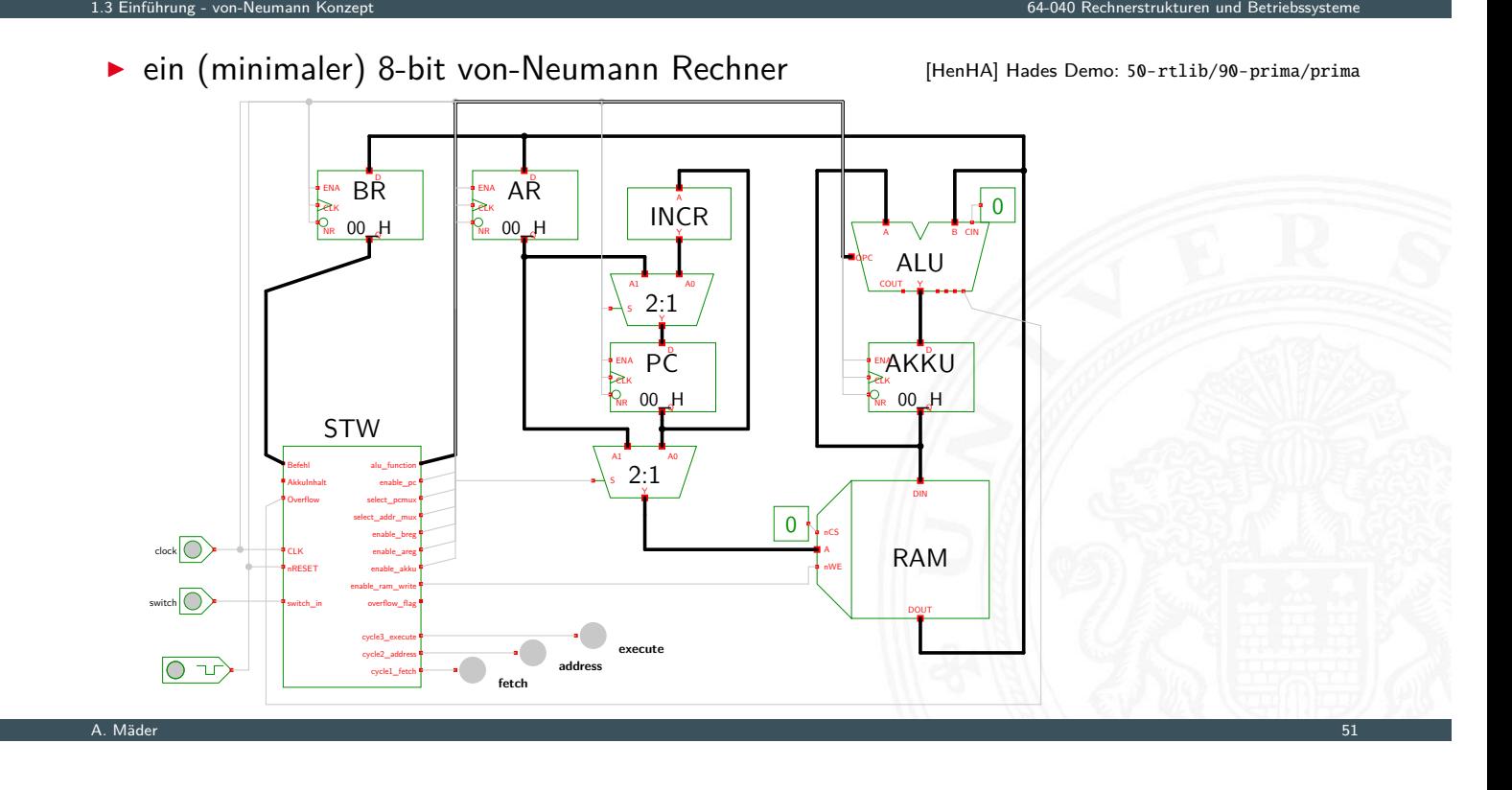

#### PRIMA: Befehl holen

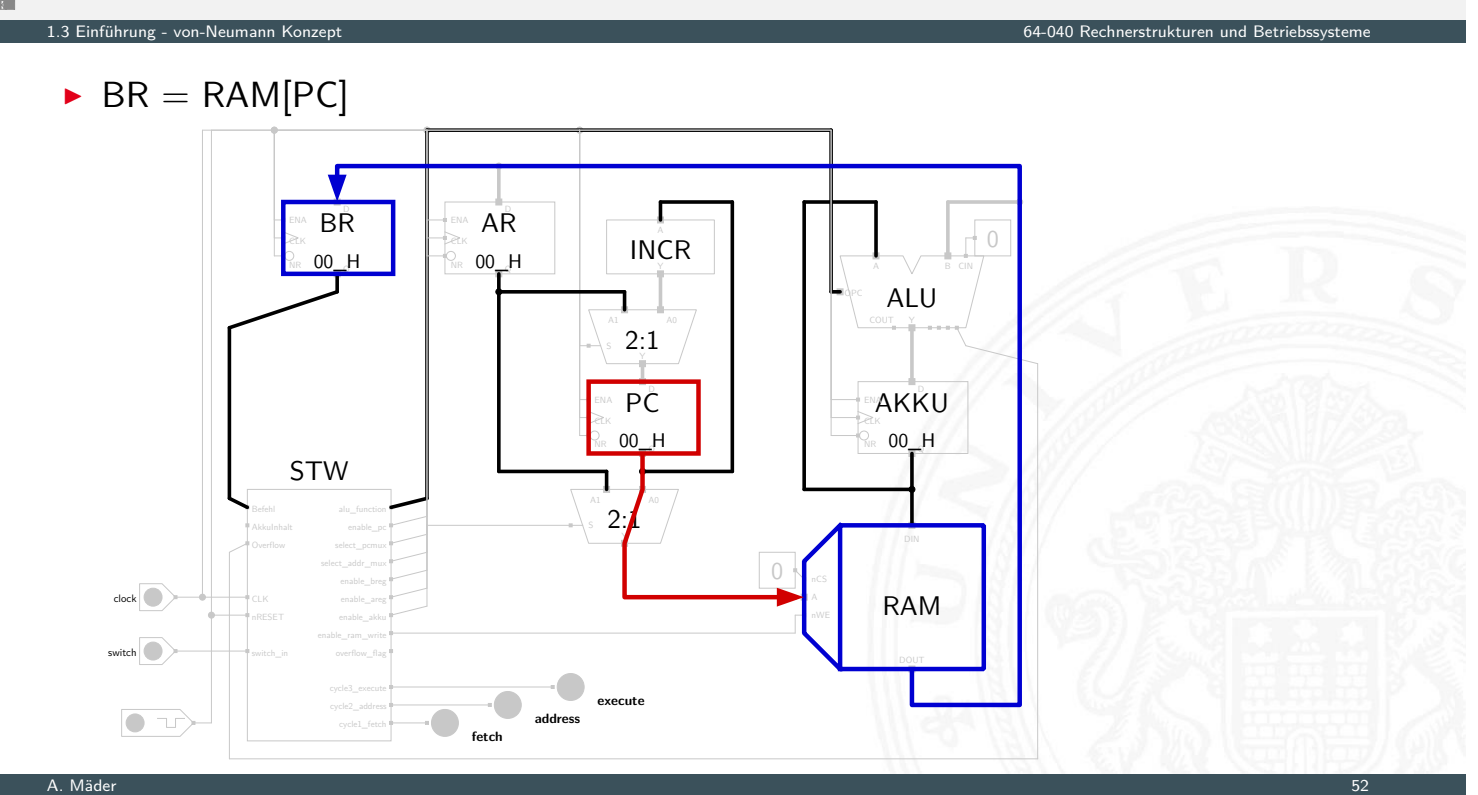

## PRIMA: decodieren

Steuersignale = decode(BR) Г ena  $\overline{\mathsf{BR}}$ <sup>ena</sup> **AR**<br>De 00\_H AR  $-0$  $INCR$ <sub>eek</sub><br>Nr **00\_H** Y A B CIN  $\sim$  $\sim$ ALU  $\frac{1}{2}$  2:1 COUT<sub>Y</sub> Y PĈ **AKKU** <sub>elk</sub><br>Nr **00\_H**  $\frac{1}{N_R}$  00\_H  $\mathbb{C}$  .  $Q =$ STW  $2:1$ Befehl alu\_function  $\begin{array}{|c|c|c|c|}\hline \multicolumn{1}{c|}{\text{Befehl}} & & \multicolumn{1}{c|}{\text{Befehl}} & \multicolumn{1}{c|}{\text{Befehl}} & \multicolumn{1}{c|}{\text{Befehl}} & \multicolumn{1}{c|}{\text{Befehl}} & \multicolumn{1}{c|}{\text{Befehl}} & \multicolumn{1}{c|}{\text{Befehl}} & \multicolumn{1}{c|}{\text{Befehl}} & \multicolumn{1}{c|}{\text{Befehl}} & \multicolumn{1}{c|}{\$ alu\_function AkkuInhalt enable\_pc select\_pcmux 0 select\_addr\_mux clock<sup>o</sup> enable\_breg RAM enable\_areg enable\_akku  $s$ witch enable\_ram\_write overflow\_flag cycle3\_execute **execute**  $-\epsilon$ cycle2\_address  $\overline{\bullet}$ **fetch address** cycle1\_fetch A. Mäder 1988 – Sammen andet stadt i Sammen andet stadt i Sammen andet stadt i Sammen andet stadt i Sammen and

1.3 Einführung - von-Neumann Konzept 64-040 Rechnerstrukturen und Betriebssysteme

## PRIMA: PC inkrementieren

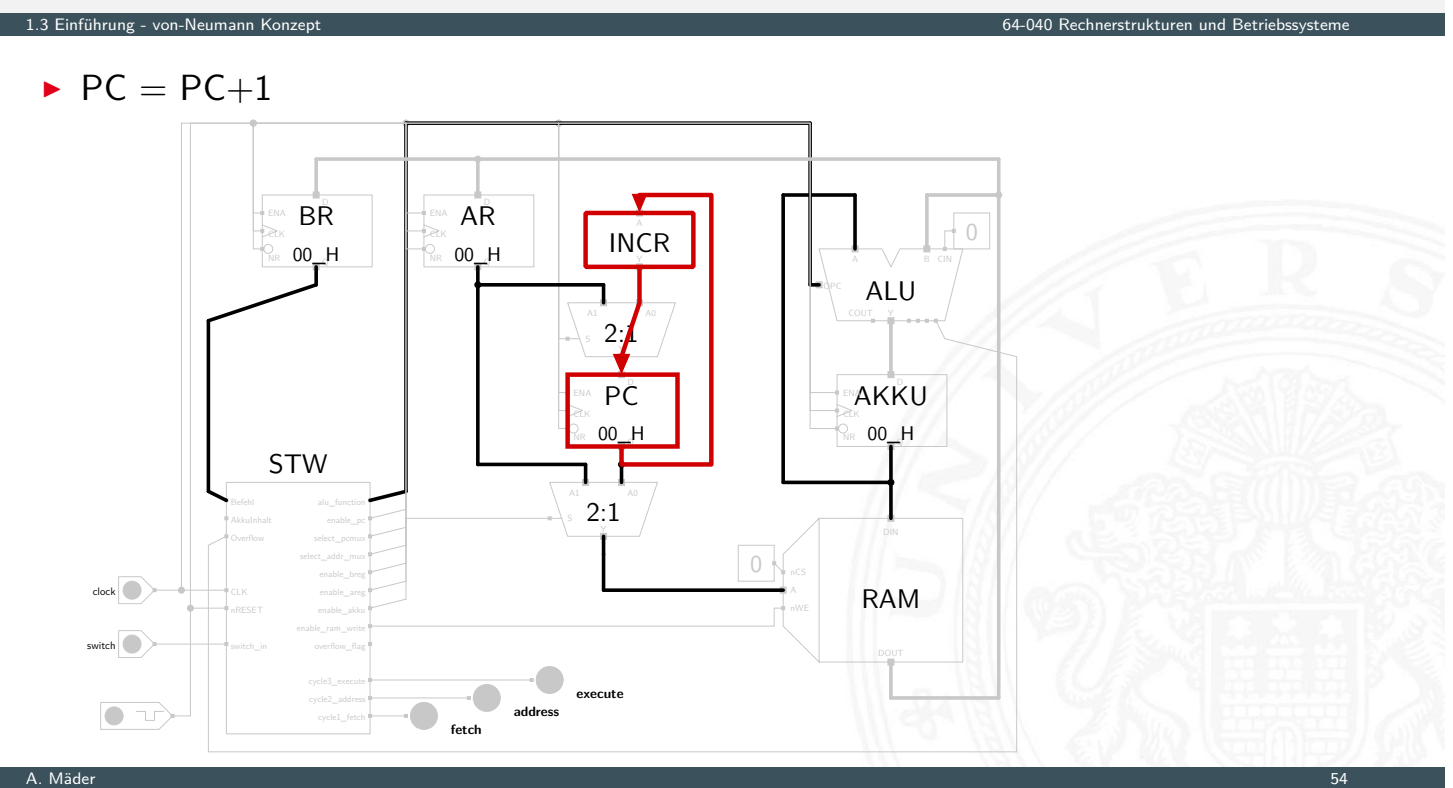

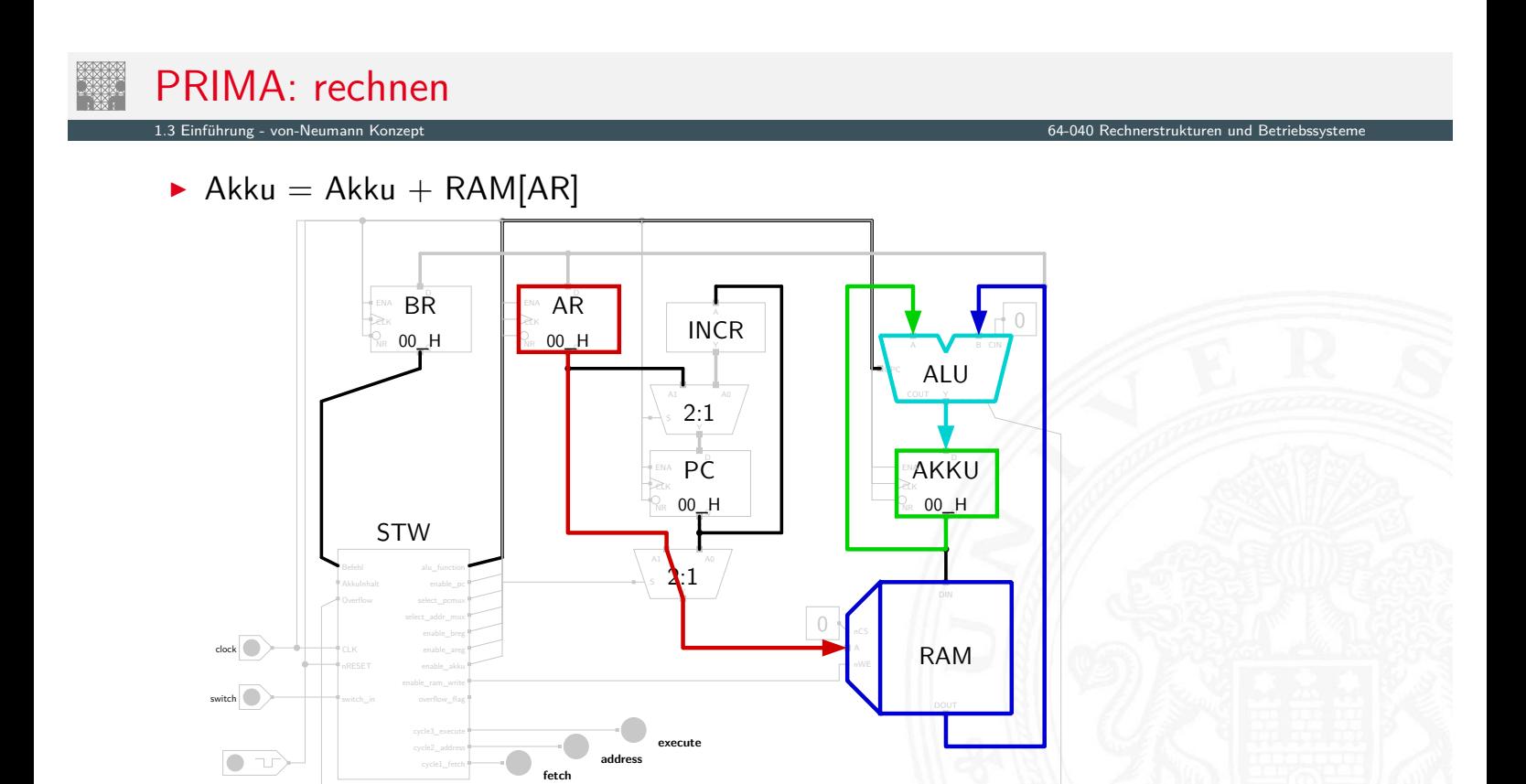

A. Mäder 55

# PRIMA: speichern

 $\overline{\bullet}$ 

cycle1\_fetch # cycle2\_address !

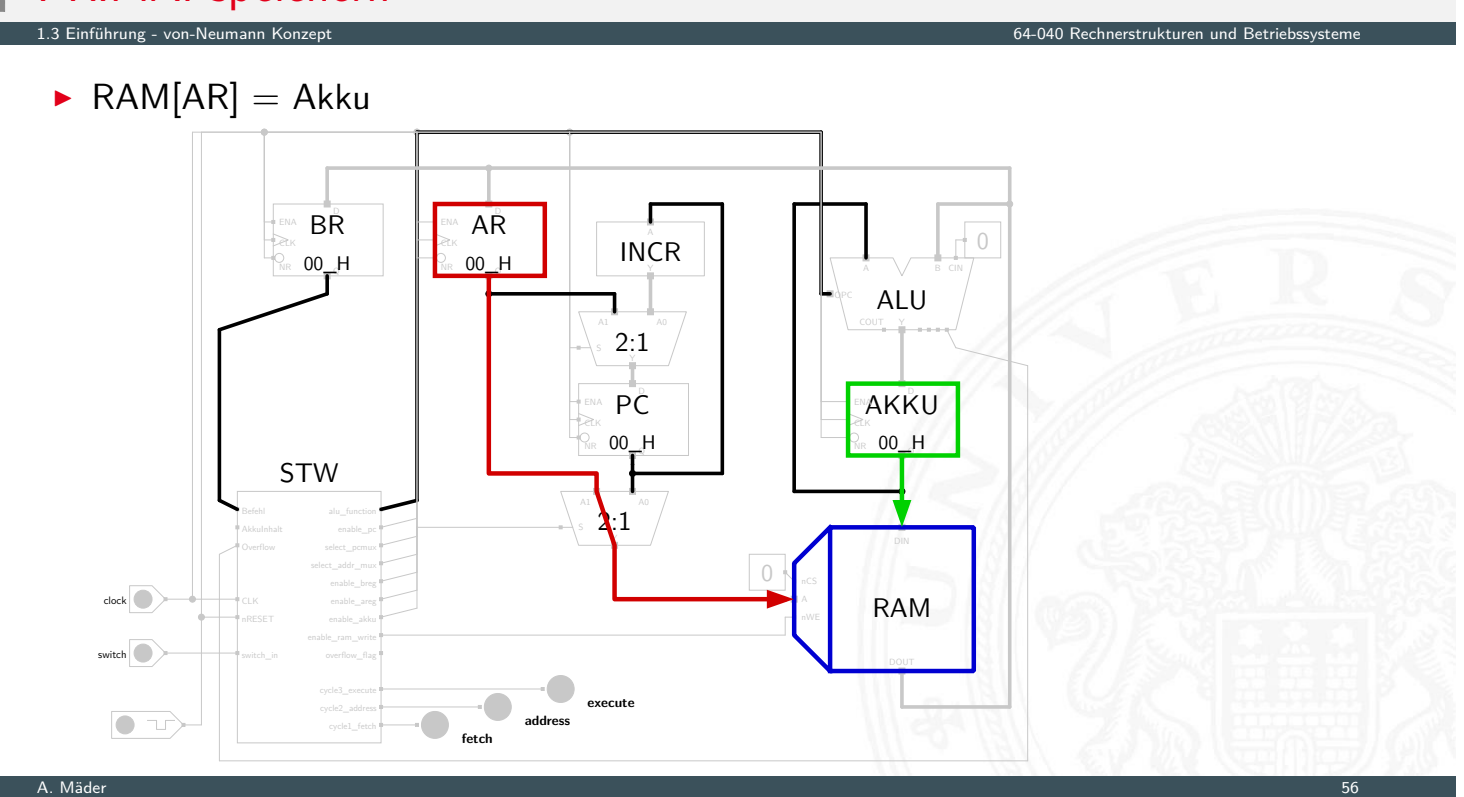

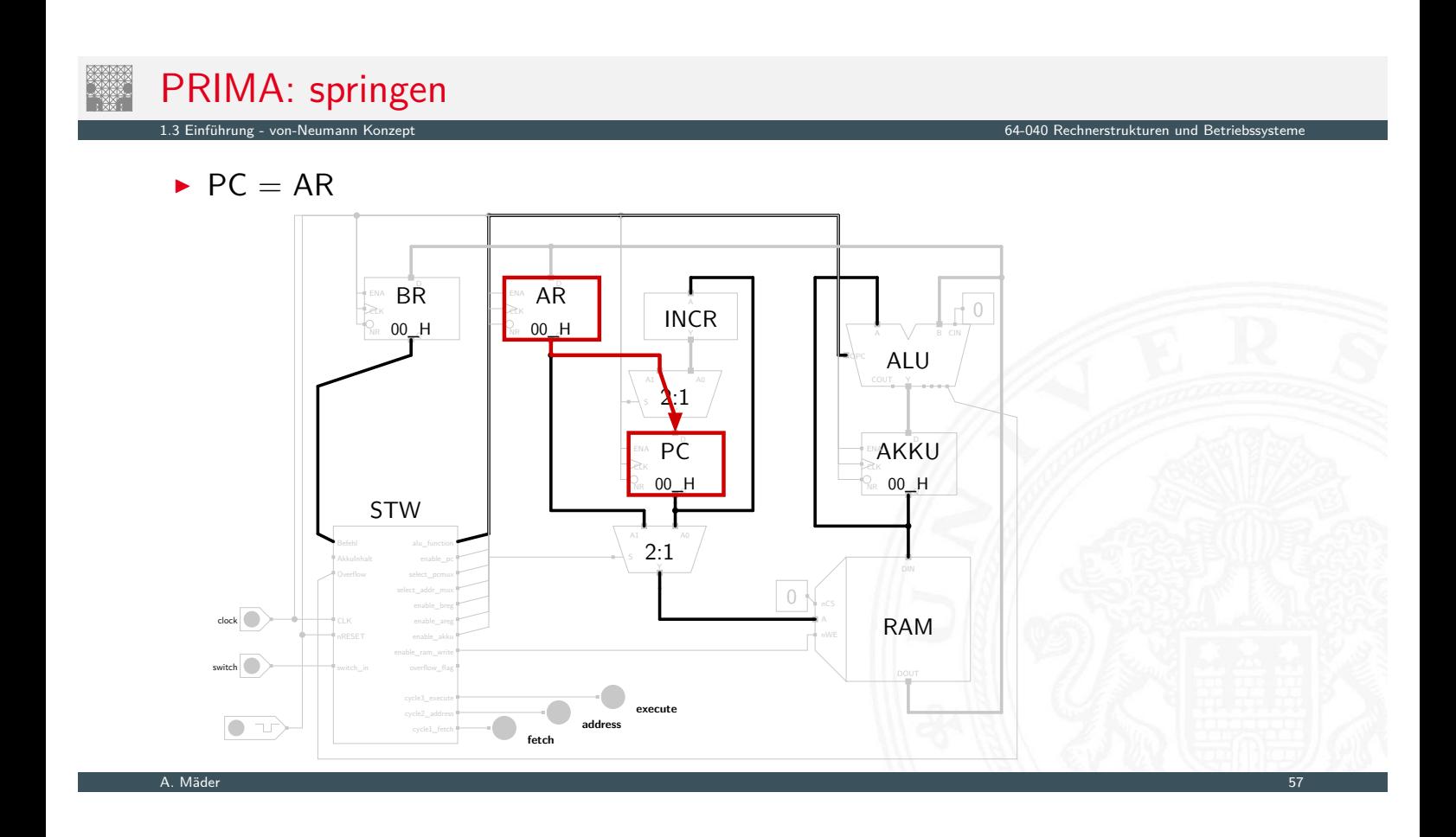

## PRIMA: springen

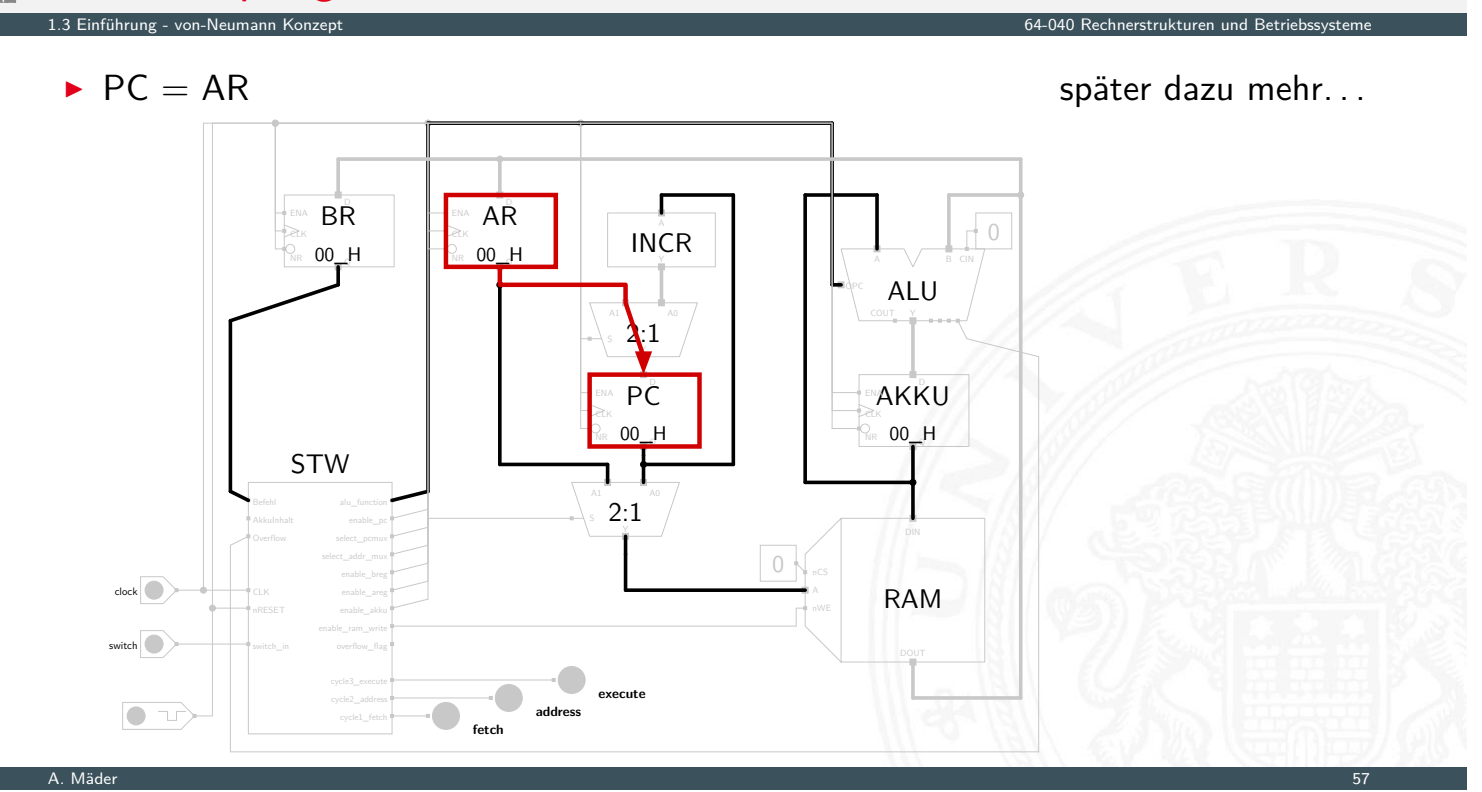

## Moore's Law

- **In bessere Technologie ermöglicht immer kleinere Transistoren**
- $\triangleright$  Kosten (Material/Entwurf/Fertigung) sind proportional zur Chipfläche
- $\Rightarrow$  bei gleicher Funktion kleinere und billigere Chips
- ⇒ bei gleicher Größe leistungsfähigere Chips

# **Moore's Law** Gordon Moore, Mitgründer von Intel, 1965 Speicherkapazität von ICs vervierfacht sich alle drei Jahre  $\Rightarrow$  schnelles exponentielles Wachstum  $\blacktriangleright$  klares Kostenoptimum bei hoher Integrationsdichte

1.4 Einführung - Moore's Law 64-040 Rechnerstrukturen und Betriebssysteme

▶ trifft auch auf Prozessoren zu

A. Mäder 1988 – Sammen andet stadt i den stadt stadt i 1988 – Sammen andet stadt i 1988 – Sammen andet stadt i

<span id="page-42-0"></span>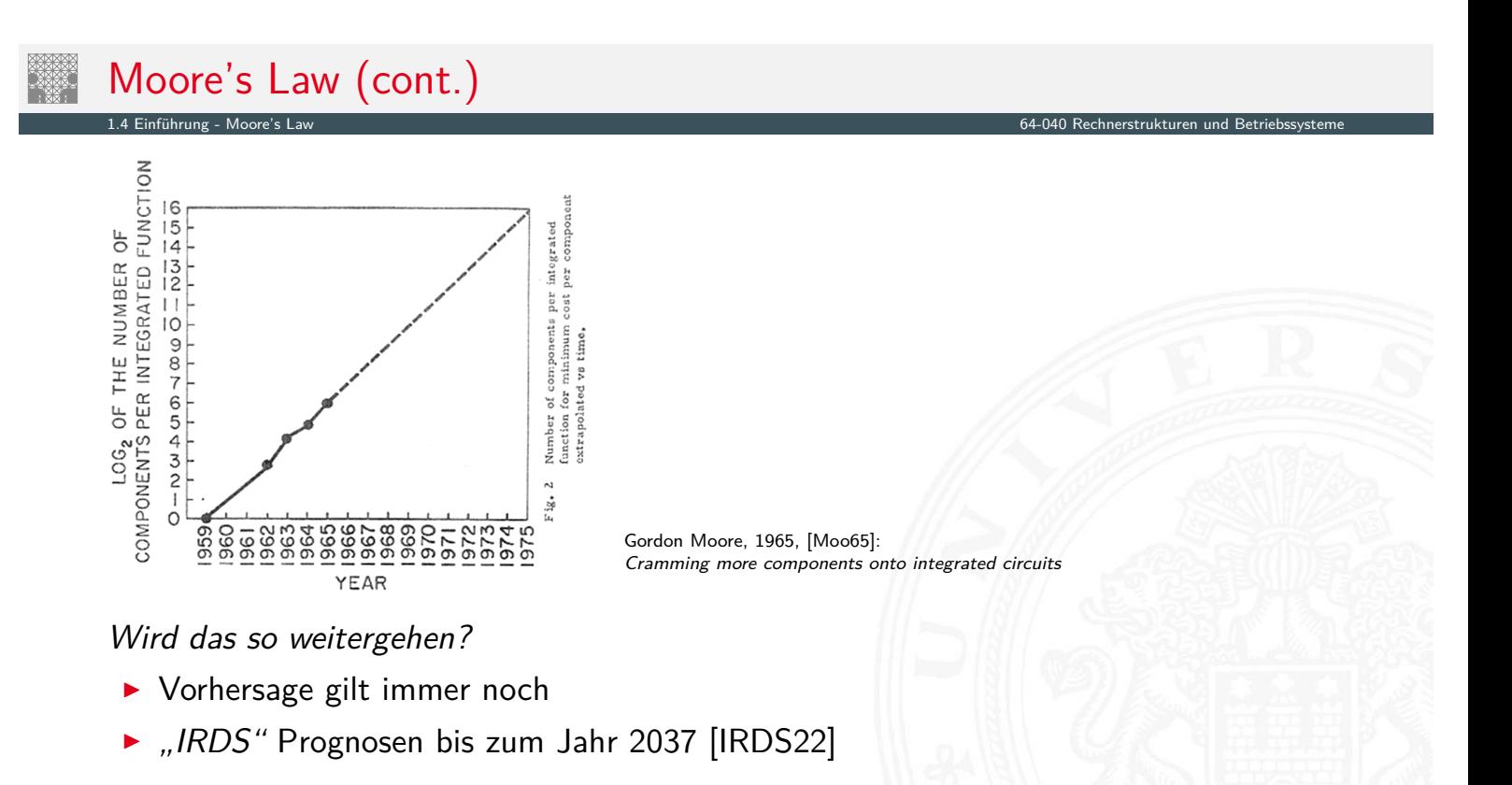

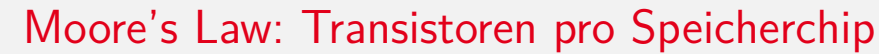

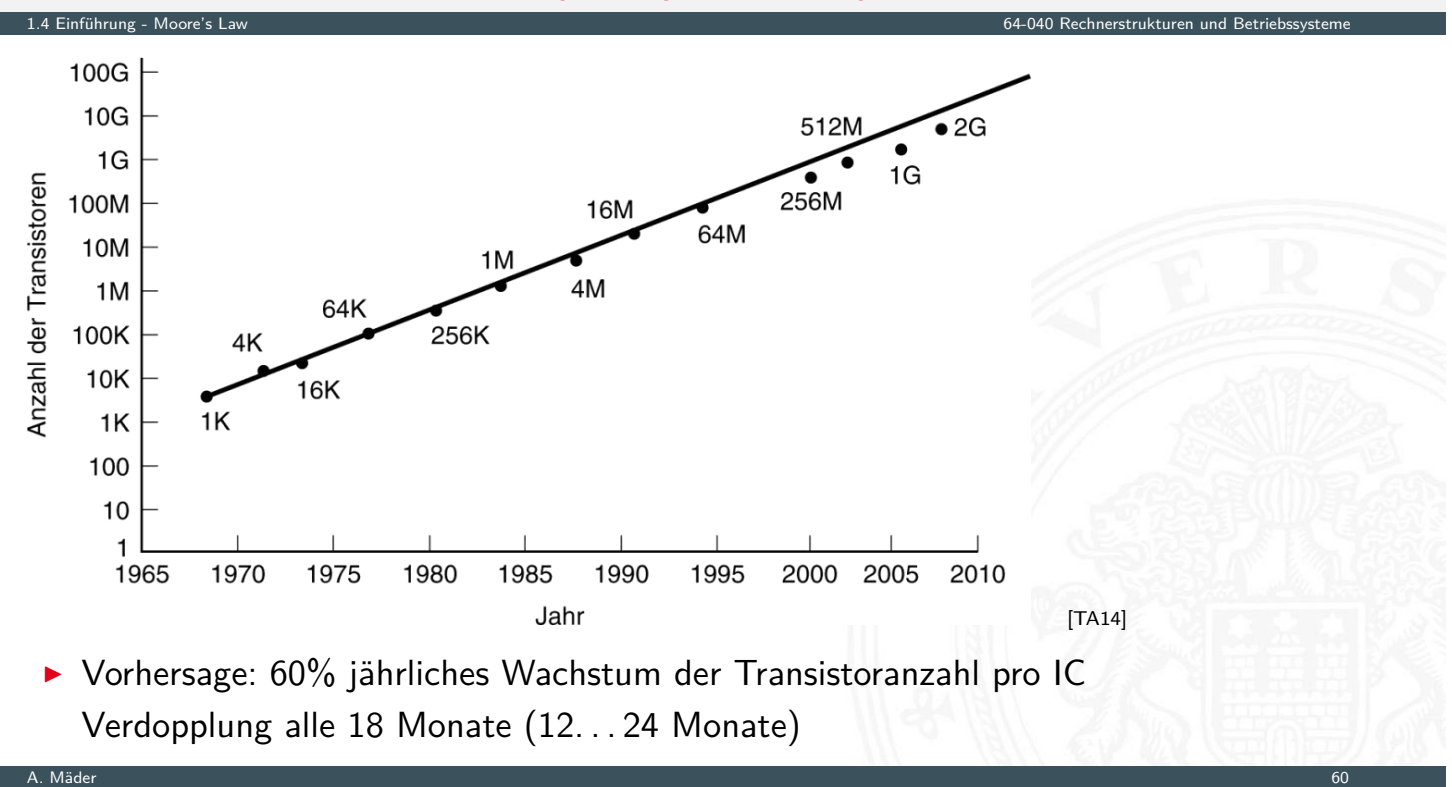

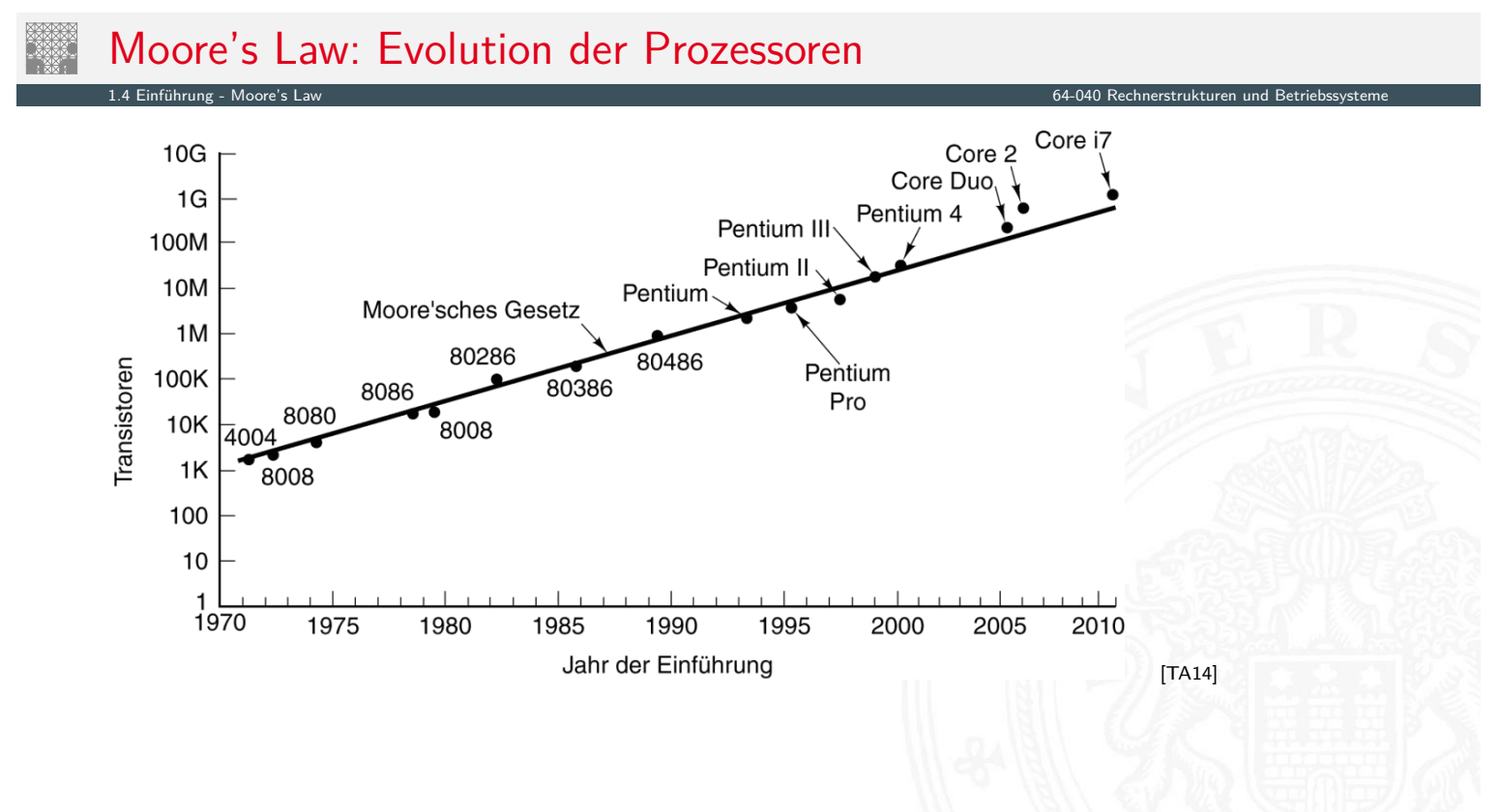

A. Mäder 61

## Moore's Law: Evolution der Prozessoren (cont.)

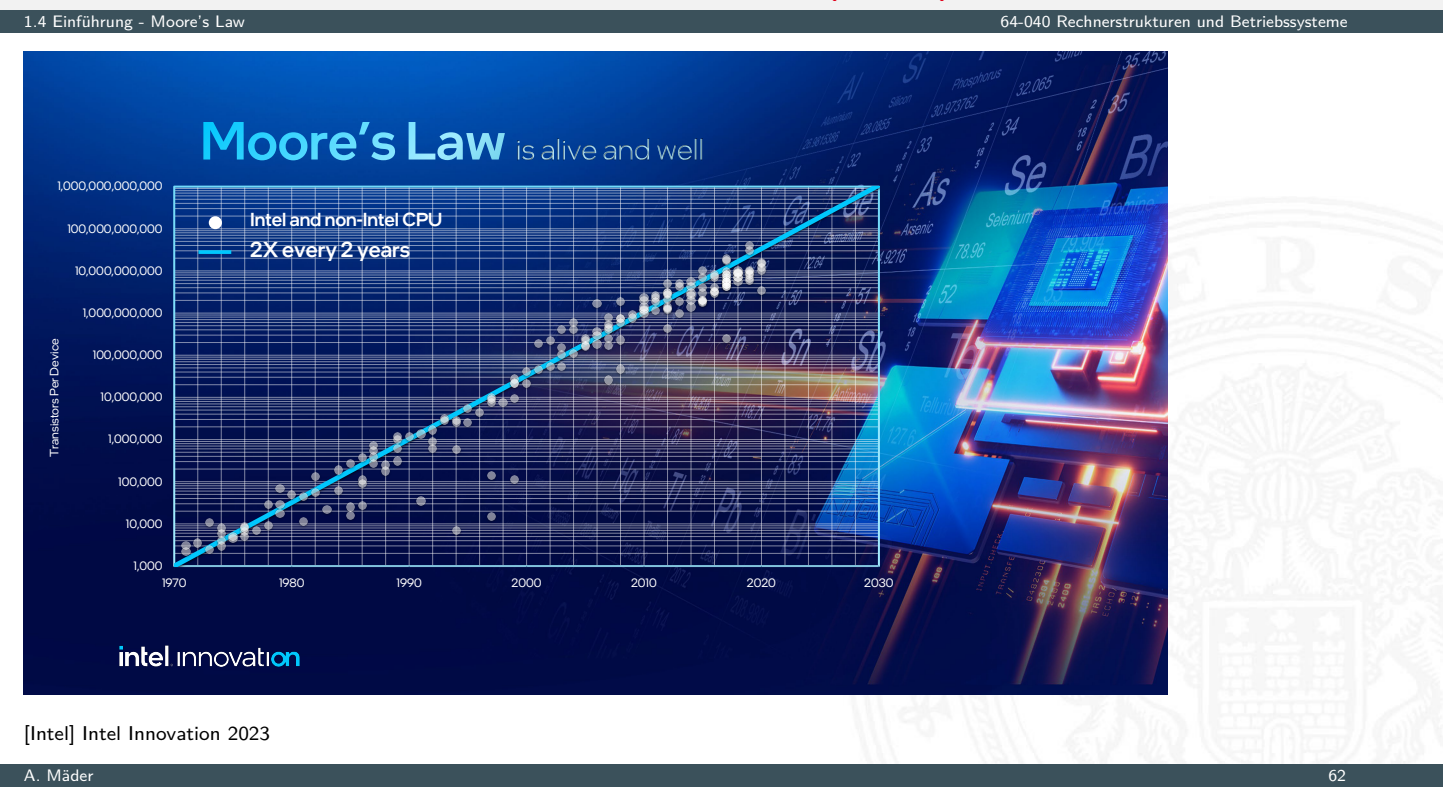

1.4 Einführung - Moore's Law 64-040 Rechnerstrukturen und Betriebssysteme

## Moore's Law: Evolution der Prozessoren (cont.)

Transistoren pro IC (monolithisch)

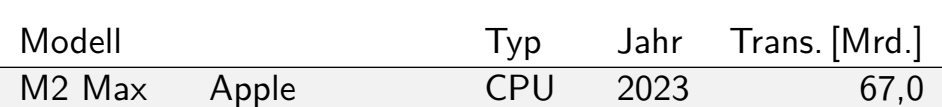

# Moore's Law: Evolution der Prozessoren (cont.)

#### Transistoren pro IC (monolithisch)

1.4 Einführung - Moore's L

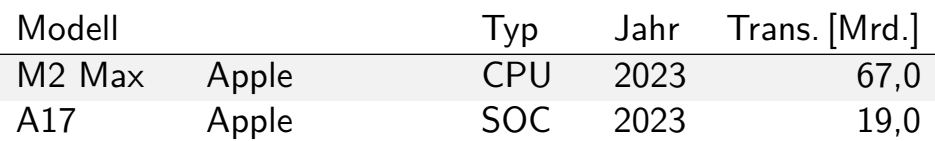

A. Mäder 63

# Moore's Law: Evolution der Prozessoren (cont.)

#### 1.4 Einführung - Moore's Law 64-040 Rechnerstrukturen und Betriebssysteme

### Transistoren pro IC (monolithisch)

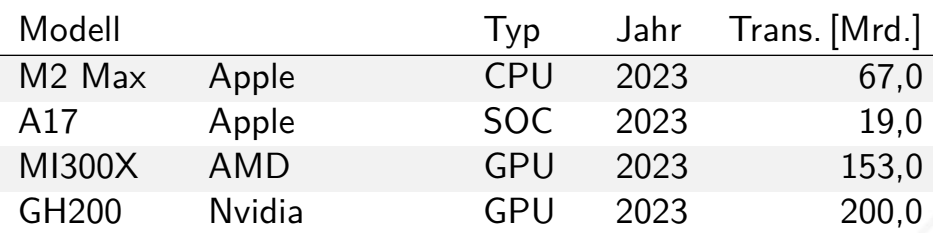

# Moore's Law: Evolution der Prozessoren (cont.)

#### Transistoren pro IC (monolithisch)

1.4 Einführung - Moore's

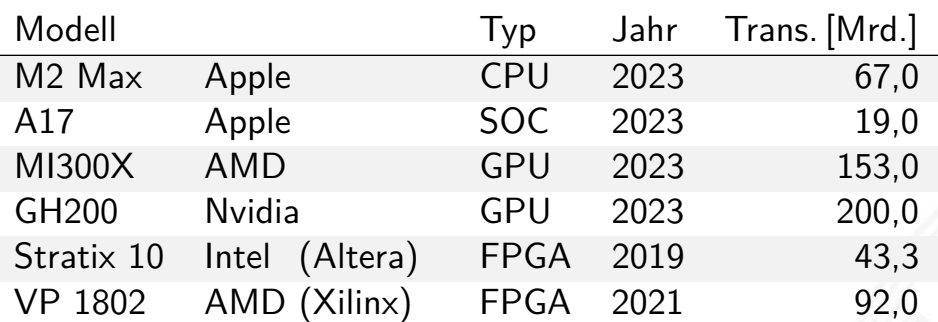

# Moore's Law: Evolution der Prozessoren (cont.)

A. Mäder 63

A. Mäder 63

1.4 Einführung - Moore's Law 64-040 Rechnerstrukturen und Betriebssysteme

#### Transistoren pro IC (monolithisch)

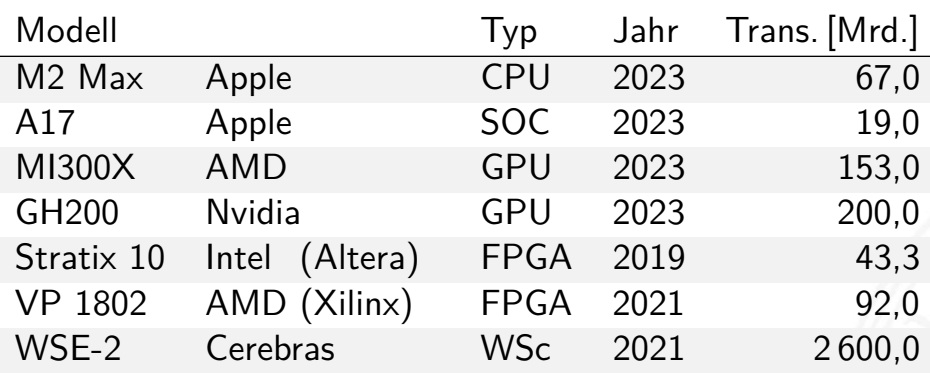

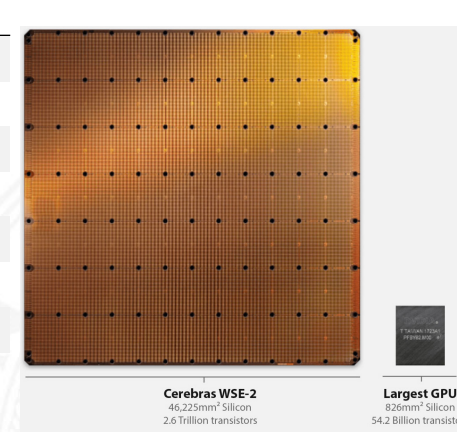

## Moore's Law: Kosten pro Komponente

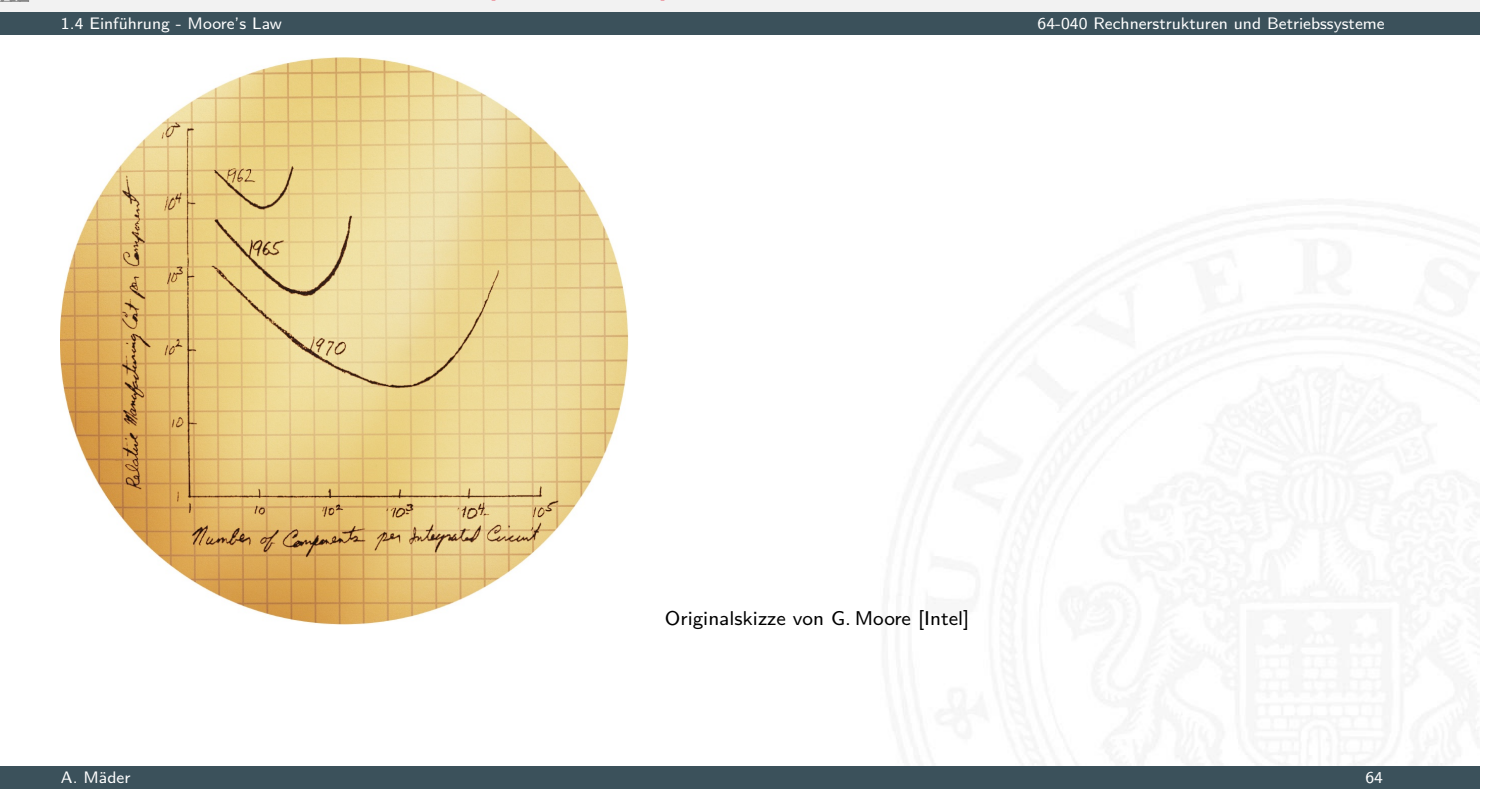

## Moore's Law: Formel und Beispiele

 $L(t) = L(0) \cdot 2^{t/18}$ 

1.4 Einführung - Moore's Law 64-040 Rechnerstrukturen und Betriebssysteme

mit: *L*(*t*) = Leistung zum Zeitpunkt *t*, *L*(0) = Leistung zum Zeitpunkt 0, [un](#page-42-0)d Zeit *t* in Monaten.

Einige Formelwerte: Jahr 1: 1,5874 Jahr 2: 2,51984 Jahr 3: 4 Jahr 5: 10,0794 Jahr 6: 16 Jahr 7: 25,3984 Jahr 8: 40,3175

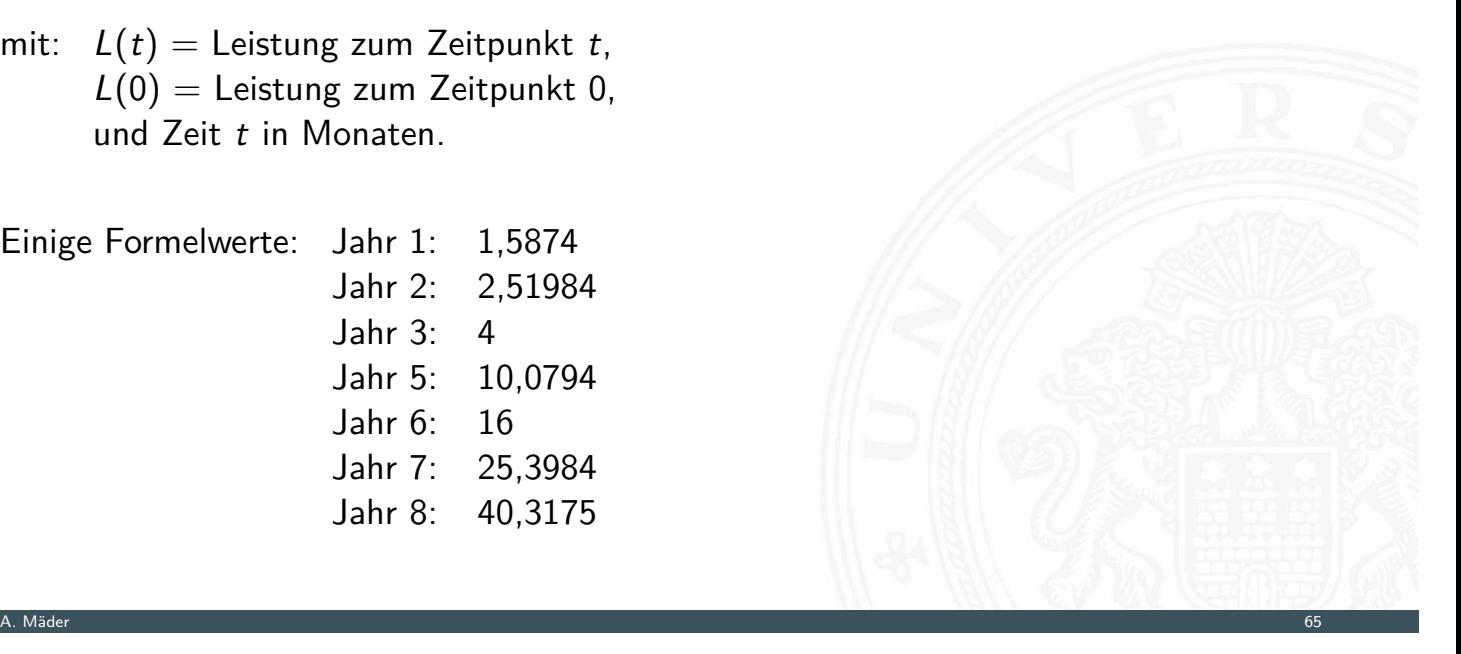

#### Leistungssteigerung der Spitzenrechner seit 1993 www.top500.org de.wikipedia.org/wiki/Supercomputer

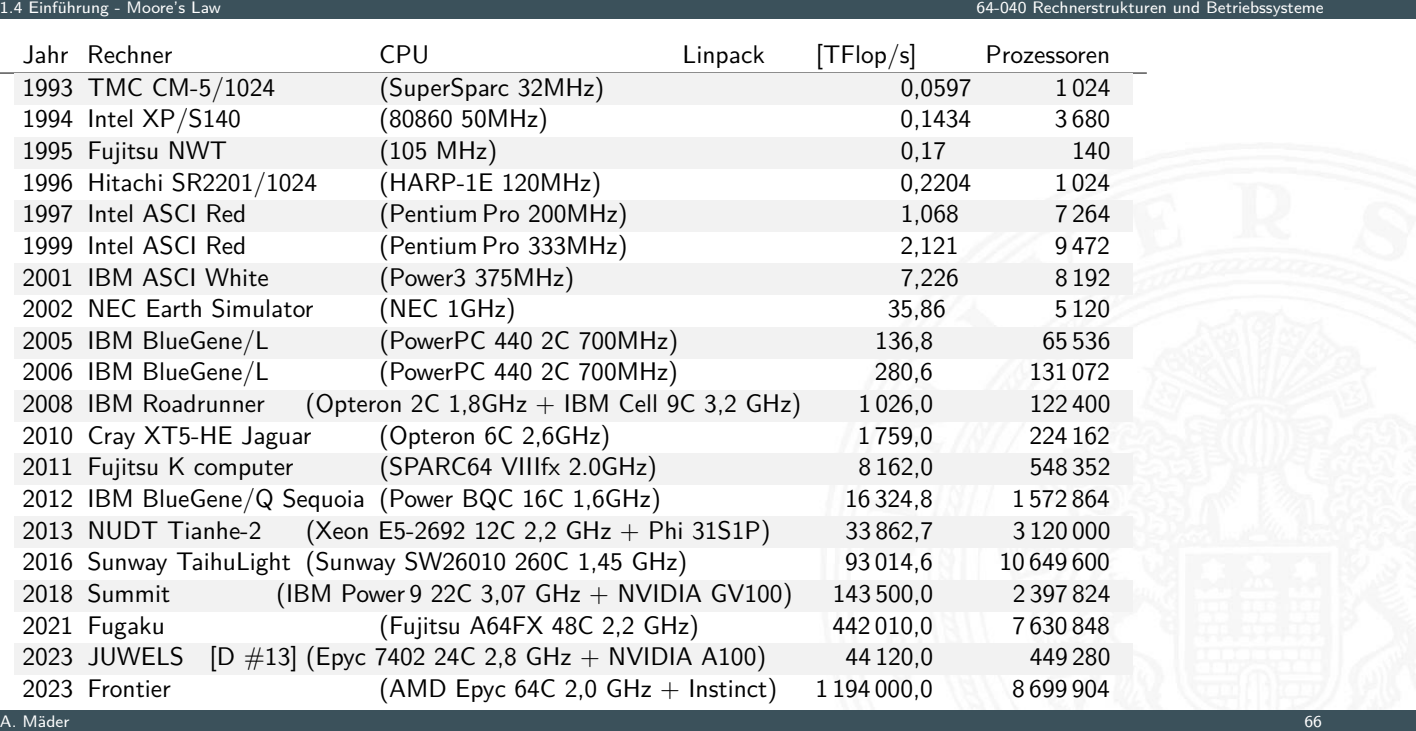

#### Leistungssteigerung der Spitzenrechner seit 1993 www.top500.org de.wikipedia.org/wiki/Supercomputer

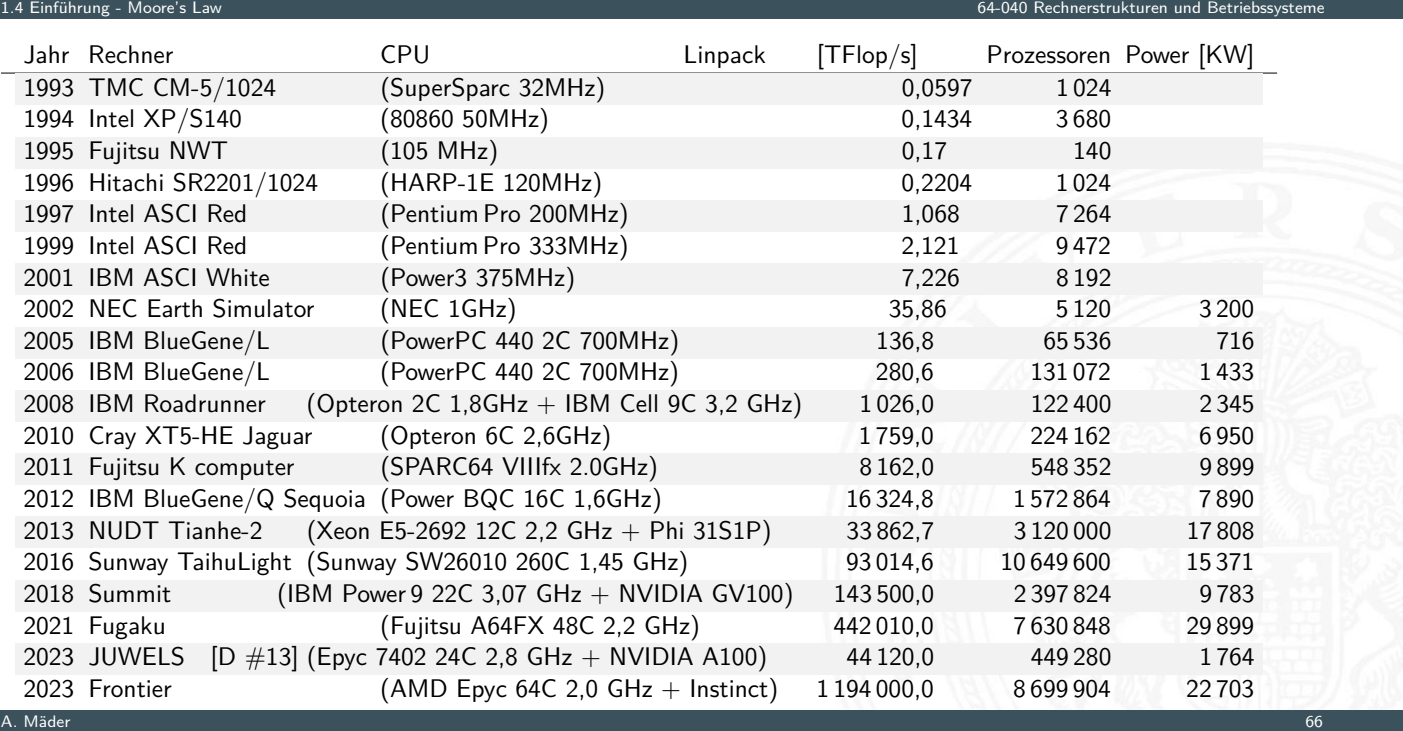

#### Leistungssteigerung der Spitzenrechner seit 1993 (cont.) www.top500.org de.wikipedia.org/wiki/Supercomputer

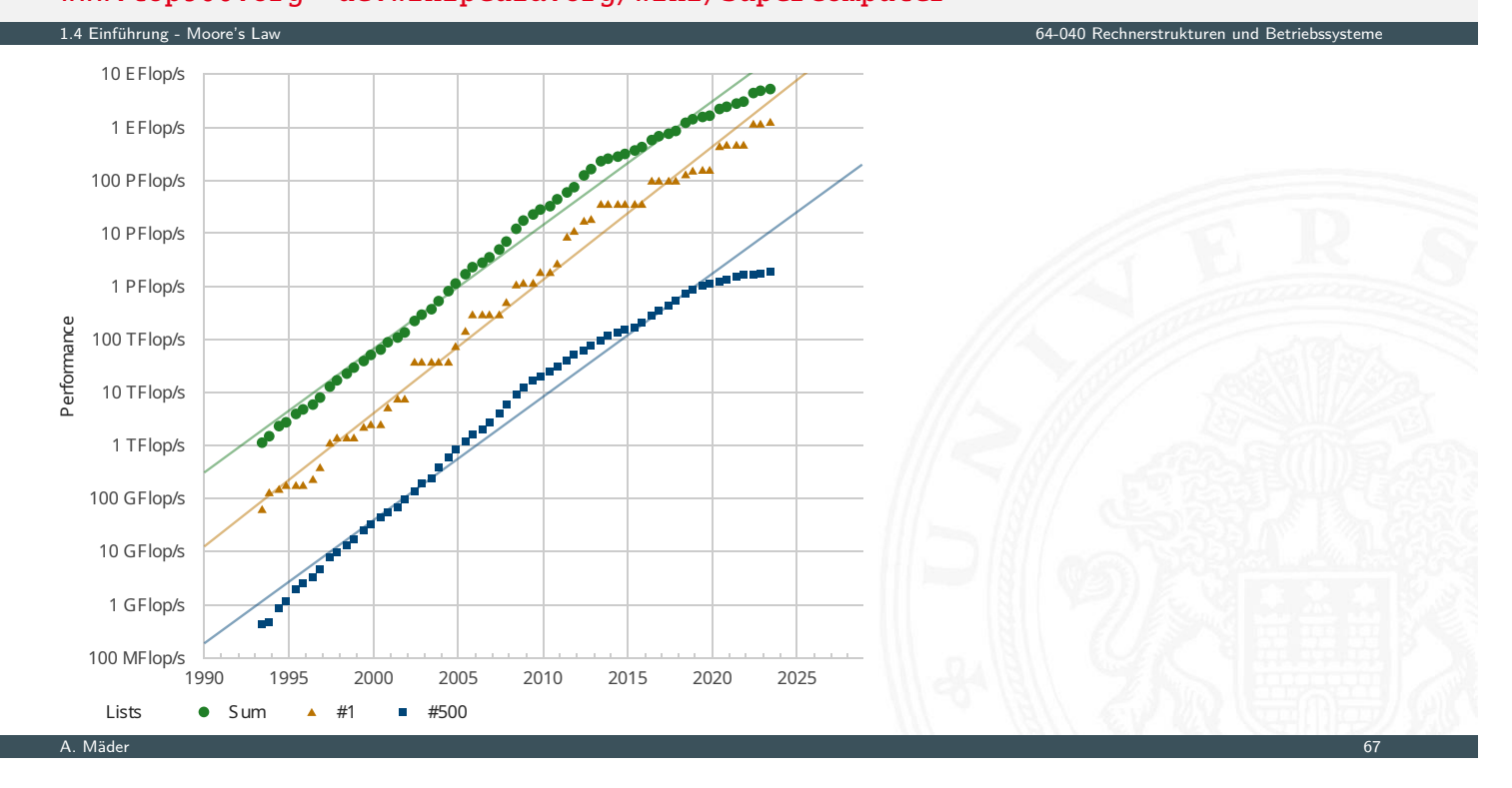

## Moore's Law: Aktuelle Trends

#### 1.4 Einführung - Moore's Law 64-040 Rechnerstrukturen und Betriebssysteme

- $\blacktriangleright$  Miniaturisierung schreitet weiter fort
- $\blacktriangleright$  Taktraten physikalisch limitiert
	- $\blacktriangleright$  Technologie / Strukturgrößen
	- ► Leistungsaufnahme  $\Rightarrow$  Spannungsversorgung + Kühlung

#### [Entwicklu](https://www.top500.org)[ngen](https://de.wikipedia.org/wiki/Supercomputer)

- $\triangleright$  [seit 2](#page-42-0)011: CPU plus Grafikeinheit
- Integration mehrerer CPUs auf einem Chip  $(2 0.164 0.64 0.64 0.64)$
- **Exercise** Speicher (SRAM als schneller Zwischenspeicher) auf dem Die
- Integration von Peripheriegeräten (Speicherinterface, PCIe,  $\dots$ )
- $\blacktriangleright$  heterogene Architekturen: "performance" / "efficiency"
- $\triangleright$  multi-Chip Module (CPU, IO, Cache) + 3D Stapel
- **SoC**: "System on a chip"

### SoC: System on a chip

Gesamtes System auf einem Chip integriert:

- ▶ ein oder mehrere Prozessoren, z.T. verschiedene Typen
	- $\blacktriangleright$  hohe Rechenleistung
	- $\blacktriangleright$  energieeffizient
	- $\Rightarrow$  z.B. ARM mit big. LITTLE Konzept; aktuell Laptop, PC: Intel, AMD
- $\triangleright$  Cache Hierarchie: 1st Level (D+I pro CPU) / 2nd (pro CPU) / 3rd (alle Kerne)

1.5 Einführung - System on a chip 64-040 Rechnerstrukturen und Betriebssysteme

- ▶ dedizierte Prozessoren: Grafik, Video(de)codierung, DSP, AI ...
- ▶ Peripherieschnittstellen: Bussysteme, Speichercontroller
- ▶ Hauptspeicher (speziell "Èmbedded"), Grafikspeicher
- $\blacktriangleright$  weitere Speicher für Medien/Netzwerkoperationen

A. Mäder 69

## SoC: System on a chip (cont.)

#### 1.5 Einführung - System on a chip 64-040 Rechnerstrukturen und Betriebssysteme

- <span id="page-50-0"></span>**Peripherieblöcke nach Kundenwunsch konfiguriert:** 
	- $\triangleright$  Displayansteuerung: DP, HDMI ...
	- $\blacktriangleright$  A/V-Schnittstellen: Kamera, Mikrofone, Audio ...
	- $\triangleright$  serielle und parallele Schnittstellen, SPI, I/O-Pins ...
	- Feldbusse:  $I^2C$ , CAN ...
	- ▶ [PC](#page-50-0)-like: USB, Firewire, SATA ...
	- **Netzwerk kabelgebunden (Ethernet)**
	- ▶ Funkschnittstellen: WLAN, Bluetooth, 5G ...
- ▶ Smartphones, Tablet-Computer, Medien-/DVD-Player, WLAN-Router, NAS-/Home-Server . . .

# SoC Beispiele

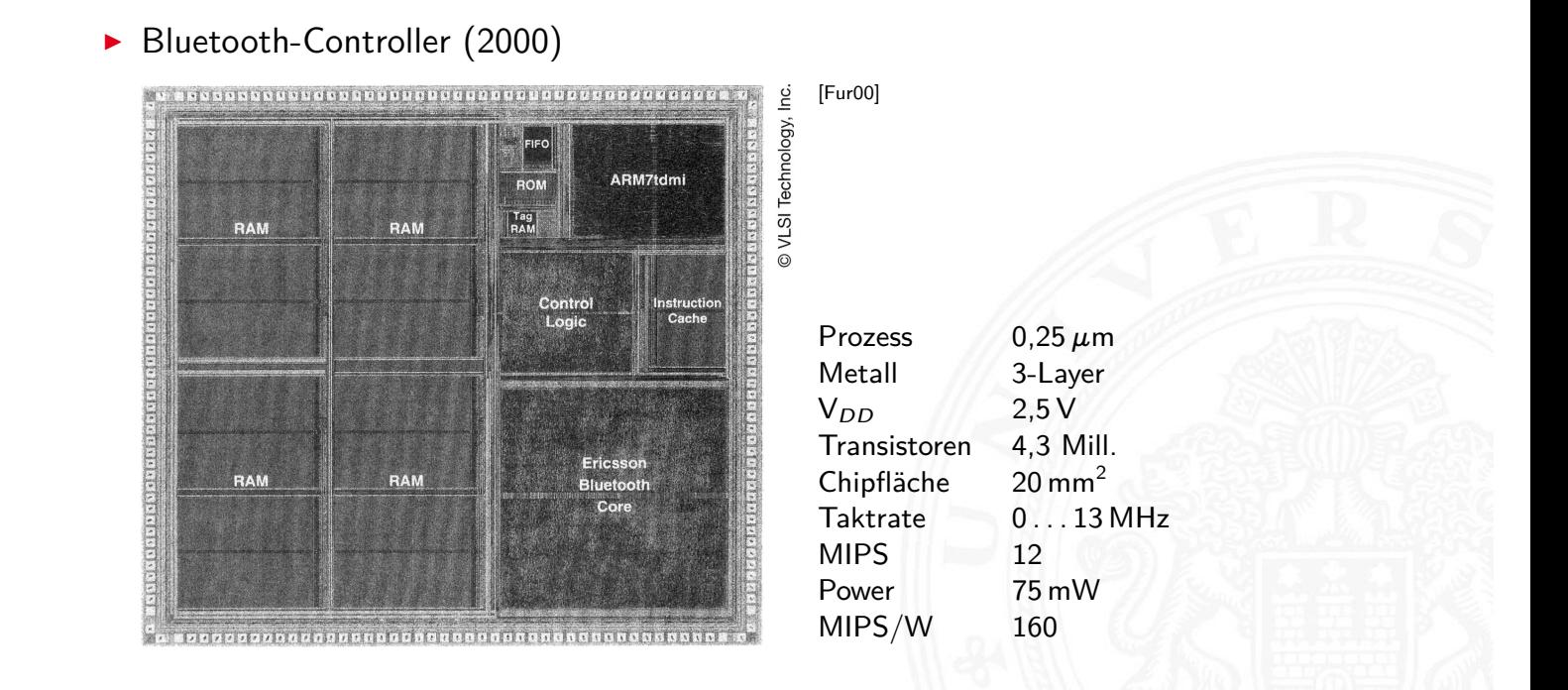

A. Mäder 1988 – 1988 – 1988 – 1988 – 1988 – 1988 – 1988 – 1988 – 1988 – 1988 – 1988 – 1988 – 1988 – 1988 – 198

1.5 Einführung - System on a chip 64-040 Rechnerstrukturen und Betriebssysteme

## SoC Beispiele (cont.)

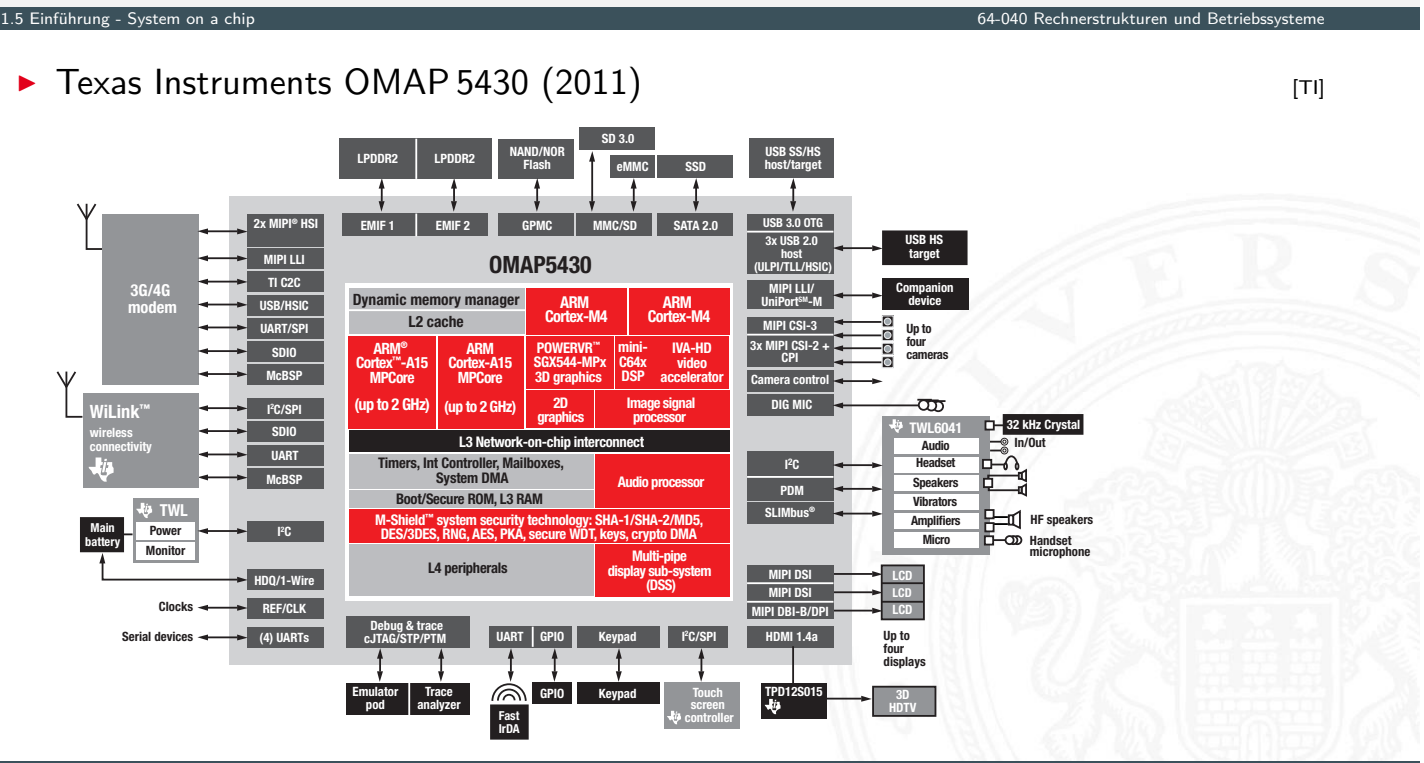

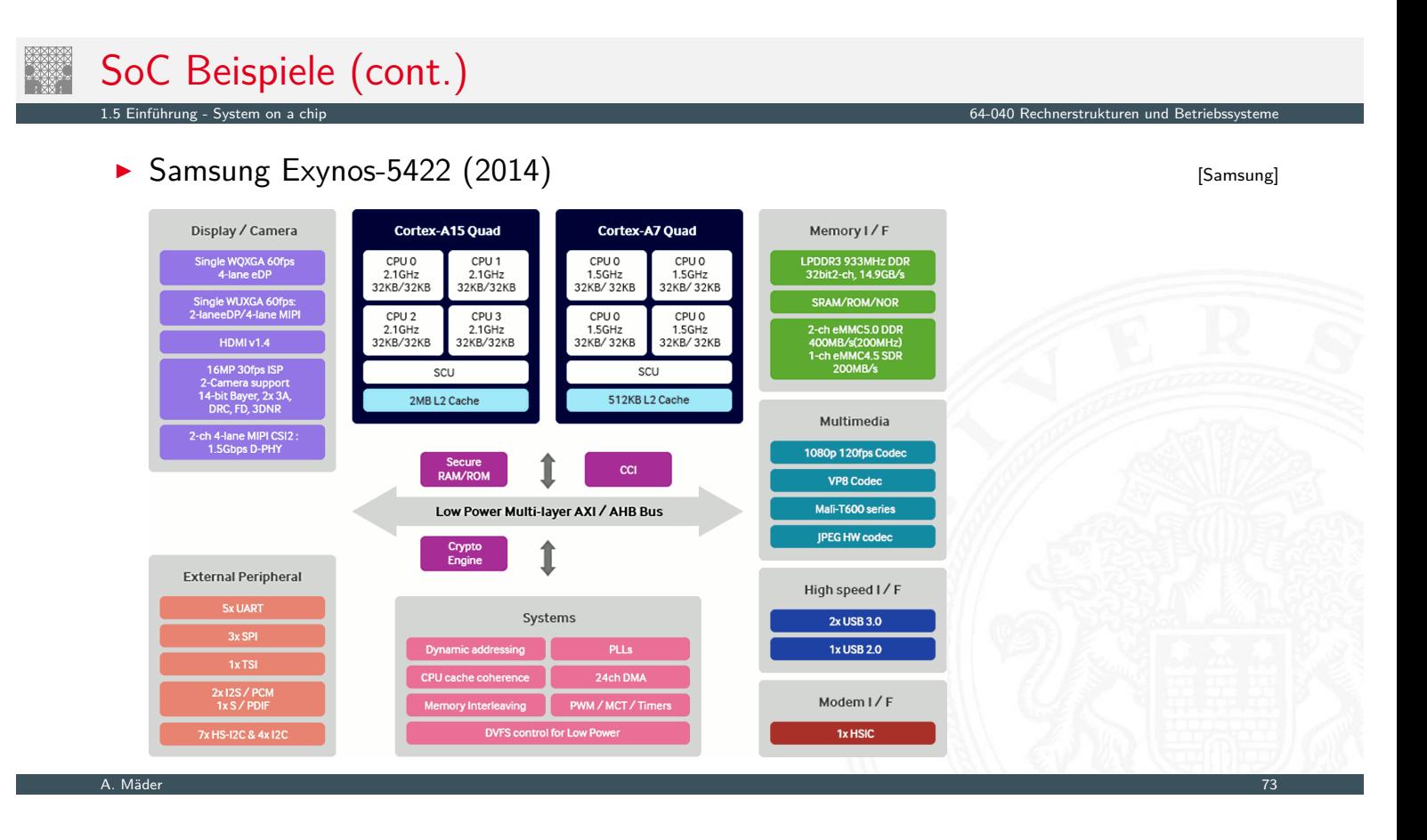

## SoC Beispiele (cont.)

1.5 Einführung - System on a chip 64-040 Rechnerstrukturen und Betriebssysteme

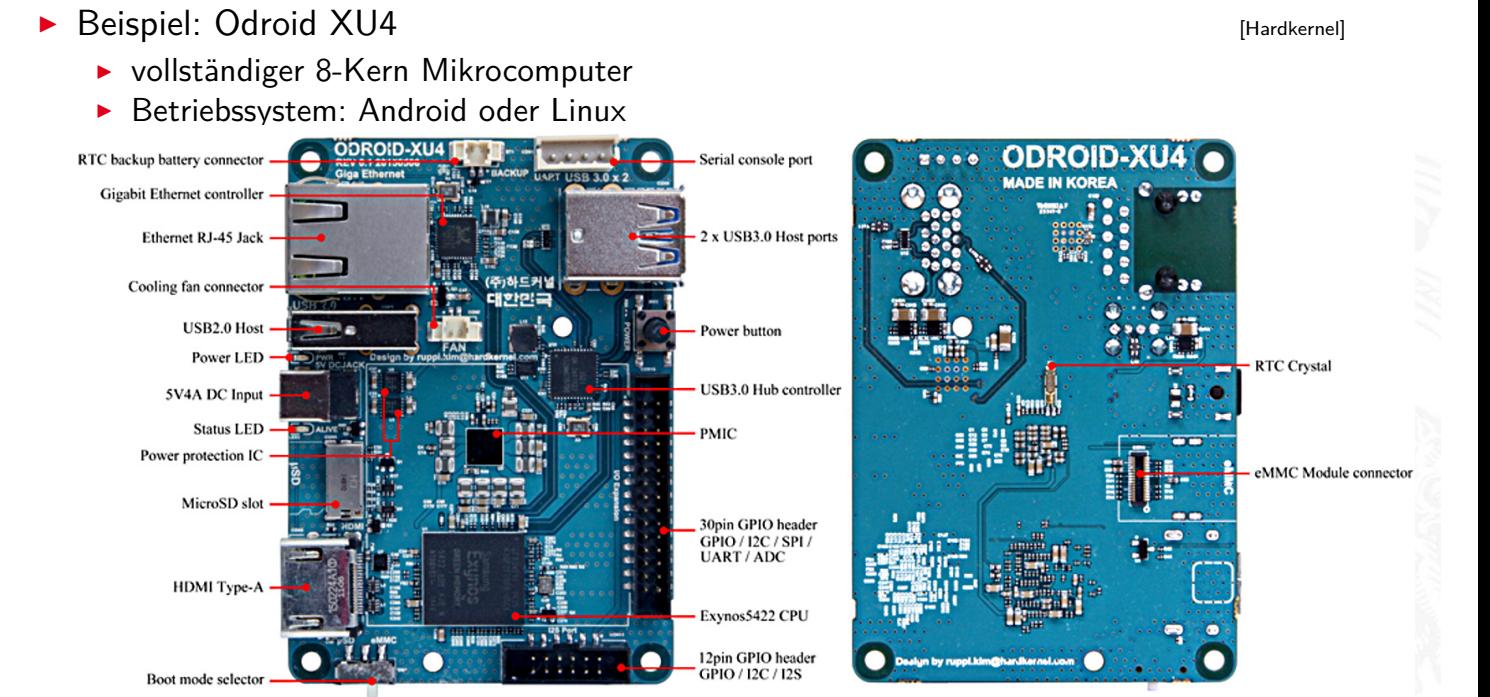

- ▶ Jeder exponentielle Verlauf stößt irgendwann an natürliche oder wirtschaftliche Grenzen
- $\blacktriangleright$  Beispiel: physikalische Limits
	- Eine DRAM-Speicherzelle speichert etwa 200 Elektronen (2012) Skalierung: es werden mit jeder neuen Technologiestufe weniger
	- <sup>I</sup> Offensichtlich ist die Grenze spätestens dann erreicht, wenn nur noch ein einziges Elektron für 1-bit gespeichert wird
	- ▶ Ab diesem Zeitpunkt gibt es bessere Performanz nur noch durch bessere Algorithmen / Architekturen!

1.6 Einführung - Roadmap und Grenzen des Wachstums 64-040 Rechnerstrukturen und Betriebssysteme

- $\Rightarrow$  Annahme: 50% Skalierung pro Jahr, 200 Elektronen/Speicherzelle gesucht:  $x \triangleq$ Jahre Fortschritt
- $\Rightarrow 200/(1,5^x)$  $) \geq 1$  *a*  $x = \ln(200) / \ln(1.5) \approx 13$  Jahre

## Roadmap: IRDS

IEEE **I**nternational **R**oadmap for **D**evices and **S**ystems irds.ieee.org/editions/2022

- $\triangleright$  IEEE: Institute of Electrical and Electronics Engineers
- <span id="page-53-0"></span> $\blacktriangleright$  Beteiligung von
	- **B** Halbleiterherstellern
	- $\blacktriangleright$  [Geräte-Herst](#page-53-0)ellern

.<br>16 Einführung und Grenzen des W

- $\blacktriangleright$  Universitäten und Forschungsinstituten
- ▶ [Fachverbänden](https://irds.ieee.org/editions/2022) aus USA, Europa, Asien
- **>** Publikation von langjährigen Vorhersagen
- ▶ Zukünftige Entwicklung der Halbleitertechnologie
- **Prognosen zu Fertigungsprozessen, Modellierung, Simulation, Entwurf etc.**
- ▶ für Chips (Speicher, Prozessoren, SoC . . . ) und Systeme
- $\blacktriangleright$  neue Technologien: Quantencomputing etc.

 $a^b = \exp(b \cdot \ln a)$ 

## Roadmap: IRDS (cont.)

1.6 Einführung - Roadman und Grenz

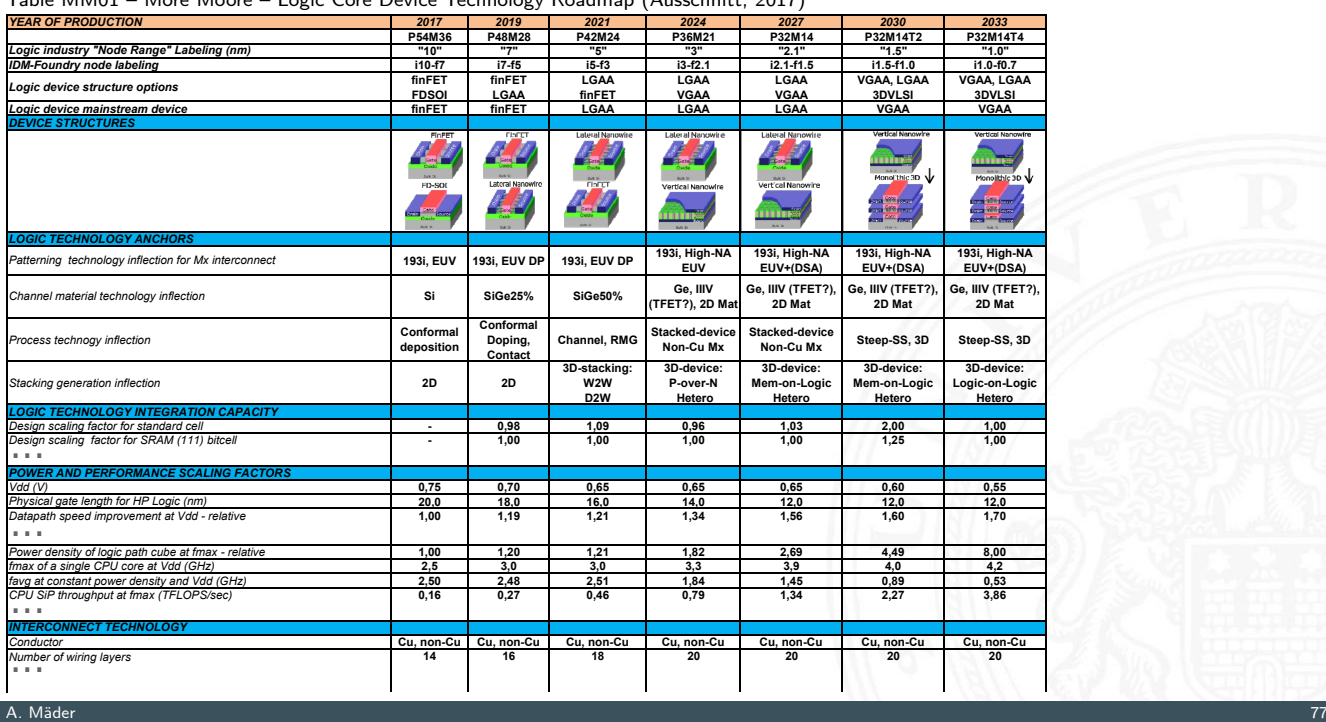

Table MM01 – More Moore – Logic Core Device Technology Roadmap (Ausschnitt, 2017)

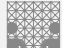

#### Moore's Law Beispiel für die Auswirkung von Moore's Law

1.6 Einführung - Roadmap und Grenzen des Wachstums 64-040 Rechnerstrukturen und Betriebssysteme

Angenommen die Lösung einer Rechenaufgabe dauert derzeit vier Jahre und die Rechenleistung wächst jedes Jahr um 60 %.

Wie lösen wir das Problem ?

Angenommen die Lösung einer Rechenaufgabe dauert derzeit vier Jahre und die Rechenleistung wächst jedes Jahr um 60 %.

1.6 Einführung - Roadmap und Grenzen des Wachstums 64-040 Rechnerstrukturen und Betriebssysteme

A. Mäder 1988 – 1988 – 1988 – 1988 – 1988 – 1988 – 1988 – 1988 – 1988 – 1988 – 1988 – 1988 – 1988 – 1988 – 198

Ein mögliches Vorgehen ist dann das folgende:

- ▶ Wir warten drei Jahre, kaufen dann einen neuen Rechner und erledigen die Rechenaufgabe in einem Jahr.
- $\triangleright$  Wie das ?

Moore's Law: Schöpferische Pause Beispiel für die Auswirkung von Moore's Law

Angenommen die Lösung einer Rechenaufgabe dauert derzeit vier Jahre und die Rechenleistung wächst jedes Jahr um 60 %.

1.6 Einführung - Roadmap und Grenzen des Wachstums 64-040 Rechnerstrukturen und Betriebssysteme

Ein mögliches Vorgehen ist dann das folgende:

- $\triangleright$  Wir warten drei Jahre, kaufen dann einen neuen Rechner und erledigen die [Rechenaufgabe](#page-53-0) in einem Jahr.
- ⇒ Nach einem Jahr können wir einen Rechner kaufen, der um den Faktor 1,6 Mal schneller ist, nach zwei Jahren bereits  $1.6 \cdot 1.6$  Mal schneller, und nach drei Jahren (also am Beginn des vierten Jahres) gilt  $(1 + 60\%)^3 = 4,096$ .
- ▶ Wir sind also sogar ein bisschen schneller fertig, als wenn wir den jetzigen Rechner die ganze Zeit durchlaufen lassen.

#### Wie geht es jetzt weiter?

1.6 Einführung - Roadmap und Grenzen des Wach

Ab jetzt erst mal ein bottom-up Vorgehen:

Start mit grundlegenden Aspekten

- $\blacktriangleright$  Informationsverarbeitung und -repräsentation
- **Darstellung von Zahlen und Zeichen**
- $\blacktriangleright$  arithmetische und logische Operationen
- ▶ Schaltnetze, Schaltwerke, endliche Automaten

dann Kennenlernen aller Basiskomponenten des Digitalrechners

- $\blacktriangleright$  Gatter, Flipflops ...
- ▶ Register, ALU, Speicher . . .

und Konstruktion eines Rechners (HW) mit seinen Betriebsmitteln (SW)

A. Mäder 1988 – 1998 – 1998 – 1998 – 1999 – 1999 – 1999 – 1999 – 1999 – 1999 – 1999 – 1999 – 1999 – 1999 – 199

- $\blacktriangleright$  Befehlssatz, -abarbeitung, Assembler
- $\blacktriangleright$  Pipelining, Speicherhierarchie
- **Prozesskontrolle, Locking, Interrupts, Scheduling**
- $\triangleright$  virtueller Speicher, Dateisystem, Ein- / Ausgabe

<sup>I</sup> . . .

#### Literatur 1.7 Einführung - Literatur 64-040 Rechnerstrukturen und Betriebssysteme

<span id="page-56-3"></span><span id="page-56-2"></span><span id="page-56-1"></span><span id="page-56-0"></span>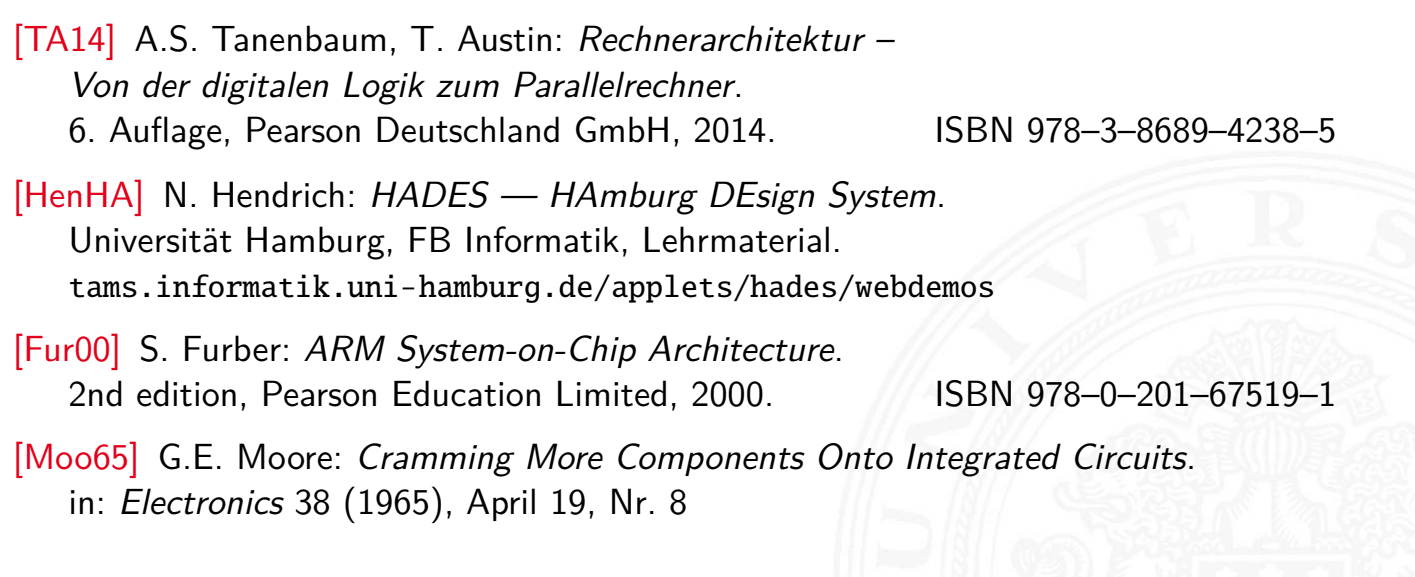

## Literatur (cont.)

1.7 Einführung - Literatur

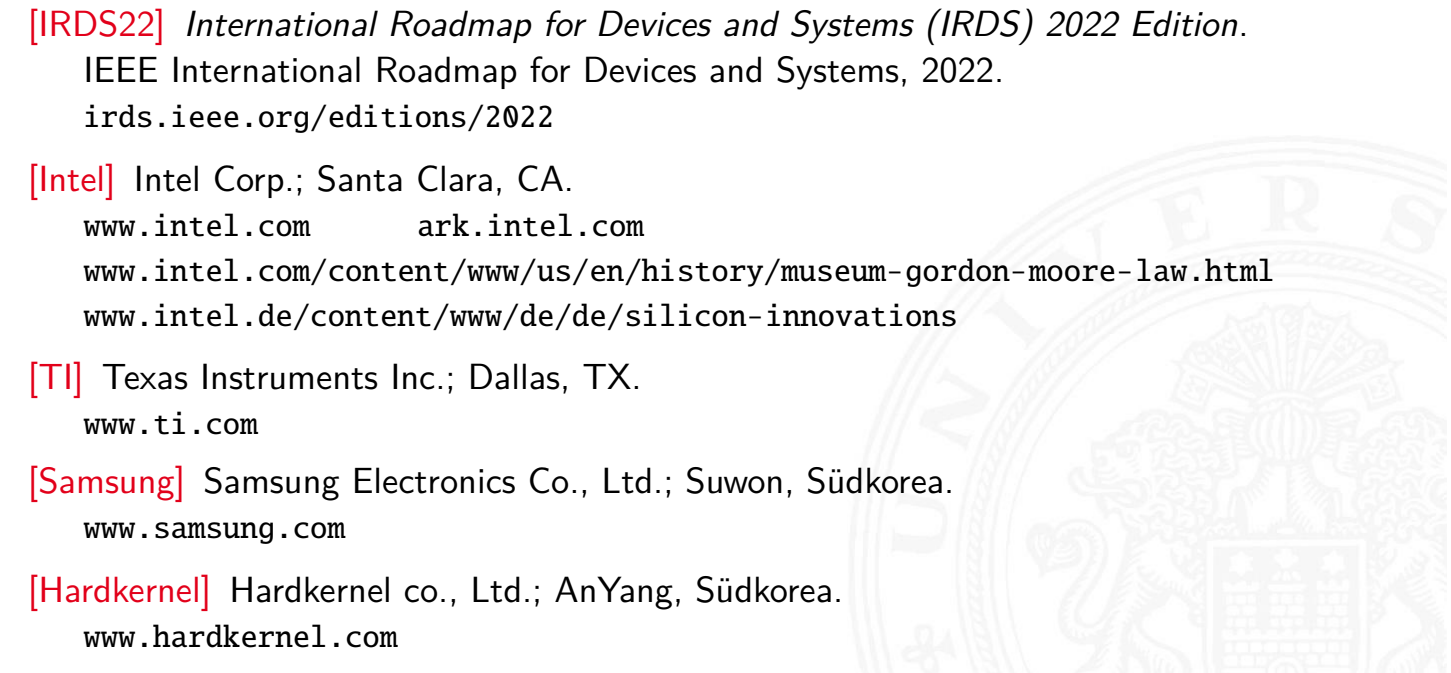

2 Informationsverarbeitung ein der der Europe in der Europe eine Europe eine Europe eine der Schweizung der Ge<br>2 Informationsverarbeitung eine Europe eine Europe eine Europe eine Europe eine Europe eine Europe eine Europe

A. Mäder 1988 – 1988 – 1988 – 1988 – 1988 – 1988 – 1988 – 1988 – 1988 – 1988 – 1988 – 1988 – 1988 – 1988 – 198

## Gliederung

- 1. Einführung
- 2. Informationsverarbeitung
	- Semantic Gap Abstraktionsebenen Beispiel: HelloWorld [D](#page-57-0)efinitionen und Begriffe [In](#page-1-0)formationsübertragung [Zeichen](#page-57-0) [Literat](#page-59-0)[ur](#page-61-0)
- [3](https://www.intel.com)[. Ziffern und Za](#page-64-0)[hlen](https://ark.intel.com)
- [4. Arithmetik](https://www.intel.com/content/www/us/en/history/museum-gordon-moore-law.html)
- [5](https://www.intel.de/content/www/de/de/silicon-innovations)[. Zeich](#page-73-0)[en und Text](https://www.intel.de/content/www/de/de/silicon-innovations)
- [6. Logisc](https://www.ti.com)[he O](#page-75-0)perationen

<span id="page-57-0"></span>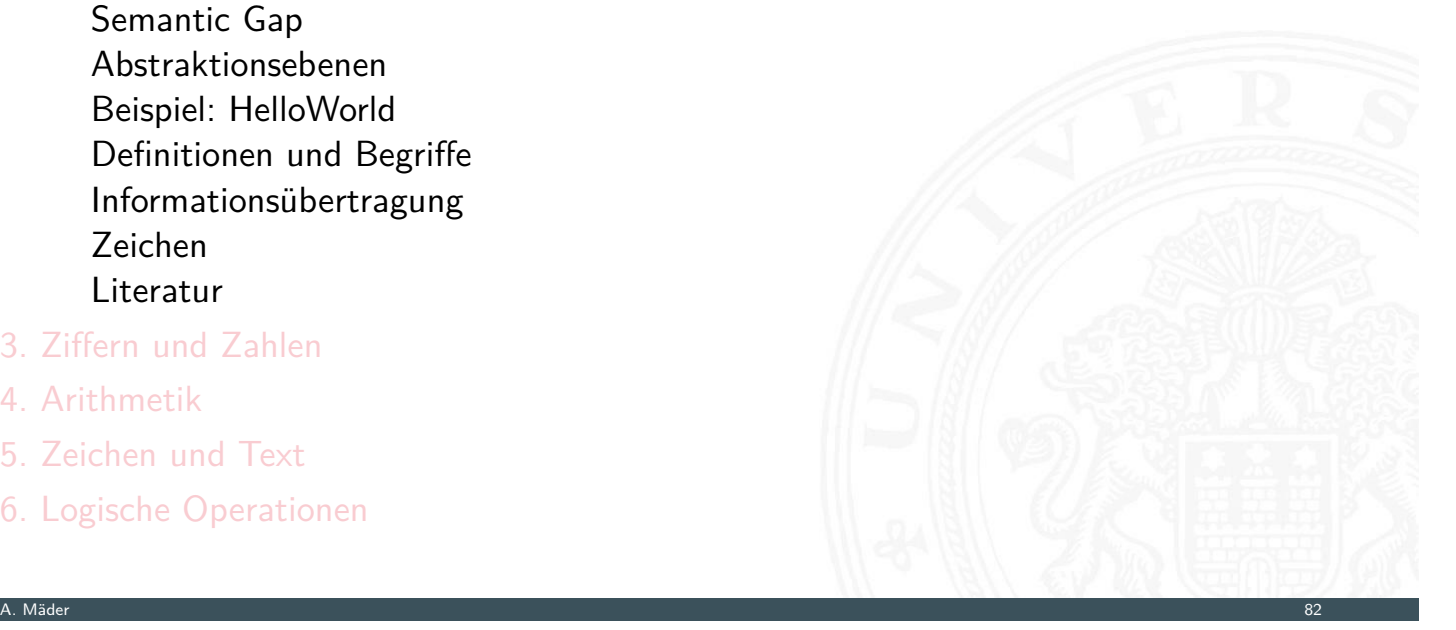

#### Gliederung (cont.)

- 7. Codierung
- 8. Schaltfunktionen
- 9. Schaltnetze
- 10. Schaltwerke
- 11. Rechnerarchitektur I
- 12. Instruction Set Architecture
- 13. Assembler-Programmierung
- 14. Rechnerarchitektur II
- 15. Betriebssysteme

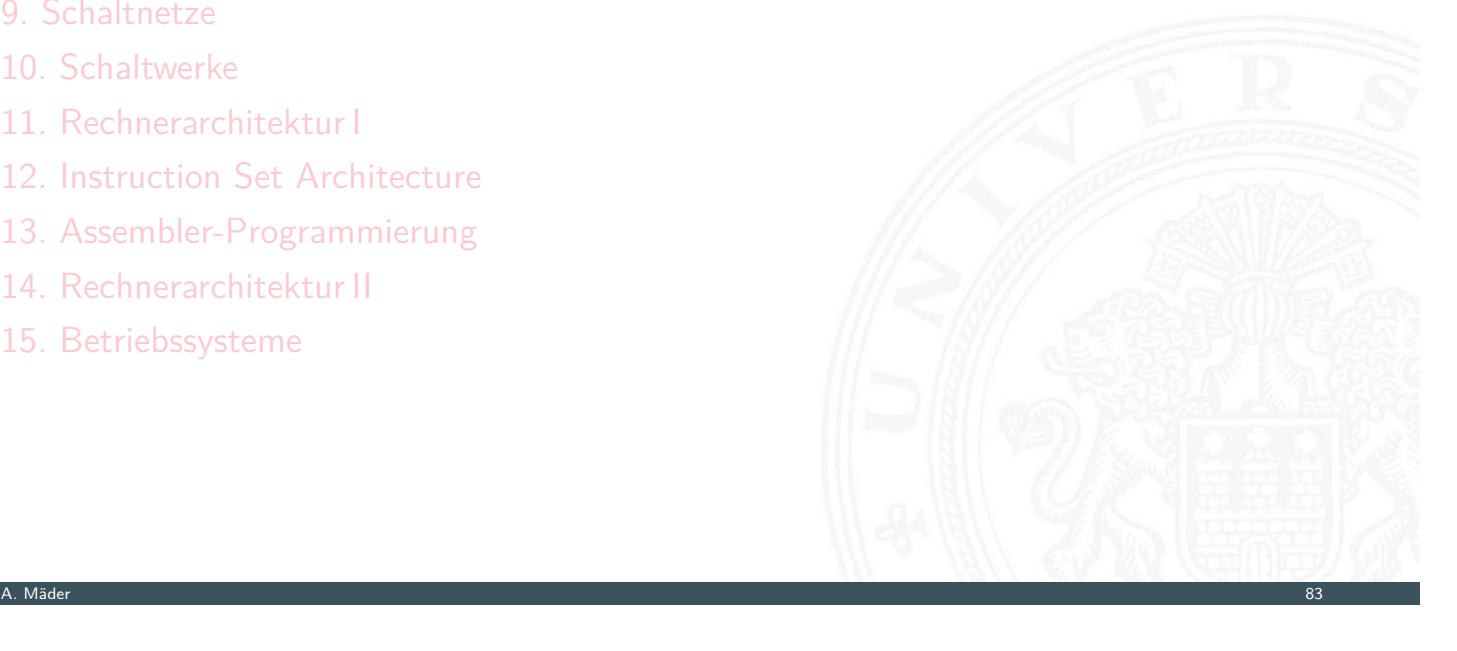

### Definition: Digitalrechner

#### Tanenbaum, Austin: Rechnerarchitektur [TA14]

Ein Computer oder Digitalrechner ist eine Maschine, die Probleme für den Menschen lösen kann, indem sie die ihr gegebenen Befehle ausführt. Eine Befehlssequenz, die beschreibt, wie eine bestimmte Aufgabe auzuführen ist, nennt man **Programm**. [Die elek](#page-57-0)tronischen Schaltungen eines Compute[rs verstehen eine be](#page-0-0)grenzte Menge [einfach](#page-188-0)er Befehle, in die alle Pr[ogram](#page-56-0)me konvertiert werden müssen, bevor sie sich [ausführen la](#page-249-0)ssen. . . .

2 Informationsverarbeitung 64-040 Rechnerstrukturen und Betriebssysteme

2 Informationsverarbeitung 64-040 Rechnerstrukturen und Betriebssysteme

- <sup>I</sup> [Proble](#page-334-0)me lösen: durch Abarbeiten einfacher **Befehle**
- <sup>I</sup> [Abfolge solc](#page-382-0)her Befehle ist ein **Programm**
- **IMALE** [Maschine versteht](#page-423-0) nur ihre eigene Maschinensprache

Typische Beispiele für solche Befehle:

- $\triangleright$  addiere die zwei Zahlen in Register R1 und R2
- $\triangleright$  überprüfe, ob das Resultat Null ist
- ▶ kopiere ein Datenwort von Adresse 13 ins Register R4
- $\Rightarrow$  extrem niedriges Abstraktionsniveau
- $\blacktriangleright$  natürliche Sprache immer mit Kontextwissen Beispiel: "Vereinbaren Sie einen Besprechungstermin"  $\Rightarrow$  Wo? Wer? Thema?

A. Mäder 1986 – 1986 – 1986 – 1986 – 1986 – 1986 – 1997 – 1998 – 1998 – 1998 – 1998 – 1998 – 1998 – 1998 – 199

2.1 Informationsverarbeitung - Semantic Gap 64-040 Rechnerstrukturen und Betriebssysteme

2.1 Informationsverarbeitung - Semantic Gap 64-040 Rechnerstrukturen und Betriebssysteme

- **Semantic gap:** Diskrepanz zu einfachen elementaren Anweisungen
- ▶ Vermittlung zwischen Mensch und Computer erfordert zusätzliche Abstraktionsebenen und Software

Rechnerarchitektur bzw. -organisation

- $\triangleright$  Definition solcher Abstraktionsebenen bzw. Schichten
- $\triangleright$  mit möglichst einfachen und sauberen Schnittstellen
- $\rightarrow$  jede Ebene definiert eine neue (mächtigere) **Sprache**
- <span id="page-59-0"></span> $\blacktriangleright$  [dive](#page-57-0)[rse Op](#page-59-0)timierungs-Kriterien/Möglichkeit[en:](#page-0-0)
	- ▶ [Perform](#page-59-0)anz, Größe, Leistungsaufnahme ...
	- ▶ Kosten: Hardware, Software, Entwicklung ...
	- ▶ Zuverlässigkeit, Wartungsfreundlichkeit, Sicherheit ...

Achtung / Vorsicht:

- $\triangleright$  Gesamtverständnis erfordert Kenntnisse auf allen Ebenen
- **häufig Rückwirkung von unteren auf obere Ebenen**

### Rückwirkung von unteren Ebenen: Arithmetik

```
public class Overflow {
```
n ationsverarbeitung - Semantic Gap 64-040 Rechnerstrukturen und Betriebs<br>1940 Rechnerstrukturen und Betriebstemen und Betriebstemen und Betriebstemen und Betriebstemen und Betriebste

```
...
 public static void main( String[] args ) {
   printInt( 0 ); \frac{1}{2} // 0<br>printInt( 1 ); \frac{1}{2} // 1
   printInt(1);
   printInt(-1); // -1printInt( 2+(3*4) ); // 14
   printInt( 100*200*300 ); \frac{1}{10000000}printInt( 100*200*300*400 ); // -1894967296
   printDouble ( 1.0 ); \frac{1}{1.0}printDouble ( 0.3 ); \frac{1}{2} 0.3
   printDouble( 0.1 + 0.1 + 0.1 ); // 0.30000000000000004
   printDouble((0.3) - (0.1+0.1+0.1)); //-5.5E-17
 }
}
```
A. Mäder 87

#### Rückwirkung von unteren Ebenen: Performanz .<br>1 Ionsverarbeitung - Semantic Gap

```
public static double sumRowCol( double[][] matrix ) {
    int rows = matrix.length;
    int \text{cols} = \text{matrix[0].length};double sum = 0.0;
    for( int r = 0; r < rows; r++ ) {
      for( int c = 0; c < cols; c++ ) {
        sum += matrix[r][c];
      }
    }
    return sum;
  }
Matrix creation (5000 \times 5000) 2105 ms
Matrix row-col summation metal and 75 ms
Matrix col-row summation 383 ms \Rightarrow 5 \times langsamer
Sum = 600,8473695346258 / 600,8473695342268 ⇒ andere Werte
```
### Maschine mit mehreren Ebenen

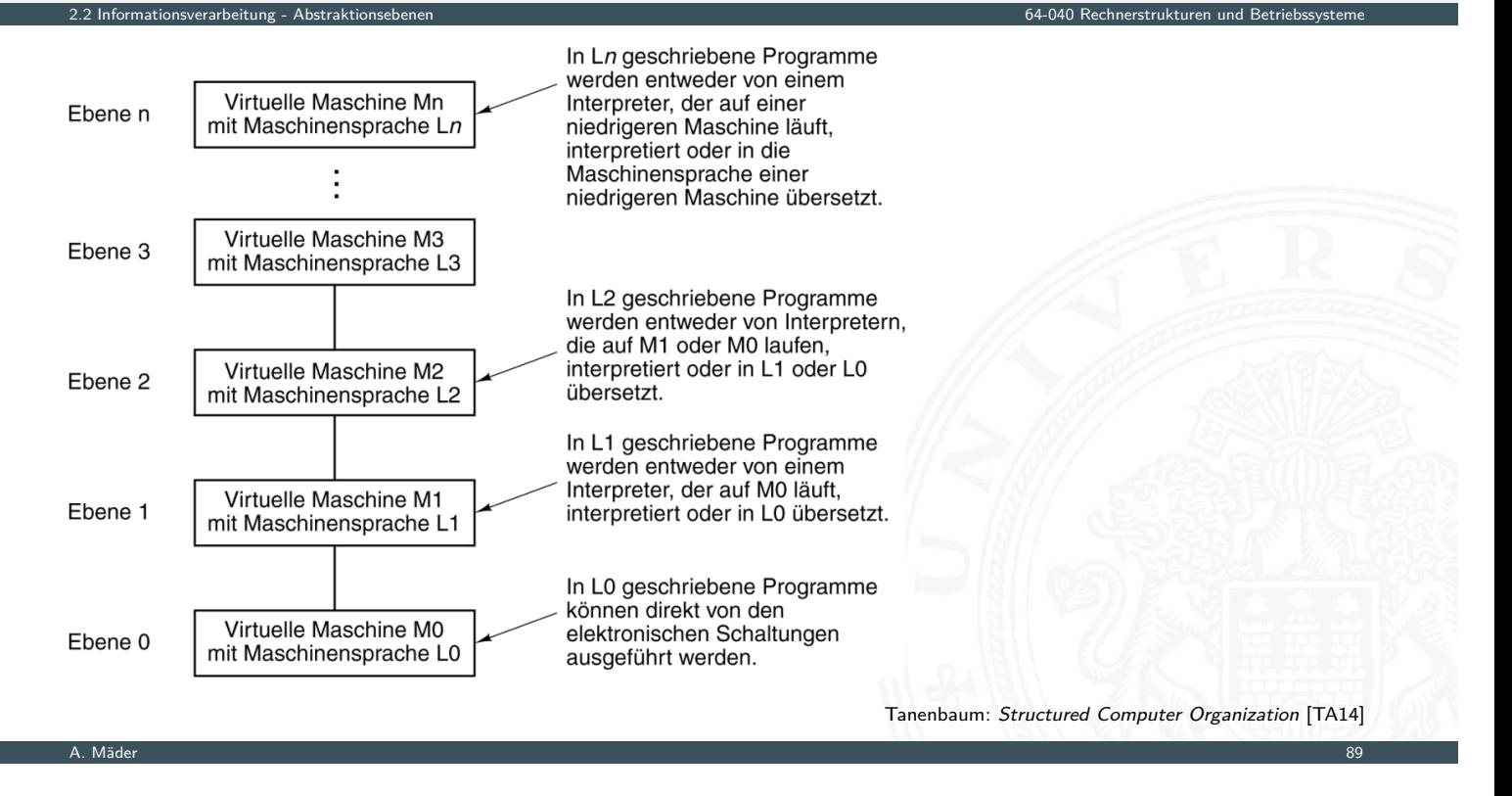

2.2 Informationsverarbeitung - Abstraktionsebenen 64-040 Rechnerstrukturen und Betriebssysteme

## Abstraktionsebenen und Sprachen

- ▶ jede Ebene definiert eine neue (mächtigere) Sprache
- ► Abstraktionsebene  $\iff$  Sprache
- <sup>I</sup> L0 *<* L1 *<* L2 *<* L3 *<* . . .

<span id="page-61-0"></span>Software zur Übersetzung zwischen den Ebenen

▶ [Com](#page-57-0)[piler](#page-61-0):

Erzeugen eines neuen Programms, in dem jeder L1 Befehl durch eine zugehörige Folge von L0 Befehlen ersetzt wird

 $\blacktriangleright$  Interpreter:

direkte Ausführung der L0 Befehlsfolgen zu jedem L1 Befehl

- ▶ für einen Interpreter sind L1 Befehle einfach nur Daten
- ► die dann in die zugehörigen L0 Befehle umgesetzt werden
- $\Rightarrow$  dies ist gleichwertig mit einer:

#### **Virtuellen Maschine M1 für die Sprache L1**

- ▶ ein Interpreter erlaubt es, jede beliebige Maschine zu simulieren
- In und zwar auf jeder beliebigen (einfacheren) Maschine M0
- **Programmierer muss sich nicht um untere Schichten kümmern**
- ▶ Nachteil: die virtuelle Maschine ist meistens langsamer als die echte Maschine M1

2.2 Informationsverarbeitung - Abstraktionsebenen 64-040 Rechnerstrukturen und Betriebssysteme

- $\triangleright$  Maschine M0 kann wiederum eine virtuelle Maschine sein!
- **Interste Schicht ist jeweils die Hardware**

A. Mäder 1988 – 1998 – 1998 – 1998 – 1999 – 1999 – 1999 – 1999 – 1999 – 1999 – 1999 – 1999 – 1999 – 1999 – 199

## Übliche Einteilung der Ebenen

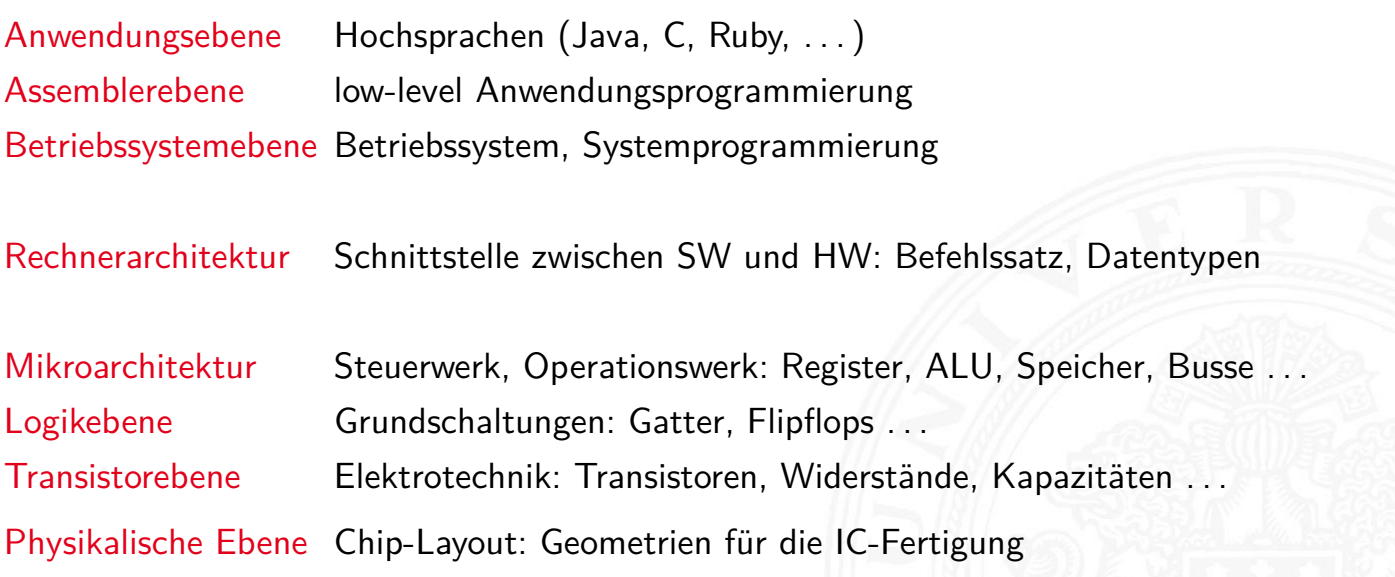

2.2 Informationsverarbeitung - Abstraktionsebenen 64-040 Rechnerstrukturen und Betriebssysteme

# Beispiel: Sechs Ebenen

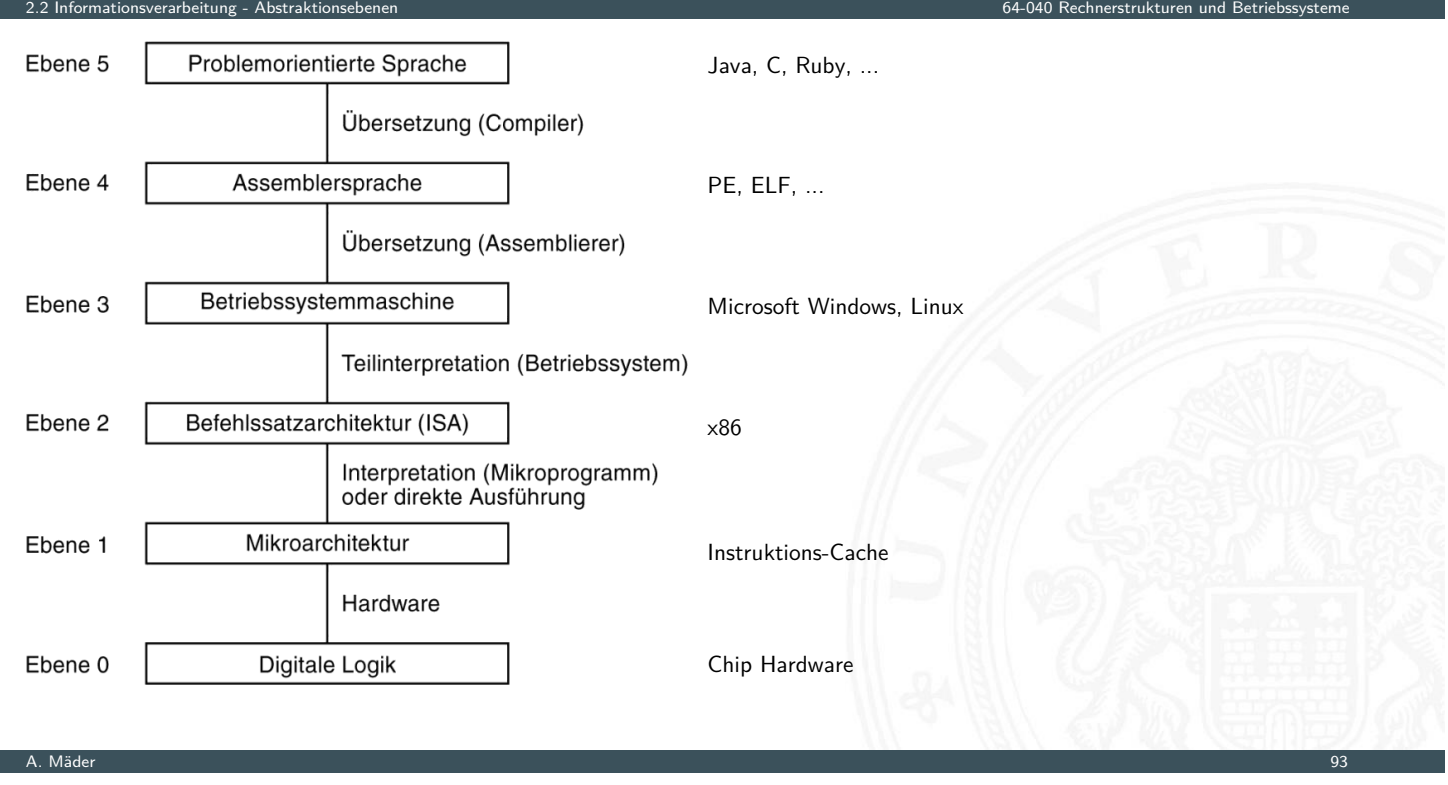

## Hinweis: Ebenen vs. Vorlesungen im BSc-Studiengang

2.2 Informationsverarbeitung - Abstraktionsebenen 64-040 Rechnerstrukturen und Betriebssysteme

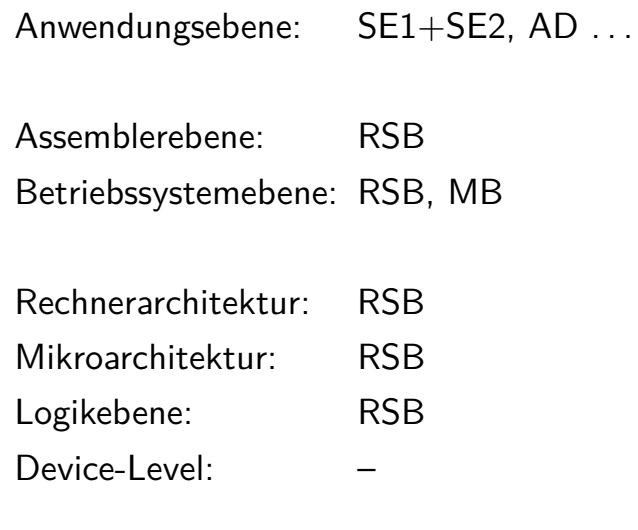

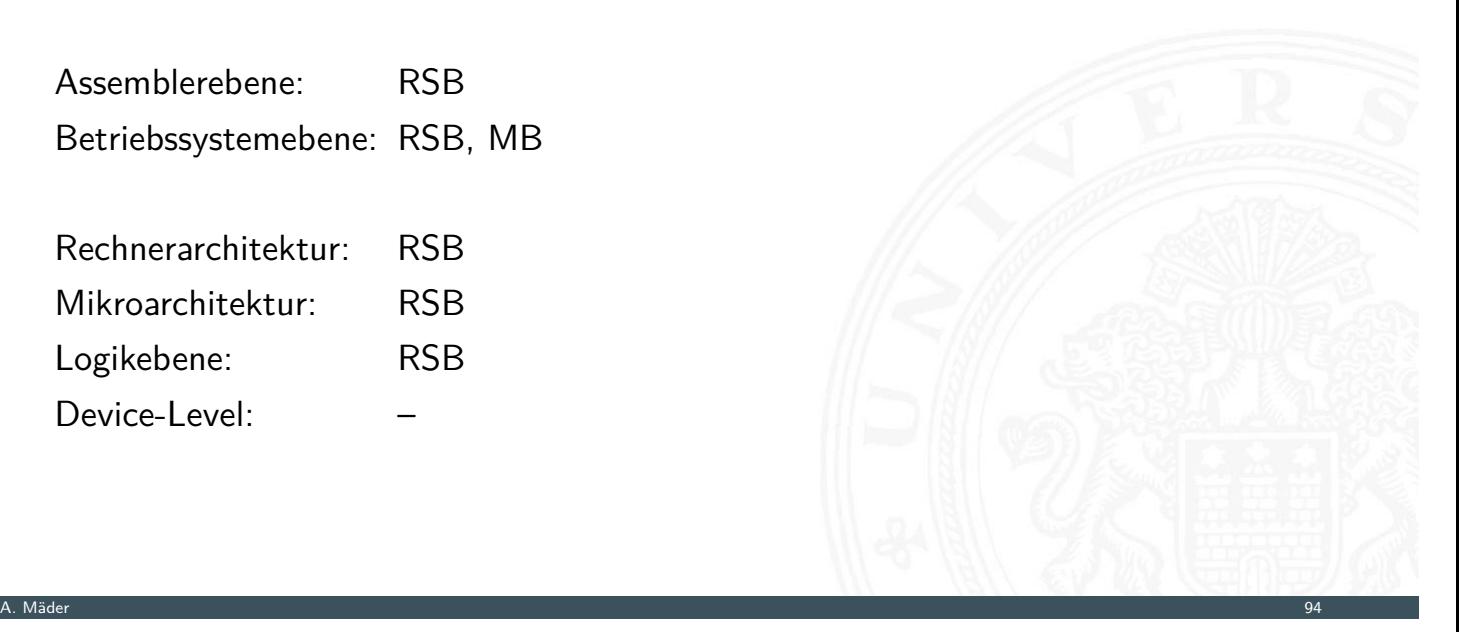

## HelloWorld: Anwendungsebene Quellcode

```
/* HelloWorld.c - print a welcome message */
#include <stdio.h>
int main( int argc, char ** argv )
{ printf('Hello, world! \n',');return 0;
}
```
#### Übersetzung

2.3 Informationsverarbeitung - Beispiel: HelloWo

```
gcc -S HelloWorld .c
gcc -c HelloWorld .c
gcc -o HelloWorld .exe HelloWorld .c
```
A. Mäder 95

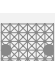

## HelloWorld: Assemblerebene cat HelloWorld.s

<span id="page-64-0"></span>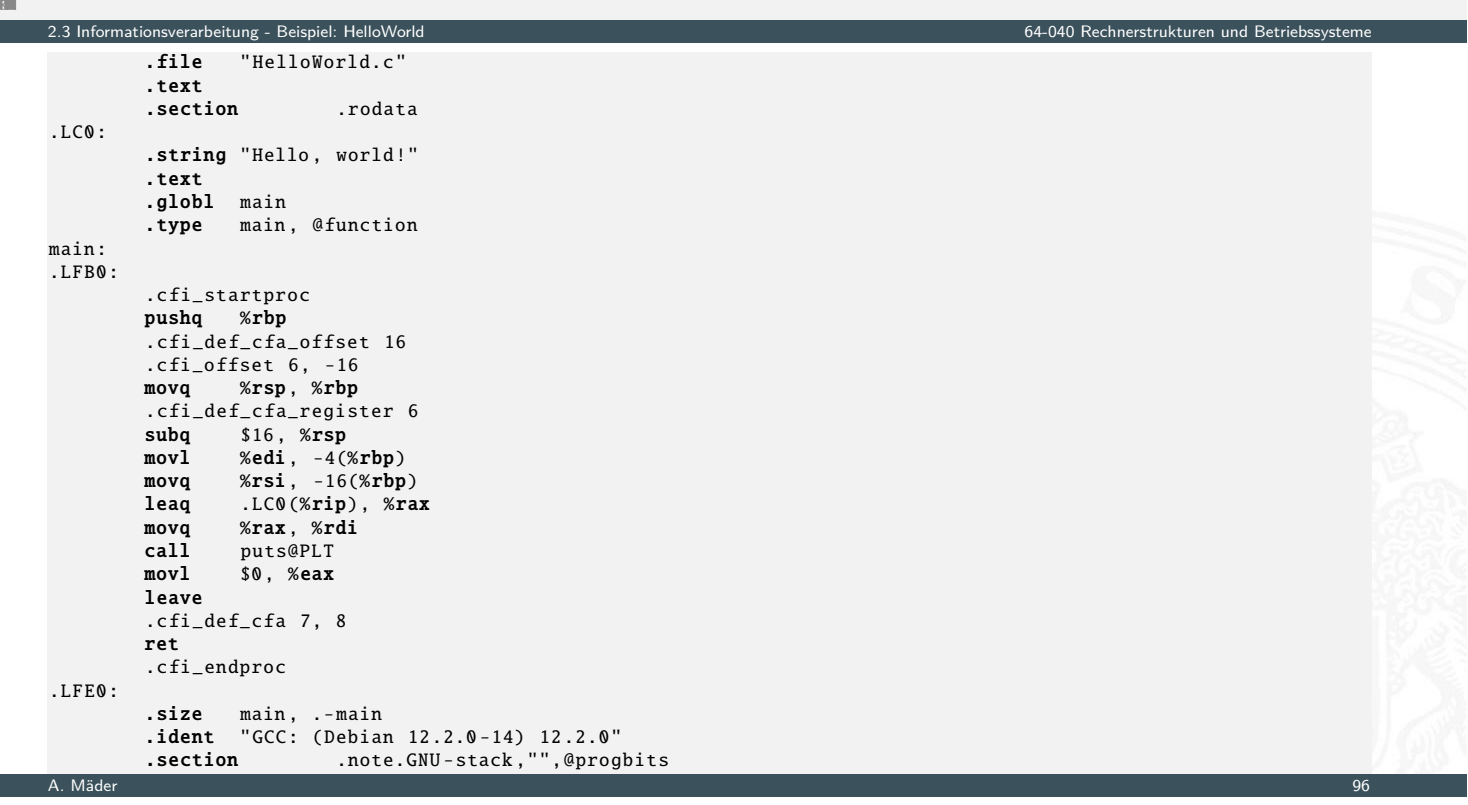

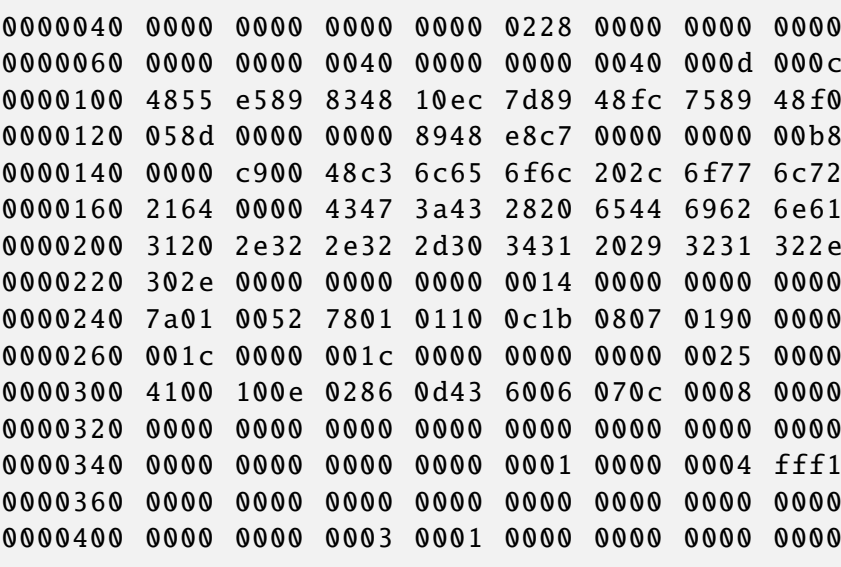

...

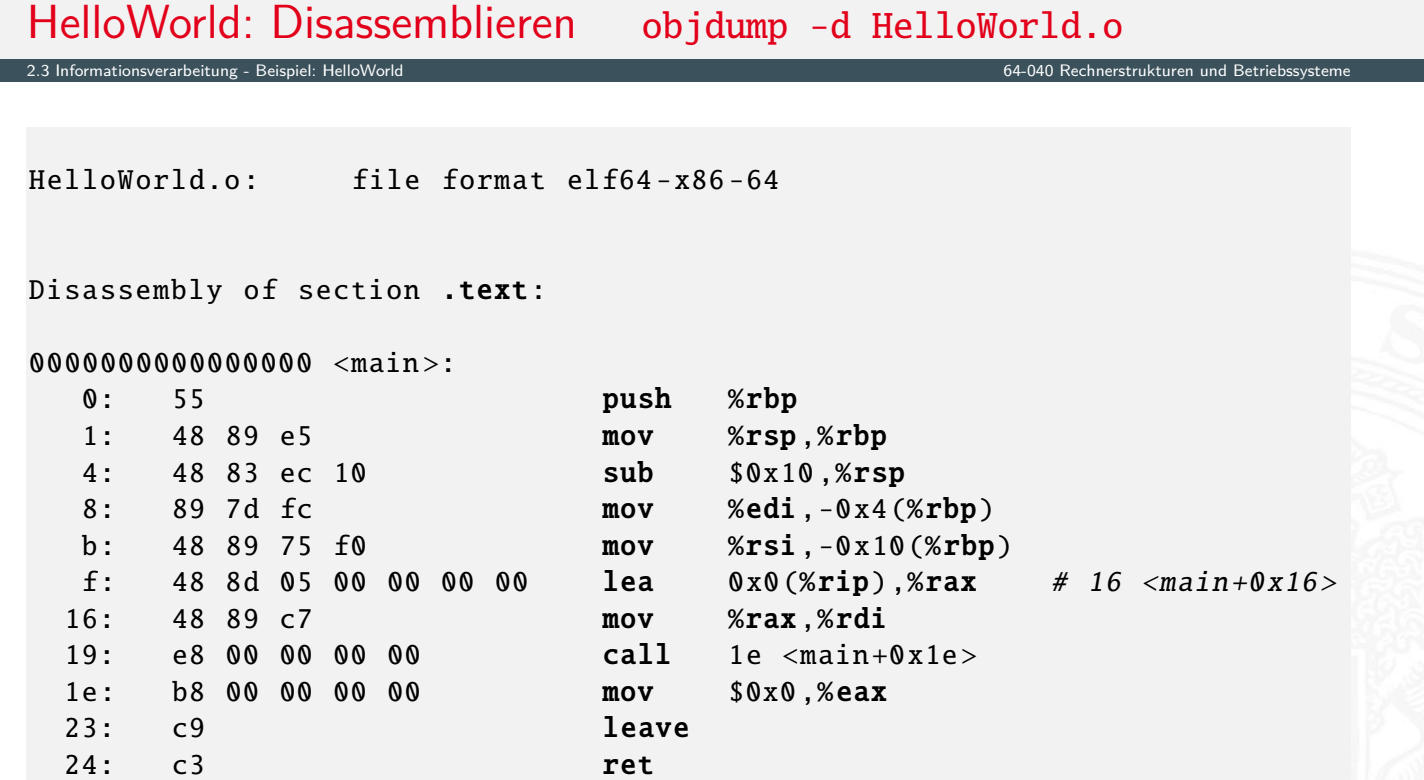

A. Mäder 97

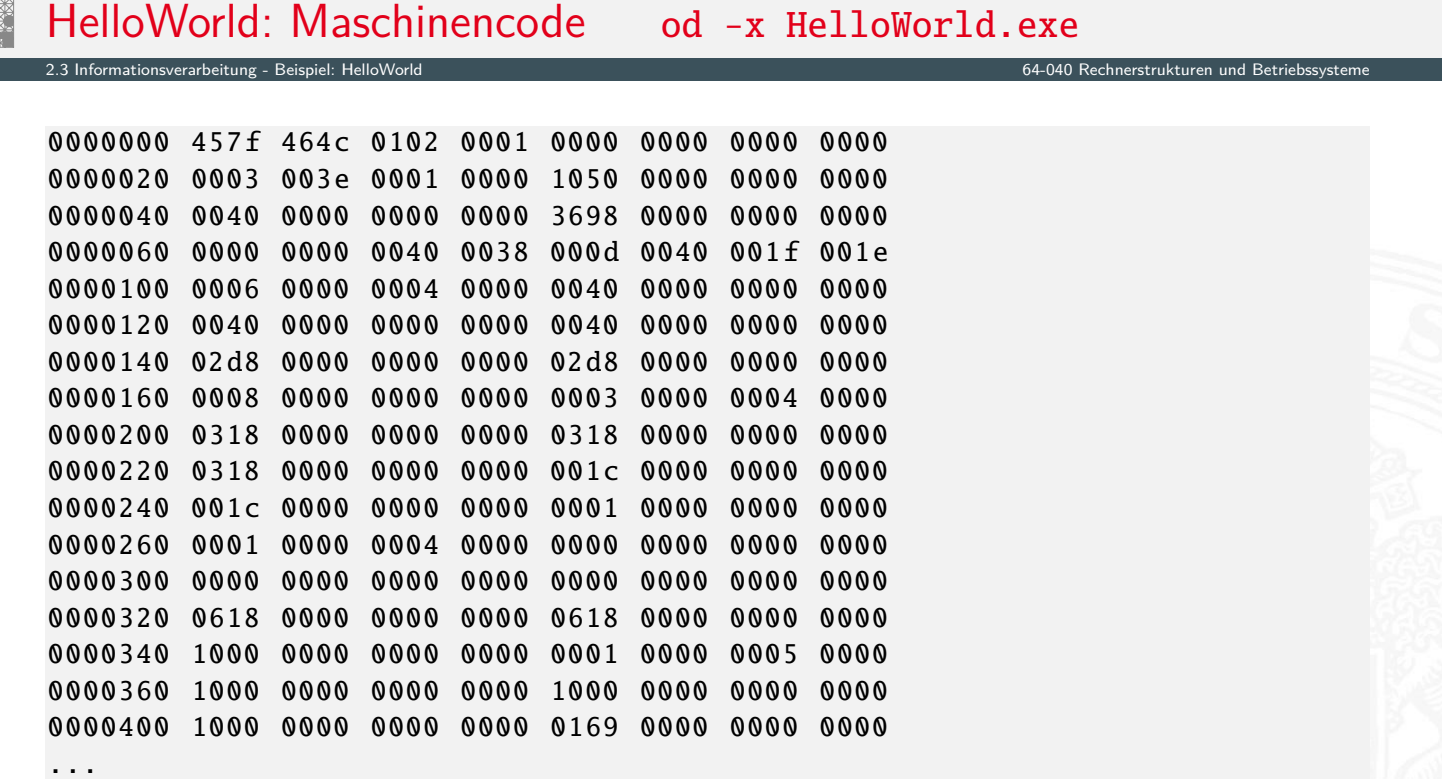

A. Mäder 99

2.3 Informationsverarbeitung - Beispiel: HelloWorld 64-040 Rechnerstrukturen und Betriebssysteme

### Hardware: "Versteinerte Software"

- $\triangleright$  eine virtuelle Maschine führt L1 Software aus
- $\blacktriangleright$  und wird mit Software oder Hardware realisiert
- ⇒ Software und Hardware sind logisch äquivalent **"Hardware is just petrified Software"** Maximum Raren Panetta Lentz [. . . j](#page-57-0)[edenfalls](#page-64-0) in Bezug auf L1 Programmaus[führung](#page-0-0)

Entscheidung für Software- oder Hardwarerealisierung?

- **>** abhängig von vielen Faktoren, u.a.
- Kosten, Performanz, Zuverlässigkeit
- **Anzahl der (vermuteten) Änderungen und Updates**
- **> Sicherheit gegen Kopieren ...**
- <sup>I</sup> Beispiele: Virtualisierung im RZ ⇒ Software (High-Level Synthese+IP+) FPGAs  $\Rightarrow$  Hardware

#### Information

- **► Information**  $\sim$  abstrakter Gehalt einer Aussage
- ▶ Die Aussage selbst, mit der die Information dargestellt bzw. übertragen wird, ist eine **Repräsentation** der Information

2.4 Informationsverarbeitung - Definitionen und Begriffe 64-040 Rechnerstrukturen und Betriebssysteme

- ▶ Im Kontext der Informationsverarbeitung / -übertragung: Nachricht
- **Interpretation** ist das Ermitteln der Information aus einer Repräsentation
- **Verstehen** ist das Verbinden einer Information mit ihrer Bedeutung in der realen Welt

A. Mäder 101 – 101 – 101 – 101 – 101 – 102 – 102 – 103 – 103 – 104 – 105 – 105 – 106 – 107 – 108 – 109 – 101 –

## Repräsentation: Beispiele

Beispiel: Mit der Information "25" sei die abstrakte Zahl gemeint, die sich aber nur durch eine Repräsentation angeben lässt

2.4 Informationsverarbeitung - Definitionen und Begriffe 64-040 Rechnerstrukturen und Betriebssysteme

- ▶ Text deutsch: fünfundzwanzig
- <span id="page-67-0"></span>▶ Text englisch: twentyfive
- [. . .](#page-57-0) ▶ Zahl römisch: XXV  $\blacktriangleright$  Zahl dezimal: 25 2·10<sup>1</sup> + 5·10<sup>0</sup> = 25  $\blacktriangleright$  Zahl binär: 11001  $x^4 + 1 \cdot 2^3 + 1 \cdot 2^0 = 25$ I Zahl Dreiersystem: 221  $2^2 + 2 \cdot 3^1 + 1 \cdot 3^0 = 25$ siehe: 3.2 Stellenwertsystem ▶ Morse-Code:

#### Interpretation: Information vs. Repräsentation

 $\triangleright$  Wo auch immer Repräsentationen auftreten, ist eigentlich die Information gemeint, beispielsweise:

2.4 Informationsverarbeitung - Definitionen und Begriffe 64-040 Rechnerstrukturen und Betriebssysteme

$$
5 \cdot (2 + 3) = 25
$$

- ▶ Die Information selbst kann man überhaupt nicht notieren!
- **Es muss immer Absprachen über die verwendete Repräsentation geben.** Im obigen Beispiel ist implizit die Dezimaldarstellung gemeint, man muss also die Dezimalziffern und das Stellenwertsystem kennen.
- $\blacktriangleright$  Repräsentation ist häufig mehrstufig, z.B.

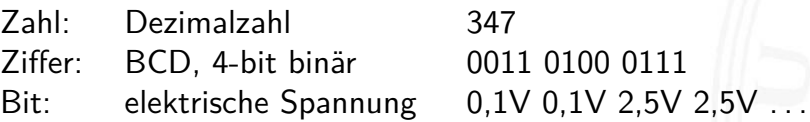

A. Mäder 103 meter 103 meter 103 meter 103 meter 103 meter 103 meter 103 meter 103 meter 103 meter 103 meter 1

## Repräsentation: Ebenen

In jeder (Abstraktions-) Ebene gibt es beliebig viele Alternativen der Repräsentation

2.4 Informationsverarbeitung - Definitionen und Begriffe 64-040 Rechnerstrukturen und Betriebssysteme

- **Auswahl der jeweils effizientesten Repräsentation**
- $\blacktriangleright$  unterschiedliche Repräsentationen je nach Ebene
- [Beis](#page-57-0)[piel: Reprä](#page-67-0)sentation der Zahl  $\pi = 3,1415...$  im
	- ▶ x86 Prozessor 80-bit Binärdaten, Spannungen
	- ▶ Hauptspeicher 64-bit Binärdaten, Spannungen
	- ▶ Festplatte codierte Zahl, magnetische Bereiche
	- ▶ CD-ROM codierte Zahl, Land/Pits-Bereiche
	- ▶ Papier Text, "3,14159265..."
	- <sup>I</sup> . . .

### Repräsentation: digitale und analoge Welt

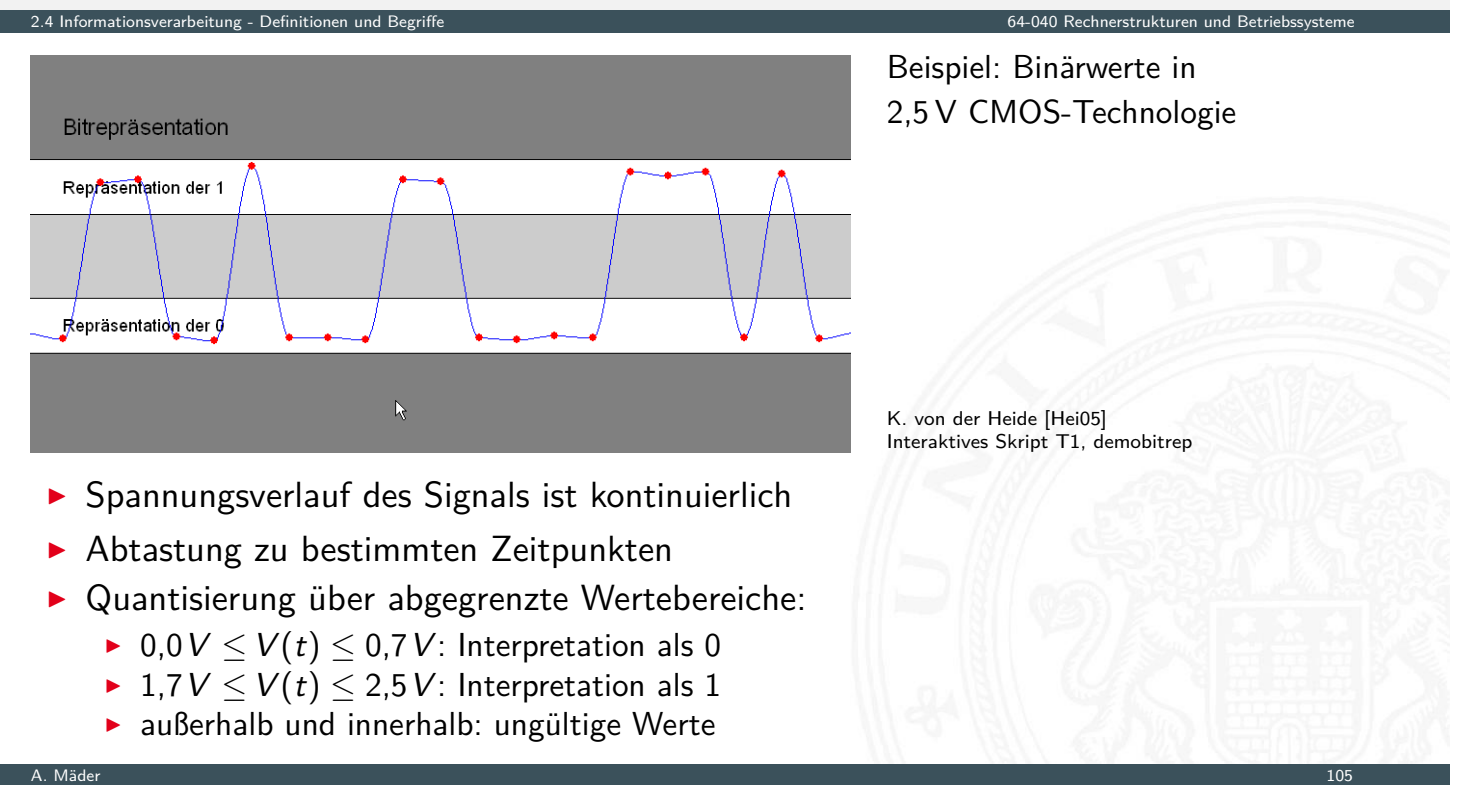

2.4 Informationsverarbeitung - Definitionen und Begriffe 64-040 Rechnerstrukturen und Betriebssysteme

#### Information vs. Nachricht

- $\blacktriangleright$  Aussagen
	- N1 Er besucht General Motors
	- N2 Unwetter am Alpenostrand
	- N3 Sie nimmt ihren Hut
- $\blacktriangleright$  [Alle](#page-57-0) [Aussagen](#page-67-0) sind aber doppel/mehrdeutig[:](#page-0-0)
	- N1 Firma? Militär?
	- N2 Alpen-Ostrand? Alpeno-Strand?
	- N3 tatsächlich oder im übertragenen Sinn?
- ⇒ **Interpretation**: Es handelt sich um drei **Nachrichten**, die jeweils zwei verschiedene **Informationen** enthalten

### Information vs. Nachricht (cont.)

- **Information**: Wissen um oder Kenntnis über Sachverhalte und Vorgänge – als Begriff nicht informationstheoretisch abgestützt, sondern an umgangssprachlicher Bedeutung orientiert
- **Nachricht**: Zeichen oder Funktionen, die Informationen zum Zweck der Weitergabe aufgrund bekannter oder unterstellter Abmachungen darstellen (DIN 44 300)

2.4 Informationsverarbeitung - Definitionen und Begriffe 64-040 Rechnerstrukturen und Betriebssysteme

▶ Beispiel für eine Nachricht: 21° Temperaturangabe in Grad Celsius oder Fahrenheit

A. Mäder 107 – 107 – 107 – 107 – 107 – 107 – 108 – 109 – 109 – 109 – 109 – 109 – 109 – 109 – 109 – 109 – 107 –

▶ Die Nachricht ist also eine Darstellung von Informationen und nicht der Übermittlungsvorgang

#### Modell der Informationsübertragung

<span id="page-70-0"></span>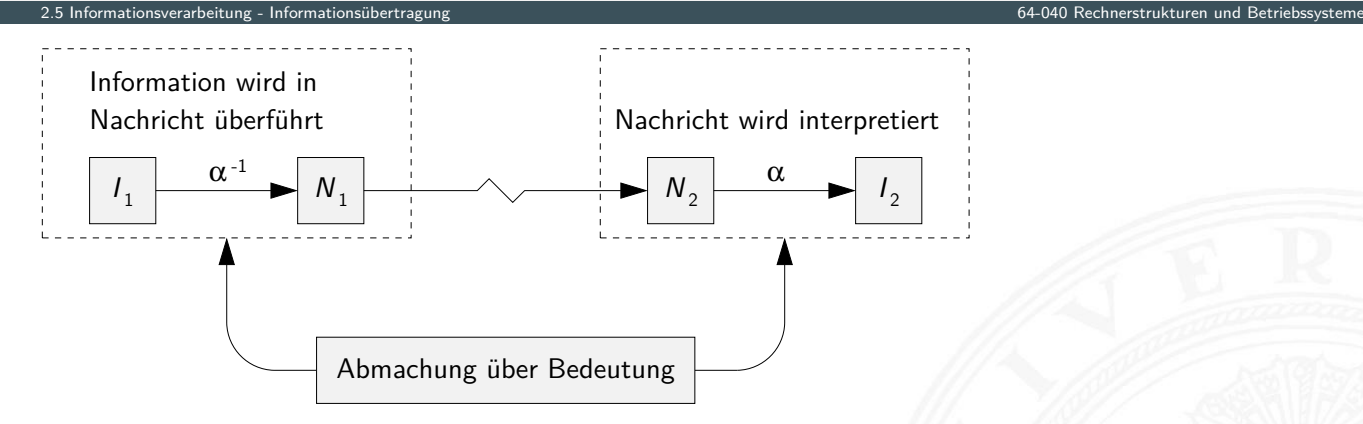

#### Beschreibung der **Informationsübermittlung**:

- $\blacktriangleright$  Abbildung  $\alpha^{-1}$  erzeugt Nachricht  $N_1$  aus Information  $I_1$
- <sup>I</sup> Übertragung der Nachricht an den Zielort
- Interpretation  $\alpha$  der Nachricht  $N_2$  liefert die Information  $I_2$

## Modell der Informationsübertragung (cont.)

#### Nachrichtentechnisches Modell: **Störungen** bei der Übertragung

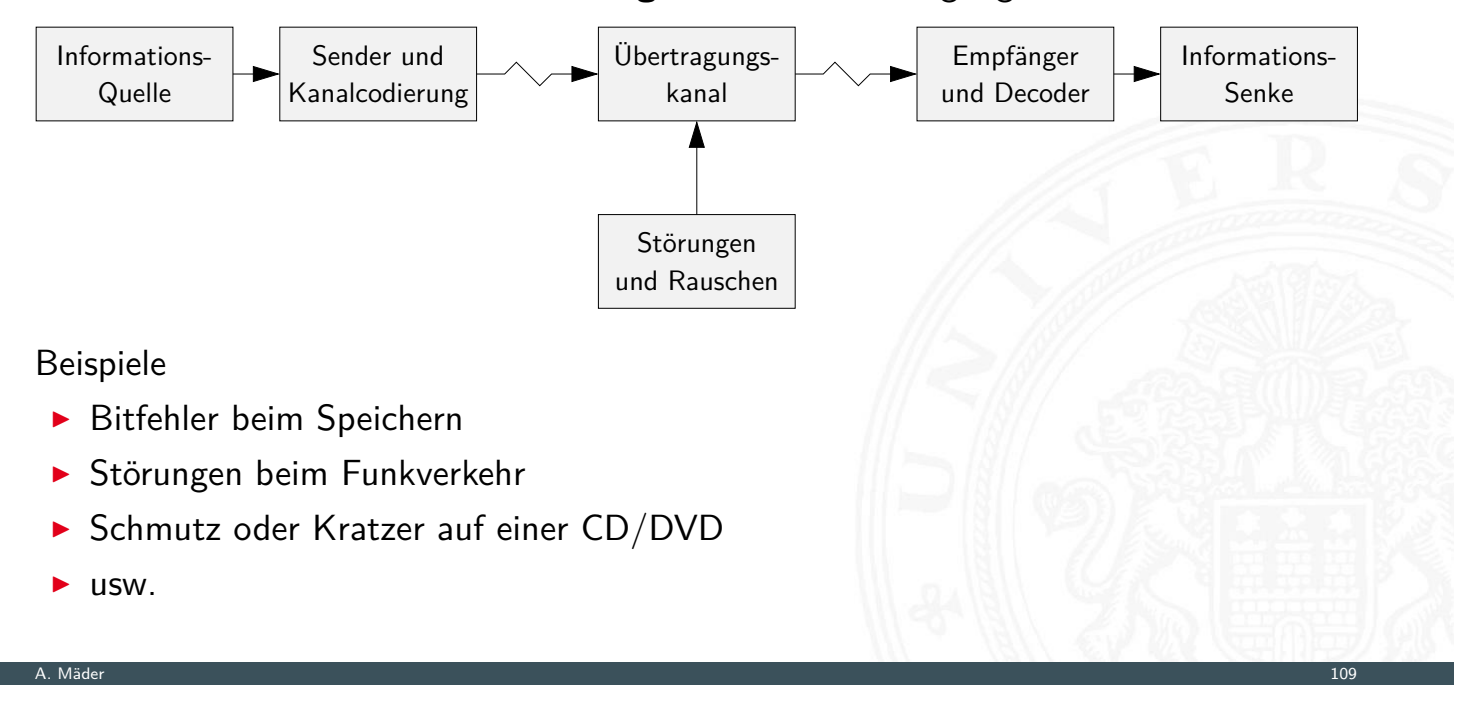

2.5 Informationsverarbeitung - Informationsübertragung 64-040 Rechnerstrukturen und Betriebssysteme

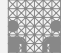

## Verarbeitung von Information

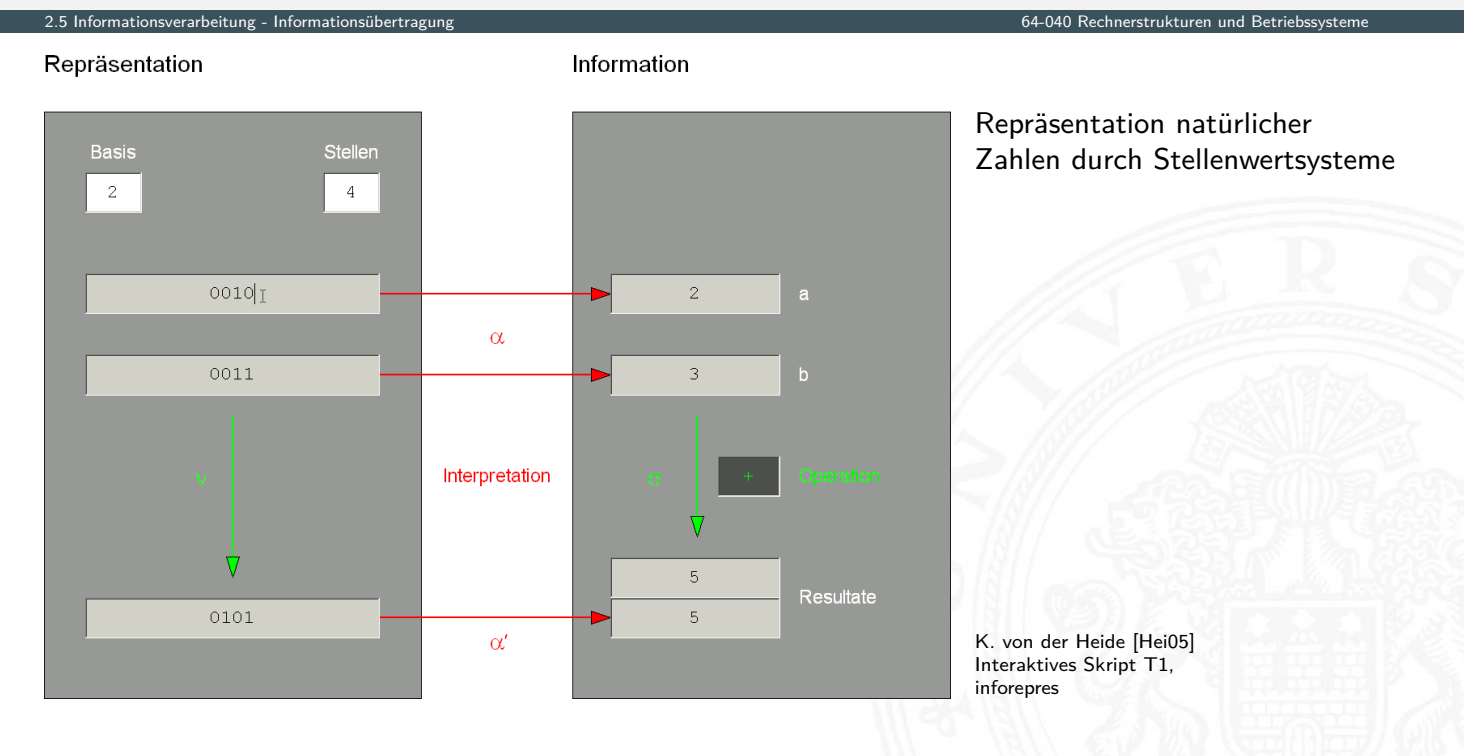

A. Mäder 110 metal 110 metal 110 metal 110 metal 110 metal 110 metal 110 metal 110 metal 110 metal 110 metal 1
#### Informationstreue

Ergibt  $\alpha$  gefolgt von  $\sigma$  dasselbe wie  $\nu$  gefolgt von  $\alpha'$ , dann heißt  $\nu$  **informationstreu**  $\sigma(\alpha(r)) = \alpha'(\nu(r))$ 

- $\triangleright$   $\alpha'$  ist die Interpretation des Resultats der Operation  $\nu$ häufig sind  $\alpha$  und  $\alpha'$  gleich, aber nicht immer
- $\triangleright$  ist  $\sigma$  injektiv, so nennen wir  $\nu$  eine **Umschlüsselung** durch die Verarbeitung  $\sigma$  geht keine Information verloren
- $\triangleright$  ist  $\nu$  injektiv, so nennen wir  $\nu$  eine **Umcodierung**
- $\triangleright$  wenn  $\sigma$  innere Verknüpfung der Menge  $\mathcal J$  und  $\nu$  innere Verknüpfung der Menge  $\mathcal R$ , dann ist  $\alpha$  ein **Homomorphismus** der algebraischen Strukturen ( $J,\sigma$ ) und ( $\mathcal{R},\nu$ )

2.5 Informationsverarbeitung - Informationsübertragung 64-040 Rechnerstrukturen und Betriebssysteme

 $\triangleright$  ist  $\sigma$  bijektiv, liegt ein **Isomorphismus** vor

A. Mäder 1111 – 1111 – 1111 – 1111 – 1111 – 1111 – 1111 – 1111 – 1111 – 1111 – 1111 – 1111 – 1111 – 1111 – 111

# Informationstreue (cont.)

Welche mathematischen Eigenschaften gelten bei der Informationsverarbeitung / in der gewählten Repräsentation?

2.5 Informationsverarbeitung - Informationsübertragung 64-040 Rechnerstrukturen und Betriebssysteme

Beispiele

► Gilt  $x^2 \geq 0$ ?

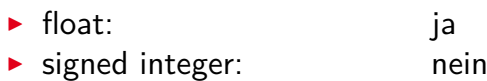

- If Gilt  $(x + y) + z = x + (y + z)$ ?
	- ► integer: ja ▶ float: nein  $1.0E20 + (-1.0E20 + 3.14) = 0$

Details folgen später

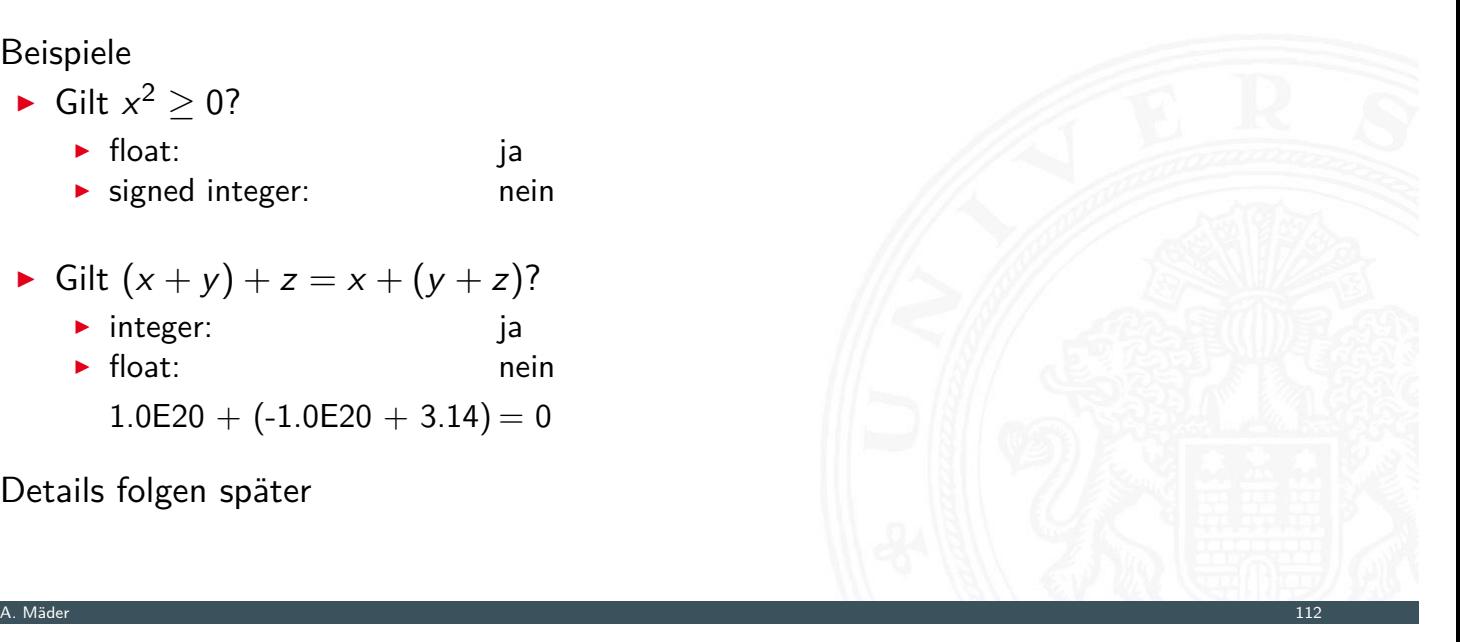

#### Beschreibung von Information durch Zeichen

■ Zeichen: engl. character

Element z aus einer zur Darstellung von Information vereinbarten, einer Abmachung unterliegenden, endlichen Menge Z von Elementen

2.6 Informationsverarbeitung - Zeichen 64-040 Rechnerstrukturen und Betriebssysteme

■ Die Menge Z heißt Zeichensatz oder Zeichenvorrat engl. character set Beispiele

#### $\triangleright$   $\mathcal{Z}_1 = \{0, 1\}$

- $\geq Z_2 = \{0, 1, 2, \ldots, 9, A, B, C, D, E, F\}$
- $\blacktriangleright$   $\mathcal{Z}_3 = {\alpha, \beta, \gamma, \ldots, \omega}$
- $\triangleright$   $\mathcal{Z}_4 = \{CR, LF\}$
- **Numerischer Zeichensatz**: Zeichenvorrat aus Ziffern und/oder Sonderzeichen zur Darstellung von Zahlen
- **Alphanumerischer Zeichensatz**: Zeichensatz aus (mindestens) den Dezimalziffern und den Buchstaben des Alphabets, meistens auch mit Sonderzeichen (Leerzeichen, Punkt, Komma usw.)

A. Mäder 113 meter 113 meter 113 meter 113 meter 113 meter 113 meter 113 meter 113 meter 113 meter 113 meter 1

## Binärzeichen / Alphabet

**Binärzeichen**: engl. binary element, binary digit, bit

Jedes der Zeichen aus einem Vorrat / aus einer Menge von zwei Symbolen Beispiele

2.6 Informationsverarbeitung - Zeichen 64-040 Rechnerstrukturen und Betriebssysteme

- <span id="page-73-0"></span> $\triangleright$   $\mathcal{Z}_1 = \{0, 1\}$
- $\blacktriangleright$   $\mathcal{Z}_2 = \{\text{high}, \text{low}\}$
- $\triangleright$   $\mathcal{Z}_3 = \{ \text{rot}, \text{grün} \}$  $\mathcal{Z}_3 = \{ \text{rot}, \text{grün} \}$  $\mathcal{Z}_3 = \{ \text{rot}, \text{grün} \}$
- $\triangleright$   $\mathcal{Z}_4 = \{+, -\}$

#### <span id="page-73-1"></span>**Alphabet**: engl. alphabet:

Ein in vereinbarter Reihenfolge geordneter Zeichenvorrat  $\mathcal{A} = \mathcal{Z}$ Beispiele

- $\blacktriangleright$   $\mathcal{A}_1 = \{0, 1, 2, \ldots, 9\}$
- $\blacktriangleright$   $\mathcal{A}_2 = \{ \text{Mo}, \text{Di}, \text{Mi}, \text{Do}, \text{Fr}, \text{Sa}, \text{So} \}$
- $\blacktriangleright$   $A_3 = \{A, B, C, \ldots, Z\}$

## Zeichenketten

- **EXEICHENKETTE:** Eine Folge von Zeichen engl. string
	-

■ Wort: engl. word

Zeichenkette, die in einem gegebenen Zusammenhang als Einheit bezeichnet wird

A. Mäder 115 metal 115 metal 115 metal 115 metal 115 metal 115 metal 115 metal 115 metal 115 metal 115 metal 1

2.6 Informationsverarbeitung - Zeichen 64-040 Rechnerstrukturen und Betriebssysteme

2.6 Informationsverarbeitung - Zeichen 64-040 Rechnerstrukturen und Betriebssysteme

- ▶ Worte aus 8 Binärzeichen (8 bit) werden als Byte bezeichnet
- **In Stelle**: Die Position eines Zeichens in einer Zeichenkette engl. position

Beispiele

- $s_1$  = Hello, world!
- $s_2$  = das sind vier Worte
- ► *s*<sub>3</sub> = die Zeichenkette hat 32 Stellen!

## Zahlen- und Zeichendarstellung in RSB

- 3. Natürliche Zahlen engl. integer numbers
- 4. [Arit](#page-57-0)[hme](#page-73-0)tik
- 5. Aspekte der Textcodierung Ad-hoc Codierungen ASCII und ISO-8859-1 Unicode
- 13. Pointer (Referenzen, Maschinenadressen)

Festkommazahlen engl. fixed point numbers Gleitkommazahlen engl. floating point numbers

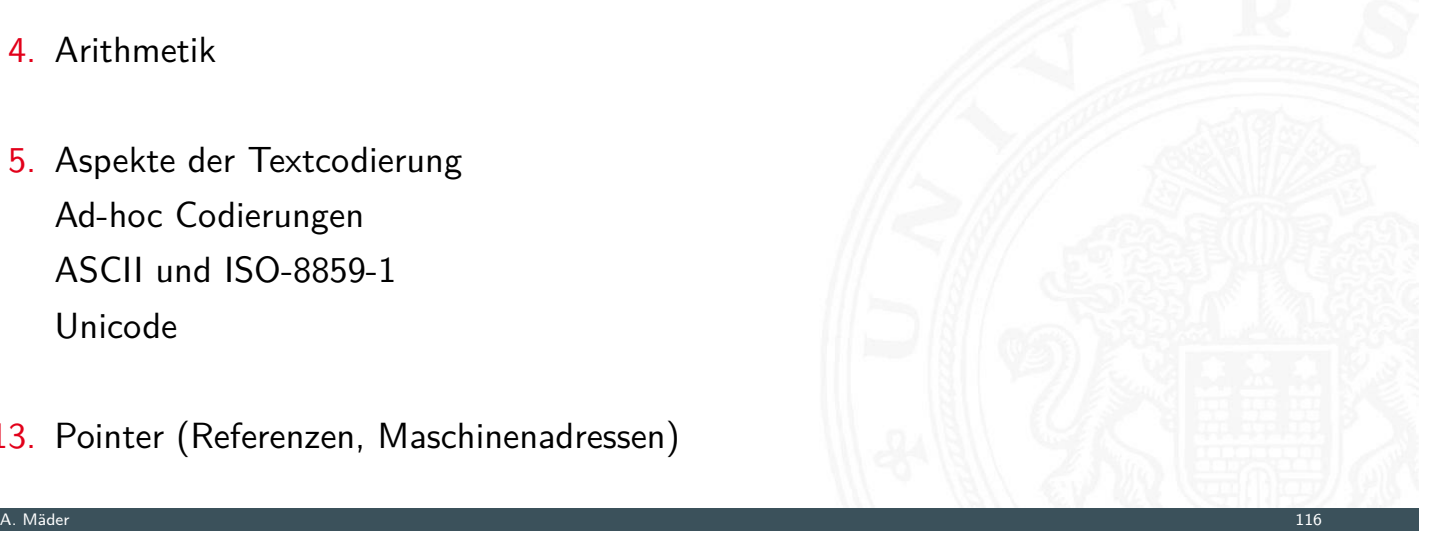

#### Literatur

[TA14] A.S. Tanenbaum, T. Austin: Rechnerarchitektur – Von der digitalen Logik zum Parallelrechner. 6. Auflage, Pearson Deutschland GmbH, 2014. ISBN 978–3–8689–4238–5

2.7 Informationsverarbeitung - Literatur 64-040 Rechnerstrukturen und Betriebssysteme

[Hei05] K. von der Heide: Vorlesung: Technische Informatik 1 — interaktives Skript. Universität Hamburg, FB Informatik, 2005, Vorlesungsskript. tams.informatik.uni-hamburg.de/lectures/2004ws/vorlesung/t1

A. Mäder 117 – 117 – 117 – 117 – 117 – 118 – 118 – 119 – 119 – 119 – 119 – 119 – 119 – 119 – 119 – 119 – 119 –

3 Ziffern und Zahlen 64-040 Rechnerstrukturen und Betriebssysteme

# Gliederung

- 1. Einführung
- 2. Informationsverarbeitung

#### <span id="page-75-0"></span>3. Ziffern und Zahlen

- Konzept der Zahl Stellenwertsystem [U](#page-57-0)[mrec](#page-75-0)hnung zwischen verschiedenen Bas[en](#page-0-0) [Z](#page-1-0)ahlenbereich und Präfixe [Festkommaz](#page-57-0)ahlen [Darstellun](#page-76-0)g negativer Zahlen [Gleitkomm](#page-80-0)a und IEEE 754 [Maschinenworte](#page-86-0) [Literatur](#page-99-0)
- [4. Arithmetik](#page-104-0)

## Gliederung (cont.)

- 5. Zeichen und Text
- 6. Logische Operationen
- 7. Codierung
- 8. Schaltfunktionen
- 9. Schaltnetze
- 10. Schaltwerke
- 11. Rechnerarchitektur I
- 12. Instruction Set Architecture
- 13. Assembler-Programmierung
- 14. Rechnerarchitektur II
- 15. Betriebssysteme

A. Mäder 1198 – 1198 – 1198 – 1199 – 1199 – 1199 – 1199 – 1199 – 1199 – 1199 – 1199 – 1199 – 1199 – 1199 – 119

## Konzept der Zahl

2iffern und Zahlen - Konzept der Z

"Das Messen ist der Ursprung der Zahl als Abstraktion der Anzahl von Objekten die man abzählen kann. . . " [Ifr10]

3 Ziffern und Zahlen 64-040 Rechnerstrukturen und Betriebssysteme

Abstraktion zum:

- <span id="page-76-0"></span> $\blacktriangleright$  Zählen
- $\blacktriangleright$  [S](#page-75-0)[peichern](#page-76-0)
- $\blacktriangleright$  [Rechnen](#page-149-0)

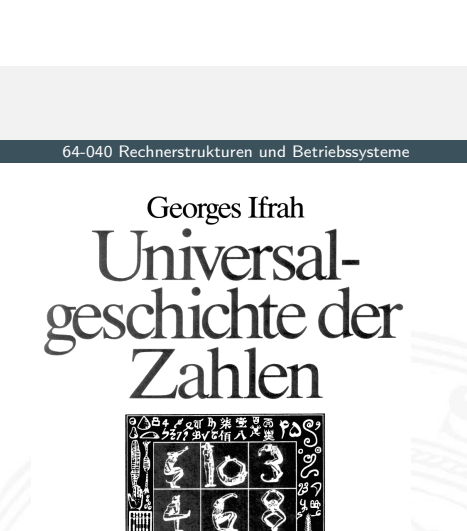

## Eigenschaften eines Zahlensystems

▶ Zahlenbereich: kleinste und größte darstellbare Zahl?

3.1 Ziffern und Zahlen - Konzept der Zahl 64-040 Rechnerstrukturen und Betriebssysteme

- ▶ Darstellung negativer Werte?
- -"- gebrochener Werte?
- sehr großer Werte?
- **Interstützung von Rechenoperationen?** Addition, Subtraktion, Multiplikation, Division etc.
- **Abgeschlossenheit unter diesen Operationen?**
- $\blacktriangleright$  Methode zur dauerhaften Speicherung/Archivierung?
- **>** Sicherheit gegen Manipulation gespeicherter Werte?

A. Mäder 121 – 121 – 121 – 122 – 123 – 124 – 125 – 126 – 127 – 128 – 129 – 129 – 129 – 129 – 129 – 129 – 129 –

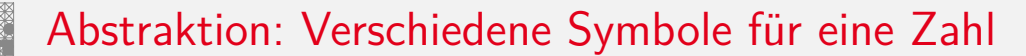

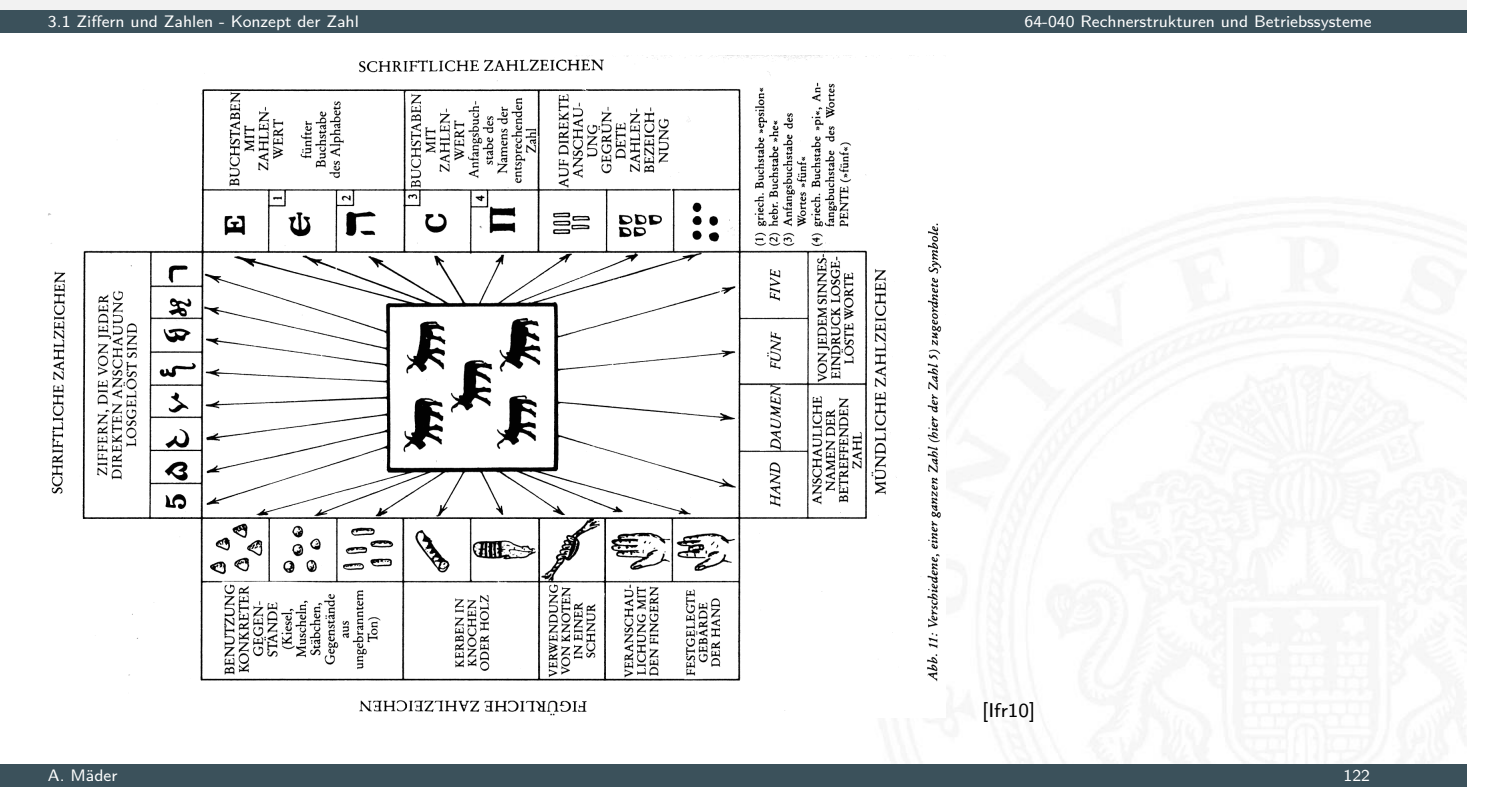

# Zählen mit den Fingern ("digits")

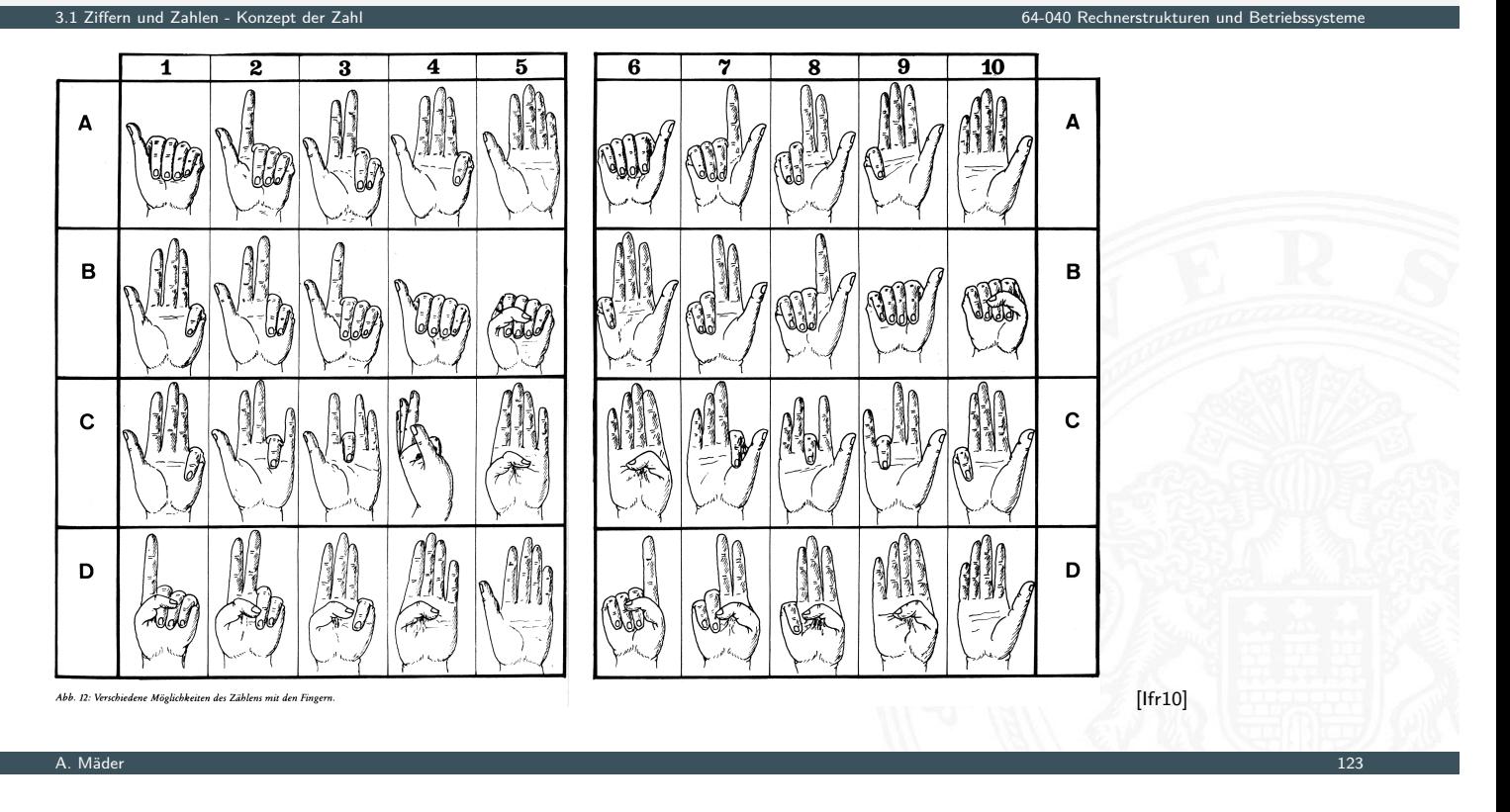

# Speicherung

3.1 Ziffern und Zahlen - Konzept der Zahl 64-040 Rechnerstrukturen und Betriebssysteme Tonbörse: 15. Jh. v. Chr. Kerbhölzer Knotenschnüre [Ifr10] **ONE DUIN** Chichel Town Abb. 58: Kerbhölzer aus Bäckereien in Frankreich,<br>wie sie in kleinen Ortschaften auf dem Lande üblich waren. **SEARCH THEFT** Gegenstände, Hammel und Ziegen betreffend ensianae, Frammei una Z<br>21 Mutterschafe<br>6 weibliche Lämmer<br>8 erwachsene Hammel<br>4 männliche Lämmer **THATTER** Ţ. 658 89 258 273 38 6 Mutterziegen<br>1 Bock  $\overline{\mathbf{c}}$  $\overline{\mathbf{B}}$ E  $\overline{\mathbf{p}}$  $\overline{\mathbf{A}}$ **TOURS IN SHIP** (2) Jungziegen Abb. 66: Interpretation eines quipu: Die Zabl 658 auf der Schnur E<br>ist gleich der Summe der Zablen auf den Schnüren A, B, C und D.<br>Dieses Bündel ist das erste an einem peruanischen quipu.<br>(American Museum of Natural Histor Abb. 3: Eiförmige Tonbörse (46 mm × 62 mm × 50 mm),<br>entdeckt in den Ruinen des Palastes von Nuzi<br>(mesopotamische Stadt; ca. 15. Jb. v. Chr.).<br>(Harvard Semitic Museum, Cambridge. Katalognummer SMN 1854) Abb. 59: Englische Kerbhölzer aus dem 13. Jahrhundert. (Sammlung Society of Antiquaries, London;<br>Zeichnung nach Menninger 1957/58, II, 42)

 $\triangleright$  Ziffern: I=1, V=5, X=10, L=50, C=100, D=500, M=1000

3.1 Ziffern und Zahlen - Konzept der Zahl 64-040 Rechnerstrukturen und Betriebssysteme

- ▶ Werte eins bis zehn: I, II, III, IV, V, VI, VII, VIII, IX, X
- $\triangleright$  Position der Ziffern ist signifikant:
	- ▶ nach Größe der Ziffernsymbole sortiert, größere stehen links
	- **>** andernfalls Abziehen der kleineren von der größeren Ziffer
	- $\triangleright$  IV=4, VI=6, XL=40, LXX=70, CM=900
- **heute noch in Gebrauch: Jahreszahlen, Seitennummern usw.** Beispiele: MDCCCXIII=1813, MMXXIII=2023
- − keine Symbole zur Darstellung großer Zahlen
- − Rechenoperationen so gut wie unmöglich

A. Mäder 125 meter 125 meter 125 meter 125 meter 125 meter 125 meter 125 meter 125 meter 125 meter 125 meter 1

# Babylon: Sexagesimalsystem

3.1 Ziffern und Zahlen - Konzept der Zahl 64-040 Rechnerstrukturen und Betriebssysteme

- ▶ vor ungefähr 4 000 Jahren, erstes Stellenwertsystem
- $\blacktriangleright$  Basis 60
- $\blacktriangleright$  zwei Symbole:  $| = 1$  und  $\lt = 10$ Einritzen gerader und gewinkelter Striche auf Tontafeln
- ▶ [N](#page-75-0)[ull beka](#page-76-0)nnt: wird nicht mitgeschrieben, Le[erzeichen zwischen](#page-0-0) zwei Stellen
- $\blacktriangleright$  Beispiele
	- $\blacktriangleright$  ||||| 5
	- $\blacktriangleright$  << $||$
	- $\blacktriangleright$  | <<< 90 = 1·60 + 3·10
	- $\blacktriangleright$  | <<| 3621 = 1.3600 + 0.60 + 2.10 + 1

 $\triangleright$  für Zeitangaben und Winkeleinteilung heute noch in Gebrauch

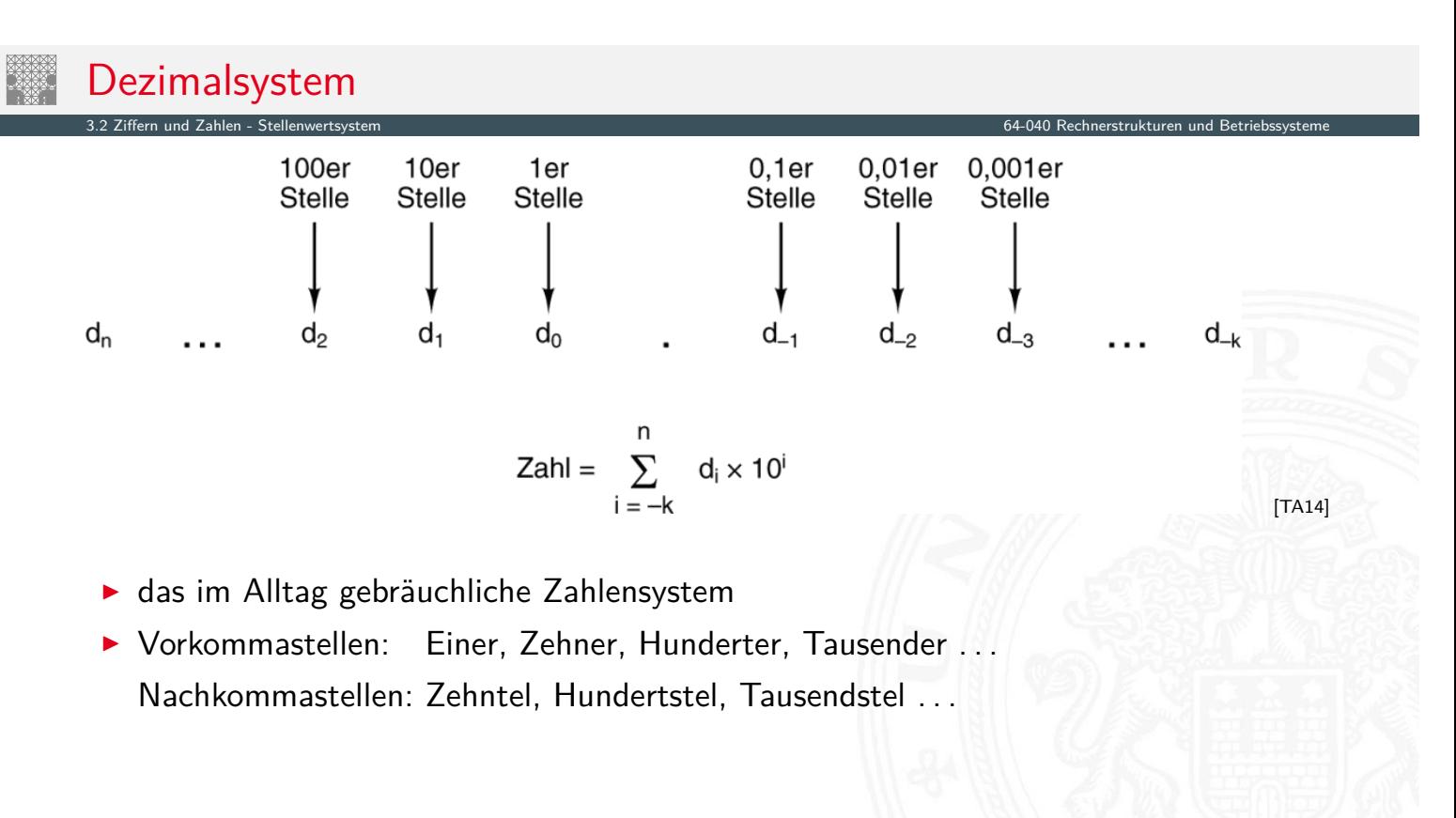

A. Mäder 127 meter 127 meter 127 meter 127 meter 127 meter 127 meter 127 meter 127 meter 127 meter 127 meter 1

## Stellenwertsystem ("Radixdarstellung")

- ▶ Wahl einer geeigneten Zahlenbasis *b* ("Radix")
	- $\blacktriangleright$  10: Dezimalsystem
	- $\blacktriangleright$  16: Hexadezimalsystem (Sedezimalsystem)
	- $\blacktriangleright$  2: Dualsystem
- <span id="page-80-0"></span><sup>I</sup> Menge der entsprechenden Ziffern {0*;* 1*; : : : ; b* − 1}
- $\blacktriangleright$  [in](#page-75-0)[klusive e](#page-80-0)iner besonderen Ziffer für den W[ert Null](#page-0-0)
- <sup>I</sup> Auswahl der benötigten Anzahl *n* von Stellen

$$
|z| = \sum_{i=0}^{n-1} a_i \cdot b^i
$$

3.2 Ziffern und Zahlen - Stellenwertsystem 64-040 Rechnerstrukturen und Betriebssysteme

*b* Basis *a<sup>i</sup>* Koeffizient an Stelle *i*

**Inducated verwendbar, für beliebig große Zahlen** 

## Dualsystem

- **> Stellenwertsystem zur Basis 2**
- **In braucht für gegebene Zahl ca. dreimal mehr Stellen als Basis 10**

3.2 Ziffern und Zahlen - Stellenwertsystem 64-040 Rechnerstrukturen und Betriebssysteme

- **Für Menschen daher unbequem** besser Oktal- oder Hexadezimalschreibweise, s.u.
- **E** technisch besonders leicht zu implementieren weil nur zwei Zustände unterschieden werden müssen

z.B. zwei Spannungen, Ströme, Beleuchtungsstärken siehe: 2.6 Informationsverarbeitung – Binärzeichen, Folie 114

- + robust gegen Rauschen und Störungen
- + einfache und effiziente Realisierung von Arithmetik

A. Mäder 129

## Dualsystem: Potenztabelle

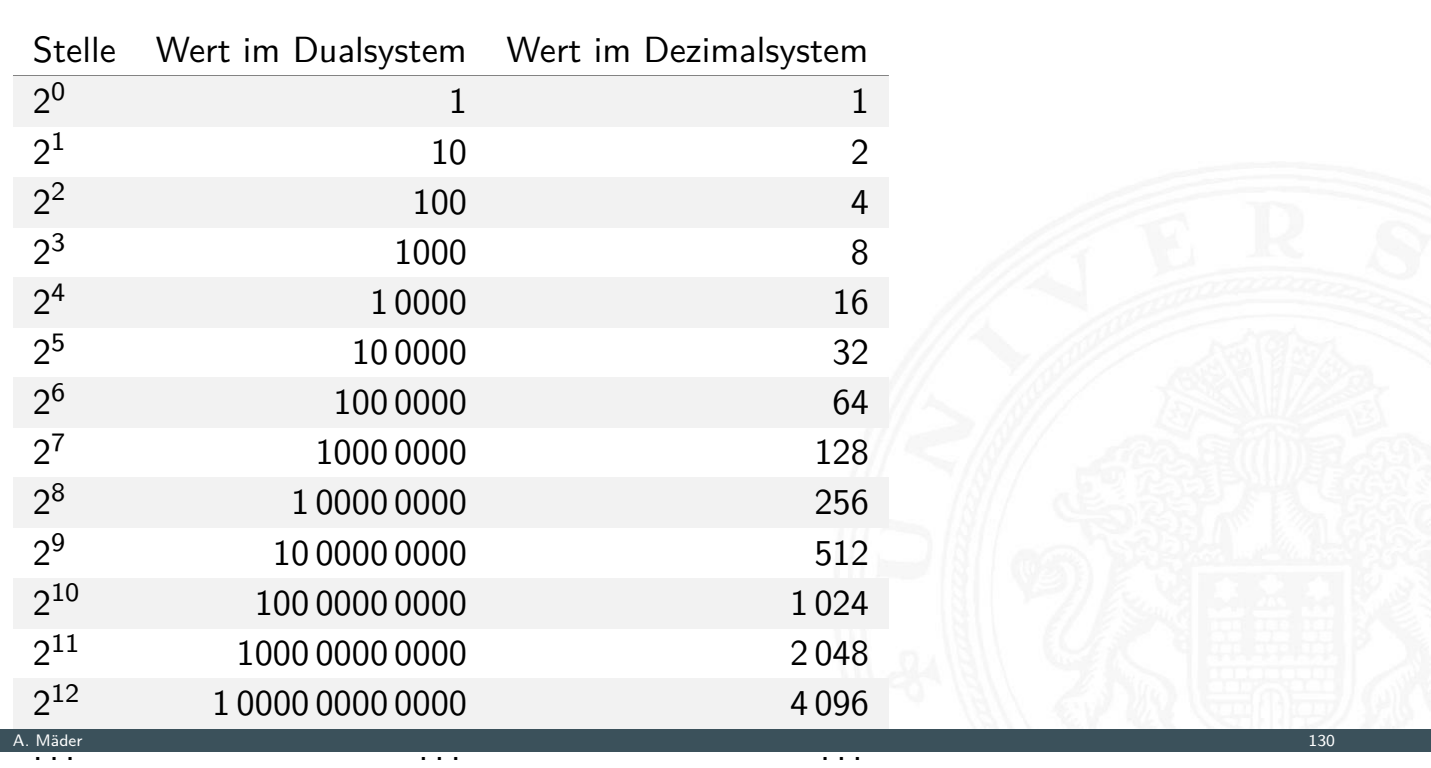

3.2 Ziffern und Zahlen - Stellenwertsystem 64-040 Rechnerstrukturen und Betriebssysteme

## Dualsystem: Beispiele

 $\blacktriangleright$  Basis 2

3.2 Ziffern und Zahlen - Stellenwerts

- ► Zeichensatz ist {0, 1}
- $\blacktriangleright$  Beispiele

$$
02 = 010
$$
  
\n
$$
12 = 110
$$
  
\n
$$
112 = 310
$$
  
\n
$$
21 + 20
$$
  
\n
$$
11 01002 = 5210
$$
  
\n
$$
25 + 24 + 22
$$
  
\n
$$
1111 11102 = 25410
$$
  
\n
$$
28 + 27 + ... + 22 + 21
$$

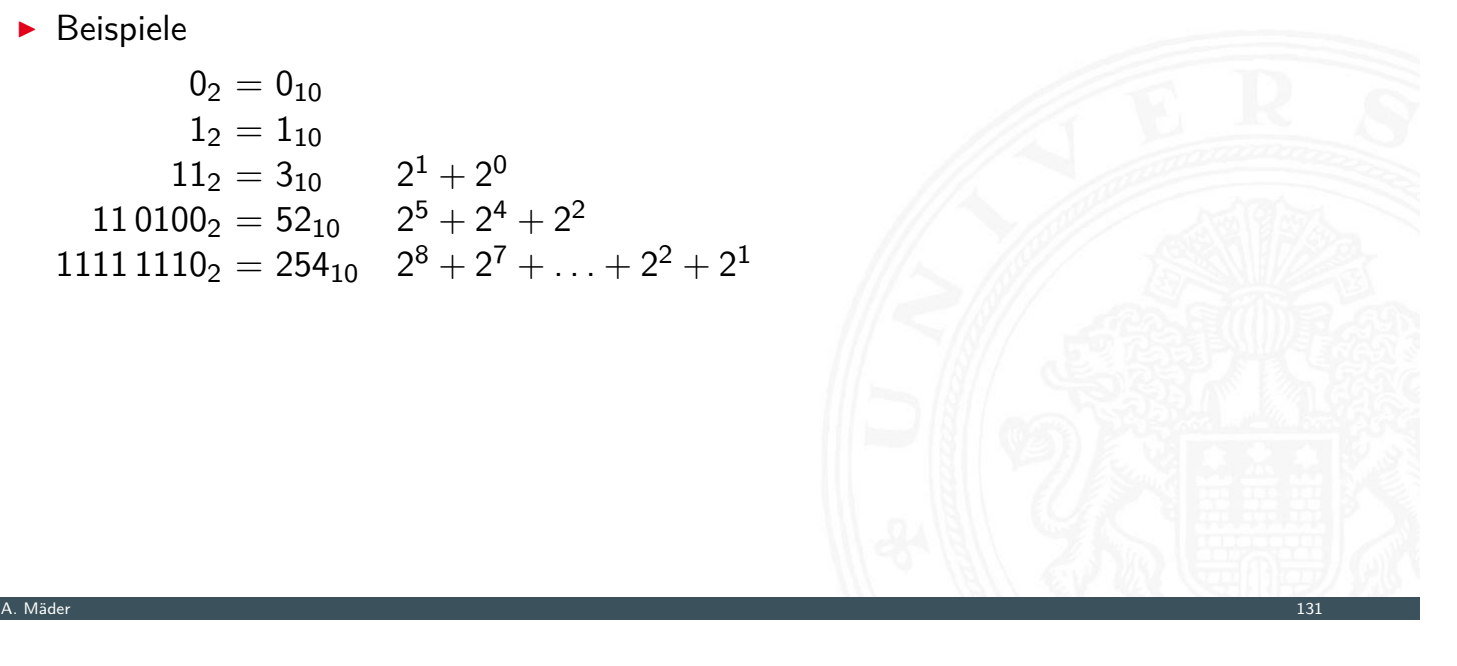

# Addition im Dualsystem

- $\blacktriangleright$  funktioniert genau wie im Dezimalsystem
- $\blacktriangleright$  Addition mehrstelliger Zahlen erfolgt stellenweise

3.2 Ziffern und Zahlen - Stellenwertsystem 64-040 Rechnerstrukturen und Betriebssysteme

 $\blacktriangleright$  Additionsmatrix

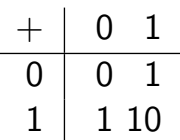

#### $\blacktriangleright$  Beispiel

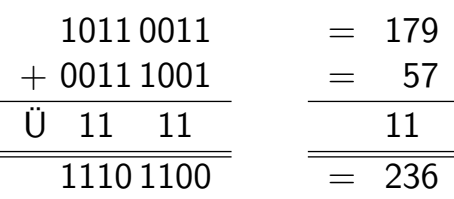

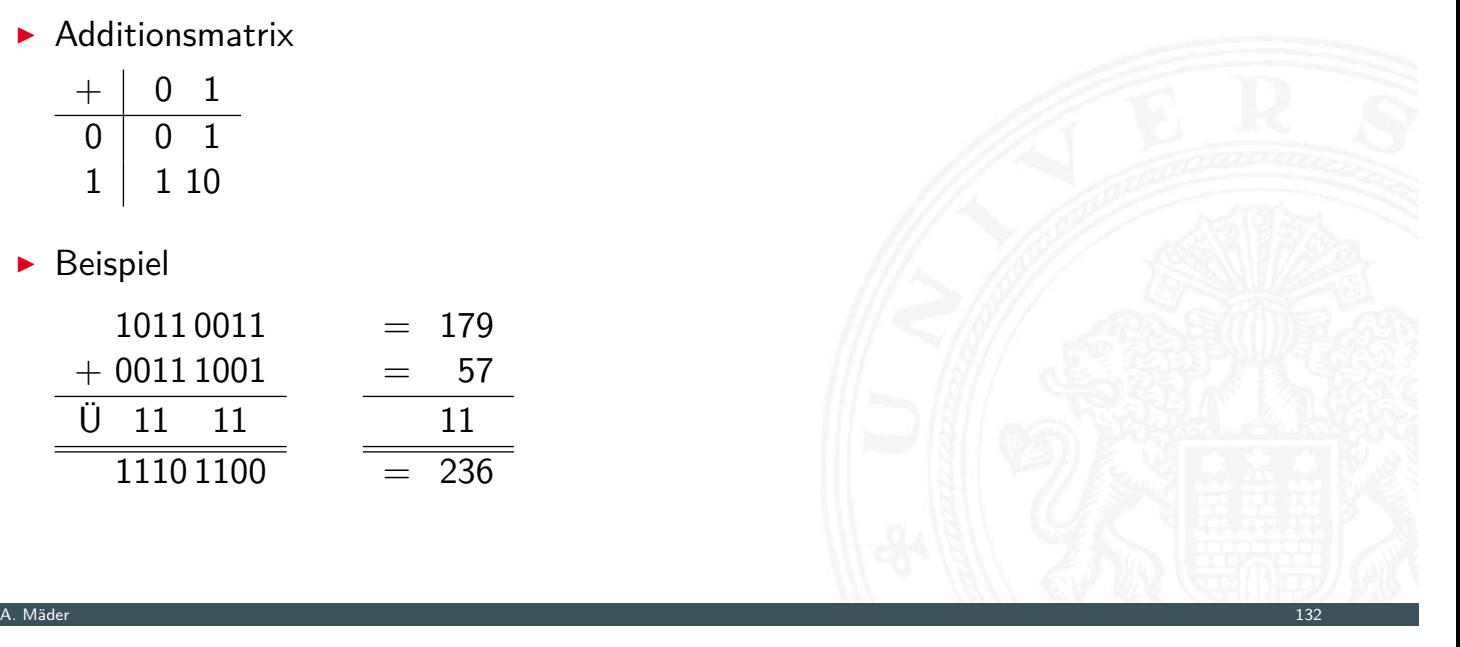

# Multiplikation im Dualsystem

- $\blacktriangleright$  funktioniert genau wie im Dezimalsystem
- $\blacktriangleright$   $p = a \cdot b$  mit Multiplikator *a* und Multiplikand *b*
- ▶ Multiplikation von *a* mit je einer Stelle des Multiplikanten *b*

3.2 Ziffern und Zahlen - Stellenwertsystem 64-040 Rechnerstrukturen und Betriebssysteme

3.2 Ziffern und Zahlen - Stellenwertsystem 64-040 Rechnerstrukturen und Betriebssysteme

- **Addition der Teilterme**
- $\blacktriangleright$  Multiplikationsmatrix sehr einfach:  $\cdot$  0 /  $\cdot$  1

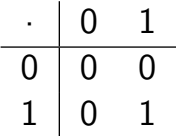

A. Mäder 1333 – 1333 – 1334 – 1335 – 1336 – 1337 – 1338 – 1339 – 1339 – 1339 – 1339 – 1339 – 1339 – 1339 – 133

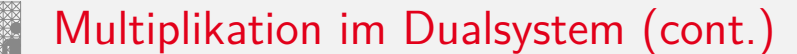

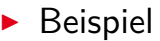

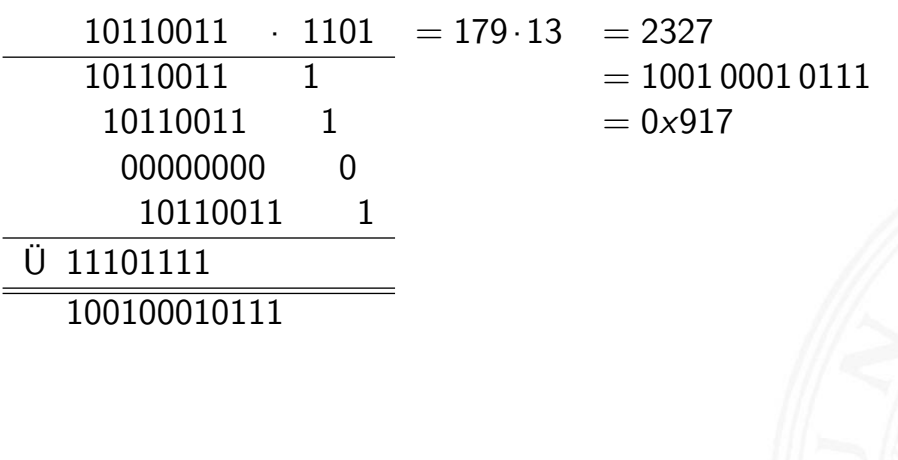

## **Oktalsystem**

- $\blacktriangleright$  Basis 8
- Zeichensatz ist {0, 1, 2, 3, 4, 5, 6, 7}
- $\triangleright$  C-Schreibweise mit führender 0 als Präfix:

 $\bullet$  0001 = 1<sub>10</sub>  $0013 = 11_{10} = 1 \cdot 8 + 3$  $0375 = 253_{10} = 3.64 + 7.8 + 5$ usw.

- $\Rightarrow$  Fehler: Dezimalzahl in C mit 0 beginnen!
- ► für Menschen leichter lesbar als Dualzahlen
- ▶ Umwandlung aus/vom Dualsystem durch Zusammenfassen bzw. Ausschreiben von je drei Bits

3.2 Ziffern und Zahlen - Stellenwertsystem 64-040 Rechnerstrukturen und Betriebssysteme

 $00 = 000$   $01 = 001$   $02 = 010$   $03 = 011$  $04 = 100$   $05 = 101$   $06 = 110$   $07 = 111$ 

A. Mäder 135 meter 135 meter 135 meter 135 meter 135 meter 135 meter 135 meter 135 meter 135 meter 135 meter 1

## Hexadezimalsystem

- $\blacktriangleright$  Basis 16
- Zeichensatz ist {0, 1, 2, . . . , 9, A, B, C, D, E, F}
- $\triangleright$  C-Schreibweise mit Präfix 0x Klein- oder Großbuchstaben

 $\triangleright$  0x00000001 = 1<sub>10</sub>  $0 \times 000000$  f e =  $254_{10} = 15 \cdot 16 + 14$  $0 \times 0000$  f f f f =  $65535_{10} = 15.4096 + 15.256 + 15.16 + 15$  $65535_{10} = 15.4096 + 15.256 + 15.16 + 15$  $65535_{10} = 15.4096 + 15.256 + 15.16 + 15$ 0xca f ebabe =  $\ldots$  erstes Wort in Java Class-Dateien usw.

- $\triangleright$  viel leichter lesbar als entsprechende Dualzahl
- ▶ Umwandlung aus/vom Dualsystem durch Zusammenfassen bzw. Ausschreiben von je vier Bits

3.2 Ziffern und Zahlen - Stellenwertsystem 64-040 Rechnerstrukturen und Betriebssysteme

```
0 \times 0 = 0000 0 \times 1 = 0001 0 \times 2 = 0010 0 \times 3 = 00110 \times 4 = 0100 0 \times 5 = 0101 0 \times 6 = 0110 0 \times 7 = 01110 \times 8 = 1000 0 \times 9 = 1001 0 \times A = 1010 0 \times B = 10110 \times C = 1100 \quad 0 \times D = 1101 \quad 0 \times E = 1110 \quad 0 \times F = 1111
```
## Beispiel: Darstellungen der Zahl 2023

#### Binär

3.2 Ziffern und Zahlen - Stellenv

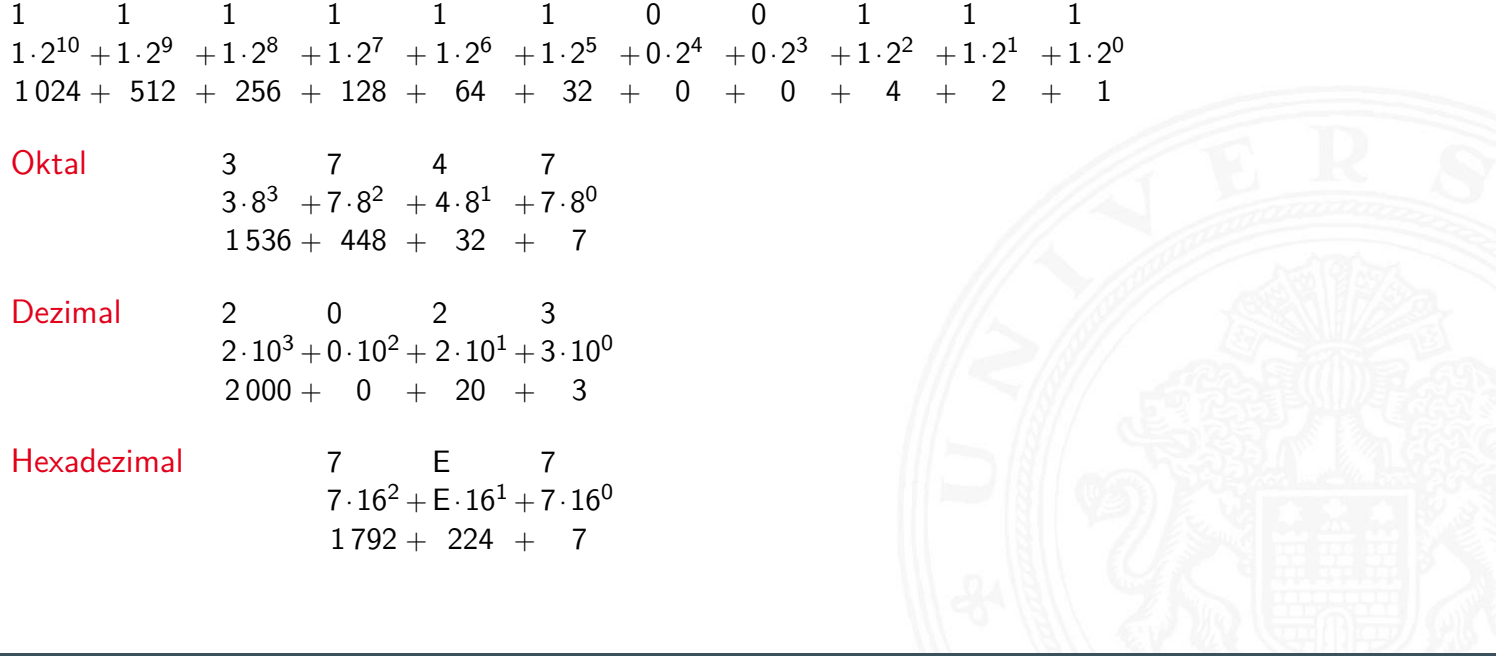

A. Mäder 137 – 137 – 137 – 137 – 137 – 138 – 139 – 139 – 139 – 139 – 139 – 139 – 139 – 139 – 139 – 139 – 139 –

3.2 Ziffern und Zahlen - Stellenwertsystem 64-040 Rechnerstrukturen und Betriebssysteme

# Umrechnung Dual-/Oktal-/Hexadezimalsystem

 $\blacktriangleright$  Beispiele

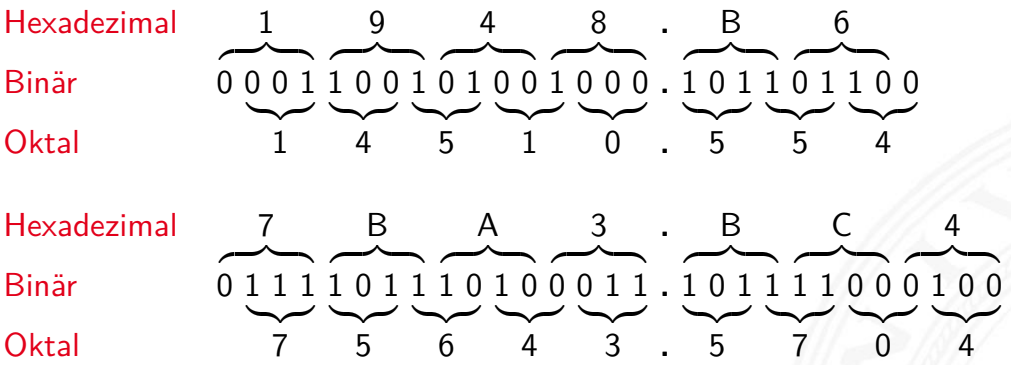

- **In Gruppieren von jeweils 3 bzw. 4 Bits**
- **>** bei Festkomma vom Dezimalpunkt aus nach links (2*<sup>n</sup>* ) für Vorkommastellen rechts(2−*m*) für Nachkommastellen

#### Umrechnung zwischen verschiedenen Basen

 $\blacktriangleright$  Menschen rechnen im Dezimalsystem

nd Zahlen - Umrechnung zwischen verschieden

- Winkel- und Zeitangaben auch im Sexagesimalsystem Basis: 60
- ▶ Digitalrechner nutzen (meistens) Dualsystem
- **Algorithmen zur Umrechnung notwendig**
- **Exemplarisch Vorstellung von drei Varianten:** 
	- 1. vorberechnete Potenztabellen
	- 2. Divisionsrestverfahren
	- 3. Horner-Schema

## Umwandlung über Potenztabellen

<u>.</u><br>3 Umrechnung zwischen verschi

Vorgehensweise für Integerzahlen

1.a Subtraktion des größten Vielfachen einer Potenz des Zielsystems von der umzuwandelnden Zahl, dabei vorberechnete Potenztabelle benutzen

A. Mäder 139 meter 139 meter 139 meter 139 meter 139 meter 139 meter 139 meter 139 meter 139 meter 139 meter 1

- <span id="page-86-0"></span>1.b Notation dieses größten Vielfachen (im Zielsystem)
- [S](#page-75-0)[chritte wiederholen](#page-86-0) solange der der Rest d[er Zahl](#page-0-0)  $\neq 0$
- 2.a Subtraktion des größten Vielfachen vom verbliebenen Rest
- 2.b Addition dieses Vielfachen (im Zielsystem)

. . . usw.

# Potenztabellen Dual/Dezimal

3.3 Ziffern und Zahlen - Umrech

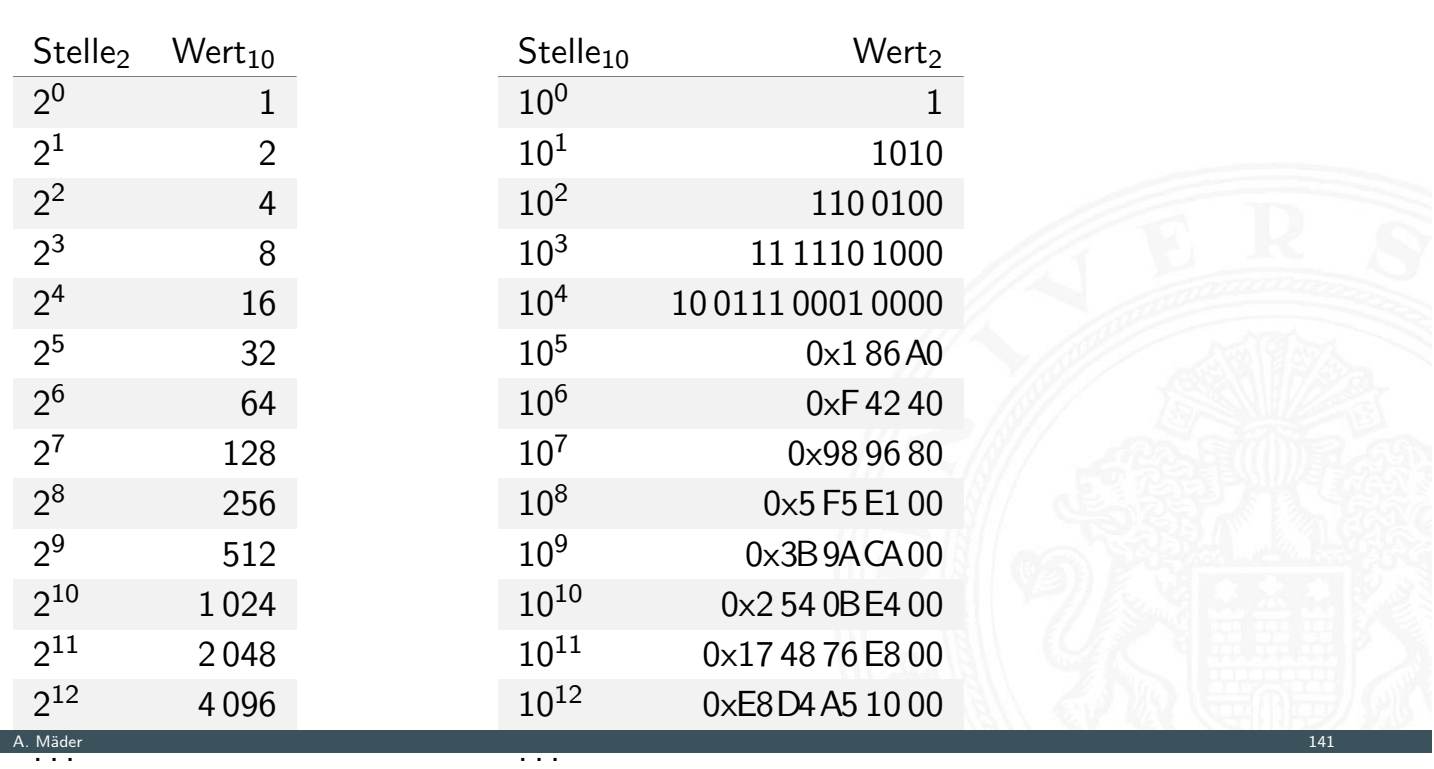

#### Potenztabellen: Beispiel 3.3 Ziffern und Zahlen - Umrechnung zwischen verschiedenen Bas

 $\blacktriangleright$  Umwandlung Dezimal- in Dualzahl

 $Z = (163)_{10} \leftrightarrow (1010\,0011)_2$ 

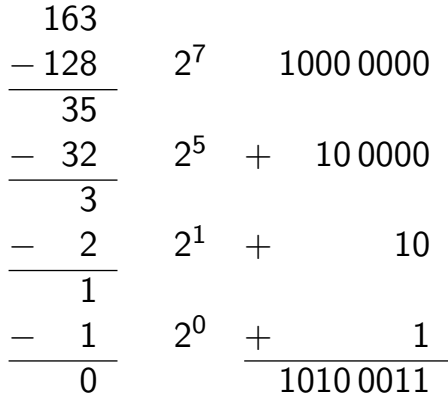

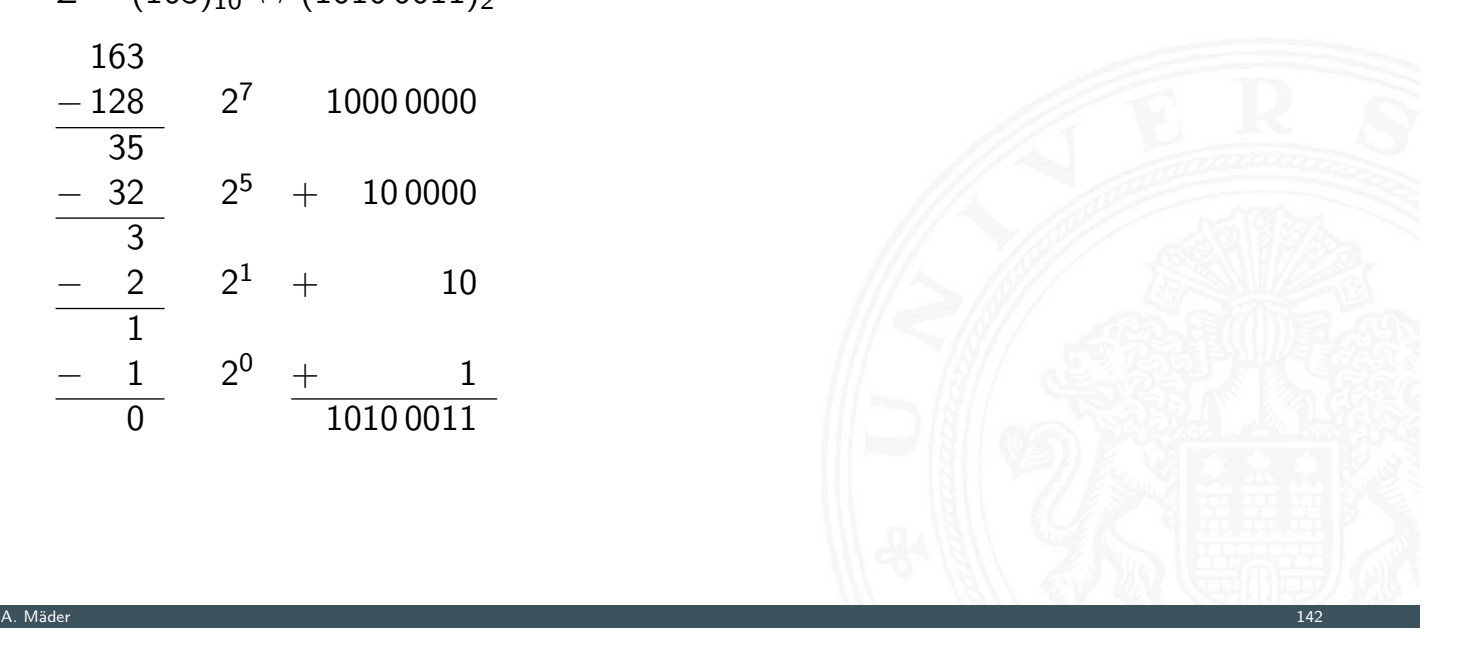

# Potenztabellen: Beispiel (cont.)

3.3 Ziffern und Zahlen - Umrechnung zwischen verschiedenen Basen 64-040 Rechnerstrukturen und Betriebssysteme

3.3 Ziffern und Zahlen - Umrechnung zwischen verschiedenen Basen 64-040 Rechnerstrukturen und Betriebssysteme

▶ Umwandlung Dual- in Dezimalzahl  $Z = (1010\,0011)_2 \leftrightarrow (163)_{10}$ 1010 0011  $- 1100100 1.10^2$ 100 0011 1111  $11\,1100$   $6\cdot10^{1}$  + 60 11  $-$  11  $3 \cdot 10^{0} + 3$ 0 163

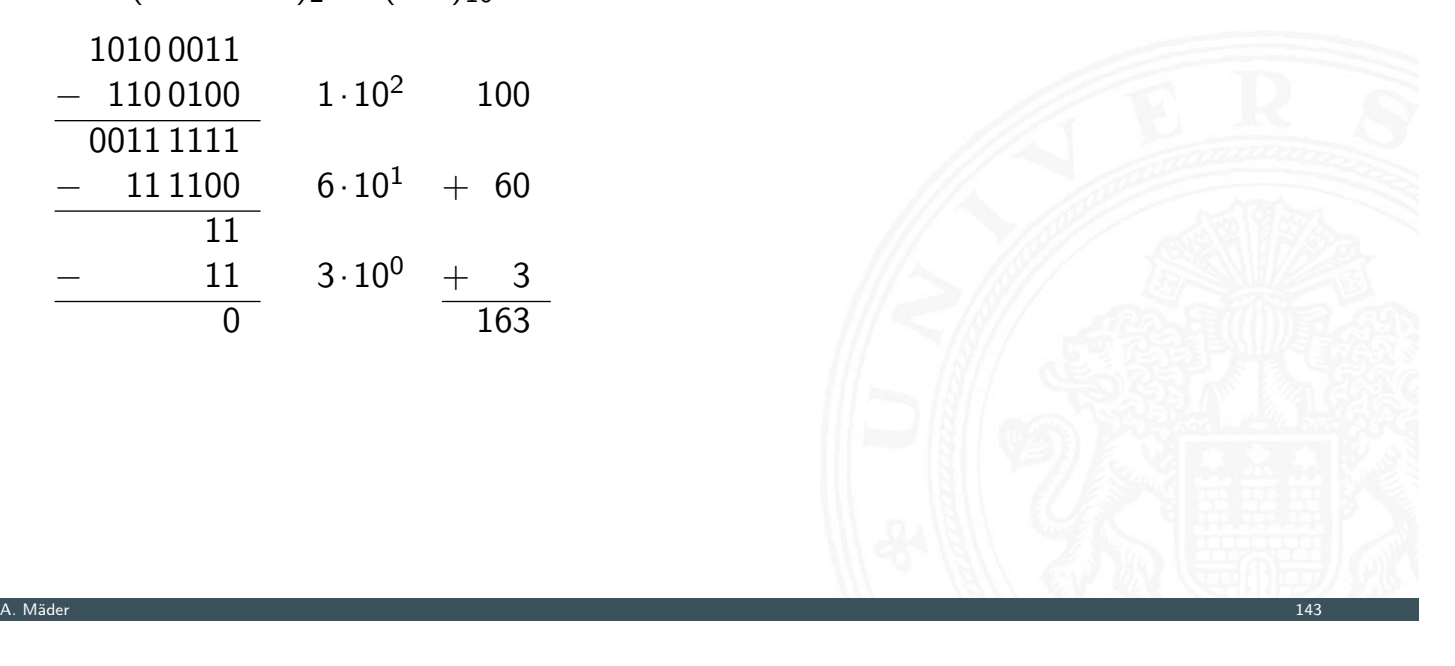

## Potenztabellen: Beispiel (cont.)

**I** Umwandlung Dual- in Dezimalzahl

 $Z = (10100011)_2 \leftrightarrow (163)_{10}$ 

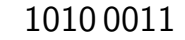

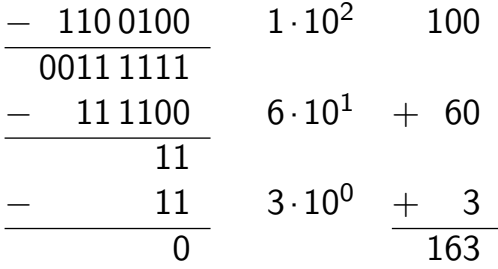

einfacher: Aufsummieren der Potenzen  $1 \cdot 2^7 + 0 \cdot 2^6 + 1 \cdot 2^5 + 0 \cdot 2^4 + 0 \cdot 2^3 + 0 \cdot 2^2 + 1 \cdot 2^1 + 1 \cdot 2^0$  $128 + 0 + 32 + 0 + 0 + 0 + 2 + 1 = 163$ 

#### Divisionsrestverfahren

- ▶ Division der umzuwandelnden Zahl im Ausgangssystem durch die Basis des Zielsystems
- ▶ Erneute Division des ganzzahligen Ergebnisses (ohne Rest) durch die Basis des Zielsystems, bis kein ganzzahliger Divisionsrest mehr bleibt

3.3 Ziffern und Zahlen - Umrechnung zwischen verschiedenen Basen 64-040 Rechnerstrukturen und Betriebssysteme

Beispiel  $163 : 2 = 81$  Rest 1  $2<sup>0</sup>$  $81 : 2 = 40$  Rest 1 . . .  $40:2 = 20$  Rest 0  $20: 2 = 10$  Rest 0  $10 : 2 = 5$  Rest 0  $5 : 2 = 2$  Rest  $1 \uparrow$  Leserichtung  $2: 2 = 1$  Rest 0 . . .  $1 : 2 = 0$  Rest 1 7  $(163)_{10} \leftrightarrow (1010\,0011)_2$ 

A. Mäder 1444 – 1444 – 1444 – 1444 – 1444 – 1444 – 1444 – 1444 – 1444 – 1444 – 1444 – 1444 – 1444 – 1444 – 144

#### Divisionsrestverfahren: Beispiel

3.3 Ziffern und Zahlen - Umrechnung zwischen verschiedenen Basen 64-040 Rechnerstrukturen und Betriebssysteme **I** Umwandlung Dual- in Dezimalzahl  $Z = (10100011)_2 \leftrightarrow (163)_{10}$  $(1010\,0011)_2$  :  $(1010)_2 = 1\,0000$  Rest  $(11)_2 \cong 3$   $10^0$ <br> $(1\,0000)_2$  :  $(1010)_2 = 1$  Rest  $(110)_2 \cong 6$   $10^1$  $(1\,0000)_2$  :  $(1010)_2 =$  1 Rest  $(110)_2 \cong 6$  10<sup>1</sup><br> $(1)_2$  :  $(1010)_2 =$  0 Rest  $(1)_2 \cong 1$  10<sup>2</sup>  $(1)_2$  $(1)_2$  :  $(1010)_2 =$ Hinweis: Division in Basis *b* folgt

# Divisionsrestverfahren: Beispiel (cont.)

▶ Umwandlung Dezimal- in Dualzahl

3.3 Ziffern und Zahlen - Umrechnung zwischen verschieden

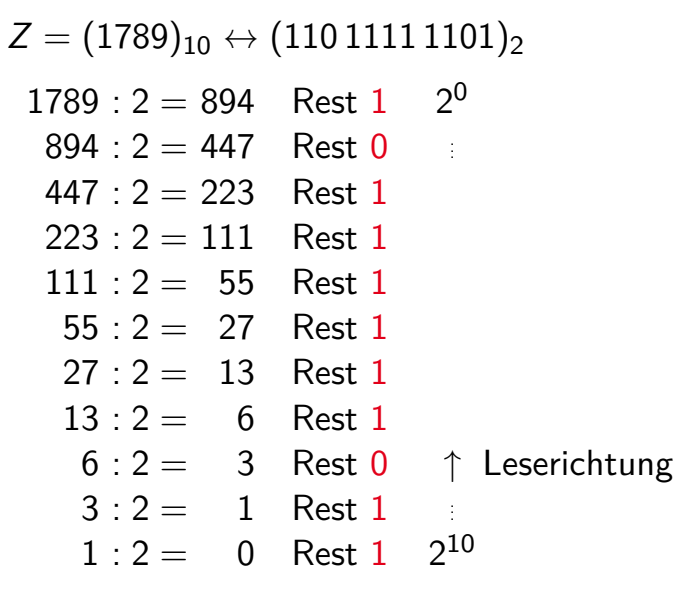

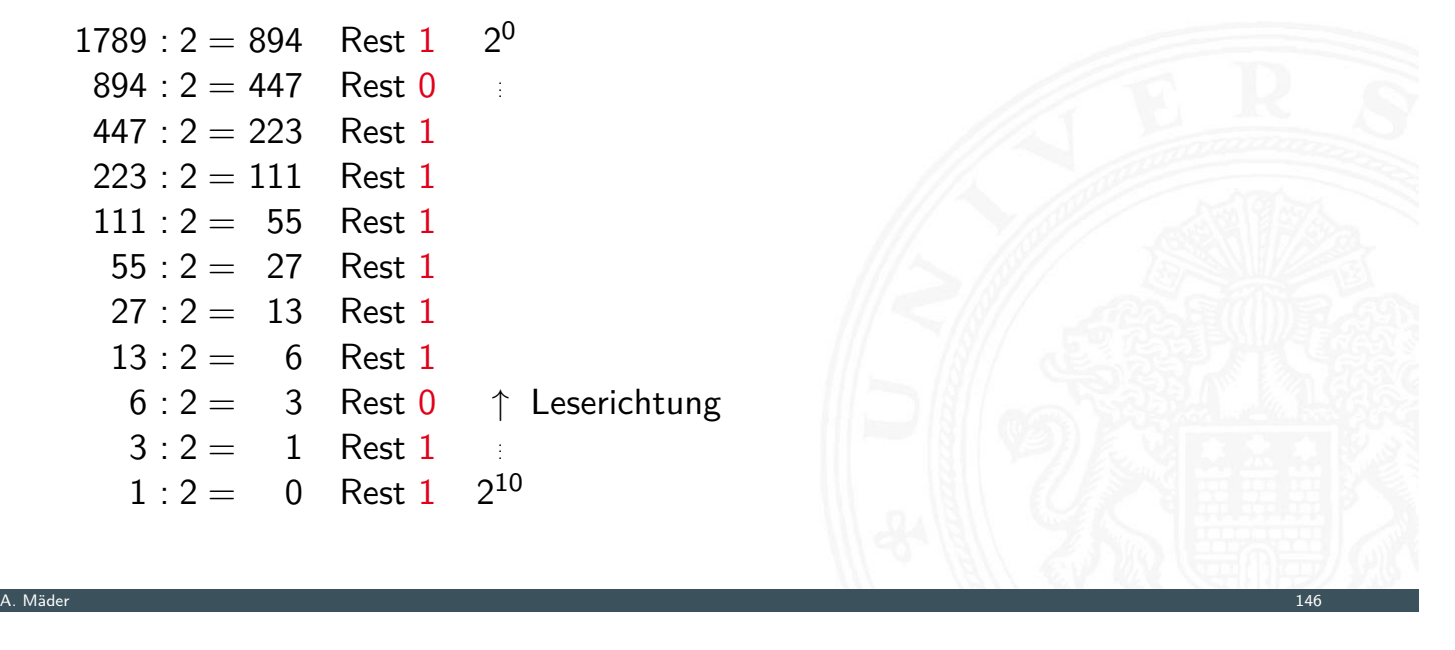

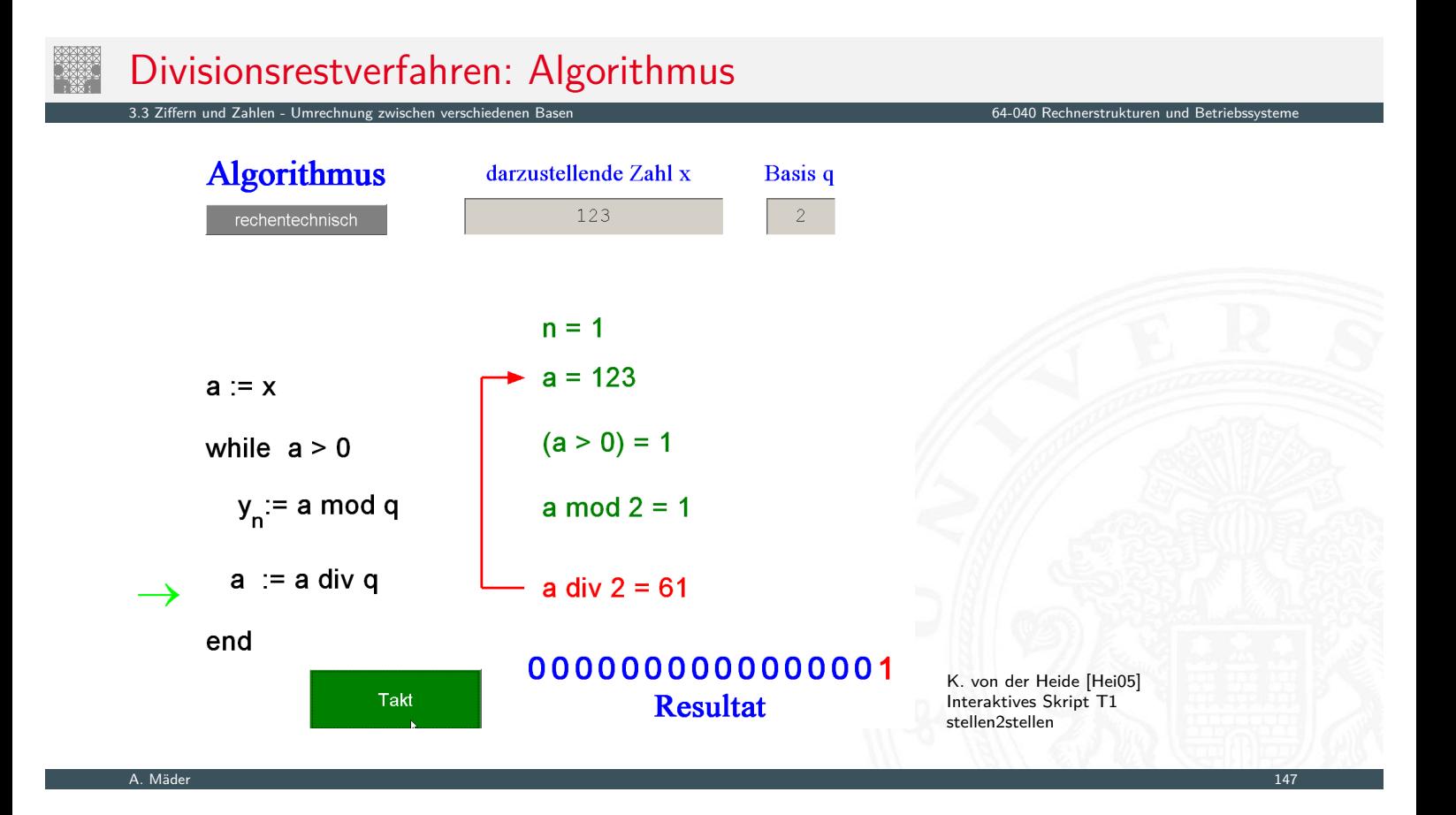

# Horner-Schema

**Darstellung einer Potenzsumme durch ineinander verschachtelte Faktoren** 

$$
|z| = \sum_{i=0}^{n-1} a_i \cdot b^i = (\dots ((a_{n-1} \cdot b + a_{n-2}) \cdot b + a_{n-3}) \cdot b + \dots + a_1) \cdot b + a_0
$$

3.3 Ziffern und Zahlen - Umrechnung zwischen verschiedenen Basen 64-040 Rechnerstrukturen und Betriebssysteme

Vorgehensweise:

- **Darstellung der umzuwandelnden Zahl im Horner-Schema**
- **Durchführung der auftretenden Multiplikationen und Additionen im Zielsystem**

A. Mäder 1488 – 1488 – 1488 – 1488 – 1488 – 1488 – 1488 – 1488 – 1488 – 1488 – 1488 – 1488 – 1488 – 1489 – 148

# Horner-Schema: Beispiel

**I** Umwandlung Dezimal- in Dualzahl

1. Darstellung als Potenzsumme  $Z = (163)_{10} = (1 \cdot 10 + 6) \cdot 10 + 3$ 

<u>.</u><br>3 Umrechnung zwischen verschiedenen B

2. Faktoren und Summanden im Zielzahlensystem

$$
\begin{array}{l} (10)_{10} \leftrightarrow (1010)_2 \\ (6)_{10} \leftrightarrow (110)_2 \\ (3)_{10} \leftrightarrow (11)_2 \\ (1)_{10} \leftrightarrow (1)_2 \end{array}
$$

3. Arithmetische Operationen

$$
1 \cdot 1010 = 1010
$$
  

$$
\underline{+ 110}
$$
  

$$
\underline{+ 10000} \cdot 1010 = 10100000
$$
  

$$
\underline{+ 11}
$$
  

$$
\underline{10100011}
$$

# Horner-Schema: Beispiel (cont.)

- ▶ Umwandlung Dual- in Dezimalzahl
	- 1. Darstellung als Potenzsumme  $Z = (10100011)_2 =$  $((((((1 \cdot 10_2 + 0) \cdot 10_2 + 1) \cdot 10_2 + 0) \cdot 10_2 + 0) \cdot 10_2 + 0) \cdot 10_2 + 1) \cdot 10_2 + 1$

A. Mäder 150 meter 150 meter 150 meter 150 meter 150 meter 150 meter 150 meter 150 meter 150 meter 150 meter 1

 $2 = 162$ + 1 163

2. Faktoren und Summanden im Zielzahlensystem

 $(10)_2 \leftrightarrow (2)_{10}$  $(1)_2 \leftrightarrow (1)_{10}$  $(0)_2 \leftrightarrow (0)_{10}$ 

3.3 Ziffern und Zahlen - Umrechnung zwischen verschieder

# Horner-Schema: Beispiel (cont.)

3. Arithmetische Operationen

Ziffern und Zahlen - Umrechnung zwischen verschieder

$$
1 \cdot 2 = 2
$$
  
\n
$$
\frac{+0}{2} \cdot 2 = 4
$$
  
\n
$$
\frac{+1}{10} \cdot 2 = 20
$$
  
\n
$$
\frac{+0}{20} \cdot 2 = 40
$$
  
\n
$$
\frac{+0}{40} \cdot 2 = 80
$$
  
\n
$$
\frac{+1}{81}
$$

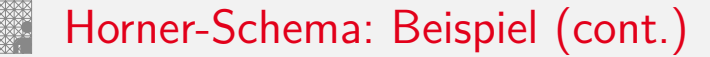

3.3 Ziffern und Zahlen - Umrechnung zwischen verschieden

▶ Umwandlung Dual- in Dezimalzahl  $Z = (1011\,1011\,0111)_2 \leftrightarrow (2\,999)_{10}$ 

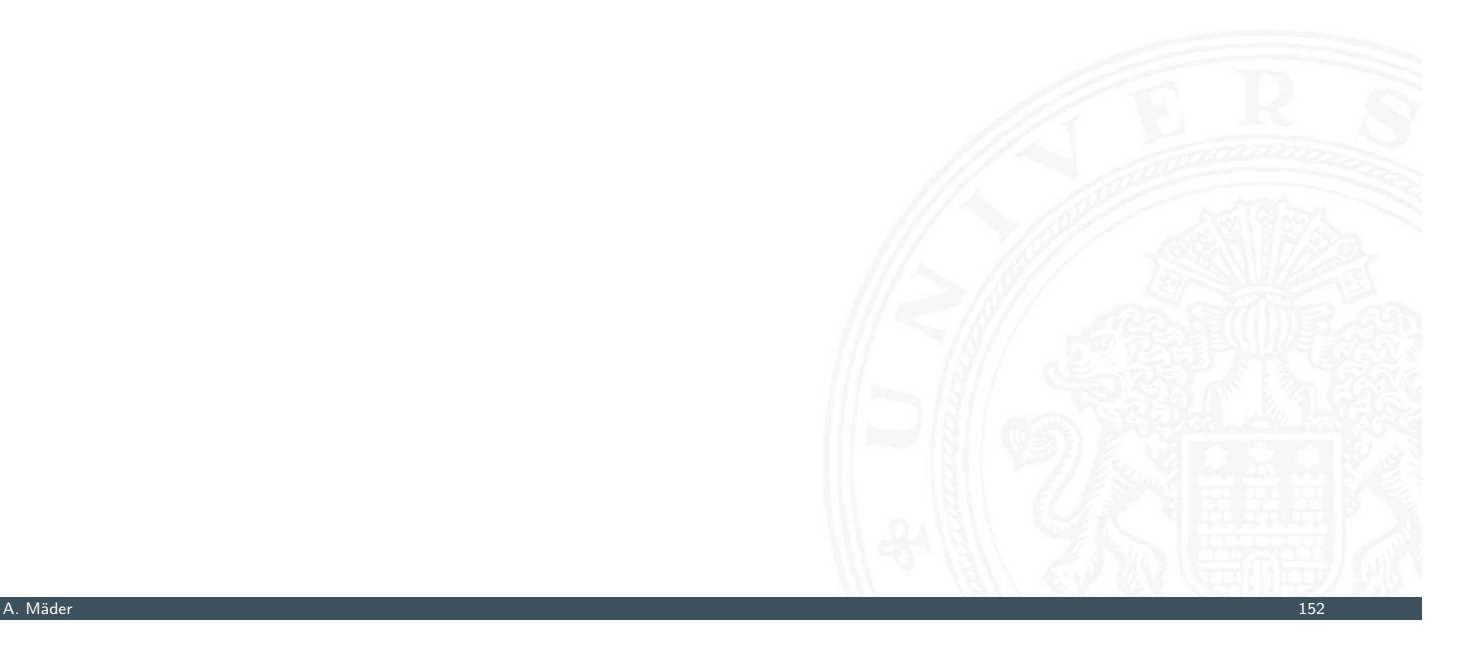

# Horner-Schema: Beispiel (cont.)

3.<br>3 Ziffern und Zahlen - Umrechnung zwischen verschiedenen Baser

```
I Umwandlung Dual- in Dezimalzahl
  Z = (1011\,1011\,0111)_2 \leftrightarrow (2\,999)_{10}1 0 1 1 1 0 1 1 0 1 1 1
  1 + 2 \cdot 0 = 10 + 2 \cdot 1 = 22 = 51 + 2.5 = 111 + 2 \cdot 11 = 230 + 2.23 = 461 + 2.46 = 931 + 2.93 = 1870 + 2.187 = 3741 + 2.374 = 7491 + 2.749 = 14991 + 2 \cdot 1499 = 2999
```
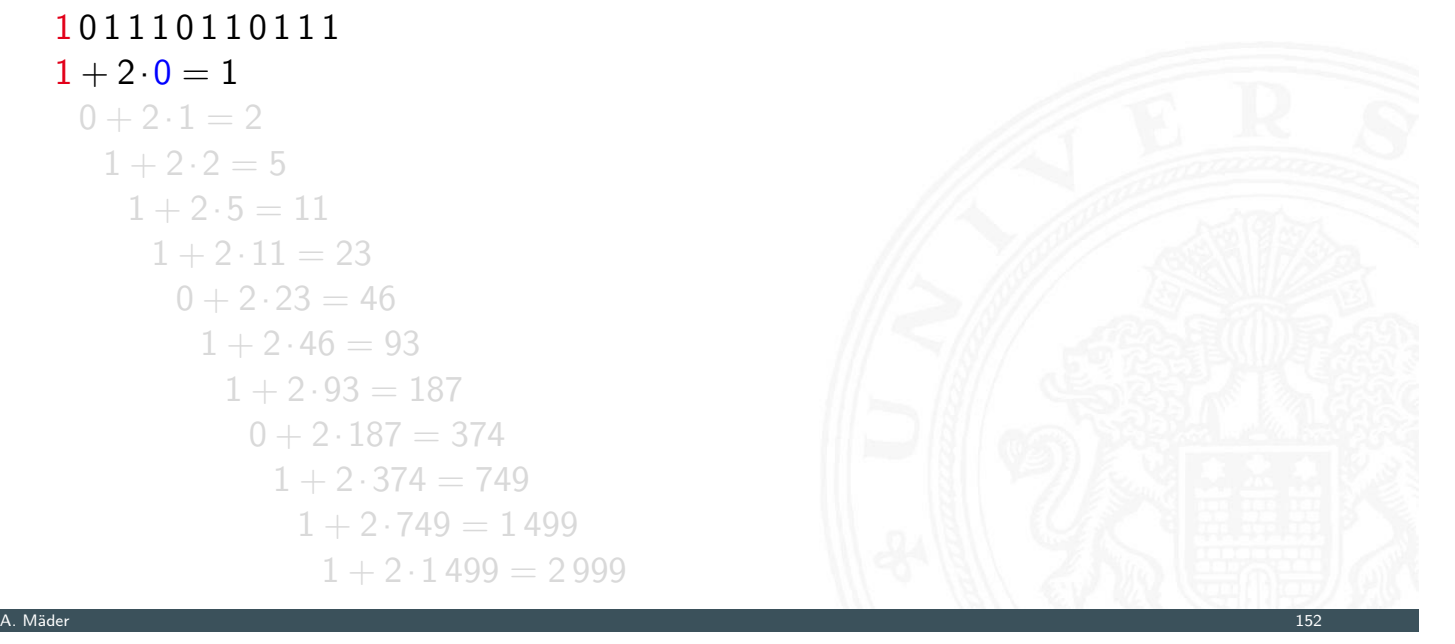

## Horner-Schema: Beispiel (cont.)

3.3 Ziffern und Zahlen - Umrechnung zwischen verschieden

▶ Umwandlung Dual- in Dezimalzahl  $Z = (1011\,1011\,0111)_2 \leftrightarrow (2\,999)_{10}$ 1 0 1 1 1 0 1 1 0 1 1 1  $1 + 2 \cdot 0 = 1$  $0 + 2 \cdot 1 = 2$  $1 + 2 \cdot 2 = 5$  $1 + 2.5 = 11$  $1 + 2 \cdot 11 = 23$  $0 + 2.23 = 46$  $1 + 2.46 = 93$  $1 + 2.93 = 187$  $0 + 2.187 = 374$  $1 + 2.374 = 749$  $1 + 2.749 = 1499$  $1 + 2.1499 = 2999$ 

A. Mäder 152 meter 152 meter 152 meter 152 meter 152 meter 152 meter 152 meter 152 meter 152 meter 152 meter 1

#### Horner-Schema: Beispiel (cont.) 3.3 Ziffern und Zahlen - Umrechnung zwischen verschiedenen Basen 64-040 Rechnerstrukturen und Betriebssysteme

**I** Umwandlung Dual- in Dezimalzahl  $Z = (101110110111)_2 \leftrightarrow (2999)_{10}$ 1 0 1 1 1 0 1 1 0 1 1 1  $1 + 2 \cdot 0 = 1$  $0 + 2 \cdot 1 = 2$  $1 + 2 \cdot 2 = 5$  $1 + 2 \cdot 2 = 5$  $1 + 2.5 = 11$  $1 + 2 \cdot 11 = 23$  $0 + 2.23 = 46$  $1 + 2.46 = 93$  $1 + 2.93 = 187$  $0 + 2.187 = 374$  $1 + 2.374 = 749$  $1 + 2.749 = 1499$  $1 + 2 \cdot 1499 = 2999$ 

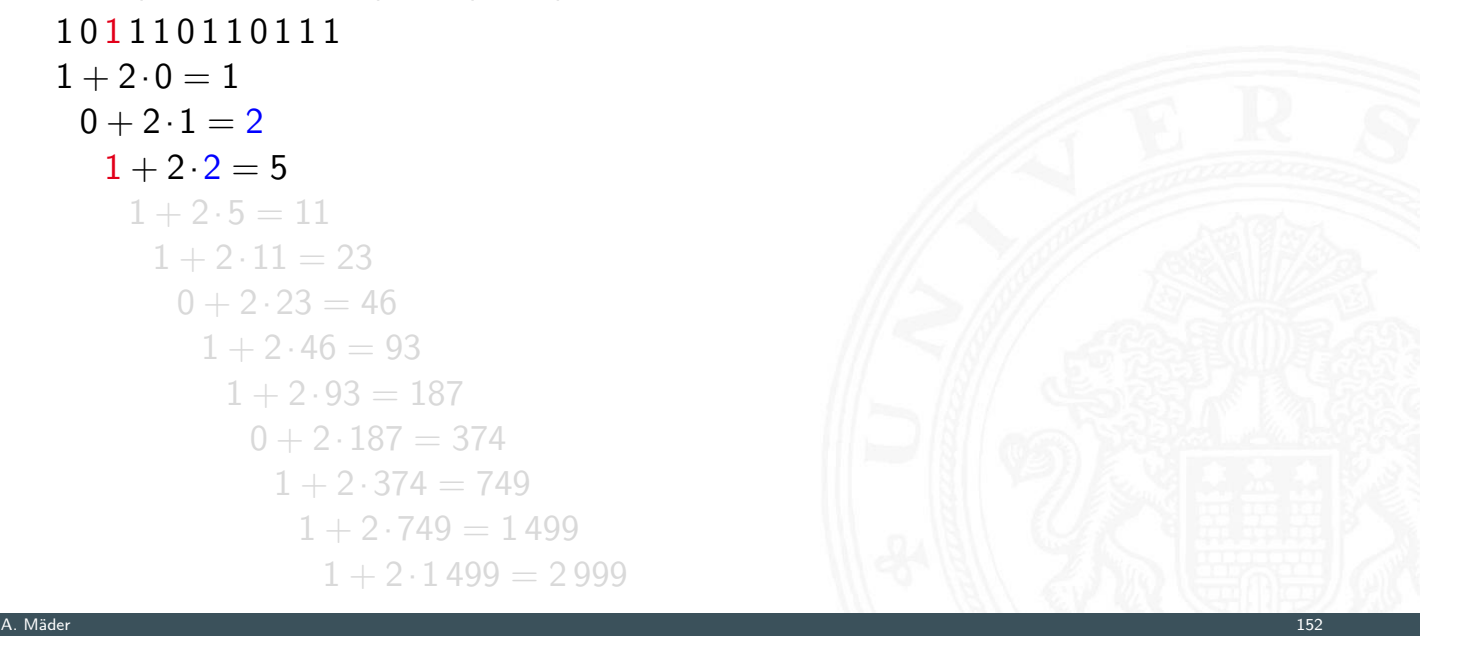

#### Horner-Schema: Beispiel (cont.) 3.3 Ziffern und Zahlen - Umrechnung zwischen verschieden ▶ Umwandlung Dual- in Dezimalzahl  $Z = (1011\,1011\,0111)_2 \leftrightarrow (2\,999)_{10}$ 1 0 1 1 1 0 1 1 0 1 1 1  $1 + 2 \cdot 0 = 1$  $0 + 2 \cdot 1 = 2$  $1 + 2 \cdot 2 = 5$  $1 + 2 \cdot 5 = 11$  $1 + 2 \cdot 11 = 23$  $0 + 2.23 = 46$  $1 + 2.46 = 93$  $1 + 2.93 = 187$  $0 + 2.187 = 374$  $1 + 2.374 = 749$  $1 + 2.749 = 1499$  $1 + 2.1499 = 2999$

A. Mäder 152 meter 152 meter 152 meter 152 meter 152 meter 152 meter 152 meter 152 meter 152 meter 152 meter 1

#### Horner-Schema: Beispiel (cont.) 3.3 Ziffern und Zahlen - Umrechnung zwischen verschiedenen Basen 64-040 Rechnerstrukturen und Betriebssysteme

**I** Umwandlung Dual- in Dezimalzahl  $Z = (101110110111)_2 \leftrightarrow (2999)_{10}$ 1 0 1 1 1 0 1 1 0 1 1 1  $1 + 2 \cdot 0 = 1$  $0 + 2 \cdot 1 = 2$  $1 + 2 \cdot 2 = 5$  $1 + 2 \cdot 2 = 5$  $1 + 2.5 = 11$  $1 + 2 \cdot 11 = 23$  $0 + 2.23 = 46$  $1 + 2.46 = 93$  $1 + 2.93 = 187$  $0 + 2.187 = 374$  $1 + 2.374 = 749$  $1 + 2.749 = 1499$  $1 + 2 \cdot 1499 = 2999$ 

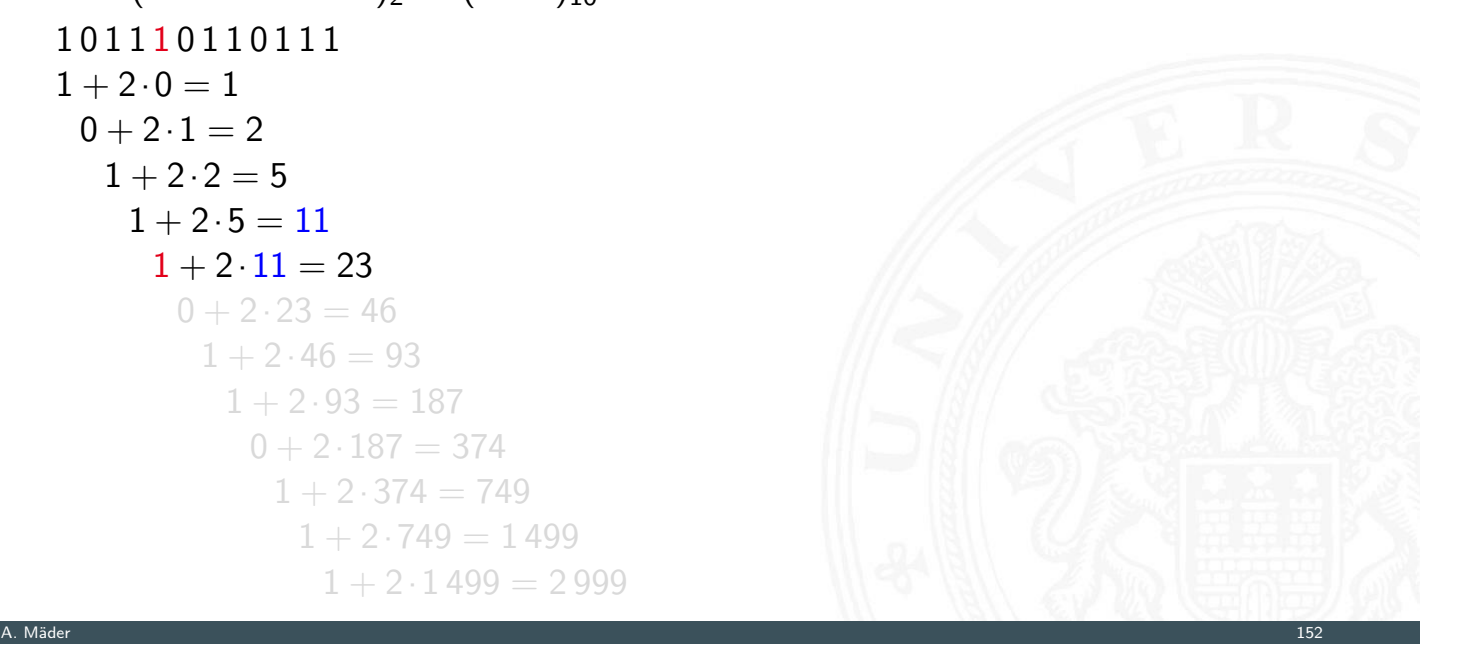

#### Horner-Schema: Beispiel (cont.) 3.3 Ziffern und Zahlen - Umrechnung zwischen verschieden ▶ Umwandlung Dual- in Dezimalzahl  $Z = (1011\,1011\,0111)_2 \leftrightarrow (2\,999)_{10}$ 1 0 1 1 1 0 1 1 0 1 1 1  $1 + 2 \cdot 0 = 1$  $0 + 2 \cdot 1 = 2$  $1 + 2 \cdot 2 = 5$  $1 + 2.5 = 11$  $1 + 2 \cdot 11 = 23$  $0 + 2.23 = 46$  $1 + 2.46 = 93$  $1 + 2.93 = 187$  $0 + 2.187 = 374$  $1 + 2.374 = 749$  $1 + 2.749 = 1499$  $1 + 2.1499 = 2999$ A. Mäder 152 meter 152 meter 152 meter 152 meter 152 meter 152 meter 152 meter 152 meter 152 meter 152 meter 1

#### Horner-Schema: Beispiel (cont.) 3.3 Ziffern und Zahlen - Umrechnung zwischen verschiedenen Basen 64-040 Rechnerstrukturen und Betriebssysteme

**I** Umwandlung Dual- in Dezimalzahl  $Z = (101110110111)_2 \leftrightarrow (2999)_{10}$ 1 0 1 1 1 0 1 1 0 1 1 1  $1 + 2 \cdot 0 = 1$  $0 + 2 \cdot 1 = 2$  $1 + 2 \cdot 2 = 5$  $1 + 2 \cdot 2 = 5$  $1 + 2 \cdot 5 = 11$  $1 + 2 \cdot 11 = 23$  $0 + 2.23 = 46$  $1 + 2.46 = 93$  $1 + 2.93 = 187$  $0 + 2.187 = 374$  $1 + 2.374 = 749$  $1 + 2.749 = 1499$  $1 + 2 \cdot 1499 = 2999$ 

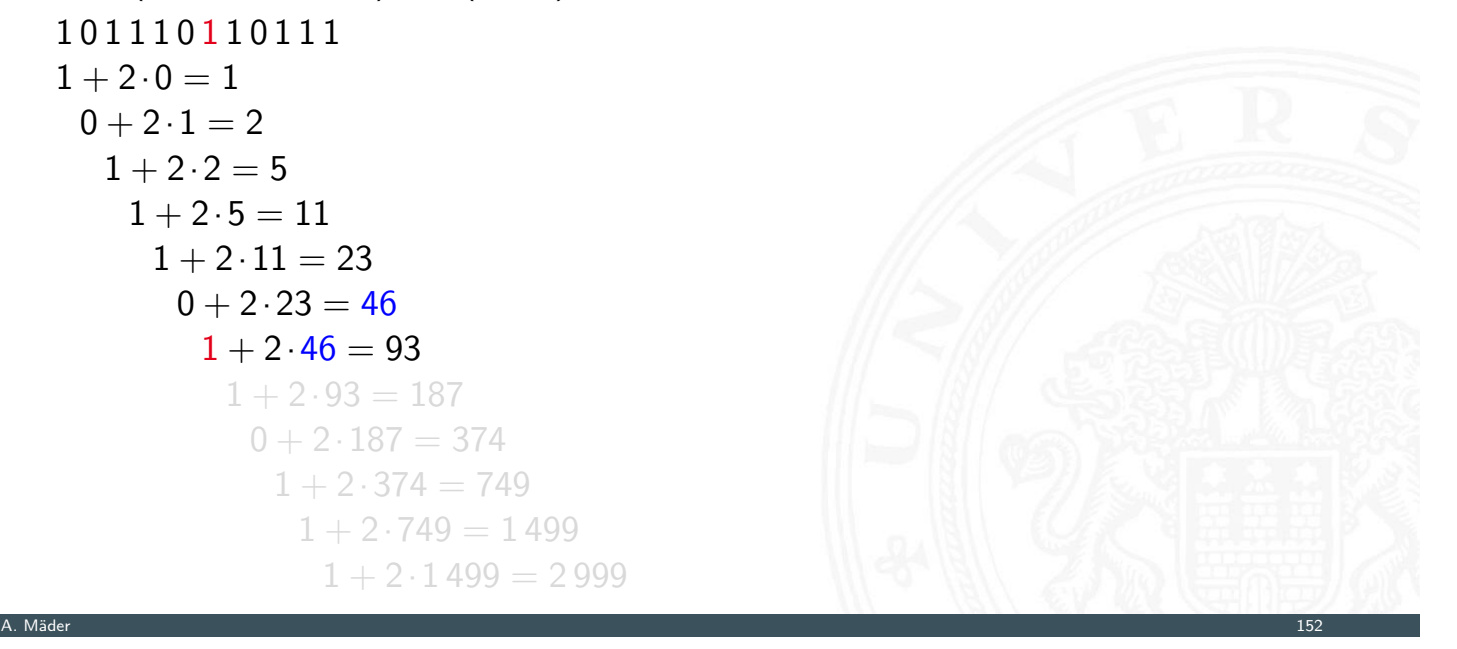

#### Horner-Schema: Beispiel (cont.) 3.3 Ziffern und Zahlen - Umrechnung zwischen verschieder ▶ Umwandlung Dual- in Dezimalzahl  $Z = (1011\,1011\,0111)_2 \leftrightarrow (2\,999)_{10}$ 1 0 1 1 1 0 1 1 0 1 1 1  $1 + 2 \cdot 0 = 1$  $0 + 2 \cdot 1 = 2$  $1 + 2 \cdot 2 = 5$  $1 + 2.5 = 11$  $1 + 2 \cdot 11 = 23$  $0 + 2.23 = 46$  $1 + 2.46 = 93$  $1 + 2.93 = 187$  $0 + 2.187 = 374$  $1 + 2.374 = 749$  $1 + 2.749 = 1499$  $1 + 2.1499 = 2999$ A. Mäder 152 meter 152 meter 152 meter 152 meter 152 meter 152 meter 152 meter 152 meter 152 meter 152 meter 1

#### Horner-Schema: Beispiel (cont.) ziffern und Zahlen - Umrechnung zwischen verschiedenen Basen

**I** Umwandlung Dual- in Dezimalzahl  $Z = (101110110111)_2 \leftrightarrow (2999)_{10}$ 1 0 1 1 1 0 1 1 0 1 1 1  $1 + 2 \cdot 0 = 1$  $0 + 2 \cdot 1 = 2$  $1 + 2 \cdot 2 = 5$  $1 + 2 \cdot 2 = 5$  $1 + 2 \cdot 5 = 11$  $1 + 2 \cdot 11 = 23$  $0 + 2.23 = 46$  $1 + 2.46 = 93$  $1 + 2.93 = 187$  $0 + 2.187 = 374$  $1 + 2.374 = 749$  $1 + 2.749 = 1499$  $1 + 2 \cdot 1499 = 2999$ 

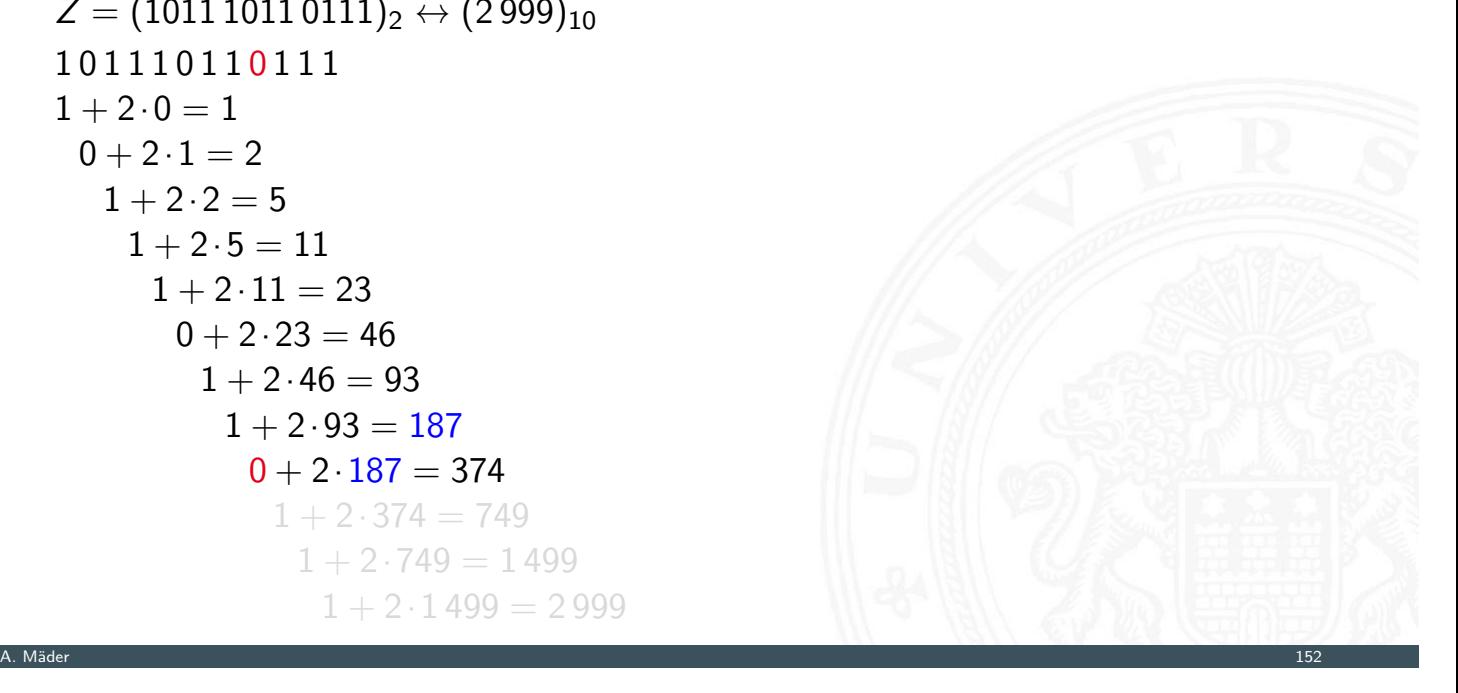

#### Horner-Schema: Beispiel (cont.) 3.3 Ziffern und Zahlen - Umrechnung zwischen verschieder ▶ Umwandlung Dual- in Dezimalzahl  $Z = (1011\,1011\,0111)_2 \leftrightarrow (2\,999)_{10}$ 1 0 1 1 1 0 1 1 0 1 1 1  $1 + 2 \cdot 0 = 1$  $0 + 2 \cdot 1 = 2$  $1 + 2 \cdot 2 = 5$  $1 + 2.5 = 11$  $1 + 2 \cdot 11 = 23$  $0 + 2.23 = 46$  $1 + 2.46 = 93$  $1 + 2.93 = 187$  $0 + 2.187 = 374$  $1 + 2.374 = 749$  $1 + 2.749 = 1499$  $1 + 2 \cdot 1499 = 2999$ A. Mäder 152 meter 152 meter 152 meter 152 meter 152 meter 152 meter 152 meter 152 meter 152 meter 152 meter 1

#### Horner-Schema: Beispiel (cont.) ziffern und Zahlen - Umrechnung zwischen verschiedenen Basen

**I** Umwandlung Dual- in Dezimalzahl  $Z = (101110110111)_2 \leftrightarrow (2999)_{10}$ 1 0 1 1 1 0 1 1 0 1 1 1  $1 + 2 \cdot 0 = 1$  $0 + 2 \cdot 1 = 2$  $1 + 2 \cdot 2 = 5$  $1 + 2 \cdot 2 = 5$  $1 + 2 \cdot 5 = 11$  $1 + 2 \cdot 11 = 23$  $0 + 2.23 = 46$  $1 + 2.46 = 93$  $1 + 2.93 = 187$  $0 + 2.187 = 374$  $1 + 2.374 = 749$  $1 + 2.749 = 1499$  $1 + 2 \cdot 1499 = 2999$ 

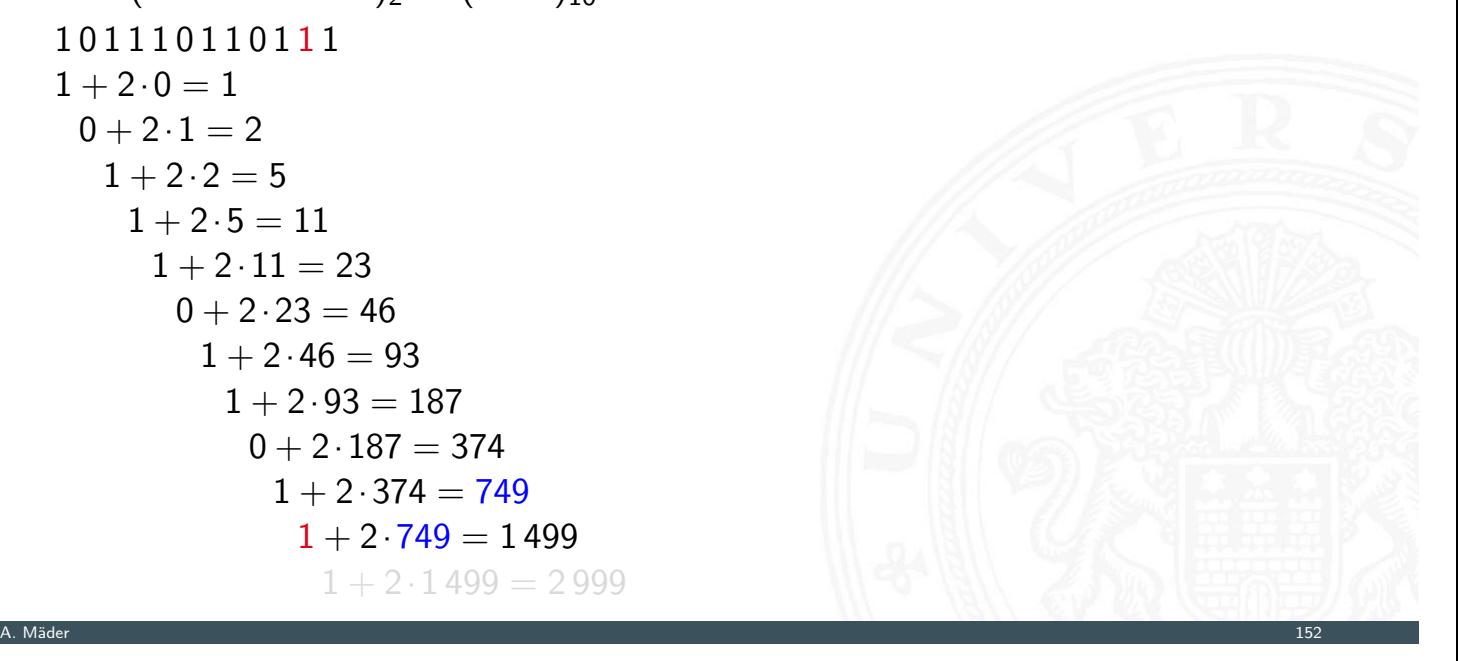

#### Horner-Schema: Beispiel (cont.) 3.3 Ziffern und Zahlen - Umrechnung zwischen verschieden

▶ Umwandlung Dual- in Dezimalzahl  $Z = (1011\,1011\,0111)_2 \leftrightarrow (2\,999)_{10}$ 1 0 1 1 1 0 1 1 0 1 1 1  $1 + 2 \cdot 0 = 1$  $0 + 2 \cdot 1 = 2$  $1 + 2 \cdot 2 = 5$  $1 + 2.5 = 11$  $1 + 2 \cdot 11 = 23$  $0 + 2.23 = 46$  $1 + 2.46 = 93$  $1 + 2.93 = 187$  $0 + 2.187 = 374$  $1 + 2.374 = 749$  $1 + 2.749 = 1499$  $1 + 2 \cdot 1499 = 2999$ 

# Zahlenbereich bei fester Wortlänge

3.4 Ziffern und Zahlen - Zahlenbereich und Präfix

<span id="page-99-0"></span>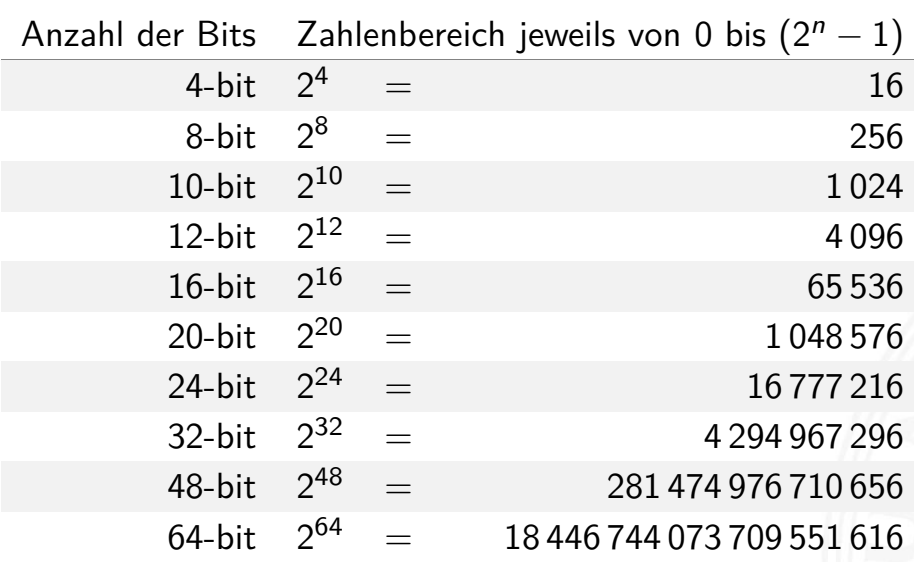

A. Mäder 152 meter 152 meter 152 meter 152 meter 152 meter 152 meter 152 meter 152 meter 152 meter 152 meter 1

## Präfixe

- 3.4 Ziffern und Zahlen Zahlenbereich und Präfixe 64-040 Rechnerstrukturen und Betriebssysteme
- **>** Präfixangabe als Abkürzung von Zehnerpotenzen für die vereinfachte Schreibweise von großen bzw. sehr kleinen Zahlen
- $\blacktriangleright$  Beispiele
	- $\blacktriangleright$  Lichtgeschwindigkeit: 300 000 Km/s = 30 cm/ns
	- Ruheenergie des Elektrons: 0,51 MeV
	- **>** Strukturbreite heutiger Mikrochips: 4 nm
	- $\blacktriangleright$  usw.
- $\blacktriangleright$  auch für das Dualsystem gibt es entsprechende Präfixe
- $\blacktriangleright$  Vielfache von 2 $^{10}$   $= 1024 \approx 1000$

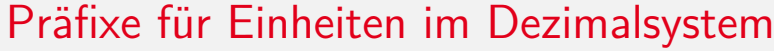

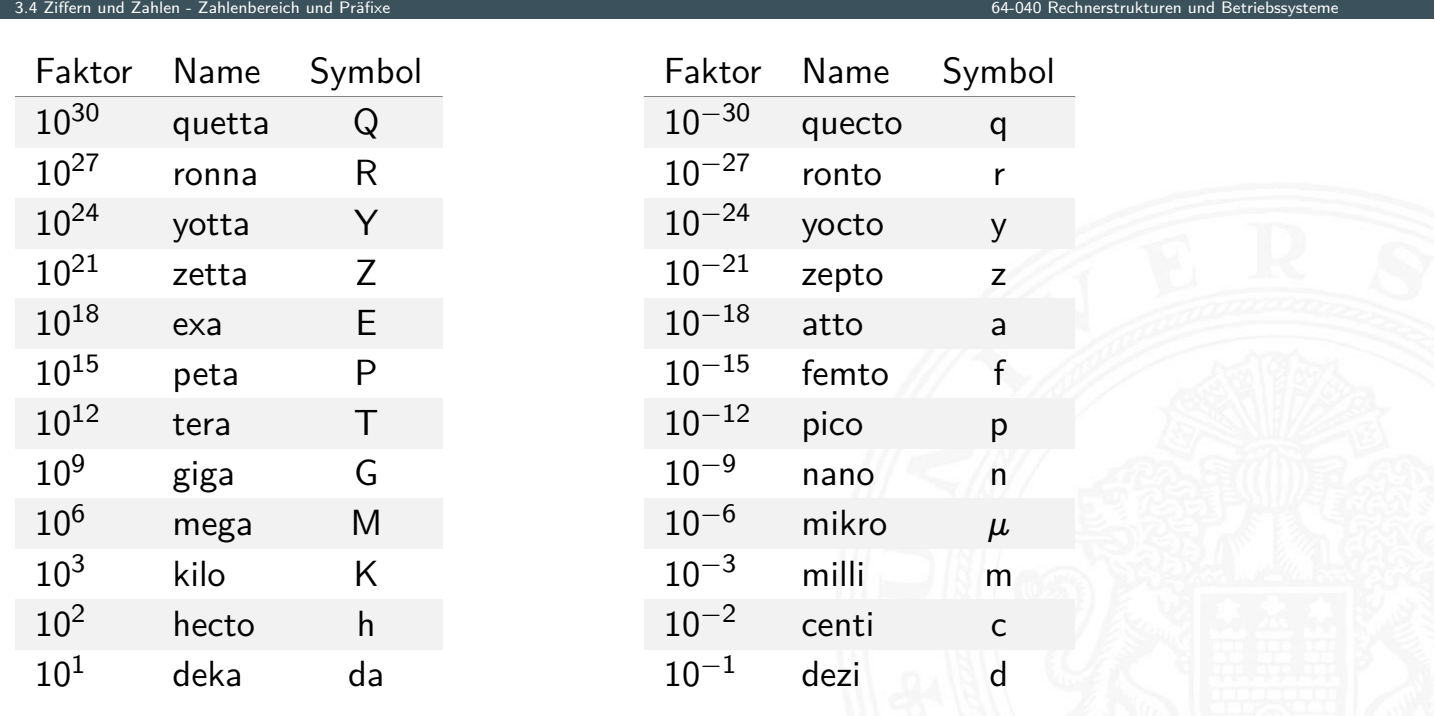

#### Präfixe für Einheiten im Dualsystem

4 Ziffern und Zahlen - Zahlenbereich und Präf

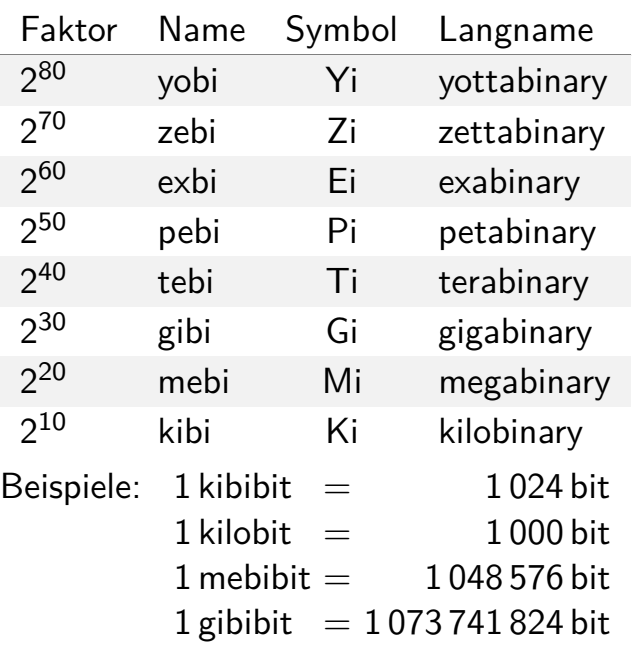

IEC-60027-2, Letter symbols to be used in electrical technology

#### Präfixe für Einheiten im Dualsystem (cont.)

- $\triangleright$  in der Praxis nicht immer sauber verwendet
- **•** meistens ergibt sich die Bedeutung aber aus dem Kontext
- ▶ bei Speicherbausteinen sind Zweierpotenzen üblich, es werden aber dezimale [Pr](#page-75-0)äfixe verwendet

A. Mäder 1566 – 1566 – 1566 – 1566 – 1566 – 1566 – 1566 – 1566 – 1566 – 1566 – 1566 – 1566 – 1566 – 1566 – 156

3.4 Ziffern und Zahlen - Zahlenbereich und Präfixe 64-040 Rechnerstrukturen und Betriebssysteme

- $\triangleright$  [DRAM-Mo](#page-99-0)dul mit 4 GB Kapazität: gemei[nt](#page-0-0) [sind](#page-0-0)  $2^{32}$  Bytes
- $\blacktriangleright$  Flash-Speicherkarte 64 GB Kapazität: gemeint sind  $2^{36}$  Bytes
- $\triangleright$  bei Festplatten wird Kapazität dezimal angegeben
	- Festplatte mit 4 TB Kapazität: typisch  $4 \cdot 10^{12}$  Bytes
	- $\blacktriangleright$  die tatsächliche angezeigte verfügbare Kapazität ist geringer, weil das jeweilige Dateisystem Platz für seine eigenen Verwaltungsinformationen belegt

3.5 Ziffern und Zahlen - Festk

Darstellung von **gebrochenen Zahlen** als Erweiterung des Stellenwertsystems durch Erweiterung des Laufindex zu negativen Werten:

$$
|z| = \sum_{i=0}^{n-1} a_i \cdot b^i + \sum_{i=-m}^{i=-1} a_i \cdot b^i
$$

$$
= \sum_{i=-m}^{n-1} a_i \cdot b^i
$$

mit  $a_i \in N$  und  $0 \le a_i \le b$ .

▶ Der erste Summand ist der ganzzahlige Anteil, während der zweite Summand für den gebrochenen Anteil steht: *n* Vorkomma- und *m* Nachkommastellen

3.5 Ziffern und Zahlen - Festkommazahlen 64-040 Rechnerstrukturen und Betriebssysteme

A. Mäder 1588 – 1588 – 1588 – 1588 – 1588 – 1588 – 1588 – 1588 – 1588 – 1588 – 1588 – 1588 – 1588 – 1588 – 158

#### Nachkommastellen im Dualsystem

- $\blacktriangleright$  2<sup>-1</sup> = 0,5
	- $2^{-2} = 0.25$
	- $2^{-3} = 0,125$
	- $2^{-4} = 0,0625$
	- $2^{-5} = 0,03125$
	- $2^{-6} = 0,015625$  $2^{-6} = 0,015625$  $2^{-6} = 0,015625$  $2^{-6} = 0,015625$
	- $2^{-7} = 0,0078125$

<span id="page-102-0"></span>
$$
2^{-8} = 0,00390625
$$

- . . .
- $\blacktriangleright$  alle Dualbrüche sind im Dezimalsystem exakt darstellbar (d.h. mit endlicher Wortlänge)
- $\blacktriangleright$  dies gilt umgekehrt nicht

#### Nachkommastellen im Dualsystem (cont.)

en und Zahlen - Festkommaza<br>.

- <sup>I</sup> gebrochene Zahlen können je nach Wahl der Basis evtl. nur als unendliche periodische Brüche dargestellt werden
- $\blacktriangleright$  insbesondere erfordern viele endliche Dezimalbrüche im Dualsystem unendliche periodische Brüche

A. Mäder 160 metal 160 metal 160 metal 160 metal 160 metal 160 metal 160 metal 160 metal 160 metal 160 metal 1

3.5 Ziffern und Zahlen - Festkommazahlen 64-040 Rechnerstrukturen und Betriebssysteme

<sup>I</sup> Beispiel: Dezimalbrüche, eine Nachkommastelle

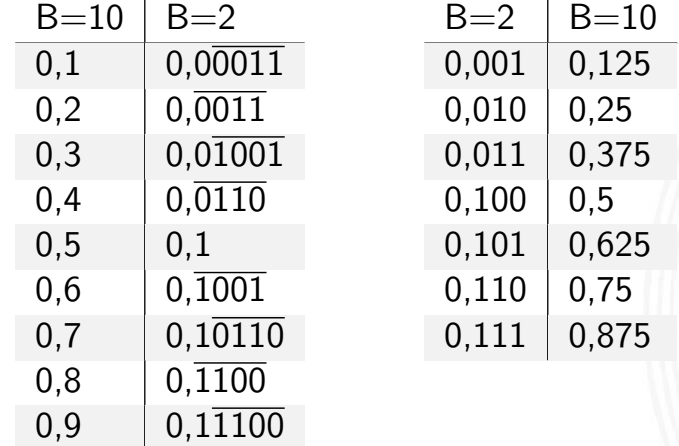

### Umrechnung: Dezimalbruch nach Dual

#### Potenztabelle zur Umrechnung

- ► Potenztabelle  $2^{-1} = 0.5$  2  $2^{-7}$  = 0,0078125  $2^{-2} = 0.25$  2  $2^{-8}$  = 0,00390625  $2^{-3}=0,125$  2  $2^{-9}$  = 0,001953125  $2^{-4} = 0,0625$  2  $2^{-10} = 0,0009765625$  $2^{-10} = 0,0009765625$  $2^{-5}=0,03125\;\;|\;2$  $2^{-11} = 0.00048828125$  $2^{-6}=0,015625\,\big|\,2$  $2^{-12} = 0.000244140625$
- $\blacktriangleright$  Beispiel: Dezimal 0,3

Berechnung durch Subtraktion der Werte

$$
(0,3)10 = 0 \cdot 2^{-1} + 1 \cdot 2^{-2} + 0 \cdot 2^{-3} + 0 \cdot 2^{-4} + 1 \cdot 2^{-5} + 1 \cdot 2^{-6} + ...
$$
  
= 2<sup>-2</sup> + 2<sup>-5</sup> + 2<sup>-6</sup> + 2<sup>-9</sup> + ...  
= (0,01001)<sub>2</sub>

#### Divisionsrestverfahren

3.5 Ziffern und Zahlen - Festkommazal

- $\triangleright$  statt Division: bei Nachkommastellen Multiplikation  $\cdot$  2
	- ▶ man nimmt den Dezimalbruch immer mit 2 mal
	- ▶ Resultat < 1: eine 0 an den Dualbruch anfügen  $>$  1: eine 1  $$ 
		- und den ganzzahligen Anteil streichen: −1,0

A. Mäder 162 – 162 – 162 – 162 – 162 – 162 – 162 – 162 – 162 – 162 – 162 – 162 – 162 – 162 – 162 – 162 – 162 –

3.6 Ziffern und Zahlen - Darstellung negativer Zahlen 64-040 Rechnerstrukturen und Betriebssysteme

- $\blacktriangleright$  Ende, wenn Ergebnis 1,0 (wird zu 0) –"– wenn Rest sich wiederholt ⇒ Periode
- $\blacktriangleright$  Beispiel: Dezimal 0.59375

```
2 \cdot 0,59375 = 1,1875 \;\rightarrow 1 \;2^{-1}2 \cdot 0,1875 = 0,375 \rightarrow 02 · 0;375 = 0;75 → 0 ↓ Leserichtung
2 \cdot 0.75 = 1.5 \rightarrow 1.
                                     .
                                     .
2 \cdot 0.5 = 1.0 \rightarrow 12^{-5}(0,59375)_{10} \leftrightarrow (0,10011)_{2}
```
Darstellung negativer Zahlen

Drei gängige Varianten zur Darstellung negativer Zahlen

- 1. Betrag und Vorzeichen
- 2. Exzess-Codierung (Offset-basiert)
- <span id="page-104-0"></span>3. **Komplementdarstellung**
- $\blacktriangleright$  [In](#page-75-0)[tegerre](#page-102-0)[chnun](#page-104-0)g häufig im Zweierkompleme[nt](#page-0-0)
- **In Gleitkommadarstellung mit Betrag und Vorzeichen**
- -"- Exponent als Exzess-Codierung
- $\blacktriangleright$  Auswahl eines Bits als Vorzeichenbit
- $\triangleright$  meistens das MSB (engl. most significant bit)
- $\blacktriangleright$  restliche Bits als Dualzahl interpretiert
- Beispiel für 4-bit Wortbreite:

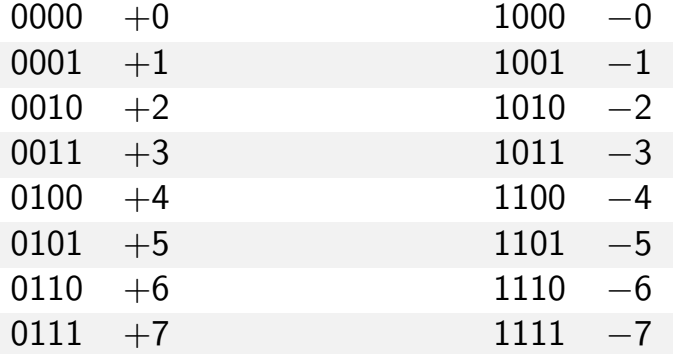

- − doppelte Codierung der Null: +0, −0
- − Rechenwerke für Addition/Subtraktion aufwändig

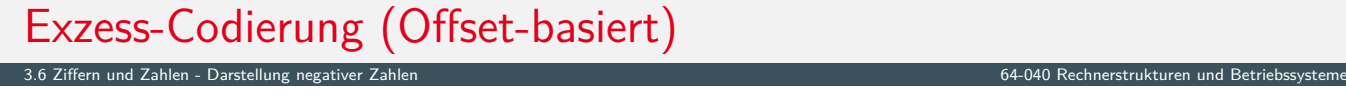

**EXECUM-Interpretation der Binärcodierung** 

*z* = *c* − *of f set*

3.6 Ziffern und Zahlen - Darstellung negativer Zahlen 64-040 Rechnerstrukturen und Betriebssysteme

- ▶ *z* vorzeichenbehafteter Wert (Zahlenwert)
- ▶ *[c](#page-75-0)* [binäre Ganz](#page-104-0)zahl (Code)
- $\blacktriangleright$  beliebig gewählter Offset
- − Null wird nicht mehr durch 000 . . . 0 dargestellt
- + Größenvergleich zweier Zahlen bleibt einfach
- **Anwendung: Exponenten im IEEE 754 Gleitkommaformat, einige Audioformate,** Ausgaben von A/D-Wandlern . . .

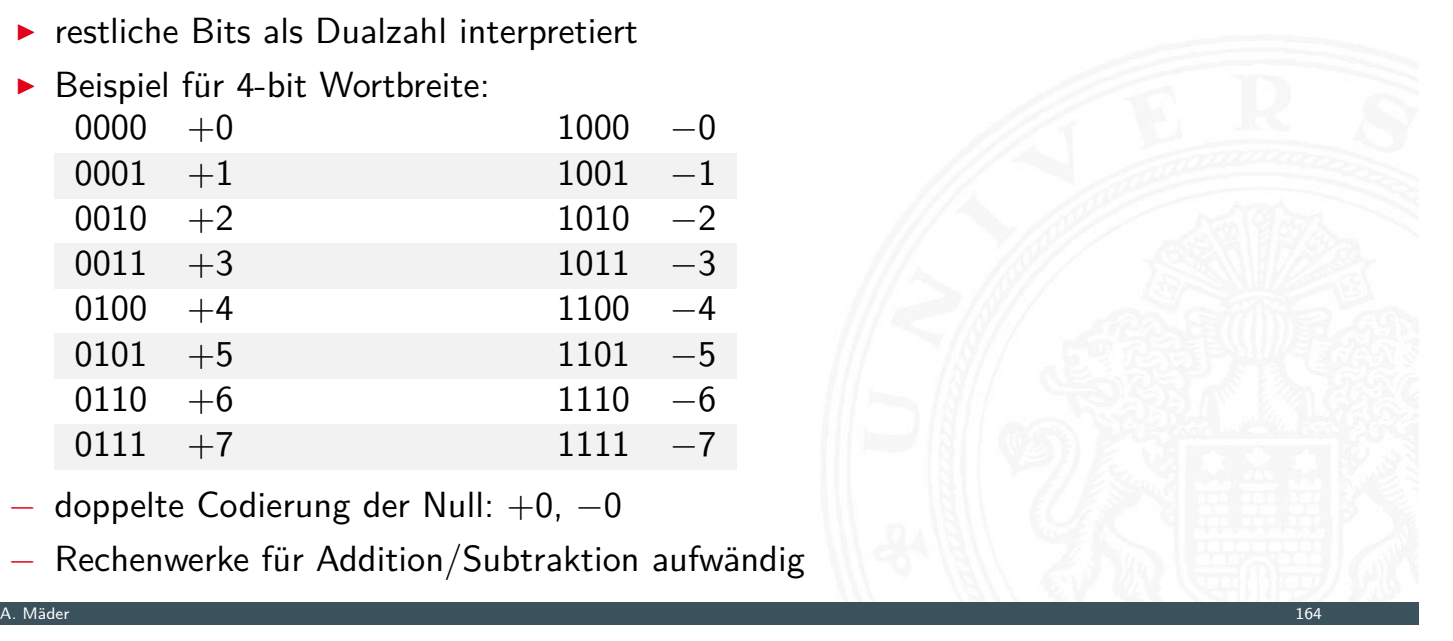

# Exzess-Codierung: Beispiele

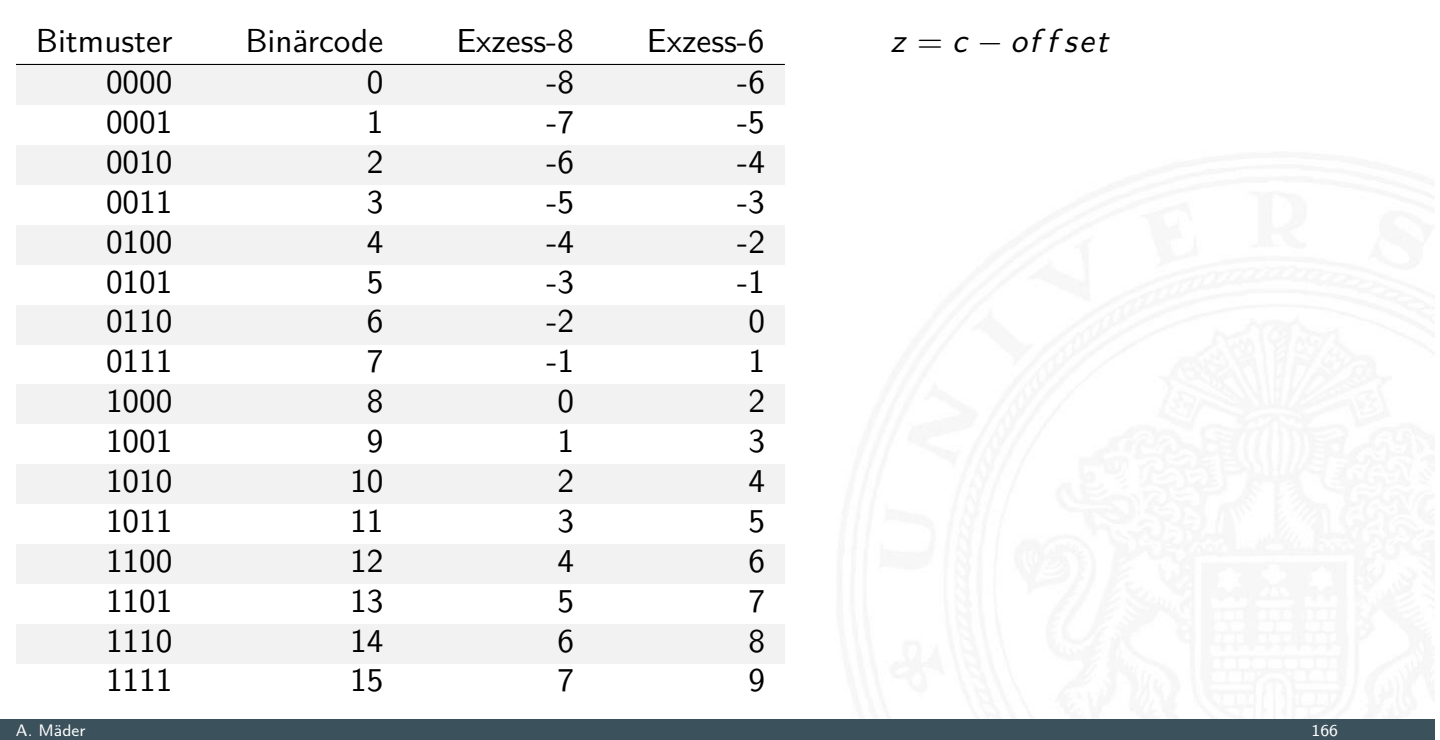

3.6 Ziffern und Zahlen - Darstellung negativer Zahlen 64-040 Rechnerstrukturen und Betriebssysteme

# *b*-Komplement

Definition: das *b***-Komplement** einer Zahl *z* ist

$$
K_b(z) = b^n - z, \quad \text{für} \quad z \neq 0
$$
  
= 0, \qquad \text{für} \quad z = 0

3.6 Ziffern und Zahlen - Darstellung negativer Zahlen 64-040 Rechnerstrukturen und Betriebssysteme

- ► *[b](#page-75-0)*: [die Basis \(d](#page-104-0)es Stellenwertsystems)
- ▶ *n*: Anzahl der zu berücksichtigenden Vorkommastellen
- $\blacktriangleright$  mit anderen Worten:  $K_b(z) + z = b^m$
- ▶ Stellenwertschreibweise  $z = -a_{n-1} \cdot b^{n-1} + \sum$ *n*−2 *i*=−*m*  $a_i \cdot b'$
- Dualsystem: 2-Komplement
- Dezimalsystem: 10-Komplement

# *b*-Komplement: Beispiele

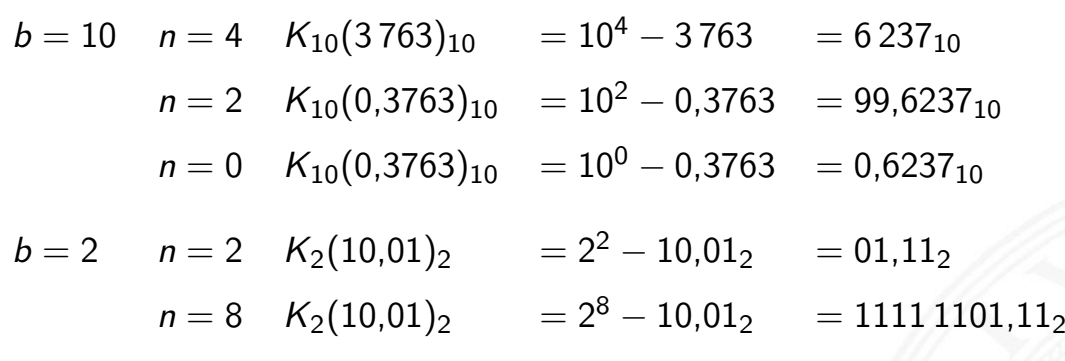

3.6 Ziffern und Zahlen - Darstellung negativer Zahlen 64-040 Rechnerstrukturen und Betriebssysteme

A. Mäder 1688 – 1688 – 1688 – 1688 – 1688 – 1688 – 1688 – 1688 – 1688 – 1688 – 1688 – 1688 – 1688 – 1688 – 168

# (*b* − 1)-Komplement

Definition: das (*b* − 1)**-Komplement** einer Zahl *z* ist

$$
K_{b-1}(z) = b^{n} - z - b^{-m}, \text{ für } z \neq 0
$$
  
= 0, für  $z = 0$ 

3.6 Ziffern und Zahlen - Darstellung negativer Zahlen 64-040 Rechnerstrukturen und Betriebssysteme

- ▶ *[b](#page-75-0)*: [die Basis de](#page-104-0)s Stellenwertsystems
- ▶ *n*: Anzahl der zu berücksichtigenden Vorkommastellen
- ► *m*: Anzahl der Nachkommastellen
- ► mit anderen Worten:  $K_{b-1}(z) + z + b^{-m} = b^m$
- Dualsystem: 1-Komplement
- **Dezimalsystem: 9-Komplement**
#### (*b* − 1)-Komplement / *b*-Komplement: Trick

$$
K_{b-1}(z) = b^n - b^{-m} - z, \quad \text{für} \quad z \neq 0
$$

3.6 Ziffern und Zahlen - Darstellung negativer Zahlen 64-040 Rechnerstrukturen und Betriebssysteme

- $\triangleright$  im Fall *m* = 0 gilt offenbar  $K_b(z) = K_{b-1}(z) + 1$
- ⇒ das (*b* − 1)-Komplement kann sehr einfach berechnet werden: es werden einfach die einzelnen Bits/Ziffern invertiert

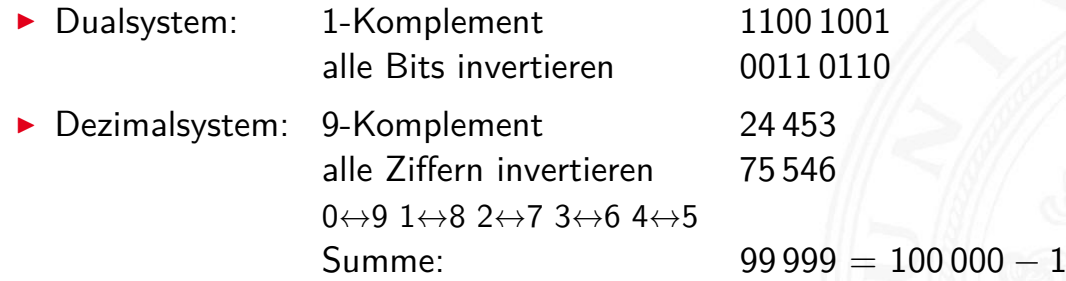

A. Mäder 170 – 170 meter 170 meter 170 meter 170 meter 170 meter 170 meter 170 meter 170 meter 170 meter 170 m

### (*b* − 1)-Komplement / *b*-Komplement: Trick (cont.)

3.6 Ziffern und Zahlen - Darstellung negativer Zahlen 64-040 Rechnerstrukturen und Betriebssysteme

⇒ das *b*-Komplement kann sehr einfach berechnet werden: es werden einfach die einzelnen Bits/Ziffern invertiert und 1, bzw. *b* <sup>−</sup>*<sup>m</sup>* an der niedrigsten Stelle aufaddiert

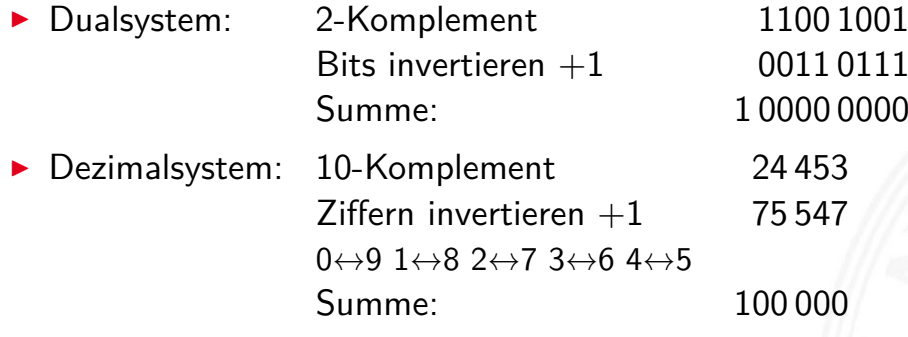

#### Subtraktion mit *b*-Komplement

Ziffern und Zahlen - Darstellung negativer Zahlen

▶ bei Rechnung mit fester Stellenzahl *n* gilt:

$$
K_b(z)+z=b^n=0
$$

weil *b n* gerade nicht mehr in *n* Stellen hineinpasst

In also gilt für die Subtraktion auch:

$$
x - y = x + K_b(y)
$$

- ⇒ Subtraktion kann durch Addition des *b*-Komplements ersetzt werden! Voraussetzung: begrenzte Stellenanzahl
- ► und für Integerzahlen gilt außerdem

$$
x-y=x+{\sf K}_{b-1}(y)+1
$$

3.6 Ziffern und Zahlen - Darstellung negativer Zahlen 64-040 Rechnerstrukturen und Betriebssysteme

A. Mäder 1722 – 1722 – 1722 – 1723 – 1724 – 1725 – 1726 – 1727 – 1728 – 1729 – 1729 – 1729 – 1729 – 1729 – 172

#### Subtraktion mit Einer- und Zweierkomplement

**>** Subtraktion ersetzt durch Addition des Komplements

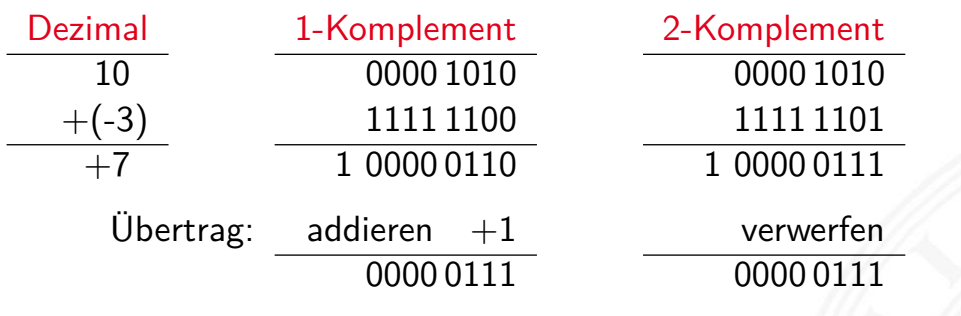

#### Veranschaulichung: Zahlenkreis

#### Beispiel für 4-bit Zahlen

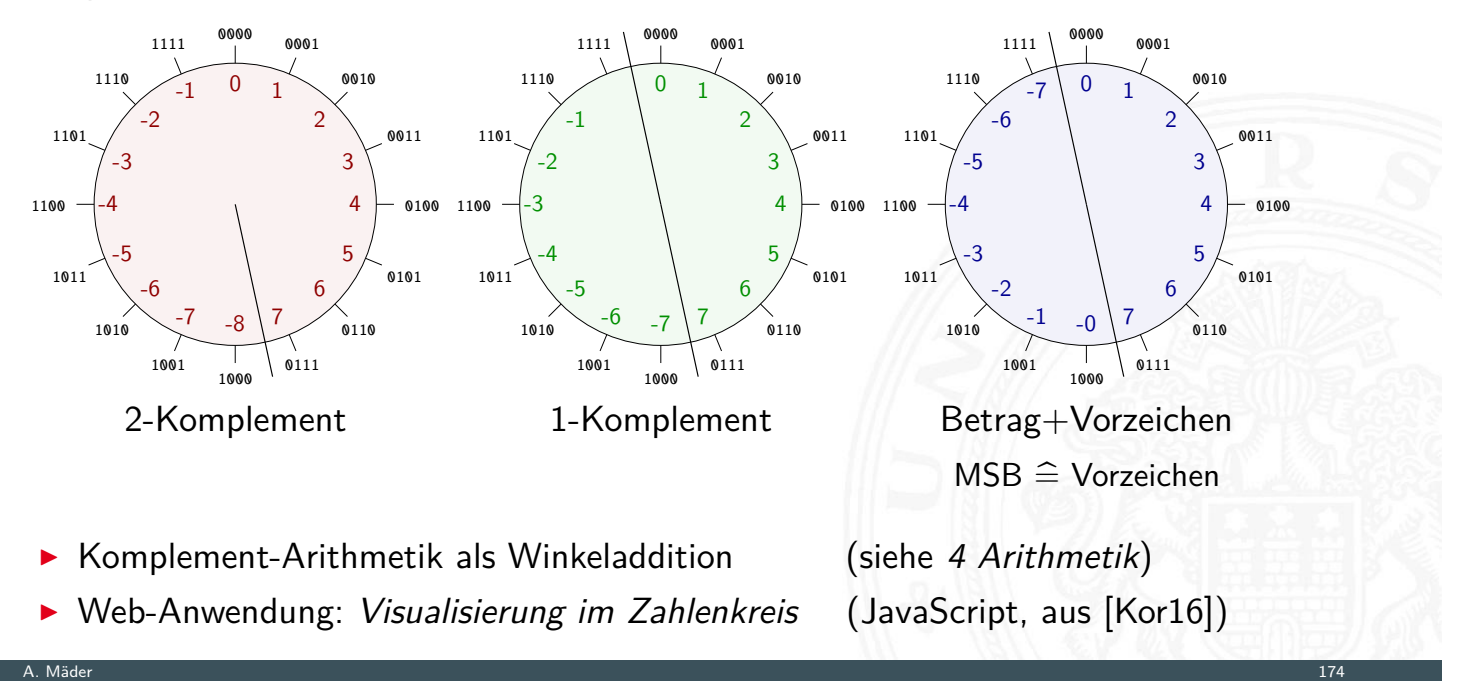

3.6 Ziffern und Zahlen - Darstellung negativer Zahlen 64-040 Rechnerstrukturen und Betriebssysteme

# Darstellung negativer Zahlen: Beispiele (8-bit)

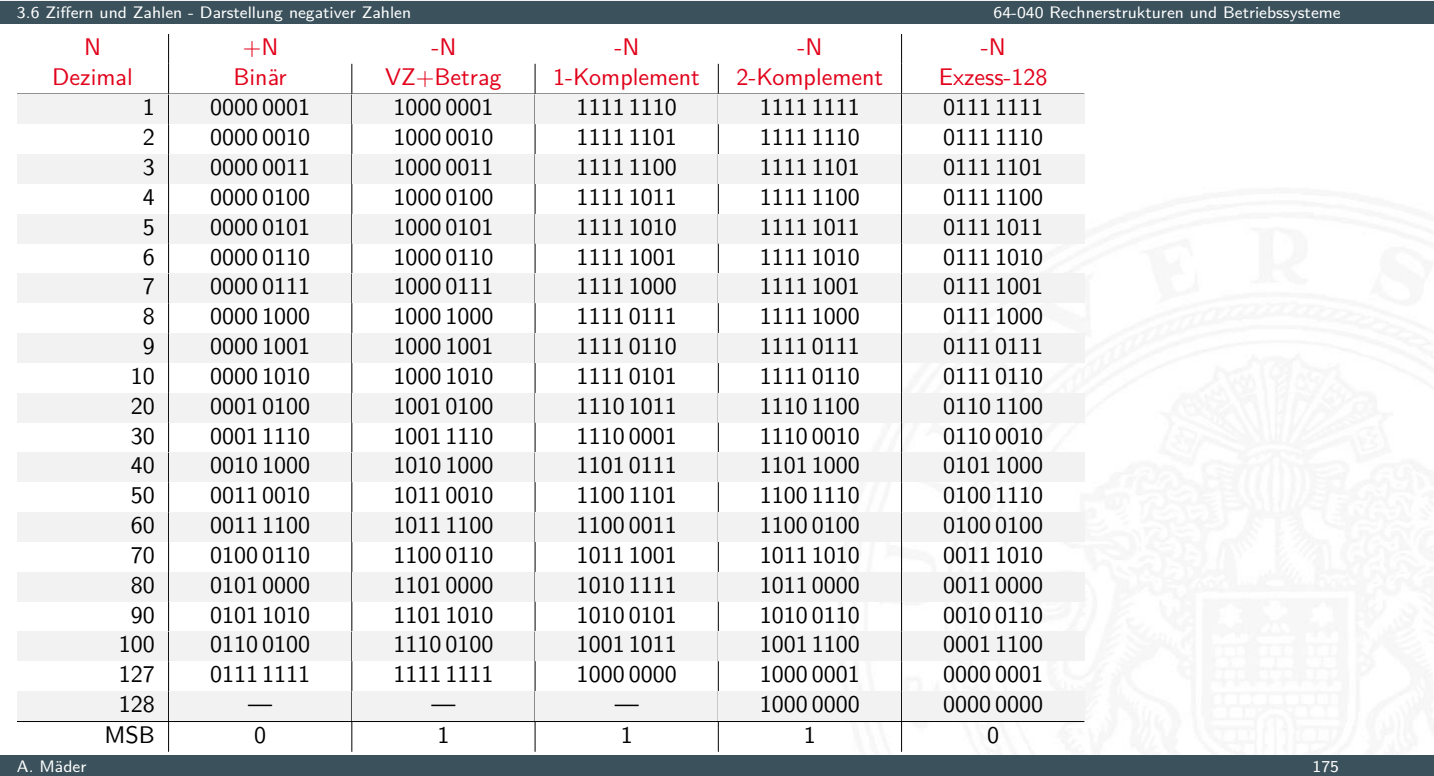

#### Gleitkommaformat

Wie kann man "wissenschaftliche" Zahlen darstellen?

- Masse der Sonne 1,989·10<sup>30</sup> Kg
- ▶ Ladung eines Elektrons 0.000 000 000 000 000 000 16 C

3.7 Ziffern und Zahlen - Gleitkomma und IEEE 754 64-040 Rechnerstrukturen und Betriebssysteme

<sup>I</sup> Anzahl der Atome pro Mol 602 300 000 000 000 000 000 000

#### Darstellung im Stellenwertsystem?

- $\triangleright$  gleichzeitig sehr große und sehr kleine Zahlen notwendig
- **EXECUTE: 19 Entsprechend hohe Zahl der Vorkomma- und Nachkommastellen**
- ▶ durchaus möglich (Java3D: 256-bit Koordinaten)
- $\blacktriangleright$  aber normalerweise sehr unpraktisch
- **In typische Messwerte haben nur ein paar Stellen Genauigkeit**

A. Mäder 176 – 176 – 176 – 176 – 176 – 177 – 178 – 179 – 179 – 179 – 179 – 179 – 179 – 170 – 170 – 170 – 170 –

. . .

# Gleitkomma: Motivation

#### Grundidee: **halblogarithmische Darstellung einer Zahl**

- $\triangleright$  Vorzeichen (+1 oder -1)
- $\triangleright$  Mantisse als normale Zahl im Stellenwertsystem
- <span id="page-111-0"></span>**Exponent zur Angabe der Größenordnung**

*z* = *sig n* ·*manti sse* ·*basi s[exponent](#page-0-0)*

3.7 Ziffern und Zahlen - Gleitkomma und IEEE 754 64-040 Rechnerstrukturen und Betriebssysteme

- $\triangleright$  handliche Wertebereiche für Mantisse und Exponent
- $\triangleright$  arithmetische Operationen sind effizient umsetzbar
- $\triangleright$  Wertebereiche für ausreichende Genauigkeit wählen Hinweis: rein logarithmische Darstellung wäre auch möglich, aber Addition und Subtraktion sind dann sehr aufwändig

 $z=(-1)^s\cdot m\cdot 10^e$ 

<sup>I</sup> *s* Vorzeichenbit

3.7 Ziffern und Zahlen - Gleitkomma und IEEE

- ► *m* Mantisse als Festkomma-Dezimalzahl
- ► *e* Exponent als ganze Dezimalzahl

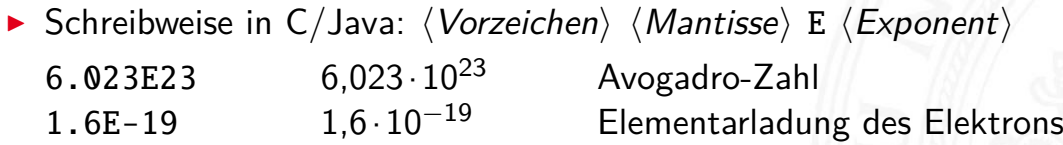

A. Mäder 1788 – 1788 – 1788 – 1788 – 1788 – 1788 – 1788 – 1788 – 1788 – 1788 – 1788 – 1788 – 1788 – 1788 – 178

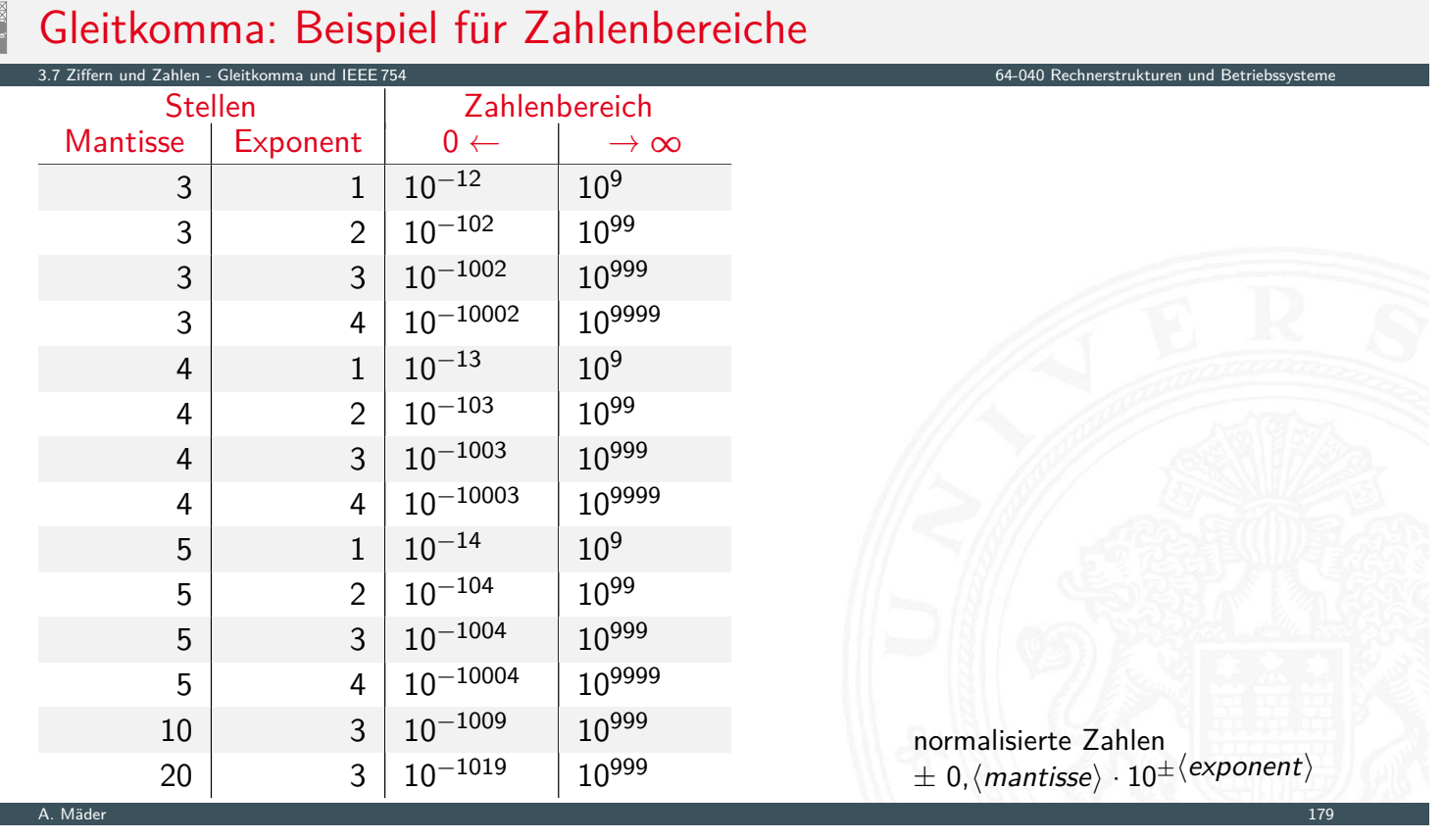

#### Gleitkomma: Historie

- ▶ 1937 Zuse: Z1 mit 22-bit Gleitkomma-Datenformat
- ▶ 195x Verbreitung von Gleitkomma-Darstellung für numerische Berechnungen

3.7 Ziffern und Zahlen - Gleitkomma und IEEE 754 64-040 Rechnerstrukturen und Betriebssysteme

- 1980 Intel 8087: erster Koprozessor-Chip, ca. 45 000 Transistoren,  $\approx$  50K FLOPS
- ▶ 1985 IEEE 754 Standard für Gleitkomma
- ▶ 1989 Intel 486 mit integriertem Koprozessor
- ▶ 1995 Java-Spezifikation fordert IEEE 754
- ▶ 1997 ASCI-RED: 1,1 TFLOPS (7 264 Pentium Pro)
- ▶ 2008 Roadrunner: 1,0 PFLOPS (12 240 Cell, 6 120 Opteron)
- 2022 Frontier: 1,1 EFLOPS (37 888 Instinct, 9472 Epyc)

FLOPS := Floating-Point Operations Per Second

A. Mäder 1800 – 1800 – 1800 – 1800 – 1800 – 1800 – 1800 – 1800 – 1800 – 1800 – 1800 – 1800 – 1800 – 1800 – 180

. . .

#### Gleitkomma: Zahlenbereiche 3.7 Ziffern und Zahlen - Gleitkomma und IEEE 754 64-040 Rechnerstrukturen und Betriebssysteme 3 5 positiver negativer Unterlauf **Unterlauf**  $\overline{4}$  $\overline{1}$  $\mathcal{P}$ 6 7 negativer darstellbare null darstellbare positiver Überlauf negative Zahlen positive Zahlen Überlauf  $-10^{-100}$  $10^{99}$  $-10^{99}$  $10^{-100}$  $\mathbf 0$ [TA14]  $\triangleright$  Darstellung üblicherweise als Betrag+Vorzeichen  $\triangleright$  negative und positive Zahlen gleichberechtigt (symmetrisch) **Example 3 separate Darstellung für den Wert Null (und Inf, NaN) >** sieben Zahlenbereiche: siehe Grafik  $\blacktriangleright$  relativer Abstand benachbarter Zahlen bleibt ähnlich

(vgl. dagegen Integer:  $0/1$ ,  $1/2$ ,  $2/3$ , ...,  $65535/65536$ , ...)

 $z = (-1)^s \cdot m \cdot 10^e$ 

A. Mäder 1822 – 1822 – 1822 – 1822 – 1822 – 1822 – 1823 – 1824 – 1825 – 1826 – 1827 – 1828 – 1829 – 1829 – 182

3.7 Ziffern und Zahlen - Gleitkomma und IEEE 754 64-040 Rechnerstrukturen und Betriebssysteme

3.7 Ziffern und Zahlen - Gleitkomma und IEEE 754 64-040 Rechnerstrukturen und Betriebssysteme

 $\blacktriangleright$  diese Darstellung ist bisher nicht eindeutig:

 $123 \cdot 10^{0} = 12.3 \cdot 10^{1} = 1.23 \cdot 10^{2} = 0.123 \cdot 10^{3} =$ 

#### **normalisierte Darstellung**

- **►** Exponent anpassen, bis Mantisse im Bereich  $1 \le m \le b$  liegt
- $\Rightarrow$  Darstellung ist dann eindeutig
- $\Rightarrow$  im Dualsystem: erstes Vorkommabit ist dann 1 und muss nicht explizit gespeichert werden
- $\triangleright$  evtl. zusätzlich sehr kleine Zahlen nicht-normalisiert

# IEEE 754 Standard

bis 1985 ein Wildwuchs von Gleitkomma-Formaten:

- $\triangleright$  unterschiedliche Anzahl Bits in Mantisse und Exponent
- Exponent mit Basis 2, 10 oder  $16$
- **diverse Algorithmen zur Rundung**
- ▶ [je](#page-75-0)[der Herstell](#page-111-0)er mit eigener Variante
- − Numerische Algorithmen nicht portabel

1985: Publikation des Standards IEEE 754 zur Vereinheitlichung

- $\blacktriangleright$  klare Regeln, auch für Rundungsoperationen
- ▶ große Akzeptanz, mittlerweile der universale Standard
- ▶ 2008: IEEE 754-2008 mit 16- und 128-bit Formaten

Details: unter anderem in en.wikipedia.org/wiki/IEEE\_754 oder in Goldberg [Gol91]

# IEEE 754: float und double

3.7 Ziffern und Zahlen - Gleitkomma und IEEE 7

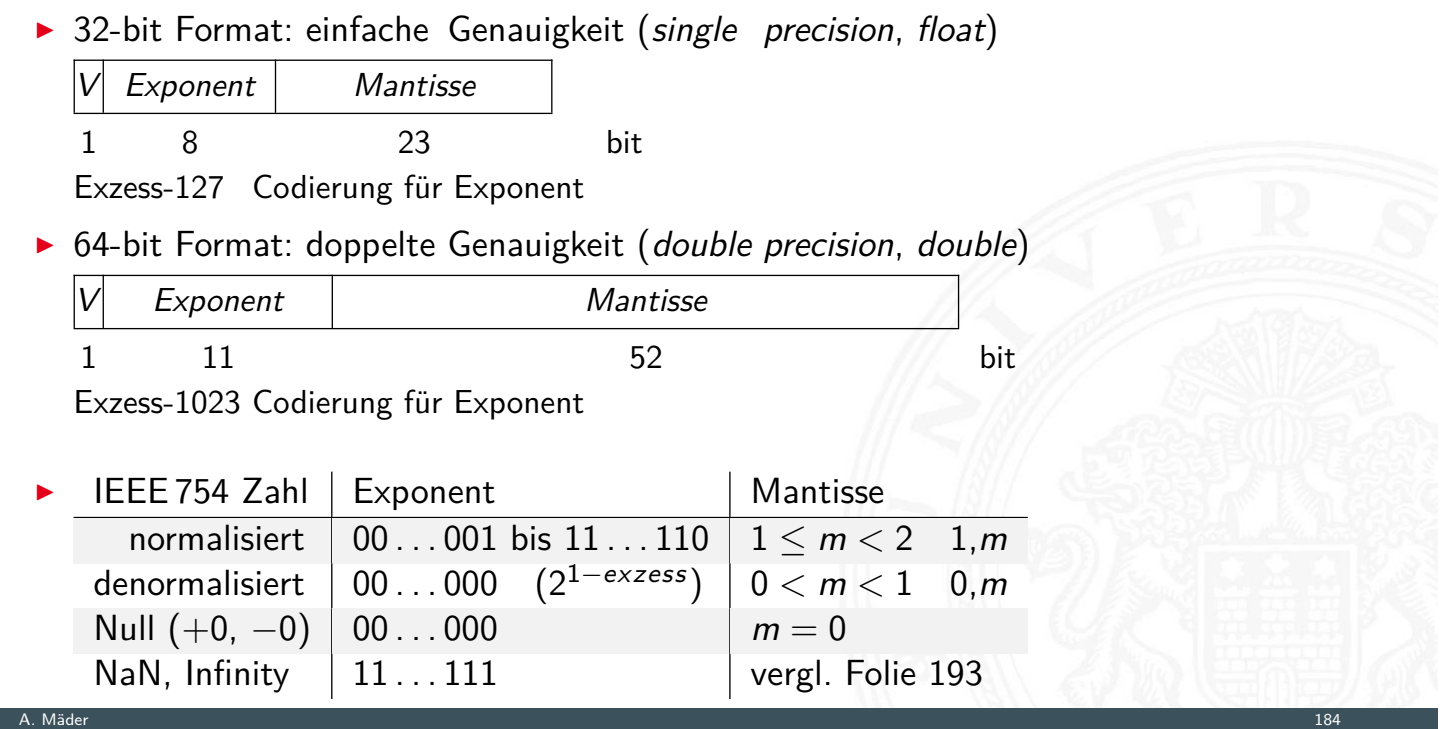

# IEEE 754: Zahlenbereiche

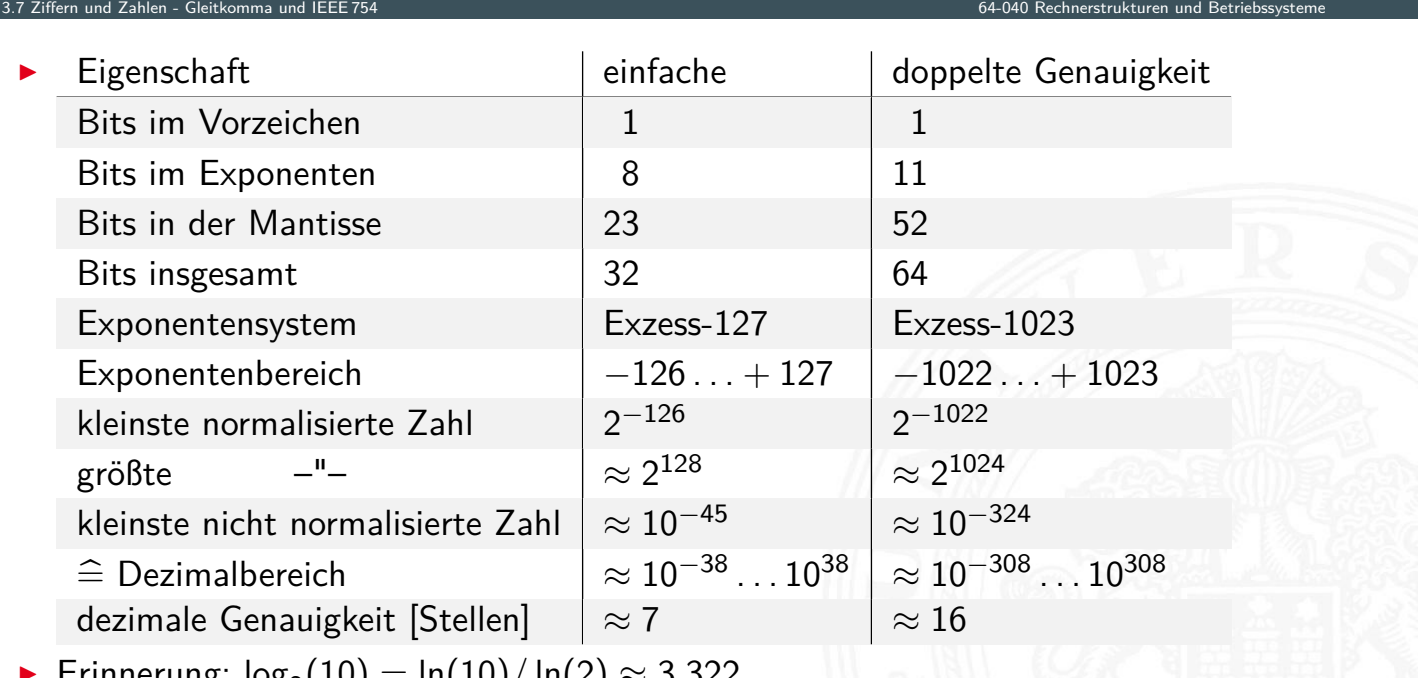

► Erinnerung:  $log_2(10) = ln(10)/ ln(2) \approx 3,322$ 

#### kürzere Zahlenformate

**F** großer Zahlenbereich gefordert, Genauigkeit weniger wichtig

3.7 Ziffern und Zahlen - Gleitkomma und IEEE 754 64-040 Rechnerstrukturen und Betriebssysteme

A. Mäder 1868 – 1868 – 1868 – 1868 – 1868 – 1868 – 1868 – 1868 – 1868 – 1868 – 1868 – 1868 – 1868 – 1868 – 186

- $\triangleright$  Bildverarbeitung (HDR), ML (maschinelles Lernen), ...
- + weniger Speicherbedarf und Rechenleistung, schnellere Datenübertragung
- $\triangleright$  16-bit Format: halbe Genauigkeit (half precision, binary16)

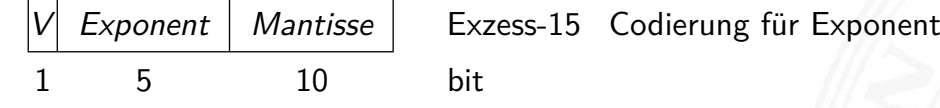

 $\blacktriangleright$  bfloat16

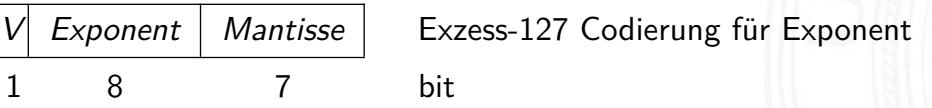

▶ ... viele weitere Minifloat-Formate, sogar 8-bit

### Beispiele: float

- 3.7 Ziffern und Zahlen Gleitkomma und IEEE 754 64-040 Rechnerstrukturen und Betriebssysteme
- ▶ 1-bit Vorzeichen 8-bit Exponent (Exzess-127), 23-bit Mantisse *z* = (−1)*<sup>s</sup>* ·2 (*eeee eeee*−127) ·1*;mmmm mmmm mmmm : : : mmm*
- <sup>I</sup> 1 1000 0000 1110 0000 0000 0000 0000 000 *[z](#page-75-0)* = −1·2 [\(128](#page-111-0)−127) ·(1 + 0*;*5 + 0*;*25 + 0*;*125 [+ 0\)](#page-0-0)  $=-1.2.1.875 = -3.750$
- <sup>I</sup> 0 1111 1110 0001 0011 0000 0000 0000 000  $z=+1\cdot2^{(254-127)}\cdot (1+2^{-4}+2^{-7}+2^{-8})$  $= 2^{127} \cdot 1{,}07421875 = 1{,}8276885 \cdot 10^{38}$

*z* = (−1)*<sup>s</sup>* ·2 (*eeee eeee*−127) ·1*;mmmm mmmm mmmm : : : mmm*

3.7 Ziffern und Zahlen - Gleitkomma und IEEE 754 64-040 Rechnerstrukturen und Betriebssysteme

- <sup>I</sup> 1 0000 0001 0000 0000 0000 0000 0000 000  $z=-1\!\cdot\!2^{(1-127)}\!\cdot\!(1+0+0+\ldots+0)$ = −1·2 −126 ·1*;*0 = −1*;*17549435·10−<sup>38</sup>
- <sup>I</sup> 0 0111 1111 0000 0000 0000 0000 0000 001  $z=+1\cdot2^{(127-127)}\cdot (1+2^{-23})$  $= 1 \cdot (1 + 0.00000012) = 1.00000012$

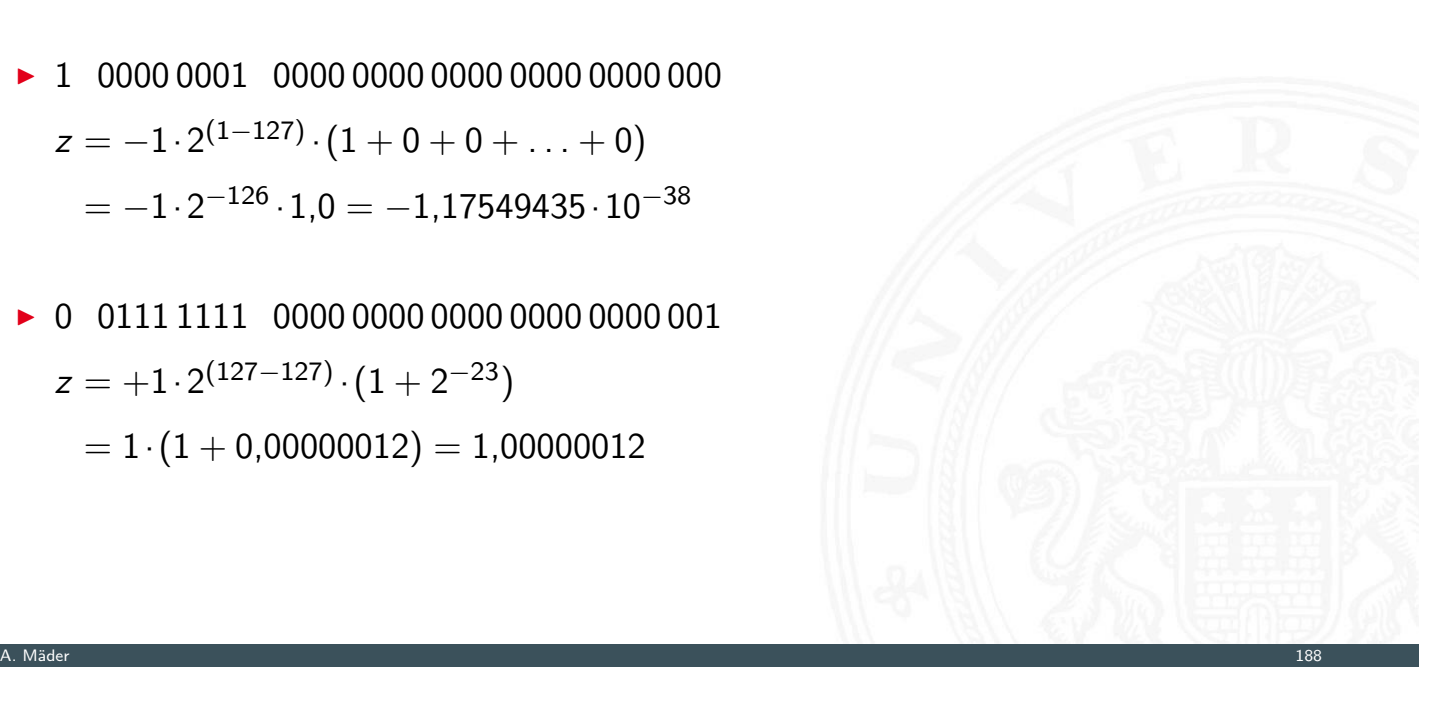

Gleitkomma: Addition, Subtraktion 3.7 Ziffern und Zahlen - Gleitkomma und IEEE 754 64-040 Rechnerstrukturen und Betriebssysteme

Addition von Gleitkommazahlen  $y = a_1 + a_2$ 

- <sup>I</sup> Skalierung des betragsmäßig kleineren Summanden
- $\blacktriangleright$  Erhöhen des Exponenten, bis  $e_1 = e_2$  gilt
- <sup>I</sup> gleichzeitig entsprechendes Skalieren der Mantisse ⇒ schieben
- **[A](#page-75-0)[chtung: dab](#page-111-0)ei verringert sich die effektive [Genauigkeit des kle](#page-0-0)ineren Summanden**
- $\blacktriangleright$  anschließend Addition/Subtraktion der Mantissen
- $\triangleright$  ggf. Normalisierung des Resultats
- **Beispiele in den Übungen**

#### Gleitkomma-Addition: Beispiel

3.7 Ziffern und Zahlen - Gleitkomma und IEEE 754 64-040 Rechnerstrukturen und Betriebssysteme

A. Mäder 1900 – 1900 – 1900 – 1900 – 1900 – 1900 – 1900 – 1900 – 1900 – 1900 – 1900 – 1900 – 1900 – 1900 – 190

3.7 Ziffern und Zahlen - Gleitkomma und IEEE 754 64-040 Rechnerstrukturen und Betriebssysteme

 $a = 9,725 \cdot 10^7$   $b = 3,016 \cdot 10^6$ 

 $y = (a + b)$  $= (9,725 \cdot 10^7 + 0,3016 \cdot 10^7)$ = (9*;*725 + 0*;*3016)·10<sup>7</sup> Distributivgesetz = (10*;*0266)·10<sup>7</sup> Addition der Mantissen  $= 1,00266 \cdot 10^8$  Normalisierung

<sup>I</sup> normalerweise nicht informationstreu !

) Angleichung der Exponenten

= 1*;*003·10<sup>8</sup> Runden bei fester Stellenzahl

# Achtung: Auslöschung

Probleme bei Subtraktion/Addition zweier Gleitkommazahlen

Fall 1 Exponenten stark unterschiedlich

- $\blacktriangleright$  kleinere Zahl wird soweit skaliert, dass von der Mantisse [\(f](#page-75-0)[ast\) keine g](#page-111-0)ültigen Bits übrigbleiben
- $\triangleright$  kleinere Zahl geht verloren, bzw. Ergebnis ist sehr ungenau
- Beispiel:  $1.0E20 + 3.14159 = 1.0E20$
- Fall 2 Exponenten gleich, Mantissen unterscheiden sich nur in einigen, wenig signifikanten Stellen
	- $\triangleright$  fast alle Bits der Mantisse löschen sich aus
	- **>** Resultat hat nur noch wenige Bits effektiver Genauigkeit

#### Gleitkomma: Multiplikation, Division

Multiplikation von Gleitkommazahlen  $y = a_1 \cdot a_2$ 

- $\triangleright$  Multiplikation der Mantissen und Vorzeichen Anmerkung: Berechnung *sBit* = *sBit*1 XOR *sBit*2 XOR (⊕): Folie 292 Vorzeichen *s<sup>i</sup>* ist hier −1 *sBit*
- $\blacktriangleright$  Addition der Exponenten
- $\triangleright$  ggf. Normalisierung des Resultats

$$
\textstyle y = (s_1 \oplus s_2) \cdot (m_1 \cdot m_2) \cdot b^{e_1 + e_2}
$$

3.7 Ziffern und Zahlen - Gleitkomma und IEEE 754 64-040 Rechnerstrukturen und Betriebssysteme

Division entsprechend:

- ▶ Division der Mantissen und Vorzeichen
- $\blacktriangleright$  Subtraktion der Exponenten
- $\triangleright$  ggf. Normalisierung des Resultats

$$
y=(s_1\oplus s_2)\cdot(m_1/m_2)\cdot b^{e_1-e_2}
$$

3.7 Ziffern und Zahlen - Gleitkomma und IEEE 754 64-040 Rechnerstrukturen und Betriebssysteme

A. Mäder 1922 – 1922 – 1922 – 1922 – 1922 – 1922 – 1923 – 1924 – 1924 – 1924 – 1924 – 1924 – 1924 – 1924 – 192

#### IEEE 754: Infinity *Inf* , Not-a-Number *NaN*, ±0

- **Exercise Verarbeitung großer Datenmengen**
- **>** Statusabfrage nach jeder einzelnen Operation unbequem
- $\triangleright$  trotzdem Hinweis auf aufgetretene Probleme wichtig
- [⇒](#page-75-0) *Inf* ([infinity](#page-111-0)): spezieller Wert für plus/minu[s Unendlich](#page-0-0) Beispiele: 2/0, −3/0 usw.
- ⇒ *NaN* (not-a-number): spezieller Wert für ungültige Operatio[n](#page-170-0) nder (not dimainser), operioner from farmer.<br>Beispiele: √<sup>--</sup>I, *arcsin*(2,0), *Inf* /*Inf* usw.

# IEEE 754: Infinity *Inf*, Not-a-Number *NaN*,  $\pm$ 0 (cont.)<br>3.7 Ziffern und Zahlen - Gleitkomma und IEEE 754

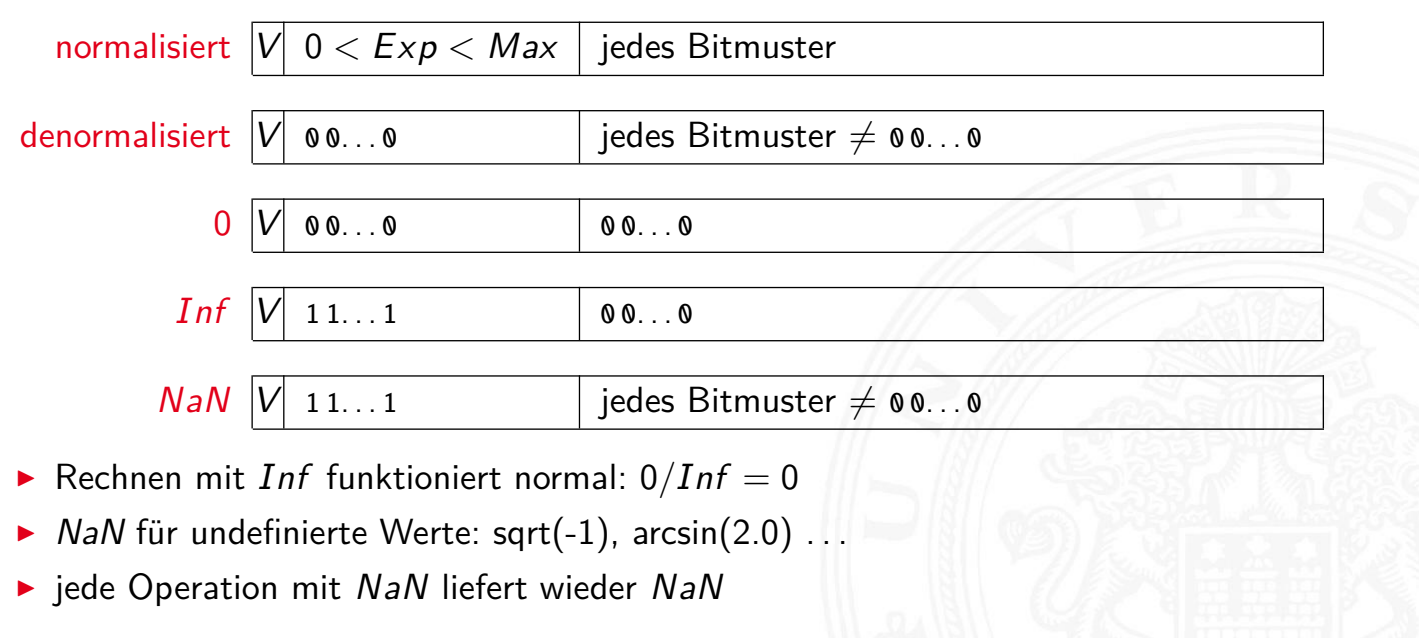

A. Mäder 1942 – 1942 – 1942 – 1942 – 1942 – 1942 – 1942 – 1942 – 1942 – 1942 – 1942 – 1942 – 1942 – 1942 – 194

3.7 Ziffern und Zahlen - Gleitkomma und IEEE 754

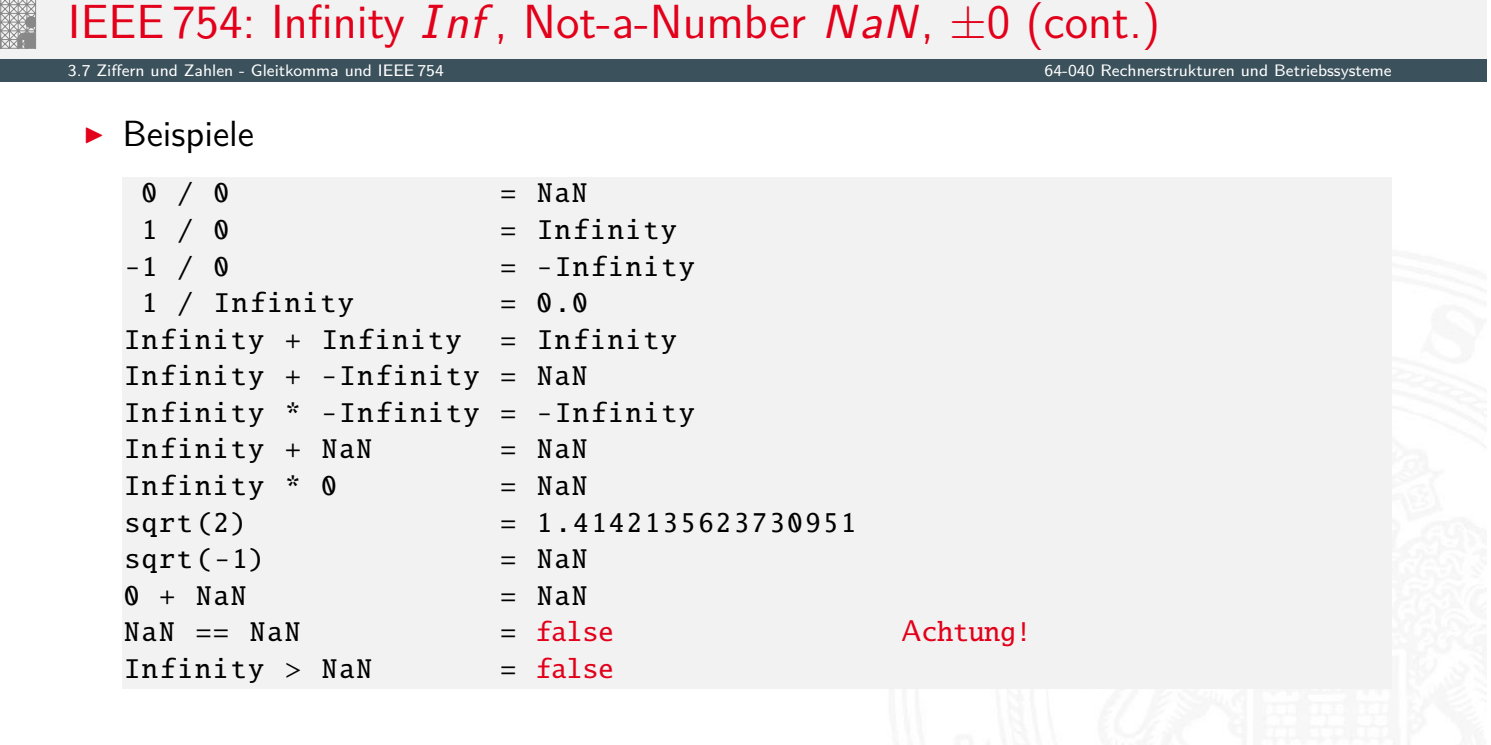

#### ULP: Unit in the last place

► die Differenz zwischen den beiden Gleitkommazahlen, die einer gegebenen Zahl am nächsten liegen

3.7 Ziffern und Zahlen - Gleitkomma und IEEE 754 64-040 Rechnerstrukturen und Betriebssysteme

- $\blacktriangleright$  diese beiden Werte unterscheiden sich im niederwertigsten Bit der Mantisse
- ⇒ Wertigkeit des LSB
- ⇒ Maß für die erreichbare Genauigkeit
- ► IEEE 754 fordert eine Genauigkeit von 0,5 ULP für die elementaren Operationen: Addition, Subtraktion, Multiplikation, Division, Quadratwurzel  $=$  der bestmögliche Wert

3.7 Ziffern und Zahlen - Gleitkomma und IEEE 754 64-040 Rechnerstrukturen und Betriebssysteme

- $\blacktriangleright$  gute Mathematik-Software garantiert  $\leq$  1 ULP auch für höhere Funktionen: Logarithmus, Sinus, Cosinus usw.
- ▶ Programmiersprachenunterstützung, z.B. java.lang.Math.ulp( double d)

A. Mäder 1966 – 1966 – 1966 – 1966 – 1966 – 1966 – 1966 – 1966 – 1966 – 1966 – 1966 – 1966 – 1966 – 1966 – 196

### Rundungsfehler

- **>** sorgfältige Behandlung von Rundungsfehlern essenziell
- $\blacktriangleright$  teilweise Berechnung mit zusätzlichen Schutzstellen
- $\blacktriangleright$  dadurch Genauigkeit  $\pm 1$  ULP für alle Funktionen
- $\blacktriangleright$  mathematisch komplexes Thema
- **In dieser Vorlesung nicht weiter vertieft**
- **beim Einsatz von numerischen Algorithmen essenziell**

#### Datentypen in der Praxis: Maschinenworte

- $\blacktriangleright$  die meisten Rechner sind für eine Wortlänge optimiert
- $\triangleright$  8-bit, 16-bit, 32-bit, 64-bit ... Maschinen
- $\blacktriangleright$  die jeweils typische Länge eines Integerwertes
- $\blacktriangleright$  und meistens auch von Speicheradressen
- ▶ zusätzlich Teile oder Vielfache der Wortlänge unterstützt
- $\rightarrow$  32-bit Rechner
	- ▶ Wortlänge für Integerwerte ist 32-bit
	- A adressierbarer Speicher ist  $2^{32}$  Bytes (4 GiB)
	- $\blacktriangleright$  bereits zu knapp für speicherhungrige Applikationen
- ▶ inzwischen sind 64-bit Rechner bei PCs/Laptops Standard
- ▶ kleinere Wortbreiten: embedded-Systeme (Steuerungsrechner), Mobilgeräte etc.

3.8 Ziffern und Zahlen - Maschinenworte 64-040 Rechnerstrukturen und Betriebssysteme

3.8 Ziffern und Zahlen - Maschinenworte 64-040 Rechnerstrukturen und Betriebssysteme

A. Mäder 1988 – 1988 – 1988 – 1988 – 1988 – 1988 – 1988 – 1988 – 1988 – 1988 – 1988 – 1988 – 1988 – 1988 – 198

#### Datentypen auf Maschinenebene

- **>** gängige Prozessoren unterstützen mehrere Datentypen
- $\triangleright$  entsprechend der elementaren Datentypen in C, Java ...
- ▶ void\* ist ein **Pointer** (Referenz, Speicheradresse)
- <span id="page-122-0"></span>Beispiel für die Anzahl der Bytes:

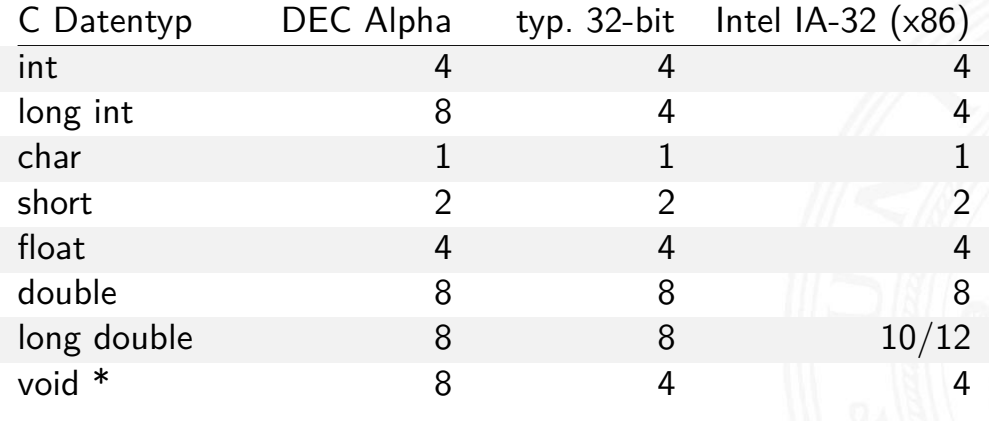

A. Mäder 1999 – 1999 – 1999 – 1999 – 1999 – 1999 – 1999 – 1999 – 1999 – 1999 – 1999 – 1999 – 1999 – 1999 – 199

#### Datentypen auf Maschinenebene (cont.) 3.8 Ziffern und Zahlen - Maschinen

#### Abhängigkeiten (!)

- $\blacktriangleright$  Prozessor
- $\blacktriangleright$  Betriebssystem
- $\blacktriangleright$  Compiler

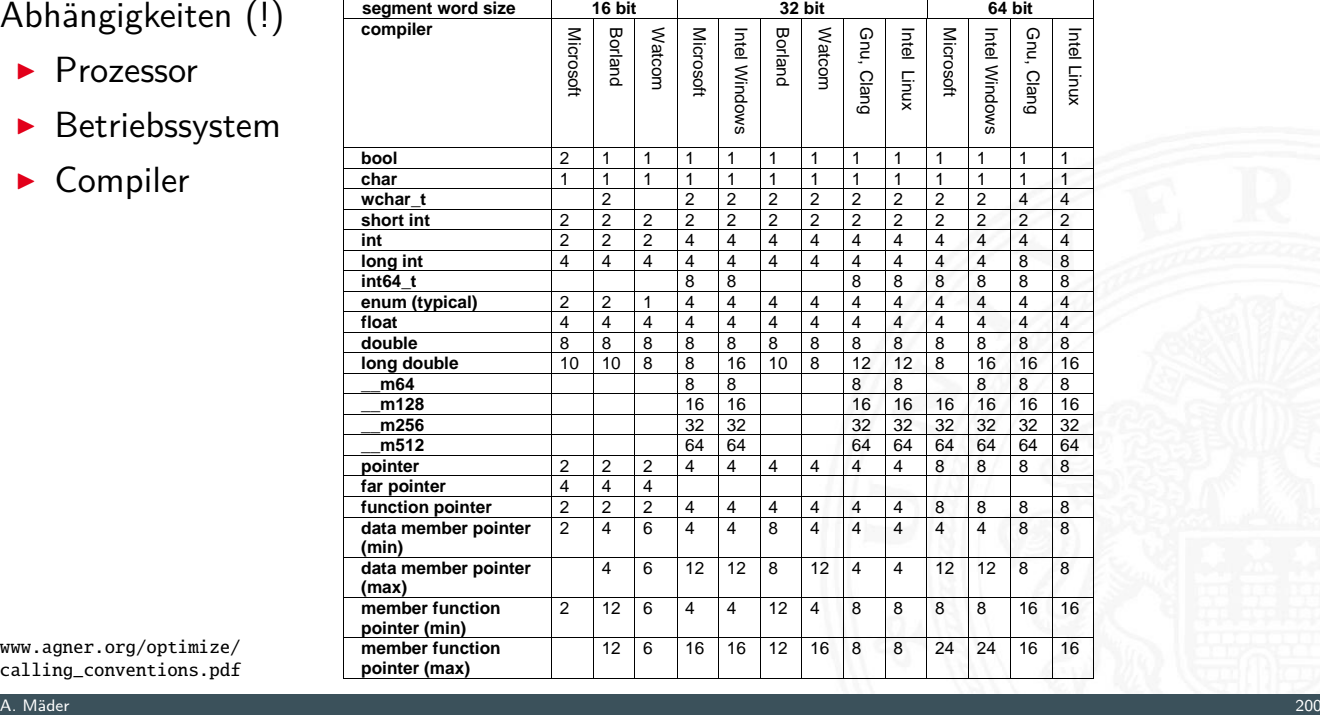

www.agner.org/optimize/ calling\_conventions.pdf

#### Literatur

<span id="page-123-1"></span><span id="page-123-0"></span>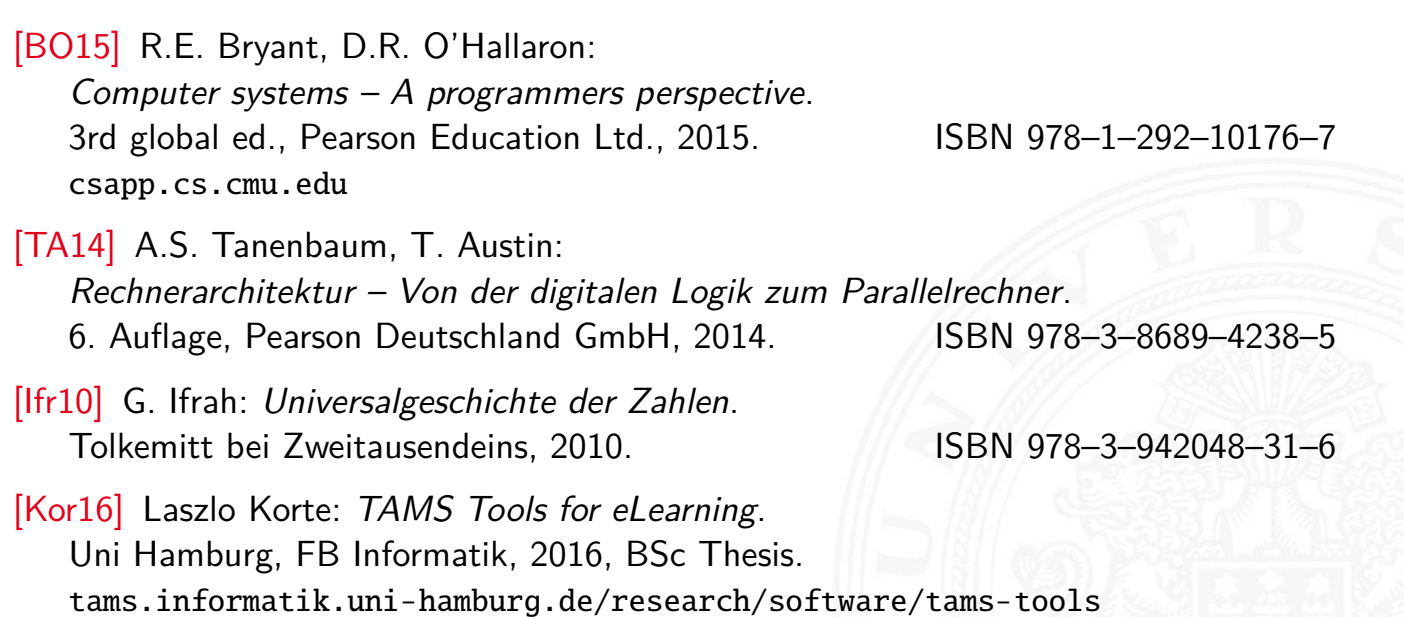

n und Zahlen - Literatur 1988 zur Schwarzen in der Stadt der Stadt der Stadt der Stadt der Stadt der Stadt der<br>Eine der Stadt der Stadt der Stadt der Stadt der Stadt der Stadt der Stadt der Stadt der Stadt der Stadt der S

#### Literatur (cont.)

[Gol91] D. Goldberg: What every computer scientist should know about floating-point. in: ACM Computing Surveys 23 (1991), March, Nr. 1, S. 5–48. docs.oracle.com/cd/E19957-01/800-7895/800-7895.pdf

3.9 Ziffern und Zahlen - Literatur 64-040 Rechnerstrukturen und Betriebssysteme

[Knu08] D.E. Knuth: The Art of Computer Programming, Volume 4, Fascicle 0, Introduction to Combinatorial Algorithms and Boolean Functions. Addison-Wesley Professional, 2008. ISBN 978-0-321-53496-5 www-cs-faculty.stanford.edu/~knuth/taocp.html

[Knu09] D.E. Knuth: The Art of Computer Programming, Volume 4, Fascicle 1, Bitwise Tricks & Techniques; Binary Decision Diagrams. Addison-Wesley Professional, 2009. ISBN 978-0-321-58050-4

A. Mäder 202

### Literatur (cont.)

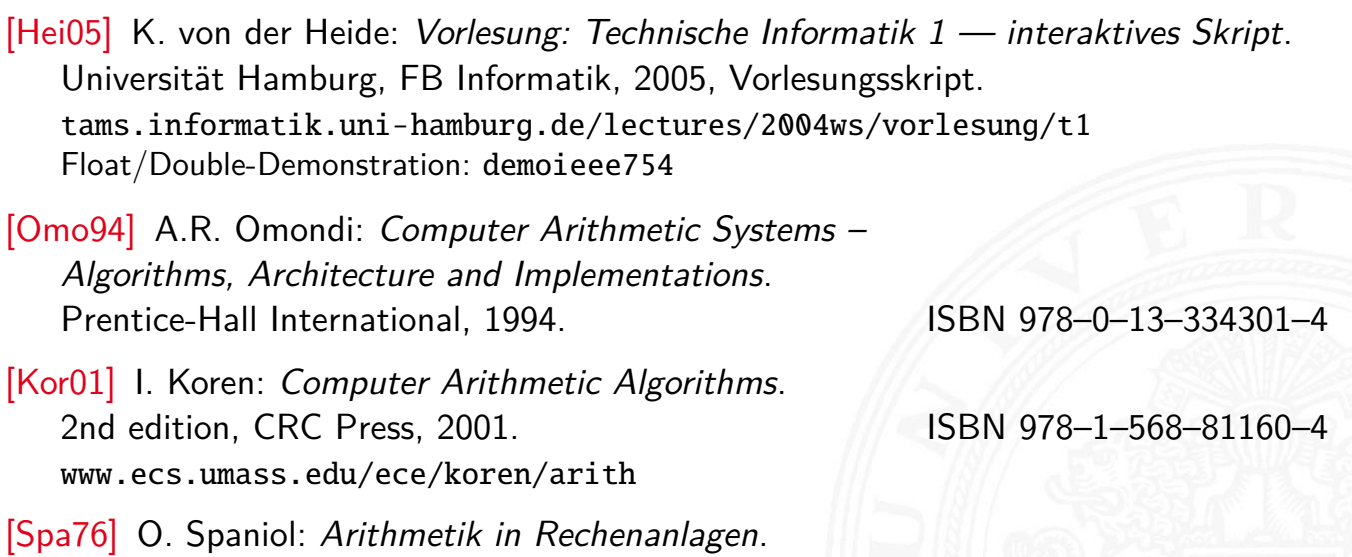

3.9 Ziffern und Zahlen - Literatur 64-040 Rechnerstrukturen und Betriebssysteme

B. G. Teubner, 1976. ISBN 978-3-519-02332-6

#### Gliederung

- 1. Einführung
- 2. Informationsverarbeitung
- 3. Ziffern und Zahlen
- 4. Arithmetik

Addition und Subtraktion Multiplikation Division Höhere Funktionen Mathematische Eigenschaften Literatur

4 Arithmetik 64-040 Rechnerstrukturen und Betriebssysteme

- 5. Zeichen und Text
- 6. Logische Operationen
- 7. Codierung

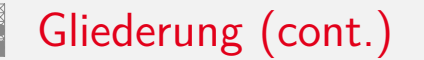

- 8. Schaltfunktionen
- 9. Schaltnetze
- 10. Schaltwerke
- <span id="page-125-0"></span>11. Rechnerarchitektur I
- [12](#page-125-0). Instruction Set Architecture
- [13. Ass](#page-1-0)[embl](#page-249-0)er-Programmierung
- [14. Rechnerarchite](#page-57-0)ktur II
- [15.](#page-75-0)[Betriebss](#page-75-0)[yst](#page-382-0)eme

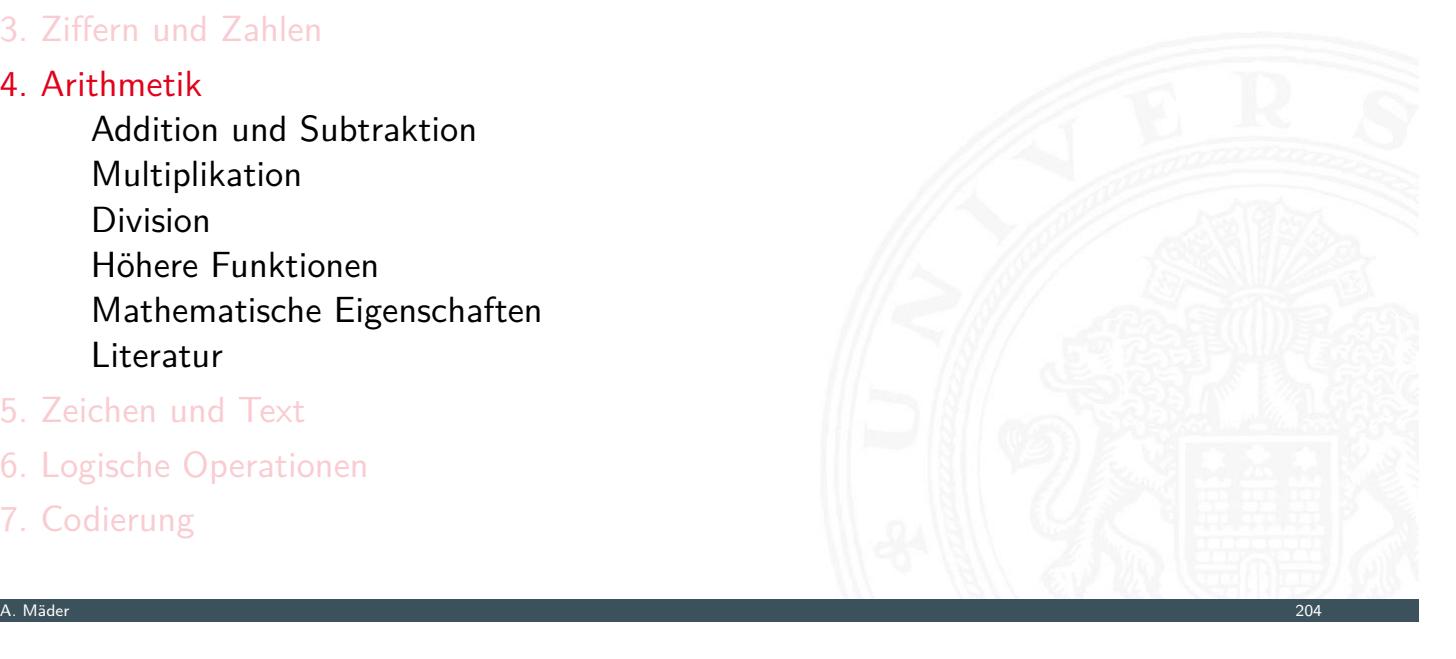

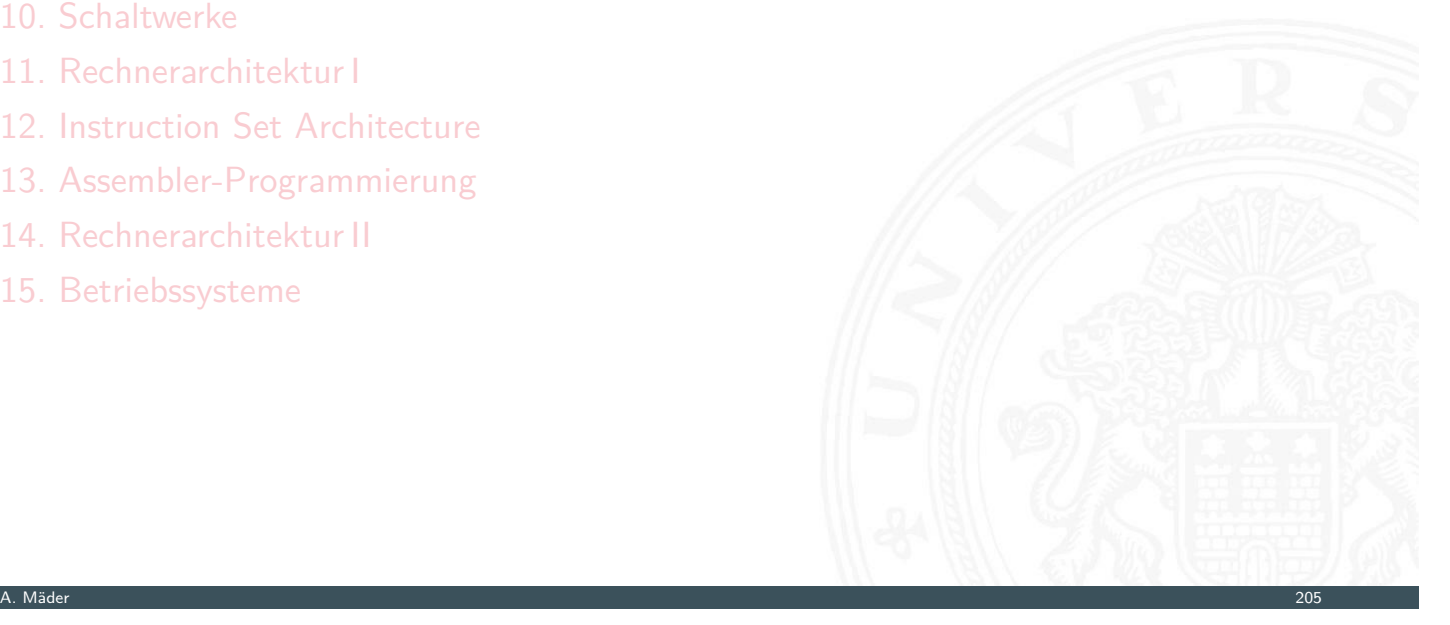

64-040 Rechnerstrukturen und Bet

#### Wiederholung: Stellenwertsystem ("Radixdarstellung")

- ▶ Wahl einer geeigneten Zahlenbasis *b* ("Radix")
	- $\blacktriangleright$  10: Dezimalsystem
	- $\blacktriangleright$  16: Hexadezimalsystem (Sedezimalsystem)
	- $\blacktriangleright$  2: Dualsystem
- <sup>I</sup> Menge der entsprechenden Ziffern {0*;* 1*; : : : ; b* − 1}
- $\triangleright$  inklusive einer besonderen Ziffer für den Wert Null
- <sup>I</sup> Auswahl der benötigten Anzahl *n* von Stellen

$$
|z| = \sum_{i=0}^{n-1} a_i \cdot b^i
$$

4.1 Arithmetik - Addition und Subtraktion 64-040 Rechnerstrukturen und Betriebssysteme

*b* Basis *a<sup>i</sup>* Koeffizient an Stelle *i*

 $\triangleright$  universell verwendbar, für beliebig große Zahlen

A. Mäder 206

#### Integer-Datentypen in C und Java

 $C:$ 

.<br>Arithmetik - Addition und Subtraktion

- > Zahlenbereiche definiert in Headerdatei /usr/include/limits.h LONG\_MIN, LONG\_MAX, ULONG\_MAX etc.
- ▶ Zweierkomplement (signed), Ganzzahl (unsigned)
- <span id="page-126-0"></span> $\blacktriangleright$  die Werte sind plattformabhängig (!)

#### Java:

- $\blacktriangleright$  16-bit, 32-bit, 64-bit Zweierkomplementzahlen
- ▶ Wrapper-Klassen Short, Integer, Long

```
Short.MAX VALUE = 32767Integer.MIN_VALUE = -2147483648Integer.MAX_VALUE = 2147483647Long. MIN_VALUE = -9223372036854775808L...
```
 $\triangleright$  Werte sind für die Sprache fest definiert

#### Addition im Dualsystem

- $\blacktriangleright$  funktioniert genau wie im Dezimalsystem
- Addition mehrstelliger Zahlen erfolgt stellenweise

4.1 Arithmetik - Addition und Subtraktion 64-040 Rechnerstrukturen und Betriebssysteme

 $\blacktriangleright$  Additionsmatrix

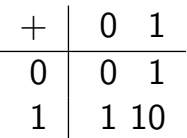

 $\blacktriangleright$  Beispiel

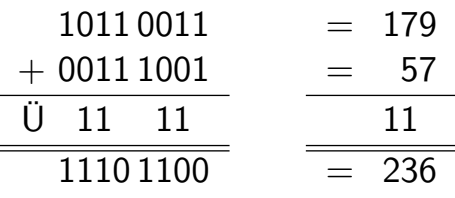

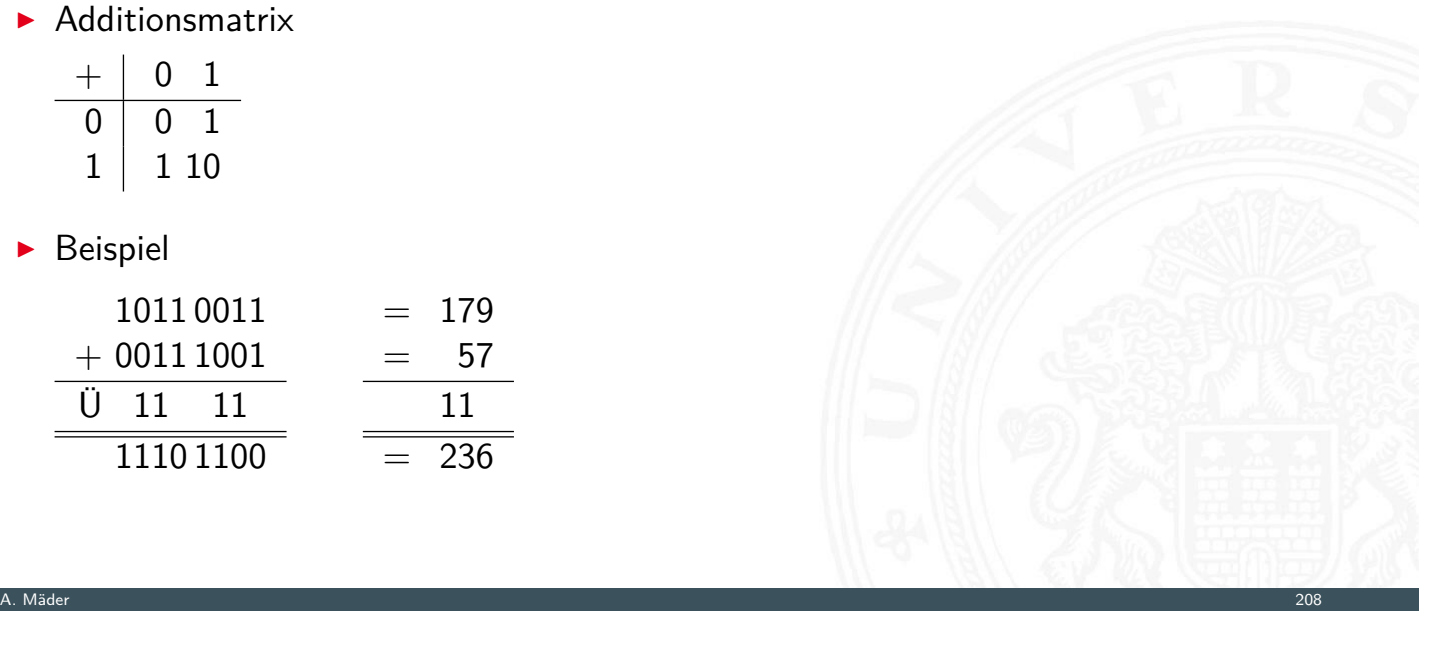

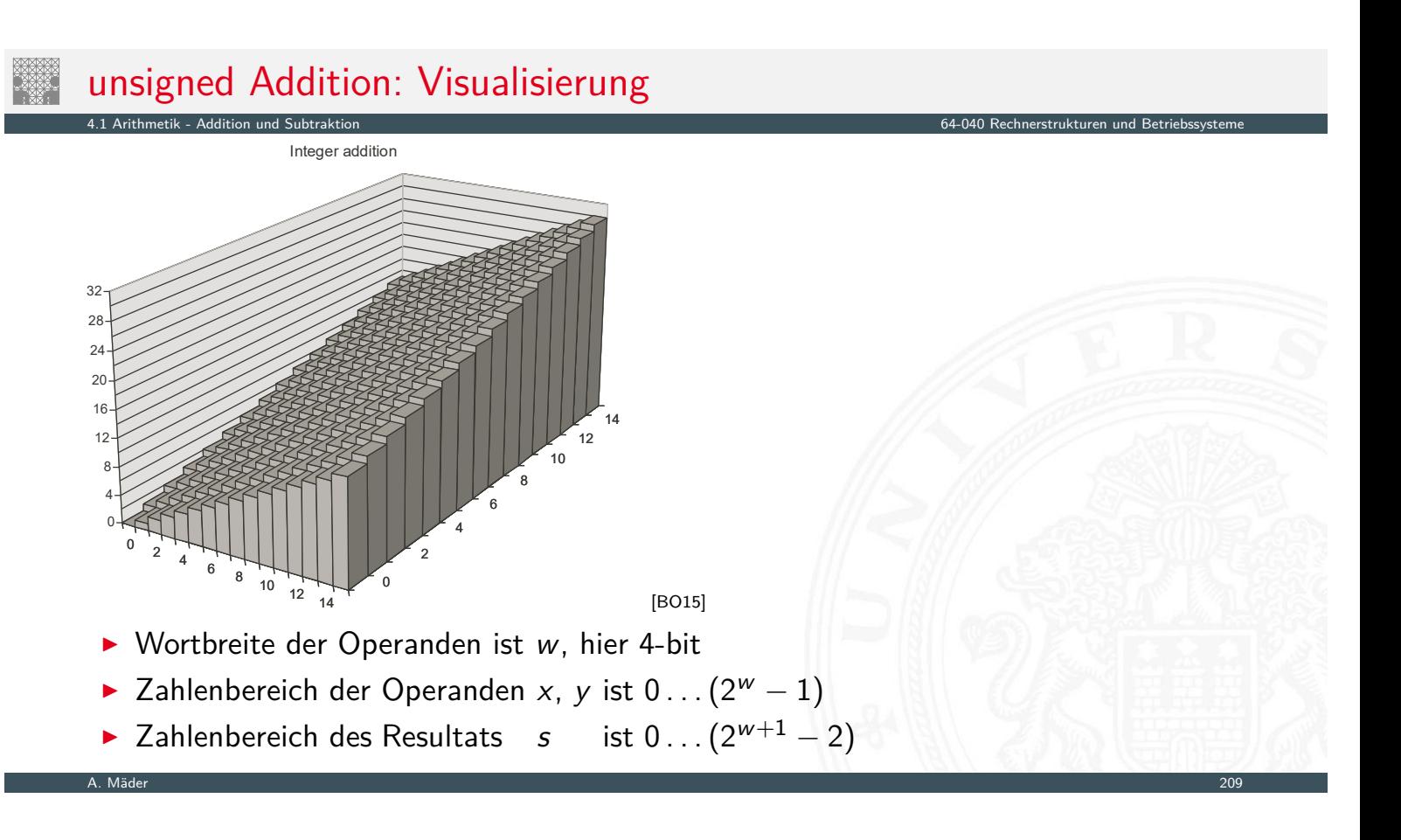

### unsigned Addition: Visualisierung (cont.)

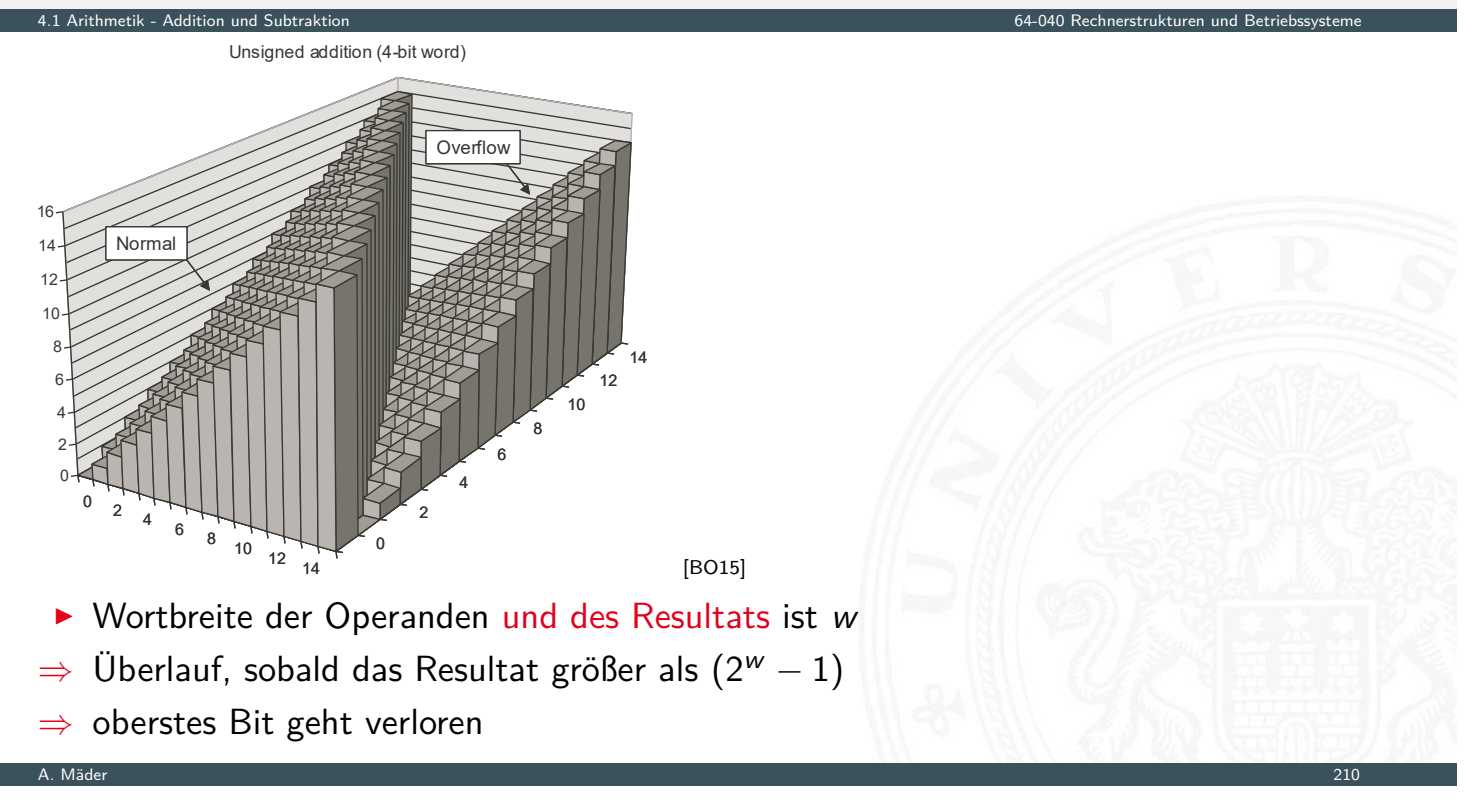

4.1 Arithmetik - Addition und Subtraktion 64-040 Rechnerstrukturen und Betriebssysteme

#### unsigned Addition: Überlauf

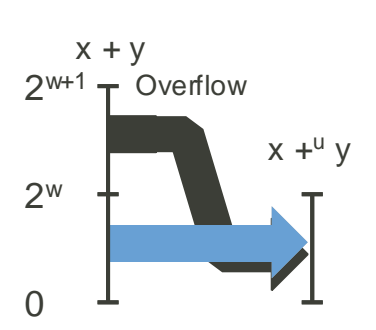

- ▶ Wortbreite ist *w*
- <sup>I</sup> Zahlenbereich der Operanden *x*, *y* ist 0 *: : :*(2*<sup>w</sup>* − 1)
- **►** Zahlenbereich des Resultats *s* ist 0 . . .  $(2^{w+1} 2)$
- **►** Werte  $s \ge 2^w$  werden in den Bereich 0...2<sup>w</sup> 1 abgebildet

#### Subtraktion im Dualsystem

- **>** Subtraktion mehrstelliger Zahlen erfolgt stellenweise
- <sup>I</sup> (Minuend Subtrahend), Überträge berücksichtigen
- $\blacktriangleright$  Beispiel

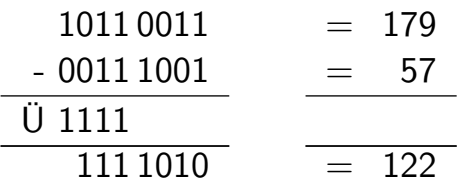

▶ Alternative: Subtraktion durch Addition des *b*-Komplements ersetzen

4.1 Arithmetik - Addition und Subtraktion 64-040 Rechnerstrukturen und Betriebssysteme

#### A. Mäder 212

#### Subtraktion mit *b*-Komplement

▶ bei Rechnung mit fester Stellenzahl *n* gilt:

$$
K_b(z)+z=b^n=0
$$

4.1 Arithmetik - Addition und Subtraktion 64-040 Rechnerstrukturen und Betriebssysteme

weil *b n* gerade nicht mehr in *n* Stellen hineinpasst

[I](#page-125-0)n [also gilt f](#page-126-0)ür die Subtraktion auch:

$$
x - y = x + K_b(y)
$$

- ⇒ Subtraktion kann durch Addition des *b*-Komplements ersetzt werden! Voraussetzung: begrenzte Stellenanzahl
- $\blacktriangleright$  und für Integerzahlen gilt außerdem

$$
x-y=x+{\sf K}_{b-1}(y)+1
$$

A. Mäder 2003 – 2003 – 2004 – 2005 – 2006 – 2007 – 2008 – 2008 – 2008 – 2008 – 2008 – 2008 – 2008 – 2008 – 200

# signed Addition: Visualisierung 2-Komplement

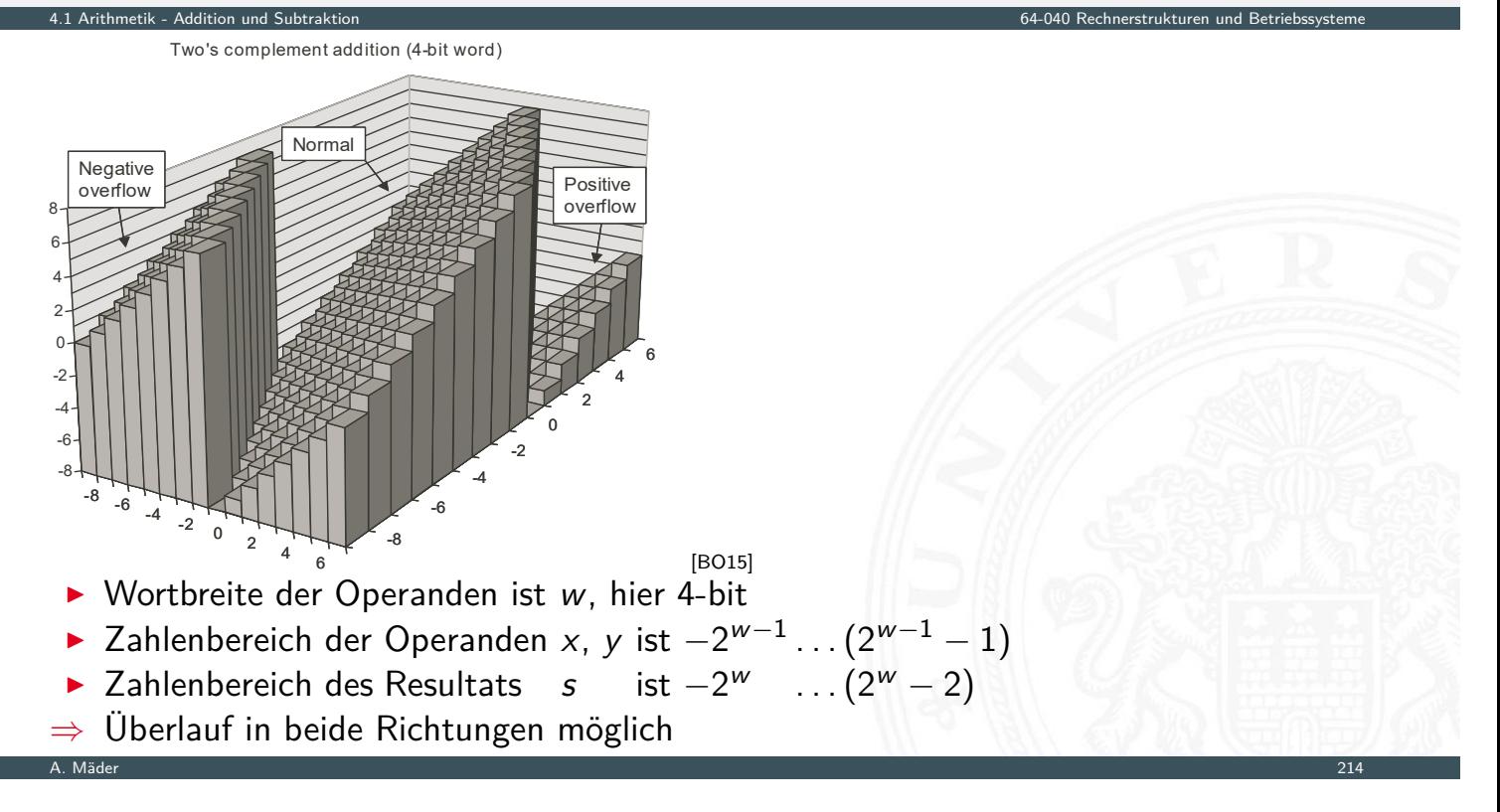

#### signed Addition: Überlauf

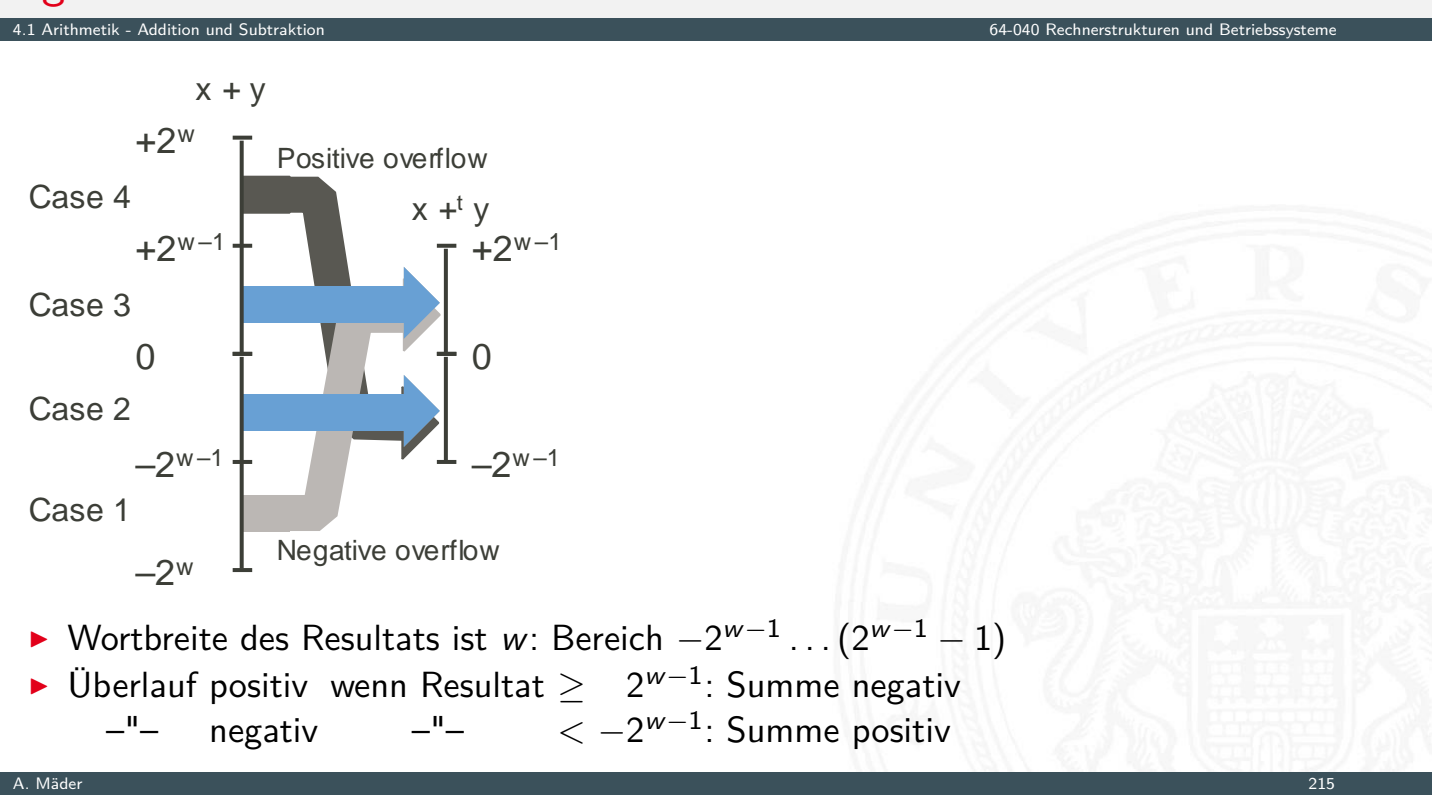

# Überlauf: Erkennung

- **Erkennung eines Überlaufs bei der Addition?**
- ▶ wenn beide Operanden das gleiche Vorzeichen haben und sich das Vorzeichen des Resultats unterscheidet

4.1 Arithmetik - Addition und Subtraktion 64-040 Rechnerstrukturen und Betriebssysteme

A. Mäder 216

4.1 Arithmetik - Addition und Subtraktion 64-040 Rechnerstrukturen und Betriebssysteme

 $\blacktriangleright$  Java-Codebeispiel

```
int a, b, sum; // operands and sum
boolean ovf; \frac{1}{2} ovf flag indicates overflow
sum = a + b;
ovf = ((a < 0) == (b < 0)) && ((a < 0) != (sum < 0));
```
#### Subtraktion mit Einer- und Zweierkomplement

**> Subtraktion ersetzt durch Addition des Komplements** 

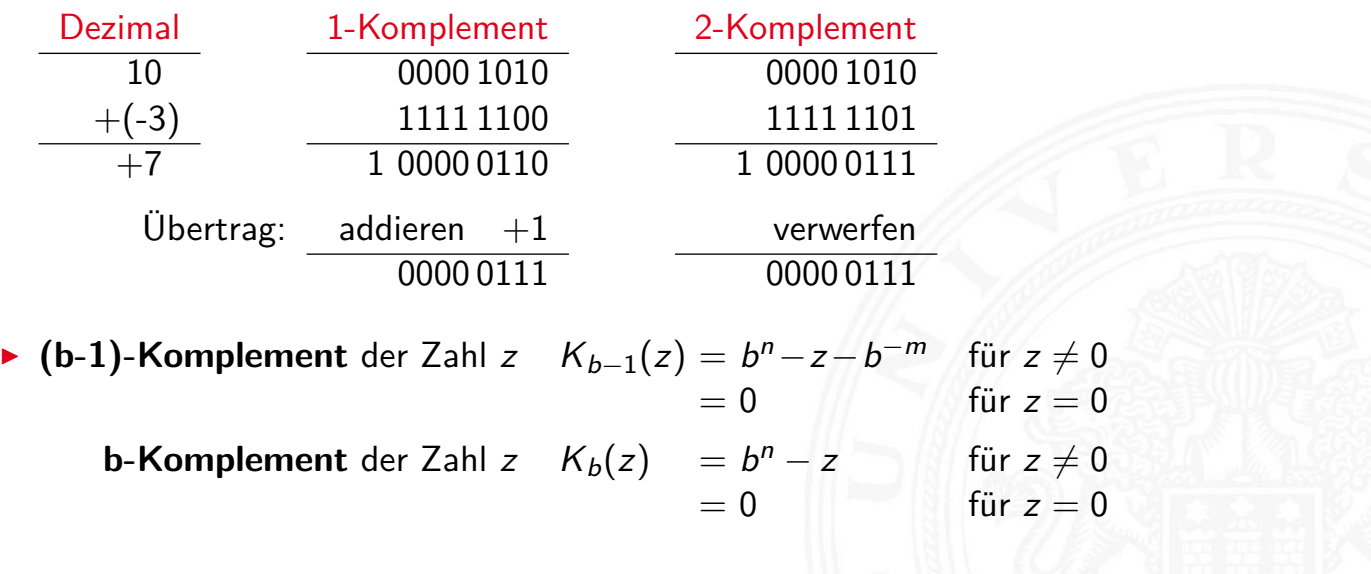

#### Veranschaulichung: Zahlenkreis

#### Beispiel für 4-bit Zahlen

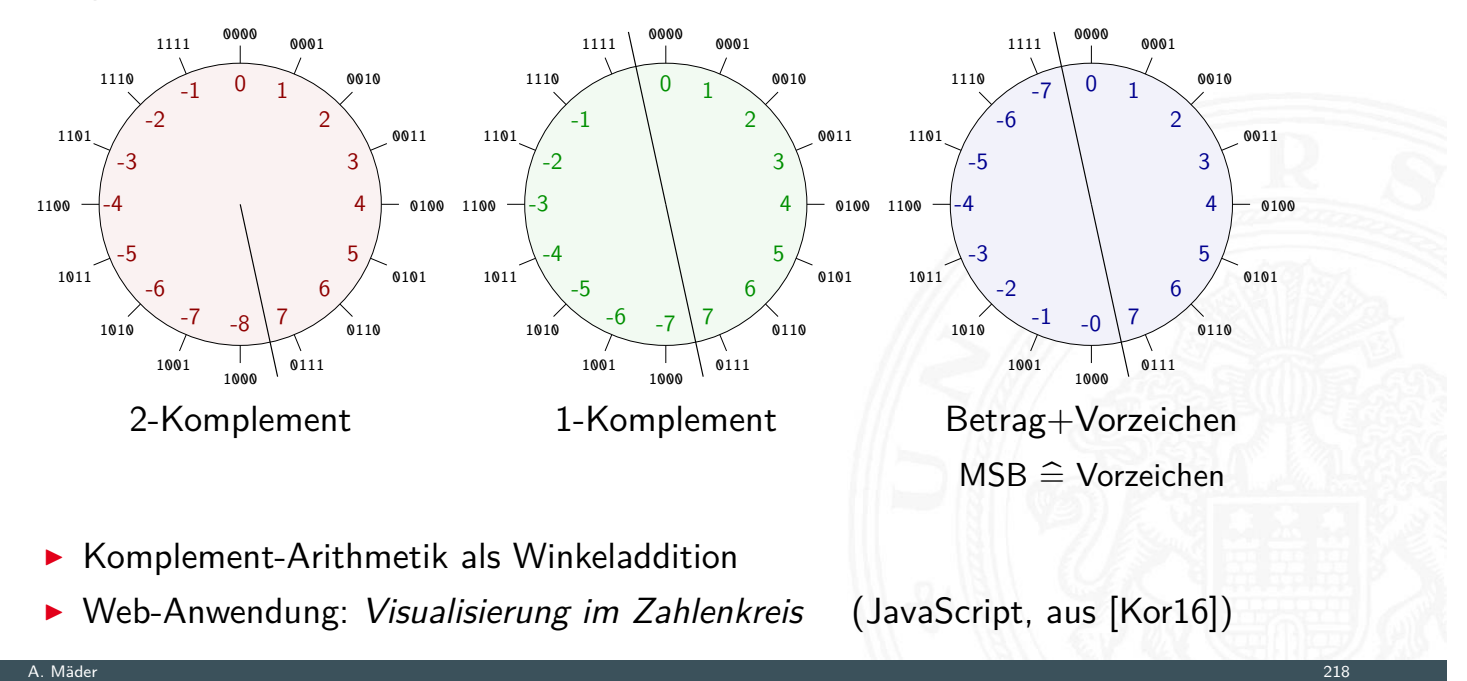

4.1 Arithmetik - Addition und Subtraktion 64-040 Rechnerstrukturen und Betriebssysteme

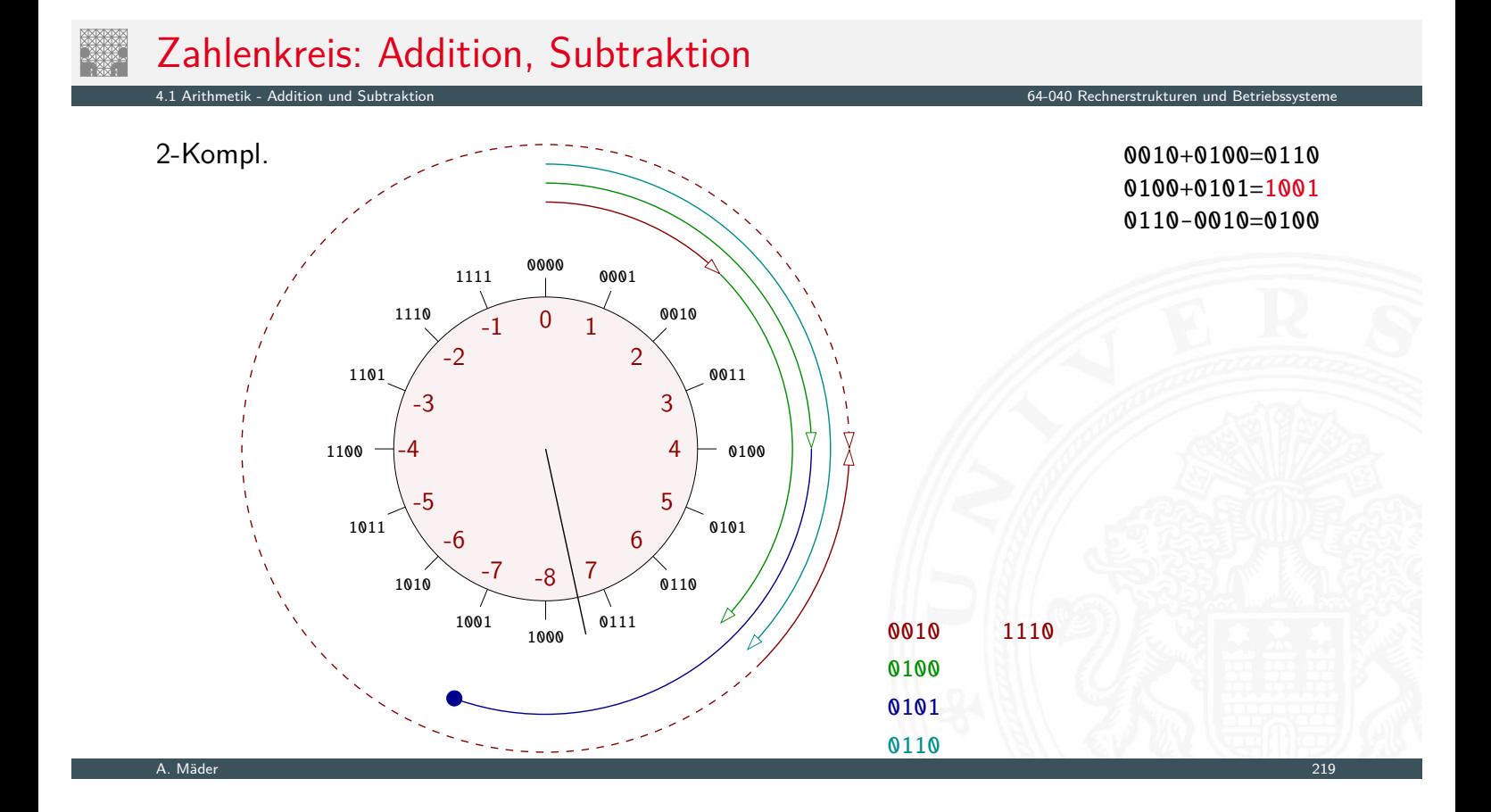

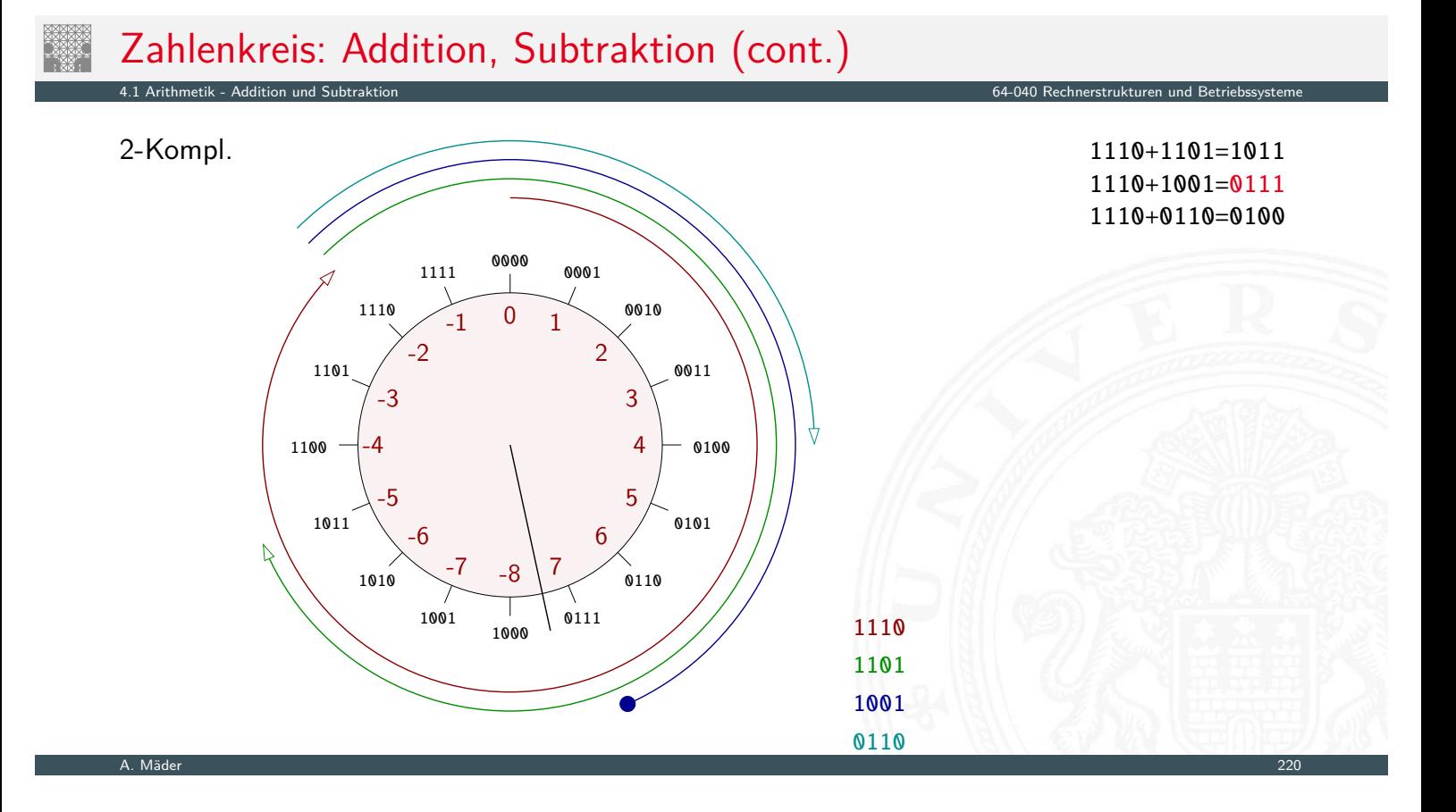

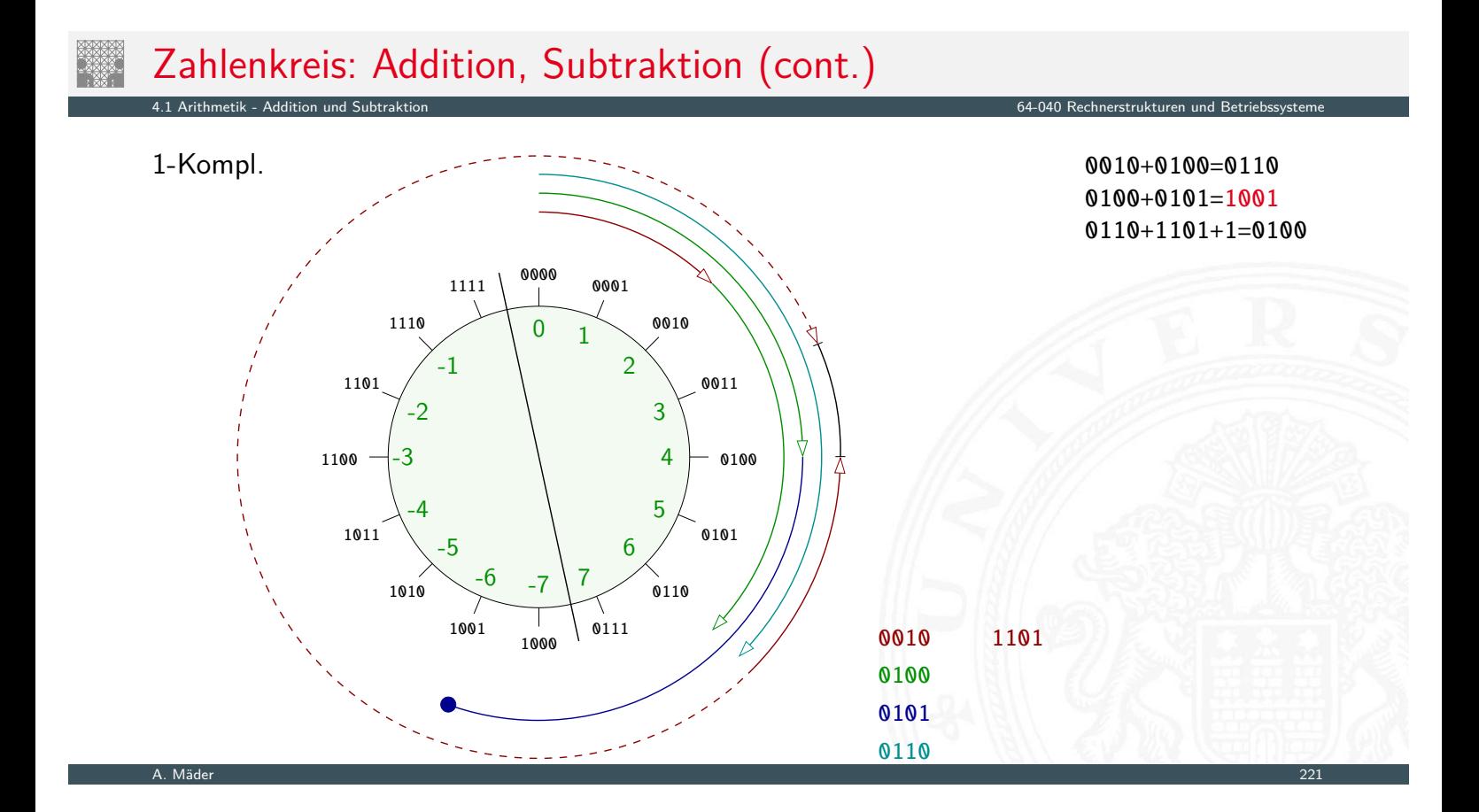

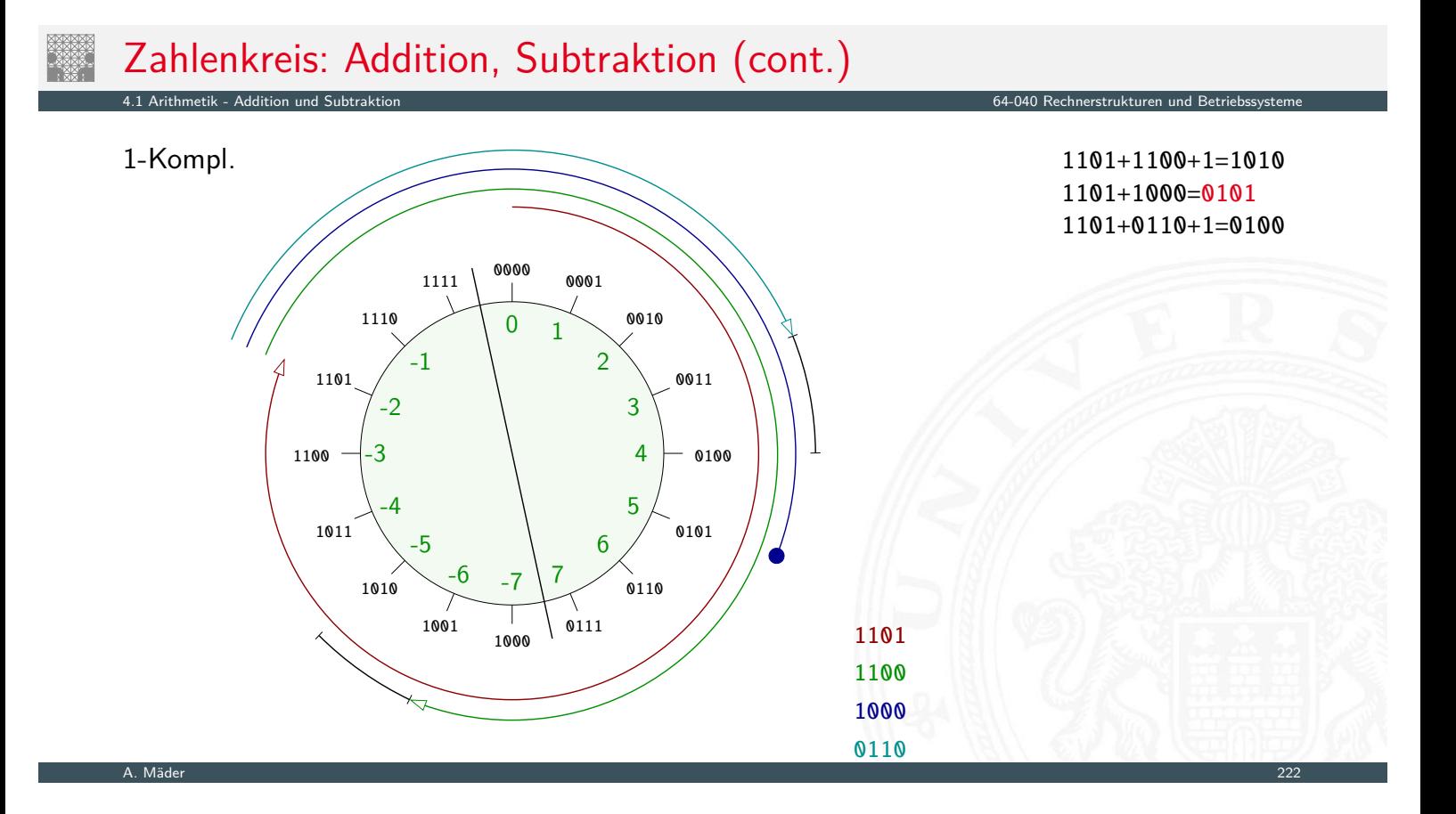

4.1 Arithmetik - Addition und Subtraktion 64-040 Rechnerstrukturen und Betriebssysteme

#### in C: unsigned Zahlen

- ▶ für hardwarenahe Programme und Treiber
- $\blacktriangleright$  für modulare Arithmetik ("multi-precision arithmetic")
- $\triangleright$  aber evtl. ineffizient (vom Compiler schlecht unterstützt)
- ▶ [Vorsicht v](#page-126-0)or solchen Fehlern

```
unsigned int i, cnt = ...;for( i = cnt-2; i >= 0; i--) {
  a[i] += a[i+1];
}
```
## in C: Casting-Regeln

- **Bit-Repräsentation wird nicht verändert**
- $\blacktriangleright$  kein Effekt auf positiven Zahlen
- ▶ Negative Werte als (große) positive Werte interpretiert

```
short int x = 15213;
unsigned short int ux = (unsigned short) x; // 15213short int y = -15213;
unsigned short int uy = (unsigned short) y; // 50323
```
4.1 Arithmetik - Addition und Subtraktion 64-040 Rechnerstrukturen und Betriebssysteme

- 
- ▶ Schreibweise für Konstanten:  $\triangleright$  ohne weitere Angabe: signed
	- $\blacktriangleright$  Suffix "U" für unsigned: 0U, 4294967259U

A. Mäder 224

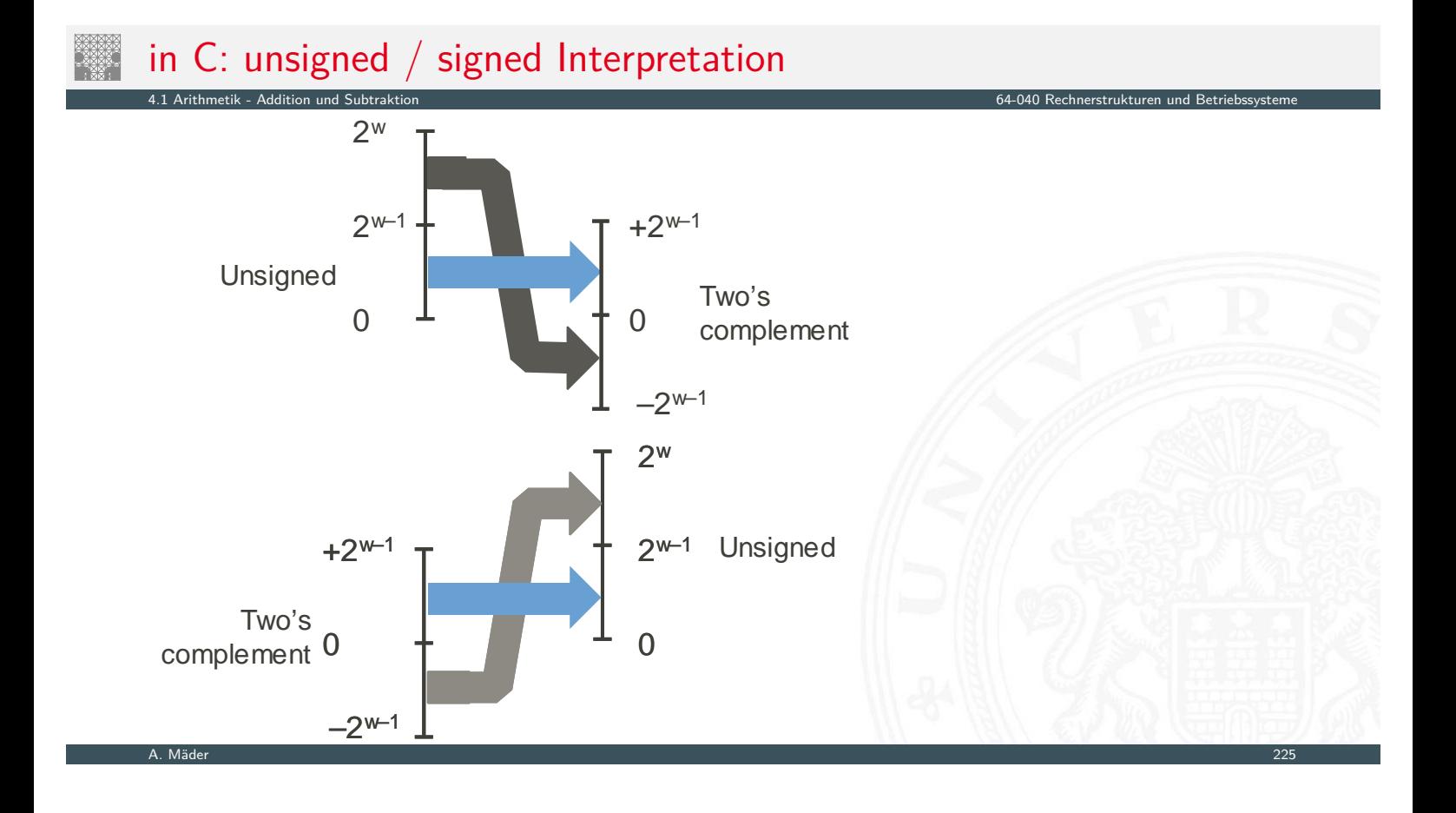

#### in C: Vorsicht bei Typumwandlung

**Arithmetische Ausdrücke:** 

- **>** bei gemischten Operanden: Auswertung als unsigned
- **D** auch für die Vergleichsoperationen  $\lt$ ,  $\gt$ , ==,  $\lt$ =,  $\gt$ =
- Beispiele für Wortbreite 32-bit:

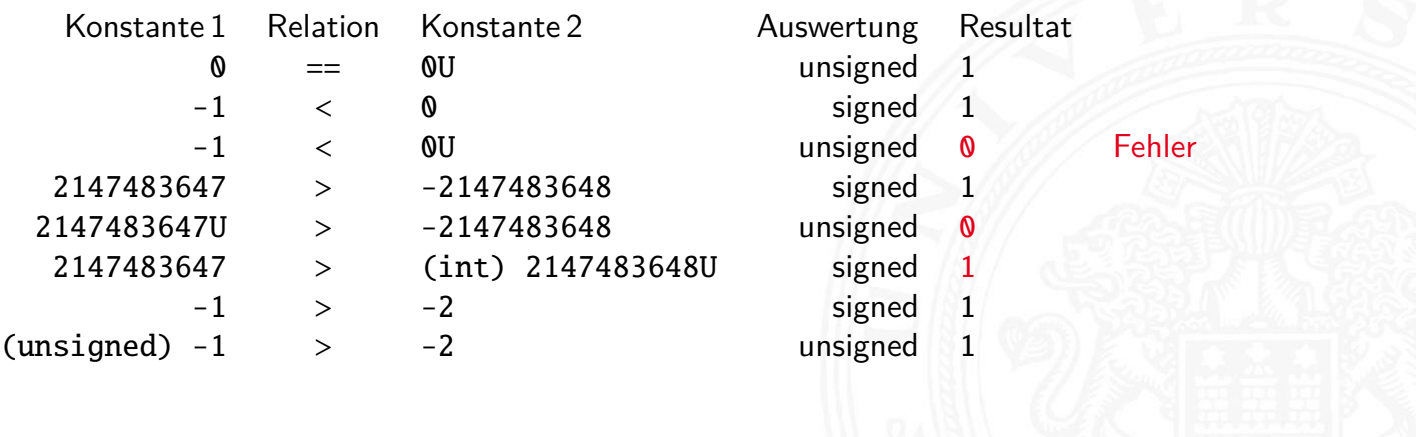

4.1 Arithmetik - Addition und Subtraktion 64-040 Rechnerstrukturen und Betriebssysteme

A. Mäder 226

### Sign-Extension

- Gegeben: *w*-bit Integer *x*
- $\blacktriangleright$  Umwandeln in  $w + k$ -bit Integer  $x'$  mit gleichem Wert?
- **> Sign-Extension**: Vorzeichenbit kopieren

*x* ′ = *xw*−1*; : : : xw*−1*; xw*−1*; xw*−2*[; : : : x](#page-0-0)*<sup>0</sup>

4.1 Arithmetik - Addition und Subtraktion 64-040 Rechnerstrukturen und Betriebssysteme

 $\blacktriangleright$  Zahlenbeispiele

0110  $4$ -bit signed:  $+6$ 0000 0110 8-bit signed:  $+6$ 0000 0000 0000 0110 16-bit signed:  $+6$ 1110 4-bit signed: -2 1111 1110 8-bit signed: -2 1111 1111 1111 1110 16-bit signed: -2

```
public static void main( String[] args ) {
  System.out.println(
    Long.toHexString( 0x100000000L + 0xcafebabe ));
}
```
4.1 Arithmetik - Addition und Subtraktion 64-040 Rechnerstrukturen und Betriebssysteme

- ▶ Programm addiert zwei Konstanten, Ausgabe in Hex-Format
- ▶ Was ist das Resultat der Rechnung?

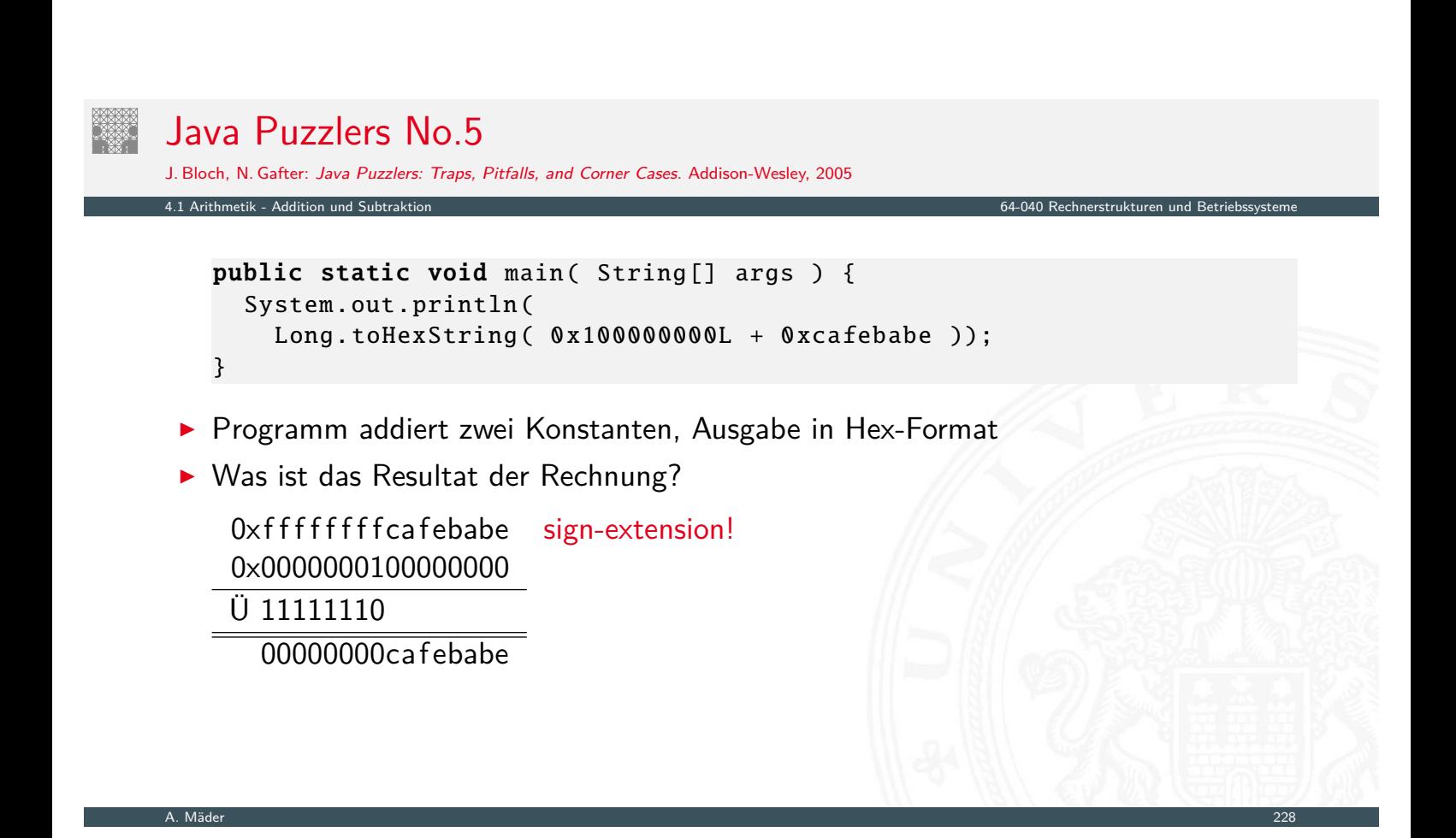

A. Mäder 228

#### Ariane-5 Absturz

- $\triangleright$  Erstflug der Ariane-5 ("V88") am 04. Juni 1996
- Kurskorrektur wegen vermeintlich falscher Fluglage

4.1 Arithmetik - Addition und Subtraktion 64-040 Rechnerstrukturen und Betriebssysteme

A. Mäder 229

- ▶ Selbstzerstörung der Rakete nach 36,7 Sekunden
- $\blacktriangleright$  Schaden ca. 635 M $\in$ (teuerster Softwarefehler der Geschichte?)
- <sup>I</sup> bewährte Software von Ariane-4 übernommen
- $\triangleright$  aber Ariane-5 viel schneller als Ariane-4
- ▶ 64-bit Gleitkommawert für horizontale Geschwindigkeit
- $\triangleright$  Umwandlung in 16-bit Integer: dabei Überlauf
- ▶ de.wikipedia.org/wiki/Ariane\_V88

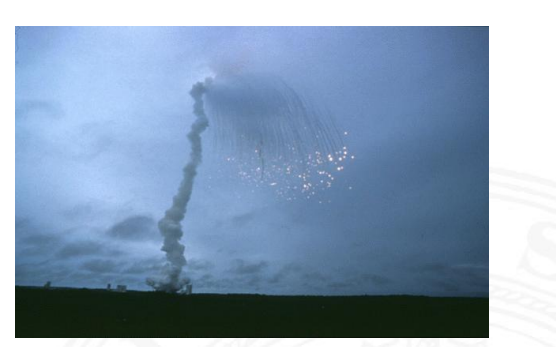

#### Multiplikation im Dualsystem

- 4.2 Arithmetik Multiplikation 64-040 Rechnerstrukturen und Betriebssysteme
- $\blacktriangleright$  funktioniert genau wie im Dezimalsystem
- $\blacktriangleright$   $p = a \cdot b$  mit Multiplikator *a* und Multiplikand *b*
- ▶ Multiplikation von *a* mit je einer Stelle des Multiplikanten *b*
- ▶ Addition der Teilterme
- $\blacktriangleright$  Multiplikationsmatrix sehr einfach:  $\cdot$ 0 /  $\cdot$ 1

$$
\begin{array}{c|cc}\n\cdot & 0 & 1 \\
\hline\n0 & 0 & 0 \\
\hline\n\end{array}
$$

 $1 \mid 0 \mid 1$ 

#### Multiplikation im Dualsystem (cont.)

 $\blacktriangleright$  Beispiel

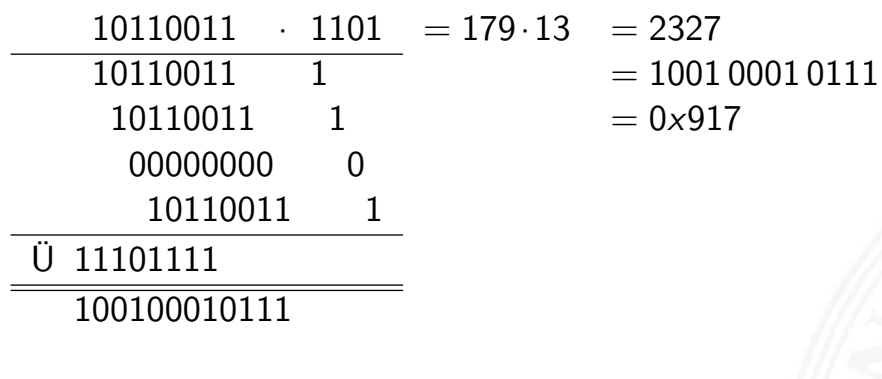

4.2 Arithmetik - Multiplikation 64-040 Rechnerstrukturen und Betriebssysteme

A. Mäder 231 – 231 – 232 – 232 – 233 – 234 – 235 – 235 – 235 – 235 – 235 – 235 – 235 – 235 – 235 – 235 – 235 –

4.2 Arithmetik - Multiplikation 64-040 Rechnerstrukturen und Betriebssysteme

unsigned Multiplikation

- $\blacktriangleright$  bei Wortbreite w bit
- <sup>I</sup> Zahlenbereich der Operanden: 0 *: : :*(2*<sup>w</sup>* − 1)
- **►** Zahlenbereich des Resultats:  $0 \dots (2^w 1)^2 = 2^{2w} 2^{w+1} + 1$
- ⇒ bis zu 2*w* bits erforderlich
- C: Resultat enthält nur die unteren *w* bits
- I Java: keine unsigned Integer
- $\blacktriangleright$  Hardware: teilweise zwei Register high, low für die oberen und unteren Bits des Resultats

#### signed Multiplikation 2-Komplement

- **►** Zahlenbereich der Operanden:  $-2^{w-1} \dots (2^{w-1}-1)$
- ▶ Zahlenbereich des Resultats:  $-2^{w-1} \cdot (2^{w-1} 1) \dots (2^{2w-2})$

4.2 Arithmetik - Multiplikation 64-040 Rechnerstrukturen und Betriebssysteme

- ⇒ bis zu 2*w* bits erforderlich
- <sup>I</sup> C, Java: Resultat enthält nur die unteren *w* bits
- $\blacktriangleright$  Überlauf wird ignoriert

```
int i = 100*200*300*400; // -1894967296
```
- ▶ Repräsentation der unteren Bits des Resultats entspricht der unsigned Multiplikation
- $\Rightarrow$  kein separater Algorithmus erforderlich Beweis: siehe Bryant, O'Hallaron: Abschnitt 2.3.5 [BO15]

A. Mäder 2333 States and the control of the control of the control of the control of the control of the control of the control of the control of the control of the control of the control of the control of the control of th

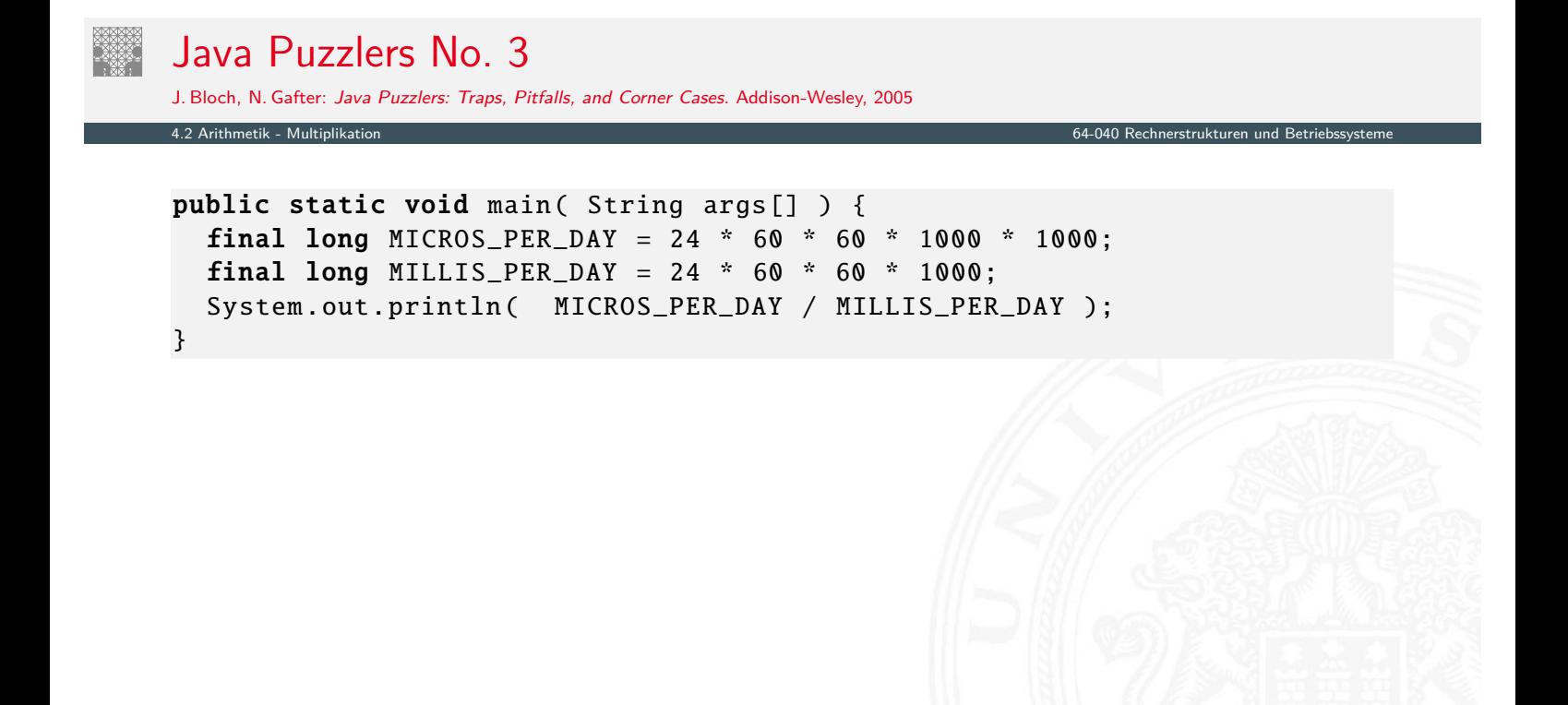

#### Java Puzzlers No. 3

J. Bloch, N. Gafter: Java Puzzlers: Traps, Pitfalls, and Corner Cases. Addison-Wesley, 2005

```
public static void main( String args [] ) {
  final long MICROS_PER_DAY = 24 * 60 * 60 * 1000 * 1000;
  final long MILLIS_PER_DAY = 24 * 60 * 60 * 1000;
  System.out.println( MICROS_PER_DAY / MILLIS_PER_DAY );
}
```
4.2 Arithmetik - Multiplikation 64-040 Rechnerstrukturen und Betriebssysteme

- ▶ druckt den Wert 5, nicht 1000!
- ▶ MICROS PER DAY wird mit 32-bit berechnet, dabei Überlauf
- ▶ Konvertierung nach 64-bit long erst bei der Zuweisung
- $\Rightarrow$  long-Konstante schreiben: 24L \* 60 \* 60 \* 1000 \* 1000

A. Mäder 234 kommunister in den staatskriuwer in de staatskriuwer in de staatskriuwer in de staatskriuwer in de

### Division im Dualsystem

- 4.3 Arithmetik Division 64-040 Rechnerstrukturen und Betriebssysteme
- $\blacktriangleright$   $d = a/b$  mit Dividend *a* und Divisor *b*
- $\blacktriangleright$  funktioniert genau wie im Dezimalsystem
- <span id="page-141-0"></span> $\triangleright$  schrittweise Subtraktion des Divisors
- [Be](#page-141-0)rücksichtigen des "Stellenversetzens"
- In vielen Prozessoren nicht (oder nur teilweise) durch Hardware unterstützt
- $\blacktriangleright$  daher deutlich langsamer als Multiplikation

#### Division im Dualsystem (cont.)

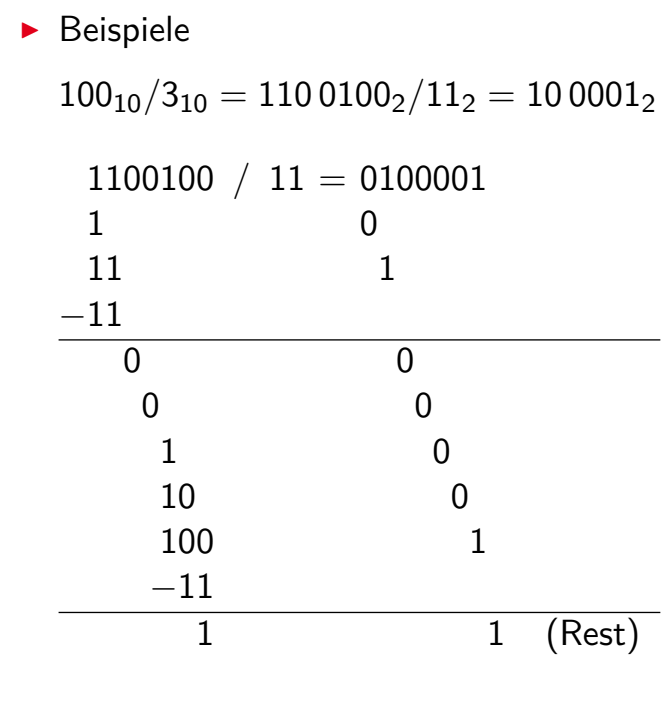

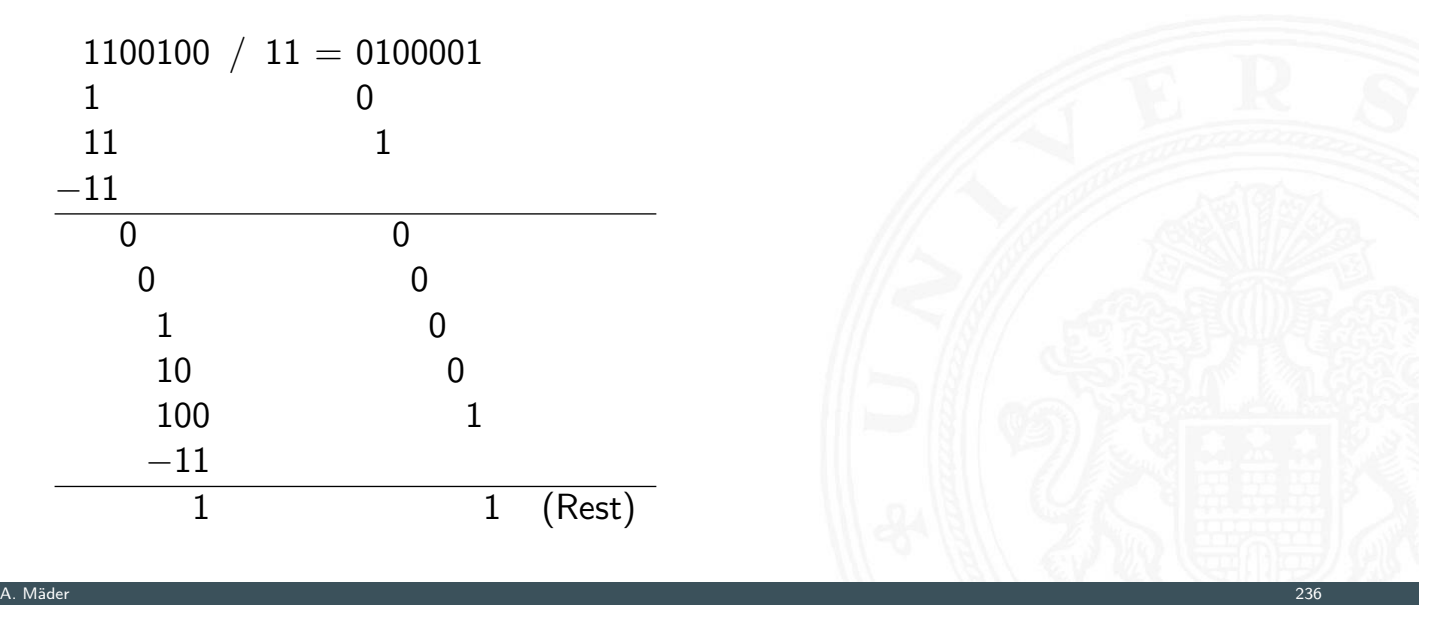

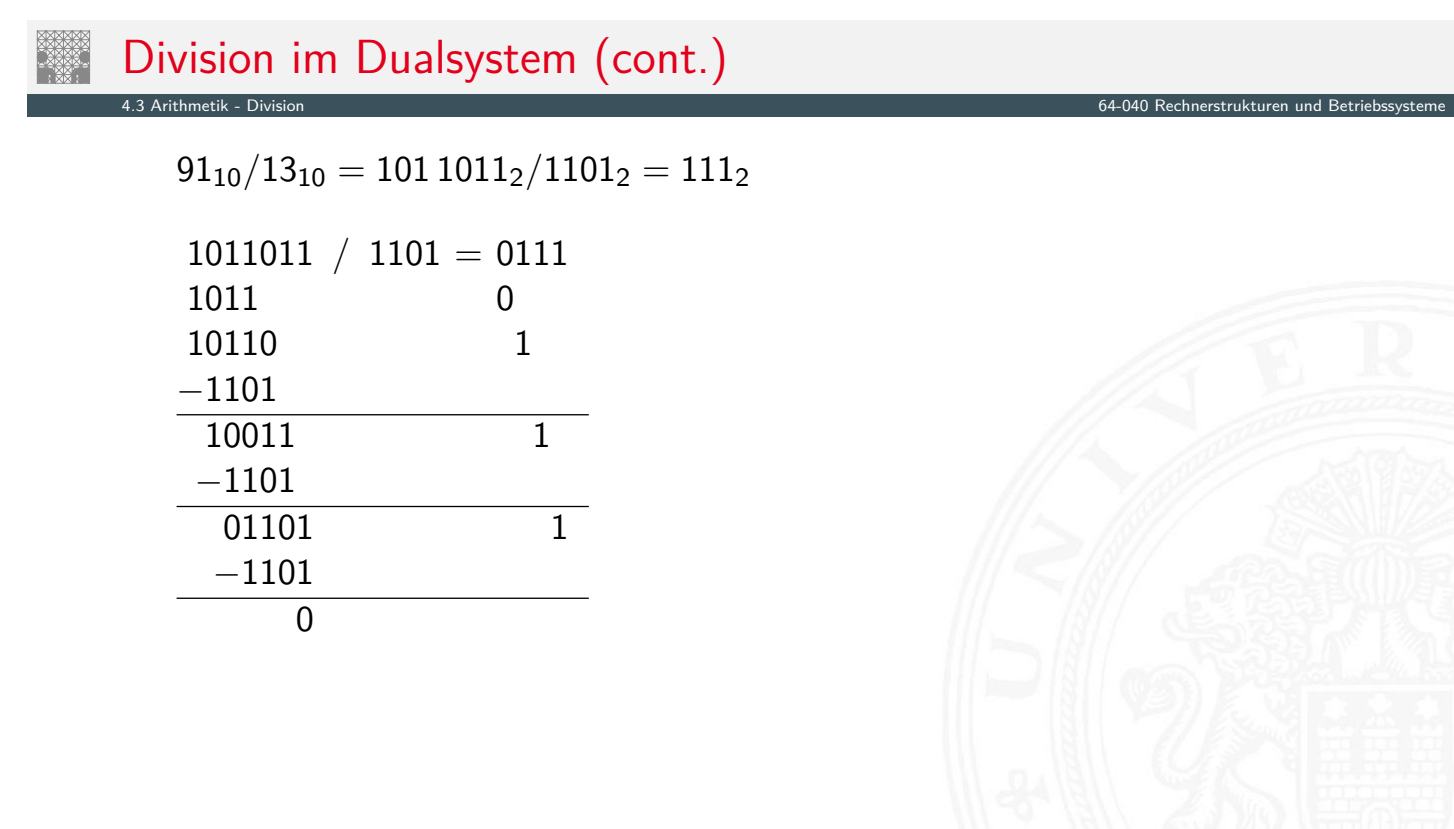

4.3 Arithmetik - Division 64-040 Rechnerstrukturen und Betriebssysteme

#### A. Mäder 237 – 237 – 237 – 237 – 237 – 237 – 237 – 238 – 239 – 239 – 239 – 239 – 239 – 237 – 237 – 237 – 237 –

Berechnung von  $\sqrt{x}$ , log *x*, exp *x*, sin *x* . . . ?

**• Approximation über Polynom (Taylor-Reihe) bzw. über rationale Funktionen** 

4.4 Arithmetik - Höhere Funktionen 64-040 Rechnerstrukturen und Betriebssysteme

- $\triangleright$  vorberechnete Koeffizienten für höchste Genauigkeit
- **Ausnutzen mathematischer Identitäten für Skalierung**
- **>** Sukzessive Approximation über iterative Berechnungen
	- ▶ Beispiele: Quadratwurzel und Reziprok-Berechnung
	- $\blacktriangleright$  häufig schnelle (quadratische) Konvergenz
- **Berechnungen erfordern nur die Grundrechenarten**

A. Mäder 238 September 238 September 238 September 238 September 238 September 238 September 238 September 238

# Reziprokwert: Iterative Berechnung von  $1/x$

 $\blacktriangleright$  Berechnung des Reziprokwerts  $y = 1/x$  über

$$
y_{i+1} = y_i \cdot (2 - x \cdot y_i)
$$

4.4 Arithmetik - Höhere Funktionen 64-040 Rechnerstrukturen und Betriebssysteme

■ geeigneter Startwert y<sub>0</sub> als Schätzung erforderlich

$$
\bullet \quad \text{Beispiel } x = 3, \ y_0 = 0.5:
$$

 $y_1 = 0.5 \cdot (2 - 3 \cdot 0.5) = 0.25$ *y*<sup>2</sup> = 0*;*25·(2 − 3·0*;*25) = 0*;*3125 *y*<sup>3</sup> = 0*;*3125·(2 − 3·0*;*3125) = 0*;*33203125 *y*<sup>4</sup> = 0*;*3332824 *y*<sup>5</sup> = 0*;*3333333332557231 *y*<sup>6</sup> = 0*;*3333333333333333
$\blacktriangleright$  Sukzessive Approximation von  $y =$ √ *x* gemäß

$$
y_{n+1} = \frac{y_n + x/y_n}{2}
$$

4.4 Arithmetik - Höhere Funktionen 64-040 Rechnerstrukturen und Betriebssysteme

- **quadratische Konvergenz in der Nähe der Lösung**
- **Anzahl der gültigen Stellen verdoppelt sich mit jedem Schritt**
- **>** aber langsame Konvergenz fernab der Lösung
- Lookup-Tabelle und Tricks für brauchbare Startwerte *y*<sub>0</sub>

A. Mäder 240

### Informationstreue

Welche mathematischen Eigenschaften gelten bei der Informationsverarbeitung / in der gewählten Repräsentation?

4.5 Arithmetik - Mathematische Eigenschaften 64-040 Rechnerstrukturen und Betriebssysteme

<span id="page-144-0"></span>Beispiele:

► Gilt  $x^2 \geq 0$ ?

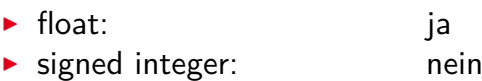

- If Gilt  $(x + y) + z = x + (y + z)$ ?
	- ▶ integer: ja ▶ float: nein
		- $1.0E20 + (-1.0E20 + 3.14) = 0$

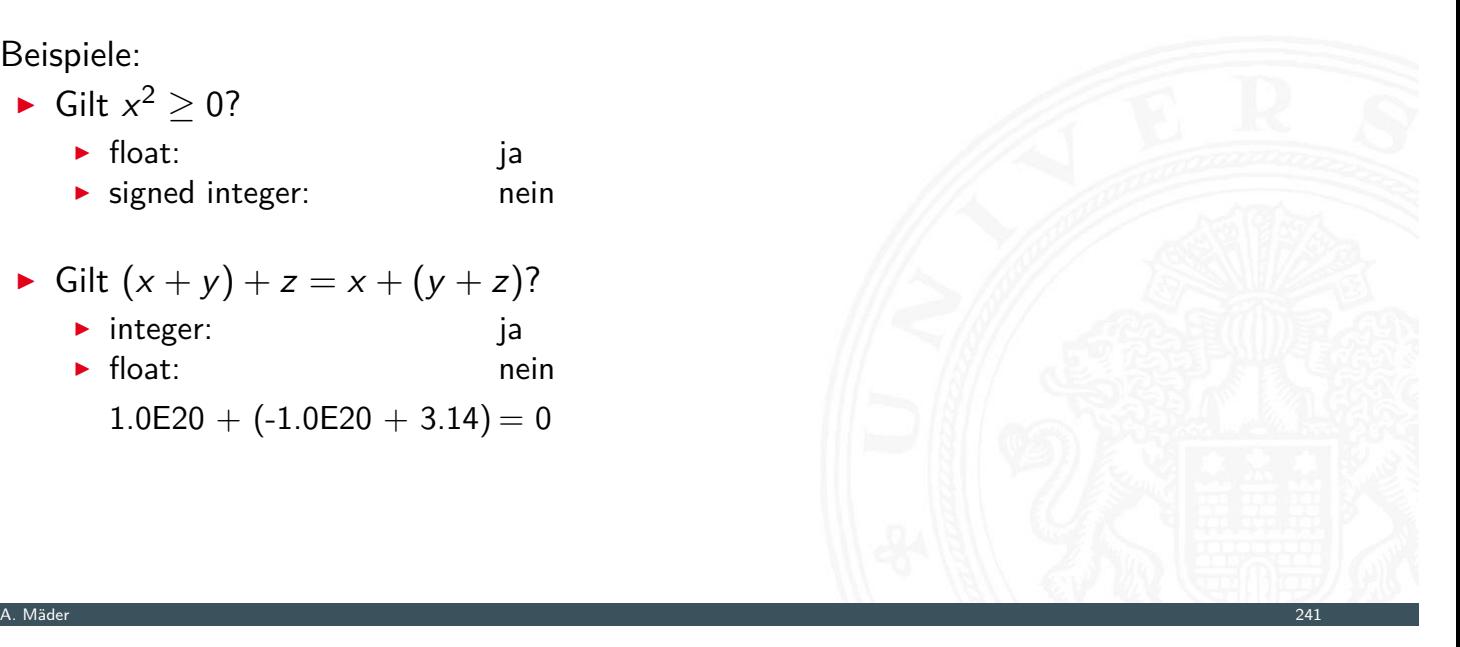

unsigned Arithmetik

- ▶ Wortbreite auf *w* begrenzt
- $\blacktriangleright$  kommutative Gruppe / Abel'sche Gruppe
	- ▶ Abgeschlossenheit  $0 \le a \bigoplus_{w}^{u} b \le 2^{w} 1$
	- ▶ Kommutativgesetz  $a \oplus_w^u b = b \oplus_w^u a$
	- ▶ Assoziativgesetz  $a \oplus_w^u (b \oplus_w^u c) = (a \oplus_w^u b) \oplus_w^u c$

4.5 Arithmetik - Mathematische Eigenschaften 64-040 Rechnerstrukturen und Betriebssysteme

- <sup>I</sup> neutrales Element *a* ⊕*<sup>u</sup> <sup>w</sup>* 0 = *a*
- **►** Inverses  $a \bigoplus_{w}^{\mu} \overline{a} = 0; \overline{a} = 2^{w} - a$

Festkomma Addition (cont.)

#### 4.5 Arithmetik - Mathematische Eigenschaften 64-040 Rechnerstrukturen und Betriebssysteme

signed Arithmetik 2-Komplement

- ▶ Wortbreite auf *w* begrenzt
- $\triangleright$  signed und unsigned Addition sind auf Bit-Ebene identisch  $a \bigoplus_{w}^{s} b = U2S(S2U(a) \bigoplus_{w}^{u} S2U(b))$
- [⇒](#page-125-0) [isomorphe A](#page-144-0)lgebra zu ⊕*<sup>u</sup> w*
- ▶ kommutative Gruppe / Abel'sche Gruppe
	- <sup>I</sup> Abgeschlossenheit −2 *<sup>w</sup>*−<sup>1</sup> ≤ *a* ⊕*<sup>s</sup> <sup>w</sup> b* ≤ 2 *<sup>w</sup>*−<sup>1</sup> − 1
	- ▶ Kommutativgesetz  $a \oplus_w^s b = b \oplus_w^s a$
	- ▶ Assoziativgesetz  $a \oplus_w^s (b \oplus_w^s c) = (a \oplus_w^s b) \oplus_w^s c$
	- <sup>I</sup> neutrales Element *a* ⊕*<sup>s</sup> <sup>w</sup>* 0 = *a*
	- <sup>I</sup> Inverses *a* ⊕*<sup>s</sup>*  $\frac{s}{w}$   $\overline{a} = 0$ ;  $\overline{a} = -a$ ,  $a \neq -2^{w-1}$  $a, a = -2<sup>w-1</sup>$

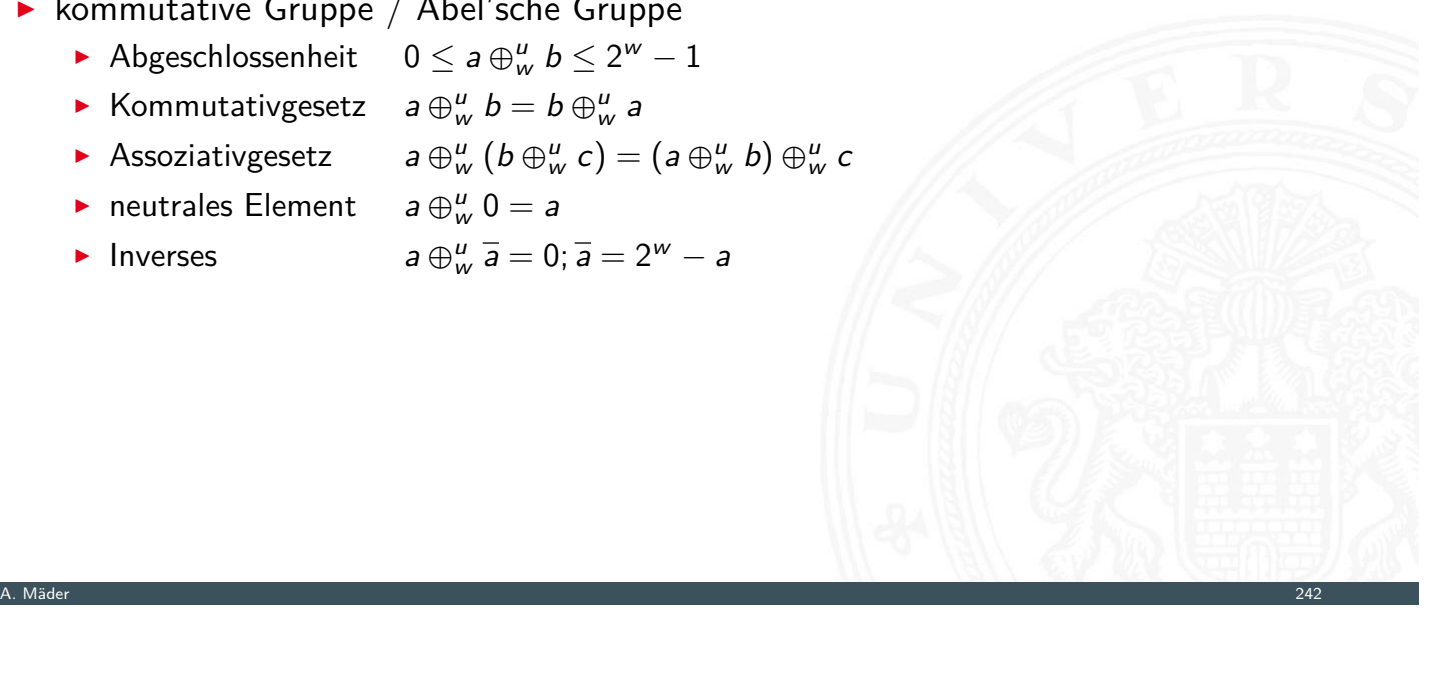

unsigned Arithmetik

- ▶ Wortbreite auf *w* begrenzt
- ▶ Modulo-Arithmetik  $a \otimes_w^u b = (a \cdot b) \mod 2^w$
- <sup>I</sup> ⊗*<sup>u</sup> <sup>w</sup>* und ⊕*<sup>u</sup> <sup>w</sup>* bilden einen kommutativen Ring
	- <sup>I</sup> ⊕*<sup>u</sup> <sup>w</sup>* ist eine kommutative Gruppe
	- ▶ Abgeschlossenheit  $0 \le a \otimes w + b \le 2^w 1$
	- <sup>I</sup> Kommutativgesetz *a* ⊗*<sup>u</sup> <sup>w</sup> b* = *b* ⊗*<sup>u</sup> <sup>w</sup> a*
	- <sup>I</sup> Assoziativgesetz *a* ⊗*<sup>u</sup> <sup>w</sup>* (*b* ⊗*<sup>u</sup> <sup>w</sup> c*) = (*a* ⊗*<sup>u</sup> <sup>w</sup> b*) ⊗*<sup>u</sup> <sup>w</sup> c*
	- <sup>I</sup> neutrales Element *a* ⊗*<sup>u</sup> <sup>w</sup>* 1 = *a*
	- ▶ Distributivgesetz  $a \otimes_w^u (b \oplus_w^u c) = (a \otimes_w^u b) \oplus_w^u (a \otimes_w^u c)$

4.5 Arithmetik - Mathematische Eigenschaften 64-040 Rechnerstrukturen und Betriebssysteme

A. Mäder 244

#### Festkomma Multiplikation (cont.)

signed Arithmetik

 $\triangleright$  signed und unsigned Multiplikation sind auf Bit-Ebene identisch

4.5 Arithmetik - Mathematische Eigenschaften 64-040 Rechnerstrukturen und Betriebssysteme

<sup>I</sup> . . .

#### [iso](#page-125-0)[morphe Alge](#page-144-0)bren

- **Exercise** 1 unsigned Addition und Multiplikation; Wortbreite *w*
- <sup>I</sup> signed Addition und Multiplikation; Wortbreite *w* 2-Komplement
- **Example 2** isomorph zum Ring der ganzen Zahlen *modulo* 2<sup>w</sup>
- ▶ Ordnungsrelation im Ring der ganzen Zahlen
	- $\rightarrow$   $a > 0$   $\rightarrow$   $a + b > b$
	- $\blacktriangleright$   $a > 0, b > 0 \longrightarrow a \cdot b > 0$
	- diese Relationen gelten nicht bei Rechnerarithmetik! Werlauf

#### Gleitkomma Addition Vergleich mit kommutativer Gruppe

**I** Abgeschlossen? Ja ■ Kommutativ? Ja ► Assoziativ? Nein (Überlauf, Rundungsfehler) **In Null ist neutrales Element?** Ja ■ Inverses Element existiert? Fast (außer für NaN und Infinity) ■ Monotonie?  $a \ge b \longrightarrow (a + c) \ge (b + c)$  Fast (außer für NaN und Infinity)

4.5 Arithmetik - Mathematische Eigenschaften 64-040 Rechnerstrukturen und Betriebssysteme

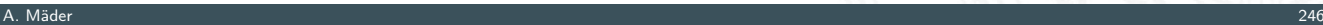

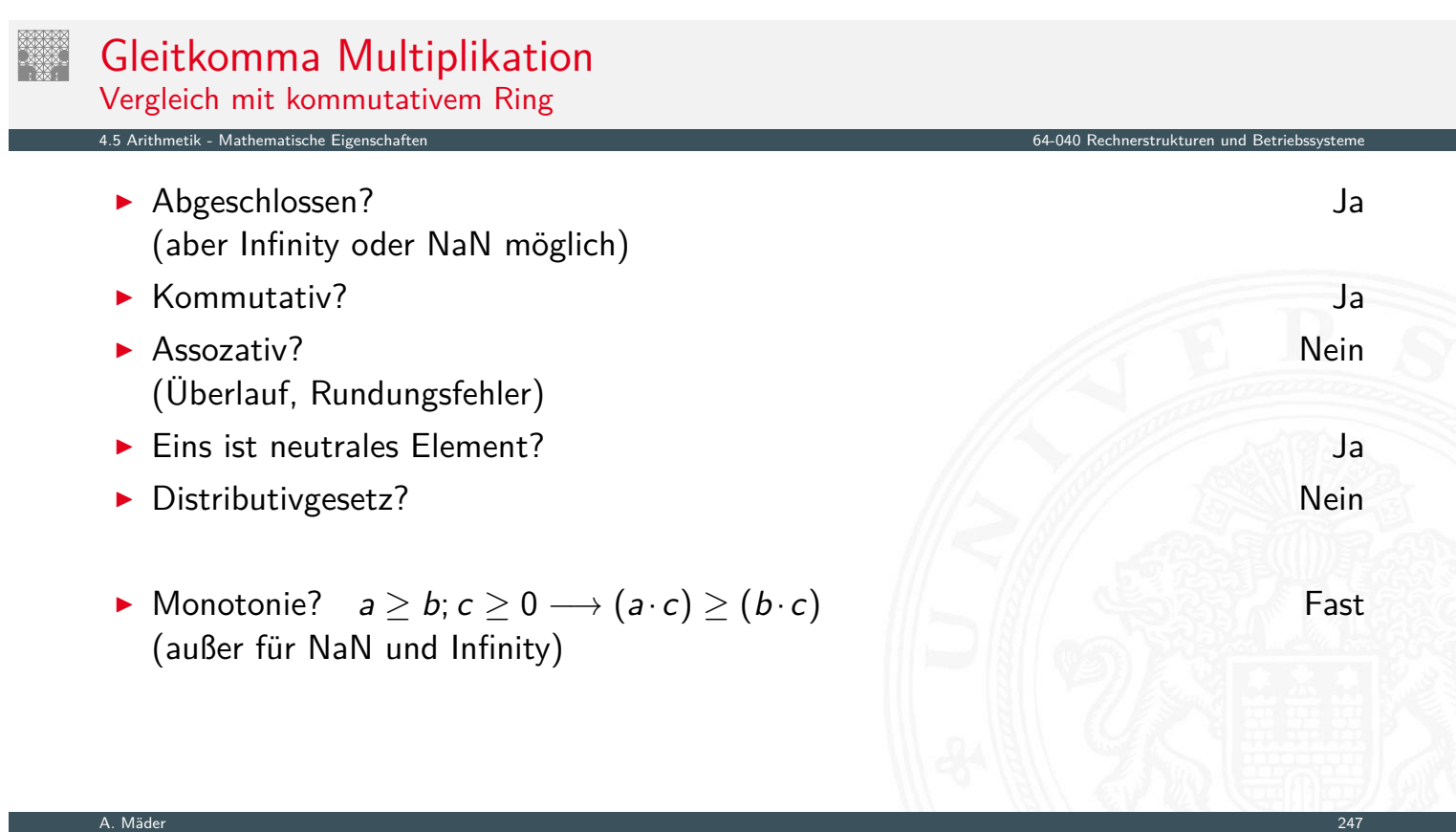

#### Literatur

[BO15] R.E. Bryant, D.R. O'Hallaron: Computer systems – A programmers perspective. 3rd global ed., Pearson Education Ltd., 2015. ISBN 978-1-292-10176-7 csapp.cs.cmu.edu

[TA14] A.S. Tanenbaum, T. Austin: Rechnerarchitektur – Von der digitalen Logik zum Parallelrechner. 6. Auflage, Pearson Deutschland GmbH, 2014. ISBN 978–3–8689–4238–5

4.6 Arithmetik - Literatur 64-040 Rechnerstrukturen und Betriebssysteme

[Kor16] Laszlo Korte: TAMS Tools for eLearning. Uni Hamburg, FB Informatik, 2016, BSc Thesis. tams.informatik.uni-hamburg.de/research/software/tams-tools

#### A. Mäder 248

#### Literatur (cont.) 4.6 Arithmetik - Literatur 64-040 Rechnerstrukturen und Betriebssysteme

<span id="page-148-0"></span>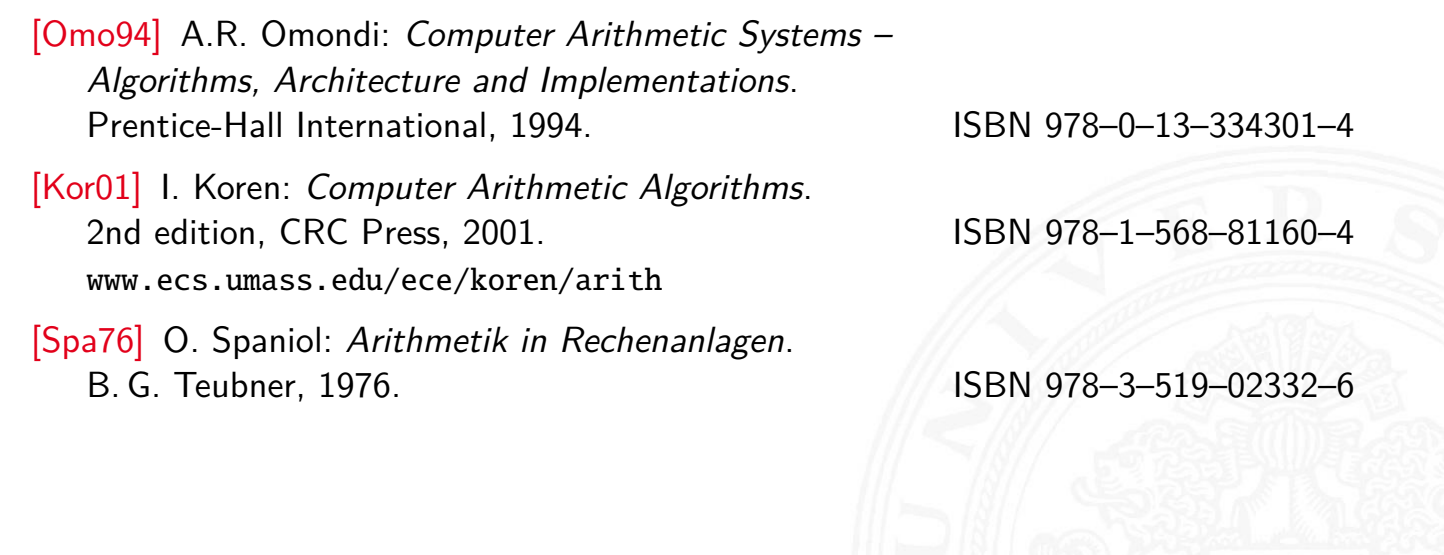

#### Gliederung

- 1. Einführung
- 2. Informationsverarbeitung

5 Zeichen und Text 64-040 Rechnerstrukturen und Betriebssysteme

- 3. Ziffern und Zahlen
- 4. Arithmetik
- 5. Zeichen und Text
	- Ad-Hoc Codierungen ASCII und ISO-8859 Unicode Tipps und Tricks Base64-Codierung Literatur
- 6. Logische Operationen
- 7. Codierung

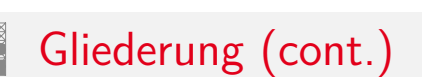

- 
- 8. Schaltfunktionen
- 9. Schaltnetze
- 10. Schaltwerke
- <span id="page-149-0"></span>11. Rechnerarchitektur I
- [12. I](#page-149-0)nstruction Set Architecture
- [13. Ass](#page-1-0)[embl](#page-249-0)er-Programmierung
- [14. Rechnerarchite](#page-57-0)ktur II
- [15.](#page-75-0)[Betriebss](#page-75-0)[yst](#page-382-0)eme

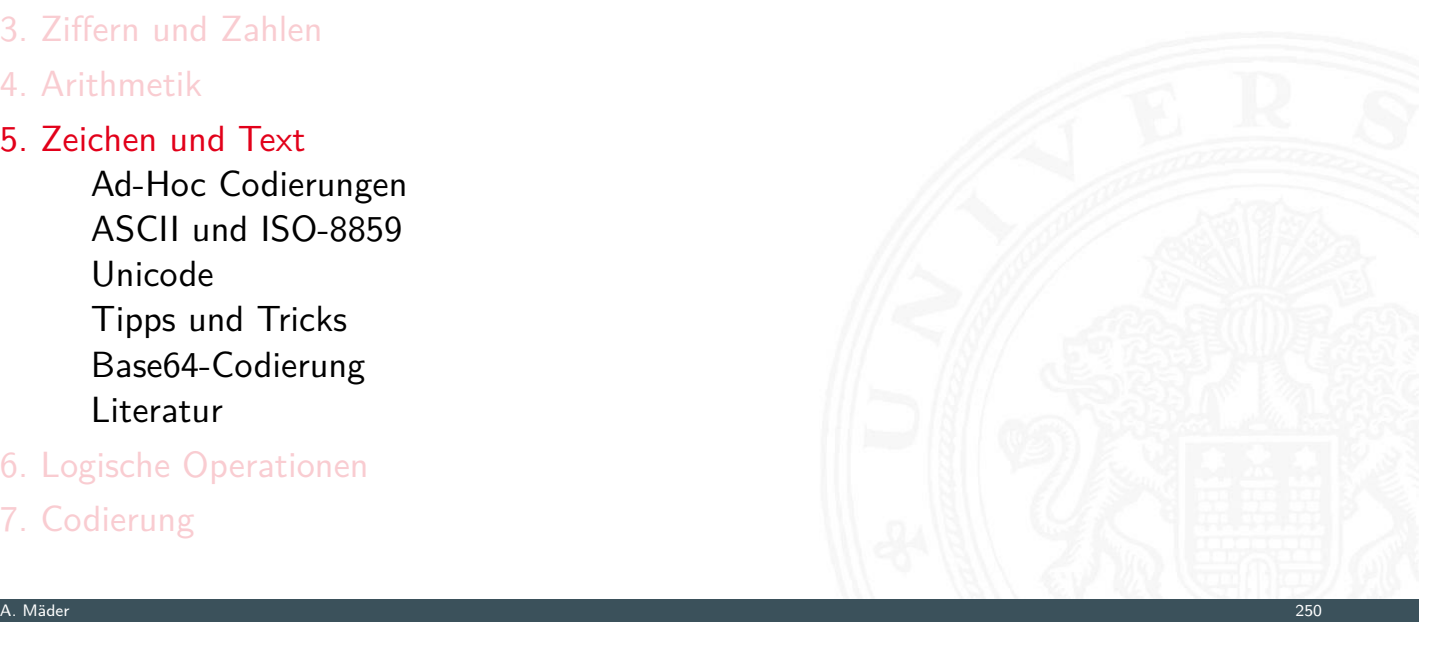

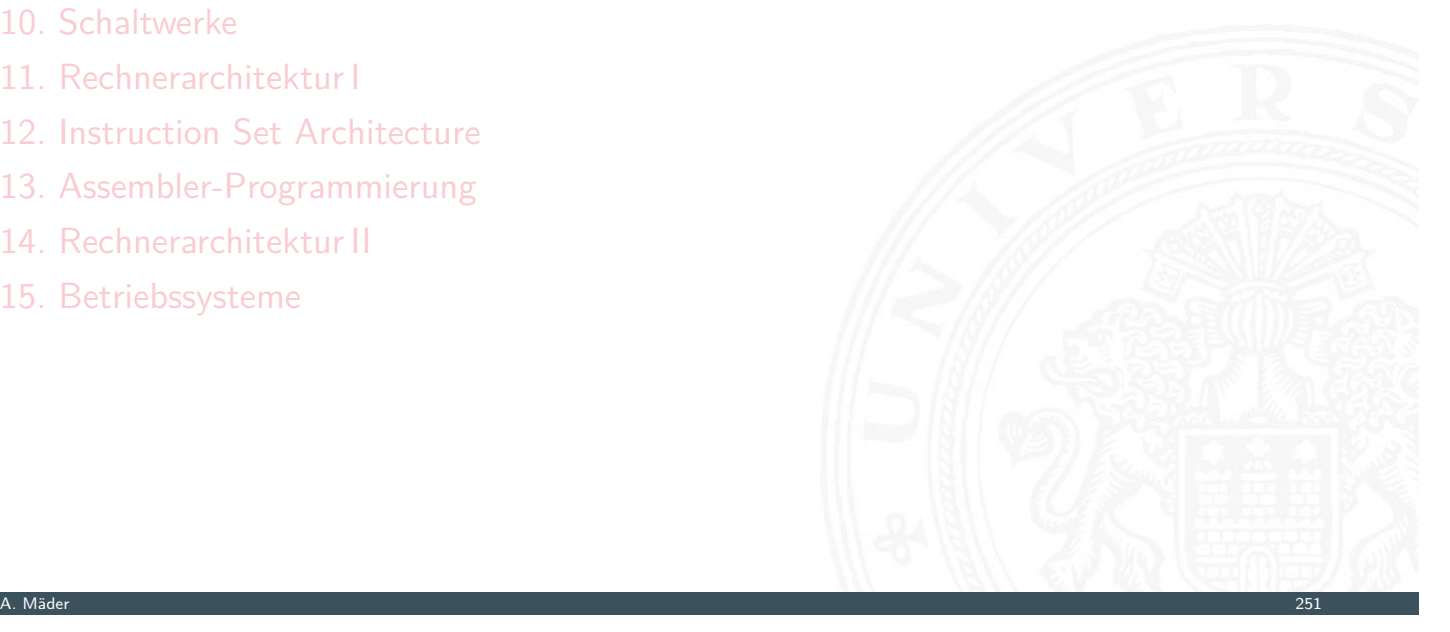

64-040 Rechnerstrukturen und Bet

### Wiederholung: Zeichen

■ Zeichen: engl. character

Element z aus einer zur Darstellung von Information vereinbarten, einer Abmachung unterliegenden, endlichen Menge Z von Elementen

- ▶ Die Menge Z heißt Zeichensatz oder Zeichenvorrat engl. character set
	-
- **Binärzeichen**: engl. binary element, binary digit, bit Jedes der Zeichen aus einem Vorrat / aus einer Menge von zwei Symbolen

5 Zeichen und Text 64-040 Rechnerstrukturen und Betriebssysteme

- **Numerischer Zeichensatz**: Zeichenvorrat aus Ziffern und/oder Sonderzeichen zur Darstellung von Zahlen
- **Alphanumerischer Zeichensatz**: Zeichensatz aus (mindestens) den Dezimalziffern und den Buchstaben des Alphabets, meistens auch mit Sonderzeichen (Leerzeichen, Punkt, Komma usw.)

# Wiederholung: Zeichen (cont.)

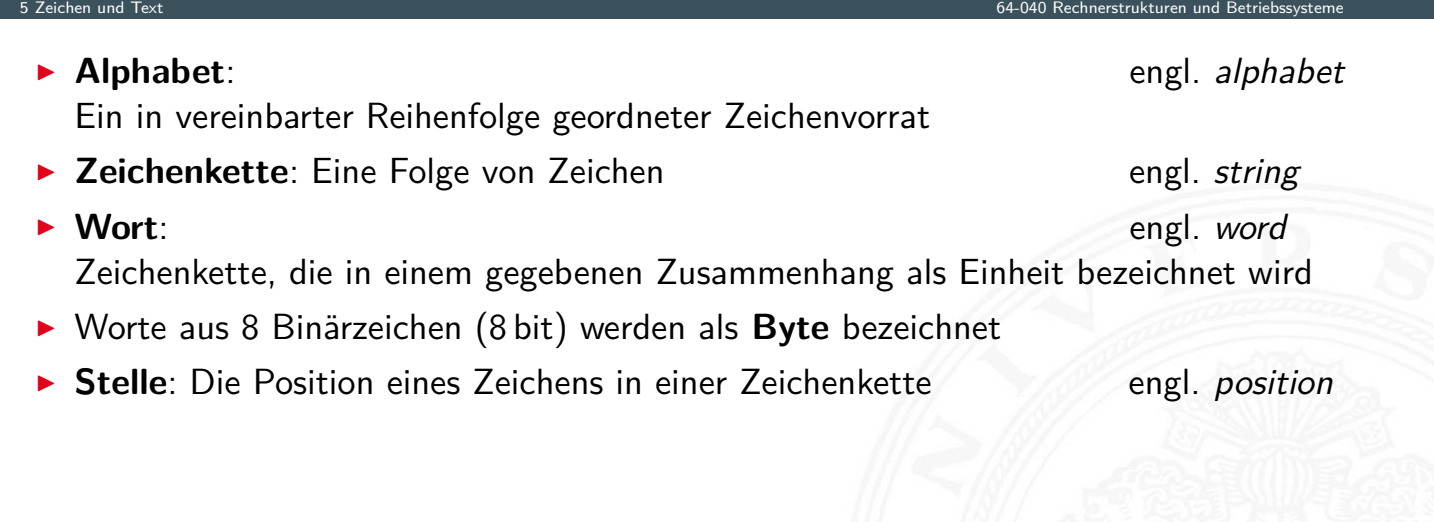

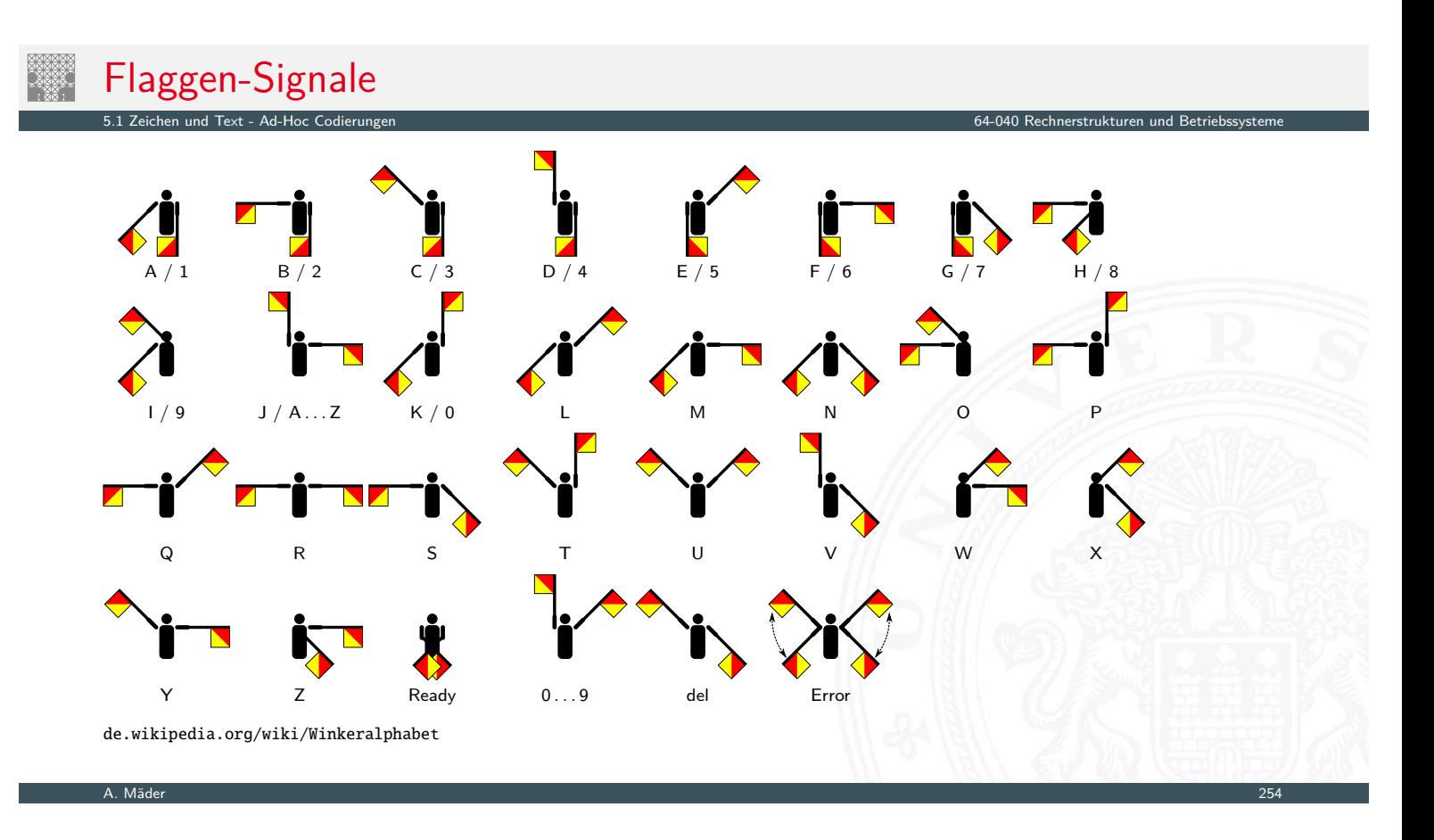

<span id="page-151-0"></span>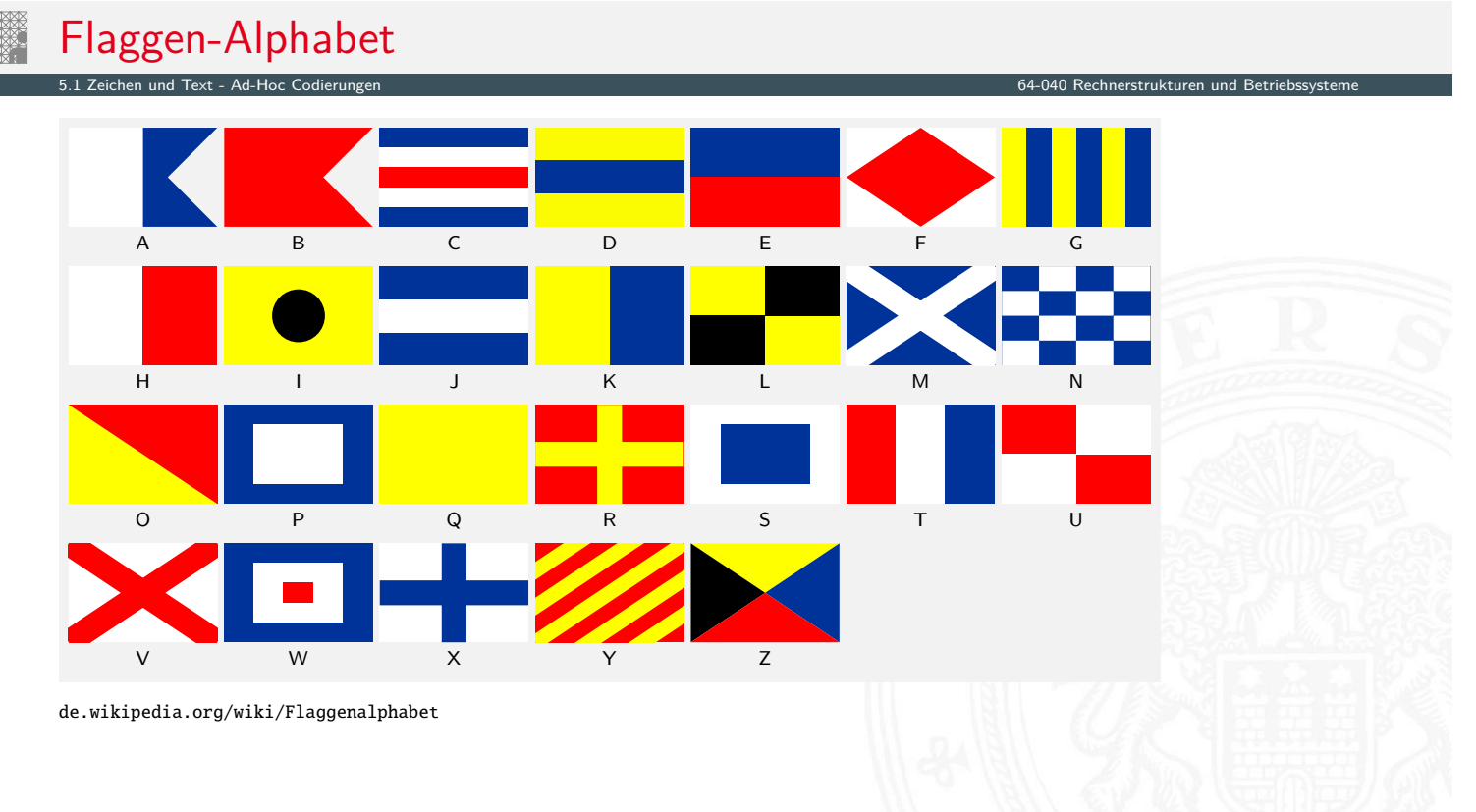

## Braille: Blindenschrift

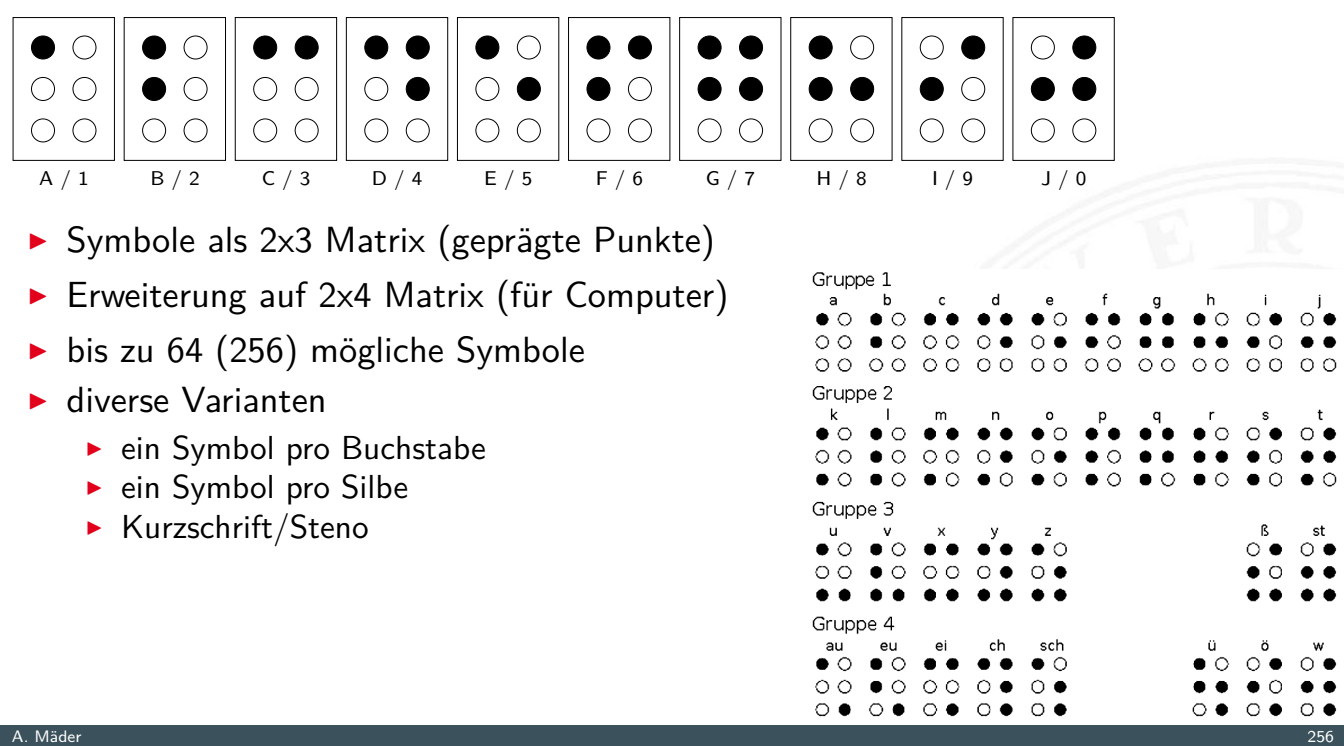

5.1 Zeichen und Text - Ad-Hoc Codierungen 64-040 Rechnerstrukturen und Betriebssysteme

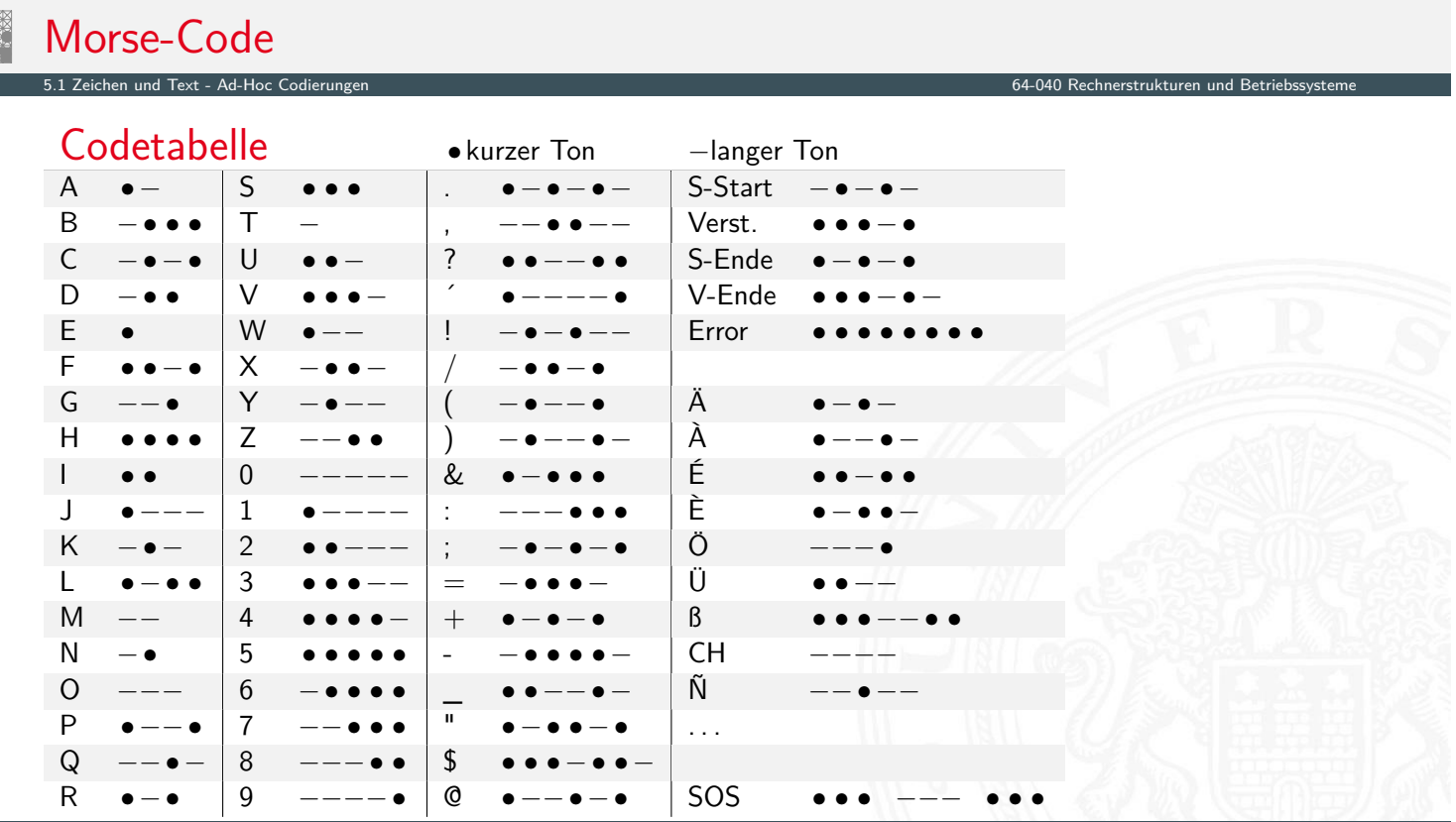

A. Mäder 257

#### Morse-Code (cont.)

► Eindeutigkeit Codewort: E •  $\overline{\phantom{a}}$   $\overline{\phantom{a}}$   $\overline{\$  $N$  $\mathsf R$  $S \bullet \bullet \bullet$ 

- $\triangleright$  bestimmte Morse-Sequenzen sind mehrdeutig
- **Pause zwischen den Symbolen notwendig**
- $\blacktriangleright$  Codierung
	- $\blacktriangleright$  Häufigkeit der Buchstaben = 1 / Länge des Codewortes

5.1 Zeichen und Text - Ad-Hoc Codierungen 64-040 Rechnerstrukturen und Betriebssysteme

- **F** Effizienz: kürzere Codeworte
- **Darstellung als Codebaum**

A. Mäder 258 – 258 – 258 – 258 – 258 – 258 – 259 – 259 – 259 – 259 – 259 – 259 – 259 – 259 – 259 – 258 – 258 –

# Morse-Code: Baumdarstellung (Ausschnitt) 5.1 Zeichen und Text - Ad-Hoc Codierungen 64-040 Rechnerstrukturen und Betriebssysteme

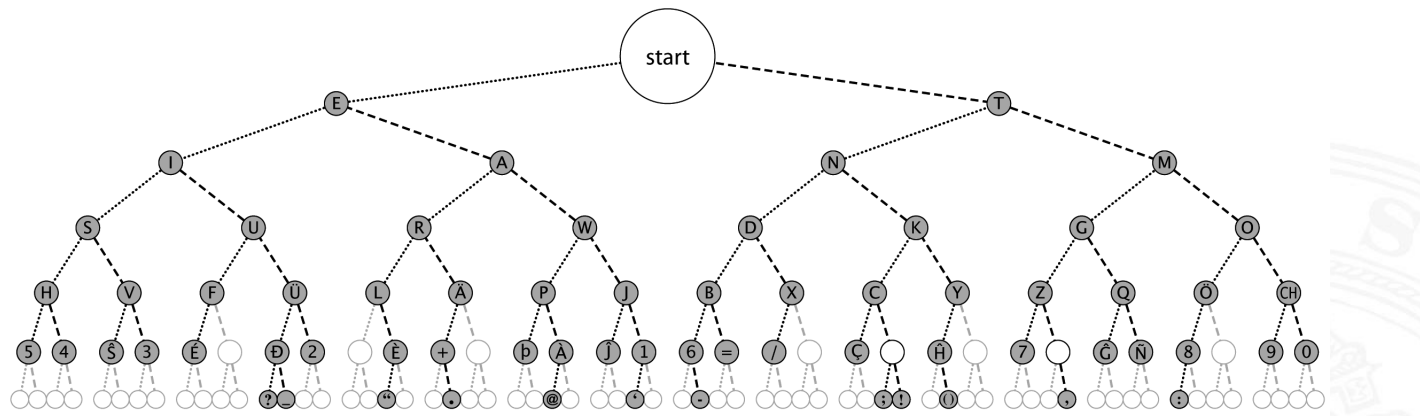

**Anordnung der Symbole entsprechend ihrer Codierung** 

#### ASCII

American Standard Code for Information Interchange

5.2 Zeichen und Text - ASCII und ISO-8859 64-040 Rechnerstrukturen und Betriebssysteme

- eingeführt 1967, aktualisiert 1986: ANSI X3.4-1986
- ▶ viele Jahre der dominierende Code für Textdateien
- ▶ alle Zeichen einer typischen Schreibmaschine
- **Erweiterung des früheren 5-bit Fernschreiber-Codes** (Murray-Code)
- ▶ 7-bit pro Zeichen, 128 Zeichen insgesamt
- ▶ 95 druckbare Zeichen: Buchstaben, Ziffern, Sonderzeichen 21...7E
- ▶ 33 Steuerzeichen (engl: control characters) 0...1F, 7F

A. Mäder 260 km in 1980 var det stadsmannet stadsmannet stadsmannet stadsmannet stadsmannet stadsmannet stadsm

## ASCII: Codetabelle

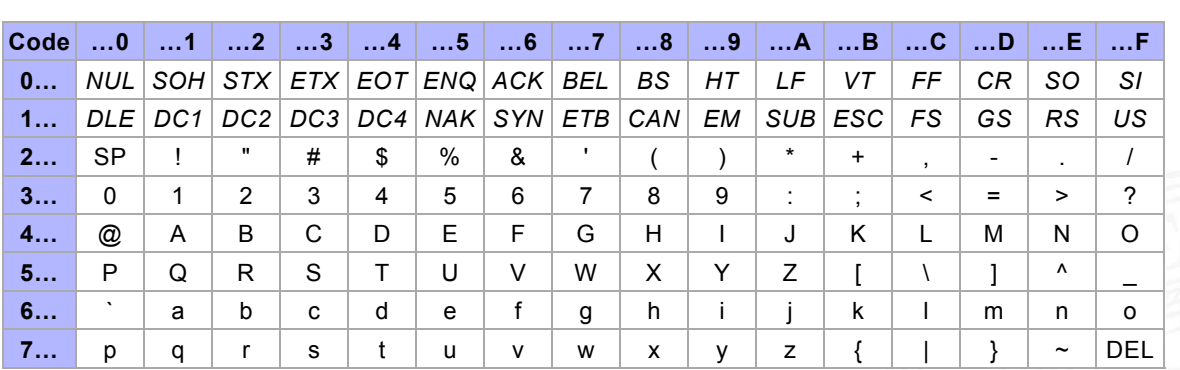

5.2 Zeichen und Text - ASCII und ISO-8859 64-040 Rechnerstrukturen und Betriebssysteme

<span id="page-154-0"></span>de.wikipedia.org/wiki/ASCII

- $\triangleright$  SP = Leerzeichen, CR = carriage-return, LF = line-feed
- $\triangleright$  ESC = escape, DEL = delete, BEL = bell usw.

### ISO-8859 Familie

5.2 Zeichen und Text - ASCII und ISO-8859 64-040 Rechnerstrukturen und Betriebssysteme

- **Erweiterung von ASCII um Sonderzeichen und Umlaute**
- ▶ 8-bit Codierung: bis max. 256 Zeichen darstellbar
- $\blacktriangleright$  Latin-1: Westeuropäisch
- $\blacktriangleright$  Latin-2: Mitteleuropäisch
- $\blacktriangleright$  Latin-3: Südeuropäisch
- $\blacktriangleright$  Latin-4: Baltisch
- $\blacktriangleright$  Latin-5: Kyrillisch
- $\blacktriangleright$  Latin-6: Arabisch
- $\blacktriangleright$  Latin-7: Griechisch
- $\blacktriangleright$  usw.
- **Inmer noch nicht für mehrsprachige Dokumente geeignet**

# ISO-8859-1: Codetabelle (1)

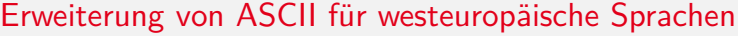

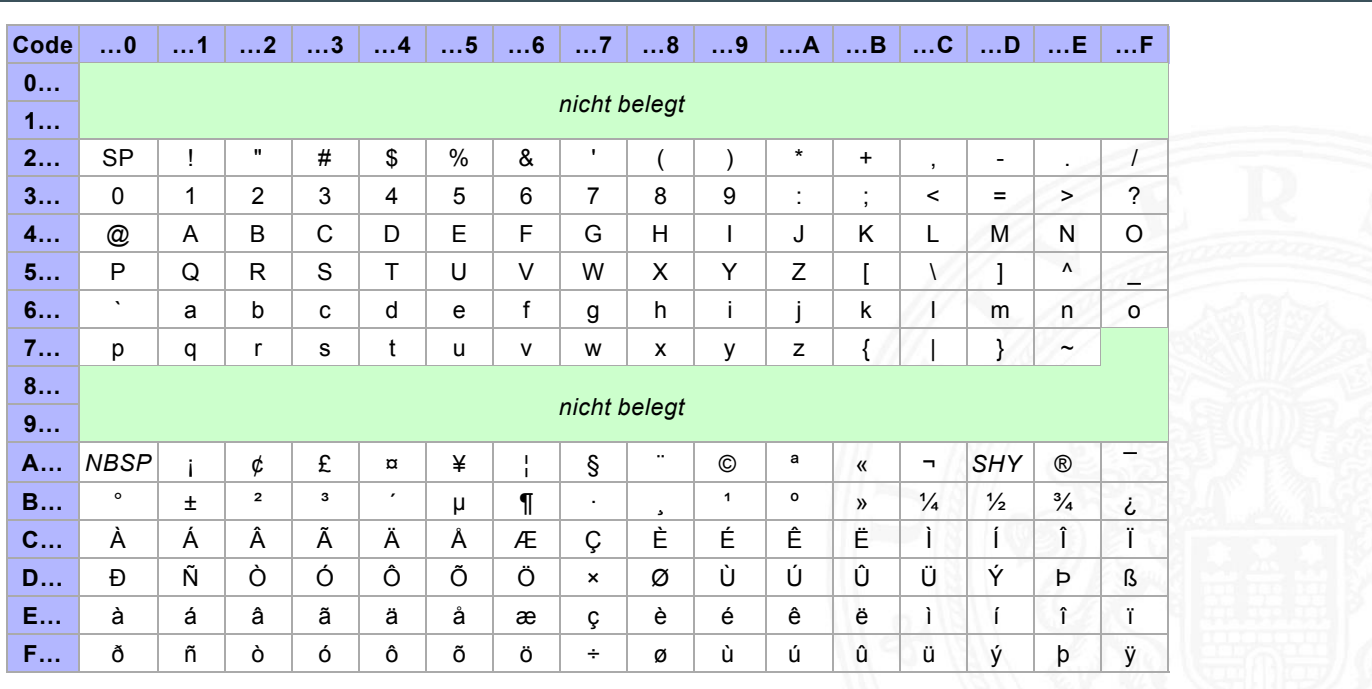

A. Mäder 262

5.2 Zeichen und Text - ASCII und ISO-8859 64-040 Rechnerstrukturen und Betriebssysteme

## ISO-8859-1: Codetabelle (2)

Sonderzeichen gemeinsam für alle 8859 Varianten

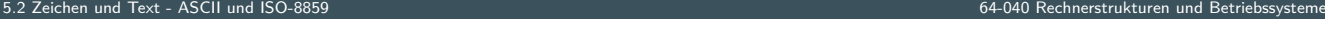

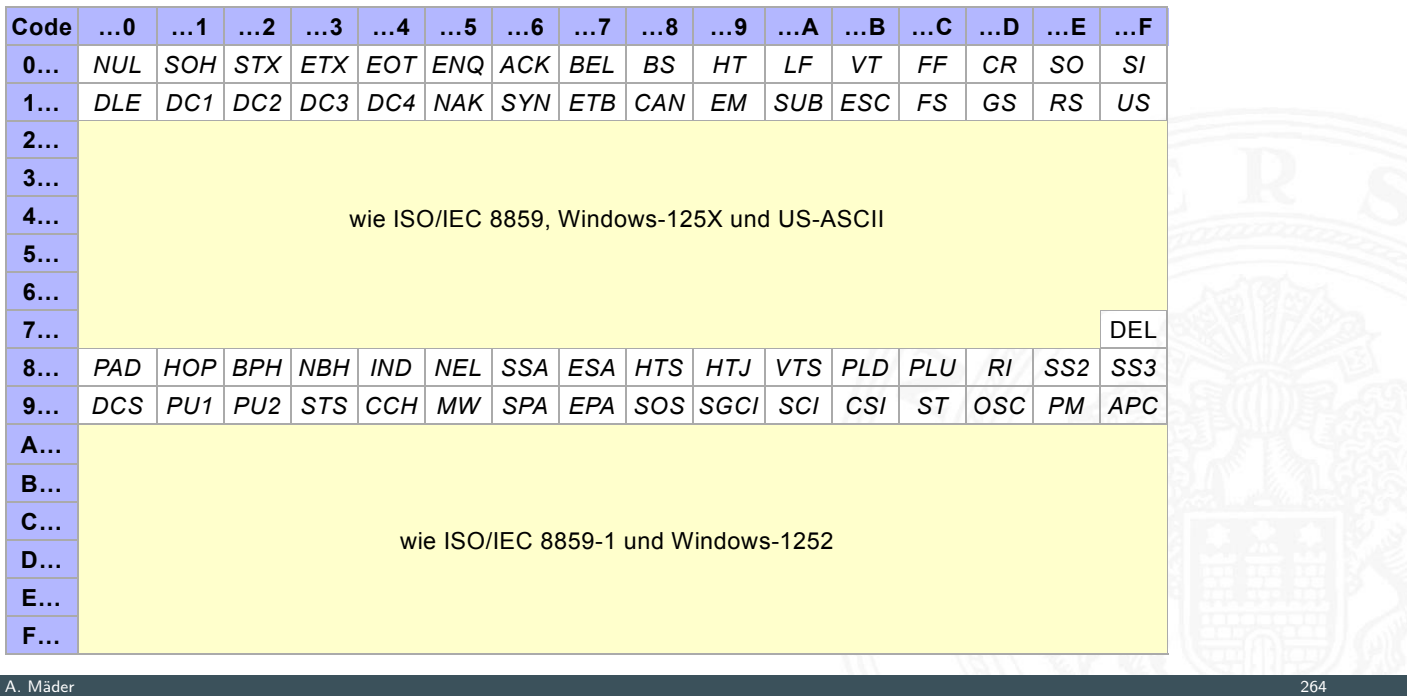

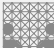

## ISO-8859-2

5.2 Zeichen und Text - ASCII und ISO-8859

#### Erweiterung von ASCII für slawische Sprachen

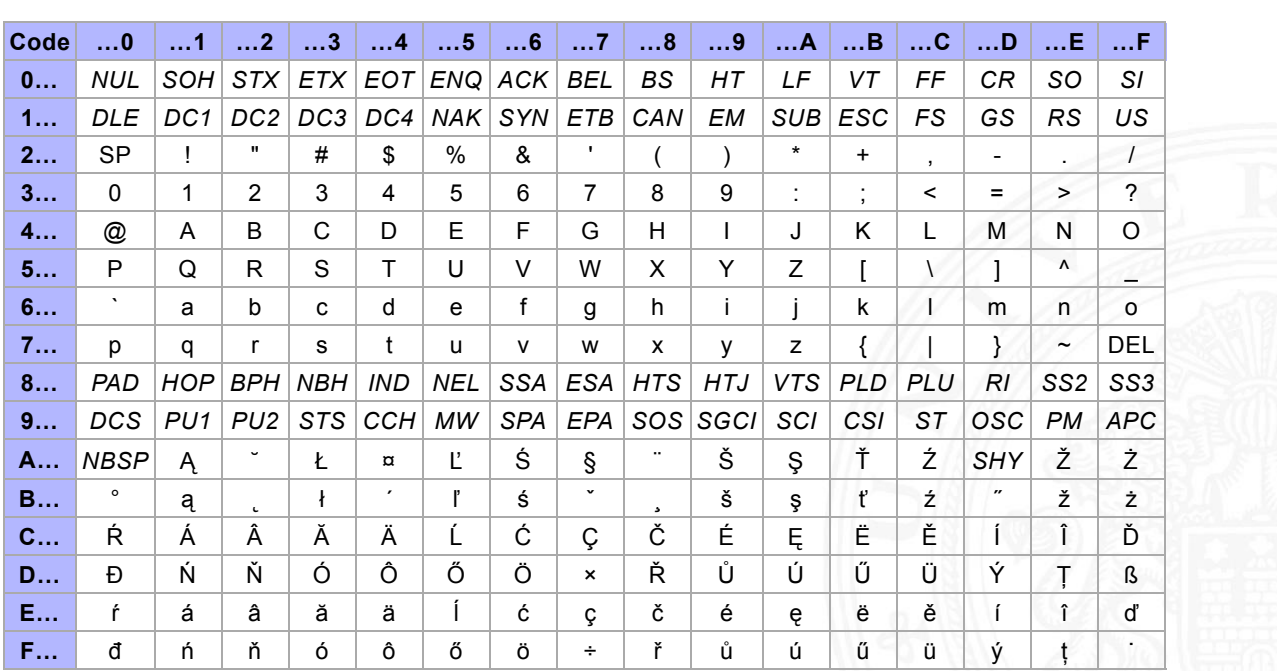

#### ISO-8859-15 Modifizierte ISO-8859-1 mit  $\in$  (0xA4)

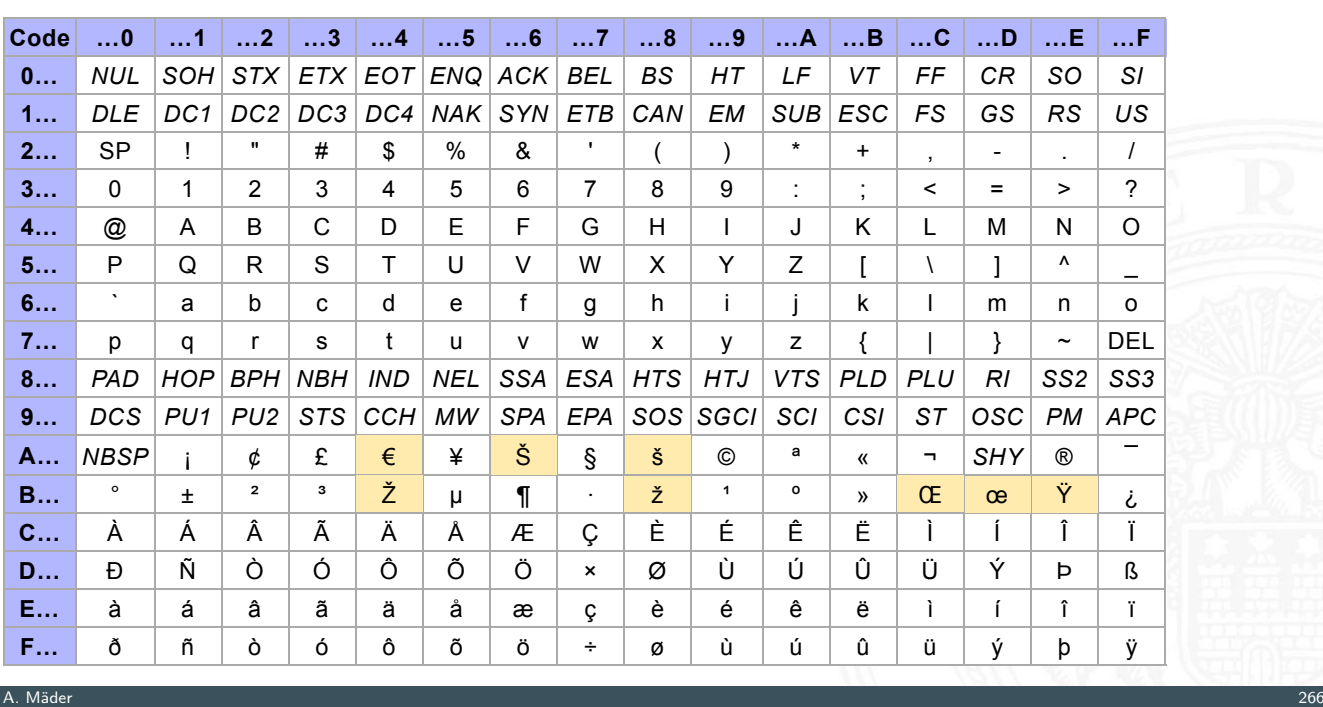

5.2 Zeichen und Text - ASCII und ISO-8859 64-040 Rechnerstrukturen und Betriebssysteme

### Microsoft: Codepages 437, 850, 1252

5.2 Zeichen und Text - ASCII und ISO-8859 64-040 Rechnerstrukturen und Betriebssysteme

- ▶ Zeichensatz des IBM-PC ab 1981
- ► Erweiterung von ASCII auf einen 8-bit Code
- $\blacktriangleright$  einige Umlaute (westeuropäisch)
- $\blacktriangleright$  Grafiksymbole
- ▶ d[e.wikip](#page-154-0)edia.org/wiki/Codepage\_437
- ▶ verbesserte Version: Codepage 850, 858 (€-Symbol an 0xD5)
- ▶ Codepage 1252 entspricht (weitgehend) ISO-8859-1
- **>** Sonderzeichen liegen an anderen Positionen als bei ISO-8859

## Microsoft: Codepage 850

5.2 Zeichen und Text - ASCII und ISO-885

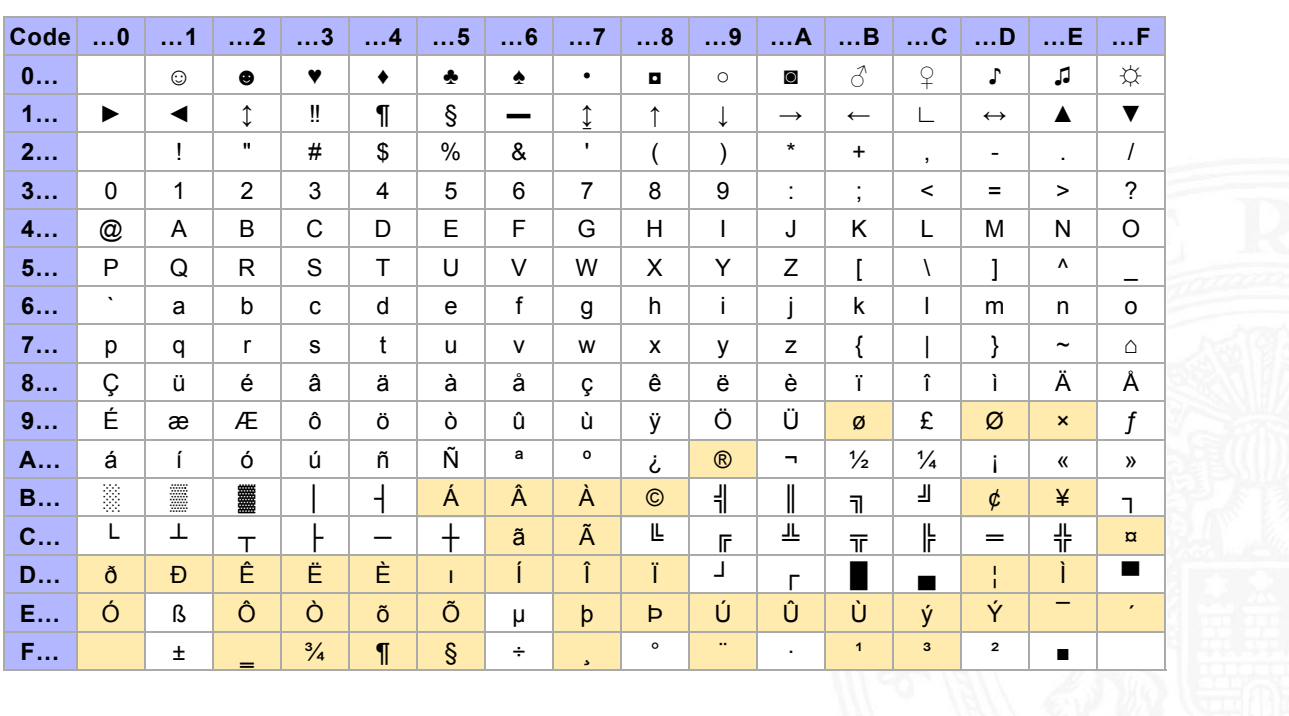

A. Mäder 2008 – 2008 – 2008 – 2008 – 2008 – 2008 – 2008 – 2008 – 2008 – 2008 – 2008 – 2008 – 2008 – 2008 – 200

#### Austausch von Texten?

5.2 Zeichen und Text - ASCII und ISO-8859 64-040 Rechnerstrukturen und Betriebssysteme

- $\blacktriangleright$  die meisten gängigen Codes (abwärts-) kompatibel mit ASCII
- **Interschiedliche Codierung für Umlaute (soweit vorhanden)**
- $\blacktriangleright$  unterschiedliche Codierung der Sonderzeichen
- <sup>I</sup> [S](#page-149-0)[ystemspe](#page-154-0)zifische Konventionen für Zeilene[nde](#page-0-0)
	- **•** abhängig von Rechner- und Betriebssystem
	- ▶ Konverter-Tools: dos2unix, unix2dos, iconv

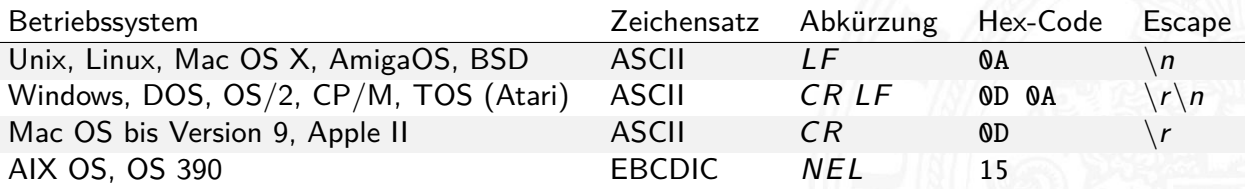

#### Unicode: Motivation

- 5.3 Zeichen und Text Unicode 64-040 Rechnerstrukturen und Betriebssysteme
- **>** zunehmende Vernetzung und Globalisierung
- $\blacktriangleright$  internationaler Datenaustausch?
- **Erstellung mehrsprachiger Dokumente?**
- ▶ Unterstützung orientalischer oder asiatischer Sprachen?
- ▶ ASCII oder ISO-8859-1 reicht nicht aus
- temporäre Lösungen konnten sich nicht durchsetzen, z.B: **ISO-2022** Spezialbefehle zur Umschaltung zwischen mehreren Zeichensätzen, sog. Escapesequenzen
- ⇒ **Unicode** als System zur Codierung aller Zeichen aller bekannten Schriftsysteme auch für tote Schriften/Sprachen

A. Mäder 270

#### Unicode: Versionen und History

#### 5.3 Zeichen und Text - Unicode 64-040 Rechnerstrukturen und Betriebssysteme

- **P** auch abgekürzt als UCS: **Universal Character Set**
- ▶ zunehmende Verbreitung (Betriebssysteme, Applikationen)
- **Darstellung erfordert auch entsprechende Schriftarten**
- <span id="page-159-0"></span>▶ home.unicode.org www.unicode.org/charts
- $\blacktriangleright$  1[991](#page-159-0) 1.0.0: europäisch, nahöstlich, indisch
- $\blacktriangleright$  1992 1.0.1: ostasiatisch (Han)
- ▶ 1993 akzeptiert als ISO/IEC-10646 Standard [. . .](https://home.unicode.org)
- $\geq$  2023 15.1.0: inzwischen 149 813 Zeichen
	- $\triangleright$  Sprachzeichen, Hieroglyphen etc.
	- ▶ Symbole: Satzzeichen, Währungen  $(\$\dots\$\)$ , Pfeile, mathematisch, technisch, Braille, Noten etc.
	- $\blacktriangleright$  Emojis (3782 aktuell) / Kombinationen

home.unicode.org unicode.org/main.html de.wikipedia.org/wiki/Unicode symbl.cc/de/unicode/table

#### Unicode: Schreibweise

 $\triangleright$  ursprüngliche Version nutzt 16-bit pro Zeichen

5.3 Zeichen und Text - Unicode 64-040 Rechnerstrukturen und Betriebssysteme

A. Mäder 272

- $\blacktriangleright$  die sogenannte "Basic Multilingual Plane"
- $\triangleright$  Schreibweise hexadezimal als U+xxxx
- Bereich von U+0000 . . . U+FFFF
- **B** Schreibweise in Java-Strings: \uxxxx z.B. \u03A9 für  $\Omega$ , \u20AC für das  $\in$ -Symbol
- $\blacktriangleright$  mittlerweile mehr als  $2^{16}$  Zeichen
- $\blacktriangleright$  Erweiterung um "Extended Planes"
- $\blacktriangleright$  U+10000 . . . U+10FFFF

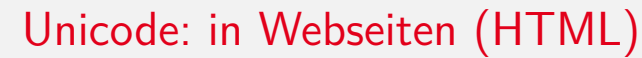

#### 5.3 Zeichen und Text - Unicode 64-040 Rechnerstrukturen und Betriebssysteme

- ▶ HTML-Header informiert über verwendeten Zeichensatz
- ▶ Unterstützung und Darstellung abhängig vom Browser
- ▶ Demo kermitproject.org/utf8.html

```

<head>
<META http -equiv="Content -Type" content="text/html;
       charset=utf -8">
<title>UTF-8 Sampler</title>
<META ...
\langle/head>
...
```
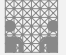

#### Unicode: Demo  kermitproject.org/utf8.html

#### i

- 1. **English:** The quick brown fox jumps over the lazy dog. 2. **Jamaican:** Chruu, a kwik di kwik brong fox a jomp huova di liezi daag de, yu no siit?
- 3. **Irish:** "An ḃfuil do ċroí ag bualaḋ ó ḟai�os an ġrá a ṁeall lena ṗóg éada ó ṡlí do leasa ṫú?" "D'ḟuascail Íosa Úrṁac na hÓiġe Beannaiṫe pór Éava agus Áḋaiṁ."
- 4. **Dutch:** Pa's wijze lynx bezag vroom het fikse aquaduct.
- 
- 5. **German:** Falsches Üben von Xylophonmusik quält jeden größeren Zwerg. (1)<br>6. **German:** Im finfteren Jagdíchloß am offenen Felsquellwalíer patzte der affig-flatterhafte kauzig-höfliche Bäcker über feinem verlifften kniff
- 7. **Norwegian:** Blåbærsyltetøy ("blueberry jam", includes every extra letter used in Norwegian).<br>8. **Swedish:** Flygande bäckasiner söka strax hwila på mjuka tuvor.
- 
- 9. I**celandic:** Sævör grét áðan því úlpan var ónýt.<br>10. **Finnish:** (5) Törkylempijävongahdus (This is a perfect pangram, every letter appears only once. Translating it is an art on its own, but I'll say "rude lover's yelp
- 
- 11. **Finnish:** (5) Albert osti fagotin ja töräytti puhkuvan melodian. (Albert bought a bassoon and hooted an impressive melody.)<br>12. **Finnish:** (5) On sangen hauskaa, että polkupyörä on maanteiden jokapäiväinen ilmiö. (It'

A. Mäder 274

- 
- 13. **Polish:** Pchnąć w tę łódź jeża lub osiem skrzyń fig. 14. **Czech:** Příliš žluťoučký kůň úpěl ďábelské ódy.
- 15. **Slovak:** Starý kôň na hŕbe kníh žuje �ško povädnuté ruže, na stĺpe sa ďateľ učí kvákať novú ódu o živote.
- 16. **Slovenian:** Šerif bo za domačo vajo spet kuhal žgance.
- 17. **Greek** (monotonic): ξεσκεπάζω την ψυχοφθόρα βδελυγμία 18. **Greek** (polytonic): ξεσκεπάζω τὴν ψυχοφθόρα βδελυγμία
- 
- 19. **Russian:** Съешь же ещё этих мягких французских булок да выпей чаю. 20. **Russian:** В чащах юга жил-был цитрус? Да, но фальшивый экземпляр! ёъ.
- 21. **Bulgarian:** Жълтата дюля беше щастлива, че пухът, който цъфна, замръзна като гьон.
- 22. **Sami (Northern):** Vuol Ruoŧa geđggiid leat máŋga luosa ja čuovžža.
- 
- 23. **Hungarian:** Árvíztűrő tükörfúrógép.<br>24. **Spanish:** El pingüino Wenceslao hizo kilómetros bajo exhaustiva lluvia y frío, añoraba a su querido cachorro.
- 25. **Spanish:** Volé cigüeña que jamás cruzó París, exhibe flor de kiwi y atún.<br>26. **Portuguese:** O próximo vôo à noite sobre o Atlântico, põe freqüentemente o único médico. (3)
- 27. French: Les naïfs ægithales hâtifs pondant à Noël où il gèle sont sûrs d'être déçus en voyant leurs drôles d'œufs abîmés.
- 28. **Esperanto:** Eĥoŝanĝo ĉiuĵaŭde
- 29. **Esperanto:** Laŭ Ludoviko Zamenhof bongustas freŝa ĉeĥa manĝaĵo kun spicoj.
- הז ףיכ םתס עומשל ךיא חצנת דפרק ץע בוט ןגב . **:Hebrew** 30.
- 31. **Japanese** (Hiragana):

いろはにほへど ちりぬるを わがよたれぞ つねならむ うゐのおくやま けふこえて あさきゆめみじ ゑひもせず (4)

Unicode: Demo (cont.) kermitproject.org/utf8.html

#### 5.3 Zeichen und Text - Unicode 64-040 Rechnerstrukturen und Betriebssysteme

**Šota Rustaveli**'s Veṗxis Ṭq̇aosani, ̣︡Th, *The Knight in the Tiger's Skin* (Georgian):

ვეპხის ტყაოსანი შოთა რუსთაველი

ღმერთსი შემვედრე, ნუთუ კვლა დამხსნას სოფლისა შრომასა, ცეცხლს, წყალსა და მიწასა, ჰაერთა თანა მრომასა; მომცნეს ფრთენი და აღვფრინდე, მივჰხვდე მას ჩემსა ნდომასა, დღისით და ღამით ვჰხედვიდე მზისა ელვათა კრთომაასა.

[Tamil poetry of Subramaniya Bha](https://kermitproject.org/utf8.html)rathiyar: சுப்ரமணிய பாரதியார் (1882-1921):

யாமறிந்த மொழிகளிலே தமிழ்மொழி போல் இனிதாவது எங்கும் காணோம், பாமரராய் விலங்குகளாய், உலகனைத்தும் இகழ்ச்சிசொலப் பான்மை கெட்டு, நாமமது தமிழரெனக் கொண்டு இங்கு வாழ்ந்திடுதல் நன்றோ? சொல்லீர! தேமதுரத் தமிழோசை உலகமெலாம் பரவும்வகை செய்தல் வேண்டும்.

Kannada poetry by Kuvempu — �ಾ ಇ�� ಸಂಭ�ಸು

ಬಾ ಇಲ್ಲಿ ಸಂಭವಿಸು ಇಂದೆನ್ನ ಹೃದಯದಲಿ ನಿತ್ಯವೂ ಅವತರಿಪ ಸತ್ಯಾವತಾರ

ಮಣಾಗಿ ಮರವಾಗಿ ಮಿಗವಾಗಿ ಕಗವಾಗೀ... ಮಣಾಗಿ ಮರವಾಗಿ ಮಿಗವಾಗಿ ಕಗವಾಗಿ ಭವ ಭವದಿ ಭತಿಸಿಹೇ ಭವತಿ ದೂರ <mark>ಿನಿತ್ಯವೂ ಅವತರಿಪ ಸತ್ಯಾವತಾರ || ಬಾ ಇಲ್ಲಿ ||</mark><br><sup>A Mäder</sup>

64-040 Rechnerstrukturen und Beti

A. Mäder 275

#### Unicode: Beispieltabellen

#### Latin-Zeichen

- ▶ U+0000 bis U+007F: ASCII www.unicode.org/charts/PDF/U0000.pdf
- ▶ U+0100 bis U+017F: Latin-A www.unicode.org/charts/PDF/U0100.pdf Europäische Umlaute und Sonderzeichen

5.3 Zeichen und Text - Unicode 64-040 Rechnerstrukturen und Betriebssysteme

▶ ab U+0180 weitere Sonderzeichen: Latin-B, Latin-C usw.

Symbole und Operatoren

- ▶ griechisch www.unicode.org/charts/PDF/U0370.pdf
- ▶ letterlike Symbols www.unicode.org/charts/PDF/U2100.pdf
- 
- 
- 

▶ Pfeile www.unicode.org/charts/PDF/U2190.pdf ▶ Operatoren **WWW.unicode.org/charts/PDF/U2A00.pdf** ▶ Dingbats WWW.unicode.org/charts/PDF/U2700.pdf

Asiatische Sprachen: Chinesisch (traditional/simplified), Japanisch, Koreanisch

A. Mäder 276

- 
- 

▶ U+3400 bis U+4DBF www.unicode.org/charts/PDF/U3400.pdf ▶ U+4E00 bis U+9FFF www.unicode.org/charts/PDF/U4E00.pdf

### Unicode: Java2D Fontviewer

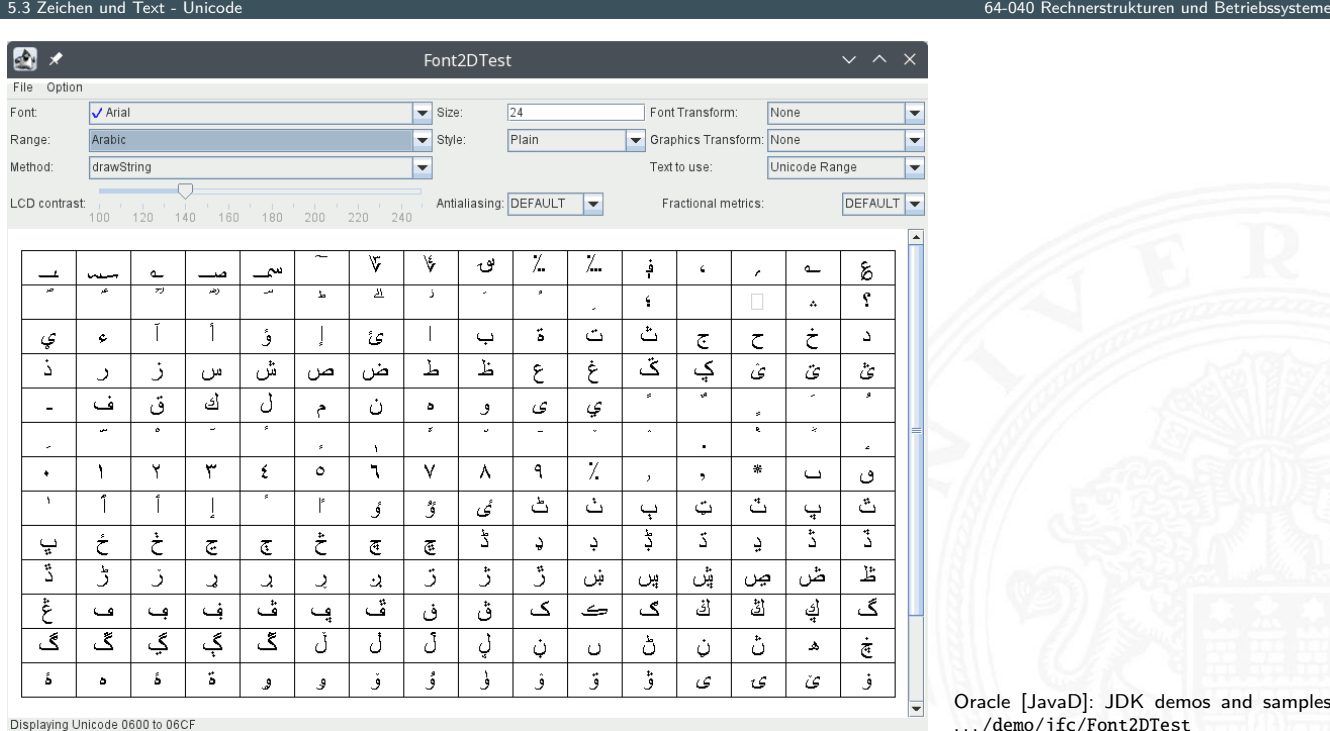

[Oracle](https://www.unicode.org/charts/PDF/U2A00.pdf) [JavaD]: JDK demos and samples . . . [/de](https://www.unicode.org/charts/PDF/U2700.pdf)mo/jfc/Font2DTest

#### Unicode: Repräsentation?

- ▶ 16-bit für jedes Zeichen, bis zu 65 536 Zeichen
- $\triangleright$  schneller Zugriff auf einzelne Zeichen über Arrayzugriffe (Index)

5.3 Zeichen und Text - Unicode 64-040 Rechnerstrukturen und Betriebssysteme

- <sup>I</sup> aber: doppelter Speicherbedarf gegenüber ASCII/ISO-8859-1
- ▶ Verwendung u.a. in Java: Datentyp char
- ▶ ab Unicode 3.0 mehrere Planes zu je 65 536 Zeichen
- $\blacktriangleright$  direkte Repräsentation aller Zeichen erfordert 32-bit/Zeichen
- <sup>I</sup> vierfacher Speicherbedarf gegenüber ISO-8859-1
- $\triangleright$  bei Dateien ist möglichst kleine Dateigröße wichtig
- $\Rightarrow$  Codierung als UTF-8 oder UTF-16

A. Mäder 278

## UTF-8

#### 5.3 Zeichen und Text - Unicode 64-040 Rechnerstrukturen und Betriebssysteme

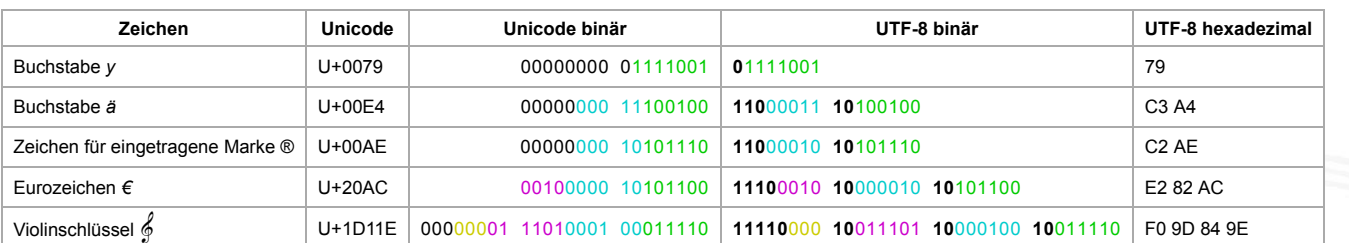

de.wikipedia.org/wiki/UTF-8

- **•** effiziente Codierung von "westlichen" Unicode-Texten
- $\triangleright$  Zeichen werden mit variabler Länge codiert,  $1 \dots 4$ -Bytes
- $\triangleright$  [volle Ko](https://de.wikipedia.org/wiki/UTF-8)mpatibilität mit ASCII

### UTF-8: Codierung

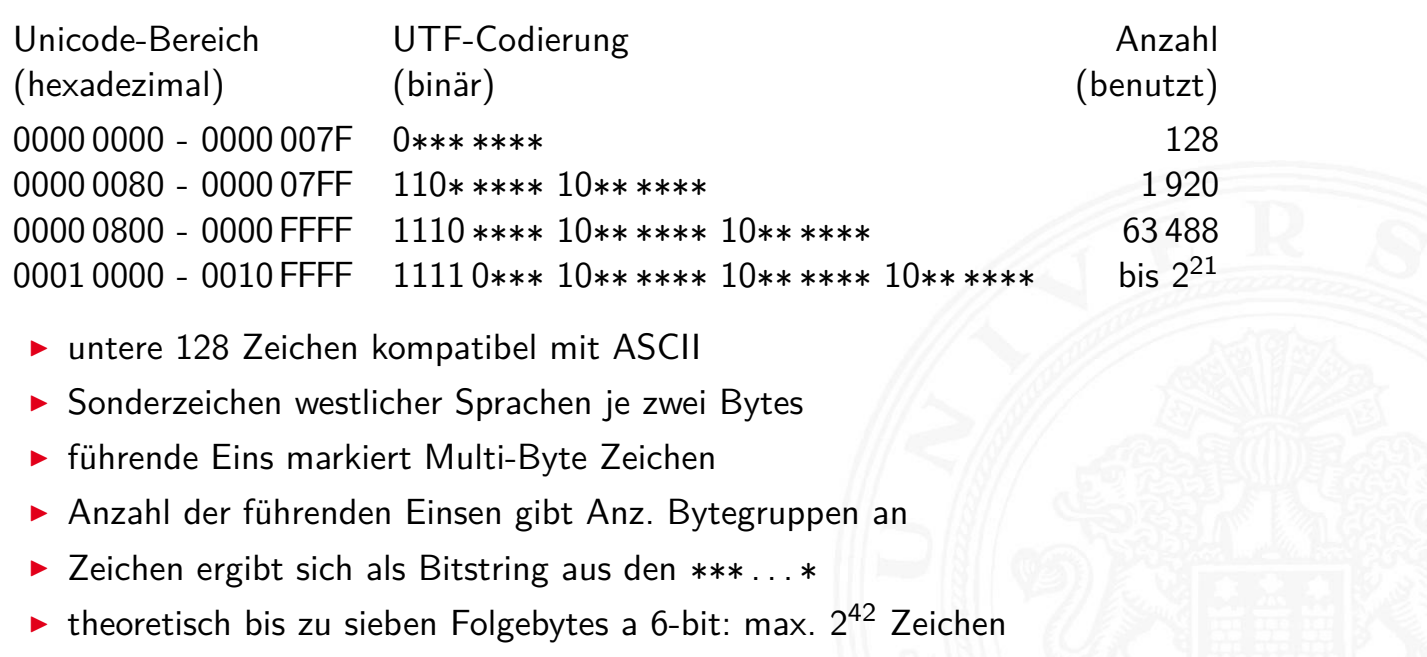

5.3 Zeichen und Text - Unicode 64-040 Rechnerstrukturen und Betriebssysteme

A. Mäder 280 – 280 – 280 – 280 – 280 – 280 – 280 – 280 – 280 – 280 – 280 – 280 – 280 – 280 – 280 – 280 – 280 –

#### Sprach-Einstellungen: Locale

5.4 Zeichen und Text - Tipps und Tricks 64-040 Rechnerstrukturen und Betriebssysteme

**Locale**: die Sprach-Einstellungen und Parameter

- $\blacktriangleright$  auch: i18n ("internationalization")
- **>** Sprache der Benutzeroberfläche
- <span id="page-164-0"></span> $\blacktriangleright$  Tastaturlayout/-belegung
- ▶ [Z](#page-149-0)[ahl](#page-159-0)[en-,](#page-164-0) Währungs-, Datums-, Zeitformate
- ▶ Linux/POSIX: Einstellung über die Locale-Funktionen der Standard C-Library (Befehl: locale) Java: java.util.Locale Windows: Einstellung über System/Registry-Schlüssel

<sup>I</sup> dos2unix, unix2dos: Umwandeln von Dateien (z.B. Programm-Quelltexte) zwischen DOS/Windows und Unix/Linux: Codierung und Zeilenenden dos2unix -h Optionen anzeigen / Hilfe dos2unix -ascii -n a.txt b.txt nur Umbrüche (von a.txt nach b.txt) dos2unix -iso -n a.txt b.txt Umbrüche und ISO-8851-1 unix2dos -850 -n a.txt b.txt Umbrüche und Codepage 850 **D** iconv: "Universalwerkzeug" zur Umwandlung von Textcodierungen iconv -l Liste der unterstützten Codierungen iconv -f ⟨encoding⟩ ... Codierung der Eingabedatei iconv -t ⟨encoding⟩ ... Codierung der Ausgabedatei iconv -o ⟨filename⟩ ... Name der Ausgabedatei  $i$ conv  $-f$   $i$ so-8859-1 -t ut $f-8$  -o  $f$ oo.ut $f8$ .txt  $f$ oo.txt

A. Mäder 282 – 282 – 282 – 282 – 283 – 283 – 283 – 283 – 283 – 283 – 283 – 283 – 283 – 283 – 283 – 283 – 283 –

5.5 Zeichen und Text - Base64-Codierung 64-040 Rechnerstrukturen und Betriebssysteme

5.4 Zeichen und Text - Tipps und Tricks 64-040 Rechnerstrukturen und Betriebssysteme

▶ Konvertierungsfunktionen in den meisten Texteditoren enthalten!

# Base64-Codierung

Übertragung von (Binär-) Dateien zwischen verschiedenen Rechnern?

- ▶ SMTP (Internet Mail-Protokoll) verwendet 7-bit ASCII
- <span id="page-165-0"></span> $\triangleright$  bei Netzwerk-Übertragung müssen alle Rechner/Router den verwendeten [Z](#page-149-0)[eichen](#page-164-0)[sa](#page-165-0)tz unterstützen
- ⇒ Verfahren zur Umcodierung der Datei in 7-bit ASCII notwendig
- ⇒ etabliert ist das **Base64** Verfahren (RFC 2045)
- $\triangleright$  alle E-Mail Dateianhänge und 8-bit Textdateien
- ▶ Umcodierung benutzt nur Buchstaben, Ziffern und drei Sonderzeichen
- ▶ Daten werden byteweise in ASCII Symbole umgesetzt

#### Base64-Codierung: Prinzip

1. Codierung von drei Bytes als vier 6-bit Zeichen Byte 1 | Byte 2 | Byte 3 Zeichen 1 Zeichen 2 Zeichen 3 Zeichen 4 7 | 6 | 5 | 4 | 3 | 2 | 1 | 0 | 7 | 6 | 5 | 4 | 3 | 2 | 1 | 0 | 7 | 6 | 5 | 4 | 3 | 2 | 1 | 0 | 5 4 3 2 1 0 5 4 3 2 1 0 5 4 3 2 0 5 4 3 2 1 0 5 4 3 2 1 0 5  $\triangleright$  3 × 8-bit  $\Leftrightarrow$  4 × 6-bit <sup>I</sup> 6-bit Binärwerte: 0 . . . 63  $\blacktriangleright$  nutzen 64 (von 128) 7-bit ASCII Symbolen 2. Zahl ASCII Zuordnung der ASCII-Zeichen  $0...25 A...Z$  $26...51$  a...z  $52...61$  0...9  $62 +$ 63 / = Füllzeichen, falls Anz. Bytes nicht durch 3 teilbar CR Zeilenumbruch (opt.), meistens nach 76 Zeichen

A. Mäder 284 – 284 – 284 – 284 – 285 – 286 – 287 – 288 – 289 – 289 – 289 – 289 – 289 – 289 – 289 – 289 – 289 –

5.5 Zeichen und Text - Base64-Codierung 64-040 Rechnerstrukturen und Betriebssysteme

5.5 Zeichen und Text - Base64-Codierung 64-040 Rechnerstrukturen und Betriebssysteme

## Base64-Codierung: Prinzip (cont.)

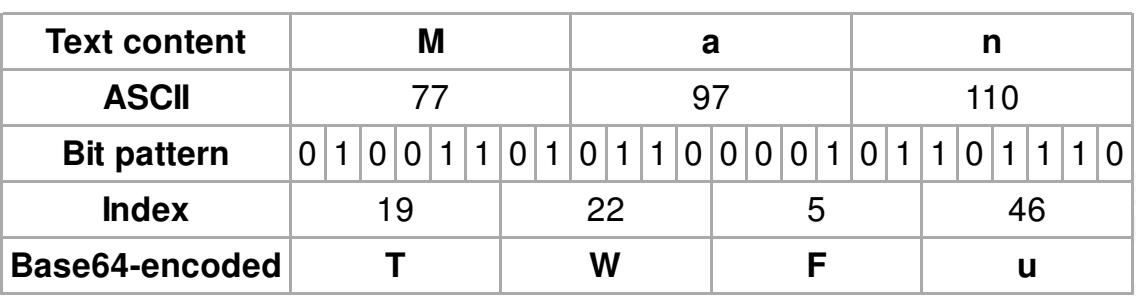

- ▶ drei 8-bit Zeichen, neu gruppiert als vier 6-bit Blöcke
- $\blacktriangleright$  Zuordnung des jeweiligen Buchstabens/Ziffer
- $\triangleright$  ggf. =, == am Ende zum Auffüllen
- $\triangleright$  Übertragung dieser Zeichenfolge ist 7-bit kompatibel
- $\triangleright$  resultierende Datei ca. 33% größer als das Original

 $\triangleright$  in neueren Java Versionen direkt im JDK enthalten Module java.base, Package java.util: Base64Encoder, bzw. Base64Decoder

5.5 Zeichen und Text - Base64-Codierung 64-040 Rechnerstrukturen und Betriebssysteme

- $\blacktriangleright$  diverse andere Packages
	- ▶ Apache Commons Codec (commons.apache.org/proper/commons-codec) org.apache.commons.codec.binary.Base64InputStream org.apache.commons.codec.binary.Base64OutputStream
	- ▶ JAXB (Java Architecture for XML Binding) in javax.xml.bind.DatatypeConverter parseBase64Binary, printBase64Binary

Beispiel in Java ist auch eine Insel [Ull21] openbook.rheinwerk-verlag.de/javainsel/05\_008.html#u5.8.4

A. Mäder 286 – 286 – 286 – 287 – 287 – 288 – 288 – 289 – 289 – 289 – 289 – 289 – 280 – 280 – 280 – 280 – 280 –

<sup>I</sup> . . .

<span id="page-167-0"></span>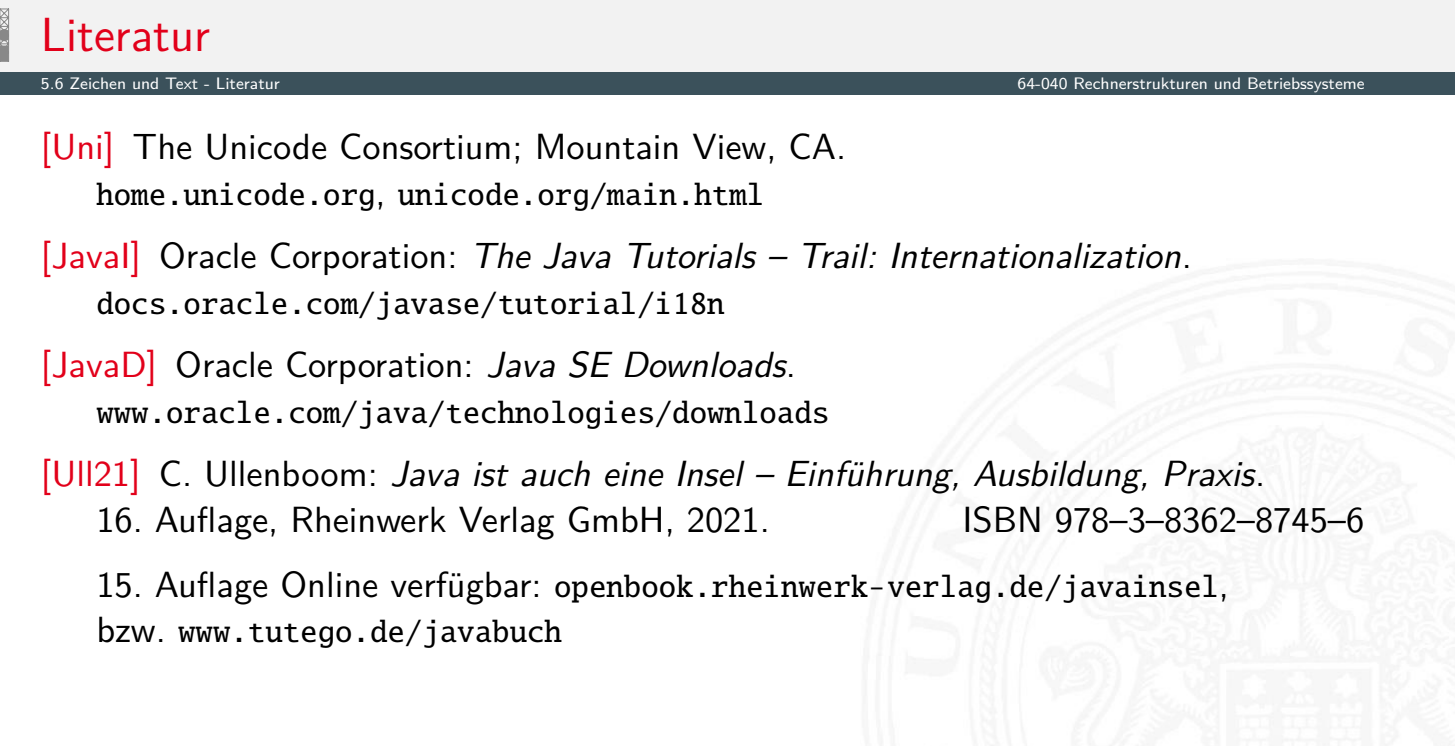

## Gliederung

- 1. Einführung
- 2. Informationsverarbeitung
- 3. Ziffern und Zahlen
- 4. Arithmetik
- 5. Zeichen und Text
- 6. Logische Operationen

Boole'sche Algebra Boole'sche Operationen Bitweise logische Operationen Schiebeoperationen Anwendungsbeispiele Literatur

6 Logische Operationen 64-040 Rechnerstrukturen und Betriebssysteme

6 Logische Operationen 64-040 Rechnerstrukturen und Betriebssysteme

7. Codierung

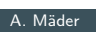

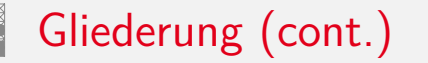

- 8. Schaltfunktionen
- 9. Schaltnetze
- 10. Schaltwerke
- <span id="page-168-0"></span>11. Rechnerarchitektur I
- [12. In](#page-168-0)struction Set Architecture
- [13. Ass](#page-1-0)[embl](#page-249-0)er-Programmierung
- [14. Rechnerarchite](#page-57-0)ktur II
- [15.](#page-75-0)[Betriebss](#page-75-0)[yst](#page-382-0)eme

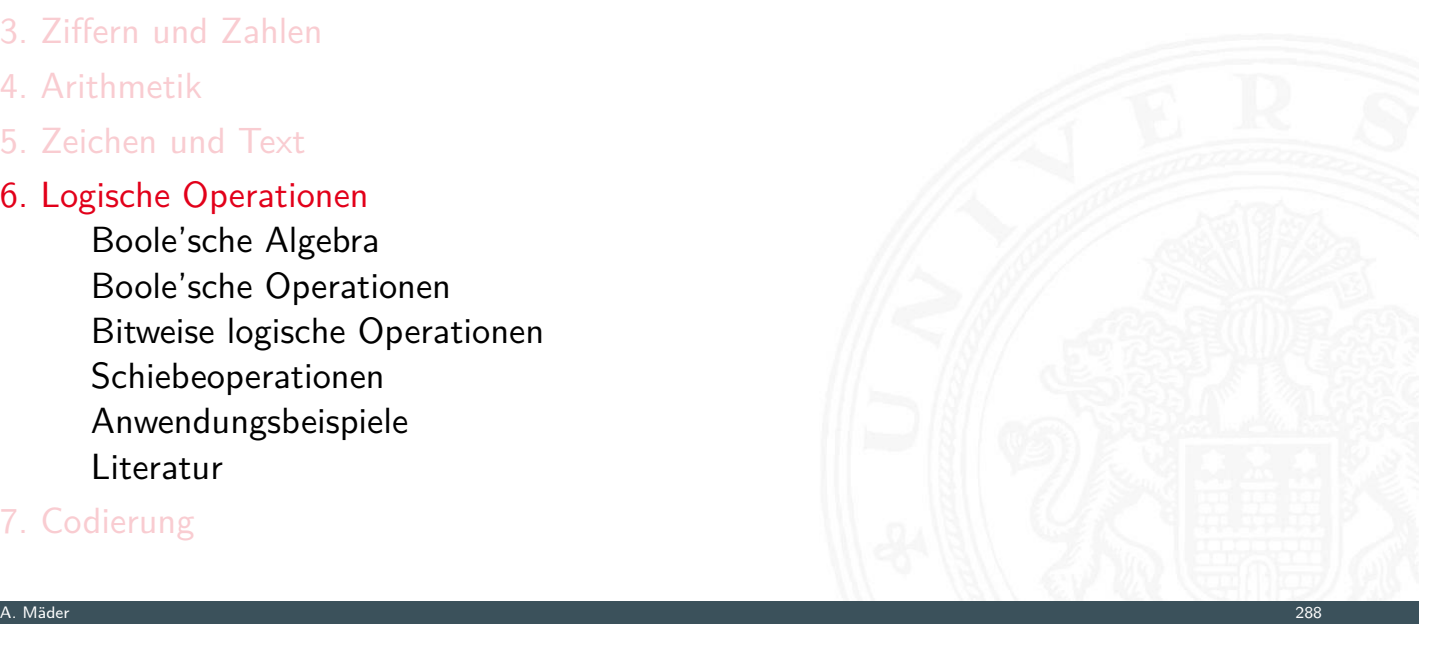

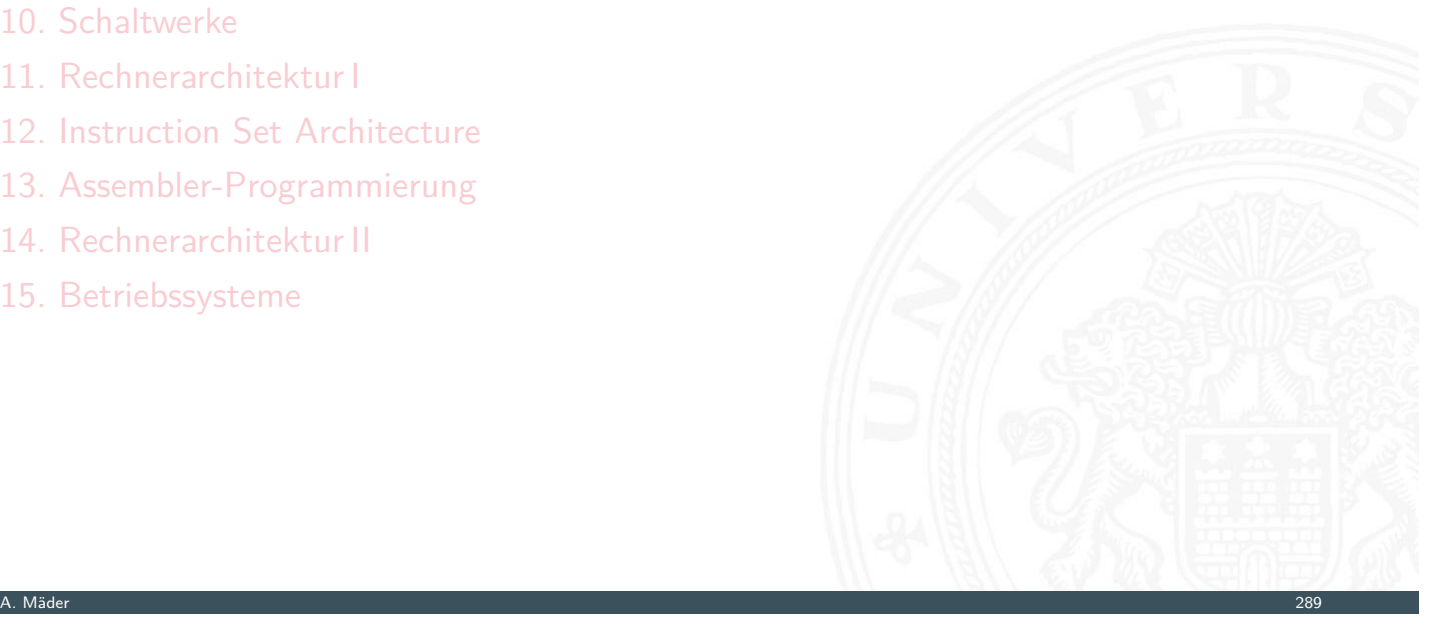

Analyse und Beschreibung von

- $\blacktriangleright$  gemeinsamen, wichtigen Eigenschaften
- $\blacktriangleright$  mathematischer Operationen
- $\triangleright$  mit vielfältigen Anwendungen

#### Spezifiziert durch

► die Art der Elemente (z.B. ganze Zahlen, Aussagen usw.)

6.1 Logische Operationen - Boole'sche Algebra 64-040 Rechnerstrukturen und Betriebssysteme

- die Verknüpfungen (z.B. Addition, Multiplikation)
- ▶ zentrale Elemente (z.B. Null-, Eins-, inverse Elemente)

Anwendungen: Computerarithmetik  $\rightarrow$  Datenverarbeitung Fehlererkennung/-korrektur  $\rightarrow$  Datenübertragung

. . .

- 
- $\text{Codierung} \longrightarrow \text{Repräsentation}$

A. Mäder 290

#### Boole'sche Algebra

6.1 Logische Operationen - Boole'sche Algebra 64-040 Rechnerstrukturen und Betriebssysteme

- <sup>I</sup> George Boole, 1850: Untersuchung von logischen Aussagen mit den Werten true (wahr) und false (falsch)
- **Definition einer Algebra mit diesen Werten**
- <span id="page-169-0"></span>▶ drei grundlegende Funktionen:

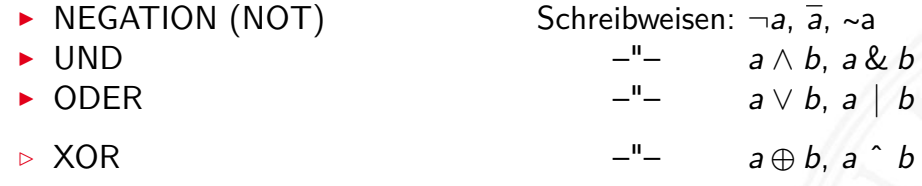

▶ Claude Shannon, 1937: Realisierung der Boole'schen Algebra mit Schaltfunktionen (binäre digitale Logik)

### Grundverknüpfungen

- $\triangleright$  zwei Werte: wahr (true, 1) und falsch (false, 0)
- $\blacktriangleright$  drei grundlegende Verknüpfungen:

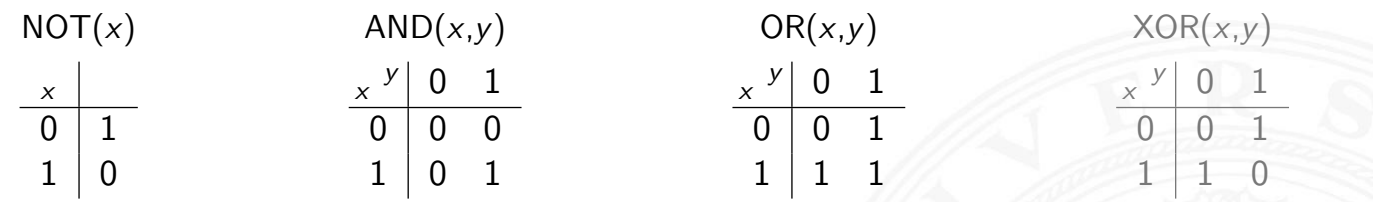

6.1 Logische Operationen - Boole'sche Algebra 64-040 Rechnerstrukturen und Betriebssysteme

A. Mäder 292

6.1 Logische Operationen - Boole'sche Algebra 64-040 Rechnerstrukturen und Betriebssysteme

- $\blacktriangleright$  alle logischen Operationen lassen sich mit diesen Funktionen darstellen
- ⇒ vollständige Basismenge

#### Anzahl der binären Funktionen

 $\blacktriangleright$  insgesamt 4 Funktionen mit einer Variable

 $f_0(x) = 0$ ,  $f_1(x) = 1$ ,  $f_2(x) = x$ ,  $f_3(x) = \neg x$ 

- **F** insgesamt 16 Funktionen zweier Variablen (s. Beispiel)
- **Examber** [allg](#page-168-0)[emein](#page-169-0) 2<sup>2n</sup> Funktionen von *n* Variablen

## Anzahl der binären Funktionen (cont.)

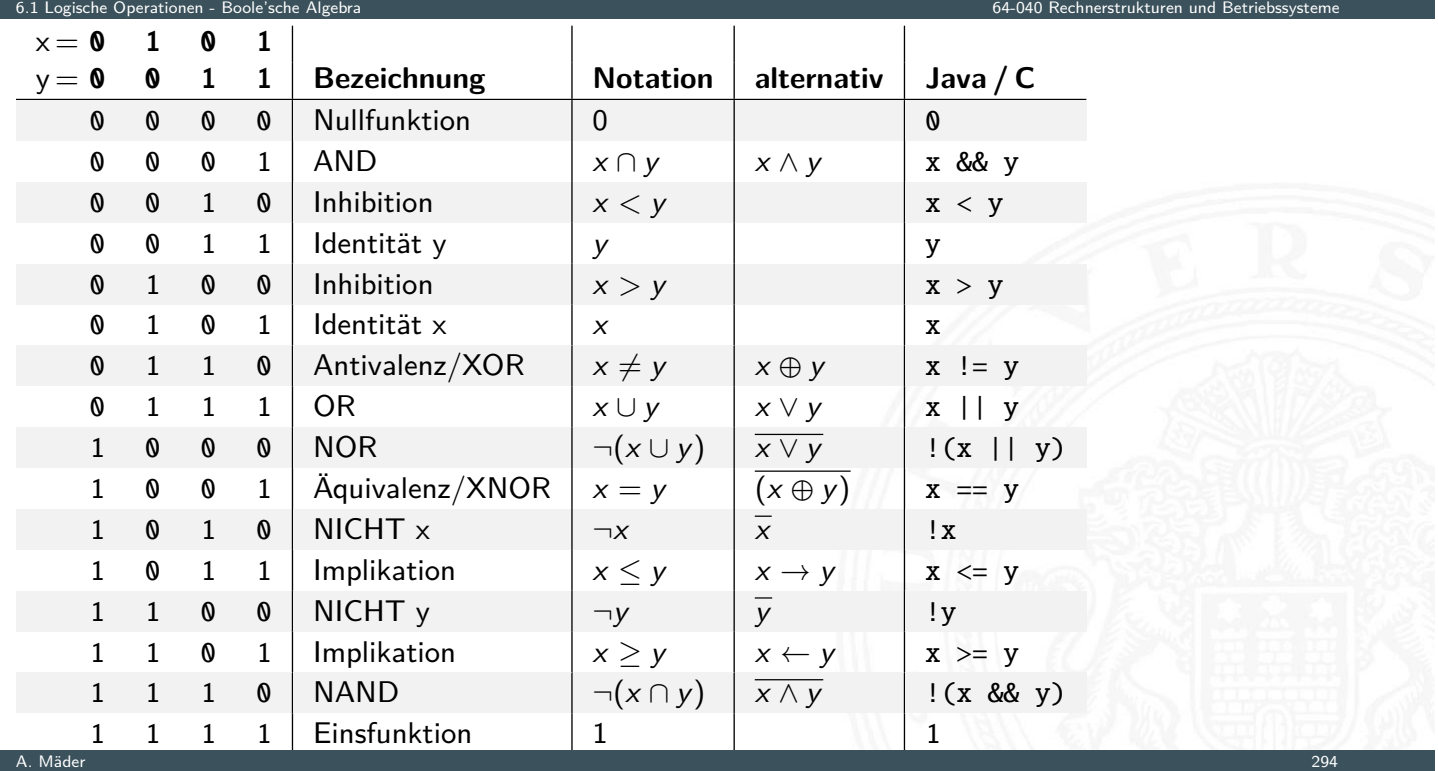

6.1 Logische Operationen - Boole'sche Algebra 64-040 Rechnerstrukturen und Betriebssysteme

#### Boole'sche Algebra - formale Definition

- <sup>I</sup> 6-Tupel ⟨{0*;*1}*;* ∨*;* ∧*;* ¬*;* 0*;*1⟩ bildet eine Algebra
- ▶  ${0,1}$  Menge mit zwei Elementen
- ►  $\vee$  ist die "Addition"
- ▶ [∧](#page-168-0) [ist die](#page-169-0) "Multiplikation"
- $\blacktriangleright \neg$  ist das "Komplement" (nicht das Inverse!)
- ▶ 0 (false) ist das Nullelement der Addition
- $\blacktriangleright$  1 (true) ist das Einselement der Multiplikation

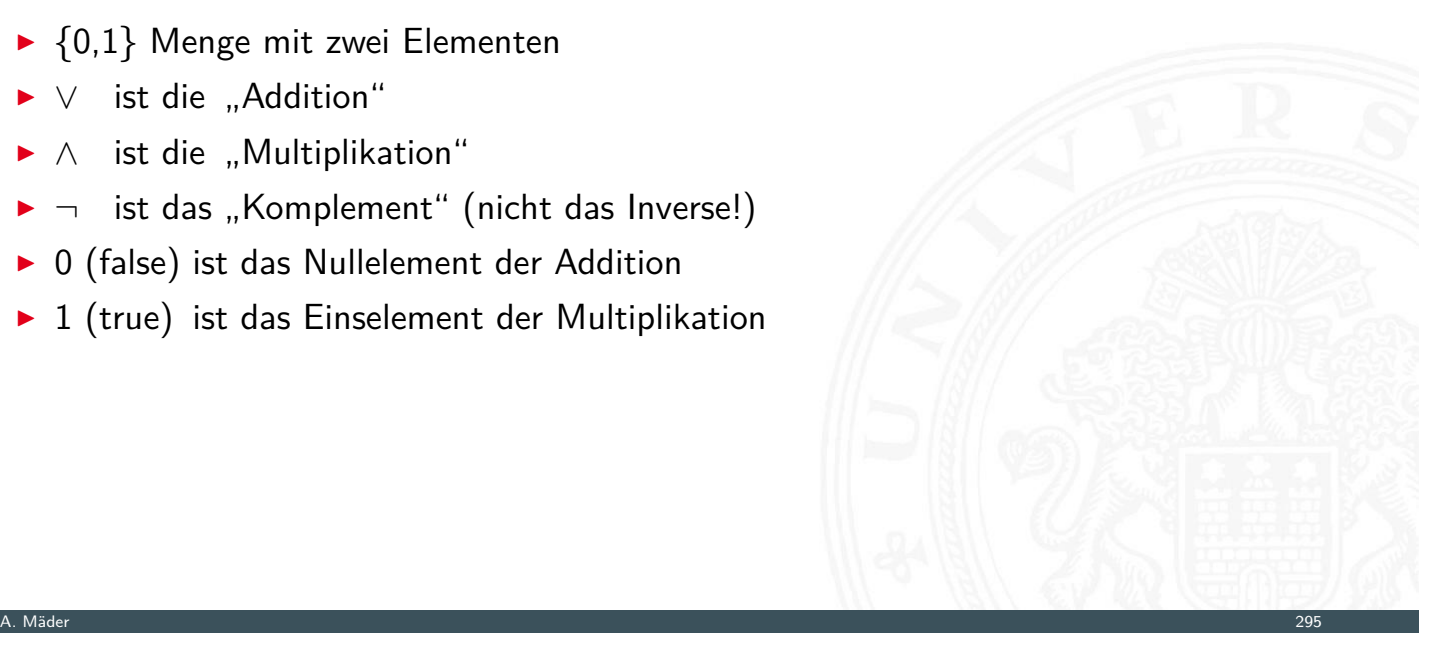

## Rechenregeln: Ring / Algebra

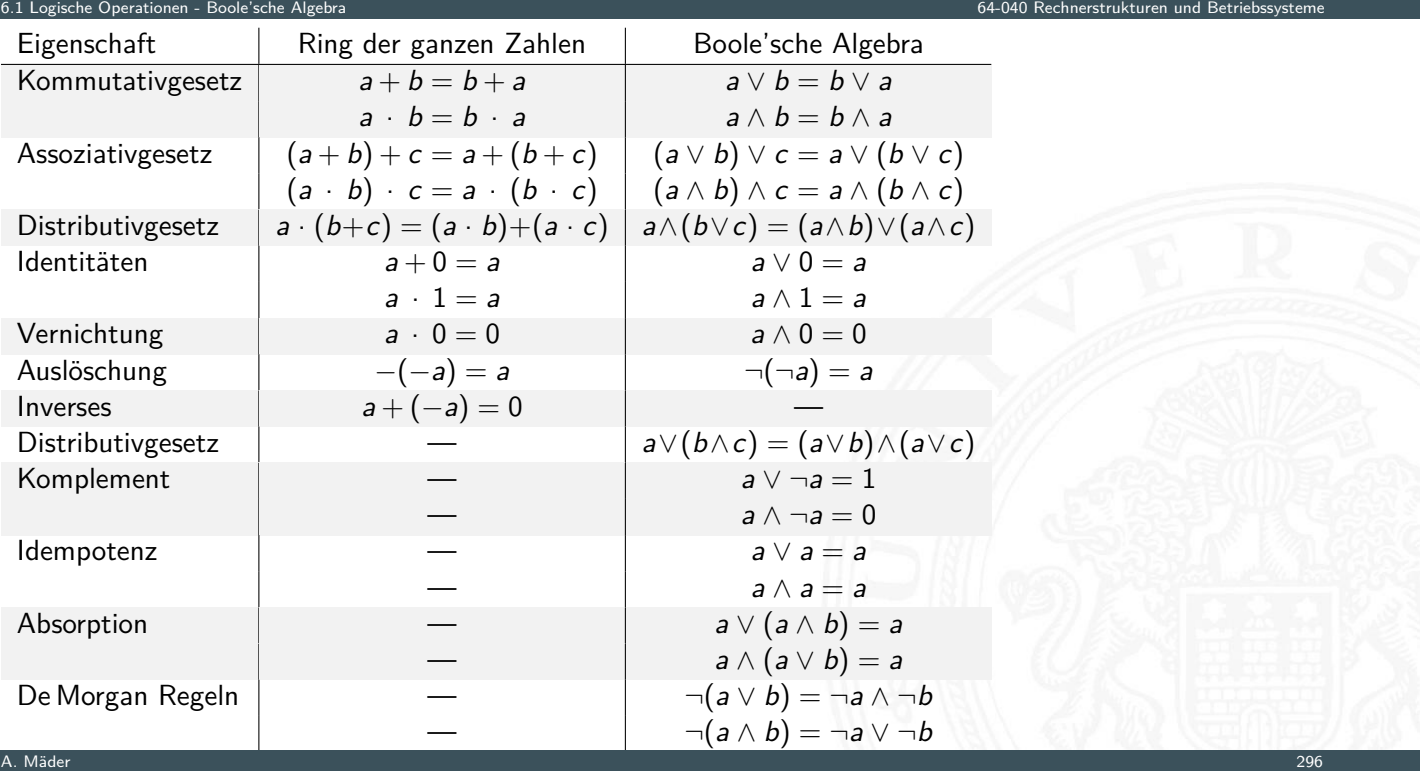

#### De Morgan Regeln

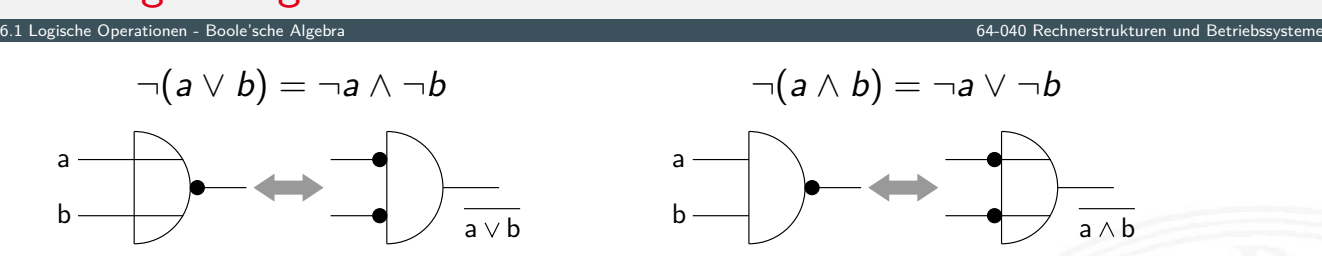

- 1. [Ers](#page-168-0)[etzen vo](#page-169-0)n UND durch ODER und umgekehrt  $\Rightarrow$  [Austausch](#page-0-0) der Funktion
- 2. Invertieren aller Ein- und Ausgänge

#### Verwendung

- **>** bei der Minimierung logischer Ausdrücke
- $\blacktriangleright$  beim Entwurf von Schaltungen
- $\triangleright$  siehe Kapitel 8 Schaltfunktionen und 9 Schaltnetze

#### XOR: Exklusiv-Oder / Antivalenz

**►** "entweder *a* oder *b*" (ausschließlich), bzw. "*a* ungleich  $b^{\prime\prime} \Rightarrow$  Antivalenz XOR(*x;y*)

6.1 Logische Operationen - Boole'sche Algebra 64-040 Rechnerstrukturen und Betriebssysteme

- *x y* 0 1  $0 \mid 0 \mid 1$  $1 \mid 1 \mid 0$
- $\triangleright$  *a* ⊕ *b* = (¬*a* ∧ *b*)  $\vee$  (*a* ∧ ¬*b*) genau einer von den Termen *a* und *b* ist wahr
- $\triangleright$  *a* ⊕ *b* = (*a* ∨ *b*) ∧ ¬(*a* ∧ *b*) = (*a* ∨ *b*) ∧ (¬*a* ∨ ¬*b*) entweder *a* ist wahr oder *b* ist wahr, aber nicht beide gleichzeitig
- $\blacktriangleright$  a  $\oplus$  a = 0

A. Mäder 2008 – 2008 – 2008 – 2008 – 2008 – 2008 – 2008 – 2008 – 2008 – 2008 – 2008 – 2008 – 2008 – 2008 – 200

#### Logische Operationen in Java und C

6.2 Logische Operationen - Boole'sche Operationen 64-040 Rechnerstrukturen und Betriebssysteme

- **Datentyp für Boole'sche Logik** 
	- $\blacktriangleright$  Java: Datentyp boolean
	- ► C: implizit für alle Integertypen
- <span id="page-173-0"></span> $\blacktriangleright$  Vergleichsoperationen
- **[Lo](#page-168-0)[gische G](#page-169-0)[ru](#page-173-0)ndoperationen**
- $\blacktriangleright$  Bitweise logische Operationen = parallele Berechnung auf Integer-Datentypen
- $\blacktriangleright$  Auswertungsreihenfolge
	- $\blacktriangleright$  Operatorprioritäten
	- $\blacktriangleright$  Auswertung von links nach rechts
	- $\blacktriangleright$  (optionale) Klammerung

#### Vergleichsoperationen

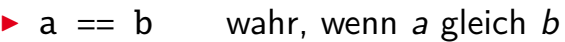

- a != b wahr, wenn *a* ungleich *b*
- a >= b wahr, wenn *a* größer oder gleich *b*

6.2 Logische Operationen - Boole'sche Operationen 64-040 Rechnerstrukturen und Betriebssysteme

- a > b wahr, wenn *a* größer *b*
- a < b wahr, wenn *a* kleiner *b*
- a <= b wahr, wenn *a* kleiner oder gleich *b*
- ▶ Vergleich zweier Zahlen, Ergebnis ist logischer Wert
- **>** Java: Integerwerte alle im Zweierkomplement
	- C: Auswertung berücksichtigt signed/unsigned-Typen

A. Mäder 300 meters and 300 meters and 300 meters and 300 meters and 300 meters and 300 meters and 300 meters and

### Logische Operationen in C

▶ zusätzlich zu den Vergleichsoperatoren <, <=, ==, !=, >, >=

6.2 Logische Operationen - Boole'sche Operationen 64-040 Rechnerstrukturen und Betriebssysteme

- $\blacktriangleright$  drei **logische** Operatoren:
	- ! logische Negation
	- && logisches UND
	- [||](#page-168-0) [logisc](#page-173-0)hes ODER
- $\blacktriangleright$  Interpretation der Integerwerte: der Zahlenwert  $0 \Leftrightarrow$  logische 0 (false)
	- alle anderen Werte  $\Leftrightarrow$  logische 1 (true)
- ⇒ völlig andere Semantik als in der Mathematik Achtung!
- $\Rightarrow$  völlig andere Funktion als die bitweisen Operationen

## Logische Operationen in C (cont.)

extionen - Boole'sche Operationen 1

- $\triangleright$  verkürzte Auswertung von links nach rechts (shortcut)
	- **Abbruch, wenn Ergebnis feststeht**
	- + kann zum Schutz von Ausdrücken benutzt werden
	- − kann aber auch Seiteneffekte haben, z.B. Funktionsaufrufe
- $\blacktriangleright$  Beispiele
	- $\triangleright$  (a > b) || ((b != c) && (b <= d))

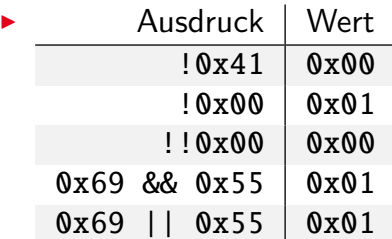

A. Mäder 302 – 2022 var en stort i 1992 var en stort i 1992 var en stort i 1992 var en stort i 1992 var en sto

#### Logische Operationen in C: Logisch vs. Bitweise

6.2 Logische Operationen - Boole'sche Operationen 64-040 Rechnerstrukturen und Betriebssysteme

- ► der Zahlenwert  $0 \Leftrightarrow$  logische 0 (false) alle anderen Werte ⇔ logische 1 (true)
- Beispiel:  $x = 0x66$  und  $y = 0x93$

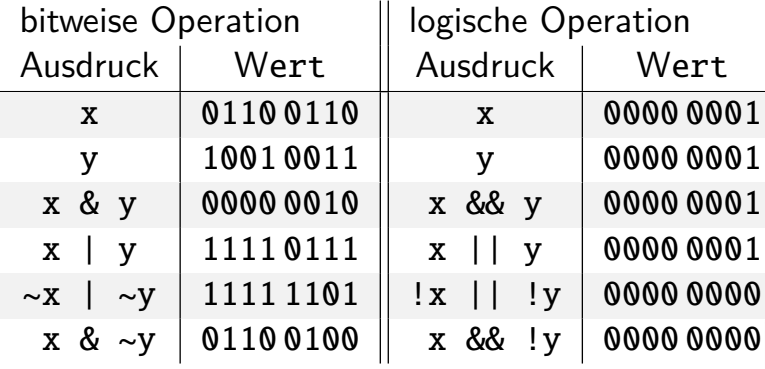

#### Logische Operationen in C: verkürzte Auswertung

- $\triangleright$  logische Ausdrücke werden von links nach rechts ausgewertet
- <sup>I</sup> Klammern werden natürlich berücksichtigt
- **>** Abbruch, sobald der Wert eindeutig feststeht (shortcut)
- ▶ Vor- oder Nachteile möglich (codeabhängig)
	- $+$  (a && 5/a) niemals Division durch Null.
	- Der Quotient wird nur berechnet, wenn der linke Term ungleich Null ist

6.2 Logische Operationen - Boole'sche Operationen 64-040 Rechnerstrukturen und Betriebssysteme

+ (p && \*p++) niemals Nullpointer-Zugriff. Der Pointer wird nur verwendet, wenn p nicht Null ist

Ternärer Operator

- I ⟨condition⟩ ? ⟨true-expression⟩ : ⟨false-expression⟩
- Beispiel:  $(x < 0)$  ?  $-x : x$  Absolutwert von x

A. Mäder 304 – 2004 var en stort i 1990 var en stort i 1990 var en stort i 1990 var en stort i 1990 var en sto

#### Logische Operationen in Java

6.2 Logische Operationen - Boole'sche Operationen 64-040 Rechnerstrukturen und Betriebssysteme

- ▶ Java definiert eigenen Datentyp boolean
- ▶ elementare Werte false und true
- ▶ alternativ Boolean.FALSE und Boolean.TRUE
- **Example 2 I** keine Mischung mit Integer-Werten wie in C
- $\triangleright$  Vergleichsoperatoren <, <=, ==, !=, >, >=
- ▶ verkürzte Auswertung von links nach rechts (shortcut)

#### Ternärer Operator

- I ⟨condition⟩ ? ⟨true-expression⟩ : ⟨false-expression⟩
- Beispiel:  $(x < 0)$  ?  $-x : x$  Absolutwert von x

#### Bitweise logische Operationen

#### Integer-Datentypen doppelt genutzt:

1. Zahlenwerte (Ganzzahl, Zweierkomplement, Gleitkomma) arithmetische Operationen: Addition, Subtraktion usw.

6.3 Logische Operationen - Bitweise logische Operationen 64-040 Rechnerstrukturen und Betriebssysteme

A. Mäder 306 – 2006 – 2006 – 2006 – 2006 – 2006 – 2006 – 2006 – 2006 – 2006 – 2006 – 2006 – 2006 – 2006 – 2006

6.3 Logische Operationen - Bitweise logische Operationen 64-040 Rechnerstrukturen und Betriebssysteme

- 2. Binärwerte mit *w* einzelnen Bits (Wortbreite *w*) Boole'sche Verknüpfungen, bitweise auf allen *w* Bits
	- ▶ Grundoperationen: Negation, UND, ODER, XOR
	- $\triangleright$  Schiebe-Operationen: shift-left, rotate-right usw.

#### Bitweise logische Operationen (cont.)

- Integer-Datentypen interpretiert als Menge von Bits
- ⇒ bitweise logische Operationen möglich

<span id="page-177-0"></span>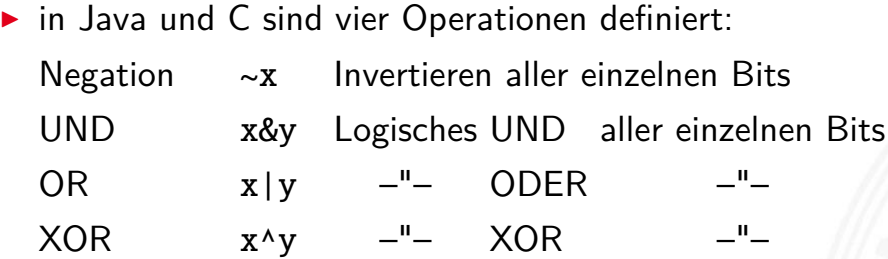

 $\blacktriangleright$  alle anderen Funktionen können damit dargestellt werden es gibt insgesamt 2<sup>2</sup>" Operationen mit *n* Operanden

6.3 Logische Operationen - Bitweise logische Operatio

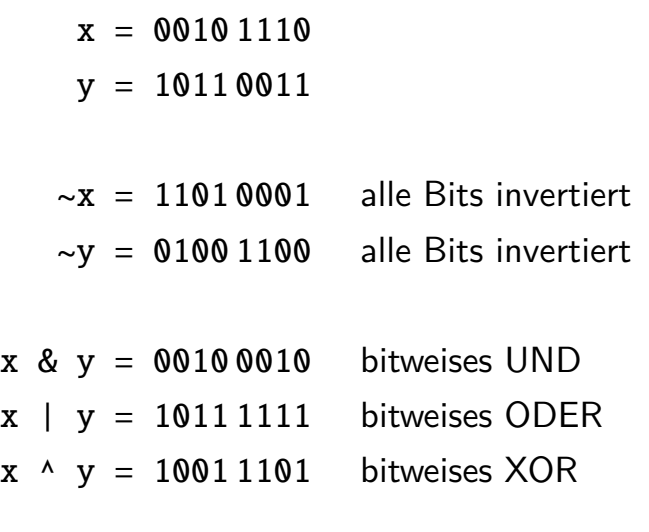

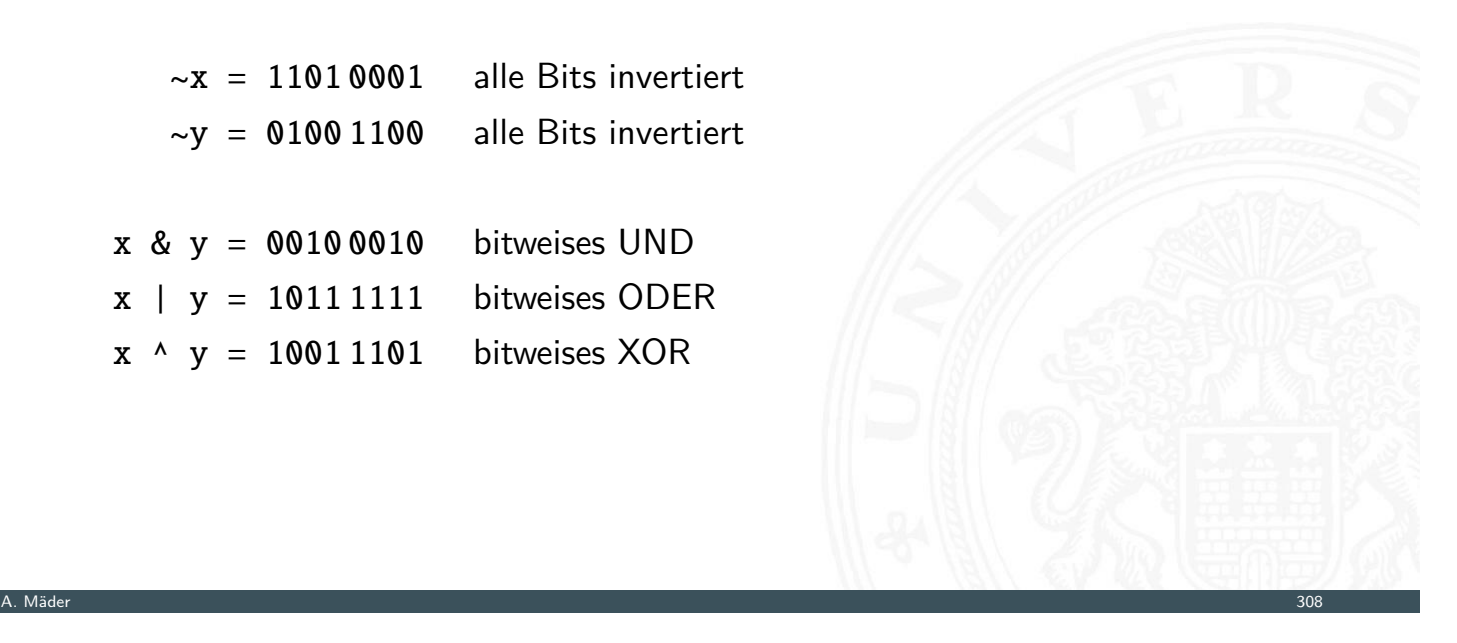

# Schiebeoperationen

**Ergänzung der bitweisen logischen Operationen** 

6.4 Logische Operationen - Schiebeoperationen 64-040 Rechnerstrukturen und Betriebssysteme

- $\blacktriangleright$  für alle Integer-Datentypen verfügbar
- <span id="page-178-0"></span>► fünf Varianten

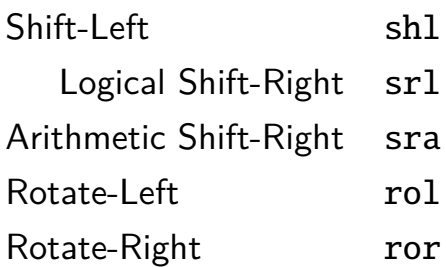

- **>** Schiebeoperationen in Hardware leicht zu realisieren
- **I** auf fast allen Prozessoren im Befehlssatz

## Shift-Left (shl)

- ▶ Verschieben der Binärdarstellung von *x* um *n* bits nach links
- ▶ links herausgeschobene *n* bits gehen verloren
- ▶ von rechts werden *n* Nullen eingefügt

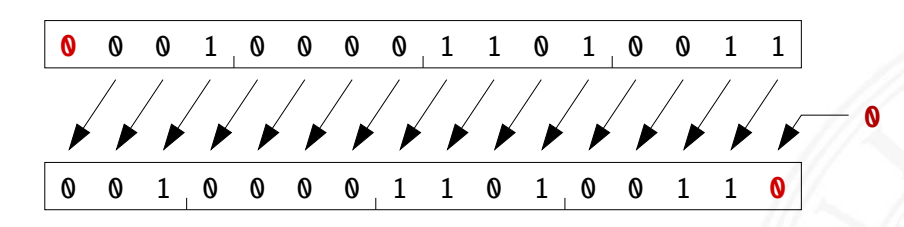

6.4 Logische Operationen - Schiebeoperationen 64-040 Rechnerstrukturen und Betriebssysteme

- in Java und C direkt als Operator verfügbar:  $x \ll n$
- ▶ shl um *n* bits entspricht der Multiplikation mit 2<sup>n</sup>

A. Mäder 310

## Logical Shift-Right (srl)

<sup>I</sup> Verschieben der Binärdarstellung von *x* um *n* bits nach rechts

6.4 Logische Operationen - Schiebeoperationen 64-040 Rechnerstrukturen und Betriebssysteme

- ▶ rechts herausgeschobene *n* bits gehen verloren
- ▶ von links werden *n* Nullen eingefügt

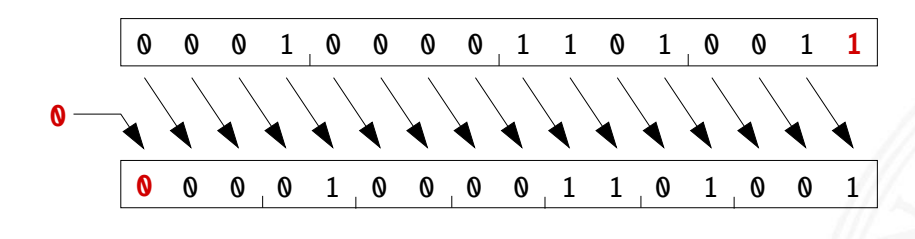

in Java direkt als Operator verfügbar:  $x \gg\gg n$ in C nur für unsigned-Typen definiert:  $x \gg n$ für signed-Typen nicht vorhanden
## Arithmetic Shift-Right (sra)

▶ Verschieben der Binärdarstellung von *x* um *n* bits nach rechts

6.4 Logische Operationen - Schiebeoperationen 64-040 Rechnerstrukturen und Betriebssysteme

- **F** rechts herausgeschobene *n* bits gehen verloren
- ▶ von links wird *n*-mal das MSB (Vorzeichenbit) eingefügt
- ▶ Vorzeichen bleibt dabei erhalten (gemäß Zweierkomplement)

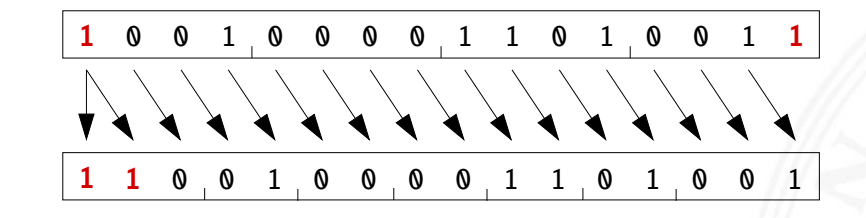

- $\triangleright$  in Java direkt als Operator verfügbar:  $x \gt\gt n$ in C nur für signed-Typen definiert:  $x \gg n$
- ▶ sra um *n* bits ist ähnlich der Division durch 2<sup>n</sup>

A. Mäder 312 september 312 september 312 september 312 september 312 september 312 september 312 september 312

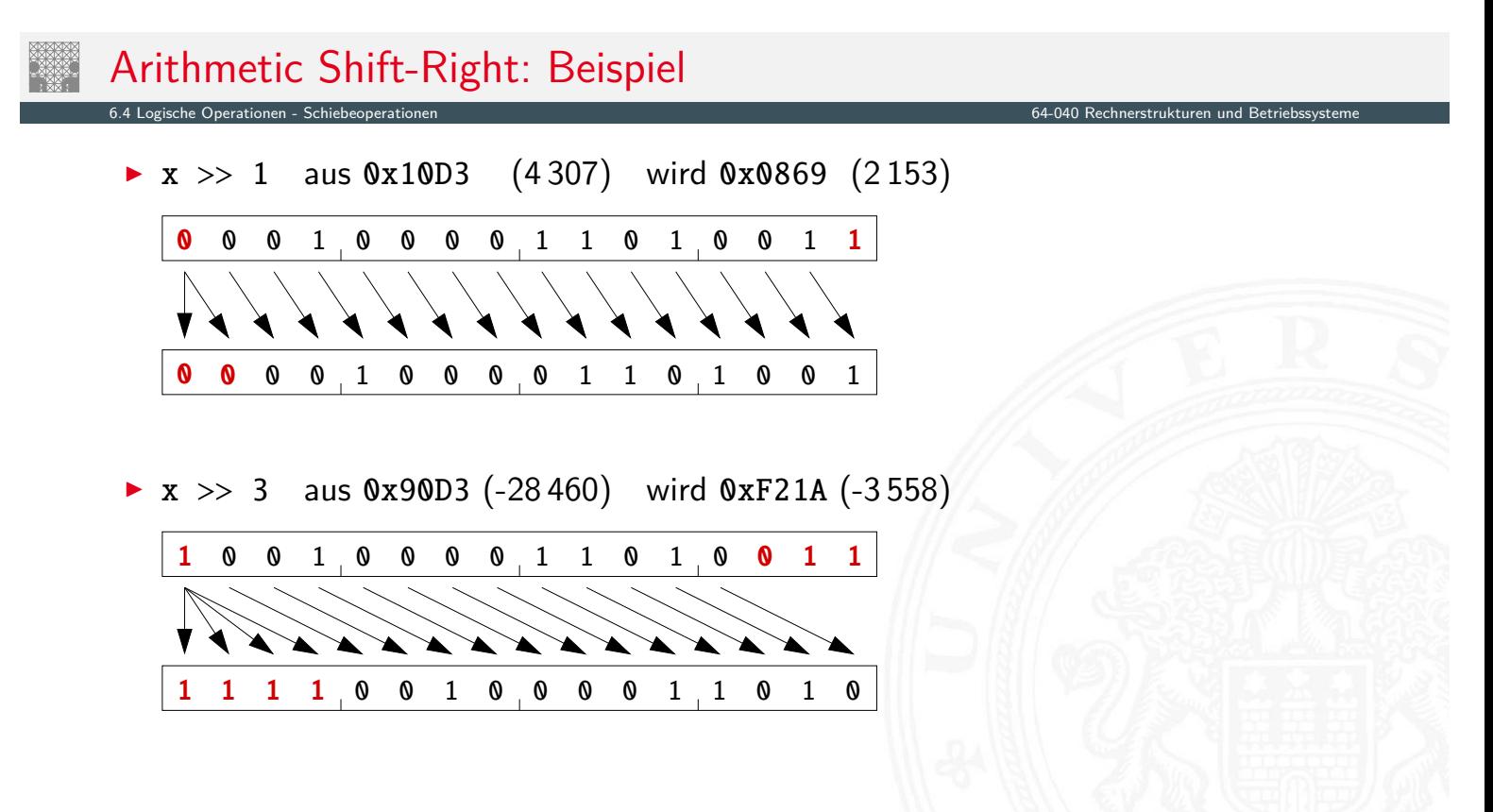

### Arithmetic Shift-Right: Division durch Zweierpotenzen?

- positive Werte:  $x \gg n$  entspricht Division durch  $2^n$
- **•** negative Werte:  $x \gg n$  ähnlich Division durch  $2^n$ , aber Ergebnis ist zu klein!

6.4 Logische Operationen - Schiebeoperationen 64-040 Rechnerstrukturen und Betriebssysteme

- **EXECT:** Figure 1 gerundet in Richtung negativer Werte statt in Richtung Null:
	- 1111 1011 (-5) 1111 1101 (-3) 1111 1110 (-2) 1111 1111 (-1)
- in C: Kompensation durch Berechnung von  $(x + (1 \le k) 1) >> k$ Details: Bryant, O'Hallaron [BO15]

A. Mäder 314

# Rotate-Left (rol)

- ▶ Rotation der Binärdarstellung von *x* um *n* bits nach links
- **•** herausgeschobene Bits werden von rechts wieder eingefügt

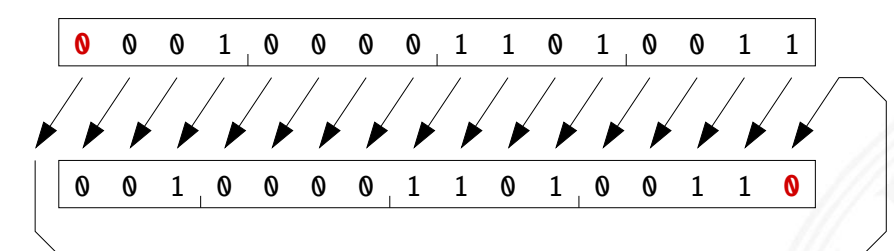

6.4 Logische Operationen - Schiebeoperationen 64-040 Rechnerstrukturen und Betriebssysteme

- $\triangleright$  in Java und C nicht als Operator verfügbar
- ▶ Java: Integer.rotateLeft( int x, int distance)

## Rotate Right (ror)

■ Rotation der Binärdarstellung von *x* um *n* bits nach rechts

6.4 Logische Operationen - Schiebeoperationen 64-040 Rechnerstrukturen und Betriebssysteme

A. Mäder 316

6.5 Logische Operationen - Anwendungsbeispiele 64-040 Rechnerstrukturen und Betriebssysteme

 $\triangleright$  herausgeschobene Bits werden von links wieder eingefügt

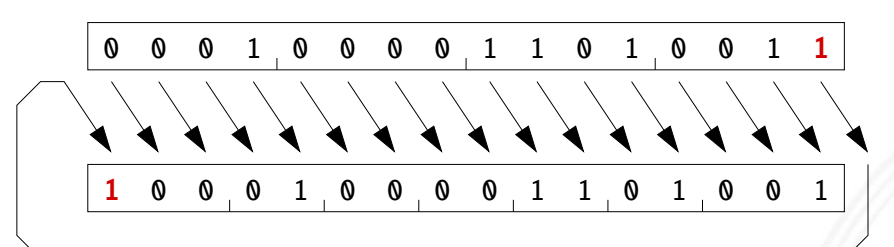

- $\triangleright$  in Java und C nicht als Operator verfügbar
- ▶ Java: Integer.rotateRight( int x, int distance )

#### Shifts statt Integer-Multiplikation

- $\blacktriangleright$  Integer-Multiplikation ist auf vielen Prozessoren langsam oder evtl. gar nicht als Befehl verfügbar
- <span id="page-182-0"></span>▶ Addition/Subtraktion und logische Operationen: typisch 1 Takt [Shi](#page-168-0)[ft-Oper](#page-178-0)[at](#page-182-0)ionen: [meistens 1 Ta](#page-0-0)kt
- $\Rightarrow$  Trick: Multiplikation mit Konstanten ersetzen durch Kombination aus shifts+add
- Beispiel:  $9 \cdot x = (8 + 1) \cdot x$  ersetzt durch  $(x \ll 3) + x$
- ▶ viele Compiler erkennen solche Situationen

#### Beispiel: bit-set, bit-clear

Bits an Position *p* in einem Integer setzen oder löschen?

- $\triangleright$  Maske erstellen, die genau eine 1 gesetzt hat
- ► dies leistet (1 << p), mit  $0 \le p \le w$  bei Wortbreite *w*

6.5 Logische Operationen - Anwendungsbeispiele 64-040 Rechnerstrukturen und Betriebssysteme

```
public int bit_set( int x, int pos ) {
 return x | (1 \ll pos); // mask = 0...010...0
}
public int bit_clear (int x, int pos ) {
 return x & \sim (1 << pos); // mask = 1...101...1
}
```
A. Mäder 318

6.5 Logische Operationen - Anwendungsbeispiele 64-040 Rechnerstrukturen und Betriebssysteme

# Beispiel: Byte-Swapping network to/from host

```
Linux: /usr/include/bits/byteswap.h (distributionsabhängig)
...
/* Swap bytes in 32 bit value. */
#define _{\text{--}bswap\_32(x)}(((x) & 0 & 0 & xff000000) >> 24) || ((x) & 0 & x00ff0000) >> 8) ||(((x) & 0x0000f100) << 8) || ((x) & 0x000000f) << 24))...
Linux: /usr/include/netinet/in.h
...
# if __BYTE_ORDER == __LITTLE_ENDIAN
# define ntohl(x) __bswap_32 (x)
# define ntohs(x) __bswap_16 (x)define htonl(x) __bswap_32 (x)
      define \; <br>  \; <br>  \;endif
...
```
#### Beispiel: RGB-Format für Farbbilder

Farbdarstellung am Monitor / Bildverarbeitung?

- $\blacktriangleright$  Matrix aus  $w \times h$  Bildpunkten
- $\blacktriangleright$  additive Farbmischung aus Rot, Grün, Blau
- $\triangleright$  pro Farbkanal typischerweise 8-bit, Wertebereich 0...255

6.5 Logische Operationen - Anwendungsbeispiele 64-040 Rechnerstrukturen und Betriebssysteme

- **Abstufungen ausreichend für (untrainiertes) Auge**
- $\blacktriangleright$  je ein 32-bit Integer pro Bildpunkt
- **D** typisch: 0x00RRGGBB oder 0xAARRGGBB
- $\blacktriangleright$  je 8-bit für Alpha/Transparenz, rot, grün, blau
- ▶ java.awt.image.BufferedImage(TYPE\_INT\_ARGB)

A. Mäder 320

# Beispiel: RGB-Rotfilter

```
public BufferedImage redFilter( BufferedImage src ) {
 int \t{w = src.getWidth();}int h = src.getHeight();
 int type = BufferedImage . TYPE_INT_ARGB ;
 BufferedImage dest = new BufferedImage(w, h, type);
  forint y=0; y < h; y++ alle Zeilen
   for( int x=0; x < w; x++ ) { // von links nach rechts
     int rgb = src.getRGB( x, y); // Pixelwert bei (x, y)// rgb = 0xAARRGGBB
     int red = (rgb & 0x00FF0000); // Rotanteil maskiert
     dest.setRGB( x, y, red );
   }
 }
 return dest;
}
```
6.5 Logische Operationen - Anwendungsbeispiele 64-040 Rechnerstrukturen und Betriebssysteme

```
public BufferedImage grayFilter( BufferedImage src ) {
  ...
  for( int y=0; y < h; y++ ) { // alle Zeilen
    for( int x=0; x < w; x++ ) { // von links nach rechts
     int rgb = src.getRGB(x, y); // Pixelwert
     int red = (rgb & 0x00FF0000) >>16; // Rotanteilint green = (rgb & 0x0000FF00) >> 8; // Grünanteilint blue = (rgb & 0x000000FF); // Blauanteil
     int gray = (red + green + blue) / 3; // Mittelung
     dest.setRGB(x, y, (gray < 16) | (gray < 8) | gray);
   }
  }
  ...
}
```
A. Mäder 322 september 322 september 322 september 322 september 322 september 322 september 322 september 322

6.5 Logische Operationen - Anwendungsbeispiele 64-040 Rechnerstrukturen und Betriebssysteme

6.5 Logische Operationen -

# Beispiel: Bitcount – while-Schleife

Anzahl der gesetzten Bits in einem Wort?

- ▶ Anwendung z.B. für Kryptalgorithmen (Hamming-Abstand)
- **Anwendung für Medienverarbeitung**

```
public static int bitcount( int x ) {
  int count = 0;
 while( x := 0 ) {
   count += (x & 0x00000001); // unterstes bit addieren
   x = x \gg 1; // 1-bit rechts-schieben
  }
 return count;
}
```
#### Beispiel: Bitcount – parallel, tree

- $\blacktriangleright$  Algorithmus mit Schleife ist einfach aber langsam
- $\triangleright$  schnelle parallele Berechnung ist möglich

```
int BitCount(unsigned int u)
{ unsigned int uCount;
  uCount = u - ((u \gg 1) & 0.033333333333)- ((u >> 2) & 0111111111111);
  return (( uCount + (uCount >> 3)) & 030707070707) % 63;
}
```
6.5 Logische Operationen - Anwendungsbeispiele 64-040 Rechnerstrukturen und Betriebssysteme

A. Mäder 324

▶ java.lang.Integer.bitCount()

#### Beispiel: Bitcount – parallel, tree (cont.) en<br>Sche Operationen - Anwendungs public static int bitCount(int i) {  $// HD, Figure 5-2$  $i = i - ((i \gg 1) & 0x55555555);$  $i = (i \& 0x33333333) + ((i \gg 2) \& 0x33333333);$  $i = (i + (i \gg 4))$  & 0x0f0f0f0f;  $i = i + (i \gg 8)$ :  $i = i + (i \gg 16);$  $i = i + (i \gg 16);$ return i & 0x3f; }  $\triangleright$  viele Algorithmen: bit-Maskierung und Schieben ▶ gurmeet.net/puzzles/fast-bit-counting-routines ▶ graphics.stanford.edu/~seander/bithacks.html ▶ tekpool.wordpress.com/category/bit-count ▶ D. E. Knuth: The Art of Computer Programming: Volume 4A, Combinational Algorithms: Part1, Abschnitt 7.1.3 [Knu09] ▶ [viele neuere Prozessoren/DSPs: eig](https://graphics.stanford.edu/~seander/bithacks.html)[en](https://gurmeet.net/puzzles/fast-bit-counting-routines)er bitcount-Befehl

#### Tipps & Tricks: Rightmost bits D. E. Knuth: The Art of Computer Programming, Vol 4.1 [Knu09]

Grundidee: am weitesten rechts stehenden 1-Bits / 1-Bit Folgen erzeugen Überträge in arithmetischen Operationen

6.5 Logische Operationen - Anwendungsbeispiele 64-040 Rechnerstrukturen und Betriebssysteme

- ▶ Integer *x*, mit  $x = (\alpha \ 0 \ [1]^a 1 \ [0]^b)_2$ beliebiger Bitstring  $\alpha$ , eine Null, dann  $a + 1$  Einsen und *b* Nullen, mit  $a, b \ge 0$
- **►** Ausnahmen:  $x = -2^b$  und  $x = 0$
- $\Rightarrow$   $x = (\alpha \ 0 \ [1]^a 1 \ [0]^b)_2$  $\overline{\chi} = (\overline{\alpha} \, 1 \, [0]^a \, 0 \, [1]^b)_2$  $x-1 = (\alpha \, 0 \, [1]^a \, 0 \, [1]^b)_2$  $-x = (\overline{\alpha} \, 1 \, [0]^a \, 1 \, [0]^b)_2$  $\Rightarrow \overline{x} + 1 = -x = \overline{x-1}$

A. Mäder 326

#### Literatur

[BO15] R.E. Bryant, D.R. O'Hallaron: Computer systems – A programmers perspective. 3rd global ed., Pearson Education Ltd., 2015. ISBN 978-1-292-10176-7

<span id="page-187-0"></span>[TA14] A.S. Tanenbaum, T. Austin:

csapp.cs.cmu.edu

[Re](#page-168-0)[chnerarch](#page-182-0)itektur – Von der digit[alen L](#page-124-0)ogi[k zum Parallelrechn](#page-0-0)er. 6. Auflage, Pearson Deutschland GmbH, 2014. ISBN 978–3–8689–4238–5

6.6 Logische Operationen - Literatur 64-040 Rechnerstrukturen und Betriebssysteme

### Literatur (cont.)

[Knu09] D.E. Knuth: The Art of Computer Programming, Volume 4, Fascicle 1, Bitwise Tricks & Techniques; Binary Decision Diagrams. Addison-Wesley Professional, 2009. ISBN 978-0-321-58050-4 www-cs-faculty.stanford.edu/~knuth/taocp.html

6.6 Logische Operationen - Literatur 64-040 Rechnerstrukturen und Betriebssysteme

[Hei05] K. von der Heide: Vorlesung: Technische Informatik 1 - interaktives Skript. Universität Hamburg, FB Informatik, 2005, Vorlesungsskript. tams.informatik.uni-hamburg.de/lectures/2004ws/vorlesung/t1

A. Mäder 328 september 2008 september 2008 september 2008 september 2008 september 2008 september 2008 septemb

7 Codierung 64-040 Rechnerstrukturen und Betriebssysteme

# Gliederung

- 1. Einführung
- 2. Informationsverarbeitung
- 3. Ziffern und Zahlen
- <span id="page-188-0"></span>4. Arithmetik
- [5. Zeic](#page-168-0)[hen](#page-187-0) und Text
- [6. Logis](#page-1-0)che Operationen
- [7. Codierung](#page-57-0)

[Grundb](#page-75-0)[egriffe](https://www-cs-faculty.stanford.edu/~knuth/taocp.html) [A](#page-125-0)d-Hoc Codierungen [Einschr](#page-149-0)ittige Codes [Quellencodierung](https://tams.informatik.uni-hamburg.de/lectures/2004ws/vorlesung/t1) [Symbo](#page-190-0)lhäufigkeiten [Informations](#page-192-0)theorie

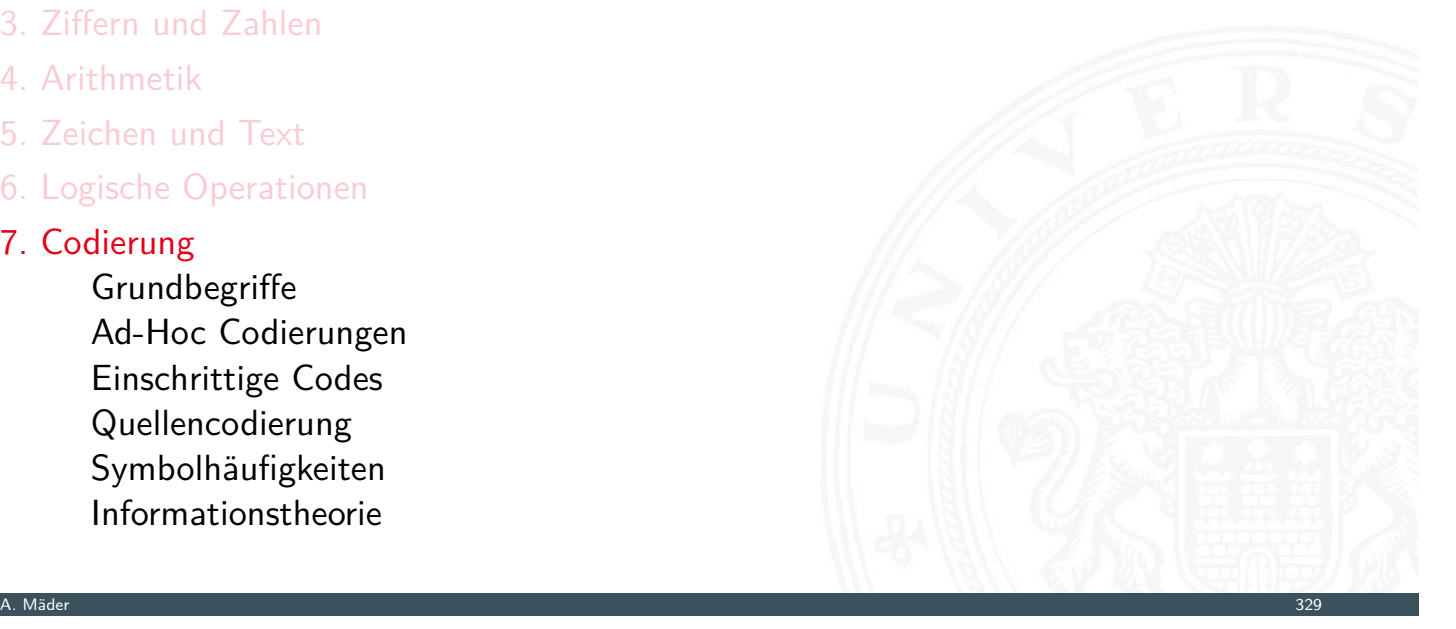

# Gliederung (cont.)

Entropie Kanalcodierung Fehlererkennende Codes Zyklische Codes Praxisbeispiele Literatur

7 Codierung 64-040 Rechnerstrukturen und Betriebssysteme

- 8. Schaltfunktionen
- 9. Schaltnetze
- 10. Schaltwerke
- 11. Rechnerarchitektur I
- 12. Instruction Set Architecture
- 13. Assembler-Programmierung
- 14. Rechnerarchitektur II

# Gliederung (cont.)

#### 15. Betriebssysteme

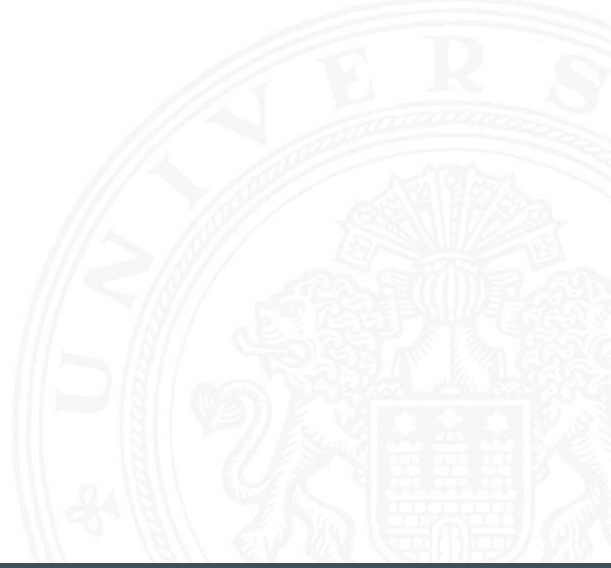

64-040 Rechnerstrukturen und B

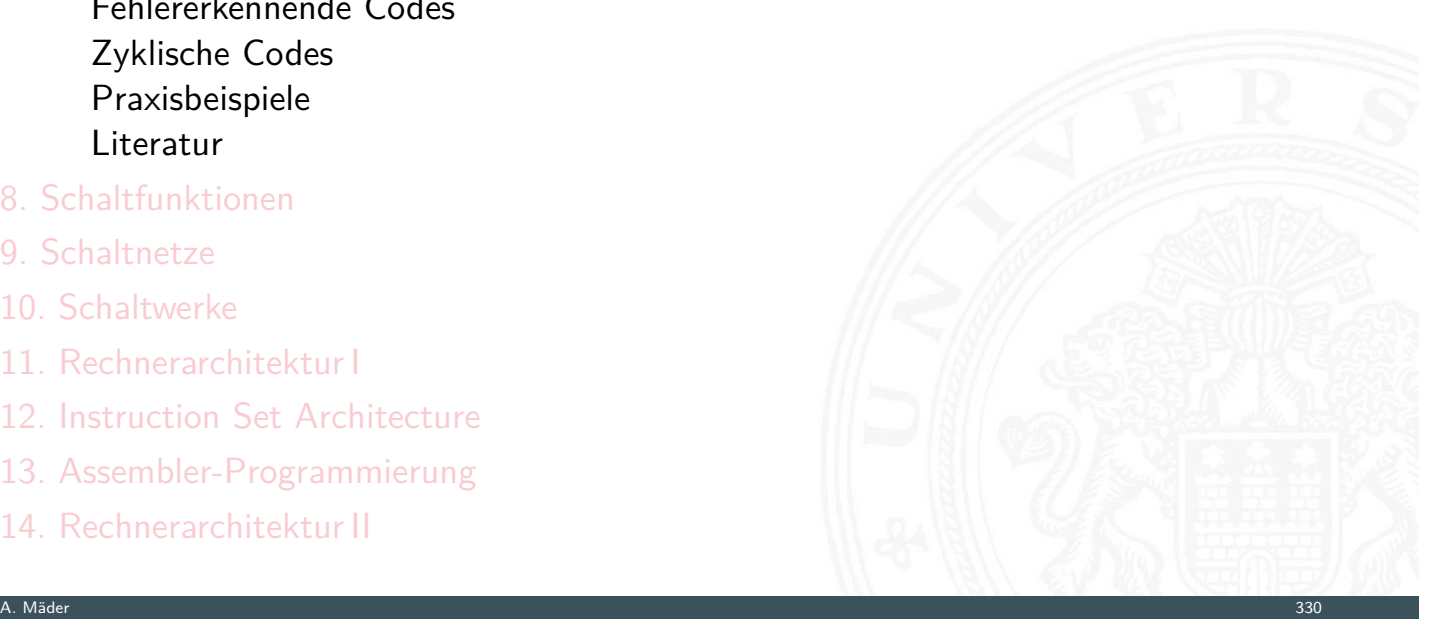

#### Definition: Codierung

Unter **Codierung** versteht man das Umsetzen einer vorliegenden Repräsentation *A* in eine andere Repräsentation *B*

7.1 Codierung - Grundbegriffe 64-040 Rechnerstrukturen und Betriebssysteme

- häufig liegen beide Repräsentationen *A* und *B* in derselben Abstraktionsebene
- ▶ die Interpretation von *B* nach *A* muss eindeutig sein
- **P** eine **Umcodierung** liegt vor, wenn die Interpretation umkehrbar eindeutig ist

A. Mäder 332 September 2008 September 2008 September 2008 September 2008 September 2008 September 2008 Septemb

# Code, Codewörter

■ Codewörter: die Wörter der Repräsentation *B* aus einem Zeichenvorrat Z

7.1 Codierung - Grundbegriffe 64-040 Rechnerstrukturen und Betriebssysteme

- **Code**: die Menge aller Codewörter
- <span id="page-190-0"></span>**Blockcode**: alle Codewörter haben dieselbe Länge
- **Binärzeichen**: der Zeichenvorrat *z* enthält genau zwei Zeichen
- <sup>I</sup> **Binärwörter**: Codewörter aus Binärzeichen
- ▶ Binärcode: alle Codewörter sind Binärwörter

#### Gründe für den Einsatz von Codes

**F** effiziente Darstellung und Verarbeitung von Information

7.1 Codierung - Grundbegriffe 64-040 Rechnerstrukturen und Betriebssysteme

- $\blacktriangleright$  Datenkompression, -reduktion
- $\blacktriangleright$  Sicherheitsaspekte
- $\blacktriangleright$  Ubertragung von Information
	- ▶ Verkleinerung der zu übertragenden Datenmenge
	- **Anpassung an die Technik des Übertragungskanals**
	- <sup>I</sup> Fehlererkennende und -korrigierende Codes
- $\blacktriangleright$  Sicherheit von Information
	- $\triangleright$  Geheimhaltung, z.B. Chiffrierung in der Kryptologie
	- $\blacktriangleright$  Identifikation, Authentifikation

A. Mäder 334

# Wichtige Aspekte

Unterteilung gemäß der Aufgabenstellung

- **In Quellencodierung**: Anpassung an Sender/Quelle
- **Kanalcodierung**: Anpassung an Übertragungsstrecke
- **I** Verarbeitungscodierung: im Rechner
- **>** sehr unterschiedliche Randbedingungen und Kriterien für diese Teilbereiche
- **Beispiel: fehlerkorrigierende Codes sind bei der Nachrichtenübertragung essenziell,** im Rechner wegen der hohen Zuverlässigkeit weniger wichtig

7.1 Codierung - Grundbegriffe 64-040 Rechnerstrukturen und Betriebssysteme

#### <sup>I</sup> **Wertetabellen**

▶ jede Zeile enthält das Urbild (zu codierendes Symbol) und das zugehörige Codewort

7.1 Codierung - Grundbegriffe 64-040 Rechnerstrukturen und Betriebssysteme

- <sup>I</sup> sortiert, um das Auffinden eines Codeworts zu erleichtern
- **EXECO** technische Realisierung durch Ablegen der Wertetabelle im Speicher, Zugriff über Adressierung anhand des Urbilds

#### **► Codebäume**

- **Anordnung der Symbole als Baum**
- ► die zu codierenden Symbole als Blätter
- die Zeichen an den Kanten auf dem Weg von der Wurzel zum Blatt ergeben das Codewort

7.2 Codierung - Ad-Hoc Codierungen 64-040 Rechnerstrukturen und Betriebssysteme

- **E** Logische Gleichungen
- **Algebraische Ausdrücke**

A. Mäder 336

# Codierung von Text

# $\blacktriangleright$  siehe letzte Woche

- 
- $\blacktriangleright$  Text selbst als Reihenfolge von Zeichen
- ▶ ASCII, ISO-8859 und Varianten, Unicode, UTF-8

<span id="page-192-0"></span>[Fü](#page-188-0)[r ges](#page-190-0)[chri](#page-192-0)ebenen (formatierten) Text:

- $\triangleright$  Trennung des reinen Textes von seiner Formatierung
- ▶ Formatierung: Schriftart, Größe, Farbe usw.
- $\blacktriangleright$  diverse applikationsspezifische Binärformate
- ▶ Markup-Sprachen (SGML, HTML)

# Codierungen für Dezimalziffern

7.2 Codierung - Ad-Hoc Codieru

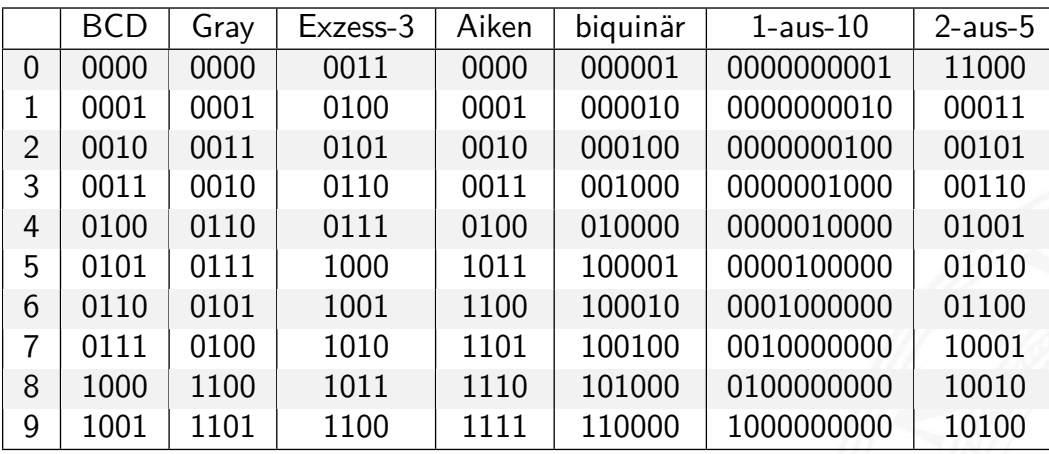

- **In alle Codes der Tabelle sind Binärcodes**
- $\blacktriangleright$  alle Codes der Tabelle sind Blockcodes
- <sup>I</sup> jede Spalte der Tabelle listet alle Codewörter eines Codes

A. Mäder 338

# Codierungen für Dezimalziffern (cont.)

- 7.2 Codierung Ad-Hoc Codierungen 64-040 Rechnerstrukturen und Betriebssysteme
- ▶ jede Wandlung von einem Code der Tabelle in einen anderen Code ist eine Umcodierung
- In aus den Codewörtern geht nicht hervor, welcher Code vorliegt
- ▶ [Dezima](#page-192-0)ldarstellung in Rechnern unüblich, d[ie obigen Codes we](#page-0-0)rden also kaum noch eingesetzt

#### Begriffe für Binärcodes

 $\triangleright$  **Minimalcode**: alle  $N = 2^n$  Codewörter bei Wortlänge *n* werden benutzt

7.2 Codierung - Ad-Hoc Codierungen 64-040 Rechnerstrukturen und Betriebssysteme

- **Fredundanter Code:** nicht alle möglichen Codewörter werden benutzt
- Gewicht: Anzahl der Einsen in einem Codewort
- komplementär: zu jedem Codewort *c* existiert ein gültiges Codewort  $\overline{c}$
- **Einschrittig:** jeweils aufeinanderfolgende Codewörter unterscheiden sich immer nur an einer Stelle
- $\triangleright$  **zyklisch**: bei *n* geordneten Codewörtern ist  $c_0 = c_n$
- **Explored Exercise Exercise 12**

#### A. Mäder 340 meters and a state of the state of the state of the state of the state of the state of the state of the state of the state of the state of the state of the state of the state of the state of the state of the s

# Dualcode

- ► der Name für Codierung der Integerzahlen im Stellenwertsystem
- $\blacktriangleright$  Codewort

$$
c = \sum_{i=0}^{n-1} a_i \cdot 2^i, \qquad a_i \in \{0,1\}
$$

7.2 Codierung - Ad-Hoc Codierungen 64-040 Rechnerstrukturen und Betriebssysteme

- ▶ alle Codewörter werden genutzt: Minimalcode
- ▶ zu jedem Codewort existiert ein komplementäres Codewort
- <sup>I</sup> bei fester Wortbreite ist *c*<sup>0</sup> gleich *c<sup>n</sup>* ⇒ zyklisch
- $\blacktriangleright$  nicht einschrittig
- **•** möglich für Mengen mit Ordnungsrelation
- ▶ Elemente der Menge werden durch Binärwörter codiert
- **P** einschrittiger Code: der Ordnung folgend, unterscheiden sich benachbarte Codewörter der Menge in genau einer Stelle

7.3 Codierung - Einschrittige Codes 64-040 Rechnerstrukturen und Betriebssysteme

- **> zyklisch einschrittig**: das erste und letzte Wort des Codes unterscheiden sich ebenfalls genau in einer Stelle
- ► Einschrittige Codes werden benutzt, wenn ein Ablesen der Bits auch beim Wechsel zwischen zwei Codeworten möglich ist (bzw. nicht verhindert werden kann)
	- z.B.: Winkelcodierscheiben oder digitale Schieblehre
- $\triangleright$  viele interessante Varianten möglich (s. Knuth: AoCP [Knu11])

A. Mäder 342 september 342 september 342 september 342 september 342 september 342 september 342 september 342

# Einschrittige Codes: Matlab-Demo

**> Ablesen eines Wertes mit leicht gegeneinander verschobenen Übergängen der Bits** z.B.: [Hei05], Kapitel 1.4

7.3 Codierung - Einschrittige Codes 64-040 Rechnerstrukturen und Betriebssysteme

- ▶ demoeinschritt(0:59) normaler Dualcode
- ▶ demoeinschritt(einschritt(60)) einschrittiger Code
- <span id="page-195-0"></span> $\blacktriangleright$  [maxima](#page-195-0)ler Ablesefehler
	- $\blacktriangleright$  2<sup>*n*−1</sup>
- z.B.: 0111  $\rightarrow$  1111  $\rightarrow$  1000 statt 0111  $\rightarrow$  1000
- 1 beim einschrittigen [Code](#page-196-0)
- **IN Konstruktion eines einschrittigen Codes** 
	- $\blacktriangleright$  rekursiv
	- $\triangleright$  als ununterbrochenen Pfad im KV-Diagramm (s.u.)

# Ablesen des Wertes aus Dualcode

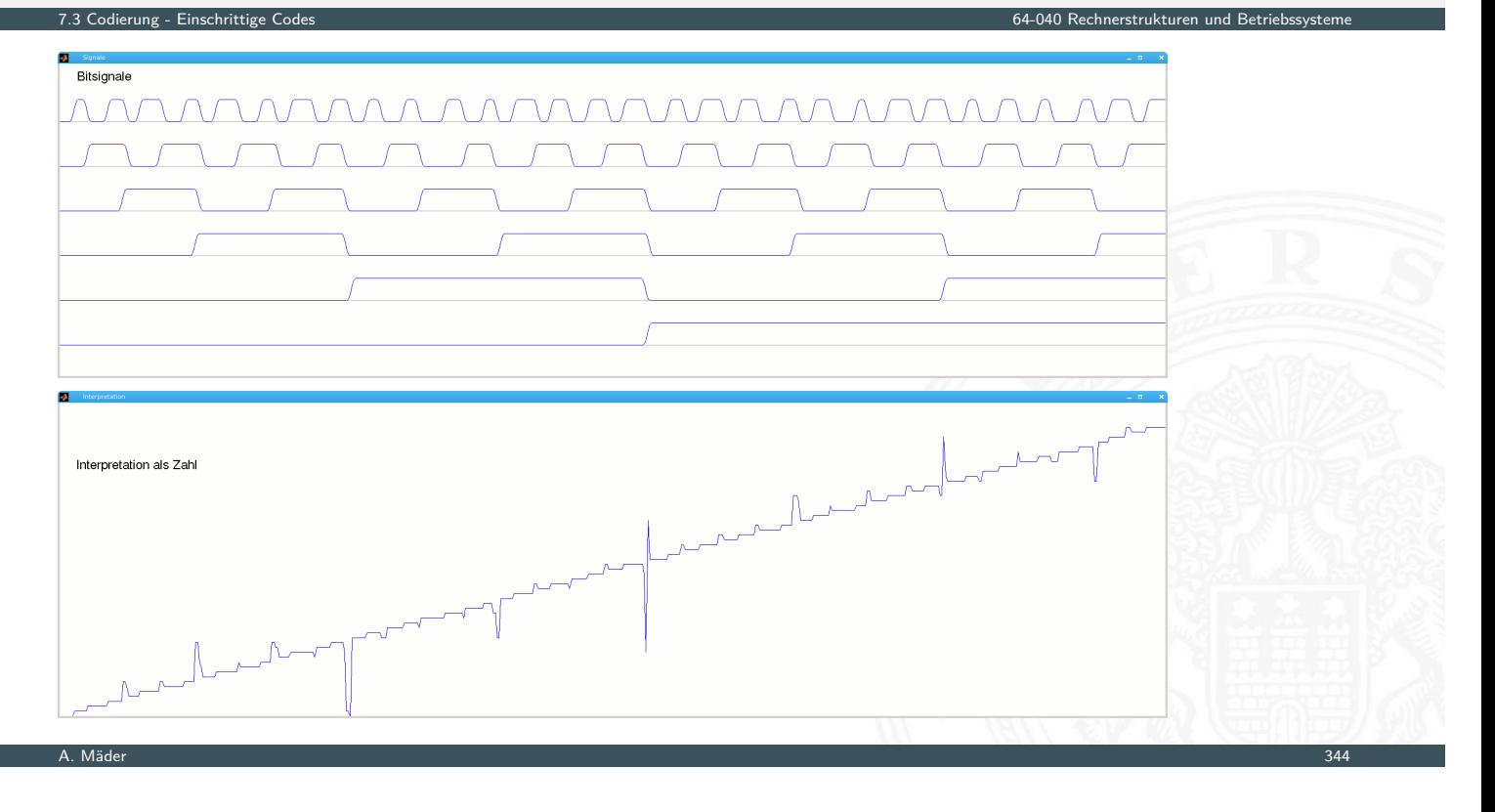

Ablesen des Wertes aus einschrittigem Code

<span id="page-196-0"></span>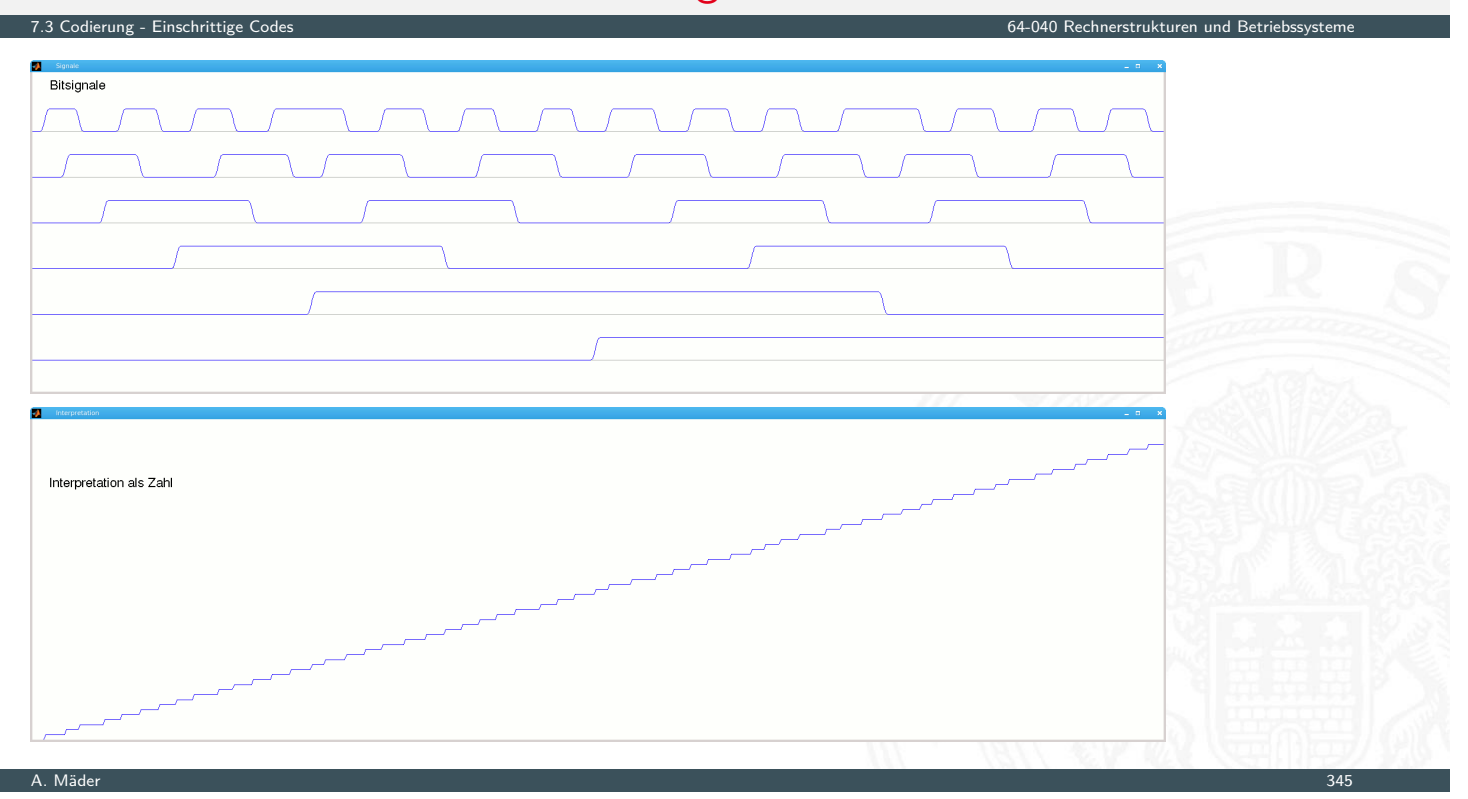

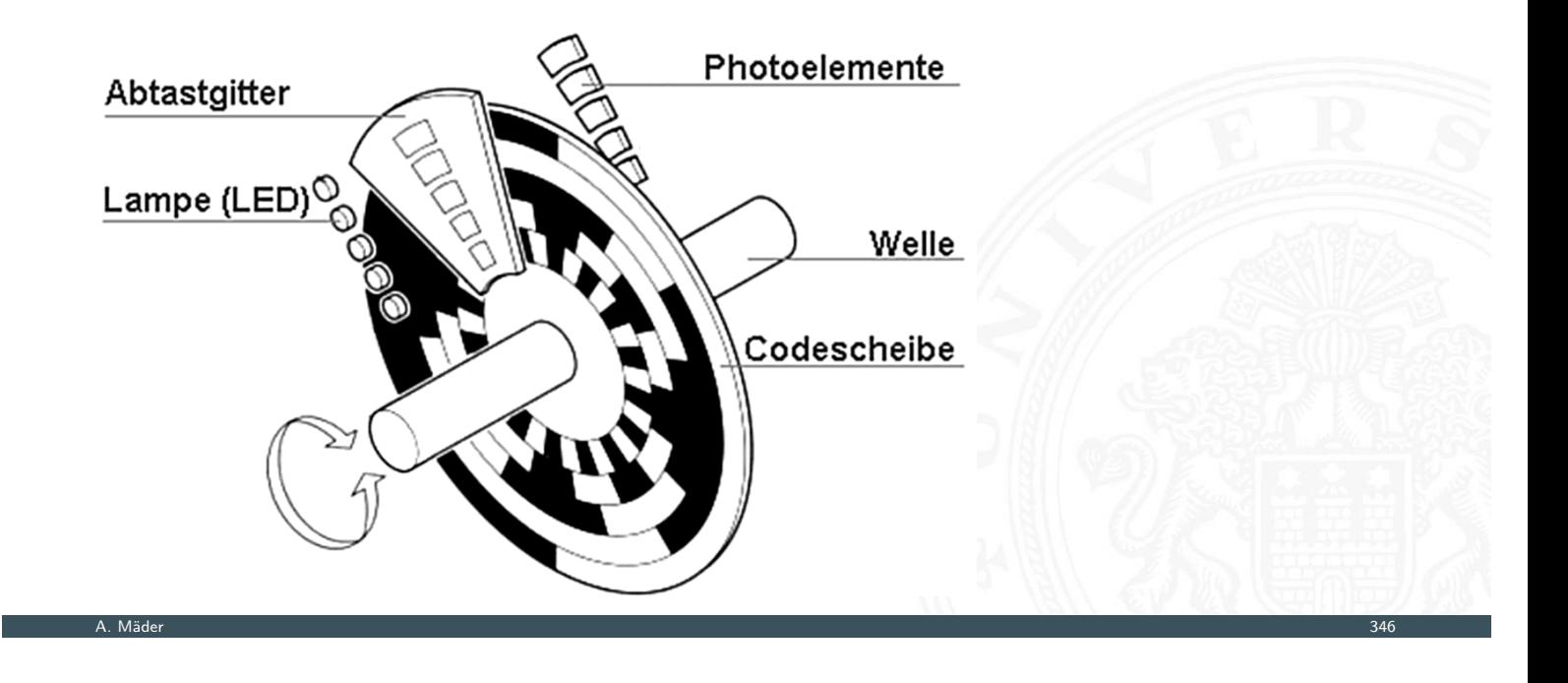

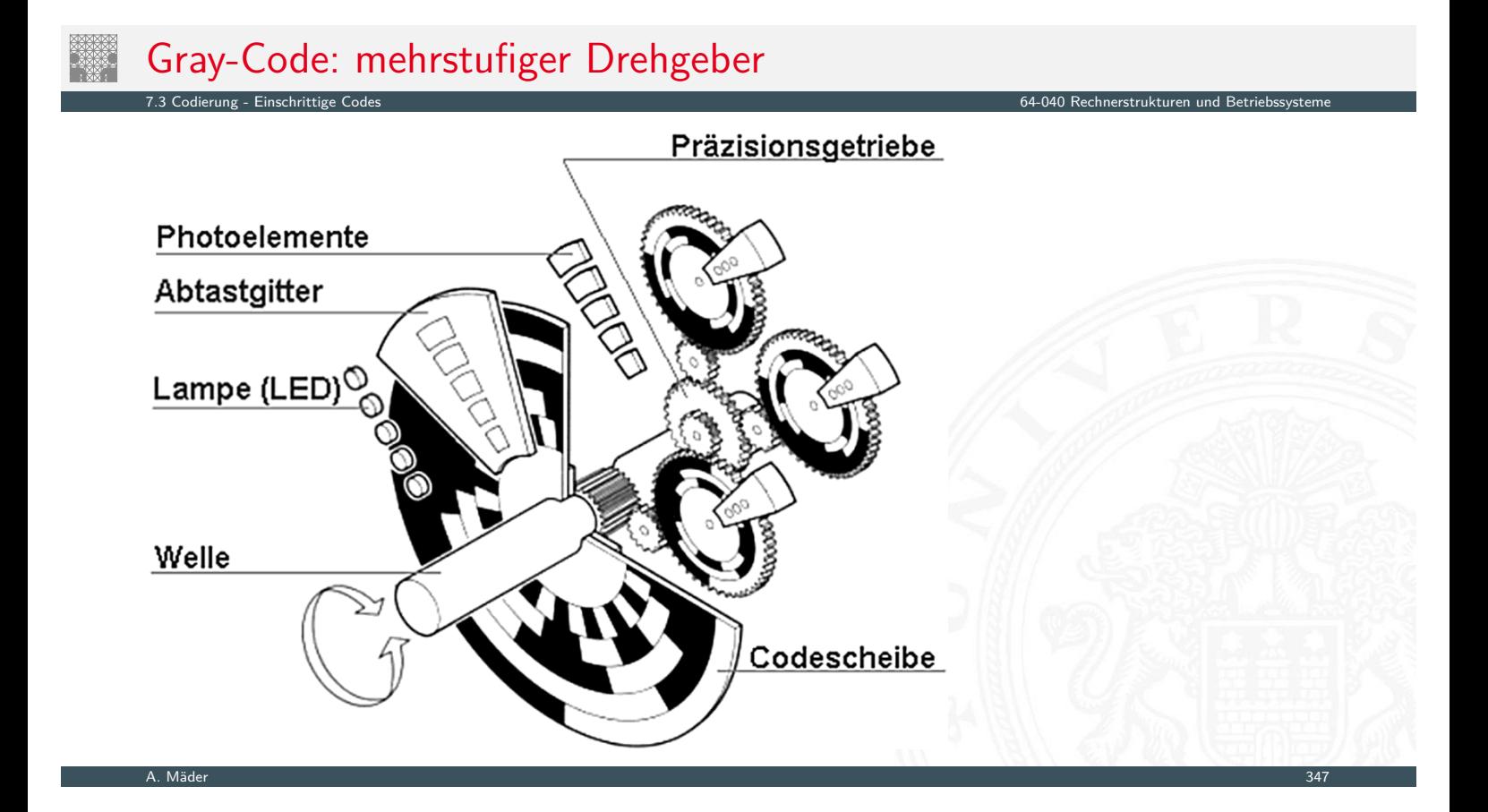

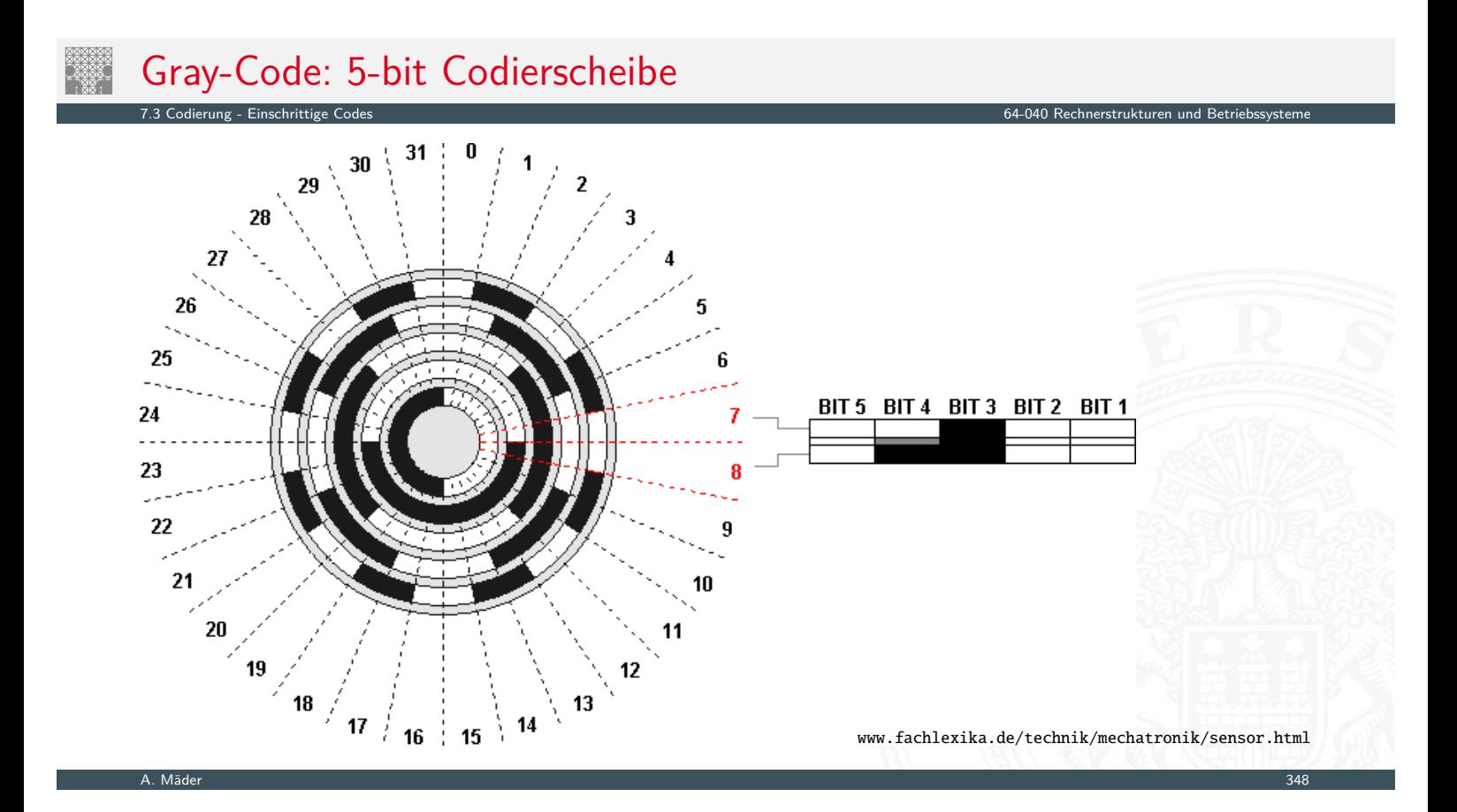

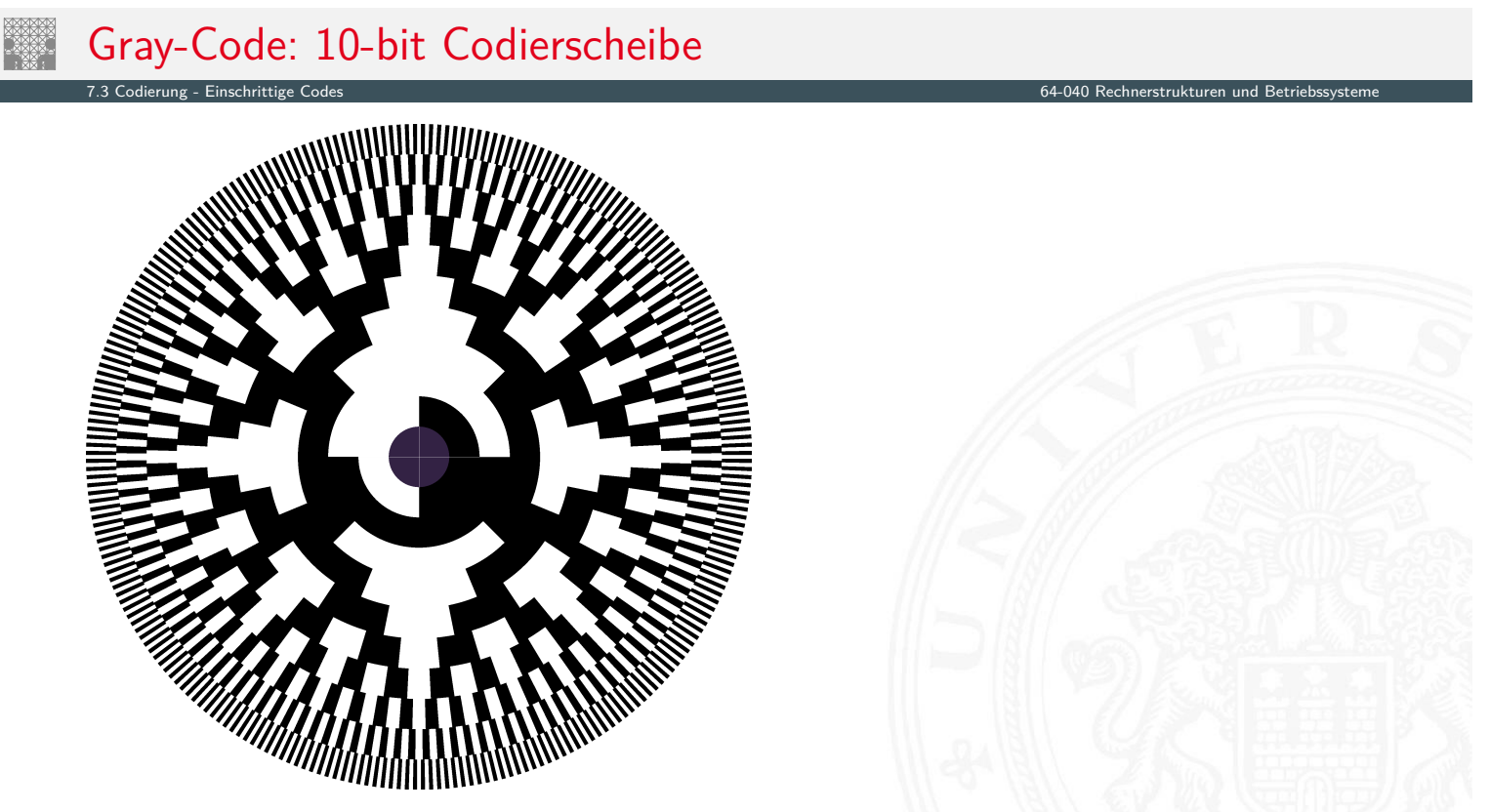

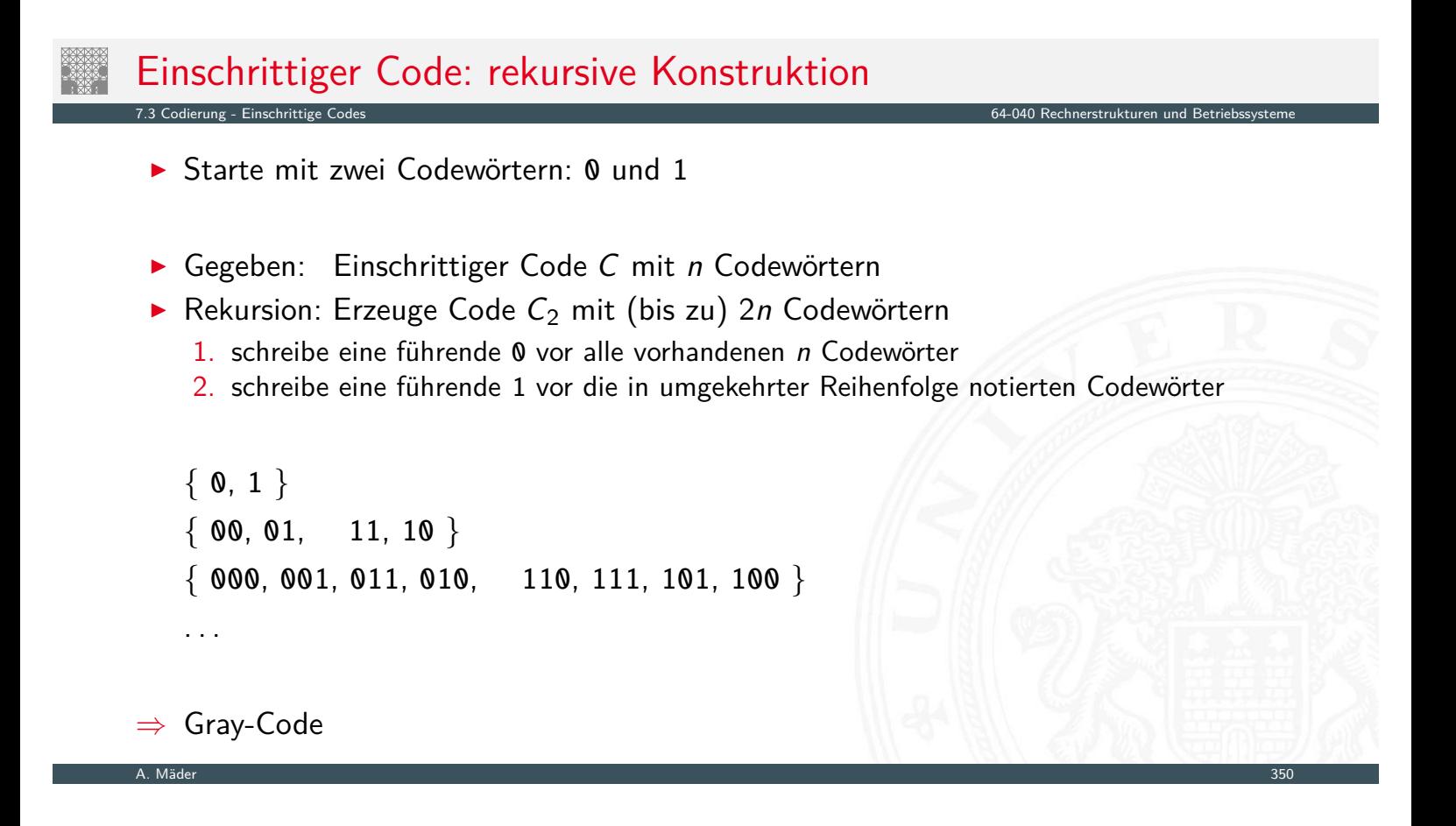

7.3 Codierung - Einschrittige Codes 64-040 Rechnerstrukturen und Betriebssysteme

# Karnaugh-Veitch Diagramm

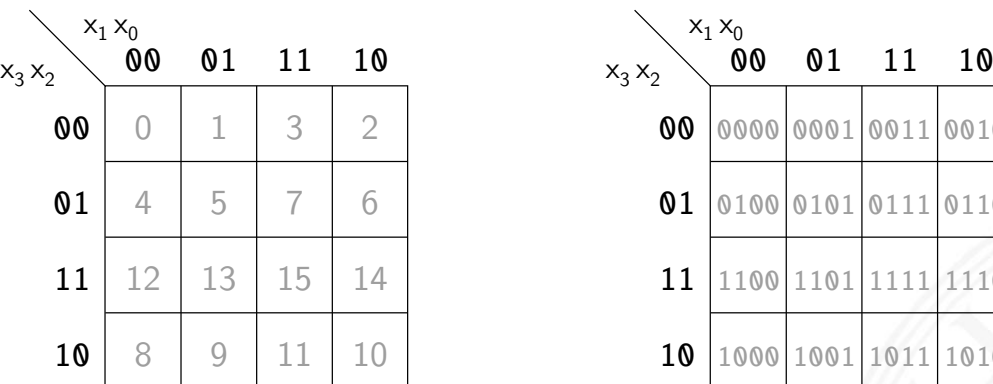

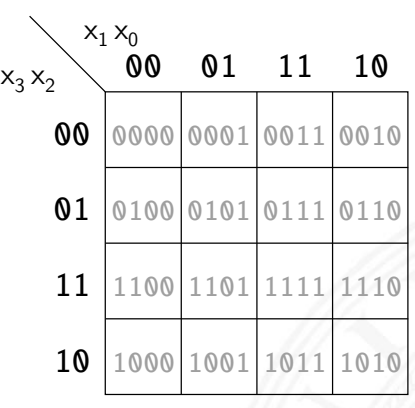

- **•** 2D-Diagramm mit  $2^n = 2^{n_y} \times 2^{n_x}$  Feldern
- ► gängige Größen sind:  $2\times 2$ ,  $2\times 4$ ,  $4\times 4$ darüber hinaus: mehrere Diagramme der Größe 4×4
- ▶ Anordnung der Indizes ist im einschrittigen-Code / Gray-Code
- $\Rightarrow$  benachbarte Felder unterscheiden sich gerade um 1 Bit

A. Mäder 351 – 2002 var en stofballen i 1992 var en stofballen i 1993 var en stofballen i 1993 var en stofball

# Einschrittiger Code: KV-Diagramm

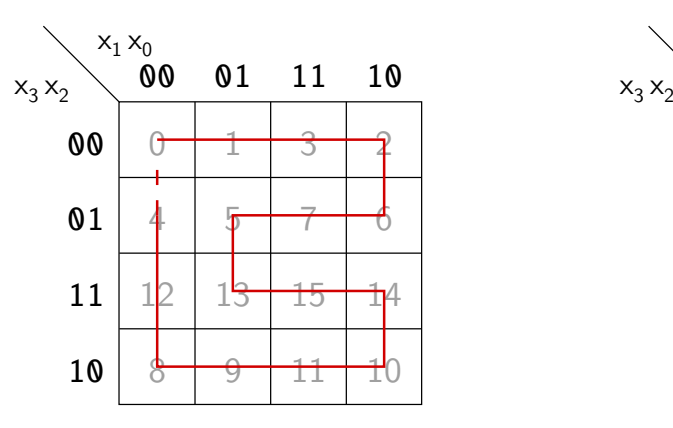

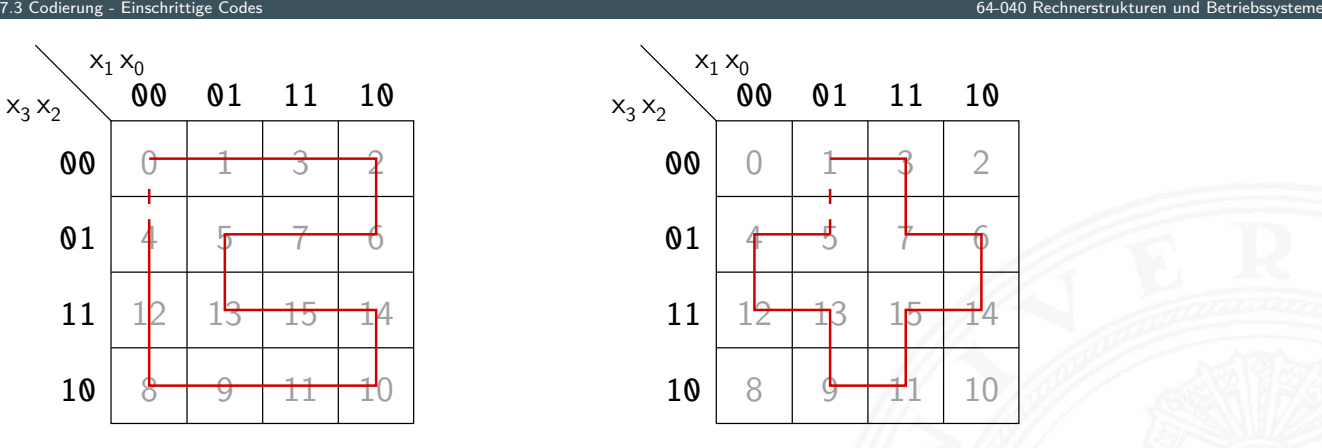

 $\triangleright$  0,1,3,2,6,7,5,13,15,14,10,11,9,8,12,4 1,3,7,6,14,15,11,9,13,12,4,5

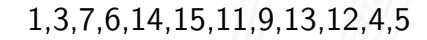

- ▶ jeder Pfad entspricht einem einschrittigen Code
- <sup>I</sup> geschlossener Pfad: zyklisch einschrittiger Code

A. Mäder 352 september 352 september 352 september 352 september 352 september 352 september 352 september 352

# Einschrittiger Code: KV-Diagramm (cont.)

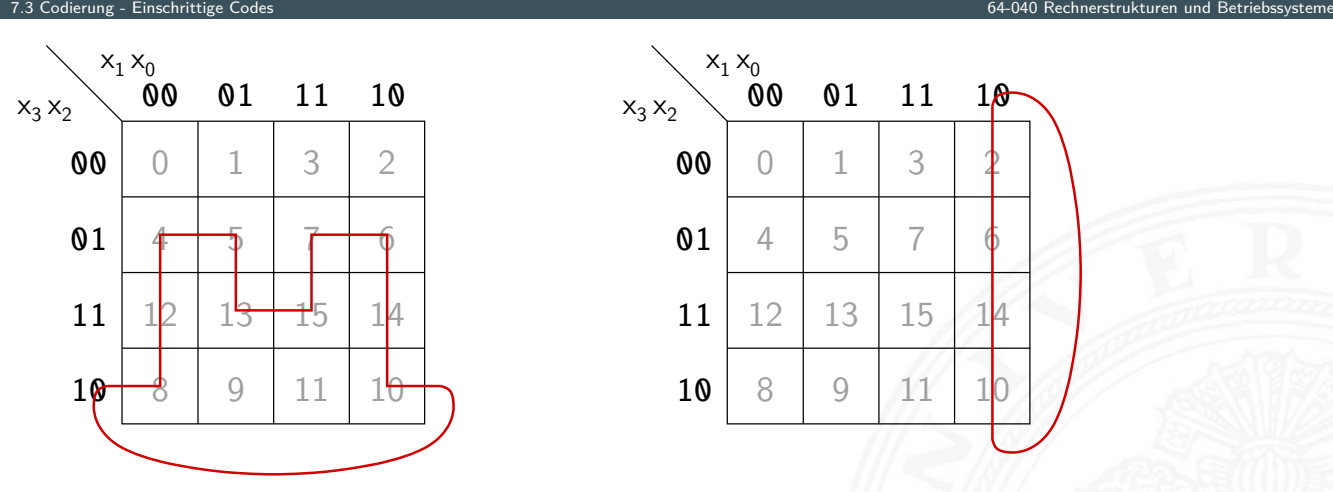

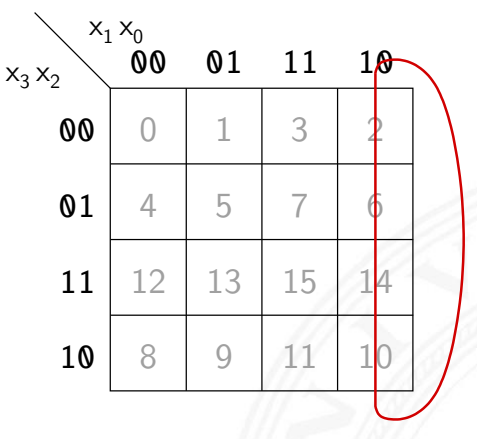

 $\blacktriangleright$  4,5,13,15,7,6,14,10,8,12 2,6,14,10

- $\triangleright$  linke und rechte Spalte unterscheiden sich um 1 Bit obere und untere Zeile unterscheiden sich um 1 Bit
- $\Rightarrow$  KV-Diagramm als "außen zusammengeklebt" denken
- ⇒ Pfade können auch "außen herum" geführt werden

# Gray-Code: Umwandlung in/von Dualcode

#### Umwandlung: Dual- in Graywort

- 1. MSB des Dualworts wird MSB des Grayworts
- 2. von links nach rechts: bei jedem Koeffizientenwechsel im Dualwort wird das entsprechende Bit im Graywort 1, sonst 0

7.3 Codierung - Einschrittige Codes 64-040 Rechnerstrukturen und Betriebssysteme

- ▶ Beispiele 0011  $\rightarrow$  0010, 1110  $\rightarrow$  1001, 0110  $\rightarrow$  0101 usw.
- $\blacktriangleright$  gray(x) = x ^ (x >>> 1)
- $\triangleright$  in Hardware einfach durch paarweise XOR-Operationen [HenHA] Hades Demo: 10-gates/15-graycode/dual2gray

A. Mäder 354

# Gray-Code: Umwandlung in/von Dualcode (cont.)

Umwandlung: Gray- in Dualwort

- 1. MSB wird übernommen
- 2. Stellenweise von links nach rechts: wenn das Graywort eine Eins aufweist, wird das vorhergehende Bit des Dualworts invertiert in die entsprechende Stelle geschrieben, [sonst w](#page-195-0)ird das Zeichen der vorhergehenden [Stelle direkt überno](#page-0-0)mmen

7.3 Codierung - Einschrittige Codes 64-040 Rechnerstrukturen und Betriebssysteme

- ▶ Beispiele 0010  $\rightarrow$  0011, 1001  $\rightarrow$  1110, 0101  $\rightarrow$  0110 usw.
- $\triangleright$  in Hardware einfach durch Kette von XOR-Operationen

#### Optimalcodes: Codes variabler Länge

- **Einsatz zur Quellencodierung**
- **IMinimierung der Datenmenge durch Anpassung an die Symbolhäufigkeiten**

7.4 Codierung - Quellencodierung 64-040 Rechnerstrukturen und Betriebssysteme

- ▶ häufige Symbole bekommen kurze Codewörter, seltene Symbole längere Codewörter
- **anders als bei Blockcodes ist die Trennung zwischen Codewörtern nicht direkt** durch Abzählen möglich
- ⇒ Einhalten der **Fano-Bedingung** notwendig oder Einführen von **Markern** zwischen den Codewörtern

# Fano-Bedingung

Eindeutige Decodierung eines Codes mit variabler Wortlänge?

#### Fano-Bedingung

<span id="page-202-0"></span>Kein Wort aus einem Code bildet den Anfang eines anderen Codeworts

7.4 Codierung - Quellencodierung 64-040 Rechnerstrukturen und Betriebssysteme

- [die sog](#page-202-0)enannte **Präfix-Eigenschaft** (eige[ntlich: präfix-frei\)](#page-0-0)
- $\blacktriangleright$  nach R. M. Fano (1961)
- **P** ein Präfixcode ist eindeutig decodierbar
- $\blacktriangleright$  Blockcodes sind Präfixcodes

# Fano-Bedingung: Beispiele

#### **F** Telefonnummern: das Vorwahlsystem gewährleistet die Fano-Bedingung

7.4 Codierung - Quellencodierung 64-040 Rechnerstrukturen und Betriebssysteme

110, 112 : Notrufnummern 42883 2502 : Ortsnetz (keine führende Null) 040 42883 2502 : nationales Netz 0049 40 42883 2502 : internationale Rufnummer

**Morse-Code: Fano-Bedingung verletzt** 

#### A. Mäder 358 – 200 meter 358 – 200 meter 358 – 358 – 358 – 358 – 358 – 358 – 358 – 358 – 358 – 358 – 358 – 358

# Morse-Code

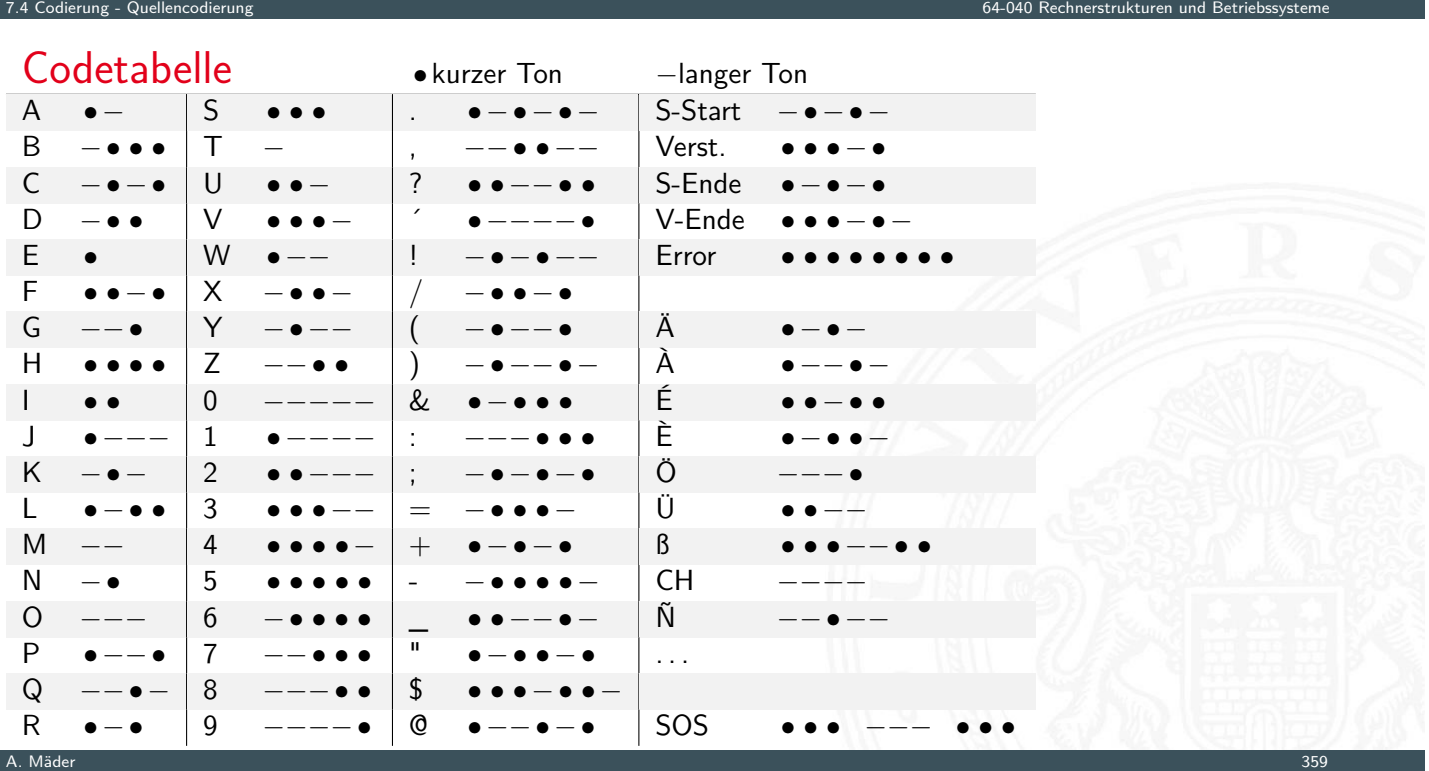

# Morse-Code (cont.)

- ► Eindeutigkeit Codewort: E • I • •  $N$ 
	- $\mathsf{R}$  $S \bullet \bullet \bullet$

7.4 Codierung - Quellencodierung 64-040 Rechnerstrukturen und Betriebssysteme

- **Exercise** bestimmte Morse-Sequenzen sind mehrdeutig
- **Pause zwischen den Symbolen notwendig**
- $\blacktriangleright$  Codierung
	- $\blacktriangleright$  Häufigkeit der Buchstaben = 1 / Länge des Codewortes
	- **F** Effizienz: kürzere Codeworte
	- **Darstellung als Codebaum**

A. Mäder 360 – 200 – 200 – 200 – 200 – 200 – 200 – 200 – 200 – 200 – 200 – 200 – 200 – 200 – 200 – 300 – 300 –

# Morse-Code: Codebaum (Ausschnitt)

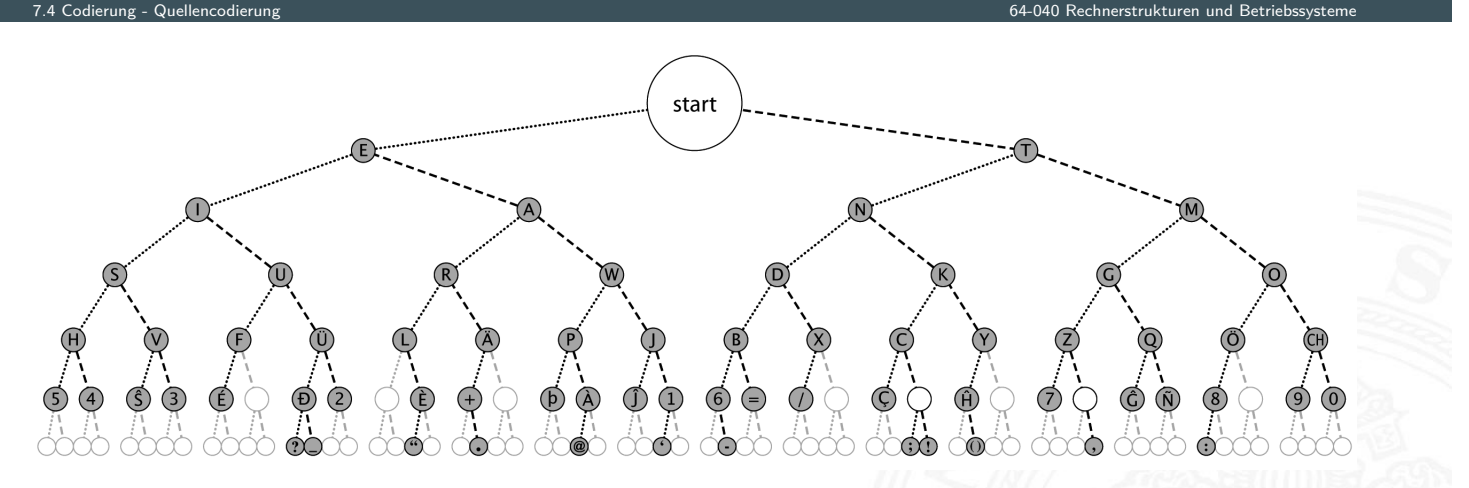

- <sup>I</sup> Symbole als Knoten oder Blätter
- Knoten: Fano-Bedingung verletzt
- ▶ Codewort am Pfad von Wurzel zum Knoten/Blatt ablesen

#### Morse-Code: Umschlüsselung

Umschlüsselung des Codes für binäre Nachrichtenübertragung

- ► 110 als Umschlüsselung des langen Tons
	- 10 als Umschlüsselung des kurzen Tons •
	- 0 als Trennzeichen zwischen Morse-Codewörtern
- ▶ der neue Code erfüllt die Fano-Bedingung jetzt eindeutig decodierbar: 101010011011011001010100 (SOS)

7.4 Codierung - Quellencodierung 64-040 Rechnerstrukturen und Betriebssysteme

- $\triangleright$  viele andere Umschlüsselungen möglich, z.B.:
	- 1 als Umschlüsselung des langen Tons −
	- 01 als Umschlüsselung des kurzen Tons ·
	- 00 als Trennzeichen zwischen Morse-Codewörtern

A. Mäder 362 september 362 september 362 september 362 september 362 september 362 september 362 september 362

# Codierung nach Fano (Shannon-Fano Codierung)

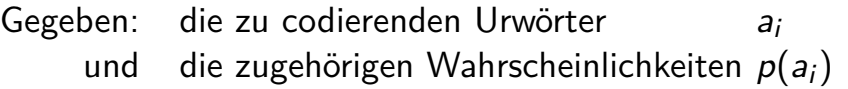

- ▶ Ordnung der Urwörter anhand ihrer Wahrscheinlichkeiten  $p(a_1) \geq p(a_2) \geq \ldots \geq p(a_n)$
- <span id="page-205-0"></span>**Einteilung der geordneten Urwörter in zwei Gruppen mit möglichst gleicher** [Gesa](#page-202-0)[mt](#page-205-0)wahrscheinlichkeit: *a*<sup>1</sup> *: : : a<sup>i</sup>* und *ai*+1 *: : : an*[. Eine Grupp](#page-0-0)e bekommt als erste Codewortstelle eine 0, die andere eine 1
- ▶ Diese Teilgruppen werden erneut geteilt und den Hälften wieder eine 0, bzw. eine 1 als nächste Codewortstelle zugeordnet

7.5 Codierung - Symbolhäufigkeiten 64-040 Rechnerstrukturen und Betriebssysteme

- ▶ Das Verfahren wird wiederholt, bis jede Teilgruppe nur noch ein Element enthält
- **>** bessere Codierung, je größer die Anzahl der Urwörter
- $\blacktriangleright$  nicht eindeutig

# Codierung nach Fano: Beispiel

Urbildmenge {*A; B; C; D*} und zugehörige Wahrscheinlichkeiten {0*;*45 *;* 0*;*1 *;* 0*;*15 *;* 0*;*3}

0. Sortierung nach Wahrscheinlichkeiten ergibt {*A; D; C; B*}

7.5 Codierung - Symbolhäufigkeiten 64-040 Rechnerstrukturen und Betriebssysteme

- 1. Gruppenaufteilung ergibt {*A*} und {*D; C; B*} Codierung von *A* mit 0 und den anderen Symbolen als 1∗
- 2. weitere Teilung ergibt {*D*} und {*C; B*}
- 3. letzte Teilung ergibt {*C*} und {*B*}
- $\Rightarrow$  Codewörter sind  $A = 0$ ,  $D = 10$ ,  $C = 110$  und  $B = 111$

mittlere Codewortlänge L

- $\blacktriangleright$  L= 0.45·1 + 0.3·2 + 0.15·3 + 0.1·3 = 1.8
- $\triangleright$  zum Vergleich: Blockcode mit 2 Bits benötigt L= 2

A. Mäder 364 – State State State State State State State State State State State State State State State State State State State State State State State State State State State State State State State State State State Sta

# Codierung nach Fano: Deutsche Großbuchstaben

7.5 Codierung - Symbolhäufigkeiten 64-040 Rechnerstrukturen und Betriebssysteme

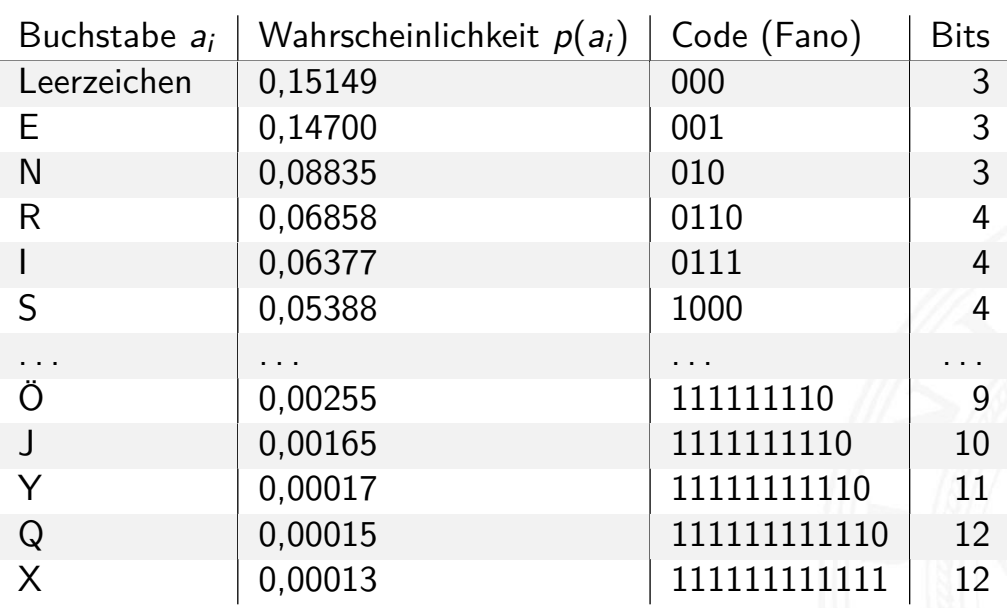

Ameling: Fano-Code der Buchstaben der deutschen Sprache, 1992

#### Codierung nach Huffman

- Gegeben: die zu codierenden Urwörter *a<sup>i</sup>* und die zugehörigen Wahrscheinlichkeiten *p*(*ai*)
- ▶ Ordnung der Urwörter anhand ihrer Wahrscheinlichkeiten  $p(a_1) \leq p(a_2) \leq \ldots \leq p(a_n)$
- In jedem Schritt werden die zwei Wörter mit der geringsten Wahrscheinlichkeit zusammengefasst und durch ein neues ersetzt
- ▶ das Verfahren wird wiederholt, bis eine Menge mit nur noch zwei Wörtern resultiert

7.5 Codierung - Symbolhäufigkeiten 64-040 Rechnerstrukturen und Betriebssysteme

- rekursive Codierung als Baum (z.B.: links 0, rechts 1)
- $\triangleright$  ergibt die kleinstmöglichen mittleren Codewortlängen
- **>** Abweichungen zum Verfahren nach Fano sind aber gering
- $\triangleright$  vielfältiger Einsatz (u.a. bei JPEG, MPEG  $\ldots$ )

A. Mäder 3666 seits auch dem Einstein der Stadt auf dem Einstein der Stadt auf der Stadt auf der Stadt auf der

# Codierung nach Huffman: Beispiel

Urbildmenge {*A; B; C; D*} und zugehörige Wahrscheinlichkeiten {0*;*45 *;* 0*;*1 *;* 0*;*15 *;* 0*;*3}

- 0. Sortierung nach Wahrscheinlichkeiten ergibt {*B; C; D; A*}
- 1. Zusammenfassen von *B* und *C* als neues Wort *E* mit Wahrscheinlichkeit *p*(*E*[\) =](#page-205-0) 0*;*1 + 0*;*15 = 0*;*25 Liste: {*E; D; A*}

7.5 Codierung - Symbolhäufigkeiten 64-040 Rechnerstrukturen und Betriebssysteme

1

D

F

 $0 / \sqrt{1}$ 

A

 $\mathbf{0}$ 

 $0 / \sqrt{1}$ 

 $B$   $C$ 

E

- 2. Zusammenfassen von *E* und *D* als neues Wort *F* mit Wahrscheinlichkeit *p*(*F*) = 0*;*55 Liste: {*A; F*}
- 3. Zuordnung der Bits entsprechend der Wahrscheinlichkeiten
	- $A = 0$  und  $F = 1$
	- $\triangleright$  Split von *F* in  $E = 10$  und  $D = 11$
	- $\triangleright$  Split von *E* in *B* = 100 und *C* = 101
- $\Rightarrow$  Codewörter sind  $A = 0$ ,  $D = 11$ ,  $C = 101$  und  $B = 100$

# Bildung eines Huffman-Baums

- $\blacktriangleright$  Alphabet = {*E*, *I*, *N*, *S*, *D*, *L*, *R*}
- <sup>I</sup> relative Häufigkeiten *E* = 18*; I* = 10*; N* = 6*; S* = 7*; D* = 2*; L* = 5*; R* = 4

7.5 Codierung - Symbolhäufigkeiten 64-040 Rechnerstrukturen und Betriebssysteme

A. Mäder 3688 seits auch dem Einstein der Stadt auf dem Einstein der Stadt auf der Stadt auf der Stadt auf der

- **>** Sortieren anhand der Häufigkeiten
- $\blacktriangleright$  Gruppierung (rekursiv)
- Aufbau des Codebaums
- **Ablesen der Codebits**

# Bildung eines Huffman-Baums (cont.)

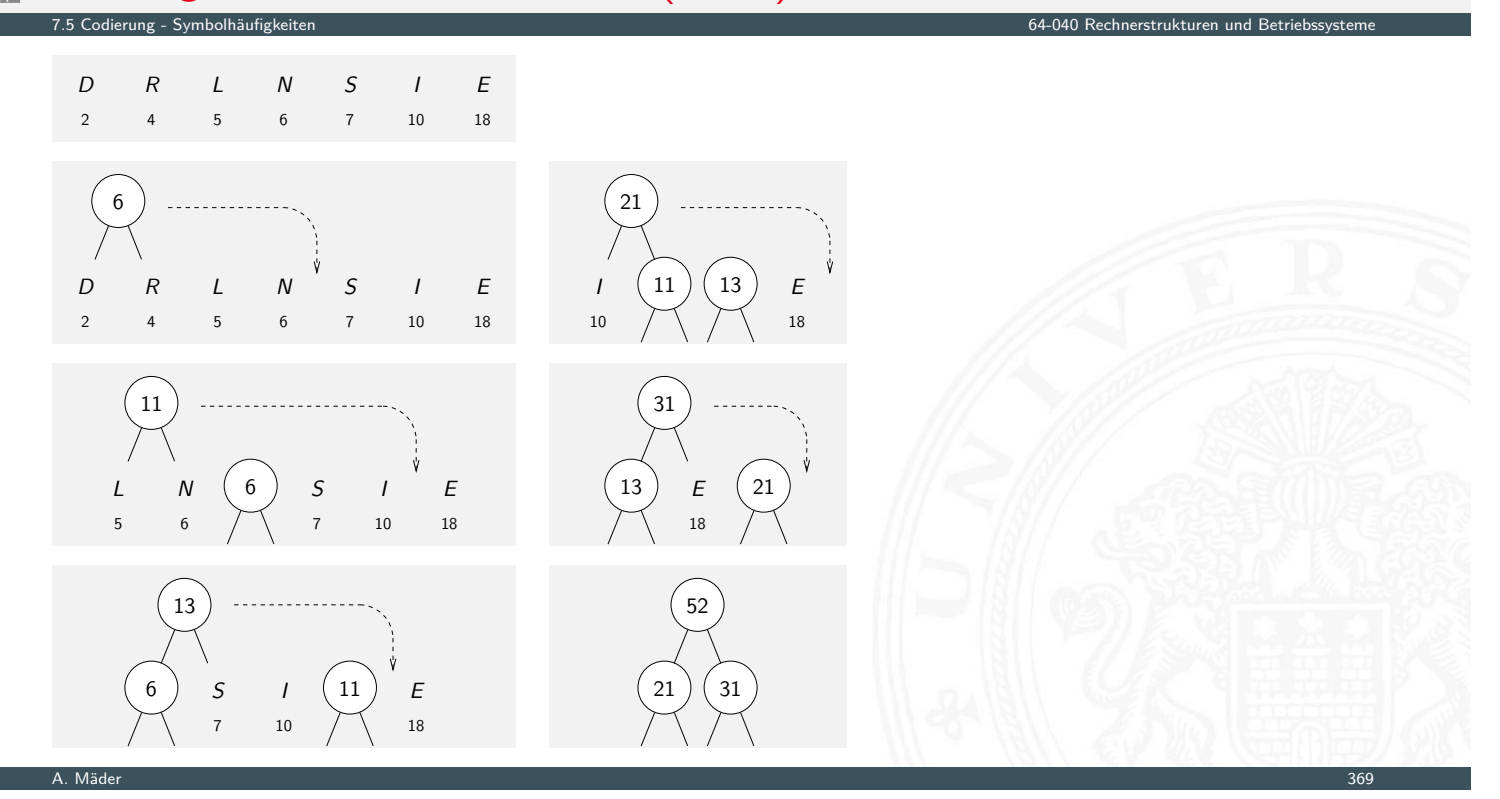

# Bildung eines Huffman-Baums (cont.)

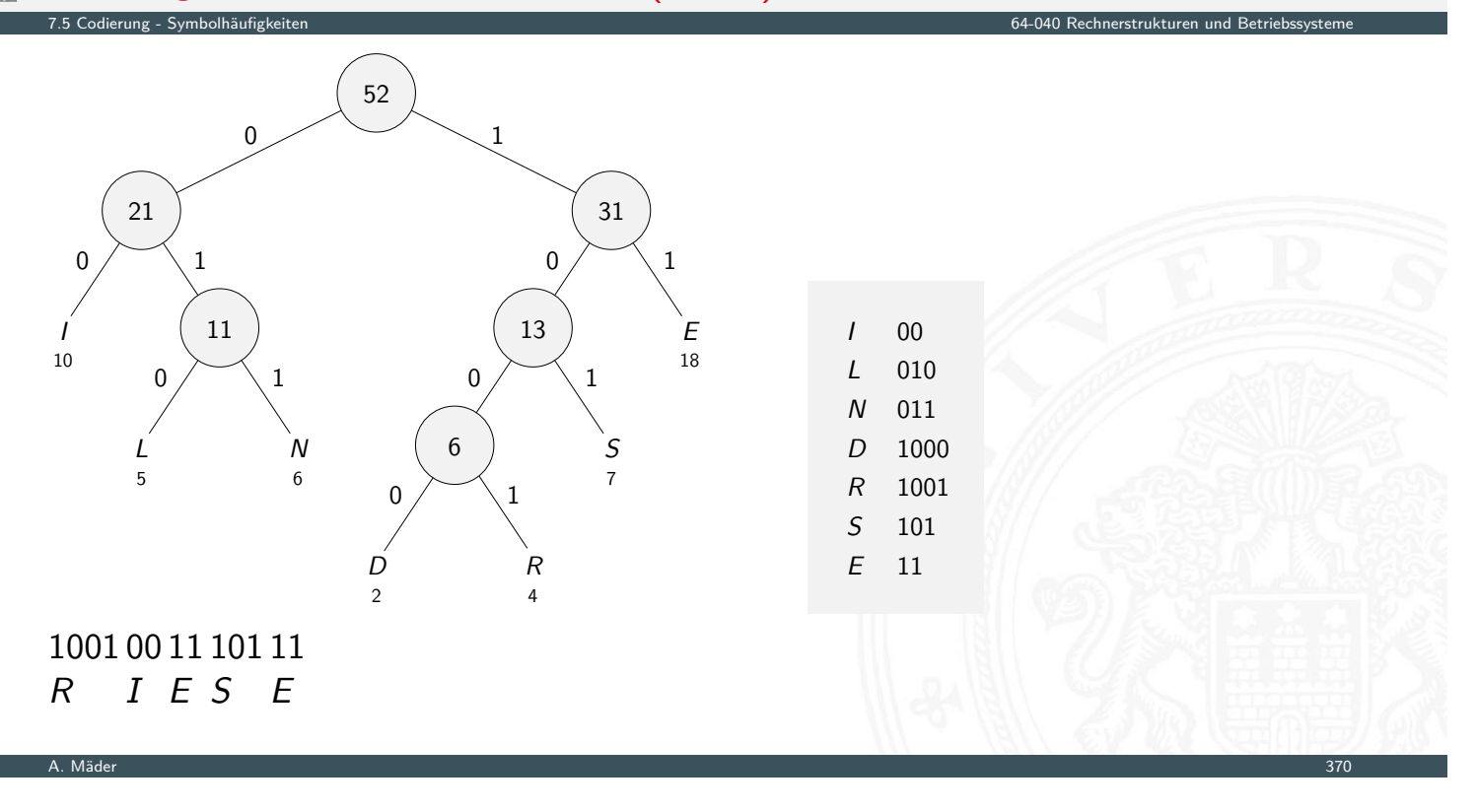

# Codierung nach Huffman: Deutsche Großbuchstaben

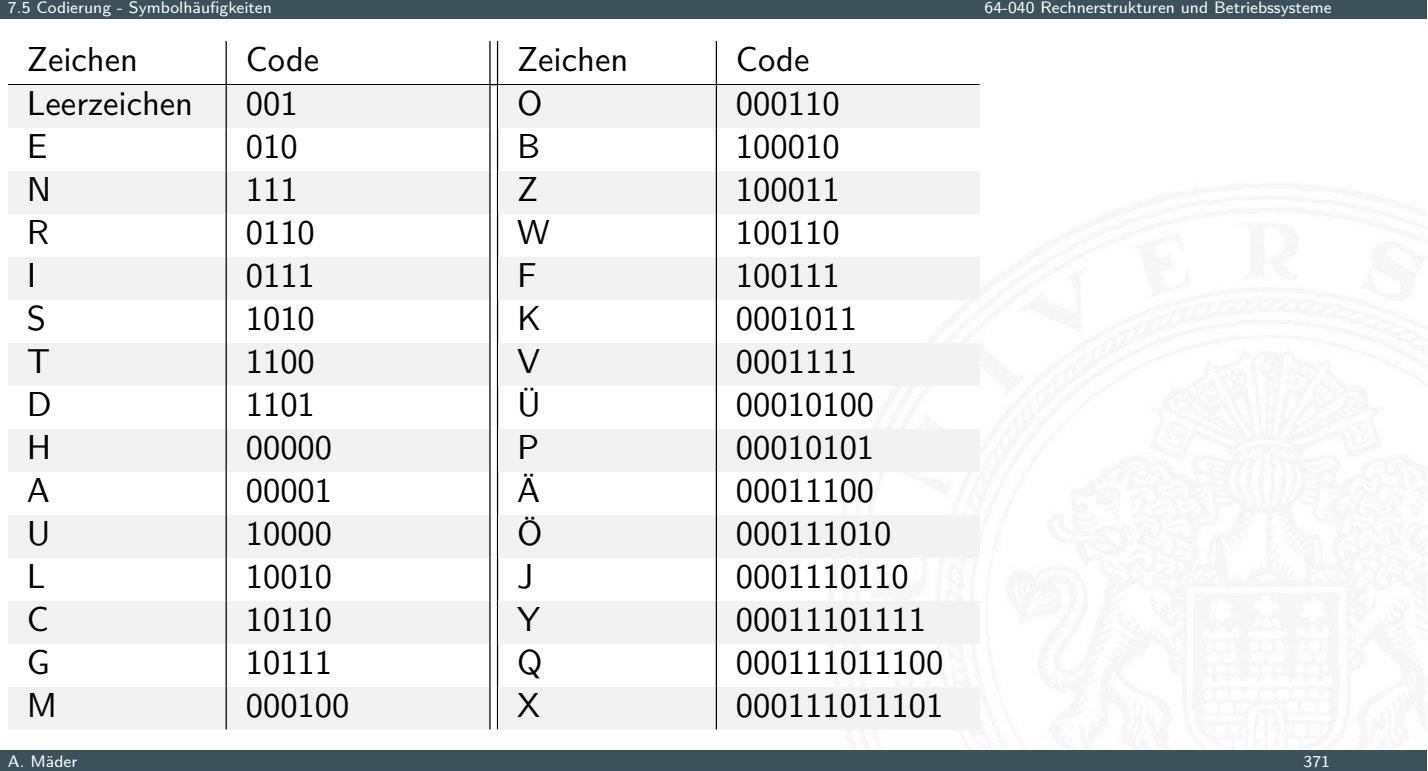

## Codierung nach Huffman: Codebaum

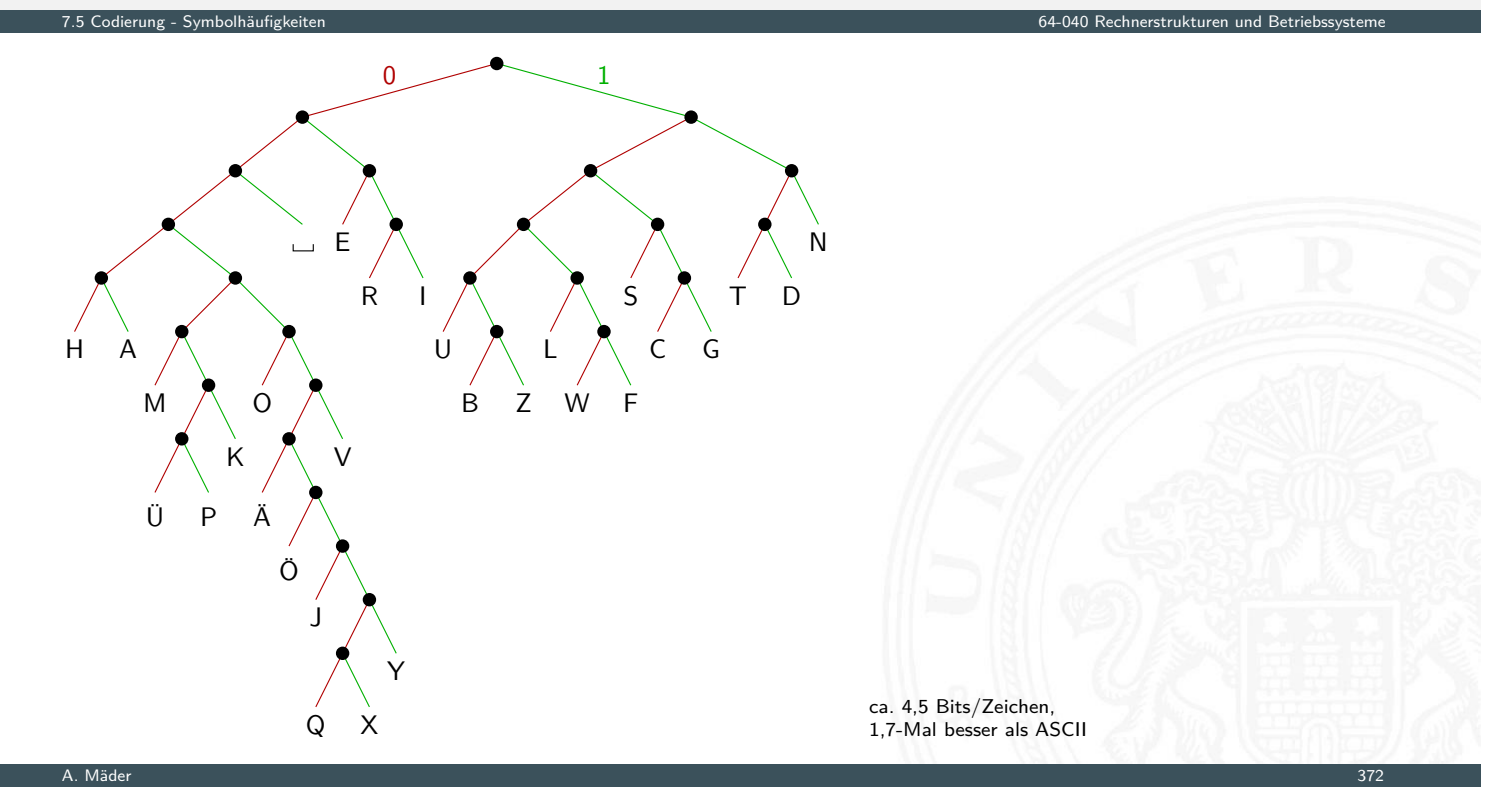

### Codierung nach Huffman: Minimale Codelänge

Beweis der Minimalität

- <sup>I</sup> Sei *C* ein Huffman-Code mit durchschnittlicher Codelänge *L*
- ▶ Sei *D* ein weiterer Präfixcode mit durchschnittlicher Codelänge *M*, mit *M < L* und *M* minimal
- [I](#page-188-0) [Berechn](#page-205-0)e die *C* und *D* zugeordneten Decod[ierbäume](#page-0-0) *A* und *B*
- Betrachte die beiden Endknoten für Symbole kleinster Wahrscheinlichkeit:

7.5 Codierung - Symbolhäufigkeiten 64-040 Rechnerstrukturen und Betriebssysteme

- <sup>I</sup> Weise dem Vorgängerknoten das Gewicht *ps*−<sup>1</sup> + *p<sup>s</sup>* zu
- $\blacktriangleright$  streiche die Endknoten
- <sup>I</sup> mittlere Codelänge reduziert sich um *ps*−<sup>1</sup> + *p<sup>s</sup>*
- der letzte Schritt wird wiederholt: dadurch wird C auf einen Baum mit durchschnittlicher Länge 1 reduziert und *D* auf einen Baum mit Länge *<* 1 Dies ist aber nicht möglich  $\square$

# Codierung nach Huffman: Symbole mit *p* ≥ 0*;*5

Was passiert, wenn ein Symbol eine Häufigkeit  $p > 0.5$  aufweist?

■ die Huffman-Codierung müsste weniger als ein Bit zuordnen, was nicht geht

7.5 Codierung - Symbolhäufigkeiten 64-040 Rechnerstrukturen und Betriebssysteme

A. Mäder 374

7.5 Codierung - Symbolhäufigkeiten 64-040 Rechnerstrukturen und Betriebssysteme

- $\Rightarrow$  Huffman- (und Fano-) Codierungen sind in diesem Fall ineffizient
- **Beispiel: Bild mit einheitlicher Hintergrundfarbe codieren**
- $\blacktriangleright$  andere Ideen notwendig
	- **Lauflängencodierung (Fax, GIF, PNG)**
	- $\triangleright$  Cosinustransformation (JPEG) usw.

# Dynamic Huffman Coding

was tun, wenn

- ► die Symbolhäufigkeiten nicht vorab bekannt sind?
- ► die Symbolhäufigkeiten sich ändern können?

[D](#page-188-0)[ynamic H](#page-205-0)uffman Coding (Knuth 1985)

- **Encoder protokolliert die (bisherigen) Symbolhäufigkeiten**
- $\triangleright$  Codebaum wird dynamisch aufgebaut und ggf. umgebaut
- ▶ Decoder arbeitet entsprechend, dabei wird der Codebaum mit jedem decodierten Zeichen angepasst
- $\triangleright$  Symbolhäufigkeiten werden nicht explizit übertragen

D. E. Knuth: Dynamic Huffman Coding, 1985 [Knu85]

# Kraft-Ungleichung

- ▶ Leon G. Kraft, 1949 de.wikipedia.org/wiki/Kraft-Ungleichung
- **Fine notwendige und hinreichende Bedingung für die Existenz eines eindeutig** decodierbaren *s*-elementigen Codes *C* mit Codelängen *l*<sup>1</sup> ≤ *l*<sup>2</sup> ≤ *l*<sup>3</sup> ≤ *: : :* ≤ *l<sup>s</sup>* über einem *q*-nären Zeichenvorrat *F* ist:

7.5 Codierung - Symbolhäufigkeiten 64-040 Rechnerstrukturen und Betriebssysteme

$$
\sum_{i=1}^s \frac{1}{q^{l_i}} \leq 1
$$

 $\blacktriangleright$  Beispiel:  $\{1,00,01,11\}$  ist nicht eindeutig decodierbar, denn  $\frac{1}{2}+3\cdot\frac{1}{4}$  $\frac{1}{4} = 1,25 > 1$ 

A. Mäder 376

7.5 Codierung - Symbolhäufigkeiten 64-040 Rechnerstrukturen und Betriebssysteme

# Kraft-Ungleichung: Beispiel

- $\triangleright$  Sei  $F = \{0, 1, 2\}$  (ternäres Alphabet) Seien die geforderten Längen der Codewörter: 1,2,2,2,2,2,3,3,3
- Berechnung:  $\frac{1}{3} + 5 \cdot \frac{1}{3^2}$  $\frac{1}{3^2}+3\cdot\frac{1}{3^3}$  $\frac{1}{3^3} = 1$
- [⇒](#page-188-0) [ein pas](#page-205-0)sender Präfixcode existiert!
- $\blacktriangleright$  Konstruktion entsprechend des Beweises (s.u.) 0 10 11 12 20 21 220 221 222

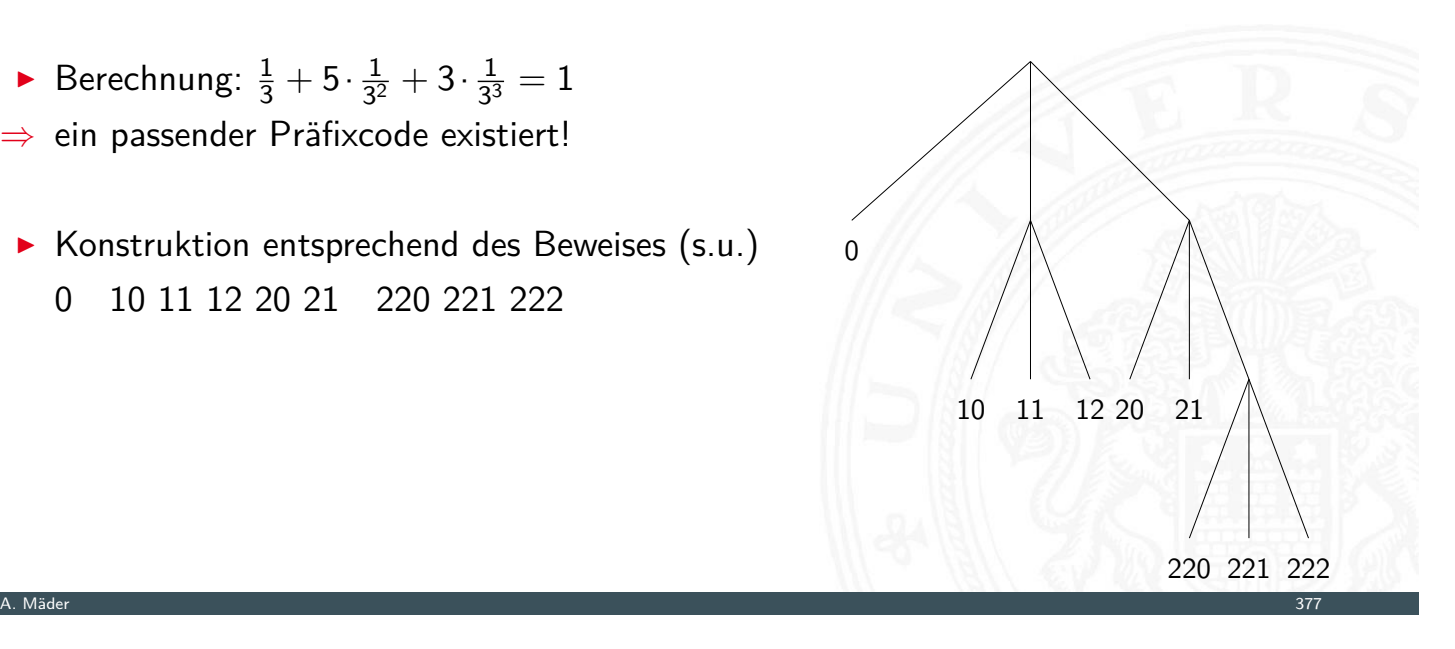

#### Kraft-Ungleichung: Beweisidee

Sei *l<sup>s</sup>* = *m* und seien *u<sup>i</sup>* die Zahl der Codewörter der Länge *i*

 $\blacktriangleright$  Wir schreiben

$$
\sum_{i=1}^{s} \frac{1}{q^{l_i}} = \sum_{j=1}^{m} \frac{u_j}{q^j} = \frac{1}{q^m} \sum_{j=1}^{m} u_j \cdot q^{m-j} \le 1
$$
  
\n
$$
(*) \quad u_m + \sum_{j=1}^{m-1} u_j \cdot q^{m-j} \le q^m
$$
  
\n
$$
\text{Tree des Bsum}
$$

7.5 Codierung - Symbolhäufigkeiten 64-040 Rechnerstrukturen und Betriebssysteme

- **In Jedes Codewort der Länge i "verbraucht"** *q <sup>m</sup>*−*<sup>i</sup>* Wörter aus *F m*
- <sup>I</sup> Summe auf der linken Seite von (∗) ist die Zahl der durch den Code *C* benutzten Wörter von *F m*
- ⇒ erfüllt *C* die Präfix-Bedingung, dann gilt (∗)

### Informationsbegriff

<sup>I</sup> *n* mögliche sich gegenseitig ausschließende Ereignisse *A<sup>i</sup>* die zufällig nacheinander mit Wahrscheinlichkeiten *p<sup>i</sup>* eintreten

7.6 Codierung - Informationstheorie 64-040 Rechnerstrukturen und Betriebssysteme

- $\blacktriangleright$  stochastisches Modell  $W\{A_i\} = p_i$
- <span id="page-213-0"></span> $\triangleright$  [im Kon](#page-205-0)text von Informationsübertragung: das Symbol *a<sup>i</sup>* wird mit Wahrscheinlichkeit *p<sup>i</sup>* empfangen
- $\blacktriangleright$  Beispiel
	- $\blacktriangleright$   $p_i = 1$  und  $p_j = 0$   $\forall j \neq i$
	- $\blacktriangleright$  dann wird mit Sicherheit das Symbol  $A_i$  empfangen
	- $\blacktriangleright$  der Empfang bringt keinen Informationsgewinn

⇒ Informationsgewinn ("Überraschung") wird größer, je kleiner *p*<sub>i</sub>

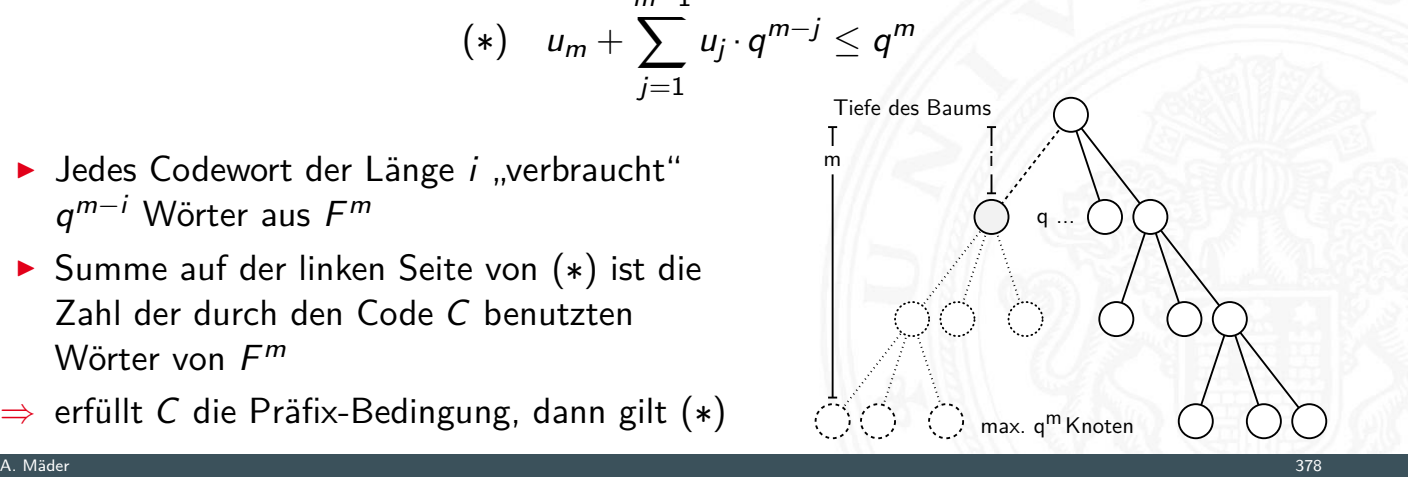

#### Geeignetes Maß für die Information?

▶ Wir erhalten die Nachricht *A* mit der Wahrscheinlichkeit  $p_A$  und anschließend die unabhängige Nachricht *B* mit der Wahrscheinlichkeit *p<sup>B</sup>*

7.6 Codierung - Informationstheorie 64-040 Rechnerstrukturen und Betriebssysteme

- ▶ Wegen der Unabhängigkeit ist die Wahrscheinlichkeit beider Ereignisse: das Produkt *p<sup>A</sup>* ·*p<sup>B</sup>*
- **Informationsgewinn** ("Überraschung") größer, je kleiner  $p_i$
- $\triangleright$  Wahl von  $1/p$  als Maß für den Informationsgewinn?
- **möglich, aber der Gesamtinformationsgehalt zweier (mehrerer) Ereignisse wäre** das Produkt der einzelnen Informationsgehalte
- $\Rightarrow$  additive Größe wäre besser: Logarithmus von 1/p bilden

A. Mäder 380 – 200 meters av den stadsminister av den stadsminister av den stadsminister av den stadsminister a

# Erinnerung: Logarithmus

- **Umkehrfunktion zur Exponentialfunktion**
- $\blacktriangleright$  formal: für gegebenes *a* und *b* ist der Logarithmus die Lösung der Gleichung:  $a = b^x$

7.6 Codierung - Informationstheorie 64-040 Rechnerstrukturen und Betriebssysteme

- $\blacktriangleright$  falls die Lösung existiert, gilt:  $x = \log_b(a)$
- [Beispie](#page-213-0)l 3 =  $log_2(8)$ ,  $(8)$ , denn  $2^3 = 8$
- $\blacktriangleright$  Rechenregeln
	- $\blacktriangleright$   $log(x \cdot y) = log(x) + log(y)$  (Addition statt Multiplikation)
	- $\bullet$   $b^{\log_b(x)} = x$  und  $\log_b(b^x) = x$
	- $\blacktriangleright$   $\log_b(x) = \frac{\log_a(x)}{\log_a(b)}$  $log_a(b)$
	- $\blacktriangleright$   $\log_2(x) = \ln(x) / \ln(2) = \ln(x) / 0.693141718$

#### Definition: Informationsgehalt

Informationsgehalt eines Ereignisses *A<sup>i</sup>* mit Wahrscheinlichkeit *p<sup>i</sup>* ?

- $\blacktriangleright$  als messbare und daher additive Größe
- ▶ durch Logarithmierung (Basis 2) der Wahrscheinlichkeit:

$$
I(A_i) = \log_2(\frac{1}{p_i}) = -\log_2(p_i)
$$

7.6 Codierung - Informationstheorie 64-040 Rechnerstrukturen und Betriebssysteme

- **Informationsgehalt**  $I$  (oder Information) von  $A_i$ auch **Entscheidungsgehalt** genannt
- ▶ Beispiel: zwei Nachrichten *A* und *B*

$$
I(A)+I(B)=\log_2(\frac{1}{p_A\cdot p_B})=\log_2(\frac{1}{p_A})+\log_2(\frac{1}{p_B})
$$

A. Mäder 382 – 2002 var en stort i 1992 var en stort i 1992 var en stort i 1992 var en stort i 1992 var en sto

#### Einheit Bit

 $I(A_i) = \log_2(\frac{1}{p_i})$  $\frac{1}{p_i}$ ) =  $-\log_2(p_i)$ 

- ▶ Wert von *I* ist eine reelle Größe
- <sup>I</sup> gemessen in der Einheit **1 Bit**
- ▶ [Beispie](#page-213-0)l: nur zwei mögliche Symbole 0 und 1 [mit gleichen Wah](#page-0-0)rscheinlichkeiten  $p_0=p_1=\frac{1}{2}$ 2 Der Informationsgehalt des Empfangs einer 0 oder 1 ist dann  $I(0) = I(1) = \log_2(1/\frac{1}{2})$  $(\frac{1}{2})=1$  Bit

7.6 Codierung - Informationstheorie 64-040 Rechnerstrukturen und Betriebssysteme

#### "Bit" Verwechslungsgefahr

**Bit**: als Maß für den Informationsgehalt Maßeinheit **bit** : Anzahl der Binärstellen –"– Bit: Binärzeichen, Symbol 0 oder 1 (Kap. "5 Zeichen und Text")

A. Mäder 3833 States of the Communication of the Communication of the Communication of the Communication of the Communication of the Communication of the Communication of the Communication of the Communication of the Commu
## Ungewissheit, Überraschung, Information

▶ Vor dem Empfang einer Nachricht gibt es Ungewissheit über das Kommende Beim Empfang gibt es die Überraschung Und danach hat man den Gewinn an Information

7.6 Codierung - Informationstheorie 64-040 Rechnerstrukturen und Betriebssysteme

- **Alle drei Begriffe in der oben definierten Einheit Bit messen**
- **Diese Quantifizierung der Information ist zugeschnitten auf die Nachrichtentechnik**

A. Mäder 384 – Sammen andet stadt i den stadt stadt i den stadt stadt i den stadt stadt i den stadt stadt i de

▶ umfasst nur einen Aspekt des umgangssprachlichen Begriffs Information

#### Informationsgehalt: Beispiele

#### Meteorit

 $\blacktriangleright$  die Wahrscheinlichkeit, von einem Meteor getroffen zu werden, sei  $p_M = 10^{-16}$ 

7.6 Codierung - Informationstheorie 64-040 Rechnerstrukturen und Betriebssysteme

- ▶ Kein Grund zur Sorge, weil die Ungewissheit von sehr klein ist  $I=\log_2(1/(1-\rho_{\mathcal{M}}))\approx 3.2\cdot 10^{-16}$ Ebenso klein ist die Überraschung, wenn das Unglück nicht passiert
- $\Rightarrow$  Informationsgehalt der Nachricht "Ich wurde nicht vom Meteor erschlagen" ist sehr klein
- $\Rightarrow$  <code>Umgekehrt</code> wäre die Überraschung groß: log $_{2}(1/p_{\mathcal{M}}) = 53{,}15$

#### Würfeln

- ▶ bei vielen Spielen hat die 6 eine besondere Bedeutung
- ▶ hier betrachten wir aber zunächst nur die Wahrscheinlichkeit von Ereignissen, nicht deren Semantik

7.6 Codierung - Informationstheorie 64-040 Rechnerstrukturen und Betriebssysteme

- $\blacktriangleright$  die Wahrscheinlichkeit, eine 6 zu würfeln, ist  $\frac{1}{6}$
- $\blacktriangleright$   $I(6)=\log_2(1/\frac{1}{6})$  $\frac{1}{6}$ ) = 2,585

## Informationsgehalt: Beispiele (cont.)

Information eines Buchs

- **In Gegeben seien zwei Bücher** 
	- 1. deutscher Text
	- 2. mit Zufallsgenerator mit Gleichverteilung aus Alphabet mit 80-Zeichen erzeugt

7.6 Codierung - Informationstheorie 64-040 Rechnerstrukturen und Betriebssysteme

A. Mäder 386 – 2002 var det statsmannen av den statsmannen av den statsmannen av den statsmannen av Stockholm i

- $\blacktriangleright$  Informationsgehalt in beiden Fällen?
	- 1. [Im d](#page-213-0)eutschen Text abhängig vom Kontext! Beispiel: Empfangen wir als deutschen Text "Der Begrif", so ist "f" als nächstes Symbol sehr wahrscheinlich
	- 2. beim Zufallstext liefert jedes neue Symbol die zusätzliche Information  $I = \log_2(1/\frac{1}{80})$
- ⇒ der Zufallstext enthält die größtmögliche Information

Einzelner Buchstabe

 $\blacktriangleright$  die Wahrscheinlichkeit, in einem Text an einer gegebenen Stelle das Zeichen "A" anzutreffen sei  $W\{A\} = p = 0.01$ 

7.6 Codierung - Informationstheorie 64-040 Rechnerstrukturen und Betriebssysteme

- $\blacktriangleright$  Informationsgehalt  $I(A) = \log_2(1/0.01) = 6,6439$
- ▶ wenn der Text in ISO-8859-1 codiert vorliegt, werden 8 Binärstellen zur Repräsentation des " $A$ " benutzt
- $\blacktriangleright$  der Informationsgehalt ist jedoch geringer

#### A. Mäder 3888 – State State State State State State State State State State State State State State State State State State State State State State State State State State State State State State State State State State St

## Entropie

Obige Definition der Information lässt sich nur jeweils auf den Empfang eines speziellen Zeichens anwenden

7.7 Codierung - Entropie 64-040 Rechnerstrukturen und Betriebssysteme

- ▶ Was ist die **durchschnittliche Information** bei Empfang eines Symbols?
- <span id="page-218-0"></span>**In diesen Erwartungswert bezeichnet man als Entropie des Systems** [\(auch](#page-213-0) **mittlerer Informationsgehalt**)
- $\triangleright$  Wahrscheinlichkeiten aller möglichen Ereignisse  $A_i$  seien  $W\{A_i\} = p_i$
- $\blacktriangleright$  da jeweils eines der möglichen Symbole eintrifft, gilt  $\sum_i p_i = 1$

## Entropie (cont.)

Die Entropie *H* als Erwartungswert berechnet sich als Funktion der Symbol-Wahrscheinlichkeiten nur abhängig vom stochastischen Modell

$$
H = E{I(A_i)}
$$
  
=  $\sum_i p_i \cdot I(A_i)$   
=  $\sum_i p_i \cdot \log_2(\frac{1}{p_i})$   
=  $-\sum_i p_i \cdot \log_2(p_i)$ 

7.7 Codierung - Entropie 64-040 Rechnerstrukturen und Betriebssysteme

7.7 Codierung - Entropie 64-040 Rechnerstrukturen und Betriebssysteme

A. Mäder 390 – 200 meters av den stadsminister av den stadsminister av den stadsminister av den stadsminister a

# Entropie: Beispiele

- 1. drei mögliche Ereignisse mit Wahrscheinlichkeiten  $\{\frac{1}{2}$  $\frac{1}{2}$ ,  $\frac{1}{3}$  $\frac{1}{3}, \frac{1}{6}$  $\frac{1}{6}$
- $\blacktriangleright$  dann berechnet sich die Entropie zu  $H = -(\frac{1}{2})$  $\frac{1}{2}$  log<sub>2</sub> $(\frac{1}{2})$  $(\frac12)+\frac13\log_2(\frac13)$  $(\frac13) + \frac16 \log_2 (\frac16)$  $(\frac{1}{6})$ ) = 1,4591
- [2.](#page-188-0) [Em](#page-218-0)pfang einer Binärstelle mit den Wahrsch[einlichkeiten](#page-0-0)  $p_0 = q$  und  $p_1 = (1 - q)$ .
- $\blacktriangleright$  für  $q=\frac{1}{2}$  $\frac{1}{2}$  erhält man  $H = -(\frac{1}{2})$  $\frac{1}{2}$  log<sub>2</sub> $(\frac{1}{2})$  $(\frac{1}{2}) + (1 - \frac{1}{2})$  $\frac{1}{2}$ ) log $_2$ ( $1-\frac{1}{2}$  $(\frac{1}{2})$ ) = 1,0
- **In mittlerer Informationsgehalt beim Empfang einer Binärstelle mit gleicher** Wahrscheinlichkeit für beide Symbole ist genau 1 Bit

## Entropie: Diagramm

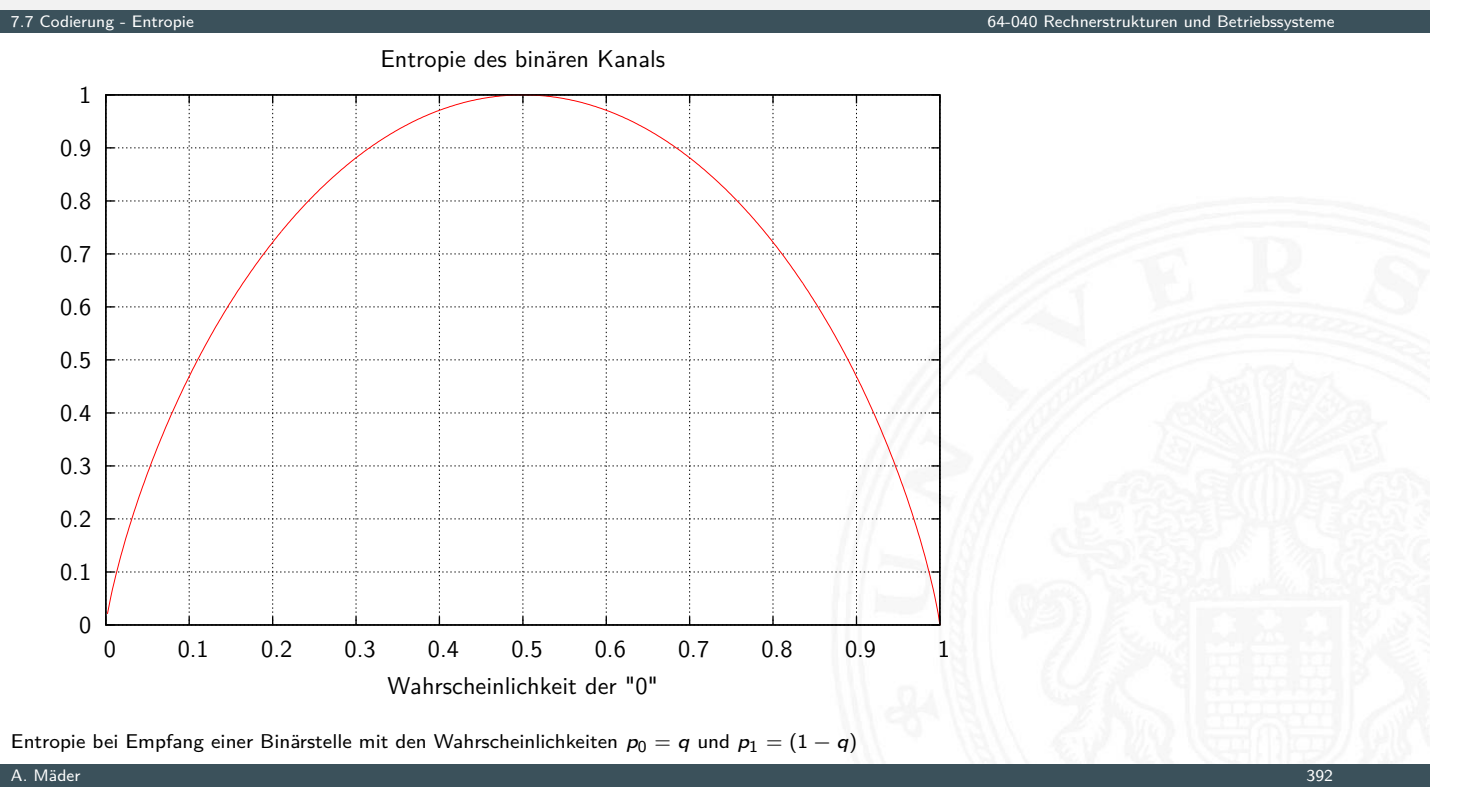

## Entropie: Symbolverteilung

<sup>I</sup> mittlerer Informationsgehalt einer Binärstelle nur dann 1 Bit, wenn beide möglichen Symbole gleich wahrscheinlich

7.7 Codierung - Entropie 64-040 Rechnerstrukturen und Betriebssysteme

- **EX** entsprechendes gilt auch für größere Symbolmengen
- $\triangleright$  [Be](#page-218-0)ispiel: 256 Symbole (8-bit), gleich wahrs[cheinlich](#page-0-0)

$$
H = \sum_{i} p_i \log_2(1/p_i) = 256 \cdot \frac{1}{256} \cdot \log_2(1/\frac{1}{256}) = 8 \text{ Bit}
$$

#### Entropie: einige Eigenschaften

1. *H*( $p_1, p_2, ..., p_n$ ) ist maximal, falls  $p_i = 1/n$  ( $1 \le i \le n$ )

2. *H* ist symmetrisch, für jede Permutation  $\pi$  von 1, 2, ..., *n* gilt:  $H(p_1, p_2, \ldots, p_n) = H(p_{\pi(1)}, p_{\pi(2)}, \ldots, p_{\pi(n)})$ 

7.7 Codierung - Entropie 64-040 Rechnerstrukturen und Betriebssysteme

- 3.  $H(p_1, p_2, \ldots, p_n) \ge 0$  mit  $H(0, 0 \ldots 0, 1, 0 \ldots 0, 0) = 0$
- 4.  $H(p_1, p_2, \ldots, p_n, 0) = H(p_1, p_2, \ldots, p_n)$
- 5.  $H(1/n, 1/n, \ldots, 1/n) \leq H(1/(n+1), 1/(n+1), \ldots, 1/(n+1))$
- 6. *H* ist stetig in seinen Argumenten
- 7. Additivität: seien *n; m* ∈ *N* +  $H(\frac{1}{n \cdot m}, \frac{1}{n \cdot m}, \ldots, \frac{1}{n \cdot m}) = H(\frac{1}{n})$  $\frac{1}{n}$ ,  $\frac{1}{n}$  $\frac{1}{n}, \ldots, \frac{1}{n}$  $\frac{1}{n}$ ) + *H*( $\frac{1}{n}$  $\frac{1}{m}$ ,  $\frac{1}{n}$  $\frac{1}{m}$ ,  $\ldots$ ,  $\frac{1}{n}$  $\frac{1}{m}$

A. Mäder 394 – Sammen and Sammen and Sammen and Sammen and Sammen and Sammen and Sammen and Sammen and Sammen

## Möglicher Informationsgehalt

**• möglicher Informationsgehalt**  $H_0$  ist durch Symbolcodierung festgelegt (entspricht **mittlerer Codewortlänge** *l*)

$$
H_0 = \sum_i p_i \cdot \log_2(q^{l_i})
$$

7.7 Codierung - Entropie 64-040 Rechnerstrukturen und Betriebssysteme

- $\blacktriangleright$  stochastisches Modell  $W\{A_i\} = p_i$  (Wahrscheinlichkeiten von Ereignissen  $A_i$ )
- $\triangleright$  Codierung der Ereignisse (der Symbole)  $C(A_i)$  durch Code der Länge  $I_i$ über einem *q*-nären Alphabet
- **►** für Binärcodes gilt **F**

$$
I_0=\sum_i p_i \cdot I_i
$$

 $\blacktriangleright$  binäre Blockcodes mit Wortlänge *N* bits:  $H_0 = N$ 

### Redundanz

Redundanz (engl. code redundancy): die Differenz zwischen dem möglichen und dem tatsächlich genutzten Informationsgehalt  $R = H_0 - H$ 

7.7 Codierung - Entropie 64-040 Rechnerstrukturen und Betriebssysteme

- möglicher Informationsgehalt *H*<sup>0</sup> ist durch Symbolcodierung festgelegt = mittlere Codewortlänge
- tatsächliche Informationsgehalt ist die Entropie H
- **▶ relative Redundanz**:  $r = \frac{H_0 H}{H_0}$  $H_0$
- $\blacktriangleright$  binäre Blockcodes mit Wortlänge *N* bits:  $H_0 = N$ gegebener Code mit *m* Wörtern *a<sup>i</sup>* und *p*(*ai*):

$$
R = H_0 - H = H_0 - \left(-\sum_{i=1}^{m} p(a_i) \cdot \log_2(p(a_i))\right)
$$
  
=  $N + \sum_{i=1}^{m} p(a_i) \cdot \log_2(p(a_i))$ 

A. Mäder 396

## Kanalkapazität

Informationstheorie ursprünglich entwickelt zur

- $\triangleright$  formalen Behandlung der Übertragung von Information
- $\blacktriangleright$  über reale, nicht fehlerfreie Kanäle
- <span id="page-222-0"></span>▶ deren Verhalten als stochastisches Modell formuliert werden kann
- <sup>I</sup> zentrales Resultat ist die **Kanalkapazität** *C* des **binären symmetrischen Kanals**

7.8 Codierung - Kanalcodierung 64-040 Rechnerstrukturen und Betriebssysteme

▶ der maximal pro Binärstelle übertragbare Informationsgehalt

$$
\mathcal{C}=1-H(\mathcal{F})
$$

mit *H*(*F*) der Entropie des Fehlerverhaltens

## Erinnerung: Modell der Informationsübertragung

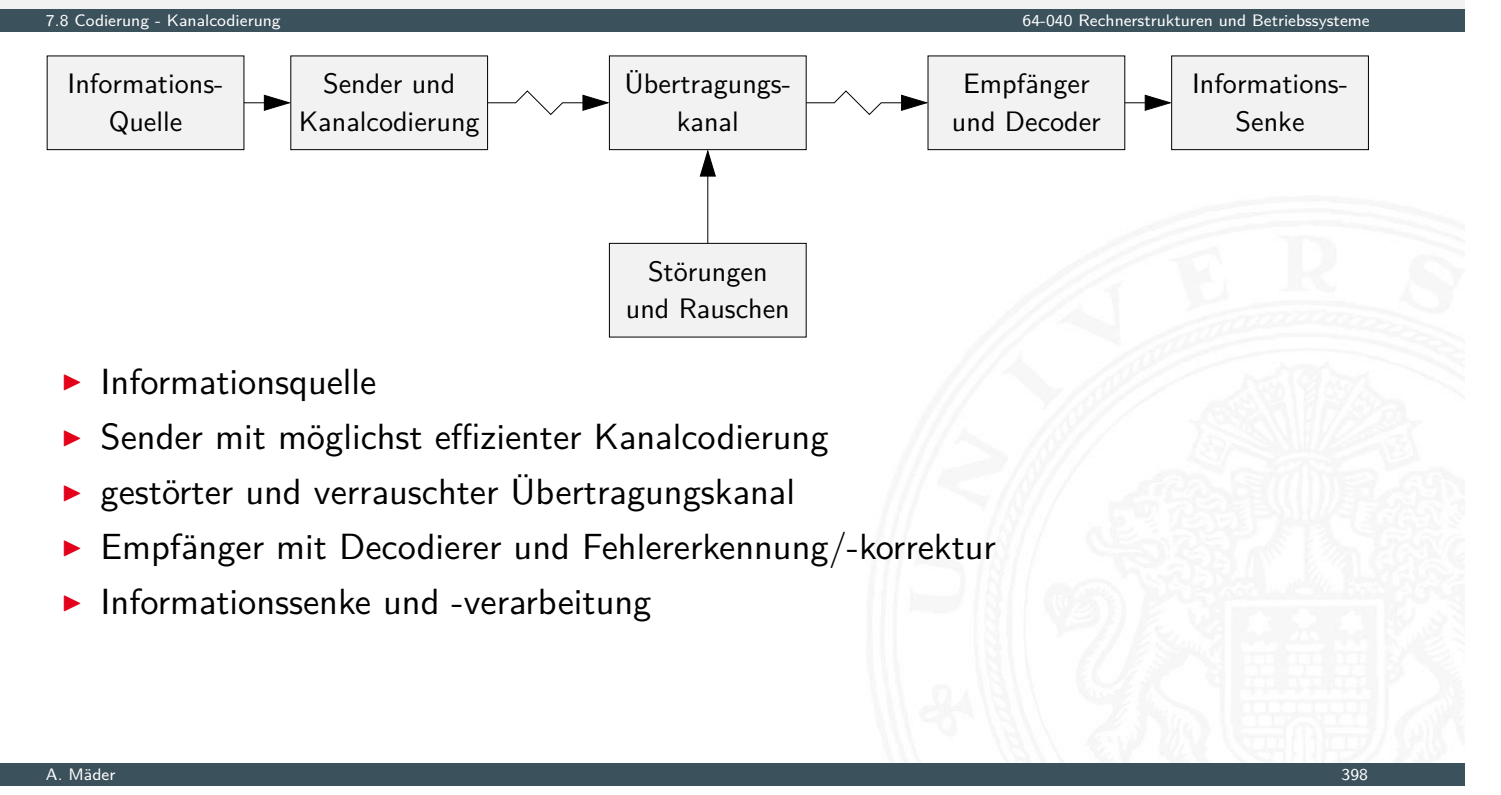

## Binärer symmetrischer Kanal

- $\triangleright$  Wahrscheinlichkeit der beiden Symbole 0 und 1 ist gleich  $\frac{1}{2}$
- ▶ Wahrscheinlichkeit *P*, dass bei Übertragungsfehlern aus einer 0 eine 1 wird  $=$  Wahrscheinlichkeit, dass aus einer 1 eine 0 wird
- [Wahr](#page-222-0)scheinlichkeit eines Fehlers an Binärstelle *i* [ist unabhängig](#page-0-0) vom Auftreten eines Fehlers an anderen Stellen

7.8 Codierung - Kanalcodierung 64-040 Rechnerstrukturen und Betriebssysteme

▶ Fehlerverhalten binär: Fehler tritt entweder auf oder nicht ⇒ Entropie des Fehlerverhaltens

$$
H(F) = P \cdot \log_2(1/P) + (1 - P) \cdot \log_2(1/(1 - P))
$$

A. Mäder 399 – Sammen andet stadt i den stadt i den stadt i den stadt i den stadt i den stadt i den stadt i de

<sup>I</sup> Kanalkapazität ist *C* = 1 − *H*(*F*)

## Kanalkapazität: Diagramm

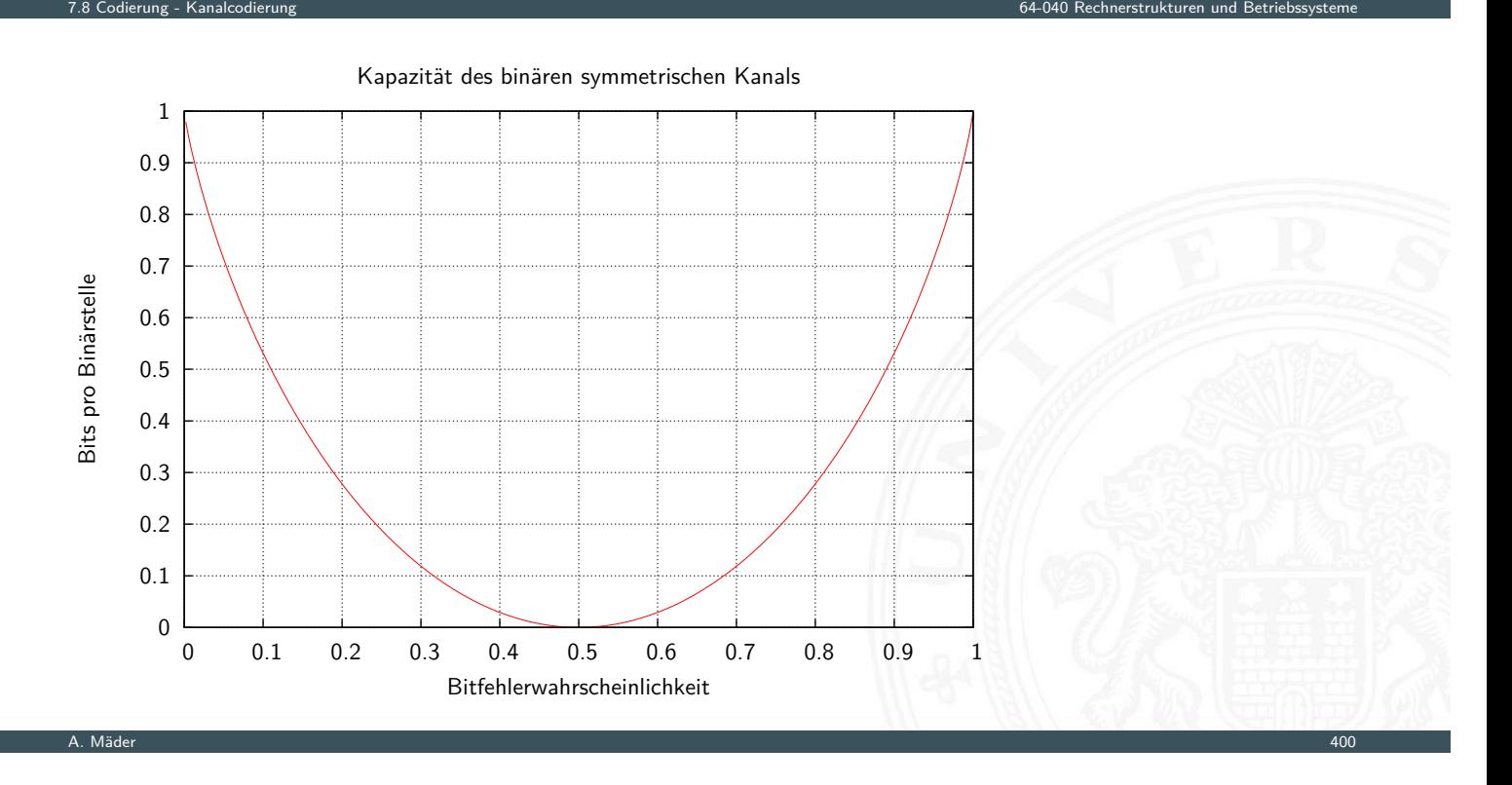

## Kanalkapazität: Konsequenzen

- $\blacktriangleright$  bei  $P = 0.5$  ist die Kanalkapazität  $C = 0$
- ⇒ der Empfänger kann die empfangenen Daten nicht von einer zufälligen Sequenz unterscheiden

7.8 Codierung - Kanalcodierung 64-040 Rechnerstrukturen und Betriebssysteme

 $\triangleright$  [bei](#page-222-0)  $P > 0.5$  steigt die Kapazität wieder an (rein akademischer Fall: Invertieren aller Bits)

Die Kanalkapazität ist eine obere Schranke

- $\triangleright$  wird in der Praxis nicht erreicht (Fehler)
- **Filter** Theorie liefert keine Hinweise, wie die fehlerfreie Übertragung praktisch durchgeführt werden kann

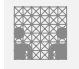

### Shannon-Theorem C. E. Shannon: Communication in the Presence of Noise; Proc. IRE, Vol.37, No.1, 1949

#### Gegeben:

binärer symmetrischer Kanal mit der Störwahrscheinlichkeit *P* und der Kapazität *C*(*P*)

7.8 Codierung - Kanalcodierung 64-040 Rechnerstrukturen und Betriebssysteme

#### Shannon-Theorem

Falls die Übertragungsrate *R* kleiner als  $C(P)$  ist, findet man zu jedem  $\epsilon > 0$ einen Code C mit der Übertragungsrate  $R(C)$  und  $C(P) \geq R(C) \geq R$  und der Fehlerdecodierwahrscheinlichkeit *< ›*

auch: C. E. Shannon: A Mathematical Theory of Communication math.harvard.edu/~ctm/home/text/others/shannon/entropy/entropy.pdf

- Shannon-Theorem (cont.) C. E. Shannon: Communication in the Presence of Noise; Proc. IRE, Vol.37, No.1, 1949
- ⇒ Wenn die Übertragungsrate kleiner als die Kanalkapazität ist, existieren Codes, die beliebig zuverlässig sind

7.8 Codierung - Kanalcodierung 64-040 Rechnerstrukturen und Betriebssysteme

A. Mäder 402

- . . . und deren Signalübertragungsraten beliebig nahe der Kanalkapazität liegen
	- **[I](#page-188-0)n [leider](#page-222-0) liefert die Theorie keine Ideen zur Re[alisierung](#page-0-0)**
	- ► die Nachrichten müssen sehr lang sein
	- ▶ der Code muss im Mittel sehr viele Fehler in jeder Nachricht korrigieren
	- nittlerweile sehr nah am Limit: Turbo-Codes, LDPC-Codes usw.

7.9 Codierung - Fehlererkennende Codes 64-040 Rechnerstrukturen und Betriebssysteme

7.9 Codierung - Fehlererkennende Codes 64-040 Rechnerstrukturen und Betriebssysteme

#### **Motivation**

- $\blacktriangleright$  Informationstheorie
- $\blacktriangleright$  Kanalkapazität
- $\blacktriangleright$  Shannon-Theorem
- **>** zuverlässige Datenübertragung ist möglich
- **>** aber (bisher) keine Ideen für die Realisierung
- ⇒ fehlererkennende Codes
- ⇒ fehlerkorrigierende Codes

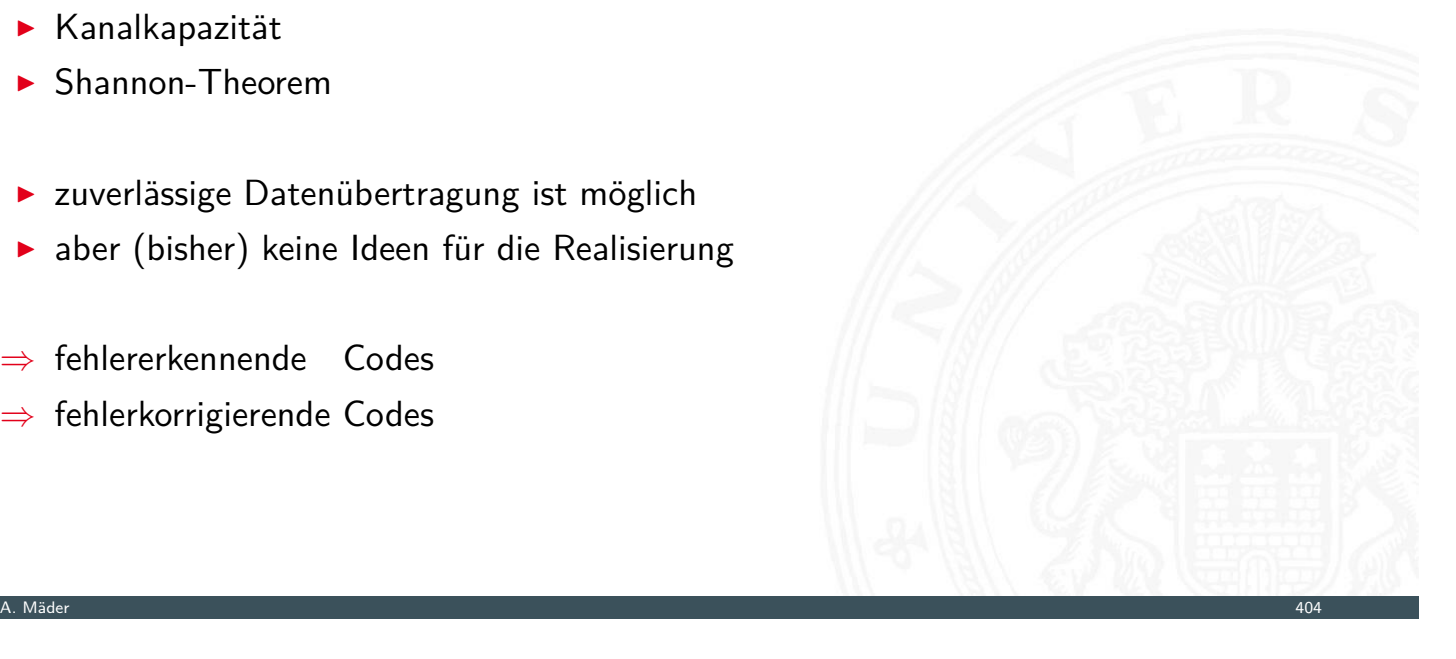

# Fehlertypen

diverse mögliche Fehler bei der Datenübertragung

- <sup>I</sup> Verwechslung eines Zeichens *a* → *b* <sup>I</sup> Vertauschen benachbarter Zeichen *ab* → *ba*
- 
- <span id="page-226-0"></span><sup>I</sup> Vertauschen entfernter Zeichen *abc* → *cba*
- [I](#page-188-0) [Zwillings](#page-226-0)-/Bündelfehler *aa* → *[bb](#page-0-0)*
- $\blacktriangleright$  usw.
- $\triangleright$  abhängig von der Technologie / der Art der Übertragung
	- ▶ Bündelfehler durch Kratzer auf einer CD
	- <sup>I</sup> Bündelfehler bei Funk durch längere Störimpulse
	- $\blacktriangleright$  Buchstabendreher beim "Eintippen" eines Textes

#### **E** Blockcode

- ▶ identische Wortlänge aller Codewörter
- ▶ *k*-Informationsbits werden in *n*-Bits codiert
- **Blöcke hängen nicht voneinander ab**

#### **Faltungscodes**: ein Bitstrom wird in einen Codebitstrom höherer Bitrate codiert

A. Mäder 1988 – 1988 – 1988 – 1988 – 1988 – 1988 – 1988 – 1988 – 1988 – 1988 – 1988 – 1988 – 1988 – 1988 – 198

7.9 Codierung - Fehlererkennende Codes 64-040 Rechnerstrukturen und Betriebssysteme

- ▶ Bitstrom erzeugt Folge von Automatenzuständen
- ► Decodierung über bedingte Wahrscheinlichkeiten bei Zustandsübergängen
- **F** im Prinzip linear, Faltungscodes passen aber nicht in Beschreibung unten

## Begriffe zu fehlerbehandelnden Codes (cont.)

#### spezielle Blockcodes

9 Codierung - Fehlererkennende

- ▶ linearer  $(n,k)$ -Code: ein *k*-dimensionaler Unterraum des  $GF(2)^n$
- **E** modifizierter Code
	- ▶ eine oder mehrere Stellen eines linearen Codes werden systematisch verändert (d.h. im *GF*(2) invertiert)
	- ▶ [Null-](#page-226-0) und Einsvektor gehören nicht mehr zu[m Code](#page-0-0)
- **P** nichtlinearer Code: weder linear noch modifiziert
- **Exercise Systematischer Code** 
	- $\triangleright$  die zu codierende Information ist direkt (als Substring) im Codewort enthalten
	- ▶ z.B.: durch Anhängen von Paritätsbits
- **Exploied 2 zyklischer Code** 
	- ▶ für jedes Codewort gilt: zyklische Verschiebungen (Rotationen) sind auch Codeworte
	- ⇒ bei serieller Übertragung erlaubt dies die Erkennung/Korrektur von Bündelfehlern

**Boole'sche Algebra Details: Mathe-Skript, Wikipedia, v.d. Heide [Hei05]** 

- **b** basiert auf: UND, ODER, Negation
- $\triangleright$  UND  $\approx$  Multiplikation ODER ≈ Addition
- $\triangleright$  aber: kein inverses Element für die ODER-Operation  $\Rightarrow$  kein Körper

7.9 Codierung - Fehlererkennende Codes 64-040 Rechnerstrukturen und Betriebssysteme

#### **Galois-Feld** mit zwei Elementen: GF(2)

- ▶ Körper, zwei Verknüpfungen: UND und XOR
- $\triangleright$  UND als Multiplikation XOR als Addition *mod* 2
- $\triangleright$  additives Inverses existiert: *x* ⊕ *x* = 0

A. Mäder 1988 – 1988 – 1988 – 1988 – 1988 – 1988 – 1988 – 1988 – 1988 – 1988 – 1988 – 1988 – 1988 – 1988 – 198

## Verfahren zur Fehlerbehandlung

#### 7.9 Codierung - Fehlererkennende Codes 64-040 Rechnerstrukturen und Betriebssysteme

- **Automatic Repeat Request** (ARQ): der Empfänger erkennt ein fehlerhaftes Symbol und fordert dies vom Sender erneut an
	- $\triangleright$  bidirektionale Kommunikation erforderlich
	- $\triangleright$  unpraktisch bei großer Entfernung / Echtzeitanforderungen
- **[Vorwärtsfehlerkorrektur](https://de.wikipedia.org/wiki/Endlicher_Körper)** (F[orward Error Correction](https://en.wikipedia.org/wiki/GF(2))[, FEC\): die](#page-0-0) übertragene [Informati](#page-226-0)on wird durch zusätzliche Redund[anz \(z.B. Prüfziffern](#page-0-0)) gesichert
	- $\blacktriangleright$  der Sender codiert mit Redundanz
	- $\blacktriangleright$  der Empfänger erkennt fehlerhafte Codewörter und kann diese korrigieren
- **>** je nach Einsatzzweck sind beide Verfahren üblich
- $\blacktriangleright$  auch kombiniert

**Hamming-Abstand**: die Anzahl der Stellen, an denen sich zwei Binärcodewörter der Länge *w* unterscheiden

7.9 Codierung - Fehlererkennende Codes 64-040 Rechnerstrukturen und Betriebssysteme

- **Hamming-Gewicht**: Hamming-Abstand eines Codeworts vom Null-Wort
- Beispiel  $a = 01100011$  $b = 10100111$
- ⇒ Hamming-Abstand von *a* und *b* ist 3 Hamming-Gewicht von *b* ist 5
- $\blacktriangleright$  Java: Integer.bitcount( a  $\land$  b)

## Fehlererkennende und -korrigierende Codes

- 7.9 Codierung Fehlererkennende Codes 64-040 Rechnerstrukturen und Betriebssysteme
	- ▶ Zur Fehlererkennung und Fehlerkorrektur ist eine Codierung mit zusätzlicher Redundanz erforderlich

A. Mäder 410

- ▶ Repräsentation enthält mehr Bits, als zur reinen Speicherung nötig wären
- ▶ [Codewört](#page-226-0)er so wählen, dass sie alle paarweise [mindestens den H](#page-0-0)amming-Abstand *d* haben

dieser Abstand heißt dann **Minimalabstand** *d*

⇒ Fehlererkennung bis zu (d-1) fehlerhaften Stellen Fehlerkorrektur bis zu  $((d-1)/2)$  –"–

# Fehlererkennende und -korrigierende Codes (cont.)

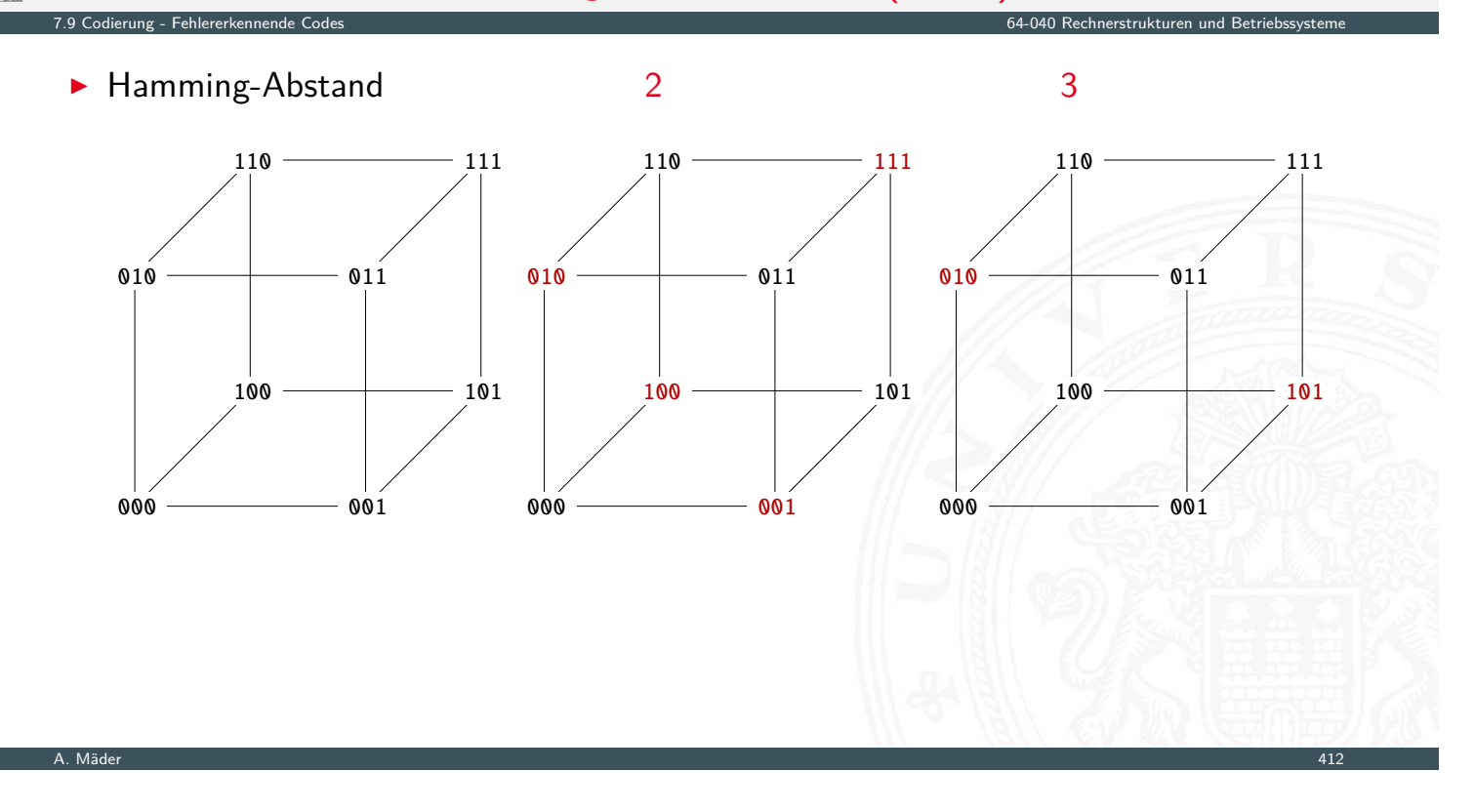

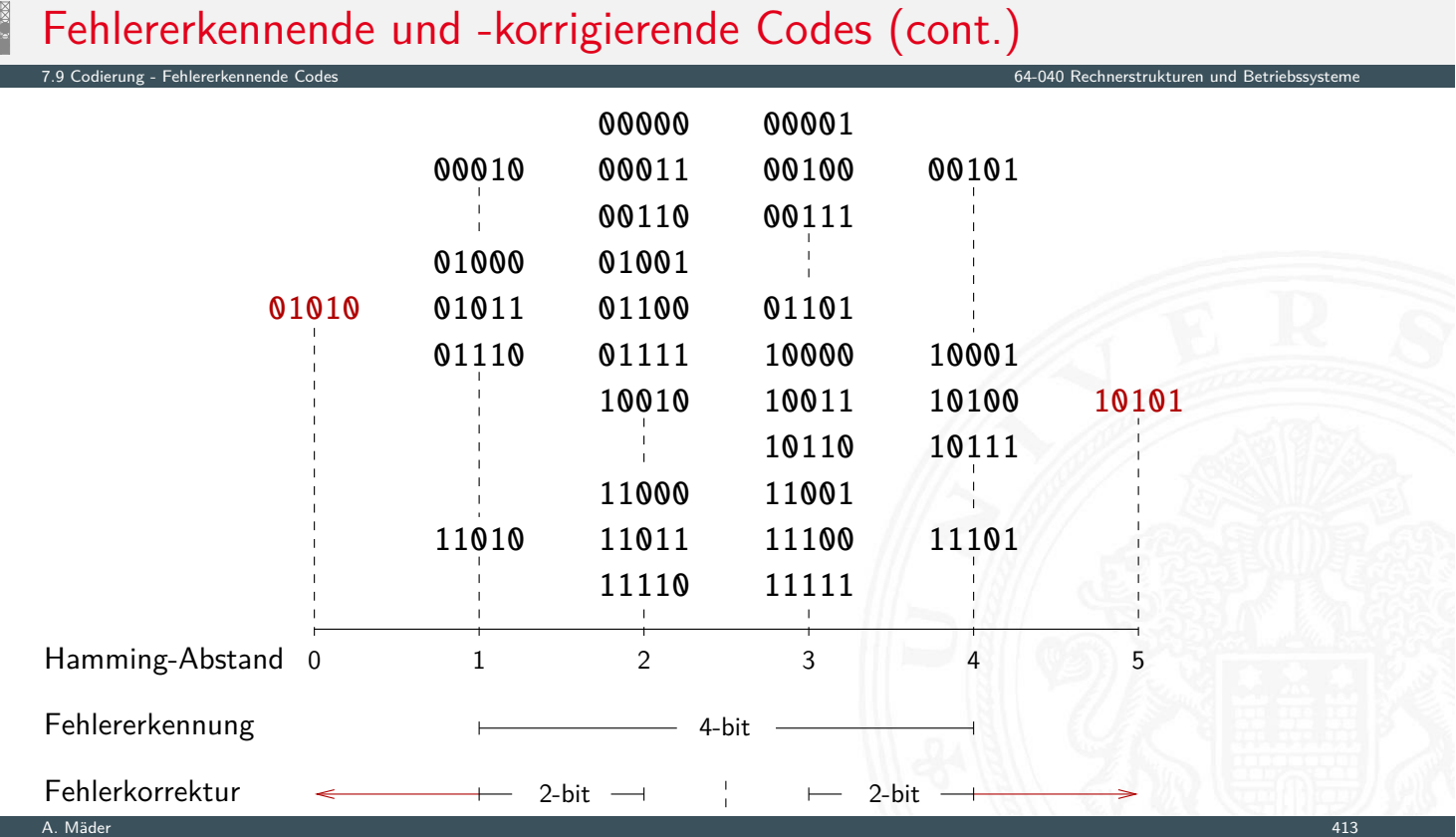

Man fügt den Daten **Prüfinformation** hinzu, oft **Prüfsumme** genannt

7.9 Codierung - Fehlererkennende Codes 64-040 Rechnerstrukturen und Betriebssysteme

- **> zur Fehlererkennung**
- ▶ zur Fehlerkorrektur
- ▶ zur Korrektur einfacher Fehler, Entdeckung schwerer Fehler

verschiedene Verfahren

- **Prüfziffer, Parität**
- $\blacktriangleright$  Summenbildung
- $\triangleright$  CRC-Verfahren (cyclic-redundancy check)
- ▶ BCH-Codes (Bose, Ray-Chaudhuri, Hocquengham)
- ▶ RS-Codes (Reed-Solomon)

A. Mäder 414

# Paritätscode

**►** das Anfügen eines Paritätsbits an ein Binärcodewort  $z = (z_1, \ldots, z_n)$  ist die einfachste Methode zur Erkennung von Einbitfehlern

7.9 Codierung - Fehlererkennende Codes 64-040 Rechnerstrukturen und Betriebssysteme

▶ die Parität wird berechnet als

$$
p = \left(\sum_{i=1}^{n} z_i\right) \mod 2
$$

## $\triangleright$  **gerade Parität** (even parity):  $y_{even} = (z_1, \ldots, z_n, p)$  $p(y_{\textit{even}}) = (\sum_{i} y_i) \text{ mod } 2 = 0$

**ungerade Parität** (odd parity):  $y_{odd} = (z_1, \ldots, z_n, \overline{p})$  $p(y_{odd})\ =\ (\sum\nolimits_{j}y_{i})\ \textnormal{mod}\ 2=1$ 

### Paritätscode: Eigenschaften

- in der Praxis meistens Einsatz der ungeraden Parität: pro Codewort *yodd* mindestens eine Eins ⇒ elektr. Verbindung
- ▶ Hamming-Abstand zweier Codewörter im Paritätscode ist mindestens 2, weil sich bei Ändern eines Nutzbits jeweils auch die Parität ändert:  $d = 2$
- **F** Erkennung von Einbitfehlern möglich: Berechnung der Parität im Empfänger und Vergleich mit der erwarteten Parität

7.9 Codierung - Fehlererkennende Codes 64-040 Rechnerstrukturen und Betriebssysteme

7.9 Codierung - Fehlererkennende Codes 64-040 Rechnerstrukturen und Betriebssysteme

**Erkennung von (ungeraden) Mehrbitfehlern** 

#### A. Mäder 416

# Zweidimensionale Parität

- $\triangleright$  Anordnung der Daten / Informations-Bits als Matrix
- **Berechnung der Parität für alle Zeilen und Spalten**
- ▶ optional auch für Zeile/Spalte der Paritäten
- **[entdeckt](#page-226-0) 1-bit Fehler in allen Zeilen und Sp[alten](#page-0-0)**
- $\triangleright$  erlaubt Korrektur von allen 1-bit und vielen n-bit Fehlern
- $\triangleright$  natürlich auch weitere Dimensionen möglich *n*-dimensionale Anordnung und Berechnung von *n* Paritätsbits

## Zweidimensionale Parität: Beispiel

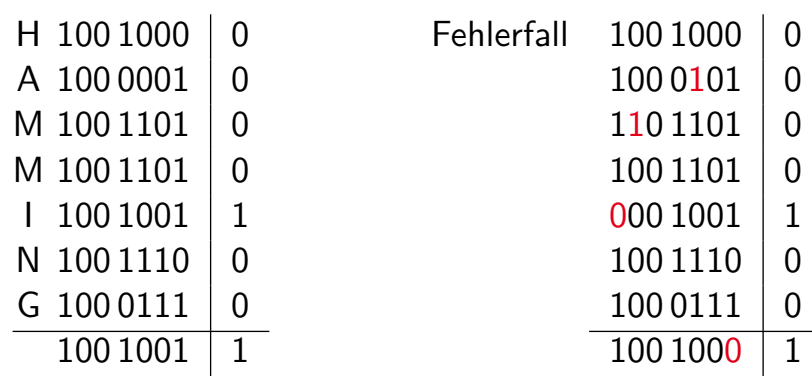

▶ Symbol: 7 ASCII-Zeichen, gerade Parität (even) 64 bits pro Symbol (49 für Nutzdaten und 15 für Parität)

Inks: Beispiel für ein Codewort und Paritätsbits rechts: empfangenes Codewort mit vier Fehlern, davon ein Fehler in den Paritätsbits

7.9 Codierung - Fehlererkennende Codes 64-040 Rechnerstrukturen und Betriebssysteme

A. Mäder 418

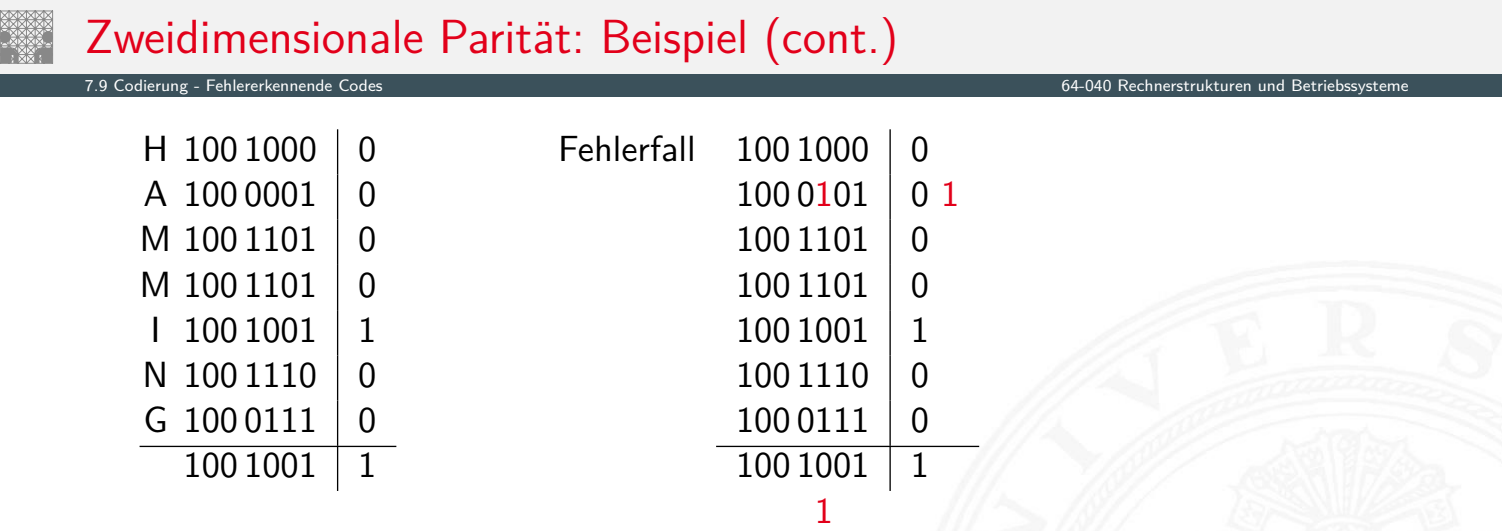

- **Empfänger: berechnet Parität und vergleicht mit gesendeter Parität**
- Einzelfehler: Abweichung in je einer Zeile und Spalte
- ⇒ Fehler kann daher zugeordnet und korrigiert werden
- ▶ Mehrfachfehler: nicht alle, aber viele erkennbar (korrigierbar)

## Zweidimensionale Parität: Dezimalsystem

- ▶ Parität als Zeilen/Spaltensumme mod 10 hinzufügen
- -
	-
	- $374$   $374$   $4$   $374$   $4$
- **Daten Parität** Fehlerfall  $5 4 8$   $5 4 8$  7 5 4 3 7 2  $\frac{1}{9}$   $\frac{3}{7}$   $\frac{5}{9}$   $\frac{9}{9}$   $\frac{1}{9}$   $\frac{3}{9}$   $\frac{5}{9}$   $\frac{9}{9}$   $\frac{1}{7}$   $\frac{3}{0}$ 9 4 7 0 9 4 7 0 2

7.9 Codierung - Fehlererkennende Codes 64-040 Rechnerstrukturen und Betriebssysteme

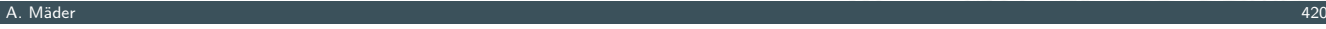

#### International Standard Book Number ISBN-10 (1970), ISBN-13

7.9 Codierung - Fehlererkennende Codes 64-040 Rechnerstrukturen und Betriebssysteme

- $\triangleright$  an EAN (*European Article Number*) gekoppelt
- ▶ Codierung eines Buches als Tupel
- 1. Präfix (nur ISBN-13)
- [2.](#page-188-0) [Gruppenn](#page-226-0)ummer für den Sprachraum als F[ano-Code:](#page-0-0)  $0 - 7$ , 80  $-$  94, 950  $-$  995, 9960  $-$  9989, 99900  $-$  [99999](#page-0-0)
	- ▶ 0, 1: englisch AUS, UK, USA . . .
	- $\blacktriangleright$  2: französisch F ...
	- $\triangleright$  3: deutsch A, DE, CH
	- $\blacktriangleright$  . . . .
- 3. Verlag, Nummer als Fano-Code: 00 − 19 (1 Mio Titel), 20 − 699 (100 000 Titel) usw.
- 4. verlagsinterne Nummer
- 5. Prüfziffer

## ISBN-10: Prüfverfahren

- ▶ ISBN-10 Zahl: *z*<sub>1</sub>, *z*<sub>2</sub>, . . . , *z*<sub>10</sub>
- ▶ Prüfsumme berechnen, Symbol *X* steht für Ziffer 10

$$
\sum_{i=1}^{9} (i \cdot z_i) \mod 11 = z_{10}
$$

7.9 Codierung - Fehlererkennende Codes 64-040 Rechnerstrukturen und Betriebssysteme

 $\triangleright$  ISBN-Zahl zulässig, genau dann wenn

$$
\sum_{i=1}^{10} (i \cdot z_i) \mod 11 = 0
$$

■ Beispiel: 1-292-10176-8 Bryant, O'Hallaron [BO15]  $1 \cdot 1 + 2 \cdot 2 + 3 \cdot 9 + 4 \cdot 2 + 5 \cdot 1 + 6 \cdot 0 + 7 \cdot 1 + 8 \cdot 7 + 9 \cdot 6 = 162$  162 mod  $11 = 8$ Prüfung:  $162 + 10.8 = 242$  242 mod  $11 = 0$ 

A. Mäder 422

7.9 Codierung - Fehlererkennende Codes 64-040 Rechnerstrukturen und Betriebssysteme

## ISBN: Fehlertypen

**>** Prüfziffer schützt gegen Verfälschung einer Ziffer

–"– Vertauschung zweier Ziffern –"– "Falschdopplung" einer Ziffer

 $\triangleright$  [Beispiel:](#page-226-0) vertausche *i*-te und *j*-te Ziffer [\(mit](#page-0-0)  $i \neq j$ ) Prüfsumme:  $\langle \textit{korrekt} \rangle - \langle \textit{false} \rangle = i \cdot z_i + j \cdot z_j - j \cdot z_i - i \cdot z_j$  $= (i - j) \cdot (z_i - z_i)$ mit  $z_i \neq z_j$ 

## 3-fach Wiederholungscode / (3,1)-Hamming-Code

- $\blacktriangleright$  dreifache Wiederholung jedes Datenworts
- $\blacktriangleright$  (3,1)-Hamming-Code: Generatormatrix ist  $G=$
- <sup>I</sup> Codewörter ergeben sich als Multiplikation von *G* mit dem Informationsvektor *u* (jeweils ein Bit)

7.9 Codierung - Fehlererkennende Codes 64-040 Rechnerstrukturen und Betriebssysteme

7.9 Codierung - Fehlererkennende Codes 64-040 Rechnerstrukturen und Betriebssysteme

 $\sqrt{ }$ 

1 1 1

 $\setminus$ 

 $\overline{ }$ 

 $\overline{a}$ 

```
u = 0: x = (111)^{T} \times (0) = (000)
```
- $u = 1: x = (111)^{T} \times (1) = (111)$
- ▶ Verallgemeinerung als *n*-fach Wiederholungscode
- $\triangleright$  systematischer Code mit Minimalabstand  $D = n$
- **Decodierung durch Mehrheitsentscheid: 1-bit Fehlerkorrektur**
- − Nachteil: geringe Datenrate

A. Mäder 424

# Hamming-Code

- $\blacktriangleright$  Hamming-Abstand 3
- ▶ korrigiert 1-bit Fehler, erkennt (viele) 2-bit und 3-bit Fehler

#### (*N;n*)-Hamming-Code

- $\triangleright$  [Datenwo](#page-226-0)rt *n*-bit  $(d_1, d_2, \ldots, d_n)$ 
	- um *k*-Prüfbits ergänzen (*p*1*; p*2*; : : : ; p<sup>k</sup>* )
- $\Rightarrow$  Codewort mit  $N = n + k$  bit
	- ► Fehlerkorrektur gewährleisten: 2 $k \geq N+1$ 
		- ► 2<sup>k</sup> Kombinationen mit *k*-Prüfbits
		- $\blacktriangleright$  1 fehlerfreier Fall
		- <sup>I</sup> *N* zu markierende Bitfehler

#### Hamming-Code (cont.)

- 1. bestimme kleinstes *k* mit  $n \leq 2^k k 1$
- 2. Prüfbits an Bitpositionen: 2<sup>0</sup>, 2<sup>1</sup>, . . . , 2<sup>k-1</sup>, Originalbits an den übrigen Positionen

7.9 Codierung - Fehlererkennende Codes 64-040 Rechnerstrukturen und Betriebssysteme

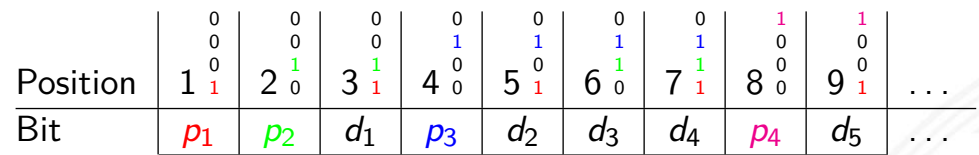

3. berechne Prüfbit *i* als mod 2-Summe der Bits (XOR), deren Positionsnummer ein gesetztes *i*-bit enthält

 $p_1 = d_1 \oplus d_2 \oplus d_4 \oplus d_5 \oplus \ldots$  $p_2 = d_1 \oplus d_3 \oplus d_4 \oplus d_6 \oplus \ldots$  $p_3 = d_2 \oplus d_3 \oplus d_4 \oplus d_8 \oplus \ldots$  $p_4 = d_5 \oplus d_6 \oplus d_7 \oplus d_8 \oplus \ldots$ . . .

A. Mäder 426

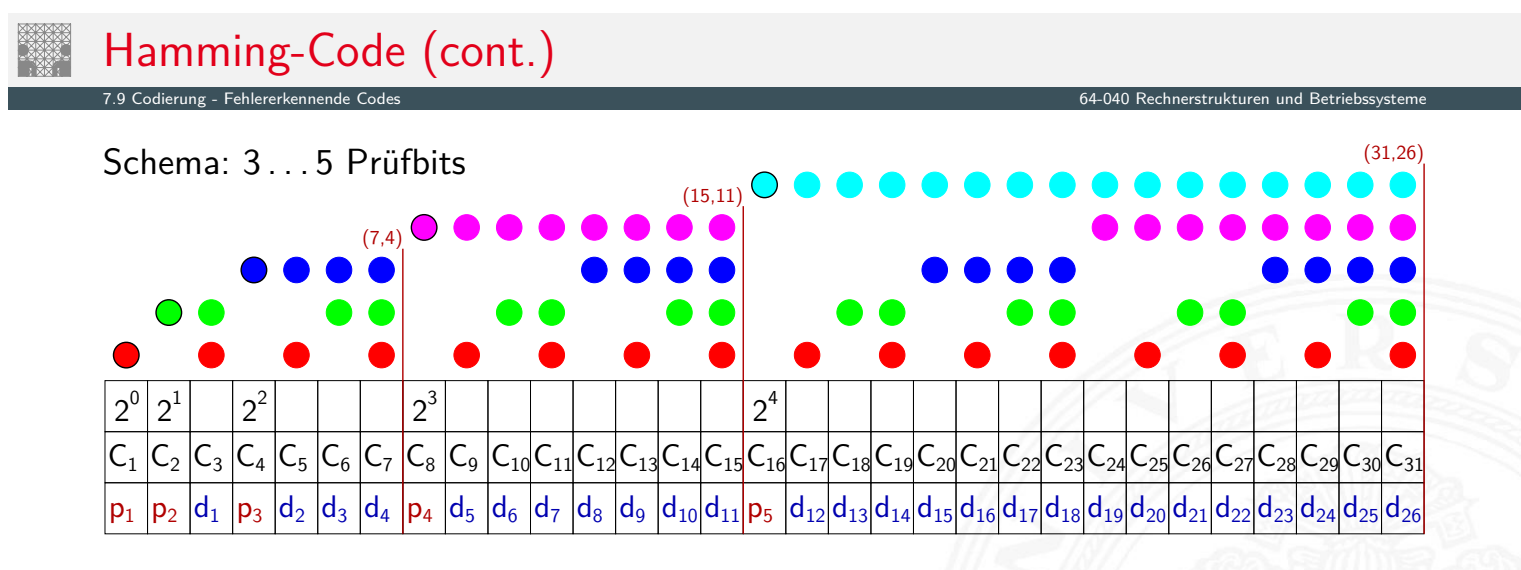

#### (7,4)-Hamming-Code

 $\rightarrow$  *p*<sub>1</sub> = *d*<sub>1</sub> ⊕ *d*<sub>2</sub> ⊕ *d*<sub>4</sub>  $p_2 = d_1 \oplus d_3 \oplus d_4$  $p_3 = d_2 \oplus d_3 \oplus d_4$ 

#### (15,11)-Hamming-Code

 $\triangleright$  *p*<sub>1</sub> = *d*<sub>1</sub> ⊕ *d*<sub>2</sub> ⊕ *d*<sub>4</sub> ⊕ *d*<sub>5</sub> ⊕ *d*<sub>7</sub> ⊕ *d*<sub>9</sub> ⊕ *d*<sub>11</sub>  $p_2 = d_1 \oplus d_3 \oplus d_4 \oplus d_6 \oplus d_7 \oplus d_{10} \oplus d_{11}$  $p_3 = d_2 \oplus d_3 \oplus d_4 \oplus d_8 \oplus d_9 \oplus d_{10} \oplus d_{11}$  $p_4 = d_5 \oplus d_6 \oplus d_7 \oplus d_8 \oplus d_9 \oplus d_{10} \oplus d_{11}$ 

# (7,4)-Hamming-Code

- $\triangleright$  sieben Codebits für je vier Datenbits
- $\blacktriangleright$  linearer (7,4)-Blockcode
- $\blacktriangleright$  Generatormatrix ist

$$
G = \begin{pmatrix} 1 & 1 & 0 & 1 \\ 1 & 0 & 1 & 1 \\ 1 & 0 & 0 & 0 \\ 0 & 1 & 1 & 1 \\ 0 & 1 & 0 & 0 \\ 0 & 0 & 1 & 0 \\ 0 & 0 & 0 & 1 \end{pmatrix}
$$

 $(1)$ 

7.9 Codierung - Fehlererkennende Codes 64-040 Rechnerstrukturen und Betriebssysteme

 $\blacktriangleright$  Codewort  $c = G \times d$ 

A. Mäder 428

# (7,4)-Hamming-Code (cont.)

▶ Prüfmatrix *H* orthogonal zu gültigen Codewörtern: *H* × *c* = 0

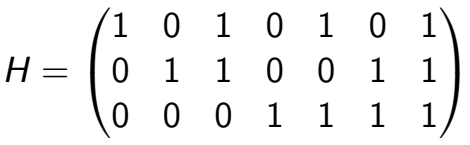

7.9 Codierung - Fehlererkennende Codes 64-040 Rechnerstrukturen und Betriebssysteme

[für](#page-226-0) [ungül](#page-226-0)tige Codewörter  $H \times c \neq 0$ 

 $\Rightarrow$  "Fehlersyndrom" liefert Information über Fehlerposition / -art

#### Fazit: Hamming-Codes

- + größere Wortlangen: besseres Verhältnis von Nutz- zu Prüfbits
- + einfaches Prinzip, einfach decodierbar
- − es existieren weit bessere Codes

# (7,4)-Hamming-Code: Beispiel

 $\triangleright$  Codieren von  $d = (0, 1, 1, 0)$ 

$$
c = G \times d = \begin{pmatrix} 1 & 1 & 0 & 1 \\ 1 & 0 & 1 & 1 \\ 1 & 0 & 0 & 0 \\ 0 & 1 & 1 & 1 \\ 0 & 1 & 0 & 0 \\ 0 & 0 & 1 & 0 \\ 0 & 0 & 0 & 1 \end{pmatrix} \times \begin{pmatrix} 0 \\ 1 \\ 1 \\ 0 \\ 0 \end{pmatrix} = \begin{pmatrix} 1 \\ 1 \\ 0 \\ 1 \\ 1 \\ 0 \end{pmatrix}
$$

7.9 Codierung - Fehlererkennende Codes 64-040 Rechnerstrukturen und Betriebssysteme

A. Mäder 430

# (7,4)-Hamming-Code: Beispiel (cont.)

 $\triangleright$  Prüfung von Codewort  $c = (1, 1, 0, 0, 1, 1, 0)$ 

$$
H \times c = \begin{pmatrix} 1 & 0 & 1 & 0 & 1 & 0 & 1 \\ 0 & 1 & 1 & 0 & 0 & 1 & 1 \\ 0 & 0 & 0 & 1 & 1 & 1 & 1 \end{pmatrix} \times \begin{pmatrix} 1 \\ 1 \\ 0 \\ 0 \\ 1 \\ 1 \end{pmatrix} = \begin{pmatrix} 0 \\ 0 \\ 0 \\ 0 \end{pmatrix}
$$

 $\overline{0}$ 

7.9 Codierung - Fehlererkennende Codes 64-040 Rechnerstrukturen und Betriebssysteme

#### (7,4)-Hamming-Code: Beispiel (cont.) 7.9 Codierung - Fehlererkennende Codes 64-040 Rechnerstrukturen und Betriebssysteme  $\triangleright$  im Fehlerfall  $c = (1, 1, 1, 0, 1, 1, 0)$  $H \times c =$  $\sqrt{ }$  $\overline{1}$ 1 0 1 0 1 0 1 0 1 1 0 0 1 1 0 0 0 1 1 1 1  $\setminus$  $\vert x \vert$  $\sqrt{ }$  $\overline{\phantom{0}}$ 1 1 1 0 1 1  $\boldsymbol{0}$  $\setminus$  $\overline{\phantom{0}}$ =  $\sqrt{2}$  $\mathbf{I}$ 1 1 0  $\setminus$ A ⇒ Fehlerstelle: `  $(1 \ 1 \ 1 \ 0 \ 1 \ 1 \ 0)$  $\sqrt{ }$  $\overline{ }$ 1 0 1 0 1 0 1 0 1 1 0 0 1 1 0 0 0 1 1 1 1  $\setminus$ A Index: 1 2 3 4 5 6 7 A. Mäder 432

7.9 Codierung - Fehlererkennende Codes 64-040 Rechnerstrukturen und Betriebssysteme

# **Fehlerrate**

- ▶ Übertragungskanal hat Bitfehlerwahrscheinlichkeit
- ▶ (*n*,*k*)-Code: *k*-Informationsbits werden in *n*-Bits codiert
- ▶ Minimalabstand *d* der Codewörter voneinander
- **►** [ermöglich](#page-226-0)t Korrektur von *r* Bitfehlern  $r \leq (d-1)/2$  $r \leq (d-1)/2$  $r \leq (d-1)/2$
- $\Rightarrow$  nicht korrigierbar sind:  $r + 1, r + 2, \ldots, n$  Bitfehler

#### $\Rightarrow$  Wortfehlerwahrscheinlichkeit

- **> Summe der Wahrscheinlichkeiten nicht korrigierbarer Bitfehler**
- $\triangleright$  von Wortlänge abhängig

# Fehlerrate: (7,4)-Hamming-Code

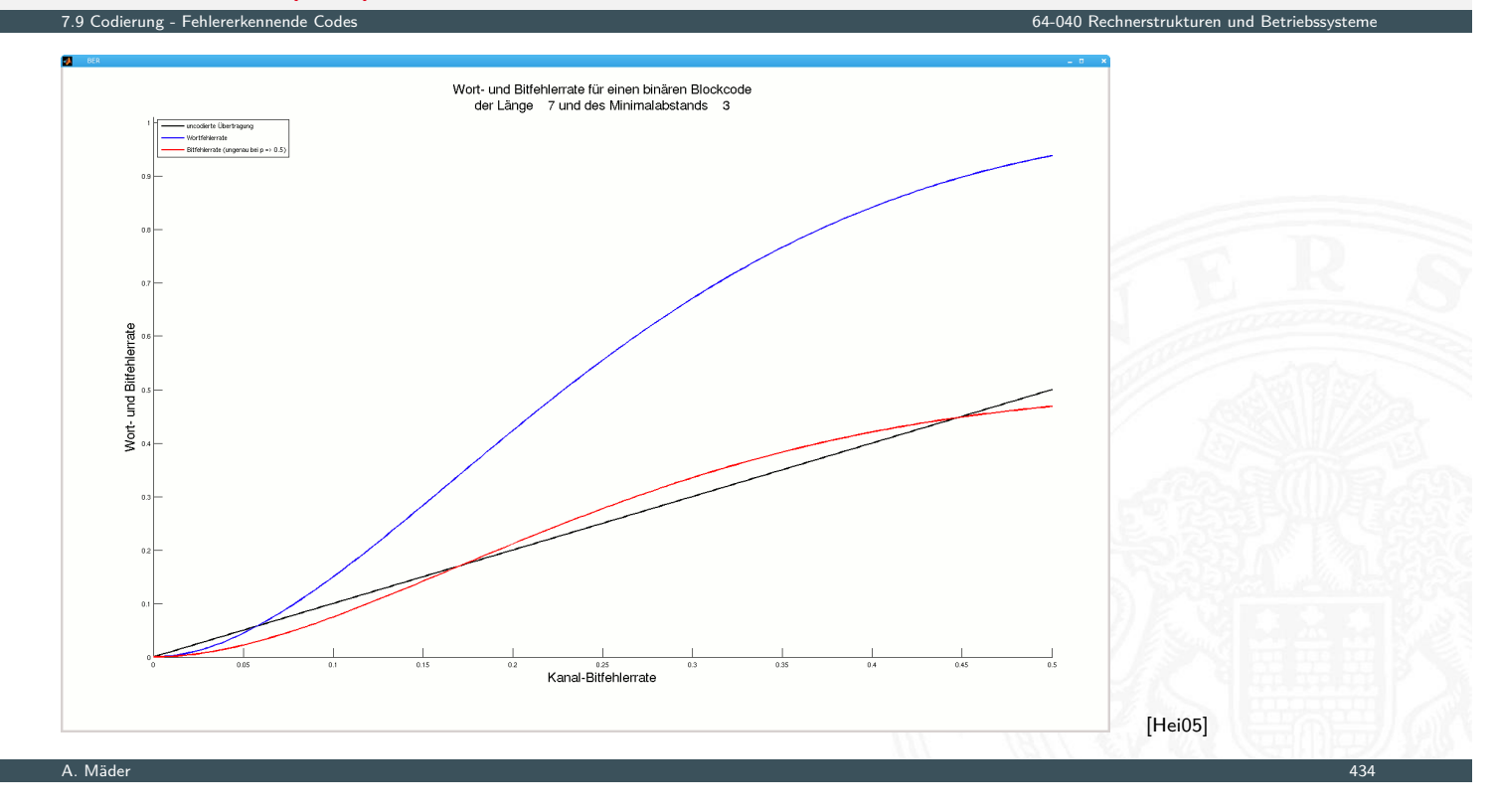

# Fehlerrate: (23,12)-Golay-Code

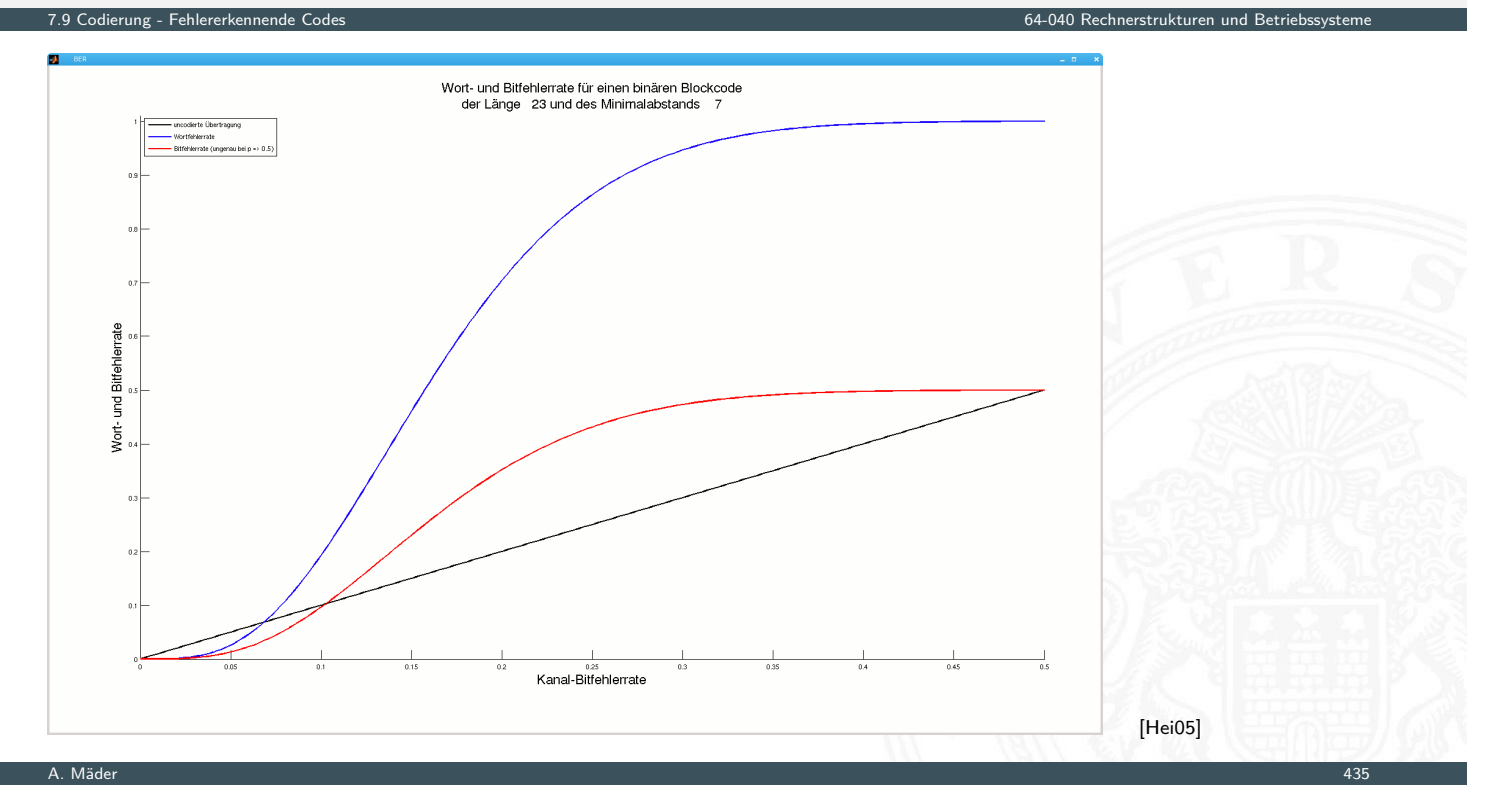

# Fehlerrate: (2048,8)-Randomcode

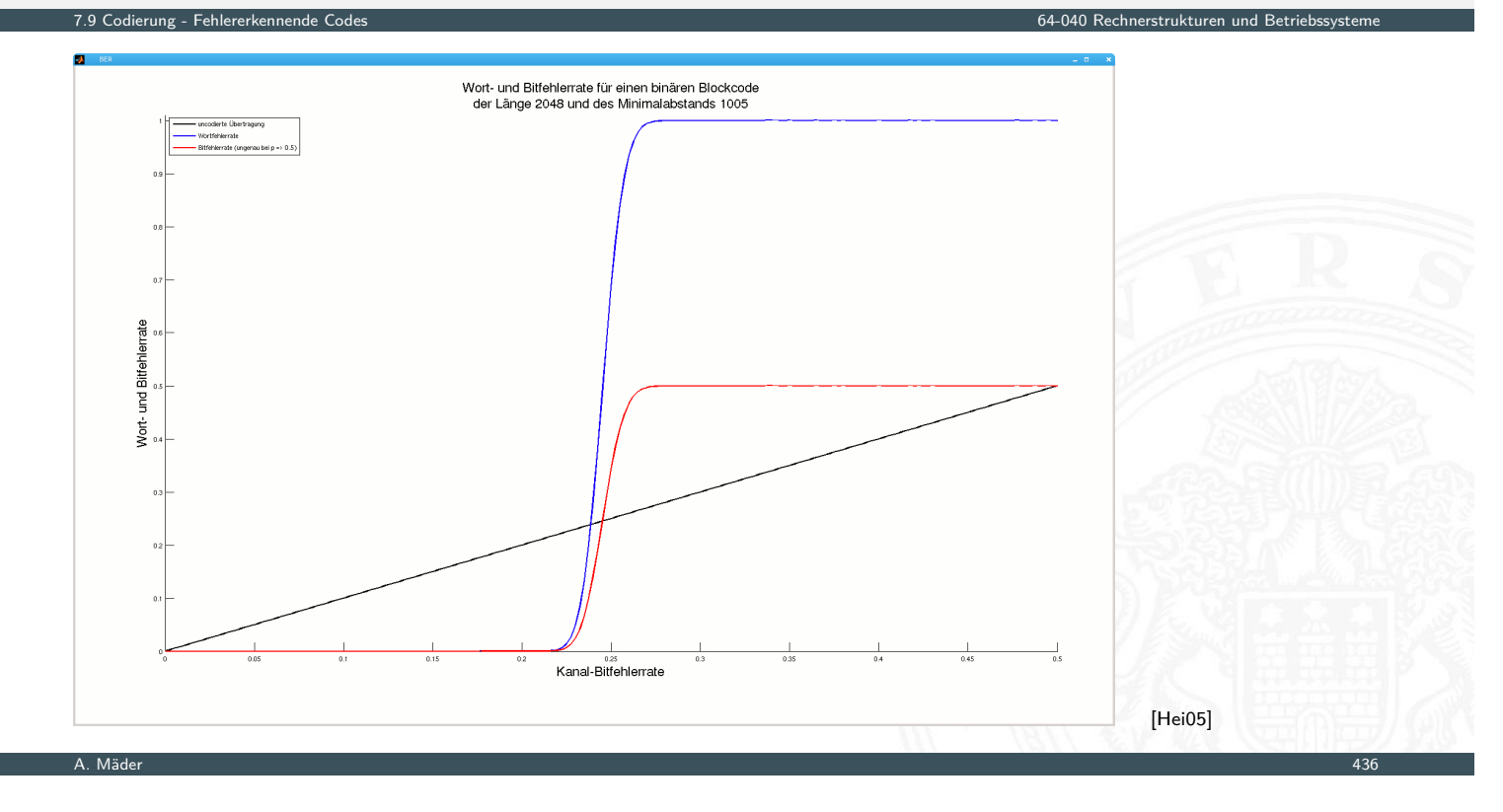

# Binärpolynome

▶ jedem *n*-bit Wort (*d*<sub>1</sub>, *d*<sub>2</sub>, . . . , *d*<sub>n</sub>) lässt sich ein Polynom über dem Körper mit den Elementen {0*;* 1} zuordnen

7.10 Codierung - Zyklische Codes 64-040 Rechnerstrukturen und Betriebssysteme

<span id="page-242-0"></span>Beispiel, mehrere mögliche Zuordnungen

*: : :*

$$
100\,1101 = 1 \cdot x^6 + 0 \cdot x^5 + 0 \cdot x^4 + 1 \cdot x^3 + 1 \cdot x^2 + 0 \cdot x^1 + 1 \cdot x^0
$$
  
=  $x^6 + x^3 + x^2 + x^0$   
=  $x^0 + x^3 + x^4 + x^6$   
=  $x^0 + x^{-3} + x^{-4} + x^{-6}$ 

- ▶ mit diesen Polynomen kann "gerechnet" werden: Addition, Subtraktion, Multiplikation, Division
- ▶ Theorie: Galois-Felder *GF*(2)<sup>*n*</sup>

## Zyklische Codes (CRC)

#### CRC (Cyclic Redundancy Check)

- **Polynomdivision als Basis für CRC-Codes erzeugt Prüfbits**
- **>** zyklisch: Codewörter werden durch Schieben und Modifikation (mod 2 Summe) ineinander überführt

7.10 Codierung - Zyklische Codes 64-040 Rechnerstrukturen und Betriebssysteme

- **Familie von Codes zur Fehlererkennung** insbesondere auch zur Erkennung von Bündelfehlern
- $\blacktriangleright$  in sehr vielen Codes benutzt
	- ▶ Polynom 0x04C11DB7 (CRC-32) in Ethernet, ZIP, PNG . . .
	- ▶ weitere CRC-Codes in USB, ISDN, GSM, openPGP ...

A. Mäder 1988 – 1988 – 1988 – 1988 – 1988 – 1988 – 1988 – 1988 – 1988 – 1988 – 1988 – 1988 – 1988 – 1988 – 198

# Zyklische Codes (CRC) (cont.)

- 7.10 Codierung Zyklische Codes 64-040 Rechnerstrukturen und Betriebssysteme
- ▶ Sehr effiziente Software- oder Hardwarerealisierung
	- $\triangleright$  rückgekoppelte Schieberegister und XOR = LFSR (Linear Feedback Shift Register)
	- Beispiel  $x^5 + x^4 + x^2 + 1$

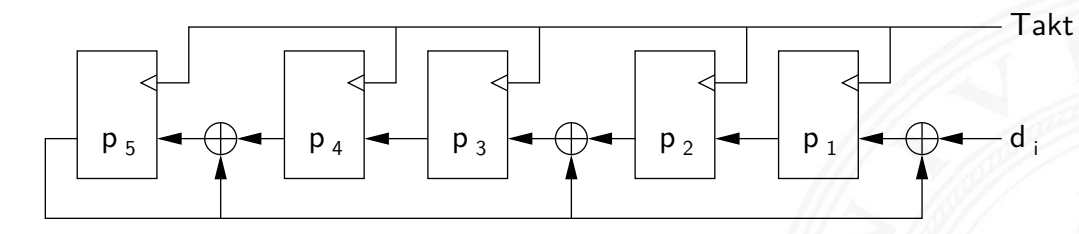

#### $\blacktriangleright$  Codewort erstellen

- ▶ Datenwort *d<sub>i</sub>* um *k* 0-bits verlängern, Grad des Polynoms: *k*
- $\triangleright$  bitweise in CRC-Check schieben
- ▶ Divisionsrest bildet Registerinhalt  $p_i$
- **Prüfbits**  $p_i$  **an ursprüngliches Datenwort anhängen**

# Zyklische Codes (CRC) (cont.)

- $\blacktriangleright$  Test bei Empfänger
	- $\triangleright$  übertragenes Wort bitweise in CRC-Check schieben gleiches Polynom / Hardware wie bei Codierung

7.10 Codierung - Zyklische Codes 64-040 Rechnerstrukturen und Betriebssysteme

- $\blacktriangleright$  fehlerfrei, wenn Divisionsrest/Registerinhalt = 0
- $\blacktriangleright$  je nach Polynom (# Prüfbits) unterschiedliche Güte
- $\triangleright$  Galois-Felder als mathematische Grundlage
- ▶ en.wikipedia.org/wiki/Cyclic\_redundancy\_check en.wikipedia.org/wiki/Computation\_of\_CRC de.wikipedia.org/wiki/Zyklische\_Redundanzprüfung de.wikipedia.org/wiki/LFSR

de.wikipedia.org/wiki/European\_Article\_Number

Kombination diverser Codierungen:

- ▶ Land, Unternehmen, Artikelnummer, Prüfsumme
- <span id="page-244-0"></span> $\blacktriangleright$  95-stelliges Bitmuster

EAN-13 Produktcode

- Schwarz  $\hat{=} 1$ , weiss  $\hat{=} 0$
- $\triangleright$  [max. vier aufeinanderfolgende wei](https://de.wikipedia.org/wiki/European_Article_Number)sse/schwa[rze Bereiche](#page-0-0)

7.11 Codierung - Praxisbeispiele 64-040 Rechnerstrukturen und Betriebssysteme

- $\blacktriangleright$  [10](#page-244-0)1 als Randzeichen 01010 als Trennzeichen in der Mitte
- $\blacktriangleright$  13 Ziffern: 7 links, 6 rechts
	- ▶ jede Ziffer mit 7 bit codiert, je zwei Linien und Freiräume
	- $\triangleright$  3 Varianten pro Ziffer: links ungerade/gerade, rechts
	- $\blacktriangleright$  12 Ziffern Code, 11 Ziffern direkt codiert
	- $\blacktriangleright$  [1. Ziffer über Abfolge von u/g Varia](https://en.wikipedia.org/wiki/Cyclic_redundancy_check)nten
	- $\blacktriangleright$  [13. Ziffer als Prüfsumme](https://en.wikipedia.org/wiki/Computation_of_CRC)

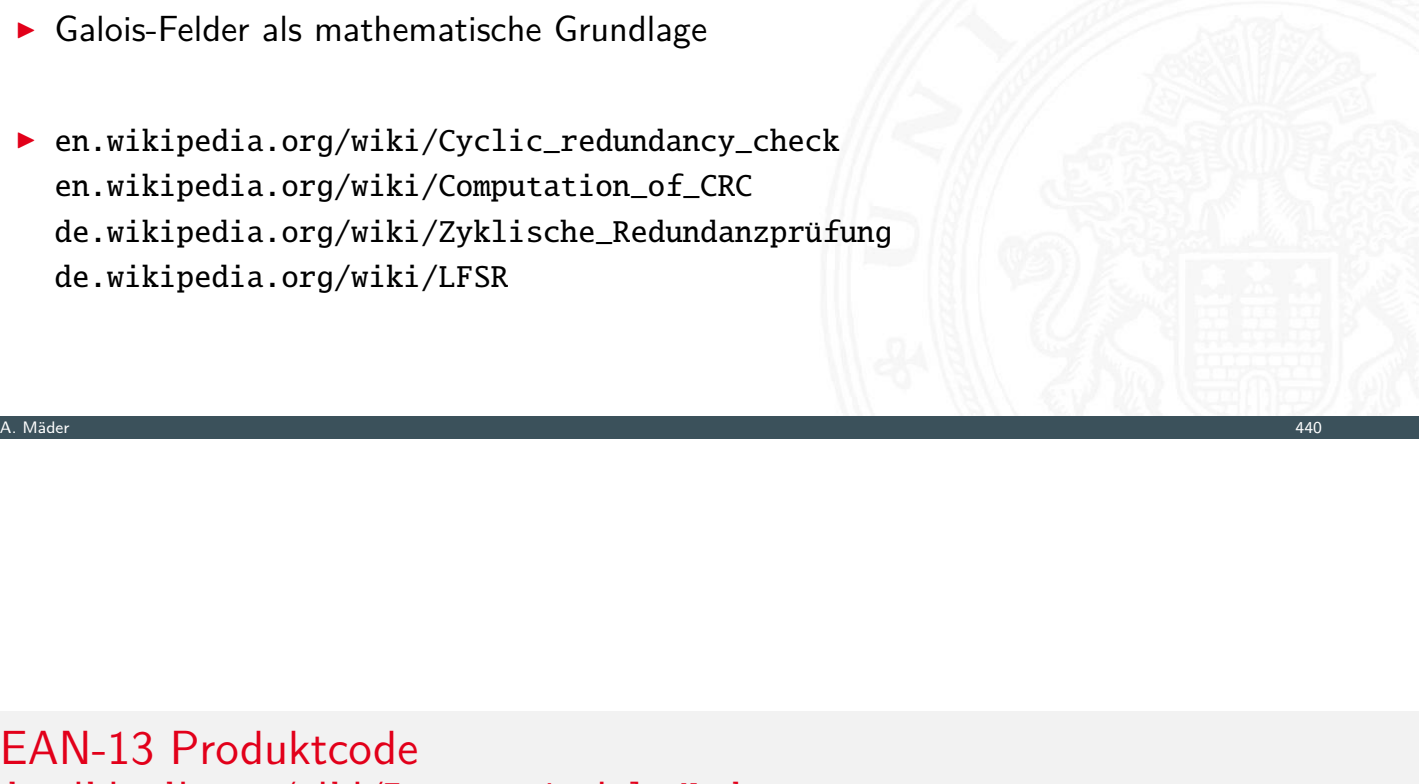

NEKTARTNEN GELB

LAN1222

Gewicht:

 $1,082$   $kg$ 

.<br>Betrag 1.72€

2404105

**THE REAL PROPERTY** 23.09.03

Preis/kg:

1.59 €/kg

### QR-Code de.wikipedia.org/wiki/QR-Code en.wikipedia.org/wiki/QR\_code

- $\blacktriangleright$  verschiedene internationale Standards
- $\blacktriangleright$  mehrere Fehlerkorrekturlevel bis zu 30 % der Daten
- $\triangleright$  Größen: 21×21. . . 177×177 Pixel
- ▶ Zeichensätze: Ziffern, alphanum., byte (ISO-8859-1), Kanji. . .
- ▶ Format: BCH-Codierung Daten: Reed-Solomon Code (8-bit Blöcke)

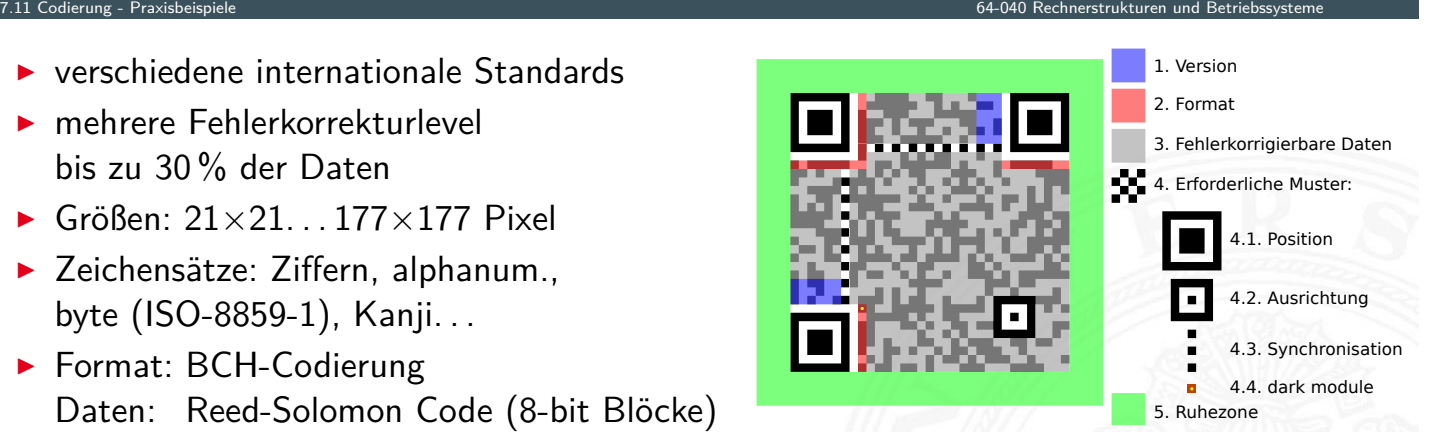

- ▶ 8 Maskierungsarten (XOR) für max. hell/dunkel Wechsel
- $\triangleright$  viele Varianten / Erweiterungen
	- $\triangleright$  Grafiken, Logos (Fehlerkorrektur ausnutzen)
	- ► Frame-QR-Code mit Zeichenfläche
	- **mehrere Farben für extra Daten: HCC2D (High Capacity Colored 2-Dimensional Code),** JAB (Just Another Barcode). . .

A. Mäder 442

#### Compact Disc Audio-CD und CD-ROM

7.11 Codierung - Praxisbeispiele 64-040 Rechnerstrukturen und Betriebssysteme

- **Polycarbonatscheibe, spiralförmige geprägte Datenspur** DIAMETER 120MM  $1.6 \mu M$ **TOC LEAD OUT PROGRAM AREA** 1 LABEL<br>2 PROTECTIVE LAYER<br>3 REFLECTIVE COATING<br>(SIGNAL RECORDING SURFACE)<br>4 PLASTIC (POLYCARBONATE)  $0.\ddot{6}$   $\mu$ M
	-
	- **>** spiralförmige Spur, ca. 16000 Windungen, Start innen
	- **P** geprägte Vertiefungen pits, dazwischen lands
	- $\triangleright$  Wechsel pit/land oder land/pit codiert 1, dazwischen 0
- ▶ Auslesen durch Intensität von reflektiertem Laserstrahl
- ► 650 MiB Kapazität, Datenrate  $\approx$  150 KiB/sec (1x speed)

7.11 Codierung - Praxisbeispiele 64-040 Rechnerstrukturen und Betriebssysteme

- ▶ von Anfang an auf billigste Fertigung ausgelegt
- **•** mehrstufige Fehlerkorrekturcodierung fest vorgesehen
- **I** Kompensation von Fertigungsmängeln und -toleranzen
- $\triangleright$  Korrektur von Staub und Kratzern etc.
- ▶ Audio-CD: Interpolation nicht korrigierbarer Fehler
- ▶ Daten-CD: geschachtelte weitere Codierung
- $\blacktriangleright$  Bitfehlerrate  $\leq 10^{11}$

A. Mäder 444

# Compact Disc: Mehrstufige Codierung

- 
- $\triangleright$  Daten in Frames à 24 Bytes aufteilen
- ▶ 75 Sektoren mit je 98 Frames pro Sekunde
- ▶ Sektor enthält 2 352 Bytes Nutzdaten (und 98 Bytes Subcode)

7.11 Codierung - Praxisbeispiele 64-040 Rechnerstrukturen und Betriebssysteme

- ▶ [pro S](#page-244-0)ektor 784 Byte Fehlerkorrektur hinzufü[gen](#page-0-0)
- [I](#page-188-0)nterleaving gegen Burst-Fehler (z.B. Kratz[er\)](#page-0-0)
- ▶ Code kann bis 7 000 fehlende Bits korrigieren
- ▶ eight-to-fourteen Modulation: 8-Datenbits in 14-Codebits 2 . . . 10 Nullen zwischen zwei Einsen (pit/land Übergang)
- ▶ Daten-CD zusätzlich mit äußerem 2D Reed-Solomon Code
- ▶ pro Sektor 2048 Bytes Nutzdaten, 276 Bytes RS-Fehlerschutz

Joint Picture Experts Group Bildformat (1992)

7.11 Codierung - Praxisbeispiele 64-040 Rechnerstrukturen und Betriebssysteme

- ► für die Speicherung von Fotos / Bildern
- $\blacktriangleright$  verlustbehaftet

mehrere Codierungsschritte

- 1. Farbraumkonvertierung: RGB nach YUV verlustbehaftet
- 2. Aufteilung in Blöcke zu je 8x8 Pixeln verlustfrei
- 3. DCT (discrete cosinus transformation) verlustfrei
- 4. Quantisierung (einstellbar) verlustbehaftet
- 5. Huffman-Codierung verlustfrei

#### A. Mäder 446

# Video: MPEG

Motion Picture Experts Group: Sammelname der Organisation und diverser aufeinander aufbauender Standards

7.11 Codierung - Praxisbeispiele 64-040 Rechnerstrukturen und Betriebssysteme

Codierungsschritte für Video

- 1. Einzelbilder wie JPEG (YUV, DCT, Huffman)
- [2.](#page-188-0) [Differ](#page-244-0)enzbildung mehrerer Bilder (Bewegun[gskompensation\)](#page-0-0)
- 3. Group of Pictures (*I*-Frames, *P*-Frames, *B*-Frames)
- 4. Zusammenfassung von Audio, Video, Metadaten im sogenannten PES (Packetized Elementary Stream)
- 5. Transport-Stream Format für robuste Datenübertragung

#### Literatur

[Ham87] R.W. Hamming: Information und Codierung. VCH, 1987. ISBN 978-3-527-26611-1

[Hei05] K. von der Heide: Vorlesung: Technische Informatik 1 — interaktives Skript. Universität Hamburg, FB Informatik, 2005, Vorlesungsskript. tams.informatik.uni-hamburg.de/lectures/2004ws/vorlesung/t1

7.12 Codierung - Literatur 64-040 Rechnerstrukturen und Betriebssysteme

- [Hei05b] K. von der Heide: Vorlesung: Digitale Datenübertragung. Universität Hamburg, FB Informatik, 2005, Vorlesungsskript. tams.informatik.uni-hamburg.de/lectures/2005ss/vorlesung/Digit
- [HenHA] N. Hendrich: HADES HAmburg DEsign System. Universität Hamburg, FB Informatik, Lehrmaterial. tams.informatik.uni-hamburg.de/applets/hades/webdemos

A. Mäder 448

# Literatur (cont.)

[RL09] W.E. Ryan, S. Lin: Channel codes: classical and modern. Cambridge University Press, 2009. ISBN 978–0–521–84868–8 [Knu85] D.E. Knuth: Dynamic Huffman Coding.

7.12 Codierung - Literatur 64-040 Rechnerstrukturen und Betriebssysteme

- <span id="page-248-0"></span>in: J. of Algorithms 6 (1985), Nr. 2, S. 163–180
- [\[K](#page-188-0)[nu11](#page-248-0)] D.E. Knuth: The Art of Computer Pr[ogramming, Volume](#page-0-0) 4A, Combinatorial Algorithms, Part 1. Addison-Wesley Professional, 2011. ISBN 978-0-201-03804-0 www-cs-faculty.stanford.edu/~knuth/taocp.html

# Gliederung

- 1. Einführung
- 2. Informationsverarbeitung
- 3. Ziffern und Zahlen
- 4. Arithmetik
- 5. Zeichen und Text
- 6. Logische Operationen
- 7. Codierung
- 8. Schaltfunktionen
	- Definition Darstellung Normalformen Entscheidungsbäume und OBDDs Realisierungsaufwand und Minimierung

8 Schaltfunktionen 64-040 Rechnerstrukturen und Betriebssysteme

8 Schaltfunktionen 64-040 Rechnerstrukturen und Betriebssysteme

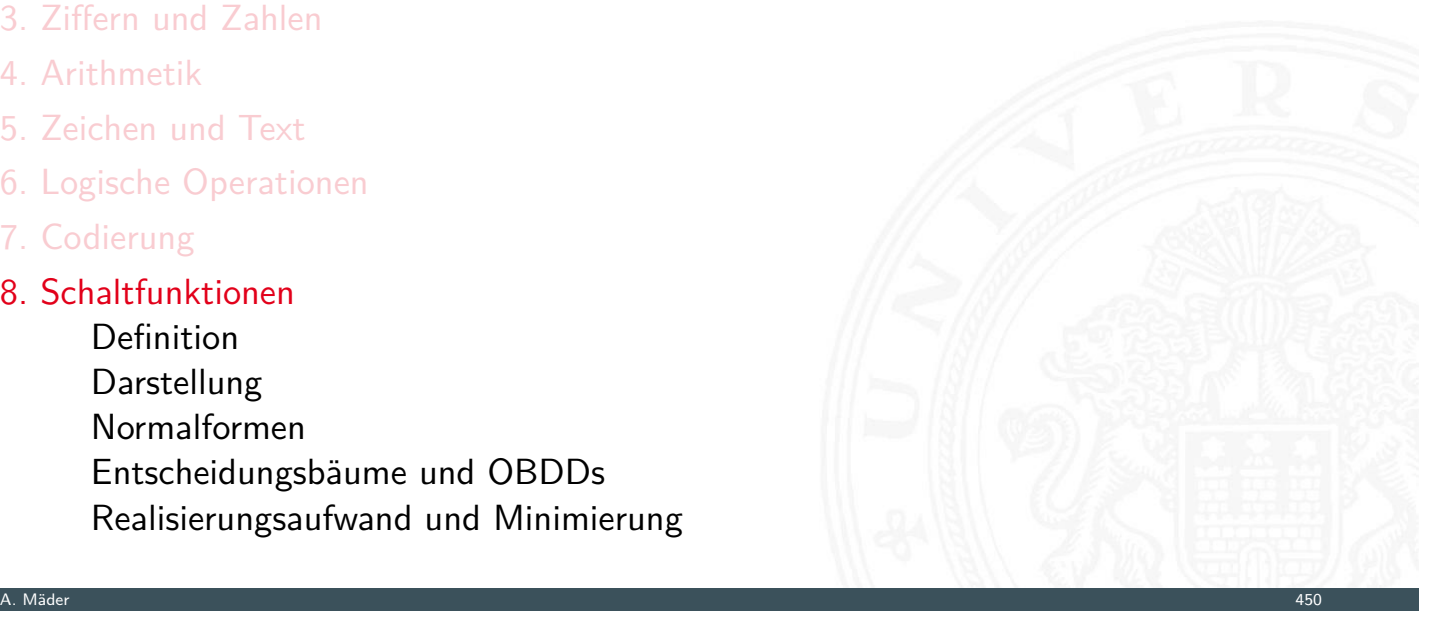

# Gliederung (cont.)

Minimierung mit KV-Diagrammen Literatur

- 9. Schaltnetze
- <span id="page-249-0"></span>10. Schaltwerke
- [11.](#page-249-0) Rechnerarchitektur I
- [12. Ins](#page-1-0)[truction Set Architectu](#page-269-0)re
- [13. Assembler-Prog](#page-57-0)rammierung
- [14. Rechnerar](#page-75-0)chitektur II
- [15. Betriebssyst](#page-382-0)eme

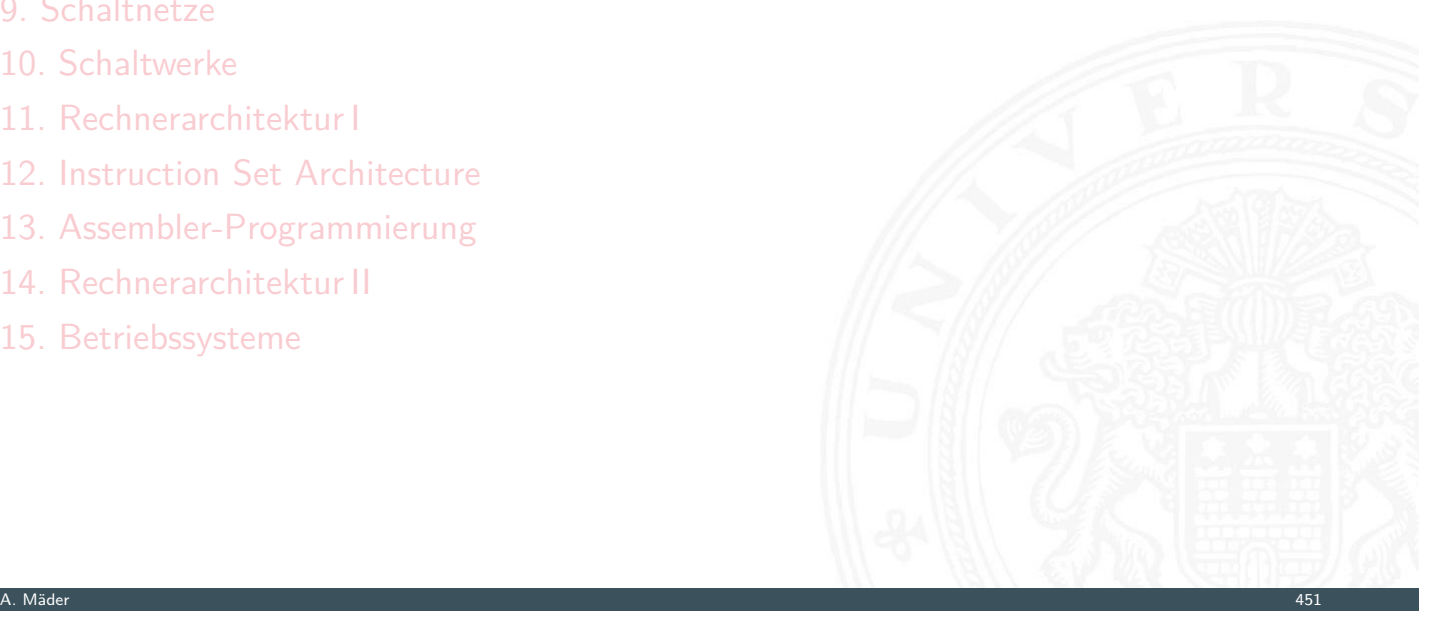

<sup>I</sup> **Schaltfunktion**: eine eindeutige Zuordnungsvorschrift *f* , die jeder Wertekombination  $(b_1, b_2, \ldots, b_n)$  von Schaltvariablen einen Wert zuweist:

 $y = f(b_1, b_2, \ldots, b_n) \in \{0, 1\}$ 

8.1 Schaltfunktionen - Definition 64-040 Rechnerstrukturen und Betriebssysteme

- **Schaltvariable**: eine Variable, die nur endlich viele Werte annehmen kann, typisch sind binäre Schaltvariablen
- Ausgangsvariable: die Schaltvariable am Ausgang der Funktion, für den Wert y

8.2 Schaltfunktionen - Darstellung 64-040 Rechnerstrukturen und Betriebssysteme

▶ bereits bekannt: elementare Schaltfunktionen (AND, OR usw.) wir betrachten jetzt Funktionen von *n* Variablen

A. Mäder 452

## Beschreibung von Schaltfunktionen

- $\blacktriangleright$  textuelle Beschreibungen formale Notation, Schaltalgebra, Beschreibungssprachen
- <span id="page-250-0"></span> $\blacktriangleright$  tabellarische Beschreibungen [F](#page-249-0)[unkti](#page-250-0)onstabelle, KV-Diagramme . . .
- $\blacktriangleright$  graphische Beschreibungen Kantorovic-Baum (Datenflussgraph), Schaltbild ...
- $\triangleright$  Verhaltensbeschreibungen  $\Rightarrow$  "was"
- **►** Strukturbeschreibungen  $\Rightarrow$  "wie"

## Funktionstabelle

 $\blacktriangleright$  Tabelle mit Eingängen  $x_i$  und Ausgangswert  $y = f(x)$ 

8.2 Schaltfunktionen - Darstellung 64-040 Rechnerstrukturen und Betriebssysteme

8.2 Schaltfunktionen - Darstellung 64-040 Rechnerstrukturen und Betriebssysteme

- ▶ Zeilen im Binärcode sortiert
- **>** zugehöriger Ausgangswert eingetragen

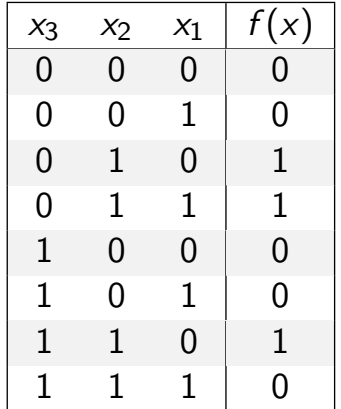

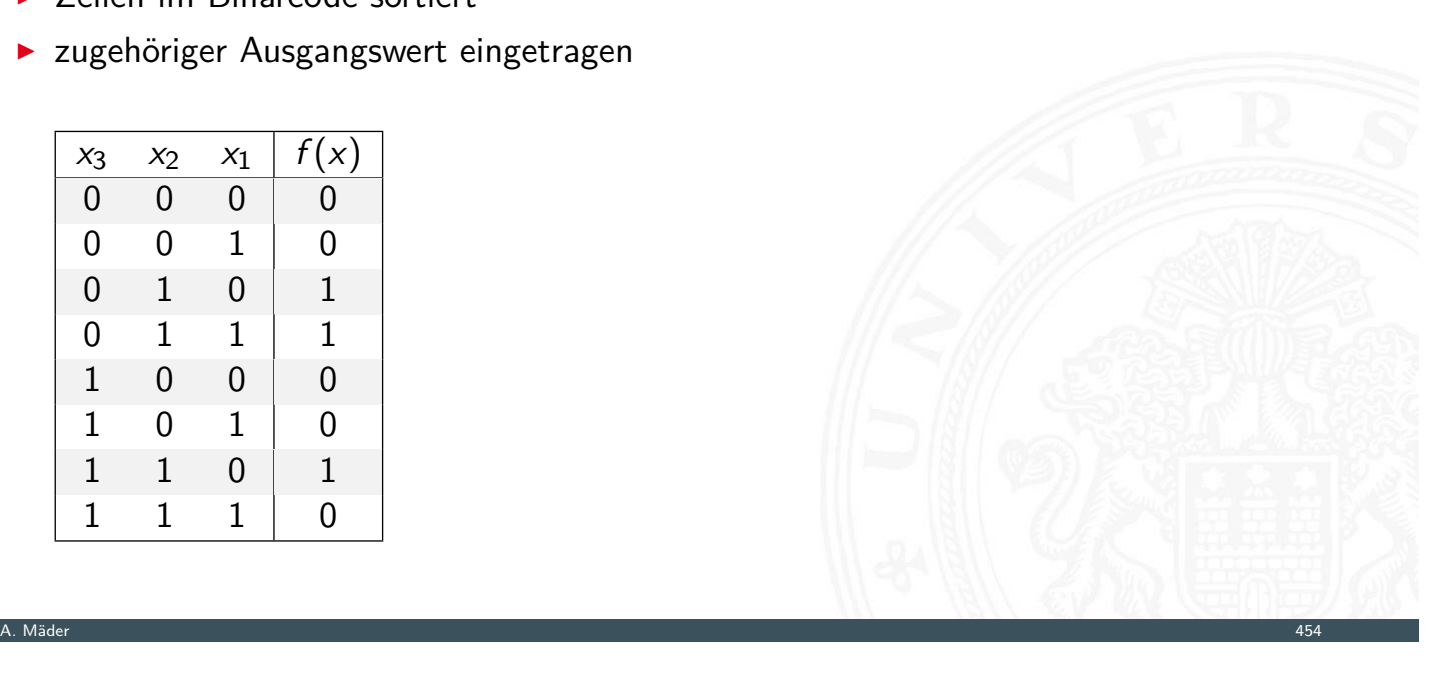

# Funktionstabelle (cont.)

- <sup>I</sup> Kurzschreibweise: nur die Funktionswerte notiert  $f(x_2, x_1, x_0) = \{0, 0, 1, 1, 0, 0, 1, 0\}$
- ▶ *n* Eingänge: Funktionstabelle umfasst 2<sup>n</sup> Einträge
- <sup>I</sup> [S](#page-249-0)[peich](#page-250-0)erbedarf wächst exponentiell mit *n* z.B.: 2 $^{33}$  Bit für 16-bit Addierer (16 $+16+1$  Eingänge)
- ⇒ daher nur für kleine Funktionen geeignet
- **F** Erweiterung auf don't-care Terme, s.u.
### Verhaltensbeschreibung

- ▶ Beschreibung einer Funktion als Text über ihr Verhalten
- **Problem: umgangssprachliche Formulierungen oft mehrdeutig**
- **logische Ausdrücke in Programmiersprachen**
- ▶ Einsatz spezieller (Hardware-) Beschreibungssprachen: Verilog, VHDL, SystemC

8.2 Schaltfunktionen - Darstellung 64-040 Rechnerstrukturen und Betriebssysteme

#### umgangssprachlich: Mehrdeutigkeit

"Das Schiebedach ist OK (*y*), wenn der Öffnungskontakt (*x*0) **oder** der Schließkontakt (*x*1) funktionieren **oder beide nicht** aktiv sind (Mittelstellung des Daches)"

8.2 Schaltfunktionen - Darstellung 64-040 Rechnerstrukturen und Betriebssysteme

A. Mäder 456

K. Henke, H.-D. Wuttke: Schaltsysteme [WH03]

zwei mögliche Missverständnisse

- oder: als OR oder XOR?
- beide nicht:  $x_1$  und  $x_0$  nicht oder  $x_1$  nicht und  $x_0$  nicht?

⇒ je nach Interpretation völlig unterschiedliche Schaltung

**Strukturbeschreibung**: eine Spezifikation der konkreten Realisierung einer **Schaltfunktion** 

8.2 Schaltfunktionen - Darstellung 64-040 Rechnerstrukturen und Betriebssysteme

- <sup>I</sup> vollständig geklammerte algebraische Ausdrücke *f* = *x*<sub>1</sub> ⊕ (*x*<sub>2</sub> ∨ *x*<sub>3</sub>)
- $\blacktriangleright$  Datenflussgraphen
- $\blacktriangleright$  Blockschaltbilder
- **-** Schaltpläne mit Gattern (Kapitel 9)
- ▶ PLA-Format für zweistufige AND-OR Schaltungen
- <sup>I</sup> . . .

A. Mäder 458 konstruktion var en stadsmannet af det af det af det af det af det af det af det af det af det af

# Funktional vollständige Basismenge

▶ Menge *M* von Verknüpfungen über *GF*(2) heißt **funktional vollständig**, wenn die Funktionen  $f, g \in T_2$ :

$$
f(x_1, x_2) = x_1 \oplus x_2
$$
  

$$
g(x_1, x_2) = x_1 \wedge x_2
$$

8.2 Schaltfunktionen - Darstellung 64-040 Rechnerstrukturen und Betriebssysteme

allein mit den in *M* enthaltenen Verknüpfungen geschrieben werden können

- ▶ Boole'sche Algebra: { AND, OR, NOT }
- Reed-Muller Form: { AND, XOR, 1 }
- $\triangleright$  technisch relevant: { NAND }, { NOR }

# Normalformen

▶ Jede Funktion kann auf beliebig viele Arten beschrieben werden

8.3 Schaltfunktionen - Normalformen 64-040 Rechnerstrukturen und Betriebssysteme

Suche nach Standardformen

- $\triangleright$  in denen man alle Funktionen darstellen kann
- **Darstellung mit universellen Eigenschaften**
- $\triangleright$  eindeutige Repräsentation  $\Rightarrow$  einfache Überprüfung, ob (mehrere) gegebene Funktionen übereinstimmen
- **Beispiel: Darstellung ganzrationaler Funktionen**

$$
f(x) = \sum_{i=0}^{n} a_i x^i
$$

*ai* : Koeffizienten *x i* : Basisfunktionen

A. Mäder 1988 – 1988 – 1988 – 1988 – 1988 – 1988 – 1988 – 1988 – 1988 – 1988 – 1988 – 1988 – 1988 – 1988 – 198

# Normalformen (cont.)

#### **Normalform einer Boole'schen Funktion**

- **Ex analog zur Potenzdarstellung von Polynomen**
- <span id="page-254-0"></span>▶ als Summe über Koeffizienten {0,1} und Basisfunktionen

$$
f = \sum_{i=1}^{2^n} \hat{f}_i \hat{B}_i, \quad \hat{f}_i \in \mathsf{GF}(2)
$$

8.3 Schaltfunktionen - Normalformen 64-040 Rechnerstrukturen und Betriebssysteme

mit  $\hat{B}_1, \ldots, \hat{B}_{2^n}$  einer Basis des  $\mathcal{T}^n$ 

### Definition: Normalform

- ▶ funktional vollständige Menge *V* der Verknüpfungen von {0, 1}
- <sup>I</sup> Seien ⊕*;* ⊗ ∈ *V* und assoziativ
- <sup>I</sup> Wenn sich alle *f* ∈ *T n* in der Form

 $f=(\hat{f}_1\otimes \hat{B}_1)\oplus \ldots \oplus (\hat{f}_{2^n}\otimes \hat{B}_{2^n})$ 

8.3 Schaltfunktionen - Normalformen 64-040 Rechnerstrukturen und Betriebssysteme

schreiben lassen, so wird die Form als **Normalform** und die Menge der *B*ˆ *i* als **Basis** bezeichnet

 $\blacktriangleright$  Menge von 2<sup>n</sup> Basisfunktionen  $\hat{B}_i$ Menge von 2 2 *n* möglichen Funktionen *f*

A. Mäder 1988 – 1988 – 1988 – 1988 – 1988 – 1988 – 1988 – 1988 – 1988 – 1988 – 1988 – 1988 – 1988 – 1988 – 198

# Disjunktive Normalform (DNF)

**Minterm**: die UND-Verknüpfung aller Schaltvariablen einer Schaltfunktion, die Variablen dürfen dabei negiert oder nicht negiert auftreten

8.3 Schaltfunktionen - Normalformen 64-040 Rechnerstrukturen und Betriebssysteme

**▶ Disjunktive Normalform**: die disjunktive Verknüpfung aller Minterme *m* [m](#page-249-0)[it dem](#page-254-0) Funktionswert 1

$$
f = \bigvee_{i=1}^{2^n} \hat{f}_i \cdot m(i), \quad \text{mit} \quad m(i): \text{ Minterm}(i)
$$

auch: kanonische disjunktive Normalform sum-of-products (SOP)

# Disjunktive Normalform: Minterme

- $\blacktriangleright$  Beispiel: alle 2<sup>3</sup> Minterme für drei Variablen
- ► jeder Minterm nimmt nur für eine Belegung der Eingangsvariablen den Wert 1 an

8.3 Schaltfunktionen - Normalformen 64-040 Rechnerstrukturen und Betriebssysteme

8.3 Schaltfunktionen - Normalformen 64-040 Rechnerstrukturen und Betriebssysteme

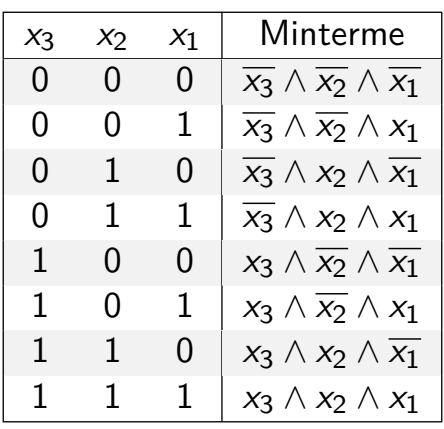

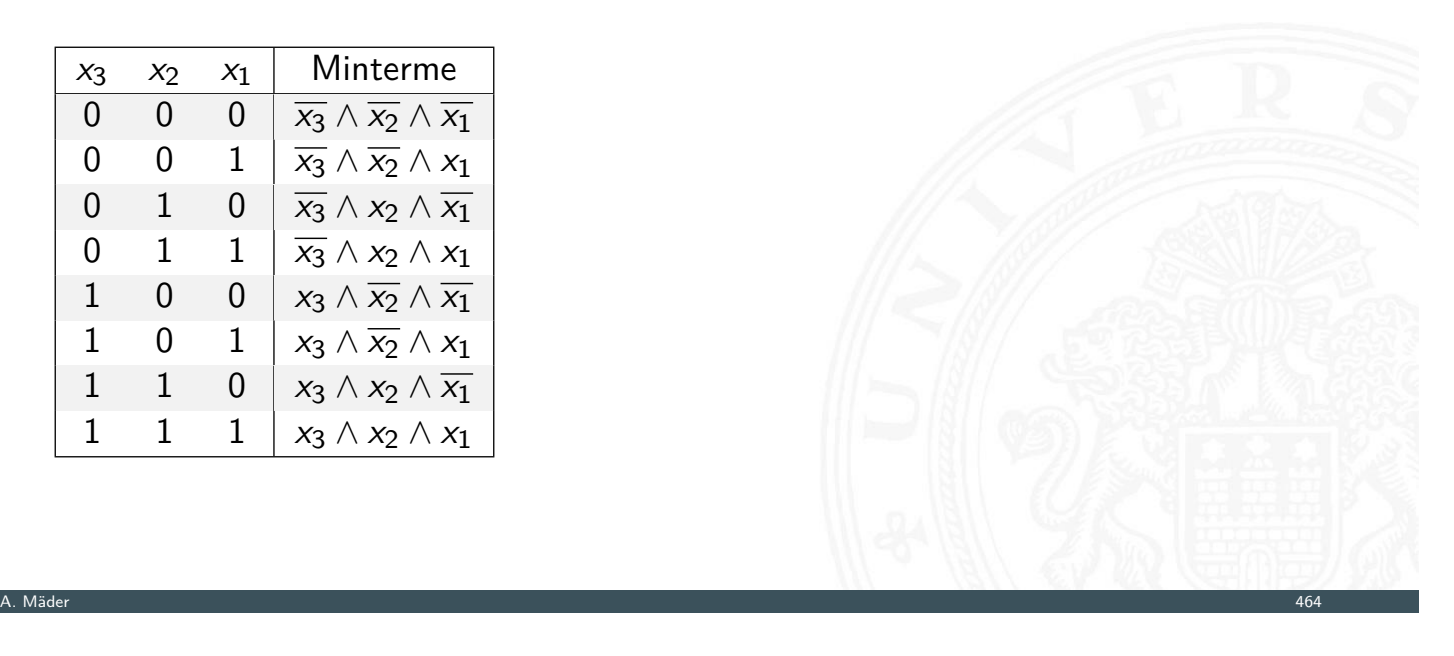

# Disjunktive Normalform: Beispiel

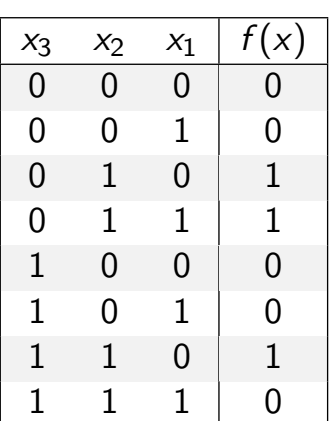

- ► Funktionstabelle: Minterm  $0 \equiv \overline{x_i}$   $1 \equiv x_i$
- ► für *f* sind nur drei Koeffizienten der DNF gleich 1
- ⇒ DNF:  $f(x) = (\overline{x_3} \land x_2 \land \overline{x_1}) \lor (\overline{x_3} \land x_2 \land x_1) \lor (x_3 \land x_2 \land \overline{x_1})$

#### **Disjunktive Form** (sum-of-products)

- ▶ die disjunktive Verknüpfung von Termen (ODER)
- ▶ jeder Term besteht aus der UND-Verknüpfung von Schaltvariablen, direkt oder negiert
- **▶** in Termen müssen nicht alle Schaltvariablen vorkommen (anders als bei Mintermen)

8.3 Schaltfunktionen - Normalformen 64-040 Rechnerstrukturen und Betriebssysteme

**EXECT** entspricht dem Zusammenfassen von Termen aus der disjunktiven Normalform schaltalgebraische Minimierung

A. Mäder 1988 – 1988 – 1988 – 1988 – 1988 – 1988 – 1988 – 1988 – 1988 – 1988 – 1988 – 1988 – 1988 – 1988 – 198

- $\triangleright$  disjunktive Form ist nicht eindeutig  $\Rightarrow$  ist keine Normalform
- $\blacktriangleright$  Beispiel

DNF  $f(x) = (\overline{x_3} \wedge x_2 \wedge \overline{x_1}) \vee (\overline{x_3} \wedge x_2 \wedge x_1) \vee (x_3 \wedge x_2 \wedge \overline{x_1})$ 

minimierte disjunktive Form  $f(x) = (\overline{x_3} \wedge x_2) \vee (x_3 \wedge x_2 \wedge \overline{x_1})$ 

# Allgemeine disjunktive Form

- **Disjunktive Form** (sum-of-products)
	- $\triangleright$  die disjunktive Verknüpfung von Termen (ODER)
	- ▶ jeder Term besteht aus der UND-Verknüpfung von Schaltvariablen, direkt oder negiert
	- **In Termen müssen nicht alle Schaltvariablen vorkommen (anders als bei Mintermen)**

8.3 Schaltfunktionen - Normalformen 64-040 Rechnerstrukturen und Betriebssysteme

- **EX** entspricht dem Zusammenfassen von Termen aus der disjunktiven Normalform [s](#page-249-0)[chaltal](#page-254-0)gebraische Minimierung
- $\triangleright$  disjunktive Form ist nicht eindeutig  $\Rightarrow$  ist keine Normalform
- $\blacktriangleright$  Beispiel

DNF  $f(x) = (\overline{x_3} \wedge x_2 \wedge \overline{x_1}) \vee (\overline{x_3} \wedge x_2 \wedge x_1) \vee (x_3 \wedge x_2 \wedge \overline{x_1})$ minimierte disjunktive Form  $f(x) = (\overline{x_3} \wedge x_2) \vee (x_3 \wedge x_2 \wedge \overline{x_1})$  $f(x) = (x_2 \wedge \overline{x_1}) \vee (\overline{x_3} \wedge x_2 \wedge x_1)$ 

A. Mäder 1988 – 1988 – 1988 – 1988 – 1988 – 1988 – 1988 – 1988 – 1988 – 1988 – 1988 – 1988 – 1988 – 1988 – 198

## Konjunktive Normalform (KNF)

**Maxterm**: die ODER-Verknüpfung aller Schaltvariablen einer Schaltfunktion, die Variablen dürfen dabei negiert oder nicht negiert auftreten

8.3 Schaltfunktionen - Normalformen 64-040 Rechnerstrukturen und Betriebssysteme

**► Konjunktive Normalform**: die konjunktive Verknüpfung aller Maxterme  $\mu$ mit dem Funktionswert 0

$$
f = \bigwedge_{i=1}^{2^n} \hat{f}_i \cdot \mu(i), \quad \text{mit } \mu(i): \text{ Maxterm}(i)
$$

auch: kanonische konjunktive Normalform product-of-sums (POS)

# Konjunktive Normalform: Maxterme

- $\blacktriangleright$  Beispiel: alle 2<sup>3</sup> Maxterme für drei Variablen
- ► jeder Maxterm nimmt nur für eine Belegung der Eingangsvariablen den Wert 0 an

8.3 Schaltfunktionen - Normalformen 64-040 Rechnerstrukturen und Betriebssysteme

A. Mäder 1988 – 1988 – 1988 – 1988 – 1988 – 1988 – 1988 – 1988 – 1988 – 1988 – 1988 – 1988 – 1988 – 1988 – 198

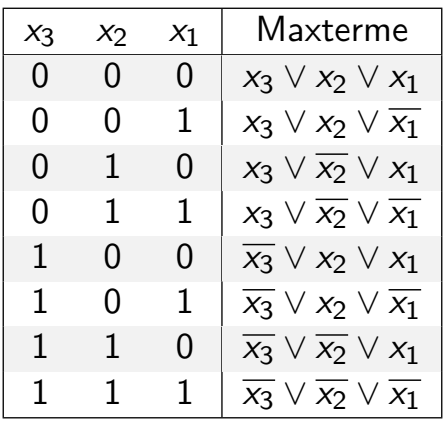

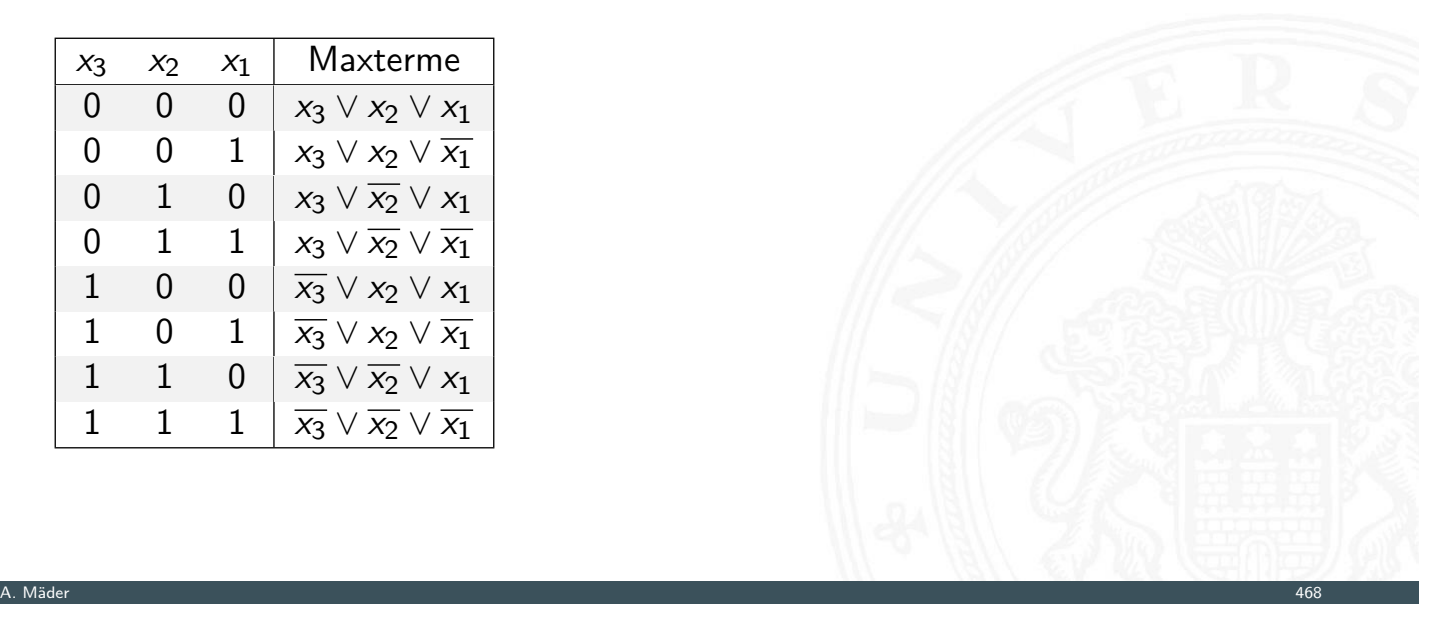

#### Konjunktive Normalform: Beispiel

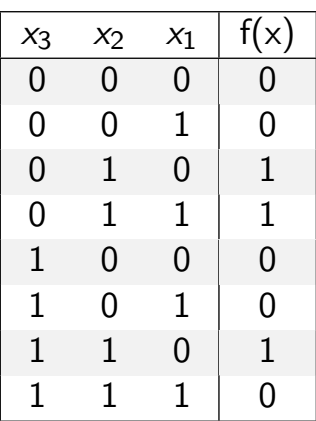

- ► Funktionstabelle: Maxterm  $0 \equiv x_i$   $1 \equiv \overline{x_i}$
- ► für *f* sind fünf Koeffizienten der KNF gleich 0
- ⇒ KNF:  $f(x) = (x_3 \lor x_2 \lor x_1) \land (x_3 \lor x_2 \lor \overline{x_1}) \land (\overline{x_3} \lor x_2 \lor x_1) \land$  $(\overline{x_3} \vee x_2 \vee \overline{x_1}) \wedge (\overline{x_3} \vee \overline{x_2} \vee \overline{x_1})$

8.3 Schaltfunktionen - Normalformen 64-040 Rechnerstrukturen und Betriebssysteme

A. Mäder 1988 – 1988 – 1988 – 1988 – 1988 – 1988 – 1988 – 1988 – 1988 – 1998 – 1998 – 1998 – 1998 – 1998 – 199

### Allgemeine konjunktive Form

#### **Konjunktive Form** (product-of-sums)

- $\triangleright$  die konjunktive Verknüpfung von Termen (UND)
- ▶ jeder Term besteht aus der ODER-Verknüpfung von Schaltvariablen, direkt oder negiert
- ▶ in Termen müssen nicht alle Schaltvariablen vorkommen (anders als bei Maxtermen)

8.3 Schaltfunktionen - Normalformen 64-040 Rechnerstrukturen und Betriebssysteme

- **•** entspricht dem Zusammenfassen von Termen aus der konjunktiven Normalform [s](#page-249-0)[chaltal](#page-254-0)gebraische Minimierung
- $\triangleright$  konjunktive Form ist nicht eindeutig  $\Rightarrow$  ist keine Normalform
- $\blacktriangleright$  Beispiel

 $\mathsf{KNF}$   $f(x) = (x_3 \vee x_2 \vee x_1) \wedge (x_3 \vee x_2 \vee \overline{x_1}) \wedge (\overline{x_3} \vee x_2 \vee x_1) \wedge$ (*x*<sup>3</sup> ∨ *x*<sup>2</sup> ∨ *x*1) ∧ (*x*<sup>3</sup> ∨ *x*<sup>2</sup> ∨ *x*1)

minimierte konjunktive Form

$$
f(x) = (x_3 \vee x_2) \wedge (x_2 \vee x_1) \wedge (\overline{x_3} \vee \overline{x_1})
$$

#### Anmerkung

■ nach der Boole'schen Algebra sind Konjunktion ∧ und Disjunktion ∨ gleichwertig!

8.3 Schaltfunktionen - Normalformen 64-040 Rechnerstrukturen und Betriebssysteme

- $\Rightarrow$  es gibt also keine vorrangige Operation
- **In häufig wird folgende verkürzte multiplikative Schreibweise in schaltalgebraischen** Ausdrücken benutzt
- <sup>I</sup> *ab* statt *a* ∧ *b a b* ∨ *c d* statt (*a* ∧ *b*) ∨ (*c* ∧ *d*)
- ⇒ der Operator ∧ wird weggelassen oder durch · ersetzt
- ⇒ die Ausdrücke sind (implizit) geklammert ⇒ ∧ bindet stärker als ∨ (falsch)

A. Mäder 471

# Reed-Muller Form

**Reed-Muller Form**: die additive Verknüpfung aller Reed-Muller-Terme mit dem Funktionswert 1

8.3 Schaltfunktionen - Normalformen 64-040 Rechnerstrukturen und Betriebssysteme

$$
f=\bigoplus_{i=1}^{2^n}\hat{f}_i\cdot RM(i)
$$

- ▶ [m](#page-249-0)[it den](#page-254-0) Reed-Muller Basisfunktionen  $RM(i)$  $RM(i)$
- $\triangleright$  Erinnerung: Addition im GF(2) ist die XOR-Operation

 $\blacktriangleright$  Basisfunktionen sind:

 ${1}$ ,  ${0}$  Variablen)  $\{1, x_1\},\$  (1 Variable )  $\{1, x_1, x_2, x_2x_1\},\$  (2 Variablen)  $\{1, x_1, x_2, x_2x_1, x_3, x_3x_1, x_3x_2, x_3x_2x_1\},\$  (3 Variablen) . . . {*RM*(*n* − 1)*; x<sup>n</sup>* ·*RM*(*n* − 1)} (*n* Variablen)

<sup>I</sup> rekursive Bildung: bei *n* bit alle Basisfunktionen von (*n* − 1)-bit und zusätzlich das Produkt von *x<sup>n</sup>* mit den Basisfunktionen von (*n* − 1)-bit

A. Mäder 473

8.3 Schaltfunktionen - Normalformen 64-040 Rechnerstrukturen und Betriebssysteme

8.3 Schaltfunktionen - Normalformen 64-040 Rechnerstrukturen und Betriebssysteme

# Reed-Muller Form: Umrechnung

Umrechnung von gegebenem Ausdruck in Reed-Muller Form?

**►** Ersetzen der Negation:  $\overline{a} = a \oplus 1$ Ersetzen der Disjunktion:  $a \lor b = a \oplus b \oplus ab$ Ausnutzen von:  $a \oplus a = 0$ 

$$
\blacktriangleright \text{ Beispiel}
$$

$$
f(x_1, x_2, x_3) = (\overline{x_1} \vee x_2)x_3
$$
  
= (\overline{x\_1} \oplus x\_2 \oplus \overline{x\_1}x\_2)x\_3  
= ((1 \oplus x\_1) \oplus x\_2 \oplus (1 \oplus x\_1)x\_2)x\_3  
= (1 \oplus x\_1 \oplus x\_2 \oplus x\_2 \oplus x\_1x\_2)x\_3  
= x\_3 \oplus x\_1x\_3 \oplus x\_1x\_2x\_3

#### Reed-Muller Form: Transformationsmatrix

 $\blacktriangleright$  lineare Umrechnung zwischen Funktion *f*, bzw. deren Funktionstabelle, und RMF

8.3 Schaltfunktionen - Normalformen 64-040 Rechnerstrukturen und Betriebssysteme

- ▶ Transformationsmatrix *A* kann rekursiv definiert werden (ähnlich den RMF-Basisfunktionen)
- ▶ Multiplikation von *A* mit *f* ergibt Koeffizientenvektor *r* der RMF

 $r = A \times f$  und  $f = A \times r$ 

gilt wegen:  $r = A \times f$  und  $A \times A = I$ , also  $f = A \times r$ !

 $A_0=(1)$ 

$$
A_1=\begin{pmatrix}1&0\\1&1\end{pmatrix}
$$

A. Mäder 475

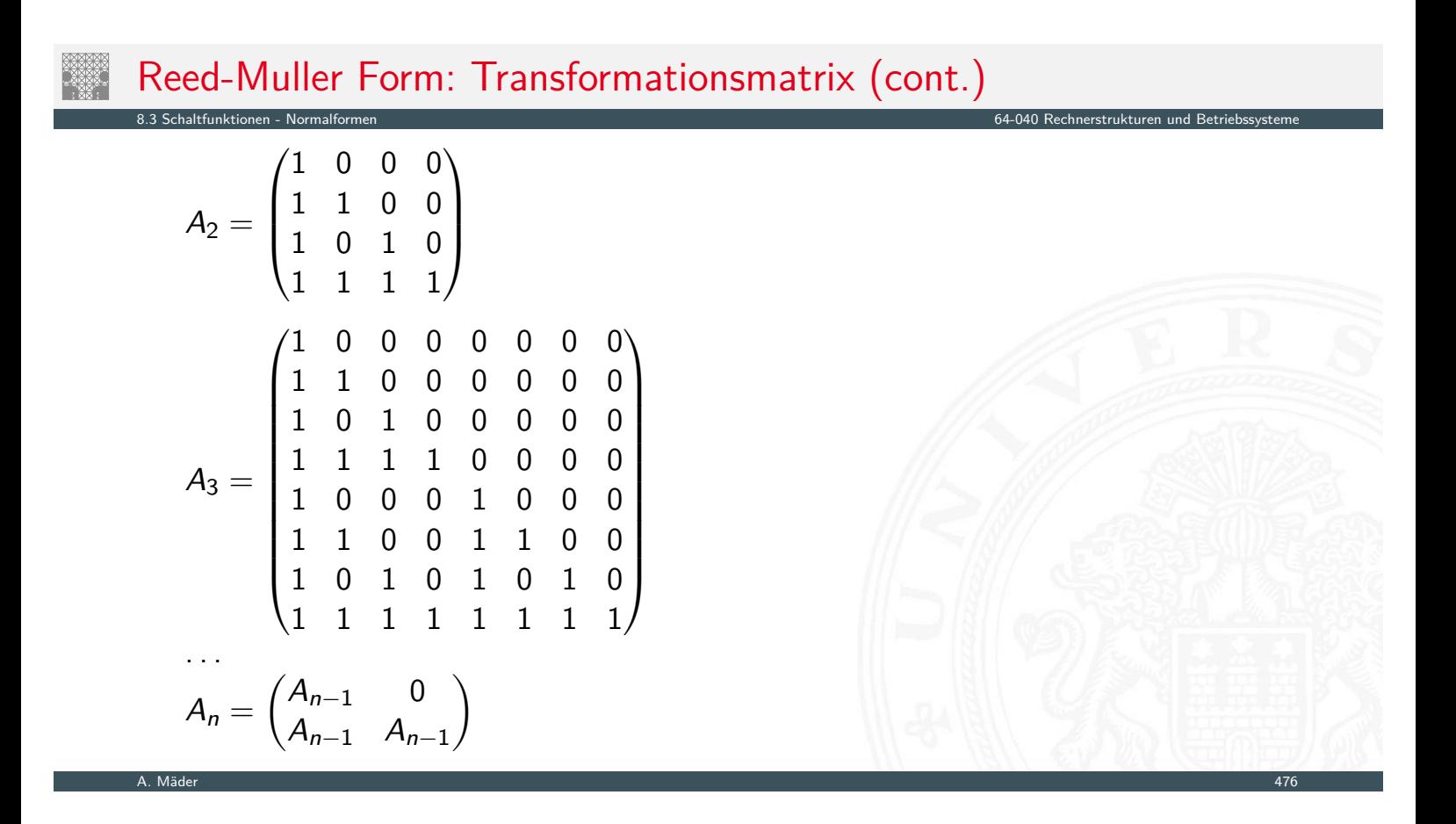

### Reed-Muller Form: Beispiel

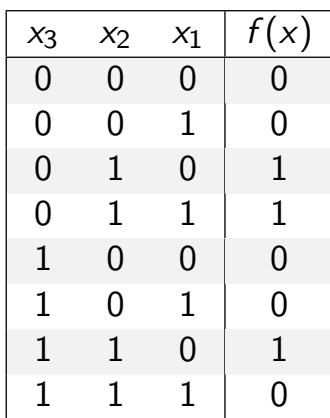

■ Berechnung durch Rechenregeln der Boole'schen Algebra oder Aufstellen von A<sub>3</sub> und Ausmultiplizieren:  $f(x) = x_2 \oplus x_3x_2x_1$ 

8.3 Schaltfunktionen - Normalformen 64-040 Rechnerstrukturen und Betriebssysteme

 $\triangleright$  häufig kompaktere Darstellung als DNF oder KNF

A. Mäder 477

# Reed-Muller Form: Beispiel (cont.)

- $\blacktriangleright$   $f(x_3, x_2, x_1) = \{0, 0, 1, 1, 0, 0, 1, 0\}$  (Funktionstabelle)
- $\blacktriangleright$  Aufstellen von  $A_3$  und Ausmultiplizieren

$$
r = A_3 \times f = \begin{pmatrix} 1 & 0 & 0 & 0 & 0 & 0 & 0 \\ 1 & 1 & 0 & 0 & 0 & 0 & 0 & 0 \\ 1 & 0 & 1 & 0 & 0 & 0 & 0 & 0 \\ 1 & 1 & 1 & 1 & 0 & 0 & 0 & 0 \\ 1 & 0 & 0 & 0 & 1 & 0 & 0 & 0 \\ 1 & 1 & 0 & 0 & 1 & 1 & 0 & 0 \\ 1 & 1 & 1 & 1 & 1 & 1 & 1 \end{pmatrix} \times \begin{pmatrix} 0 \\ 0 \\ 1 \\ 1 \\ 0 \\ 0 \\ 1 \end{pmatrix} = \begin{pmatrix} 0 \\ 0 \\ 1 \\ 0 \\ 0 \\ 0 \\ 1 \end{pmatrix}
$$

8.3 Schaltfunktionen - Normalformen 64-040 Rechnerstrukturen und Betriebssysteme

Basisfunktionen: {1*; x*1*; x*2*; x*2*x*1*; x*3*; x*3*x*1*; x*3*x*2*; x*3*x*2*x*1} führt zur gesuchten RMF:  $f(x_3, x_2, x_1) = r \times RM(3) = x_2 \oplus x_3x_2x_1$ 

# Grafische Darstellung: Entscheidungsbäume

- $\blacktriangleright$  Darstellung einer Schaltfunktion als Baum/Graph
- ▶ jeder Knoten ist einer Variablen zugeordnet jede Verzweigung entspricht einer if-then-else-Entscheidung
- $\triangleright$  vollständige Baum realisiert Funktionstabelle
- + einfaches Entfernen/Zusammenfassen redundanter Knoten
- $\blacktriangleright$  Beispiel: Multiplexer  $f(a,b,c) = (a \wedge \overline{c}) \vee (b \wedge c)$

.<br>8.4 Aktionen - Entscheidungsbäume und OBDD:

A. Mäder 479

<span id="page-264-0"></span>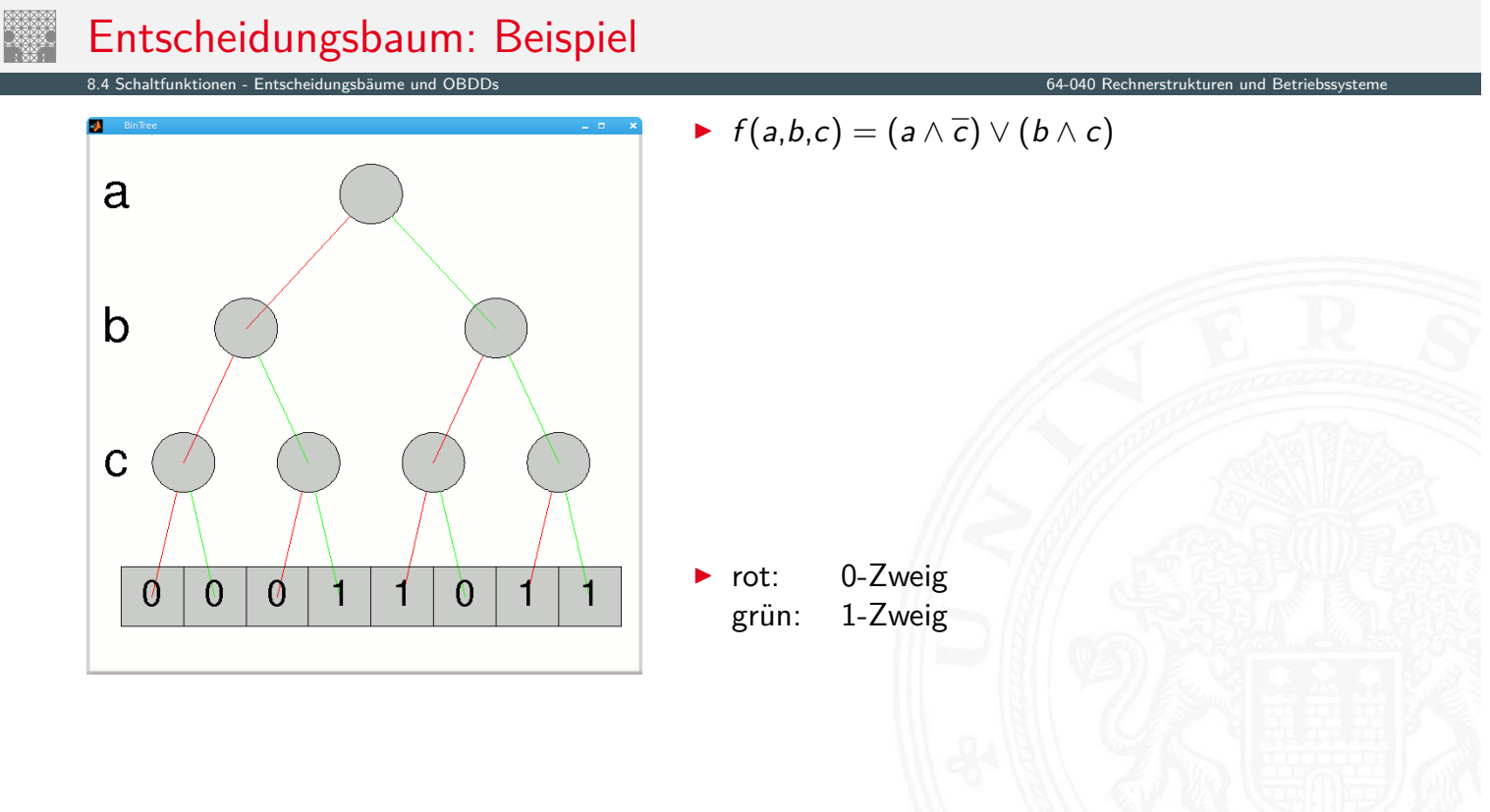

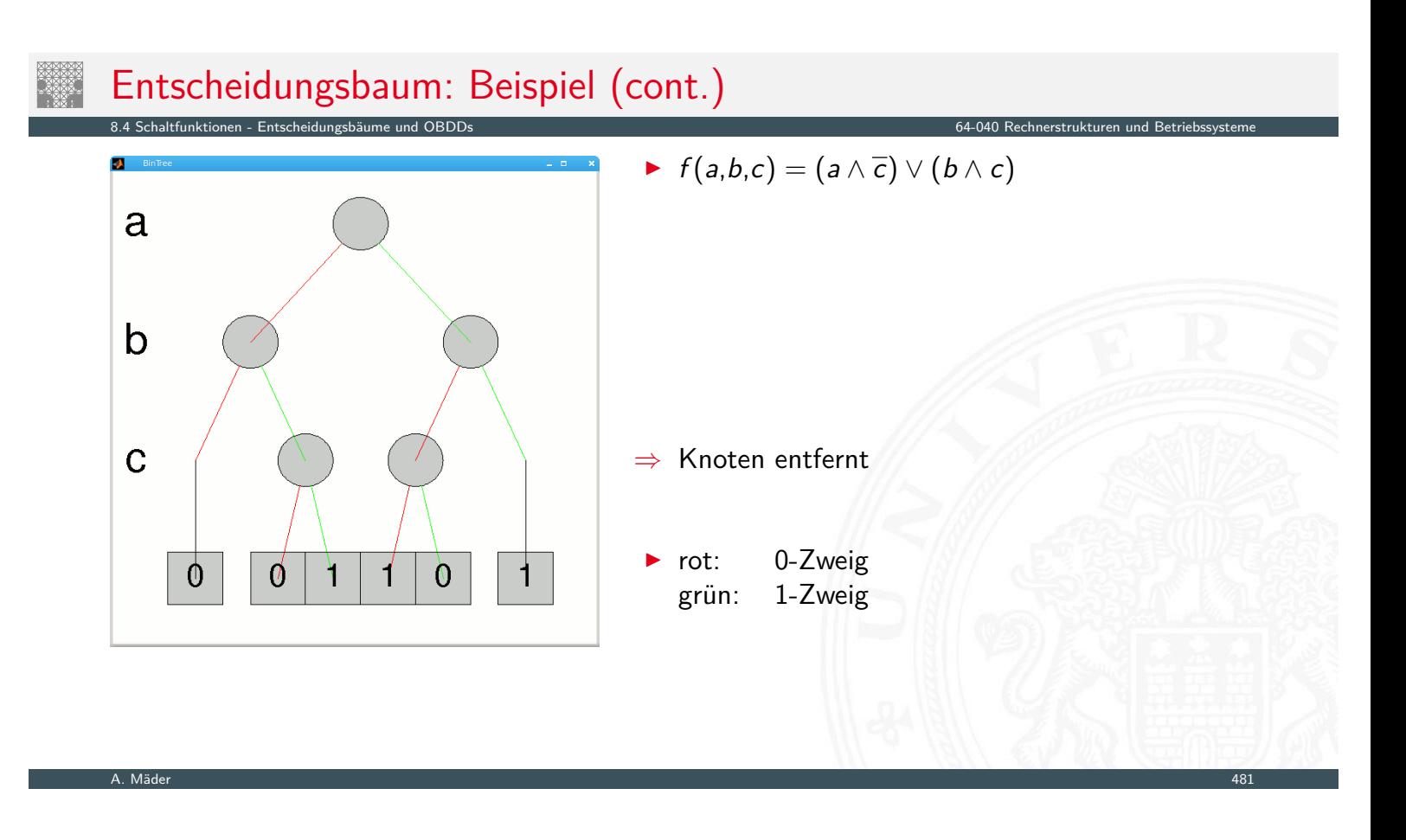

#### Reduced Ordered Binary-Decision Diagrams (ROBDD) Binäres Entscheidungsdiagramm

8.4 Schaltfunktionen - Entscheidungsbäume und OBDDs 64-040 Rechnerstrukturen und Betriebssysteme

- $\triangleright$  Variante des Entscheidungsbaums
- ▶ vorab gewählte Variablenordnung (ordered )
- redundante Knoten werden entfernt (reduced)
- ▶ [e](#page-249-0)[in ROBDD ist](#page-264-0) eine Normalform für eine F[unktion](#page-0-0)
- $\triangleright$  viele praxisrelevante Funktionen sehr kompakt darstellbar  $\mathcal{O}(n) \ldots \mathcal{O}(n^2)$  Knoten bei *n* Variablen
- $\blacktriangleright$  wichtige Ausnahme: *n*-bit Multiplizierer ist  $\mathcal{O}(2^n)$
- ▶ derzeit das Standardverfahren zur Manipulation von (großen) Schaltfunktionen

R. E. Bryant: Graph-Based Algorithms for Boolean Function Manipulation, [Bry86]

# ROBDD vs. Entscheidungsbaum

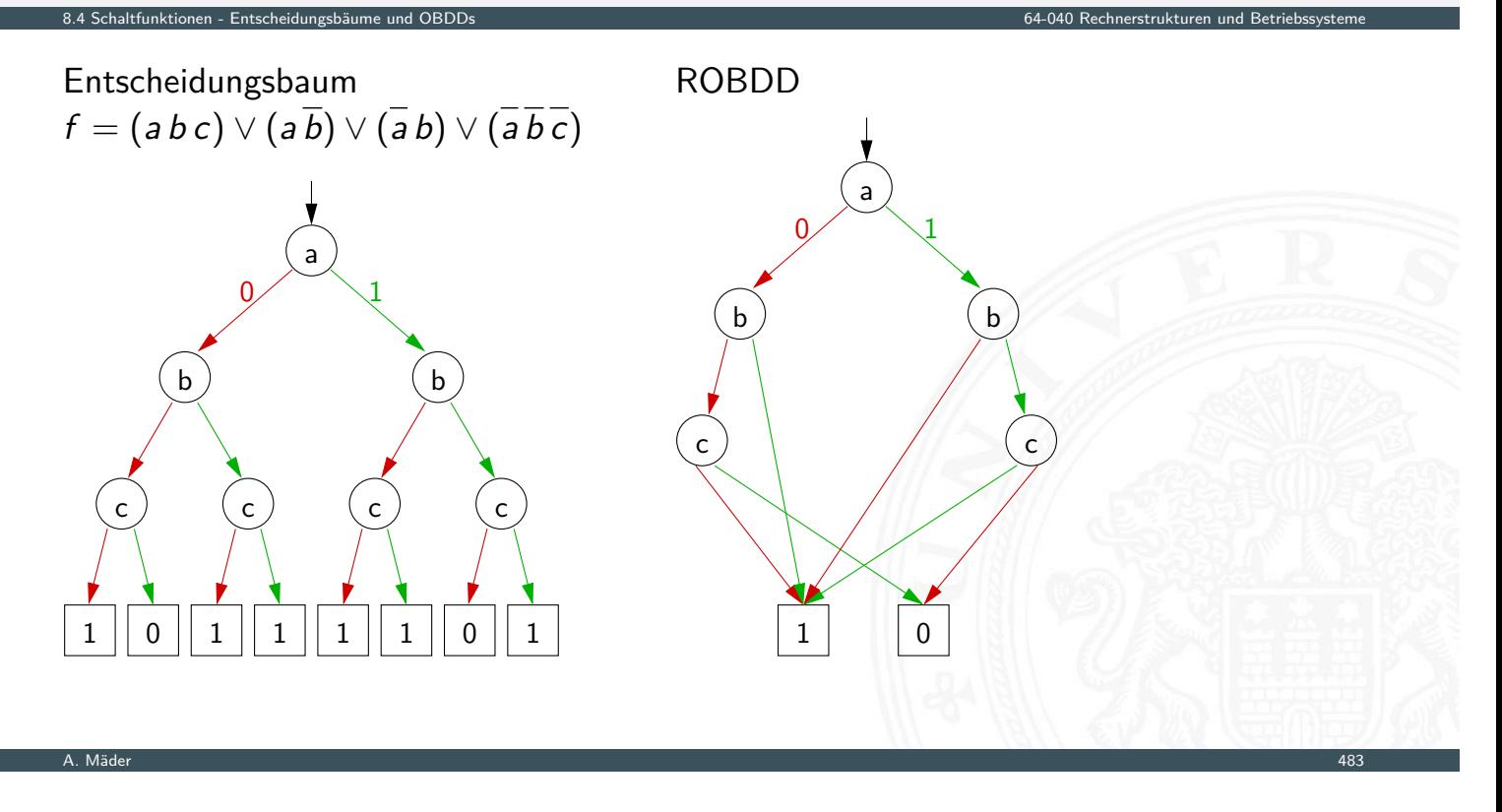

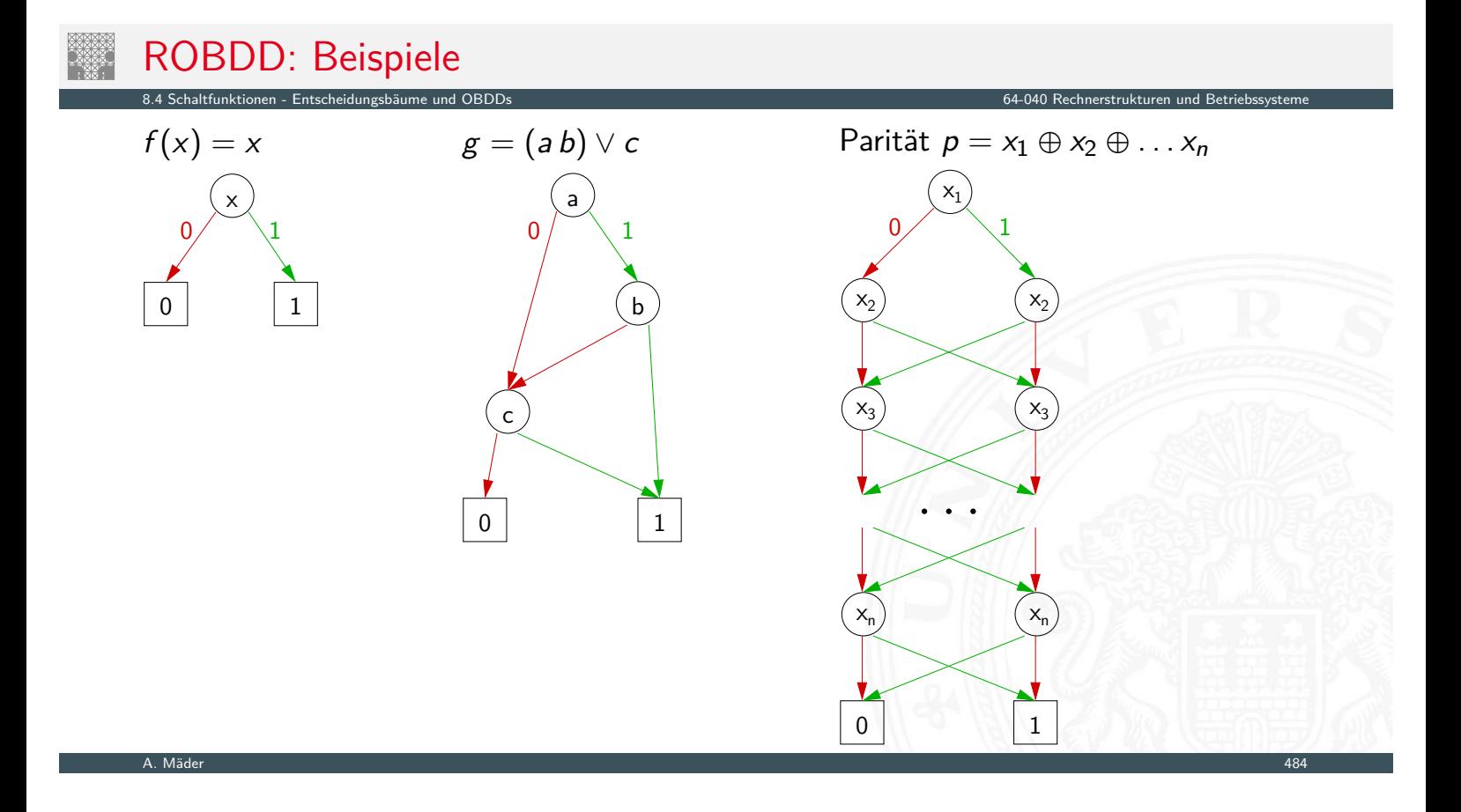

# ROBDD: Problem der Variablenordnung

**> Anzahl der Knoten oft stark abhängig von der Variablenordnung** 

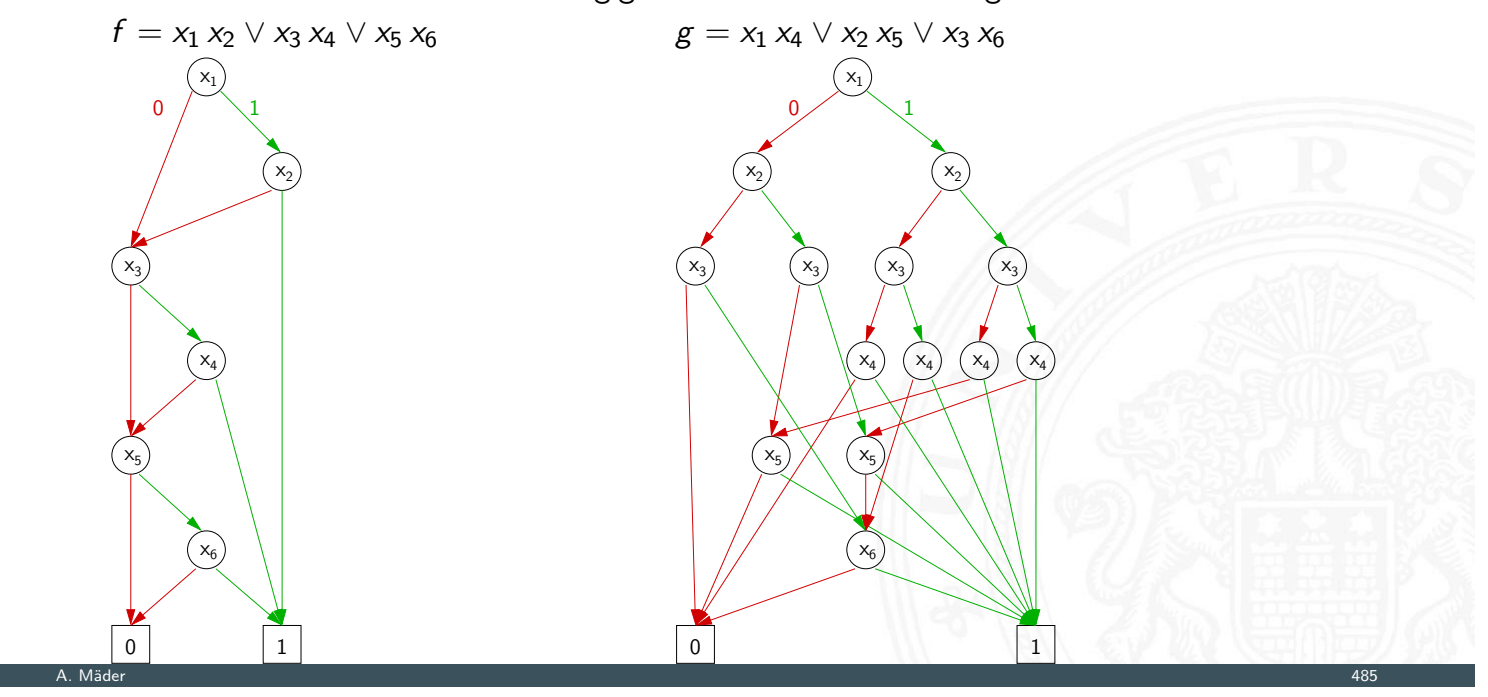

8.4 Schaltfunktionen - Entscheidungsbäume und OBDDs 64-040 Rechnerstrukturen und Betriebssysteme

### Minimierung von Schaltfunktionen

**>** mehrere (beliebig viele) Varianten zur Realisierung einer gegebenen Schaltfunktion bzw. eines Schaltnetzes

8.5 Schaltfunktionen - Realisierungsaufwand und Minimierung 64-040 Rechnerstrukturen und Betriebssysteme

#### <span id="page-267-0"></span>Minimierung des Realisierungsaufwandes

- $\blacktriangleright$  [d](#page-249-0)[iverse Kriteri](#page-264-0)[en,](#page-267-0) technologieabhängig
- ▶ Hardwarekosten Anzahl der Gatter / Chipfläche
	-
- 
- 
- 
- 
- ▶ Hardwareeffizienz Z.B. NAND statt XOR
- <sup>I</sup> Geschwindigkeit Anzahl der Stufen, Laufzeiten
- ▶ Testbarkeit **Erkennung von Produktionsfehlern**
- ▶ Robustheit Z.B. ionisierende Strahlung

### Algebraische Minimierungsverfahren

▶ Vereinfachung der gegebenen Schaltfunktionen durch Anwendung der Gesetze der Boole'schen Algebra

8.5 Schaltfunktionen - Realisierungsaufwand und Minimierung 64-040 Rechnerstrukturen und Betriebssysteme

8.5 Schaltfunktionen - Realisierungsaufwand und Minimierung 64-040 Rechnerstrukturen und Betriebssysteme

- $\blacktriangleright$  im Allgemeinen nur durch Ausprobieren
- $\triangleright$  ohne Rechner sehr mühsam
- $\triangleright$  keine allgemeingültigen Algorithmen bekannt
- $\blacktriangleright$  Heuristische Verfahren
	- $\triangleright$  Suche nach Primimplikanten ( = kürzeste Konjunktionsterme)
	- ▶ Quine-McCluskey-Verfahren und Erweiterungen

A. Mäder 1988 – 1988 – 1988 – 1988 – 1988 – 1988 – 1988 – 1988 – 1988 – 1988 – 1988 – 1988 – 1988 – 1988 – 198

#### Algebraische Minimierung: Beispiel

**Ausgangsfunktion in DNF** 

 $y(x) = \overline{x_3} x_2 x_1 \overline{x_0} \vee \overline{x_3} x_2 x_1 x_0$ 

- ∨ *x*<sup>3</sup> *x*<sup>2</sup> *x*<sup>1</sup> *x*<sup>0</sup> ∨ *x*<sup>3</sup> *x*<sup>2</sup> *x*<sup>1</sup> *x*<sup>0</sup>
- ∨ *x*<sup>3</sup> *x*<sup>2</sup> *x*<sup>1</sup> *x*<sup>0</sup> ∨ *x*<sup>3</sup> *x*<sup>2</sup> *x*<sup>1</sup> *x*<sup>0</sup>
- ∨ *x*<sup>3</sup> *x*<sup>2</sup> *x*<sup>1</sup> *x*<sup>0</sup> ∨ *x*<sup>3</sup> *x*<sup>2</sup> *x*<sup>1</sup> *x*<sup>0</sup>
- ▶ Zusammenfassen von Termen liefert

 $y(x) = x_3$  *x*<sub>2</sub> *x*<sub>1</sub>  $\vee$  *x*<sub>3</sub> *x*<sub>2</sub> *x*<sub>0</sub>  $\vee$  *x*<sub>3</sub> *x*<sub>2</sub> *x*<sub>1</sub>  $\vee$  *x*<sub>3</sub> *x*<sub>2</sub> *x*<sub>1</sub>  $\vee$  *x*<sub>3</sub> *x*<sub>2</sub> *x*<sub>1</sub>

#### Algebraische Minimierung: Beispiel

- $\blacktriangleright$  Ausgangsfunktion in DNF
	- *y*(*x*) =  $\overline{x_3} x_2 x_1 \overline{x_0} \vee \overline{x_3} x_2 x_1 x_0$ 
		- ∨ *x*<sup>3</sup> *x*<sup>2</sup> *x*<sup>1</sup> *x*<sup>0</sup> ∨ *x*<sup>3</sup> *x*<sup>2</sup> *x*<sup>1</sup> *x*<sup>0</sup>
		- ∨ *x*<sup>3</sup> *x*<sup>2</sup> *x*<sup>1</sup> *x*<sup>0</sup> ∨ *x*<sup>3</sup> *x*<sup>2</sup> *x*<sup>1</sup> *x*<sup>0</sup>
		- ∨ *x*<sup>3</sup> *x*<sup>2</sup> *x*<sup>1</sup> *x*<sup>0</sup> ∨ *x*<sup>3</sup> *x*<sup>2</sup> *x*<sup>1</sup> *x*<sup>0</sup>
- ▶ Zusammenfassen von Termen liefert
	- $y(x) = x_3$  *x*<sub>2</sub> *x*<sub>1</sub>  $\vee$  *x*<sub>3</sub>  $\overline{x_2}$  *x*<sub>0</sub>  $\vee$  *x*<sub>3</sub> *x*<sub>2</sub> *x*<sub>1</sub>  $\vee$  *x*<sub>3</sub> *x*<sub>2</sub> *x*<sub>1</sub>  $\vee$  *x*<sub>3</sub> *x*<sub>2</sub> *x*<sub>1</sub>

8.5 Schaltfunktionen - Realisierungsaufwand und Minimierung 64-040 Rechnerstrukturen und Betriebssysteme

**D** aber bessere Lösung ist möglich (weiter Umformen)  $y(x) = x_2 x_1 \vee x_3 x_0 \vee x_3 x_1$ 

A. Mäder 1988 – 1988 – 1988 – 1988 – 1988 – 1988 – 1988 – 1988 – 1988 – 1988 – 1988 – 1988 – 1988 – 1988 – 198

# Grafische Minimierungsverfahren

- **Darstellung einer Schaltfunktion im KV-Diagramm**
- Interpretation als disjunktive Normalform / als konjunktive Normalform
- <span id="page-269-0"></span>▶ Zusammenfassen benachbarter Terme durch Schleifen
- [alle 1-Terme mit](#page-267-0) möglichst wenigen Schleif[en abdecken](#page-0-0) (alle 0-Terme  $-$ " $=$  konjunktive Normalform)
- **> minimierte Funktion ablesen, wenn keine weiteren Schleifen gebildet werden können**

8.6 Schaltfunktionen - Minimierung mit KV-Diagrammen kommen kann der der der der den staatspaar in der de betriebssysteme betriebssysteme betriebssysteme betriebssysteme betriebssysteme betriebssysteme betriebssysteme betr

- ▶ nutzt Fähigkeit des Menschen, benachbarte Flächen auf einen Blick zu "sehen"
- $\triangleright$  bei mehr als 6 Variablen nicht mehr praktikabel

# Erinnerung: Karnaugh-Veitch Diagramm

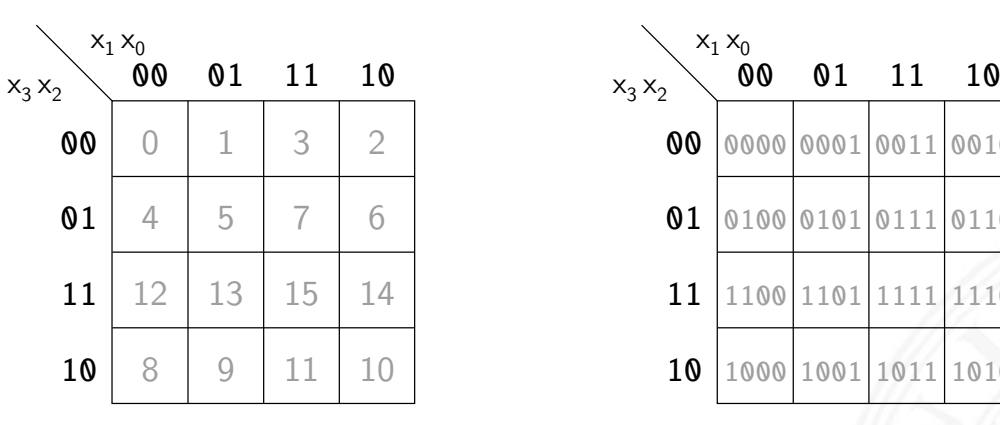

8.6 Schaltfunktionen - Minimierung mit KV

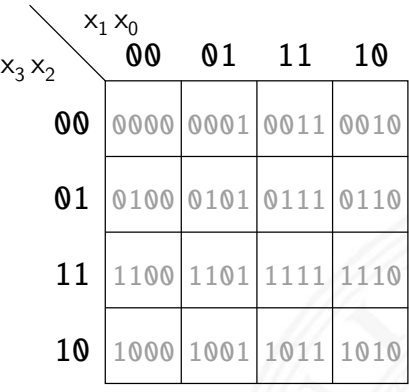

- **•** 2D-Diagramm mit  $2^n = 2^{n_y} \times 2^{n_x}$  Feldern
- $\blacktriangleright$  gängige Größen sind: 2×2, 2×4, 4×4 darüber hinaus: mehrere Diagramme der Größe 4×4
- ▶ Anordnung der Indizes ist im einschrittigen-Code / Gray-Code
- ⇒ benachbarte Felder unterscheiden sich gerade um 1 Bit

A. Mäder 490

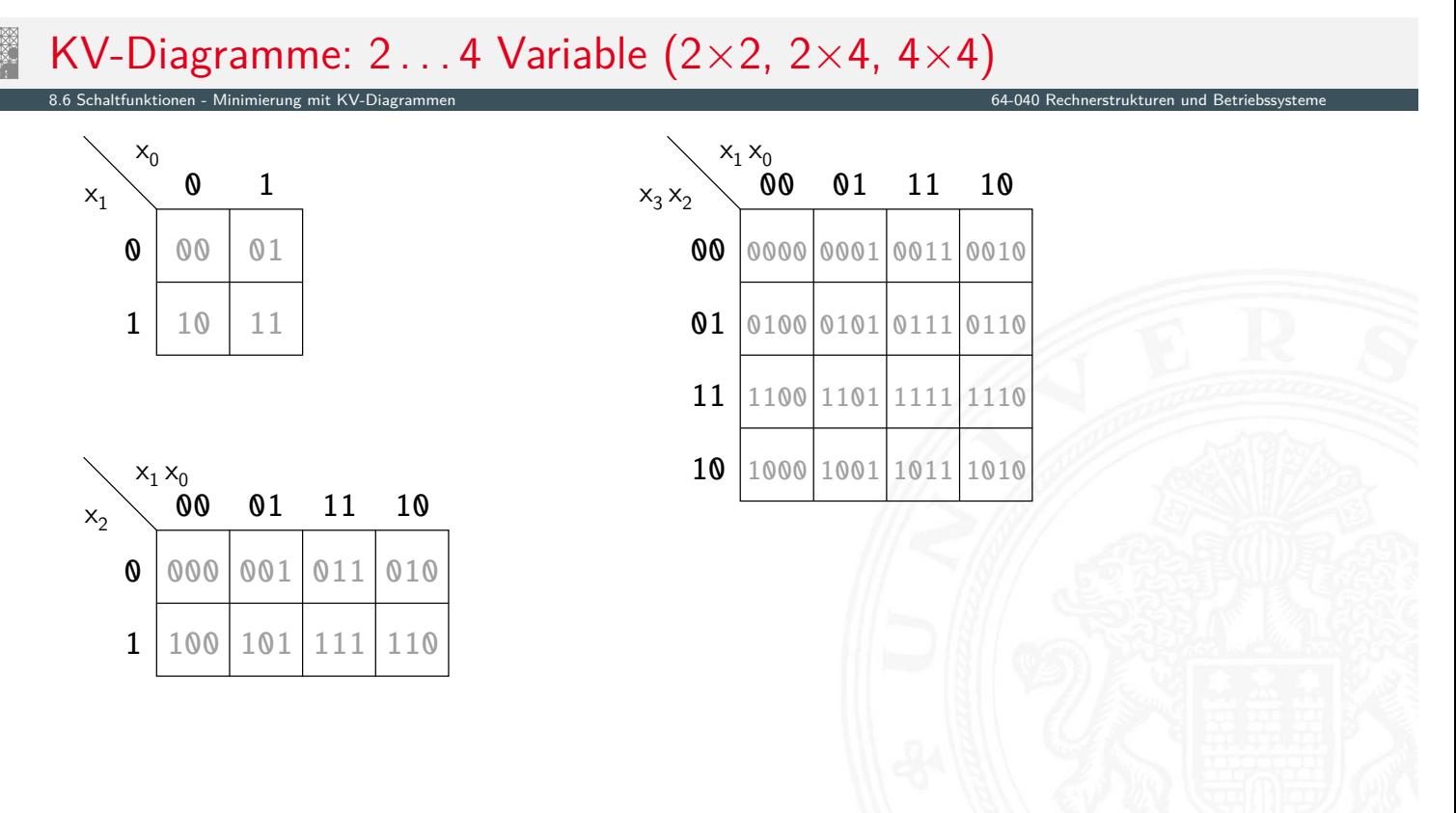

# KV-Diagramm für Schaltfunktionen

▶ Funktionswerte 0 und 1 in zugehöriges Feld im KV-Diagramm eintragen zusätzlich: Don't-Care "\*" für nicht spezifizierte Werte wichtig!

8.6 Schaltfunktionen - Minimierung mit KV-Diagrammen erwanden auch der Steinen und Betriebssysteme erwanden und Betriebssysteme erwanden auch der Steine und Betriebssysteme erwanden auch der Steine und Betriebssysteme erwa

A. Mäder 492

- ▶ 2D-Äquivalent zur Funktionstabelle
- <sup>I</sup> praktikabel für 3 . . . 6 Eingänge
- $\triangleright$  fünf Eingänge: zwei Diagramme à 4×4 Felder sechs Eingänge: vier Diagramme à 4×4 Felder
- ⇒ viele Strukturen "auf einen Blick" erkennbar

# KV-Diagramm: Zuordnung zur Funktionstabelle

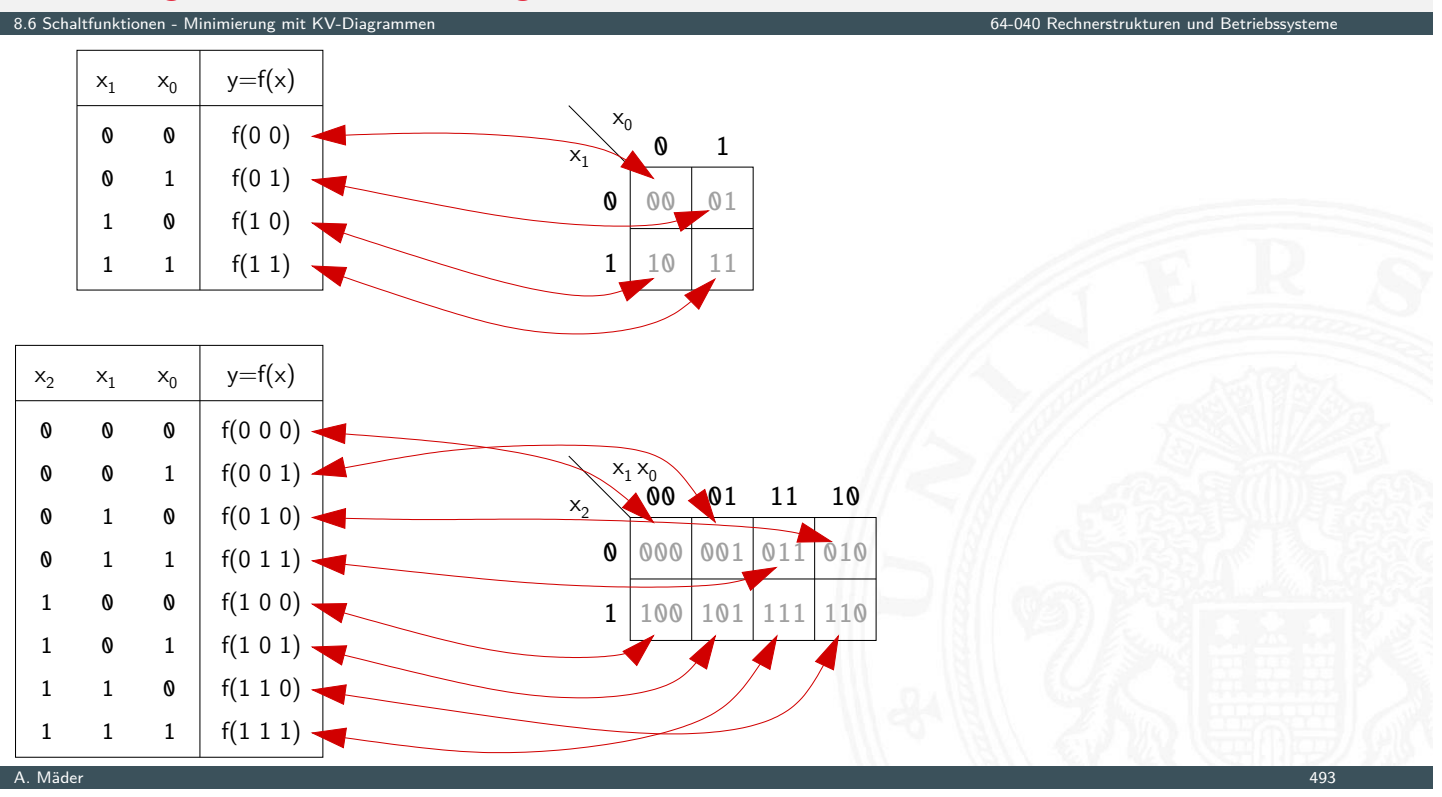

# KV-Diagramm: Eintragen aus Funktionstabelle

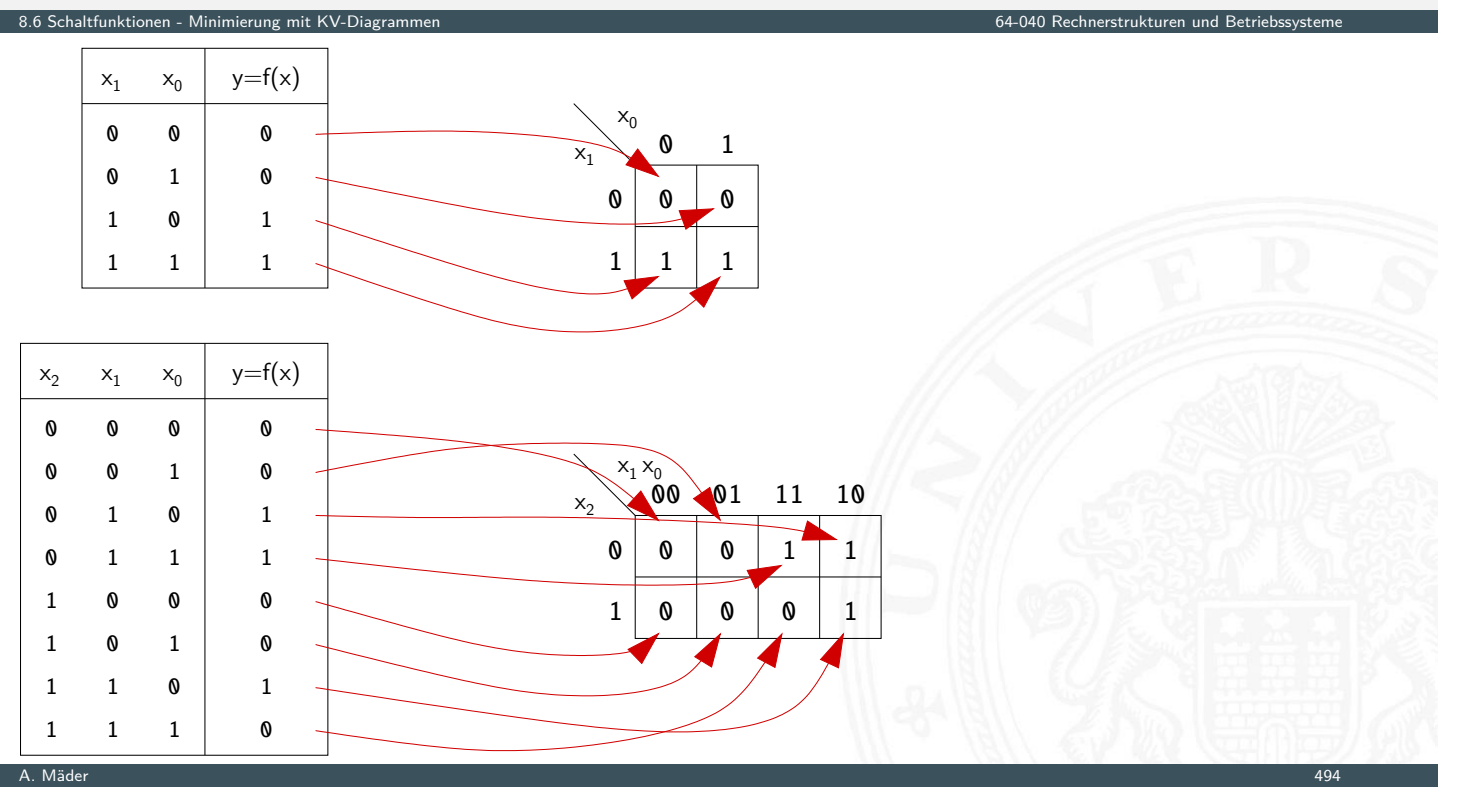

# KV-Diagramm: Beispiel

 $8.6$  Schaltfunktionen - Minimierung mit KV-Diagrammen 64-040  $R$ 

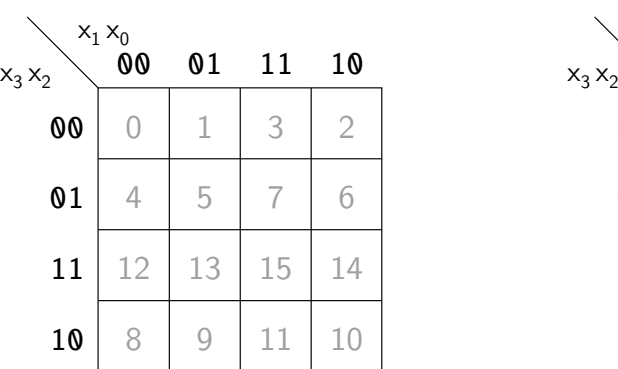

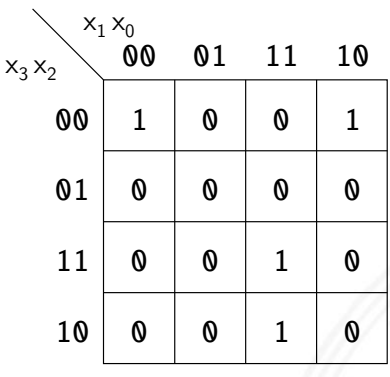

- Beispielfunktion in DNF mit vier Termen:
	- $f(x) = (\overline{x_3} \ \overline{x_2} \ \overline{x_1} \ \overline{x_0}) \vee (\overline{x_3} \ \overline{x_2} \ x_1 \ \overline{x_0}) \vee (x_3 \ \overline{x_2} \ x_1 \ x_0) \vee (x_3 \ x_2 \ x_1 \ x_0)$
- ▶ Werte aus Funktionstabelle an entsprechender Stelle ins Diagramm eintragen

# Schleifen: Zusammenfassen benachbarter Terme

- $\triangleright$  benachbarte Felder unterscheiden sich um 1-Bit
- ► falls benachbarte Terme beide 1 sind  $\Rightarrow$  Funktion hängt an dieser Stelle nicht von der betroffenen Variable ab

8.6 Schaltfunktionen - Minimierung mit KV-Diagrammen erwanden auch der Steinen und Betriebssysteme erwanden und Betriebssysteme erwanden auch der Steine und Betriebssysteme erwanden auch der Steine und Betriebssysteme erwa

- $\blacktriangleright$  die zugehörigen (Min-) Terme können zusammengefasst werden
- Erweiterung auf vier benachbarte Felder (4x1 1x4 2x2)
	- $-$ "- auf acht  $-$ "-  $(4x2 2x4)$  usw.
- $\blacktriangleright$  aber keine Dreier- Fünfergruppen usw. (Gruppengröße 2<sup>*i*</sup>)
- $\blacktriangleright$  Nachbarschaft auch "außen herum"
- **>** mehrere Schleifen dürfen sich überlappen

A. Mäder 496

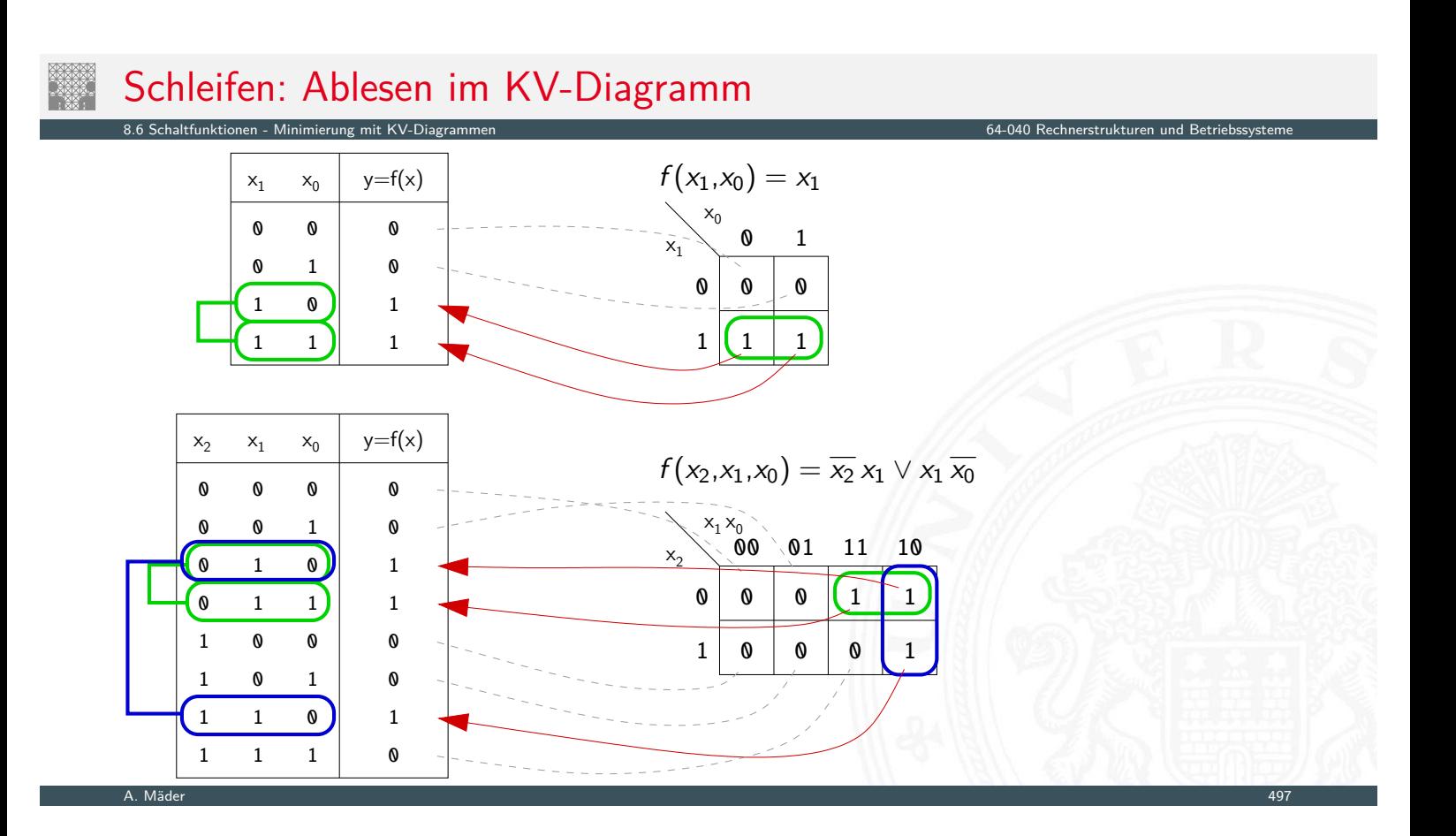

# Schleifen: Ablesen im KV-Diagramm (cont.)

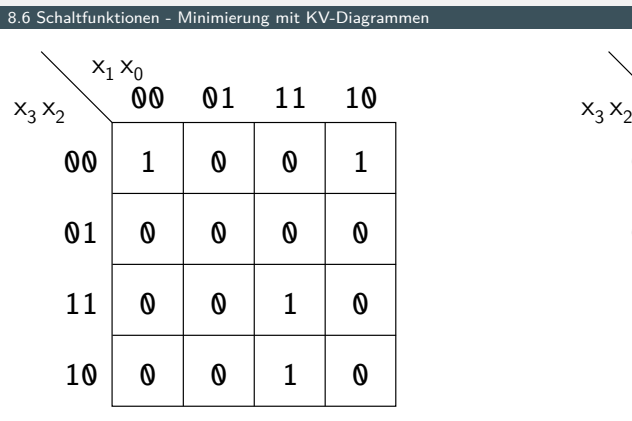

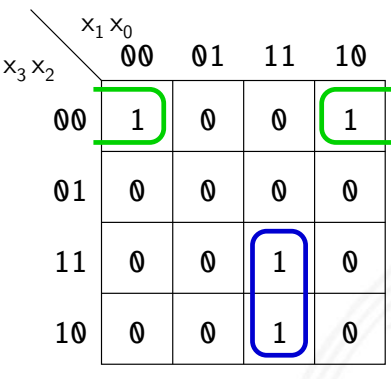

- **Insgesamt zwei Schleifen möglich**
- **►** grün entspricht  $(\overline{x_3} \overline{x_2} \overline{x_0}) = (\overline{x_3} \overline{x_2} \overline{x_1} \overline{x_0}) \vee (\overline{x_3} \overline{x_2} \overline{x_1} \overline{x_0})$ blau entspricht  $(x_3 x_1 x_0) = (x_3 x_2 x_1 x_0) \vee (x_3 \overline{x_2} x_1 x_0)$
- **►** minimierte disjunktive Form  $f(x) = (\overline{x_3} \overline{x_2} \overline{x_0}) \vee (x_3 x_1 x_0)$

A. Mäder 498

# Schleifen: interaktive Demonstration

#### ▶ Minimierung mit KV-Diagrammen [Kor16] tams.informatik.uni-hamburg.de/research/software/tams-tools/kvd-editor.html

8.6 Schaltfunktionen - Minimierung mit KV-Diagrammen kommen kann der der der der den staatspaar in der de betriebssysteme betriebssysteme betriebssysteme betriebssysteme betriebssysteme betriebssysteme betriebssysteme betr

- Auswahl der Funktionalität: Edit function, Edit loops
- **Explizite Eingabe: Open Diagram From Expressions** Tipp!
- 1 Funktion: Maustaste ändert Werte
- 2 [Schleifen: Au](#page-269-0)swahl und Aufziehen mit Maustaste
- **Anzeige des zugehörig[en Ha](#page-123-0)rdwareaufwands [und](#page-0-0) [der](#page-0-0) [Schaltung](#page-0-0)**
- **>** [Applet zur Minimierung mit KV-Diagrammen \[HenKV\]](https://tams.informatik.uni-hamburg.de/research/software/tams-tools/kvd-editor.html) tams.informatik.uni-hamburg.de/applets/kvd
	- $\blacktriangleright$  Auswahl der Funktionalität: Edit function, Add loop ...
	- $\triangleright$  Ändern der Ein-/Ausgänge: File Examples User define dialog
	- 1 Funktion: Maustaste ändert Werte
	- 2 Schleifen: Maustaste, shift+Maus, [ctrl](#page-279-0)+Maus
	- **[Anzeige des zugehörigen Hardwa](https://tams.informatik.uni-hamburg.de/applets/kvd)reaufwands und der Schaltung**
	- **Achtung: andere Anordnung der Eingangsvariablen als im Skript** ⇒ andere Anordnung der Terme im KV-Diagramm

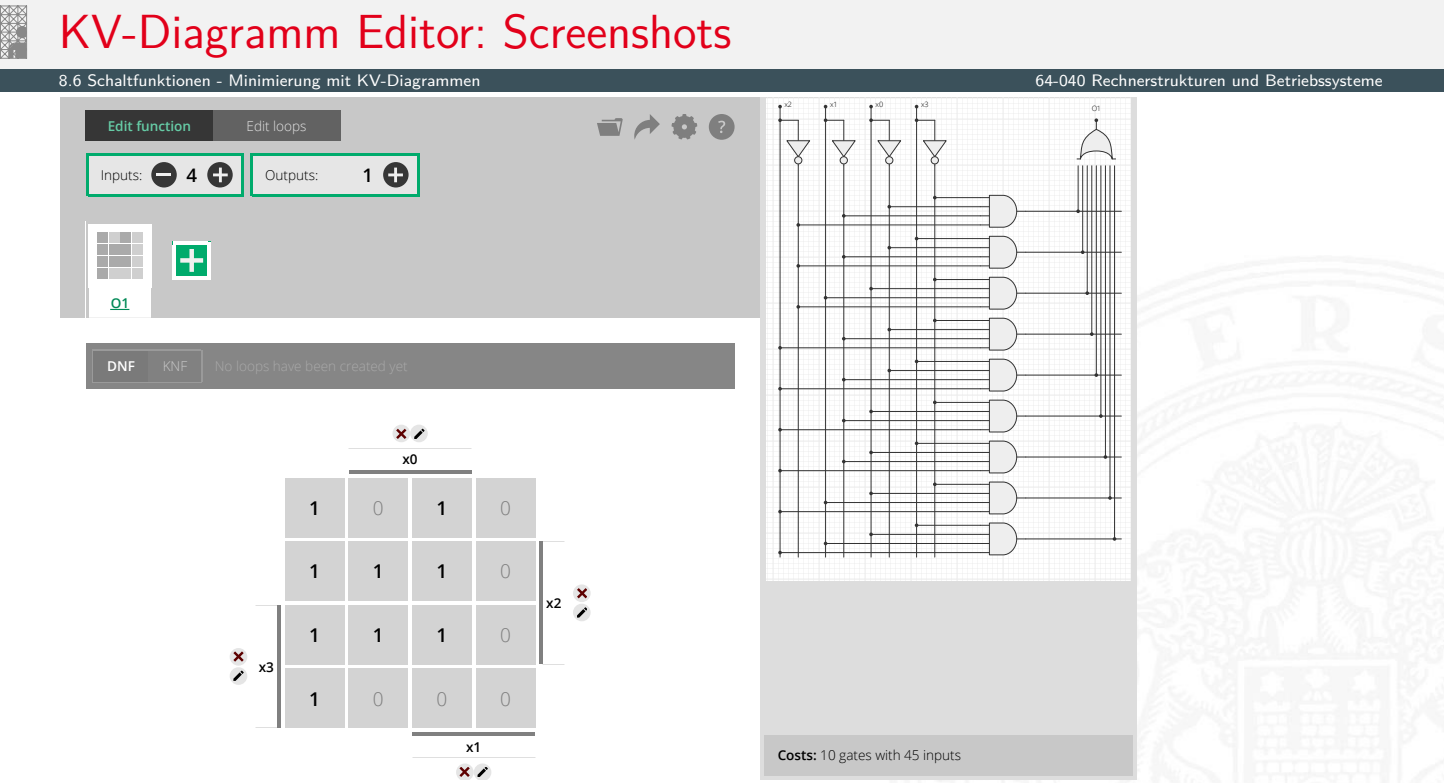

A. Mäder 500 meters om den staatskriuwer in de staatskriuwer in de staatskriuwer in de staatskriuwer in 1900 m

# Eingabe der Schaltfunktion

# KV-Diagramm Editor: Screenshots (cont.)

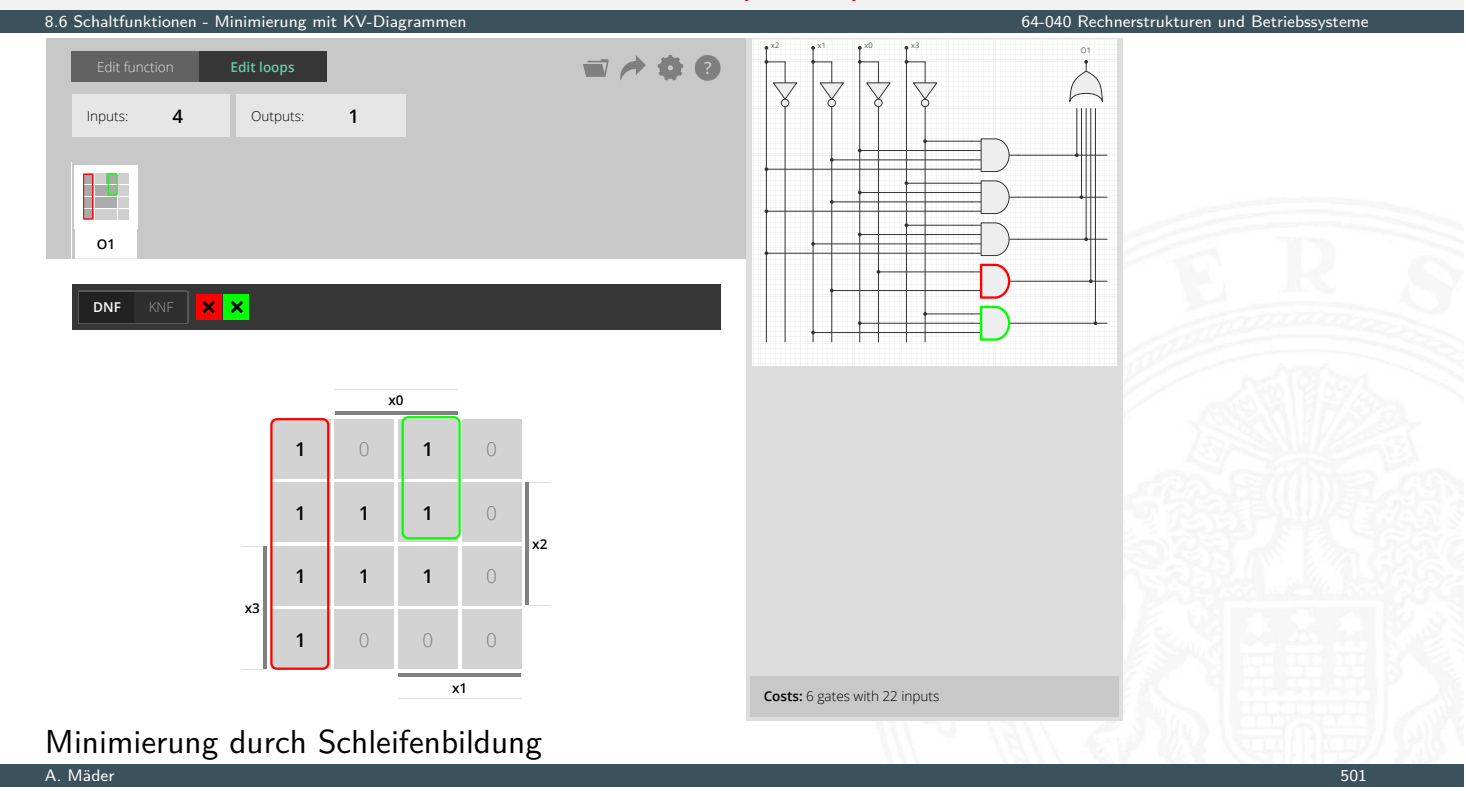

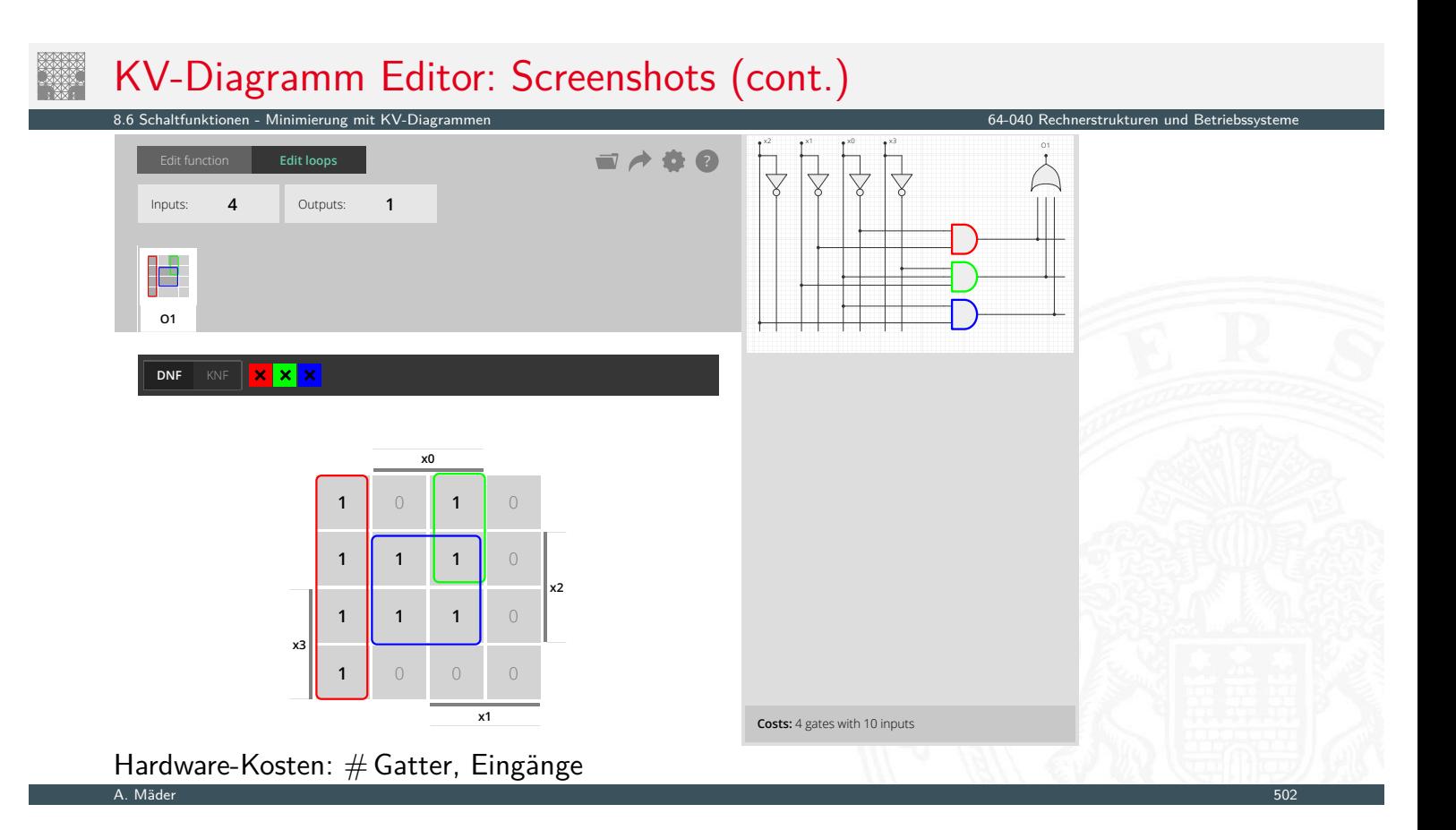

# KV-Diagramm Editor: Screenshots (cont.)

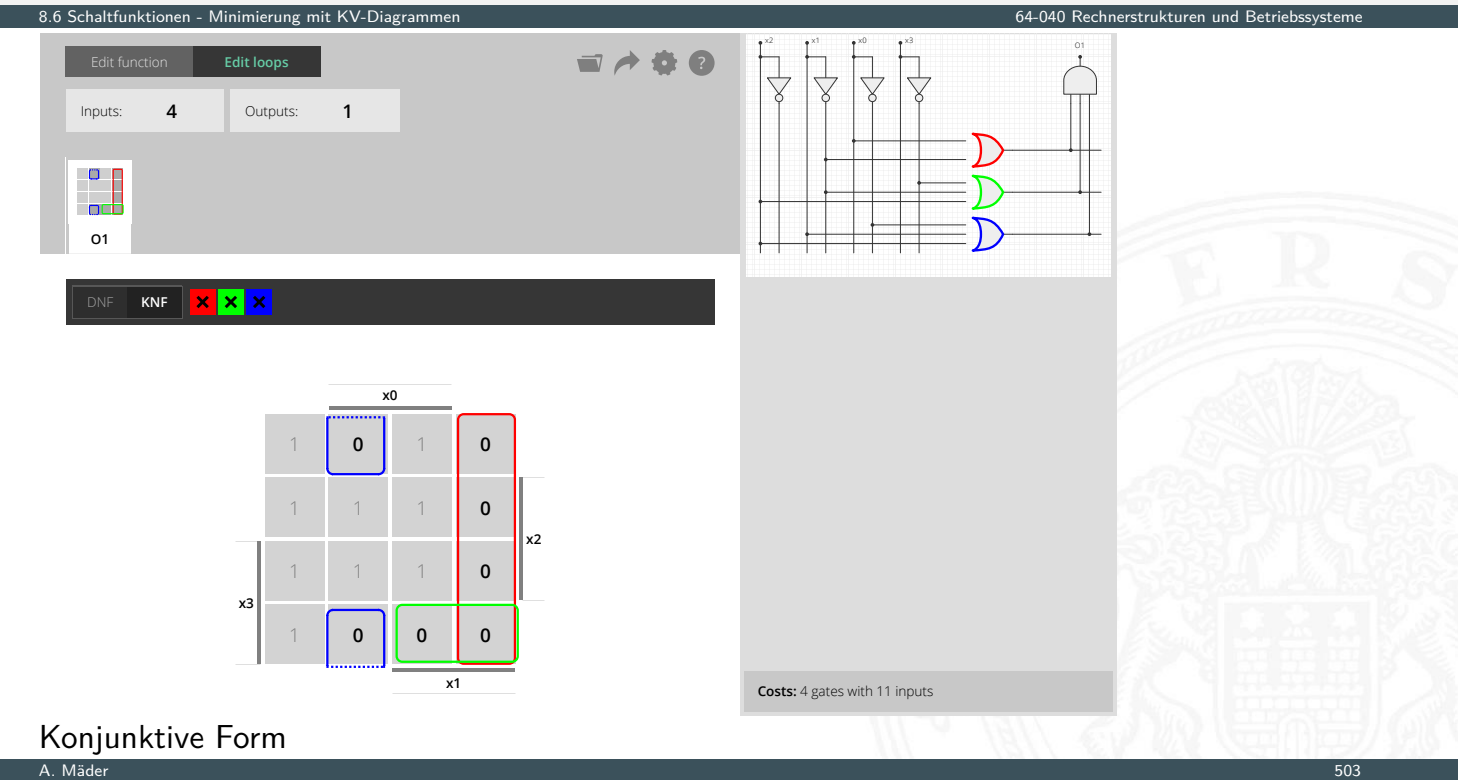

# Don't-Care Terme

**In der Praxis sind viele Schaltfunktionen unvollständig definiert weil bestimmte** Eingangskombinationen nicht vorkommen

8.6 Schaltfunktionen - Minimierung mit KV-Diagrammen erwanden auch der Steinen und Betriebssysteme erwanden und Betriebssysteme erwanden auch der Steine und Betriebssysteme erwanden auch der Steine und Betriebssysteme erwa

- ▶ zugehörige Terme werden in Funktionstabelle, bzw. im KV-Diagramm als Don't-Care markiert: "\*"
- ⇒ bei der Minimierung können Don't-Care Terme nach Wunsch als 0 oder 1 angenommen werden
- ⇒ Don't-Cares verwenden um Schleifen möglichst groß zu machen

#### A. Mäder 504 – 1999 – 1999 – 1999 – 1999 – 1999 – 1999 – 1999 – 1999 – 1999 – 1999 – 1999 – 1999 – 1999 – 1999

# KV-Diagramm Editor: 6 Variablen, Don't-Cares

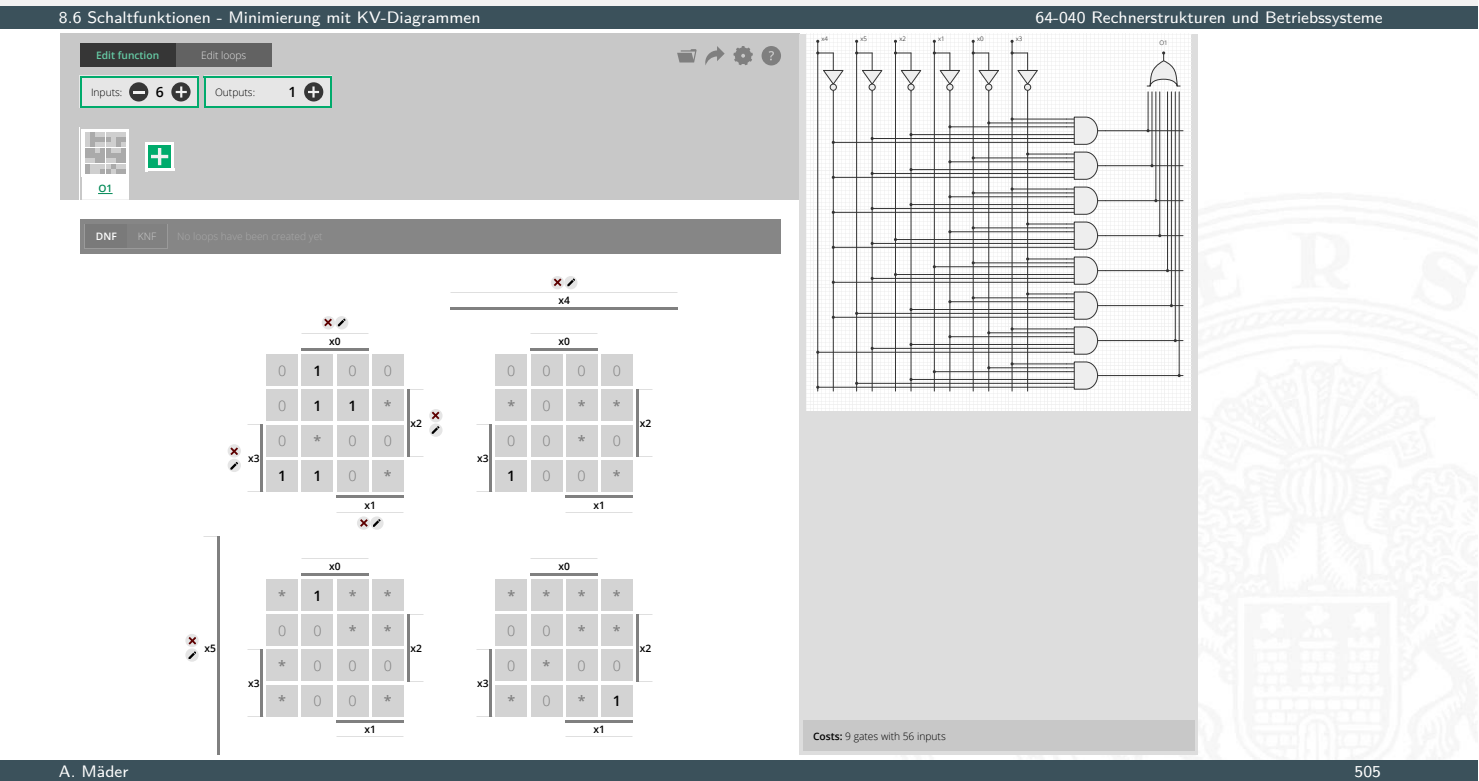

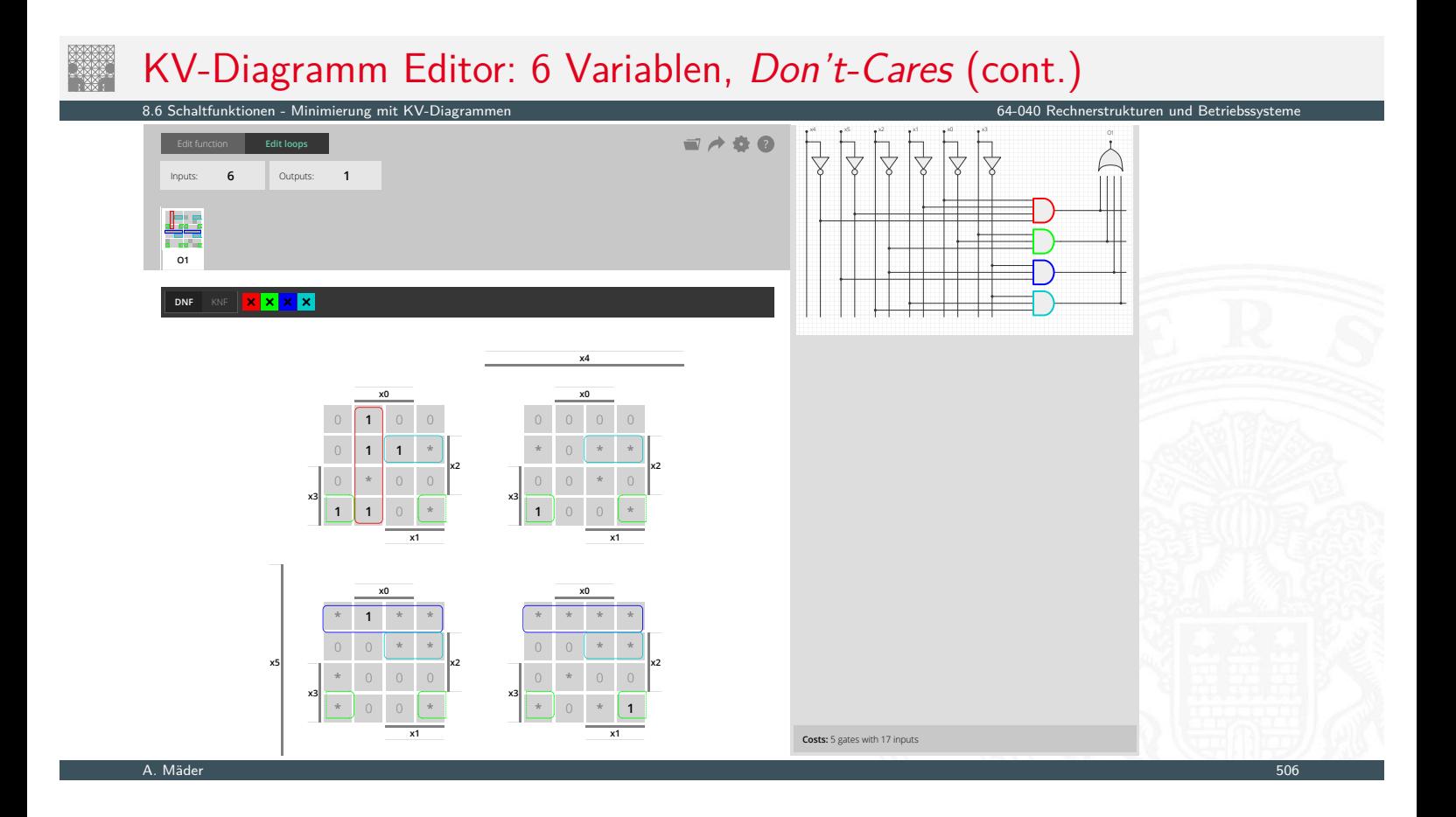

# Literatur

<span id="page-278-0"></span>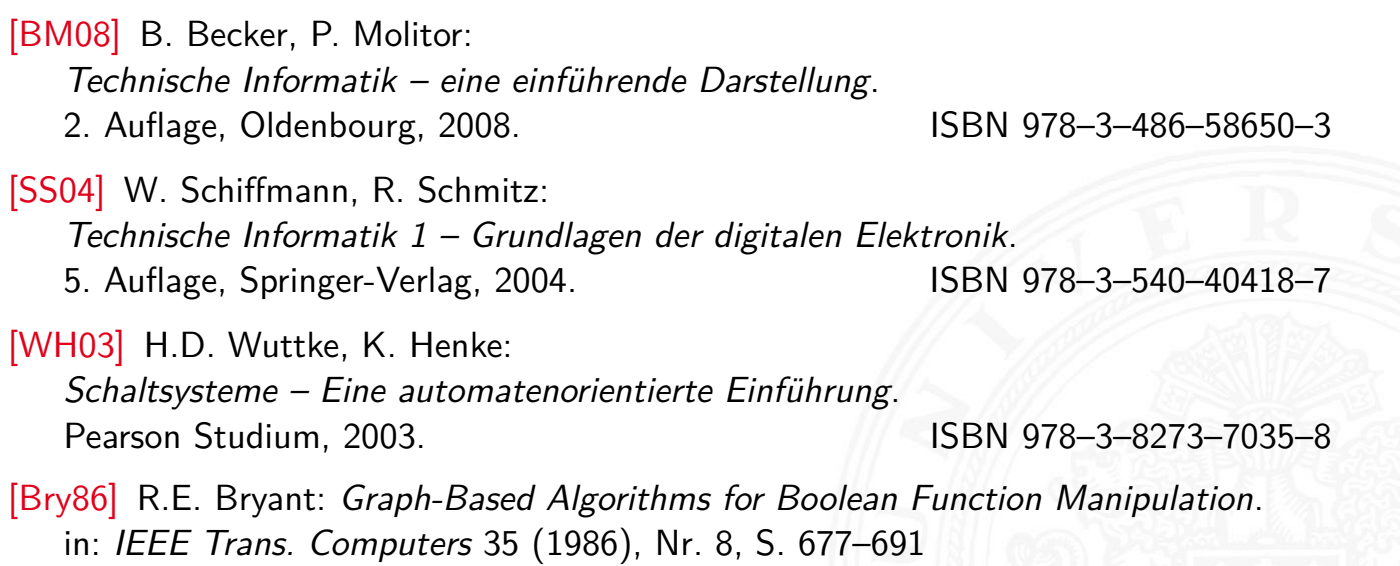

8.7 Schaltfunktionen - Literatur 64-040 Rechnerstrukturen und Betriebssysteme

# Literatur (cont.)

- [Kor16] Laszlo Korte: TAMS Tools for eLearning. Universität Hamburg, FB Informatik, 2016, BSc Thesis. tams.informatik.uni-hamburg.de/research/software/tams-tools
- [HenKV] N. Hendrich: KV-Diagram Simulation. Universität Hamburg, FB Informatik, Lehrmaterial. tams.informatik.uni-hamburg.de/applets/kvd
- [Hei05] K. von der Heide: Vorlesung: Technische Informatik 1 interaktives Skript. Universität Hamburg, FB Informatik, 2005, Vorlesungsskript. tams.informatik.uni-hamburg.de/lectures/2004ws/vorlesung/t1

A. Mäder 508 september 1988 september 1988 september 1988 september 1988 september 1988 september 1988 septemb

9 Schaltnetze 64-040 Rechnerstrukturen und Betriebssysteme

8.7 Schaltfunktionen - Literatur 64-040 Rechnerstrukturen und Betriebssysteme

# Gliederung

- 1. Einführung
- 2. Informationsverarbeitung
- 3. Ziffern und Zahlen
- <span id="page-279-1"></span>4. Arithmetik
- [5. Ze](#page-249-0)[iche](#page-278-0)n und Text
- [6. Logis](#page-1-0)che Operationen
- [7. Codierung](#page-57-0)
- <span id="page-279-0"></span>[8.](#page-75-0)[Schaltfunkt](#page-75-0)ionen

#### [9. Schaltnetz](#page-149-0)e

[Definition](https://tams.informatik.uni-hamburg.de/applets/kvd) [S](#page-188-0)chaltpläne und Symbole [Hades](#page-249-0)[: Editor und Simulator](https://tams.informatik.uni-hamburg.de/lectures/2004ws/vorlesung/t1)

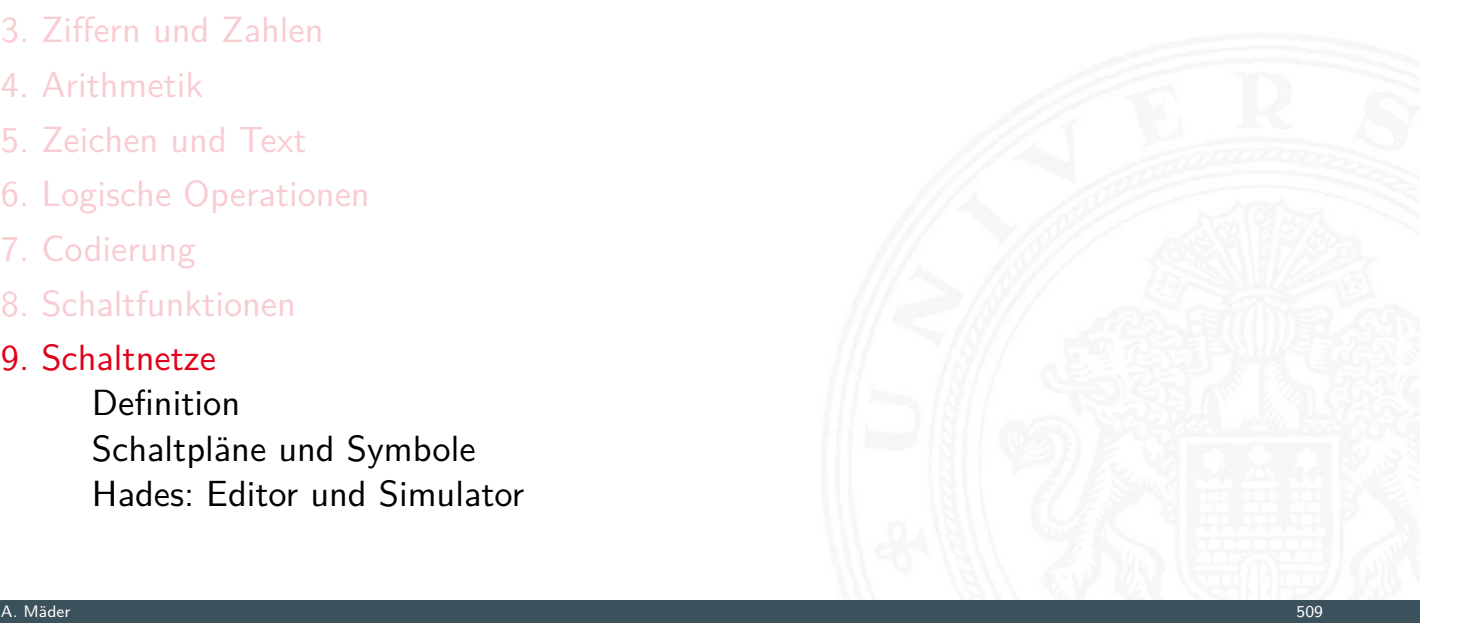

# Gliederung (cont.)

Logische Gatter Inverter, AND, OR XOR und Parität Einfache Schaltnetze Multiplexer, Demultiplexer Prioritätsencoder Beispiele ALU Schaltnetze Addierer Multiplizierer Barrel-Shifter ALU (Arithmetisch-Logische Einheit) Zeitverhalten von Schaltungen Hazards Literatur

9 Schaltnetze 64-040 Rechnerstrukturen und Betriebssysteme

10. Schaltwerke

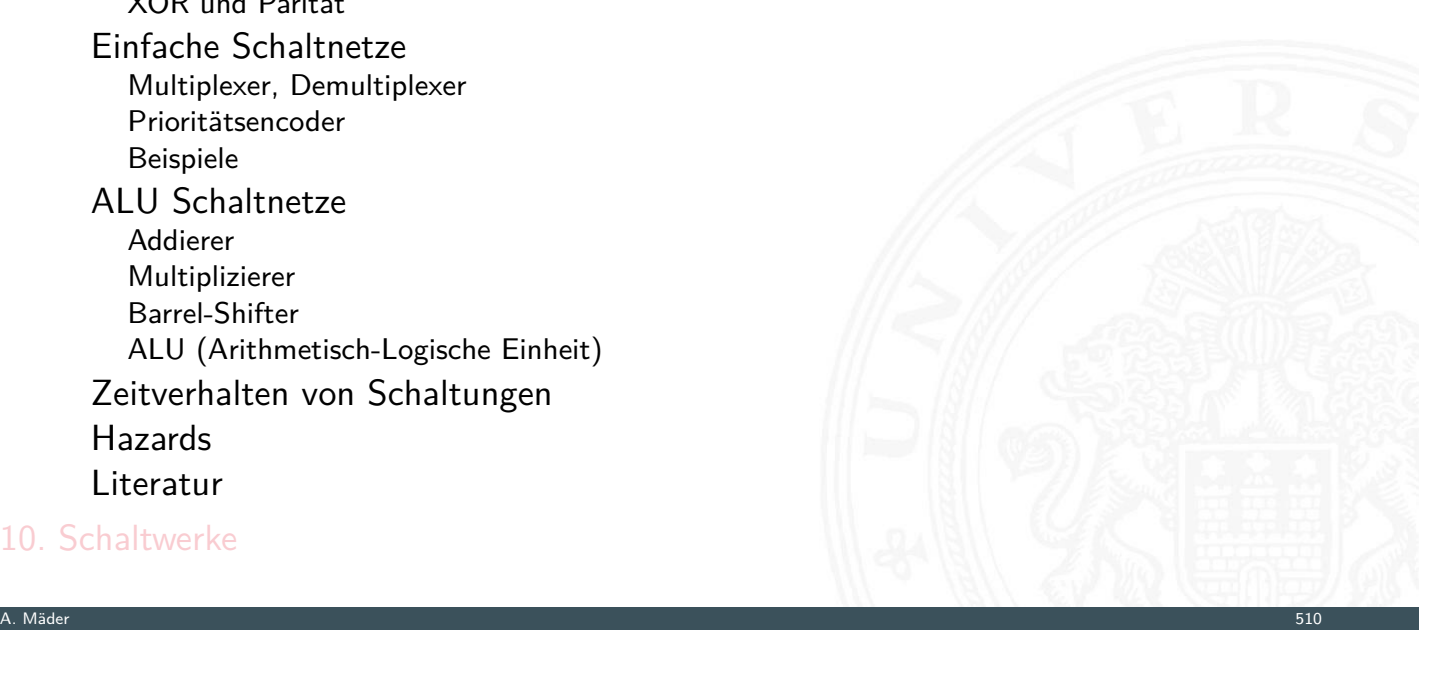

# Gliederung (cont.)

- 11. Rechnerarchitektur I
- 12. Instruction Set Architecture
- 13. Assembler-Programmierung
- 14. Rechnerarchitektur II
- [15](#page-279-1). Betriebssysteme

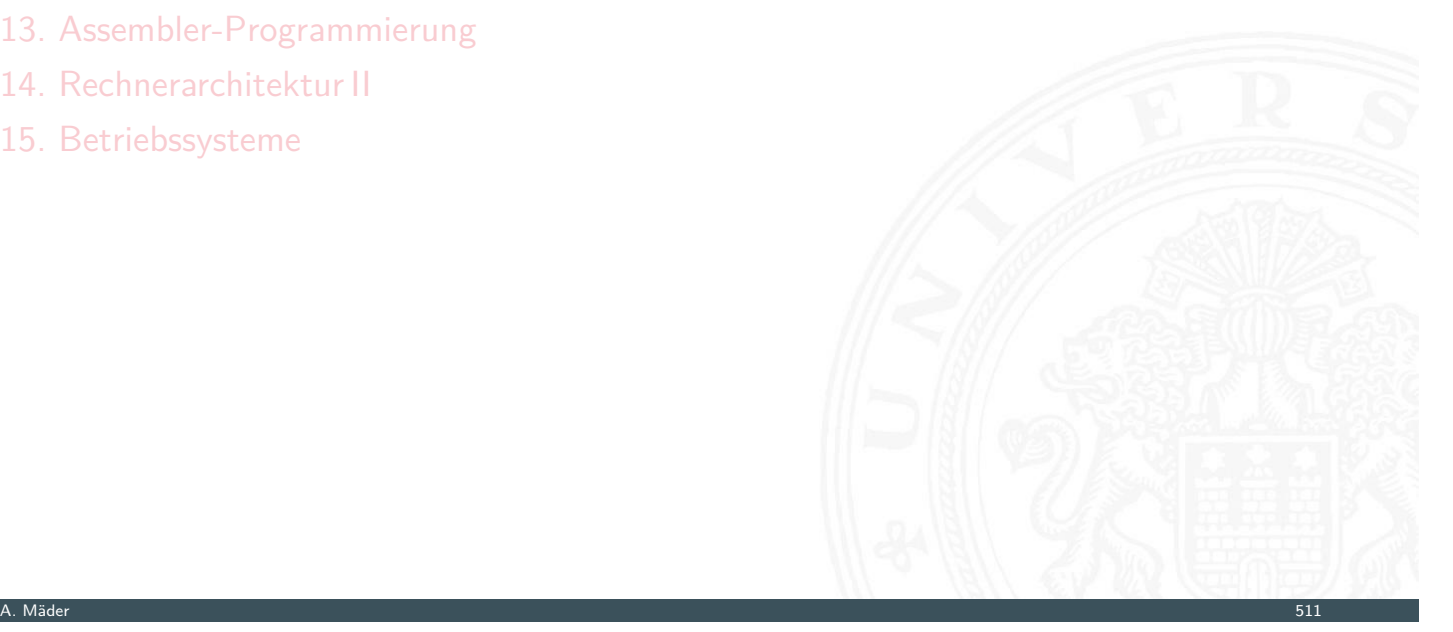

64-040 Rechnerstrukturen und Betrie

#### Schaltnetze: Definition

**Schaltnetz** oder auch **kombinatorische Schaltung** (combinational logic circuit) ein digitales System mit *n* Eingängen (*b*1*; b*2*; : : : ; bn*) und *m*-Ausgängen (*y*1*; y*2*; : : : ; ym*), dessen Ausgangsvariablen zu jedem Zeitpunkt nur von den aktuellen Werten der Eingangsvariablen abhängen

9.1 Schaltnetze - Definition 64-040 Rechnerstrukturen und Betriebssysteme

Beschreibung als Vektorfunktion  $\vec{y} = F(\vec{b})$ 

- ▶ Bündel von Schaltfunktionen (mehrere SF)
- ▶ ein Schaltnetz darf keine Rückkopplungen enthalten

#### A. Mäder 512 september 1988 och statsmanns som statsmanns som statsmanns som statsmanns som statsmanns som sta

# Schaltnetze: Definition (cont.)

- $\blacktriangleright$  Begriff: "Schaltnetz"
	- $\triangleright$  technische Realisierung von Schaltfunktionen / Funktionsbündeln

9.1 Schaltnetze - Definition 64-040 Rechnerstrukturen und Betriebssysteme

- $\triangleright$  Struktur aus einfachen Gatterfunktionen Gatter: triviale Funktione mit wenigen (2 . . . 4) Eingängen
- <span id="page-281-0"></span>▶ Schaltnetze werden nicht nur statisch betrachtet
	- $\blacktriangleright$  Gatterlaufzeiten spielen eine Rolle
	- $\triangleright$  max. Taktfrequenz durch Schaltnetz-Verzögerungen definiert

#### Elementare digitale Schaltungen

 $\blacktriangleright$  Schaltsymbole

Schaltnetze - Schaltpläne und Symbole 64-040 Rechnerstrukturen und Betriebssystemen und Betriebssystemen und B

- Grundgatter (Inverter, AND, OR usw.)
- ▶ Kombinationen aus mehreren Gattern
- **>** Schaltnetze (mehrere Ausgänge)
- $\blacktriangleright$  Beispiele
- $\blacktriangleright$  Arithmetisch/Logische Operationen

# Schaltpläne (schematics)

**Executer 3 standardisierte Methode zur Darstellung von Schaltungen** 

A. Mäder 514 – States och states och states och states och states och states och states och states och states o

9.2 Schaltnetze - Schaltpläne und Symbole 64-040 Rechnerstrukturen und Betriebssysteme

- <span id="page-282-0"></span>**>** genormte Symbole für Komponenten
	- **>** Spannungs- und Stromquellen, Messgeräte
	- $\blacktriangleright$  Schalter und Relais
	- ▶ Widerstände, Kondensatoren, Spulen
	- ▶ [Dioden](#page-282-0), Transistoren (bipolar, MOS)
	- **Gatter:** logische Grundoperationen (UND, ODER usw.)
	- **Flipflops**: Speicherglieder
- $\blacktriangleright$  Verbindungen
	- **Inien für Drähte (Verbindungen)**
	- **Anschlusspunkte für Drahtverbindungen**
	- dicke Linien für *n*-bit Busse, Anzapfungen usw.
- $\blacktriangleright$  komplexe Bausteine, hierarchisch zusammengesetzt

# Schaltsymbole

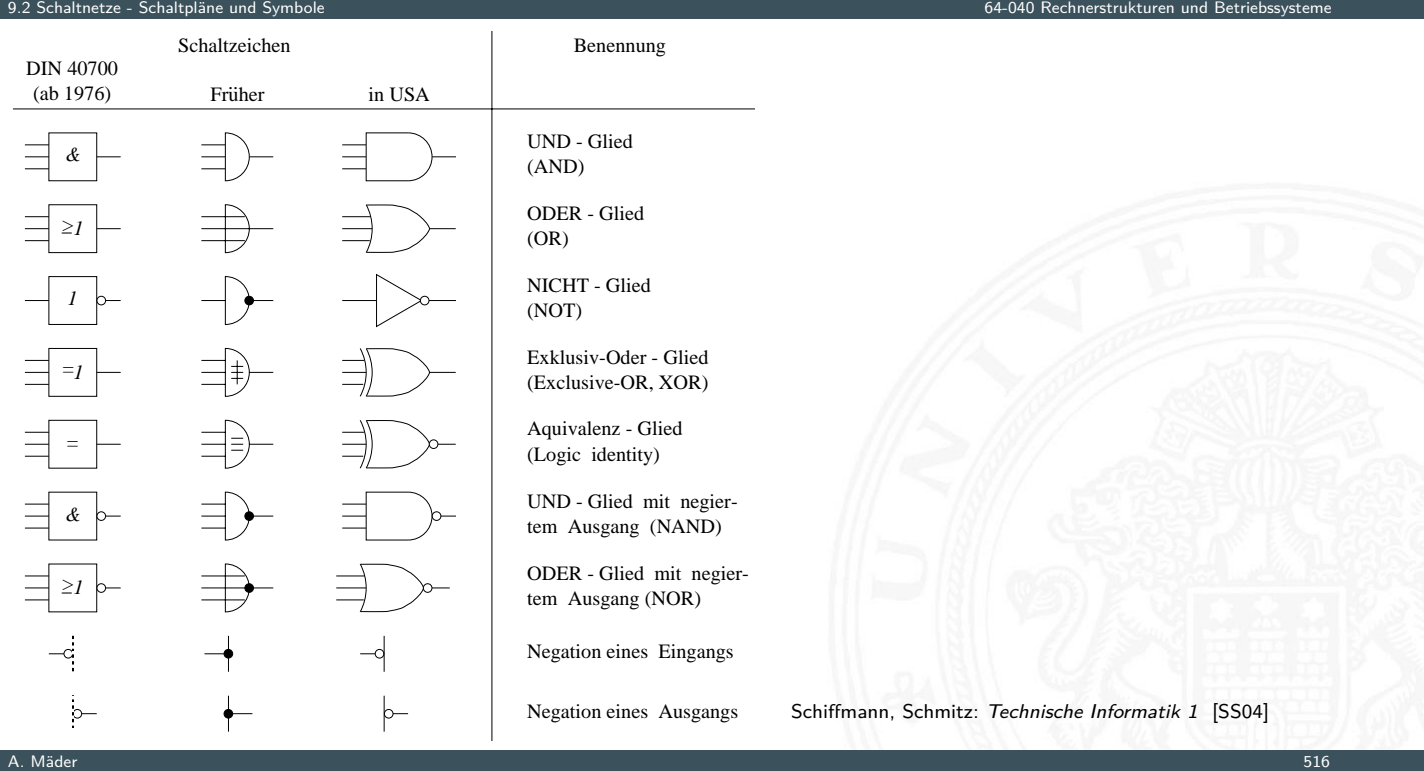

# Logische Gatter

**Logisches Gatter** (logic gate): realisiert eine logische Grundfunktion als einzelne (elektro-) technische Komponente

9.2 Schaltnetze - Schaltpläne und Symbole 64-040 Rechnerstrukturen und Betriebssysteme

- ▶ 1 Eingang: Treiberstufe (Verstärker) und Inverter (Negation)
- ▶ [2 Eingäng](#page-282-0)e: AND, OR, XOR, NAND, NO[R, XNOR](#page-0-0)
- ▶ 3 und mehr Eingänge: AND, OR, NAND, NOR, Volladdierer, Parität
- $\blacktriangleright$  Multiplexer
- **•** vollständige Basismenge erforderlich (mindestens 1 Gatter)
- $\triangleright$  in Halbleitertechnologie sind NAND/NOR besonders effizient

# Schaltplan-Editor und -Simulator

Spielerischer Zugang zu digitalen Schaltungen:

- $\triangleright$  mit Experimentierkasten oder im Logiksimulator
- $\triangleright$  interaktive Simulation erlaubt direktes Ausprobieren
- **Animation und Visualisierung der logischen Werte**
- $\blacktriangleright$  "entdeckendes Lernen"
- ▶ Diglog: john-lazzaro.github.io/chipmunk [Laz]
- ▶ Hades: tams.informatik.uni-hamburg.de/applets/hades/webdemos [HenHA] tams.informatik.uni-hamburg.de/applets/hades/webdemos/toc.html

9.3 Schaltnetze - Hades: Editor und Simulator 64-040 Rechnerstrukturen und Betriebssysteme

**Funktion: Schaltplaneingabe, Simulation, Impulsdiagramme ... als Java-Archiv** Webstart Demos im Browser

9.3 Schaltnetze - Hades: Editor und Simulator 64-040 Rechnerstrukturen und Betriebssysteme

▶ Grundschaltungen, Gate-Level Circuits . . . einfache Prozessoren . . .

A. Mäder 518 – States och states och states och states och states och states och states och states och states o

### Hades: Grundkomponenten

▶ Vorführung des Simulators Hades Demo: 00-intro/00-welcome/chapter

- Eingang: Schalter + Anzeige  $($ "Ipin")
- <span id="page-284-0"></span> $\blacktriangleright$  Ausgang: Anzeige  $($ "Opin")
- $\blacktriangleright$  [Taktgenera](#page-284-0)tor
- ▶ PowerOnReset
- $\blacktriangleright$  Anzeige / Leuchtdiode
- $\blacktriangleright$  Siebensegmentanzeige

. . .

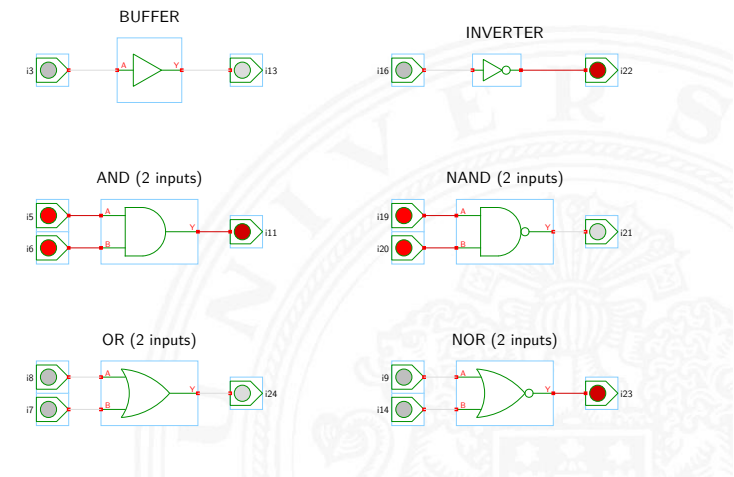

[\[HenH](https://tams.informatik.uni-hamburg.de/applets/hades/webdemos)A] Hades Demo: [10-gate](#page-56-0)s/00-gates/basic

## Hades: glow-mode Visualisierung

- **Farbe einer Leitung codiert den logischen Wert**
- $\triangleright$  Einstellungen sind vom Benutzer konfigurierbar
- $\blacktriangleright$  Defaultwerte

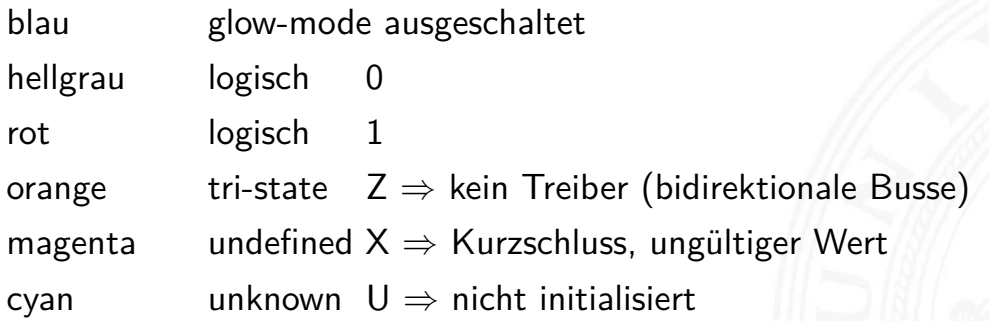

9.3 Schaltnetze - Hades: Editor und Simulator 64-040 Rechnerstrukturen und Betriebssysteme

#### A. Mäder 520

# Hades: Bedienung

- **Menü: Anzeigeoptionen, Edit-Befehle usw.**
- **Editorfenster mit Popup-Menü für häufige Aktionen**
- **Rechtsklick auf Komponenten öffnet Eigenschaften/Parameter (property-sheets)**

9.3 Schaltnetze - Hades: Editor und Simulator 64-040 Rechnerstrukturen und Betriebssysteme

- $\triangleright$  [optional "t](#page-284-0)ooltips" (enable im Layer-Menü)
- Simulationssteuerung: run, pause, rewind
- **Anzeige der aktuellen Simulationszeit**
- ▶ Details siehe Hades-Webseite: Kurzreferenz, Tutorial tams.informatik.uni-hamburg.de/applets/hades/webdemos/docs.html

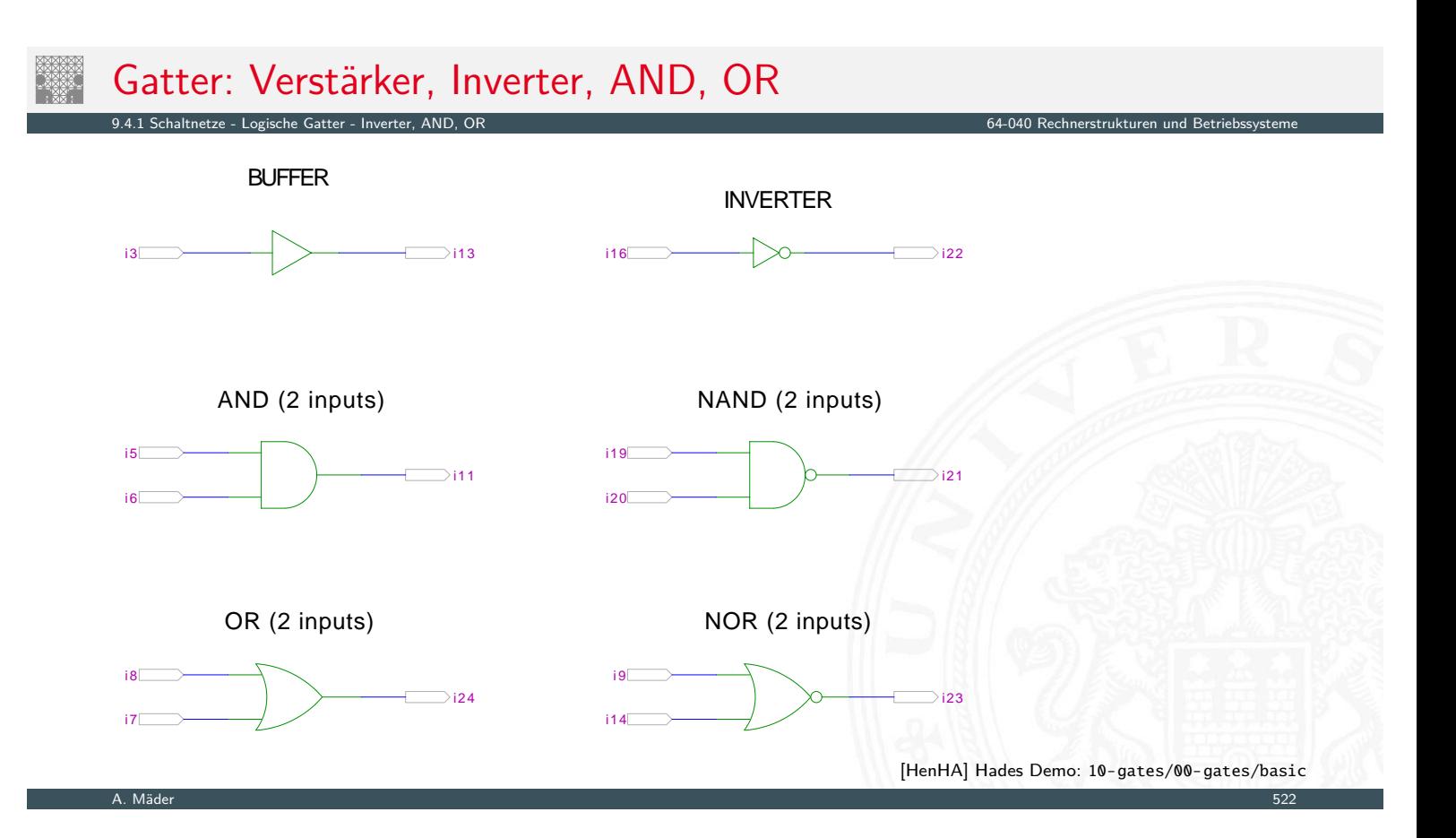

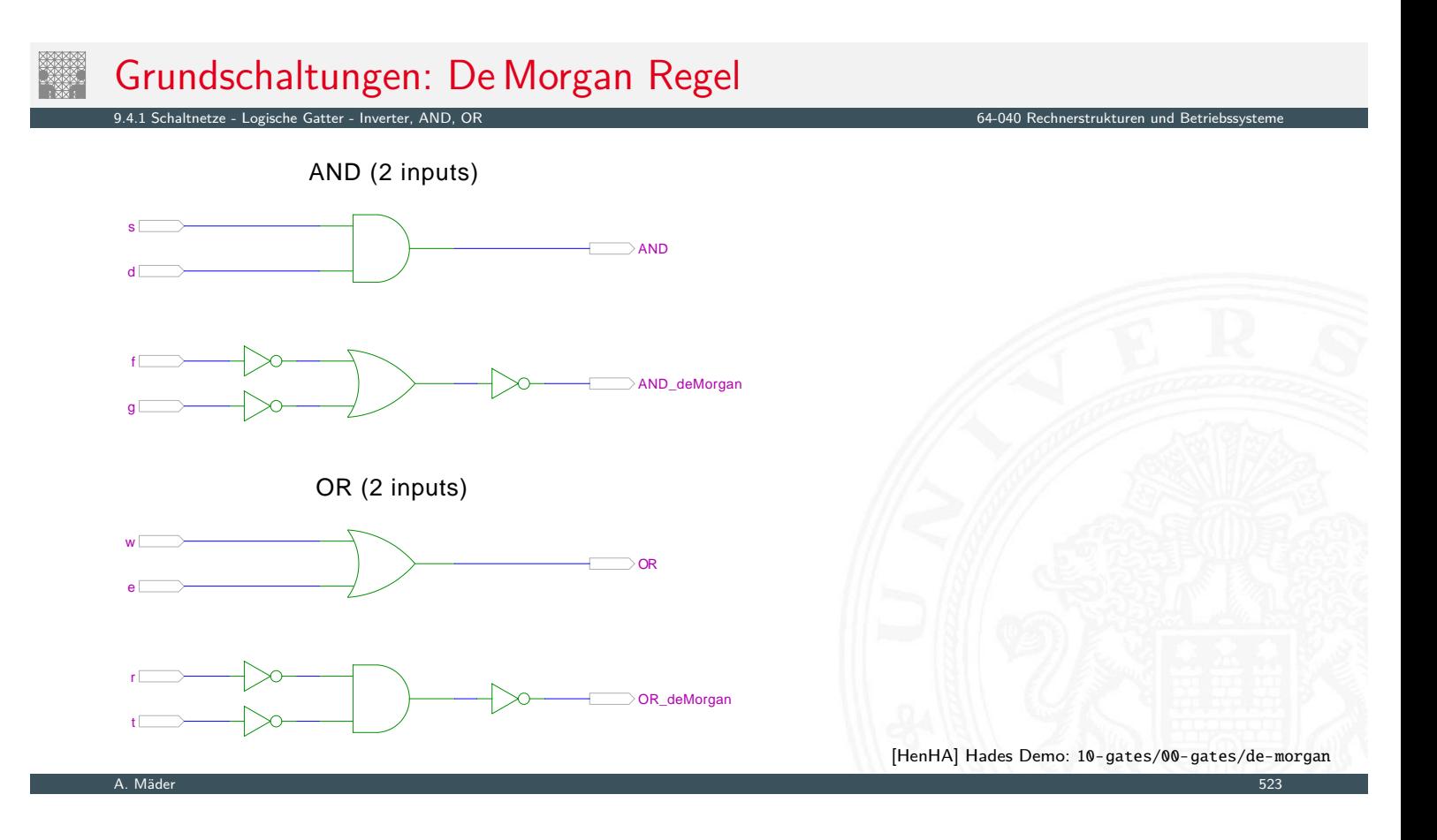

# Gatter: AND/NAND mit zwei, drei, vier Eingängen

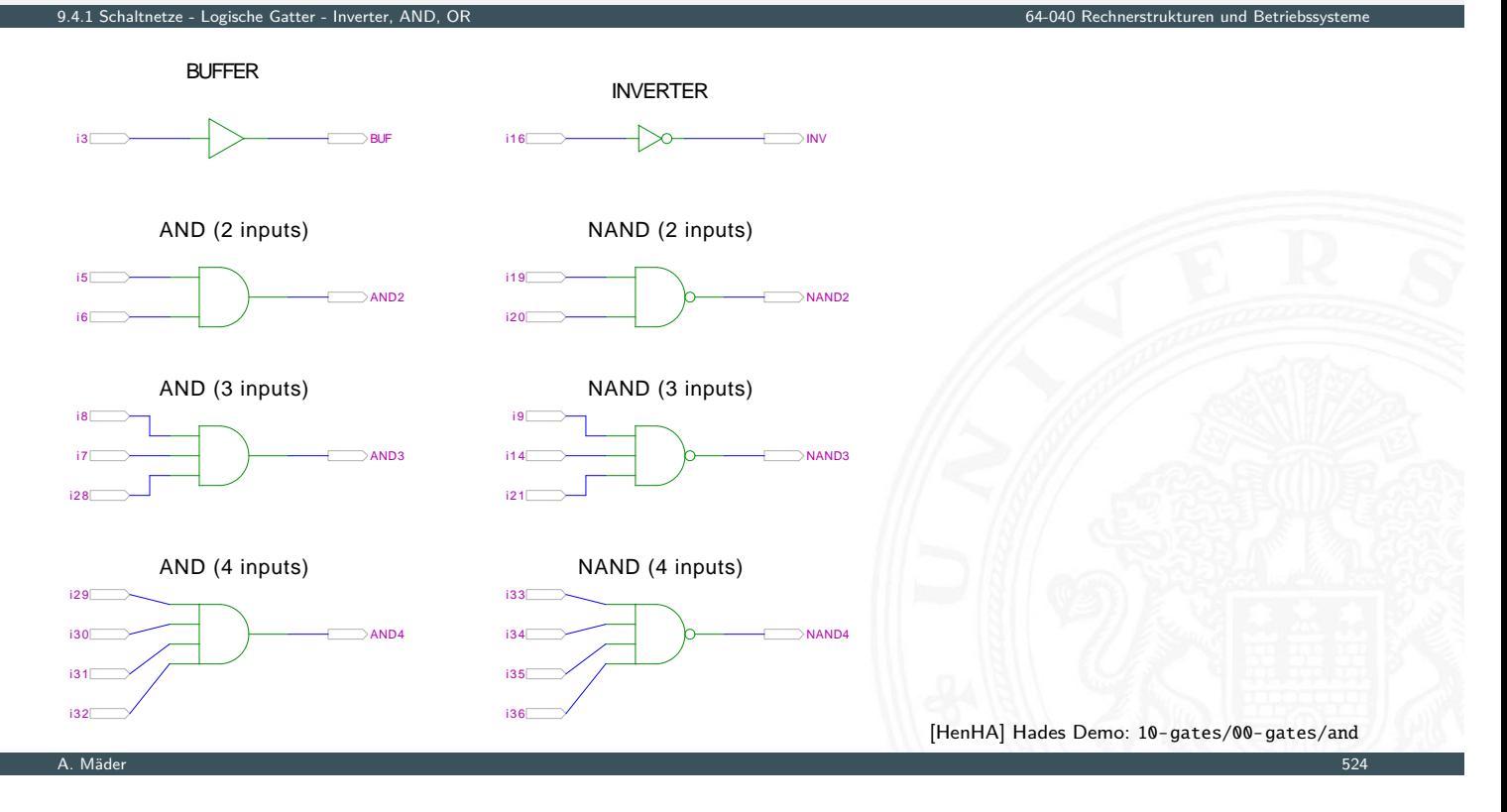

### Gatter: AND mit zwölf Eingängen

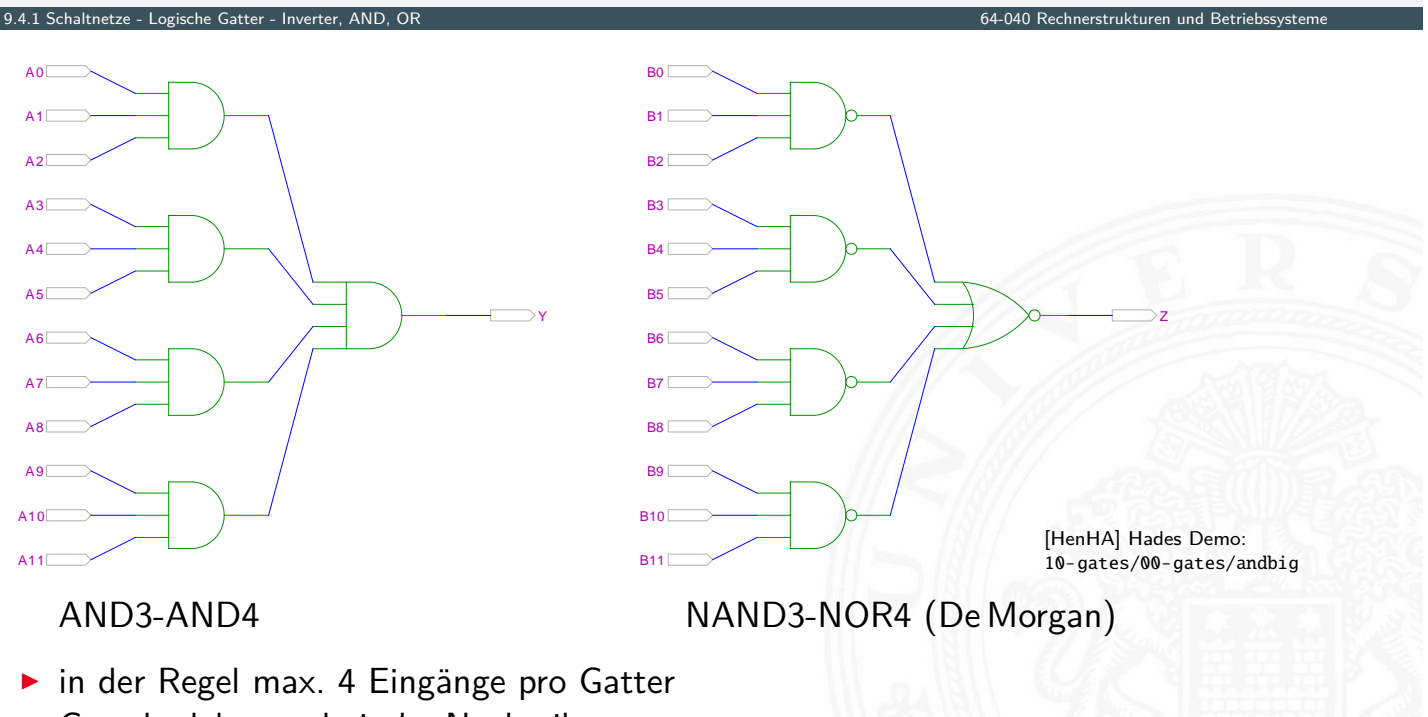

Grund: elektrotechnische Nachteile
## Gatter: OR/NOR mit zwei, drei, vier Eingängen

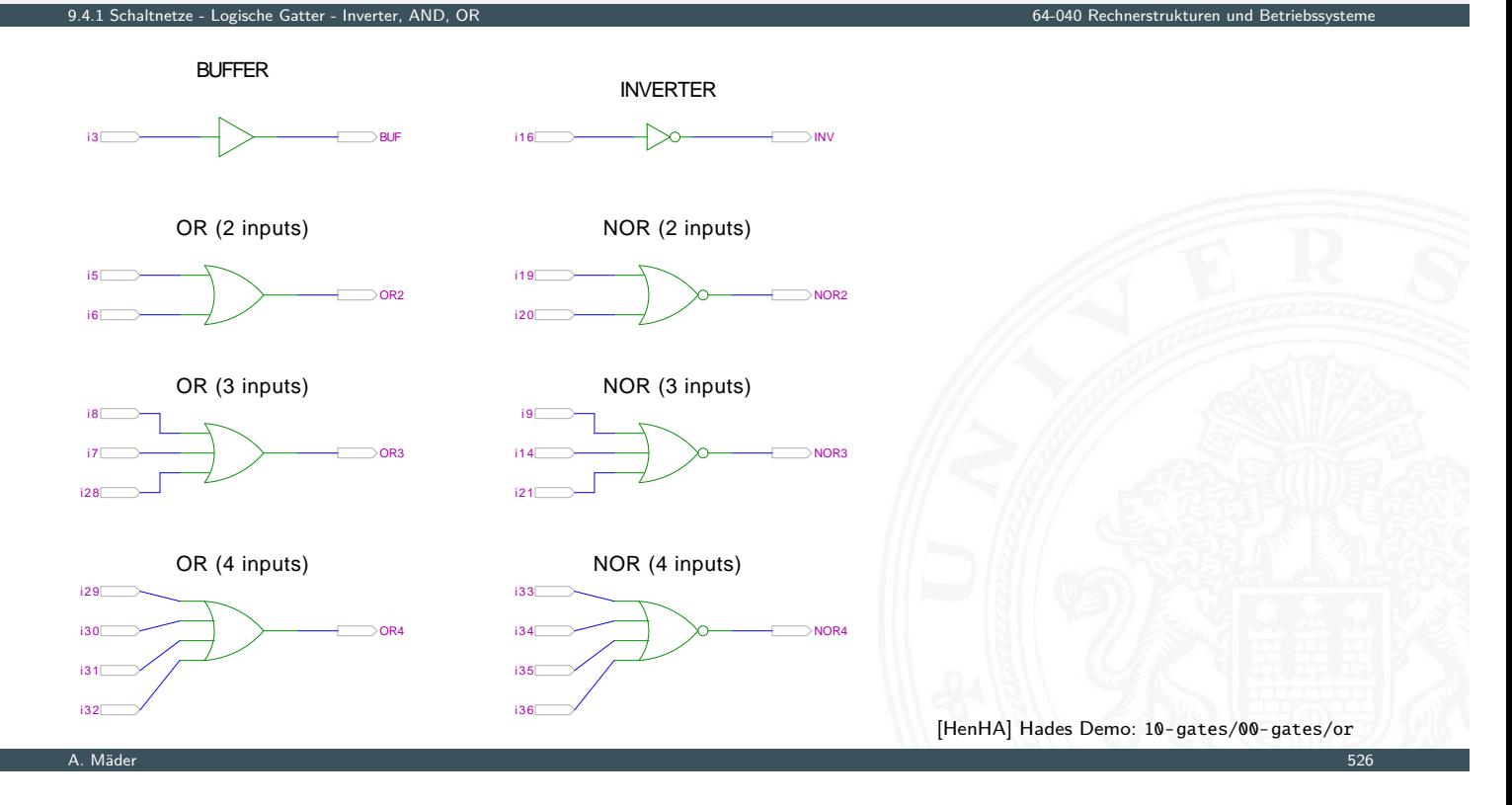

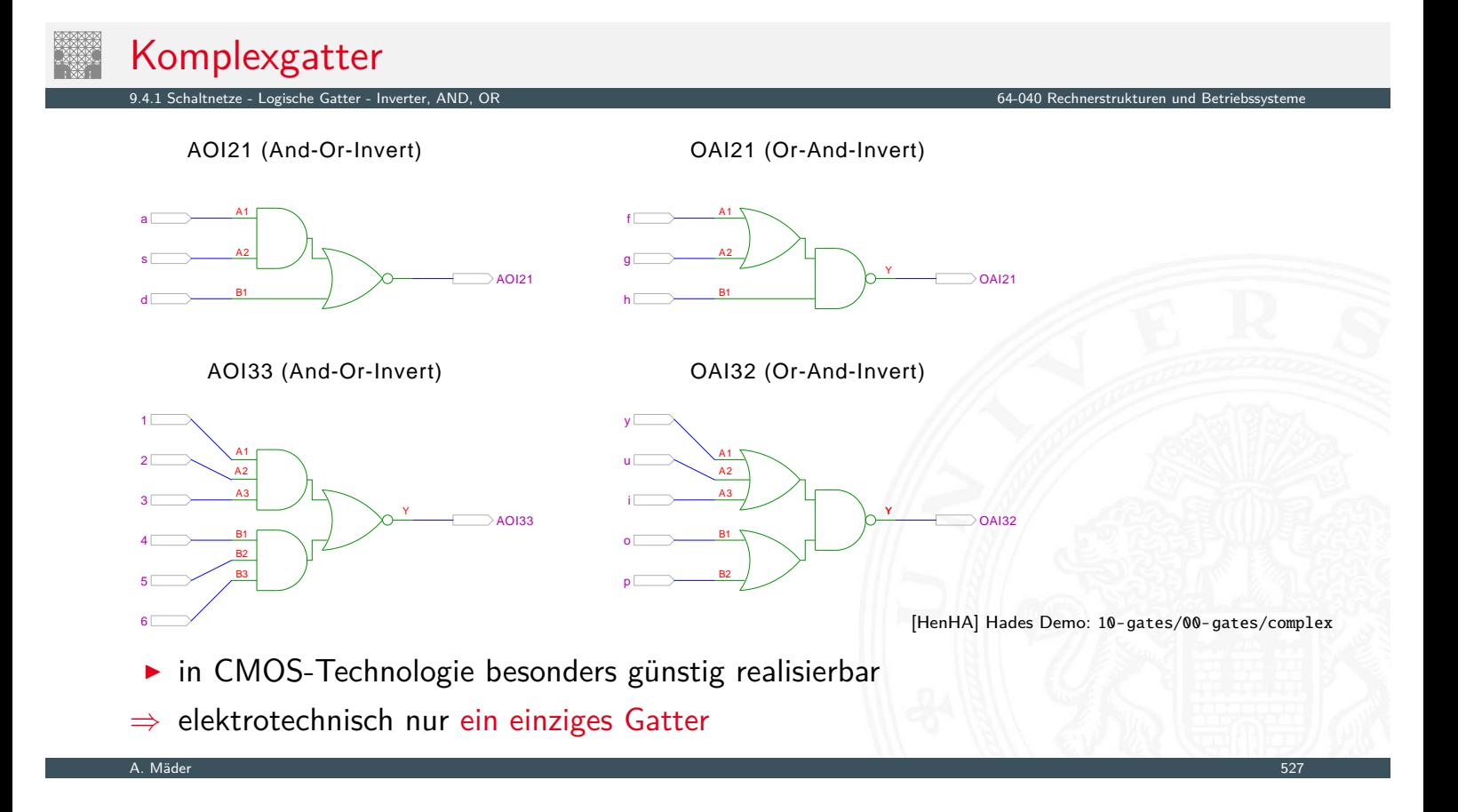

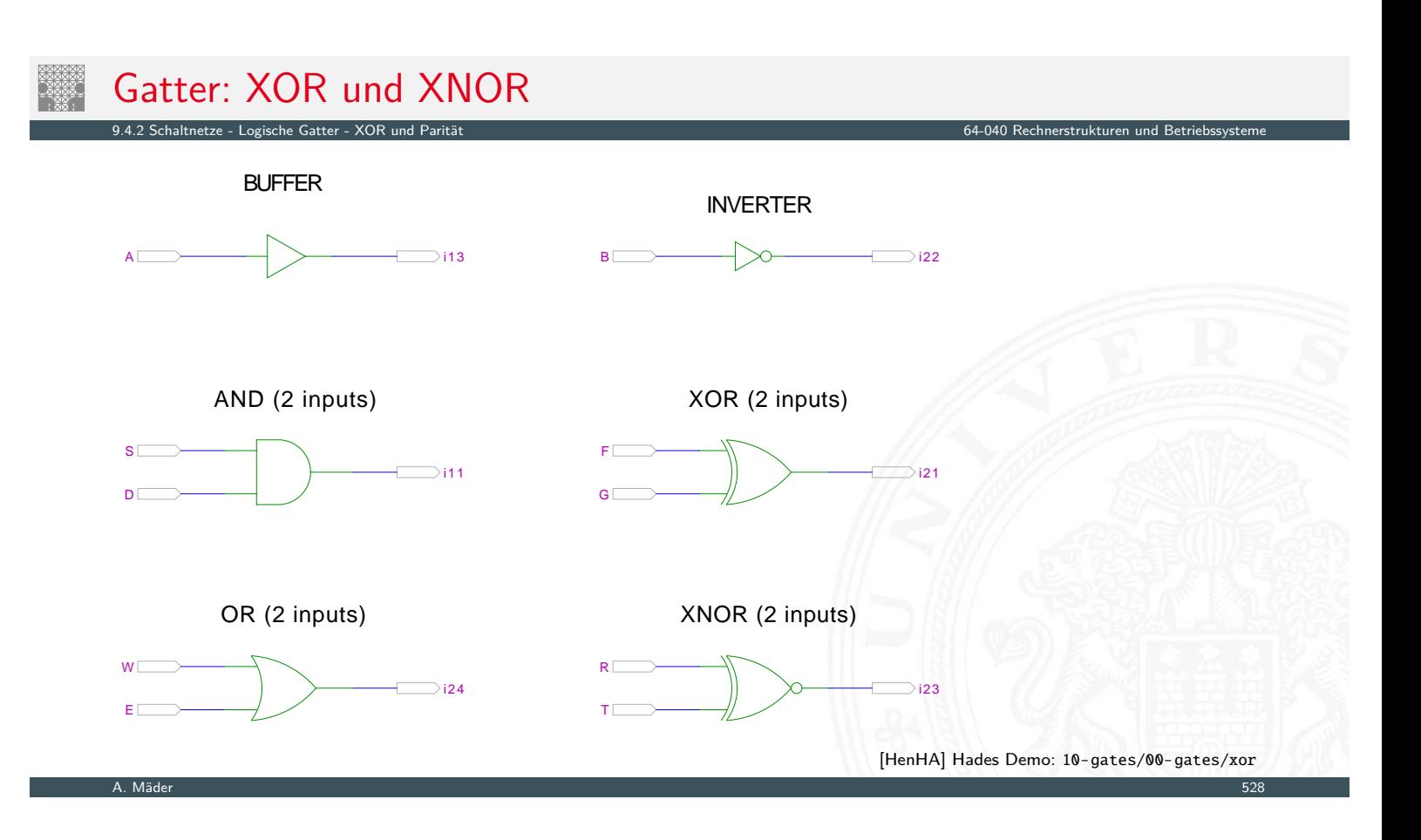

<span id="page-289-0"></span>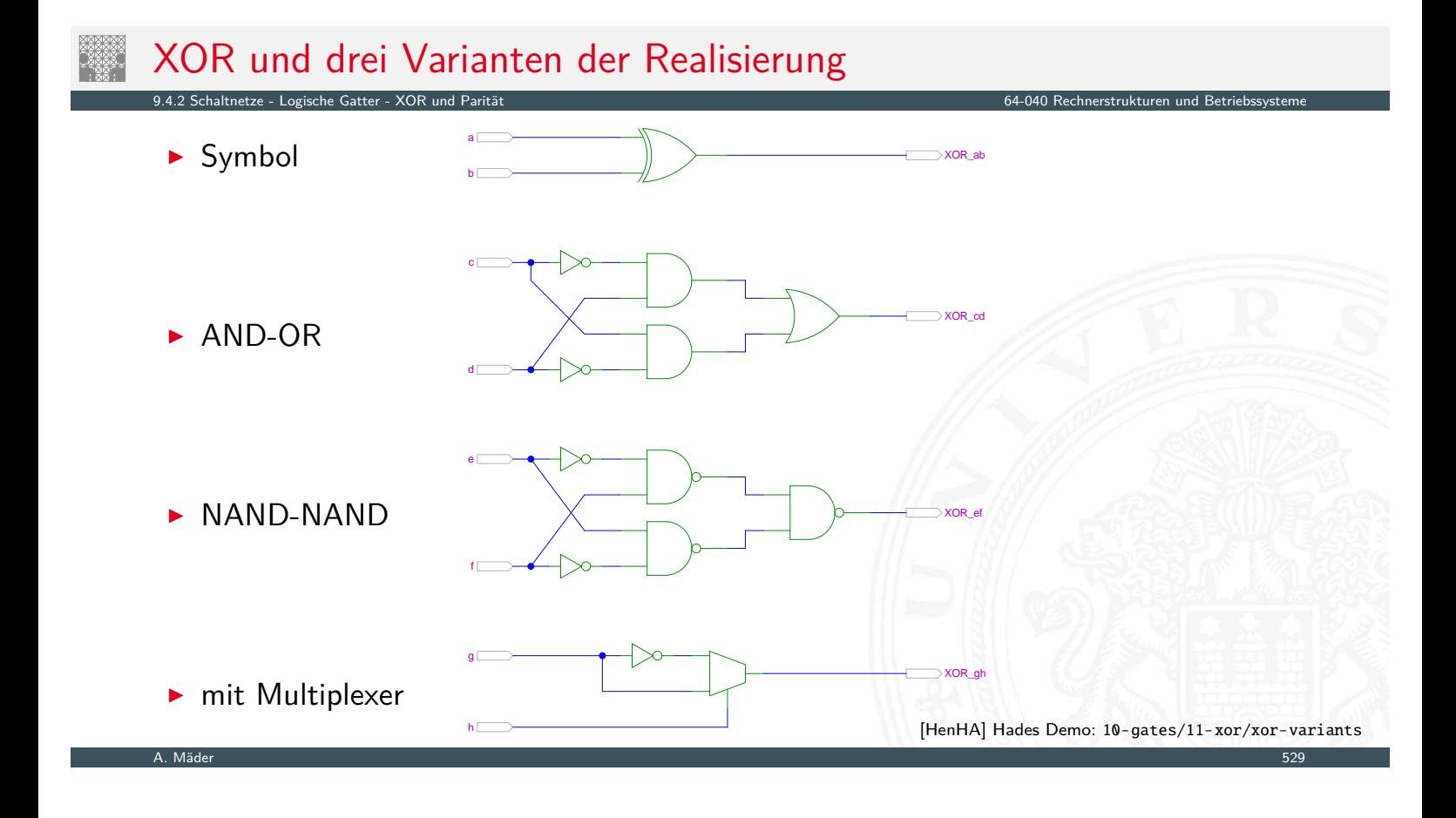

## XOR zur Berechnung der Parität

- Parität, siehe "Codierung Fehlererkennende Codes"
- <sup>I</sup> 4-bit Parität: *d*<sup>3</sup> ⊕ *d*<sup>2</sup> ⊕ *d*<sup>1</sup> ⊕ *d*<sup>0</sup>

- Logische Gatter - XOR und Parität 64-040 Rechnerstrukturen und Parität 64-040 Rechnerstrukturen und Betriebs<br>Betriebstemen und Betriebstand Betriebstemen und Betriebstemen und Betriebstemen und Betriebstemen und Betrieb

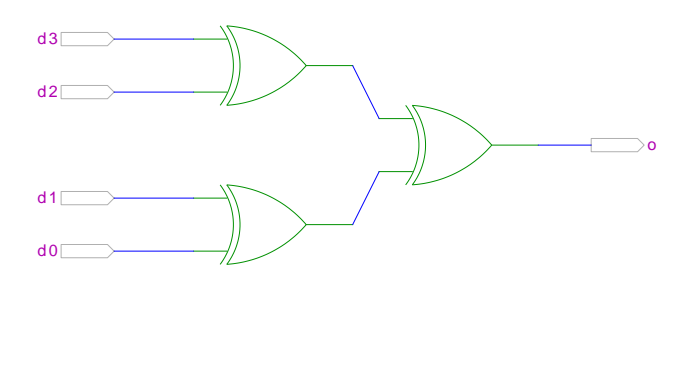

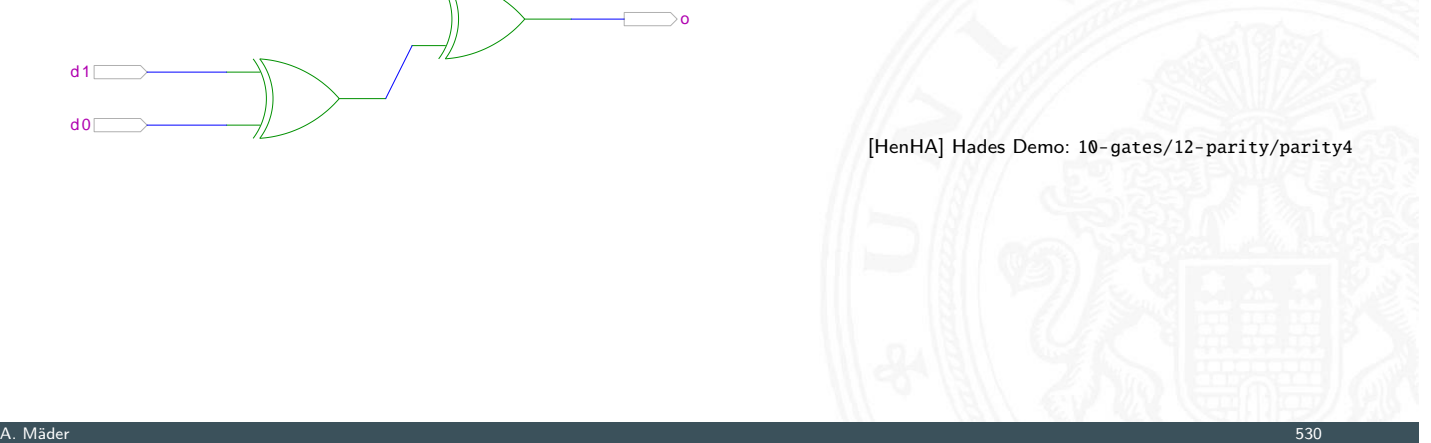

## XOR zur Berechnung der Parität (cont.)

- 9.4.2 Schaltnetze Logische Gatter XOR und Parität 64-040 Rechnerstrukturen und Betriebssysteme
	- ▶ 8-bit, bzw. 10-bit: Umschaltung odd/even, Kaskadierung über c-Eingang

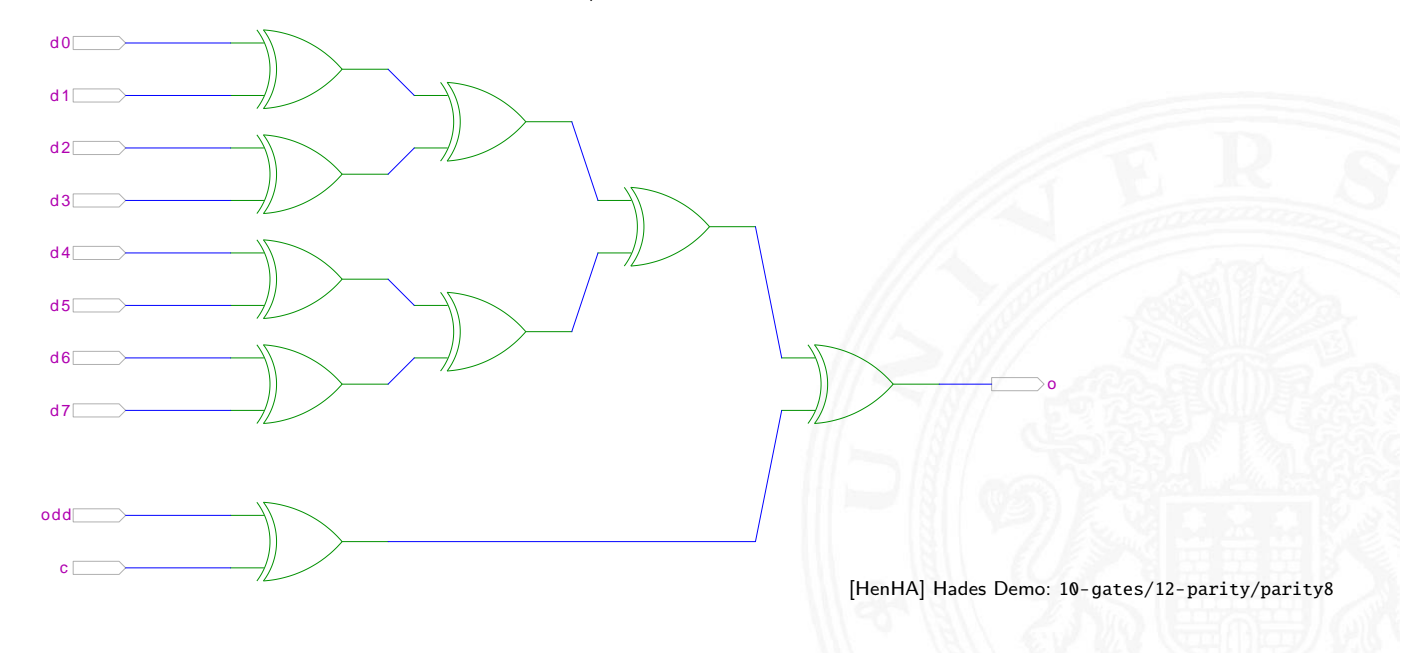

### Beispiele für Schaltnetze

- **> Schaltungen mit mehreren Ausgängen**
- **Bündelminimierung der einzelnen Funktionen**

9.5 Schaltnetze - Einfache Schaltnetze 64-040 Rechnerstrukturen und Betriebssysteme

Standard-Schaltnetze

- $\blacktriangleright$  Multiplexer, Demultiplexer
- $\blacktriangleright$  Prioritätsencoder

ausgewählte typische Beispiele

- ▶ "Würfel"-Decoder
- <sup>I</sup> Umwandlung vom Dual-Code in den Gray-Code
- ▶ (7,4)-Hamming-Code: Encoder und Decoder
- $\blacktriangleright$  Siebensegmentanzeige

A. Mäder 532 september 1988 september 1988 september 1988 september 1988 september 1988 september 1988 septemb

## 2:1-Multiplexer

Umschalter zwischen zwei Dateneingängen ("Wechselschalter")

- **F** ein Steuereingang: *s* zwei Dateneingänge: a<sub>1</sub> und a<sub>0</sub> ein Datenausgang: *y*
- <span id="page-291-0"></span> $\triangleright$  wenn  $s = 1$  wird  $a_1$  zum Ausgang y durchgeschaltet [wenn](#page-291-0)  $s = 0$  [wird](#page-291-0)  $a_0$

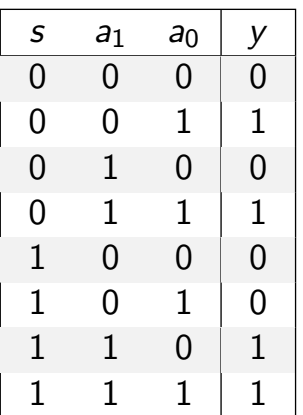

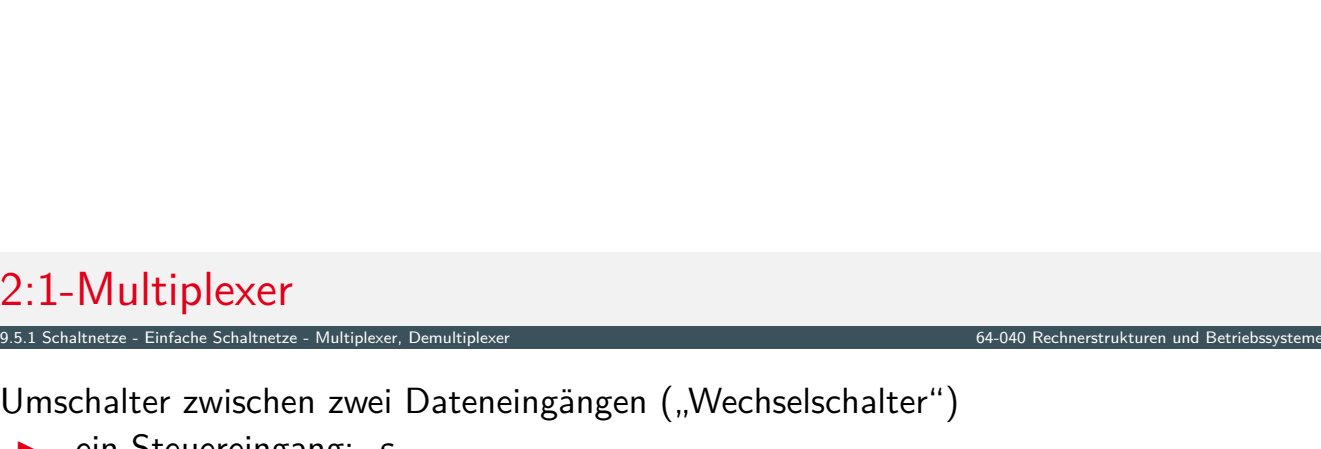

## 2:1-Multiplexer (cont.)

**>** kompaktere Darstellung der Funktionstabelle durch Verwendung von

9.5.1 Schaltnetze - Einfache Schaltnetze - Multiplexer, Demultiplexer 64-040 Rechnerstrukturen und Betriebssysteme

9.5.1 Schaltnetze - Einfache Schaltnetze - Multiplexer, Demultiplexer 64-040 Rechnerstrukturen und Betriebssysteme

∗ (don't care) Termen

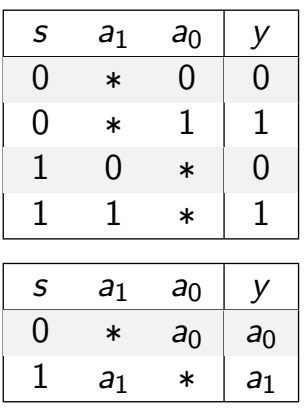

 $\triangleright$  wenn  $s = 0$  hängt der Ausgangswert nur von  $a_0$  ab wenn  $s = 1$  –"–  $a_1$  ab

A. Mäder 1988 – Sammen andet stadt i den stadt i den stadt i den stadt i den stadt i den stadt i den stadt i d

## n:1-Multiplexer

Umschalten zwischen mehreren Dateneingängen

 $\blacktriangleright$  4:1-Multiplexer

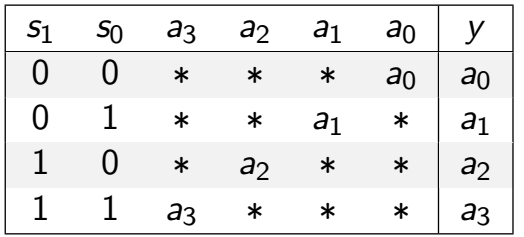

▶  $\lceil log_2(n) \rceil$  Steuereingänge: *s*<sub>*m*</sub>, . . . , *s*<sub>0</sub> *n* Dateneingänge: *an*−1*; : : : ; a*<sup>0</sup> ein Datenausgang: *y*

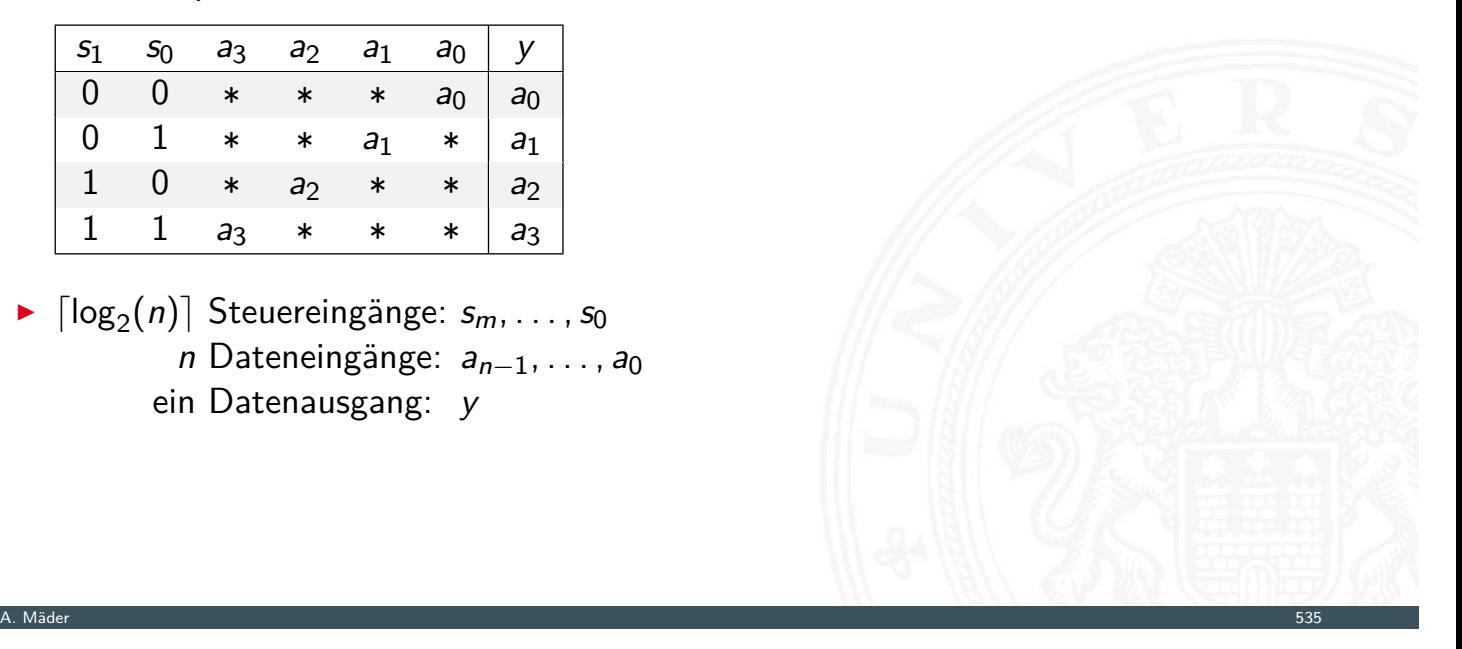

## 2:1 und 4:1 Multiplexer

9.5.1 Schaltnetze - Einfache Schaltnetze - Multipl

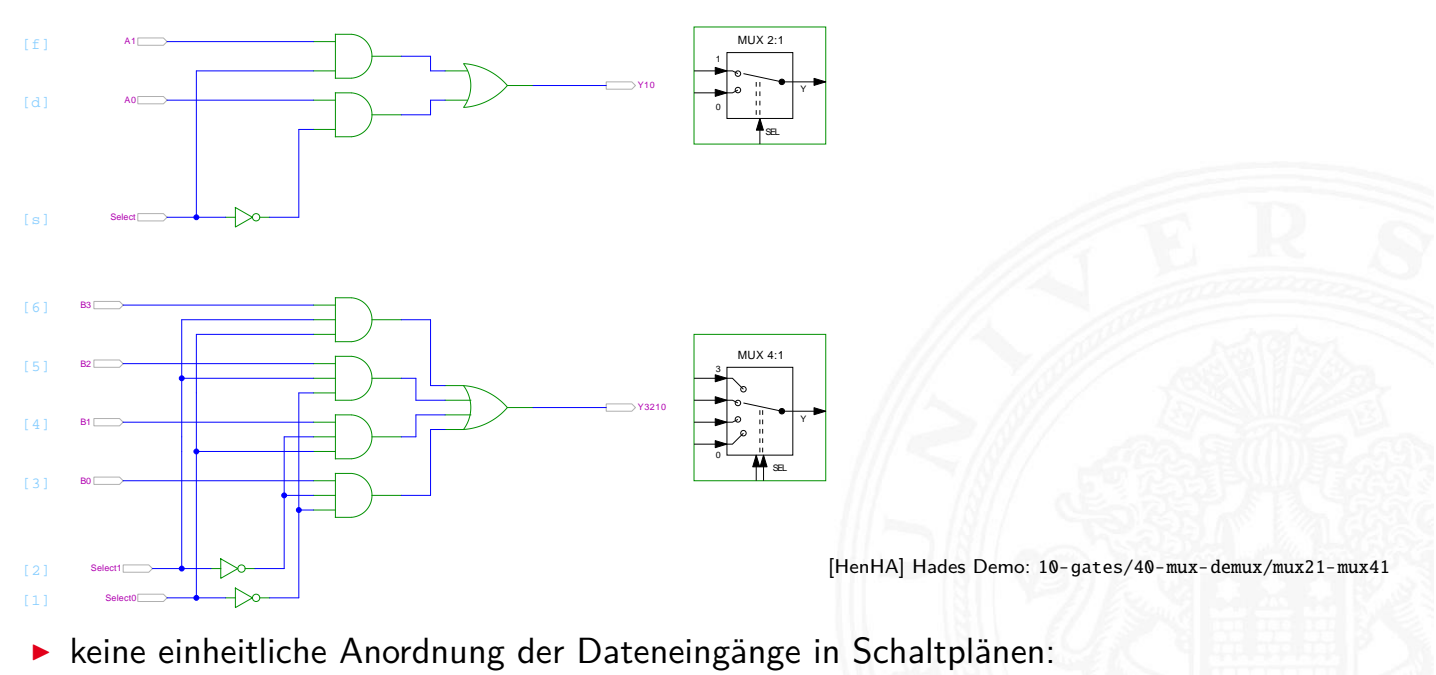

A. Mäder 536 – Samuel States in der States in der States in der States in der States in der States in der States in der States in der States in der States in der States in der States in der States in der States in der Stat

höchstwertiger Eingang manchmal oben, manchmal unten

## Multiplexer und Demultiplexer

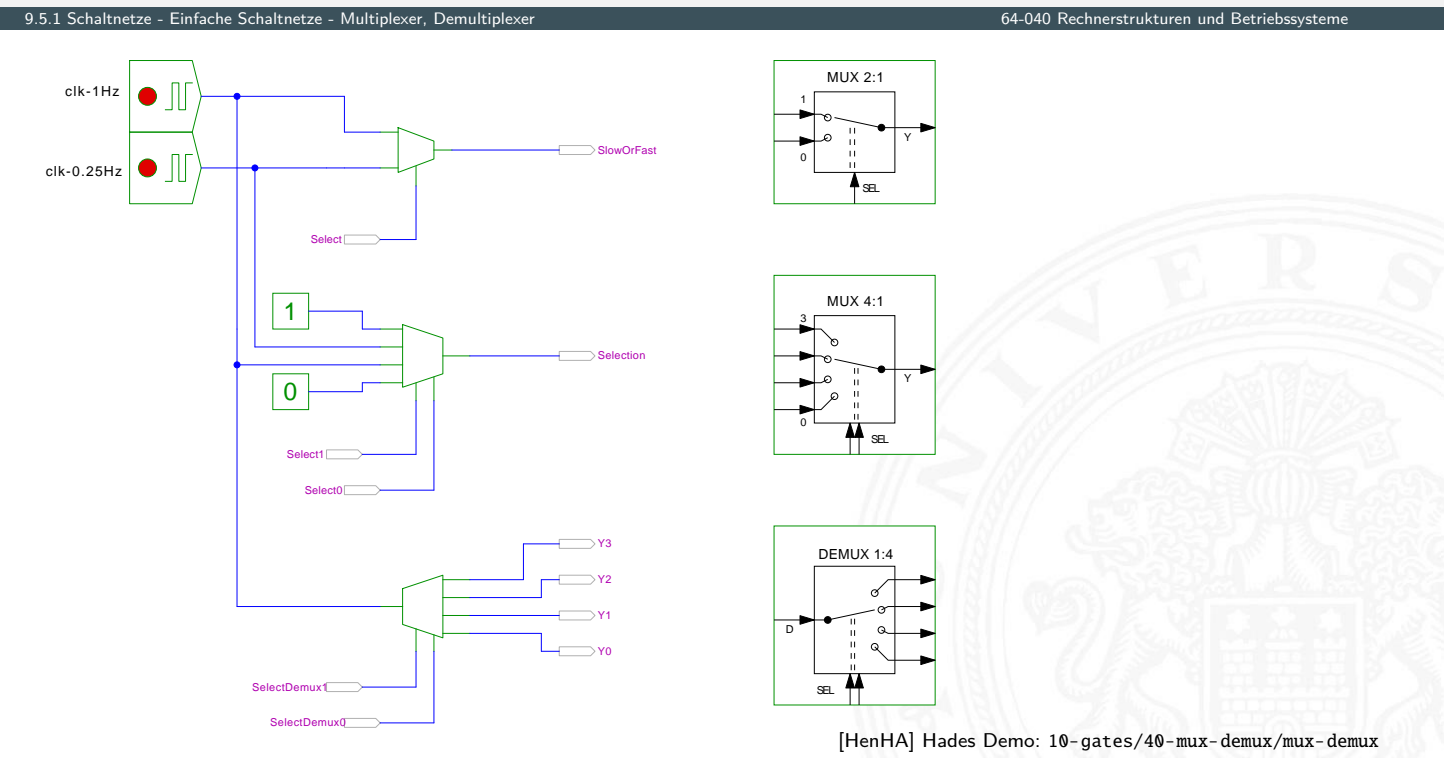

## 8-bit Multiplexer: Integrierte Schaltung 74151

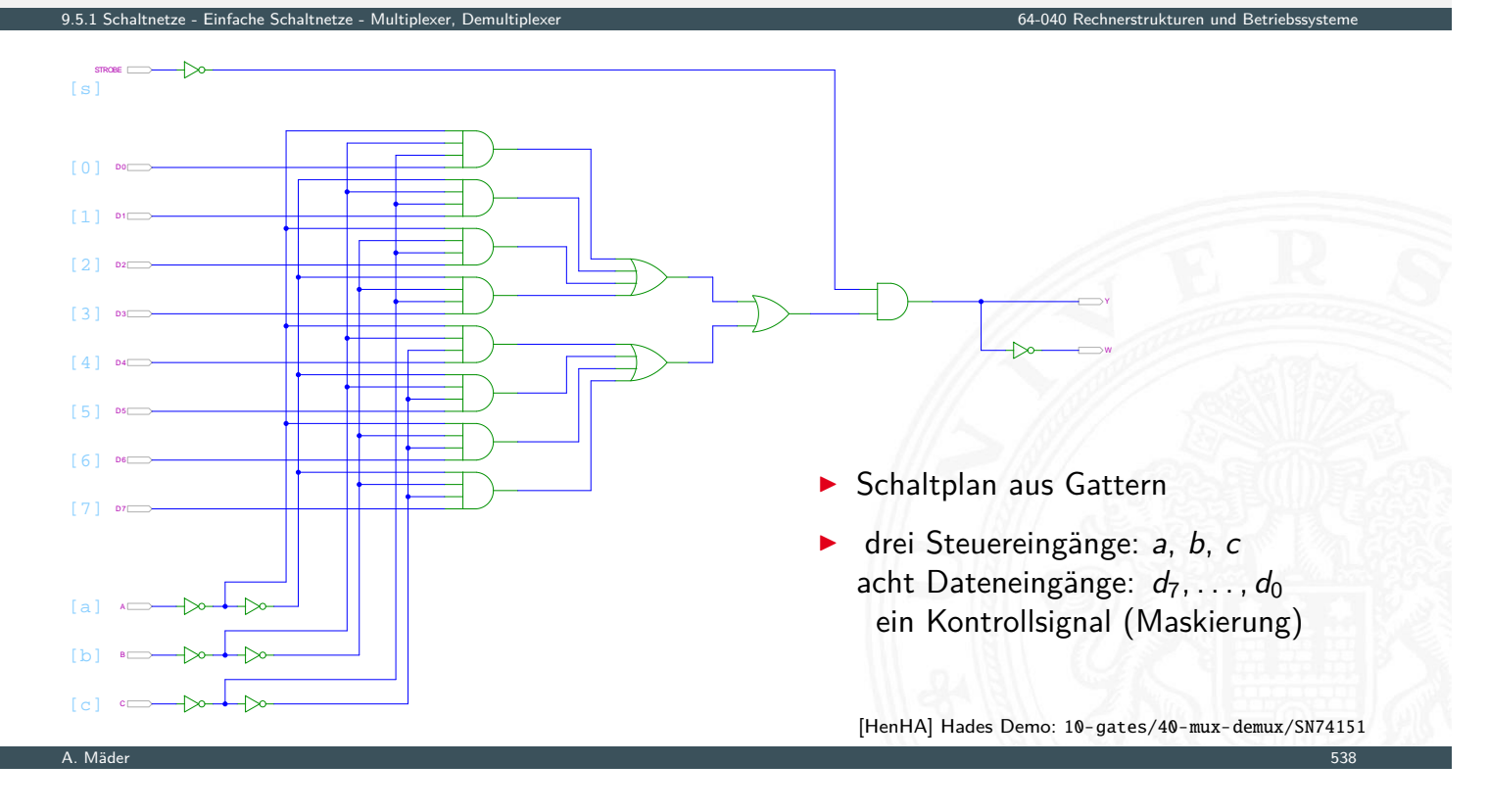

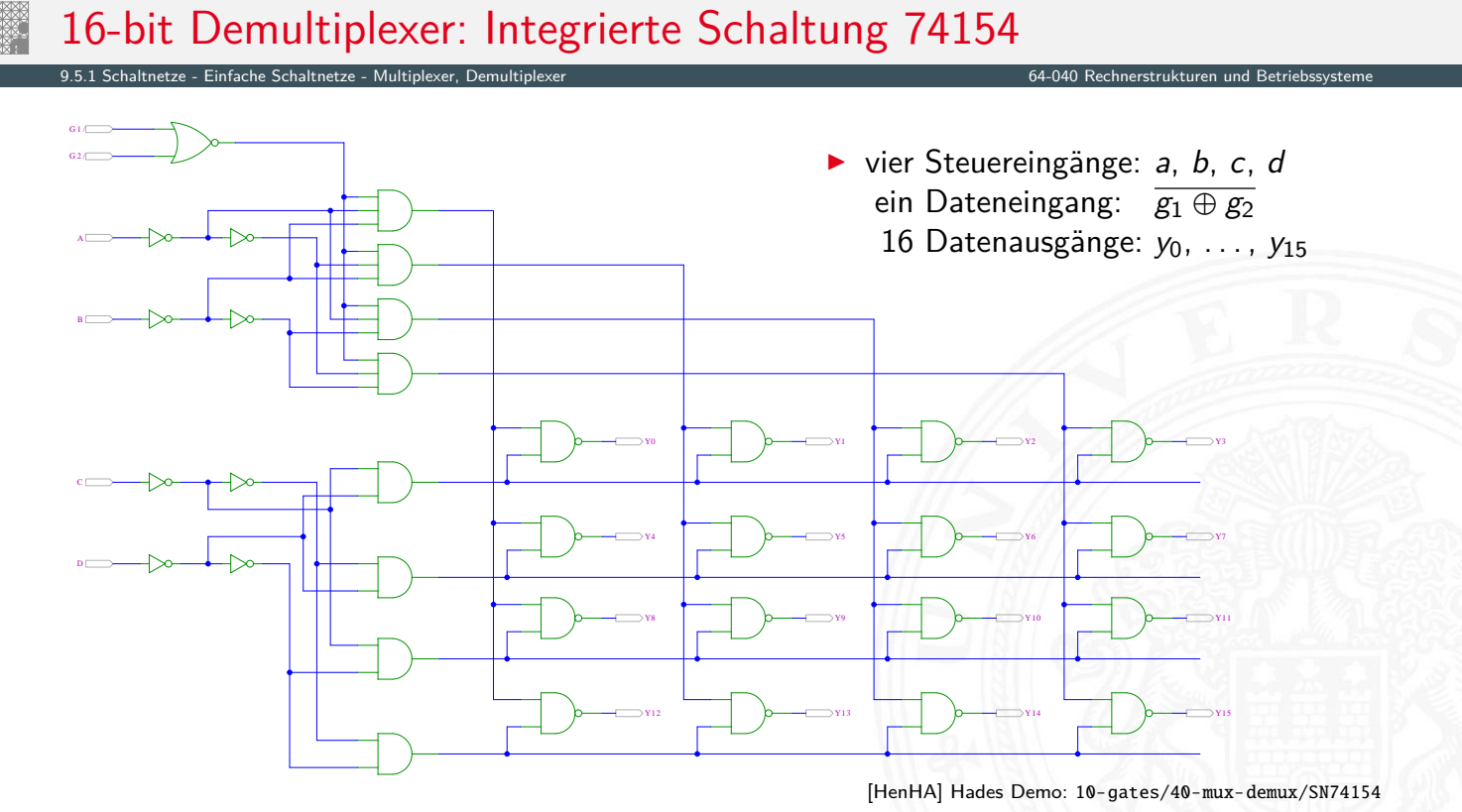

## 16-bit Demultiplexer: 74154 als Adressdecoder

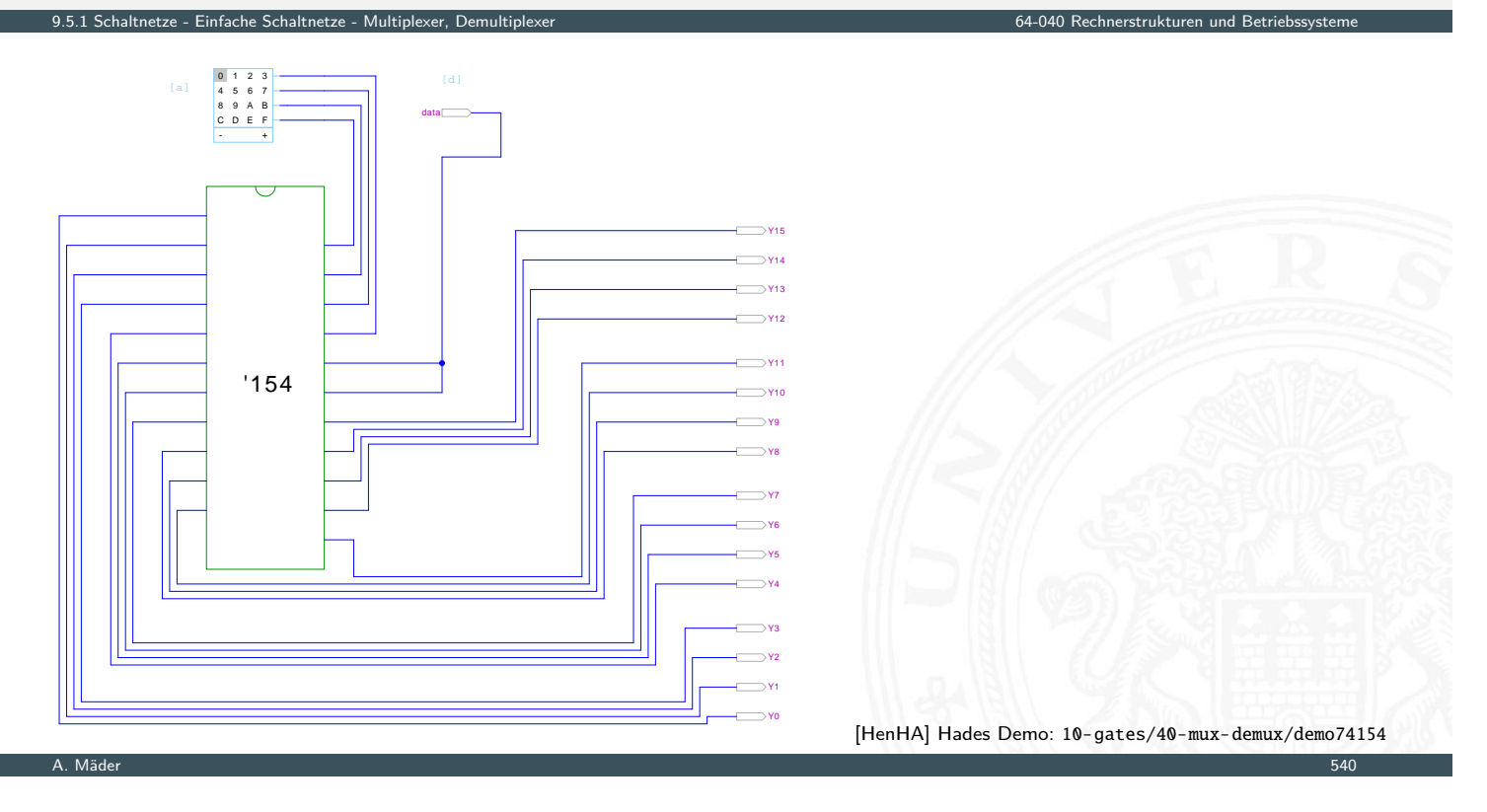

9.5.2 Schaltnetze - Einfache Schaltnetze - Prioritätsencoder 64-040 Rechnerstrukturen und Betriebssysteme

## Priority Encoder

- <sup>I</sup> Anwendung u.a. für Interrupt-Priorisierung
- **F** Schaltung konvertiert *n*-bit Eingabe in eine Dualcodierung
- <span id="page-295-0"></span>▶ Wenn Bit *n* aktiv ist, werden alle niedrigeren Bits (*n* − 1)*; : : : ;* 0 ignoriert

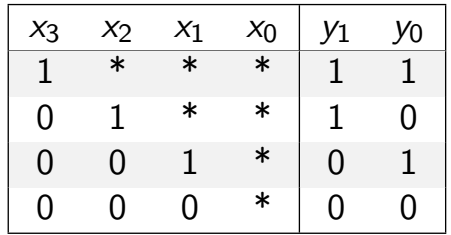

<sup>I</sup> unabhängig von niederwertigstem Bit ⇒ *x*<sup>0</sup> kann entfallen

## 4:2 Prioritätsencoder

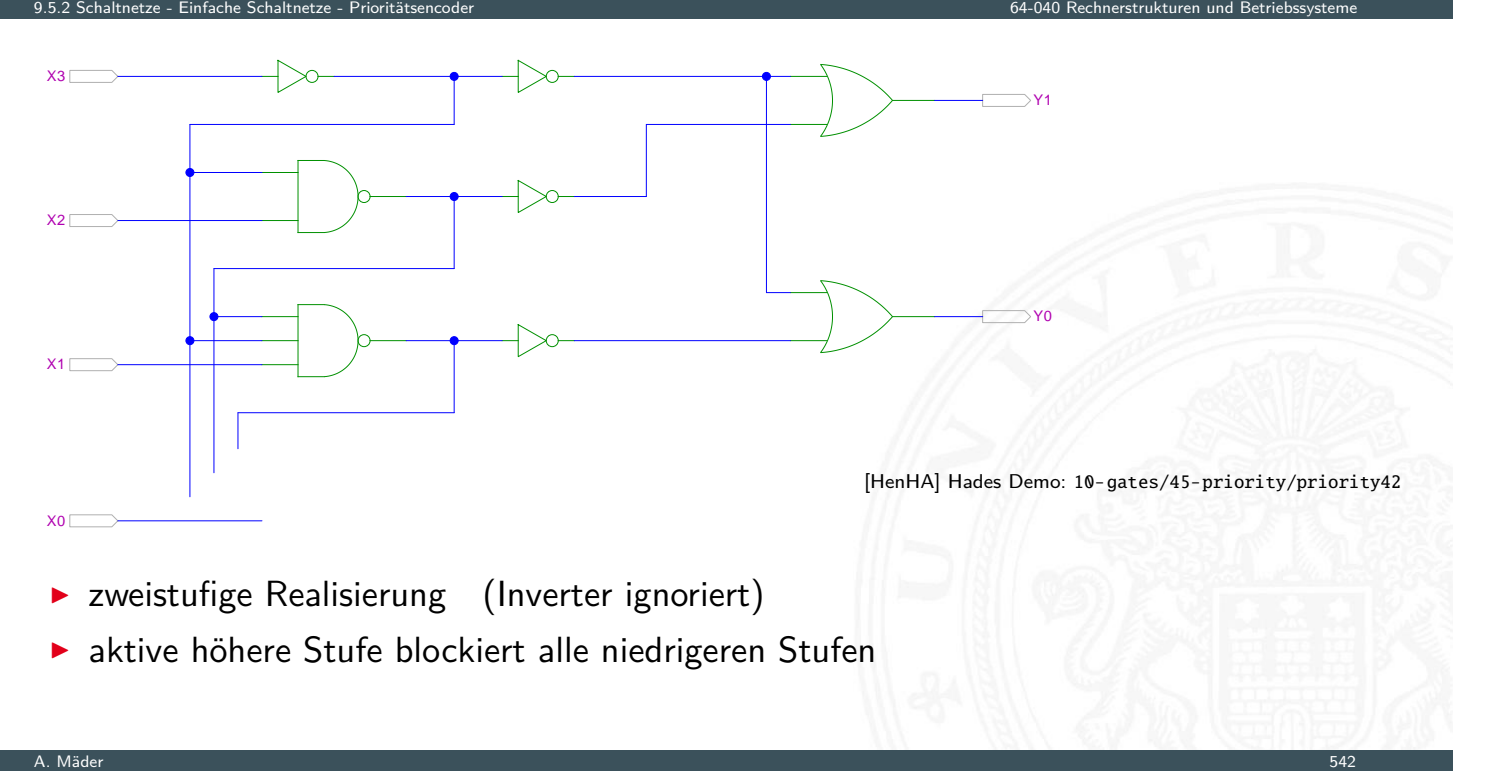

## 4:2 Prioritätsencoder

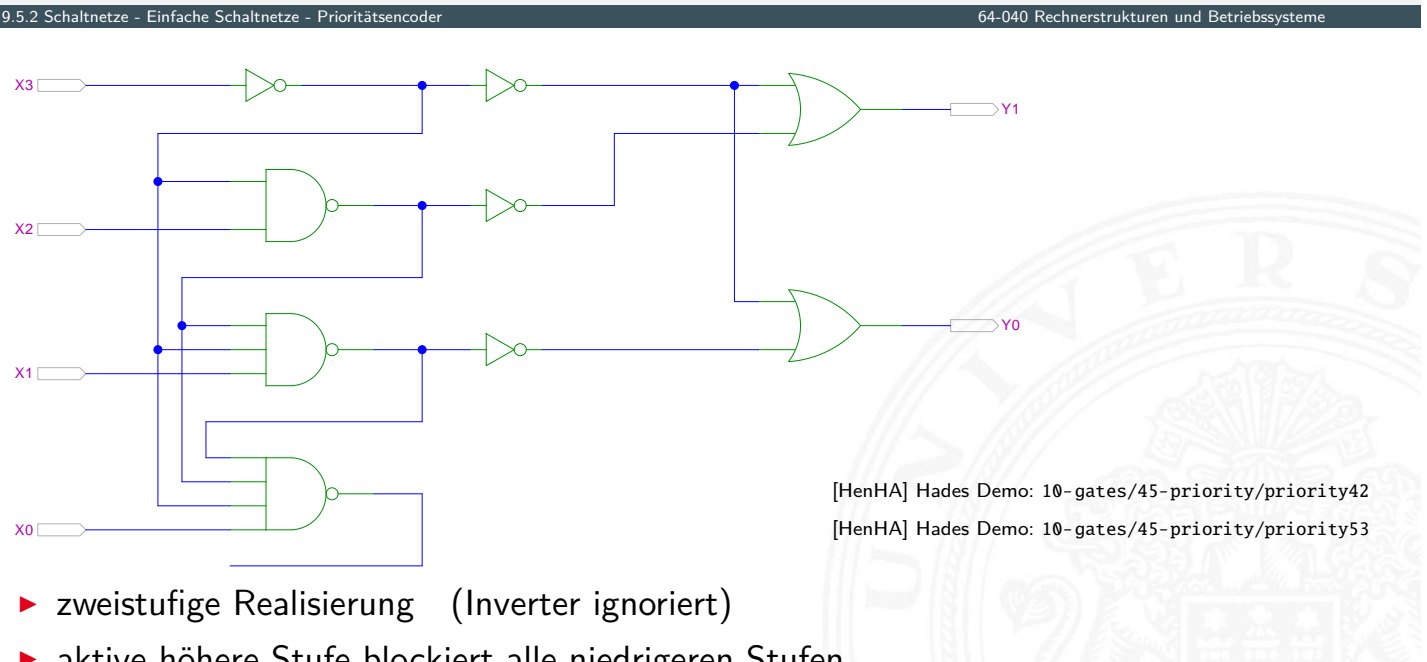

- $\blacktriangleright$  aktive höhere Stufe blockiert alle ni[edrig](#page-56-0)eren S[tufen](https://tams.informatik.uni-hamburg.de/applets/hades/webdemos/10-gates/45-priority/priority42.html)
- $\blacktriangleright$  Kaskadierung

## 8:3 Prioritätsencoder

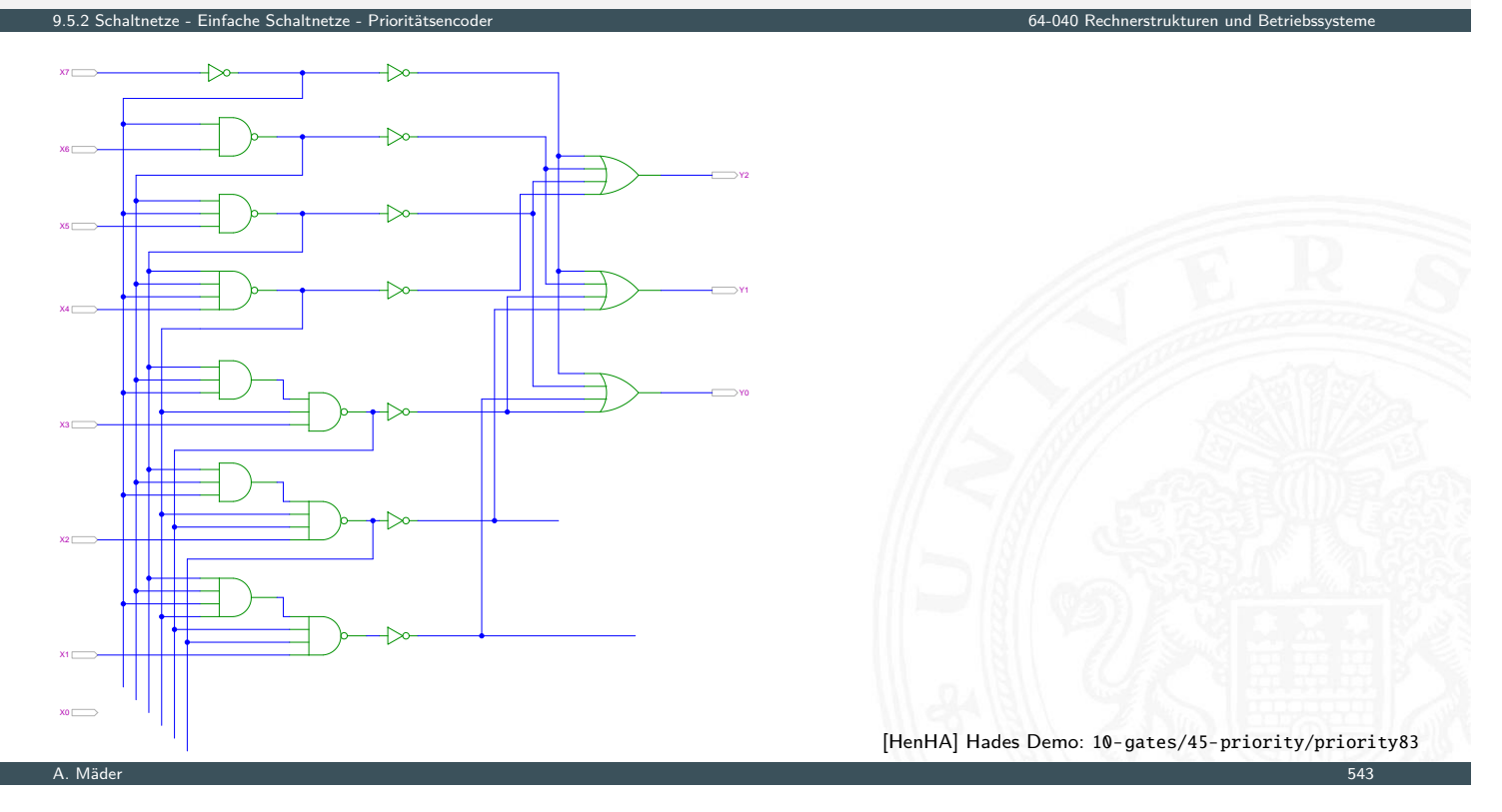

## Beispiel: "Würfel"-Decoder

Visualisierung eines Würfels mit sieben LEDs

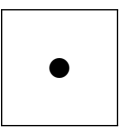

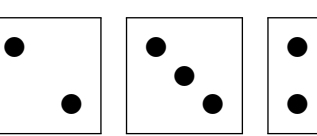

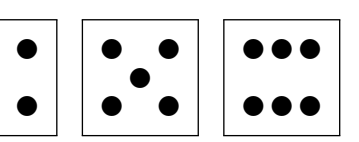

9.5.3 Schaltnetze - Einfache Schaltnetze - Beispiele 64-040 Rechnerstrukturen und Betriebssysteme

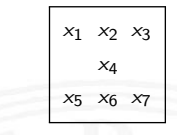

- <span id="page-297-0"></span> $\blacktriangleright$  [Eingabew](#page-291-0)[ert von](#page-295-0)  $0 \ldots 6$
- **Anzeige ein bis sechs Augen: eingeschaltet**

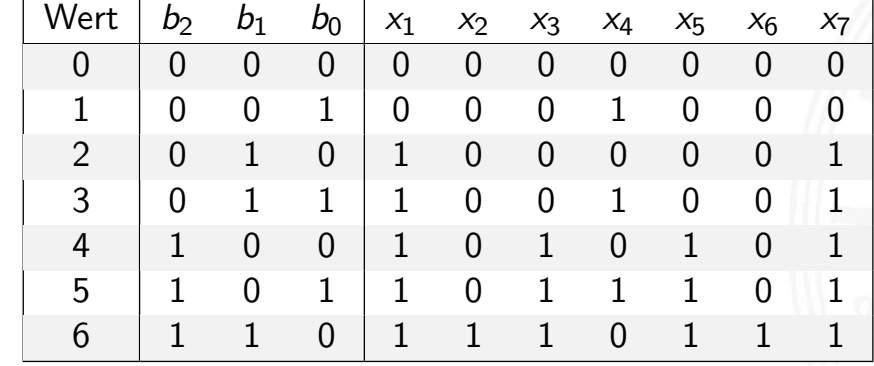

✉

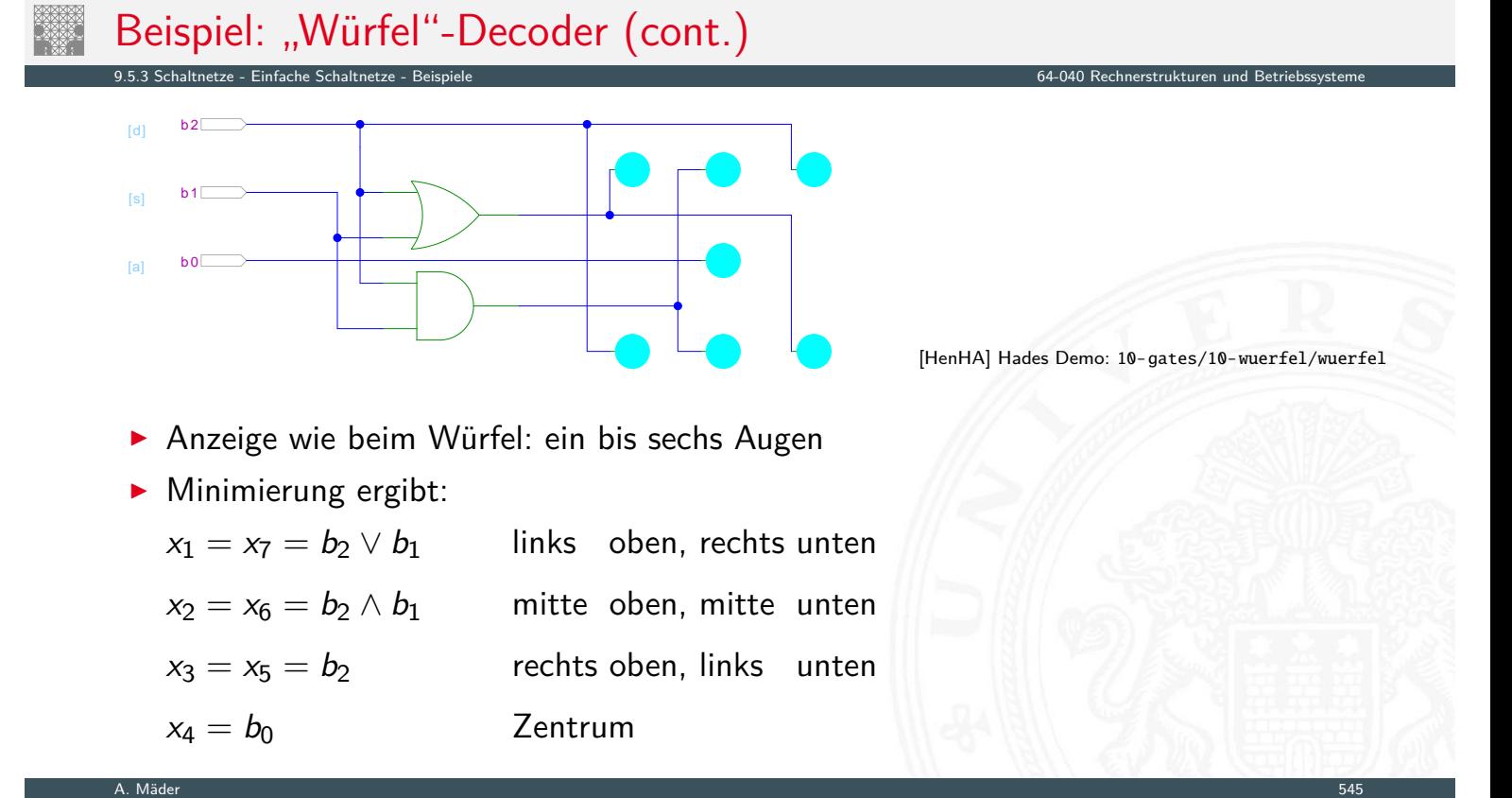

### Beispiel: Umwandlung vom Dualcode in den Graycode XOR benachbarter Bits

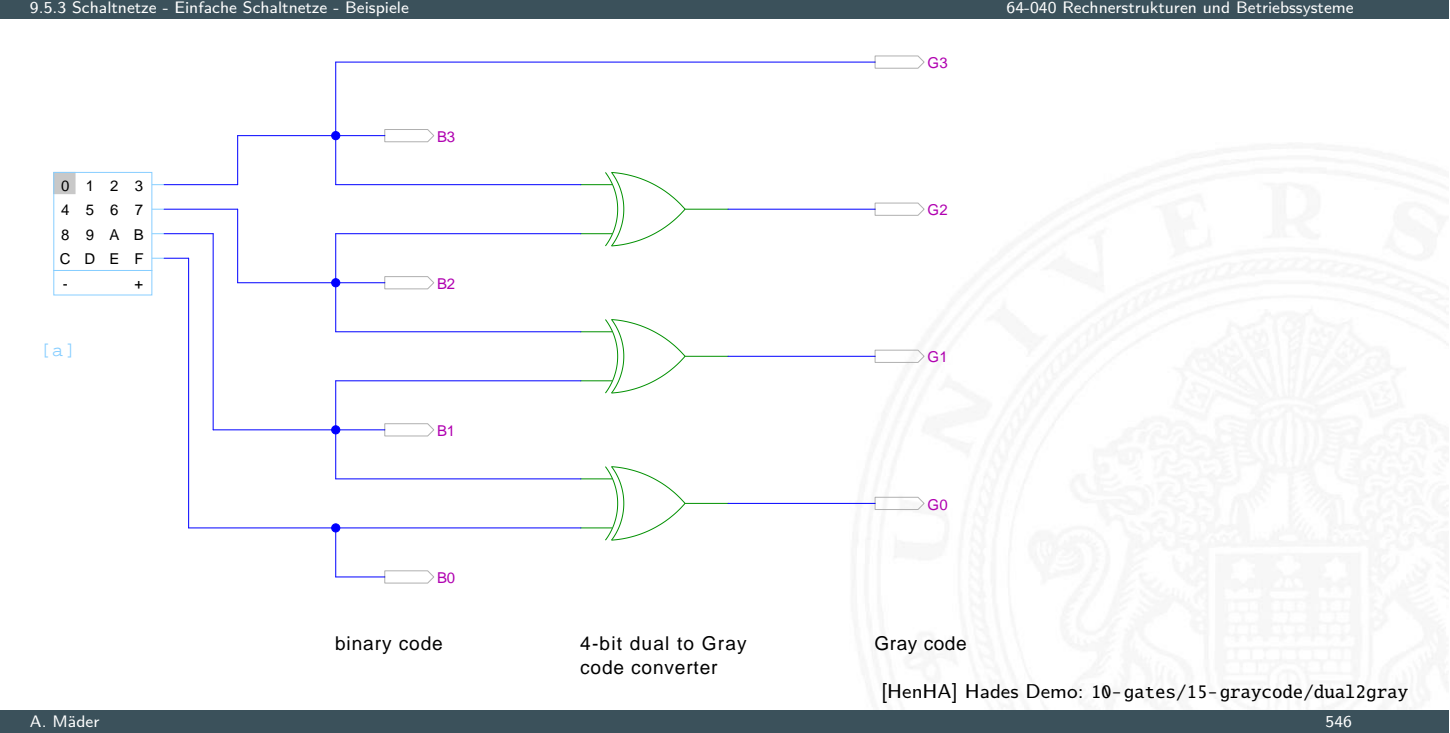

### Beispiel: Umwandlung vom Graycode in den Dualcode XOR-Kette

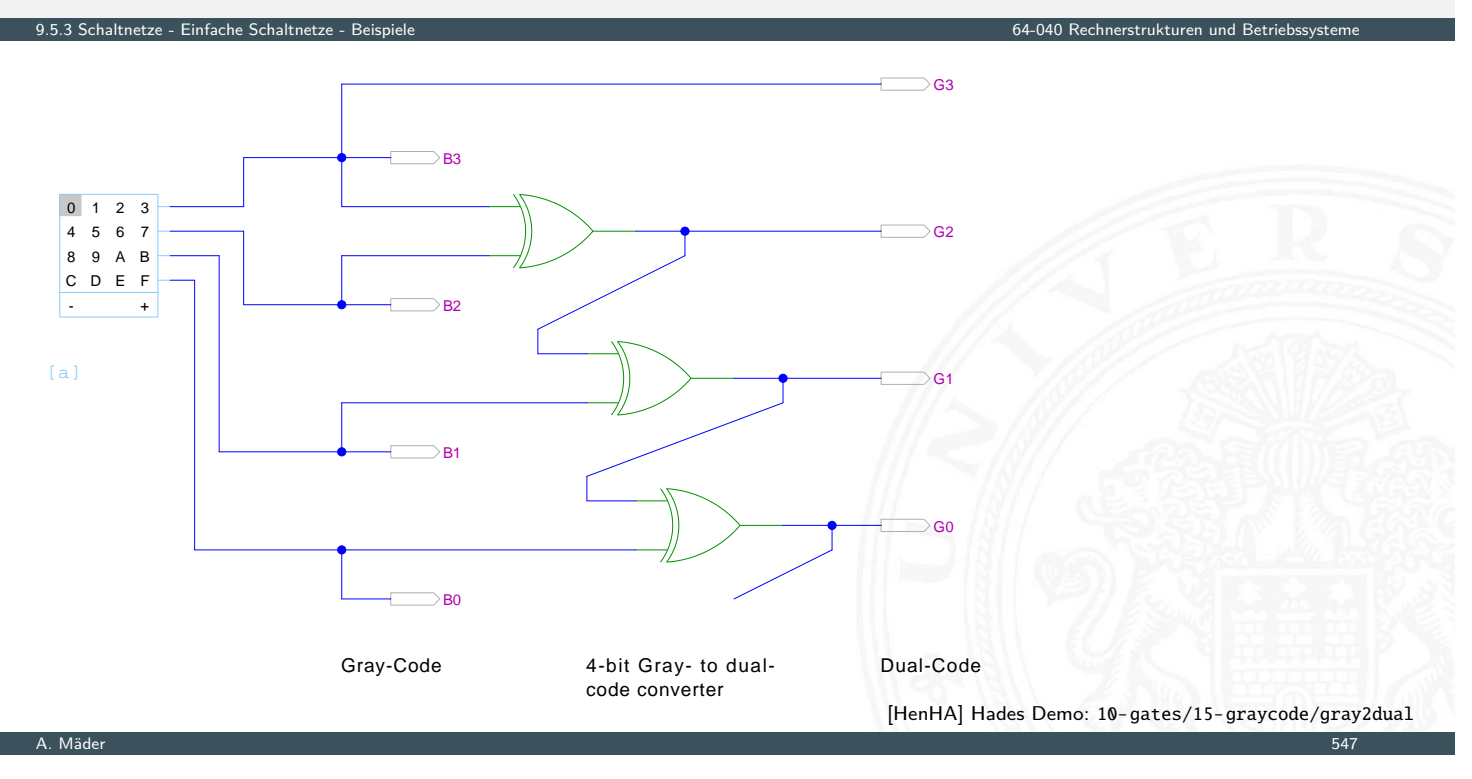

## (7,4)-Hamming-Code: Encoder und Decoder

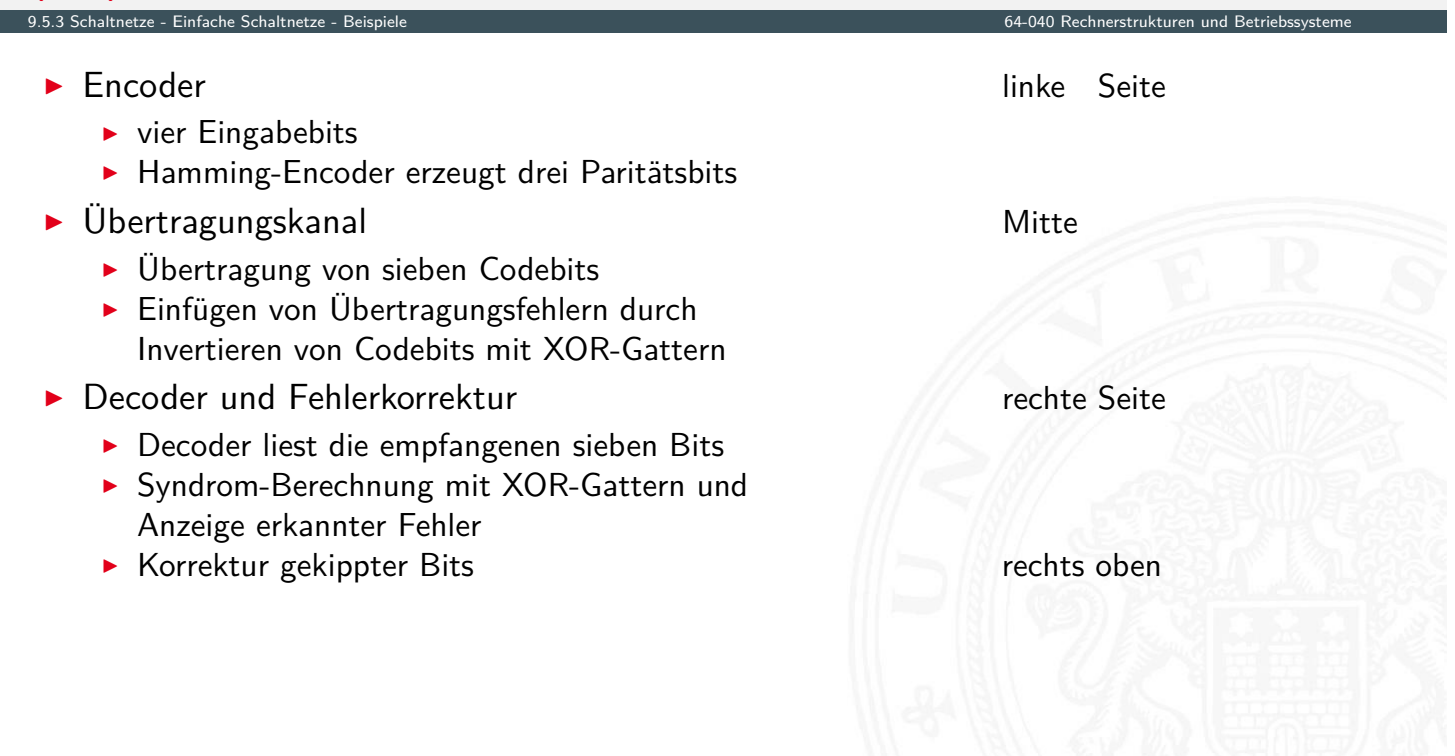

A. Mäder 548 september 1988 september 1988 september 1988 september 1988 september 1988 september 1988 septemb

## (7,4)-Hamming-Code: Encoder und Decoder (cont.)

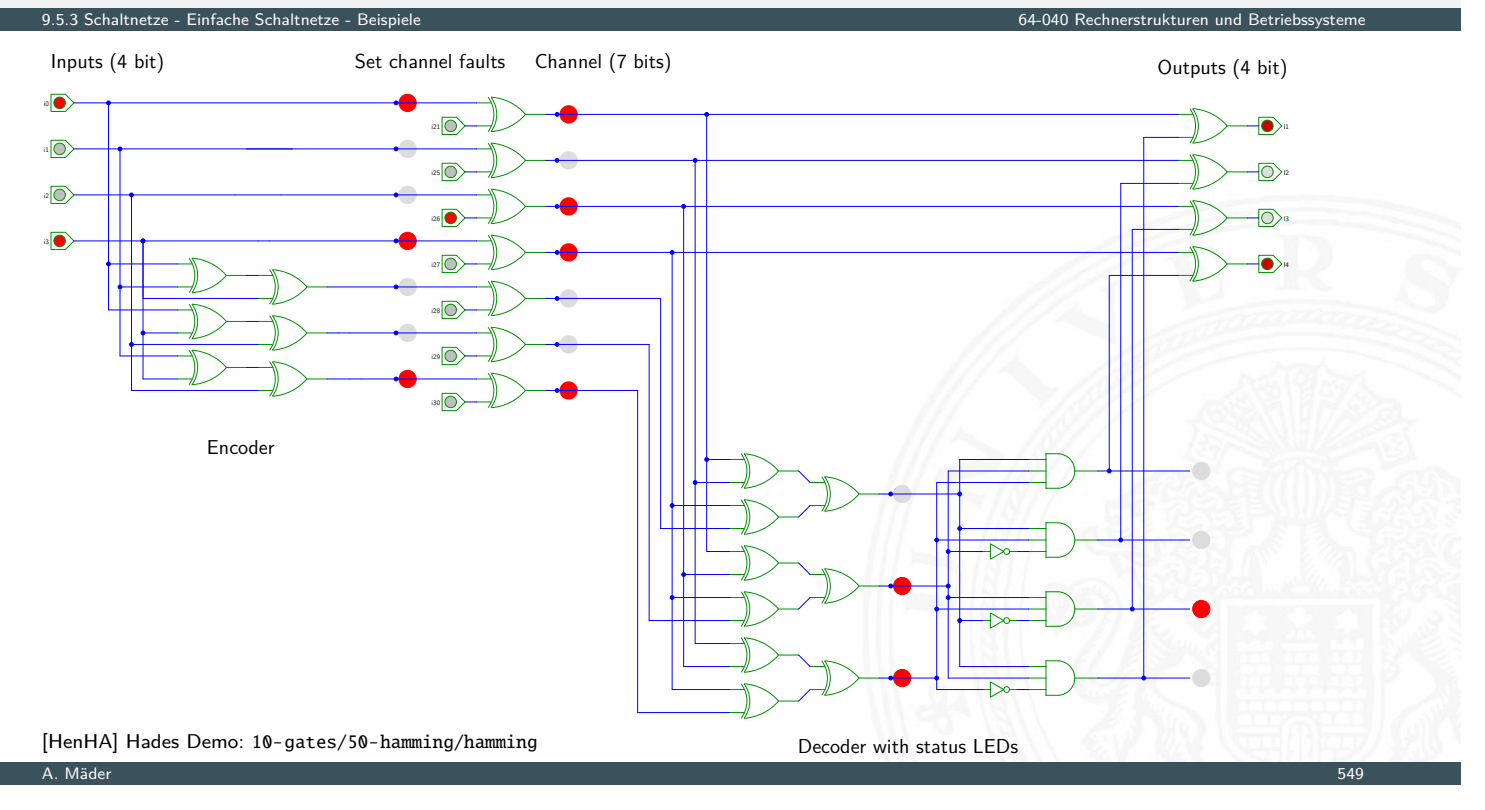

9.5.3 Schaltnetze - Einfache Schaltnetze - Beispiele 64-040 Rechnerstrukturen und Betriebssysteme

### mehrere Ausgänge: Siebensegmentanzeige

- ▶ sieben einzelne Leuchtsegmente (z.B. Leuchtdioden)
- Anzeige stilisierter Ziffern von 0 bis 9
- $\blacktriangleright$  auch für Hex-Ziffern: A, b, C, d, E, F
- $\triangleright$  $\triangleright$  $\triangleright$  [sieben Sc](#page-291-0)[halt](#page-297-0)funktionen, je eine pro Ausgang
- ▶ Umcodierung von 4-bit Dualwerten in geeignete Ausgangswerte
- ▶ Segmente im Uhrzeigersinn: *a* (oben) bis *f*, *g* innen
- **E** eingeschränkt auch als alphanumerische Anzeige für Ziffern und (einige) Buchstaben
	- − gemischt Groß- und Kleinbuchstaben
	- − Probleme mit M, N usw.

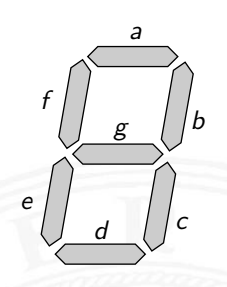

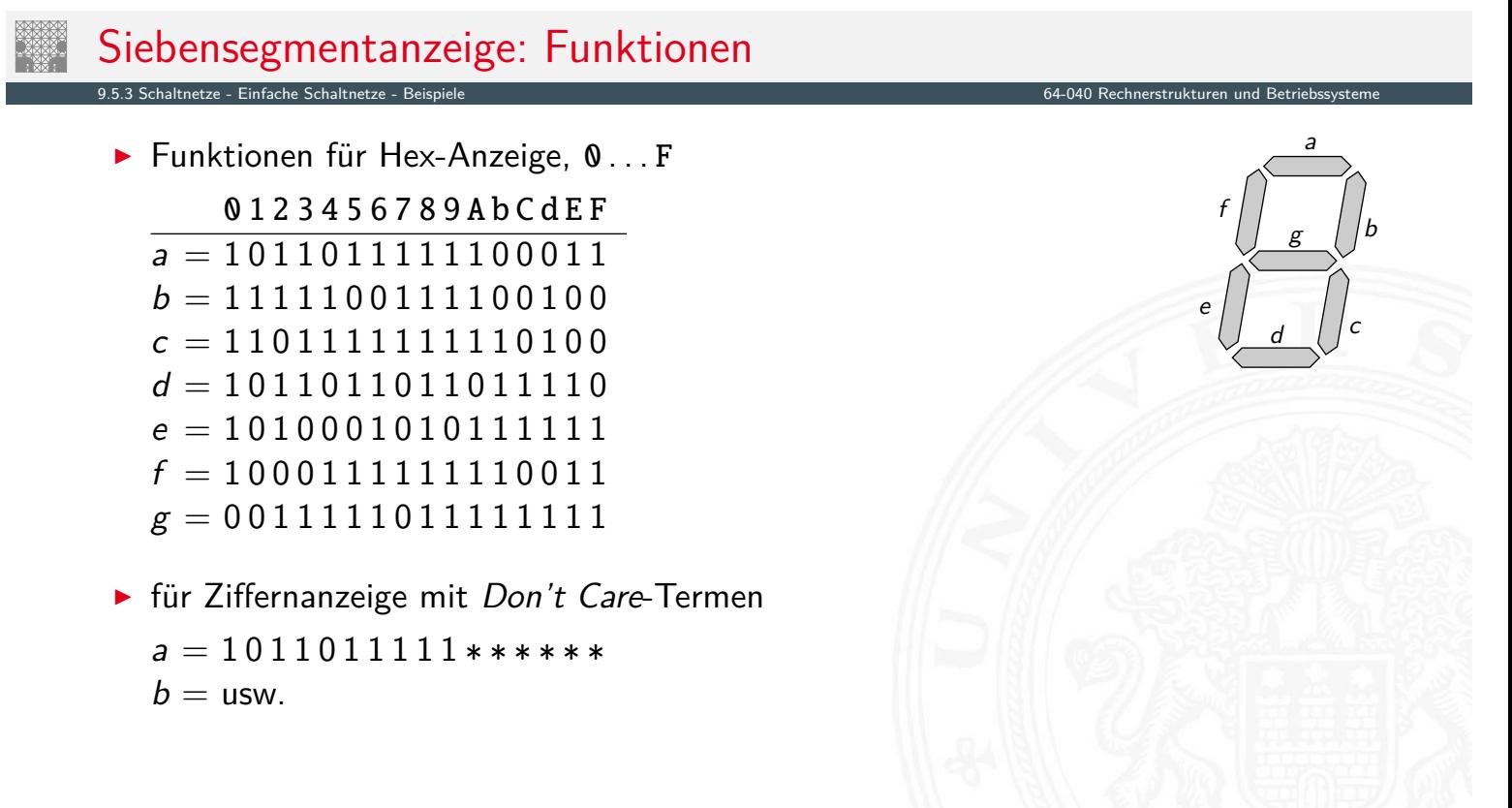

9.5.3 Schaltnetze - Einfache Schaltnetze - Beispiele 64-040 Rechnerstrukturen und Betriebssysteme

```
A. Mäder 551 – Sammen andet stadt i den stadt i den stadt i den stadt i den stadt i den stadt i den stadt i de
```
## Siebensegmentanzeige: Bündelminimierung

- ▶ zum Beispiel mit sieben KV-Diagrammen . . .
- ▶ dabei versuchen, gemeinsame Terme zu finden und zu nutzen

Minimierung als Übungsaufgabe?

- **[I](#page-279-0)[nächste](#page-291-0) [Folie](#page-297-0) zeigt Lösung aus Schiffmann, [Schmitz](#page-0-0)** [SS04]
- $\triangleright$  als mehrstufige Schaltung ist günstigere Lösung möglich Knuth: AoCP, Volume 4, Fascicle 0, 7.1.2, Seite 112ff [Knu08]

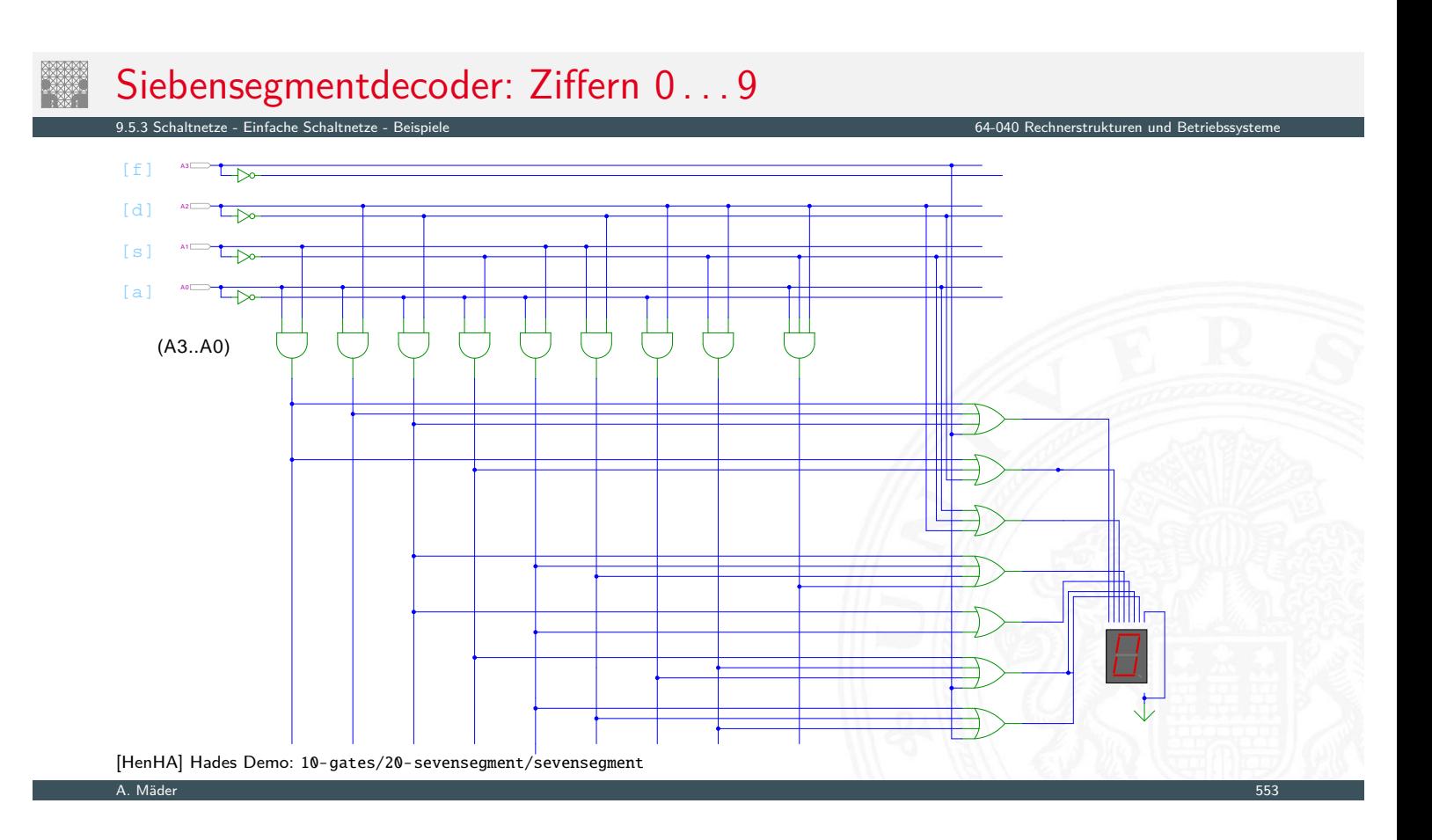

## Siebensegmentdecoder: Integrierte Schaltung 7449

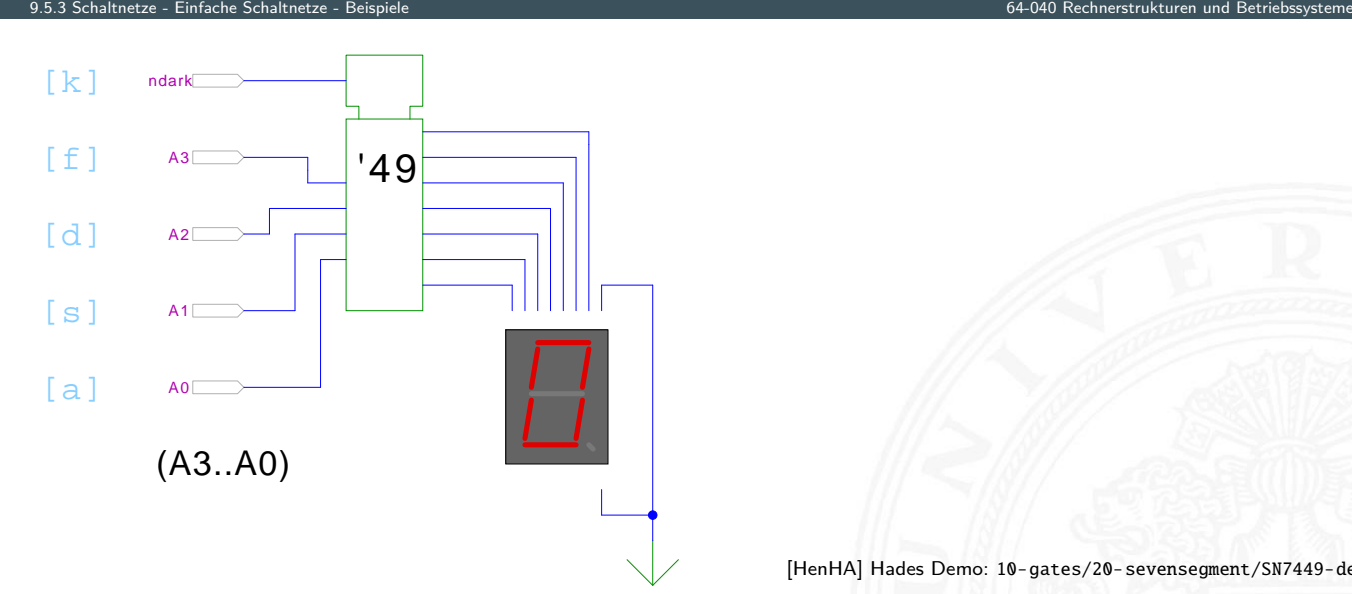

[HenHA] Hades Demo: 10-gates/20-sevensegment/SN7449-demo

- $\triangleright$  Beispiel für eine integrierte Schaltung (IC)
- Anzeige von 0...9, Zufallsmuster für A...F, "Dunkeltastung"

## Siebensegmentanzeige: mehrstufige Realisierung

#### Minimale Anzahl der Gatter für die Schaltung?

etze - Einfache Schaltnetze - B

- $\triangleright$  Problem vermutlich nicht optimal lösbar (nicht tractable)
- $\blacktriangleright$  Heuristik basierend auf "häufig" verwendeten Teilfunktionen
- $\blacktriangleright$  Eingänge  $x_1, x_2, x_3, x_4$ , Ausgänge  $a, \ldots, g$

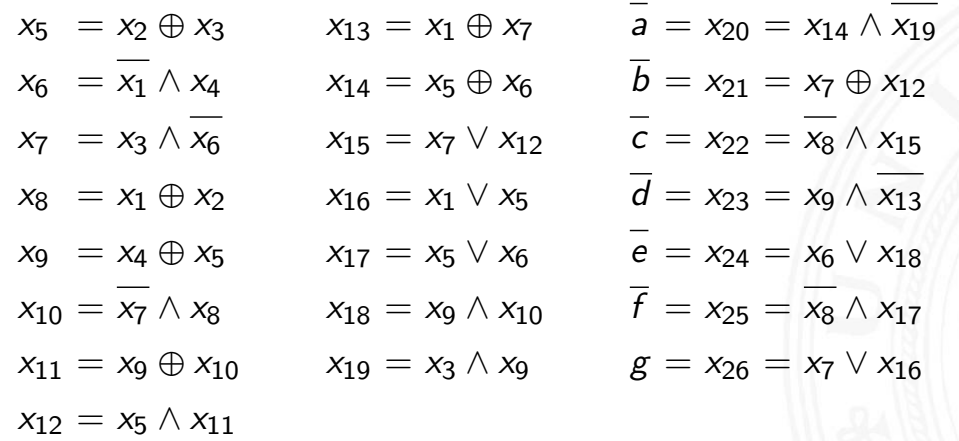

D. E. Knuth: AoCP, Volume 4, Fascicle 0, Kap 7.1.2, Seite 113 [Knu08]

#### A. Mäder 555

## Logische und arithmetische Operationen

- 9.6 Schaltnetze ALU Schaltnetze 64-040 Rechnerstrukturen und Betriebssysteme
- ▶ Halb- und Volladdierer
- $\blacktriangleright$  Addierertypen
	- $\blacktriangleright$  Ripple-Carry
	- ▶ Carry-Lookahead
- $\blacktriangleright$  [M](#page-303-0)[ultipliz](#page-291-0)[ierer](#page-297-0)
- $\blacktriangleright$  Quadratwurzel
- $\blacktriangleright$  Barrel-Shifter
- $\blacktriangleright$  ALU

<span id="page-303-0"></span>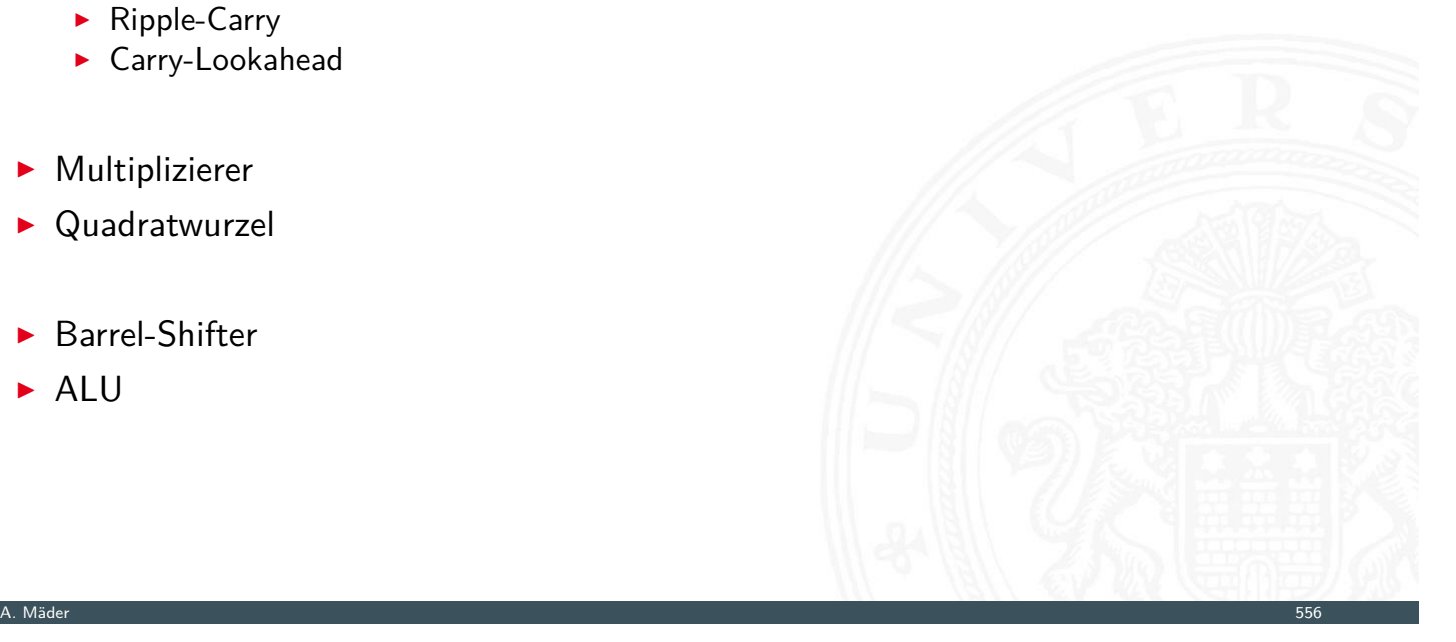

▶ Halbaddierer: berechnet 1-bit Summe *s* und Übertrag *c*<sub>o</sub> (carry-out) aus zwei Eingangsbits *a* und *b*

9.6.1 Schaltnetze - ALU Schaltnetze - Addierer 64-040 Rechnerstrukturen und Betriebssysteme

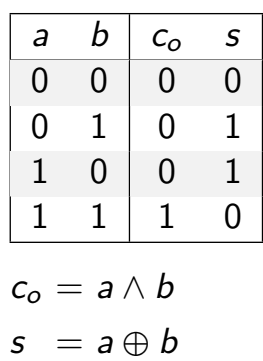

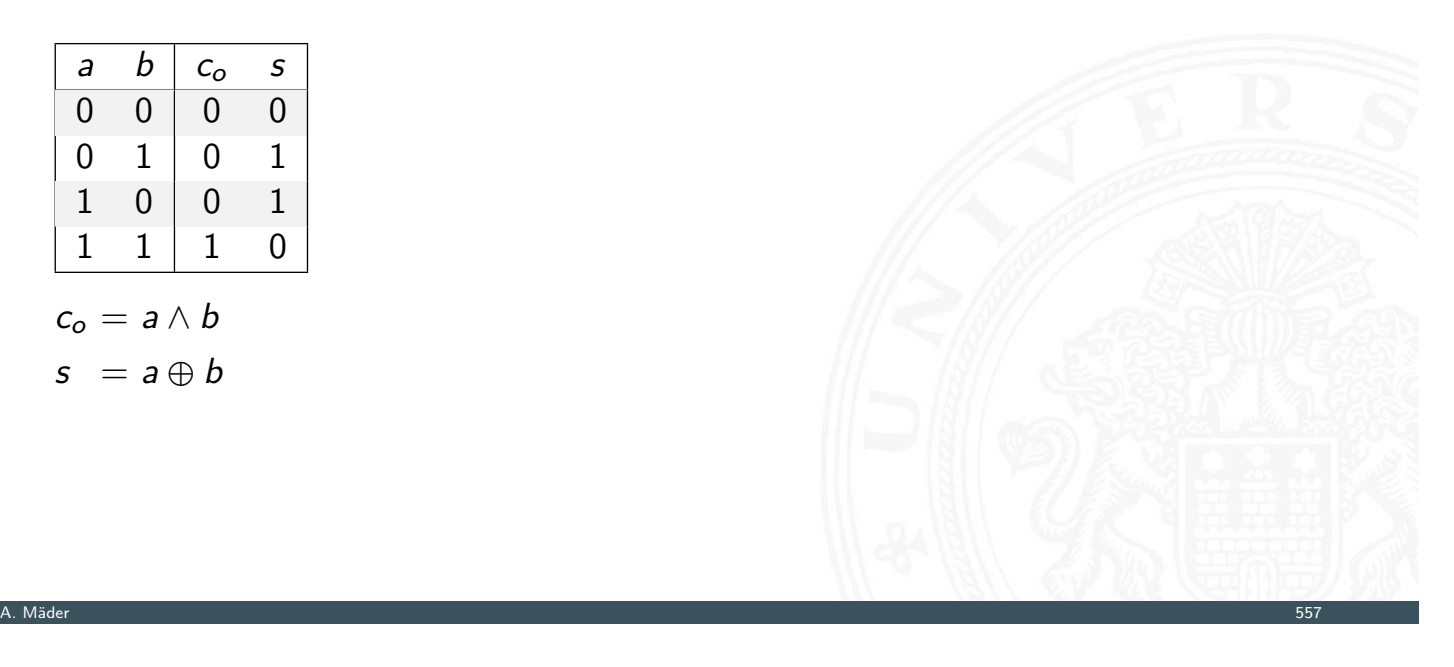

## Volladdierer

▶ Volladdierer: berechnet 1-bit Summe *s* und Übertrag *c*<sub>o</sub> (*carry-out*) aus zwei Eingangsbits *a*, *b* sowie Eingangsübertrag *c<sup>i</sup>* (carry-in)

9.6.1 Schaltnetze - ALU Schaltnetze - Addierer 64-040 Rechnerstrukturen und Betriebssysteme

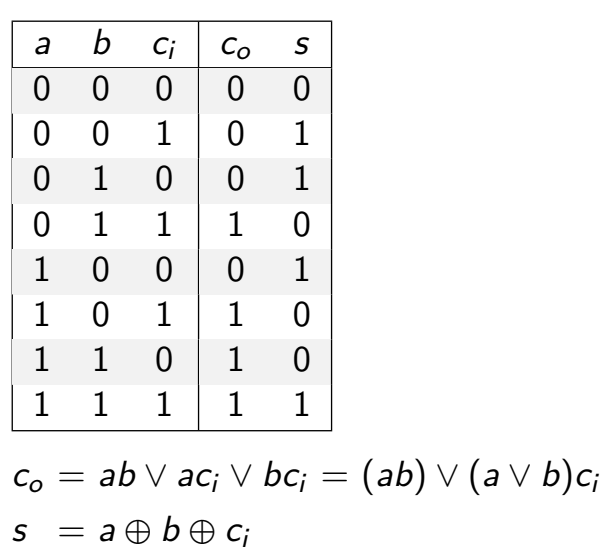

<span id="page-304-0"></span>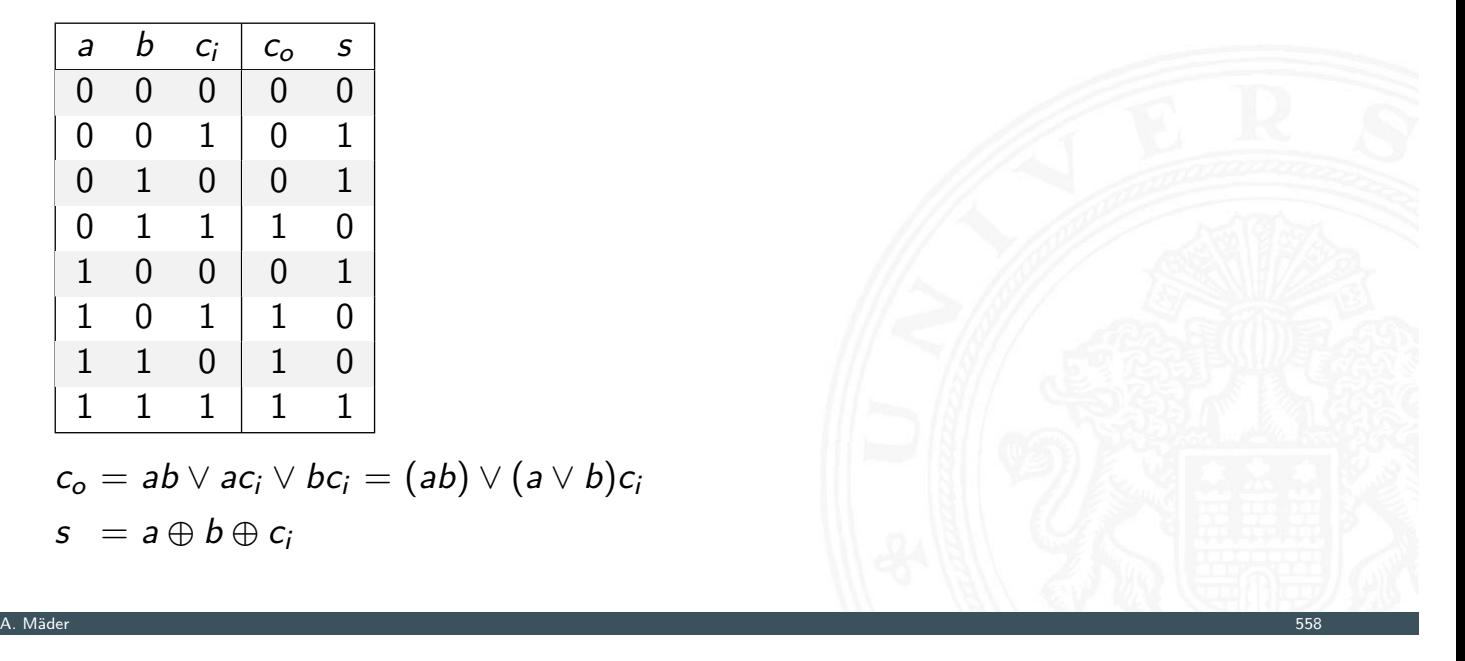

## Schaltbilder für Halb- und Volladdierer

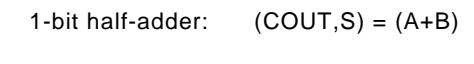

9.6.1 Schaltnetze - ALU Schaltnetze - Addi

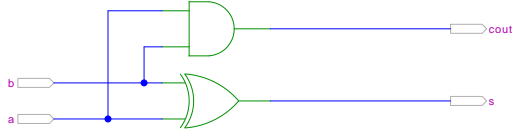

1-bit full-adder:  $(COUT, S) = (A+B+Cin)$ 

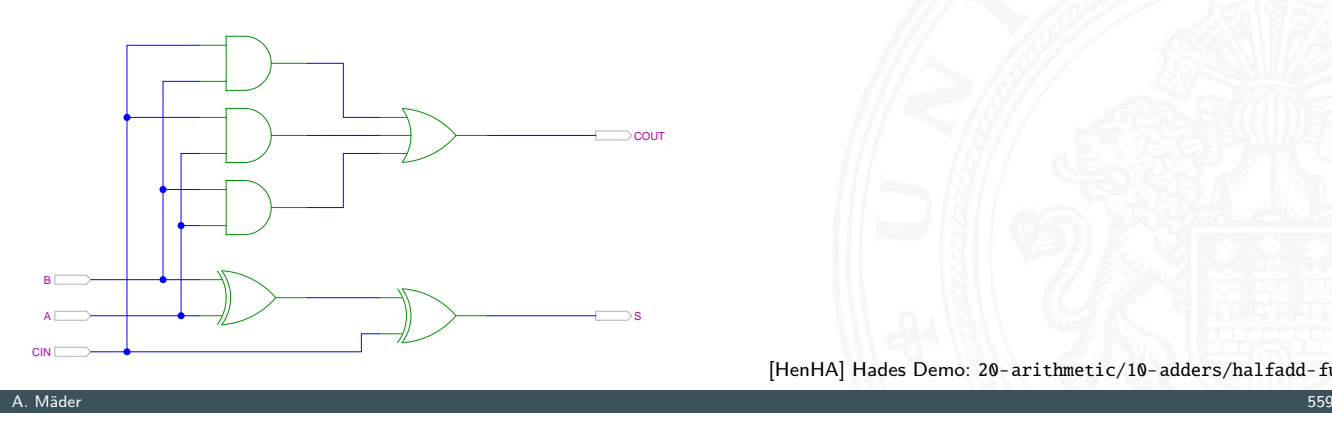

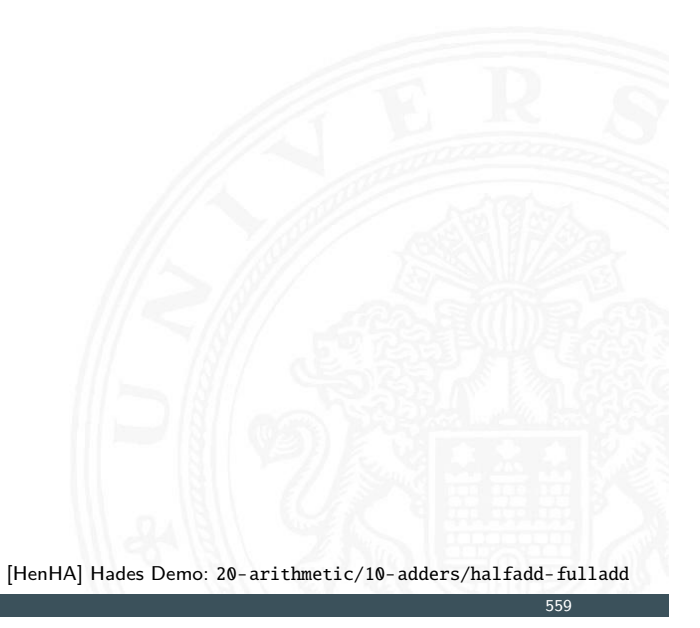

*n*-bit Addierer 9.6.1 Schaltnetze - ALU Schaltnetze - Addierer 64-040 Rechnerstrukturen und Betriebssysteme ► Summe:  $s_n = a_n \oplus b_n \oplus c_n$  $s_0 = a_0 \oplus b_0$  $s_1 = a_1 \oplus b_1 \oplus c_1$  $s_2 = a_2 \oplus b_2 \oplus c_2$ . . .  $s_n = a_n \oplus b_n \oplus c_n$  $s_n = a_n \oplus b_n \oplus c_n$  $s_n = a_n \oplus b_n \oplus c_n$  $s_n = a_n \oplus b_n \oplus c_n$  $s_n = a_n \oplus b_n \oplus c_n$  $\triangleright$  Übertrag:  $c_{n+1} = (a_n b_n) \vee (a_n \vee b_n) c_n$  $c_1 = (a_0 b_0)$  $c_2 = (a_1b_1) \vee (a_1 \vee b_1)c_1$  $c_3 = (a_2b_2) \vee (a_2 \vee b_2)c_2$ . . .  $c_{n+1} = (a_n b_n) \vee (a_n \vee b_n) c_n$ 

### *n*-bit Addierer (cont.)

**•** *n*-bit Addierer theoretisch als zweistufige Schaltung realisierbar

9.6.1 Schaltnetze - ALU Schaltnetze - Addierer 64-040 Rechnerstrukturen und Betriebssysteme

A. Mäder 561 – States och states och states och states och states och states och states och states och states o

9.6.1 Schaltnetze - ALU Schaltnetze - Addierer 64-040 Rechnerstrukturen und Betriebssysteme

- ▶ direkte und negierte Eingänge, dann AND-OR Netzwerk
- ▶ Aufwand steigt exponentiell mit *n* an, für Ausgangsbit *n* sind 2 (2*n*−1) Minterme erforderlich
- $\Rightarrow$  nicht praktikabel
- $\blacktriangleright$  Problem: Übertrag (carry) ist rekursiv definiert als  $c_{n+1} = (a_n b_n) \vee (a_n \vee b_n) c_n$

# *n*-bit Addierer (cont.)

Diverse gängige Alternativen für Addierer

- $\blacktriangleright$  Ripple-Carry
	- $\blacktriangleright$  lineare Struktur
	- + klein, einfach zu implementieren
	- − langsam, Laufzeit O(*n*)
- $\blacktriangleright$  [Carry-L](#page-303-0)[ooka](#page-304-0)head (CLA)
	- $\blacktriangleright$  Baumstruktur
	- $+$  schnell
	- − teuer (Flächenbedarf der Hardware)
- ▶ Mischformen: Ripple-block CLA, Block CLA, Parallel Prefix
- ▶ andere Ideen: Carry-Select, Conditional Sum, Carry-Skip

```
. . .
```
## Ripple-Carry Adder

- <sup>I</sup> Kaskade aus *n* einzelnen Volladdierern
- ▶ Carry-out von Stufe *i* treibt Carry-in von Stufe *i* + 1
- $\triangleright$  Gesamtverzögerung wächst mit der Anzahl der Stufen als  $\mathcal{O}(n)$

9.6.1 Schaltnetze - ALU Schaltnetze - Addierer 64-040 Rechnerstrukturen und Betriebssysteme

- Addierer in Prozessoren häufig im kritischen Pfad
- **In möglichst hohe Performanz ist essenziell**
- ▶ Ripple-Carry in CMOS-Technologie bis ca. 10-bit geeignet
- **>** bei größerer Wortbreite gibt es effizientere Schaltungen
- $\triangleright$  Überlauf-Erkennung:  $c_o(n) \neq c_o(n-1)$

A. Mäder 563 – State og det større for de større for de større for de større for de større for de større for d

## Ripple-Carry Adder: 4-bit

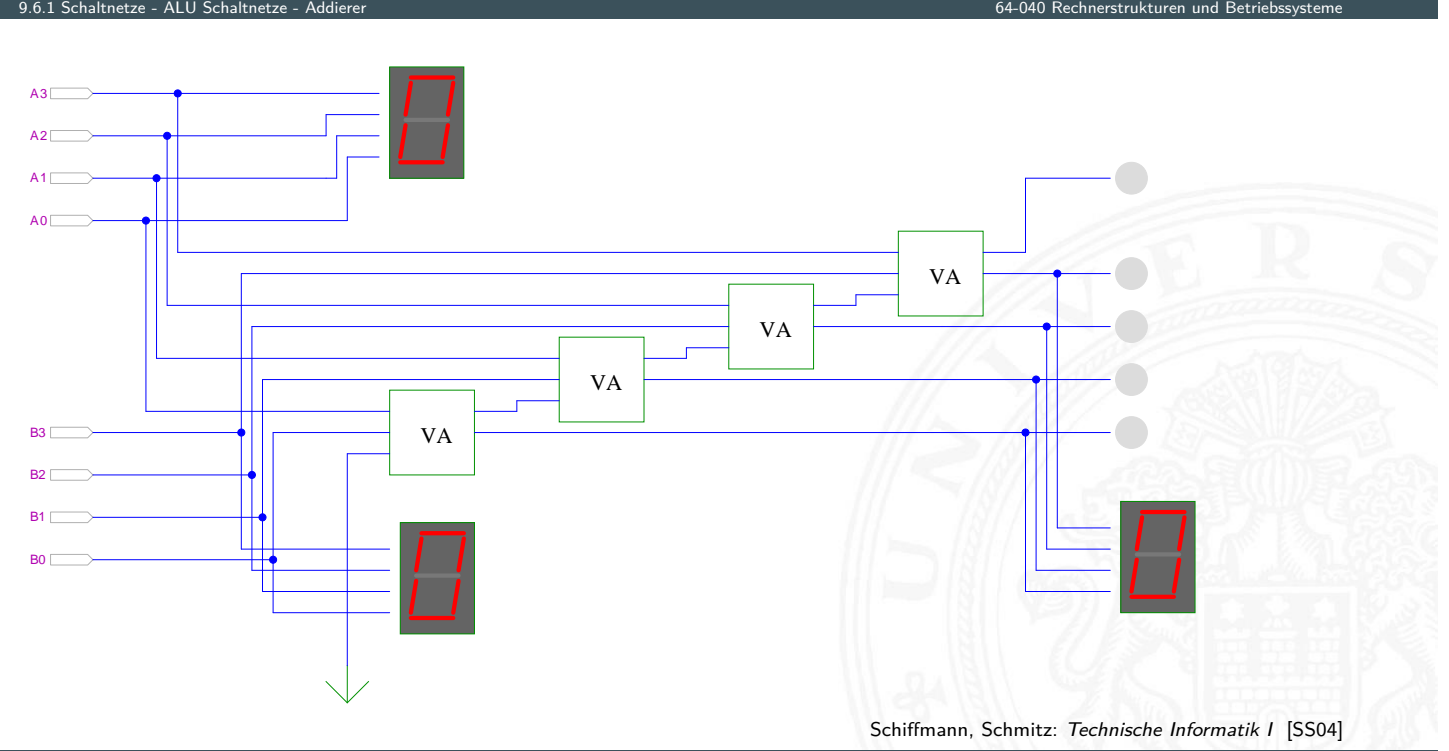

## Ripple-Carry Adder: Hades-Beispiel mit Verzögerungen

**I Kaskade aus acht einzelnen Volladdierern** 

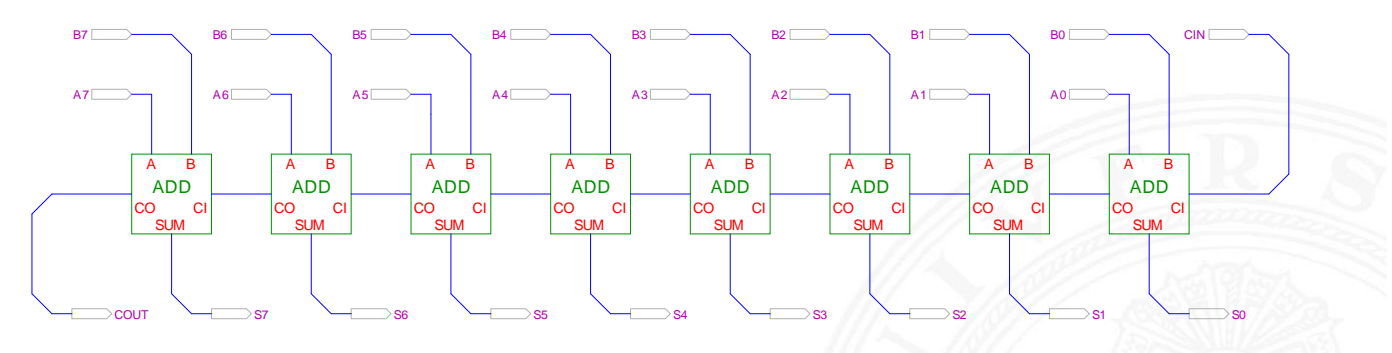

9.6.1 Schaltnetze - ALU Schaltnetze - Addierer 64-040 Rechnerstrukturen und Betriebssysteme

A. Mäder 565 – Samuel States in der States in der States in der States in der States in der States in der States in der States in der States in der States in der States in der States in der States in der States in der Stat

[HenHA] Hades Demo: 20-arithmetic/10-adders/ripple

- **In Gatterlaufzeiten in der Simulation bewusst groß gewählt**
- **>** Ablauf der Berechnung kann interaktiv beobachtet werden
- $\blacktriangleright$  alle Addierer arbeiten parallel
- **D** aber Summe erst fertig, wenn alle Stufen durchlaufen sind

#### Subtrahierer 9.6.1 Schaltnetze - ALU Schaltnetze - Addierer 64-040 Rechnerstrukturen und Betriebssysteme

#### Zweierkomplement

- <sup>I</sup> (*A* − *B*) ersetzt durch Addition des 2-Komplements von *B*
- ▶ 2-Komplement: Invertieren aller Bits und Addition von Eins
- ▶ Carry-in Eingang des niederwertigsten Bits bisher nicht benutzt

#### Subtraktion quasi "gratis" realisierbar

- $\triangleright$  LSB: Volladdierer (mit  $c_i$ ) statt Halbaddierer verwenden
- ▶ Invertieren der Bits von *B* (1-Komplement)
	-
- ▶ Carry-in Eingang auf 1 setzen (Addition von 1)
- **►** Resultat ist  $A + \overline{B} + 1 = A B$

### Subtrahierer: Beispiel 7483 – 4-bit Addierer

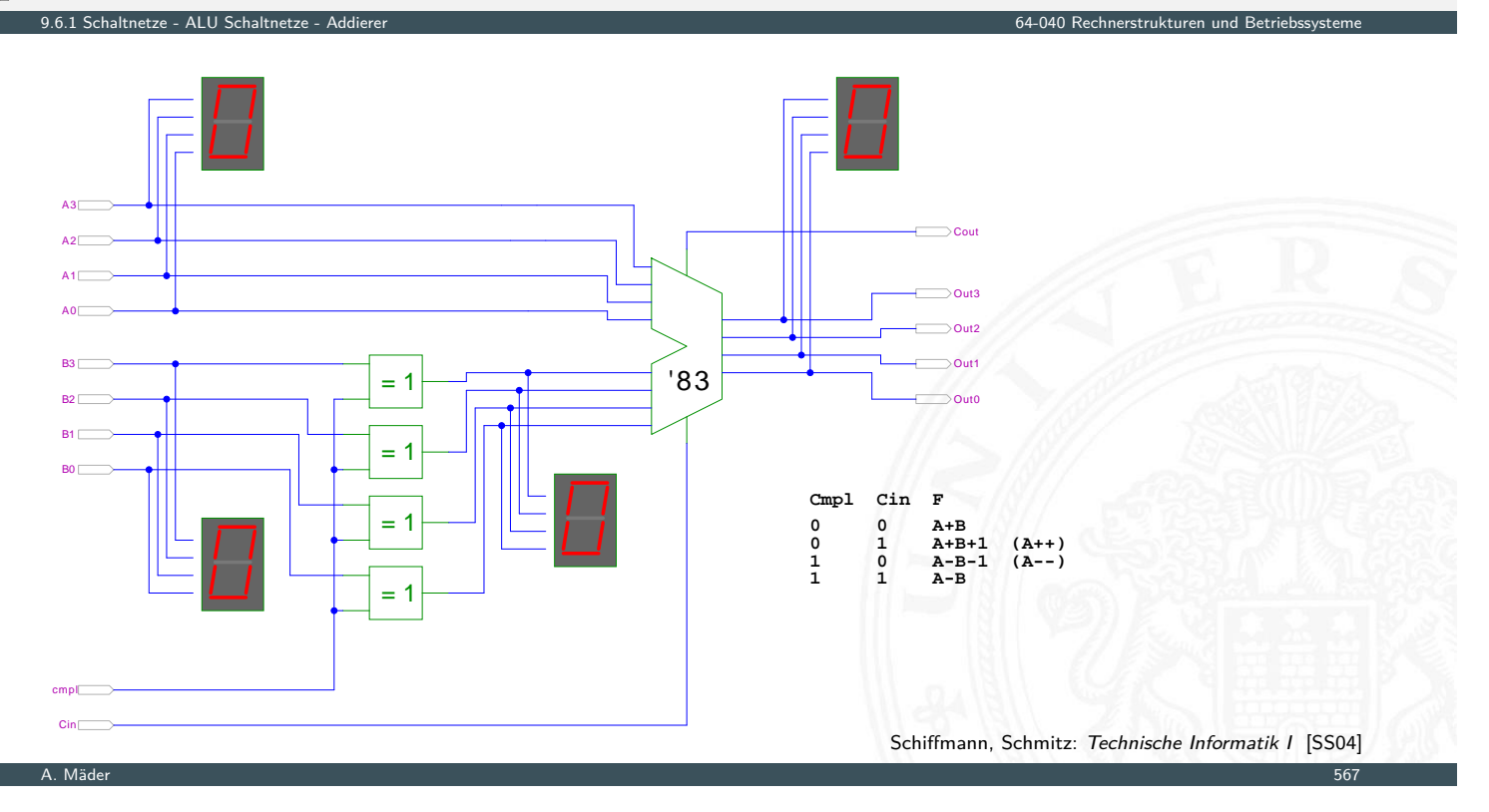

9.6.1 Schaltnetze - ALU Schaltnetze - Addierer 64-040 Rechnerstrukturen und Betriebssysteme

## Schnelle Addierer

## Addierer in Prozessoren häufig im kritischen Pfad

- **•** möglichst hohe Performanz ist essenziell
- ⇒ bestimmt Taktfrequenz
- ▶ [Carry-S](#page-303-0)[elect](#page-304-0) Adder: Gruppen von Rippl[e-Carry](#page-0-0)
- ▶ Carry-Lookahead Adder: Baumstruktur zur Carry-Berechnung
- <sup>I</sup> . . .
- ▶ über 10 Addierer "Typen" (für 2 Operanden)
- **Addition mehrerer Operanden**
- $\blacktriangleright$  Typen teilweise technologieabhängig
- $\triangleright$  Übersicht beispielsweise auf www.aoki.ecei.tohoku.ac.jp/arith/mg/algorithm.html

Ripple-Carry Addierer muss auf die Überträge warten (O(*n*))

- ▶ Aufteilen des *n*-bit Addierers in mehrere Gruppen mit je m<sub>i</sub>-bits
- $\blacktriangleright$  für jede Gruppe
	- ▶ jeweils zwei *m<sub>i</sub>-*bit Addierer
	- ightharpoonup einer rechnet mit  $c_i = 0$   $(a + b)$ , der andere mit  $c_i = 1$   $(a + b + 1)$
	- ► 2:1-Multiplexer mit *m<sub>i</sub>-*bit wählt die korrekte Summe aus
- ▶ Sobald der Wert von  $c_i$  bekannt ist (Ripple-Carry), wird über den Multiplexer die benötigte Zwischensumme ausgewählt

9.6.1 Schaltnetze - ALU Schaltnetze - Addierer 64-040 Rechnerstrukturen und Betriebssysteme

- ▶ Das berechnete Carry-out  $c_0$  der Gruppe ist das Carry-in  $c_i$  der folgenden Gruppe
- ⇒ Verzögerung reduziert sich auf die Verzögerung eines *m*-bit Addierers plus die Verzögerungen der Multiplexer

A. Mäder 1988 – 1989 – 1989 – 1989 – 1989 – 1989 – 1989 – 1989 – 1989 – 1999 – 1999 – 1999 – 1999 – 1999 – 199

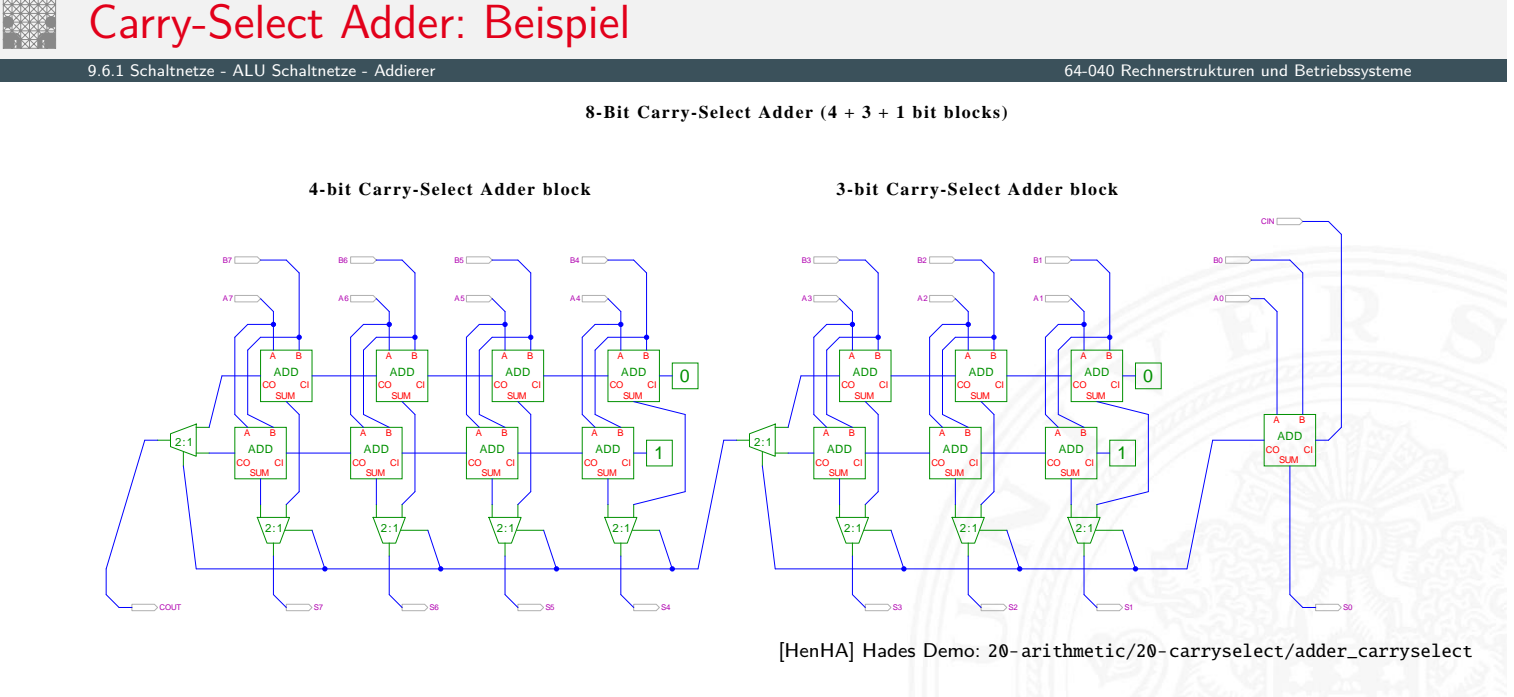

- ▶ drei Gruppen: 1-bit, 3-bit, 4-bit
- <sup>I</sup> Gruppengrößen so wählen, dass Gesamtverzögerung minimal wird

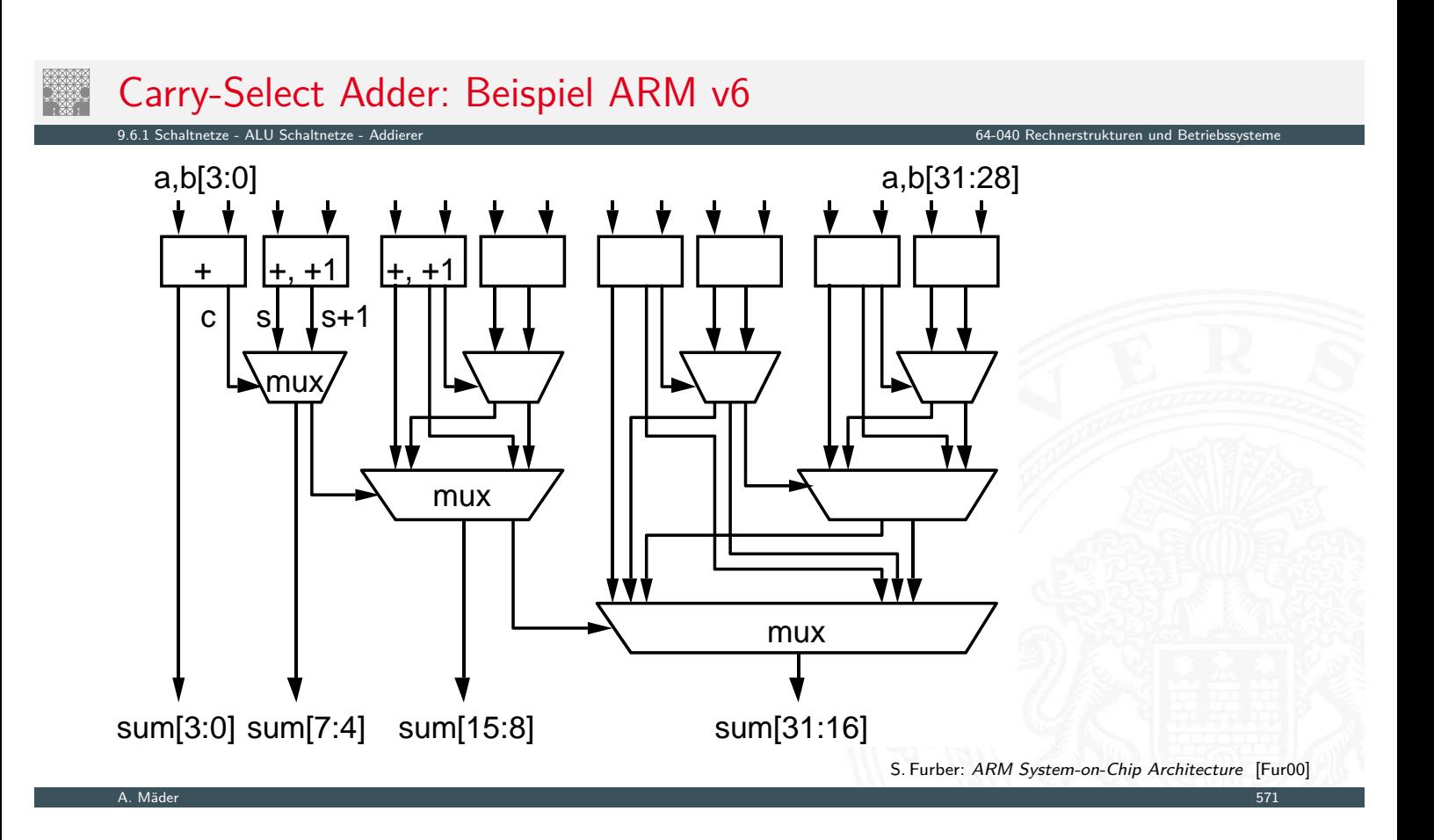

## Carry-Lookahead Adder: Prinzip

9.6.1 Schaltnetze - ALU Schaltnetze - Addierer 64-040 Rechnerstrukturen und Betriebssysteme

- $\blacktriangleright$  *c*<sub>*n*+1</sub> = ( $a_n b_n$ ) ∨ ( $a_n \lor b_n$ )*c*<sub>*n*</sub>
- **Einführung von Hilfsfunktionen**

$$
g_n = (a_n b_n)
$$
  
\n
$$
p_n = (a_n \vee b_n)
$$
  
\n
$$
c_{n+1} = g_n \vee p_n c_n
$$

- ▶ generate: Carry-out erzeugen, unabhängig von Carry-in propagate: Carry-out weiterleiten / Carry-in maskieren
- ▶ Berechnung der  $g_n$  und  $p_n$  in einer Baumstruktur Tiefe des Baums ist  $log_2N \Rightarrow$  entsprechend schnell

*g<sup>n</sup>* = (*anbn*) "generate carry" *p<sup>n</sup>* [=](#page-303-0) (*[a](#page-304-0)<sup>n</sup>* ∨ *bn*) "propagate carry"

## Carry-Lookahead Adder: SUM-Funktionsblock

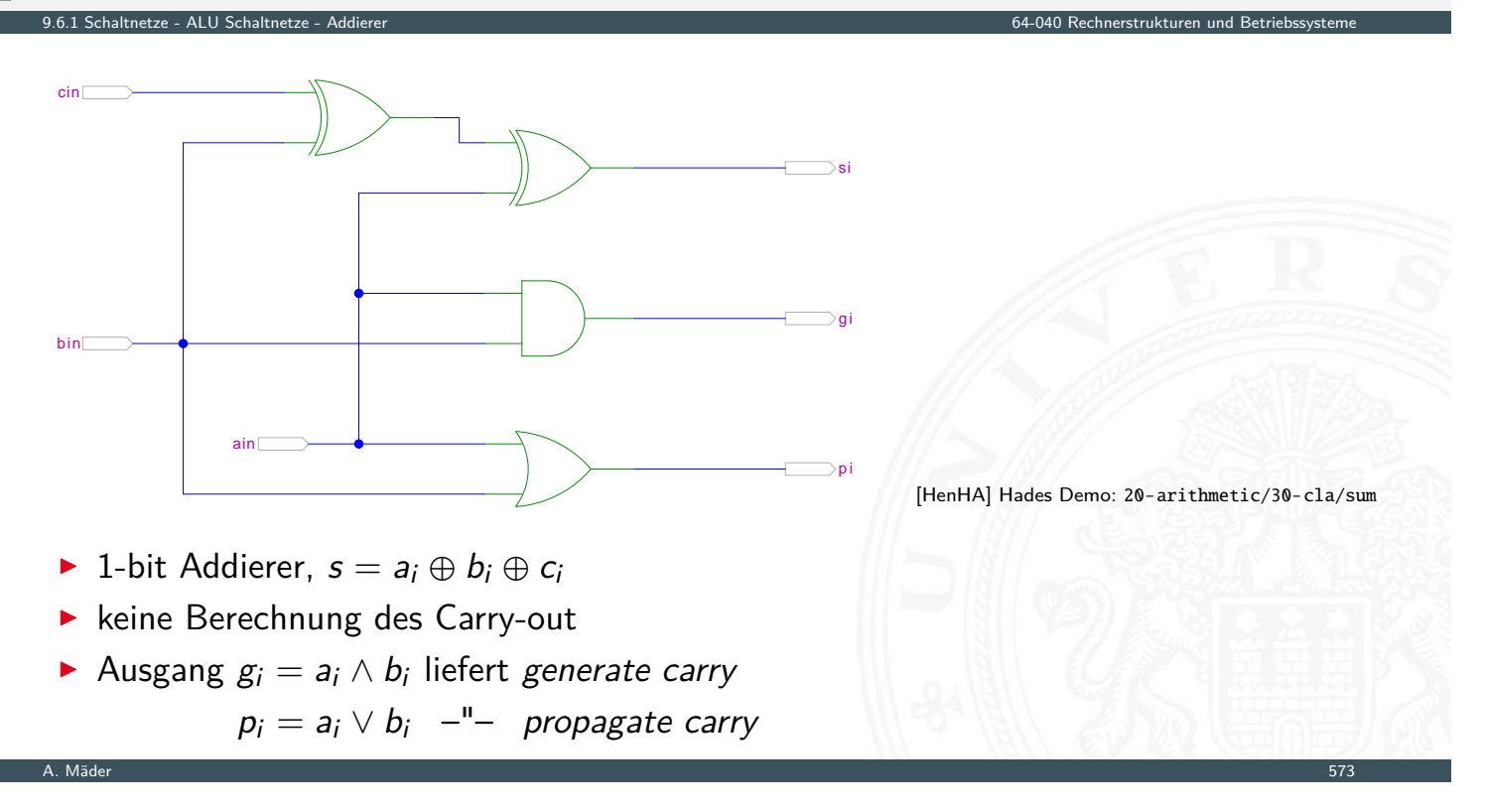

#### Carry-Lookahead Adder: CLA-Funktionsblock 9.6.1 Schaltnetze - ALU Schaltnetze - Addierer 64-040 Rechnerstrukturen und Betriebssysteme [HenHA] Hades Demo: 20-arithmetic/30-cla/cla [Pin\\_](#page-279-0)j[+1k](#page-303-0) cout\_i Gin\_j+1k Gout\_ik Pout\_ik cout\_j+1 B1 A1 A2 Pin\_ii<sup>[1]</sup> cin\_i Gin\_ii<sup>-1</sup> B1 A1 A2  $\blacktriangleright$  Eingänge **P** propagate/generate Signale von zwei Stufen  $\triangleright$  carry-in Signal  $\blacktriangleright$  Ausgänge  $\blacktriangleright$  propagate/generate Signale zur nächst[höhe](#page-56-0)ren Stu[fe](https://tams.informatik.uni-hamburg.de/applets/hades/webdemos/20-arithmetic/30-cla/sum.html)

<sup>I</sup> carry-out Signale: Durchleiten und zur nächsthöheren Stufe

## Carry-Lookahead Adder: 16-bit Addierer

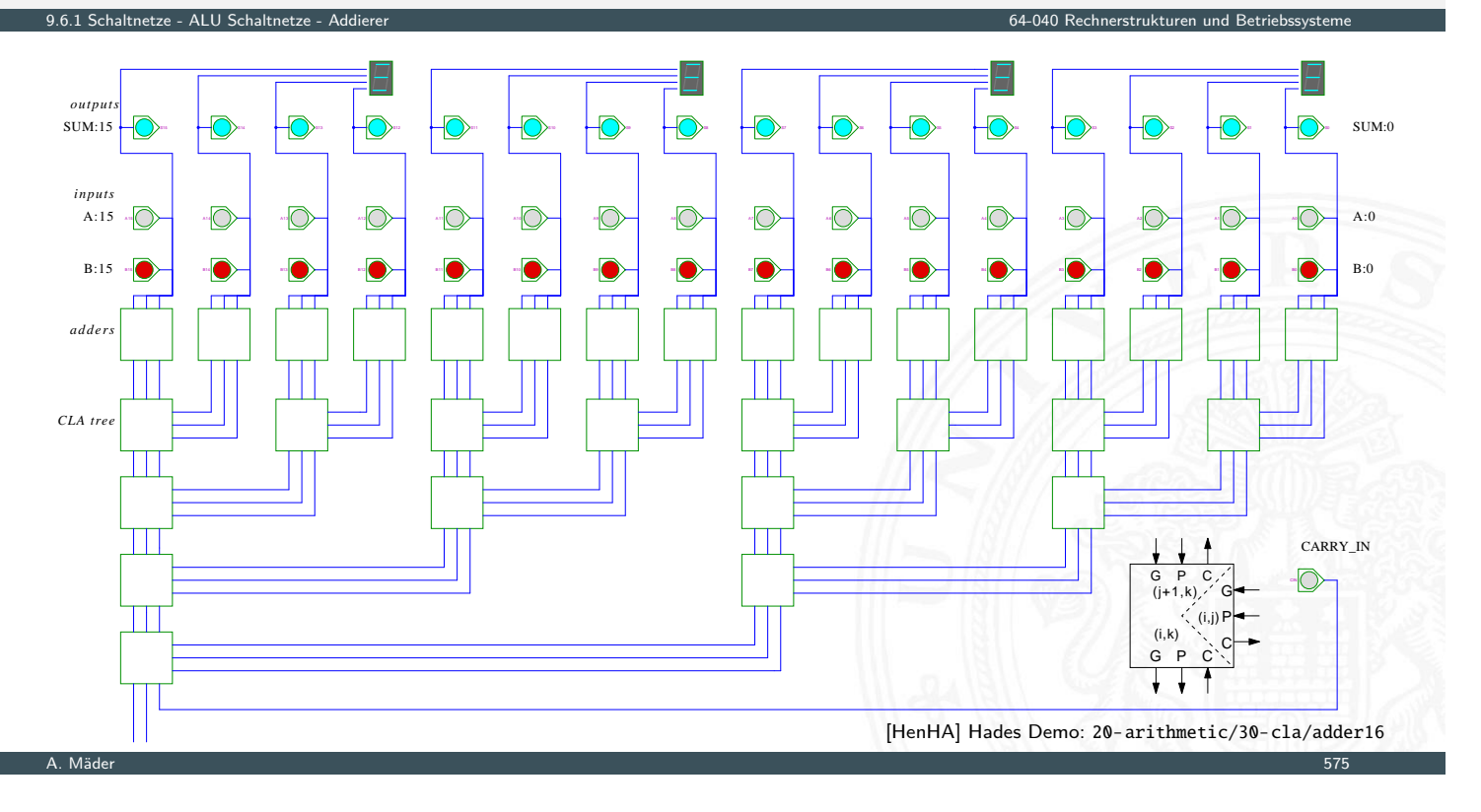

### Addition mehrerer Operanden

- 
- **Addierer-Bäume**
- Beispiel: Bitcount

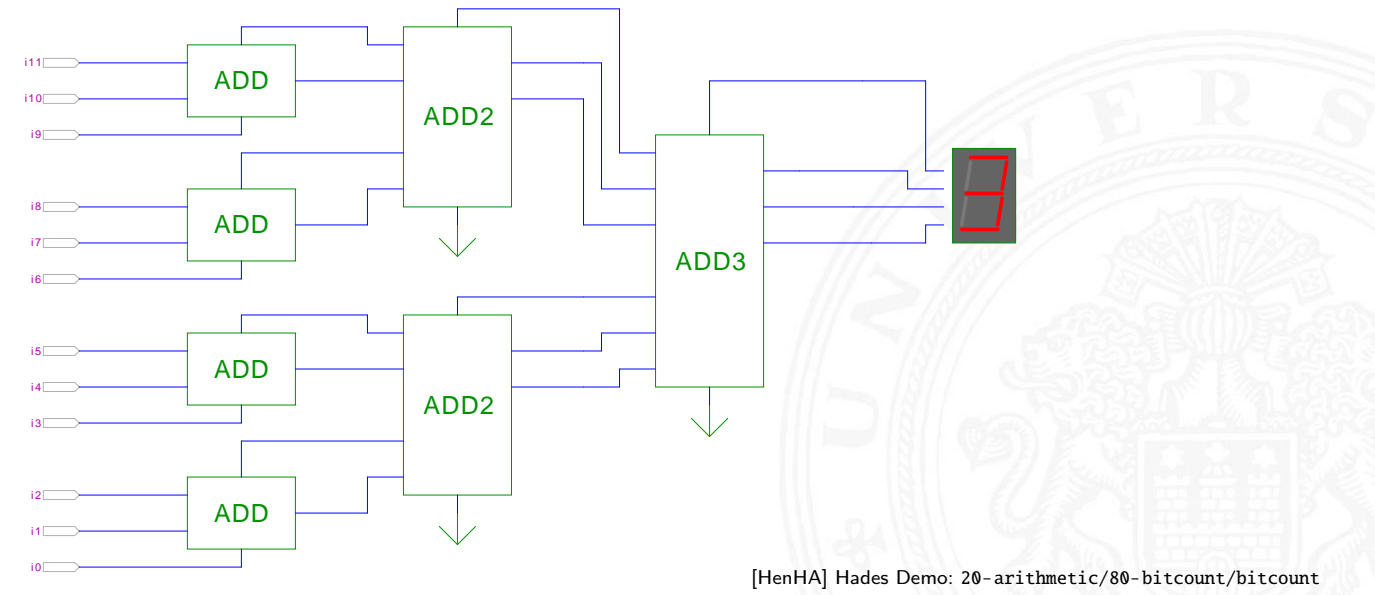

64-040 Rechnerstrukturen und Betrieb

### Addierer: Zusammenfassung

- **►** Halbaddierer:  $s = a \oplus b$   $c_0 = ab$
- <sup>I</sup> Volladdierer: *s* = *a* ⊕ *b* ⊕ *c<sup>i</sup> c<sup>o</sup>* = *a b* ∨ *a c<sup>i</sup>* ∨ *b c<sup>i</sup>*

9.6.1 Schaltnetze - ALU Schaltnetze - Addierer 64-040 Rechnerstrukturen und Betriebssysteme

- $\blacktriangleright$  Ripple-Carry
	- $\triangleright$  Kaskade aus Volladdierern, einfach und billig
	- $\blacktriangleright$  aber manchmal zu langsam, Verzögerung:  $\mathcal{O}(n)$
- ▶ Carry-Select Prinzip
	- $\blacktriangleright$  Verzögerung  $\mathcal{O}($ יי.<br>⁄ *n*)
- ▶ Carry-Lookahead Prinzip
	- <sup>I</sup> Verzögerung O(ln *n*)
- $\triangleright$  Subtraktion durch Zweierkomplementbildung erlaubt auch Inkrement (A++) und Dekrement (A--)

A. Mäder 577

## Multiplizierer

## 9.6.2 Schaltnetze - ALU Schaltnetze - Multiplizierer 64-040 Rechnerstrukturen und Betriebssysteme

- ▶ Teilprodukte als UND-Verknüpfung des Multiplikators mit je einem Bit des Multiplikanden
- **>** Aufaddieren der Teilprodukte mit Addierern
- <span id="page-314-0"></span>**• Realisierung als Schaltnetz erfordert:** 
	- *n* <sup>2</sup> [UN](#page-303-0)[D-G](#page-304-0)[att](#page-314-0)er (bitweise eigentliche Multip[likation\)](#page-0-0)
	- *n* <sup>2</sup> Volladdierer (Aufaddieren der Teilprodukte)
- **>** abschließend ein *n*-bit Addierer für die Überträge
- $\triangleright$  in heutiger CMOS-Technologie kein Problem
- **I** alternativ: Schaltwerke (Automaten) mit sukzessiver Berechnung des Produkts in mehreren Takten durch Addition und Schieben

## 2x2-bit Multiplizierer – als zweistufiges Schaltnetz

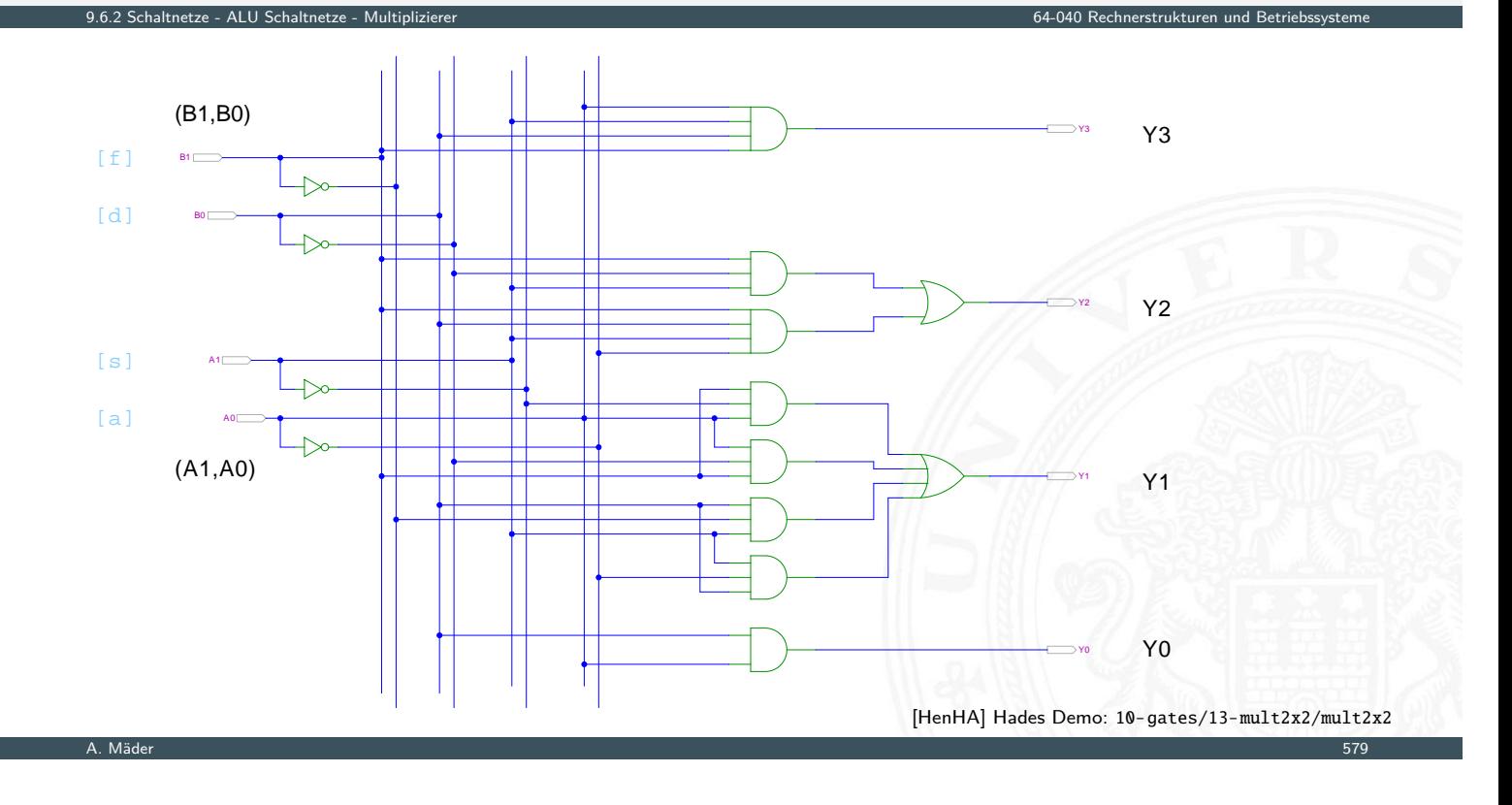

## 4x4-bit Multiplizierer – Array

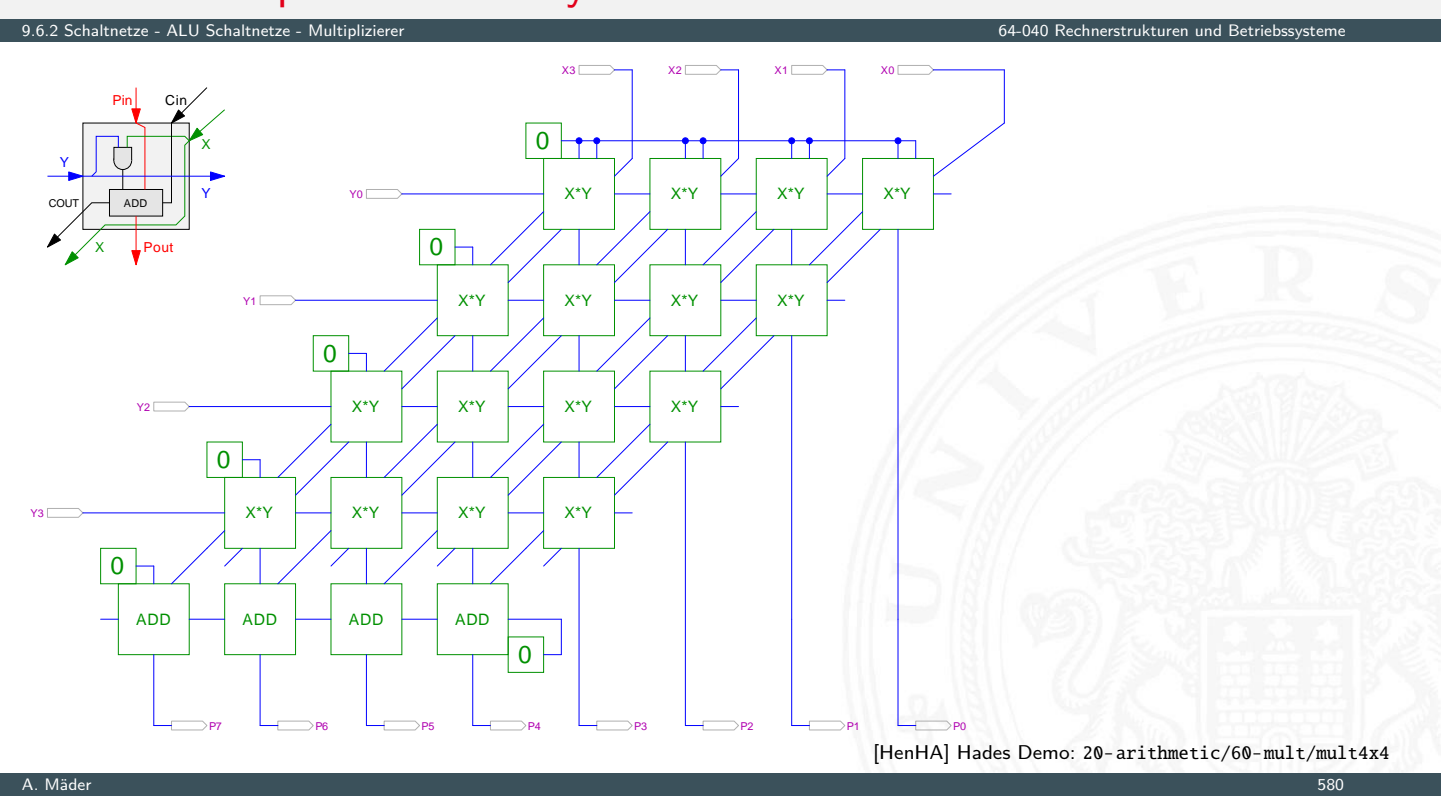

### 4x4-bit Quadratwurzel

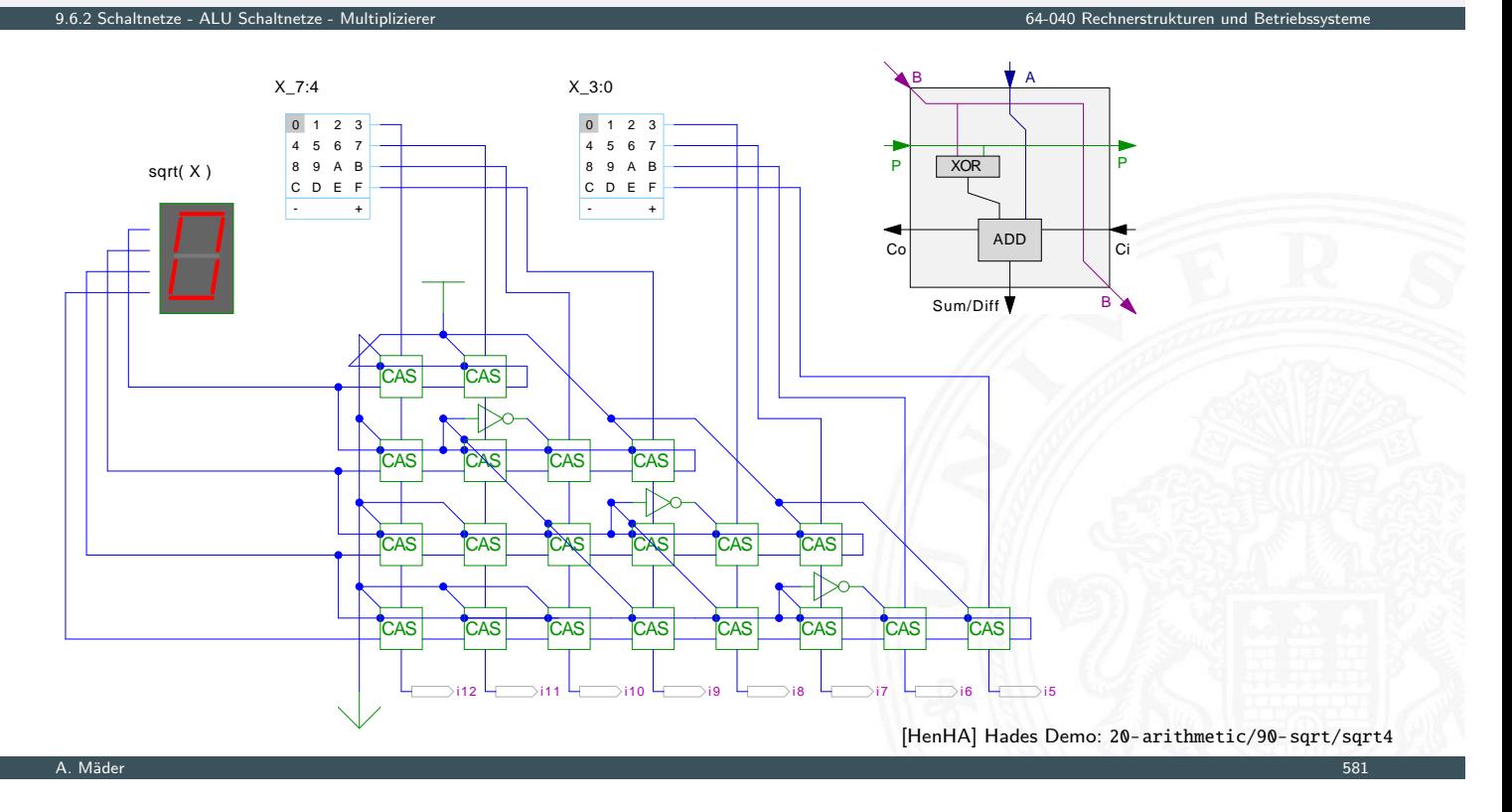

## Multiplizierer

weitere wichtige Themen aus Zeitgründen nicht behandelt

- ▶ Carry-Save Adder zur Summation der Teilprodukte
- **Booth-Codierung (effiziente Multiplikation)**
- $\blacktriangleright$  $\blacktriangleright$  $\blacktriangleright$  [Multipl](#page-303-0)[ikation](#page-314-0) von Zweierkomplementzahlen
- $\blacktriangleright$  Multiplikation von Gleitkommazahlen
- $\triangleright$  CORDIC-Algorithmen
	- $\blacktriangleright$  Multiplikation, Division
	- **In** iterative Berechnung höherer Funktionen: Exponentialfunktion, Logarithmus, trigonometrische Funktionen

9.6.2 Schaltnetze - ALU Schaltnetze - Multiplizierer 64-040 Rechnerstrukturen und Betriebssysteme

▶ bei Interesse: Literatur anschauen [Omo94, Kor01, Spa76]

## Shifter: zweistufig, shift-left um 0 . . . 3 Bits

■ *n*-Dateneingänge  $D_i$ *n*-Datenausgänge *Q<sup>i</sup>*

Schaltnetze - ALU Schaltnetze

- $\blacktriangleright$  2:1 Multiplexer Kaskade
	- $\triangleright$  Stufe 0: benachbarte Bits
	- $\blacktriangleright$  Stufe 1: übernächste Bits
	- $\blacktriangleright$  usw.
- $\triangleright$  von rechts 0 nachschieben

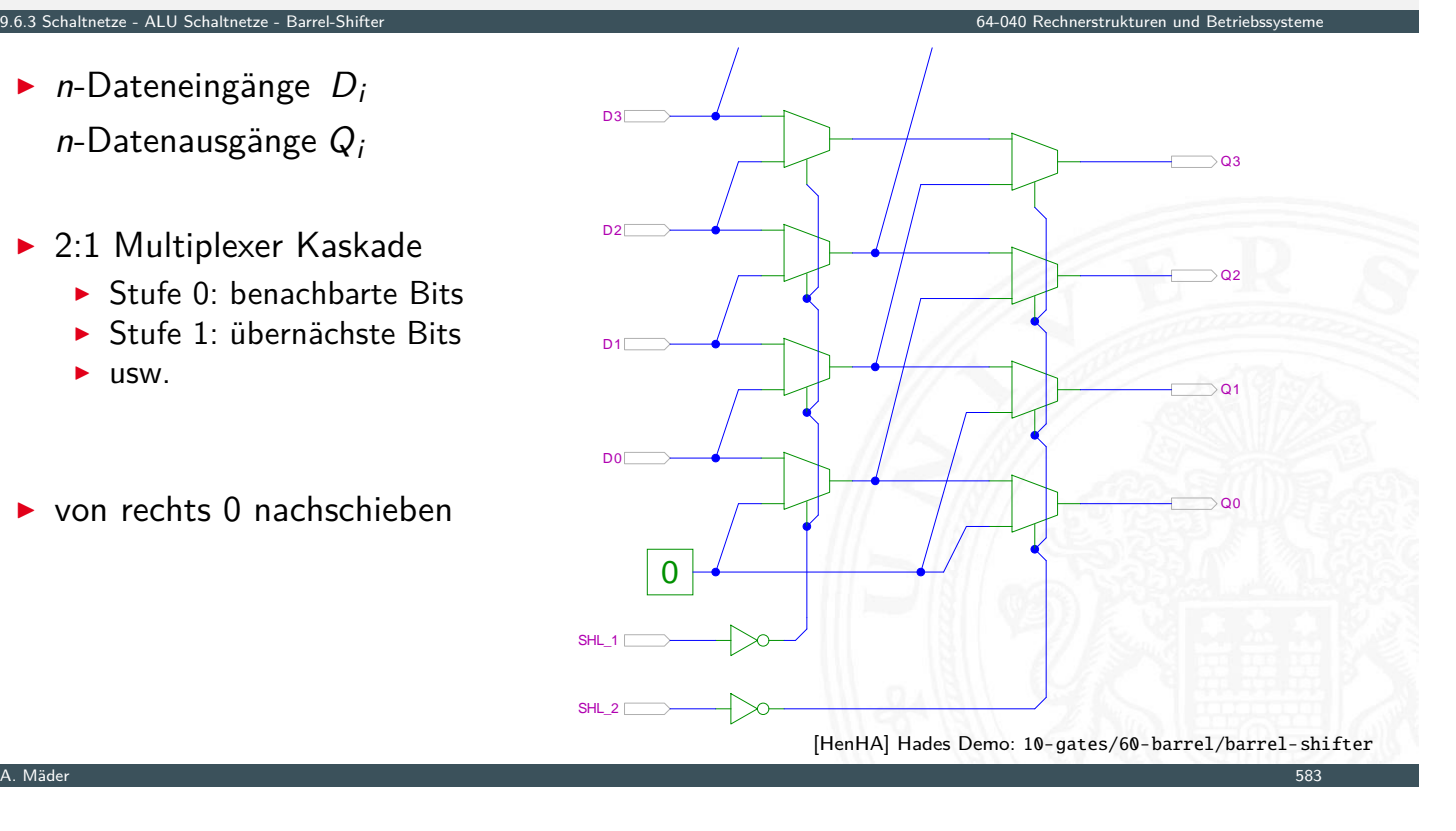

<span id="page-317-0"></span>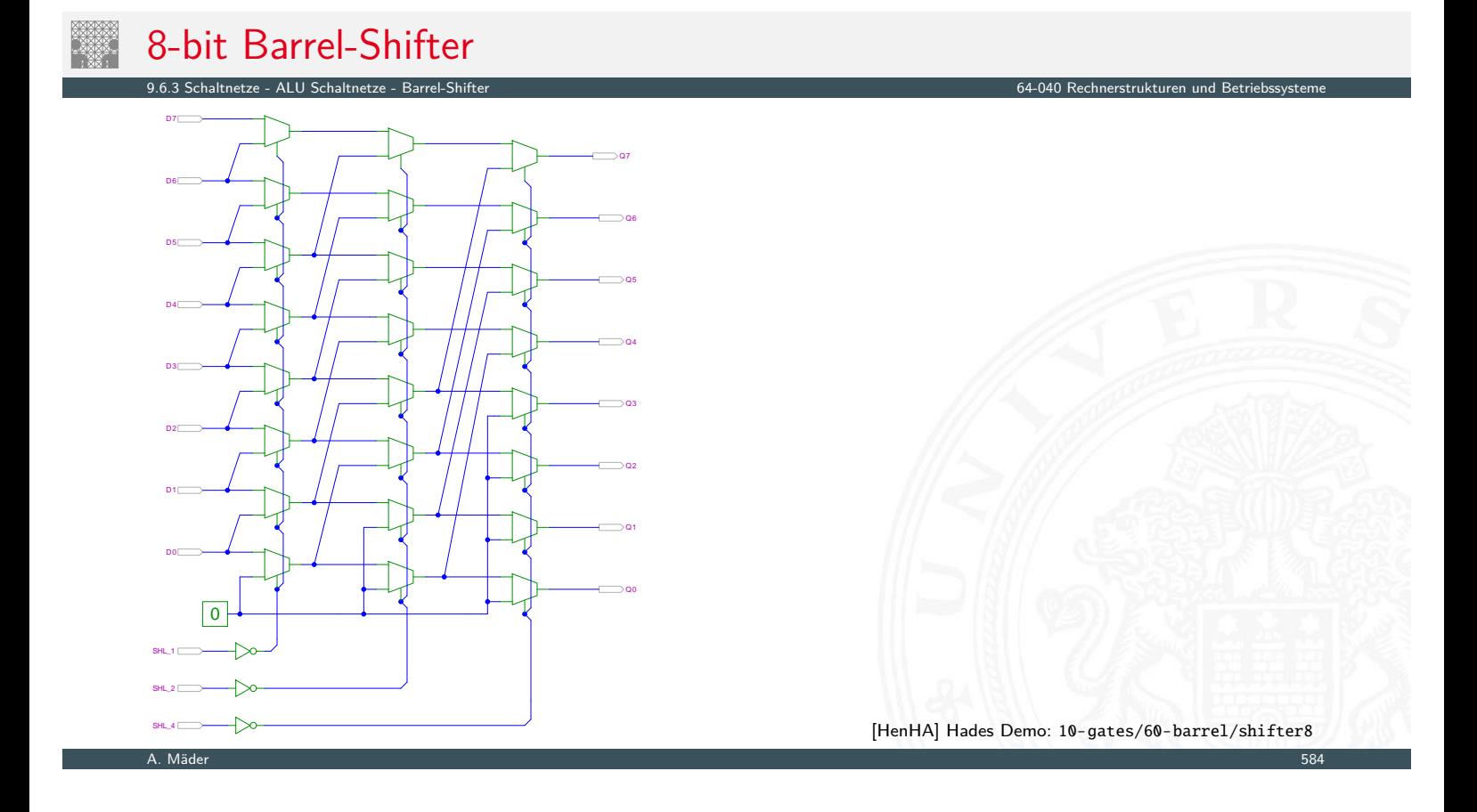

### Shift-Right, Rotate etc.

▶ Prinzip der oben vorgestellten Schaltungen gilt auch für alle übrigen Shift- und Rotate-Operationen

9.6.3 Schaltnetze - ALU Schaltnetze - Barrel-Shifter 64-040 Rechnerstrukturen und Betriebssysteme

- Logic shift right: von links Nullen nachschieben Arithmetic shift right: oberstes Bit nachschieben
- ▶ Rotate left/right: außen herausgeschobene Bits auf der anderen Seite wieder hineinschieben
- $+$  alle Operationen typischerweise in einem Takt realisierbar
- − Problem: Hardwareaufwand bei großen Wortbreiten und beliebigem Schiebe- bzw. Rotate-Argument

A. Mäder 585 – Sammen andet stadt i den stadt i den stadt i den stadt i den stadt i den stadt i den stadt i de

### Arithmetisch-Logische Einheit (ALU)

.<br>19.4.4 Schaltnetze - ALU (Arithmetisch-Logische Einheit) 64-05-040 Rechnerstrukturen und Betriebsteuren und B<br>19.4-040 Rechnerstrukturen und Betriebstemen und Betriebstemen und Betriebstemen und Betriebsteuren und Betri

### **Arithmetisch-logische Einheit** ALU (Arithmetic Logic Unit)

- $\blacktriangleright$  kombiniertes Schaltnetz für arithmetische und logische Operationen
- $\blacktriangleright$  das zentrale Rechenwerk in Prozessoren

<span id="page-318-0"></span>[Fun](#page-279-0)[ktionsu](#page-303-0)[mfan](#page-317-0)[g variiert v](#page-318-0)on Typ zu Typ

- ▶ Addition und Subtraktion 2-Komplement
- ▶ bitweise logische Operationen Megation, UND, ODER, XOR
- ▶ Schiebeoperationen shift, rotate
- $\blacktriangleright$  evtl. Multiplikation

 $\blacktriangleright$  Integer-Division selten verfügbar (separates Rechenwerk)

## ALU: Addierer und Subtrahierer

- $\triangleright$  Addition  $(A + B)$  mit normalem Addierer
- XOR-Gatter zum Invertieren von Operand *B*
- Steuerleitung *sub* aktiviert das Invertieren und den Carry-in *c*<sup>*i*</sup>

9.6.4 Schaltnetze - ALU Schaltnetze - ALU (Arithmetisch-Logische Einheit) 64-040 Rechnerstrukturen und Betriebssysteme

- $\triangleright$  wenn aktiv, Subtraktion als  $(A B) = A + \overline{B} + 1$
- <sup>I</sup> ggf. auch Inkrement (*A* + 1) und Dekrement (*A* − 1)
- ▶ folgende Folien: 7483 ist IC mit 4-bit Addierer

A. Mäder 1988 – Sammen andet stadt i den stadt i den stadt i den stadt i den stadt i den stadt i den stadt i d

## ALU: Addierer und Subtrahierer

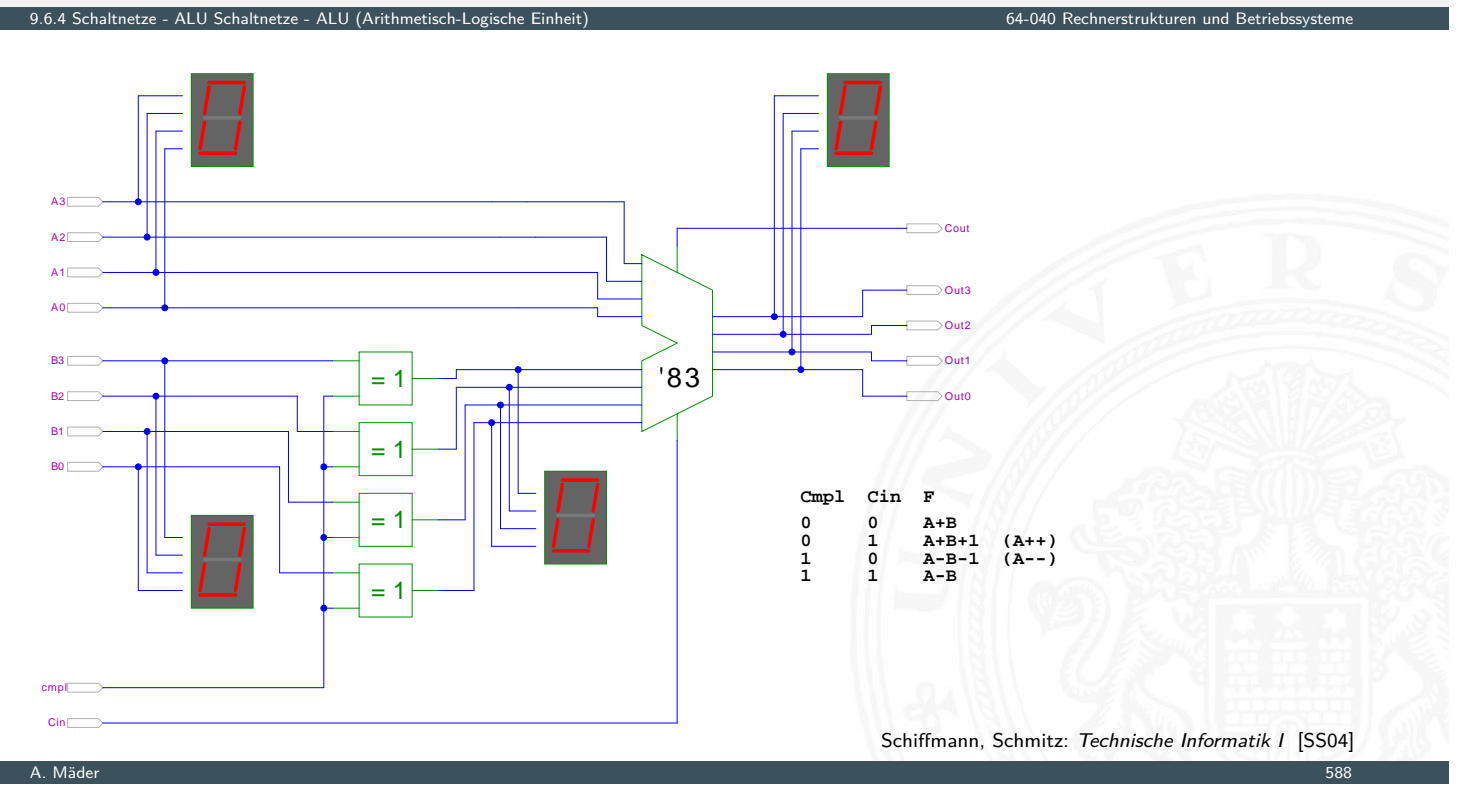

## ALU: Addierer und bitweise Operationen

9.6.4 Schaltnetze - ALU Schaltnetze - ALU (Arithmetisch-Logische Einheit) 64-040 Rechnerstrukturen und Betriebssysteme

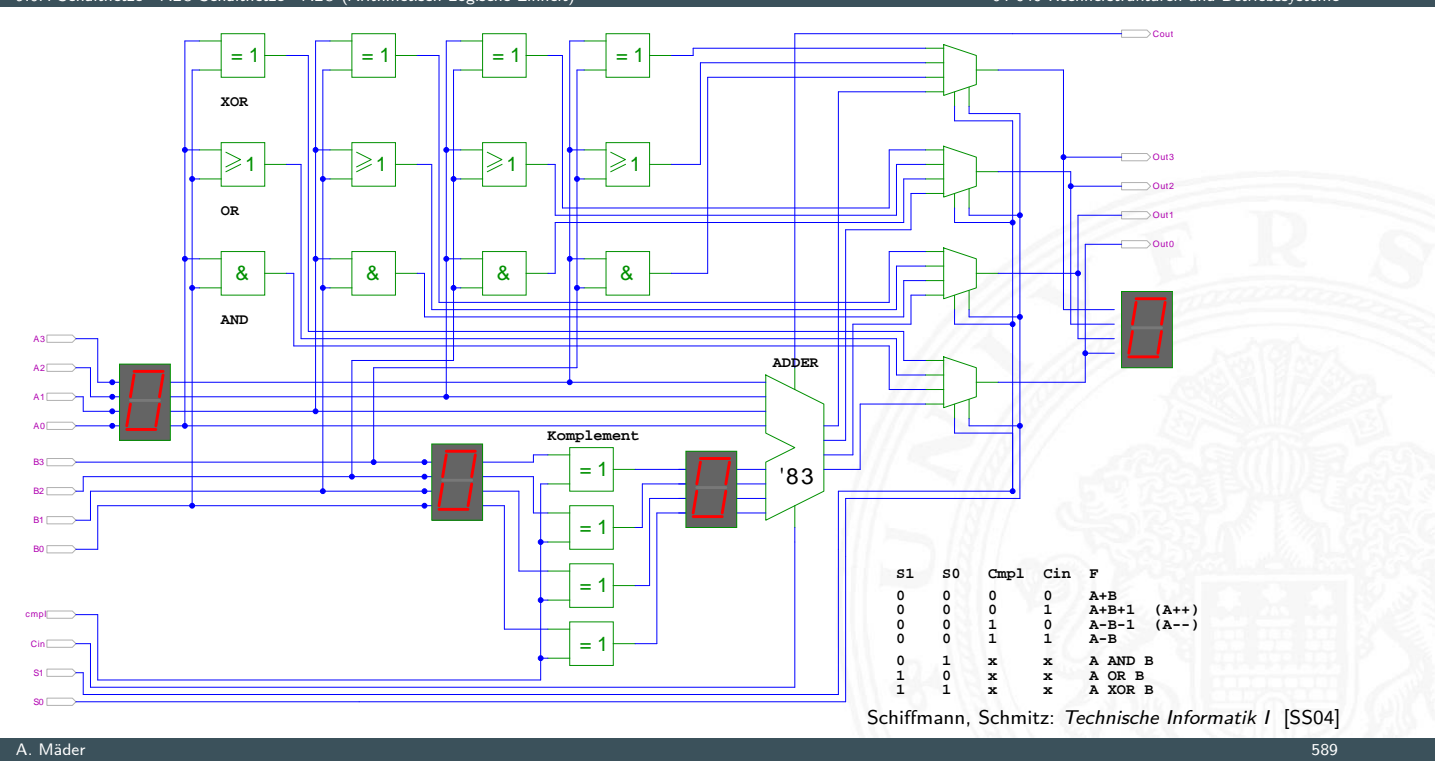

## ALU: Prinzip

### 9.6.4 Schaltnetze - ALU Schaltnetze - ALU (Arithmetisch-Logische Einheit) 64-040 Rechnerstrukturen und Betriebssysteme

vorige Folie zeigt die "triviale" Realisierung einer ALU

- **EX** mehrere parallele Rechenwerke für die *m* einzelnen Operationen *n*-bit Addierer, *n*-bit Komplement, *n*-bit OR usw.
- ▶ Auswahl des Resultats über *n*-bit *m*: 1-Multiplexer

#### nächste Folie: Realisierung in der Praxis (IC 74181)

- ► erste Stufe für bitweise logische Operationen und Komplement
- ▶ zweite Stufe als Carry-Lookahead Addierer
- $\blacktriangleright$  weniger Gatter und schneller

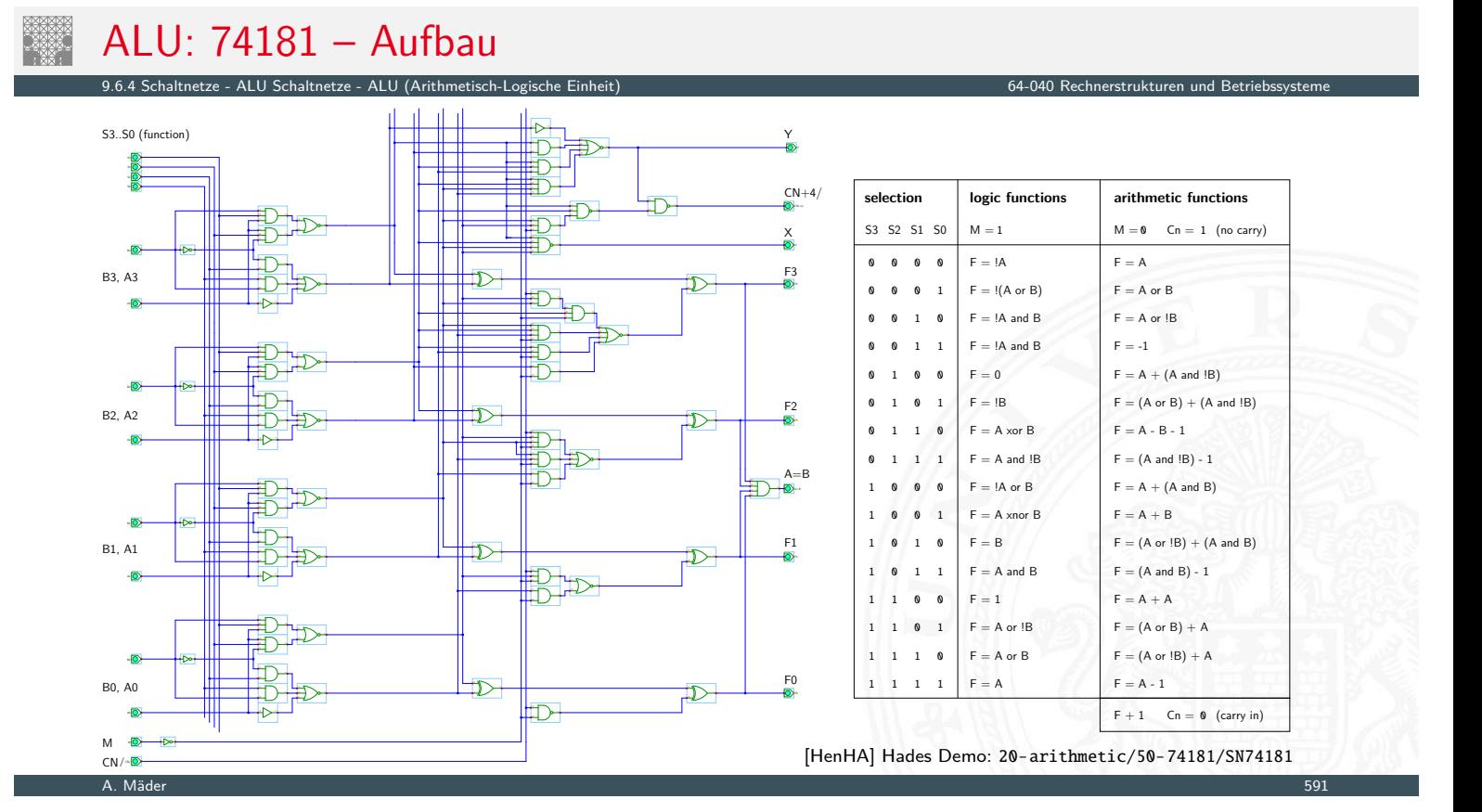

## ALU: 74181 – Funktionstabelle

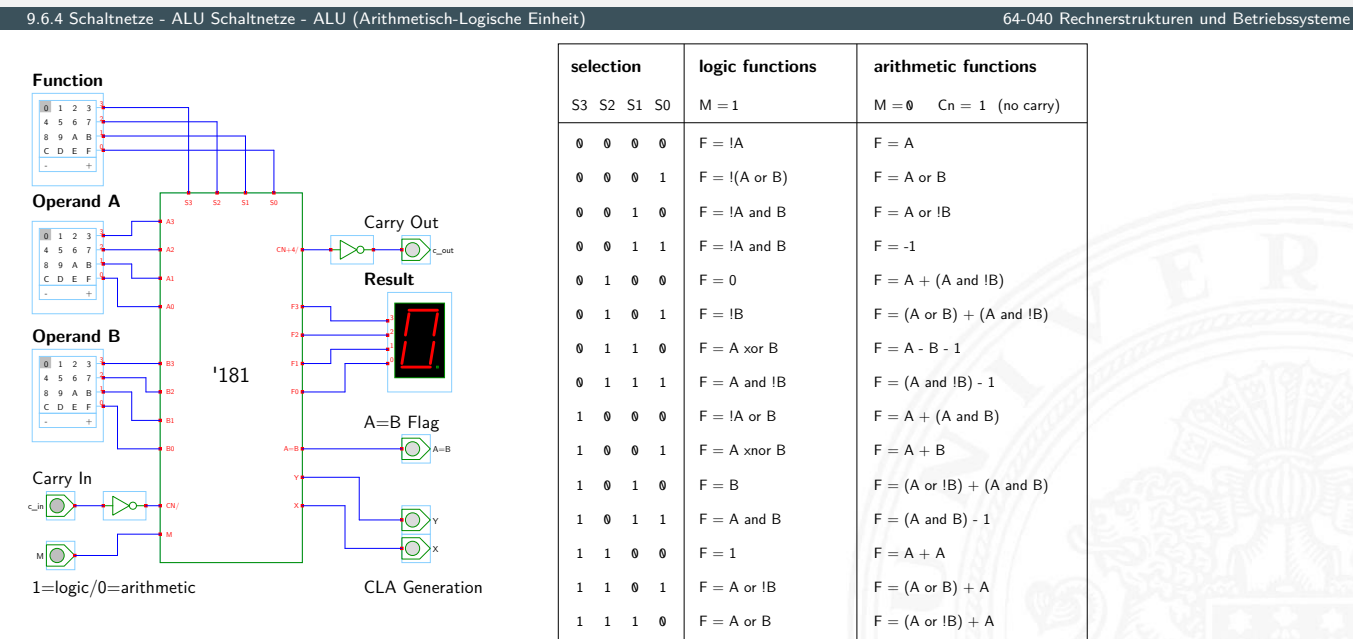

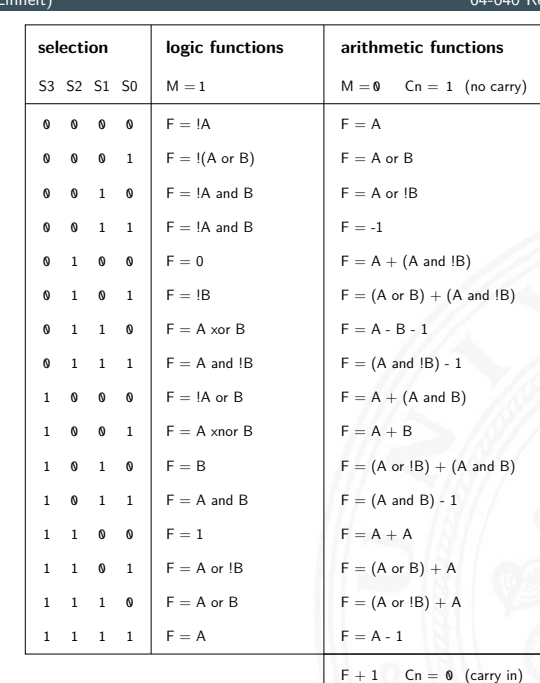

[HenHA] Hades Demo: 20-arithmetic/50-74181/demo-74181-ALU

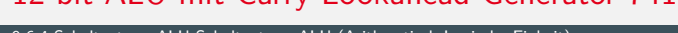

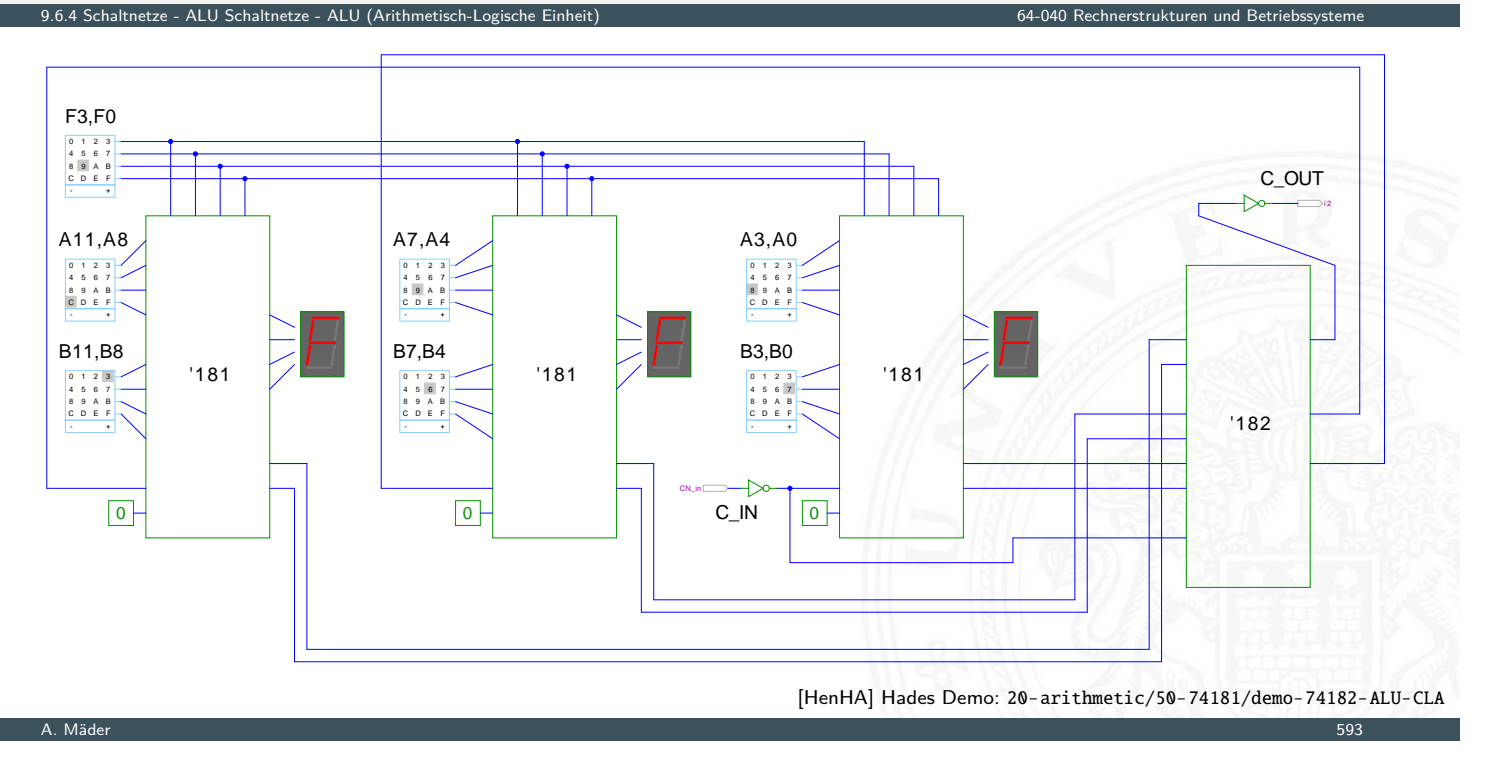

### Zeitverhalten einer Schaltung: Modellierung

Wie wird das Zeitverhalten eines Schaltnetzes modelliert?

Gängige Abstraktionsebenen mit zunehmendem Detaillierungsgrad

- 1. Ausdrücke der Boole'schen Algebra: keine zeitliche Abhängigkeit
- <span id="page-322-0"></span>2. "fundamentales Modell": Einheitsverzögerung des algebraischen Ausdrucks [u](#page-322-0)[m ein](#page-303-0)[e](#page-322-0) [Zeit](#page-318-0) *fi*
- 3. individuelle Gatterverzögerungen
	- $\blacktriangleright$  mehrere Modelle, unterschiedlich detailliert
	- $\blacktriangleright$  Abstraktion elektrischer Eigenschaften
- 4. Gatterverzögerungen + Leitungslaufzeiten (geschätzt, berechnet)
- 5. Differentialgleichungen für Spannungen und Ströme (verschiedene "Ersatzmodelle")

9.7 Schaltnetze - Zeitverhalten von Schaltungen 64-040 Rechnerstrukturen und Betriebssysteme

### Gatterverzögerung vs. Leitungslaufzeiten

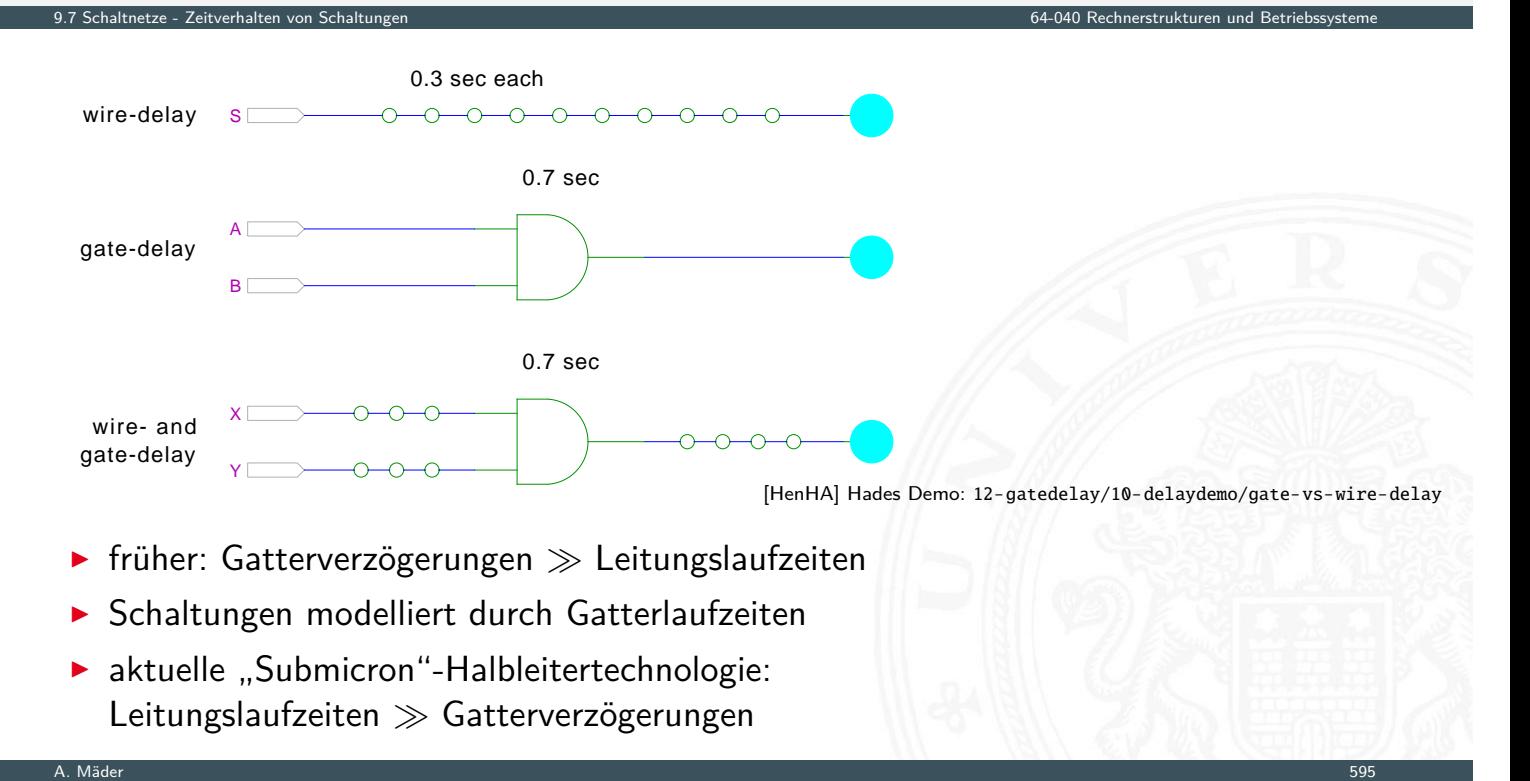

### Gatterverzögerung vs. Leitungslaufzeiten (cont.)

- $\blacktriangleright$  Leitungslaufzeiten
	- ▶ lokale Leitungen: schneller (weil Strukturen kleiner)
	- $\blacktriangleright$  globale Leitungen: langsamer

.<br>8.<br>7 Seitverhalten von Schaltungen

− nicht mehr alle Punkte des Chips in einem Taktzyklus erreichbar

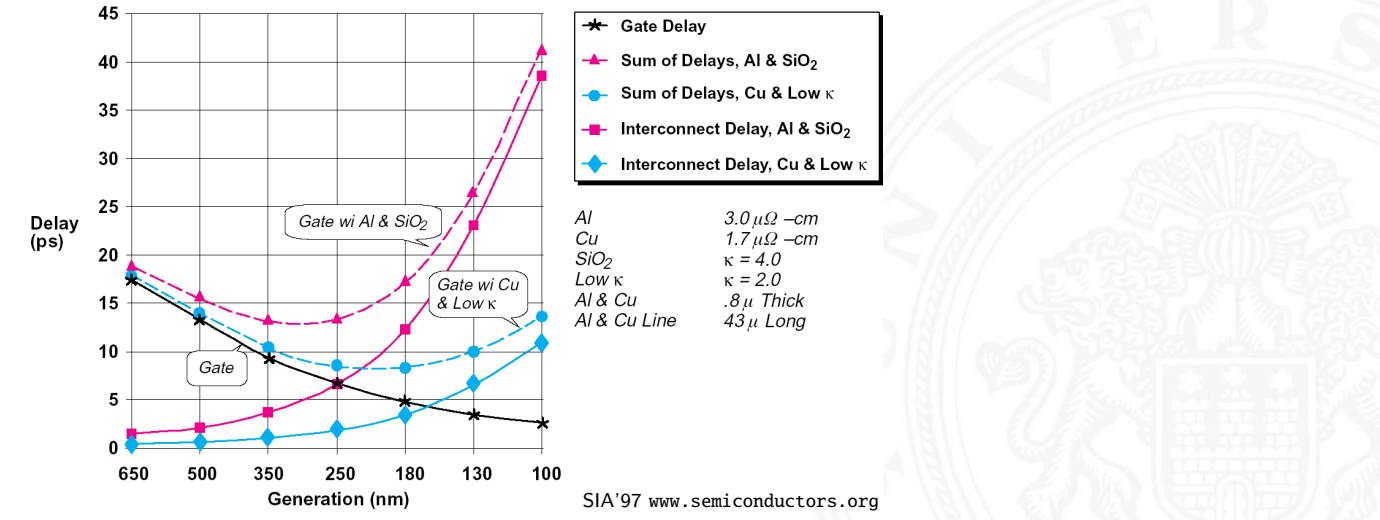
#### Zeitverhalten

In alle folgenden Schaltungsbeispiele werden mit Gatterverzögerungen modelliert (einfacher handhabbar)

9.7 Schaltnetze - Zeitverhalten von Schaltungen 64-040 Rechnerstrukturen und Betriebssysteme

- $\triangleright$  Gatterlaufzeiten als Vielfache einer Grundverzögerung  $(\tau)$
- $\blacktriangleright$  aber Leitungslaufzeiten ignoriert
- **>** mögliche Verfeinerungen
	- $\triangleright$  gatterabhängige Schaltzeiten für INV, NAND, NOR, XOR etc.
	- $\triangleright$  unterschiedliche Schaltzeiten für Wechsel: 0→1 und 1→0
	- ▶ unterschiedliche Schaltzeiten für 2-, 3-, 4-Input Gatter
	- **>** Schaltzeiten sind abhängig von der Anzahl nachfolgender Eingänge (engl. *fanout*)

# Exkurs: Lichtgeschwindigkeit und Taktraten

- <sup>I</sup> Lichtgeschwindigkeit im Vakuum: *c* ≈ 300 000 km/sec
	- $\approx 30$  cm/ns
- $\triangleright$  in Metallen und Halbleitern langsamer:  $c \approx 20$  cm/ns
- $\Rightarrow$  bei 1 Gigahertz Takt: Ausbreitung um ca. 20 Zentimeter

#### Abschätzungen:

- ▶ Prozessor: ca. 3 cm Diagonale < 10 GHz Taktrate
- <sup>I</sup> Platine: ca. 20 cm Kantenlänge *<* 1 GHz Takt
- ⇒ prinzipiell kann (schon heute) ein Signal innerhalb eines Takts nicht von einer Ecke des ICs zur Anderen gelangen

9.7 Schaltnetze - Zeitverhalten von Schaltungen 64-040 Rechnerstrukturen und Betriebssysteme

#### Impulsdiagramme

**Impulsdiagramm** (engl. waveform): Darstellung der logischen Werte einer Schaltfunktion als Funktion der Zeit

9.7 Schaltnetze - Zeitverhalten von Schaltungen 64-040 Rechnerstrukturen und Betriebssysteme

- $\blacktriangleright$  als Abstraktion des tatsächlichen Verlaufs
- $\triangleright$  Zeit läuft von links nach rechts
- $\triangleright$  Schaltfunktion(en): von oben nach unten aufgelistet
- ▶ Vergleichbar den Messwerten am Oszilloskop (analoge Werte) bzw. den Messwerten am Logic-State-Analyzer (digitale Werte)
- $\triangleright$  ggf. Darstellung mehrerer logischer Werte (z.B. 0,1,Z,U,X)

#### A. Mäder 599

# Impulsdiagramm: Beispiel

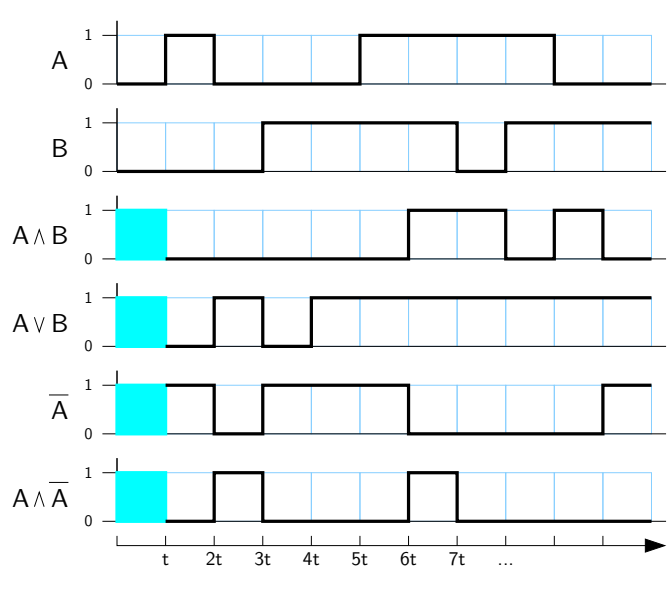

Im Beispiel jeweils eine "Zeiteinheit" Verzögerung für jede einzelne Operation

9.7 Schaltnetze - Zeitverhalten von Schaltungen 64-040 Rechnerstrukturen und Betriebssysteme

- **Figebnis einer Operation nur, wenn die Eingaben definiert sind**
- $\blacktriangleright$  im ersten Zeitschritt noch undefinierte Werte

▶ Hazard: die Eigenschaft einer Schaltfunktion, bei bestimmten Kombinationen der individuellen Verzögerungen ihrer Verknüpfungsglieder ein Fehlverhalten zu zeigen

9.8 Schaltnetze - Hazards 64-040 Rechnerstrukturen und Betriebssysteme

- $\blacktriangleright$  engl. auch Glitch
- **Hazardfehler**: das aktuelle Fehlverhalten einer realisierten Schaltfunktion aufgrund eines Hazards

A. Mäder 601 – 1999 – 1999 – 1999 – 1999 – 1999 – 1999 – 1999 – 1999 – 1999 – 1999 – 1999 – 1999 – 1999 – 1999

# Hazards: Klassifikation

9.8 Schaltnetze - Hazards 64-040 Rechnerstrukturen und Betriebssysteme

nach der Erscheinungsform am Ausgang

- **Statisch**: der Ausgangswert soll unverändert sein, es tritt aber ein Wechsel auf
- <span id="page-326-0"></span>**I** dynamisch: der Ausgangswert soll (einmal) wechseln, [es t](#page-326-0)ritt aber ein mehrfacher Wechsel auf

nach den Eingangsbedingungen, unter denen der Hazard auftritt

- **Strukturhazard**: bedingt durch die Struktur der Schaltung, auch bei Umschalten eines einzigen Eingangswertes
- **Funktionshazard**: bedingt durch die Funktion der Schaltung

# Hazards: statisch vs. dynamisch 9.8 Schaltnetze - Hazards 64-040 Rechnerstrukturen und Betriebssysteme erwarteter Signalverlauf Verlauf mit Hazard dynamischer 1-Hazard statischer 0-Hazard statischer 1-Hazard dynamischer 0-Hazard **!** Begriffsbildung in der Literatur nicht einheitlich: 0/1 als "richtiger Wert" –"– "fehlerhafter Wert" ▶ 0-Hazard wenn der Wert 0 ausgegeben werden soll, zwischenzeitlich aber 1 erscheint (1-Hazard umgekehrt)  $\triangleright$  statisch oder dynamisch (dann auch 1-0, bzw. 0-1 Hazard) es können natürlich auch mehrfache Hazards auftreten A. Mäder 603 – 1986 – 1987 – 1988 – 1988 – 1988 – 1988 – 1988 – 1988 – 1988 – 1988 – 1988 – 1988 – 1988 – 1988

# Hazards: Strukturhazard

9.8 Schaltnetze - Hazards 64-040 Rechnerstrukturen und Betriebssysteme

- **Strukturhazard** wird durch die gewählte Struktur der Schaltung verursacht
- $\blacktriangleright$  auch, wenn sich nur eine Variable ändert
- **►** Beispiel:  $f(a) = \overline{a} \vee (a \wedge a)$ *a* wechselt von  $a = 0 \rightarrow 1$ : *a* schaltet schneller ab, als  $(a \land a)$  einschaltet

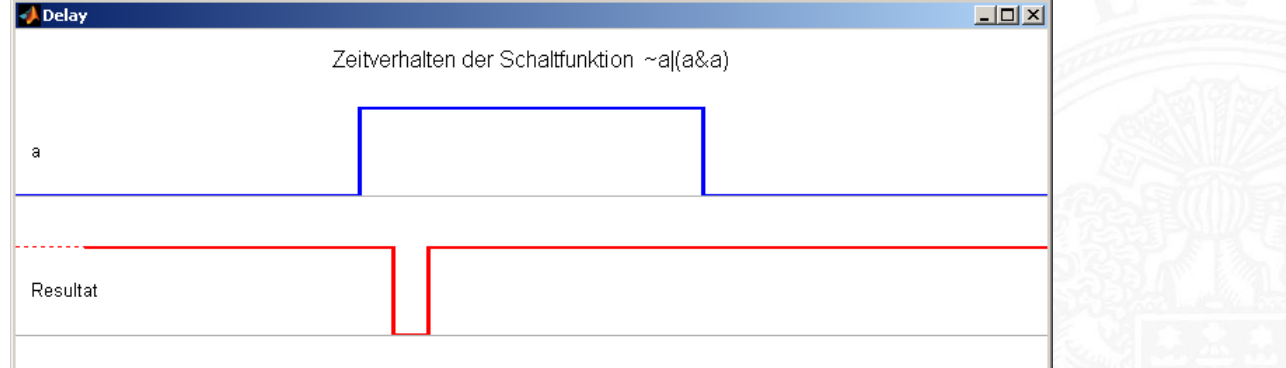

 $\blacktriangleright$  Hazard kann durch Modifikation der Schaltung beseitigt werden, hier:  $f(a) = 1$ 

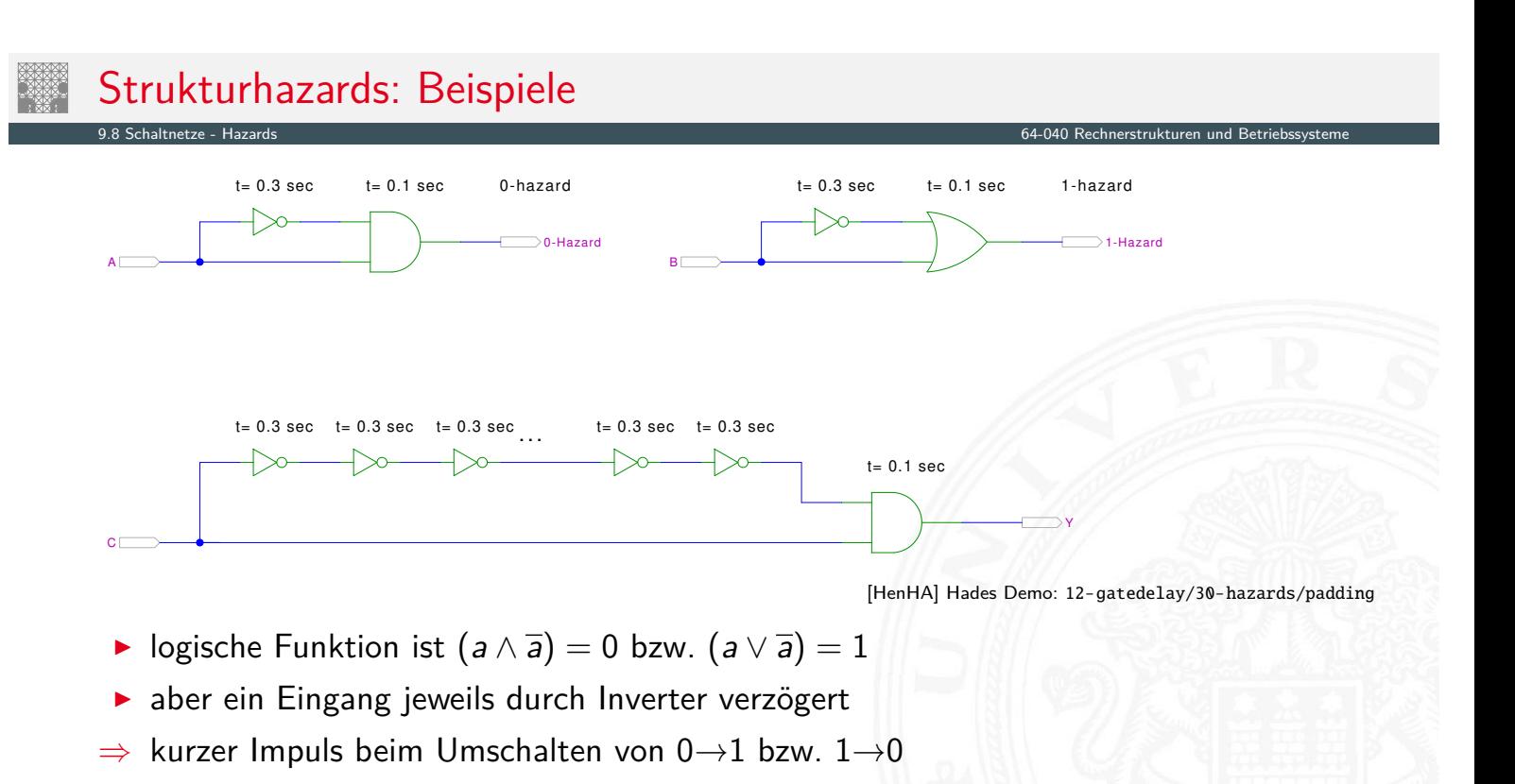

A. Mäder 605 – 1986 – 1987 – 1988 – 1988 – 1988 – 1988 – 1988 – 1988 – 1988 – 1988 – 1988 – 1988 – 1988 – 1988

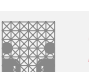

# Strukturhazards: Beispiele (cont.)

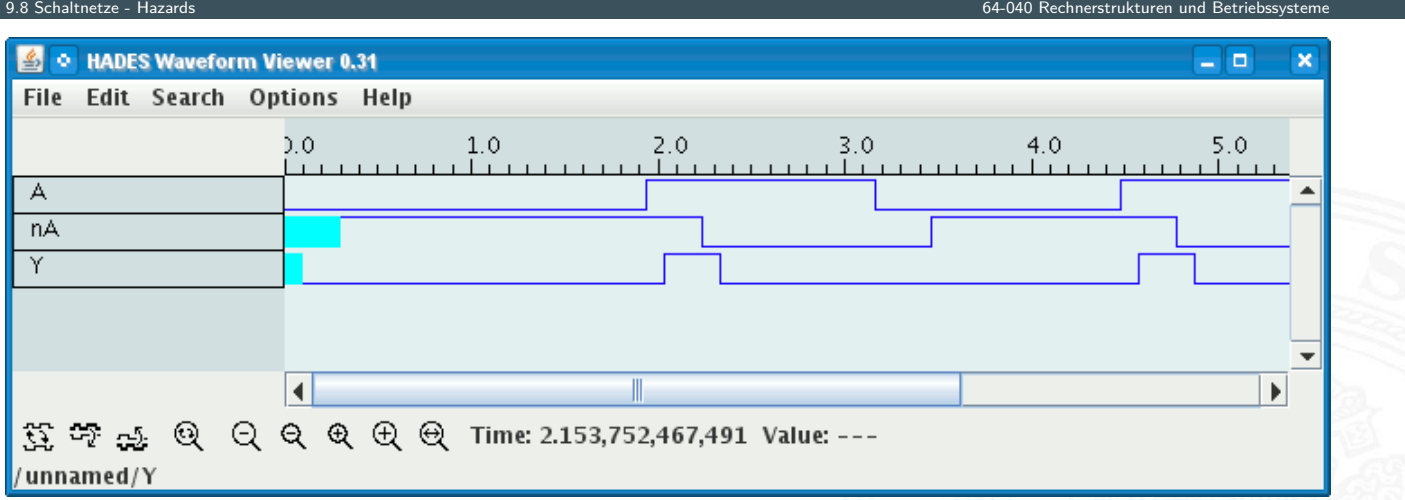

- <sup>I</sup> Schaltung (*a* ∧ *a*) = 0 erzeugt (statischen-0) Hazard
- **In Länge des Impulses abhängig von Verzögerung im Inverter**
- Kette von Invertern erlaubt Einstell[ung](#page-56-0) der P[ulslänge](https://tams.informatik.uni-hamburg.de/applets/hades/webdemos/12-gatedelay/30-hazards/padding.html)

# Strukturhazards extrem: NAND-Kette

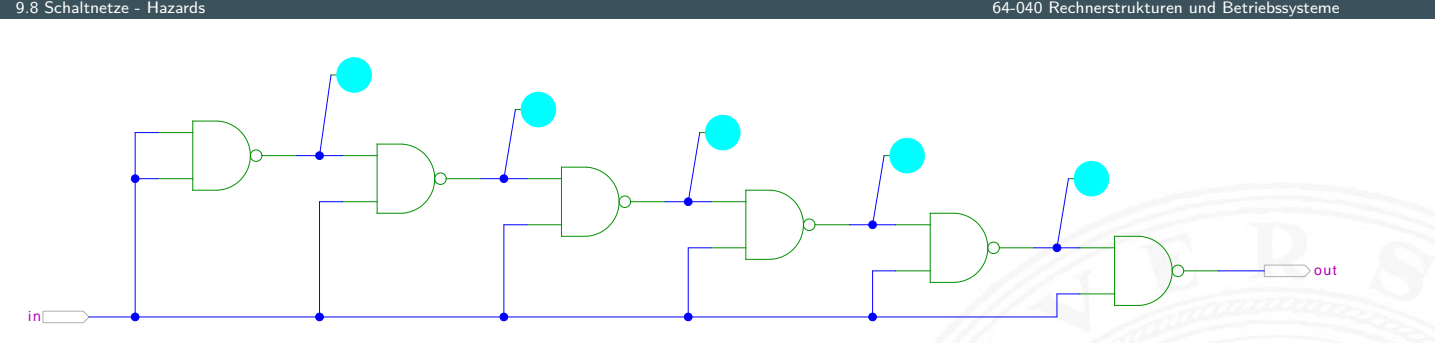

[HenHA] Hades Demo: 12-gatedelay/30-hazards/nandchain

- ▶ alle NAND-Gatter an Eingang *in* angeschlossen
- in = 0 erzwingt  $y_i = 1$
- <sup>I</sup> Übergang *in* von 0 auf 1 startet Folge von Hazards

A. Mäder 607 – 1999 – 1999 – 1999 – 1999 – 1999 – 1999 – 1999 – 1999 – 1999 – 1999 – 1999 – 1999 – 1999 – 1999

# Strukturhazards extrem: NAND-Kette (cont.)

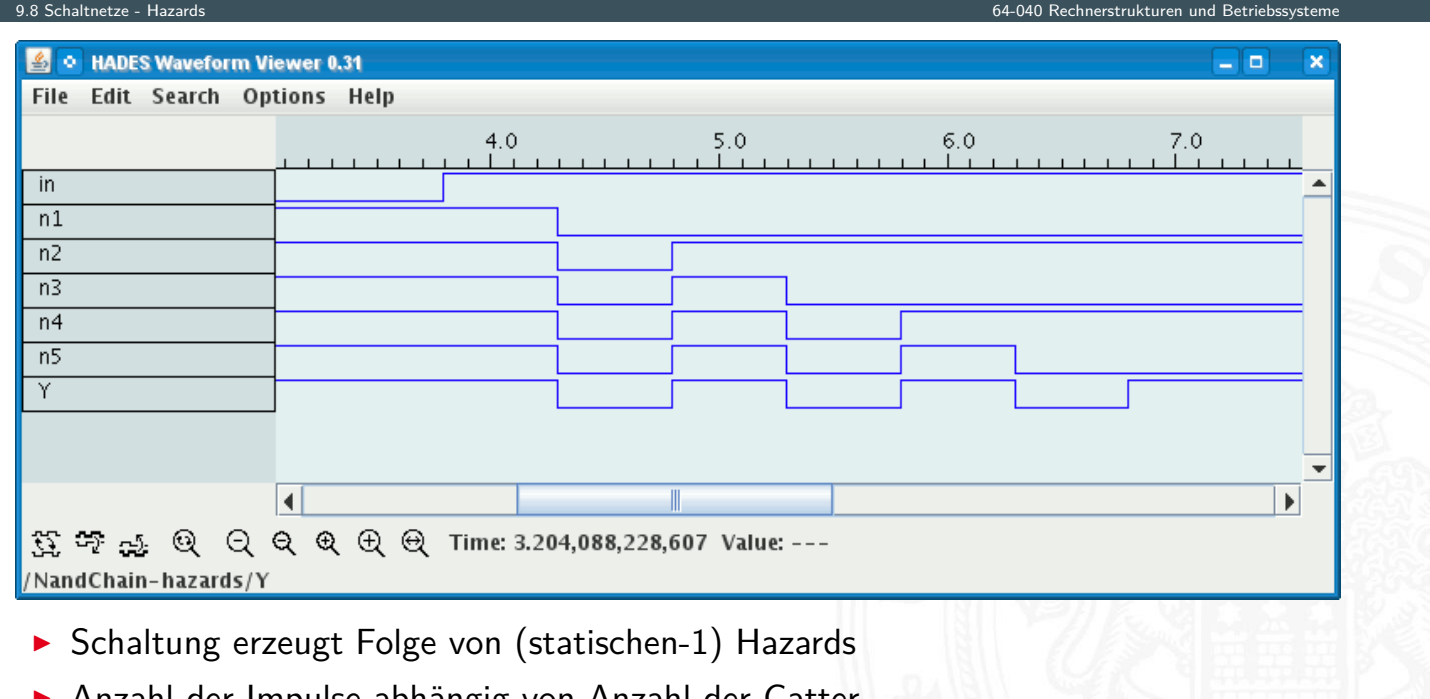

<sup>I</sup> Anzahl der Impulse abhängig von Anzahl der Gatter

# Strukturhazards im KV-Diagramm

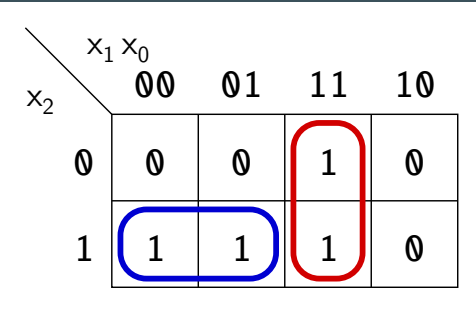

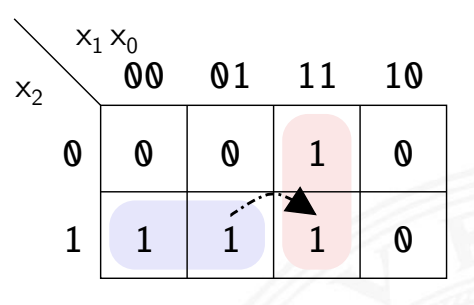

9.8 Schaltnetze - Hazards 64-040 Rechnerstrukturen und Betriebssysteme

- ► Funktion  $f = (x_2 \overline{x_1}) \vee (x_1 x_0)$
- $\blacktriangleright$  realisiert in disjunktiver Form mit 2 Schleifen

Strukturhazard beim Übergang von  $(x_2 \overline{x_1} x_0)$  nach  $(x_2 x_1 x_0)$ 

- Gatter  $(x_2 \overline{x_1})$  schaltet ab, Gatter  $(x_1 x_0)$  schaltet ein
- Ausgang evtl. kurz 0, abhängig von Verzögerungen

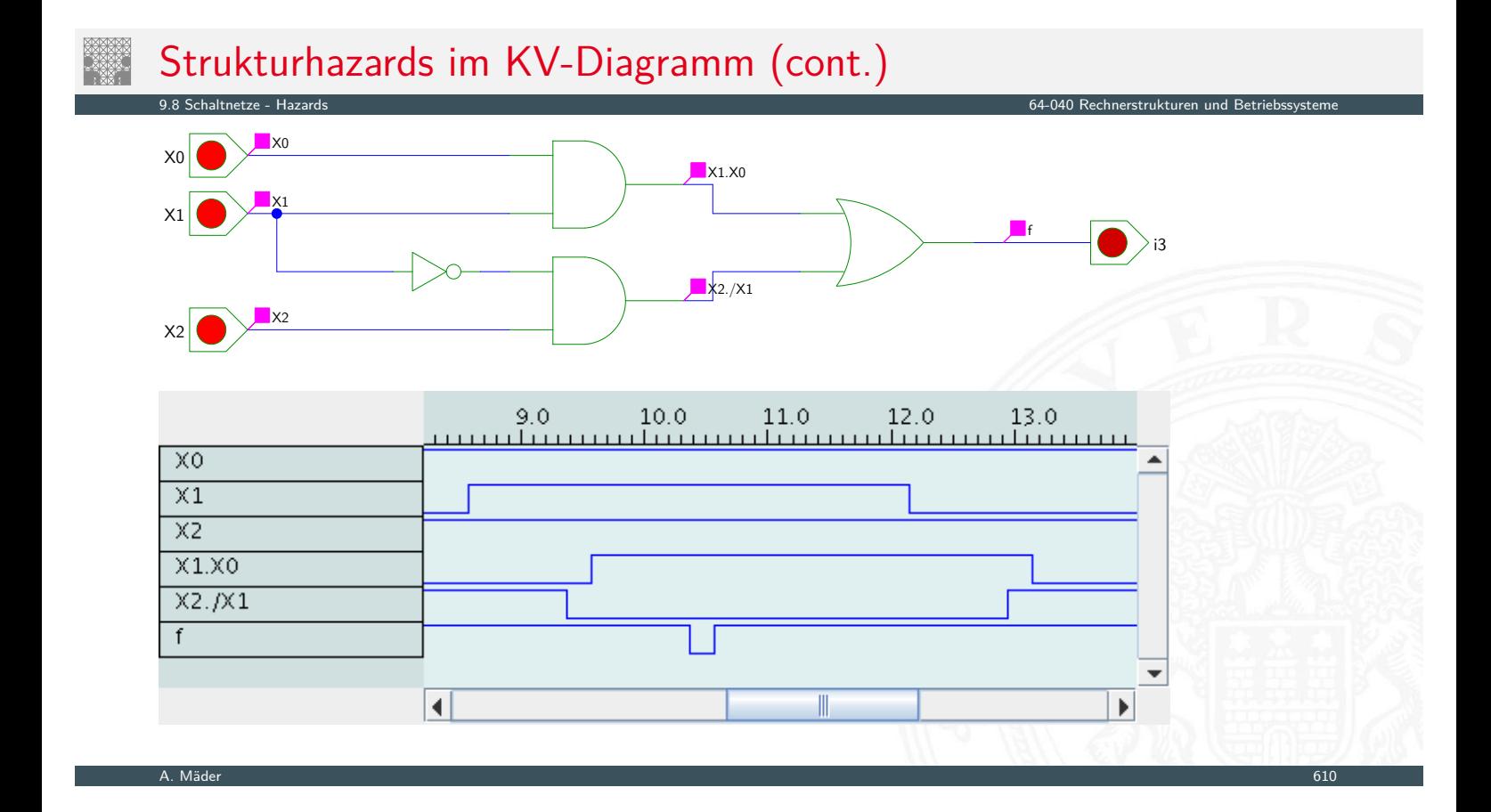

A. Mäder 609 – 1999 – 1999 – 1999 – 1999 – 1999 – 1999 – 1999 – 1999 – 1999 – 1999 – 1999 – 1999 – 1999 – 1999

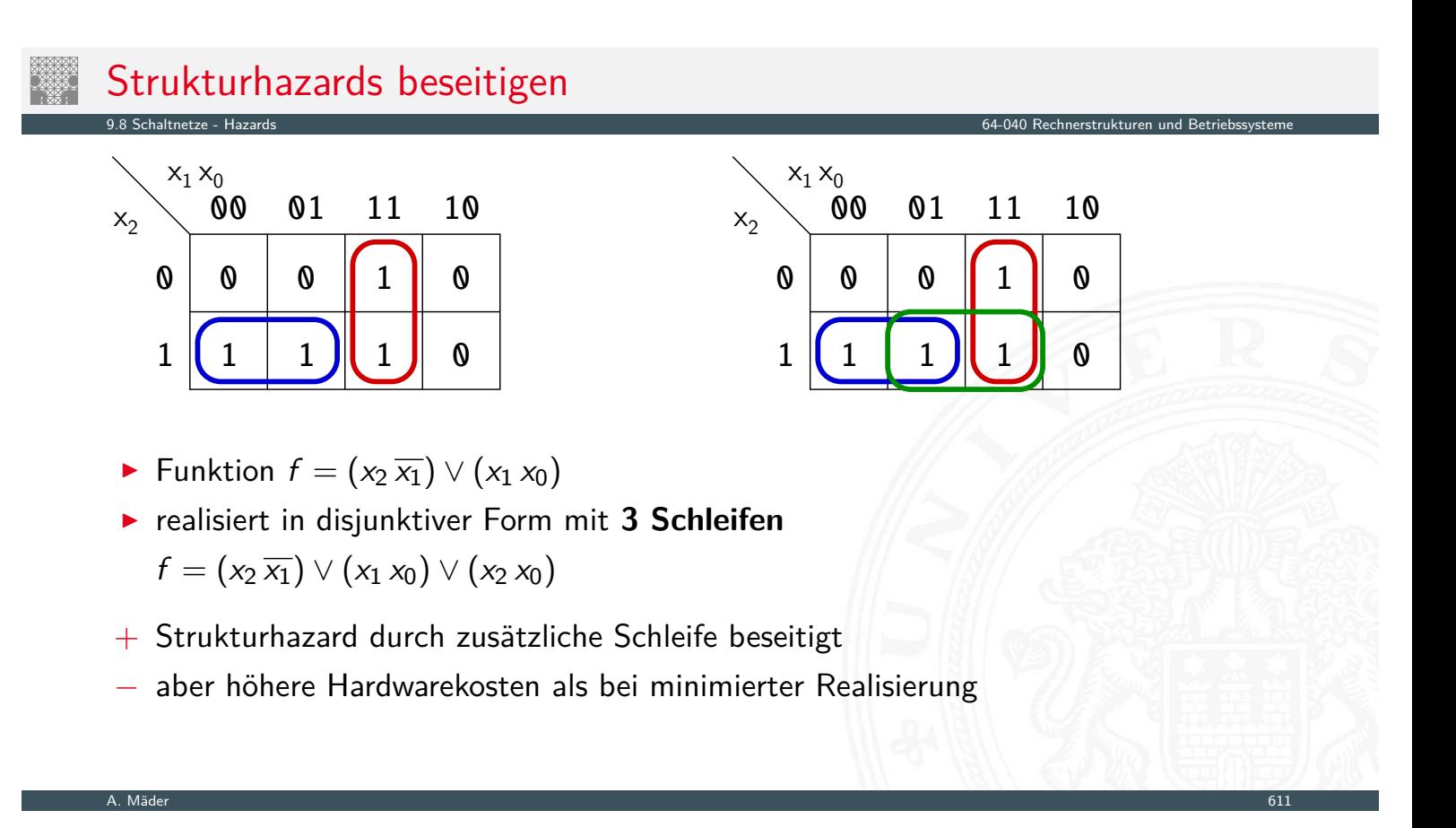

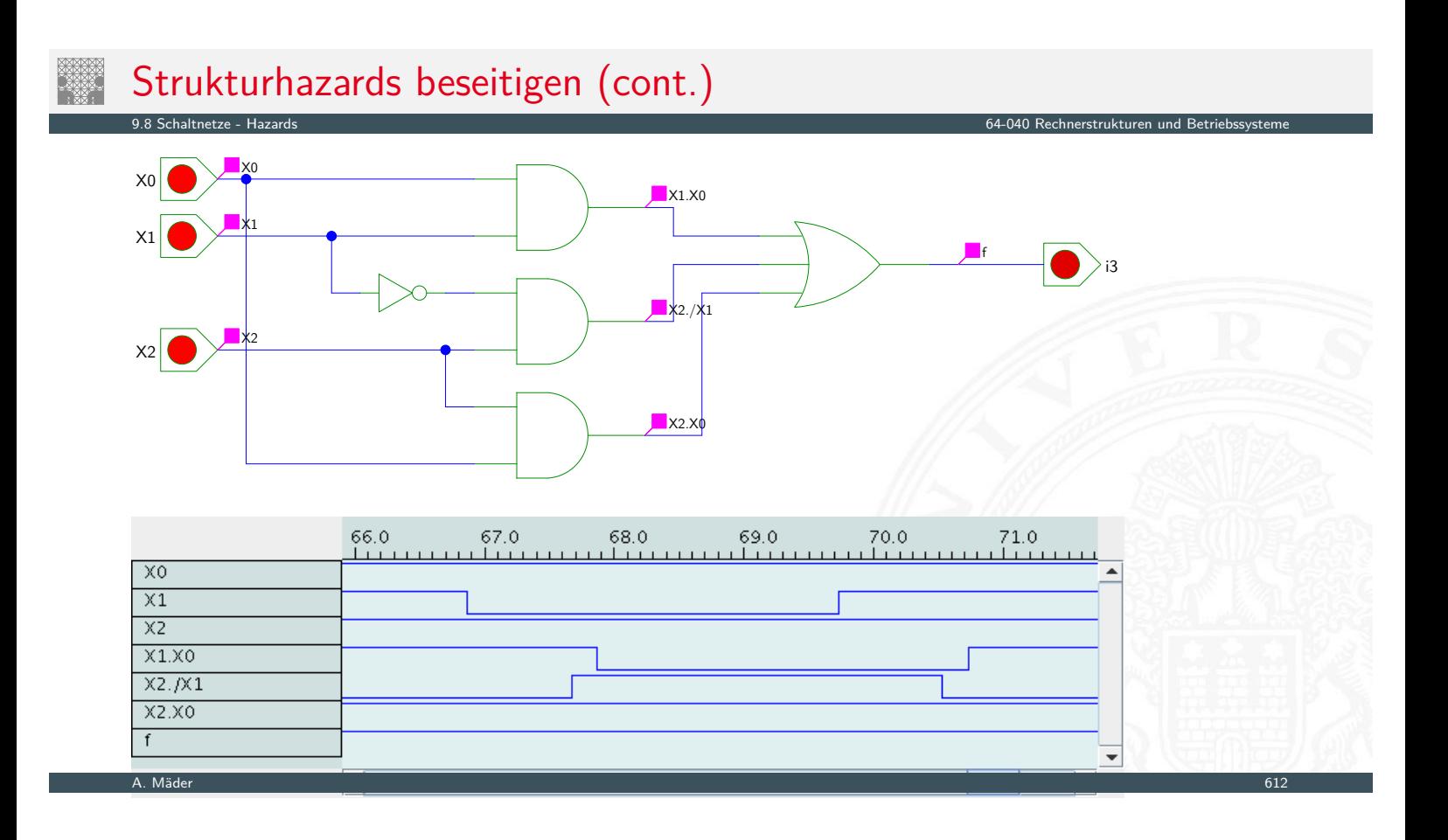

# Hazards: Funktionshazard

**Funktionshazard** kann bei gleichzeitigem Wechsel mehrerer Eingangswerte als Eigenschaft der Schaltfunktion entstehen

9.8 Schaltnetze - Hazards 64-040 Rechnerstrukturen und Betriebssysteme

- **Problem: Gleichzeitigkeit an Eingängen**
- ⇒ Funktionshazard kann nicht durch strukturelle Maßnahmen verhindert werden
- Beispiel: Übergang von  $(x_2 \overline{x_1} x_0)$  nach  $(\overline{x_2} x_1 x_0)$

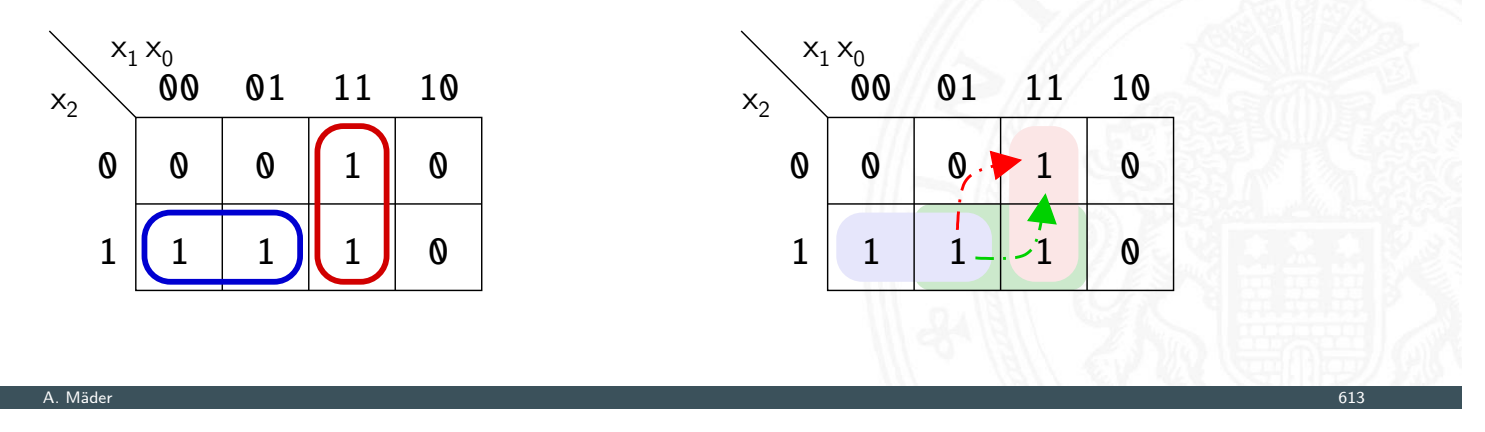

<span id="page-332-0"></span>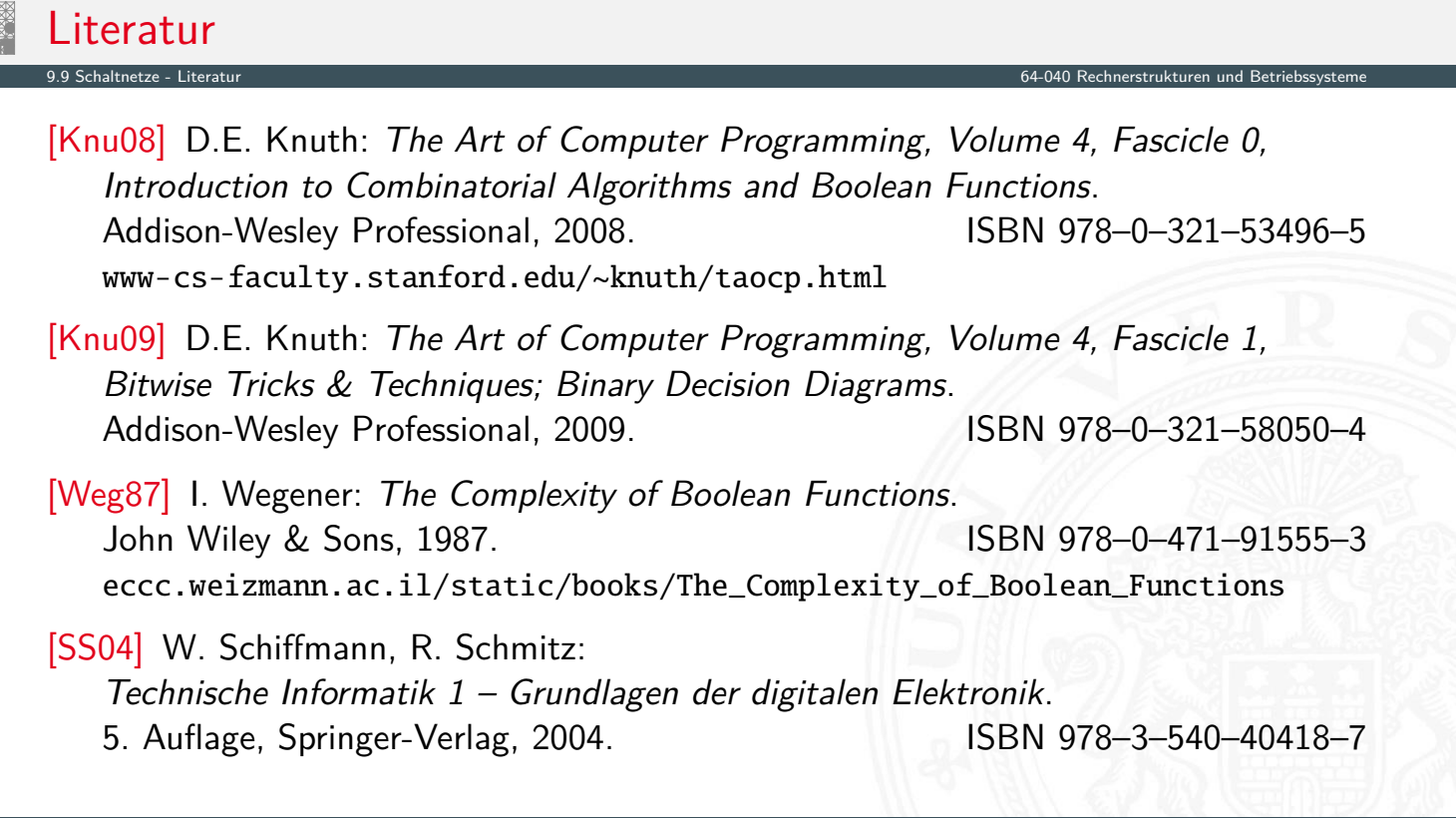

#### Literatur (cont.)

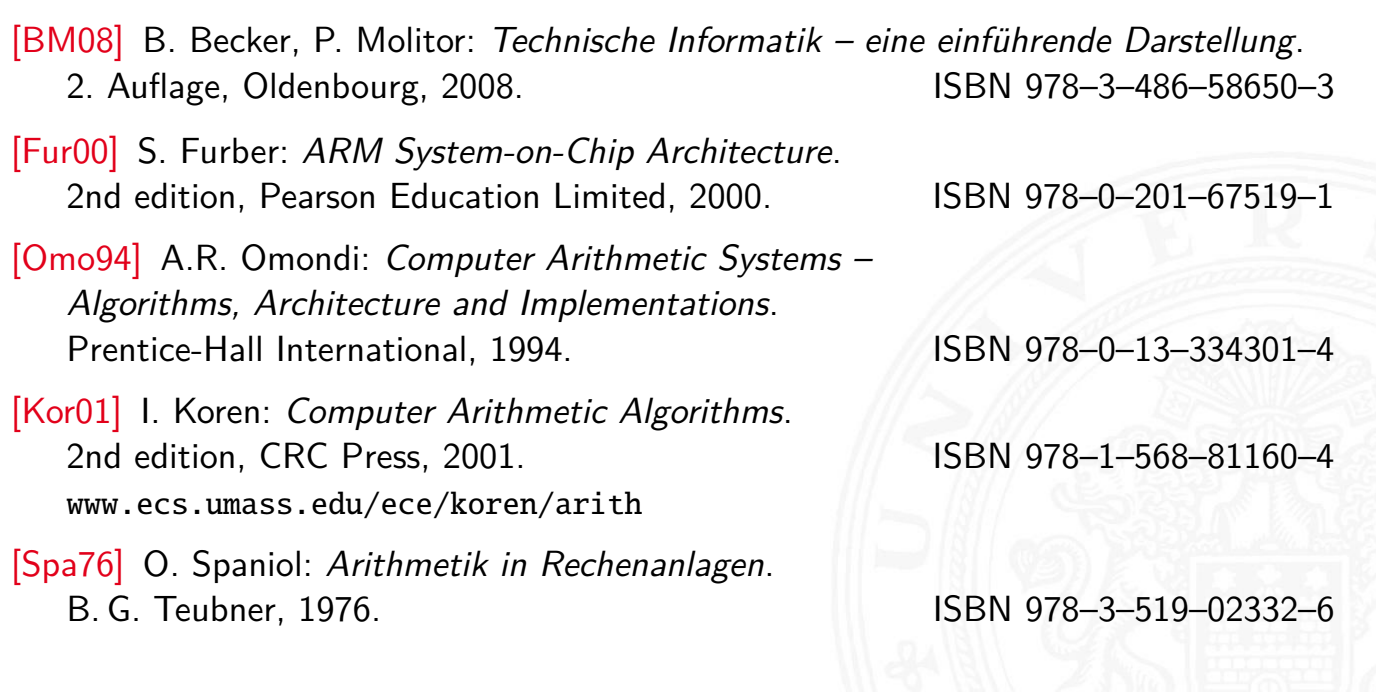

A. Mäder 615

9.9 Schaltnetze - Literatur 64-040 Rechnerstrukturen und Betriebssysteme

# Interaktives Lehrmaterial

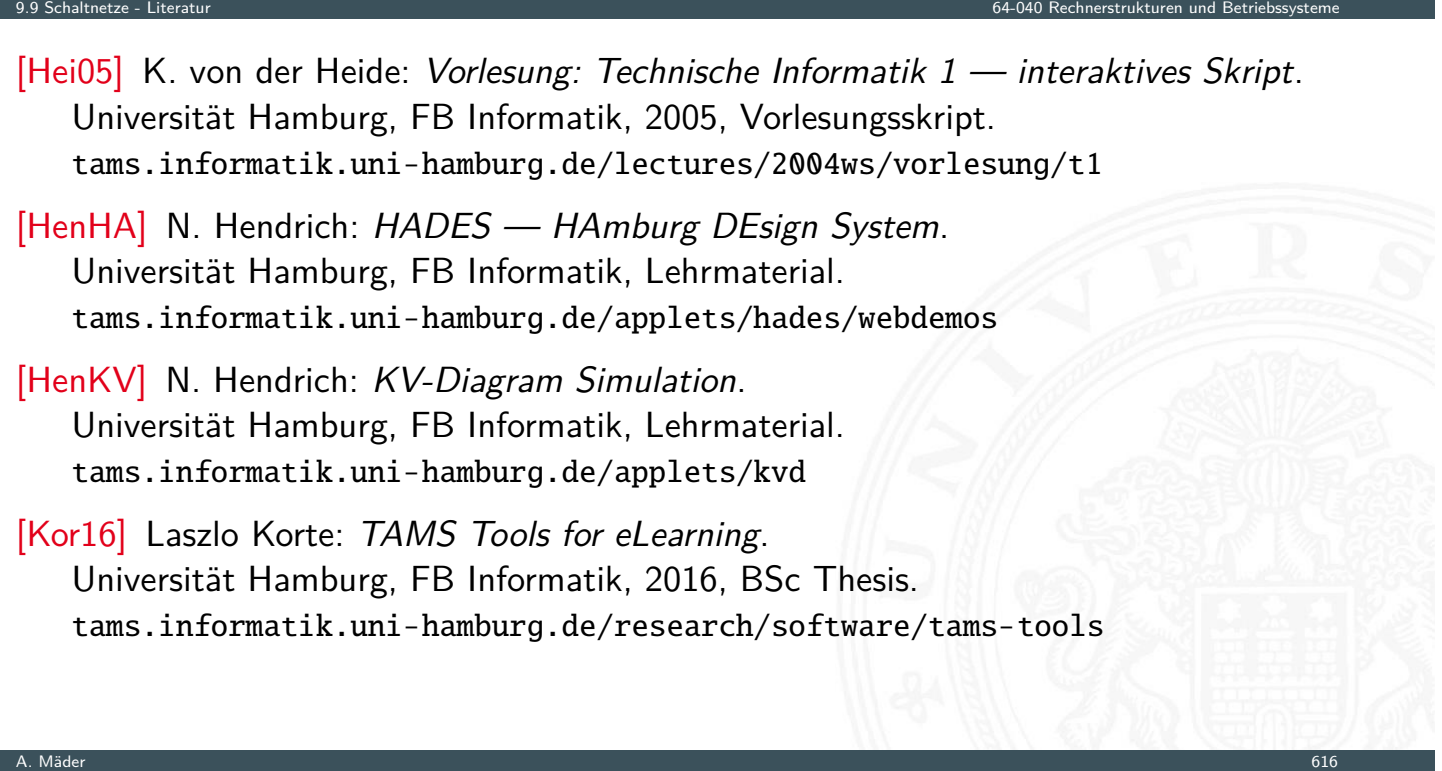

[Laz] J. Lazarro: Chipmunk design tools (AnaLog, DigLog). UC Berkeley, Berkeley, CA. john-lazzaro.github.io/chipmunk

9.9 Schaltnetze - Literatur 64-040 Rechnerstrukturen und Betriebssysteme

10 Schaltwerke 64-040 Rechnerstrukturen und Betriebssysteme

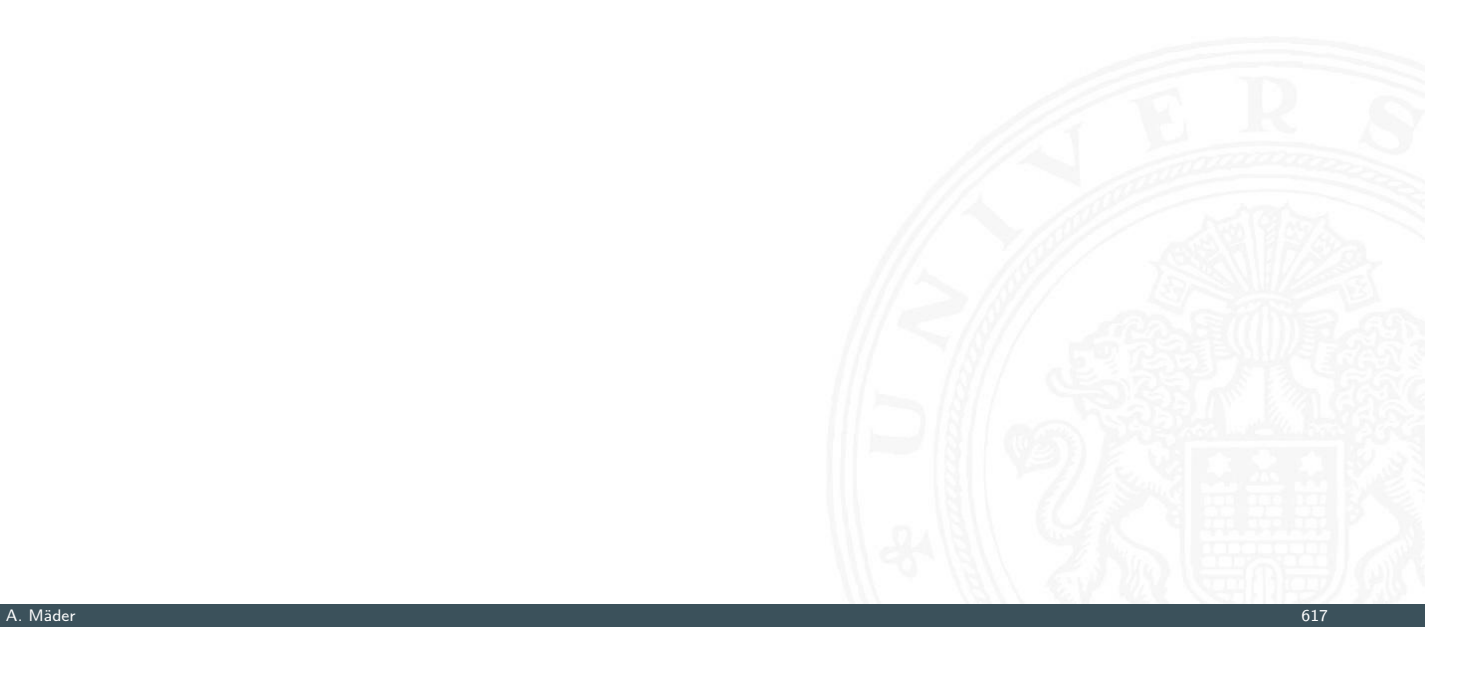

# Gliederung

- 1. Einführung
- 2. Informationsverarbeitung
- 3. Ziffern und Zahlen
- <span id="page-334-0"></span>4. Arithmetik
- [5.](#page-279-0) [Zeic](#page-332-0)hen und Text
- [6. Logis](#page-1-0)che Operationen
- [7. Codierung](#page-57-0)
- [8.](#page-75-0)[Schaltfunkt](#page-75-0)ionen
- [9. Schaltnetz](#page-149-0)e
- [10. Schaltwerke](#page-168-0)

[D](#page-188-0)efinition und Modelle [Asynch](#page-249-0)rone (ungetaktete) Schaltungen

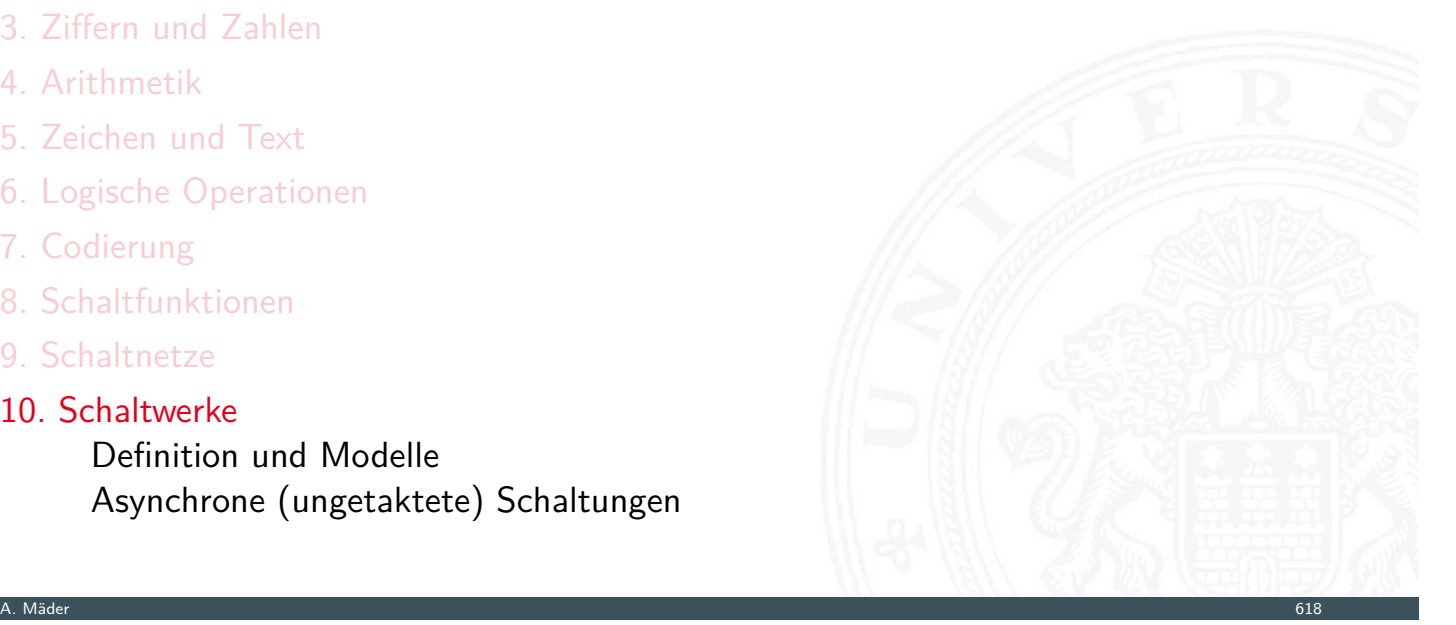

# Gliederung (cont.)

# Synchrone (getaktete) Schaltungen

10 Schaltwerke 64-040 Rechnerstrukturen und Betriebssysteme

Flipflops RS-Flipflop D-Latch D-Flipflop JK-Flipflop Hades Zeitbedingungen Taktschemata Beschreibung von Schaltwerken Entwurf von Schaltwerken Beispiele Ampelsteuerung Zählschaltungen Literatur

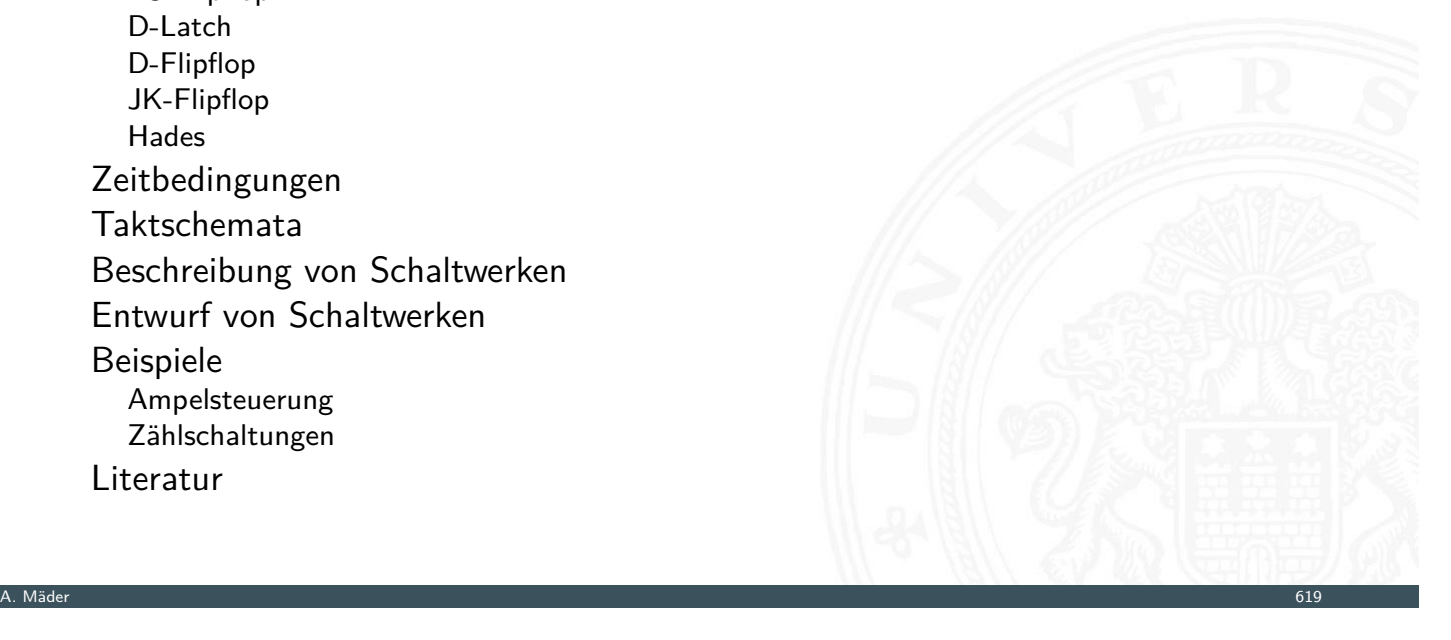

# Gliederung (cont.)

- 11. Rechnerarchitektur I
- 12. Instruction Set Architecture
- 13. Assembler-Programmierung
- 14. Rechnerarchitektur II
- [15](#page-334-0). Betriebssysteme

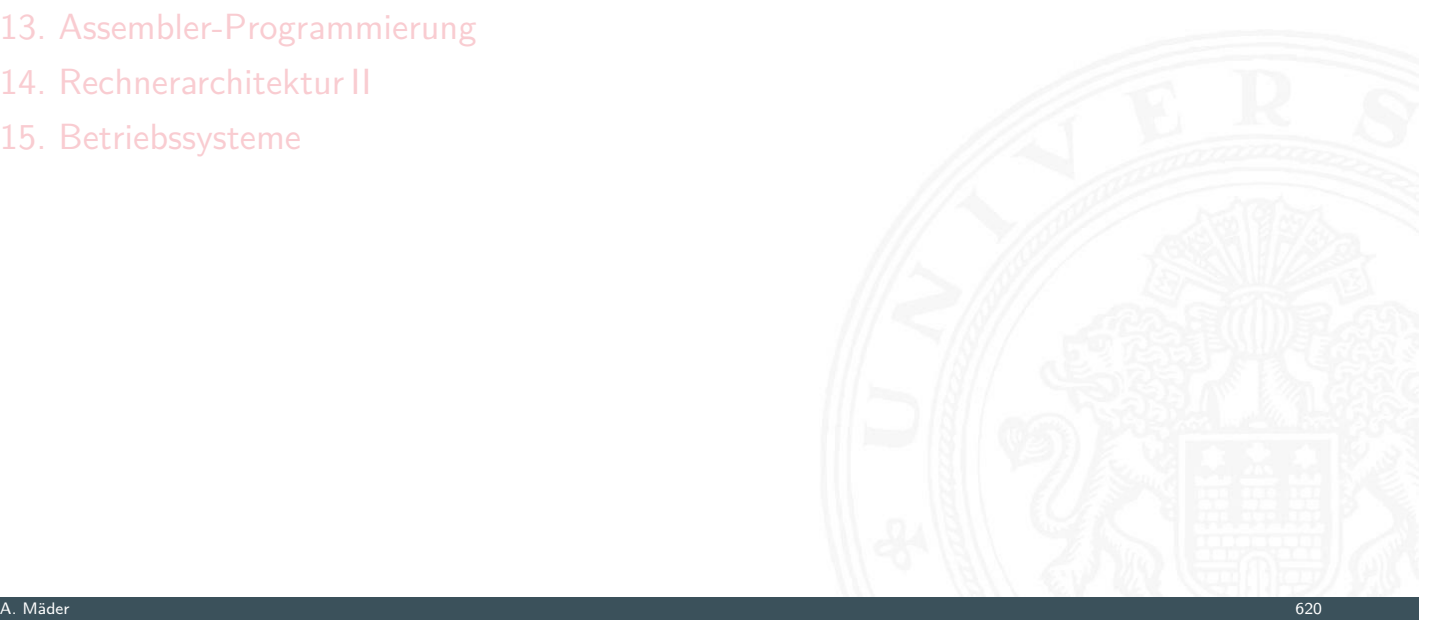

64-040 Rechnerstrukturen und Bet

# **Schaltwerke**

10.1 Schaltwerke - Definition und Modelle 64-040 Rechnerstrukturen und Betriebssysteme

- **Schaltwerk**: Schaltung mit Rückkopplungen und Verzögerungen
- $\blacktriangleright$  fundamental andere Eigenschaften als Schaltnetze
- Ausgangswerte nicht nur von Eingangswerten abhängig, sondern auch von der zeitlichen Abfolge der Eingangswerte
- $\Rightarrow$  interner Zustand repräsentiert "Vorgeschichte"
- $\triangleright$  stabile Zustände  $\Rightarrow$  Speicherung von Information
- $\triangleright$  bei schlechtem Entwurf: chaotisches Verhalten und Instabilitäten
- **Definition von Schaltwerken enthält Rückkopplungen** 
	- $\triangleright$  Widerspruch:  $x = \overline{x}$
	- $\blacktriangleright$  Mehrdeutigkeit:  $x = (\overline{x})$
	- **►** Beispiel mit zwei Variablen:  $x = (a \wedge y)$   $y = (b \wedge x)$

A. Mäder 621 – 1999 – 1999 – 1999 – 1999 – 1999 – 1999 – 1999 – 1999 – 1999 – 1999 – 1999 – 1999 – 1999 – 1999

# Schaltwerke: Blockschaltbild

<span id="page-336-0"></span>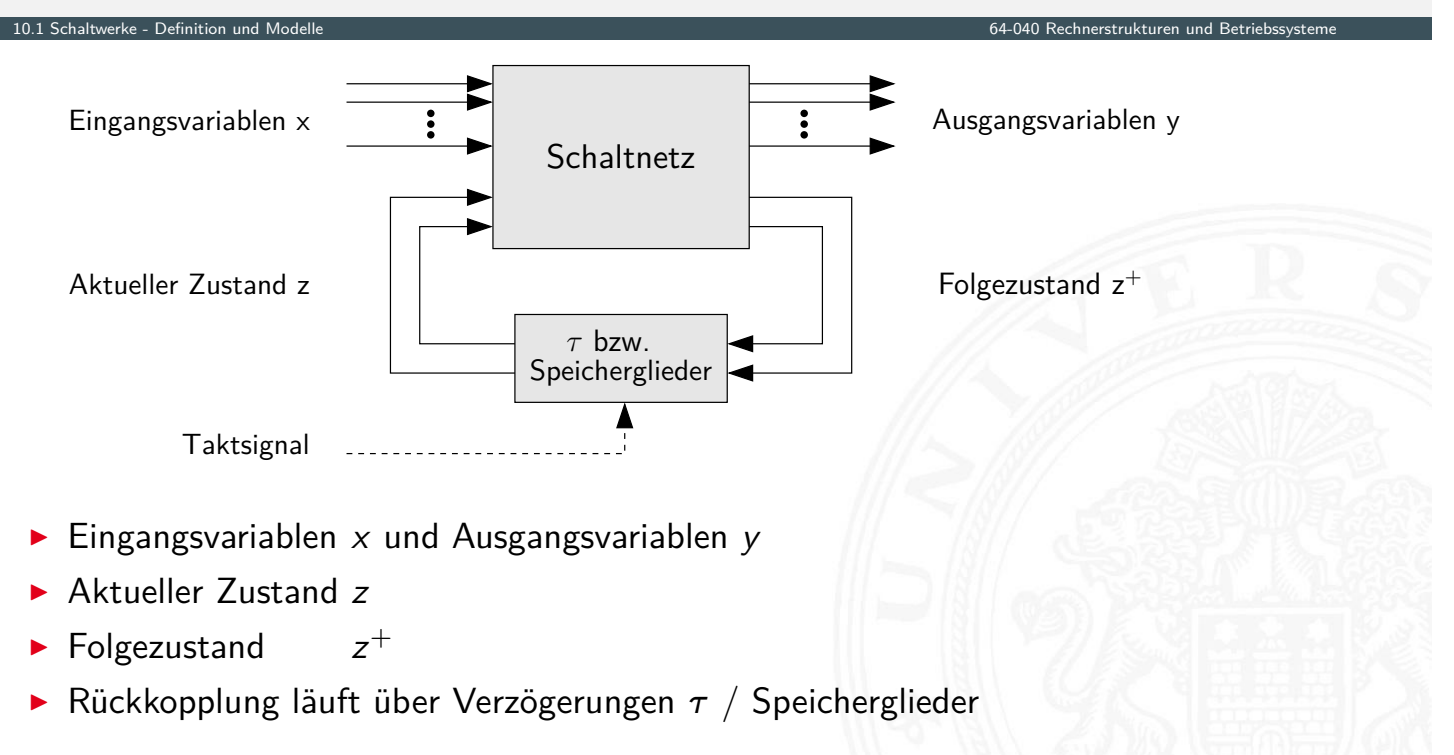

# Schaltwerke: Blockschaltbild (cont.)

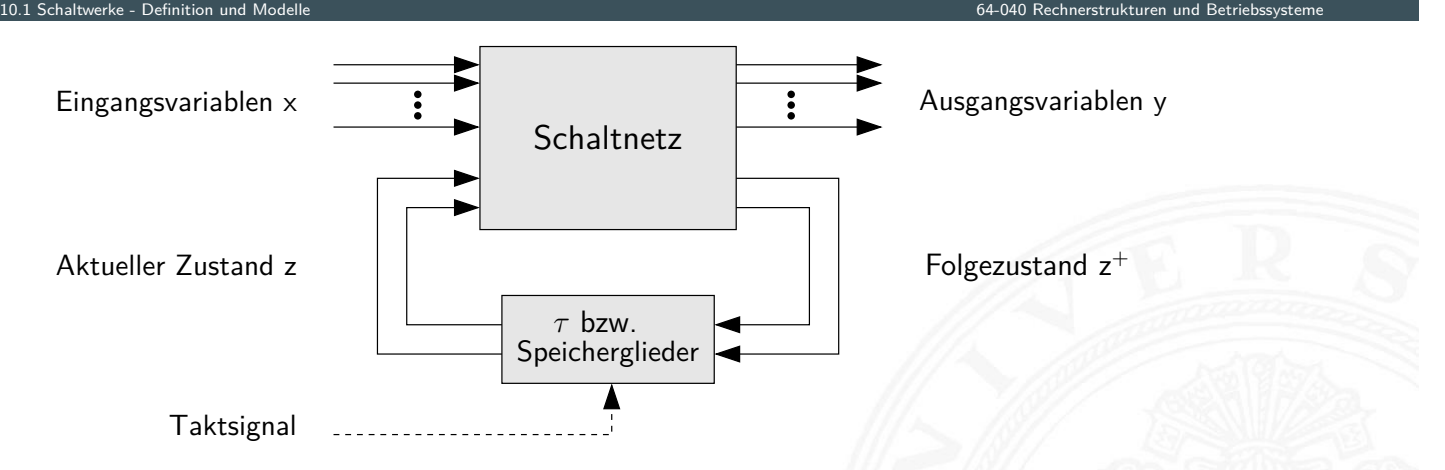

zwei prinzipielle Varianten für die Zeitglieder

- 1. nur (Gatter-) Verzögerungen: **asynchrone** oder **nicht getaktete Schaltwerke**
- 2. getaktete Zeitglieder: **synchrone** oder **getaktete Schaltwerke**

A. Mäder 623 september 1988 och statsminister i statsminister i statsminister i statsminister i 1988 och statsmi

# Synchrone und Asynchrone Schaltwerke

- 10.1 Schaltwerke Definition und Modelle 64-040 Rechnerstrukturen und Betriebssysteme
- **> synchrone Schaltwerke**: die Zeitpunkte, an denen das Schaltwerk von einem stabilen Zustand in einen stabilen Folgezustand übergeht, werden explizit durch ein Taktsignal (clock) vorgegeben
- **asynchrone Schaltwerke**: hier fehlt ein Taktgeber und Änderungen der [Eingangss](#page-336-0)ignale wirken sich unmittelbar aus [\(nach Gatterverzö](#page-0-0)gerungen *fi* )
- **P** potenziell höhere Arbeitsgeschwindigkeit
- **D** aber sehr aufwändiger Entwurf
- deutlich fehleranfälliger (z.B. leicht veränderte Gatterverzögerungen durch Bauteil-Toleranzen, Spannungsschwankungen usw.)

FSM – **F**inite **S**tate **M**achine

- **Deterministischer Endlicher Automat mit Ausgabe**
- $\blacktriangleright$  2 äquivalente Modelle
	- ▶ Mealy: Ausgabe hängt von Zustand und Eingabe ab
	- ► Moore: – hur vom Zustand ab
- $\triangleright$  6-Tupel  $\langle Z, \Sigma, \Delta, \delta, \lambda, z_0 \rangle$ 
	- ► *Z* Menge von Zuständen
	- $\blacktriangleright$   $\Sigma$  Eingabealphabet
	- ► △ Ausgabealphabet
	- $\triangleright$   $\delta$  Ubergangsfunktion  $\delta : Z \times \Sigma \rightarrow Z$
	- $\rightarrow \lambda$  Ausgabefunktion  $\lambda : Z \times \Sigma \rightarrow \Delta$  Mealy-Modell
		- $\lambda : Z \longrightarrow \Delta$  Moore--"-
	- ► *z*<sub>0</sub> Startzustand

# Mealy-Modell und Moore-Modell

10.1 Schaltwerke - Definition und Modelle 64-040 Rechnerstrukturen und Betriebssysteme

▶ Mealy-Modell: Ausgabe hängt vom Zustand *z* und vom momentanen Input *x* ab

A. Mäder 625

10.1 Schaltwerke - Definition und Modelle 64-040 Rechnerstrukturen und Betriebssysteme

- Moore-Modell: Ausgabe des Schaltwerks hängt nur vom aktuellen Zustand *z* ab
- **Ausgabefunktion**:  $y = \lambda(z,x)$  Mealy  $y = \lambda(z)$  [Moore](#page-0-0)  $\blacktriangleright$  **Überführungsfunktion**:  $z^+=\delta(z,x)$ Moore und Mealy
- **Speicherglieder** oder Verzögerung  $\tau$  im Rückkopplungspfad

# Mealy-Modell und Moore-Modell (cont.)

▶ Mealy-Automat Moore-Automat  $\delta$ λ  $\tau$ y  $z^+$  $x<sub>l</sub>$ z  $\delta$ λ τ y  $z^+$  $x<sub>l</sub>$ z A. Mäder 627

10.1 Schaltwerke - Definition und Modelle 64-040 Rechnerstrukturen und Betriebssysteme

# Asynchrone Schaltungen: Beispiel Ringoszillator

<span id="page-339-0"></span>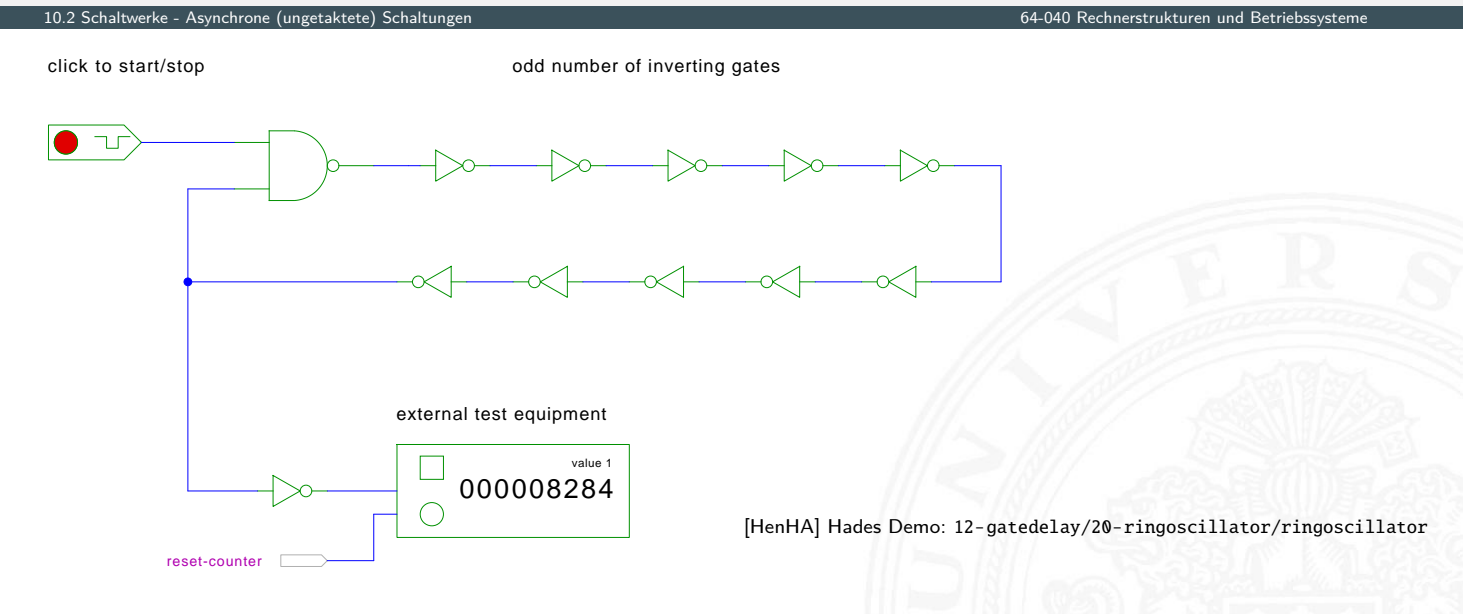

- $\blacktriangleright$  stabiler Zustand, solange der Eingang auf 0 liegt
- $\blacktriangleright$  instabil sobald der Eingang a[uf 1](#page-56-0) wechs[elt \(Oszillation\)](https://tams.informatik.uni-hamburg.de/applets/hades/webdemos/12-gatedelay/20-ringoscillator/ringoscillator.html)

# Asynchrone Schaltungen: Beispiel Ringoszillator (cont.)

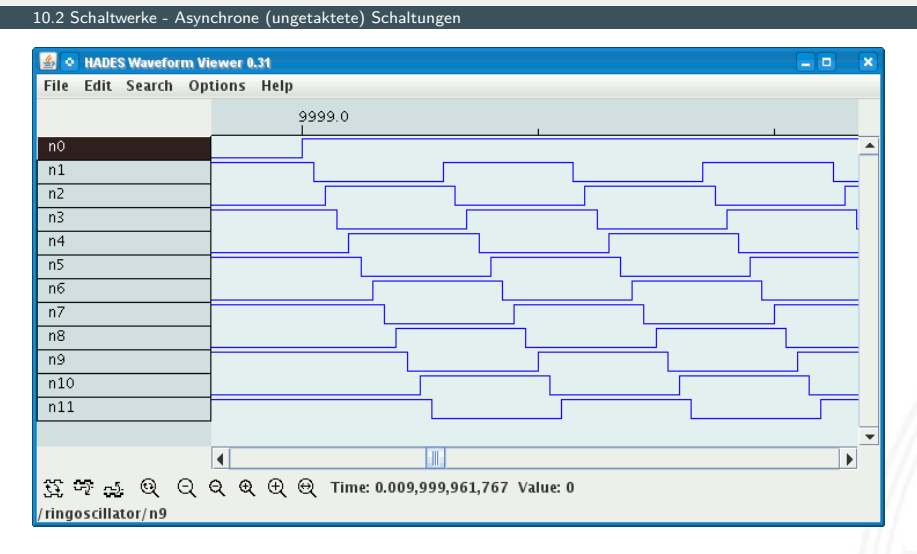

- <sup>I</sup> Rückkopplung: ungerade Anzahl *n* invertierender Gatter (*n* ≥ 3)
- ▶ Start/Stop über steuerndes NAND-Gatter
- ▶ Oszillation mit maximaler Schaltfrequenz z.B.: als Testschaltung für neue (Halbleiter-) Technologien

# Asynchrone Schaltungen: Probleme

10.2 Schaltwerke - Asynchrone (ungetaktete) Schaltungen 64-040 Rechnerstrukturen und Betriebssysteme

- $\triangleright$  das Schaltwerk kann stabile und nicht-stabile Zustände enthalten
- ▶ Verzögerungen der elektrischen Bauelemente sind wegen Fertigungsstreuung nicht genau bekannt und können sich im Betrieb ändern

A. Mäder 629

- $\blacktriangleright$  Variation durch Umweltparameter [z.B. Temperatu](#page-339-0)r, Versorgungsspannung, Alt[erung](#page-0-0)
- ⇒ sehr schwierig, die korrekte Funktion zu garantieren z.B. mehrstufige Handshake-Protokolle
- $\blacktriangleright$  in der Praxis deshalb **synchrone Schaltwerke**
- **Realisierung mit Flipflops als Zeitgliedern**

#### Synchrone Schaltungen

- alle Rückkopplungen der Schaltung laufen über spezielle Zeitglieder: "Flipflops"
- ▶ diese definieren/speichern einen stabilen Zustand des Schaltnetzes, unabhängig von den Eingabewerten und Vorgängen im δ-Schaltnetz

10.3 Schaltwerke - Synchrone (getaktete) Schaltungen 64-040 Rechnerstrukturen und Betriebssysteme

- $\blacktriangleright$  Hinzufügen eines zusätzlichen Eingangssignals: "Takt"
- ► die Zeitglieder werden über das Taktsignal gesteuert verschiedene Möglichkeiten: Pegel- und Flankensteuerung, Mehrphasentakte . . .
- $\Rightarrow$  synchrone Schaltwerke sind wesentlich einfacher zu entwerfen und zu analysieren als asynchrone Schaltungen
- **Flipflops**, bzw. **bistabile Bauelemente** (Kippglieder)
	- $\triangleright$  je Flipflop: zwei stabile Zustände  $\Rightarrow$  speichert 1 Bit
	- $\blacktriangleright$  Ubergang zwischen diesen Zuständen durch geeignete Ansteuerung

A. Mäder 631 – 1999 – 1999 – 1999 – 1999 – 1999 – 1999 – 1999 – 1999 – 1999 – 1999 – 1999 – 1999 – 1999 – 1999

# **Flipflops**

- **Bezeichnung für elementare** Schaltwerke
- $\triangleright$  mit genau zwei Zuständen  $Z_0$  und  $Z_1$
- <span id="page-341-0"></span>▶ Ausgang als Q bezeichnet und dem Zustand gleichgesetzt
- $\blacktriangleright$  [meistens auch](#page-341-0) invertierter Ausgang  $\overline{Q}$  verfü[gbar](#page-0-0)
- $\blacktriangleright$  Flipflops sind selbst nicht getaktet
- $\triangleright$  sondern "sauber entworfene" asynchrone Schaltwerke
- **Anwendung als Verzögerungs-/Speicherelemente in getakteten Schaltwerken**

10.4 Schaltwerke - Flipflops 64-040 Rechnerstrukturen und Betriebssysteme

# Flipflops: Typen

- 
- $\blacktriangleright$  getaktetes RS-Flipflop
- ▶ pegelgesteuertes D-Flipflop "D-Catch"
- ▶ flankengesteuertes D-Flipflop "D-Flipflop"
- $\blacktriangleright$  JK-Flipflop
- $\blacktriangleright$  weitere...

▶ Basis-Flipflop "Reset-Set-Flipflop"

10.4 Schaltwerke - Flipflops 64-040 Rechnerstrukturen und Betriebssysteme

10.4.1 Schaltwerke - Flipflops - RS-Flipflop 64-040 Rechnerstrukturen und Betriebssysteme

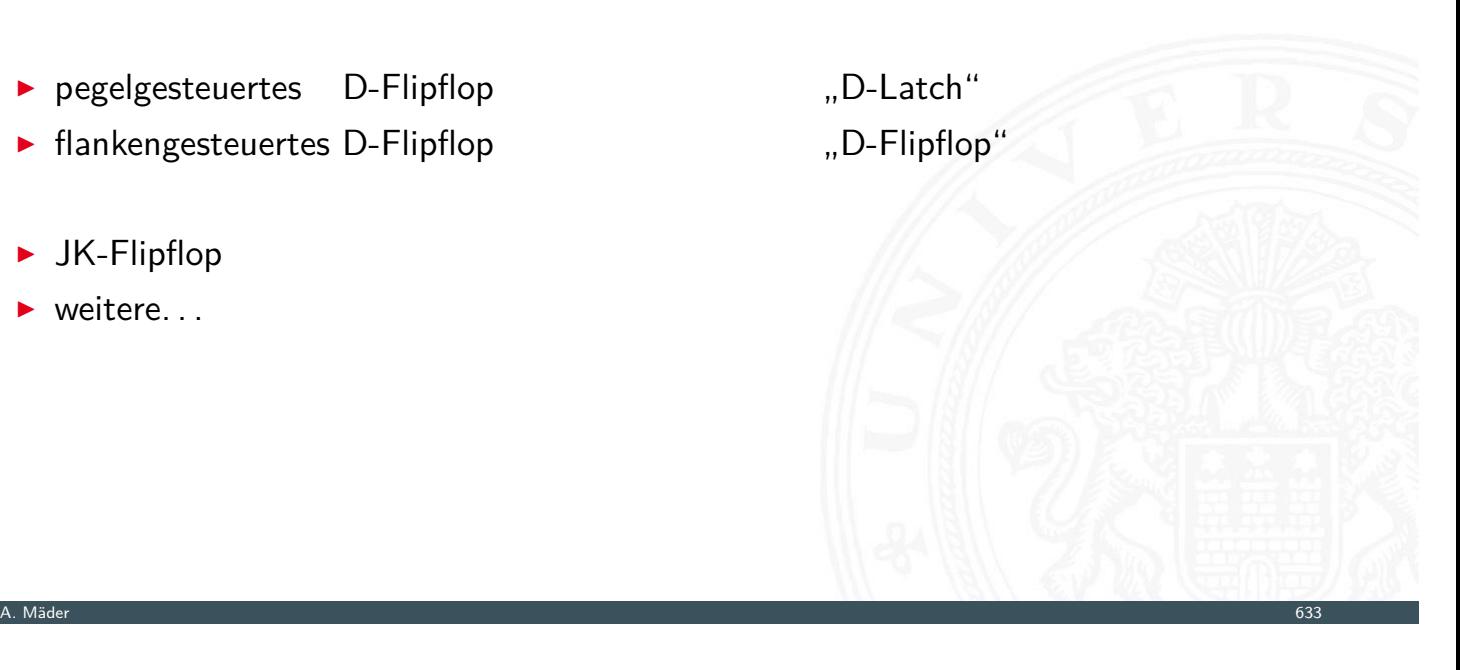

# RS-Flipflop: NAND- und NOR-Realisierung

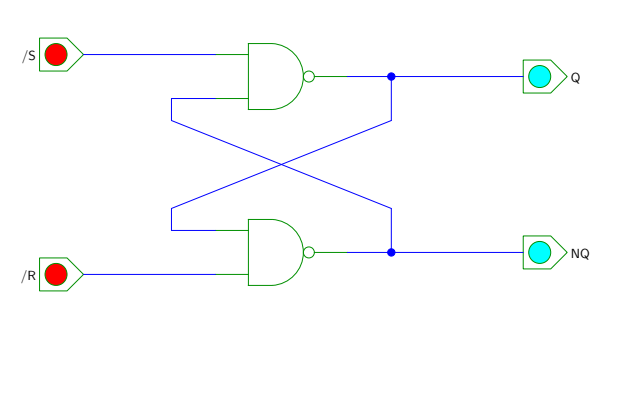

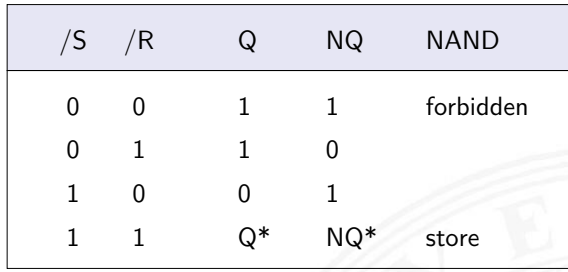

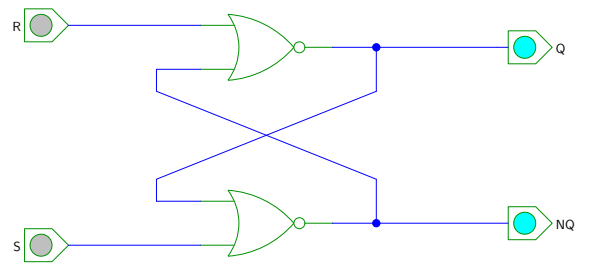

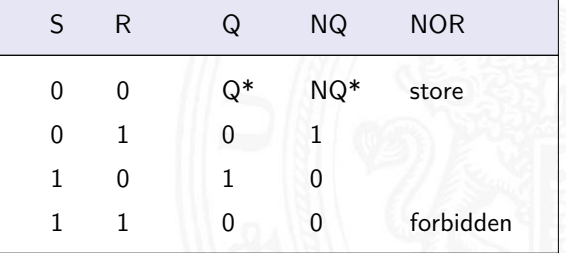

[HenHA] Hades Demo: 16-flipflops/10-srff/srff

# RS-Flipflop: Varianten des Schaltbilds

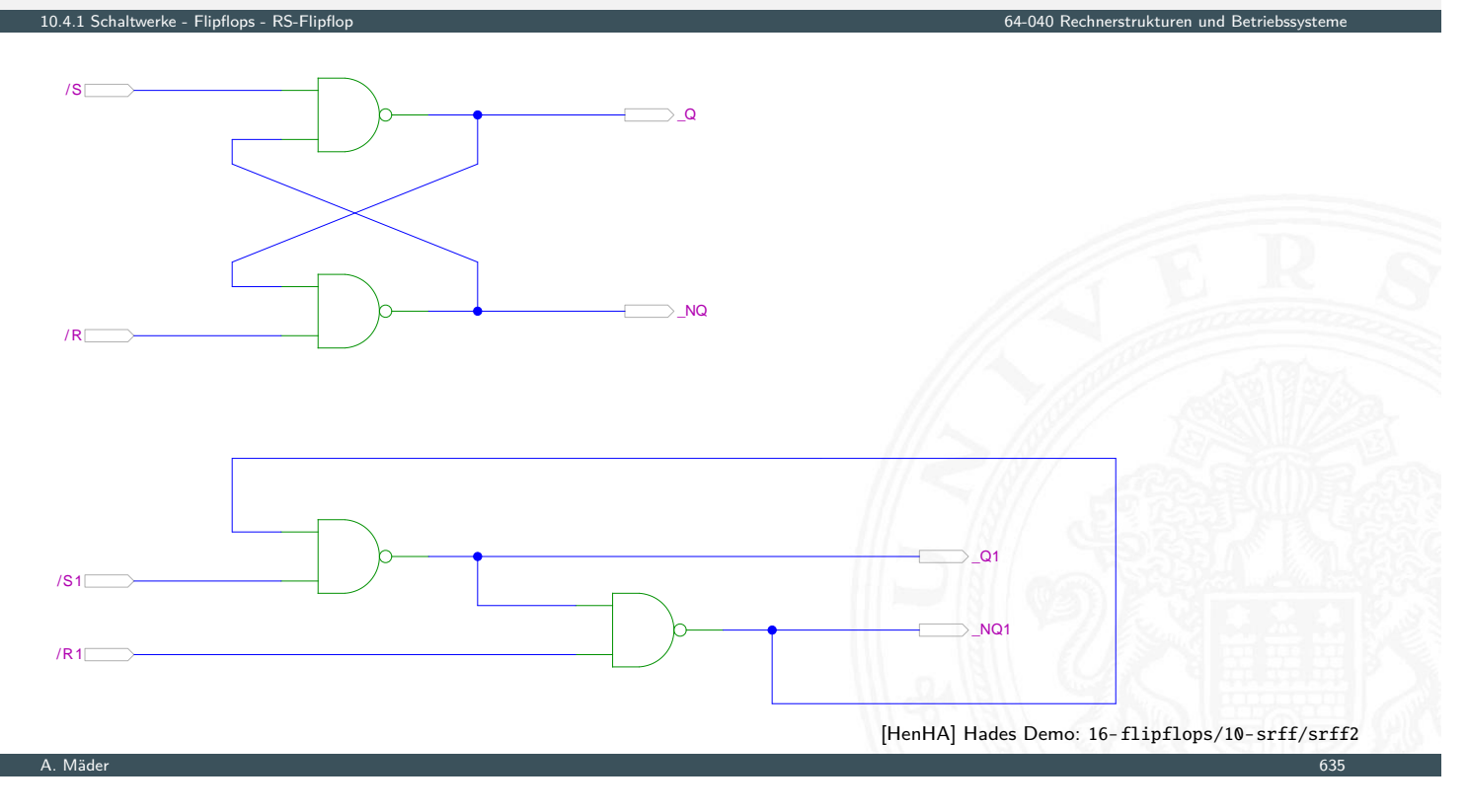

# NOR RS-Flipflop: Zustandsdiagramm und Flusstafel

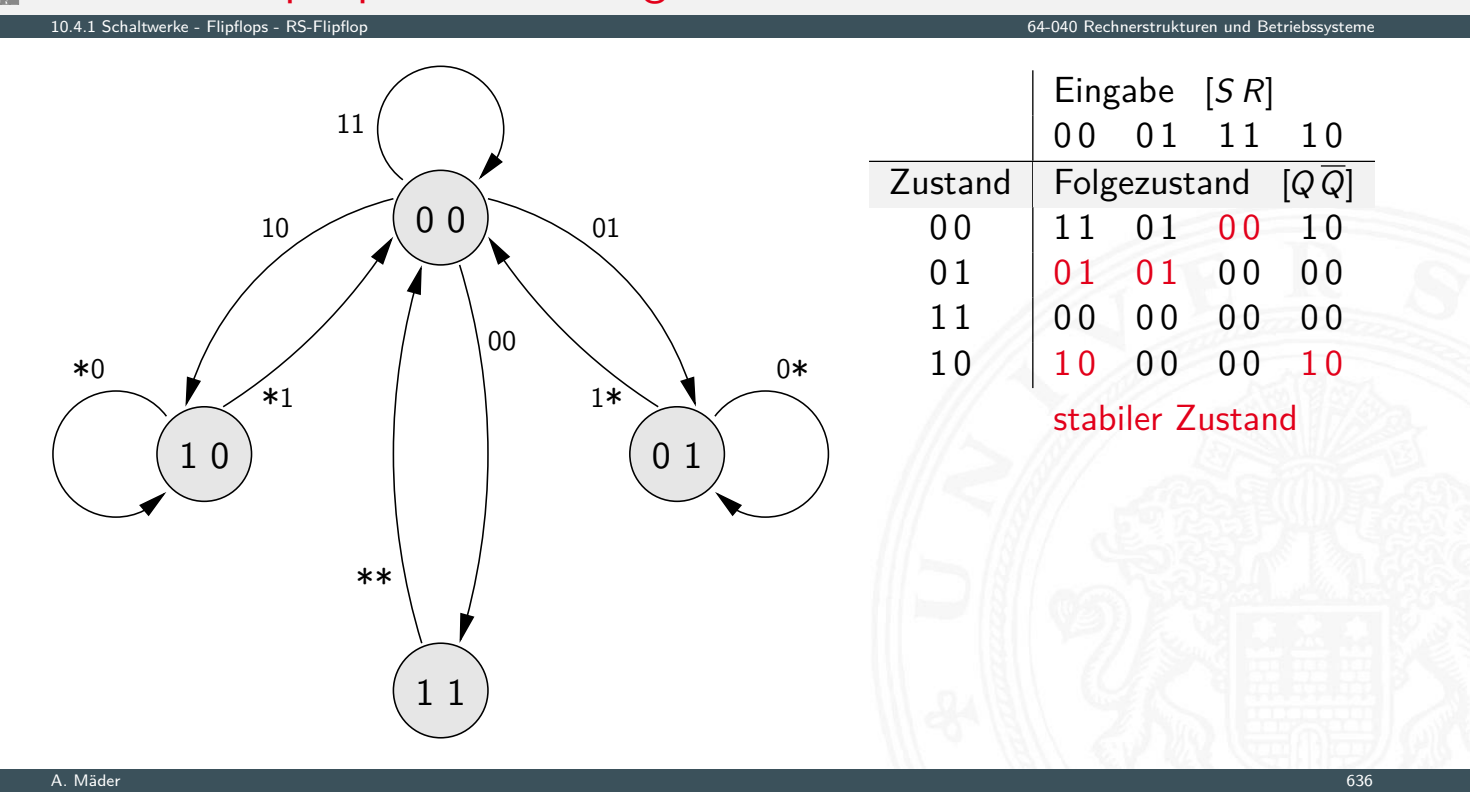

# RS-Flipflop mit Takt

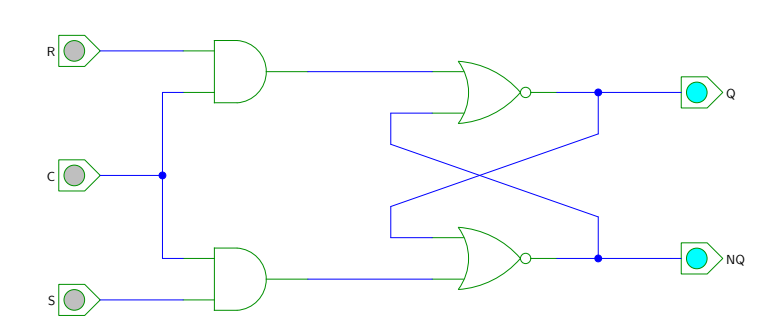

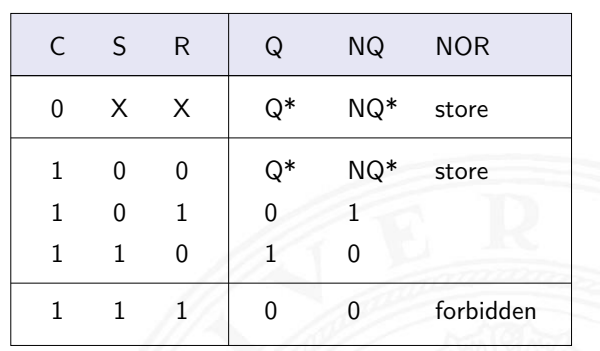

[HenHA] Hades Demo: 16-flipflops/10-srff/clocked-srff

- <sup>I</sup> RS-Basisflipflop mit zusätzlichem Takteingang *C*
- <sup>I</sup> Änderungen nur wirksam, während *C* aktiv ist
- $\blacktriangleright$  *Q* = (*NQ* ∨ (*R* ∧ *C*))  $NQ = (Q \lor (S \land C))$

# RS-Flipflop mit Takt (cont.)

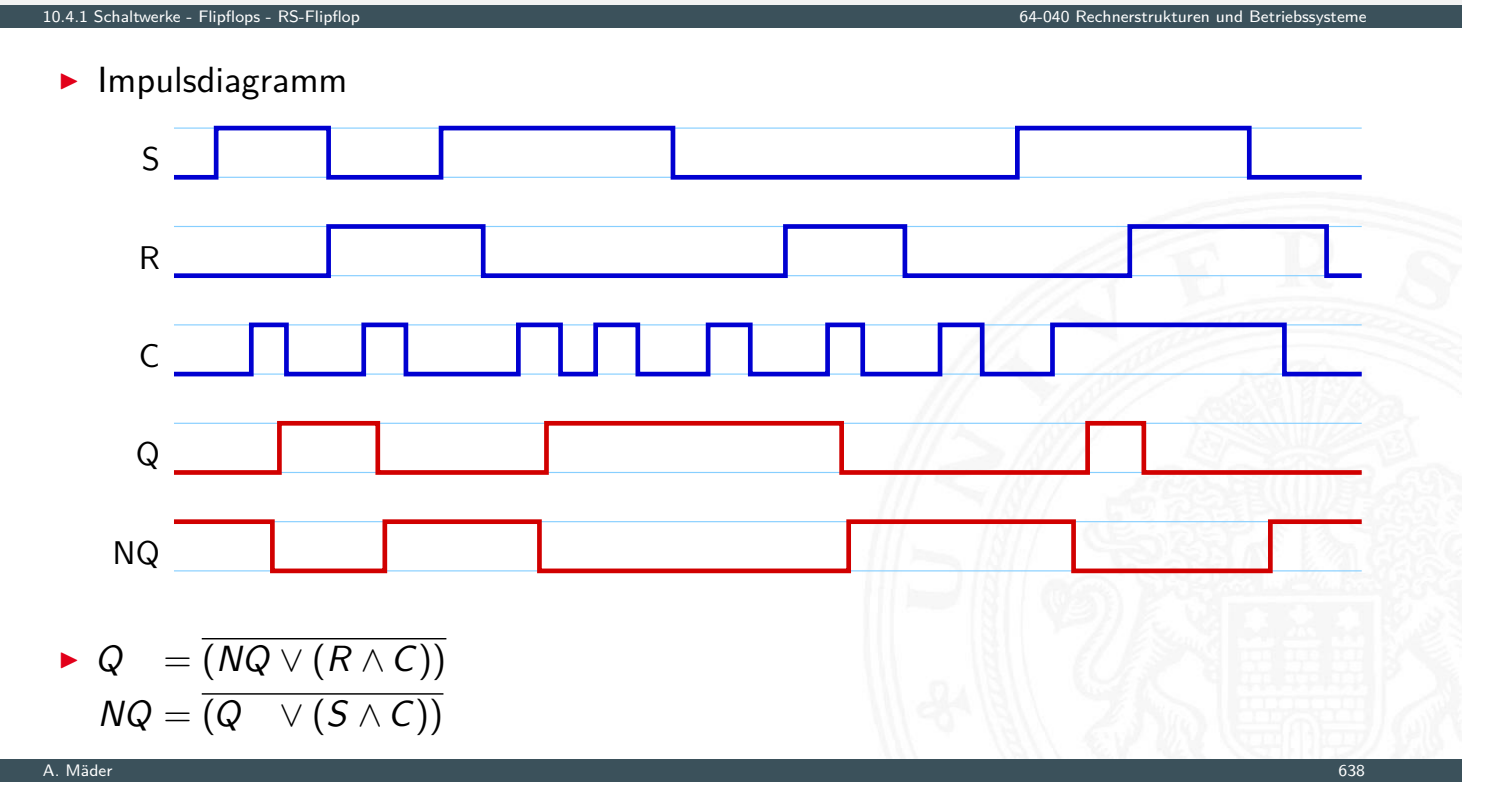

10.4.1 Schaltwerke - Flipflops - RS-Flipflop 64-040 Rechnerstrukturen und Betriebssysteme

A. Mäder 637 – 1988 – 1989 – 1989 – 1989 – 1989 – 1989 – 1989 – 1989 – 1989 – 1989 – 1989 – 1989 – 1989 – 1989

# Pegelgesteuertes D-Flipflop (D-Latch)

- ▶ Takteingang *C*
- ▶ Dateneingang *D*
- ▶ aktueller Zustand *Q*, Folgezustand *Q*<sup>+</sup>

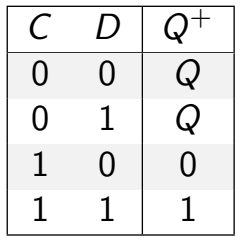

▶ Wert am Dateneingang wird durchgeleitet, wenn das Taktsignal

10.4.2 Schaltwerke - Flipflops - D-Latch 64-040 Rechnerstrukturen und Betriebssysteme

- 1 ist  $\Rightarrow$  high-aktiv
- 0 ist  $\Rightarrow$  low-aktiv

A. Mäder 639 – 1999 – 1999 – 1999 – 1999 – 1999 – 1999 – 1999 – 1999 – 1999 – 1999 – 1999 – 1999 – 1999 – 1999

# Pegelgesteuertes D-Flipflop (D-Latch) (cont.)

- 10.4.2 Schaltwerke Flipflops D-Latch 64-040 Rechnerstrukturen und Betriebssysteme
	- **F** Realisierung mit getaktetem RS-Flipflop und einem Inverter:  $S = D$ ,  $R = \overline{D}$
	- $\blacktriangleright$  minimierte NAND-Struktur

<span id="page-345-0"></span>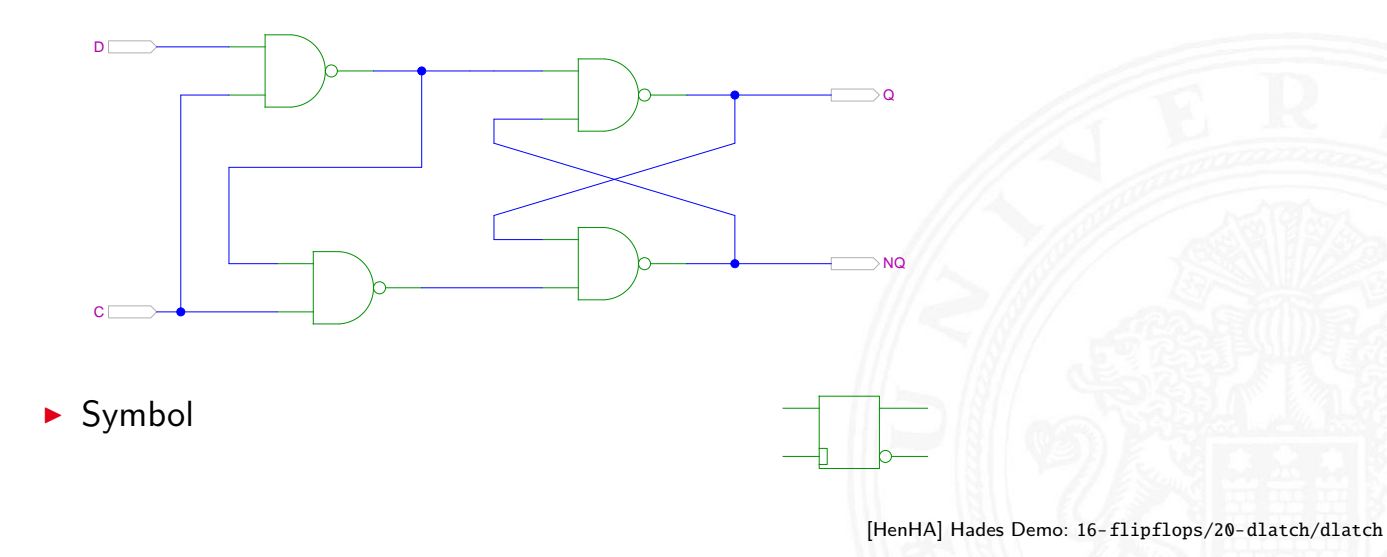

#### D-Latch: Zustandsdiagramm und Flusstafel

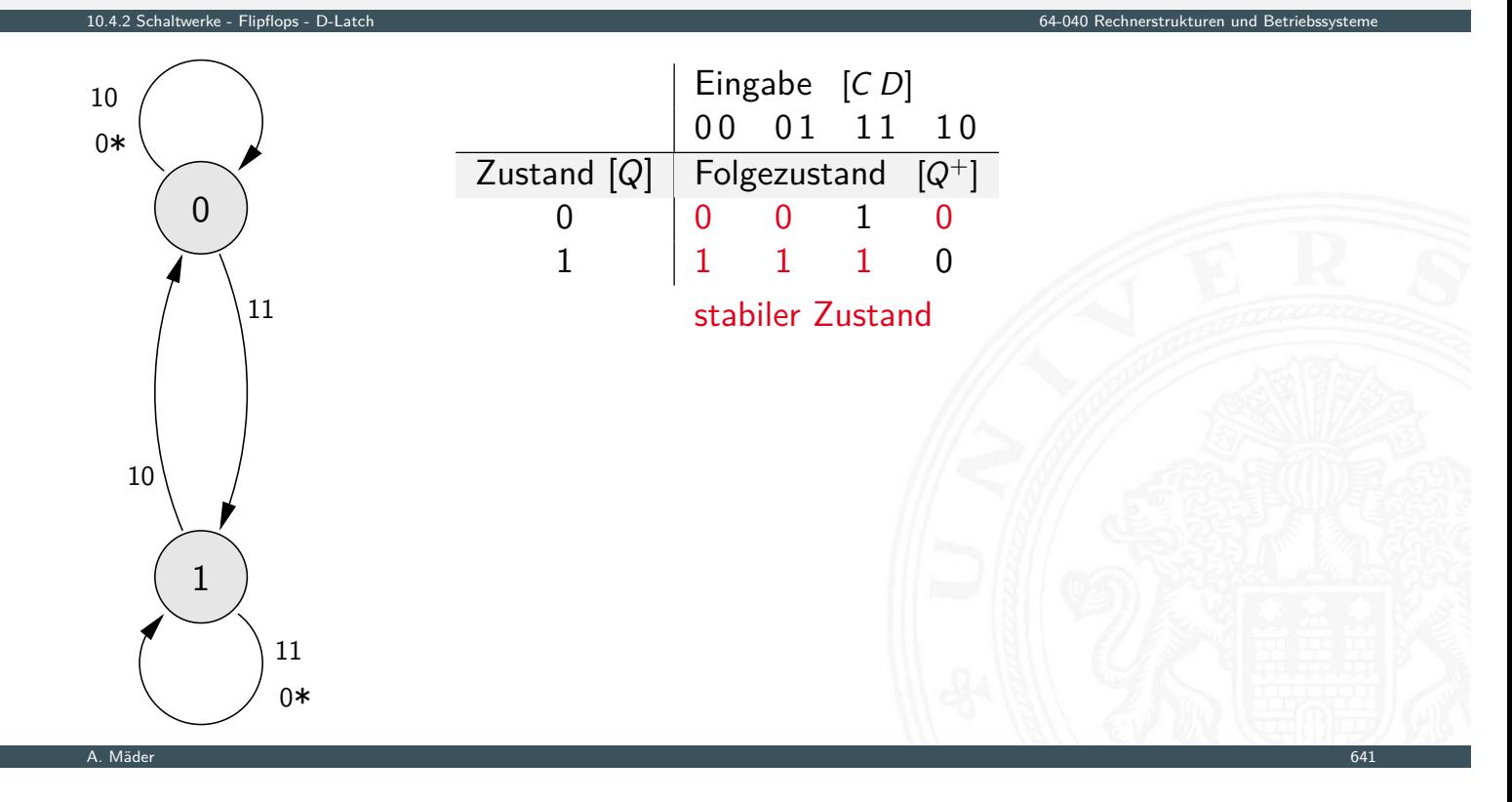

# Flankengesteuertes D-Flipflop

- .<br>10.4.4.3 Schaltwerke Flipflops D-Fli
- ▶ Takteingang *C*
- ▶ Dateneingang *D*
- <span id="page-346-0"></span> $\blacktriangleright$  aktueller Zustand *Q*, Folgezustand *Q*<sup>+</sup>

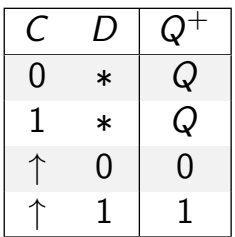

- ▶ Wert am Dateneingang wird gespeichert, wenn das Taktsignal sich von 0 auf 1 ändert  $\Rightarrow$  Vorderflankensteuerung  $-$ " $-$  1 auf 0 ändert  $\Rightarrow$  Rückflankensteuerung
- **Realisierung als Master-Slave Flipflop oder direkt**
- zwei kaskadierte D-Latches
- $\triangleright$  hinteres Latch erhält invertierten Takt
- $\triangleright$  vorderes "Master"-Latch: low-aktiv (transparent bei  $C = 0$ ) hinteres "Slave"-Latch: high-aktiv (transparent bei  $C = 1$ )
- $\blacktriangleright$  vorderes Latch speichert bei Wechsel auf  $C = 1$
- ▶ wenig später (Gatterverzögerung im Inverter der Taktleitung) übernimmt das hintere Slave-Latch diesen Wert

10.4.3 Schaltwerke - Flipflops - D-Flipflop 64-040 Rechnerstrukturen und Betriebssysteme

- **D** anschließend Input für das Slave-Latch stabil
- $\blacktriangleright$  Slave-Latch speichert, sobald Takt auf  $C = 0$  wechselt
- ⇒ dies entspricht effektiv einer **Flankensteuerung**: Wert an *D* nur relevant, kurz bevor Takt auf  $C = 1$  wechselt

A. Mäder 643 september 643 september 643 september 643 september 643 september 643 september 643 september 643

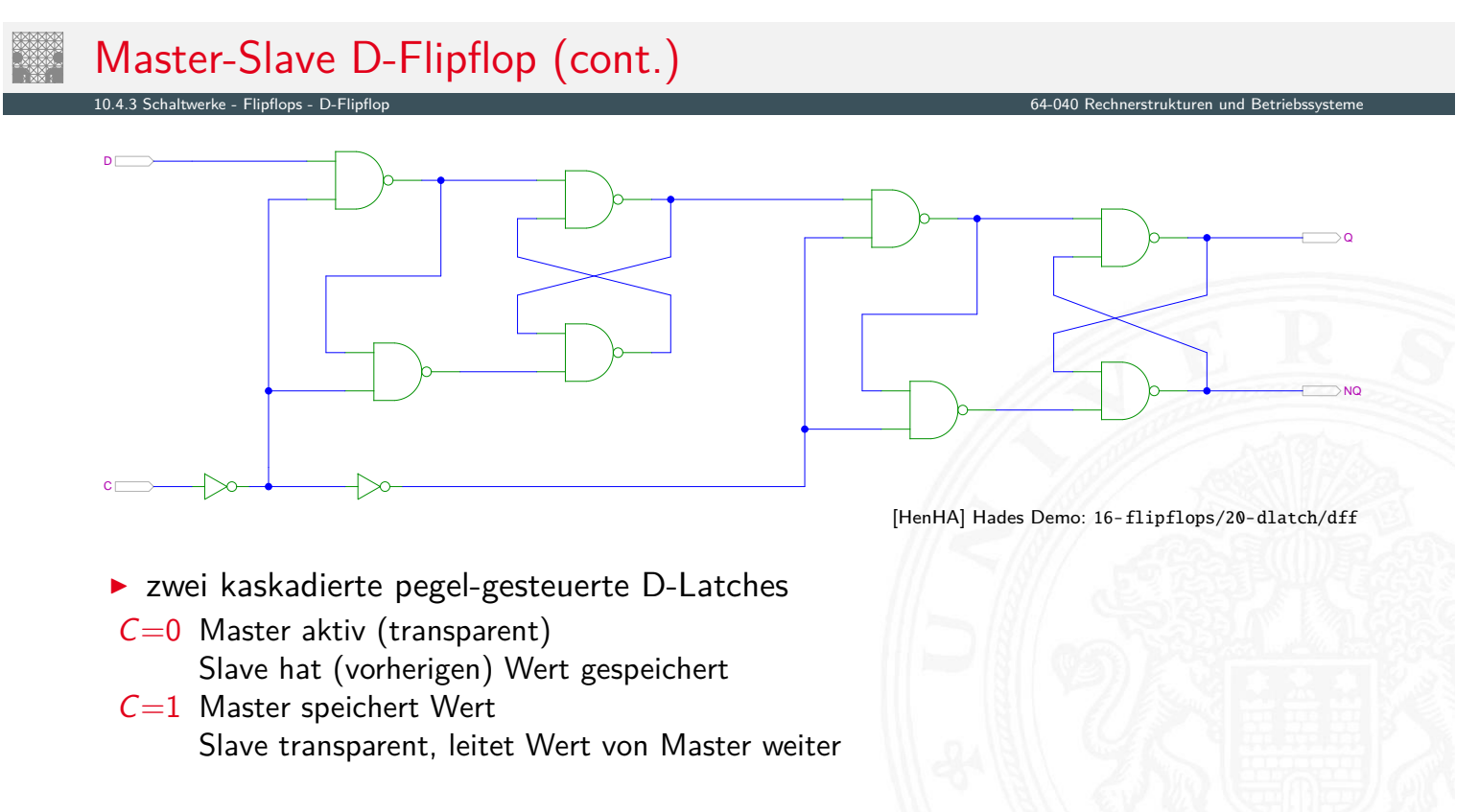

# Vorderflanken-gesteuertes D-Flipflop

-<br>10.4.3 Schaltwerke - D-Flipflop

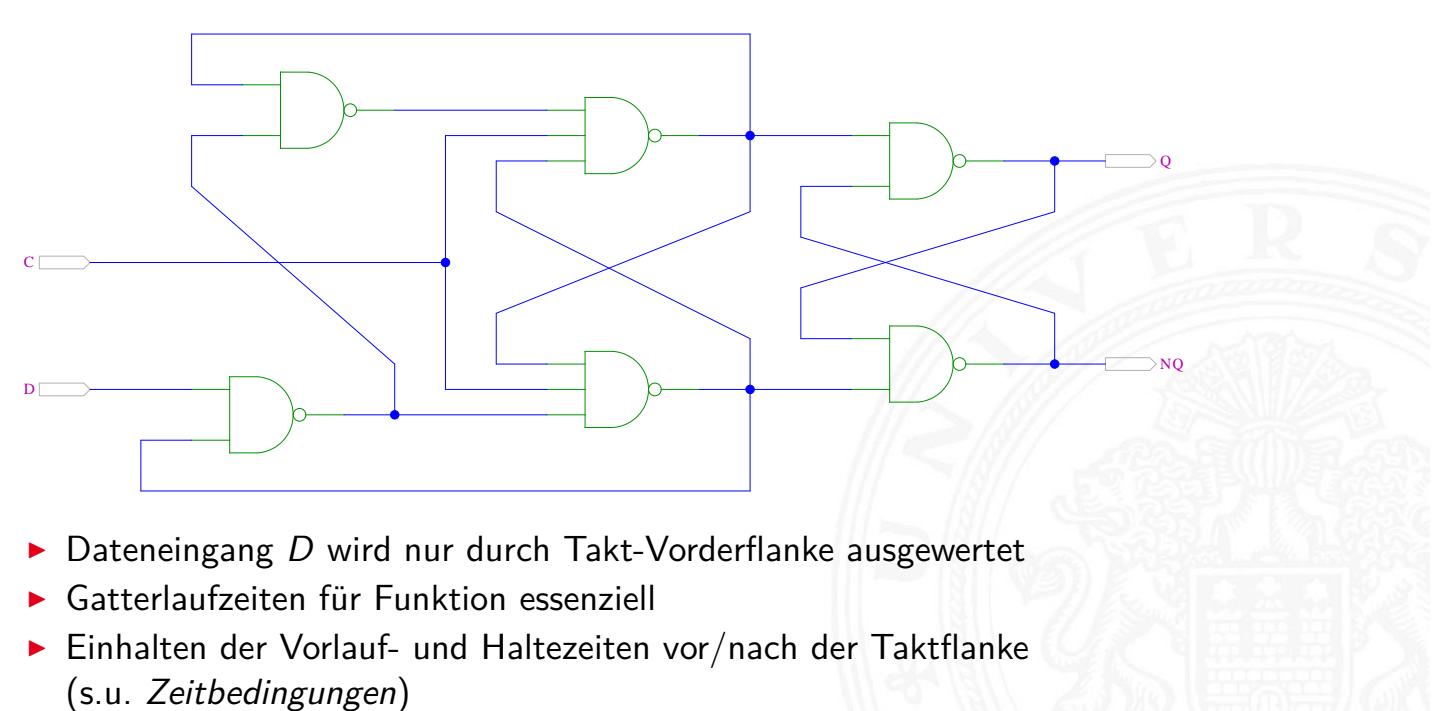

A. Mäder 645

10.4.4 Schaltwerke - Flipflops - JK-Flipflop 64-040 Rechnerstrukturen und Betriebssysteme

# JK-Flipflop

- ▶ Takteingang *C*
- Steuereingänge  $J$  ("jump") und  $K$  ("kill")
- <span id="page-348-0"></span> $\blacktriangleright$  aktueller Zustand *Q*, Folgezustand *Q*<sup>+</sup>

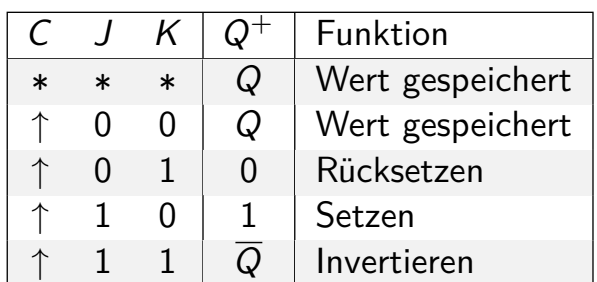

- $\blacktriangleright$  universelles Flipflop, sehr flexibel einsetzbar
- In integrierten Schaltungen nur noch selten verwendet (höherer Hardware-Aufwand als Latch/D-Flipflop)

# JK-Flipflop: Realisierung mit D-Flipflop

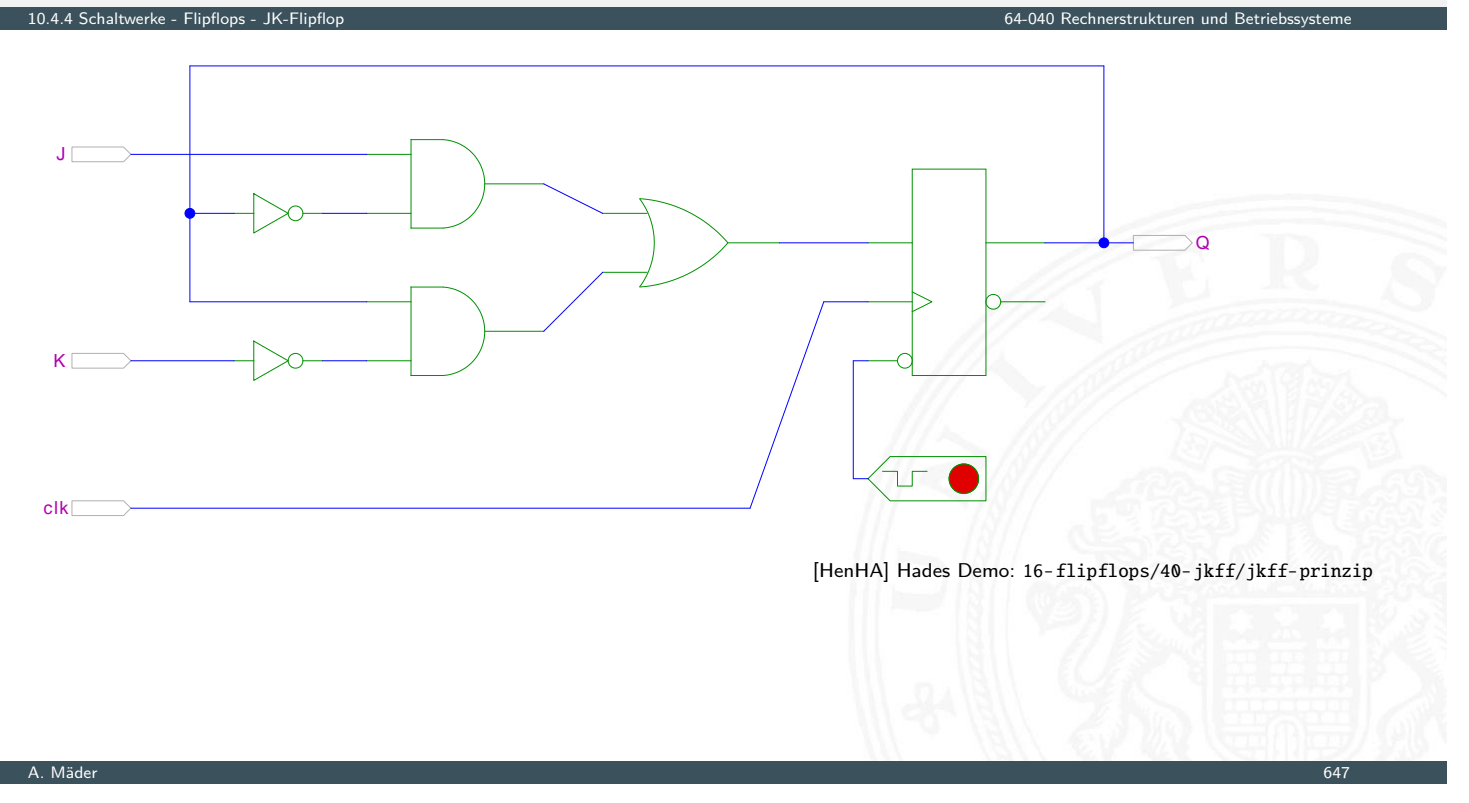

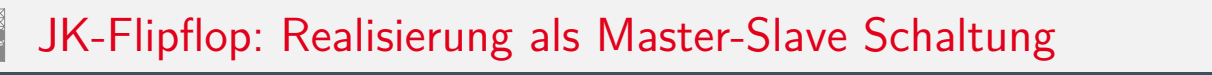

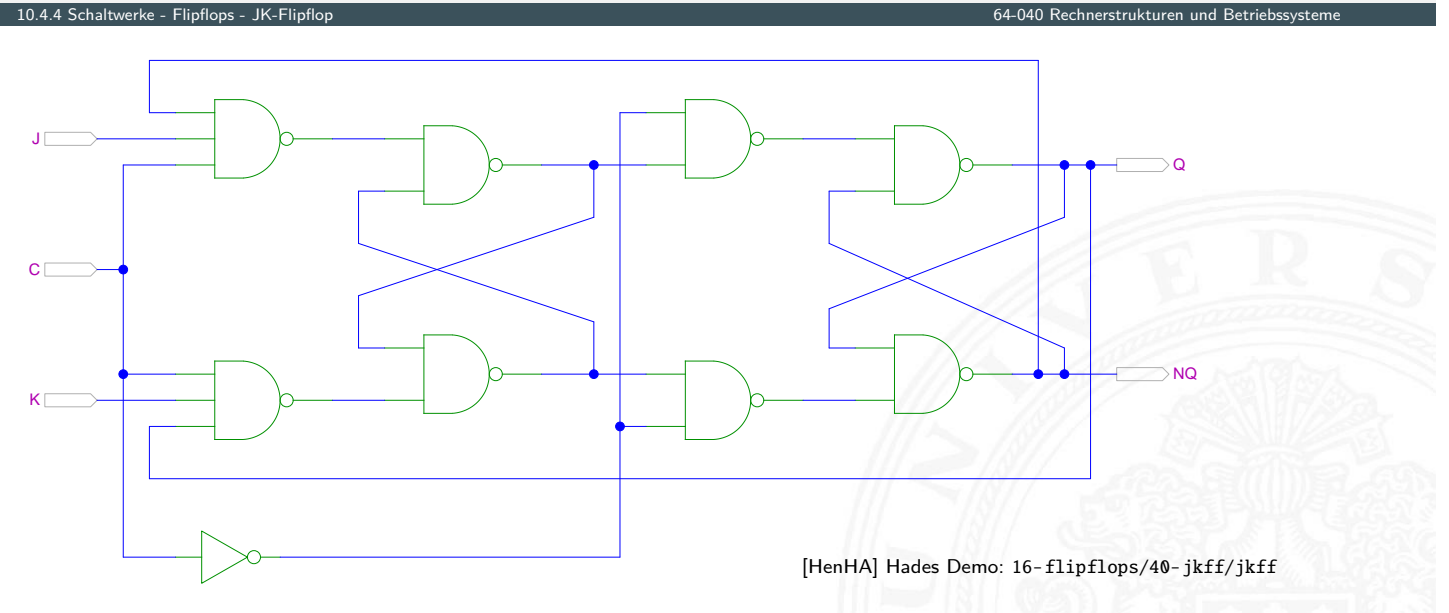

**Achtung: Schaltung wegen Rückkopplungen schwer zu initialisieren** 

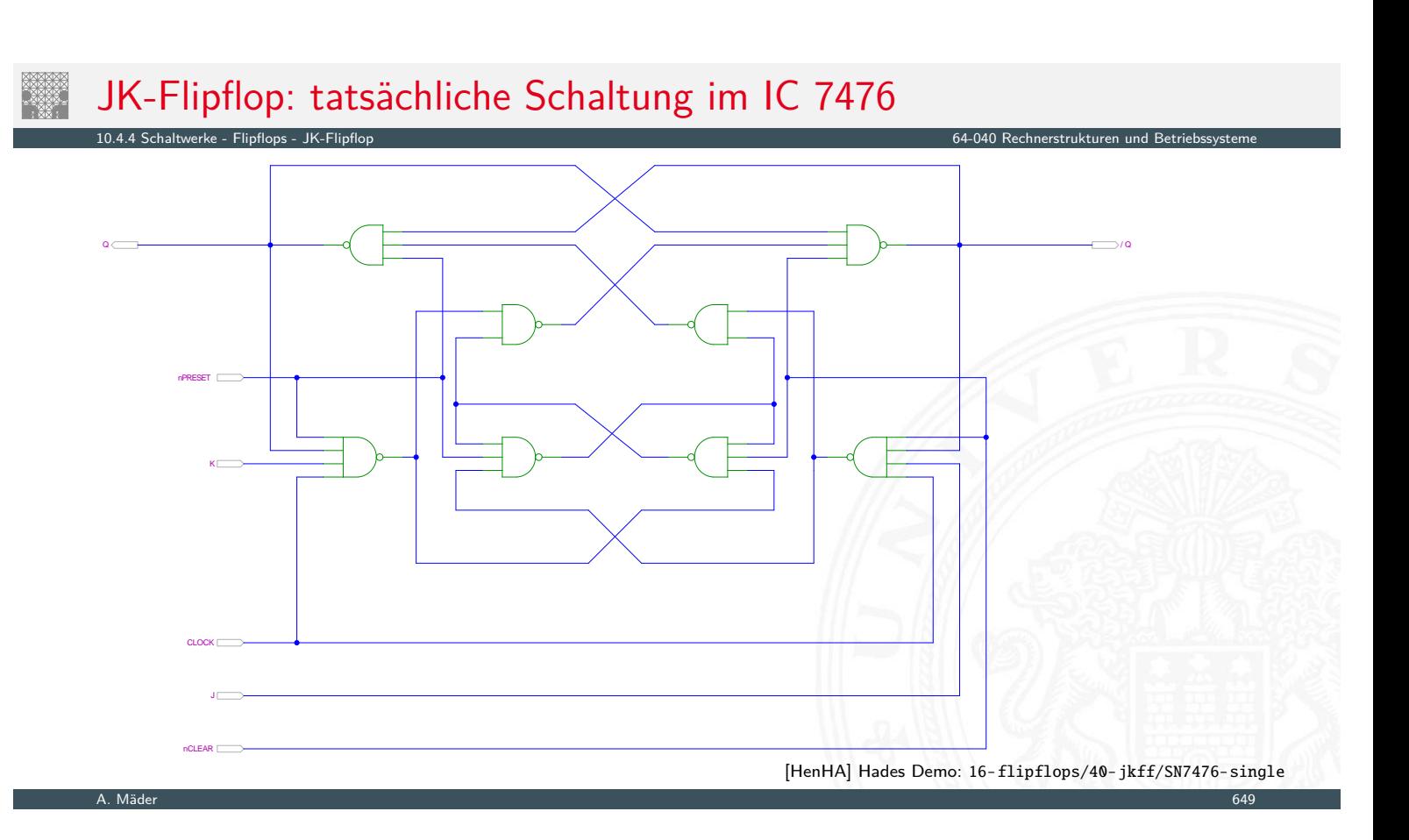

# Flipflop-Typen: Komponenten/Symbole in Hades

<span id="page-350-0"></span>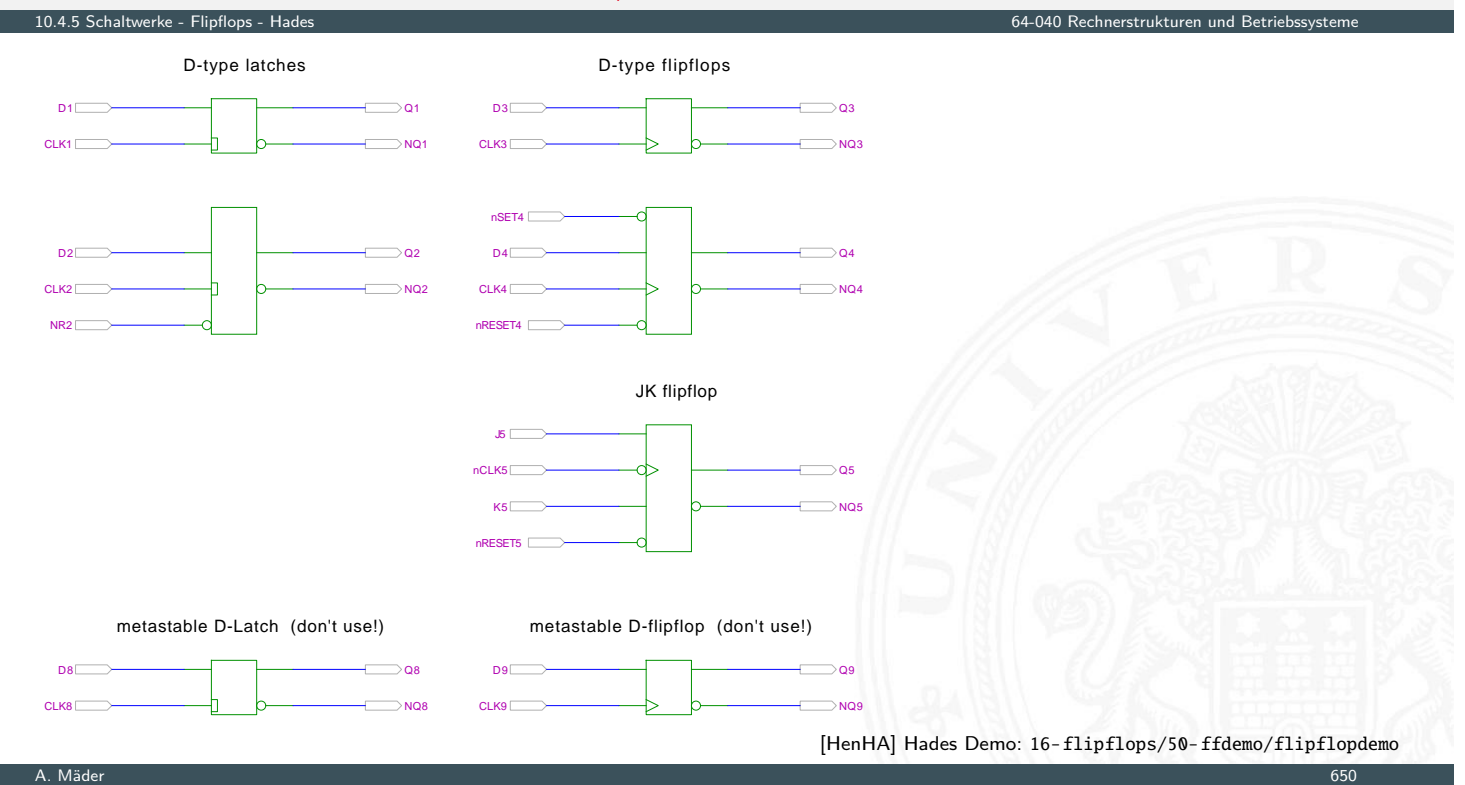

#### Flipflop-Typen: Impulsdiagramme 10.4.5 Schaltwerke - Flipflops - Hades 64-040 Rechnerstrukturen und Betriebssysteme 0 1 0 1 0 1 0 1 Q (D-Latch)  $\overline{D}$ C Q (D-FF) **P** pegel- und vorderflankengesteuertes Flipflop im Vergleich **>** beide Flipflops hier mit jeweils einer Zeiteinheit Verzögerung  $\triangleright$  undefinierte Werte im Latch (cyan dargestellt) **>** Verletzung der Zeitbedingungen!

- gleichzeitiger Wechsel von *C* und *D*
- In der Realität wird natürlich ein Wert 0 oder 1 gespeichert, er ist aber von externen Parametern abhängig: Temperatur, Versorgungsspannung etc.

A. Mäder 651 – 1999 – 1999 – 1999 – 1999 – 1999 – 1999 – 1999 – 1999 – 1999 – 1999 – 1999 – 1999 – 1999 – 1999

Flipflops: Zeitbedingungen

▶ Flipflops werden entwickelt, um Schaltwerke einfacher zu entwerfen und betreiben

10.5 Schaltwerke - Zeitbedingungen 64-040 Rechnerstrukturen und Betriebssysteme

- ▶ Umschalten des Zustandes wird synchron durch das Taktsignal gesteuert
- <span id="page-351-0"></span>**D** aber: jedes Flipflop selbst ist ein asynchrones Schaltwerk mit kompliziertem [in](#page-351-0)[te](#page-341-0)[rn](#page-351-0)[em](#page-350-0) Zeitverhalten
- ▶ Funktion kann nur garantiert werden, wenn (typ-spezifische) Zeitbedingungen eingehalten werden
- ⇒ Daten- und Takteingänge dürfen sich nicht gleichzeitig ändern Welcher Wert wird gespeichert?
- $\Rightarrow$  "Vorlauf- und Haltezeiten" (setup- / hold-time)

# Flipflops: Vorlauf- und Haltezeit

▶ *t<sub>s</sub>* Vorlaufzeit (engl. setup-time): Zeitintervall, innerhalb dessen das Datensignal vor dem nächsten Takt stabil anliegen muss

10.5 Schaltwerke - Zeitbedingungen 64-040 Rechnerstrukturen und Betriebssysteme

- ▶ t<sub>h</sub> Haltezeit (engl. hold-time): Zeitintervall, innerhalb dessen das Datensignal nach einem Takt noch stabil anliegen muss
- *F<sub>FF</sub>* Ausgangsverzögerung
- ⇒ Verletzung der Zeitbedingungen "falscher" Wert an Q

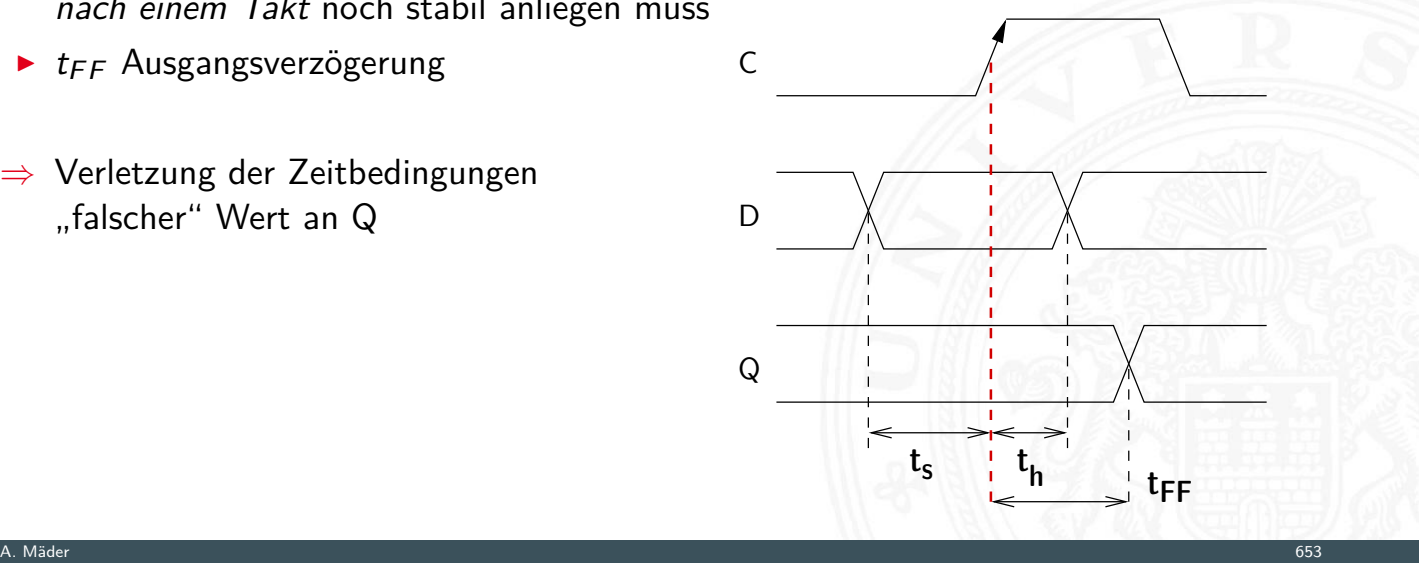

Takt

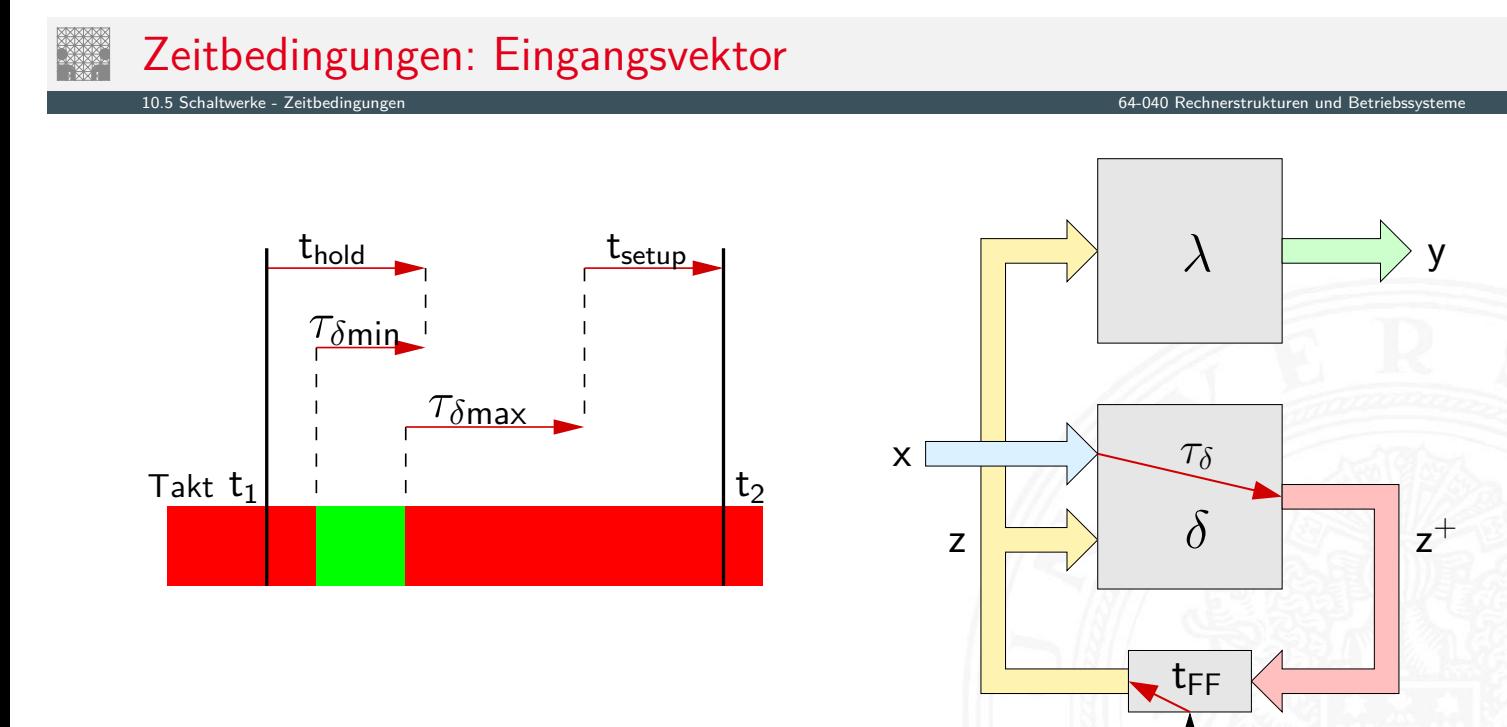

A. Mäder 654

# Zeitbedingungen: Eingangsvektor (cont.)

► Änderungen der Eingangswerte x werden beim Durchlaufen von  $\delta$  mindestens um  $\tau_{\delta_{\min}}$ , bzw. maximal um  $\tau_{\delta_{\max}}$  verzögert

10.5 Schaltwerke - Zeitbedingungen 64-040 Rechnerstrukturen und Betriebssysteme

- um die Haltezeit der Zeitglieder einzuhalten, darf x sich nach einem Taktimpuls frühestens zum Zeitpunkt (t<sub>1</sub> + t<sub>hold</sub> –  $\tau_{\delta_{\text{min}}}$ ) wieder ändern
- ► um die Vorlaufzeit vor dem nächsten Takt einzuhalten, muss x spätestens zum Zeitpunkt (t<sub>2</sub> – t<sub>setup</sub> –  $\tau_{\delta_{\sf max}}$ ) wieder stabil sein
- ⇒ Änderungen dürfen nur innerhalb des grün markierten Zeitintervall erfolgen

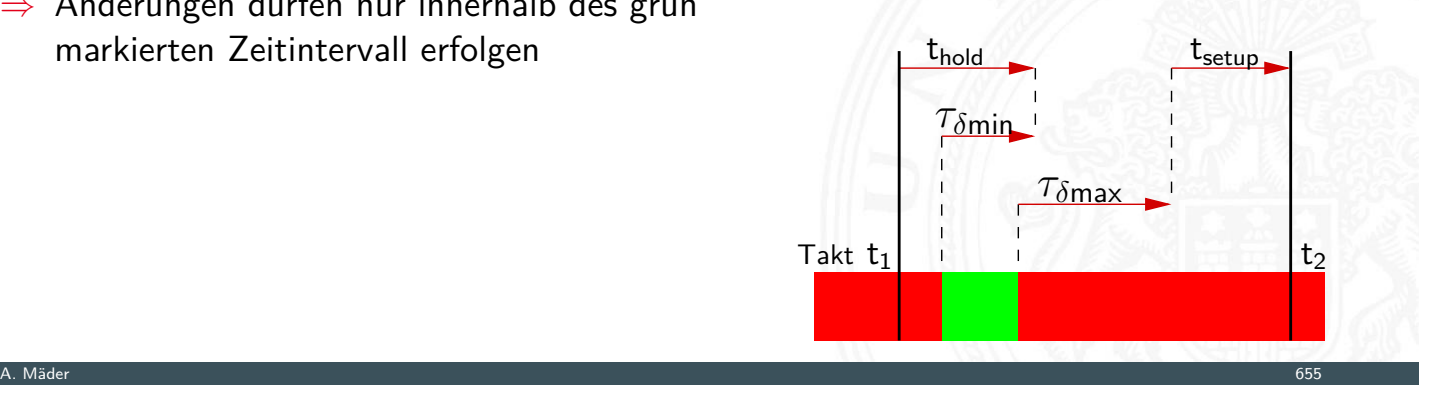

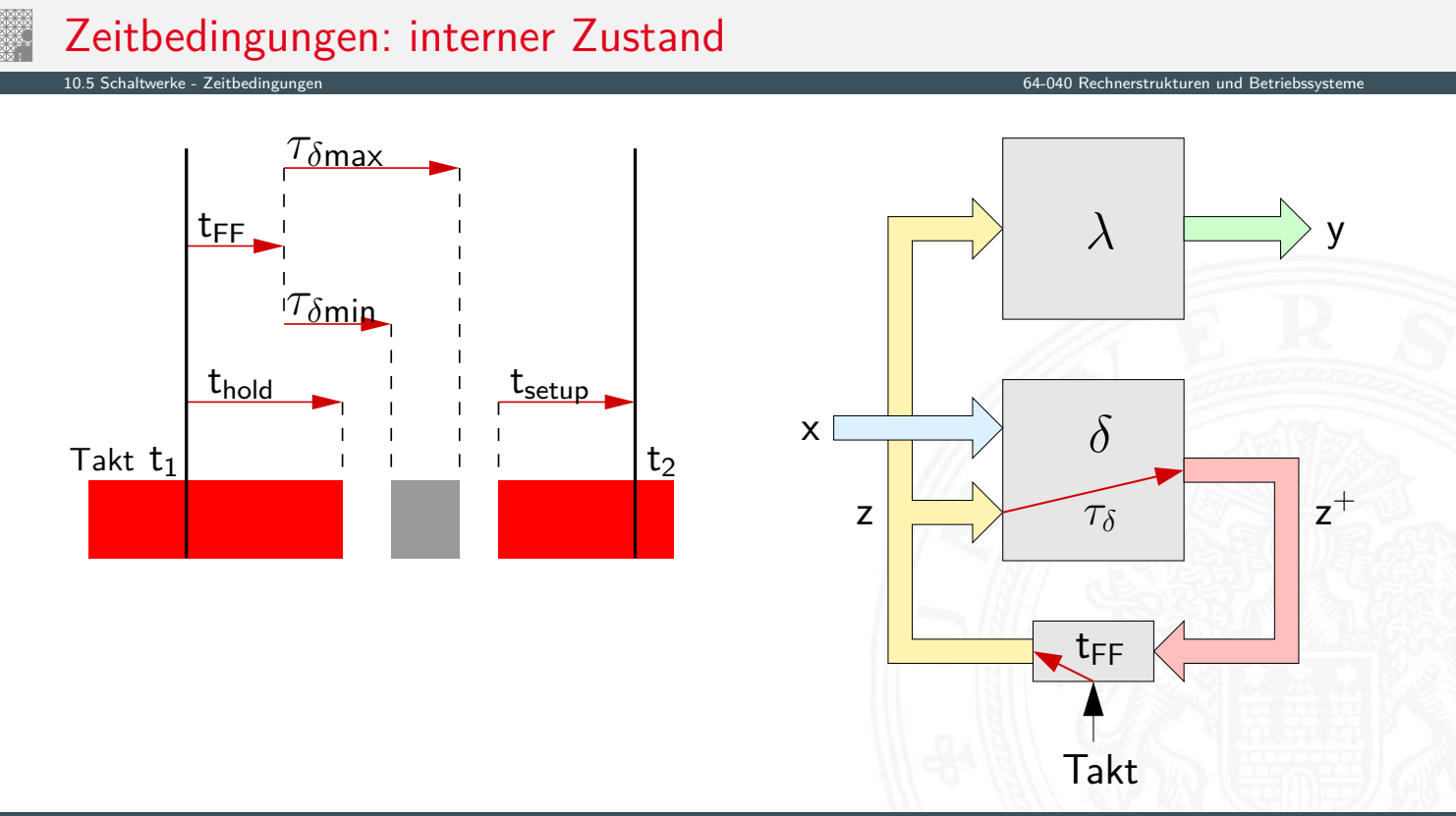

#### Zeitbedingungen: interner Zustand (cont.)

- $\blacktriangleright$  zum Zeitpunkt t<sub>1</sub> wird ein Taktimpuls ausgelöst
- $\blacktriangleright$  nach t<sub>FF</sub> haben die Zeitglieder (Flipflops) den aktuellen Eingangswert  $z^+$ übernommen und geben ihn am Ausgang als neuen Zustand *z* aus
- $\triangleright$  diese neuen Werte von *z* laufen durch das δ-Schaltnetz, dabei ist der schnellste Pfad  $\tau_{\delta_{\min}}$  und der langsamste  $\tau_{\delta_{\max}}$

10.5 Schaltwerke - Zeitbedingungen 64-040 Rechnerstrukturen und Betriebssysteme

 $\Rightarrow$  der Folgezustand ändert sich innerhalb des grau markierten Zeitintervalls:  $[(t_{\text{FF}} + \tau_{\delta_{\min}}) \dots (t_{\text{FF}} + \tau_{\delta_{\max}})]$ 

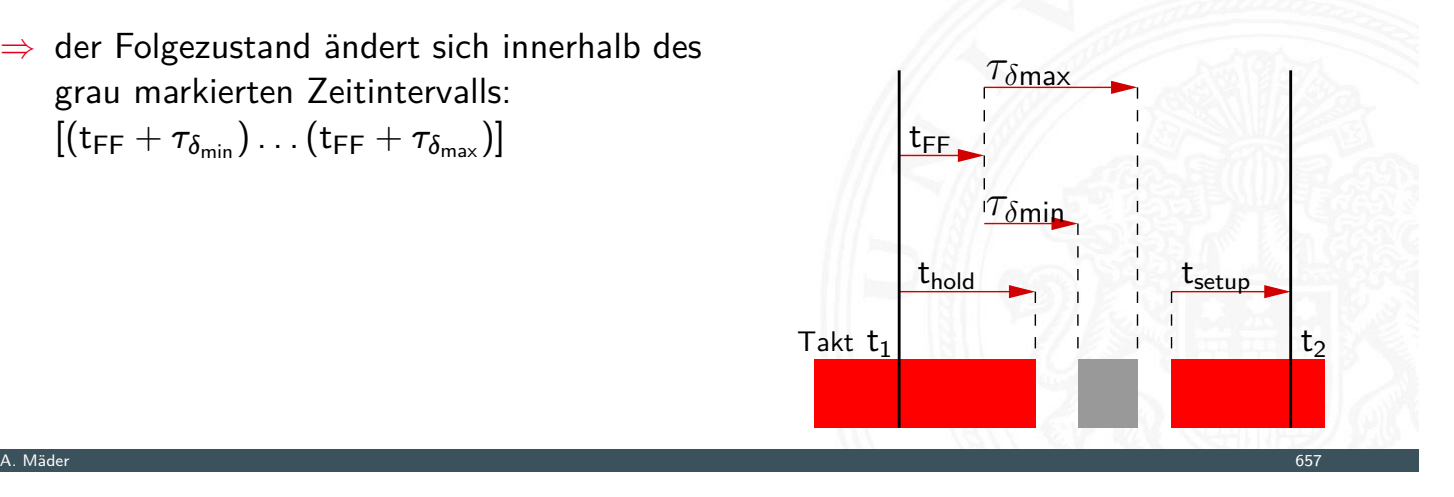

# Zeitbedingungen: interner Zustand (cont.)

- $\blacktriangleright$  Änderungen am FF-Eingang  $z^+$  dürfen frühestens zum Zeitpunkt  $(\mathsf{t}_1+\mathsf{t}_{\mathsf{hold}})$ beginnen, sonst wird die Haltezeit *thold* verletzt dazu muss ggf.  $\tau_{\delta_{\min}}$  vergrößert werden (zusätzliche Gatterverzögerungen)
- ▶ Änderungen am FF-Eingang z<sup>+</sup> müssen sich spätestens bis zum Zeitpunkt (t[2](#page-351-0) − tsetup) stabilisiert haben, wegen der Vorlaufzeit *t[setup](#page-0-0)* vor dem nächsten Takt

10.5 Schaltwerke - Zeitbedingungen 64-040 Rechnerstrukturen und Betriebssysteme

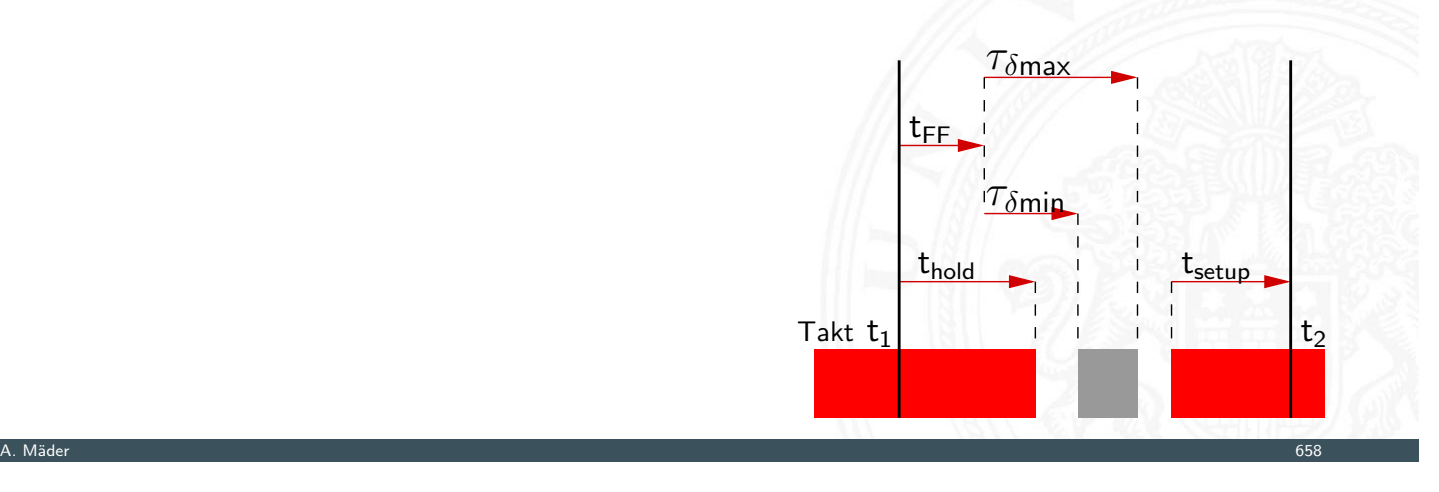

#### Maximale Taktfrequenz einer Schaltung

 $\blacktriangleright$  aus den beiden vorigen Bedingungen ergibt sich sofort die maximal zulässige Taktfrequenz einer Schaltung

10.5 Schaltwerke - Zeitbedingungen 64-040 Rechnerstrukturen und Betriebssysteme

<sup>I</sup> Umformen und Auflösen nach dem Zeitpunkt des nächsten Takts ergibt zwei notwendige Zeitbedingungen

> $\Delta t \geq (t_{\text{FF}} + \tau_{\delta_{\text{max}}} + t_{\text{setup}})$  und  $\Delta t \geq (t_{hold} + t_{setup})$

 $\blacktriangleright$  falls dieses Timing verletzt wird (z.B. durch "Übertakten"), kann es (datenabhängig) zu Fehlfunktionen kommen

A. Mäder 659

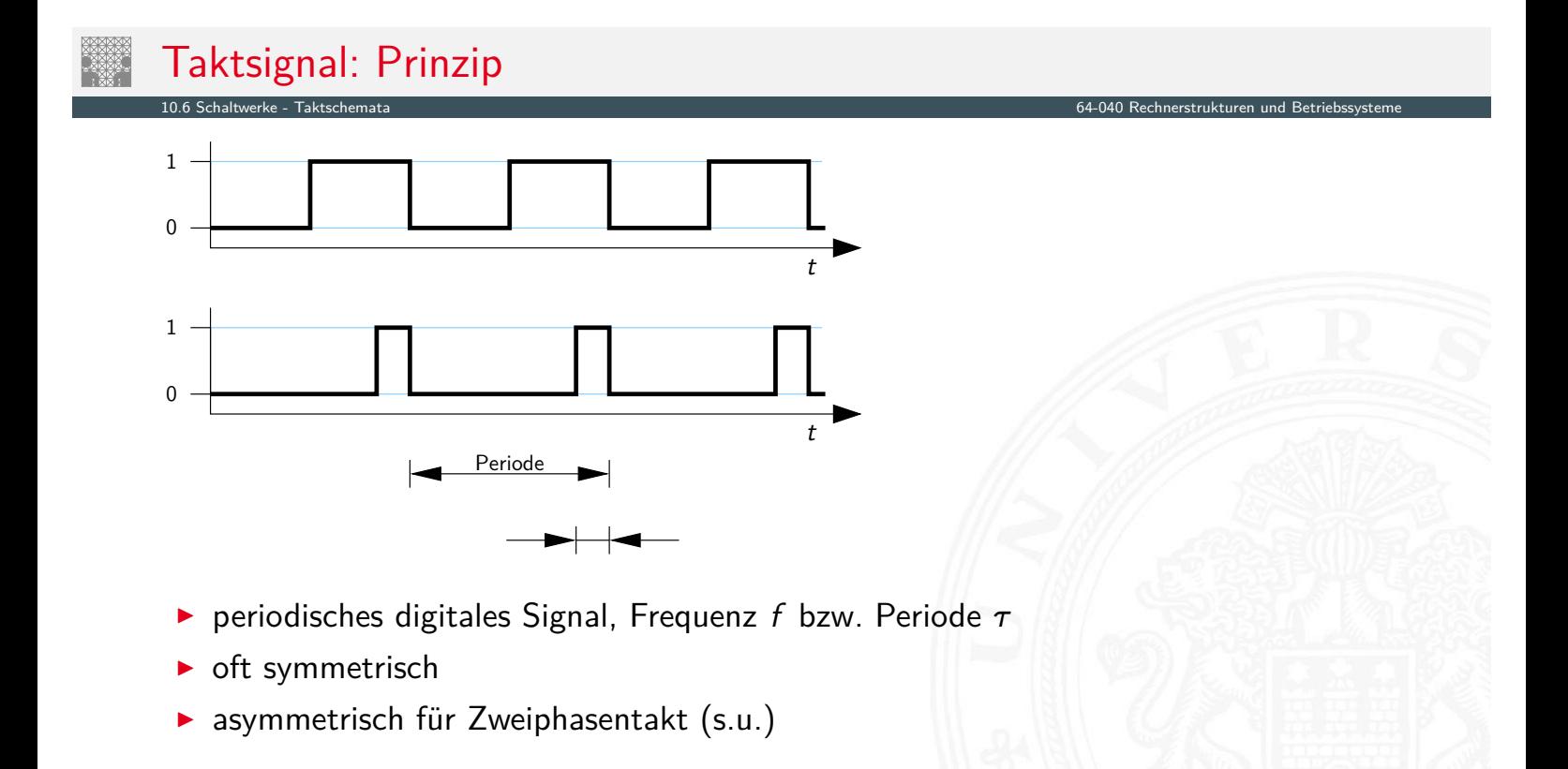

#### **Pegelsteuerung**

Schaltung reagiert auf Eingang, solange das Taktsignal den Wert 1 (bzw. 0) hat

10.6 Schaltwerke - Taktschemata 64-040 Rechnerstrukturen und Betriebssysteme

- $\blacktriangleright$  high-aktiv: Takt = 1
- $\blacktriangleright$  low-aktiv: Takt = 0

#### **Flankensteuerung**

Schaltung reagiert nur, wenn das Taktsignal den Wert wechselt

- $\triangleright$  Vorderflankensteuerung: Wechsel von 0 nach 1
- ▶ Rückflankensteuerung: -"- von 1 nach 0
- $\blacktriangleright$  Zwei- und Mehrphasentakte

A. Mäder 661 – 1999 – 1999 – 1999 – 1999 – 1999 – 1999 – 1999 – 1999 – 1999 – 1999 – 1999 – 1999 – 1999 – 1999

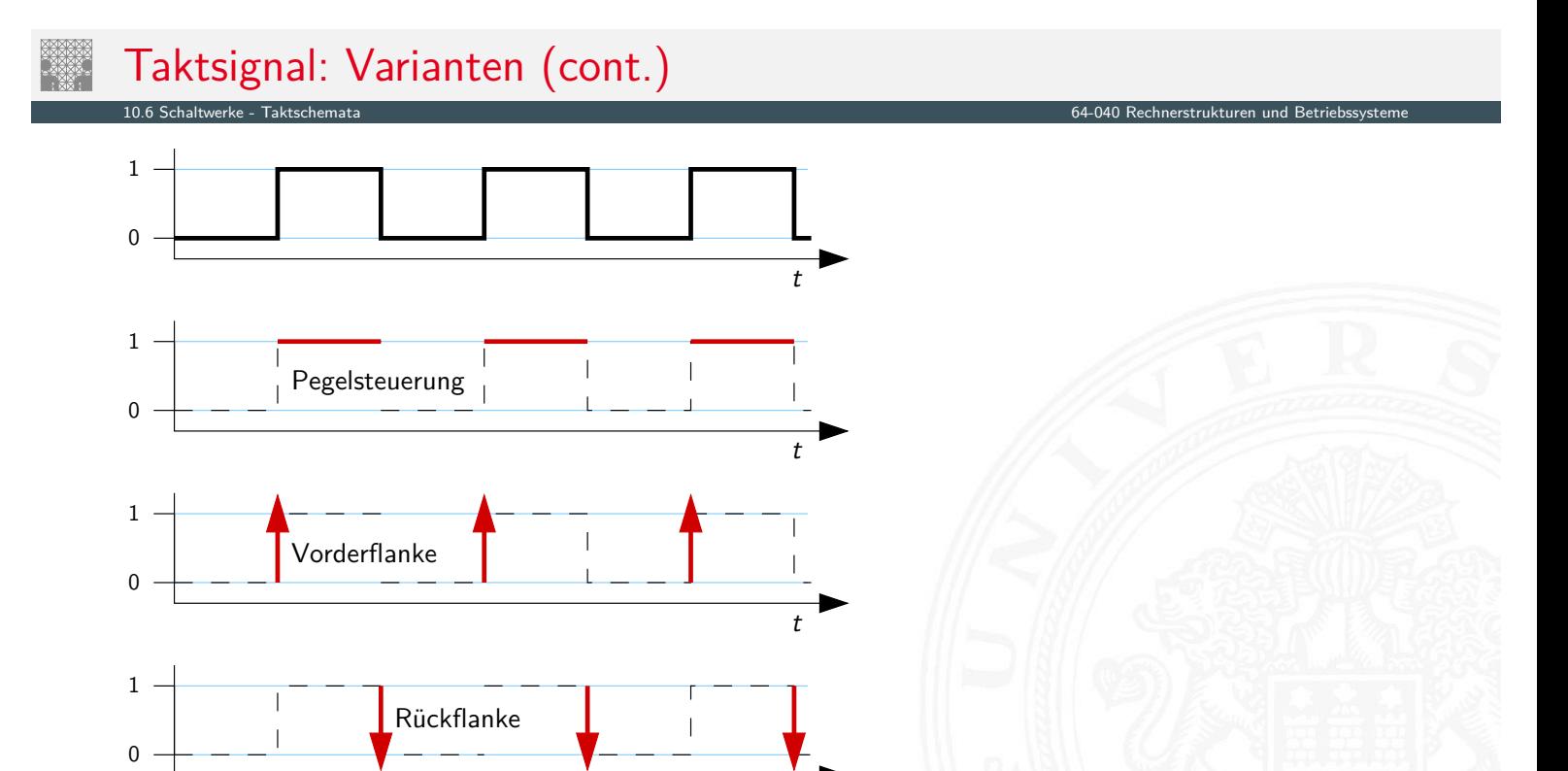

t

# Taktsignal: Prinzip und Realität

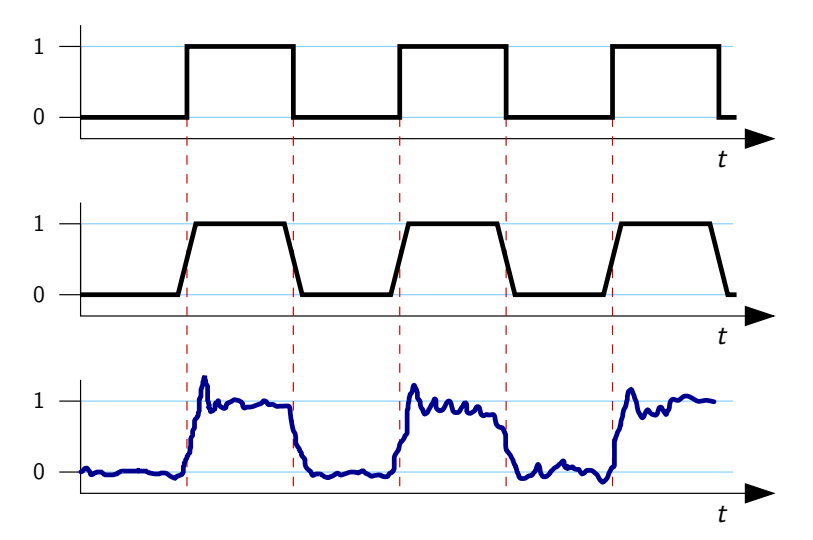

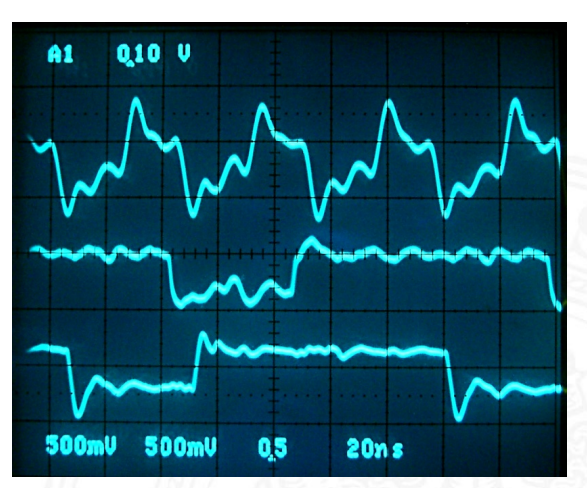

- ▶ Werteverläufe in realen Schaltungen stark gestört
- $\triangleright$  Überschwingen/Übersprechen benachbarter Signale
- **Flankensteilheit nicht garantiert (bei starker Belastung)** ggf. besondere Gatter ("Schmitt-Trigger")

# Problem bei Pegelsteuerung

- 10.6 Schaltwerke Taktschemata 64-040 Rechnerstrukturen und Betriebssysteme
- **>** während des aktiven Taktpegels werden Eingangswerte minimal verzögert an den Ausgang weiter gegeben

A. Mäder 663 – 1986 – 1987 – 1988 – 1988 – 1988 – 1988 – 1988 – 1988 – 1988 – 1988 – 1988 – 1988 – 1988 – 1988

10.6 Schaltwerke - Taktschemata 64-040 Rechnerstrukturen und Betriebssysteme

 $\triangleright$  durch Invertierungen in den Rückkopplungspfaden von  $\delta$ , kommt es zu instabilen Zuständen (Oszillationen: 0 → 1 → 0 → *: : :*)

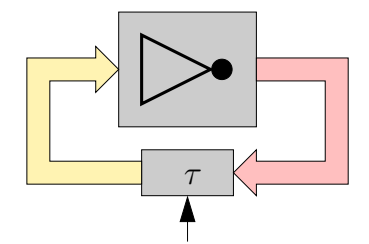

- ▶ einzelne pegelgesteuerte Zeitglieder (D-Latches) funktionieren nicht in Rückkopplungspfaden
- ⇒ Verwendung von je zwei pegelgesteuerten Zeitgliedern mit Zweiphasentakt oder
- ⇒ Verwendung flankengesteuerter D-Flipflops

A. Mäder 664 kommunister för att statsminister för att statsminister för att statsminister för att statsminister för

# Zweiphasentakt

pegelgesteuertes D-Latch ist bei aktivem Takt transparent

10.6 Schaltwerke - Taktschemata 64-040 Rechnerstrukturen und Betriebssysteme

- ▶ rück-gekoppelte Werte werden sofort wieder durchgelassen
- **>** Oszillation bei invertierten Rückkopplungen
- ▶ Reihenschaltung aus jeweils zwei D-Latches
- $\blacktriangleright$  zwei separate, disjunkte Takte Φ<sub>1</sub> und Φ<sub>2</sub>
	- $\blacktriangleright$  bei Takt  $\Phi_1$  übernimmt vorderes Flipflop den Wert erst bei Takt  $\Phi_2$  übernimmt hinteres Flipflop
	- ▶ vergleichbar Master-Slave Prinzip bei D-FF aus Latches

A. Mäder 665 – 1986 – 1986 – 1986 – 1986 – 1986 – 1986 – 1986 – 1986 – 1986 – 1986 – 1986 – 1986 – 1986 – 1986

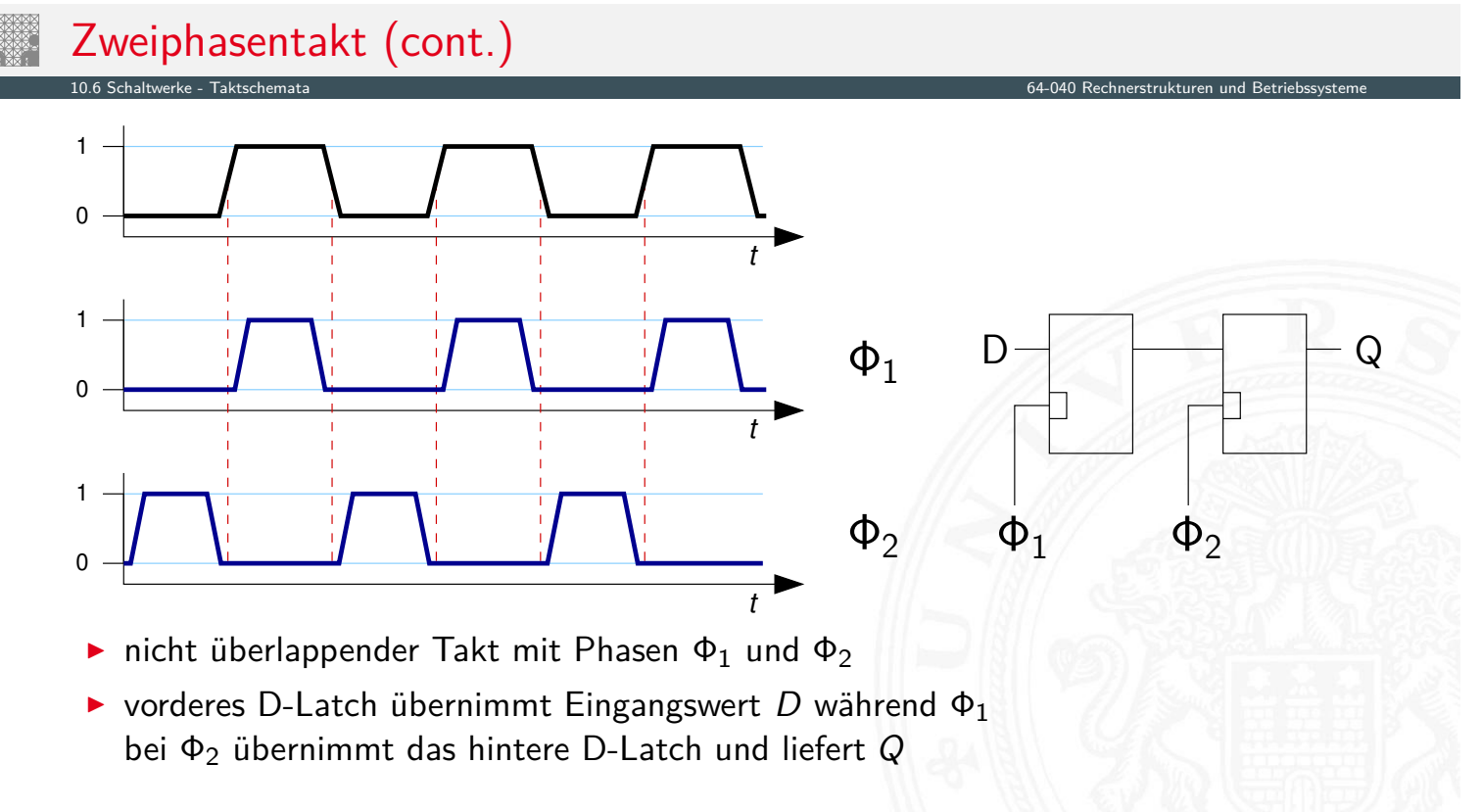

# Zweiphasentakt: Erzeugung

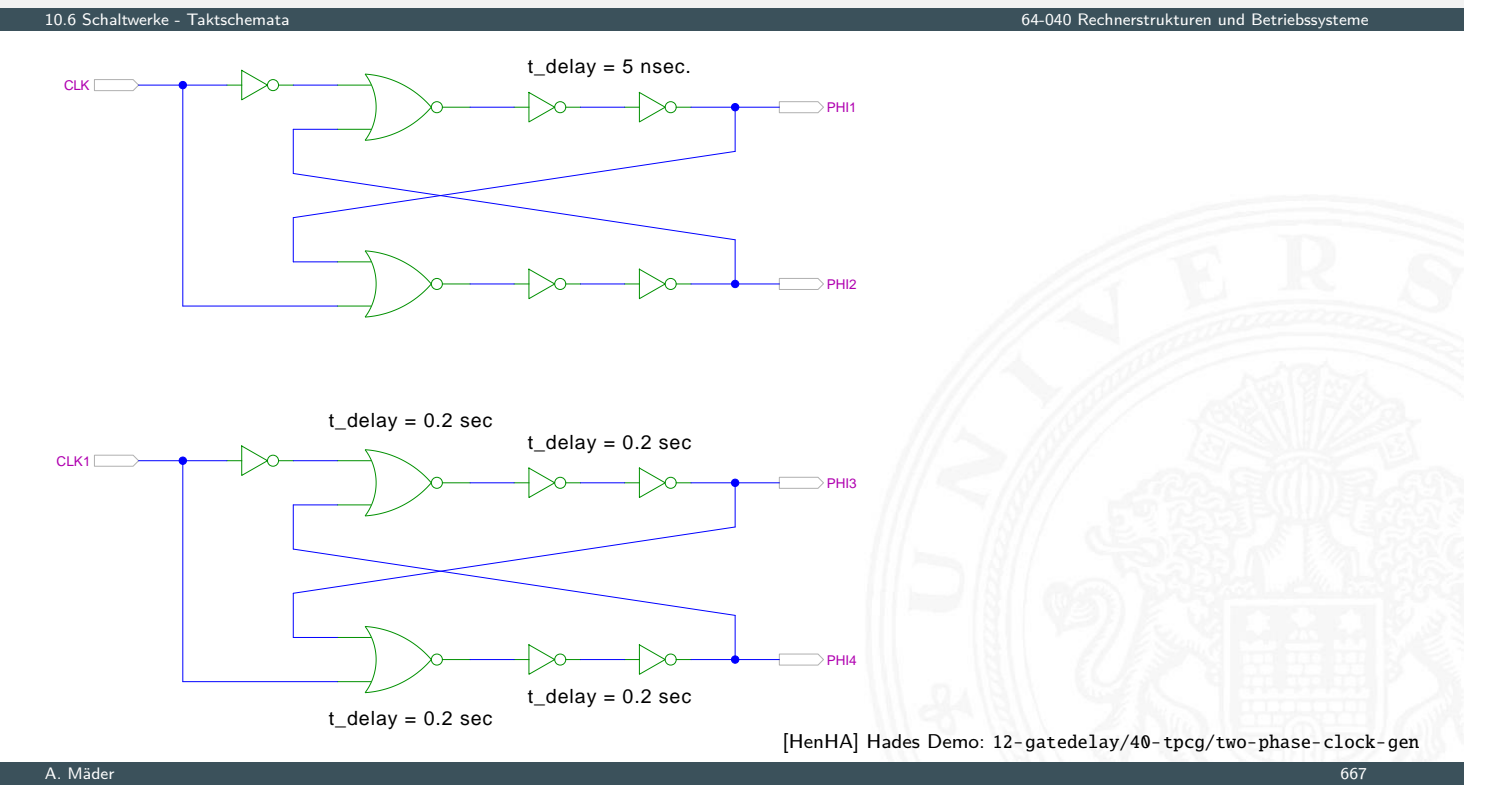

# Zweiphasentakt: Erzeugung (cont.)

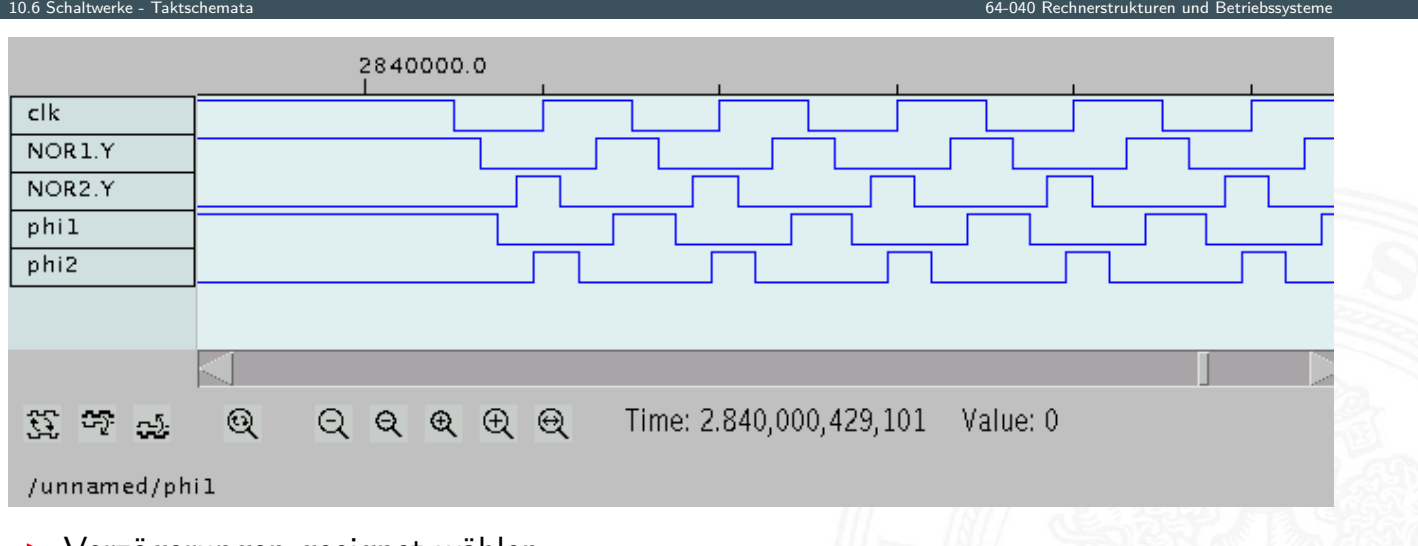

- <sup>I</sup> Verzögerungen geeignet wählen
- Eins-Phasen der beiden Takte  $\Phi_1$  und  $\Phi_2$  sauber getrennt
- ⇒ nicht-überlappende Taktimpulse zur Ansteuerung von Schaltungen mit 2-Phasen-Taktung
# Beschreibung von Schaltwerken

- $\triangleright$  viele verschiedene Möglichkeiten
- $\blacktriangleright$  graphisch oder textuell
- $\blacktriangleright$  algebraische Formeln/Gleichungen
- $\blacktriangleright$  Flusstafel und Ausgangstafel
- $\blacktriangleright$  Zustandsdiagramm
- ▶ State-Charts (hierarchische Zustandsdiagramme)
- **Programme (Hardwarebeschreibungssprachen)**

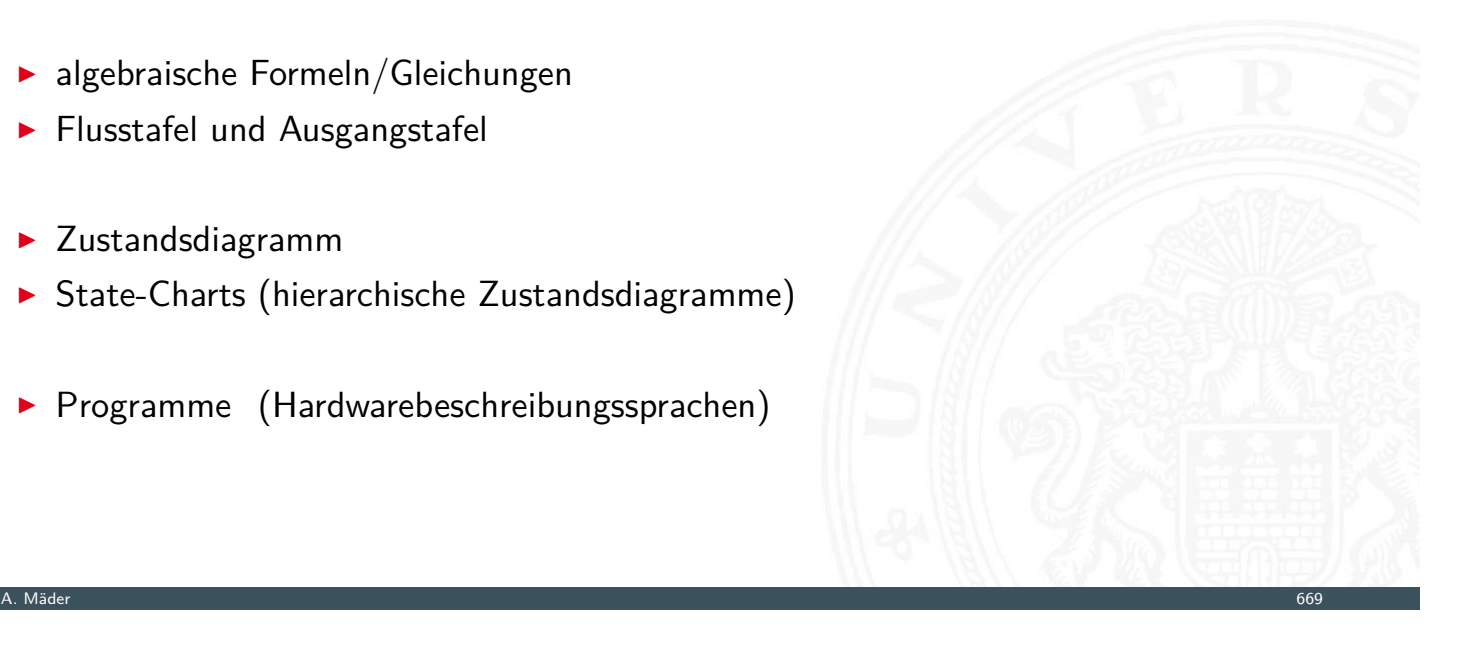

# Flusstafel und Ausgangstafel

#### **Flusstafel**

Tabelle für die Folgezustände als Funktion des aktuellen Zustands und der Eingabe

10.7 Schaltwerke - Beschreibung von Schaltwerken 64-040 Rechnerstrukturen und Betriebssysteme

10.7 Schaltwerke - Beschreibung von Schaltwerken 64-040 Rechnerstrukturen und Betriebssysteme

 $=$  beschreibt das  $\delta$ -Schaltnetz

#### <span id="page-360-0"></span>**EXPLOSE AUSTRALIST ADDENT**

Tabelle für die Ausgabewerte als Funktion des aktuellen Zustands (und der Eingabe [Mealy-Modell])

- $=$  beschreibt das λ-Schaltnetz
- **>** entsprechen Funktionstabellen von Schaltnetzen
- **•** meistens in einer gemeinsamen Tabelle zusammengefasst

## Beispiel: Ampel

- $\triangleright$  vier Zustände: {rot, rot-gelb, grün, gelb}
- ▶ Codierung beispielsweise als 2-bit Vektor ( $z_1, z_0$ )

10.7 Schaltwerke - Beschreibung von Schaltwerken 64-040 Rechnerstrukturen und Betriebssysteme

 $\blacktriangleright$  Flusstafel

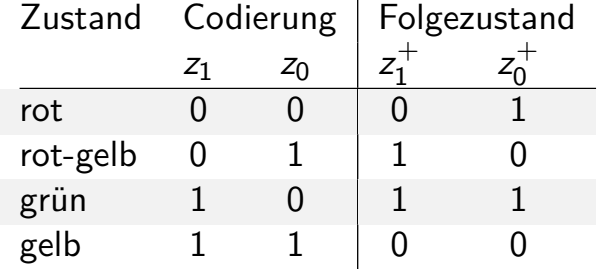

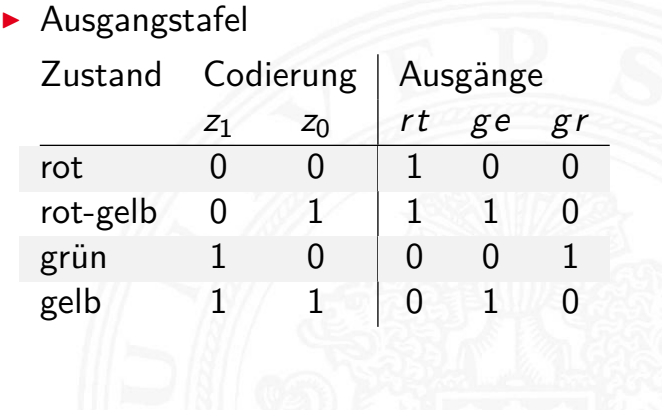

- $\blacktriangleright$  Funktionstabellen für 2+3 Schaltfunktionen
- $\triangleright$  Minimierung z.B. mit KV-Diagrammen

A. Mäder 671 – 1999 – 1999 – 1999 – 1999 – 1999 – 1999 – 1999 – 1999 – 1999 – 1999 – 1999 – 1999 – 1999 – 1999

# Zustandsdiagramm

- **Example 2 ustandsdiagramm**: Grafische Darstellung eines Schaltwerks
- ▶ je ein Knoten für jeden Zustand
- ▶ je eine Kante für jeden möglichen Übergang
- $\blacktriangleright$  [Knoten werd](#page-360-0)en passend benannt
- ▶ Kanten werden mit den Eingabemustern gekennzeichnet, bei denen der betreffende Übergang auftritt

10.7 Schaltwerke - Beschreibung von Schaltwerken 64-040 Rechnerstrukturen und Betriebssysteme

- ▶ Moore-Schaltwerke: Ausgabe wird zusammen mit dem Namen im Knoten notiert
- ▶ Mealy-Schaltwerke: Ausgabe hängt von Zustand (Knoten) und Input ab, sie wird deshalb an den Kanten notiert

siehe auch en.wikipedia.org/wiki/State\_diagram

# Zustandsdiagramm: Moore-Automat

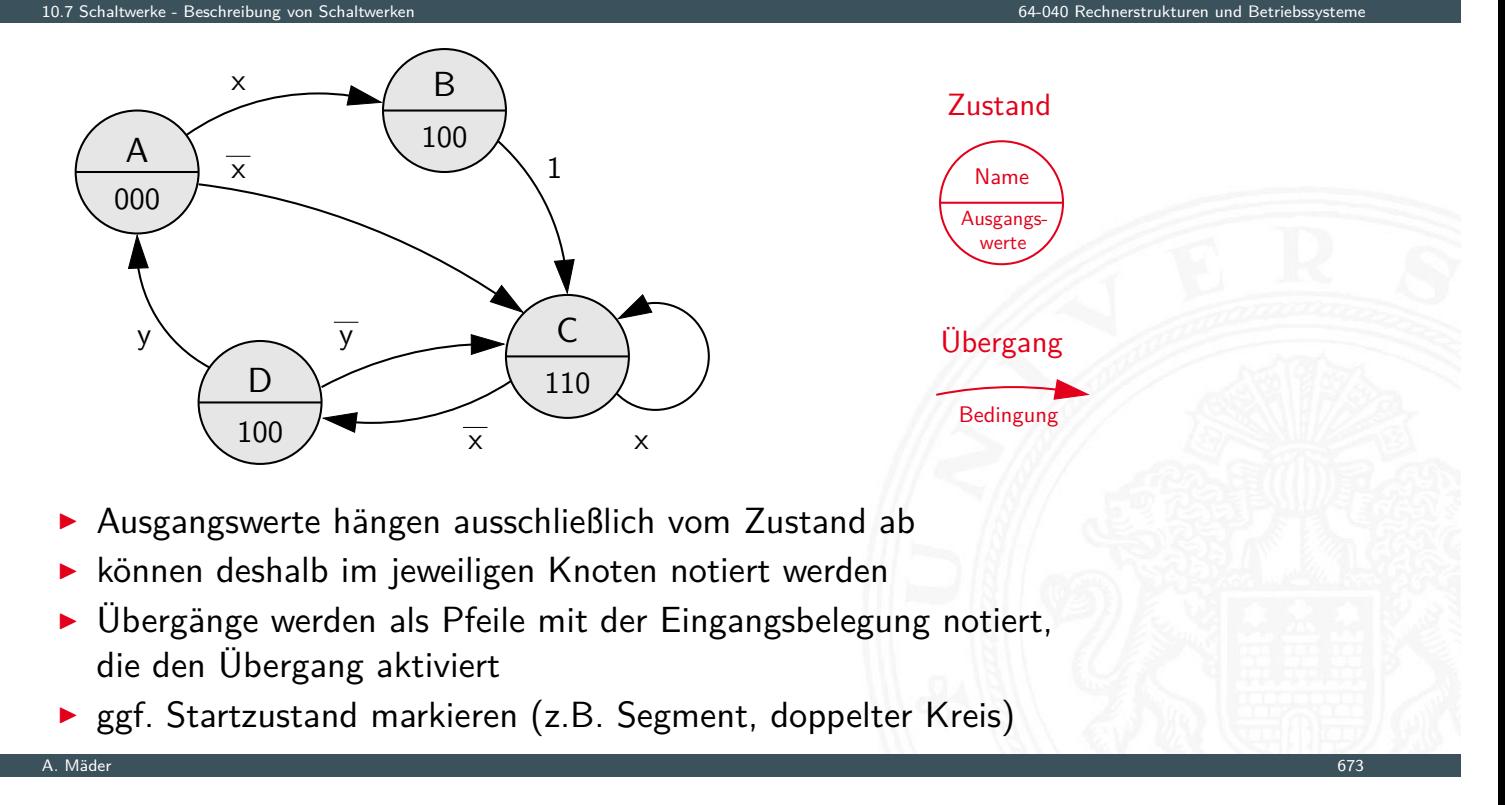

#### Zustandsdiagramm: Mealy-Automat 10.7 Schaltwerke - Beschreibung von Schaltwerken 64-040 Rechnerstrukturen und Betriebssysteme A B C  $\overline{D}$ **Zustand** Übergang Name Bedingung / Ausgangswerte 1 / 110  $\times$  / 100  $\overline{\times}$  / 111  $\overline{\times}$  / 000  $\times$  / 101  $y / 100$   $\sqrt{y} / 001$

- Ausgangswerte hängen nicht nur vom Zustand sondern auch von der Eingabe ab
- **Ausgangswerte an den zugehörigen Kanten notieren**
- $\triangleright$  übliche Notation: Eingangsbelegung / Ausgangswerte

# "State-Charts"

- $\blacktriangleright$  erweiterte Zustandsdiagramme
- 1. Hierarchien von Zuständen/Automaten erlauben Abstraktion
	- **Knoten repräsentieren entweder einen Zustand**
	- $\blacktriangleright$  oder einen eigenen (Unter-) Automaten
	- $\blacktriangleright$  History-, Default-Mechanismen
- 2. Nebenläufigkeit durch mehrere parallel arbeitende FSMs
- 3. Timer: Zustände können nach max. Zeit verlassen werden
- **beliebte Spezifikation für komplexe Automaten, eingebettete Systeme,** Kommunikationssysteme, Protokolle etc.
- $\triangleright$  David Harel, Statecharts A visual formalism for complex systems, CS84-05, Department of Applied Mathematics, The Weizmann Institute of Science, 1984 [Har87] www.wisdom.weizmann.ac.il/~dharel/SCANNED.PAPERS/Statecharts.pdf

10.7 Schaltwerke - Beschreibung von Schaltwerken 64-040 Rechnerstrukturen und Betriebssysteme

A. Mäder 675

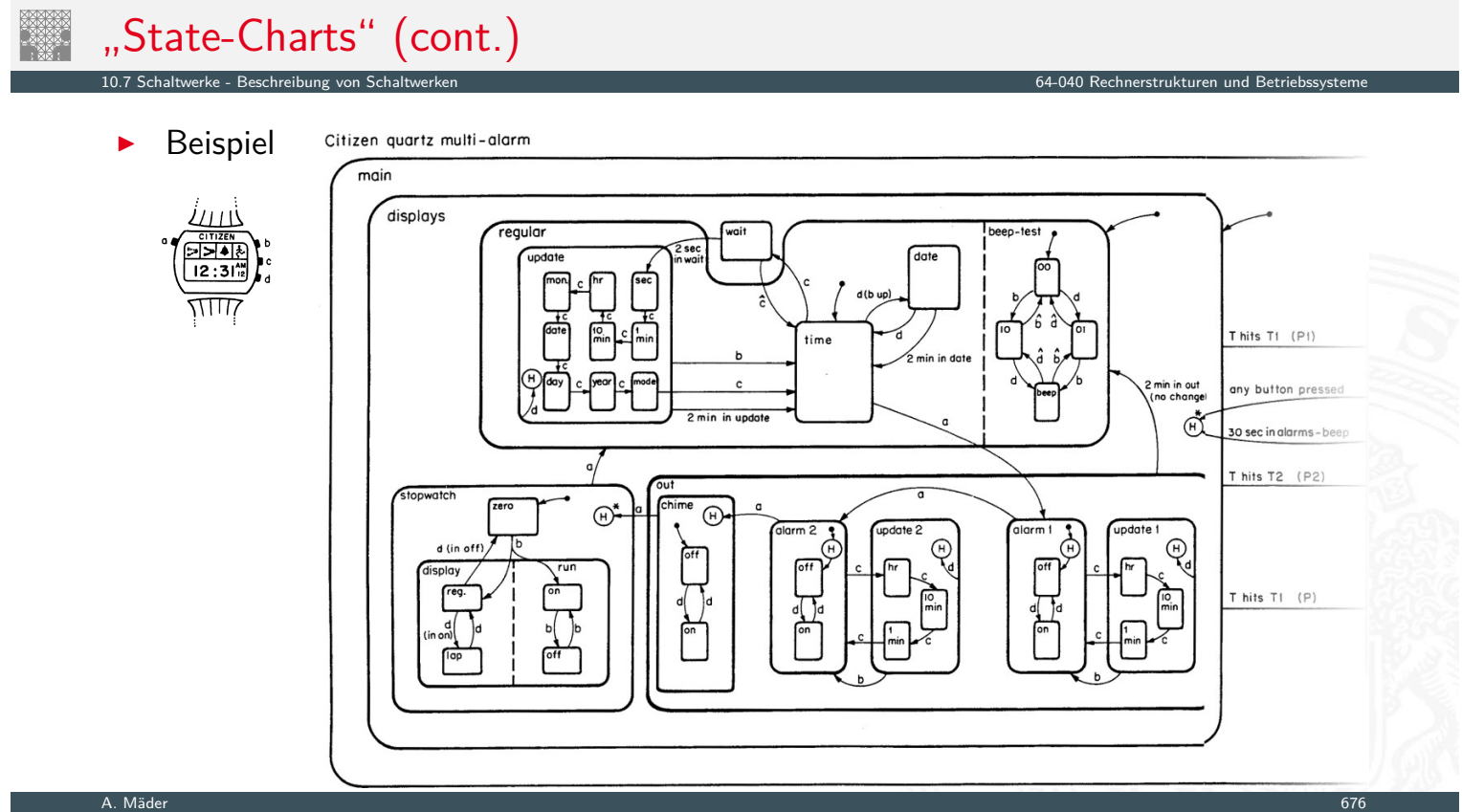

## Endliche Automaten erke - Beschreibung von Sch

- $\blacktriangleright$  eines der grundlegenden Konzepte der Informatik
- $\triangleright$  Modellierung, Entwurf und Simulation
	- **>** zeitliche Abfolgen interner Systemzustände
	- $\blacktriangleright$  bedingte Zustandswechsel
	- $\blacktriangleright$  Reaktionen des Systems auf "Ereignisse"
	- **Folgen von Aktionen**
	- <sup>I</sup> . . .
- $\blacktriangleright$  weitere "spezielle" Anwendungsszenarien
	- ▶ verteilte Systeme (Client-Server etc.)
	- **Echtzeitsysteme, ggf. mit Erweiterungen**
	- $\blacktriangleright$  eingebettete Systeme
	- <sup>I</sup> . . .

zahlreiche Beispiele

A. Mäder 677 – 1988 – 1988 – 1988 – 1988 – 1988 – 1988 – 1988 – 1988 – 1988 – 1988 – 1988 – 1988 – 1988 – 1988

# Endliche Automaten (cont.)

**in der Programmierung ...** 

Erkennung des Worts: "aba"

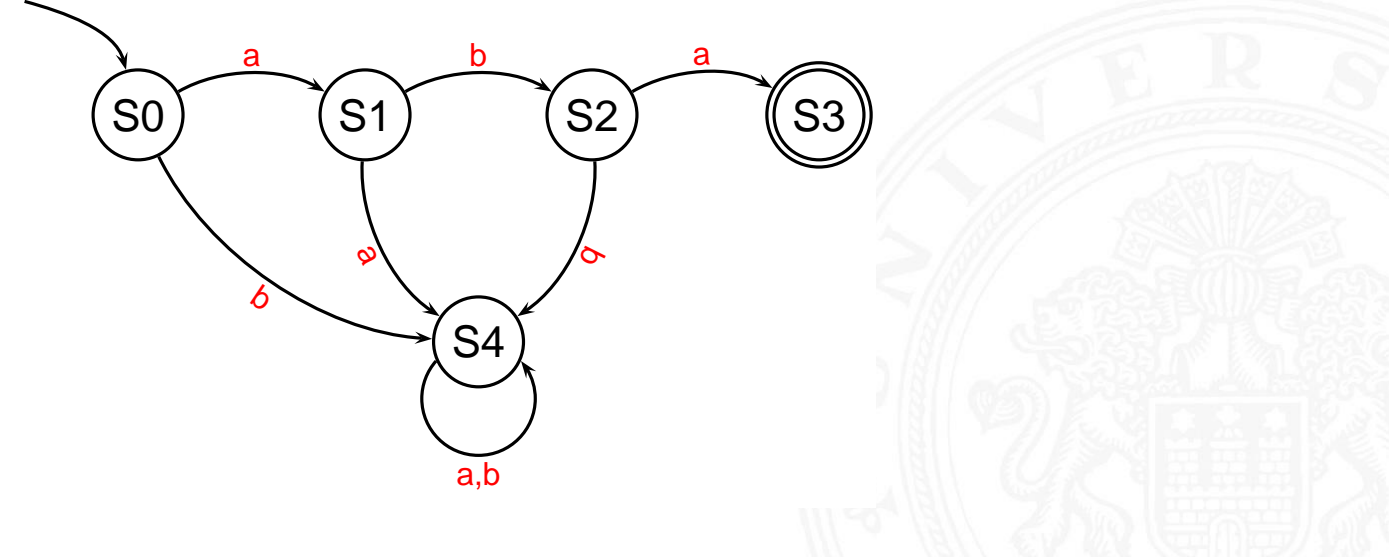

10.7 Schaltwerke - Beschreibung von Schaltwerken 64-040 Rechnerstrukturen und Betriebssysteme

# Endliche Automaten (cont.)

erke - Beschreibung von Sch

Game-Design: Verhalten eines Bots

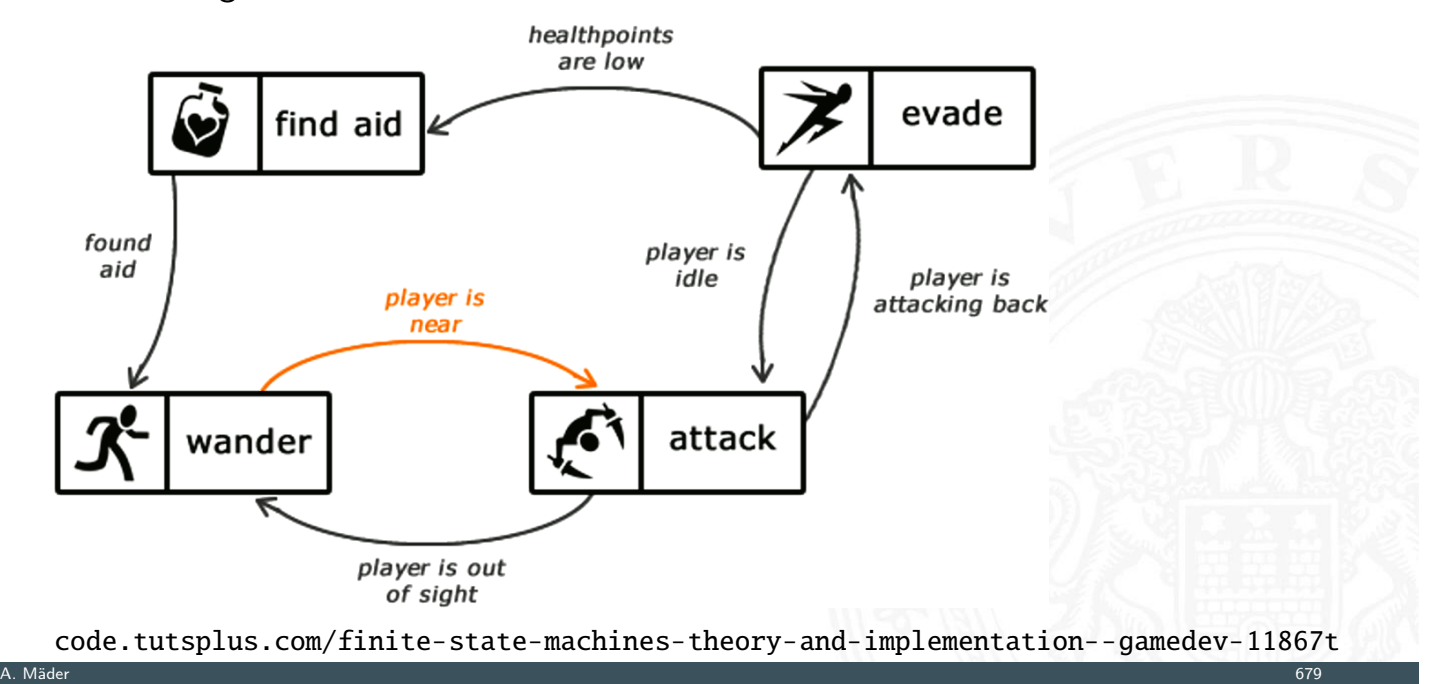

# Endliche Automaten (cont.)

- **Beschreibung von Protokollen**
- ▶ Verhalten verteilter Systeme: Client-Server Architektur

### Server State Transitions

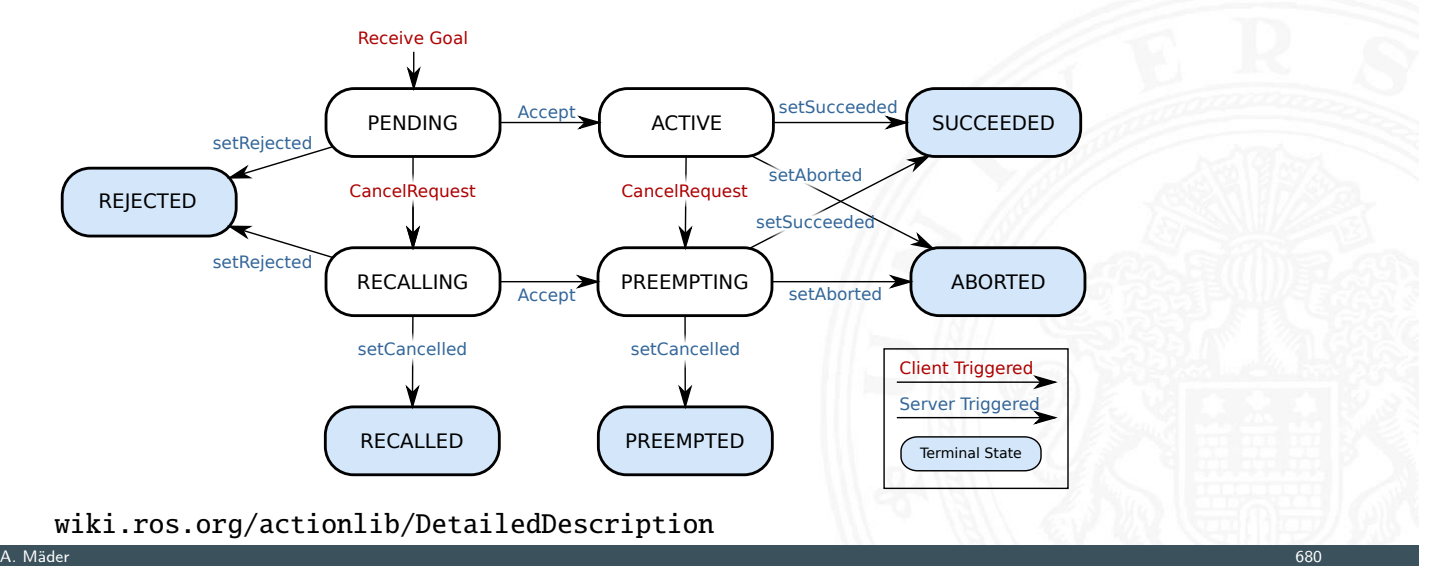

64-040 Rechnerstrukturen und Betrieb

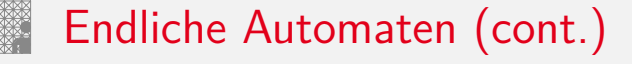

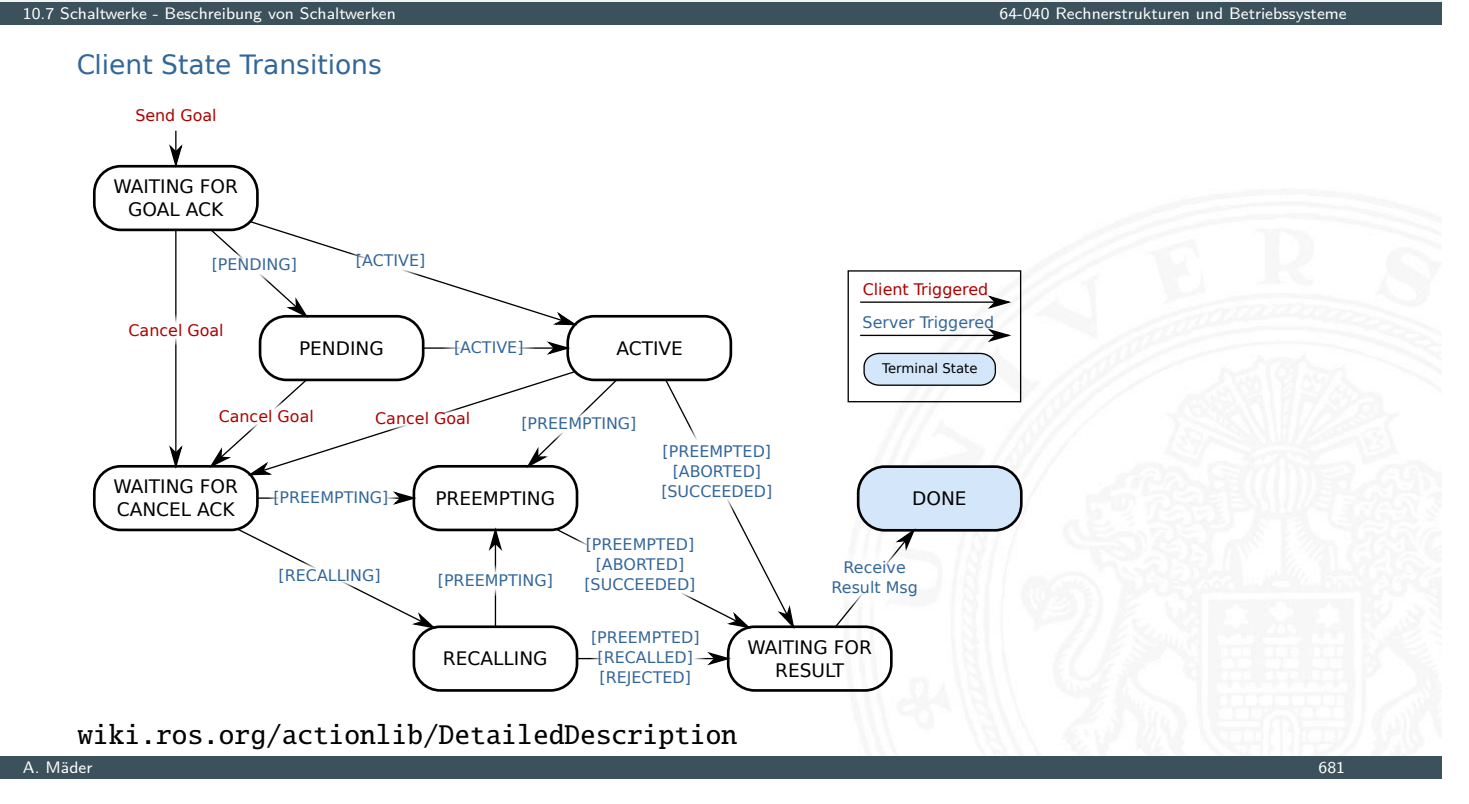

# Endliche Automaten (cont.)

I Unterstützung durch Bibliotheken und Werkzeuge State-Chart Bibliothek: Beispiel Digitalkamera

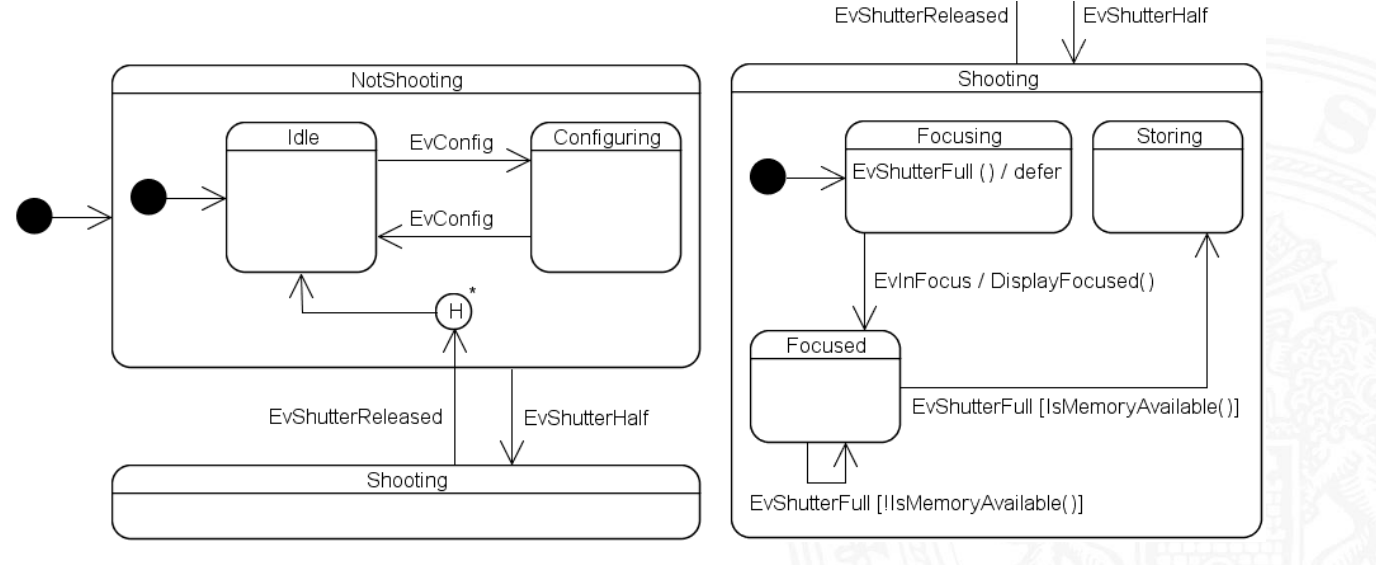

www.boost.org/doc/libs/1\_83\_0/libs/statechart/doc

64-040 Rechnerstrukturen und Betriebssy

# Endliche Automaten (cont.)

## FSM Editor / Code-Generator

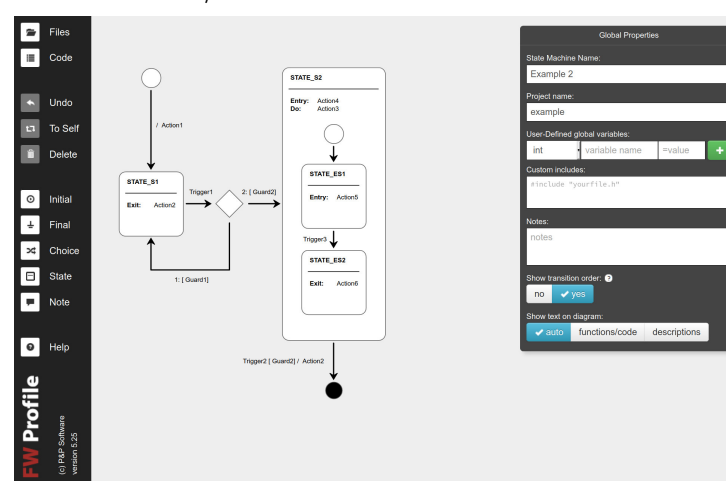

github.com/pnp-software/fwprofile, pnp-software.com/fwprofile

10.7 Schaltwerke - Beschreibung von Schaltwerken 64-040 Rechnerstrukturen und Betriebssysteme

A. Mäder 683 – 1986 – 1987 – 1988 – 1988 – 1988 – 1988 – 1988 – 1988 – 1988 – 1988 – 1988 – 1988 – 1988 – 1988

 $\Rightarrow$  beliebig viele weitere Beispiele ... "Endliche Automaten" werden in RSB nur hardwarenah genutzt

# Hardwarebeschreibungssprachen

#### 10.7 Schaltwerke - Beschreibung von Schaltwerken 64-040 Rechnerstrukturen und Betriebssysteme

- **Beschreibung eines Schaltwerks als Programm** 
	- normale Hochsprachen C, Java
	- ▶ spezielle Bibliotheken für normale Sprachen SystemC, Hades
	- ▶ Hardwarebeschreibungssprachen Verilog, VHDL
- 
- ▶ [Eigenschafte](#page-360-0)n von Hardwarebeschreibungss[prachen](#page-0-0)
	- $\blacktriangleright$  Abstraktion und Hierarchie
	- **Modellierung paralleler Abläufe**
	- $\blacktriangleright$  detailliertes Zeitverhalten von Schaltungen / Leitungen
	- $\triangleright$  Systembeschreibung von Hardware und Software
- ▶ Vergleichbar mit parallelen Programmiersprachen, z.B.: Ada
- $\blacktriangleright$  hier nicht weiter vertieft... zwei Beispiele: D-Flipflop in Verilog und VHDL

# D-Flipflop in Verilog

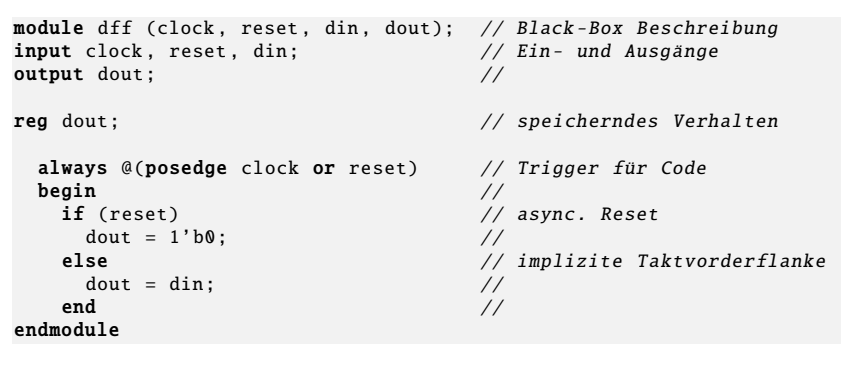

- **Deklaration eines Moduls mit seinen Ein- und Ausgängen**
- $\triangleright$  Deklaration der speichernden Elemente ("reg")
- Aktivierung des Codes bei Signalwechseln ("posedge clock")

10.7 Schaltwerke - Beschreibung von Schaltwerken 64-040 Rechnerstrukturen und Betriebssysteme

A. Mäder 685 – 1986 – 1986 – 1986 – 1986 – 1986 – 1986 – 1986 – 1986 – 1986 – 1986 – 1986 – 1986 – 1986 – 1986

10.7 Schaltwerke - Beschreibung von Schaltwe

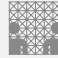

## D-Flipflop in VHDL Very High Speed Integrated Circuit Hardware Description Language

```
library ieee;
use ieee. std_logic_1164 .all;
entity dff is<br>
port ( clock : in std_logic; -- Ein- und Ausgänge
port ( clock : in std_logic;    -- Ein- und Ausgänge
         reset : in std_logic;    --
         din : in std_logic;   --
         dout : out std_logic); --
end entity dff;
archbehavior of dff is -- Verhaltensmodell
begindff_p: process (reset, clock) is -- Trigger für Prozess
  begin and the contract of the contract of the contract of the contract of the contract of the contract of the
    if reset = '1' then - async. Reset
       reset = '1' then -- async. Reset<br>dout <= '0';<br>if rising_edge(clock) then -- Taktvorderflanke
    elsif rising_edge (clock) then -\frac{1}{2} --
       dout \leq din;
    end if; -end process df_{p};
end architecture behavior;
```
## Entwurf von Schaltwerken: sechs Schritte

1. Spezifikation (textuell oder graphisch, z.B. Zustandsdiagramm)

10.8 Schaltwerke - Entwurf von Schaltwerken 64-040 Rechnerstrukturen und Betriebssysteme

A. Mäder 687 – 1988 – 1988 – 1988 – 1988 – 1988 – 1988 – 1988 – 1988 – 1988 – 1988 – 1988 – 1988 – 1988 – 1988

10.8 Schaltwerke - Entwurf von Schaltwerken 64-040 Rechnerstrukturen und Betriebssysteme

- 2. Aufstellen einer formalen Übergangstabelle
- 3. Reduktion der Zahl der Zustände
- 4. Wahl der Zustandscodierung und Aufstellen der Übergangstabelle
- 5. Minimierung der Schaltnetze
- 6. Überprüfung des realisierten Schaltwerks

ggf. mehrere Iterationen

# Entwurf von Schaltwerken: Zustandscodierung

Vielfalt möglicher Codierungen

- <sup>I</sup> binäre Codierung: minimale Anzahl der Zustände
- $\blacktriangleright$  einschrittige Codes
- <span id="page-369-0"></span>▶ one-hot Codierung: ein aktives Flipflop pro Zustand
- $\blacktriangleright$  [applikation](#page-369-0)sspezifische Zwischenformen
- **Example 2** es gibt Entwurfsprogramme zur Automatisierung
- **>** gemeinsame Minimierung des Realisierungsaufwands von Ausgangsfunktion, Übergangsfunktion und Speichergliedern

## Entwurf von Schaltwerken: Probleme

Entwurf ausgehend von Funktionstabellen problemlos

 $\blacktriangleright$  alle Eingangsbelegungen und Zustände werden berücksichtigt

10.8 Schaltwerke - Entwurf von Schaltwerken 64-040 Rechnerstrukturen und Betriebssysteme

▶ don't-care Terme können berücksichtigt werden

zwei typische Fehler bei Entwurf ausgehend vom Zustandsdiagramm

- $\triangleright$  mehrere aktive Übergänge bei bestimmten Eingangsbelegungen ⇒ Widerspruch
- $\blacktriangleright$  keine Übergänge bei bestimmten Eingangsbelegungen ⇒ Vollständigkeit

# Überprüfung der Vollständigkeit

*p* Zustände, Zustandsdiagramm mit Kanten *hij*(*x*): Übergang von Zustand *i* nach Zustand *j* unter Belegung *x*

► für jeden Zustand überprüfen:

[kommen al](#page-369-0)le (spezifizierten) Eingangsbeleg[ungen auch tatsächl](#page-0-0)ich in Kanten vor?

10.8 Schaltwerke - Entwurf von Schaltwerken 64-040 Rechnerstrukturen und Betriebssysteme

A. Mäder 689 – 1999 – 1999 – 1999 – 1999 – 1999 – 1999 – 1999 – 1999 – 1999 – 1999 – 1999 – 1999 – 1999 – 1999

$$
\forall i: \quad \bigvee_{j=0}^{2^p-1} h_{ij}(x) = 1
$$

# Überprüfung der Widerspruchsfreiheit

*p* Zustände, Zustandsdiagramm mit Kanten *hij*(*x*): Übergang von Zustand *i* nach Zustand *j* unter Belegung *x*

► für jeden Zustand überprüfen:

kommen alle (spezifizierten) Eingangsbelegungen nur einmal vor?

$$
\forall i: \bigvee_{j,k=0, \; j\neq k}^{2^{p-1}} \bigl(h_{ij}(x) \wedge h_{ik}(x)\bigr) = 0
$$

10.8 Schaltwerke - Entwurf von Schaltwerken 64-040 Rechnerstrukturen und Betriebssysteme

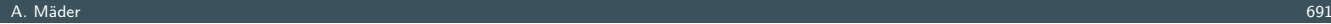

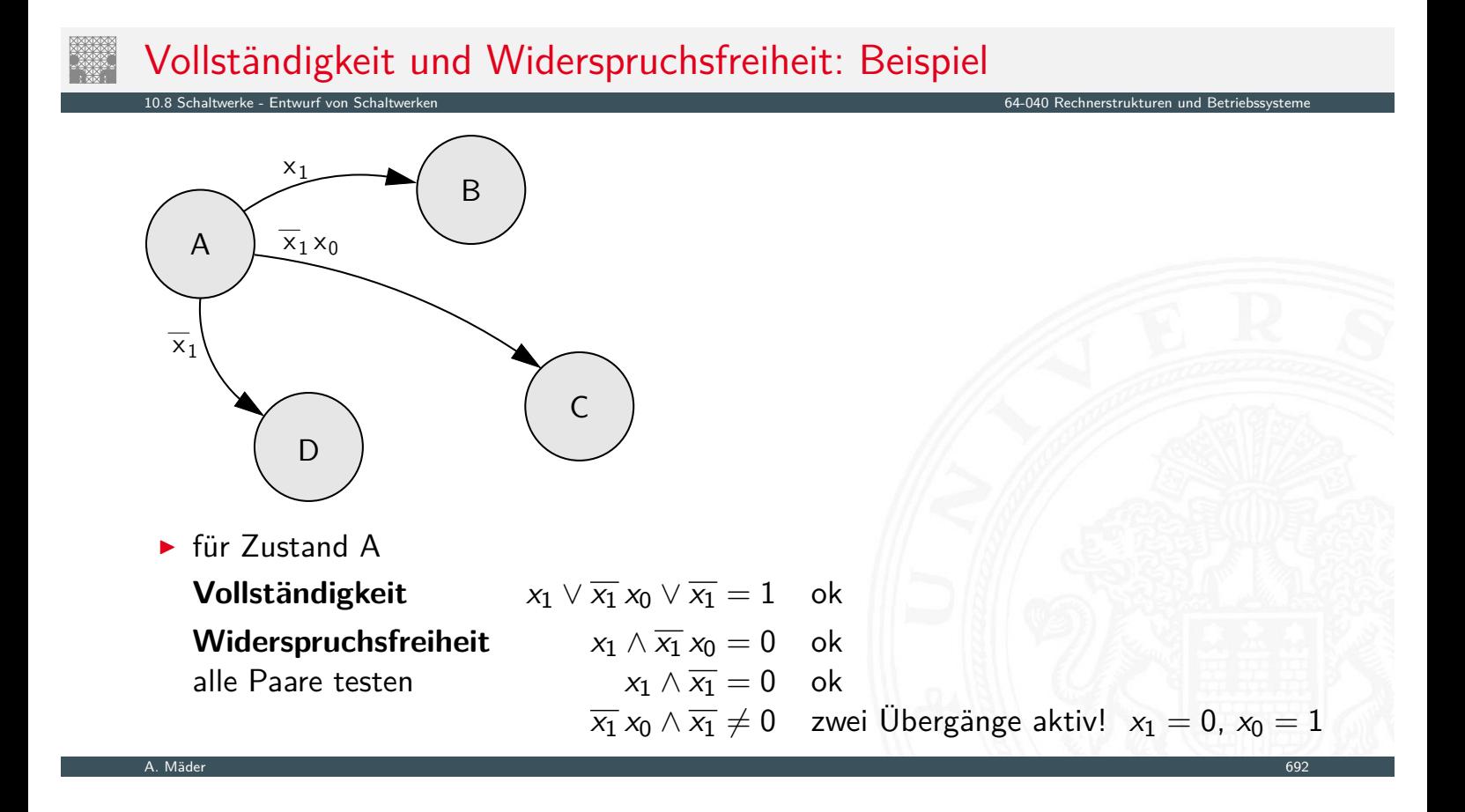

- $\blacktriangleright$  Verkehrsampel
	- ▶ drei Varianten mit unterschiedlicher Zustandscodierung
- $\blacktriangleright$  Zählschaltungen
	- $\triangleright$  einfacher Zähler, Zähler mit Enable (bzw. Stop),
	- ▶ Vorwärts-Rückwärts Zähler, Realisierung mit JK-Flipflops und D-Flipflops

10.9.1 Schaltwerke - Beispiele - Ampelsteuerung 64-040 Rechnerstrukturen und Betriebssysteme

10.9 Schaltwerke - Beispiele 64-040 Rechnerstrukturen und Betriebssysteme

- $\blacktriangleright$  Digitaluhr
	- $\triangleright$  BCD Zähler
	- ▶ DCF77 Protokoll
	- **>** Siebensegment-Anzeige

A. Mäder 693 – 1999 – 1999 – 1999 – 1999 – 1999 – 1999 – 1999 – 1999 – 1999 – 1999 – 1999 – 1999 – 1999 – 1999

# Schaltwerksentwurf: Ampel

Beispiel Verkehrsampel:

- $\blacktriangleright$  drei Ausgänge: {rot, gelb, grün}
- $\triangleright$  vier Zustände: {rot, rot-gelb, grün, gelb}
- <span id="page-372-0"></span>▶ zunächst kein Eingang, feste Zustandsfolge wie oben
- $\blacktriangleright$  Aufstellen des Zustandsdiagramms
- $\triangleright$  Wahl der Zustandscodierung
- Aufstellen der Tafeln für δ- und λ-Schaltnetz
- **D** anschließend Minimierung der Schaltnetze
- $\triangleright$  Realisierung (je 1 D-Flipflop pro Zustandsbit) und Test

# Schaltwerksentwurf: Ampel – Variante 1

- ▶ vier Zustände, Codierung als 2-bit Vektor ( $z_1$ ,  $z_0$ )
- **Fluss- und Ausgangstafel für binäre Zustandscodierung**

10.9.1 Schaltwerke - Beispiele - Ampelsteuerung 64-040 Rechnerstrukturen und Betriebssysteme

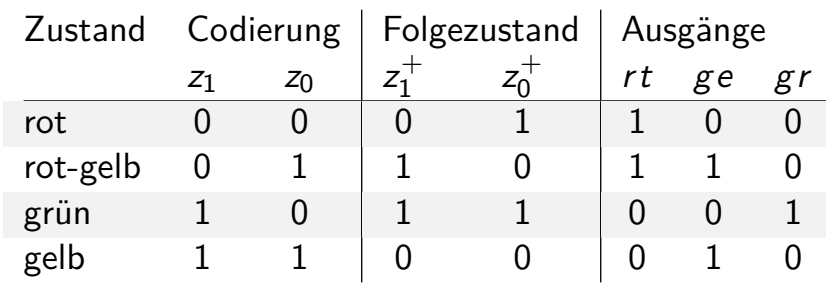

 $\blacktriangleright$  resultierende Schaltnetze

 $z_1^+ = (z_1 \wedge \overline{z_0}) \vee (\overline{z_1} \wedge z_0) = z_1 \oplus z_0$  $z_0^+ = \overline{z_0}$ *rt* =  $\overline{z_1}$  $ge = z_0$  $gr = (z_1 \wedge \overline{z_0})$ 

A. Mäder 695 – 1996 – 1997 – 1998 – 1998 – 1998 – 1999 – 1999 – 1999 – 1999 – 1999 – 1999 – 1999 – 1999 – 1999

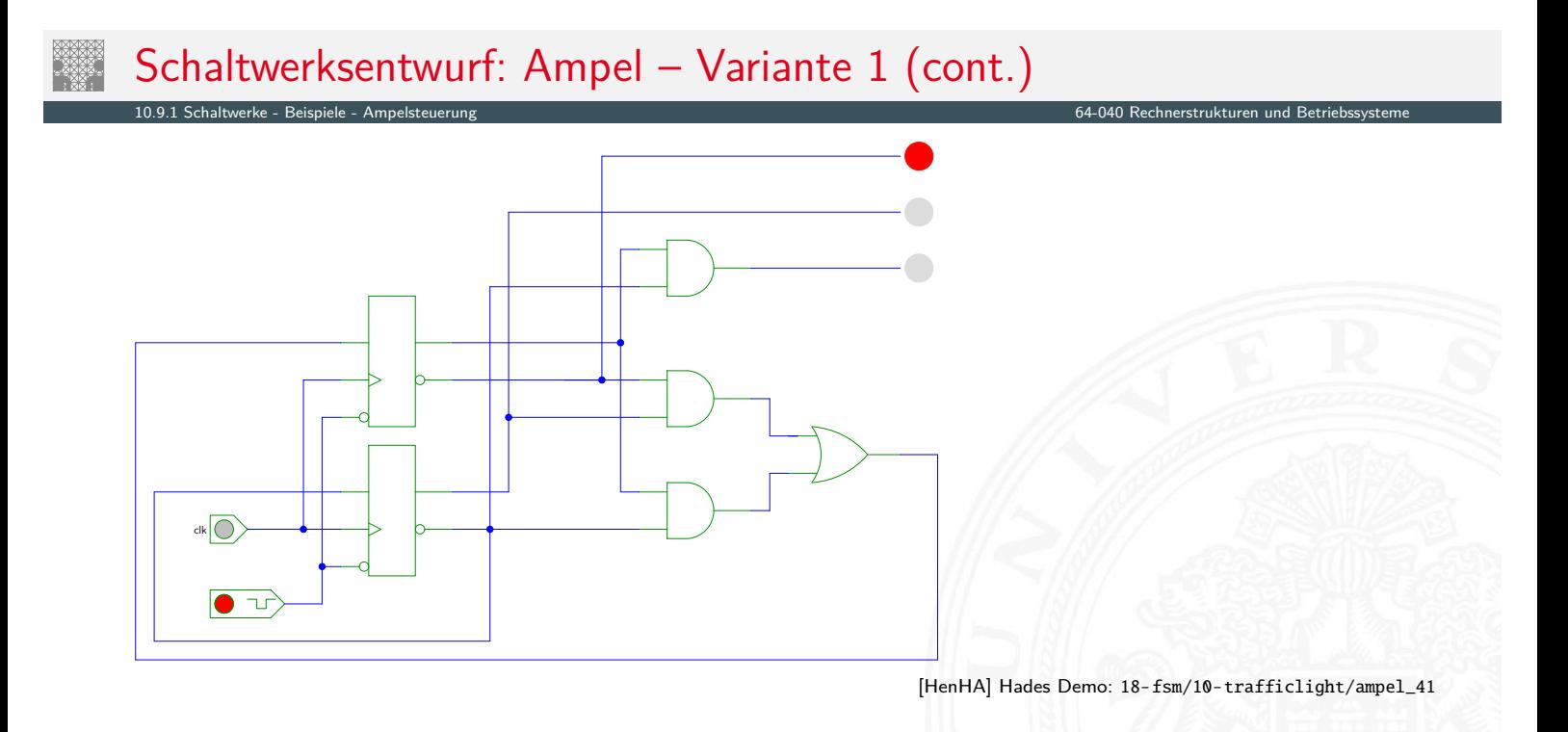

# Schaltwerksentwurf: Ampel – Variante 2

- $\triangleright$  4+1 Zustände, Codierung als 3-bit Vektor ( $z_2$ ,  $z_1$ ,  $z_0$ ) Reset-Zustand: alle Lampen aus
- In Zustandsbits korrespondieren mit aktiven Lampen:  $gr = z_2$ ,  $ge = z_1$  und  $rt = z_0$

10.9.1 Schaltwerke - Beispiele - Ampelsteuerung 64-040 Rechnerstrukturen und Betriebssysteme

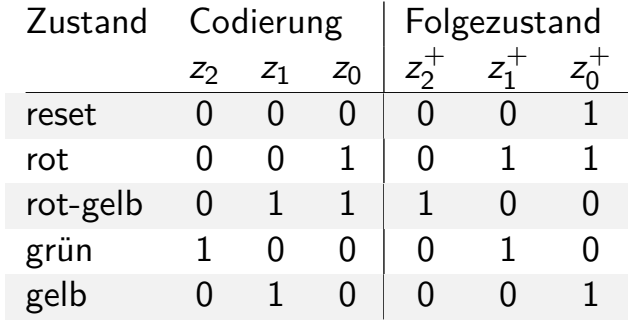

- $\triangleright$  benutzt 1-bit zusätzlich für die Zustände
- <sup>I</sup> Ausgangsfunktion *–* minimal: entfällt
- $\triangleright$  Übergangsfunktion δ:  $z_2^+ = (z_1 \wedge z_0)$  *z*

$$
z_0^+=(\overline{z_2}\wedge\overline{z_0})\vee(\overline{z_1}\wedge z_0)
$$

 $\gamma_1^+=z_2\vee (\overline{z_1}\wedge z_0)$ 

A. Mäder 697 – 1988 – 1998 – 1998 – 1999 – 1999 – 1999 – 1999 – 1999 – 1999 – 1999 – 1999 – 1999 – 1999 – 1999

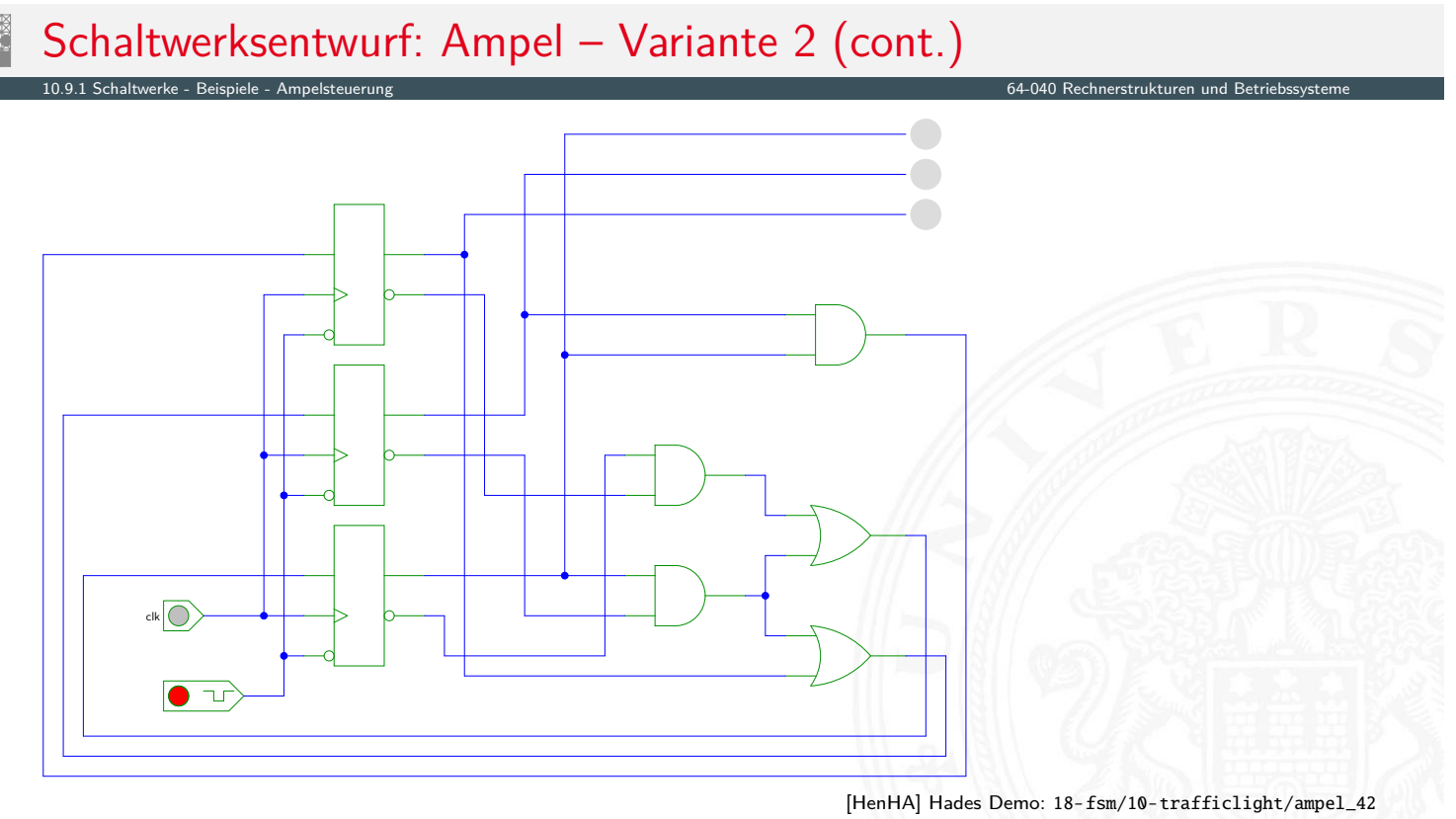

# Schaltwerksentwurf: Ampel – Variante 3

■ vier Zustände, Codierung als 4-bit one-hot Vektor ( $z_3$ ,  $z_2$ ,  $z_1$ ,  $z_0$ )

10.9.1 Schaltwerke - Beispiele - Ampelsteuerung 64-040 Rechnerstrukturen und Betriebssysteme

**Beispiel für die Zustandscodierung** 

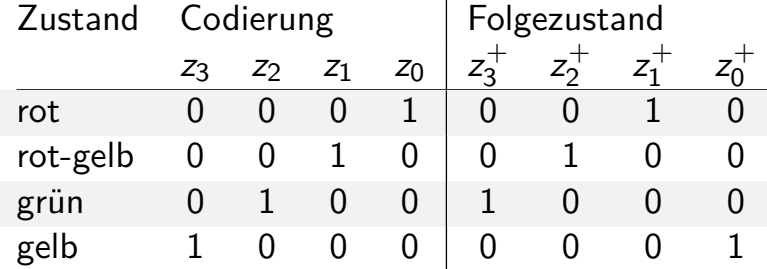

- ▶ 4-bit statt minimal 2-bit für die Zustände
- $\triangleright$  Übergangsfunktion  $\delta$  minimal: Rotate-Left um 1 ⇒ Automat sehr schnell, hohe Taktrate möglich
- Ausgangsfunktion  $\lambda$  sehr einfach:  $gr = z_2$   $ge = z_3 \vee z_1$   $rt = z_1 \vee z_0$

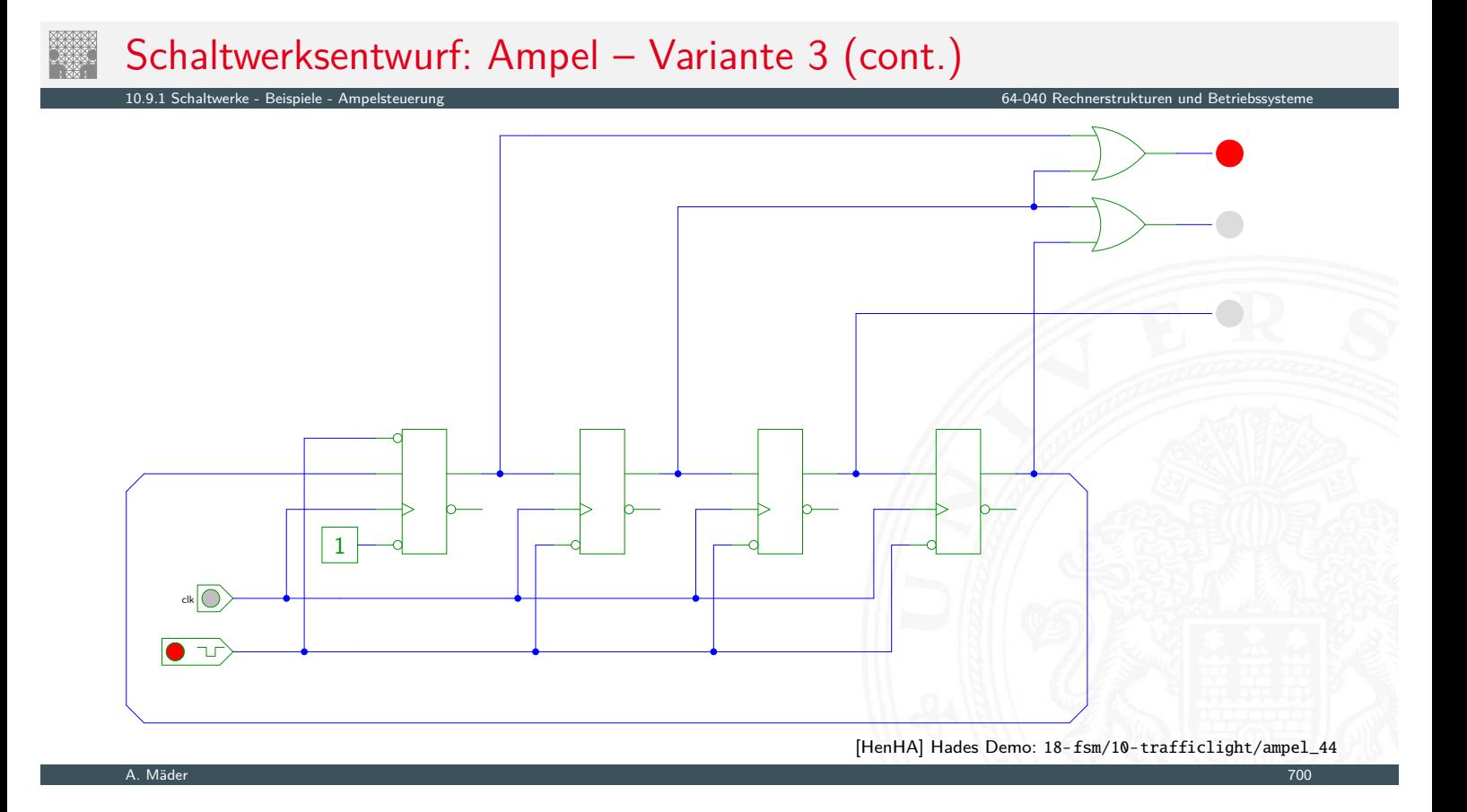

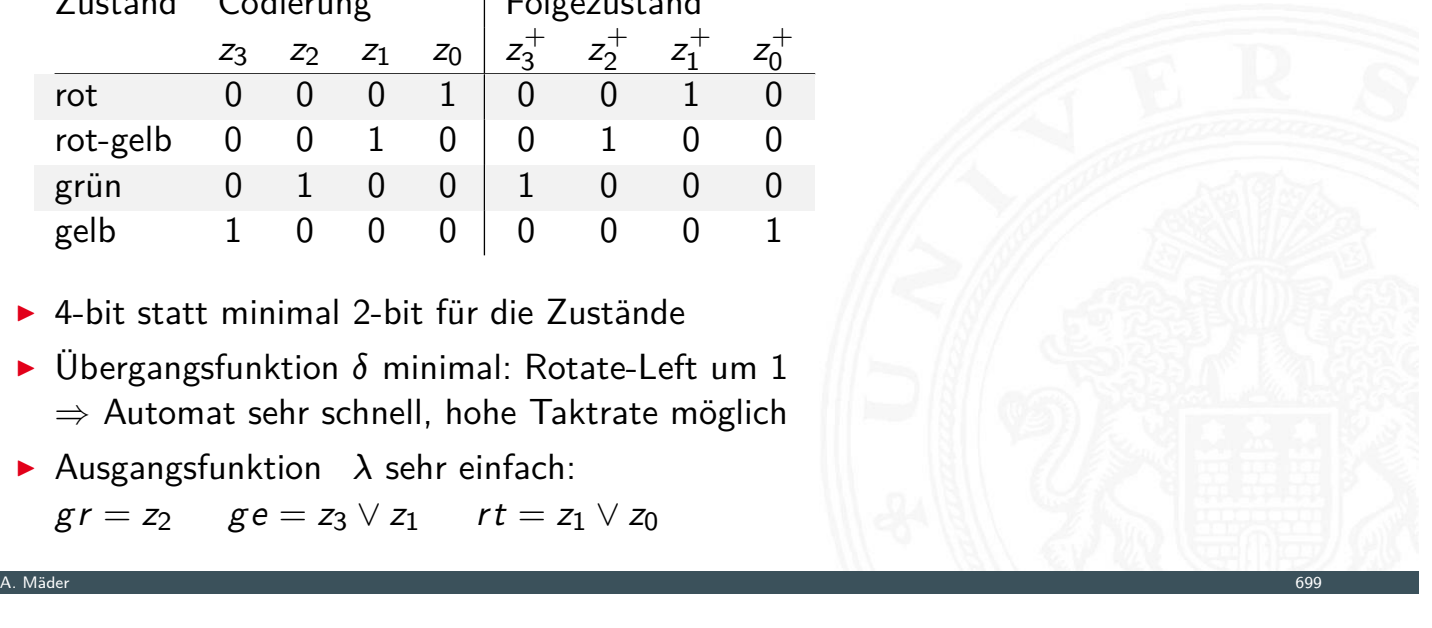

# Schaltwerksentwurf: Ampel – Zusammenfassung

10.9.1 Schaltwerke - Beispiele - Ampelsteuerung 64-040 Rechnerstrukturen und Betriebssysteme

10.9.2 Schaltwerke - Beispiele - Zählschaltungen 64-040 Rechnerstrukturen und Betriebssysteme

- ▶ viele Möglichkeiten der Zustandscodierung
- **Dualcode: minimale Anzahl der Zustände**
- $\blacktriangleright$  applikations-spezifische Codierungen
- ▶ One-Hot Encoding: viele Zustände, einfache Schaltnetze
- $\blacktriangleright$  ...
- **Kosten/Performanz des Schaltwerks abhängig von Codierung**
- ▶ Heuristiken zur Suche nach (relativem) Optimum

# Zählschaltungen

- ▶ diverse Beispiele für Zählschaltungen
- ▶ Zustandsdiagramme und Flusstafeln
- $\blacktriangleright$  Schaltbilder
- *n*-bit Vorwärtszähler
- ▶ *n*-bit Zähler mit Stop und/oder Reset
- $\blacktriangleright$  Vorwärts-/Rückwärtszähler
- **>** synchrone und asynchrone Zähler
- **Beispiel: Digitaluhr (BCD Zähler)**

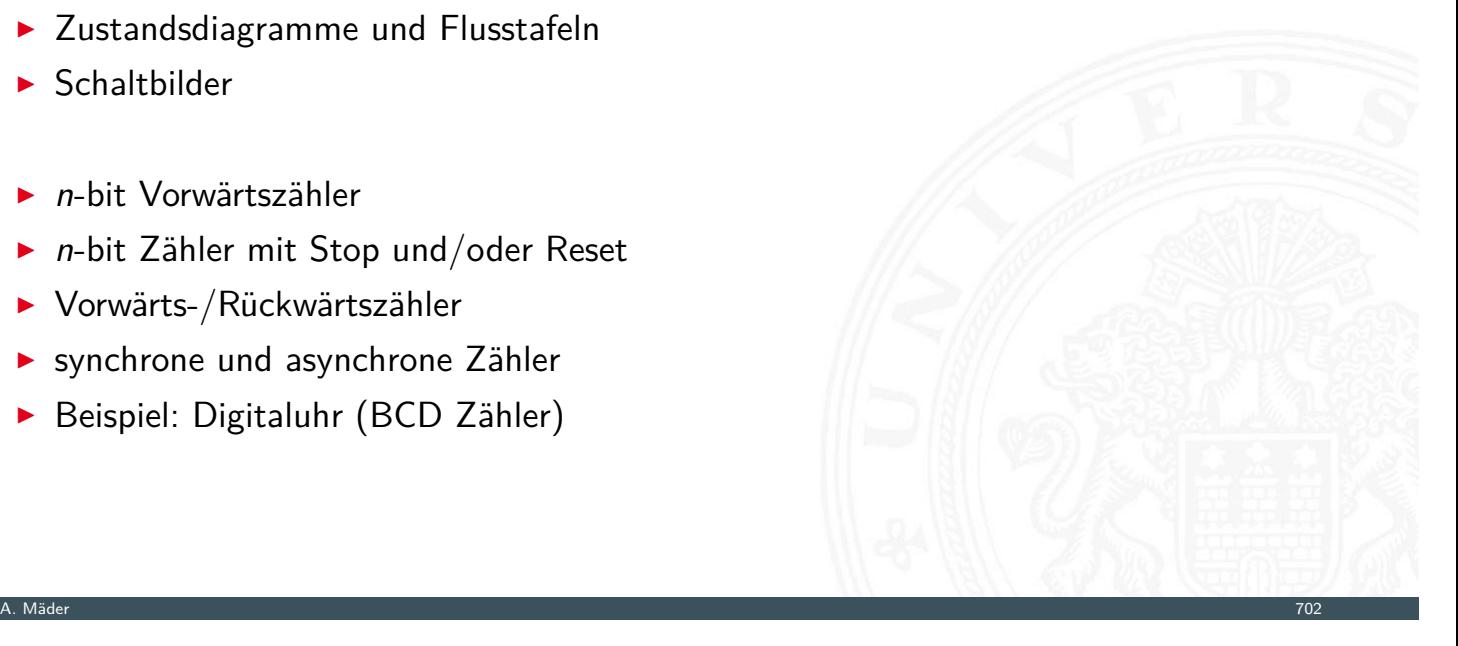

# 2-bit Zähler: Zustandsdiagramm

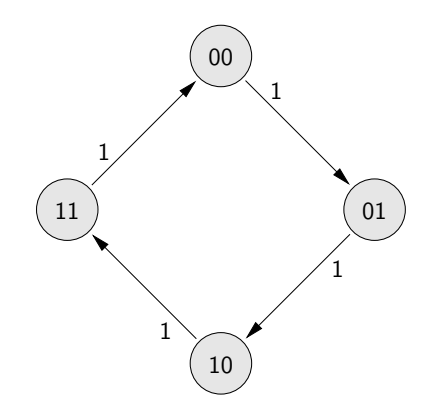

10.9.2 Schaltwerke - Beispiele - Zählschaltur

 $\blacktriangleright$  Zähler als "trivialer" endlicher Automat

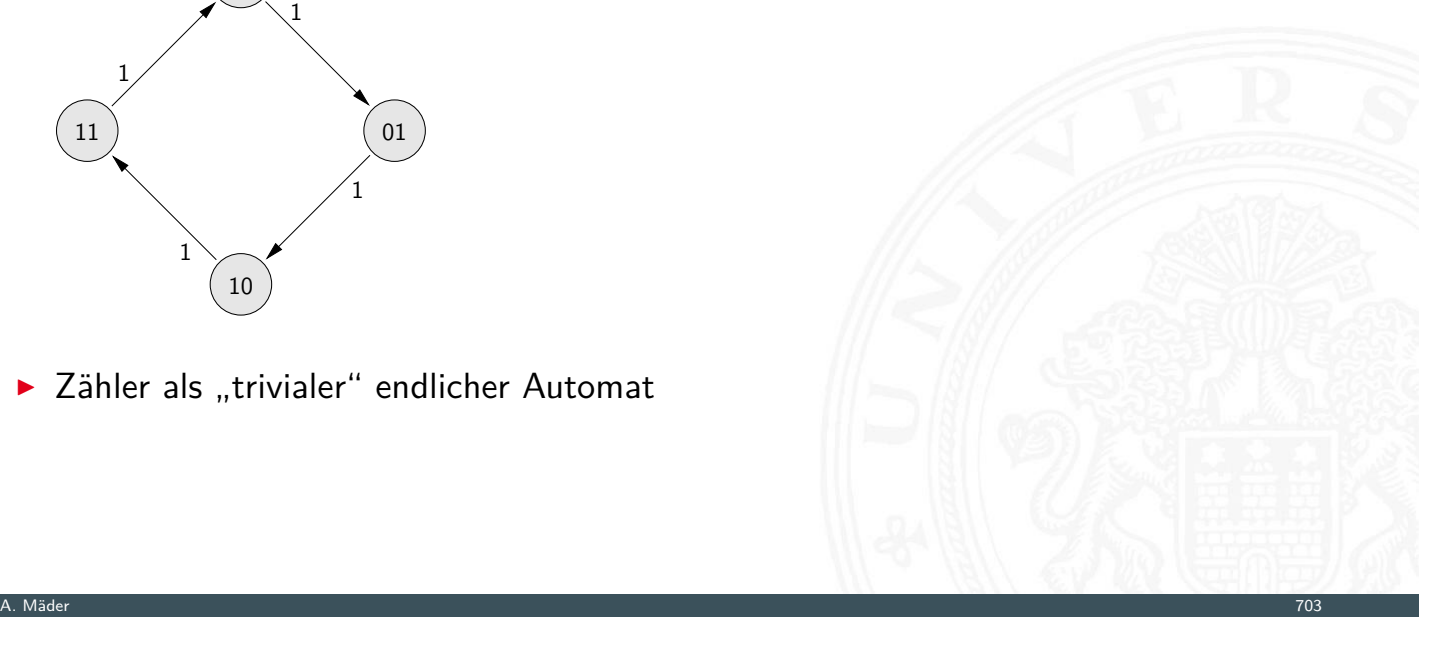

# 2-bit Zähler mit Enable: Zustandsdiagramm, Flusstafel

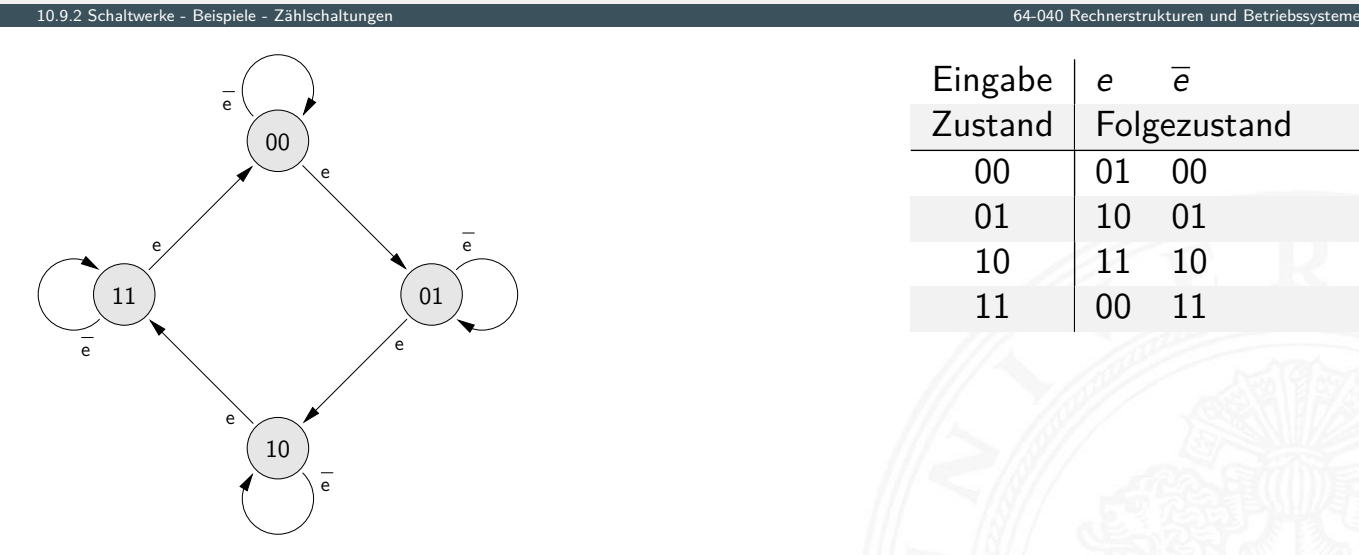

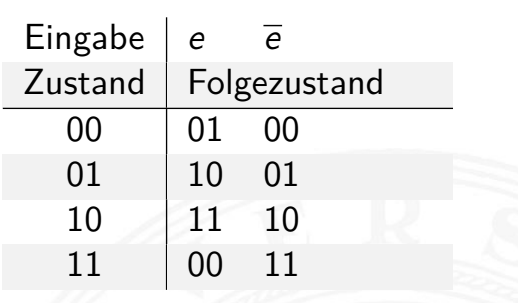

# 3-bit Zähler mit Enable, Vor-/Rückwärts

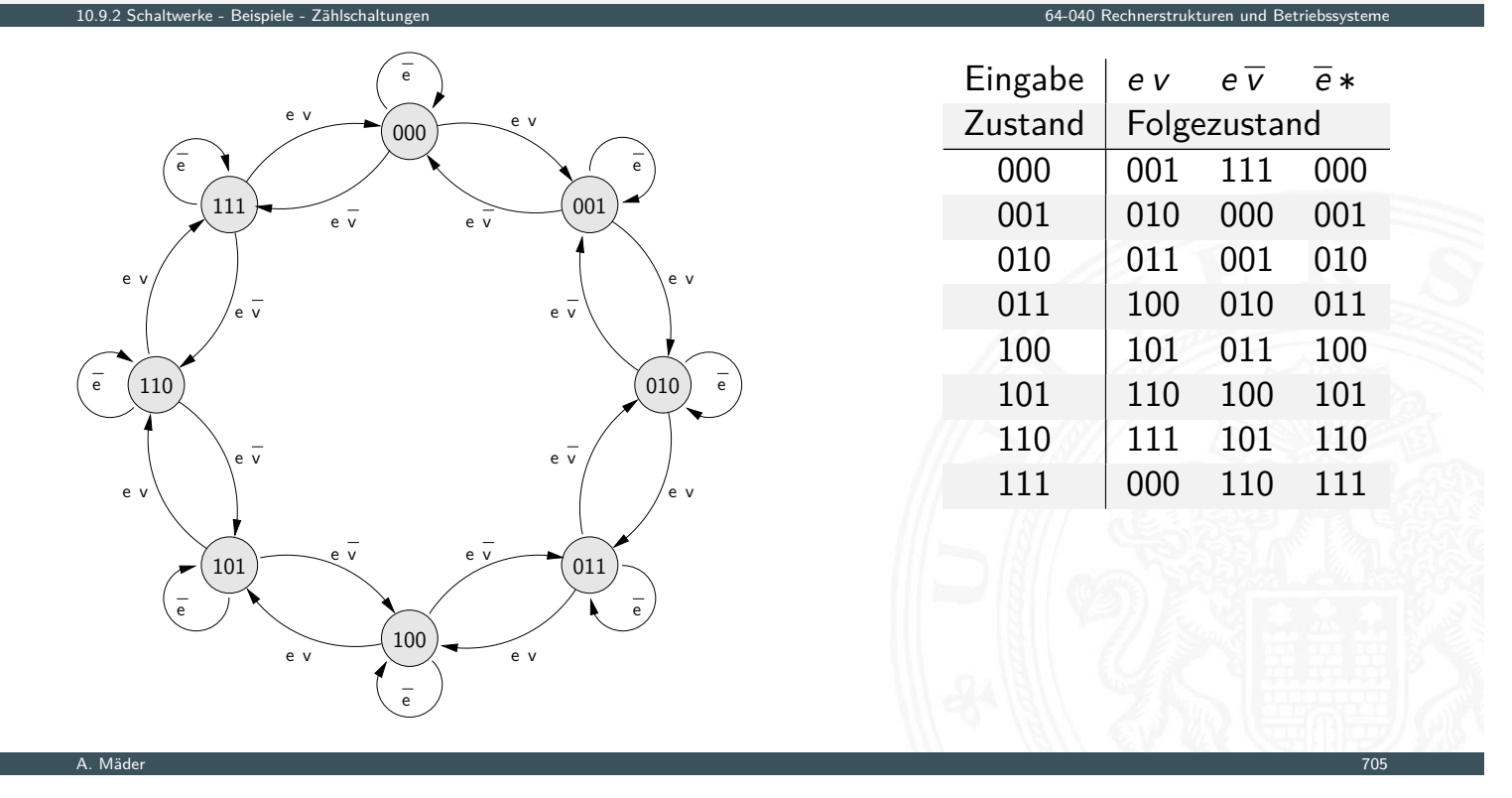

# 5-bit Zähler mit Reset: Zustandsdiagramm und Flusstafel

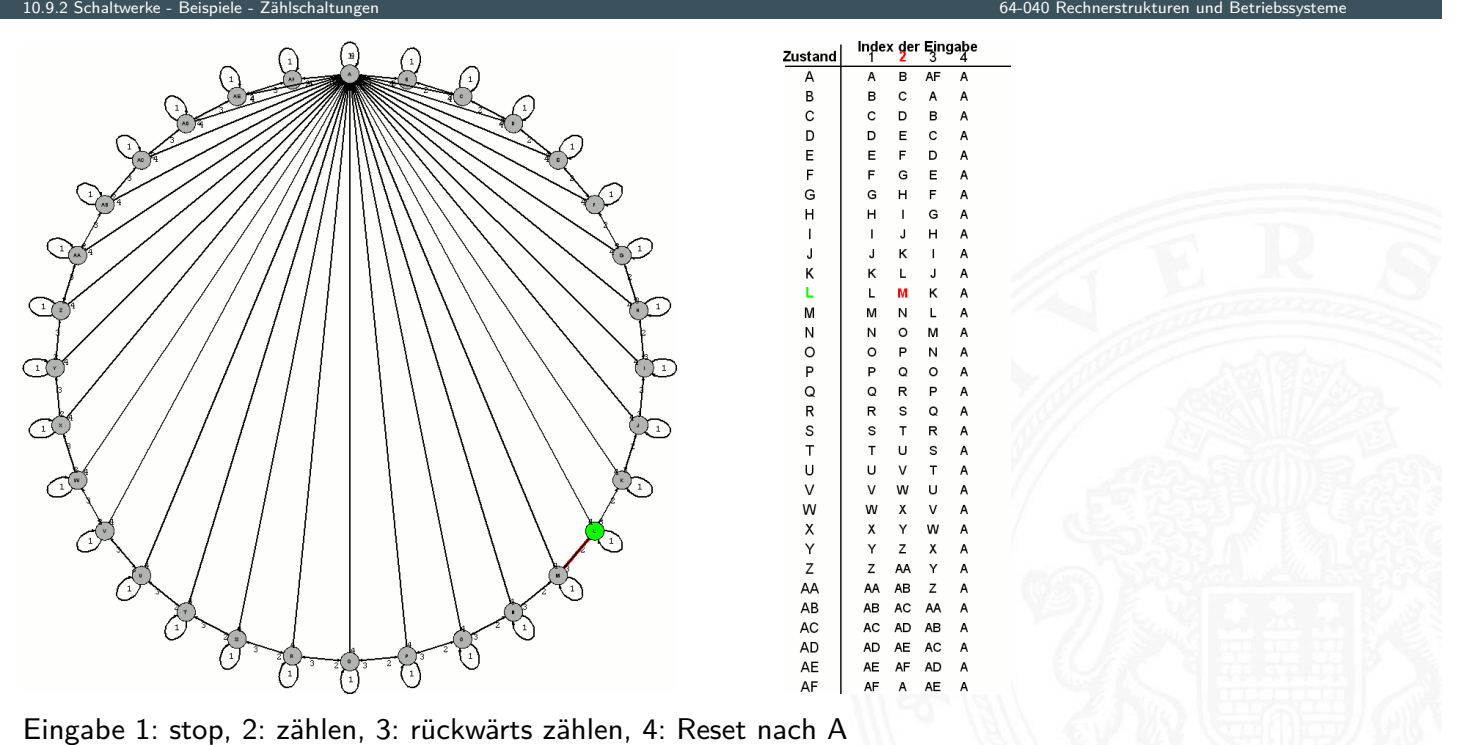

A. Mäder 1988 – 1988 – 1988 – 1988 – 1988 – 1988 – 1988 – 1988 – 1988 – 1988 – 1988 – 1988 – 1988 – 1988 – 198

# 4-bit Binärzähler mit JK-Flipflops

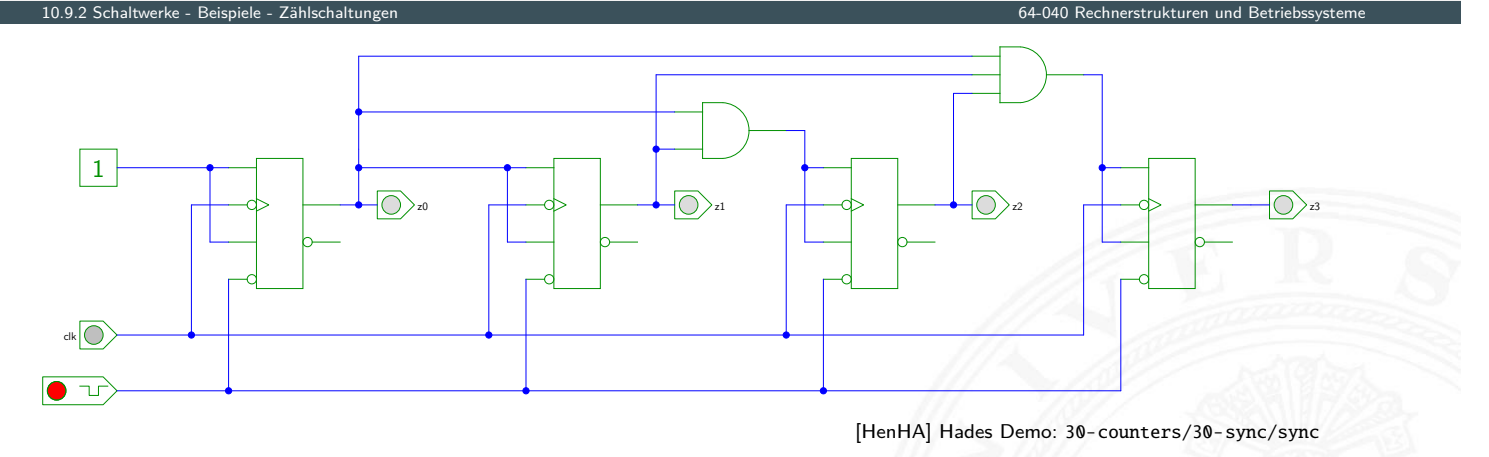

- $J_0 = K_0 = 1$ : Ausgang  $z_0$  wechselt bei jedem Takt
- <sup>I</sup> *J<sup>i</sup>* = *K<sup>i</sup>* = (*z*0*z*<sup>1</sup> *: : : zi*−1): Ausgang *z<sup>i</sup>* wechselt, wenn alle niedrigeren Stufen 1 sind

A. Mäder 1988 – 1988 – 1988 – 1988 – 1988 – 1988 – 1988 – 1988 – 1988 – 1988 – 1988 – 1988 – 1988 – 1988 – 198

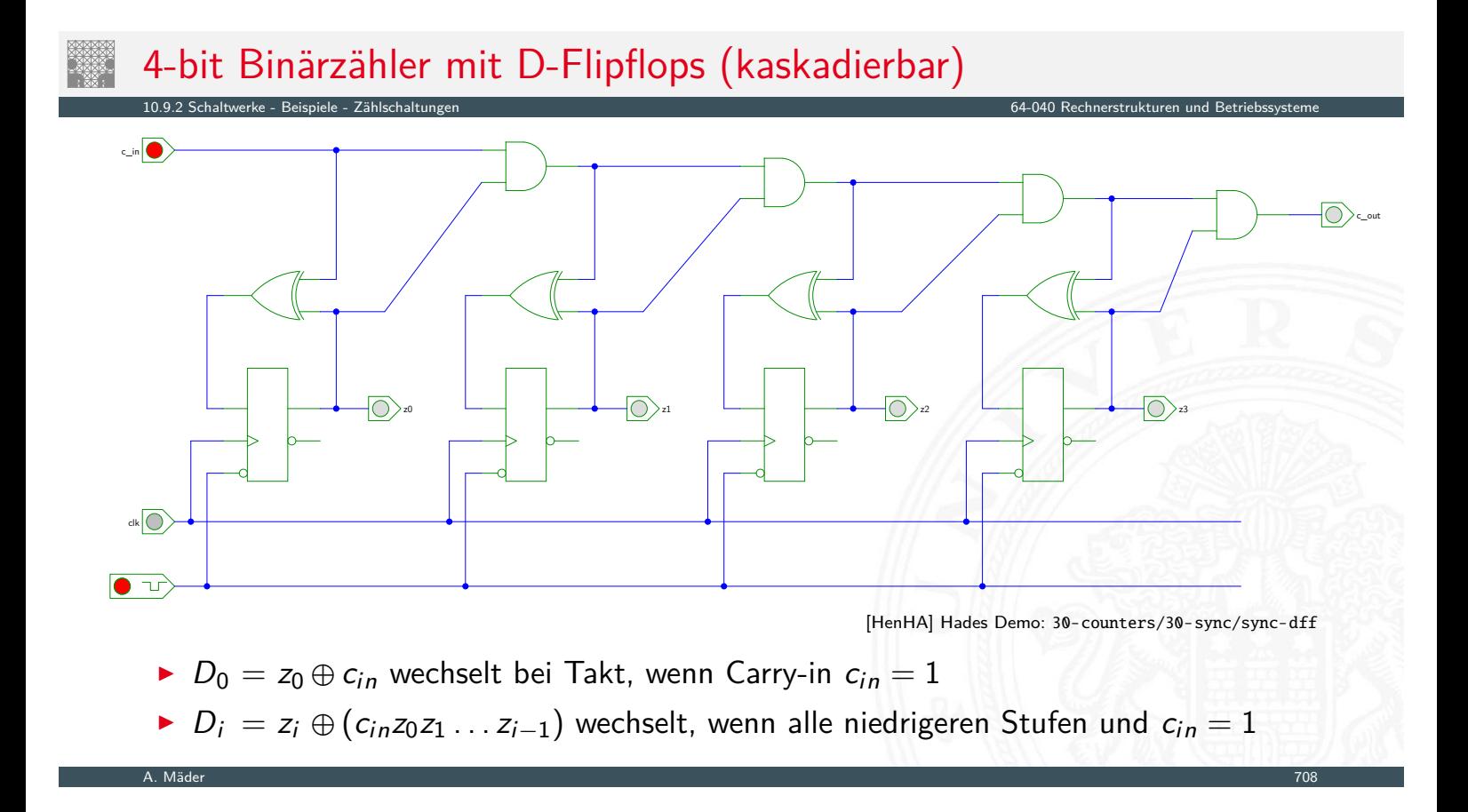

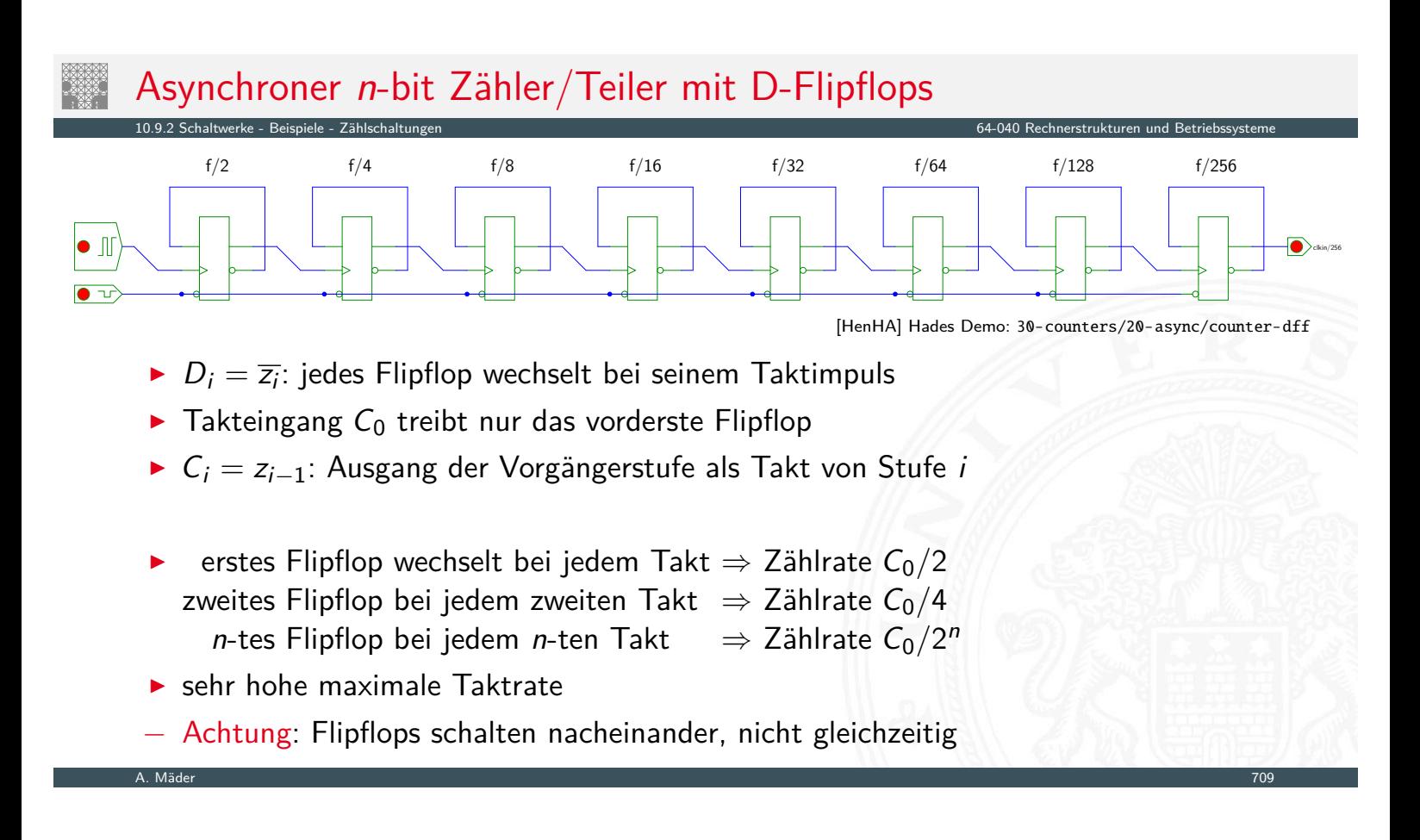

# Asynchrone 4-bit Vorwärts- und Rückwärtszähler

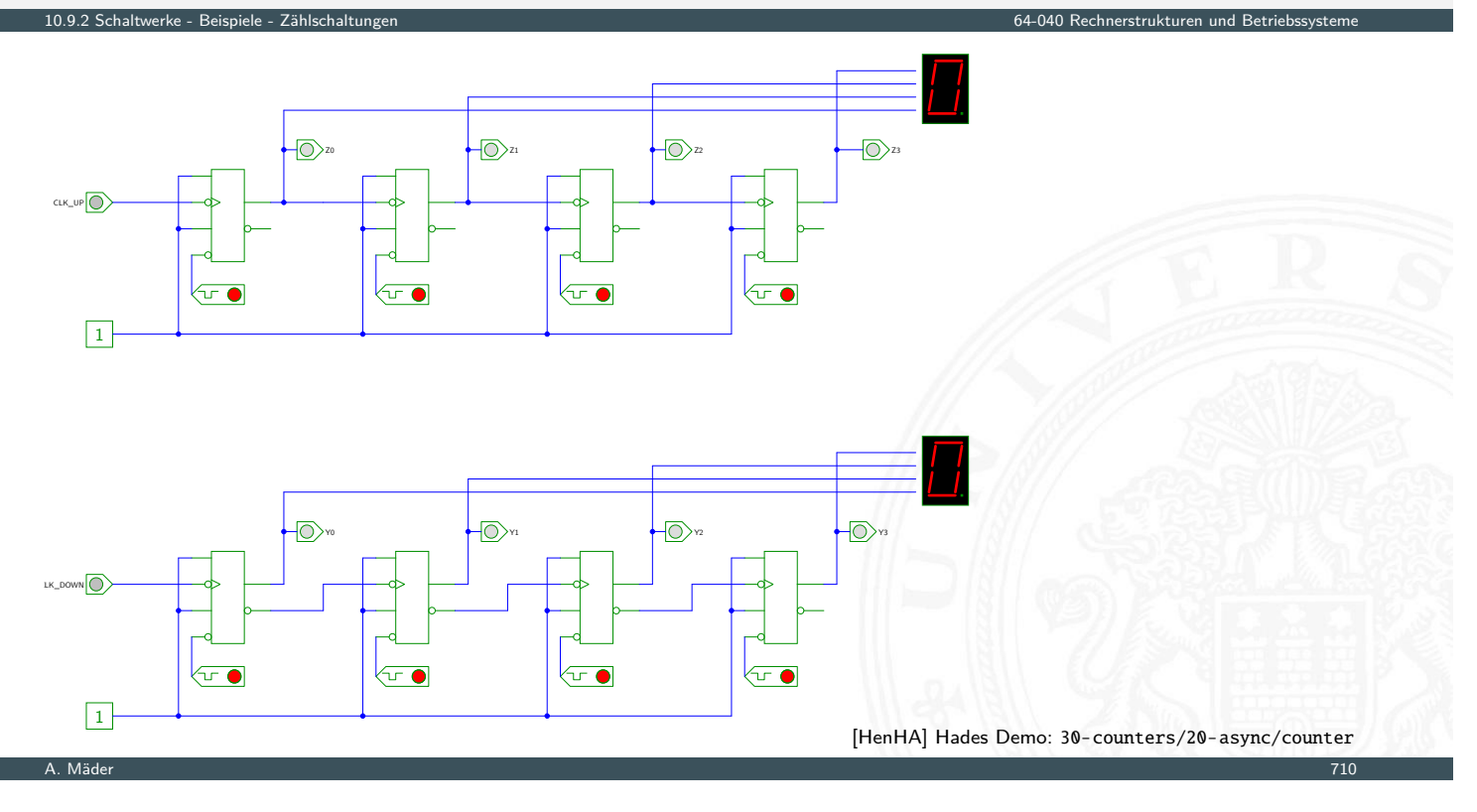

### Literatur

[SS04] W. Schiffmann, R. Schmitz: Technische Informatik 1 – Grundlagen der digitalen Elektronik. 5. Auflage, Springer-Verlag, 2004. ISBN 978–3–540–40418–7 [Rei98] N. Reifschneider: CAE-gestützte IC-Entwurfsmethoden. Prentice Hall, 1998. ISBN 978–3–8272–9550–7 www.ibdr.de/Private/caemain.htm [WE93] N.H.E. Weste, K. Eshraghian: Principles of CMOS VLSI design – A systems perspective. 2nd edition, Addison-Wesley, 1993. ISBN 978–0–201–53376–7 [Har87] D. Harel: Statecharts: A visual formalism for complex systems. in: Sci. Comput. Program. 8 (1987), Juni, Nr. 3, S. 231–274. ISSN 0167–6423

10.10 Schaltwerke - Literatur 64-040 Rechnerstrukturen und Betriebssysteme

A. Mäder 1988 – 1988 – 1988 – 1988 – 1988 – 1988 – 1988 – 1988 – 1988 – 1988 – 1988 – 1988 – 1988 – 1988 – 198

# Interaktives Lehrmaterial

- [HenHA] N. Hendrich: HADES HAmburg DEsign System. Universität Hamburg, FB Informatik, Lehrmaterial. tams.informatik.uni-hamburg.de/applets/hades/webdemos
- <span id="page-381-0"></span>[Hei05] K. von der Heide: Vorlesung: Technische Informatik 1 — interaktives Skript. Universität Hamburg, FB Informatik, 2005, Vorlesungsskript. [tams](#page-381-0).informatik.uni-hamburg.de/lecture[s/2004ws/vorlesun](#page-0-0)g/t1

10.10 Schaltwerke - Literatur 64-040 Rechnerstrukturen und Betriebssysteme

# Gliederung

- 1. Einführung
- 2. Informationsverarbeitung

11 Rechnerarchitektur I 64-040 Rechnerstrukturen und Betriebssysteme

- 3. Ziffern und Zahlen
- 4. Arithmetik
- 5. Zeichen und Text
- 6. Logische Operationen
- 7. Codierung
- 8. Schaltfunktionen
- 9. Schaltnetze
- 10. Schaltwerke
- 11. Rechnerarchitektur I **Motivation**

A. Mäder 1988 – 1988 – 1988 – 1988 – 1988 – 1988 – 1988 – 1988 – 1988 – 1988 – 1988 – 1988 – 1988 – 1988 – 198

# Gliederung (cont.)

- von-Neumann Rechner Beschreibungsebenen **Software** HW Abstraktionsebenen
- Hardwarestruktur Speicherbausteine Busse [Mikroprogram](#page-385-0)mierung [Beispielsyst](#page-388-0)[e](#page-57-0)m: ARM [Wie rec](#page-75-0)[hnet e](#page-389-0)in Rechner?

## [Literatur](#page-393-0)

- [12. Instructi](#page-149-0)[on](#page-394-0) Set Architecture
- [13.](#page-168-0)[Assembler-](#page-168-0)[Pro](#page-412-0)grammierung
- [1](#page-249-0)[4. Rechnerarchitektur](#page-419-0) II

<span id="page-382-0"></span>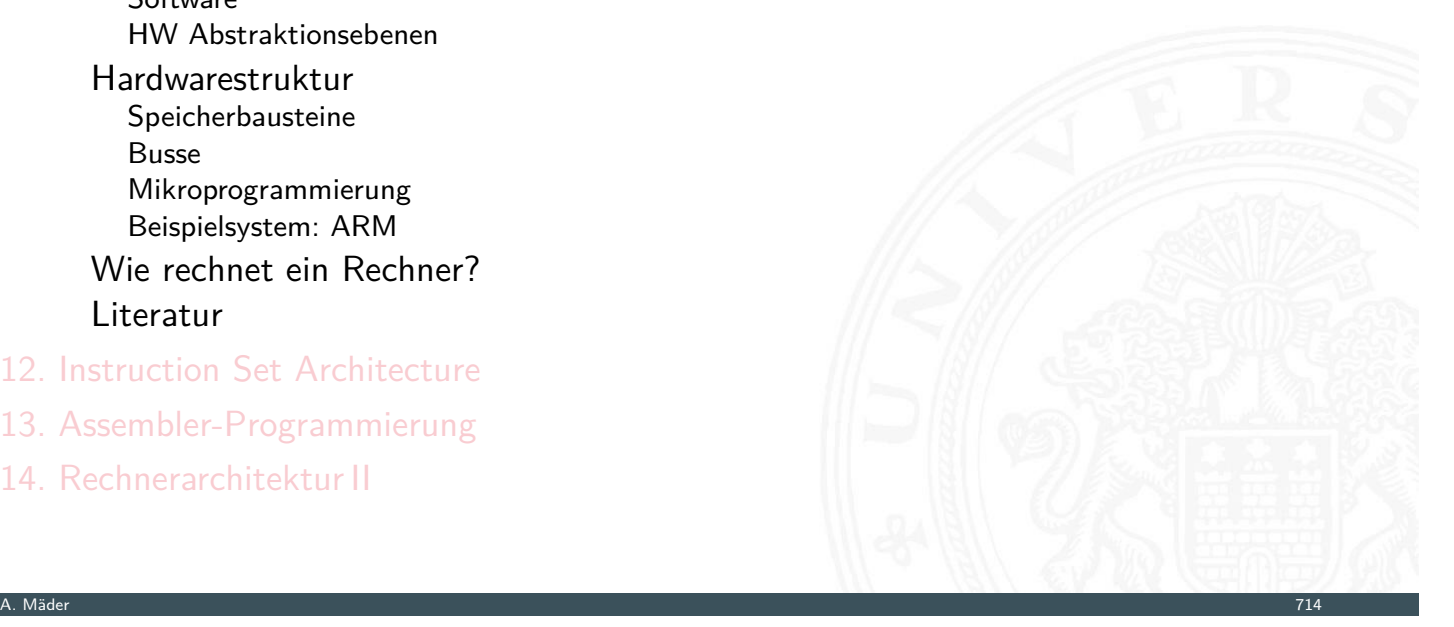

64-040 Rechnerstrukturen und Betrieb

#### 15. Betriebssysteme

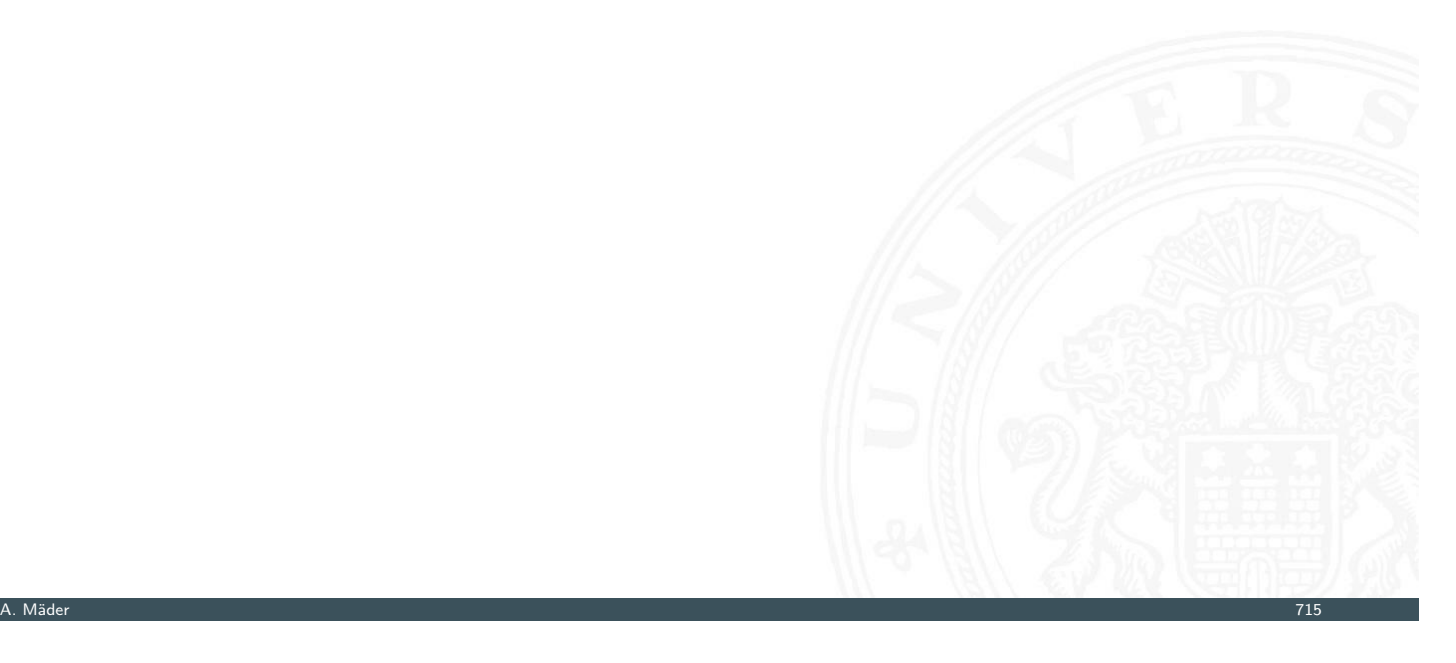

# Was ist Rechnerarchitektur?

#### Definitionen

- 1. The term architecture is used here to describe the attributes of a system as seen by the programmer, i.e., the conceptual structure and functional behaviour, as distinct from the organization and data flow and control, the logical and the physical implementation. [Amdahl, Blaauw, Brooks]
- <span id="page-383-0"></span>[2.](#page-382-0) The study of computer architecture is the study of the organization and interconnection of [component](#page-584-0)s of computer systems. Computer architects construct computers from basic building blocks such as memories, arithmetic units and buses. From these building blocks the computer architect can construct anyone of a number of different types of computers, ranging from the smallest hand-held pocket-calculator to the largest ultra-fast super computer. The functional behaviour of the components of one computer are similar to that of any other computer, whether it be ultra-small or ultra-fast.

11.1 Rechnerarchitektur I - Motivation 64-040 Rechnerstrukturen und Betriebssysteme

11 Rechnerarchitektur I 64-040 Rechnerstrukturen und Betriebssysteme

## Was ist Rechnerarchitektur? (cont.)

11.1 Rechnerarchitektur I - Motivat

By this we mean that a memory performs the storage function, an adder does addition, and an input/output interface passes data from a processor to the outside world, regardless of the nature of the computer in which they are embedded. The major differences between computers lie in the way of the modules are connected together, and the way the computer system is controlled by the programs. In short, computer architecture is the discipline devoted to the design of highly specific and individual computers from a collection of common building blocks. [Stone]

A. Mäder 1988 – 1988 – 1988 – 1988 – 1988 – 1988 – 1988 – 1988 – 1988 – 1988 – 1988 – 1988 – 1988 – 1988 – 198

## Rechnerarchitektur: zwei Aspekte

## 1. Operationsprinzip: das funktionelle Verhalten der Architektur and ander an anti-Befehlssatz

= Programmierschnittstelle

.<br>11.1 Rechnerarchitektur I - Motivation 64

- = ISA **I**nstruction **S**et **A**rchitecture Befehlssatzarchitektur
- $=$  [Masc](#page-383-0)hinenorganisation: Wie werden Befehle [abgearbeitet?](#page-0-0)
- $\rightarrow$  folgt ab Kapitel 12 Instruction Set Architecture

### 2. Hardwarearchitektur: der strukturelle Aufbau des Rechnersystems Mikroarchitektur

- $=$  Art un[d A](#page-0-1)nzahl der Hardware-Betriebsmittel  $+$ die Verbindungs- / Kommunikationseinrichtungen
- $=$  (technische) Implementierung

## Wdh. von-Neumann Konzept

- ▶ J. Mauchly, J.P. Eckert, J. von-Neumann 1945
- $\triangleright$  Abstrakte Maschine mit minimalem Hardwareaufwand
	- System mit Prozessor, Speicher, Peripheriegeräten
	- die Struktur ist unabhängig von dem Problem, das Problem wird durch austauschbaren Speicherinhalt (Programm) beschrieben

A. Mäder 1988 – 1998 – 1998 – 1999 – 1999 – 1999 – 1999 – 1999 – 1999 – 1999 – 1999 – 1999 – 1999 – 1999 – 199

11.2 Rechnerarchitektur I - von-Neumann Rechner 64-040 Rechnerstrukturen und Betriebssysteme

- **EX gemeinsamer Speicher für Programme und Daten** 
	- $\blacktriangleright$  fortlaufend adressiert
	- **Programme können wie Daten manipuliert werden**
	- **Daten können als Programm ausgeführt werden**
- ▶ Befehlszyklus: Befehl holen, decodieren, ausführen
- $\Rightarrow$  enorm flexibel
- **alle** aktuellen Rechner basieren auf diesem Prinzip
- $\blacktriangleright$  aber vielfältige Architekturvarianten, Befehlssätze usw.

# Wdh. Programmverarbeitung

- I Programm als Sequenz elementarer Anweisungen (Befehle)
- **In als Bitvektoren im Speicher codiert**
- <span id="page-385-0"></span> $\blacktriangleright$  Interpretation (Operanden, Befehle und Adressen) ergibt sich aus dem [Ko](#page-382-0)[ntext \(der](#page-385-0) Adresse)
- **>** zeitsequenzielle Ausführung der Instruktionen

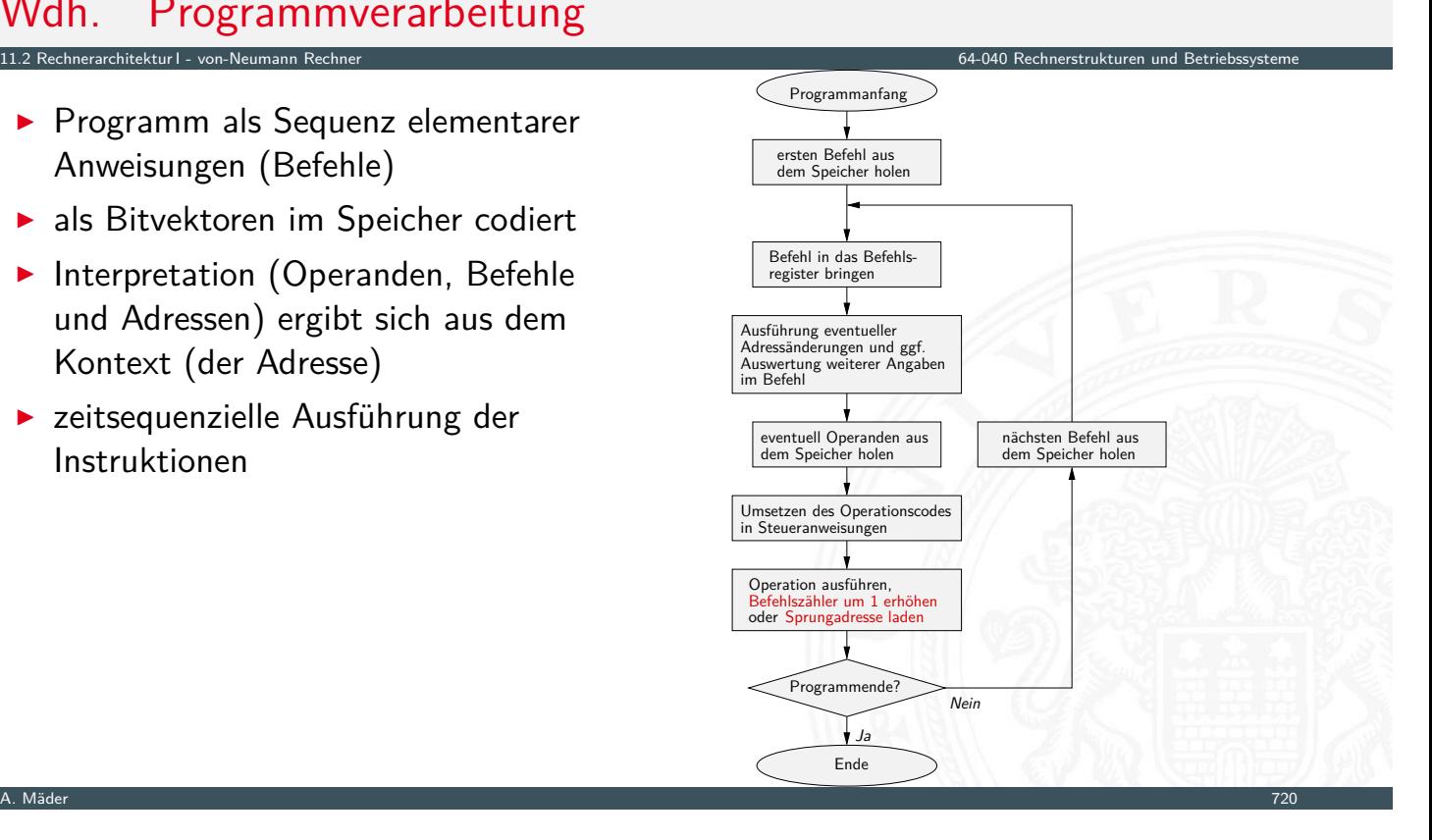

# Wdh. Programmverarbeitung (cont.)

- I Ausführungszyklus
	- 1. Befehl aus Programmspeicher holen
	- 2. auszuführende Aktionen und Länge der Instruktion bestimmen, ggf. Worte nachladen
	- 3. Operanden ermitteln und laden
	- 4. Ergebnis der Operation berechnen bzw. Status ermitteln
	- 5. Ergebnisse für später abspeichern
	- 6. Folgeoperation ermitteln

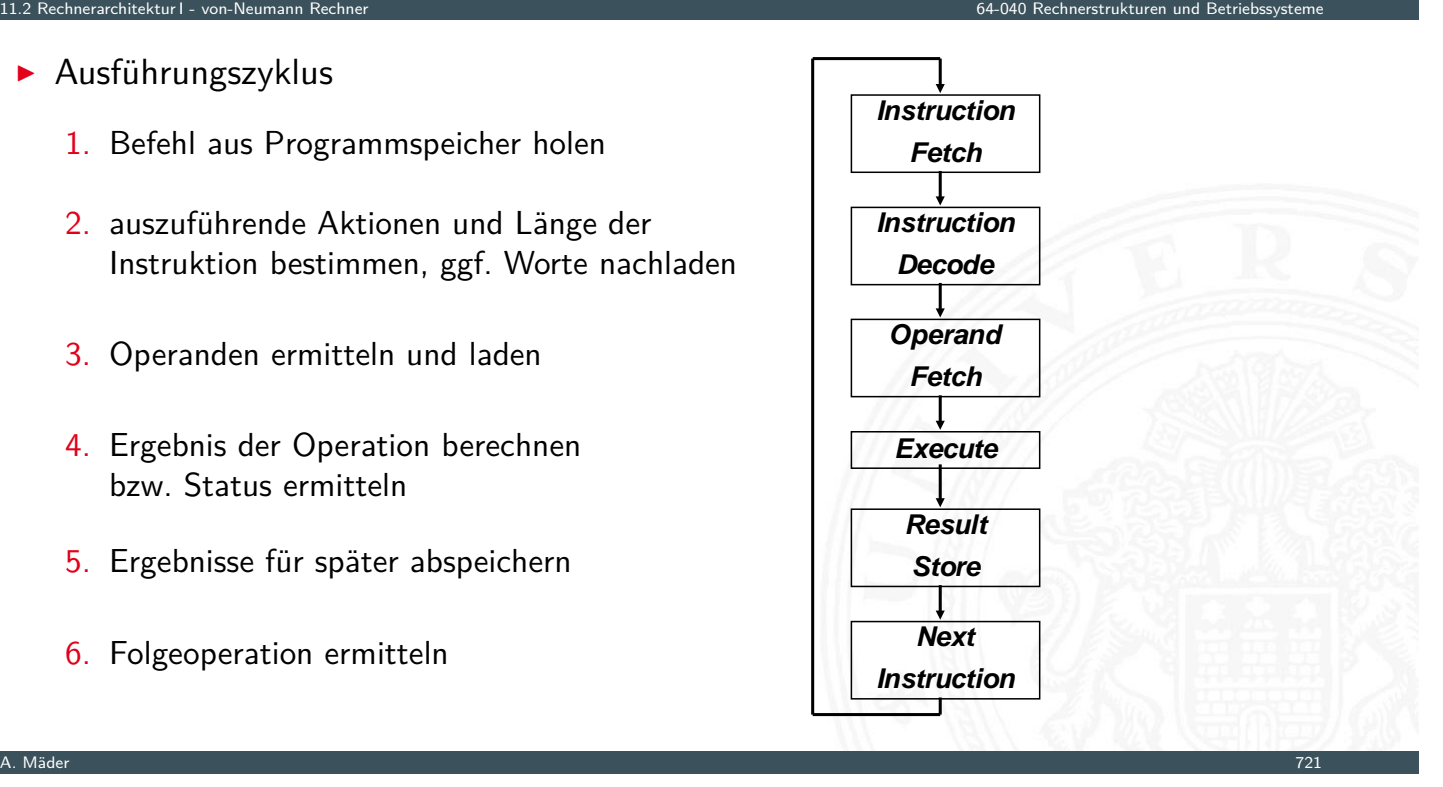

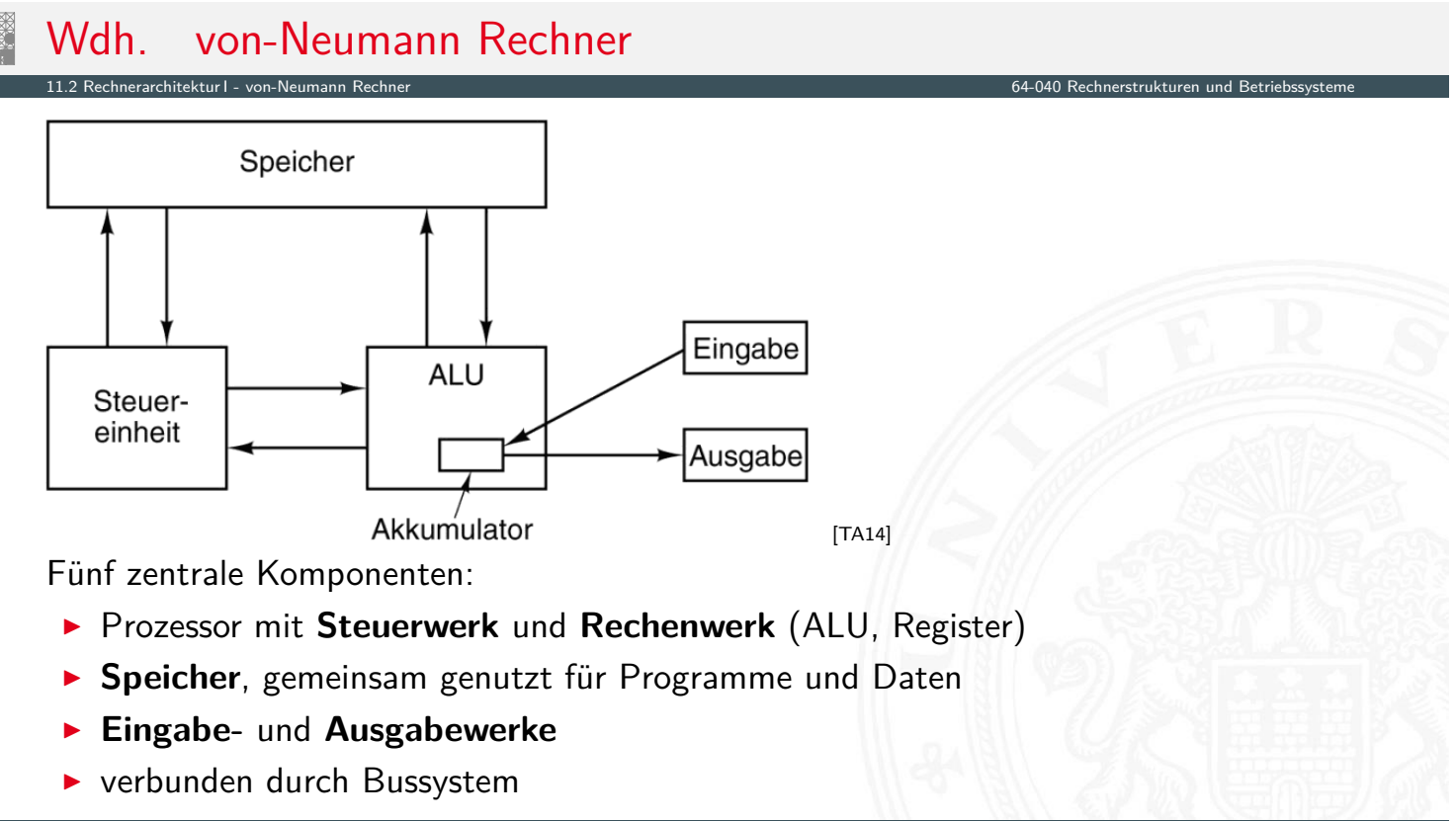

## Wdh. von-Neumann Rechner (cont.)

- Prozessor  $(CPU)$  = Steuerwerk + Operationswerk
- **In Steuerwerk: zwei zentrale Register** 
	- ▶ Befehlszähler (PC program counter)
	- $\triangleright$  Befehlsregister (IR instruction register)
- **Operationswerk (Datenpfad data-path)** 
	- $\triangleright$  Rechenwerk (ALU arithmetic-logic unit)
	- $\triangleright$  Universalregister (8...64 Register, mind. 1 Akkumulator)
	- $\blacktriangleright$  evtl. Register mit Spezialaufgaben
- ▶ Speicher (*memory*)
	- $\blacktriangleright$  Hauptspeicher/RAM: random-access memory
	- ▶ Hauptspeicher/ROM: read-only memory zum Booten
	- ▶ externer Speicher (Virtual Memory): Festplatten, CD/DVD, Bandarchiv, Netzwerk

11.2 Rechnerarchitektur I - von-Neumann Rechner 64-040 Rechnerstrukturen und Betriebssysteme

Peripheriegeräte: Ein-/Ausgabe  $(I/O)$ 

A. Mäder 1988 – 1988 – 1988 – 1988 – 1988 – 1988 – 1988 – 1988 – 1988 – 1988 – 1988 – 1988 – 1988 – 1988 – 198

# Wdh. Hardwareaufbau / Rechnerarchitektur

▶ Verschaltung der Hardwarekomponenten für alle mögl. Datentransfers

11.2 Rechnerarchitektur I - von-Neumann Rechner 64-040 Rechnerstrukturen und Betriebssysteme

- abhängig vom Befehl werden nur bestimmte Pfade aktiv
- $\blacktriangleright$  Ausführungszyklus

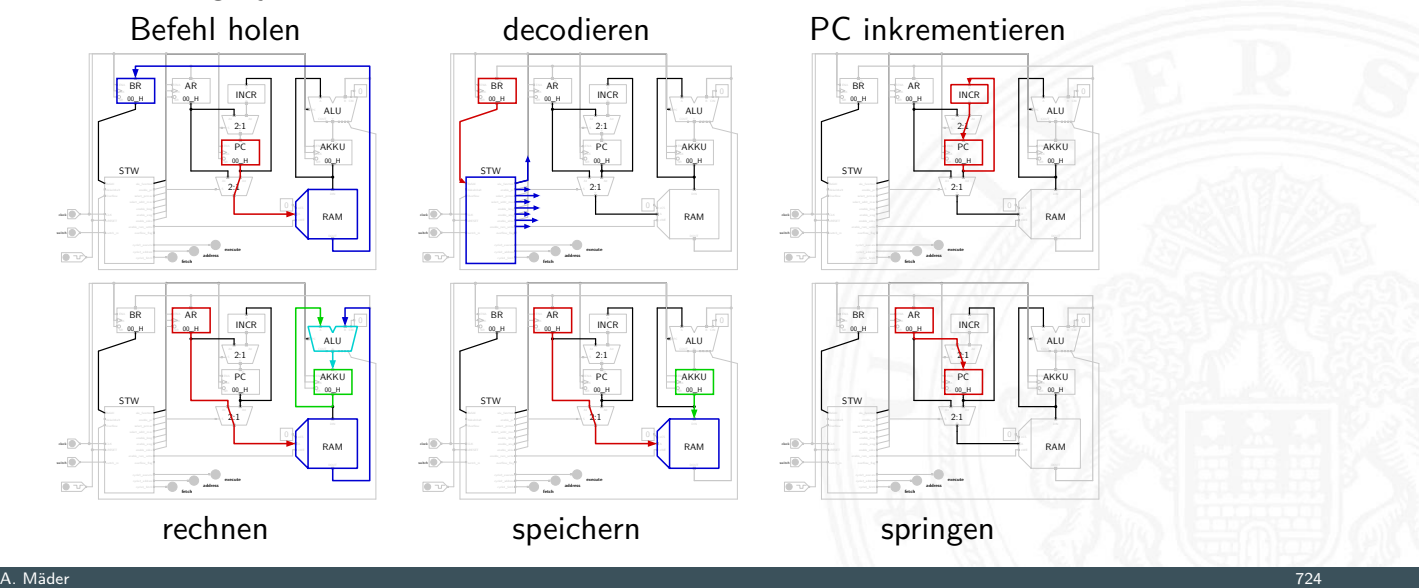

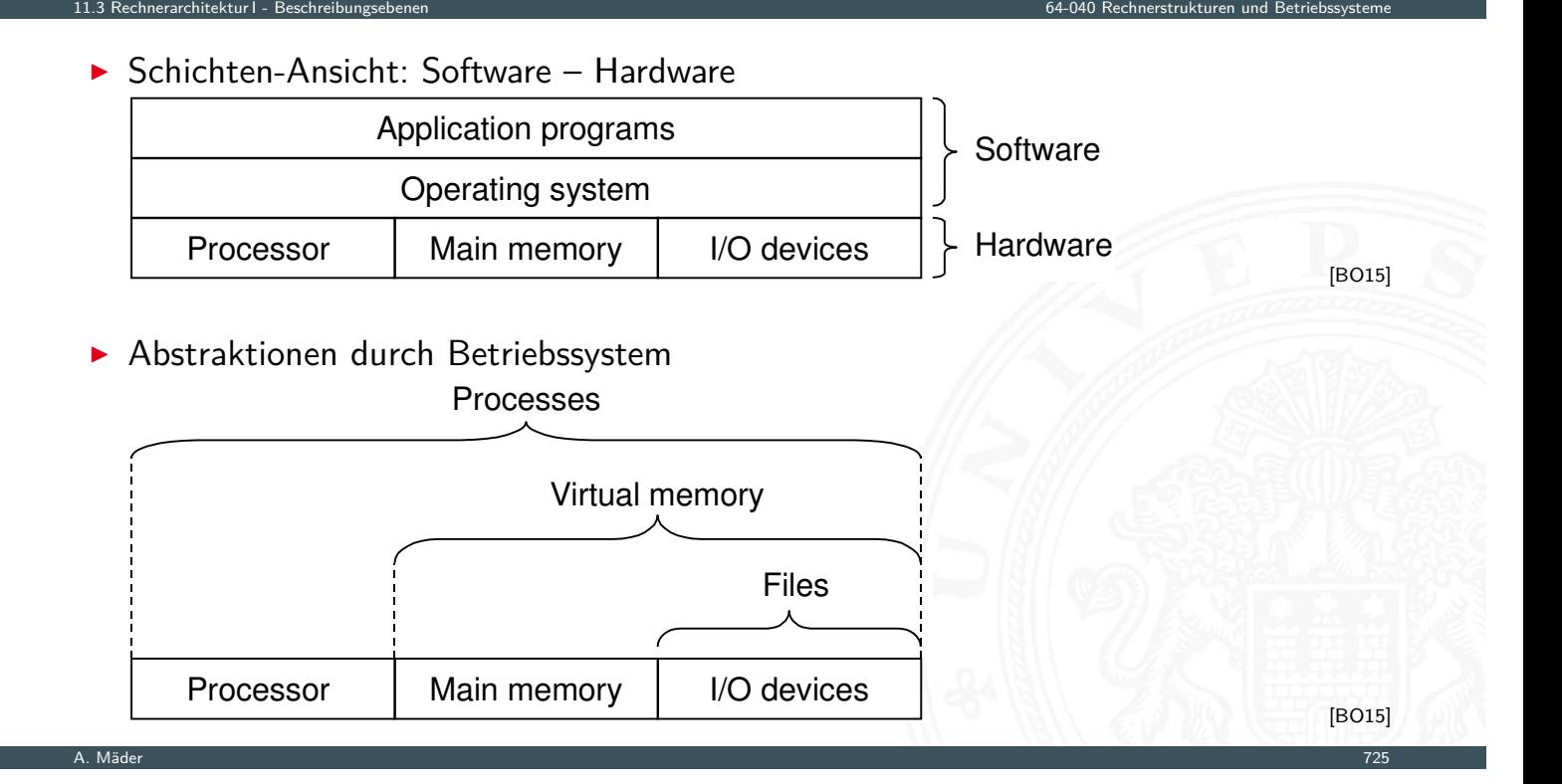

# Das Compilierungssystem

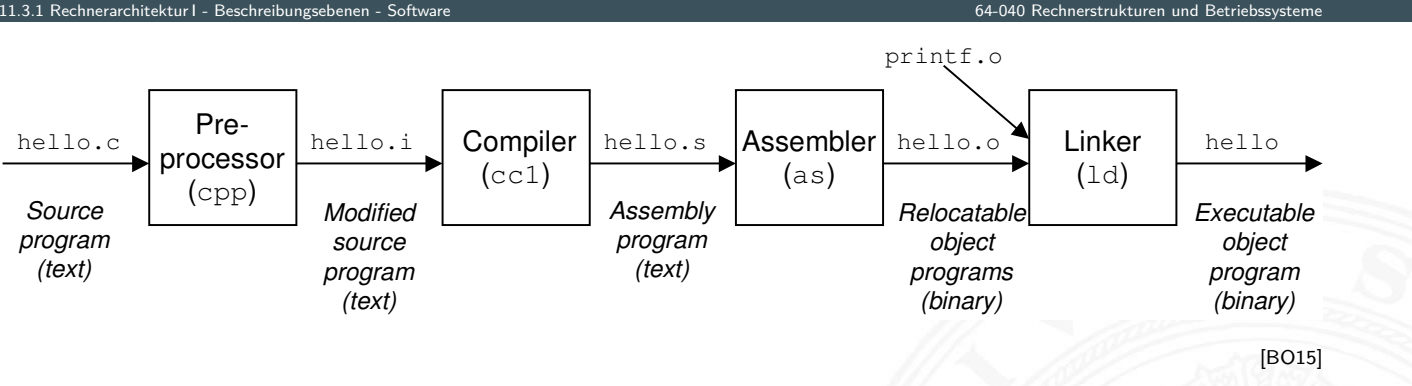

- <span id="page-388-0"></span>**>** verschiedene Repräsentationen des Programms
	- $\blacktriangleright$  Hochsprache
	- $\blacktriangleright$  Assembler
	- $\blacktriangleright$  Maschinensprache
- **Ausführung der Maschinensprache** 
	- ▶ von-Neumann Zyklus: Befehl holen, decodieren, ausführen
	- $\blacktriangleright$  reale oder virtuelle Maschine

# Das Compilierungssystem (cont.)

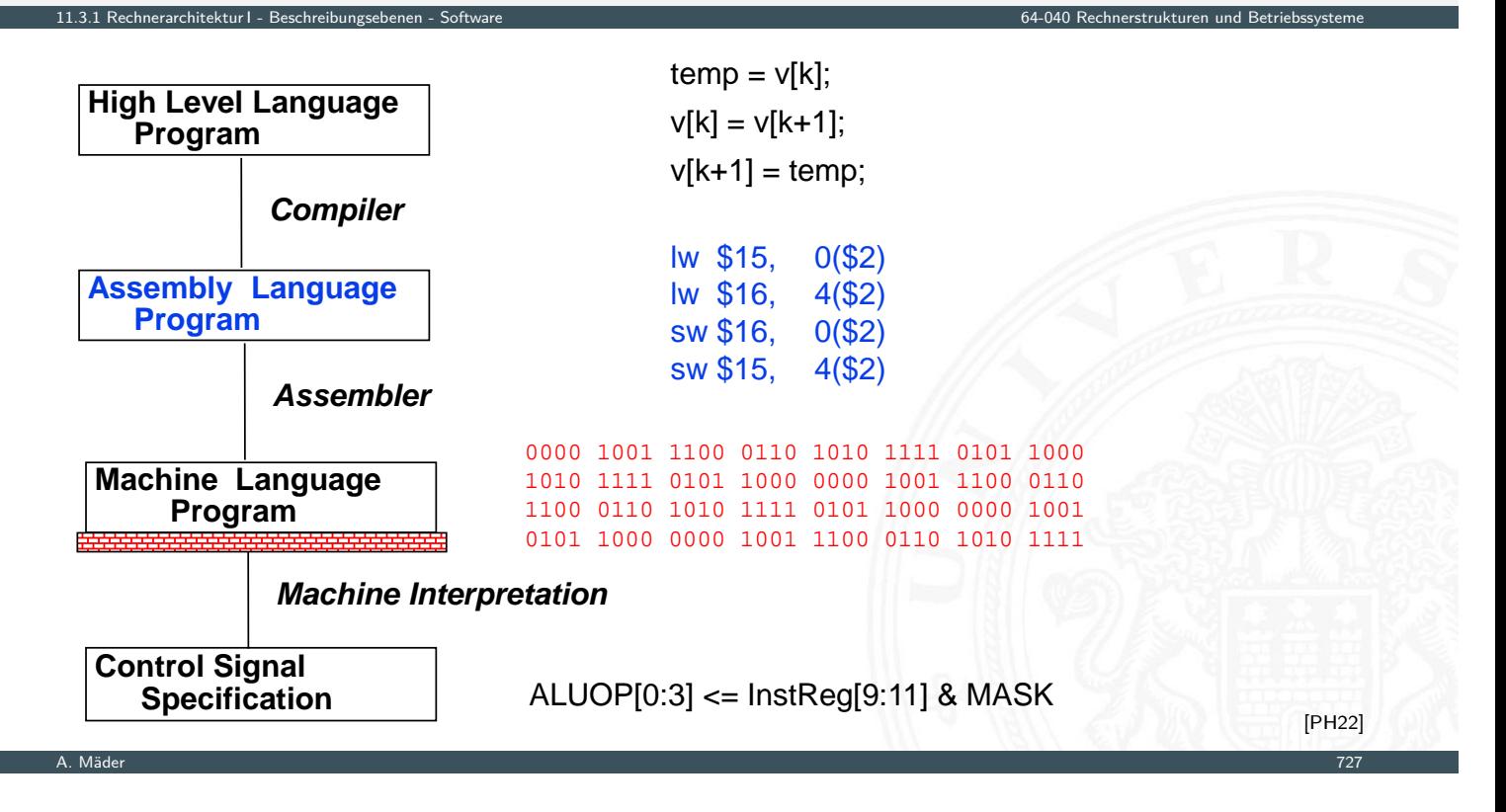

# Abstraktion im VLSI-Entwurf

Hardware Abstraktionsebenen

- − keine einheitliche Bezeichnung in der Literatur
- <span id="page-389-0"></span>**Architekturebene** 
	- $\blacktriangleright$  Funktion/Verhalten Leistungsanforderungen
	- ▶ Struktur Netzwerk
		- [aus](#page-388-0) Prozessoren, Speicher, Busse, Controller ..

11.3.2 Rechnerarchitektur I - Beschreibungsebenen - HW Abstraktionsebenen 64-040 Rechnerstrukturen und Betriebssysteme

- 
- ▶ Nachrichten Programme, Prokolle
- **F** Geometrie Systempartitionierung

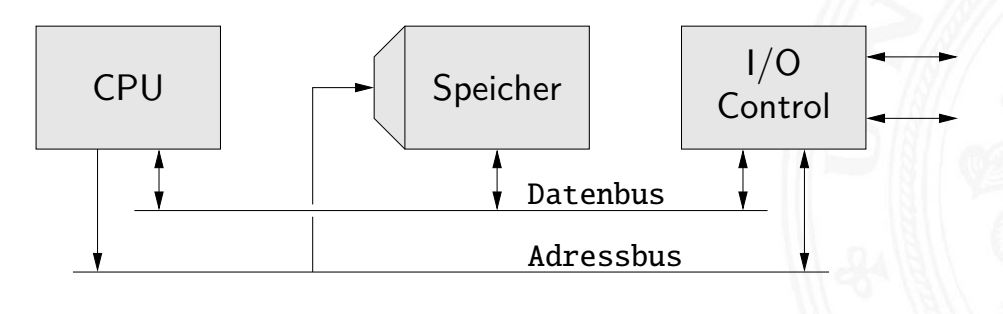

# Abstraktion im VLSI-Entwurf (cont.)

11.<br>3.3.3.3.3.2 approximationsemen - HW Abstraktionsettekturen engels

- I Hauptblockebene (Algorithmenebene, funktionale Ebene)
	- ▶ Funktion/Verhalten Algorithmen, formale Funktionsmodelle
	- ▶ Struktur Blockschaltbild
	- aus **Hardwaremodule**, Busse . . .
	- **Nachrichten** Prokolle
	- ▶ Geometrie Cluster

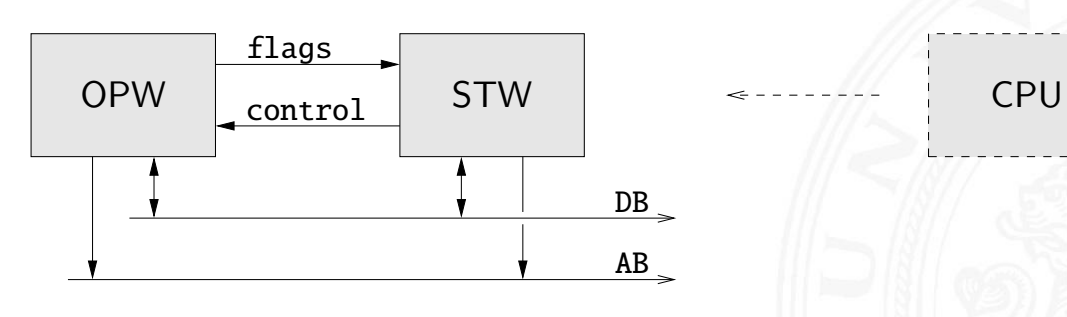

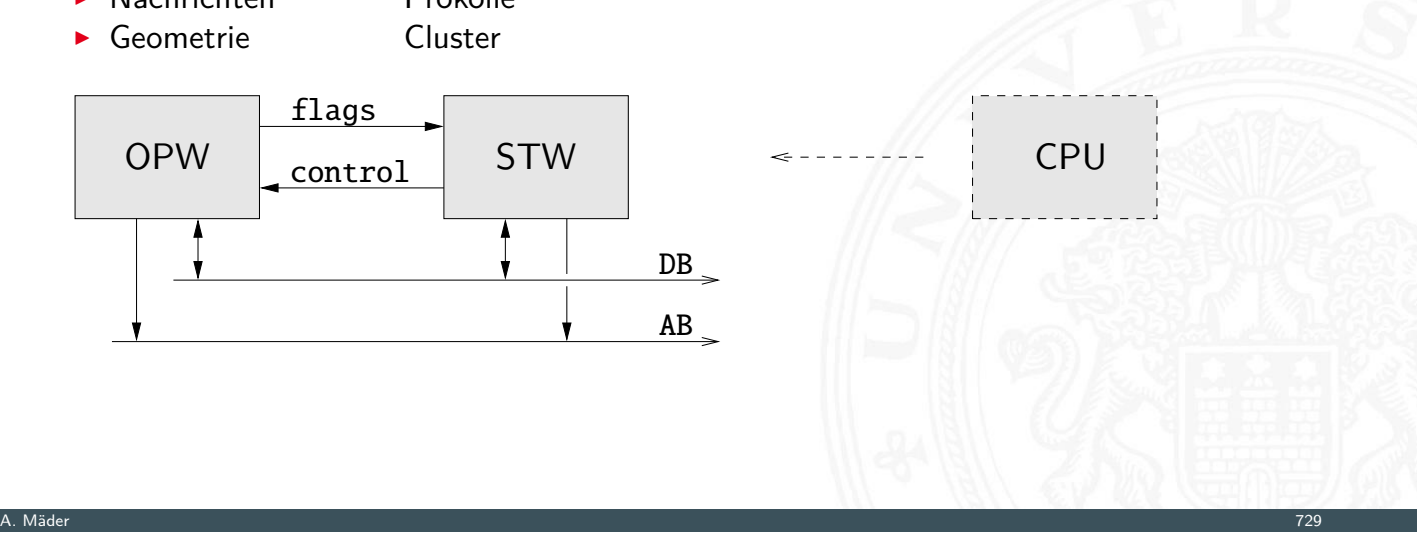

# Abstraktion im VLSI-Entwurf (cont.)

**-** Register-Transfer Ebene

rarchitektur I - Beschreibungseben

- $\blacktriangleright$  Funktion/Verhalten Daten- und Kontrollfluss, Automaten ...
- ▶ Struktur RT-Diagramm

aus Register, Multiplexer, ALUs ...

▶ Nachrichten Zahlencodierungen, Binärworte ...

[Geometrie](#page-388-0) Floorplan

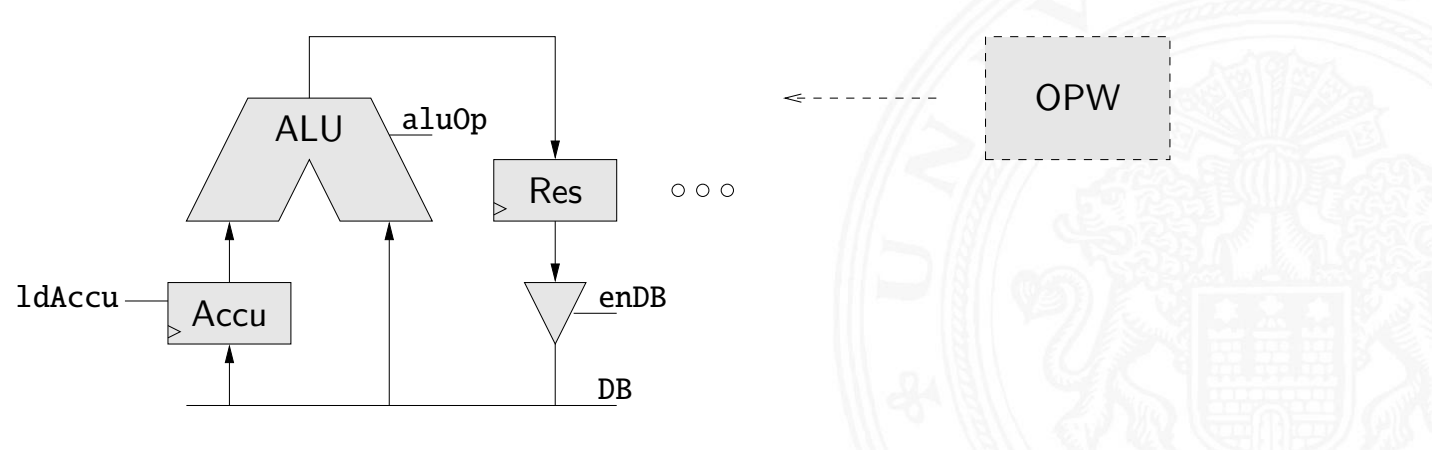

# Abstraktion im VLSI-Entwurf (cont.)

## **-** Logikebene (Schaltwerkebene)

erarchitektur I - Beschreibungsebenen - HW Abstrakturen 1

- ▶ Funktion/Verhalten Boole'sche Gleichungen
- ▶ Struktur Gatternetzliste, Schematic
	- aus Gatter, Flipflops, Latches ...
- **Nachrichten** Bit
- ▶ Geometrie Moduln

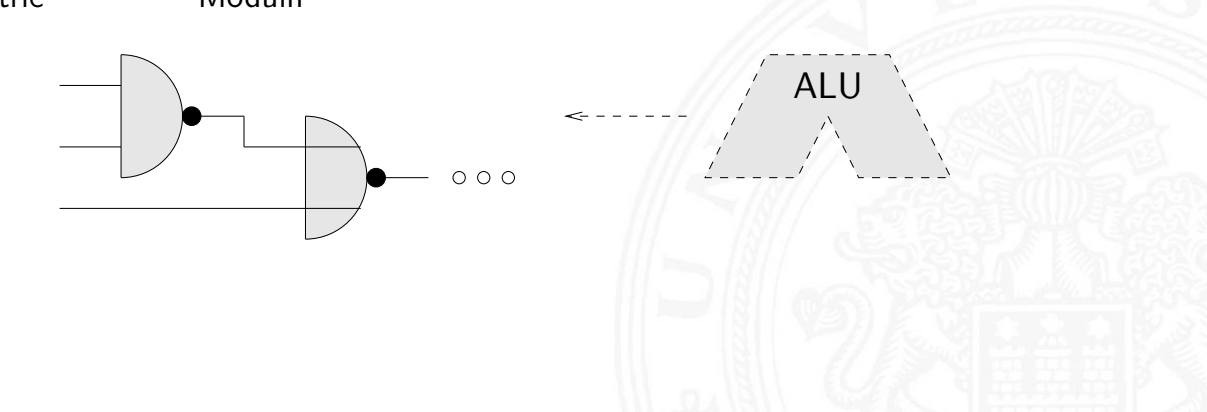

A. Mäder 1988 – 1988 – 1988 – 1988 – 1988 – 1988 – 1988 – 1988 – 1988 – 1988 – 1988 – 1988 – 1988 – 1988 – 198

# Abstraktion im VLSI-Entwurf (cont.)

I elektrische Ebene (Schaltkreisebene)

rarchitektur I - Beschreibungsebenen - HW Abstrak

- $\blacktriangleright$  Funktion/Verhalten Differentialgleichungen
- ▶ Struktur elektrisches Schaltbild
- aus Transistoren, Kondensatoren . . .
- **In Nachrichten** Ströme, Spannungen
- ► [Geometrie](#page-388-0) Polygone, Layout  $\rightarrow$  p[hysikalische Ebene](#page-0-0)

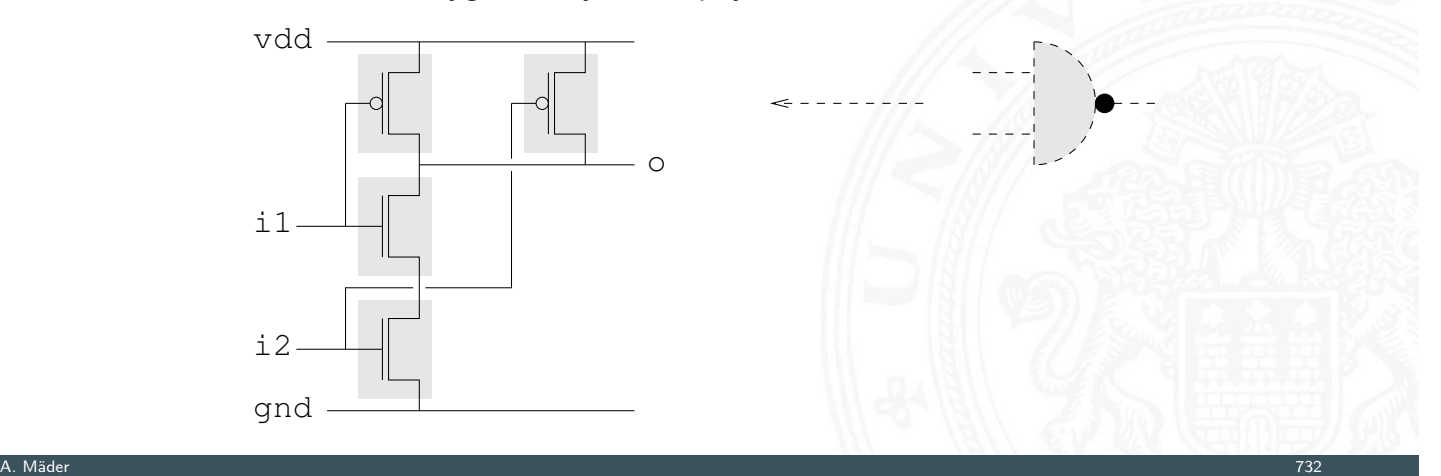

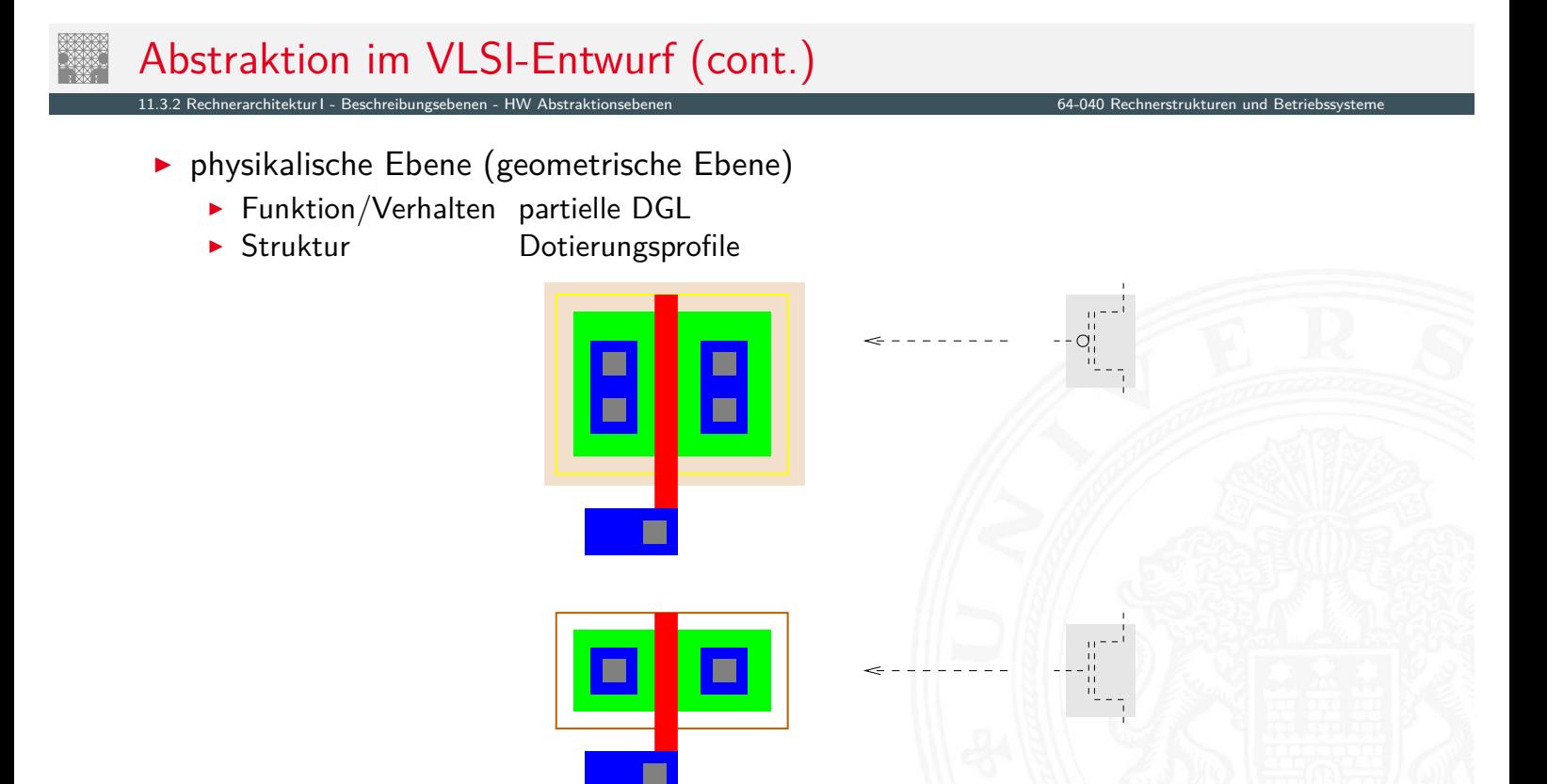

#### A. Mäder 1988 – 1988 – 1988 – 1988 – 1988 – 1988 – 1988 – 1988 – 1988 – 1988 – 1988 – 1988 – 1988 – 1988 – 198

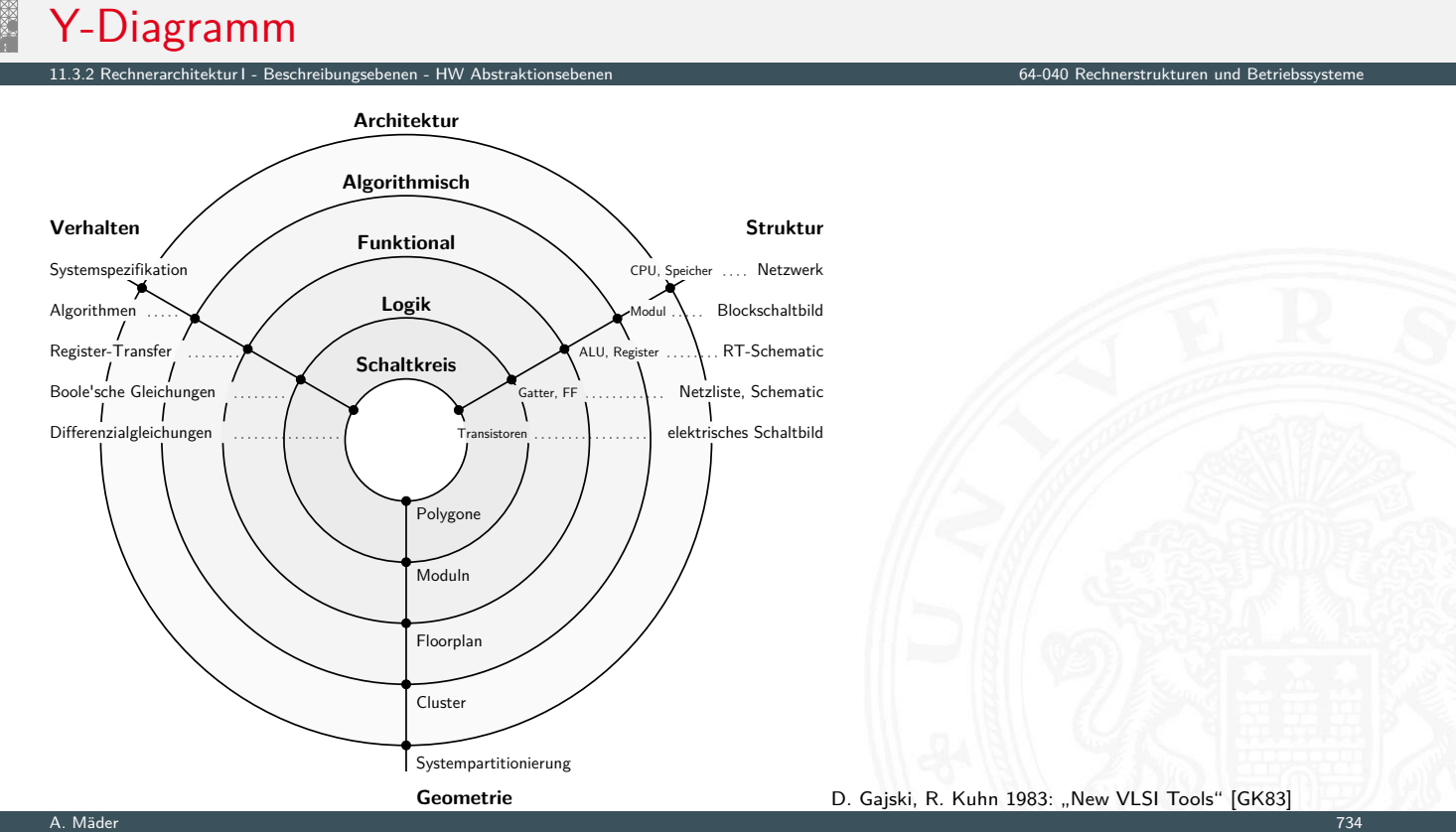

## Y-Diagramm (cont.)

drei unterschiedliche Aspekte/Dimensionen:

- 1 Verhalten
- 2 Struktur (logisch)
- 3 Geometrie (physikalisch)
- **> Start möglichst abstrakt, als Verhaltensbeschreibung**
- ► Ende des Entwurfsprozesses ist das vollständige IC Layout für die Chipfertigung, Prüfmuster für Tests auf Fertigungsfehler oder Sebsttestmechanismen im IC

11.3.2 Rechnerarchitektur I - Beschreibungsebenen - HW Abstraktionsebenen 64-040 Rechnerstrukturen und Betriebssysteme

- und die (erfolgreich) simulierte Netzliste mit Gatter- und Leitungsverzögerungen
	- ▶ Entwurfsprogramme ("EDA", *Electronic Design Automation*) dabei notwendig: setzen Verhalten in Struktur und Struktur in Geometrien um, . . .

11.4 Rechnerarchitektur I - Hardwarestruktur 64-040 Rechnerstrukturen und Betriebssysteme

A. Mäder 1988 – 1988 – 1988 – 1988 – 1988 – 1988 – 1988 – 1988 – 1988 – 1988 – 1988 – 1988 – 1988 – 1988 – 198

# Systemmodellierung

Modellierung eines digitalen Systems als Schaltung aus

- **>** speichernden Komponenten
	- Registern: Flipflops, Register, Registerbank ...
	- ▶ Speichern: SRAM, DRAM, ROM, PLA . . .
- <span id="page-393-0"></span> $\blacktriangleright$  funktionalen Schaltnetzen
	- [A](#page-393-0)[ddierer,](#page-388-0) [arithmetisch](#page-389-0)e Schaltungen
	- $\blacktriangleright$  logische Operationen
	- $\blacktriangleright$  "random-logic" Schaltnetzen
- $\blacktriangleright$  Verbindungsleitungen
	- $\blacktriangleright$  Busse / Leitungsbündel
	- $\blacktriangleright$  Multiplexer und Tri-state Treiber

# Rechnerarchitektur: Hardwarestruktur

- $\blacktriangleright$  bis jetzt
	- $\blacktriangleright$  Gatter und Schaltnetze
	- **Flipflops als einzelne Speicherglieder**
	- **>** Schaltwerke zur Ablaufsteuerung
- ▶ weitere Komponenten: Register-Transfer- und Hauptblockebene

11.4 Rechnerarchitektur I - Hardwarestruktur 64-040 Rechnerstrukturen und Betriebssysteme

11.4.1 Rechnerarchitektur I - Hardwarestruktur - Speicherbausteine 64-040 Rechnerstrukturen und Betriebssysteme

- $\blacktriangleright$  Speicher
- $\blacktriangleright$  Busse, Bustiming
- **Mikroprogrammierung zur Ablaufsteuerung**

#### A. Mäder 1988 – 1988 – 1988 – 1988 – 1988 – 1988 – 1988 – 1988 – 1988 – 1988 – 1988 – 1988 – 1988 – 1988 – 198

# Speicher

- **>** System zur Speicherung von Information
- ▶ als Feld von *N* Adressen mit je *m*-bit Speicherworten
- $\blacktriangleright$  typischerweise mit *n*-bit Adressen und  $N = 2^n$
- <span id="page-394-0"></span>► Kapazität also 2<sup>n</sup> · m Bits
- $\blacktriangleright$  Klassifikation
	- $\blacktriangleright$  Speicherkapazität?
	- $\triangleright$  Schreibzugriffe möglich?
	- $\triangleright$  Schreibzugriffe auf einzelne Bits/Bytes oder nur Blöcke?
	- $\blacktriangleright$  Information flüchtig oder dauerhaft gespeichert?
	- ▶ Zugriffszeiten beim Lesen und Schreiben
	- $\blacktriangleright$  Technologie

# Speicherbausteine: Varianten

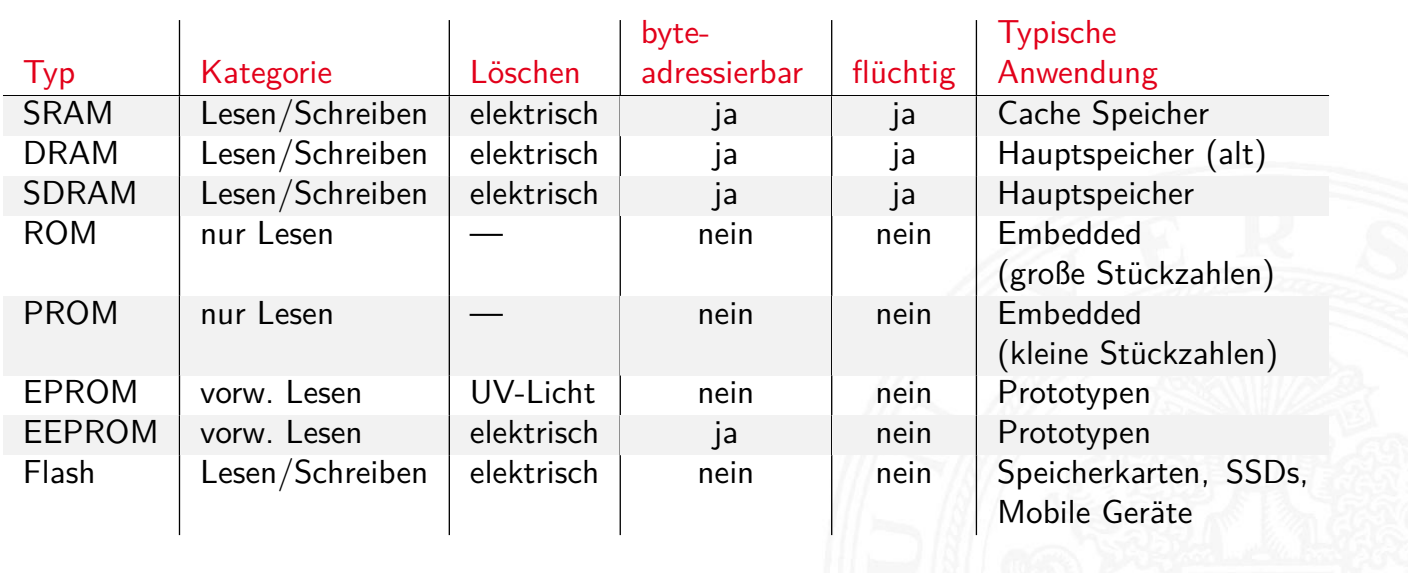

11.4.1 Rechnerarchitektur I - Hardwarestruktur - Speicherbausteine 64-040 Rechnerstrukturen und Betriebssysteme

A. Mäder 1988 – 1988 – 1988 – 1988 – 1988 – 1988 – 1988 – 1988 – 1988 – 1988 – 1988 – 1988 – 1988 – 1998 – 199

# ROM: Read-Only Memory

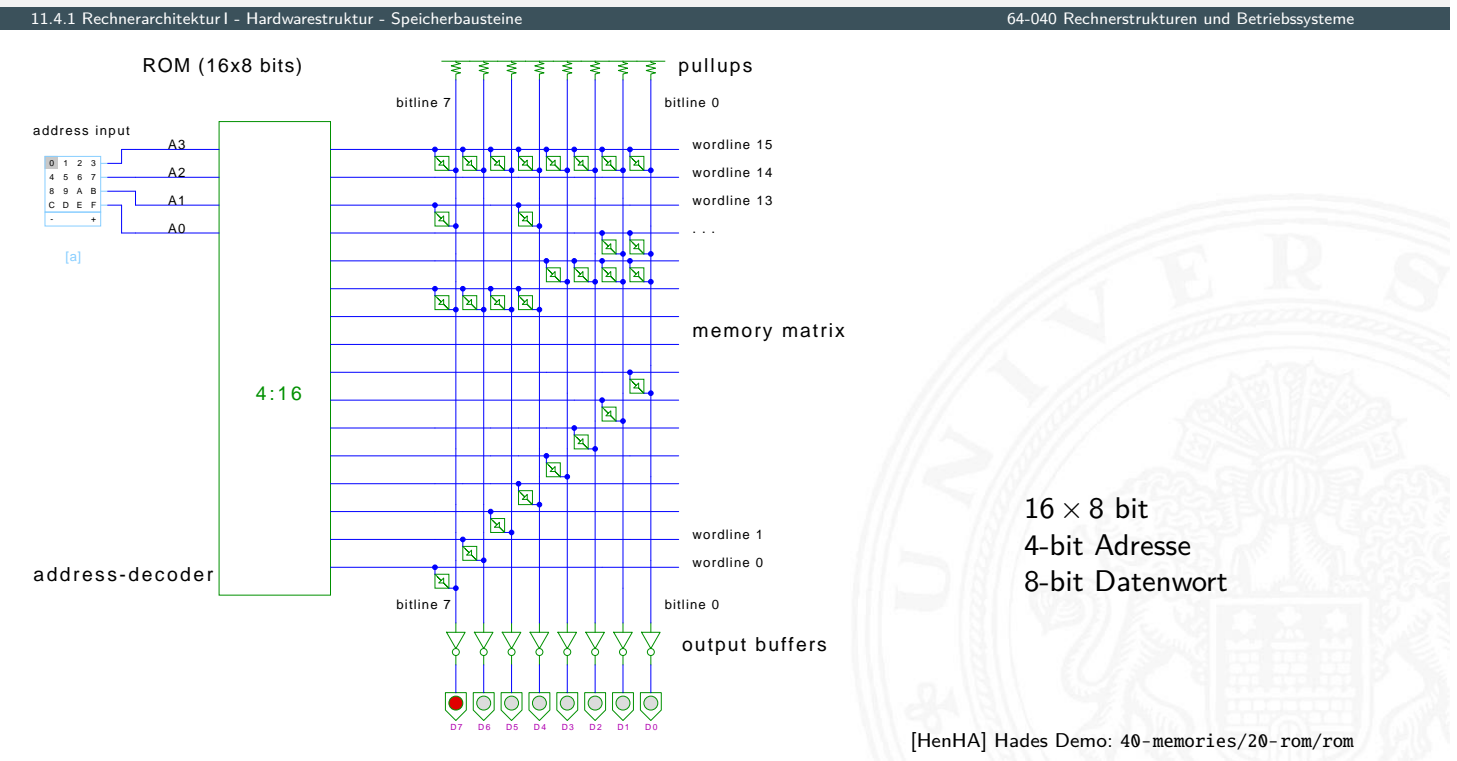
### RAM: Random-Access Memory

Speicher, der im Betrieb gelesen und geschrieben werden kann

- **Arbeitsspeicher des Rechners**
- **F** für Programme und Daten
- $\blacktriangleright$  keine Abnutzungseffekte

11.4.1 Rechnerarchitektur I - Hardwarestruktur - Sr

- **>** benötigt Spannungsversorgung zum Speichern
- $\blacktriangleright$  Aufbau als Matrixstruktur
- ▶ *n* Adressbits, konzeptionell 2<sup>n</sup> Wortleitungen
- ► *m* Bits pro Wort
- **-** Realisierung der einzelnen Speicherstellen?
	- statisches RAM: 6-Transistor Zelle  $\Rightarrow$  SRAM
	- <sup>I</sup> dynamisches RAM: 1-Transistor Zelle ⇒ DRAM

A. Mäder 1988 – 1988 – 1988 – 1988 – 1988 – 1988 – 1988 – 1988 – 1988 – 1988 – 1988 – 1988 – 1988 – 1988 – 198

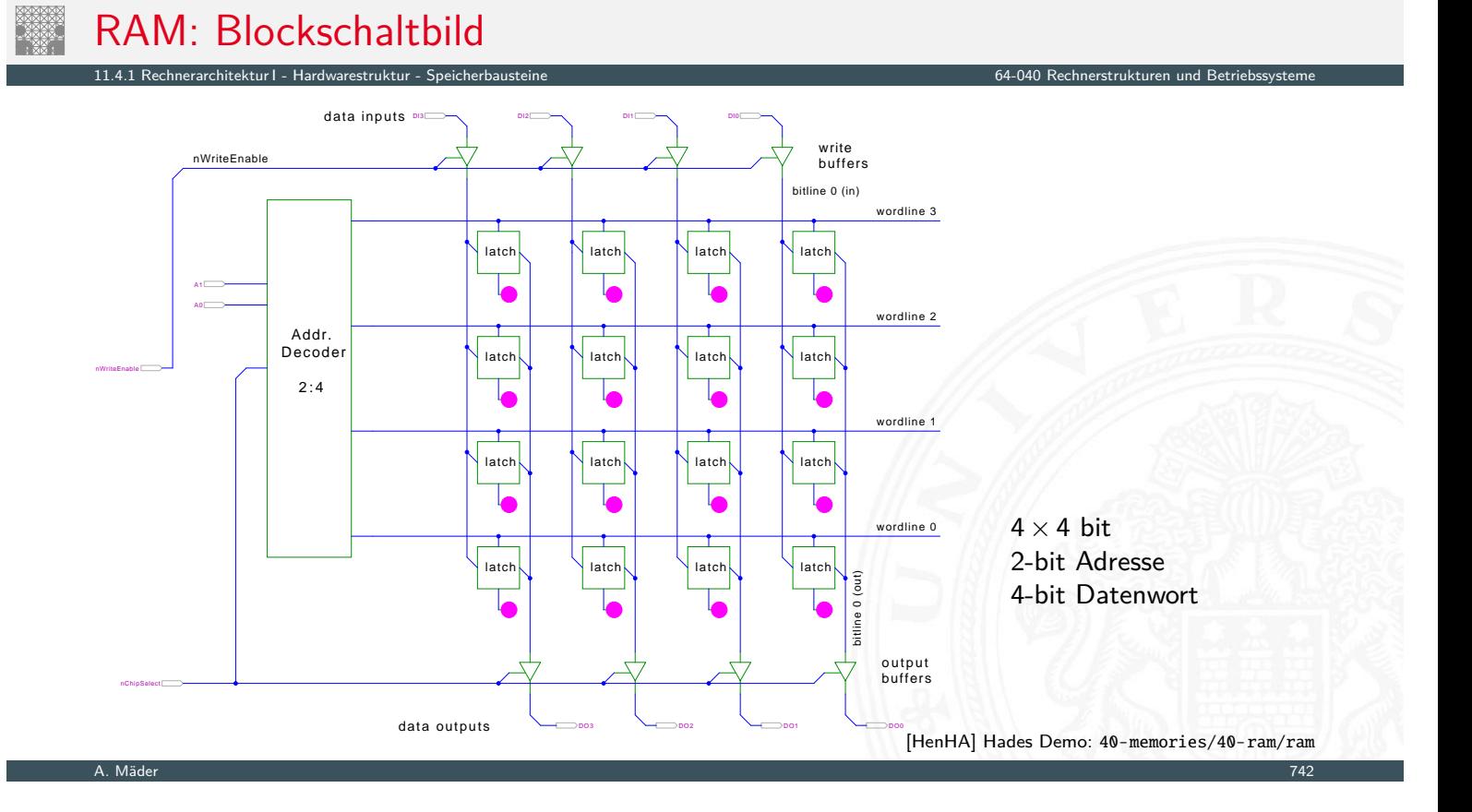

# RAM: RAS/CAS-Adressdecodierung

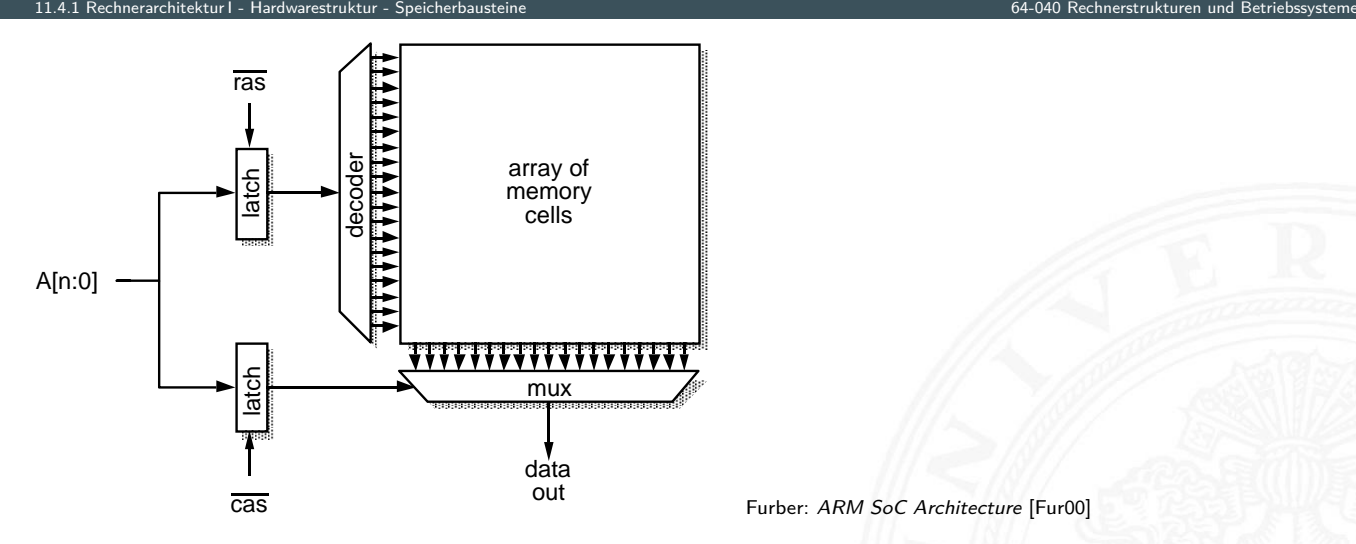

- **Aufteilen der Adresse in zwei Hälften**
- ▶ *Tas* "row address strobe" wählt "Wordline"  $\overline{cas}$  "column address strobe" –"- "Bitline"
- ► je ein 2<sup>(n/2)</sup>-bit Decoder/Mux statt ein 2<sup>n</sup>-bit Decoder

A. Mäder 1988 – 1988 – 1988 – 1988 – 1988 – 1988 – 1988 – 1988 – 1988 – 1988 – 1988 – 1988 – 1988 – 1988 – 198

11.4.1 Rechnerarchitektur I - Hardwarestruktur - Speicherbausteine 64-040 Rechnerstrukturen und Betriebssysteme

#### SRAM: statisches RAM

- $\blacktriangleright$  Inhalt bleibt gespeichert solange Betriebsspannung anliegt
- **B** sechs-Transistor Zelle zur Speicherung
	- $\triangleright$  weniger Platzverbrauch als Latches/Flipflops
	- ▶ kompakte Realisierung in CMOS-Technologie (s.u.)
	- **>** zwei rückgekoppelte [I](#page-382-0)nverter zur Speicherun[g](#page-0-0)
	- ▶ zwei n-Kanal Transistoren zur Anbindung an die Bitlines
- $\triangleright$  schneller Zugriff: Einsatz für Caches
- $\triangleright$  deutlich höherer Platzbedarf als DRAMs

# SRAM: Sechs-Transistor Speicherstelle ("6T")

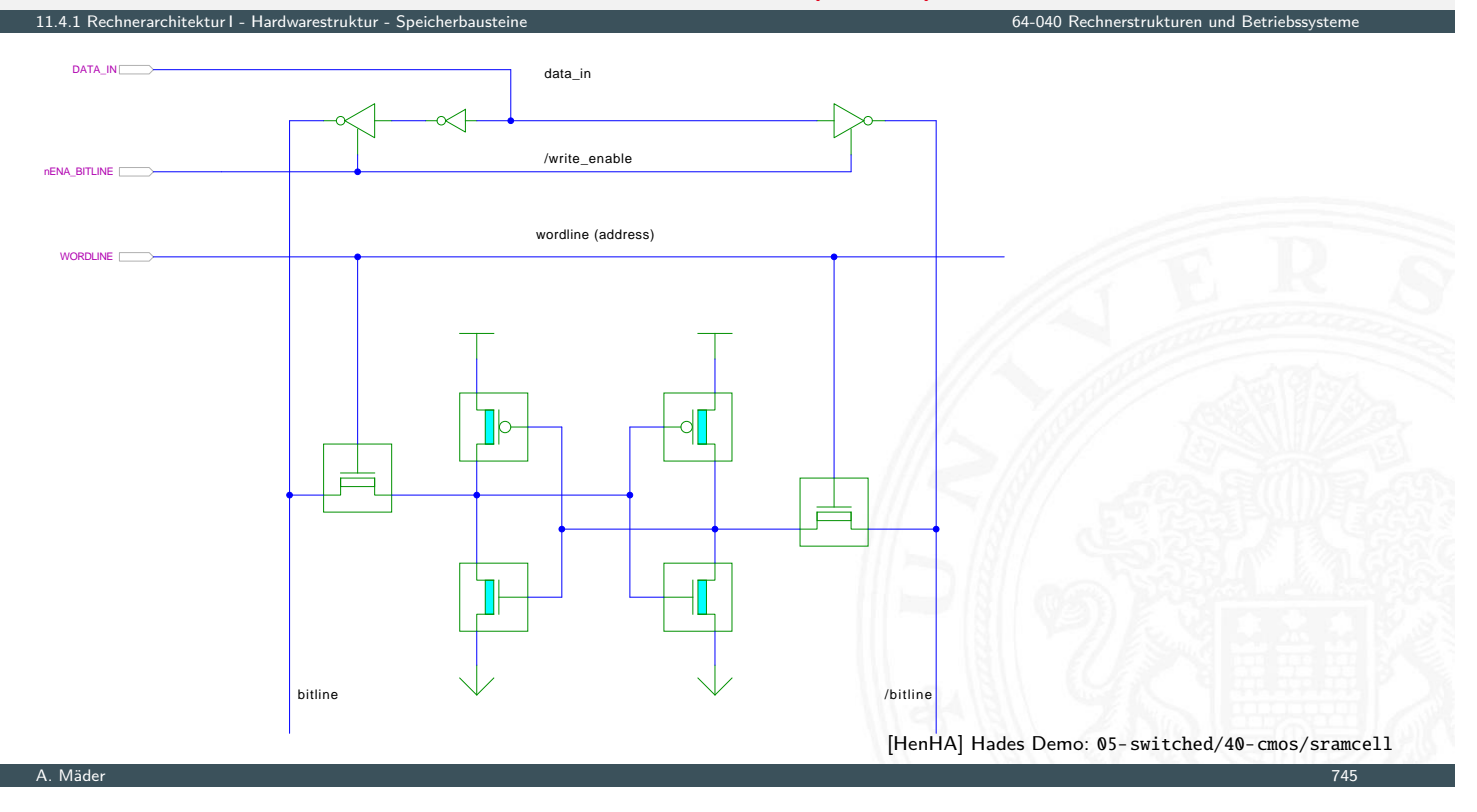

# SRAM: Hades Demo

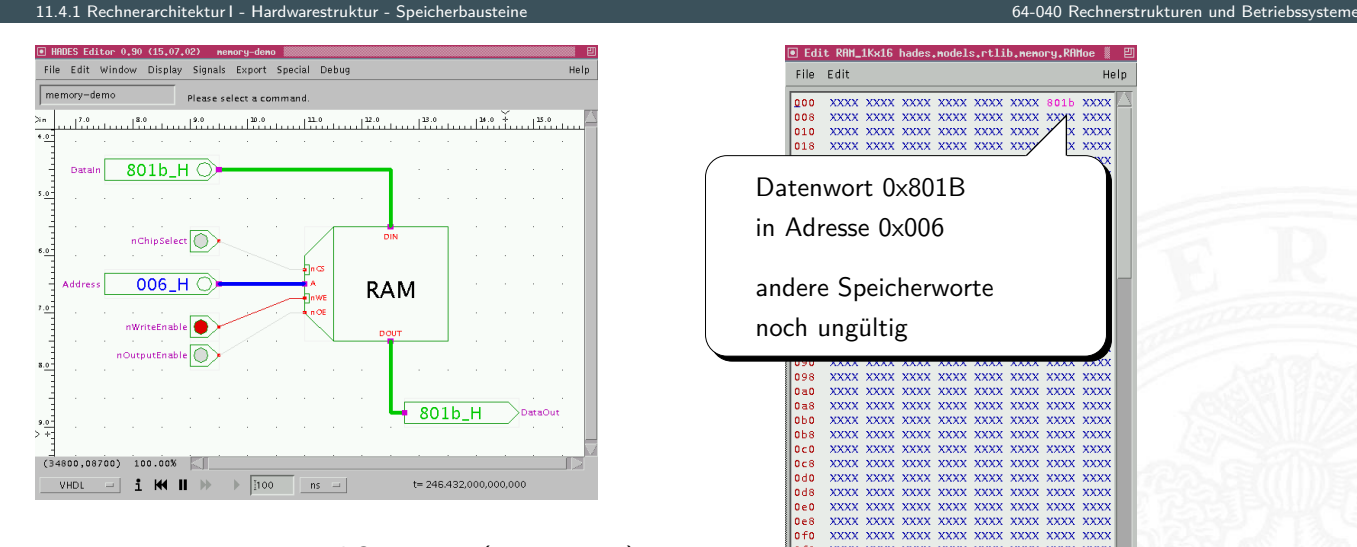

- Inur aktiv wenn  $nCS = 0$  (chip select)
- Schreiben wenn  $nWE = 0$  (write enable)
- Ausgabe wenn  $nOE = 0$  (output enable)

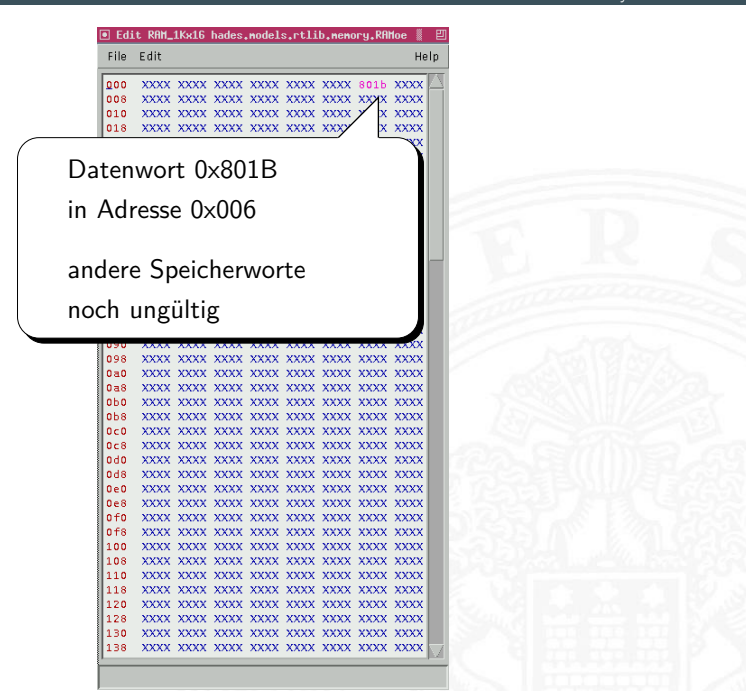

[HenHA] Hades Demo: 50-rtlib/40-memory/ram

#### SRAM: Beispiel IC 6116

- nitegrierte Schaltung, 16 Ki bit Kapazität
- $\triangleright$  Organisation als 2 Ki Worte mit je 8-bit
- $\blacktriangleright$  11 Adresseingänge  $(A10...A0)$
- 8 Anschlüsse für Tristate Daten-Eingang/-Ausgang
- 3 Steuersignale
	- $\overline{CS}$  chip-select: Speicher nur aktiv wenn  $\overline{CS} = 0$

11.4.1 Rechnerarchitektur I - Hardwarestruktur - Speicherbausteine 64-040 Rechnerstrukturen und Betriebssysteme

- $\triangleright$   $\overline{WE}$  write-enable: Daten an gewählte Adresse schreiben
- $\rightarrow$   $\overline{OE}$  output-enable: Inhalt des Speichers ausgeben
- ▶ Hades-Demo zum Ausprobieren [HenHA]
	- ▶ Hades Demo: 40-memories/40-ram/demo-6116
	- ▶ Hades Demo: 40-memories/40-ram/two-6116

A. Mäder 1988 – 1988 – 1988 – 1988 – 1988 – 1988 – 1988 – 1988 – 1988 – 1988 – 1988 – 1988 – 1988 – 1988 – 198

# DRAM: dynamisches RAM

- $\blacktriangleright$  Information wird in winzigen Kondensatoren gespeichert
- $\triangleright$  pro Bit je ein Transistor und Kondensator
- ▶ jeder Lesezugriff entlädt den Kondensator
- ▶ [Les](#page-382-0)[everstär](#page-393-0)ker [zur M](#page-394-0)essung der Spannung a[uf der Bitline](#page-0-0) Schwellwertvergleich zur Entscheidung logisch 0/1
- − Information muss anschließend neu geschrieben werden
- − auch ohne Lese- oder Schreibzugriff ist regelmäßiger Refresh notwendig, wegen Selbstentladung (Millisekunden)

11.4.1 Rechnerarchitektur I - Hardwarestruktur - Speicherbausteine 64-040 Rechnerstrukturen und Betriebssysteme

- − 10 × langsamer als SRAM
- + DRAM für hohe Kapazität optimiert, minimaler Platzbedarf

0 1 2 3 4 5 6 7 8 9 A B C D E F - + 0 1 2 3 4 5 6 7 8 9 A B C D E F - +

nEnableDriver

0 1 2 3 4 5 6 7 8 9 A B C D E F - + 0 1 2 3 4 5 6 7 8 9 A B C D E F - +

nChipSelect nOutputEnable nWriteEnable

> 6116 SRAM 2Kx8

nOE Ano A9 A8 A7 A6 A5 A4 A3 A2 A1 A0 D7 D6 D5 D4 D3 D2 D1 D0

Data bus

'244

Address bus

Control bus

Tristate Bus-Driver

1G/ 1A4 1Y4 1Y3 6-1Y2 Q 1Y1 6 2G/ 2A4 2A3 2A2 2A1 2Y4 6 2Y3 6 2Y2 6 2Y1 6

0 1 2 3 4 5 6 7 8 9 A B C D E F - +

RAM control

Address <10:0>

Data  $\langle 7:0 \rangle$ 

# SRAM vs. DRAM

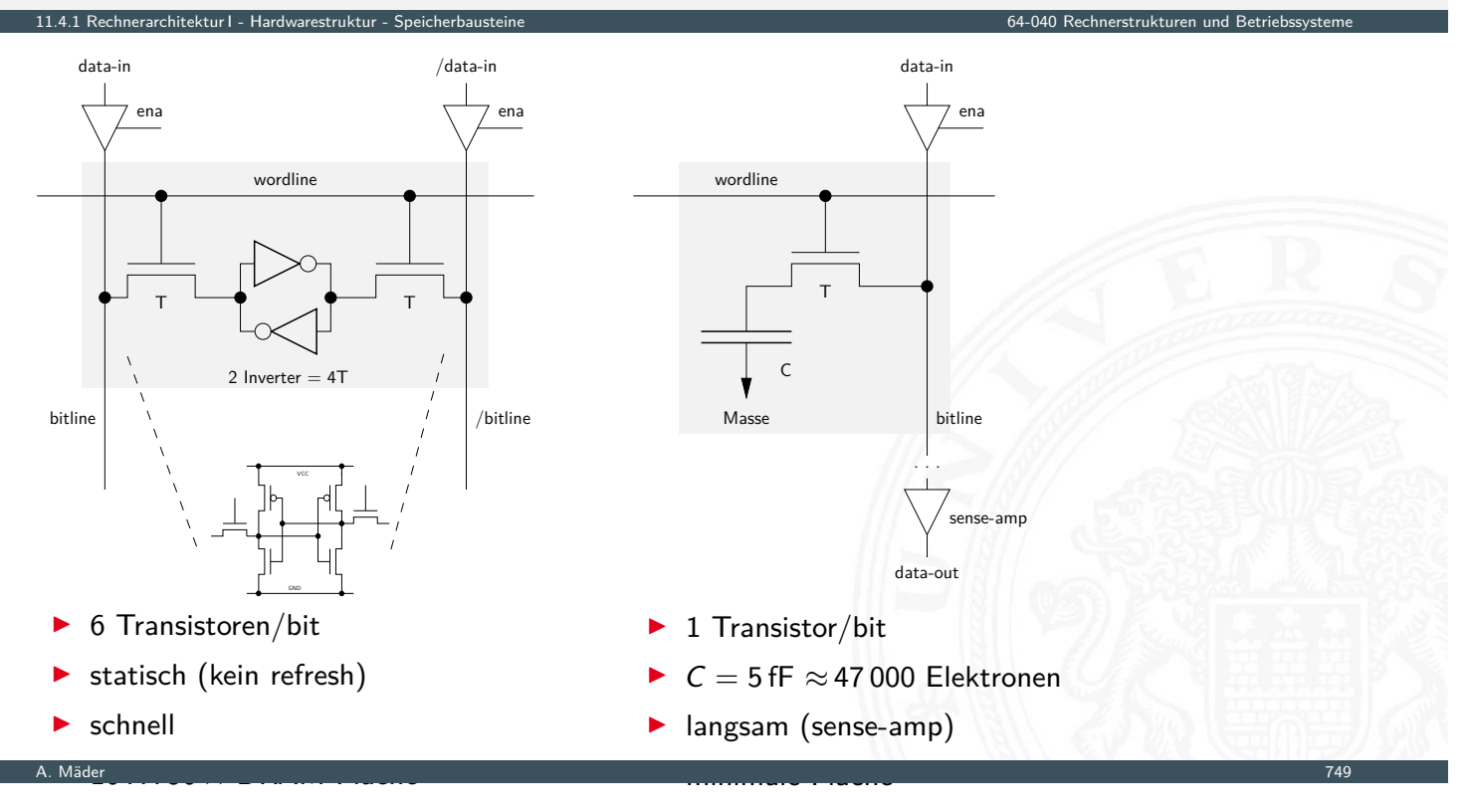

# DRAM: Stacked- und Trench-Zelle

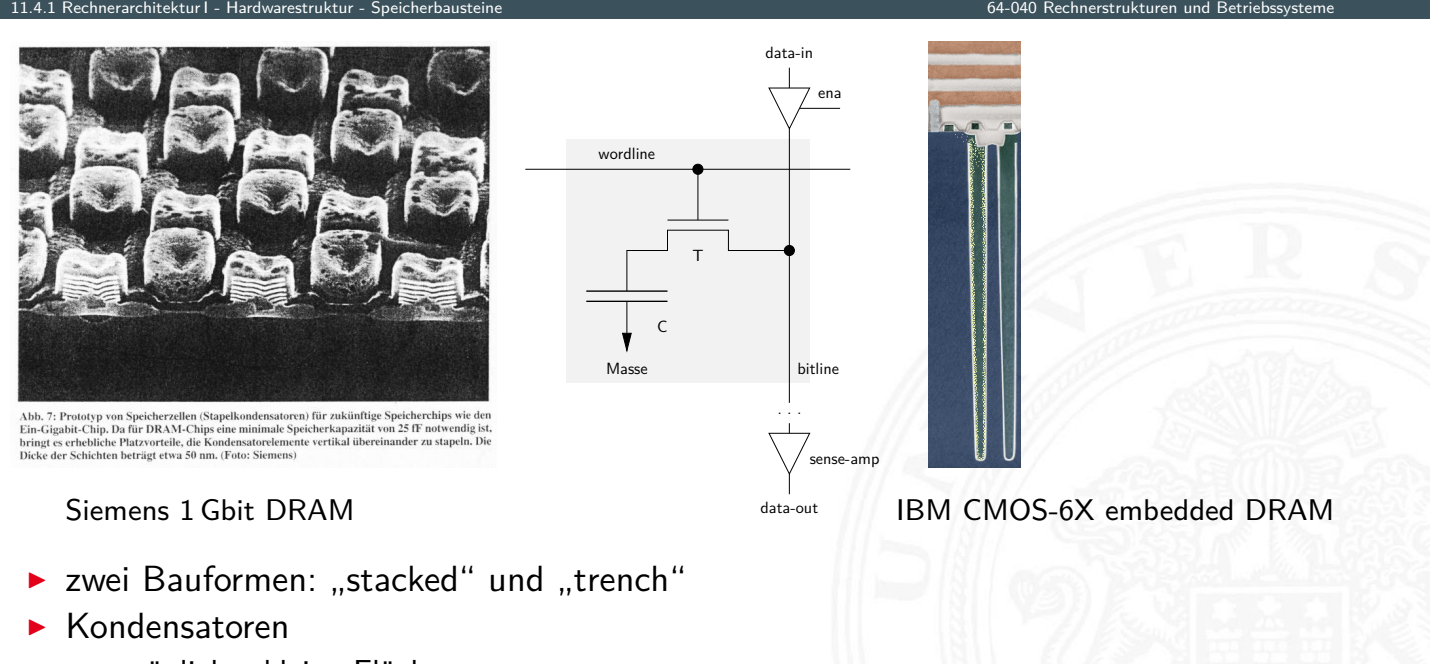

- $\blacktriangleright$  möglichst kleine Fläche
- $\blacktriangleright$  Kapazität gerade ausreichend

A. Mäder 1988 – 1988 – 1988 – 1988 – 1988 – 1988 – 1988 – 1988 – 1988 – 1988 – 1988 – 1988 – 1988 – 1988 – 198

# DRAM: Layout

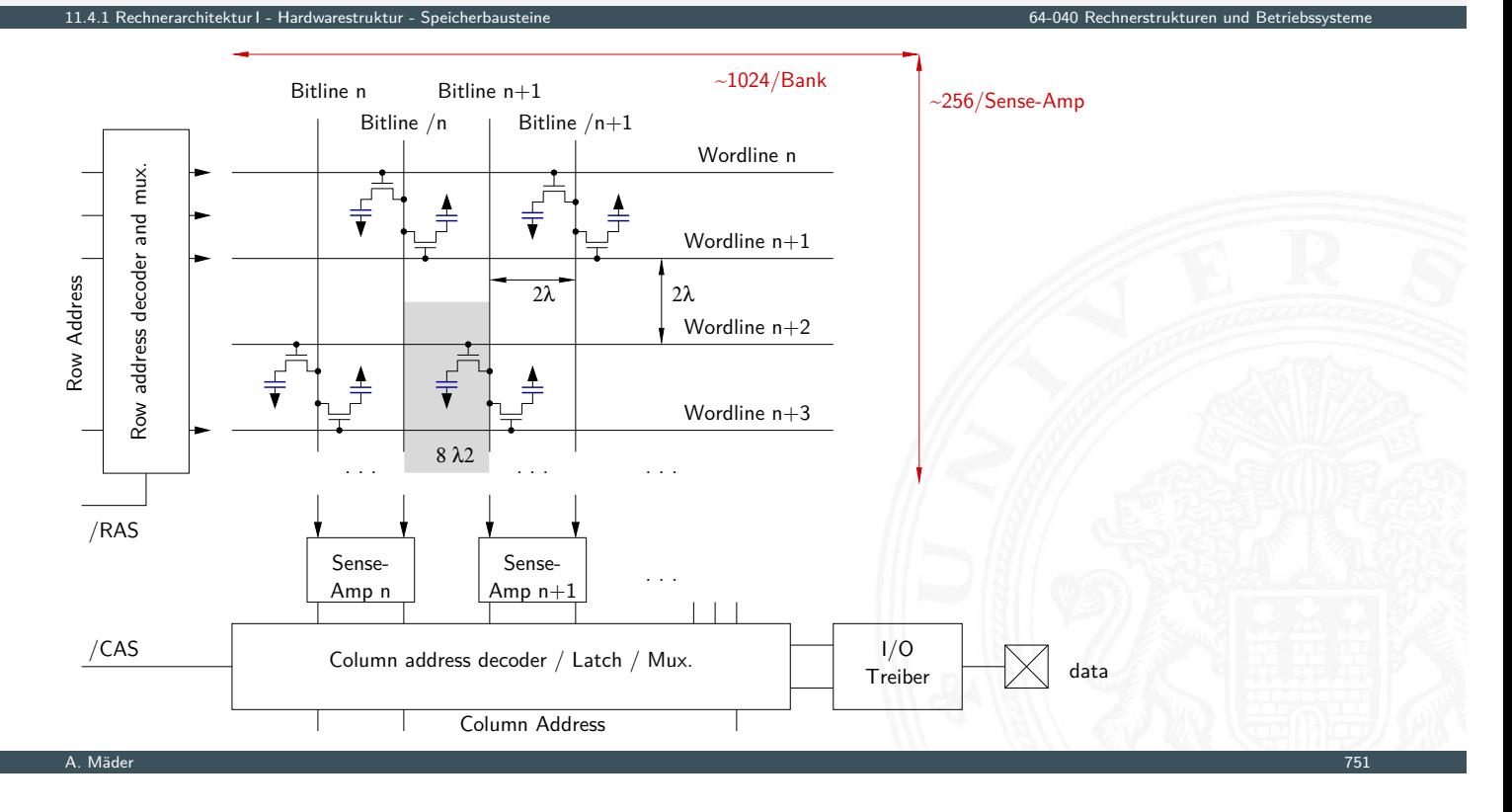

# DRAM: Varianten

- $\blacktriangleright$  veraltete Varianten
	- $\blacktriangleright$  FPM: fast-page mode
	- $\blacktriangleright$  EDO: extended data-out
	- <sup>I</sup> . . .
- $\blacktriangleright$  heute gebräuchlich
	- [SD](#page-393-0)[RAM: A](#page-394-0)nsteuerung synchron zu Ta[ktsignal](#page-0-0)
	- ▶ DDR-SDRAM: double-data rate Ansteuerung wie SDRAM Daten werden mit steigender und fallender Taktflanke übertragen

11.4.1 Rechnerarchitektur I - Hardwarestruktur - Speicherbausteine 64-040 Rechnerstrukturen und Betriebssysteme

- DDR2 . . . DDR5: Varianten mit höherer Taktrate . . . . . . . . . . . . . DDR6 x2 aktuelle Übertragungsraten bis 51,2 GByte/sec pro Speicherkanal
- <sup>I</sup> GDDR3 . . . GDDR6X (Graphics DDR) . . . GDDR7×1,5 derzeit bis 168 GByte/sec
- ▶ HBM . . . HBM3 (High Bandwidth Memory) derzeit bis 819,2 GByte/sec
- ▶ HMC ... HMC2 (Hybrid Memory Cube) derzeit bis 480 GByte/sec
- 
- 

# SDRAM: Lesezugriff auf sequenzielle Adressen

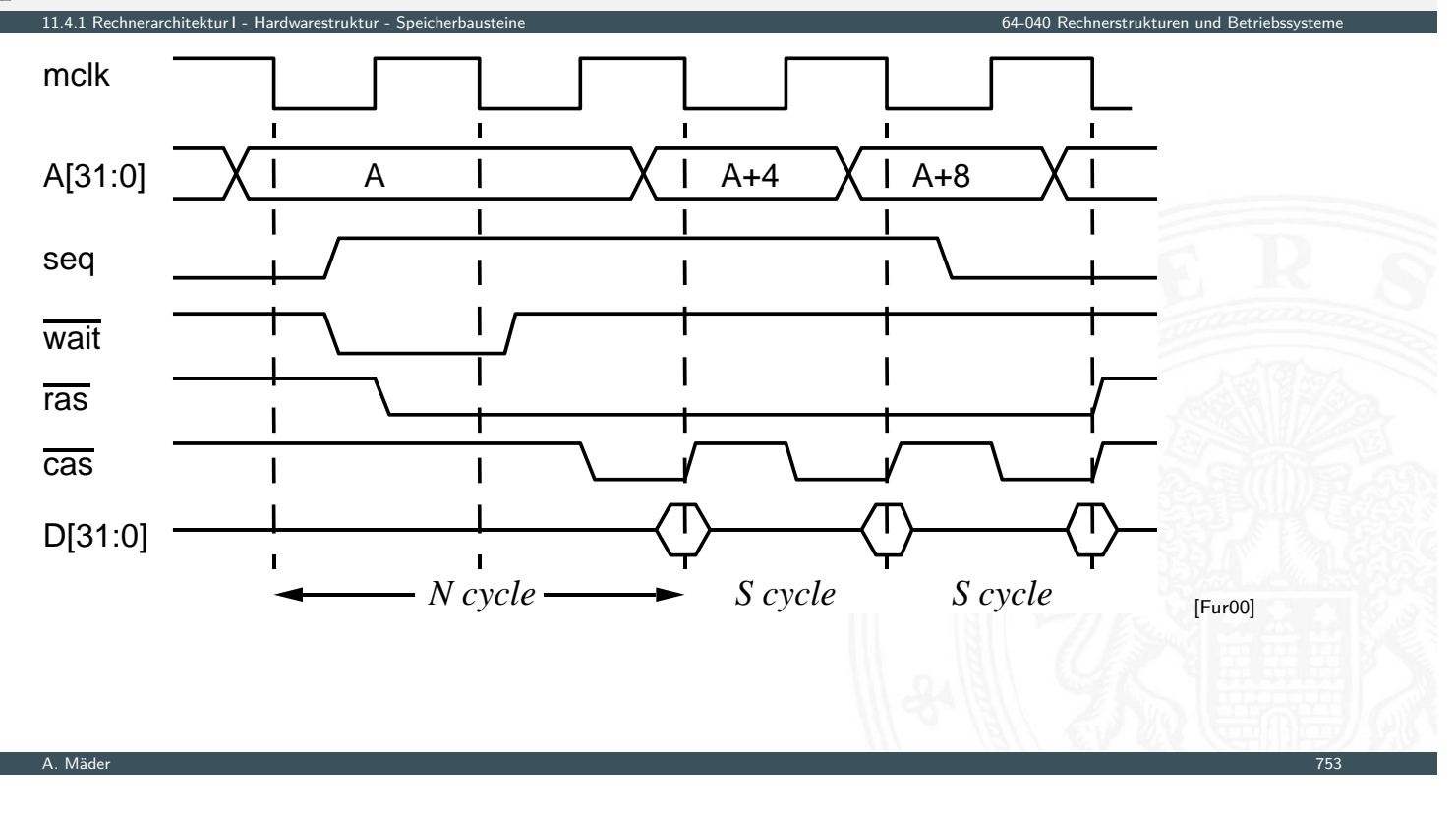

#### Flash 11.4.1 Rechnerarchitektur I - Hardwarestruktur - Speicherbausteine 64-040 Rechnerstrukturen und Betriebssysteme

- $\triangleright$  ähnlich kompakt und kostengünstig wie DRAM
- **Inity** nichtflüchtig (non-volatile): Information bleibt beim Ausschalten erhalten

#### **>** spezielle floating-gate Transistoren

- $\blacktriangleright$  das [float](#page-393-0)[ing-gate](#page-394-0) ist komplett nach außen is[oliert](#page-0-0)
- ▶ einmal gespeicherte Elektronen sitzen dort fest
- **Auslesen beliebig oft möglich, schnell**
- $\blacktriangleright$  Schreibzugriffe problematisch
	- **F** intern hohe Spannung erforderlich (Gate-Isolierung überwinden)
	- $\triangleright$  Schreibzugriffe einer "0" nur blockweise
	- ▶ pro Zelle nur einige 10 000 . . . 100 M Schreibzugriffe möglich

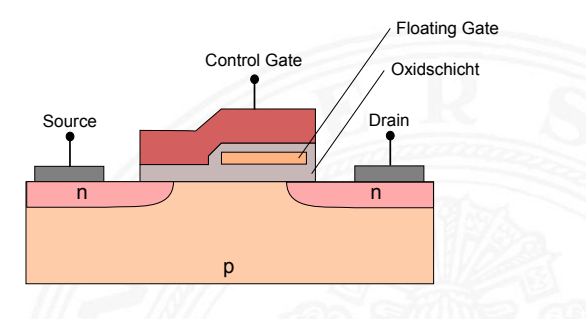

# Typisches Speichersystem

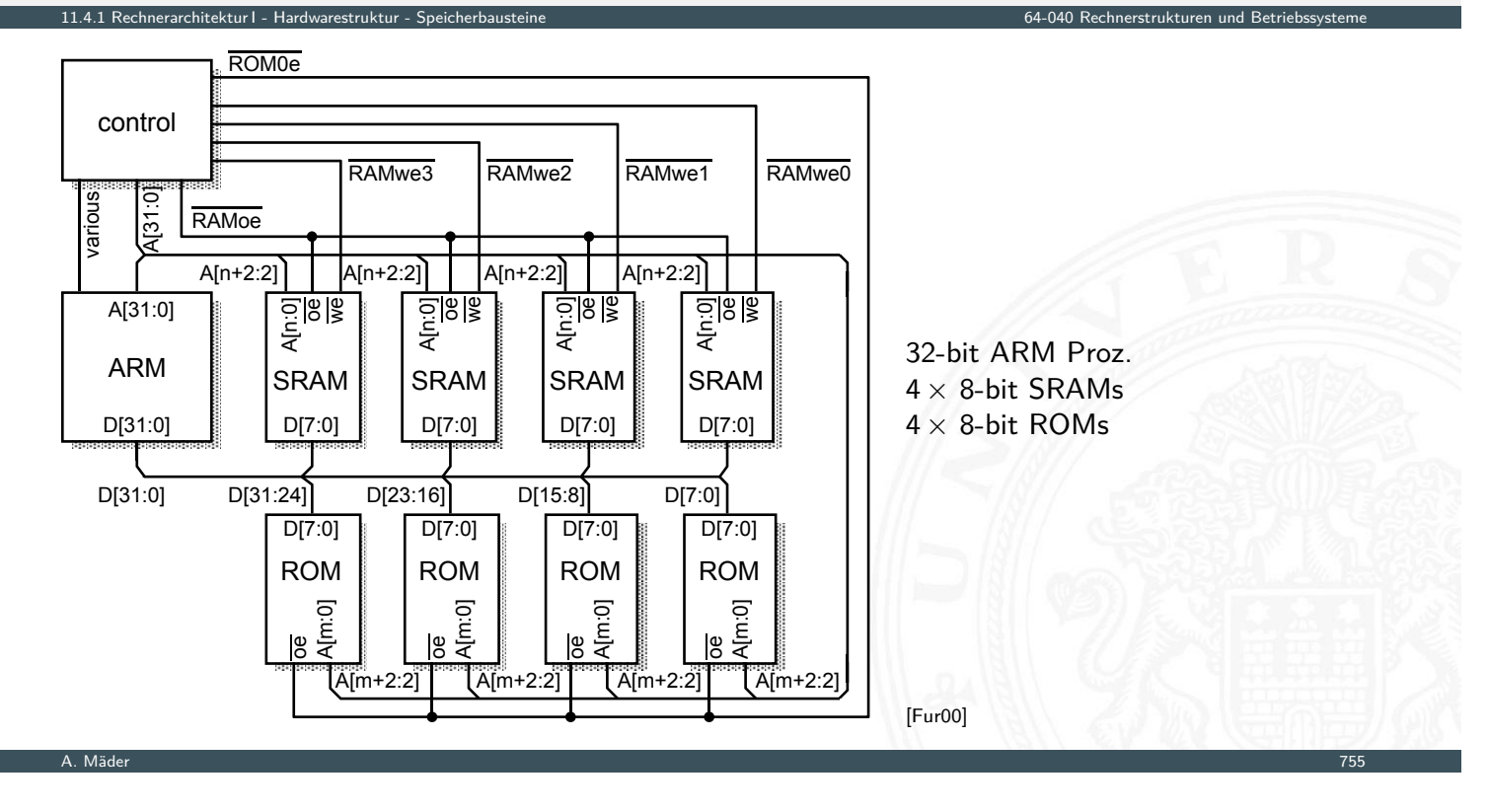

[Fur00]

# Typisches Speichersystem: Adressdecodierung

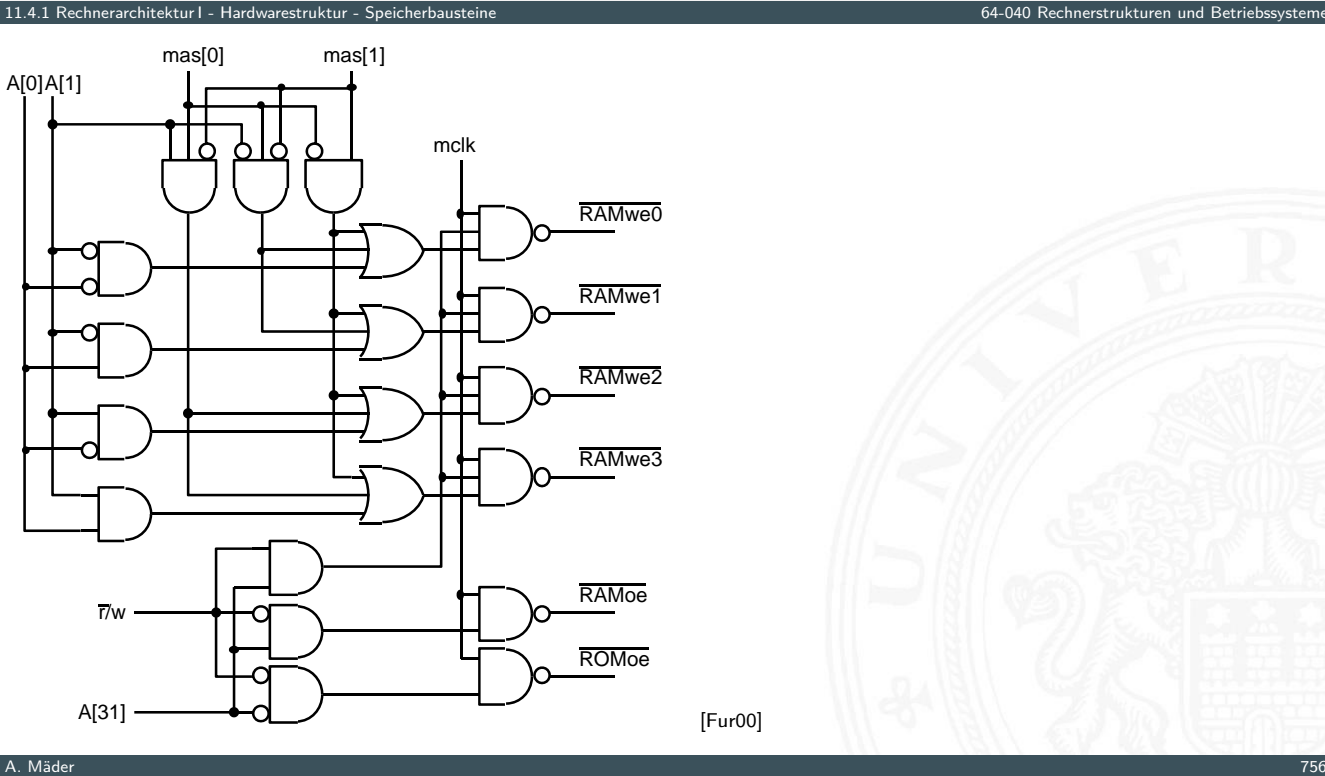

#### Bussysteme

- **Bus:** elektrische (und logische) Verbindung
	- **•** mehrere Geräte
	- **•** mehrere Blöcke innerhalb einer Schaltung
- **Bündel aus Daten- und Steuersignalen**
- **•** mehrere Quellen (und mehrere Senken [lesende Zugriffe])

11.4.2 Rechnerarchitektur I - Hardwarestruktur - Busse 64-040 Rechnerstrukturen und Betriebssysteme

- $\triangleright$  spezielle elektrische Realisierung: Tri-State-Treiber oder Open-Drain
- Bus-Arbitrierung: wer darf, wann, wie lange senden?
	- $\blacktriangleright$  Master-Slave
	- **>** gleichberechtigte Knoten, Arbitrierungsprotokolle
- $\triangleright$  synchron: mit globalem Taktsignal vom "Master"-Knoten asynchron: Wechsel von Steuersignalen löst Ereignisse aus

A. Mäder 1988 – 1988 – 1988 – 1988 – 1988 – 1988 – 1988 – 1988 – 1988 – 1988 – 1988 – 1988 – 1988 – 1988 – 198

# Bussysteme (cont.)

- $\blacktriangleright$  typische Aufgaben
	- $\triangleright$  Kernkomponenten (CPU, Speicher ...) miteinander verbinden

11.4.2 Rechnerarchitektur I - Hardwarestruktur - Busse 64-040 Rechnerstrukturen und Betriebssysteme

- **>** Verbindungen zu den Peripherie-Bausteinen
- ▶ Verbindungen zu Systemmonitor-Komponenten
- $\triangleright$  Verbindungen zwischen I/O-Controllern und -Geräten
- $\blacktriangleright$  [. . .](#page-393-0) .

<span id="page-404-0"></span>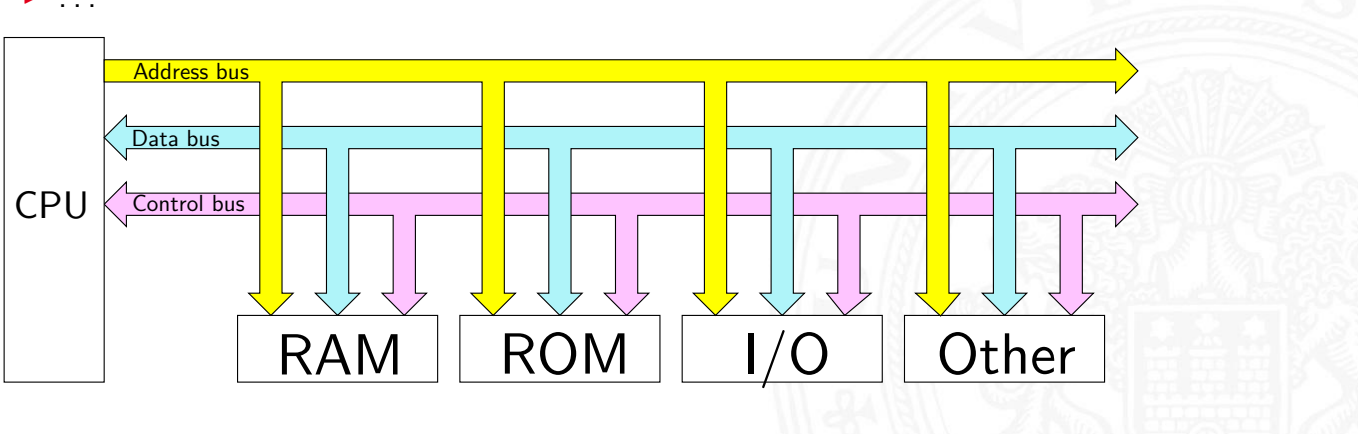

#### ▶ viele Typen, standardisiert mit sehr unterschiedlichen Anforderungen

- $\blacktriangleright$  High-Performance (= Datendurchsatz)
- **>** einfaches Protokoll, billige Komponenten
- ▶ Multi-Master-Fähigkeit, zentrale oder dezentrale Arbitrierung
- **Echtzeitfähigkeit, Daten-Streaming**
- $\triangleright$  wenig Leitungen bis zu Zweidraht-Bussen: I<sup>2</sup>C, SPI, System-Management-Bus ...

11.4.2 Rechnerarchitektur I - Hardwarestruktur - Busse 64-040 Rechnerstrukturen und Betriebssysteme

- $\blacktriangleright$  lange Leitungen: EIA-485, RS-232, Ethernet ...
- D Funkmedium: WLAN, Bluetooth (logische Verbindung)

#### A. Mäder 1988 – 1998 – 1998 – 1999 – 1999 – 1999 – 1999 – 1999 – 1999 – 1999 – 1999 – 1999 – 1999 – 1999 – 199

#### Bus: Mikroprozessorsysteme

1<br>11.4.2 rechnerarchitektur I - Hardwarestruktur - B

typisches *n*-bit Mikroprozessor-System:

- ▶ *n* Adress-Leitungen, also Adressraum 2<sup>n</sup> Bytes
- **I** *n* Daten-Leitungen Datenbus
- ▶ [Ste](#page-382-0)[uersigna](#page-393-0)[le](#page-404-0) Control
	- $\blacktriangleright$  clock: Taktsignal
	- read/write: Lese-/Schreibzugriff (aus Sicht des Prozessors)
	- $\triangleright$  wait: Wartezeit/-zyklen für langsame Geräte
	- $\blacktriangleright$  . . . .
- ▶ um Leitungen zu sparen: teilweise gemeinsam genutzte Busse sowohl für Adressen als auch Daten  $\Rightarrow$  zusätzliches Steuersignal zur Auswahl Adressen/Daten

Adressbus

# Adressbus: Evolution beim Intel x86

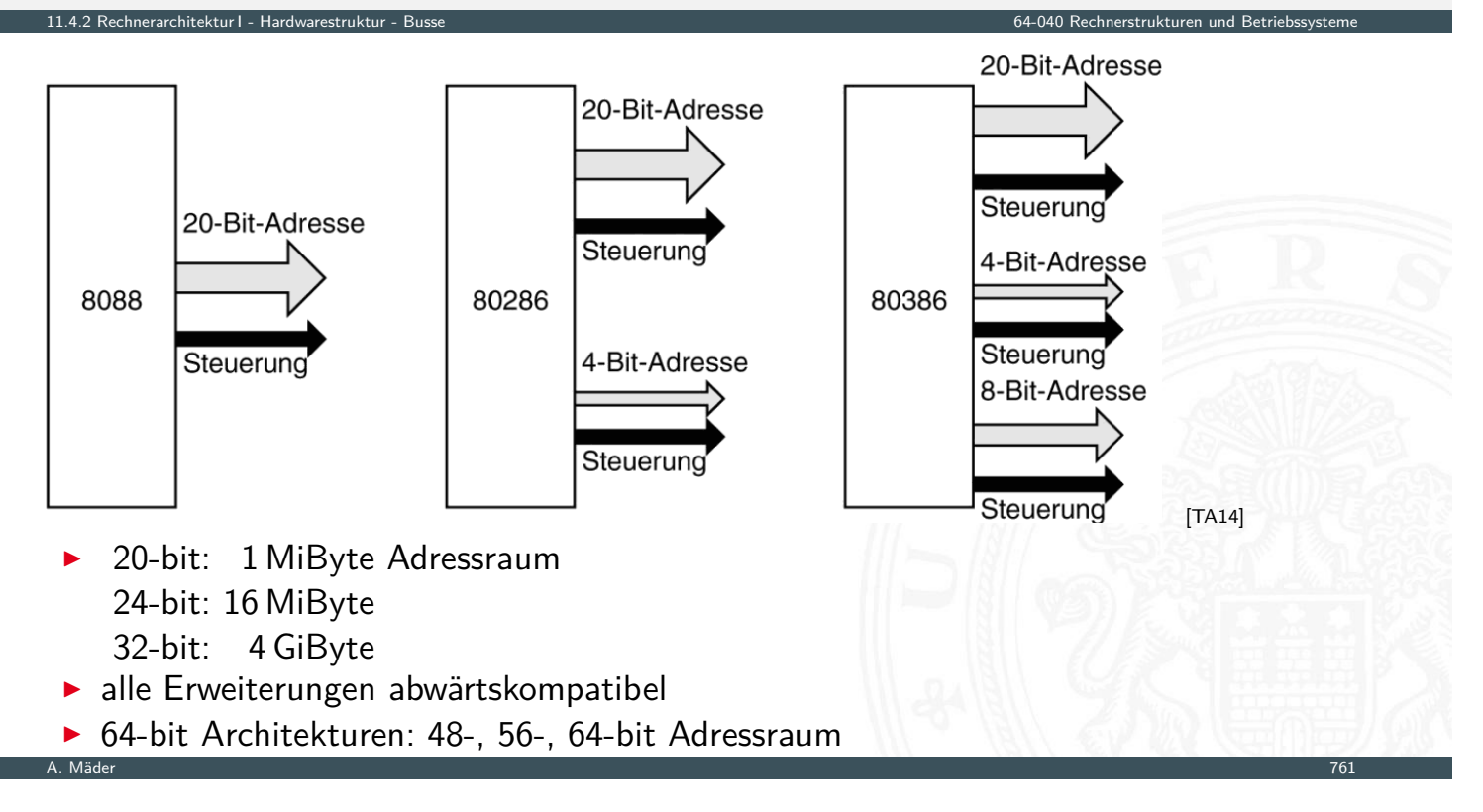

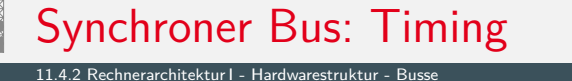

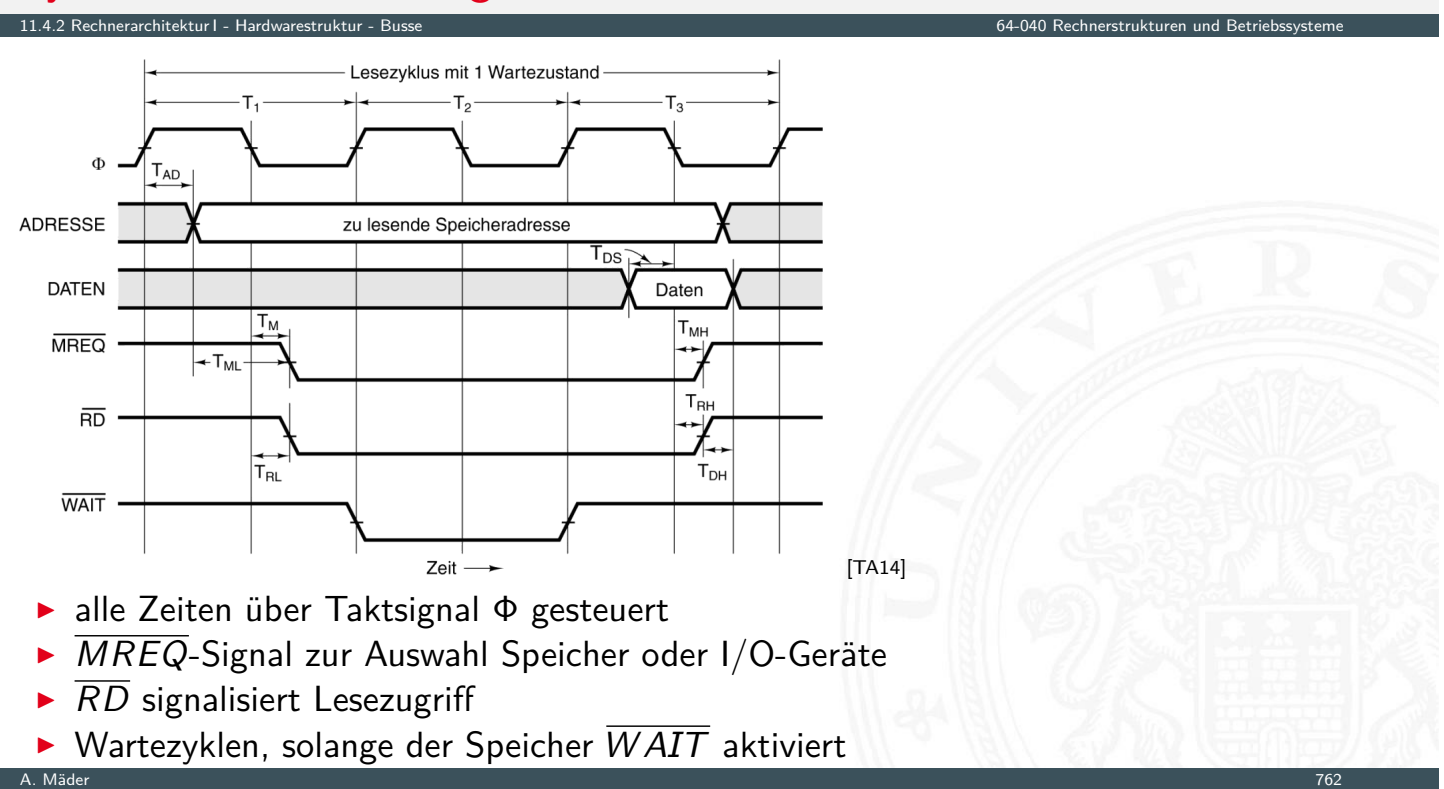

 $\blacktriangleright$  typische Parameter

erarchitektur I - Hardwarestruktur - B

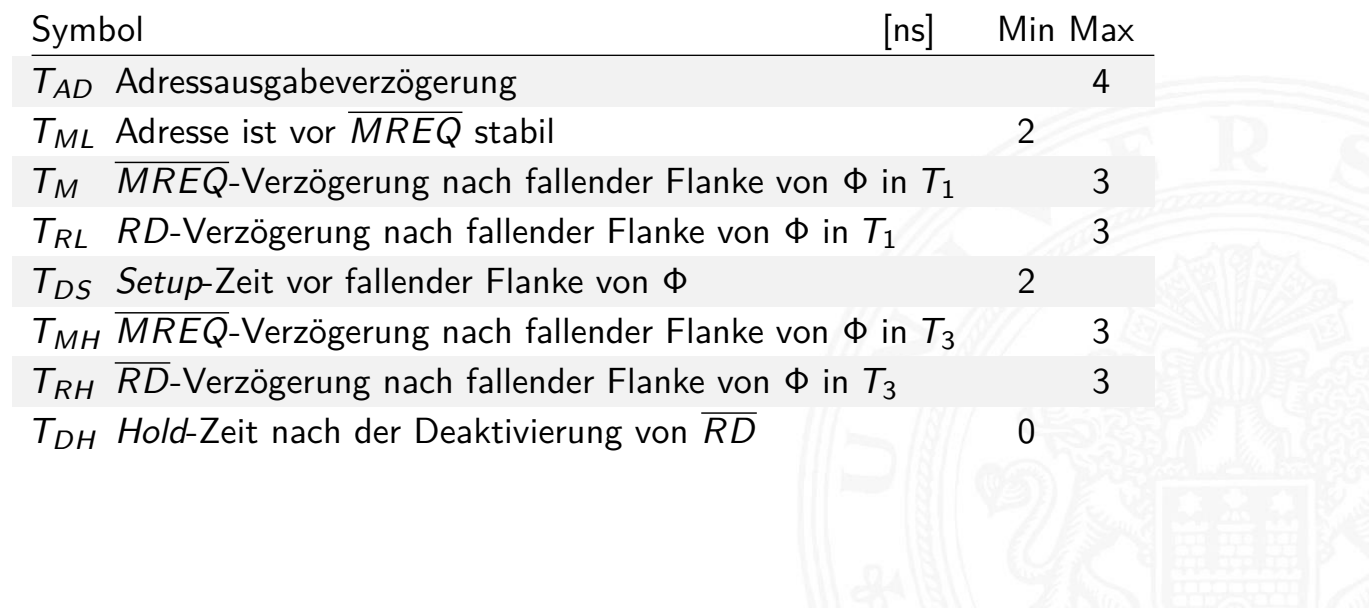

A. Mäder 1988 – 1988 – 1988 – 1988 – 1988 – 1988 – 1988 – 1988 – 1988 – 1988 – 1988 – 1988 – 1988 – 1988 – 198

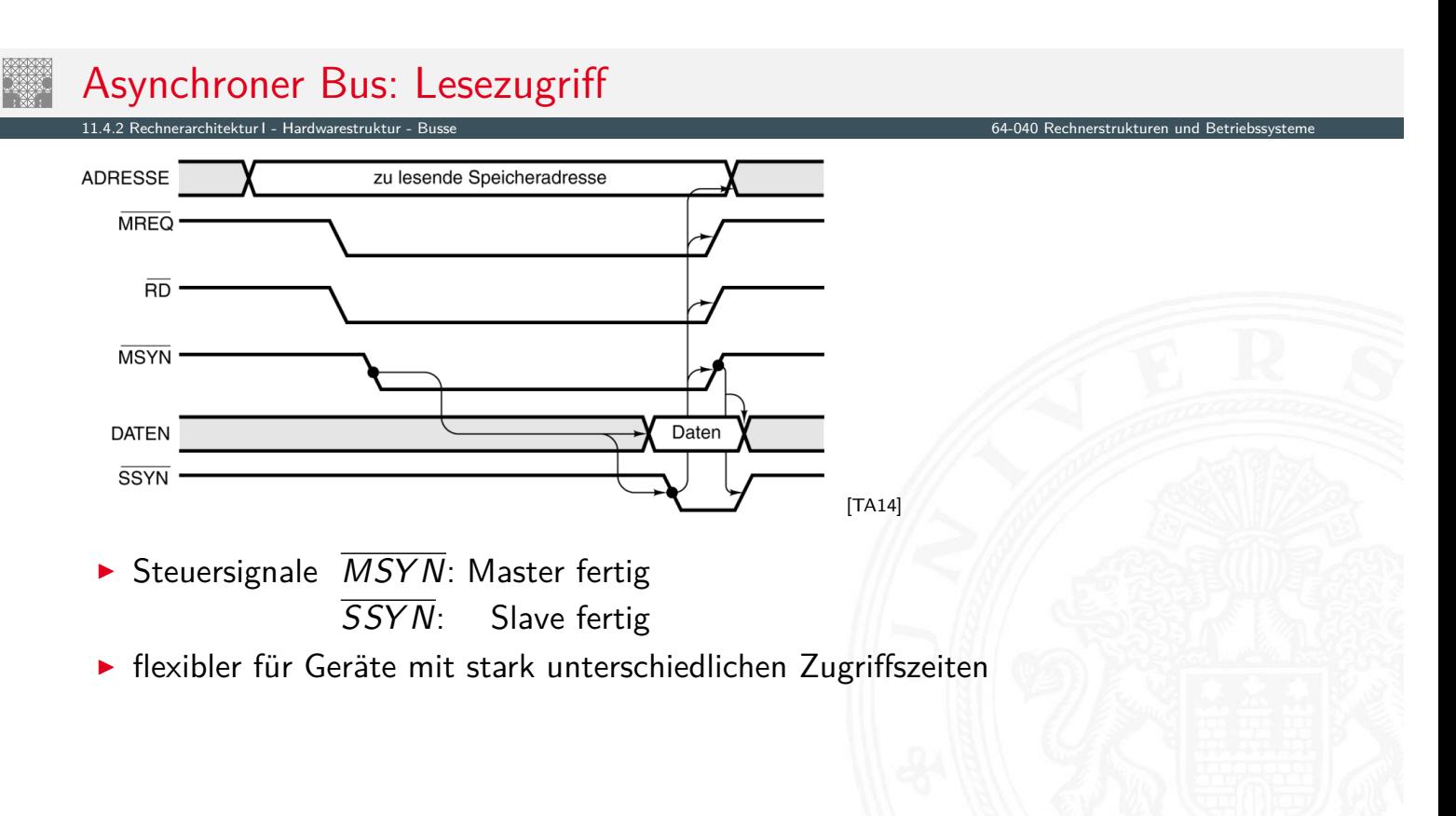

#### Bus Arbitrierung

■ mehrere Komponenten wollen Übertragung initiieren, aber nur ein Transfer zur Zeit

11.4.2 Rechnerarchitektur I - Hardwarestruktur - Busse 64-040 Rechnerstrukturen und Betriebssysteme

- $\blacktriangleright$  der Bus Zugriff muss serialisiert werden
- 1. zentrale Arbitrierung
	- **Arbiter gewährt Bus-Requests**
	- $\blacktriangleright$  Strategien
		- **Prioritäten für verschiedene Geräte**
		- $\blacktriangleright$  "round-robin" Verfahren
		- $\blacktriangleright$  "Token"-basierte Verfahren
		- $\blacktriangleright$  usw.
- 2. dezentrale Arbitrierung
	- $\blacktriangleright$  protokollbasiert
	- $\blacktriangleright$  Beispiel
		- ▶ Komponenten sehen ob Bus frei ist
		- ▶ wenn ja: Start der Übertragung; wenn nein: warten
		- ▶ zur Kollisionserkennung: Daten vom Bus lesen
		- $\triangleright$  bei Inkonsistenzen: Übertragung abbrechen und "später" erneut versuchen

11.4.2 Rechnerarchitektur I - Hardwarestruktur - Busse 64-040 Rechnerstrukturen und Betriebssysteme

A. Mäder 1986 – 1986 – 1986 – 1986 – 1986 – 1986 – 1986 – 1986 – 1986 – 1986 – 1986 – 1986 – 1986 – 1986 – 198

# Bus Arbitrierung (cont.)

 $\triangleright$  I/O-Geräte oft höher priorisiert als die CPU

- $\blacktriangleright$  I/O-Zugriffe müssen schnell/sofort behandelt werden
- 

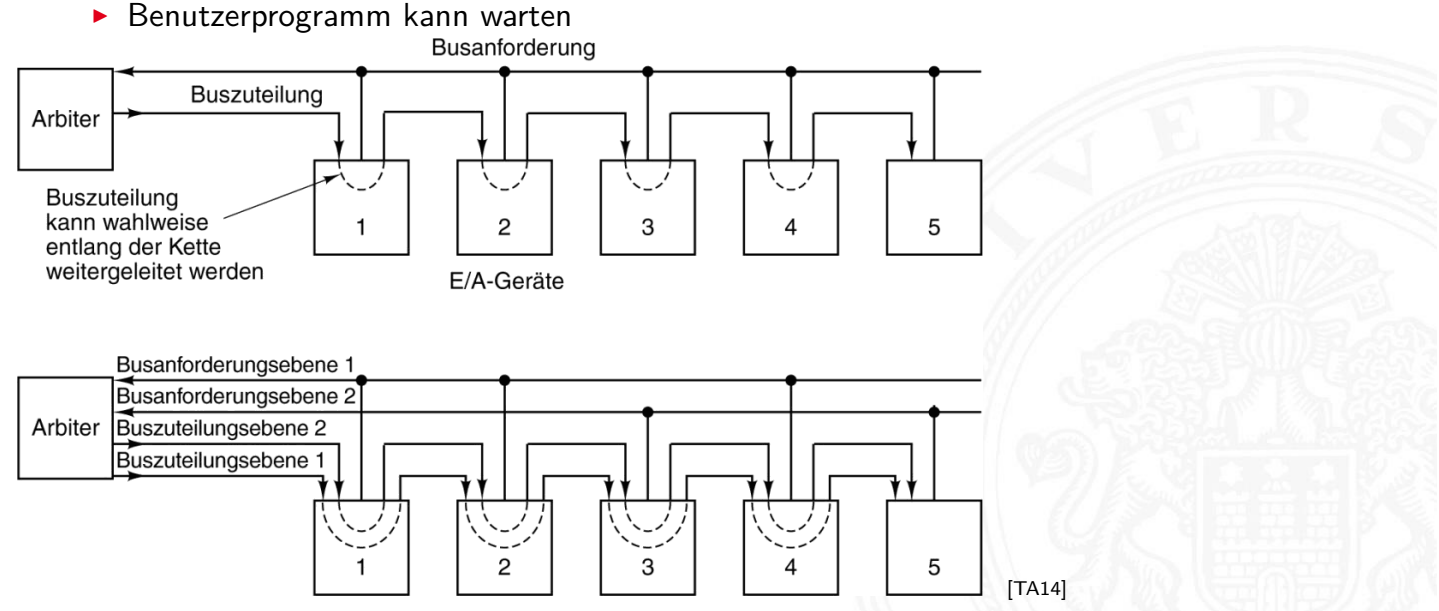

# Bus Bandbreite

- ▶ Menge an (Nutz-) Daten, die pro Zeiteinheit übertragen werden kann
- <sup>I</sup> zusätzlicher Protokolloverhead ⇒ Brutto- / Netto-Datenrate

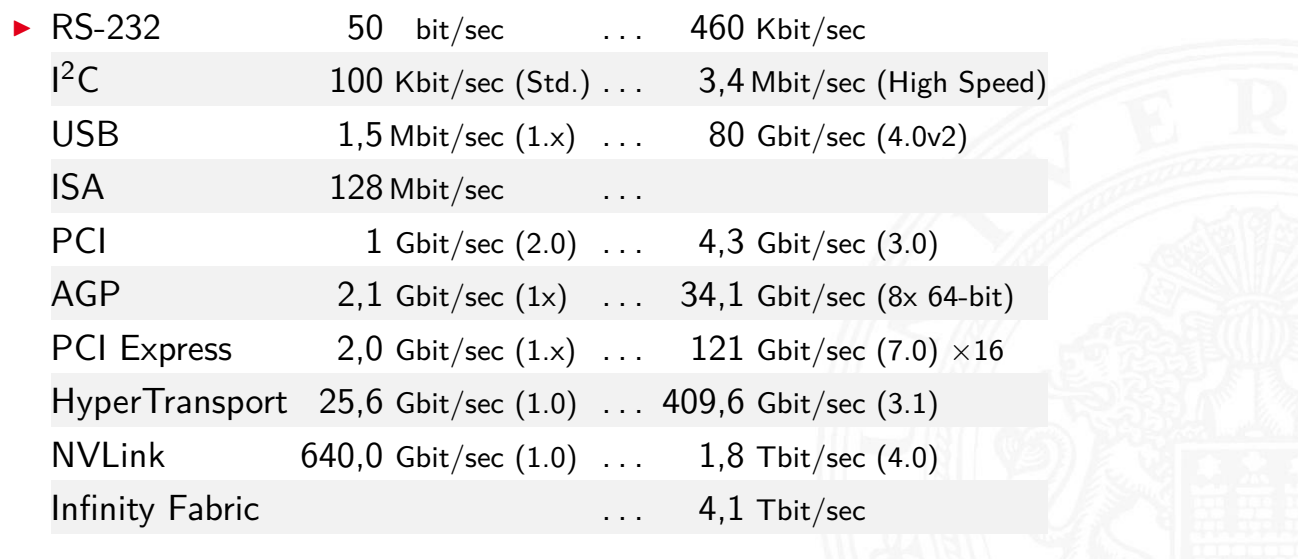

A. Mäder 1988 – 1988 – 1988 – 1988 – 1988 – 1988 – 1988 – 1988 – 1988 – 1988 – 1988 – 1988 – 1988 – 1988 – 198

11.4.2 Rechnerarchitektur I - Hardwarestruktur - Busse 64-040 Rechnerstrukturen und Betriebssysteme

11.4.2 Rechnerarchitektur I - Hardwarestruktur - Busse 64-040 Rechnerstrukturen und Betriebssysteme

▶ en.wikipedia.org/wiki/List\_of\_interface\_bit\_rates

# Beispiel: PCI-Bus

Peripheral Component Interconnect (Intel 1991)

- 
- 32-bit Bus-System optional auch 64-bit
- ▶ gemeinsame Adress-/Datenleitungen
- ▶ [Arb](#page-382-0)[itrierun](#page-393-0)[g du](#page-404-0)rch Bus-Master (die CPU)
- $\blacktriangleright$  Abwärtskompatibilität
	- ▶ PCI-Bus als logische Verbindung (SW-Layer) zu Komponenten
	- $\blacktriangleright$  technisch: PCIe
- $\blacktriangleright$  Auto-Konfiguration
	- **P** angeschlossene Geräte werden automatisch erkannt
	- **EXECUTE: EIN EXECUTE: 11 FER** eindeutige Hersteller- und Geräte-Nummern
	- **Betriebssystem kann zugehörigen Treiber laden**
	- $\triangleright$  automatische Zuweisung von Adressbereichen und IRQs

■ 33 MHz Takt **optional 66 MHz Takt** 

# PCI-Bus: Peripheriegeräte

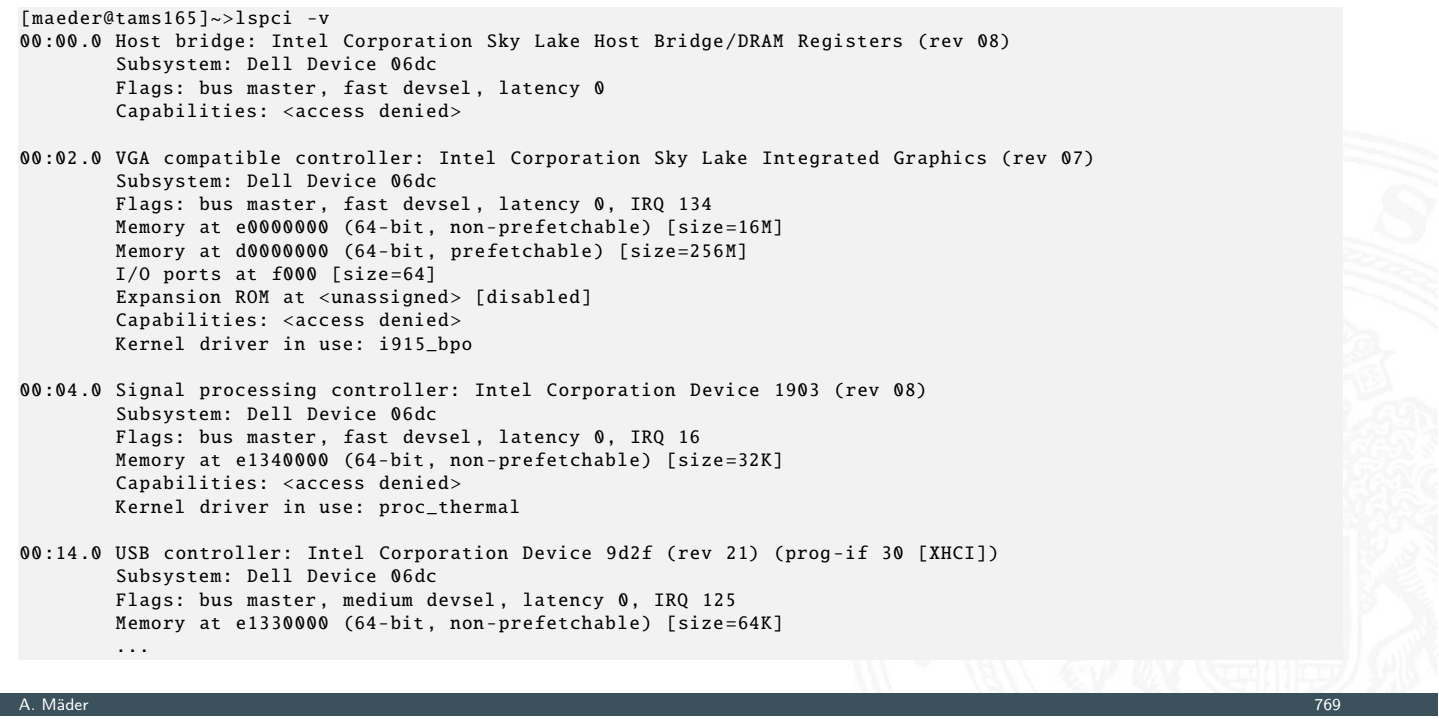

11.4.2 Rechnerarchitektur I - Hardwarestruktur - Busse 64-040 Rechnerstrukturen und Betriebssysteme

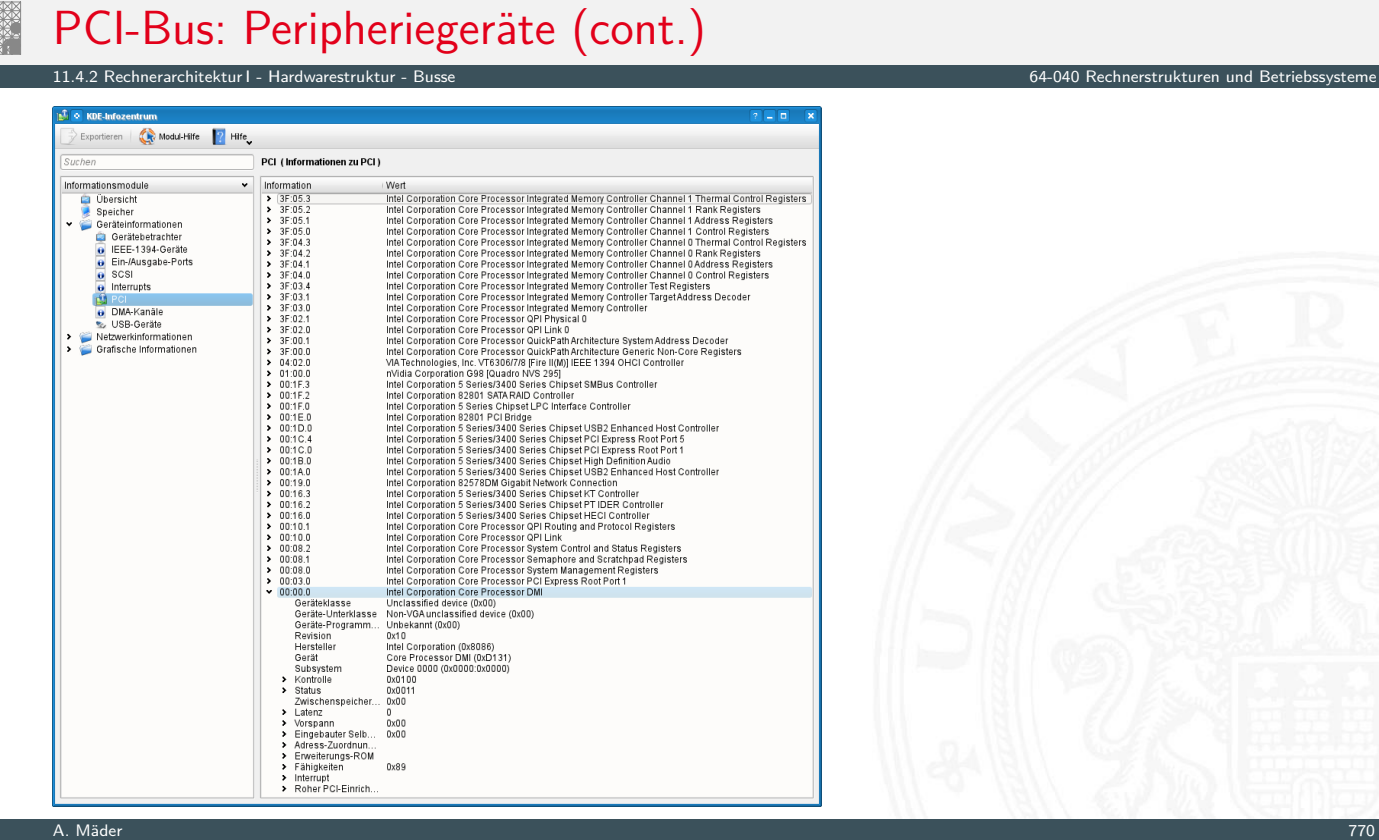

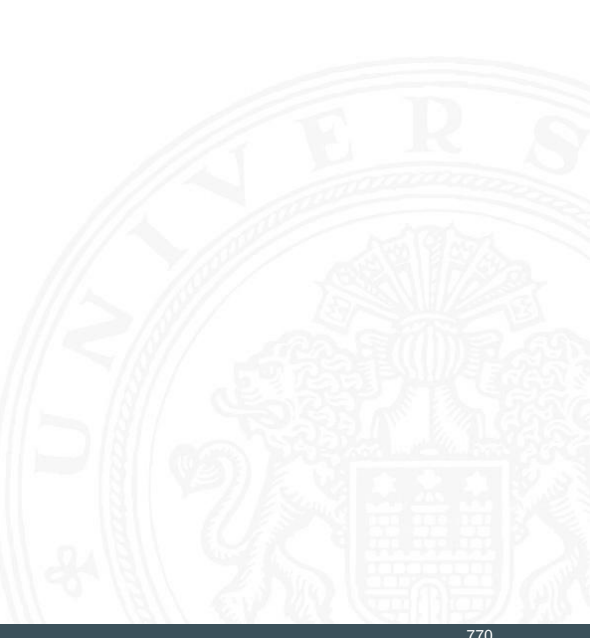

# PCI-Bus: Leitungen ("mindestens")

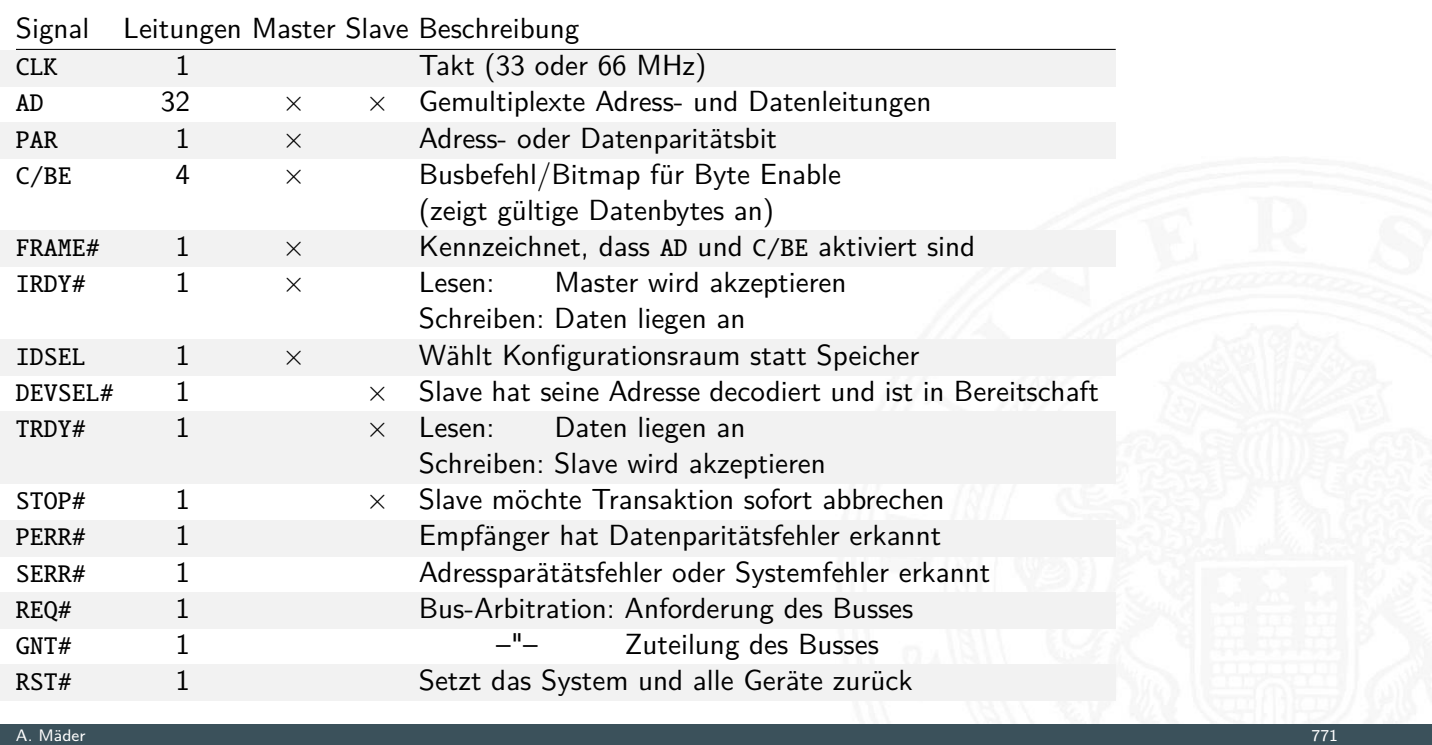

11.4.2 Rechnerarchitektur I - Hardwarestruktur - Busse 64-040 Rechnerstrukturen und Betriebssysteme

# PCI-Bus: Transaktionen

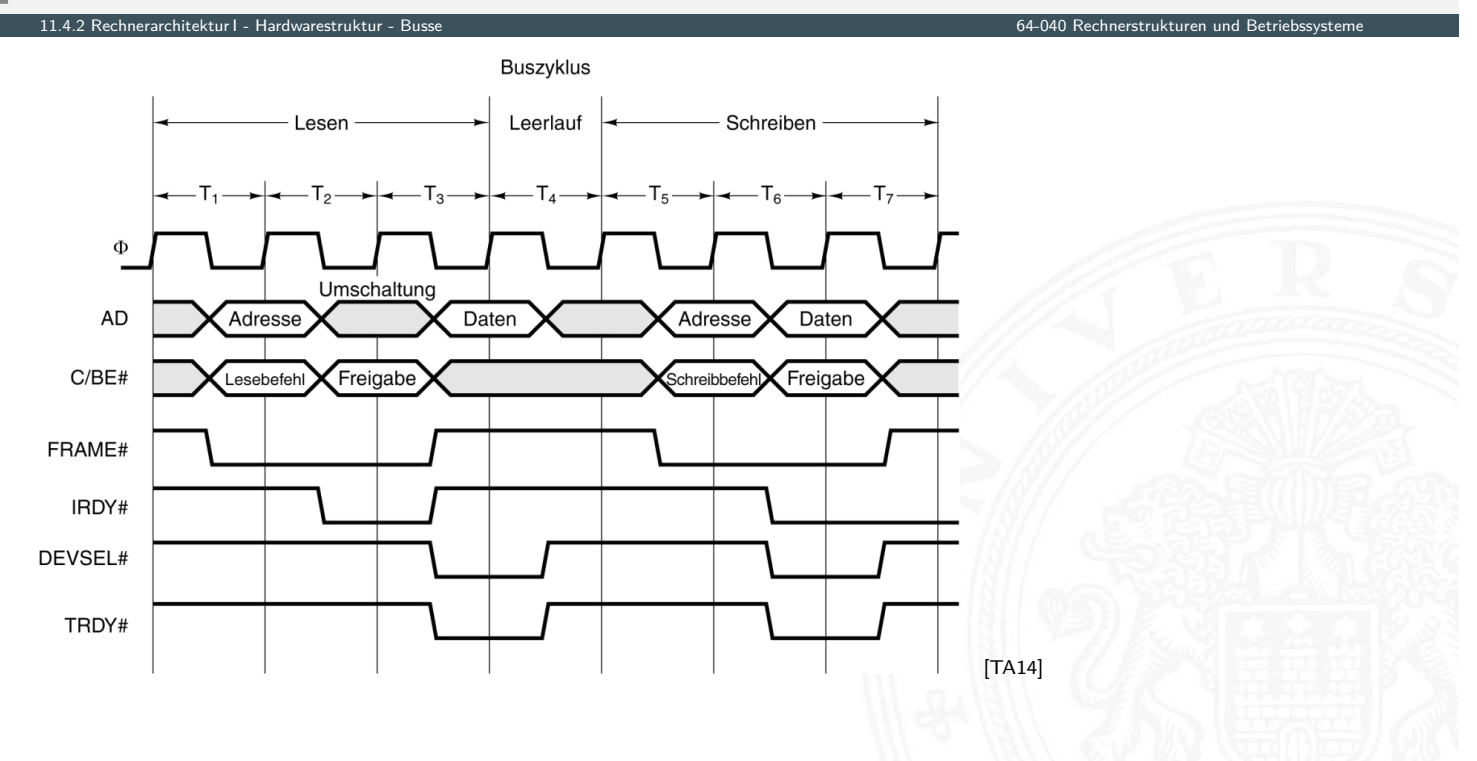

# RS-232: Serielle Schnittstelle

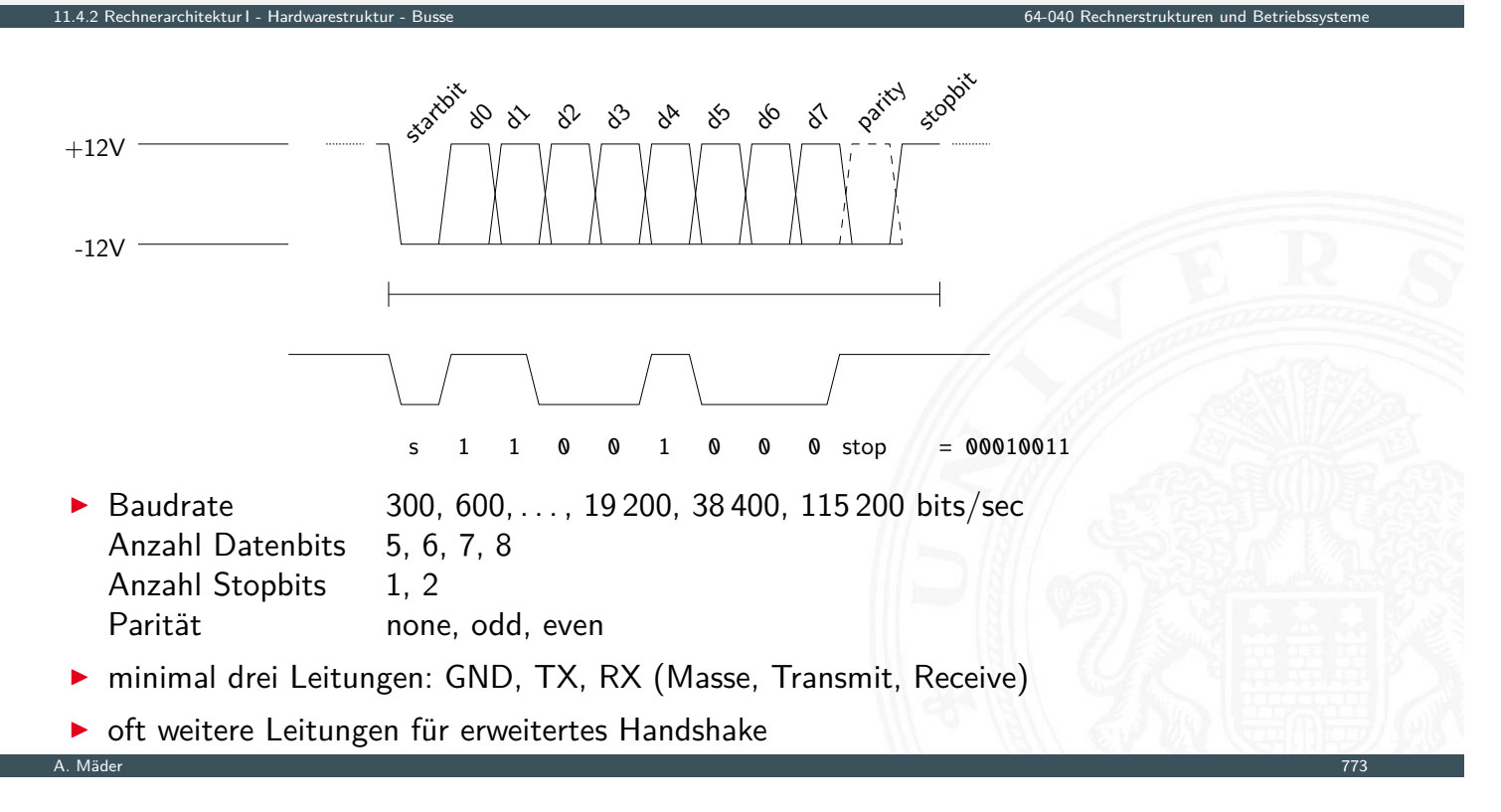

#### Ablaufsteuerung mit Mikroprogramm

- $\blacktriangleright$  als Alternative zu direkt entworfenen Schaltwerken
- ► Mikroprogrammzähler  $\mu$ PC: Register für aktuellen Zustand
- <span id="page-412-0"></span>**►**  $μPC$  adressiert den Mikroprogrammspeicher  $μROM$
- $\triangleright$   $\mu$ *R[OM](#page-393-0)* ko[nze](#page-404-0)[ptionel](#page-412-0)l in mehrere Felder ein[geteilt](#page-0-0)
	- $\blacktriangleright$  die verschiedenen Steuerleitungen
	- ▶ ein oder mehrere Felder für Folgezustand
	- ▶ ggf. zusätzliche Logik und Multiplexer zur Auswahl unter mehreren Folgezuständen

11.4.3 Rechnerarchitektur I - Hardwarestruktur - Mikroprogrammierung 64-040 Rechnerstrukturen und Betriebssysteme

- ▶ ggf. Verschachtelung und Aufruf von Unterprogrammen: "nanoProgramm"
- **>** siehe "Praktikum Rechnerstrukturen und Betriebssysteme"

# Mikroprogramm: Beispiel Ampel

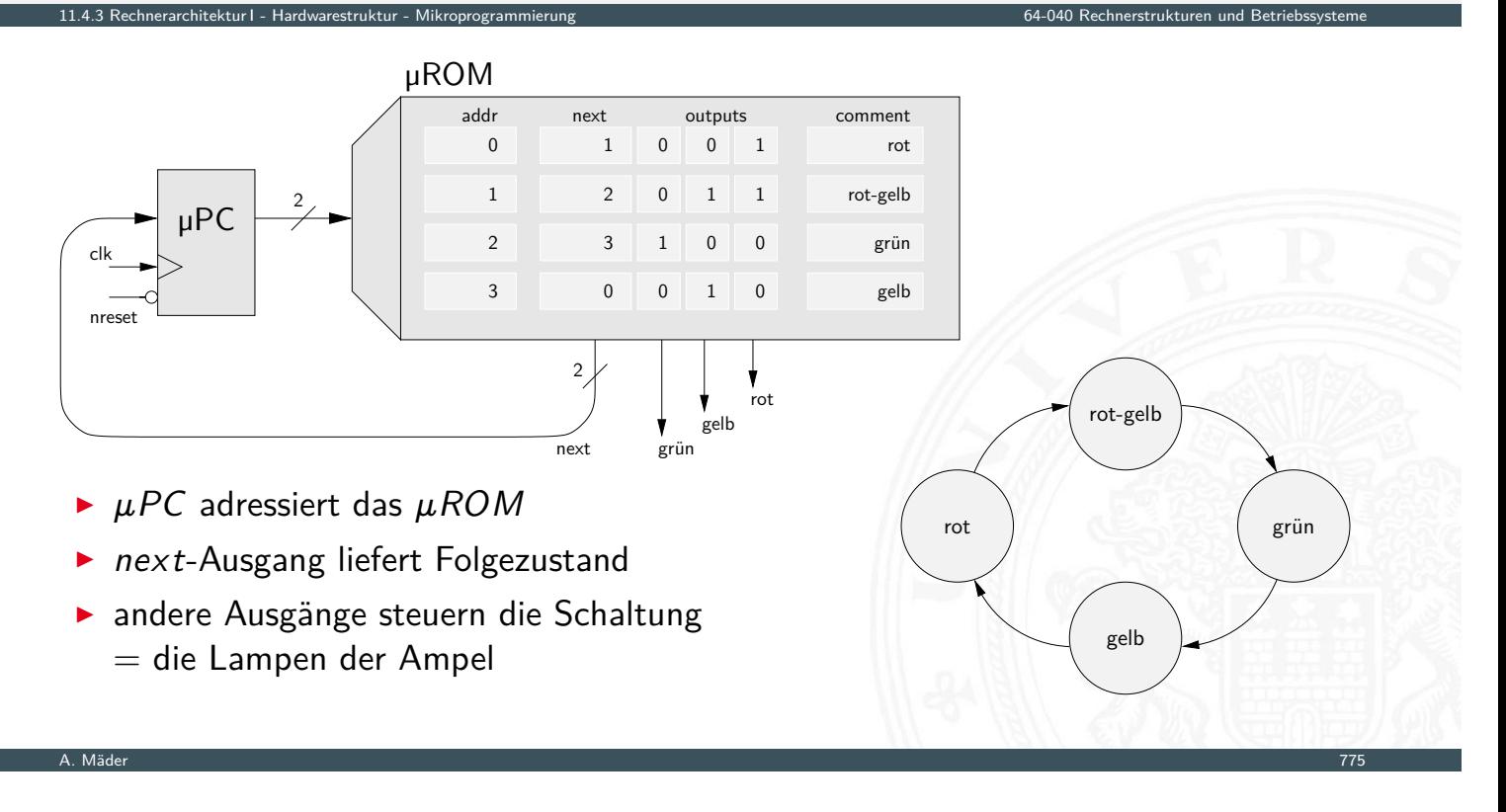

### Mikroprogramm: Beispiel zur Auswahl des Folgezustands

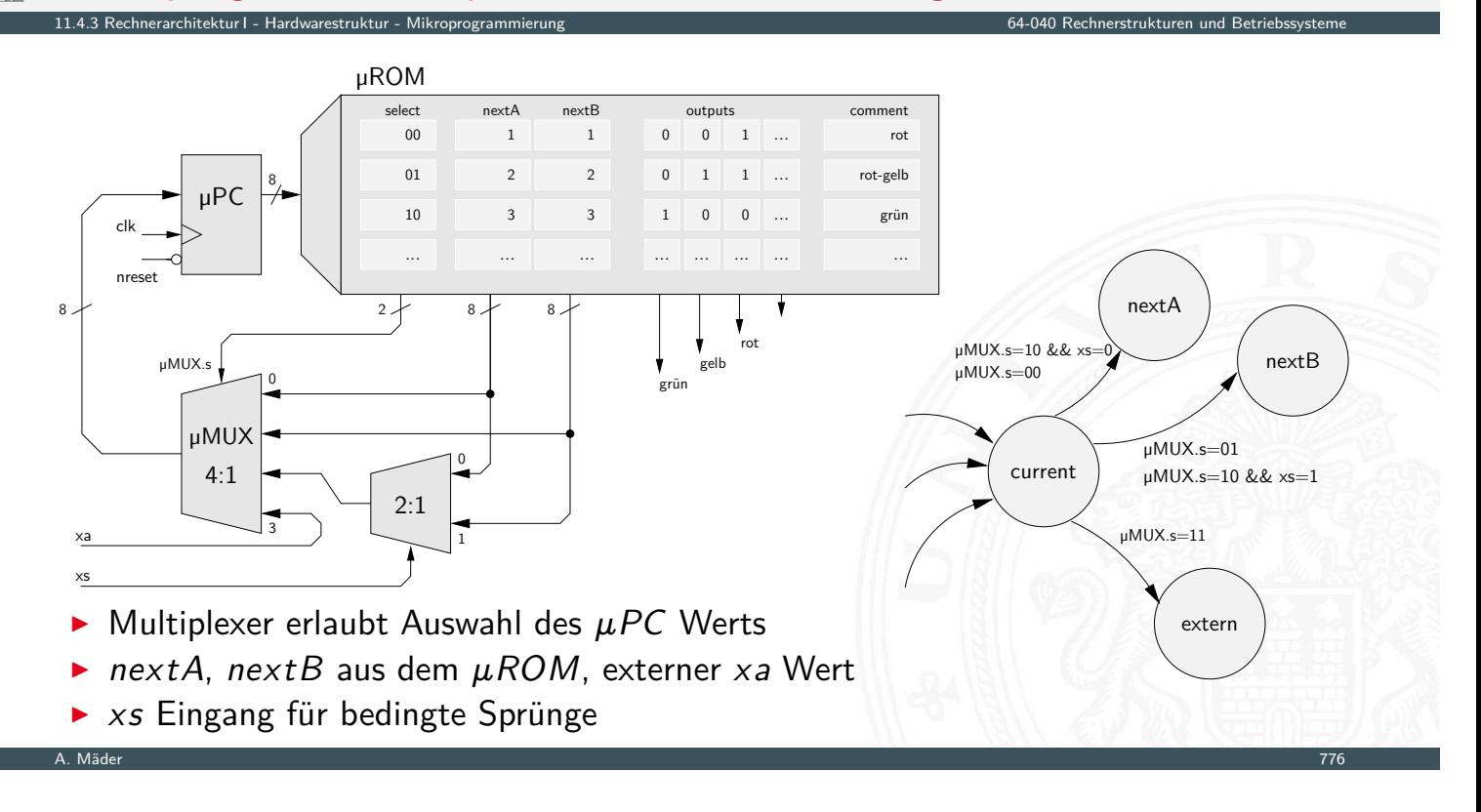

# Praktikum RSB: D·CORE

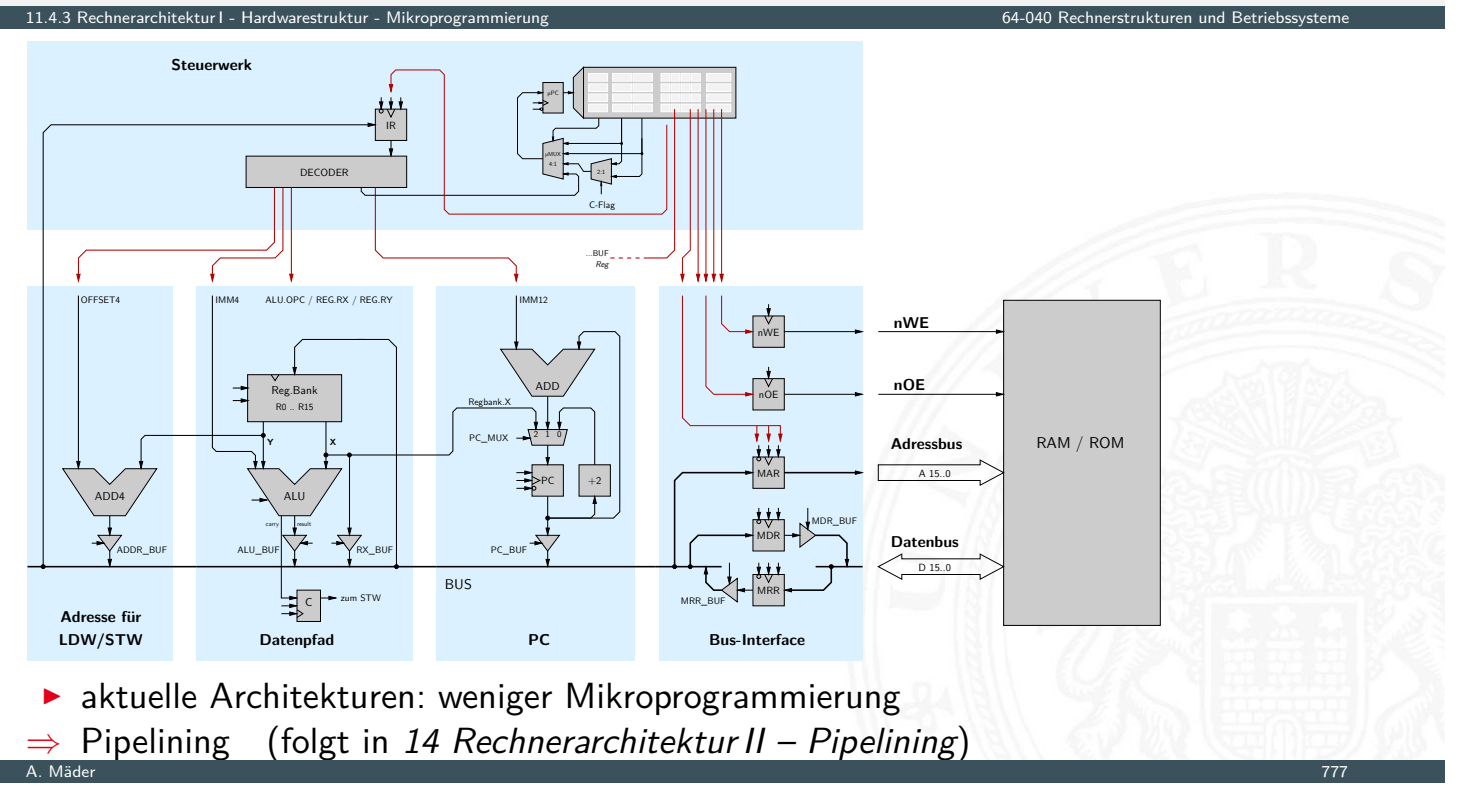

# Mikroprogramm: Befehlsdecoder des ARM 7 Prozessors

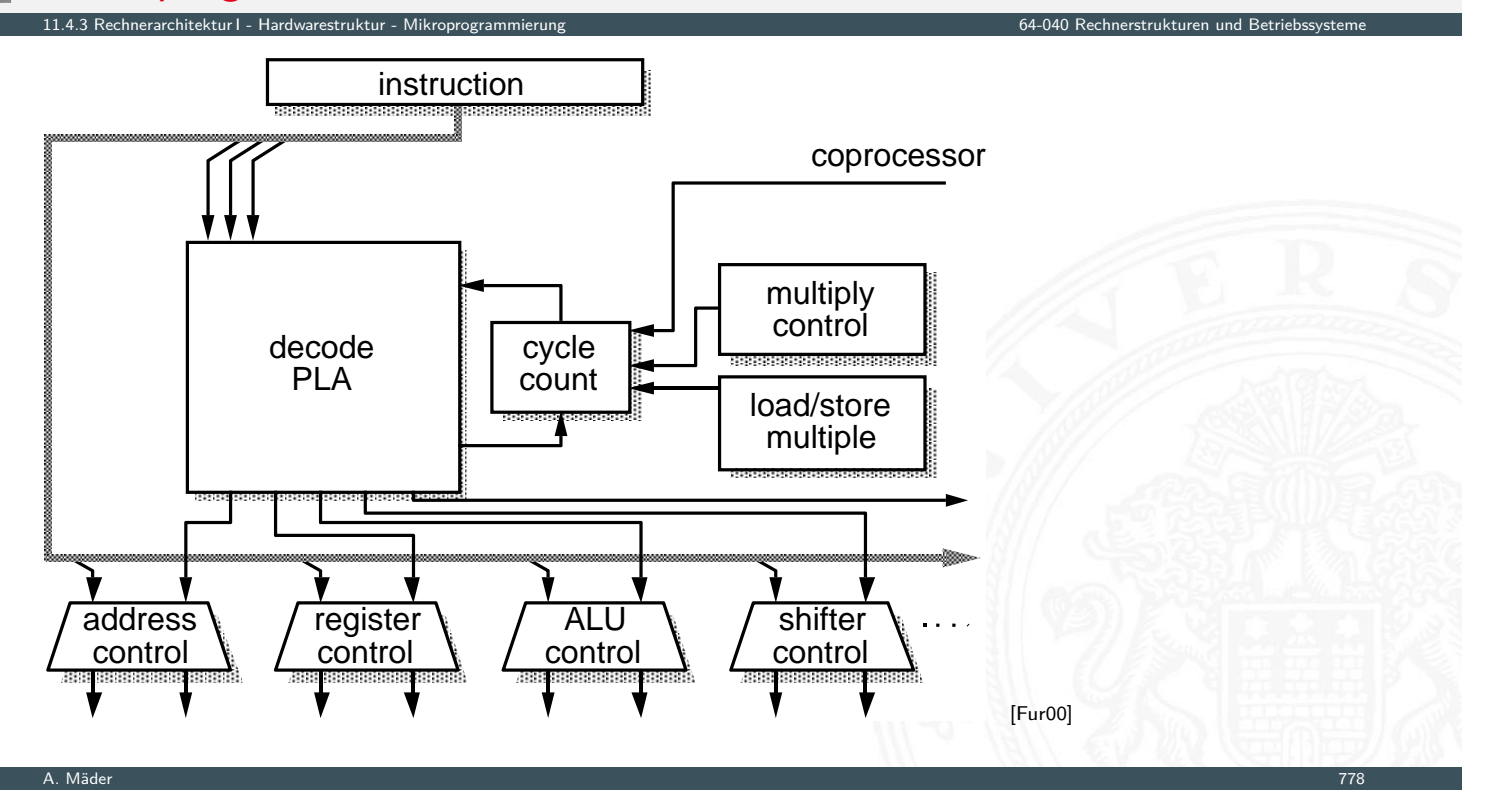

# typisches ARM SoC System

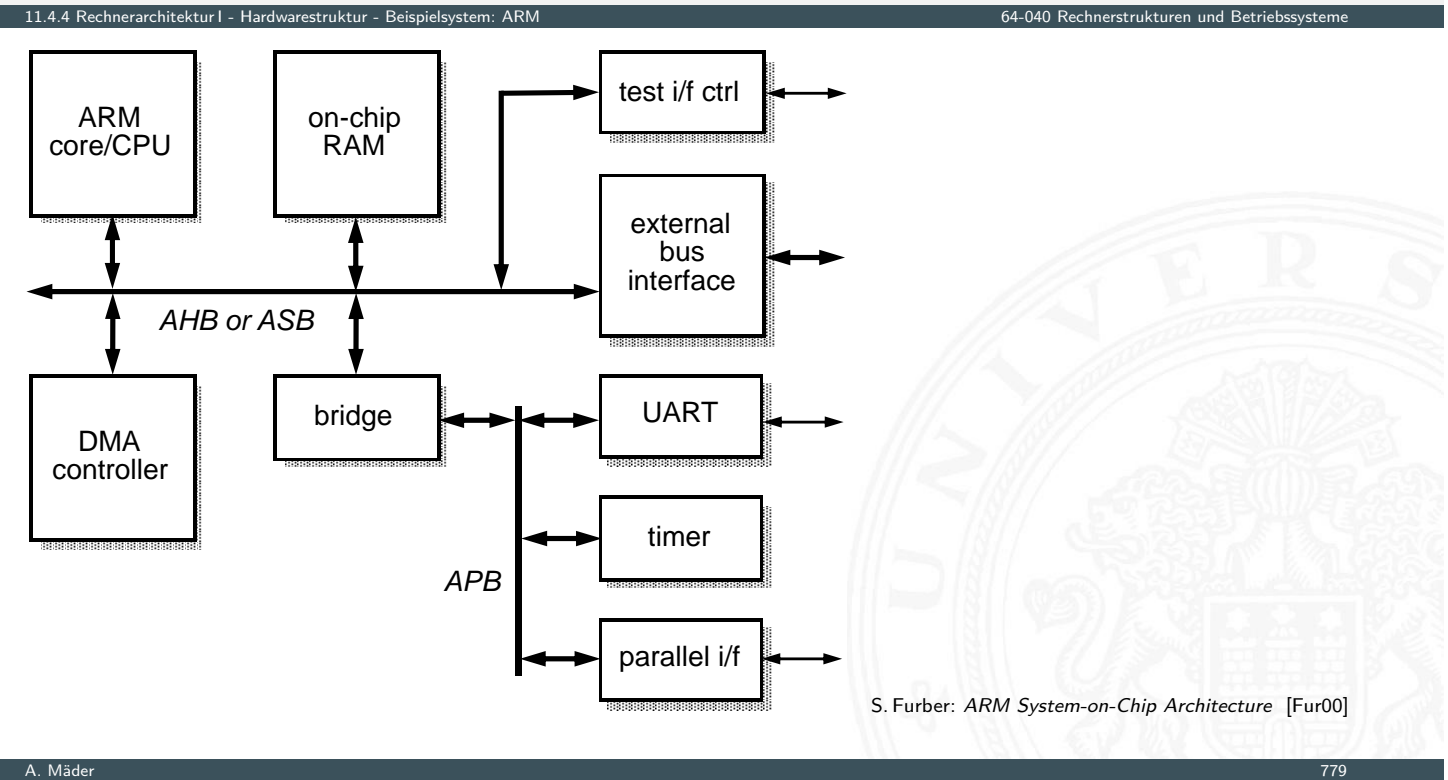

# RT-Ebene: ALU des ARM 6 Prozessors

<span id="page-415-0"></span>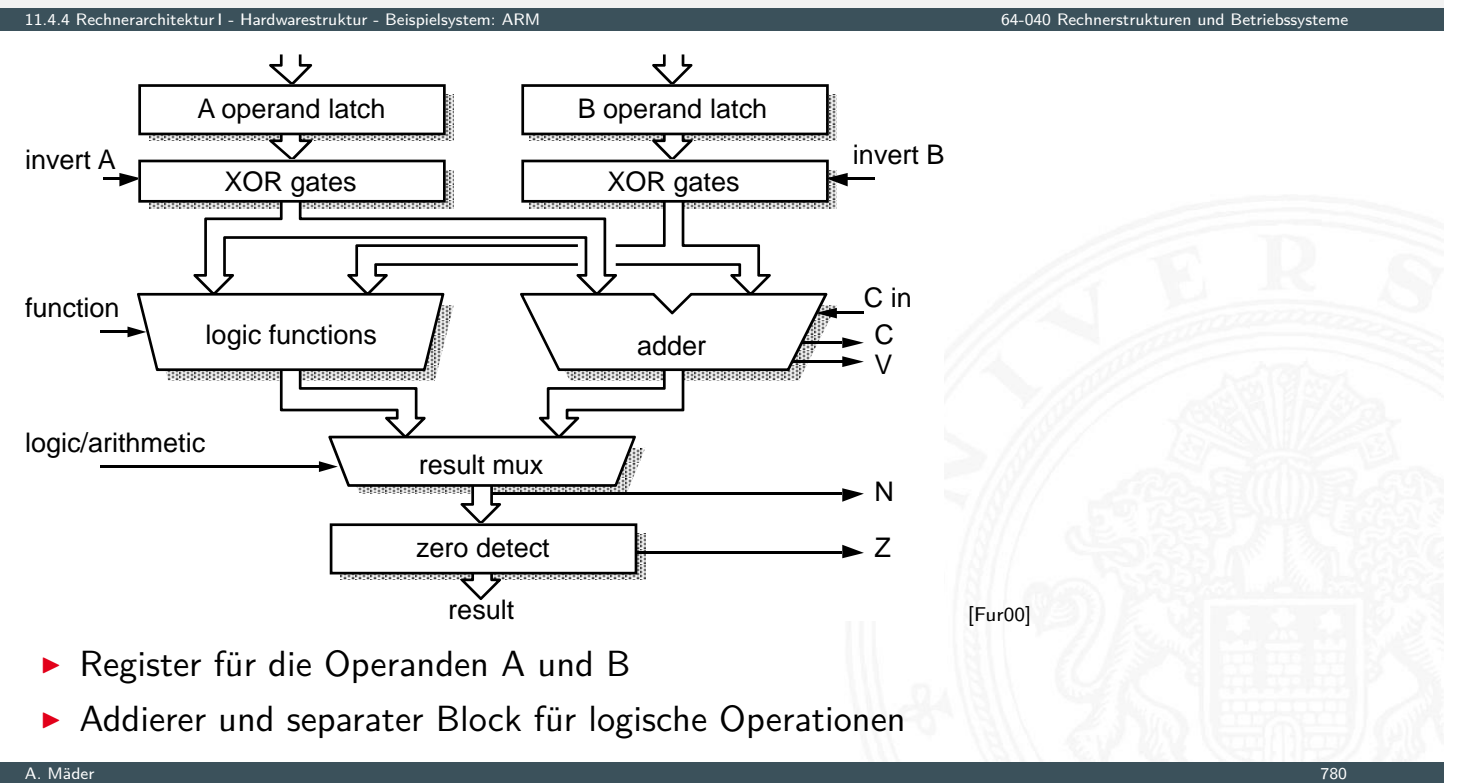

# Multi-Port-Registerbank: Zelle

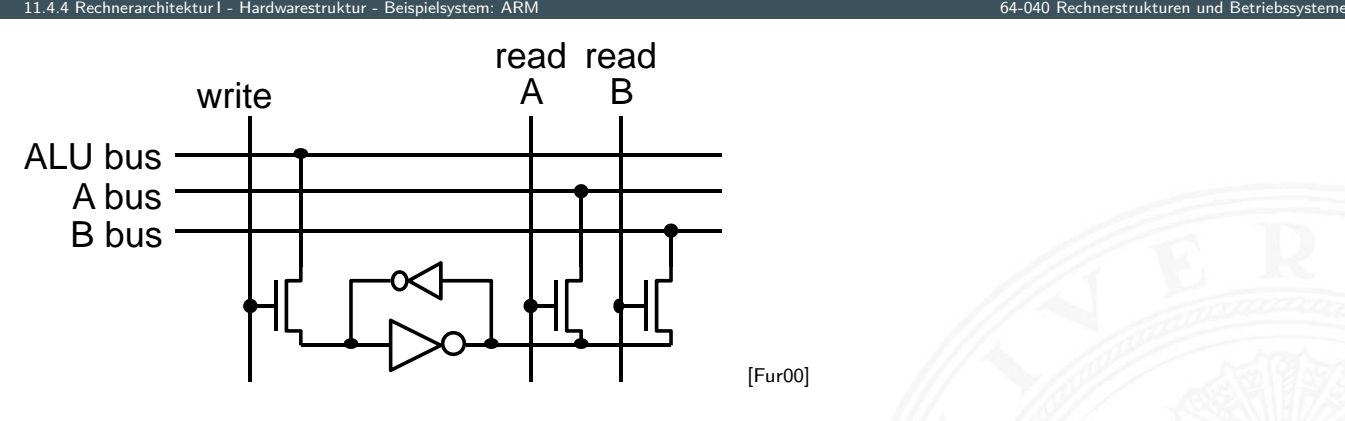

- ▶ Prinzip wie 6T-SRAM: rückgekoppelte Inverter
- **•** mehrere (hier zwei) parallele Lese-Ports
- **In mehrere Schreib-Ports möglich, aber kompliziert**

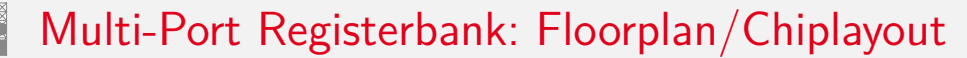

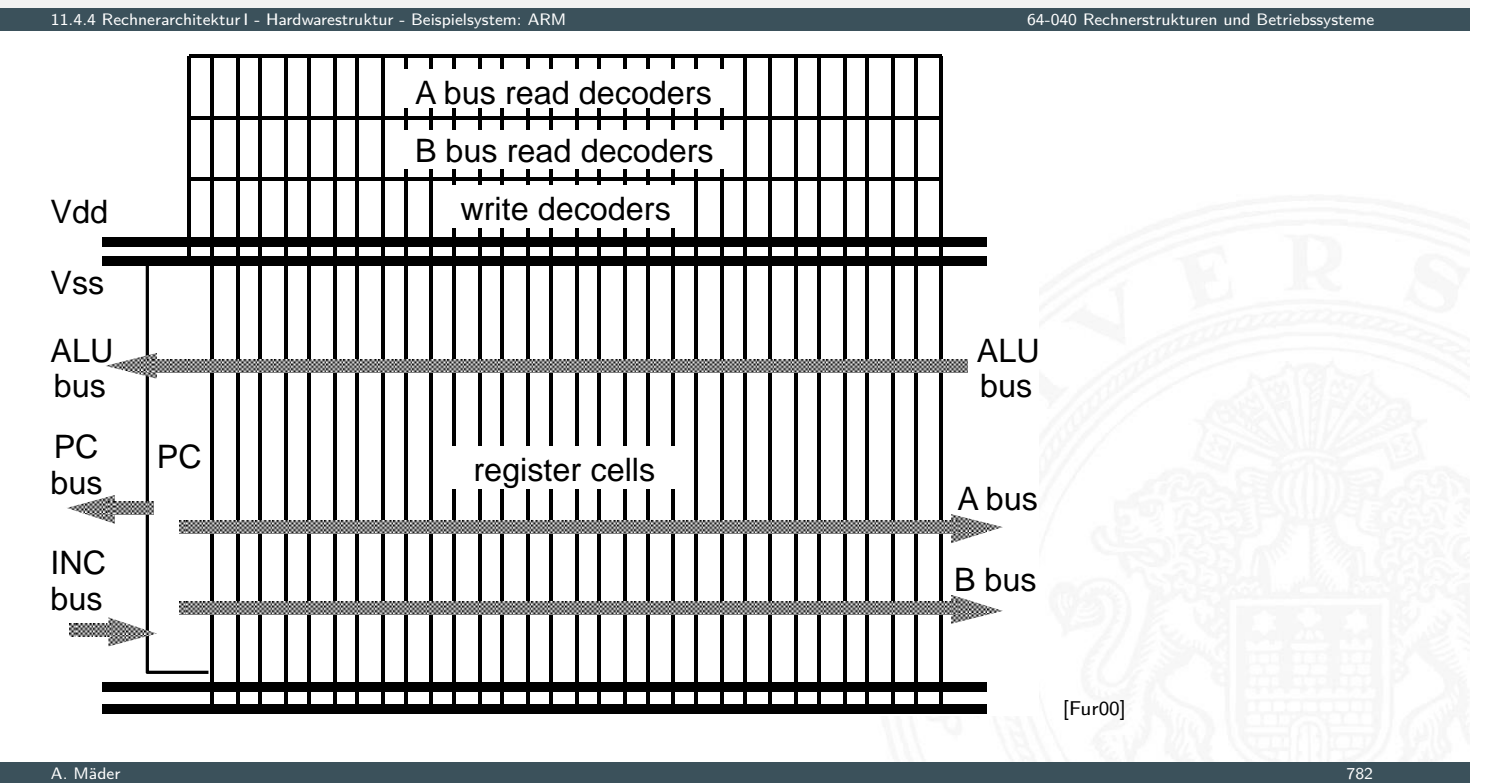

A. Mäder 1988 – 1988 – 1988 – 1988 – 1988 – 1988 – 1988 – 1988 – 1988 – 1988 – 1988 – 1988 – 1988 – 1988 – 198

# Kompletter Prozessor: ARM 3

- Registerbank (inkl. Program Counter)
- $\blacktriangleright$  Inkrementer
- ▶ Adress-Register
- ALU, Multiplizierer, Shifter
- $\blacktriangleright$  Speicherinterface (Data-In / -Out)
- $\blacktriangleright$  Steuerwerk
- $\triangleright$  bis ARM 7: 3-stufige Pipeline fetch, decode, execute

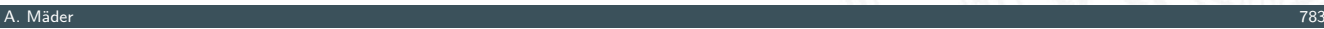

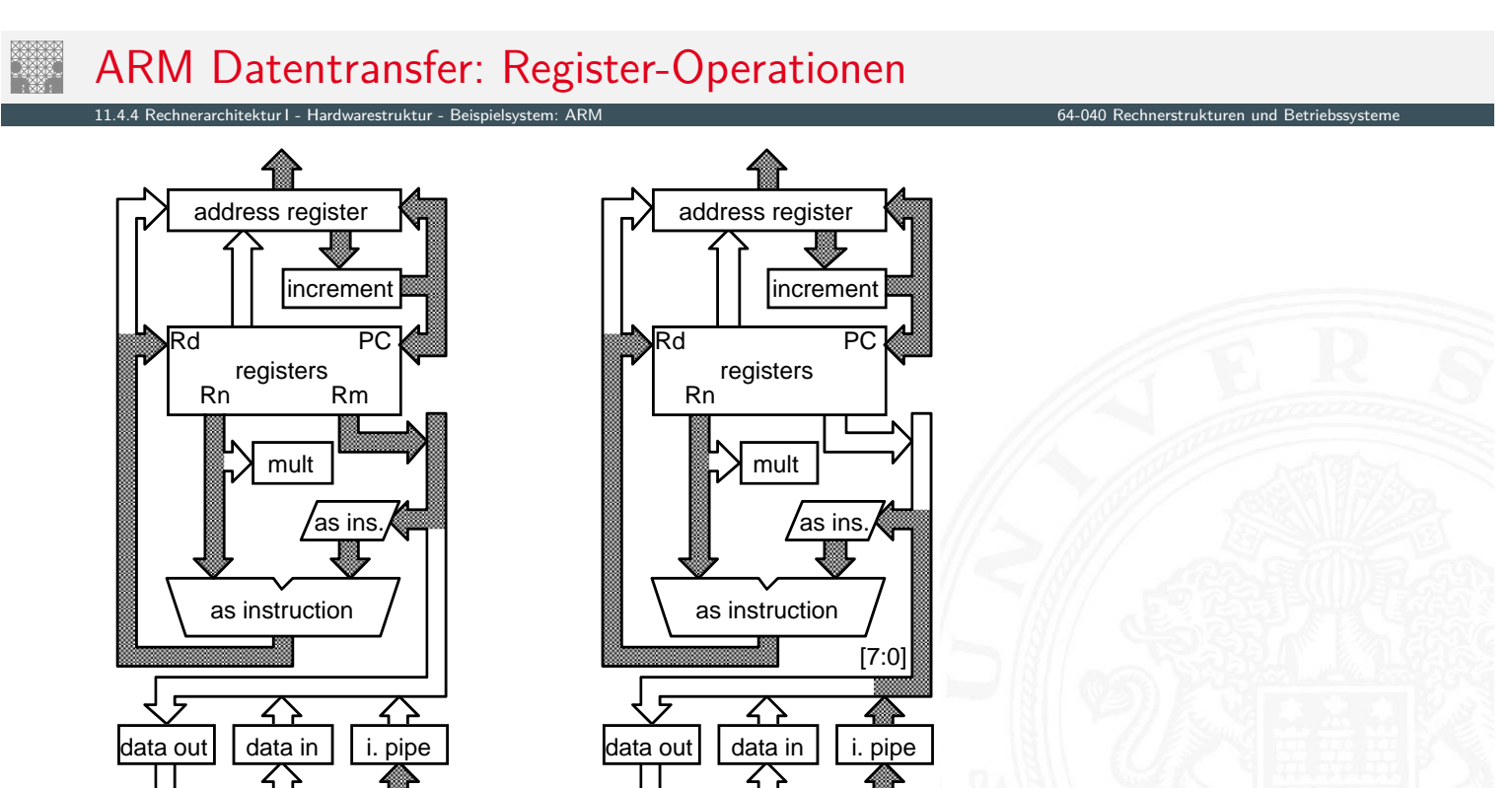

11.4.4 Rechnerarchitektur I - Hardwarestruktur - Beispielsystem: ARM 64-040 Rechnerstrukturen und Betriebssysteme

multiply register

barrel shifter

D[31:0]

data in register

[Fur00]

ncremente

`P

B b u s

register bank

address register

 $A[31:0]$ 

P C

A b u s

A L U b u s

instruction decode & control

 $\left\{ \begin{array}{c} 2 \end{array} \right\}$ 

control

data out register

ALU

# ARM Datentransfer: Store-Befehl

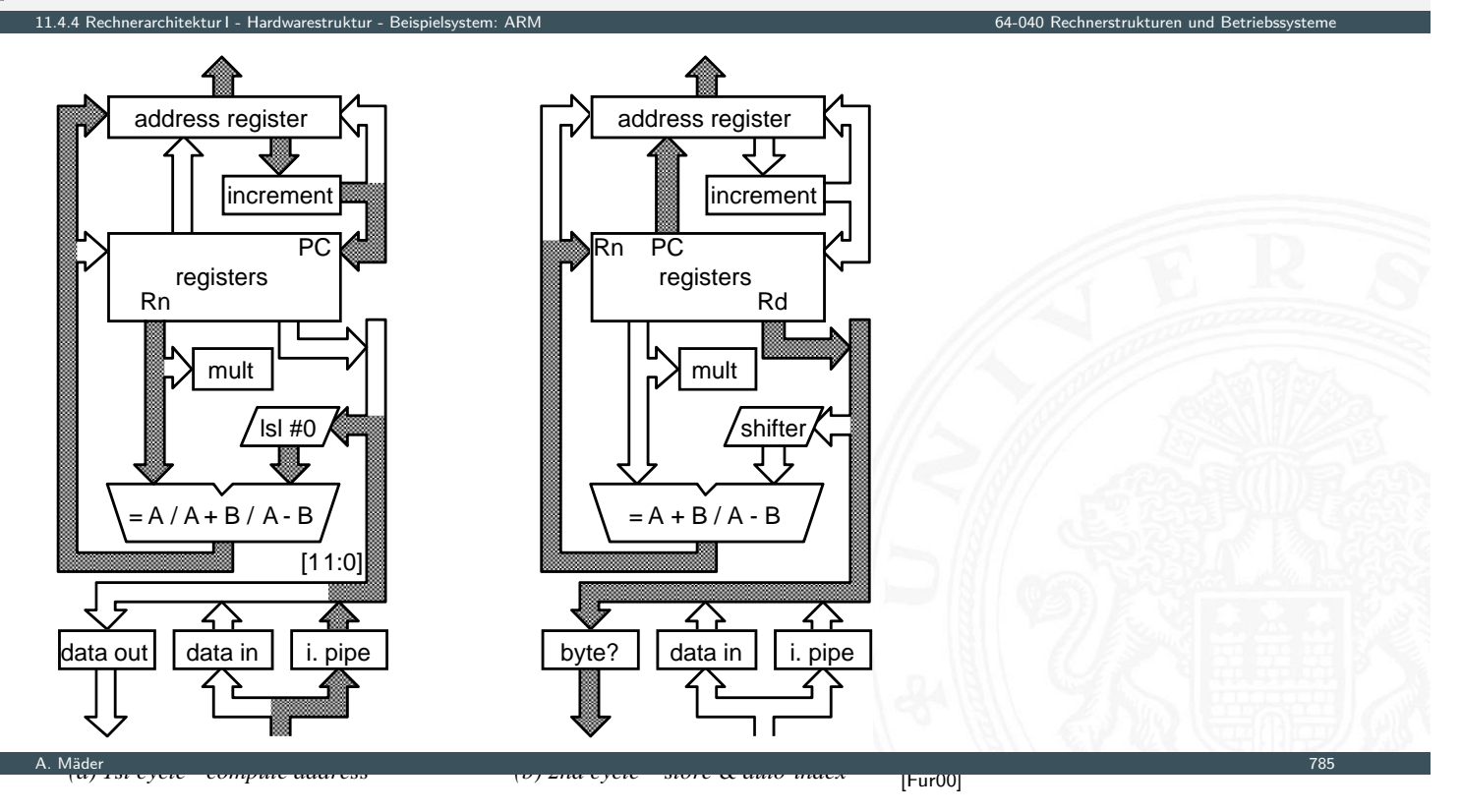

# ARM Datentransfer: Funktionsaufruf/Sprungbefehl

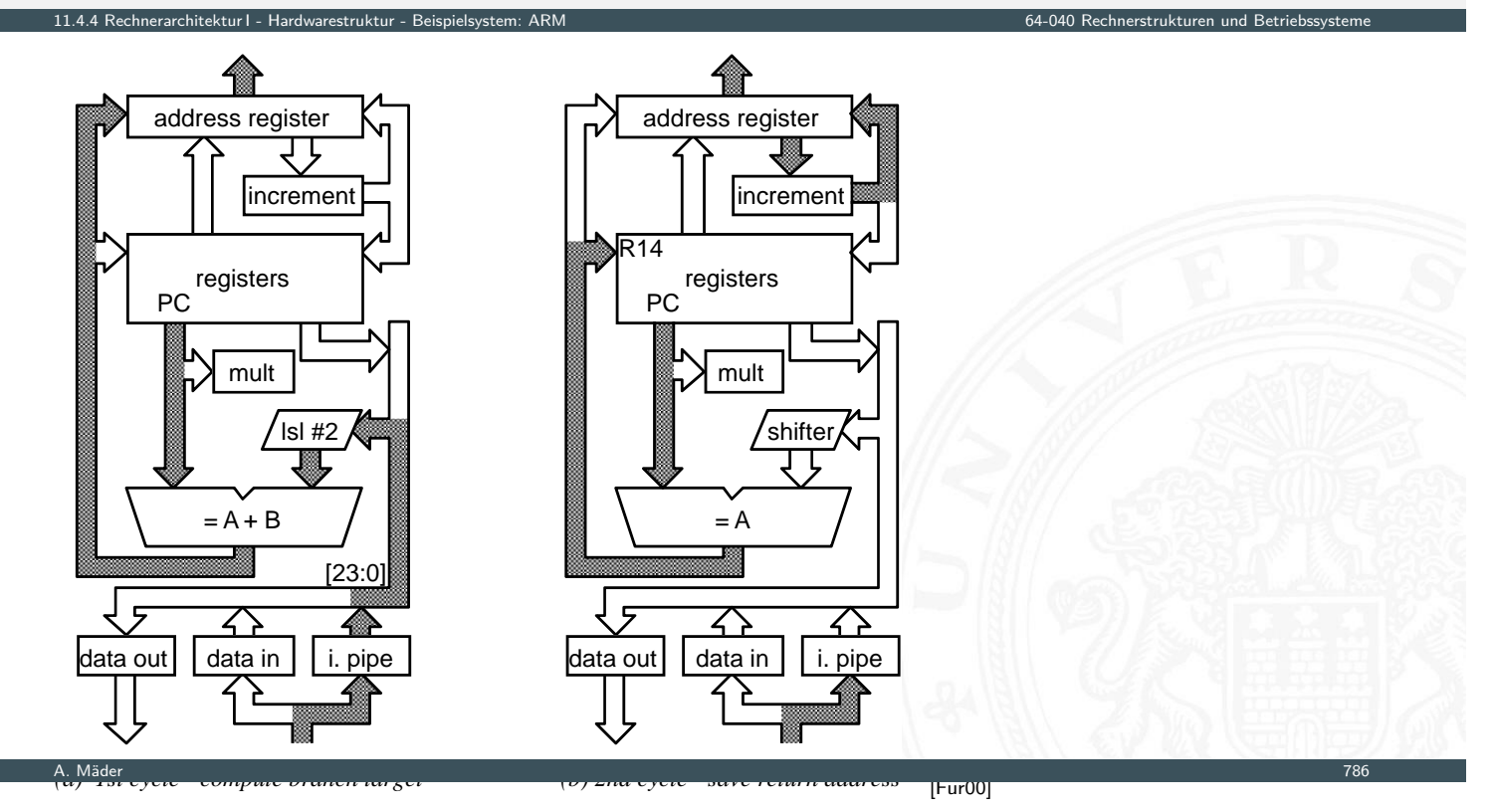

#### Wie rechnet ein Rechner?

- **>** "Choreografie" der Funktionseinheiten
- $\triangleright$  Wie wird ein Programm gestartet?
- ▶ Was passiert beim Einschalten des Rechners?
- **Erweiterungen des von-Neumann Konzepts** 
	- $\blacktriangleright$  parallele, statt sequenzieller Befehlsabarbeitung  $\Rightarrow$  Pipelining
	- $\blacktriangleright$  mehrere Ausführungseinheiten ⇒ superskalare Prozessoren, Mehrkern-Architekturen

11.5 Rechnerarchitektur I - Wie rechnet ein Rechner? 64-040 Rechnerstrukturen und Betriebssysteme

A. Mäder 1988 – 1988 – 1988 – 1988 – 1988 – 1988 – 1988 – 1988 – 1988 – 1988 – 1988 – 1988 – 1988 – 1988 – 198

- $\blacktriangleright$  dynamisch veränderte Abarbeitungsreihenfolge
- $\Rightarrow$  "out-of-order execution" **Executer System- Engineerisher** petrennte Daten- und Instruktionsspeicher
	- ⇒ Harvard-Architektur
- **>** Speicherhierarchie, Caches etc.
- $\rightarrow$  siehe Kapitel 14 Rechnerarchitektur II

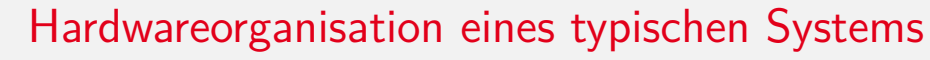

<span id="page-419-0"></span>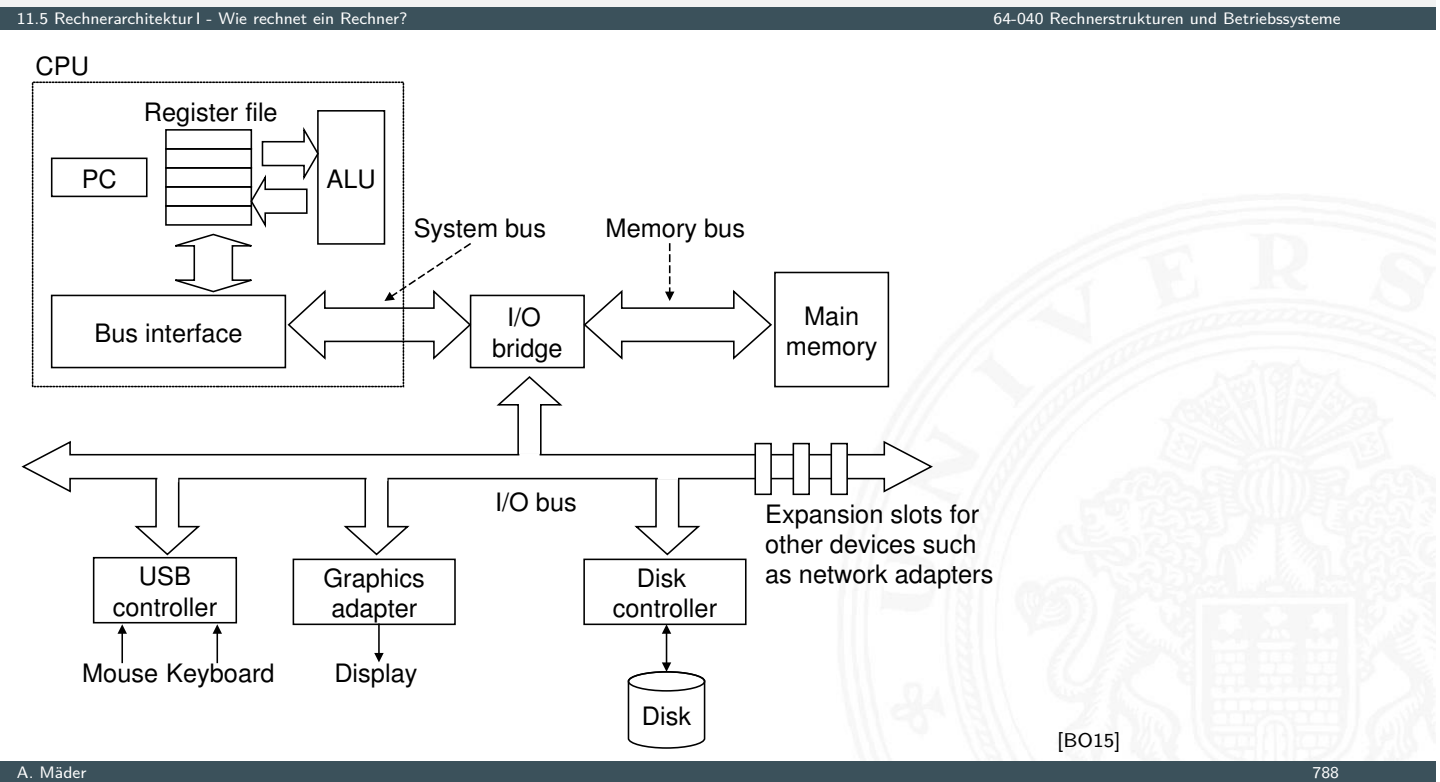

# Programmausführung: 1. Benutzereingabe

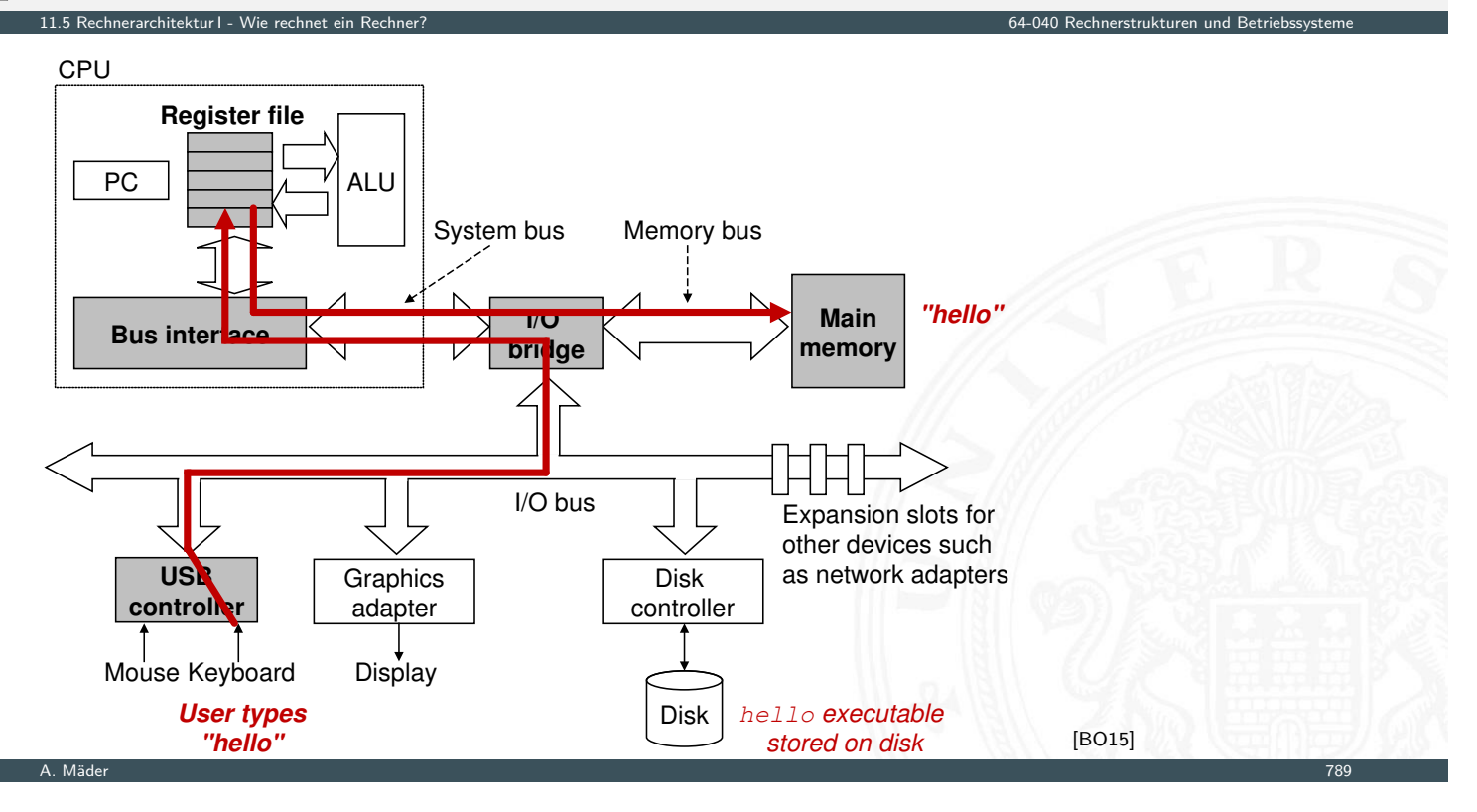

# Programmausführung: 2. Programm laden

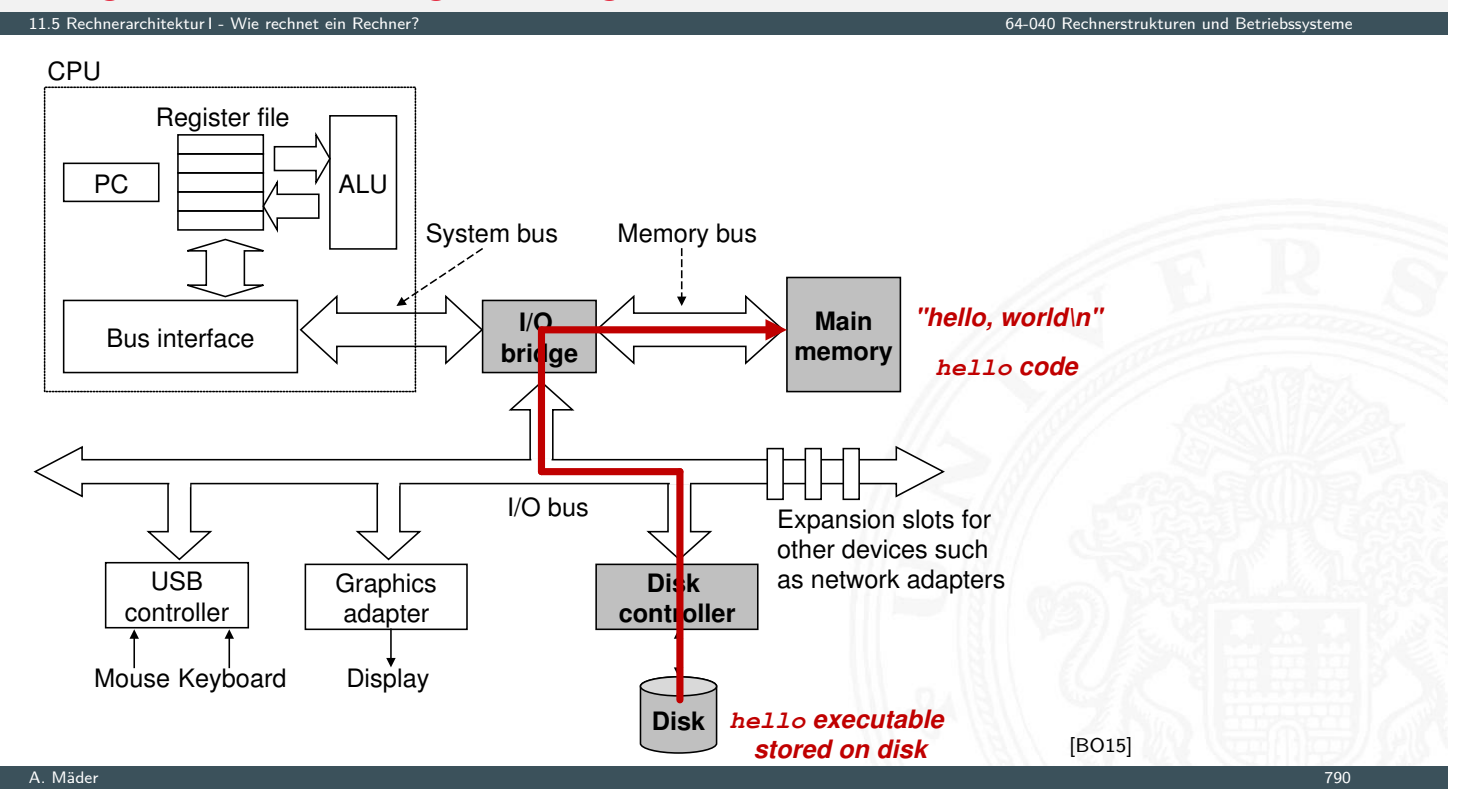

## Programmausführung: 3. Programmlauf

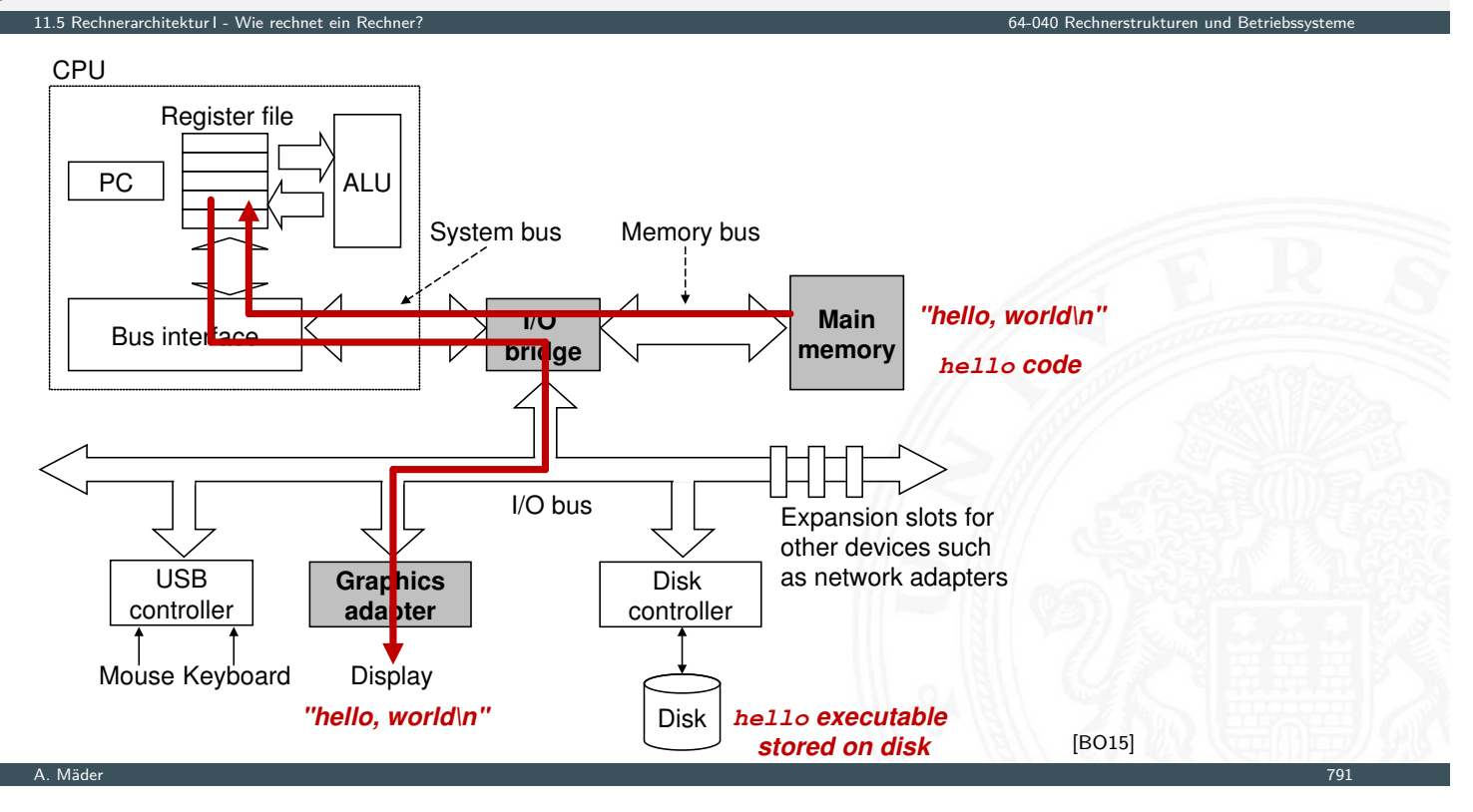

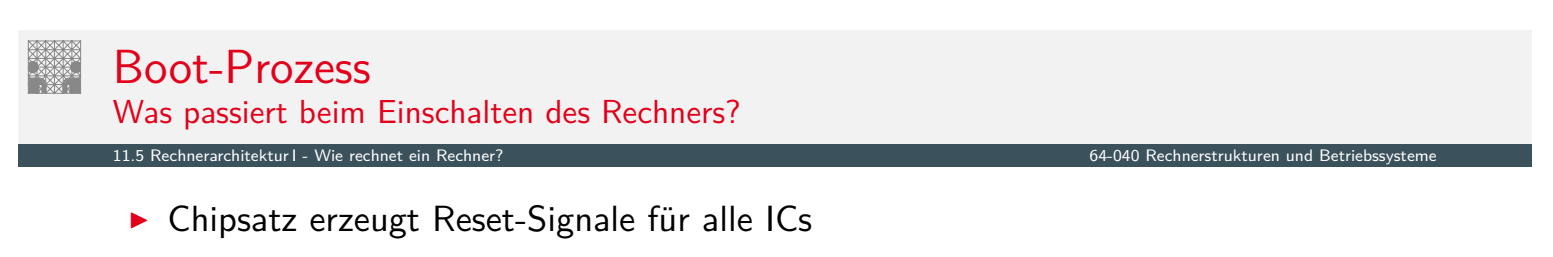

- Reset für die zentralen Prozessor-Register (PC ...)
- ▶ PC wird auf Startwert initialisiert
- $\blacktriangleright$  [Be](#page-382-0)[fehlszyklus](#page-419-0) wird gestartet
- $\blacktriangleright$  [Ini](#page-382-0)[tialisierung](#page-419-0) und Selbsttest des Prozessors
- ▶ Interrupt (APIC) / Protokoll getrieben: Auswahl des Bootstrap Kerns
- ▶ Prozessor greift auf Startadresse zu, wo Boot-Programm beginnt (ROM, Flash)
- $\blacktriangleright$  Löschen und Initialisieren der Caches
- $\blacktriangleright$  Konfiguration des Chipsatzes
- $\triangleright$  Erkennung und Initialisierung von I/O-Komponenten
- ▶ Laden des Betriebssystems, dabei Start aller CPU-Kerne

#### Literatur

[BO15] R.E. Bryant, D.R. O'Hallaron: Computer systems – A programmers perspective. 3rd global ed., Pearson Education Ltd., 2015. ISBN 978–1–292–10176–7 csapp.cs.cmu.edu [TA14] A.S. Tanenbaum, T. Austin: Rechnerarchitektur – Von der digitalen Logik zum Parallelrechner. 6. Auflage, Pearson Deutschland GmbH, 2014. ISBN 978–3–8689–4238–5 [Fur00] S. Furber: ARM System-on-Chip Architecture. 2nd edition, Pearson Education Limited, 2000. ISBN 978–0–201–67519–1 [GK83] D.D. Gajski, R.H. Kuhn: Guest Editors' Introduction: New VLSI Tools. in: IEEE Computer 16 (1983), December, Nr. 12, S. 11-14. ISSN 0018-9162

A. Mäder 1988 – 1988 – 1998 – 1998 – 1998 – 1999 – 1999 – 1999 – 1999 – 1999 – 1999 – 1999 – 1999 – 1999 – 199

11.6 Rechnerarchitektur I - Literatur 64-040 Rechnerstrukturen und Betriebssysteme

# Literatur (cont.)

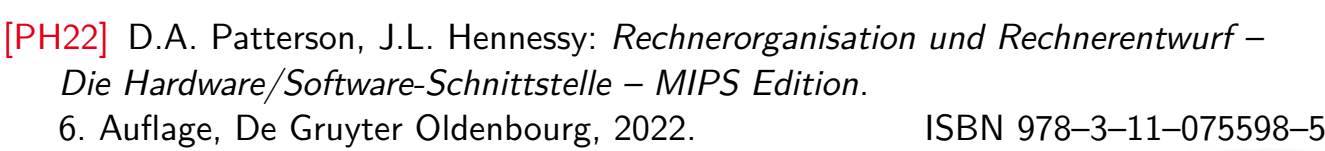

11.6 Rechnerarchitektur I - Literatur 64-040 Rechnerstrukturen und Betriebssysteme

<span id="page-422-0"></span>[PH20] D.A. Patterson, J.L. Hennessy: Computer Organization and Design – The Hardware Software Interface – RISC-V Edition. [2n](#page-382-0)[d](#page-422-0) [edi](#page-422-0)tion, Morgan Kaufmann Publishers I[nc.,](#page-0-0) [2020.](#page-0-0) [ISBN](#page-0-0) 978–0–12–820331–6

[Mäd11] A. Mäder: Vorlesung: Rechnerarchitektur und Mikrosystemtechnik. Universität Hamburg, FB Informatik, 2011, Vorlesungsfolien. [tams.infor](https://csapp.cs.cmu.edu)matik.uni-hamburg.de/lectures/2011ws/vorlesung/ram

[HenHA] N. Hendrich: HADES — HAmburg DEsign System. Universität Hamburg, FB Informatik, Lehrmaterial. tams.informatik.uni-hamburg.de/applets/hades/webdemos

# Gliederung

1. Einführung

12 Instruction Set Architecture

- 2. Informationsverarbeitung
- 3. Ziffern und Zahlen
- 4. Arithmetik
- 5. Zeichen und Text
- 6. Logische Operationen
- 7. Codierung
- 8. Schaltfunktionen
- 9. Schaltnetze
- 10. Schaltwerke
- 11. Rechnerarchitektur I
- 12. Instruction Set Architecture

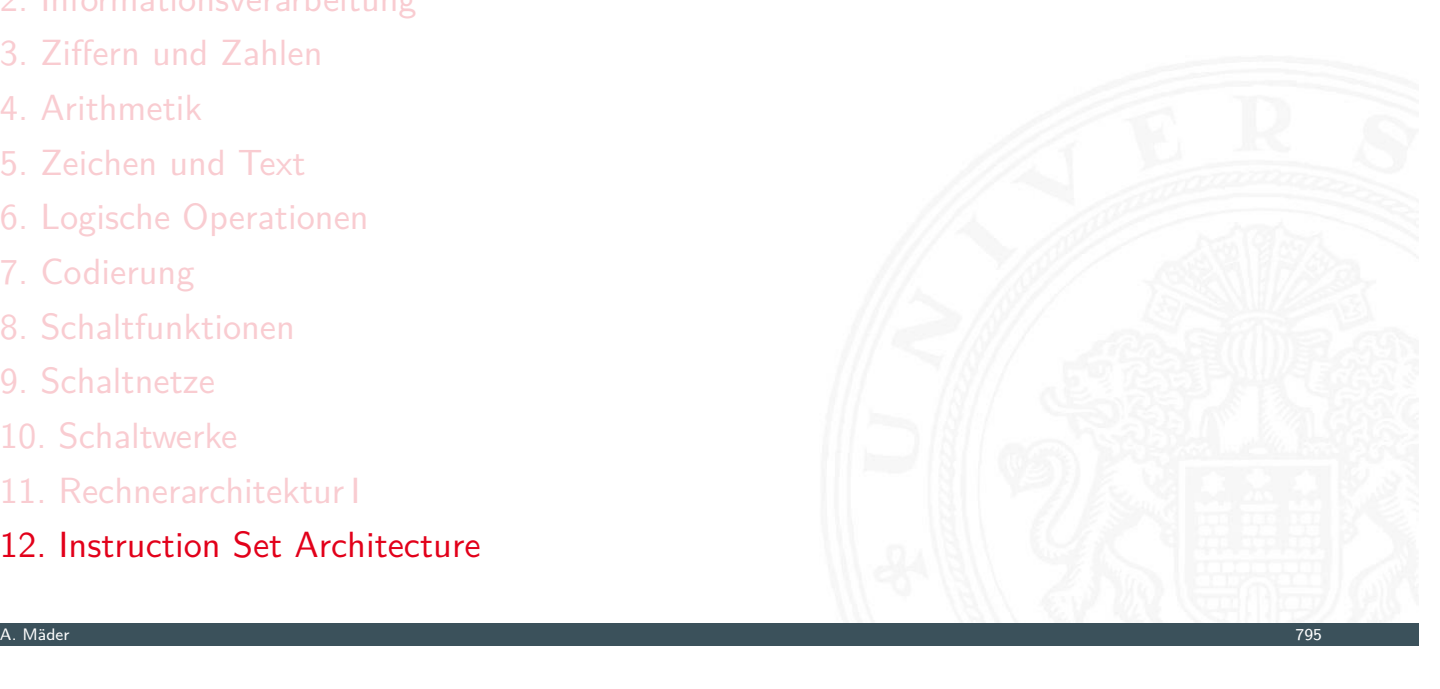

# Gliederung (cont.)

- Speicherorganisation Befehlssatz Befehlsformate Adressierungsarten Intel x86-Architektur [Be](#page-423-0)fehlssätze [L](#page-1-0)[iteratur](#page-427-0)
- [13. Assembler-Prog](#page-57-0)rammierung
- [1](#page-75-0)[4. Rechnerarch](#page-450-0)itektur II
- [15. Betriebs](#page-149-0)[system](#page-458-0)e

<span id="page-423-0"></span>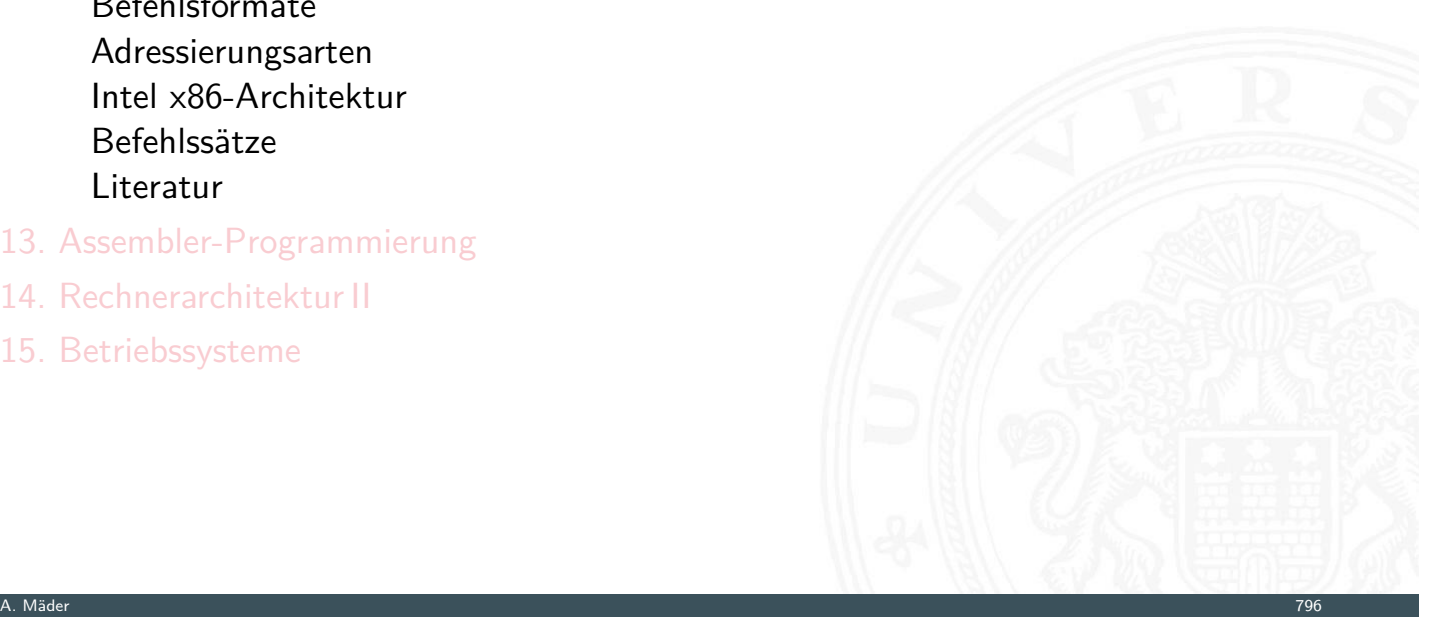

64-040 Rechnerstrukturen und Beti

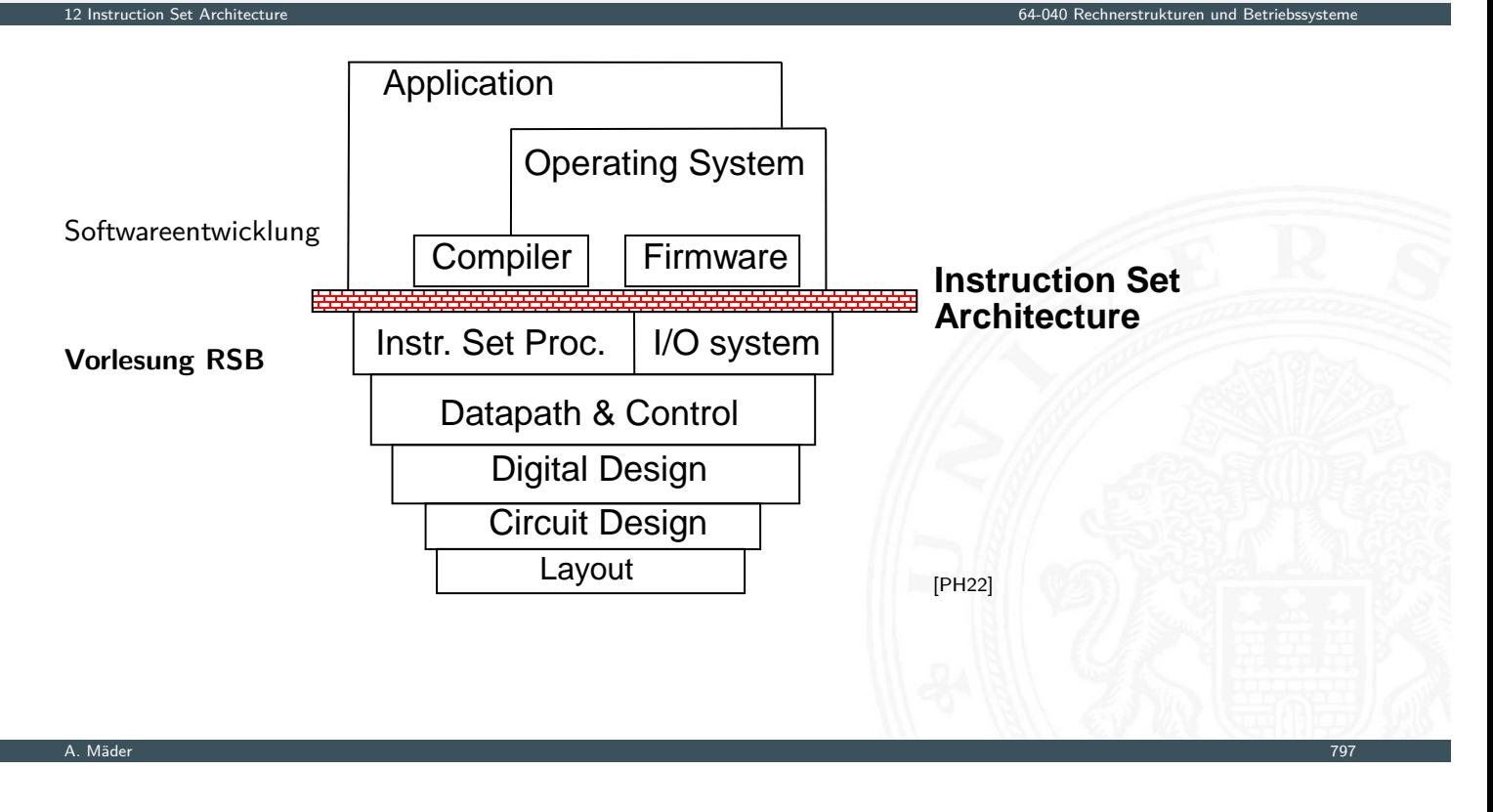

12 Instruction Set Architecture 64-040 Rechnerstrukturen und Betriebssysteme

# Befehlssatzarchitektur – ISA

ISA – **I**nstruction **S**et **A**rchitecture

- ⇒ alle für den Programmierer sichtbaren Attribute einer Rechnerarchitektur
	- ▶ der (konzeptionellen) Struktur
		- $\blacktriangleright$  [Fu](#page-423-0)nktionseinheiten der Hardware: Recheneinheiten, Speicher, Verbindungssysteme
- $\blacktriangleright$  des Verhaltens
	- ▶ Organisation des programmierbaren Speichers
	- **Datentypen und Datenstrukturen: Codierungen und Darstellungen**
	- $\blacktriangleright$  Befehlssatz
	- $\blacktriangleright$  Befehlsformate
	- $\blacktriangleright$  Modelle für Befehls- und Datenzugriffe
	- $\blacktriangleright$  Ausnahmebedingungen

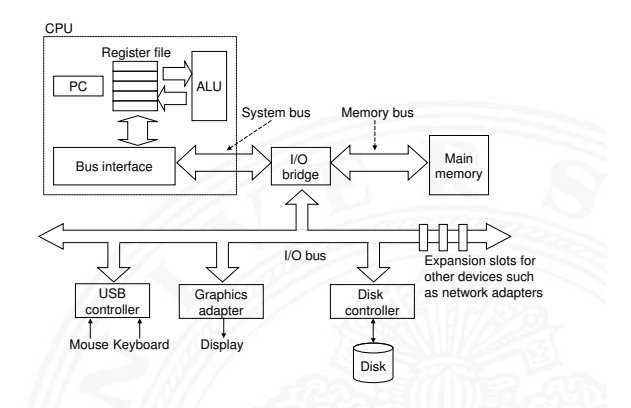

# Befehlssatzarchitektur – ISA (cont.)

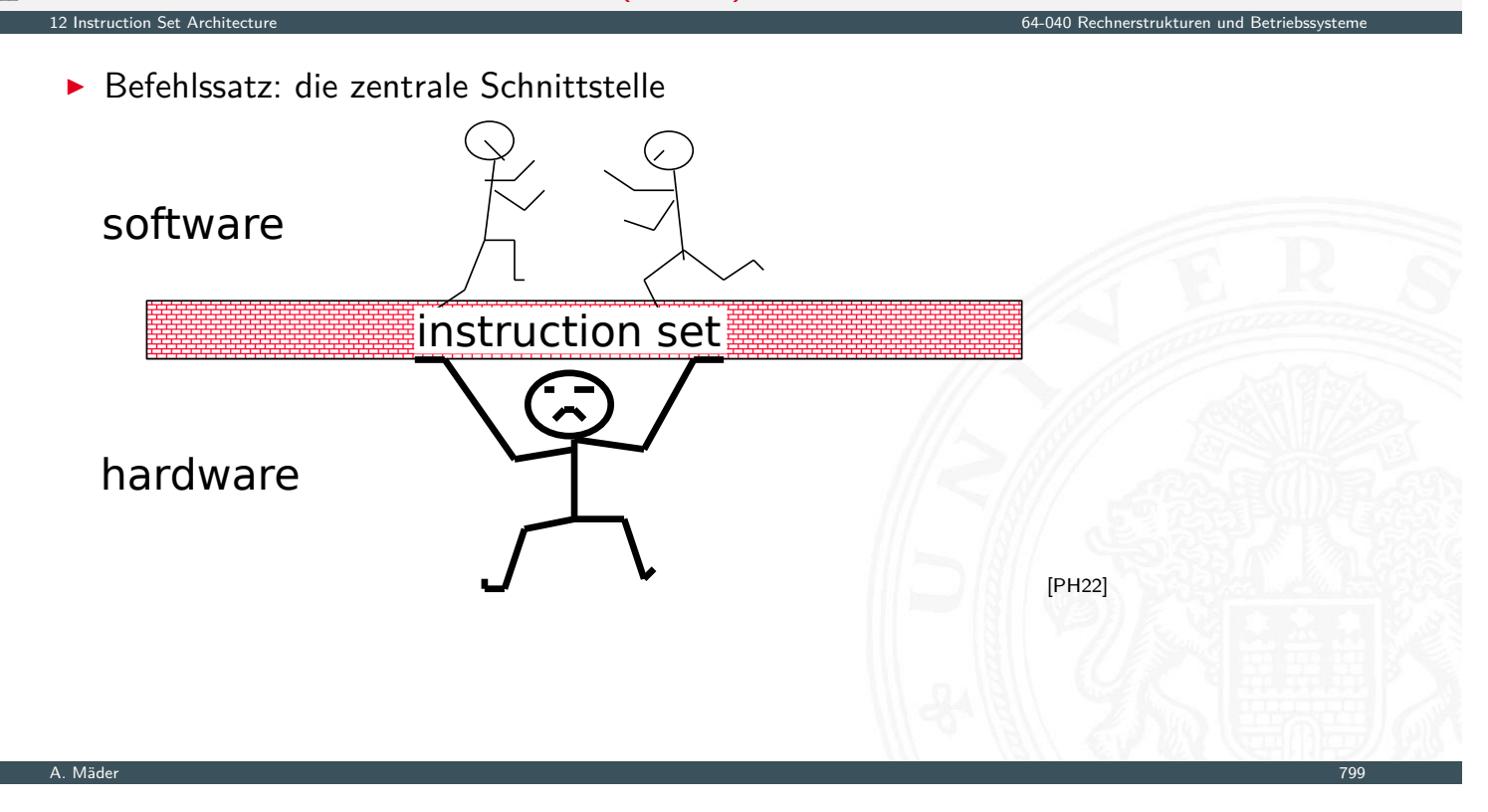

# Merkmale der Instruction Set Architecture

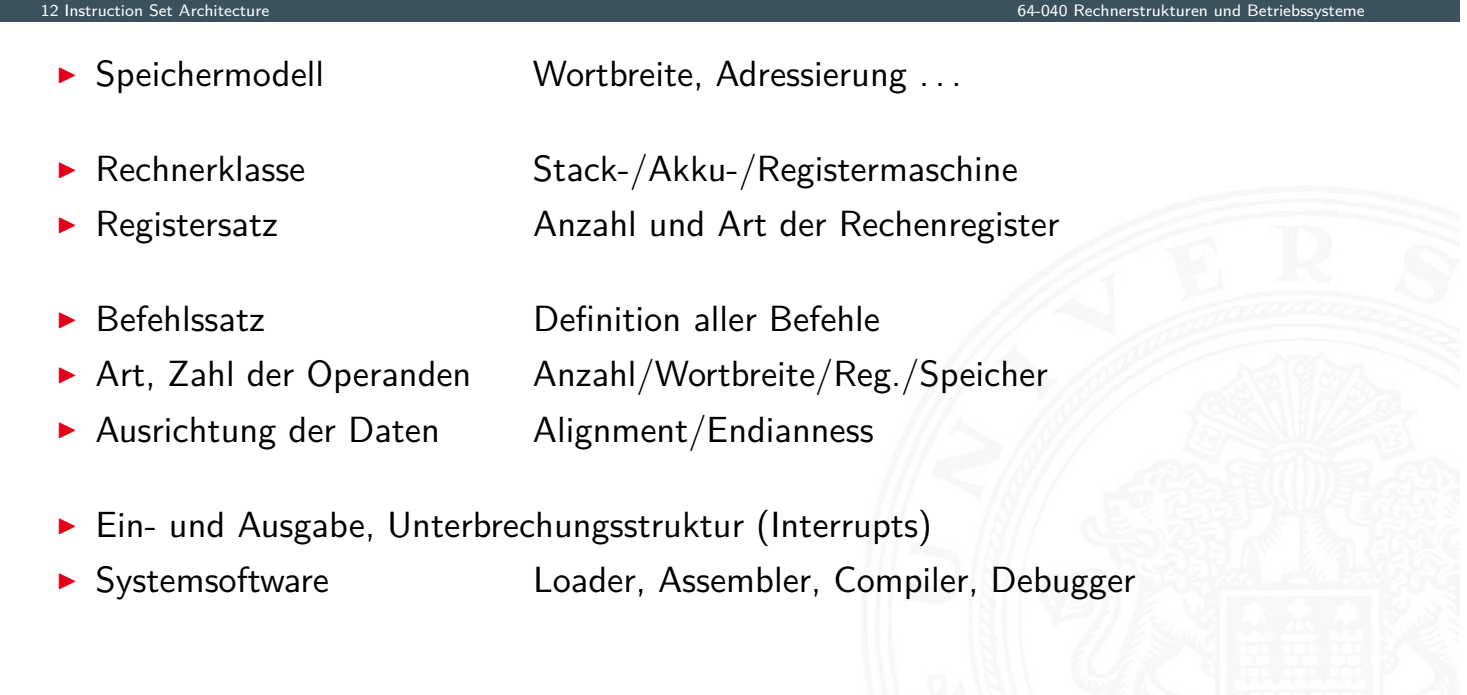

#### Beispiele für charakteristische ISA

in dieser Vorlesung bzw. im Praktikum angesprochen

- MIPS klassischer 32-bit RISC Rechner
- D·CORE "DORE", 16-bit
- $\triangleright$  x86 / x86-64 (x64) / amd64 CISC, PC "Standard"-s
- **Assemblerprogrammierung, Kontrollstrukturen und Datenstrukturen werden am** Beispiel der x86-Architektur vorgestellt

12 Instruction Set Architecture 64-040 Rechnerstrukturen und Betriebssysteme

 $\triangleright$  viele weitere Architekturen (z.B. bei Mikrocontrollern) werden aus Zeitgründen nicht weiter behandelt

A. Mäder 1988 – 1988 – 1988 – 1988 – 1988 – 1988 – 1988 – 1988 – 1988 – 1988 – 1988 – 1988 – 1988 – 1988 – 198

# Artenvielfalt vom "Embedded Architekturen"

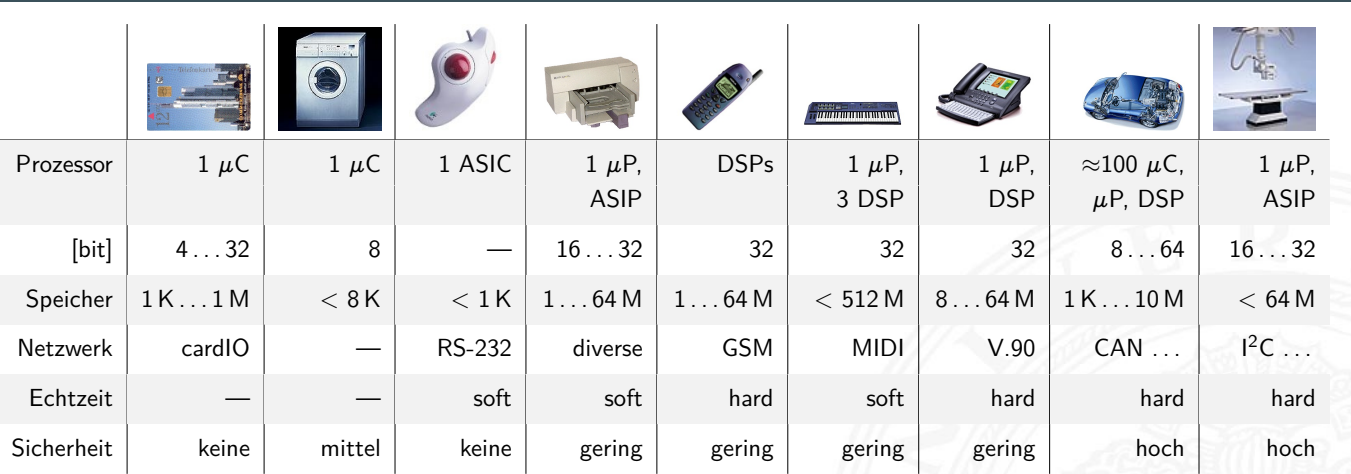

12 Instruction Set Architecture 64-040 Rechnerstrukturen und Betriebssysteme

▶ riesiges Spektrum: 4...64 bit Prozessoren, DSPs, digitale/analoge ASICs ...

- ▶ Sensoren/Aktoren: Tasten, Displays, Druck, Temperatur, Antennen, CCD ...
- ▶ viele, sehr unterschiedliche Anforderungen: Durchsatz, Geschwindigkeit, Echtzeit, Sicherheit, Zuverlässigkeit, Leistungsaufnahme, Abwärme, Störstrahlung, Temperaturbereich, Größe, Kosten etc.
- $\blacktriangleright$  Adressierung
- $\blacktriangleright$  Wortbreite, Speicherkapazität
- $\blacktriangleright$  "Big Endian" / "Little Endian"
- $\blacktriangleright$  "Alignment"
- $\blacktriangleright$  "Memory-Map"
- Beispiel: PC mit Windows
- $\blacktriangleright$  spätere Themen
	- ▶ Cache-Organisation für schnelleren Zugriff
	- **I** Virtueller Speicher für Multitasking
	- ▶ Synchronisation in Multiprozessorsystemen (z.B. MESI-Protokoll)

12.1 Instruction Set Architecture - Speicherorganisation 64-040 Rechnerstrukturen und Betriebssysteme

12.1 Instruction Set Architecture - Speicherorganisation 64-040 Rechnerstrukturen und Betriebssysteme

A. Mäder 1988 – 1988 – 1988 – 1988 – 1988 – 1988 – 1988 – 1988 – 1988 – 1988 – 1988 – 1988 – 1988 – 1988 – 198

# Aufbau und Adressierung des Speichers

- **Abspeichern von Zahlen, Zeichen, Strings?** 
	- $\triangleright$  kleinster Datentyp üblicherweise ein Byte (8-bit)
	- nandere Daten als Vielfache: 16-bit, 32-bit, 64-bit ...
- <span id="page-427-0"></span>**• Organisation und Adressierung des Speichers?** 
	- $\blacktriangleright$  [Ad](#page-423-0)[ressen typ](#page-427-0)isch in Bytes angegeben
	- **P** erlaubt Adressierung einzelner ASCII-Zeichen usw.
- $\blacktriangleright$  aber Maschine/Prozessor arbeitet wortweise
- $\triangleright$  Speicher daher ebenfalls wortweise aufgebaut
- $\blacktriangleright$  typischerweise 32-bit oder 64-bit

# Hauptspeicherorganisation

3 Organisationsformen eines 96-bit Speichers:  $12 \times 8$ ,  $8 \times 12$ ,  $6 \times 16$  Bits Adresse Adresse 1 Zelle Adresse

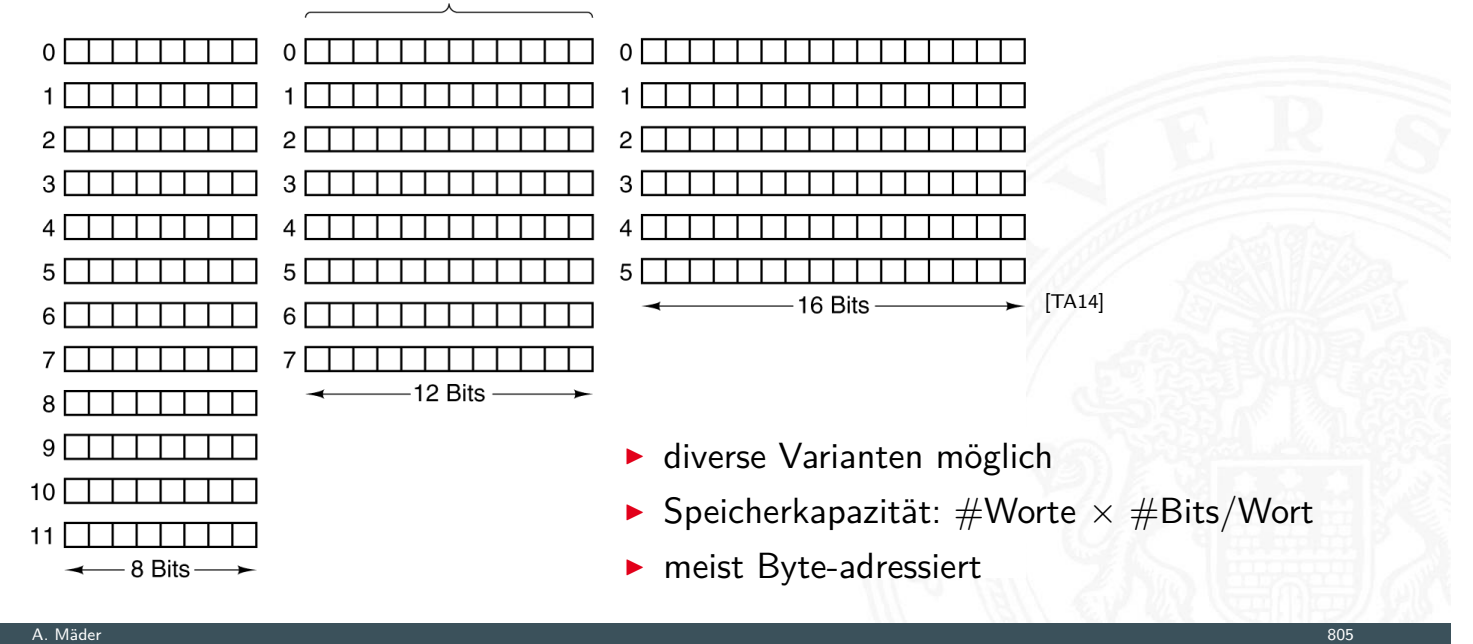

12.1 Instruction Set Architecture - Speicherorganisation 64-040 Rechnerstrukturen und Betriebssysteme

12.1 Instruction Set Architecture - Speicherorganisation 64-040 Rechnerstrukturen und Betriebssysteme

# **Wortbreite**

**>** Speicherwortbreiten historisch wichtiger Computer

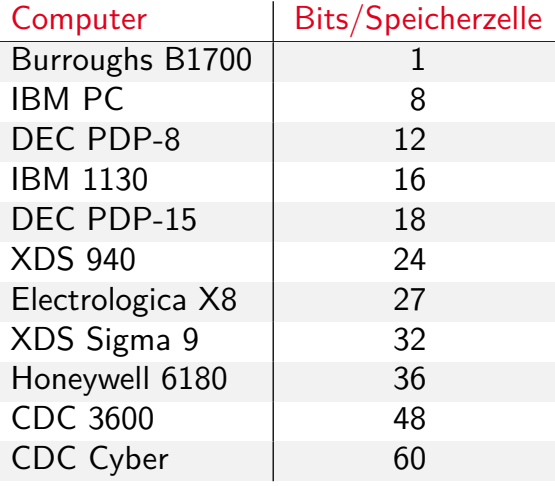

- $\blacktriangleright$  heute dominieren 8/16/32/64-bit Systeme
- ▶ erlaubt 8-bit ASCII, 16-bit Unicode, 32-/64-bit Floating-Point
- $\blacktriangleright$  Beispiel x86: "byte", "word", "double word", "quad word"

## Wort-basierte Organisation des Speichers

**>** Speicher Wort-orientiert

ntion Set Architecture - Speicherorganisation 64-040 Rechnerstrukturen und Betriebstemen und Betriebstemen und<br>Betriebstemen und Betriebstemen und Betriebstemen und Betriebstemen und Betriebstemen und Betriebstemen und Be

- **Adressierung Byte-orientiert** 
	- $\blacktriangleright$  die Adresse des ersten Bytes im Wort
	- **Adressen aufeinanderfolgender Worte unterscheiden** sich um 4 (32-bit Wort) oder 8 (64-bit)
	- ▶ Adressen normalerweise Vielfache der Wortlänge
	- ▶ verschobene Adressen "in der Mitte" eines Worts oft unzulässig

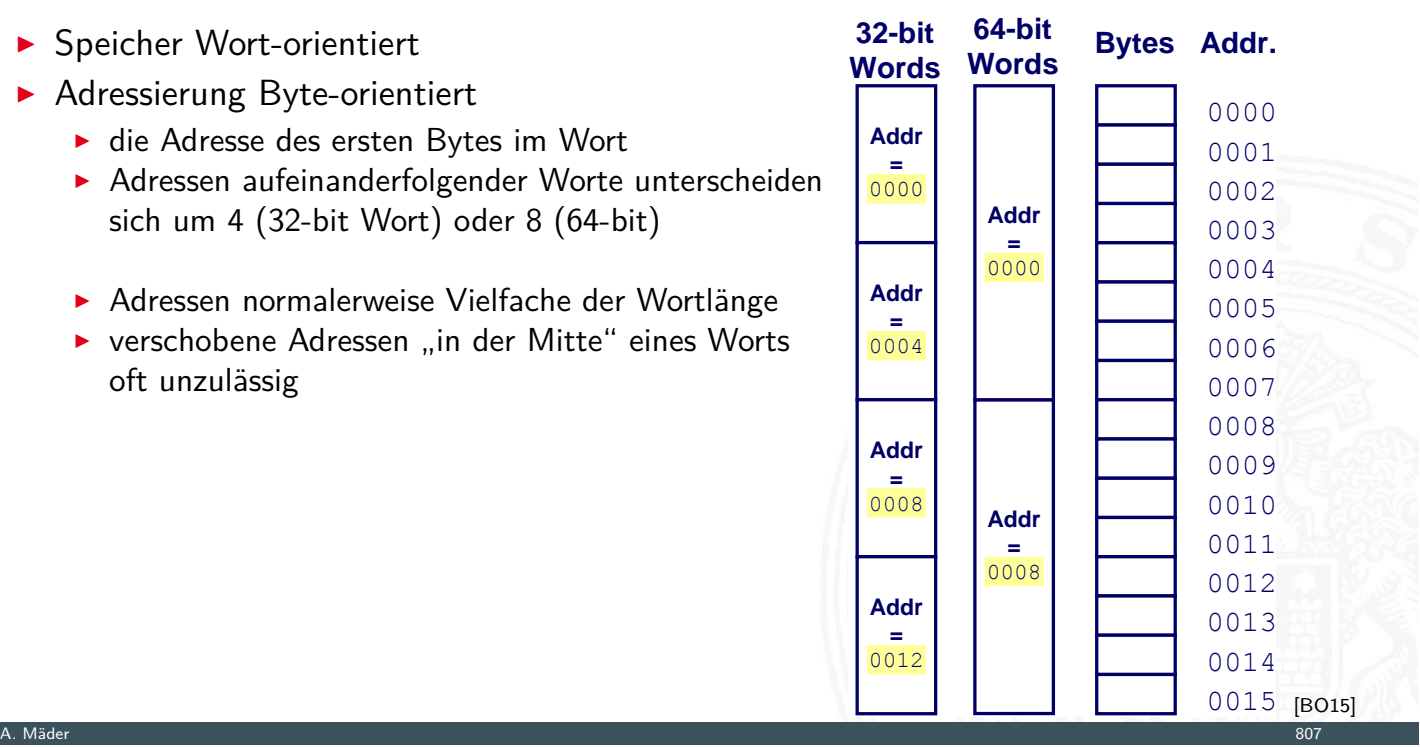

# Wdh. Datentypen auf Maschinenebene

- <sup>I</sup> gängige Prozessoren unterstützen mehrere Datentypen
- $\blacktriangleright$  entsprechend der elementaren Datentypen in C, Java ...

12.1 Instruction Set Architecture - Speicherorganisation 64-040 Rechnerstrukturen und Betriebssysteme

- ▶ void\* ist ein Pointer (Referenz, Speicheradresse)
- Beispiel für die Anzahl der Bytes:

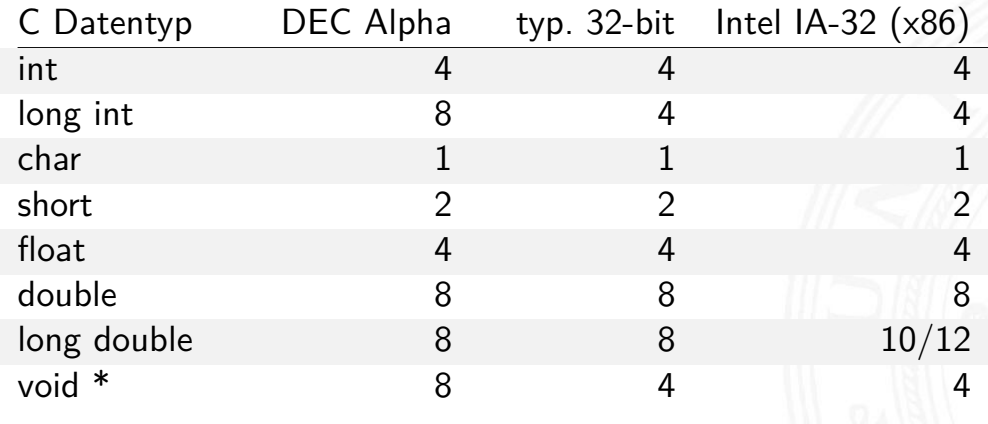

# Wdh. Datentypen auf Maschinenebene (cont.)

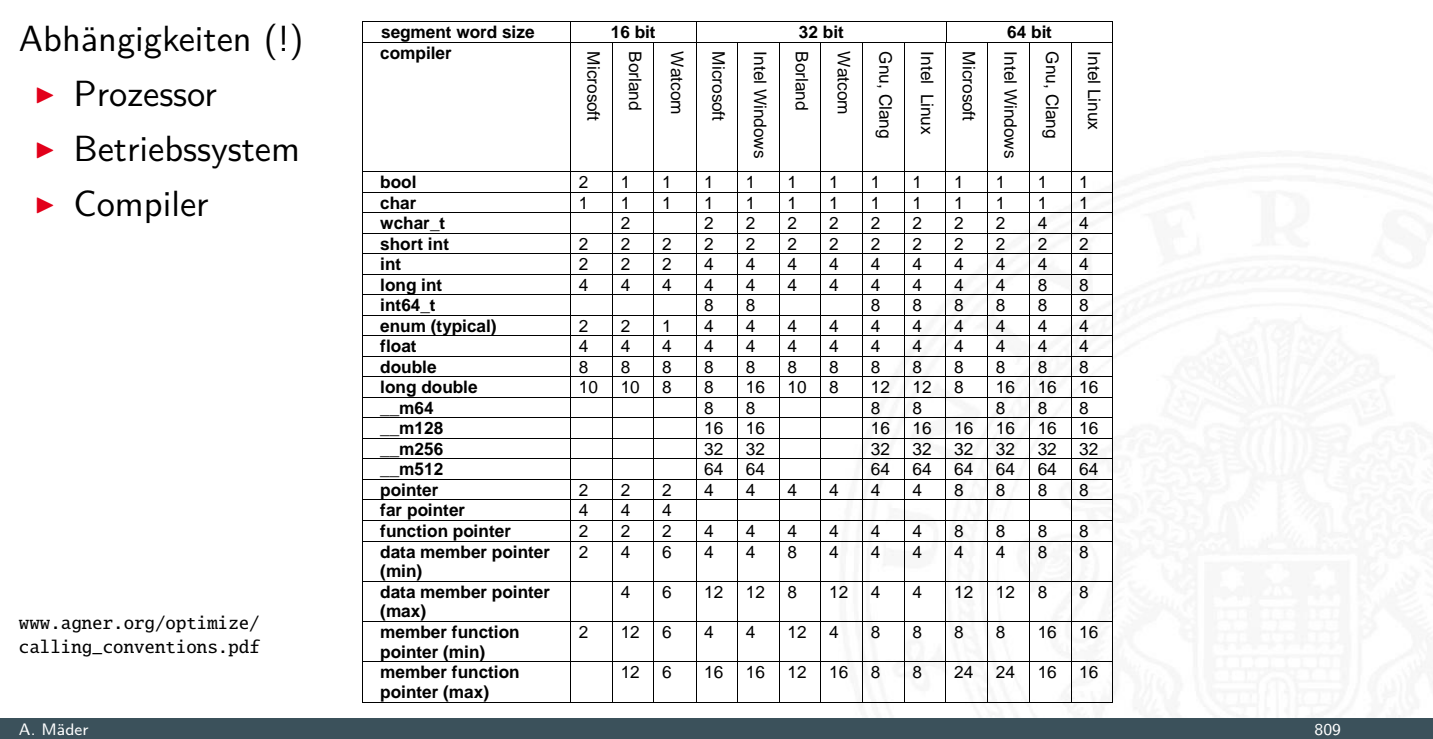

12.1 Instruction Set Architecture - Speicherorganisation 64-040 Rechnerstrukturen und Betriebssysteme

# Byte-Order

▶ Wie sollen die Bytes innerhalb eines Wortes angeordnet werden?

12.1 Instruction Set Architecture - Speicherorganisation 64-040 Rechnerstrukturen und Betriebssysteme

▶ Speicher wort-basiert  $\Leftrightarrow$  Adressierung byte-basiert

Zwei Möglichkeiten / Konventionen:

**[Big E](#page-423-0)[ndian](#page-427-0)**: Sun, Mac usw.

das MSB (most significant byte) hat die kleinste Adresse das LSB (least significant byte) hat die höchste –"–

**Little Endian: Alpha, x86** 

das MSB hat die höchste, das LSB die kleinste Adresse

# Big- vs. Little Endian

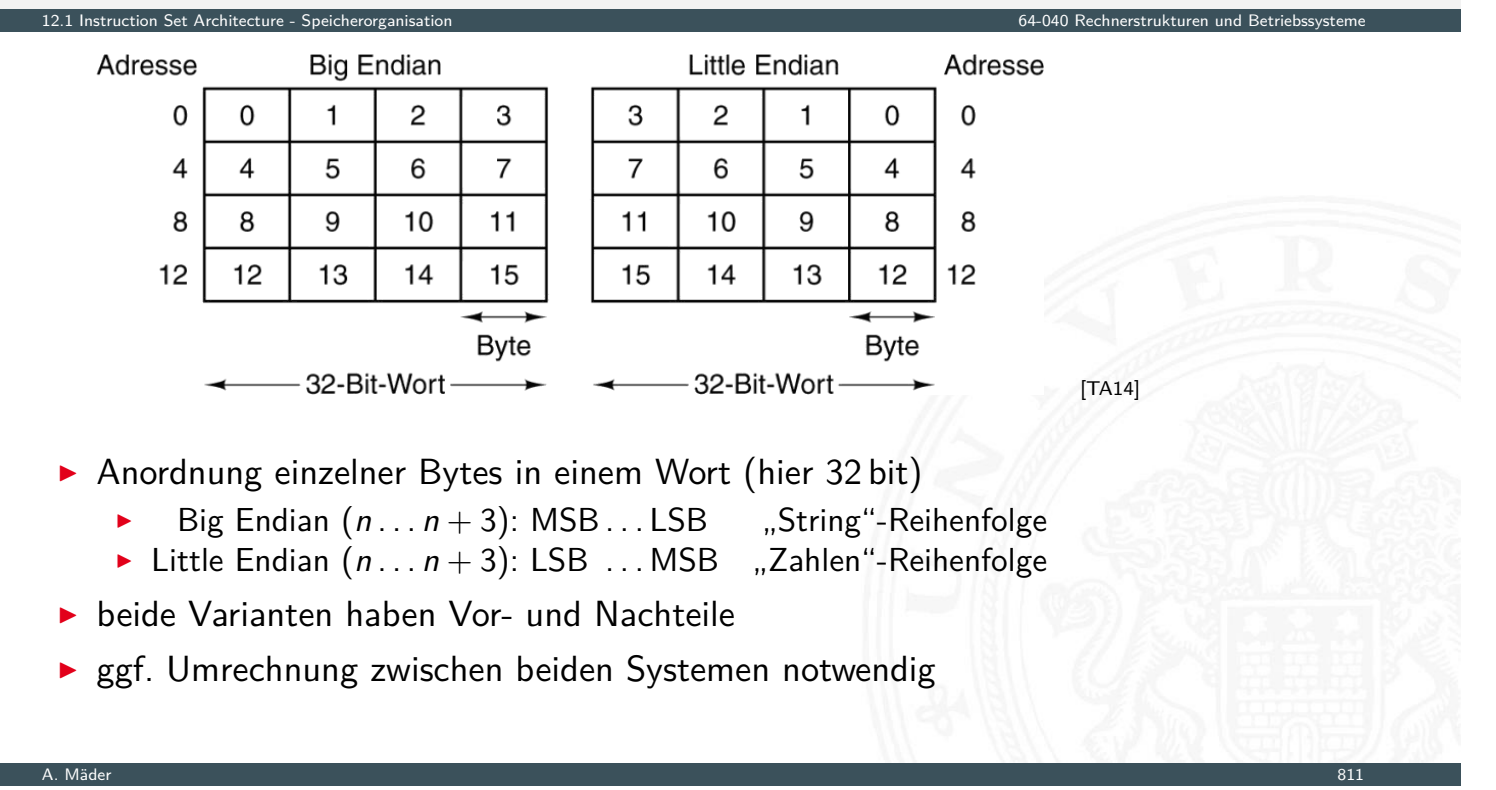

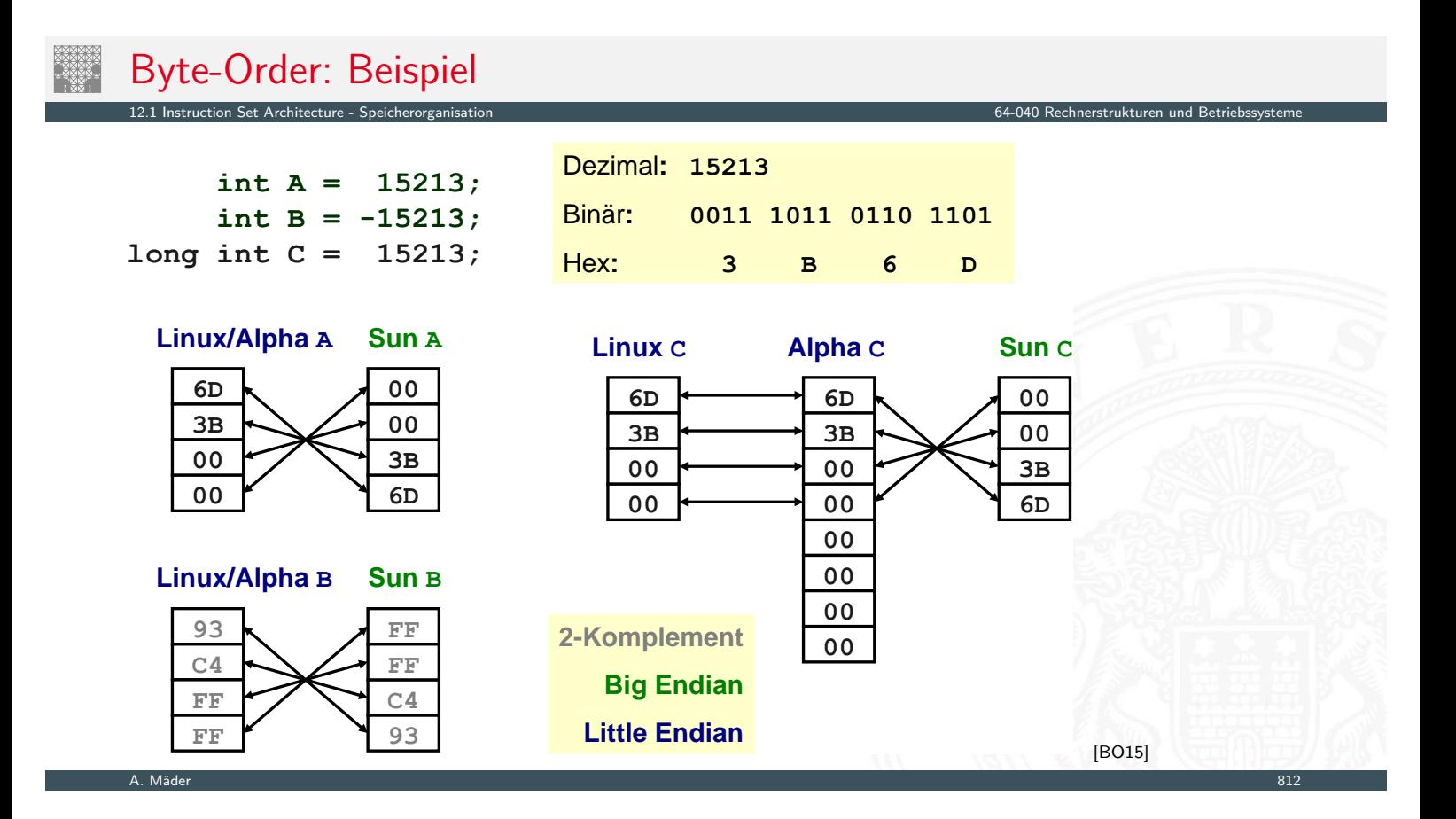
## Byte-Order: Beispiel Datenstruktur

12.1 Instruction Set Architecture - Speicherorganis

/\* JimSmith .c - example record for byte -order demo \*/ typedef struct employee { int age; int salary; char name [12]; } employee\_t ; static employee\_t jimmy = { 23, // 0x0017 50000 , // 0xc350 "Jim Smith",  $// J=0x4a i=0x69 usw.$ };

## Byte-Order: Beispiel x86 und SPARC

12.1 Instruction Set Architecture - Speicherorganisation

tams12 > objdump -s JimSmith.x86.o JimSmith.x86.o: file format elf32 -i386 Contents of section .data: 0000 17000000 50 c30000 4 a 696 d 20 536 d 6974 .... P... Jim Smit 0010 68000000 h... tams12 > objdump -s JimSmith.sparc.o JimSmith.sparc.o: file format elf32 -sparc Contents of section .data: 0000 00000017 0000c350 4a696d20 536d6974 .......PJim Smit 0010 68000000 h...

A. Mäder 1988 – 1988 – 1988 – 1988 – 1988 – 1988 – 1988 – 1988 – 1988 – 1988 – 1988 – 1988 – 1988 – 1988 – 198

### Netzwerk Byte-Order

▶ Byte-Order muss bei Datenübertragung zwischen Rechnern berücksichtigt und eingehalten werden

12.1 Instruction Set Architecture - Speicherorganisation 64-040 Rechnerstrukturen und Betriebssysteme

- **Internet-Protokoll (IP) nutzt ein Big Endian Format**
- $\Rightarrow$  auf x86-Rechnern müssen alle ausgehenden und ankommenden Datenpakete umgewandelt werden
- $\triangleright$  zugehörige Hilfsfunktionen / Makros in netinet/in.h
	- $\triangleright$  inaktiv auf Big Endian, byte-swapping auf Little Endian
	- $\blacktriangleright$  ntohl $(x)$ : network-to-host-long
	- $\triangleright$  htons(x): host-to-network-short

1<br>12.1 Instruction Set Architecture - Speicherorganisation

 $\blacktriangleright$  . . . .

A. Mäder 815 – 1999 – 1999 – 1999 – 1999 – 1999 – 1999 – 1999 – 1999 – 1999 – 1999 – 1999 – 1999 – 1999 – 1999

# Beispiel: Byte-Swapping network to/from host

```
Linux: /usr/include/bits/byteswap.h (distributionsabhängig)
...
/* Swap bytes in 32 bit value. */
#define _{-\text{bswap}_32(x)} \setminus(((x) & 0 & 0 & xff000000) >> 24) || ((x) & 0 & x00ff0000) >> 8) ||(((x) & 0x0000ff00) << 8) || ((x) & 0x000000ff) << 24))...
Linux: /usr/include/netinet/in.h
...
# if __BYTE_ORDER == __LITTLE_ENDIAN
# define ntohl(x) __bswap_32 (x)
# define ntohs(x) __bswap_16 (x)define htonl(x) __bswap_32 (x)
      define \; <br>  \; <br>  \;endif
...
A. Mäder 816
```
## Programm zum Erkennen der Byte-Order

 $\triangleright$  Programm gibt Daten byteweise aus

.<br>12 Instruction Set Architecture - Speich

- ▶ C-spezifische Typ- (Pointer-) Konvertierung
- $\triangleright$  Details: Bryant, O'Hallaron [BO15], 2.1.4 (Abb. 2.3, 2.4)

```
void show_bytes( byte_pointer start, int len ) {
  int i;
  for( i=0; i < len; i++) {
    printf( " %.2x", start[i] );
  }
  printf("\n\n\);
}
void show_double( double x ) {
  show_bytes ( (byte_pointer) &x, sizeof( double )):
}
  ...
```
A. Mäder 817 – 1999 – 1999 – 1999 – 1999 – 1999 – 1999 – 1999 – 1999 – 1999 – 1999 – 1999 – 1999 – 1999 – 1999

# "Misaligned" Zugriff

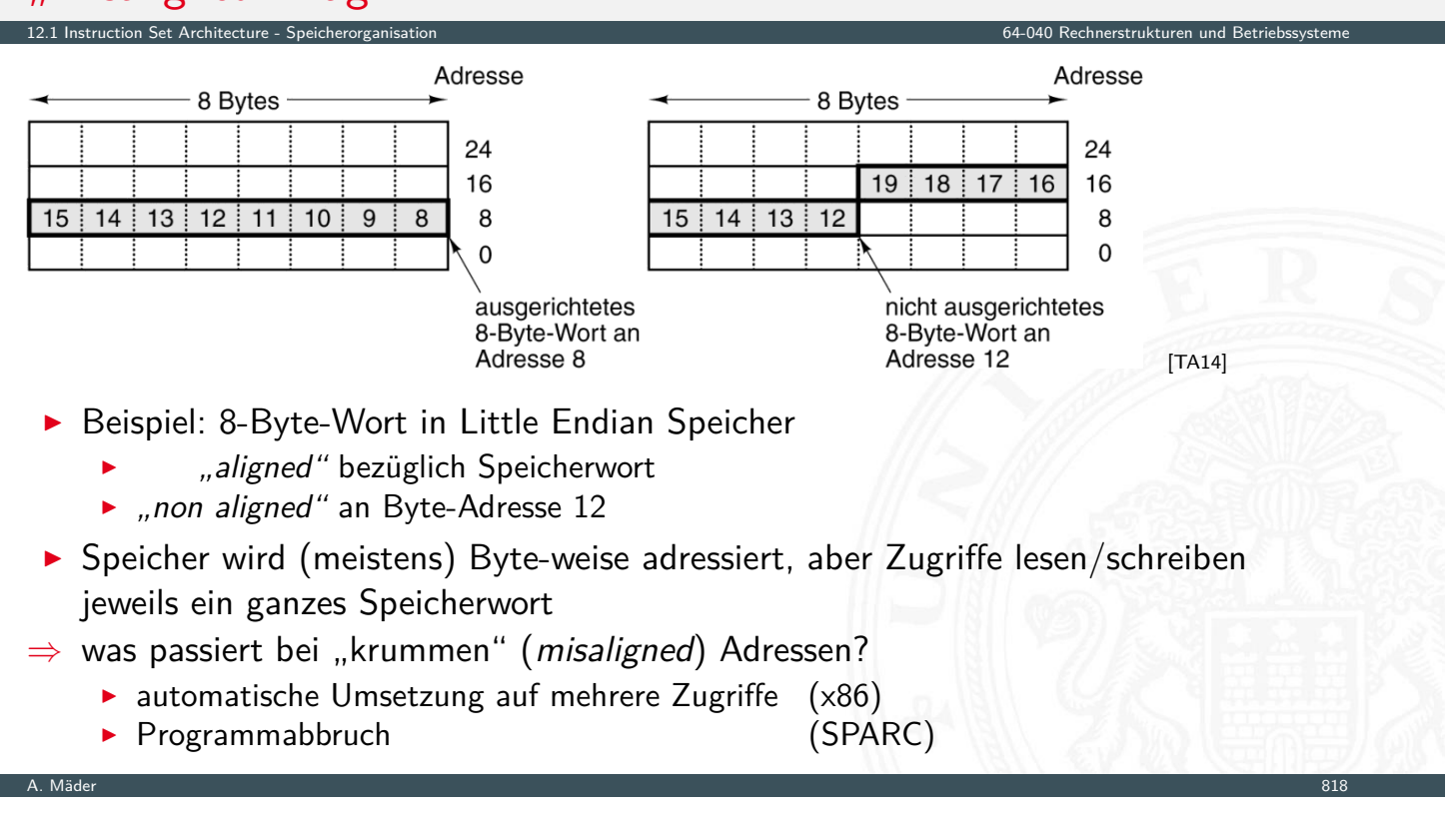

# Memory Map

- ▶ CPU kann im Prinzip alle möglichen Adressen ansprechen
- $\triangleright$  in der Regel: kein voll ausgebauter Speicher 32 bit Adresse entsprechen 4 GiB Hauptspeicher, 64 bit . . .
- $\Rightarrow$  "Memory Map"
- **Adressdecoder als Hardwareeinheit** 
	- Aufteilung in read-write- und read-only-Bereiche
	- ROM zum Booten notwendig
	- ▶ Read-only in eingebetteten Systemen: Firmware, OS, Programme

12.1 Instruction Set Architecture - Speicherorganisation 64-040 Rechnerstrukturen und Betriebssysteme

- $\triangleright$  zusätzliche Speicherbereiche für "memory mapped" I/O
- ▶ Adressabbildung in Betriebssystemen (Windows, Linux etc.)
	- ▶ Zuordnung von Adressen zu "realem" Speicher
	- $\blacktriangleright$  alle Hardwarekomponenten (+ Erweiterungskarten) Ein-/Ausgabekanäle Interrupts
	- ▶ Verwaltung über Treiber

A. Mäder 819 – States and States and States and States and States and States and States and States and States and

# Adressabbildung Hardware: ARM

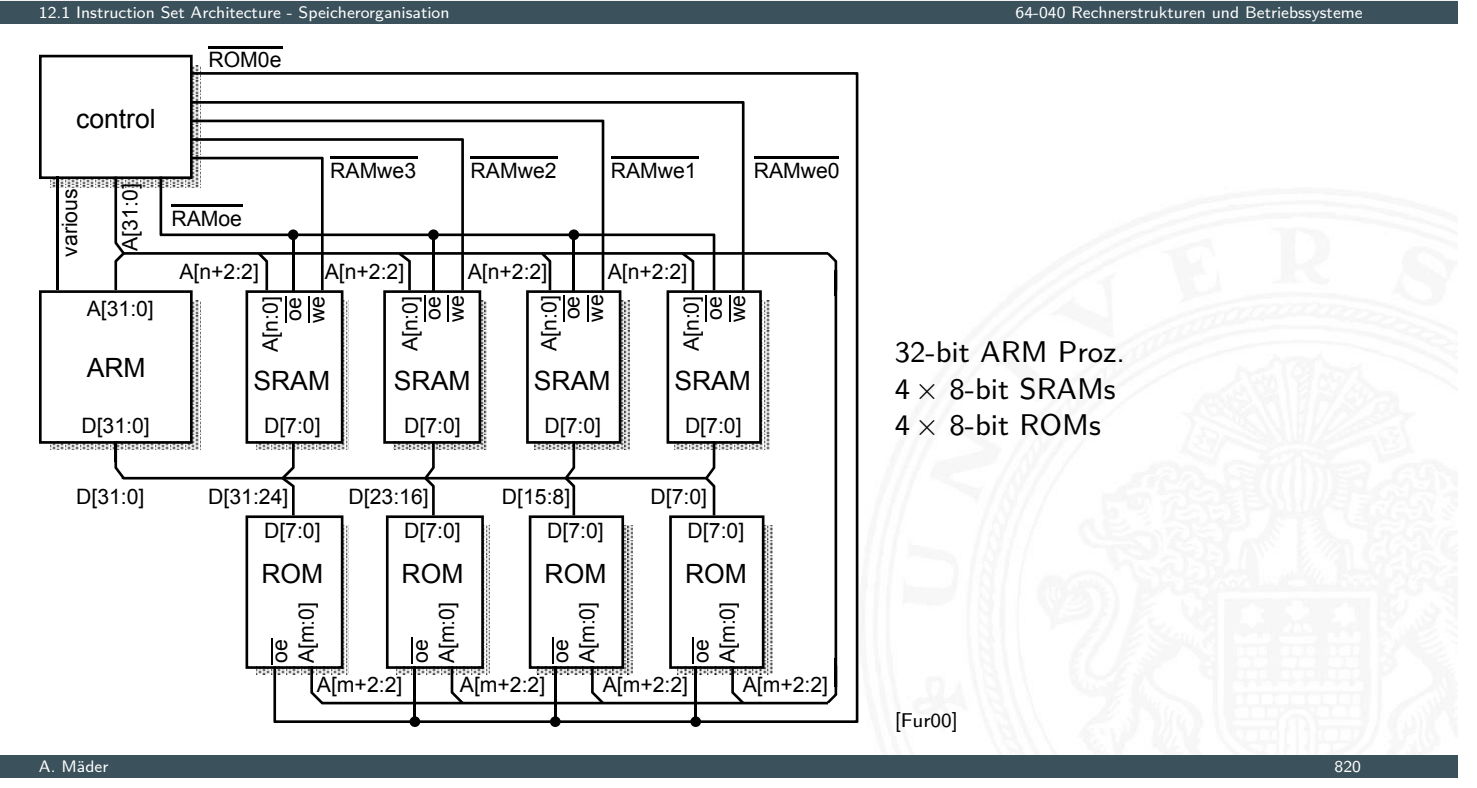

# Adressabbildung Hardware: ARM (cont.)

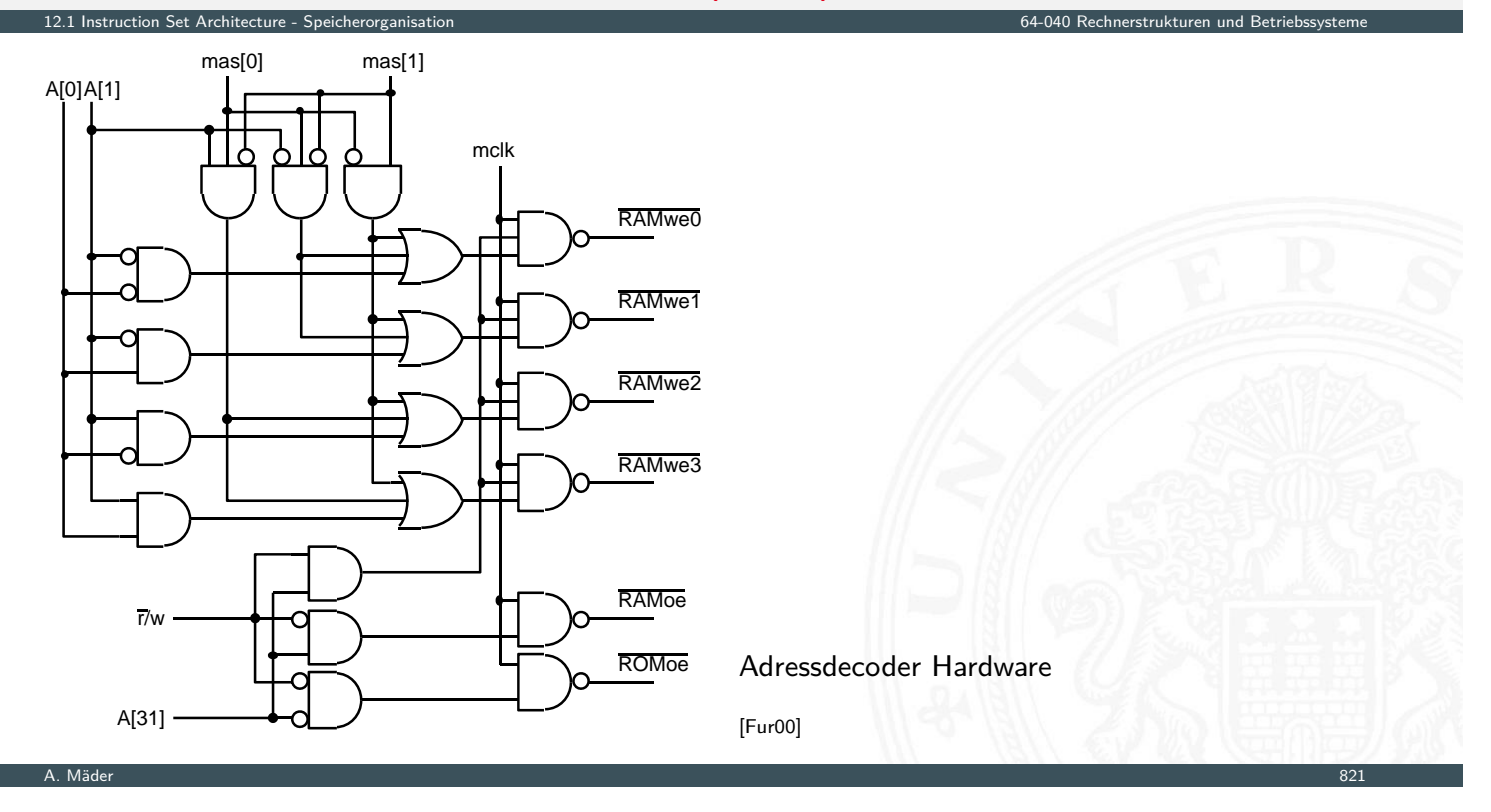

# Adressabbildung in Betriebssystemen

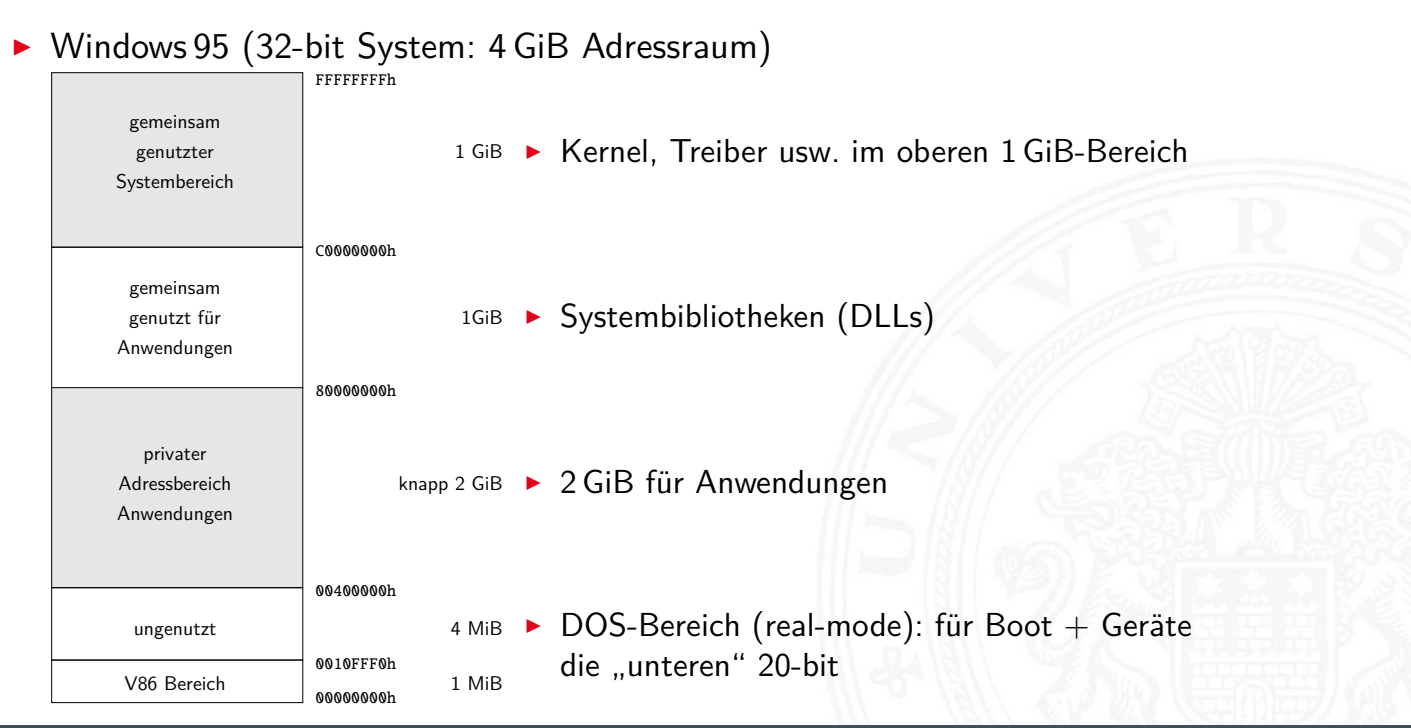

12.1 Instruction Set Architecture - Speicherorganisation 64-040 Rechnerstrukturen und Betriebssysteme

## Adressabbildung in Betriebssystemen (cont.)

 $\triangleright$  Windows 95 (32-bit System)

Instruction Set Architecture - Speicherorganisation 64

- ▶ 32-bit Adressen, 4 GiByte Adressraum
- Aufteilung 2 GiB für Programme, obere  $1+1$  GiB für Windows
- $\blacktriangleright$  unabhängig von physikalischem Speicher
- $\triangleright$  Beispiel der Zuordnung, diverse Bereiche für I/O reserviert

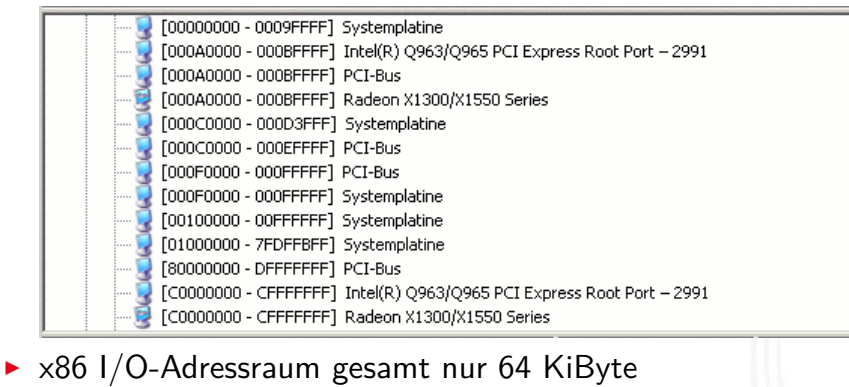

- $\triangleright$  je nach Zahl der I/O-Geräte evtl. fast voll ausgenutzt
- **Adressen vom BIOS zugeteilt**

A. Mäder 1988 – 1988 – 1988 – 1988 – 1988 – 1988 – 1988 – 1988 – 1988 – 1988 – 1988 – 1988 – 1988 – 1988 – 198

# Adressabbildung in Betriebssystemen (cont.)

 $\triangleright$  Windows 10 (64-bit System)

12.1 Instruction Set Architecture - Speicherorganis<br>Instrukturen 64-040 Rechnerstrukturen und Betriebstemen und Betriebstemen und Betriebstemen und Betriebstemen<br>Instrukturen und Betriebstemen und Betriebstemen und Betrieb

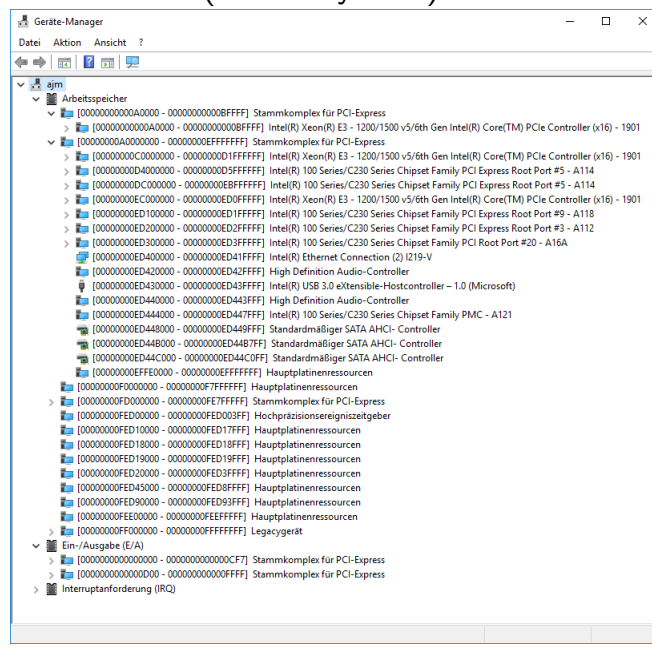

⇒ Adressbereiche

 $\overline{\phantom{0}}$ 

mehrstufige Abbildung:

n Set Architecture - Speicherorgi

- 1. alle Hardwarekomponenten, Ein-/Ausgabeeinheiten und Interrupts  $\Rightarrow$  Adressbereiche
- 2. Adressbereiche  $⇒$  physikalischer Speicher

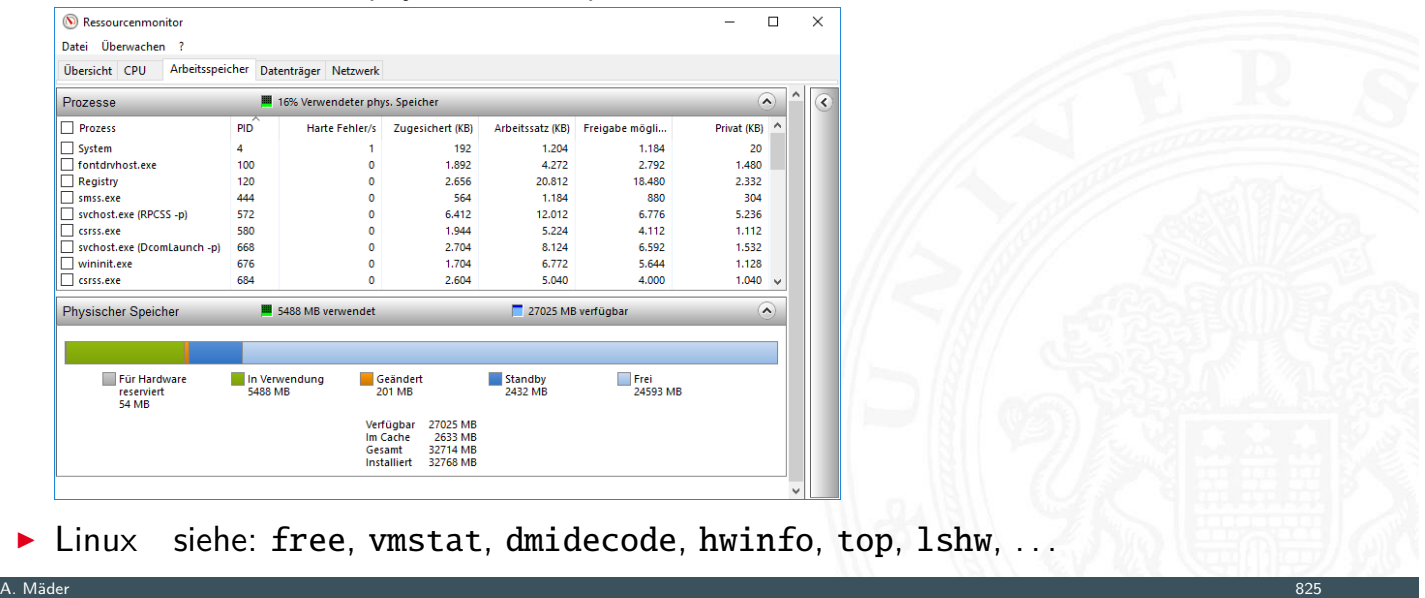

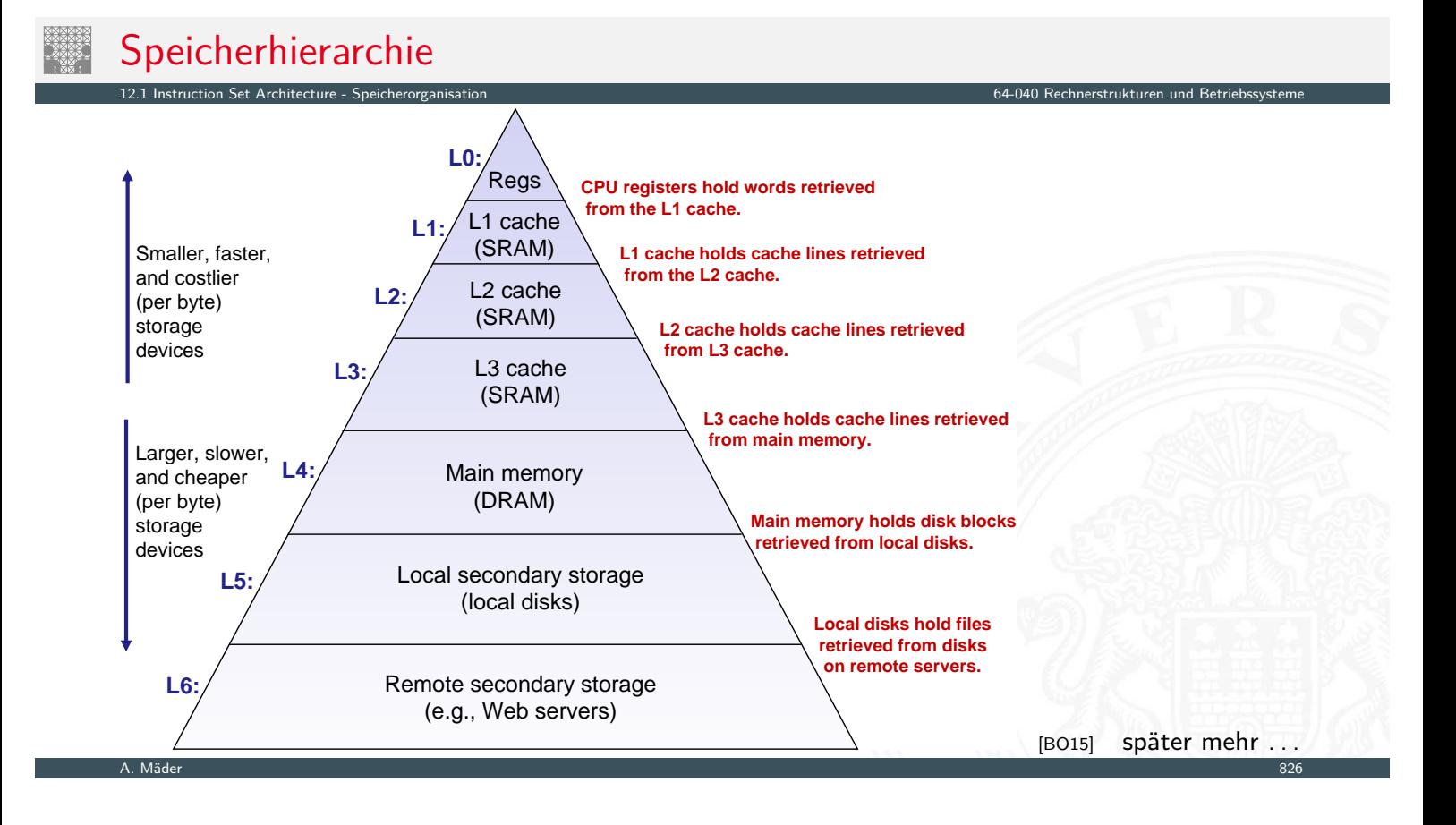

# Speicherhierarchie: Cache

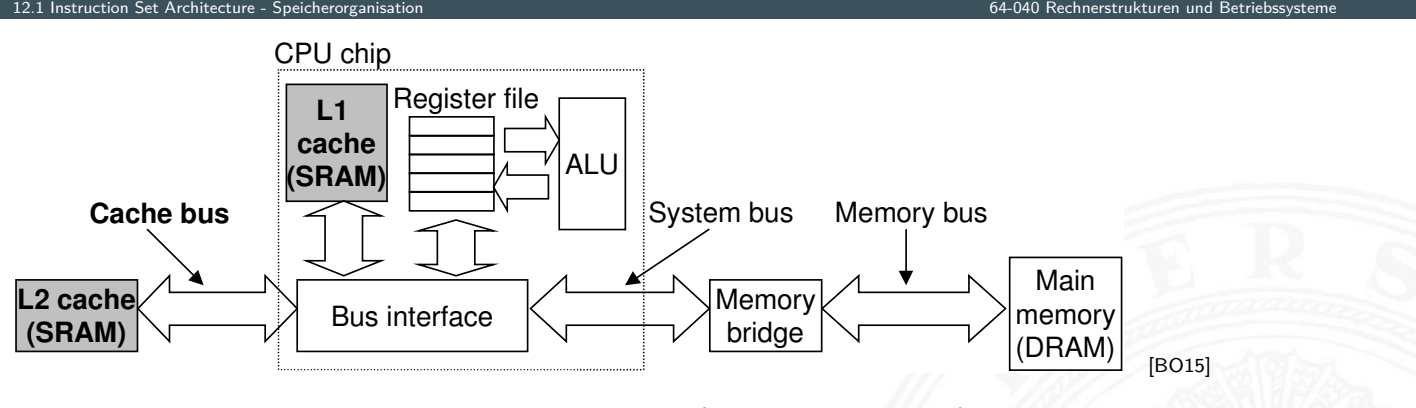

 $\triangleright$  schneller, mehrstufiger Zwischenspeicher (Level 1, 2, 3...) überbrückt Geschwindigkeitsunterschied zwischen CPU und Hauptspeicher

A. Mäder 827

12.1 Instruction Set Architecture - Speicherorganisation 64-040 Rechnerstrukturen und Betriebssysteme

- $\blacktriangleright$  Cache Strategien
	- ▶ Welche Daten sollen in Cache?
	- ▶ Welche werden aus (vollem) Cache entfernt?
- ▶ Cache Abbildung: direct-mapped, n-fach assoz., voll assoziativ
- ▶ Cache Organisation: Größe, Wortbreite etc.

## Speicher ist wichtig!

#### $\triangleright$  Speicher ist nicht unbegrenzt

- $\triangleright$  muss zugeteilt und verwaltet werden
- **>** viele Anwendungen werden vom Speicher dominiert
- **Ex besondere Sorgfalt beim Umgang mit Speicher** 
	- **Fehler sind besonders gefährlich und schwer zu Debuggen**
	- $\triangleright$  [Au](#page-423-0)[swirkunge](#page-427-0)n sind sowohl zeitlich als auch [räumlich entfernt](#page-0-0)
- $\blacktriangleright$  Speicherleistung ist nicht konstant
- von Größe des Speichers, Datenstrukturen und -zugriffen ahhängig
- <sup>I</sup> Wechselwirkungen: Speichersystem ⇔ Programme
	- ▶ Cacheorganisation und Virtual-Memory beeinflussen Performanz/Programmleistung
	- **Anpassung des Programms an das Speichersystem kann Laufzeitverhalten verbessern**

 $\rightarrow$  siehe 14 Rechnerarchitektur II – Speicherhierarchie

# ISA-Merkmale des Prozessors

 $\blacktriangleright$  Befehlszyklus

12.2 Instruction Set Architecture - Befehls

- $\blacktriangleright$  Befehlsklassen
- $\blacktriangleright$  Registermodell
- $\blacktriangleright$  n-Adress Maschine
- $\blacktriangleright$  Adressierungsarten

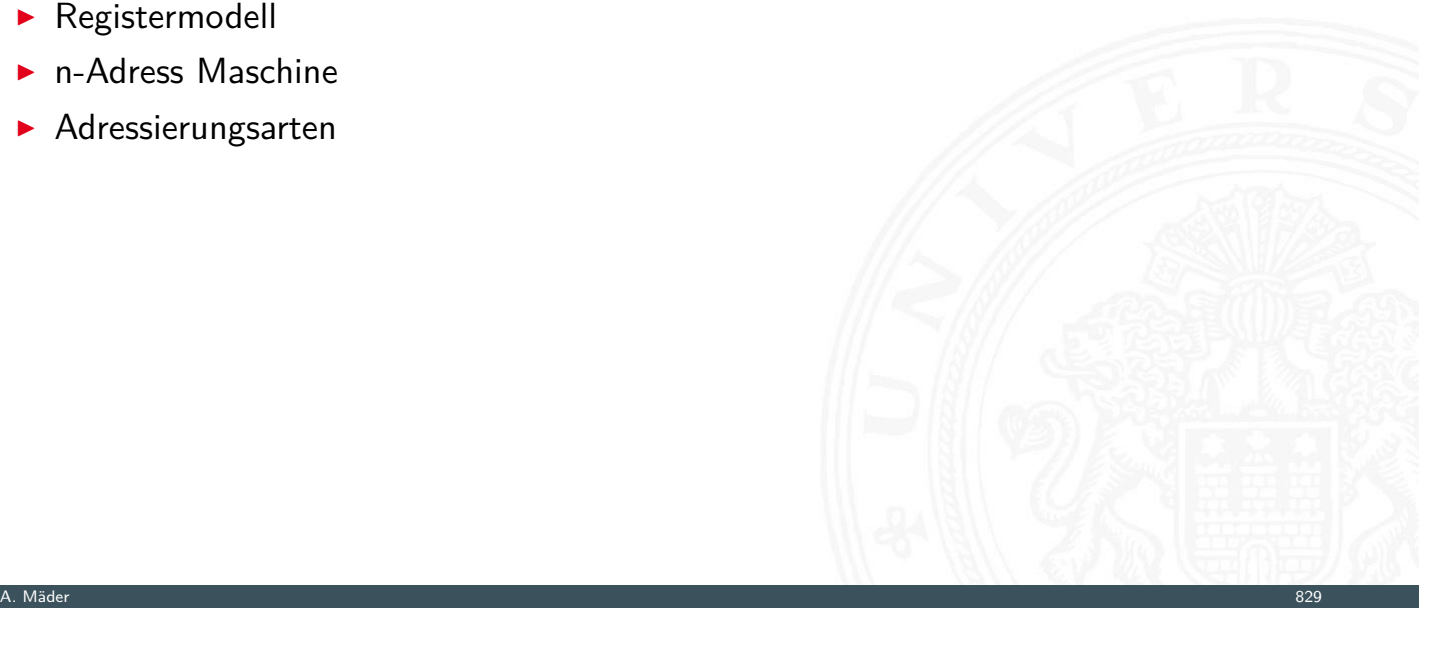

#### Befehlszyklus .<br>12.2 Instruction Set Architecture - Befehl

- **Prämisse: von-Neumann Prinzip** 
	- **Daten und Befehle im gemeinsamen Hauptspeicher**
- <span id="page-440-0"></span>**Abarbeitung des Befehlszyklus in Endlosschleife** 
	- **Programmzähler PC adressiert den Speicher**
	- $\blacktriangleright$  gelesener Wert kommt in das Befehlsregister IR
	- $\blacktriangleright$  [Be](#page-423-0)[fehl d](#page-440-0)ecodieren
	- $\blacktriangleright$  Befehl ausführen
	- **>** nächsten Befehl auswählen
- $\blacktriangleright$  benötigte Register

#### **Steuerwerk**

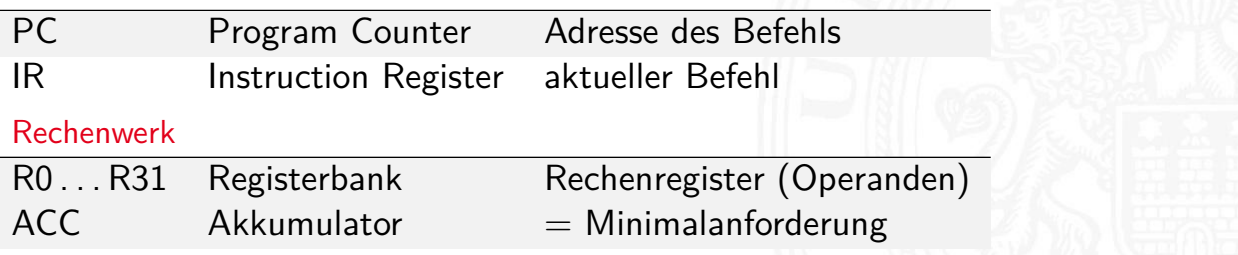

- 1. Programmzähler (PC) liefert Adresse für den Speicher
- 2. Lesezugriff auf den Speicher
- 3. Resultat wird im Befehlsregister (IR) abgelegt
- 4. Programmzähler wird inkrementiert (ggf. auch später)
- Beispiel für 32 bit RISC mit 32 bit Befehlen
	- $\blacktriangleright$  IR = MEM[PC]
	- $\triangleright$  PC = PC + 4
- ▶ bei CISC-Maschinen evtl. weitere Zugriffe notwendig, abhängig von der Art und der Länge des Befehls

12.2 Instruction Set Architecture - Befehlssatz 64-040 Rechnerstrukturen und Betriebssysteme

12.2 Instruction Set Architecture - Befehlssatz 64-040 Rechnerstrukturen und Betriebssysteme

A. Mäder 831 – 1992 var det større storte i 1992 var det større storte i 1993 var det større storte i 1993 var de

Instruction Decode "Befehl decodieren" Phase im Befehlszyklus

 $\triangleright$  Befehl steht im Befehlsregister IR

- 1. Decoder entschlüsselt Opcode und Operanden
- 2. leitet Steuersignale an die Funktionseinheiten

#### Operand Fetch

- $\triangleright$  wird meist zu anderen Phasen hinzugezählt RISC: Teil von Instruction Decode CISC: –"– Instruction Execute
- 1. Operanden holen
- $\triangleright$  Befehl steht im Befehlsregister IR
- $\triangleright$  Decoder hat Opcode und Operanden entschlüsselt
- $\triangleright$  Steuersignale liegen an Funktionseinheiten
- 1. Ausführung des Befehls durch Aktivierung der Funktionseinheiten

12.2 Instruction Set Architecture - Befehlssatz 64-040 Rechnerstrukturen und Betriebssysteme

- 2. ggf. Programmzähler setzen/inkrementieren
- **Details abhängig von der Art des Befehls**
- <sup>I</sup> Ausführungszeit –"–
- $\blacktriangleright$  Realisierung
	- $\blacktriangleright$  fest verdrahtete Hardware
	- $\blacktriangleright$  mikroprogrammiert

A. Mäder 1988 – 1988 – 1988 – 1988 – 1988 – 1988 – 1988 – 1988 – 1988 – 1988 – 1988 – 1988 – 1988 – 1988 – 198

# Welche Befehle braucht man?

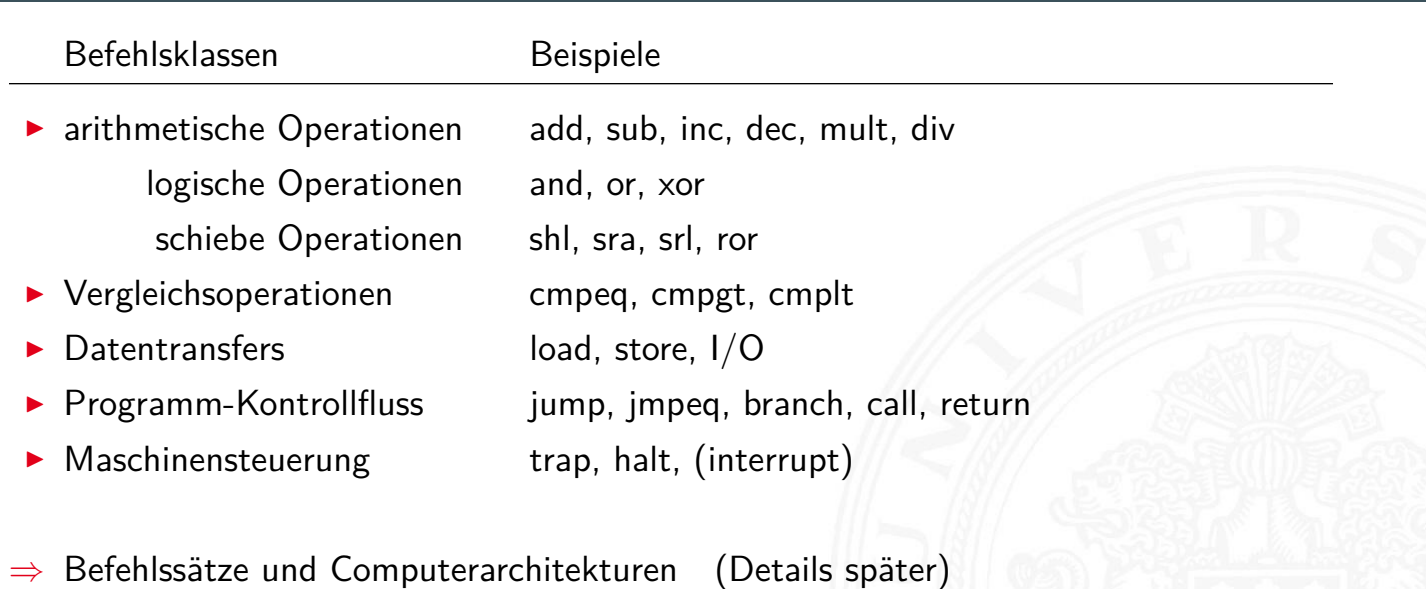

12.2 Instruction Set Architecture - Befehlssatz 64-040 Rechnerstrukturen und Betriebssysteme

- CISC Complex Instruction Set Computer
- RISC Reduced Instruction Set Computer

# Befehls-Decodierung

- $\triangleright$  Befehlsregister IR enthält den aktuellen Befehl
- $\triangleright$  z.B. einen 32-bit Wert

0 1 0 0 1 1 1 0 0 1 1 1 1 1 0 0 0 0 1 1 0 0 0 0 0 0 0 0 0 0 1 0

12.2 Instruction Set Architecture - Befehlssatz 64-040 Rechnerstrukturen und Betriebssysteme

 $31$  0

- Wie soll die Hardware diesen Wert interpretieren?
- $\blacktriangleright$  direkt in einer Tabelle nachschauen (Mikrocode-ROM)
- $\blacktriangleright$  Problem: Tabelle müsste 2<sup>32</sup> Einträge haben
- ⇒ Aufteilung in Felder: Opcode und Operanden
- ⇒ Decodierung über mehrere, kleine Tabellen
- ⇒ unterschiedliche Aufteilung für unterschiedliche Befehle: Befehlsformate

A. Mäder 835 – 1986 – 1987 – 1988 – 1988 – 1988 – 1988 – 1988 – 1988 – 1988 – 1988 – 1988 – 1988 – 1988 – 1988

<span id="page-443-0"></span>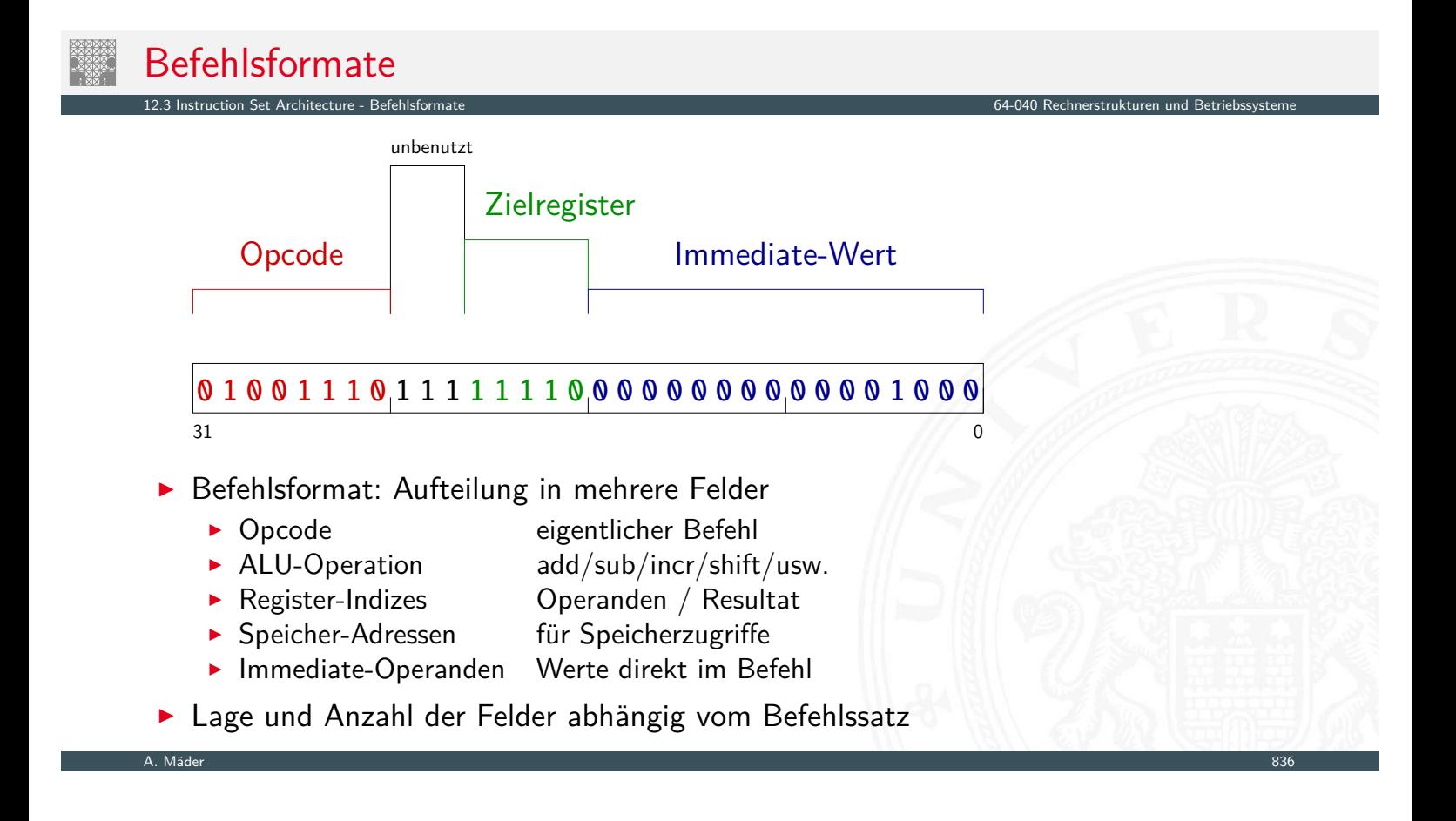

## Befehlsformat: drei Beispielarchitekturen

- ▶ MIPS: Beispiel für 32-bit RISC Architekturen
	- $\blacktriangleright$  alle Befehle mit 32-bit codiert

n Set Architecture - Befehlsfo

- $\blacktriangleright$  nur 3 Befehlsformate  $(R, I, J)$
- ▶ D.CORE: Beispiel für 16-bit Architektur
	- ▶ siehe Praktikum RSB (64-042) für Details
- ▶ Intel x86: Beispiel für CISC-Architekturen
	- $\blacktriangleright$  irreguläre Struktur, viele Formate
	- **Imehrere Codierungen für einen Befehl**
	- ▶ 1-Byte . . . 36-Bytes pro Befehl

# Befehlsformat: Beispiel MIPS

- $\blacktriangleright$  festes Befehlsformat
	- $\blacktriangleright$  alle Befehle sind 32 Bit lang
- ▶ Opcode-Feld ist immer 6-bit breit
	- $\triangleright$  codiert auch verschiedene Adressierungsmodi

12.3 Instruction Set Architecture - Befehlsformate 64-040 Rechnerstrukturen und Betriebssysteme

#### wenige Befehlsformate

- $\blacktriangleright$  [R-For](#page-423-0)[mat](#page-443-0)
	- **-** Register-Register ALU-Operationen
- $\blacktriangleright$  I-/J-Format
	- $\blacktriangleright$  Lade- und Speicheroperationen
	- $\blacktriangleright$  alle Operationen mit unmittelbaren Operanden
	- $\blacktriangleright$  Jump-Register
	- $\blacktriangleright$  Jump-and-Link-Register

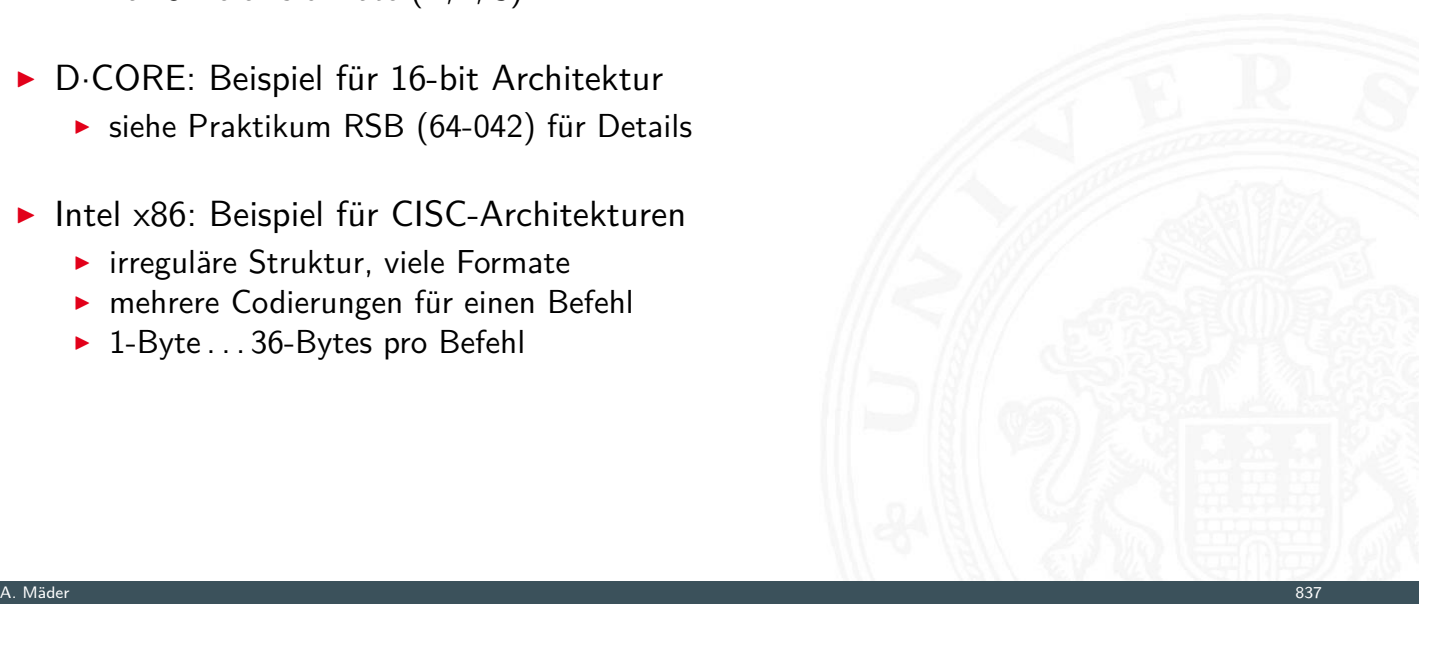

- $\triangleright$  entwickelt an der Univ. Stanford, seit 1982
- ▶ Einsatz: eingebettete Systeme, SGI Workstations/Server

12.3 Instruction Set Architecture - Befehlsformate 64-040 Rechnerstrukturen und Betriebssysteme

- $\blacktriangleright$  klassische 32-bit RISC Architektur
- ▶ 32-bit Wortbreite, 32-bit Speicher, 32-bit Befehle
- ▶ 32 Register: R0 ist konstant Null, R1 . . . R31 Universalregister
- ▶ Load-Store Architektur, nur base+offset Adressierung
- ▶ sehr einfacher Befehlssatz, 3-Adress Befehle
- **>** keinerlei HW-Unterstützung für "komplexe" SW-Konstrukte
- ▶ SW muss sogar HW-Konflikte ("Hazards") vermeiden
- **IN Koprozessor-Konzept zur Erweiterung**

A. Mäder 1988 – 1988 – 1988 – 1988 – 1988 – 1988 – 1988 – 1988 – 1988 – 1988 – 1988 – 1988 – 1988 – 1988 – 198

# MIPS: Registermodell

#### ▶ 32 Register, R0 . . . R31, jeweils 32-bit

- $\triangleright$  R1 bis R31 sind Universalregister
- $\triangleright$  R0 ist konstant Null (Schreiboperationen werden ignoriert)

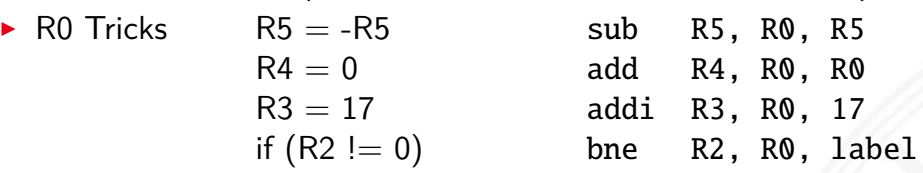

12.3 Instruction Set Architecture - Befehlsformate 64-040 Rechnerstrukturen und Betriebssysteme

#### $\blacktriangleright$  keine separaten Statusflags

▶ Vergleichsoperationen setzen Zielregister auf 0 bzw. 1

$$
\mathsf{R1} = (\mathsf{R2} < \mathsf{R3}) \qquad \text{slt} \quad \mathsf{R1, R2, R3}
$$

# MIPS: Befehlssatz

▶ Übersicht und Details: [PH22, PH20] David A. Patterson, John L. Hennessy: Computer Organization and Design – The Hardware/Software Interface

12.3 Instruction Set Architecture - Befehlsformate 64-040 Rechnerstrukturen und Betriebssysteme

- $\blacktriangleright$  dort auch hervorragende Erläuterung der Hardwarestruktur
- $\blacktriangleright$  klassische fünf-stufige Befehlspipeline
	- ▶ Instruction-Fetch Befehl holen
	- ▶ Decode Decodieren und Operanden holen
	- ▶ Execute ALU-Operation oder Adressberechnung
	- Memory Speicher lesen oder schreiben
	- ▶ Write-Back Resultat in Register speichern

A. Mäder 1988 – 1988 – 1988 – 1988 – 1988 – 1988 – 1988 – 1988 – 1988 – 1988 – 1988 – 1988 – 1988 – 1988 – 198

# MIPS: Hardwarestruktur

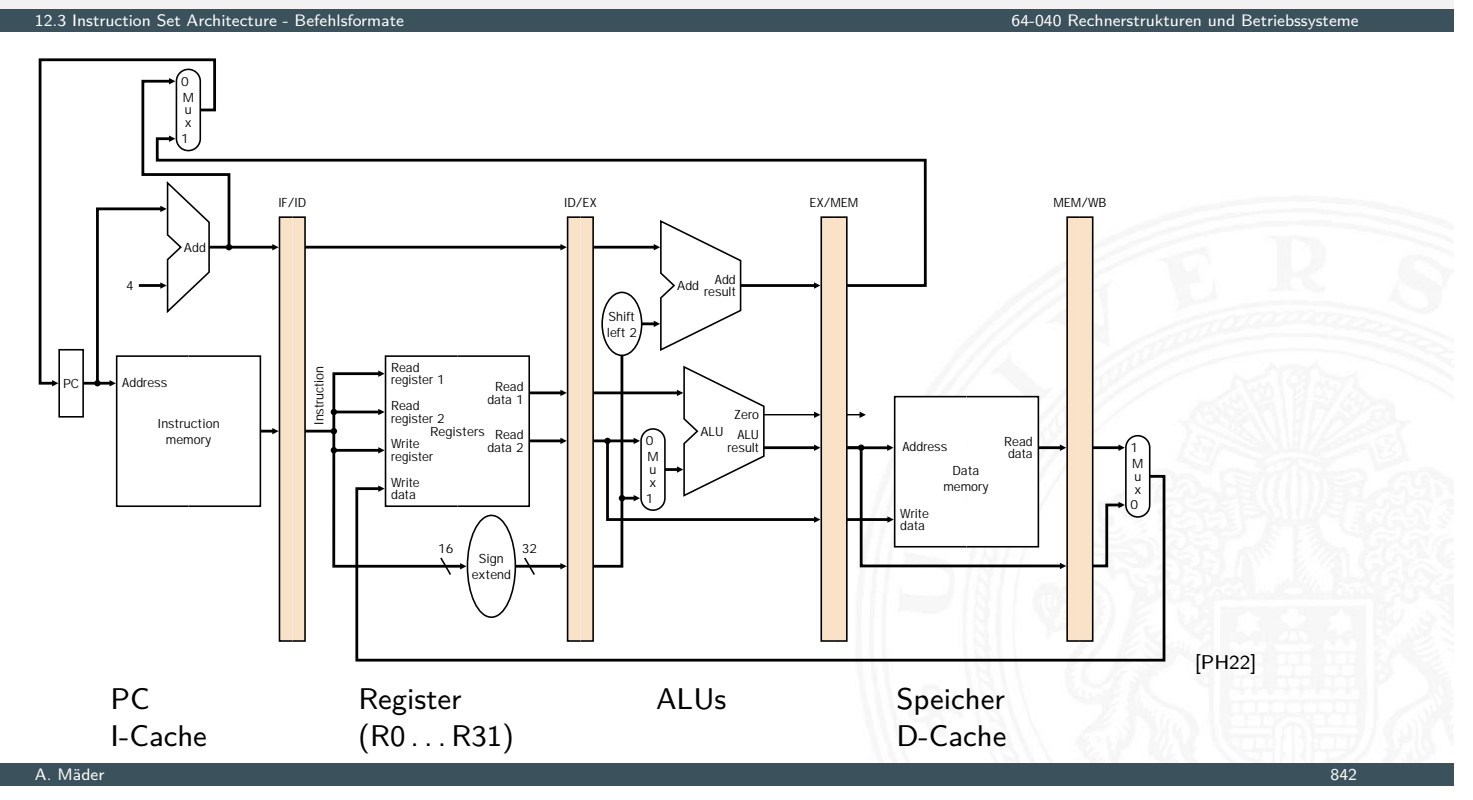

#### MIPS: Befehlsformate Befehl im R-Format

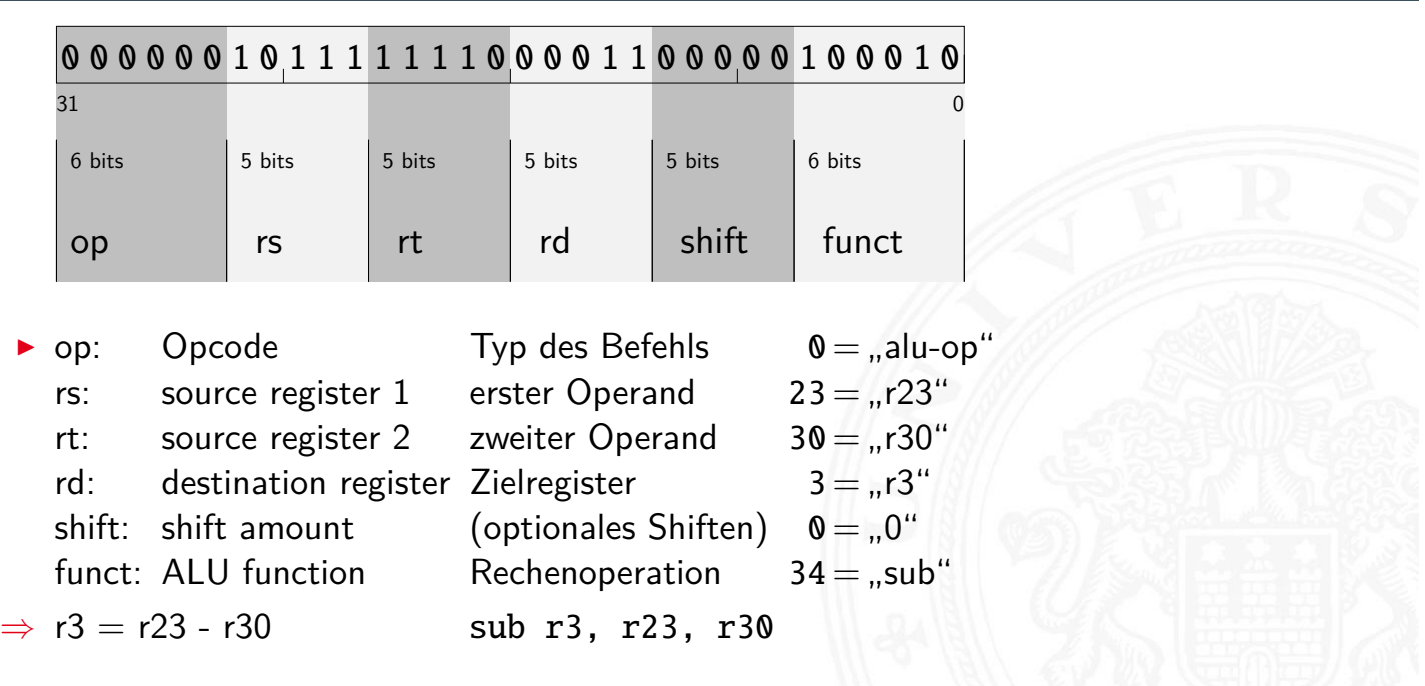

A. Mäder 1986 – 1986 – 1986 – 1986 – 1986 – 1986 – 1986 – 1986 – 1986 – 1997 – 1998 – 1998 – 1998 – 1998 – 199

12.3 Instruction Set Architecture - Befehlsformate 64-040 Rechnerstrukturen und Betriebssysteme

#### MIPS: Befehlsformate Befehl im I-Format

12.3 Instruction Set Architecture - Befehlsformate 64-040 Rechnerstrukturen und Betriebssysteme 0 0 1 0 0 0 0 0 0 0 0 0 0 0 0 1 1 1 1 0 0 0 0 0 0 0 1 1 0 0 0 1  $31$  0 op 6 bits 5 bits 5 bits rs | rt 16 bits address  $\triangleright$  op: Opcode Typ des Befehls  $35 = 0.1$ lw" rs: base register Basisadresse  $8 = 0.78$ <br>rt: destination register Zielregister  $5 = 0.75$ rt: destination register Zielregister addr: address offset  $Offset$  6 =  $.6"$  $\Rightarrow$  r5 = MEM[r8+6] lw r5, 6(r8)

A. Mäder 844

# Befehlsformat: Beispiel M·CORE

- ▶ 32-bit RISC Architektur, Motorola 1998
- **besonders einfaches Programmiermodell** 
	- **Program Counter PC**

etion Set Architecture - Befehlsformate 64-040 Rechnerstrukturen und Betriebstemen und Betriebstemen und Betri<br>Die Betriebstemen und Betriebstemen und Betriebstemen und Betriebstemen und Betriebstemen und Betriebstemen un

- $\blacktriangleright$  16 Universalregister  $R0...R15$
- $\triangleright$  Statusregister  $\bigcirc$  (*"carry flag"*)
- ▶ 16-bit Befehle (um Programmspeicher zu sparen)
- $\blacktriangleright$  Verwendung
	- In Mikrocontroller für eingebettete Systeme, z.B. "Smart Cards"

A. Mäder 845

12.3 Instruction Set Architecture - Befehlsformate 64-040 Rechnerstrukturen und Betriebssysteme

 $\triangleright$  siehe en.wikipedia.org/wiki/M.CORE

# D·CORE

#### $\blacktriangleright$  ähnlich M $\cdot$ CORE

- ▶ gleiches Registermodell, aber nur 16-bit Wortbreite
	- ▶ Program Counter PC
	- $\blacktriangleright$  16 Universalregister  $R0...R15$
	- ▶ Statusregister C ("carry flag")
- **> Subset der Befehle, einfachere Codierung**
- **>** vollständiger Hardwareaufbau in Hades verfügbar
	- ▶ [HenHA] Hades Demo: 60-dcore/t3/chapter
	- oder Simulator mit Assembler aus den Praktikumsunterlagen
		- ▶ [64-042: Rechnerstrukturen](https://en.wikipedia.org/wiki/M.CORE) und Betriebssysteme (t3asm)

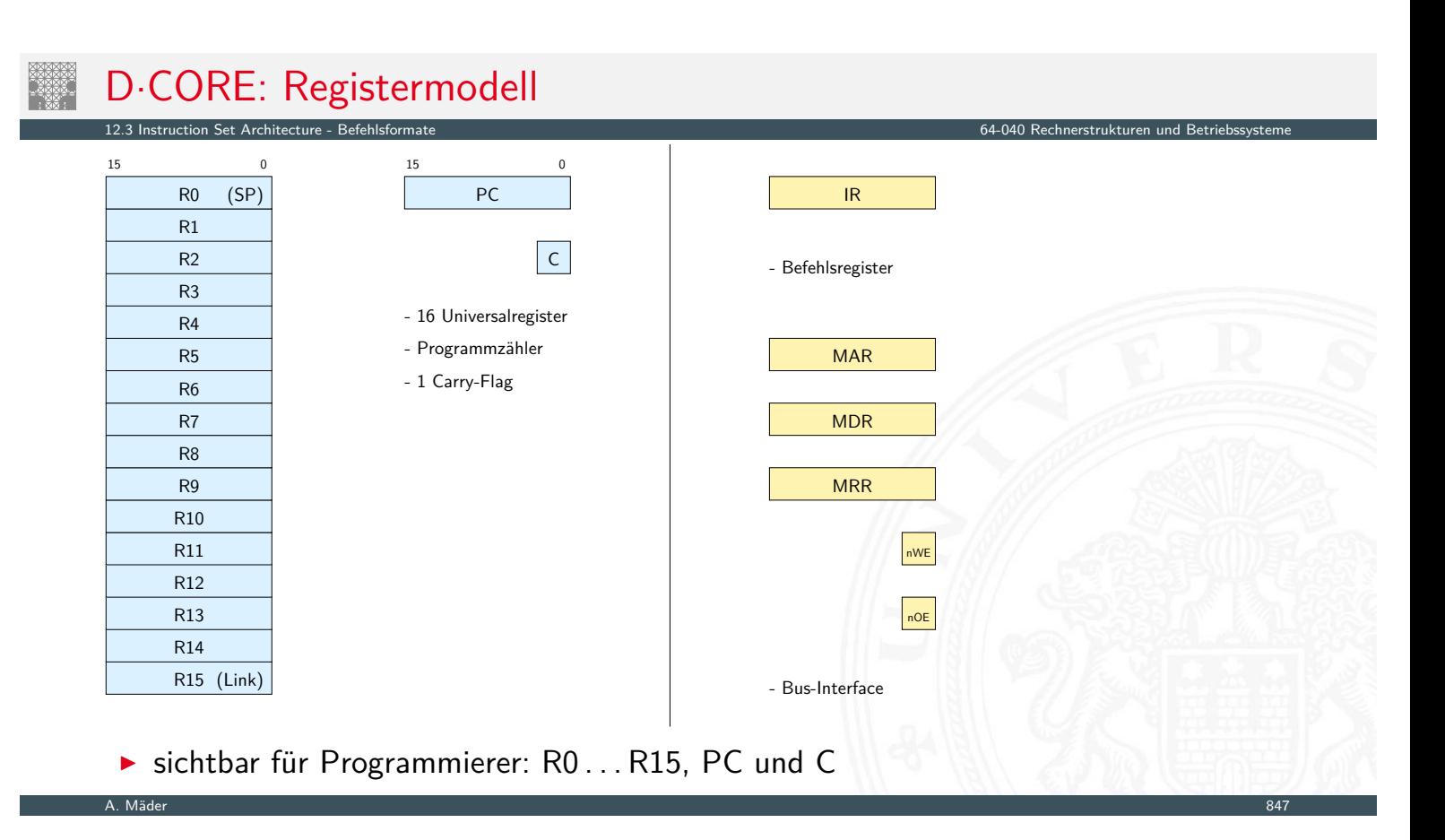

# D·CORE: Befehlssatz

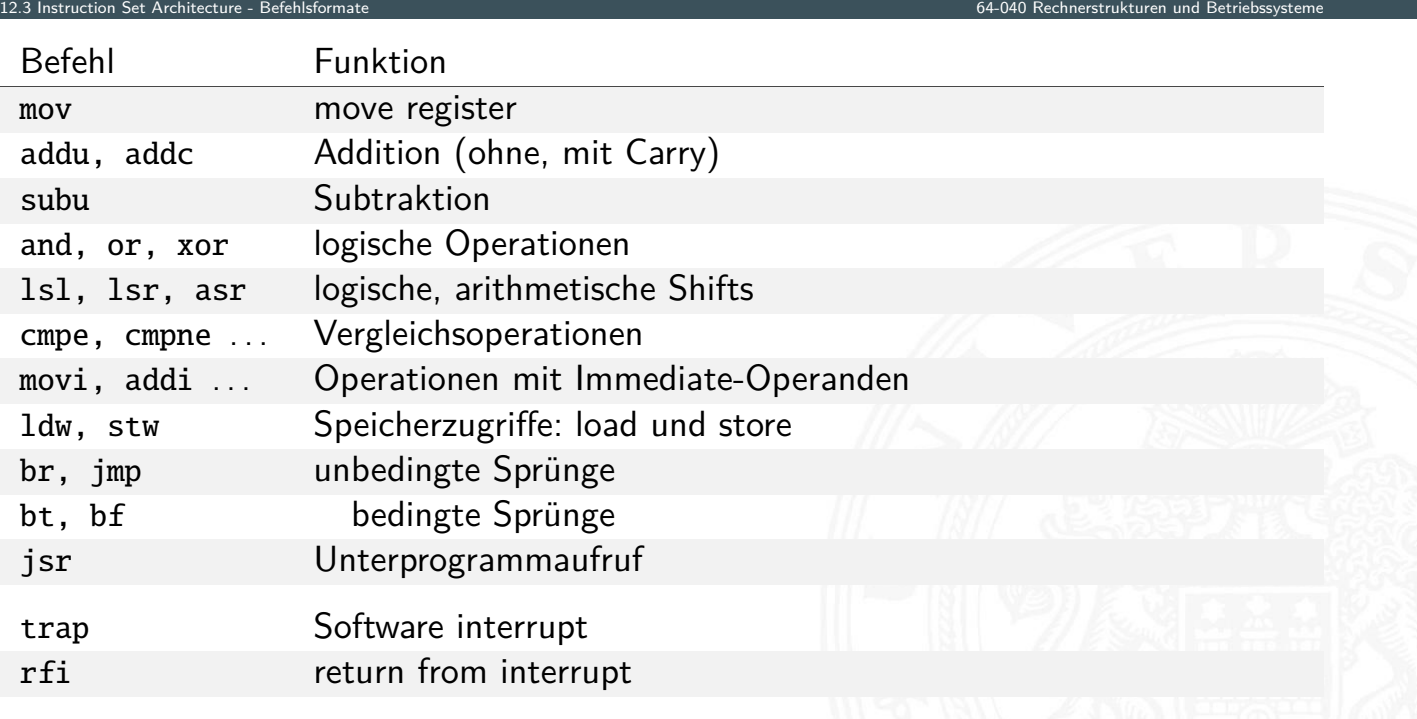

# D·CORE: Befehlsformate

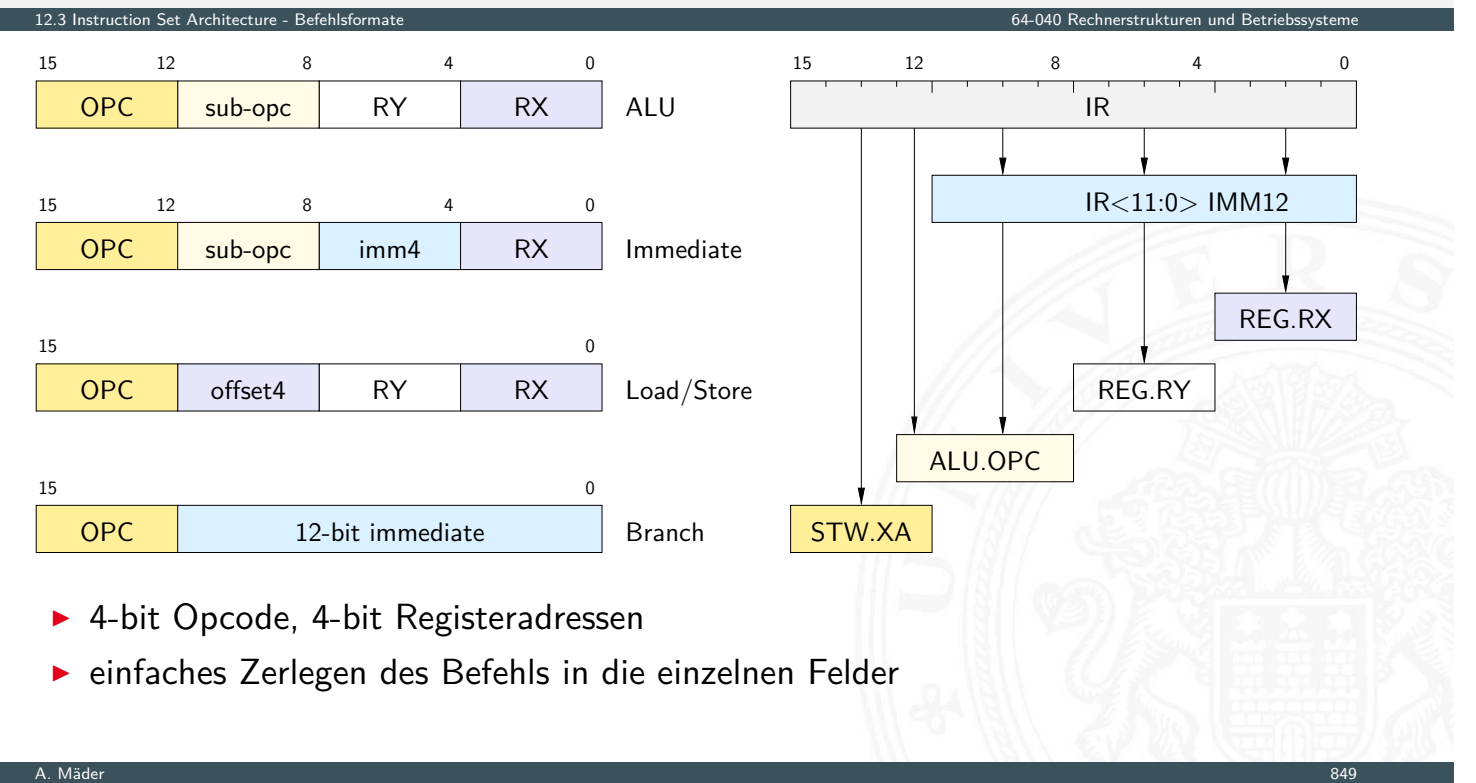

12.4 Instruction Set Architecture - Adressierungsarten 64-040 Rechnerstrukturen und Betriebssysteme

# Adressierungsarten

- $\triangleright$  Woher kommen die Operanden / Daten für die Befehle?
	- $\blacktriangleright$  Hauptspeicher, Universalregister, Spezialregister
- <span id="page-450-0"></span>▶ Wie viele Operanden pro Befehl?
	- $\triangleright$  0- / 1- / 2- / 3-Adress Maschinen
- ▶ Wie werden die Operanden adressiert?
	- $\triangleright$  immediate / direkt / indirekt / indiziert / autoinkrement / usw.
- ⇒ wichtige Unterscheidungsmerkmale für Rechnerarchitekturen
- ▶ Zugriff auf Hauptspeicher:  $\approx 100 \times$  langsamer als Registerzugriff
	- **I möglichst Register statt Hauptspeicher verwenden!**
	- $\blacktriangleright$  "load/store"-Architekturen

## Beispiel: Add-Befehl

- ⊳ Rechner soll "rechnen" können
- $\triangleright$  typische arithmetische Operation nutzt 3 Variablen Resultat, zwei Operanden: *X* = *Y* + *Z*
	- add r2, r4, r5 Inhalt von r4 und r5 addieren, Resultat in r2 speichern

12.4 Instruction Set Architecture - Adressierungsarten 64-040 Rechnerstrukturen und Betriebssysteme

- ► woher kommen die Operanden?
- $\triangleright$  wo soll das Resultat hin?
	- $\blacktriangleright$  Speicher
	- $\blacktriangleright$  Register
- $\blacktriangleright$  entsprechende Klassifikation der Architektur

A. Mäder 851 – 1992 – 1993 – 1994 – 1995 – 1996 – 1996 – 1996 – 1997 – 1998 – 1998 – 1998 – 1998 – 1999 – 1999

## Beispiel: Datenpfad

 $\blacktriangleright$  Register (-bank)

truction Set Architecture

- $\blacktriangleright$  liefern Operanden
- $\blacktriangleright$  speichern Resultate
- $\blacktriangleright$  interne Hilfsregister
- ALU, typ. Funktionen:
	- $\blacktriangleright$  add, add-carry, sub
	- $\blacktriangleright$  and, or, xor
	- $\blacktriangleright$  shift, rotate
	- $\blacktriangleright$  compare
	- $\blacktriangleright$  (floating point ops.)

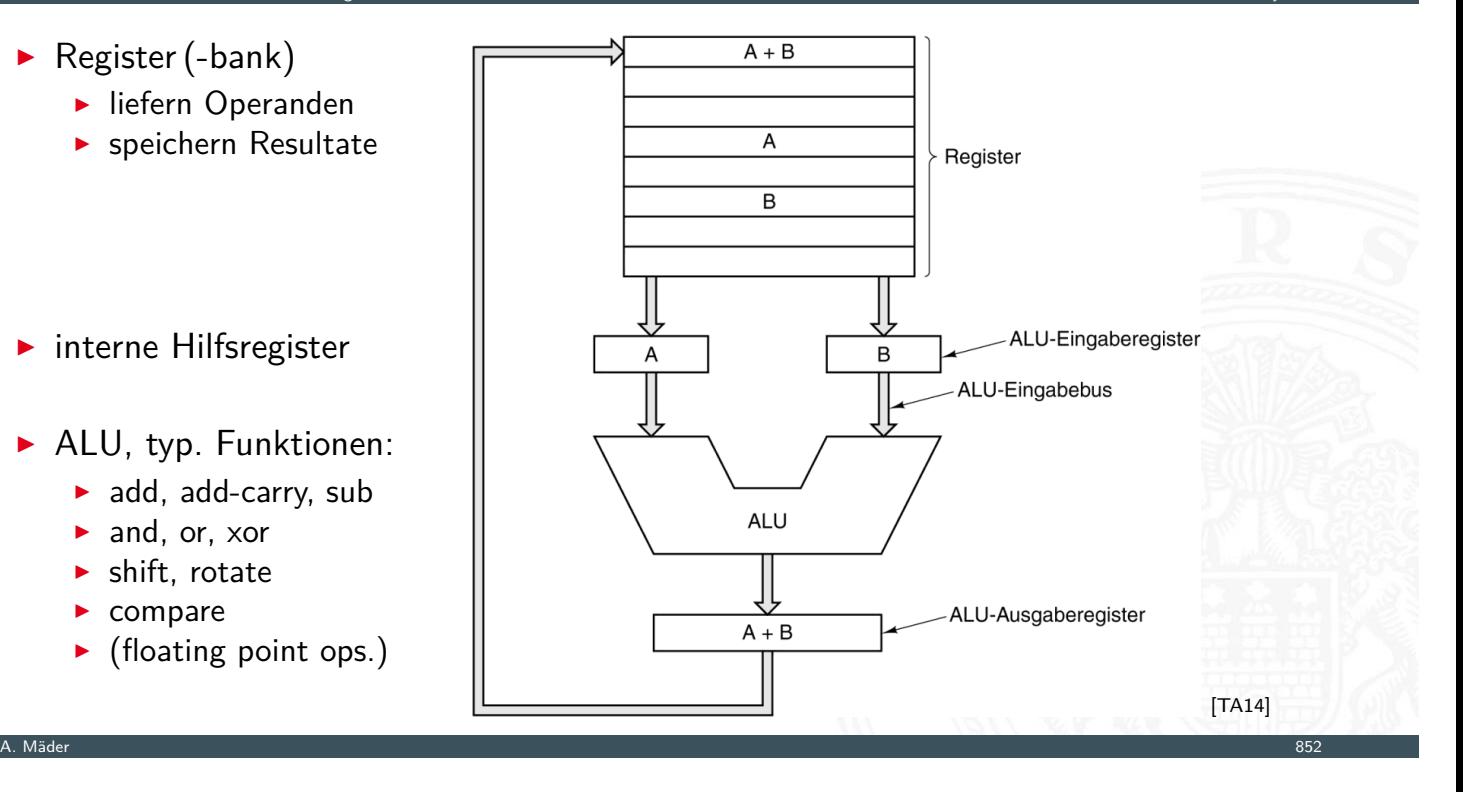

# Woher kommen die Operanden?

12.4 Instruction Set Architecture - Adressierun

 $\blacktriangleright$  typische Architektur ▶ von-Neumann Prinzip: alle Daten im Hauptspeicher ▶ 3-Adress Befehle: zwei Operanden, ein Resultat  $\Rightarrow$  "Multiport-Speicher" mit drei Ports?  $\blacktriangleright$  sehr aufwändig, extrem teuer, trotzdem langsam ⇒ Register im Prozessor zur Zwischenspeicherung ! **Datentransfer zwischen Speicher und Registern**  $Load$   $reg = MEM[addr]$ Store  $MEM[addr] = reg$  $\triangleright$  RISC: Rechenbefehle arbeiten nur mit Registern ▶ CISC: gemischt, Operanden in Registern oder im Speicher addr3 data1 addr2 data2 addr1 .<br>data1 Speicher Regs Speicher

A. Mäder 1986 – 1986 – 1986 – 1986 – 1986 – 1986 – 1986 – 1986 – 1986 – 1987 – 1988 – 1988 – 1988 – 1988 – 198

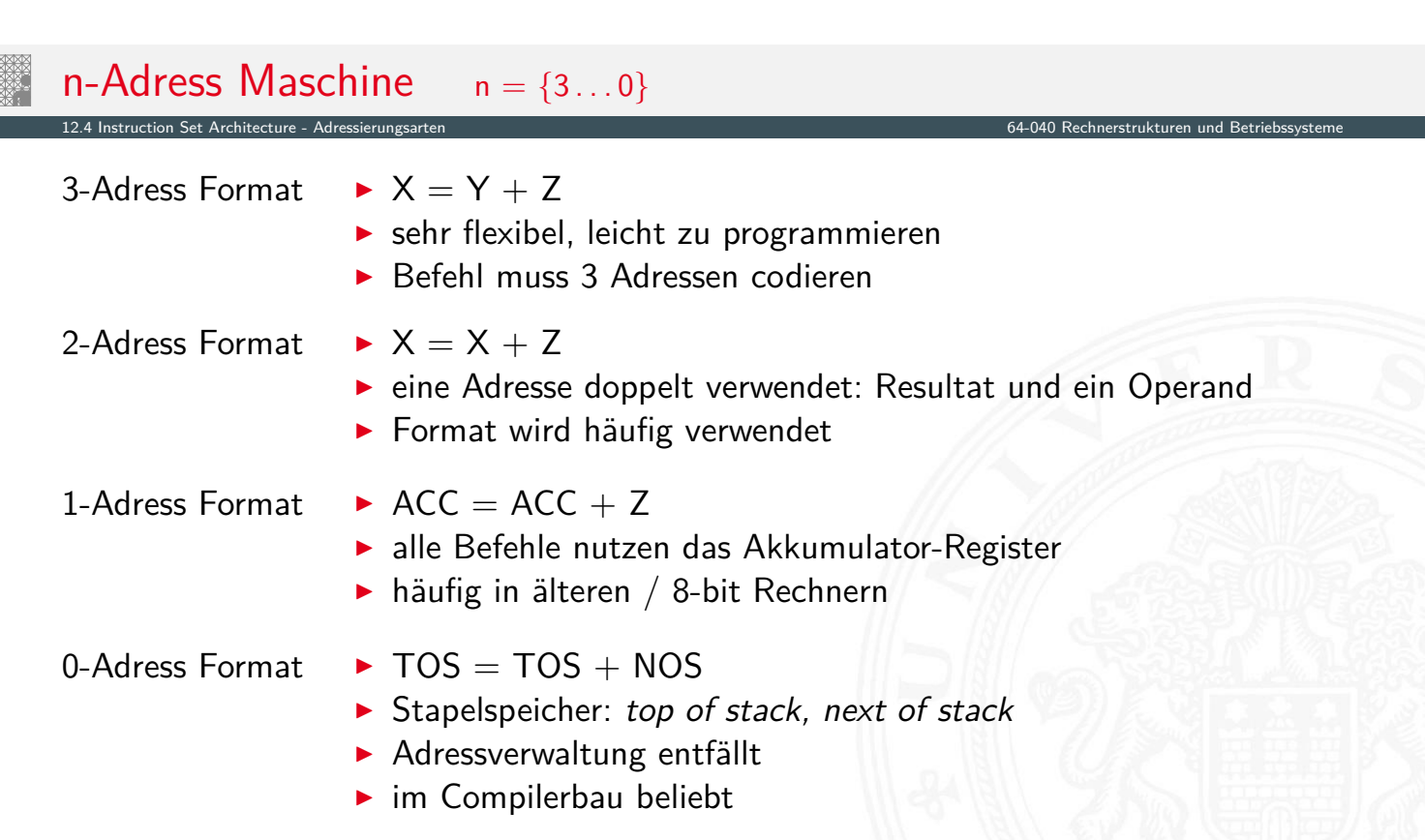

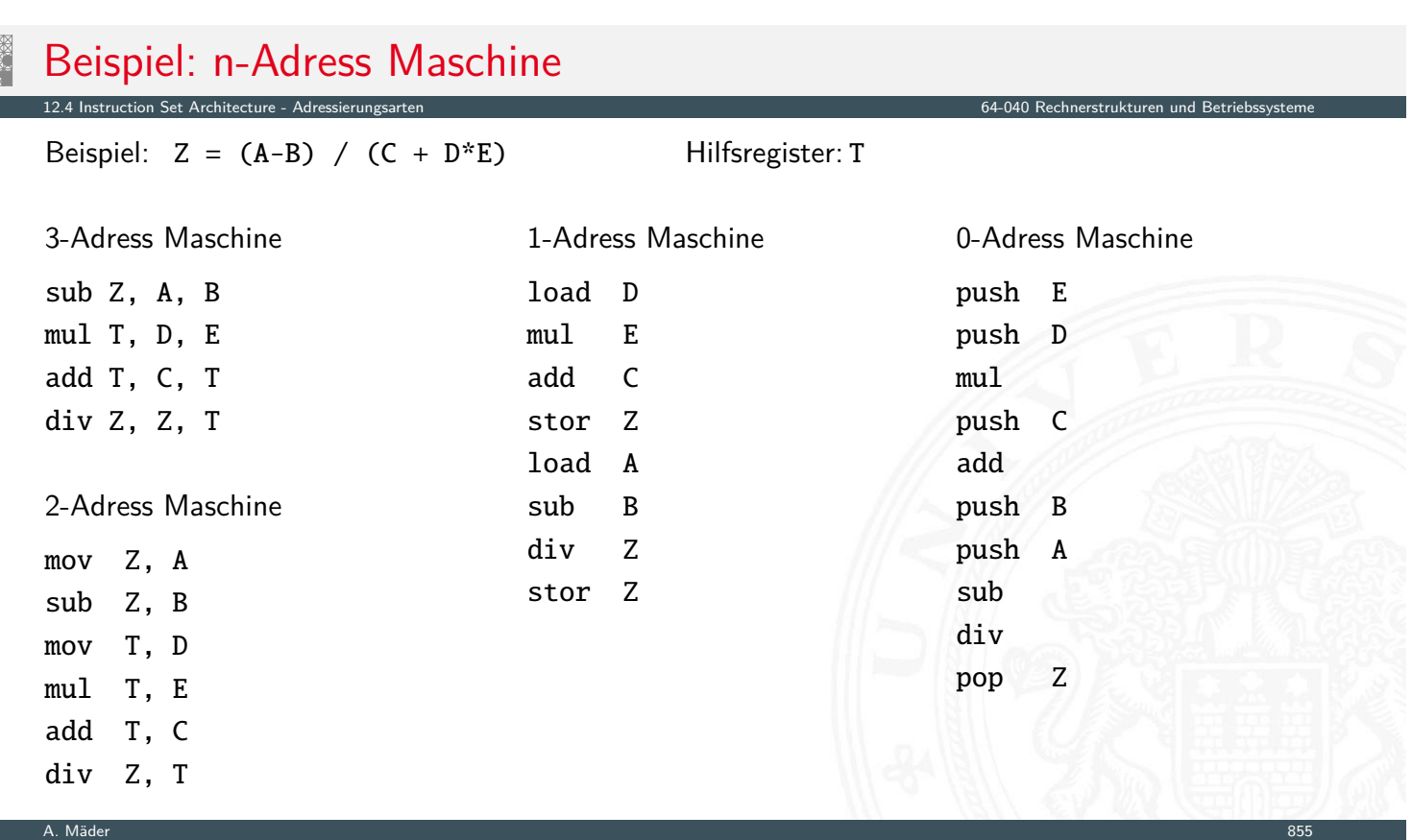

# Beispiel: Stack-Maschine / 0-Adress Maschine

Beispiel:  $Z = (A-B) / (C + D*E)$ 

12.4 Instruction Set Architecture - Adressierungsarten

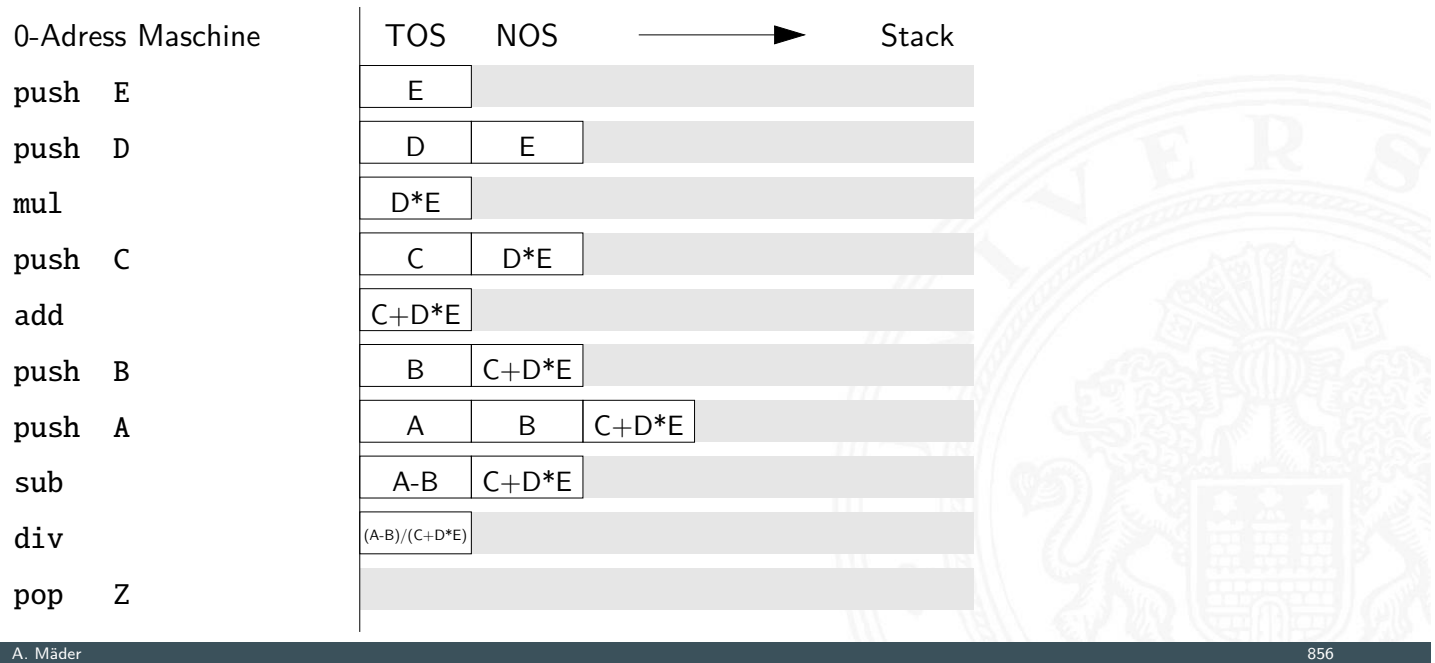

### Adressierungsarten

- $\blacktriangleright$  immediate
	- ▶ Operand steht direkt im Befehl
	- $\blacktriangleright$  kein zusätzlicher Speicherzugriff
	- **D** aber Länge des Operanden beschränkt

12.4 Instruction Set Architecture - Adressierungsarten 64-040 Rechnerstrukturen und Betriebssysteme

- $\blacktriangleright$  ..direkt"
	- **Adresse des Operanden steht im Befehl**
	- $\blacktriangleright$  keine zusätzliche Adressberechnung
	- ▶ ein zusätzlicher Speicherzugriff
	- $\blacktriangleright$  Adressbereich beschränkt
- $\blacktriangleright$  "indirekt"
	- ▶ Adresse eines Pointers steht im Befehl
	- **F** erster Speicherzugriff liest Wert des Pointers
	- **>** zweiter Speicherzugriff liefert Operanden
	- $\blacktriangleright$  sehr flexibel (aber langsam)

A. Mäder 857 – 1986 – 1997 – 1998 – 1998 – 1998 – 1999 – 1999 – 1999 – 1999 – 1999 – 1999 – 1999 – 1999 – 1999

## Adressierungsarten (cont.)

Instruction Set Architecture - Adressierungsarten

- $\blacktriangleright$  , register"
	- $\triangleright$  wie Direktmodus, aber Register statt Speicher
	- ▶ 32 Register: benötigen 5 bit im Befehl
	- ▶ genug Platz für 2- oder 3-Adress Formate
- $\blacktriangleright$  "register-indirekt"
	- $\blacktriangleright$  [Be](#page-423-0)[fehl spez](#page-450-0)ifiziert ein Register
	- $\triangleright$  mit der Speicheradresse des Operanden
	- ▶ ein zusätzlicher Speicherzugriff
- $\blacktriangleright$  indiziert"
	- $\blacktriangleright$  Angabe mit Register und Offset
	- $\blacktriangleright$  Inhalt des Registers liefert Basisadresse
	- $\blacktriangleright$  Speicherzugriff auf: Basisadresse + Offset
	- $\triangleright$  ideal für Array- und Objektzugriffe
	- ▶ Hauptmodus in RISC-Rechnern (auch: "Versatz-Modus")

# Immediate Adressierung

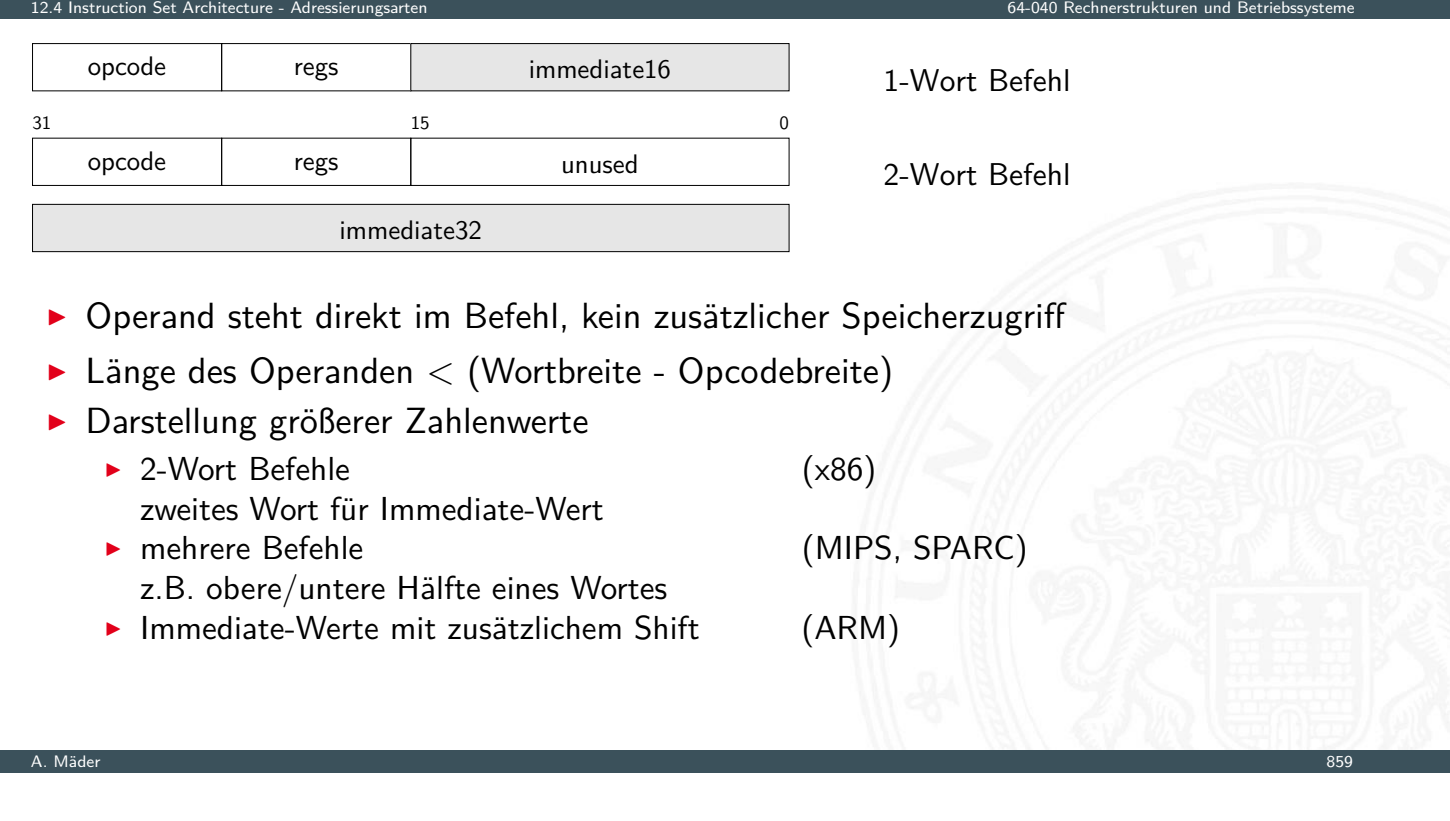

# Direkte Adressierung

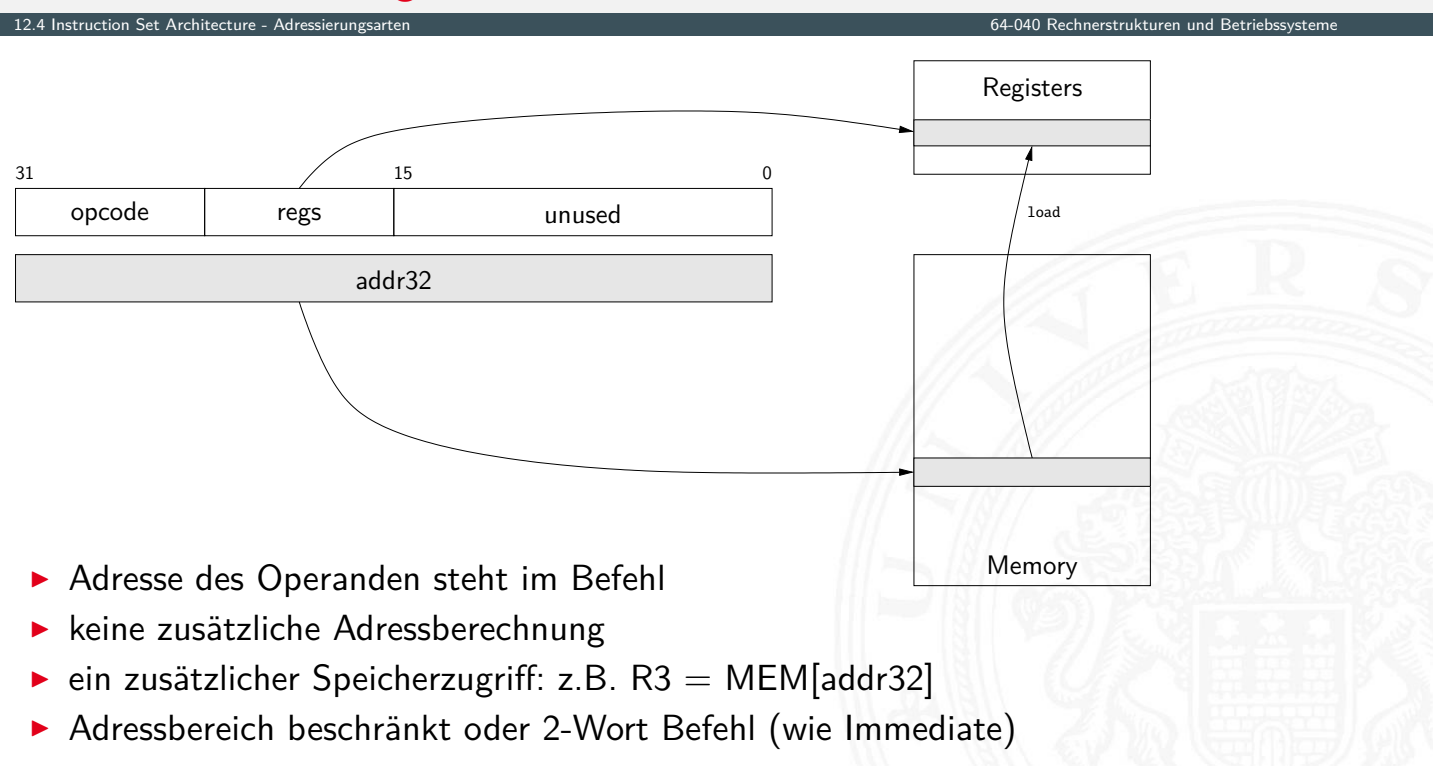

# Indirekte Adressierung

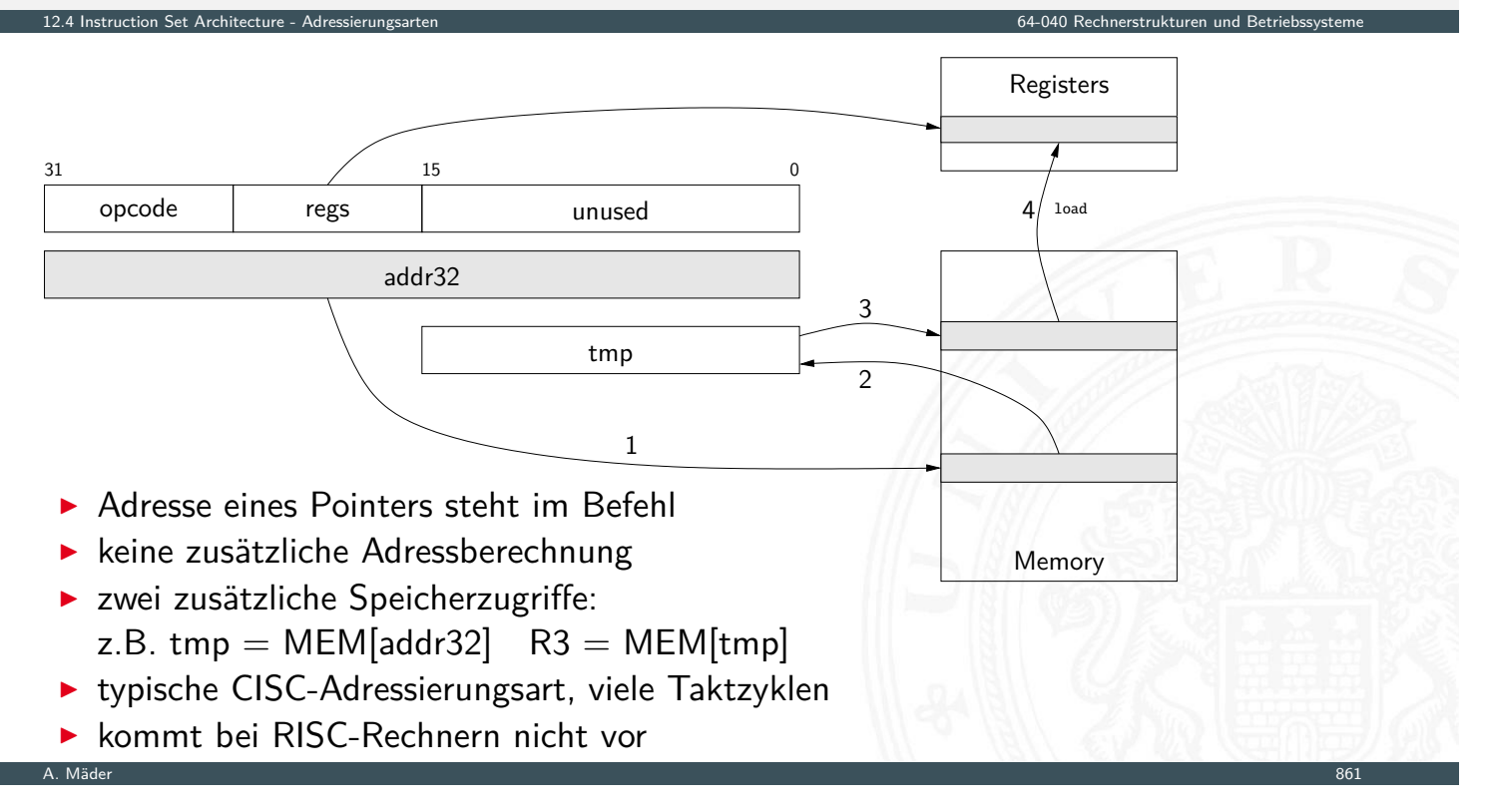

## Indizierte Adressierung

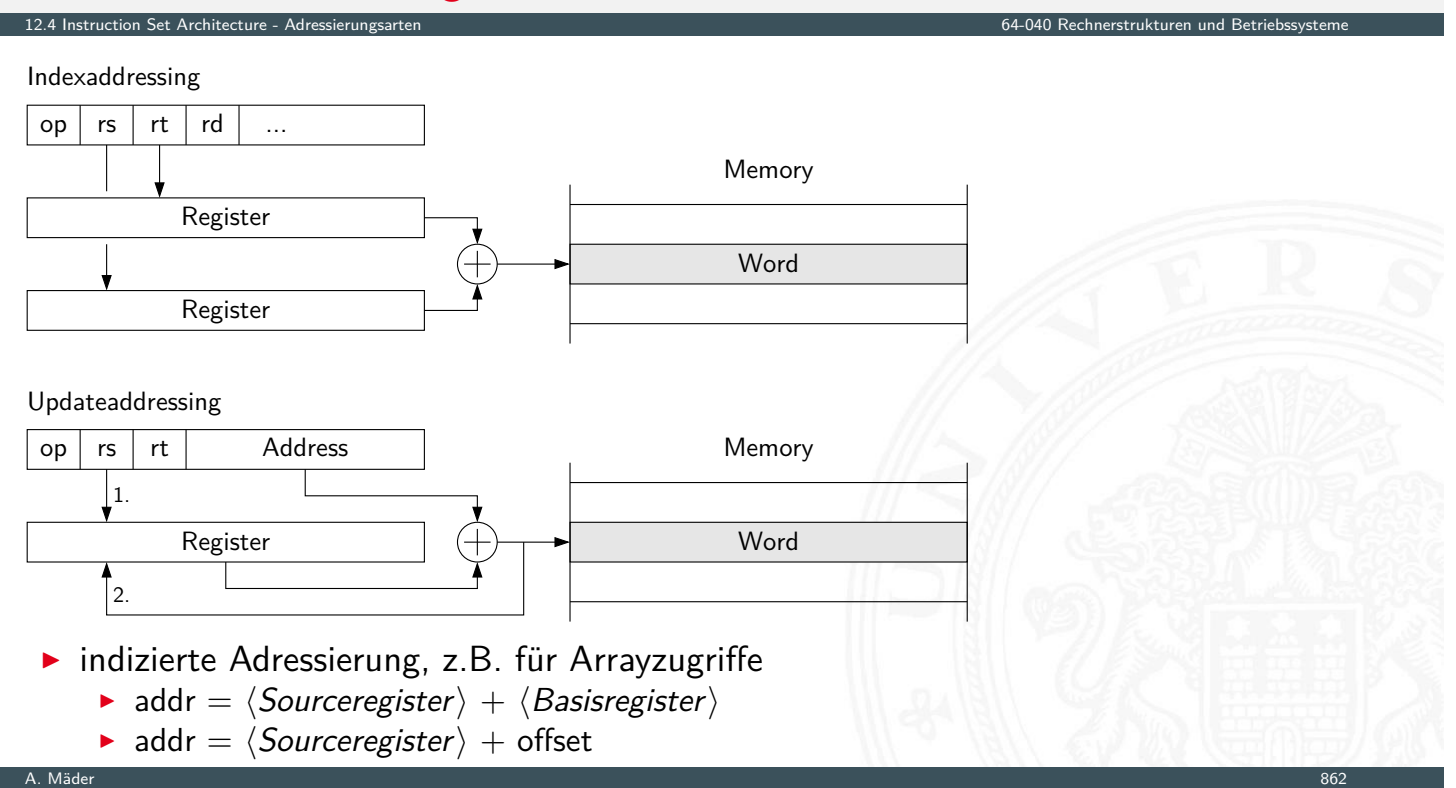

# Beispiel: MIPS Adressierungsarten

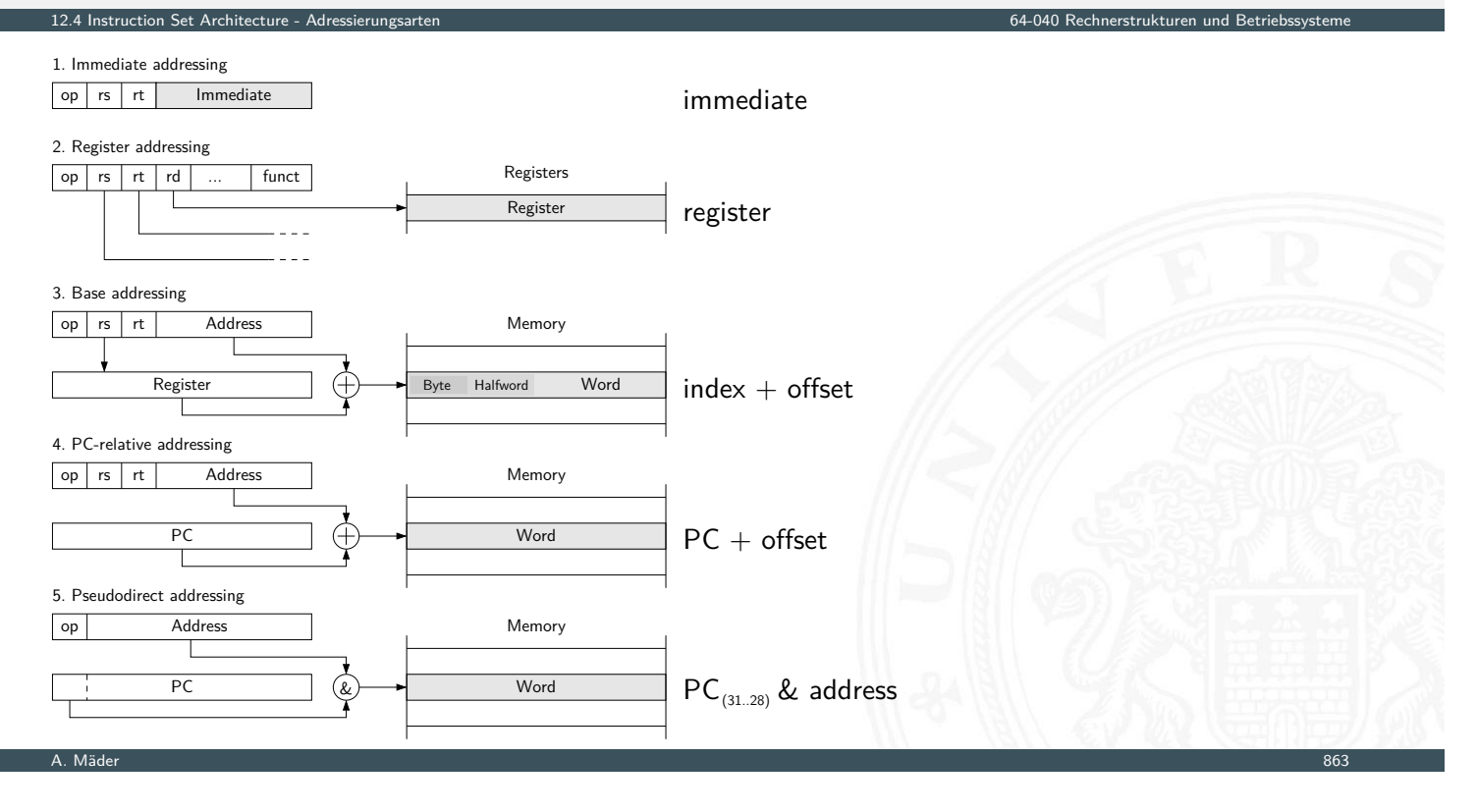

12.4 Instruction Set Architecture - Adressierungsarten 64-040 Rechnerstrukturen und Betriebssysteme

# typische Adressierungsarten

welche Adressierungsarten / -Varianten sind üblich?

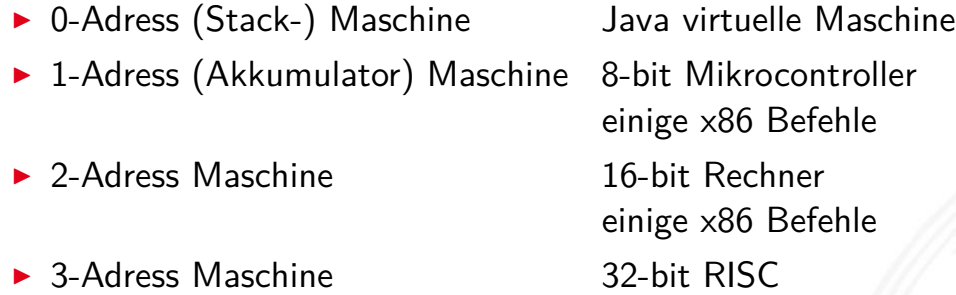

- **I** CISC Rechner unterstützen diverse Adressierungsarten
- $\triangleright$  RISC meistens nur indiziert mit Offset
- $\triangleright$  siehe en.wikipedia.org/wiki/Addressing\_mode

## Intel x86-Architektur

- <sup>I</sup> übliche Bezeichnung für die Intel-Prozessorfamilie
- ▶ von 8086, 80286, 80386, 80486, Pentium . . . Pentium 4, Core 2, Core-i . . .

12.5 Instruction Set Architecture - Intel x86-Architektur 64-040 Rechnerstrukturen und Betriebssysteme

- ▶ eigentlich "IA-32" (Intel architecture, 32-bit) . . . "IA-64"
- ► irreguläre Struktur: CISC
- $\triangleright$  historisch gewachsen: diverse Erweiterungen (MMX, SSE ...)
- ▶ Abwärtskompatibilität: IA-64 mit IA-32 Emulation
- ab 386 auch wie reguläre 8-Register Maschine verwendbar

Hinweis: niemand erwartet, dass Sie sich alle Details merken

A. Mäder 1986 – 1986 – 1986 – 1986 – 1986 – 1986 – 1986 – 1986 – 1986 – 1986 – 1986 – 1986 – 1986 – 1986 – 198

# Intel x86: Evolution

<span id="page-458-0"></span>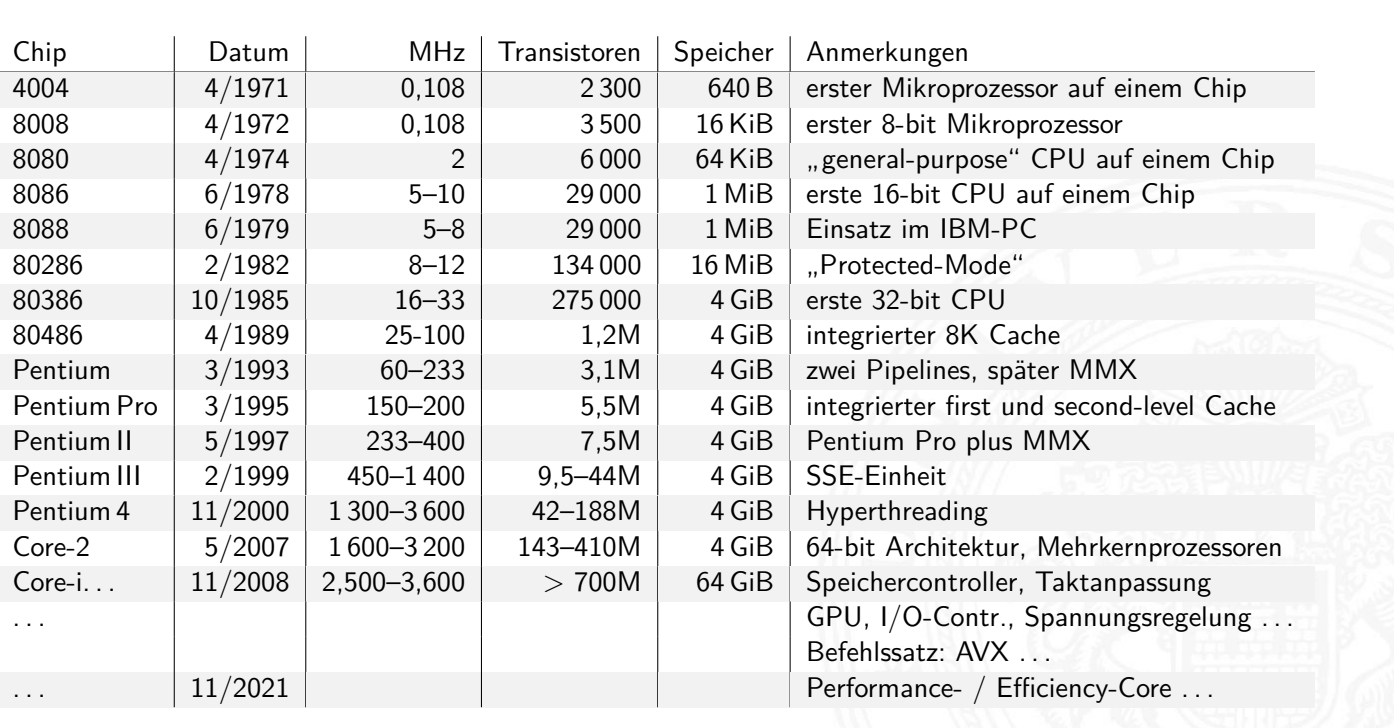

A. Mäder 1986 – 1986 – 1986 – 1986 – 1986 – 1986 – 1986 – 1986 – 1986 – 1986 – 1986 – 1986 – 1986 – 1986 – 198

12.5 Instruction Set Architecture - Intel x86-Architektur 64-040 Rechnerstrukturen und Betriebssysteme

# Beispiel: Core i9-14900K Prozessor

12.5 Instruction Set Architecture - Intel x86-

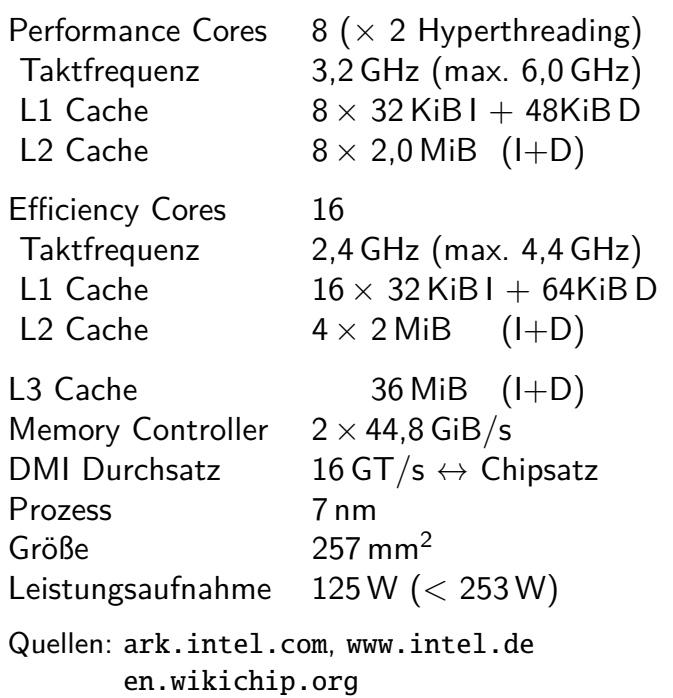

Intel® 2.5G Base-T Up to 8 x SATA 3.0 6Gb/s Ports Technology 19.x or late Four Independent DP/HDMI Display Support Up to 5 x USB 3.2 Gen 2x2 Ports Up to 10 x USB 3.2 Gen 2x1 Ports Up to 10 x USB 3.2 Gen 1x1 Ports Intel® Smart Sound Technology Intel® Platform Trust **Technology Intel® Core Desktop Processors<sup>1</sup> Intel® 700 Series Chipset Up to x8 DMI 4.0 Up to 6 Gb/s 8 Gb/s each x 1 16 Gb/s each x 1** Integrated Sensor Hub Memory Overclocking Intel® Ethernet Connection Intel® Ethernet Connection Up to 4 x PCI Express 4.0 Up to 16 x PCI Express 5.0 DDR4: Up to 3200 MT/s DDR5: Up to 5600 MT/s2 Up to 8 x PCI Express 3.0 Up to 20 x PCI Express 4.0 **OR** 1x16 PCIe 5.0 Readiness lanes + 1x4 PCIe 4.0 lanes 2x8 PCIe 5.0 Readiness lanes + 1x4 PCIe 4.0 lanes Intel® Wi-Fi 6E (Gig+) CNV solution and Intel® Killer™ Wi-Fi 6E (Gig+) Technology 19.x or later **SPI SMBus eSPI HD Audio MIPI SoundWire**

A. Mäder 1988 – 1988 – 1988 – 1988 – 1988 – 1988 – 1988 – 1988 – 1988 – 1988 – 1988 – 1988 – 1988 – 1988 – 198

# x86: Speichermodell

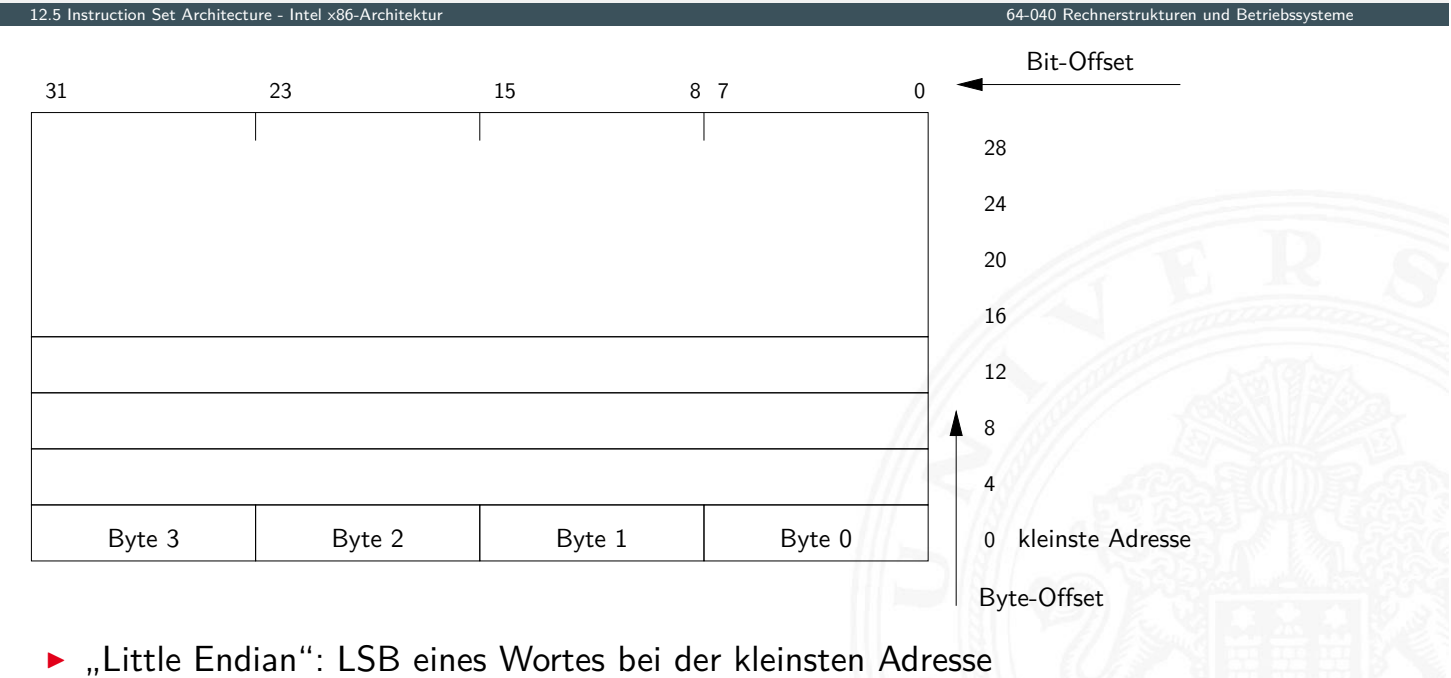

# x86: Speichermodell (cont.)

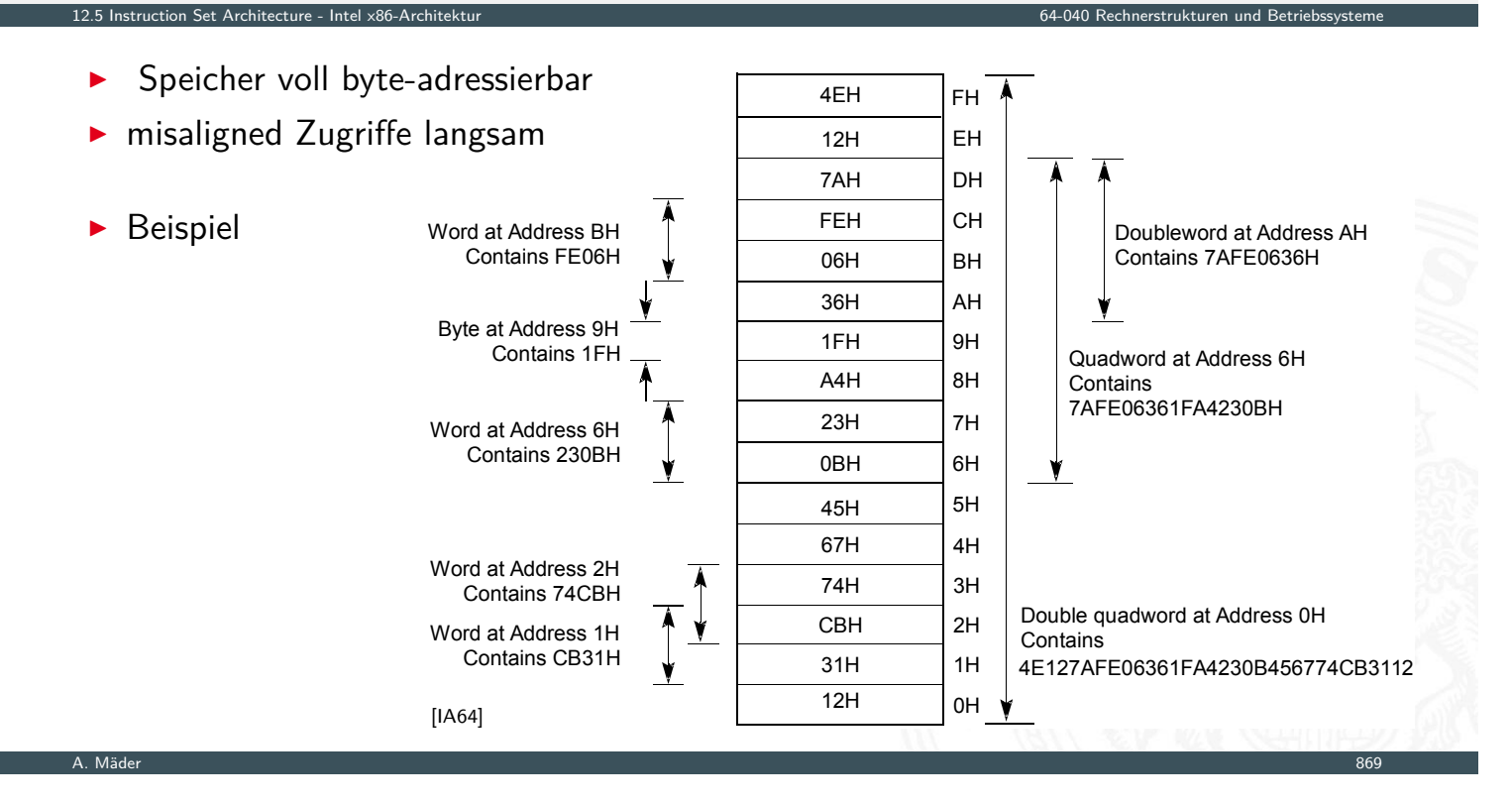

x86: Register

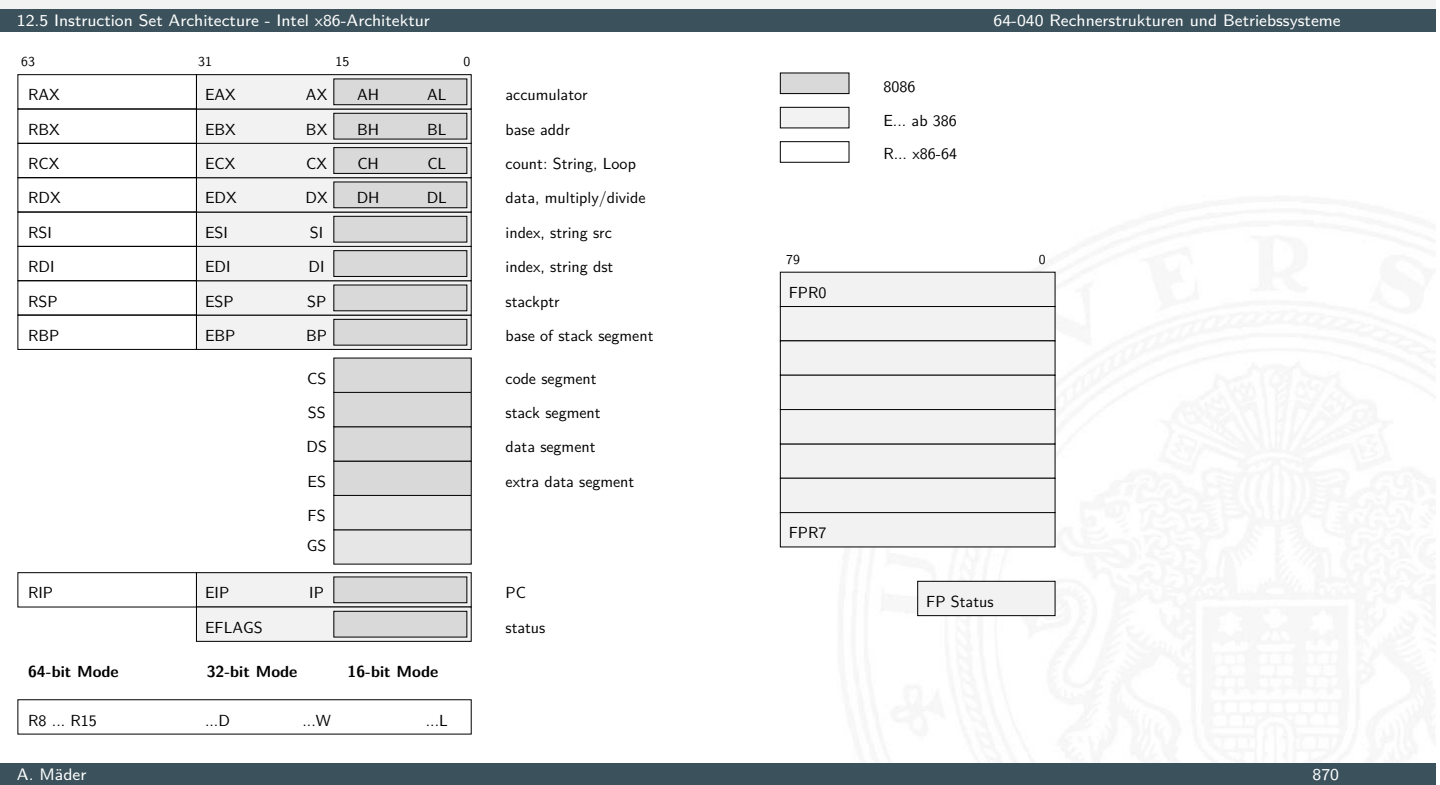

# x86: EFLAGS Register

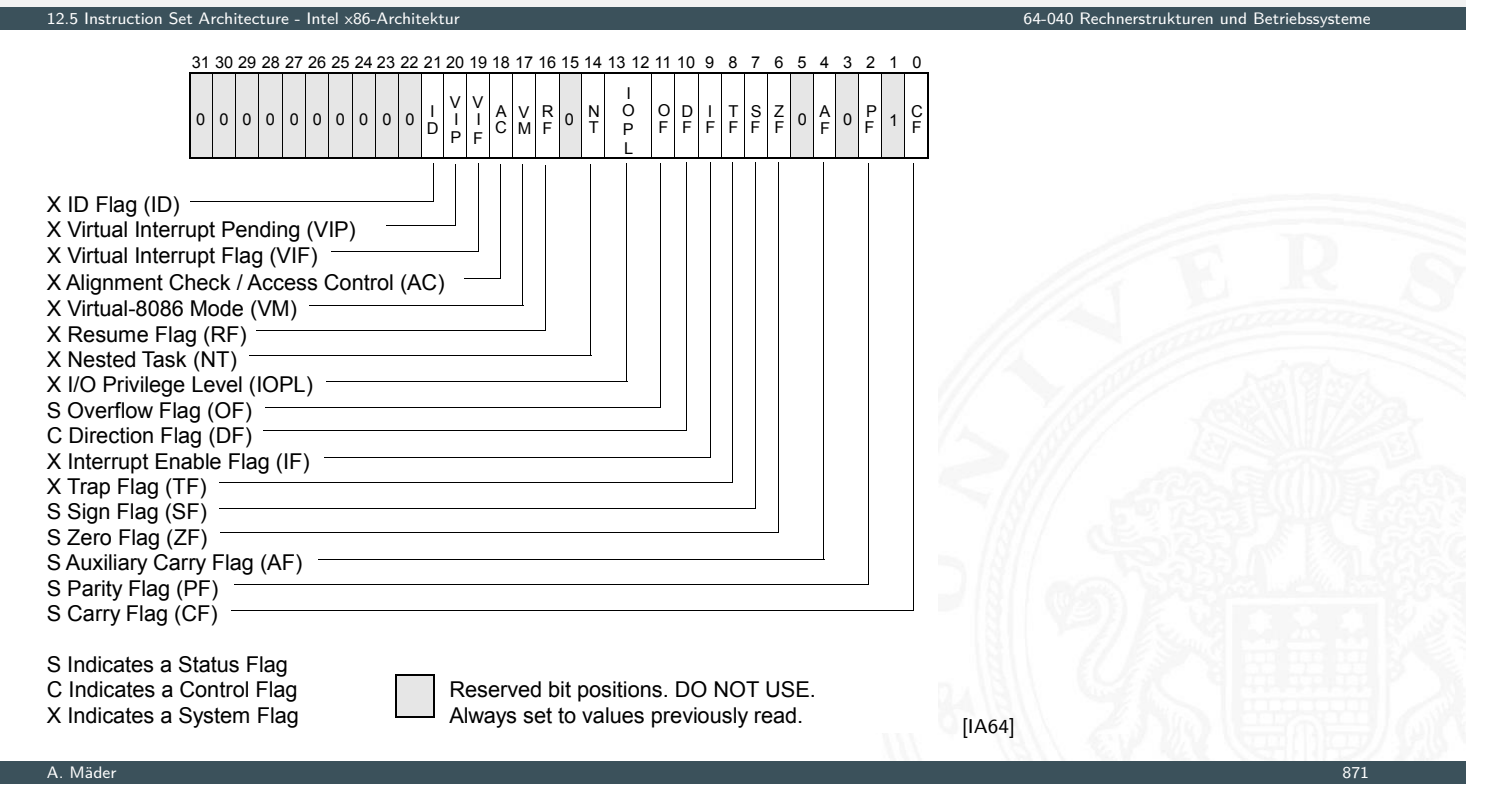

# x86: Datentypen

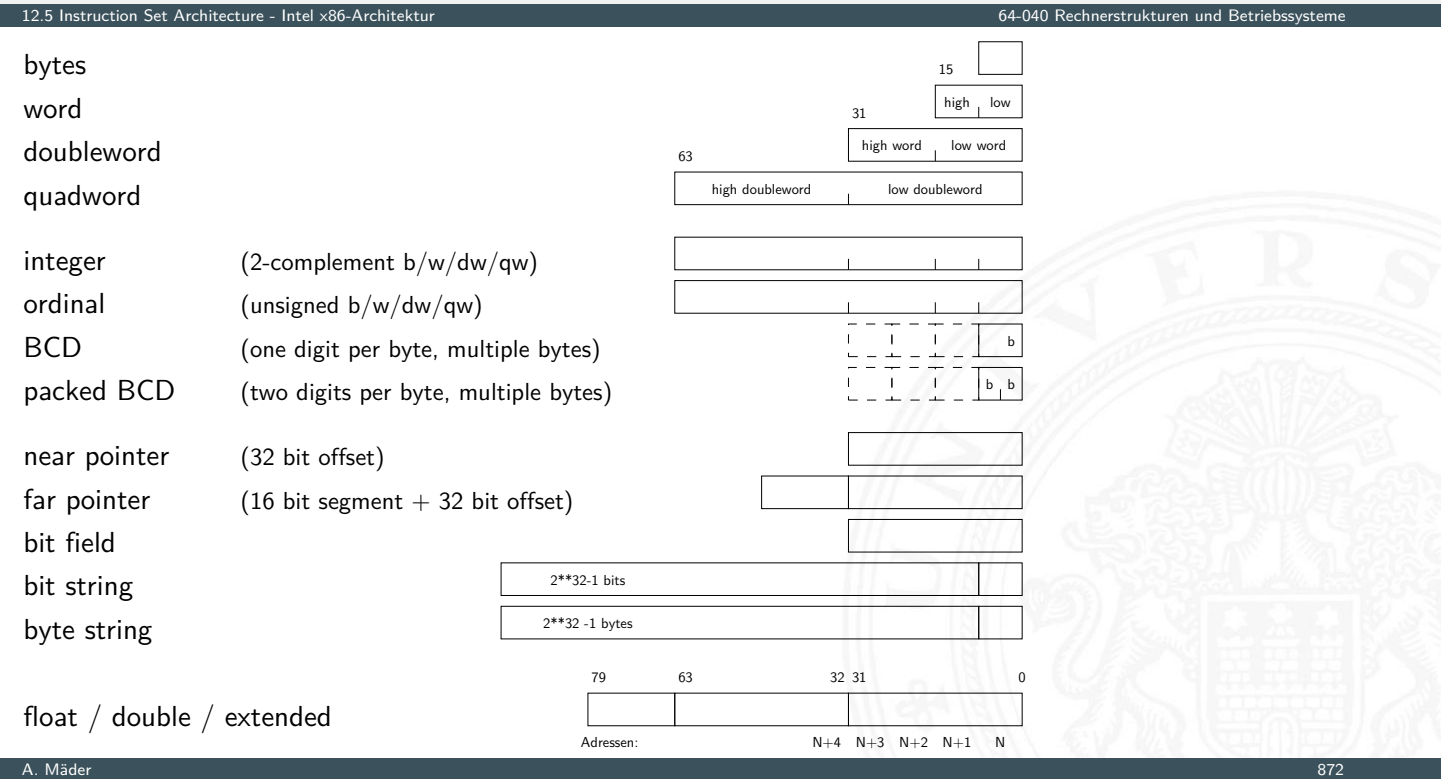

# x86: Befehlssatz

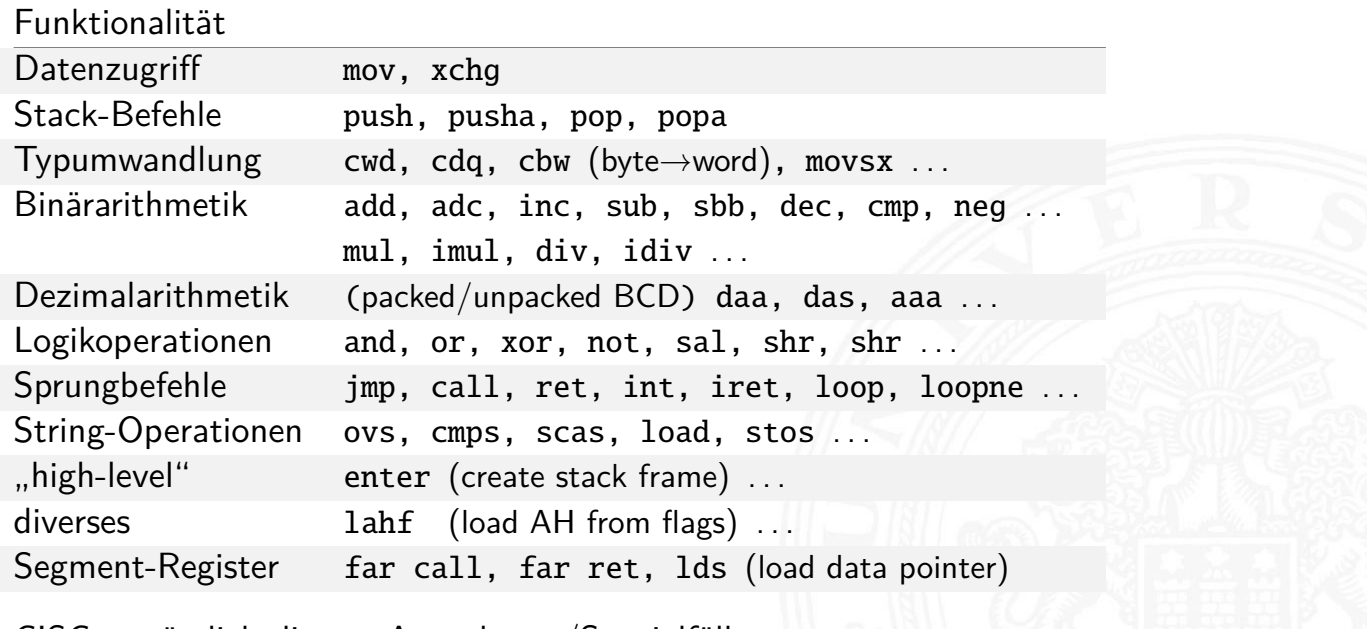

12.5 Instruction Set Architecture - Intel x86-Architektur 64-040 Rechnerstrukturen und Betriebssysteme

 $\triangleright$  CISC: zusätzlich diverse Ausnahmen/Spezialfälle

# x86: Befehlsformate

- **D** außergewöhnlich komplexes Befehlsformat
	-
	-
	-
	-
	-
	- 6. displacement Offset
	- 7. immediate operand
	- 1. prefix repeat / segment override / etc.
	- 2. opcode eigentlicher Befehl

12.5 Instruction Set Architecture - Intel x86-Architektur 64-040 Rechnerstrukturen und Betriebssysteme

A. Mäder 1988 – 1988 – 1988 – 1988 – 1988 – 1988 – 1988 – 1988 – 1988 – 1988 – 1988 – 1988 – 1988 – 1988 – 198

- 3. register specifier Ziel / Quellregister
- 4. address mode specifier diverse Varianten
- 5. [sc](#page-423-0)[ale-index-b](#page-458-0)ase Speicheradr[essierung](#page-0-0)
- **>** außer dem Opcode alle Bestandteile optional
- ▶ unterschiedliche Länge der Befehle, von 1...36 Bytes
- ⇒ extrem aufwändige Decodierung
- ⇒ CISC **C**omplex **I**nstruction **S**et **C**omputer

# x86: Befehlsformat-Modifier ("prefix")

 $\blacktriangleright$  alle Befehle können mit Modifiern ergänzt werden

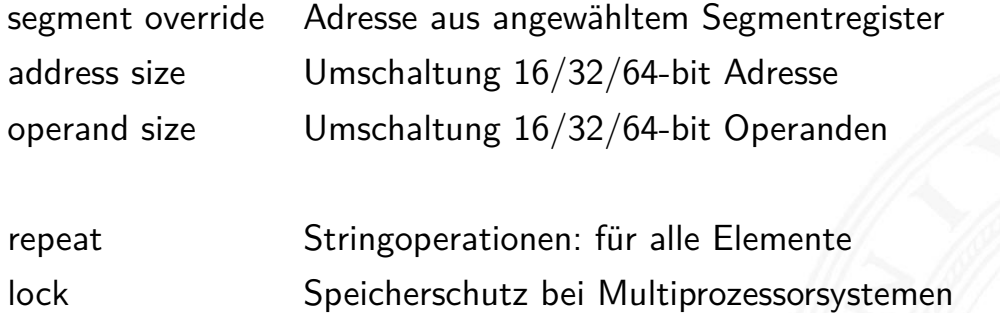

12.5 Instruction Set Architecture - Intel x86-Architektur 64-040 Rechnerstrukturen und Betriebssysteme

A. Mäder 875

# x86 Befehlscodierung: Beispiele

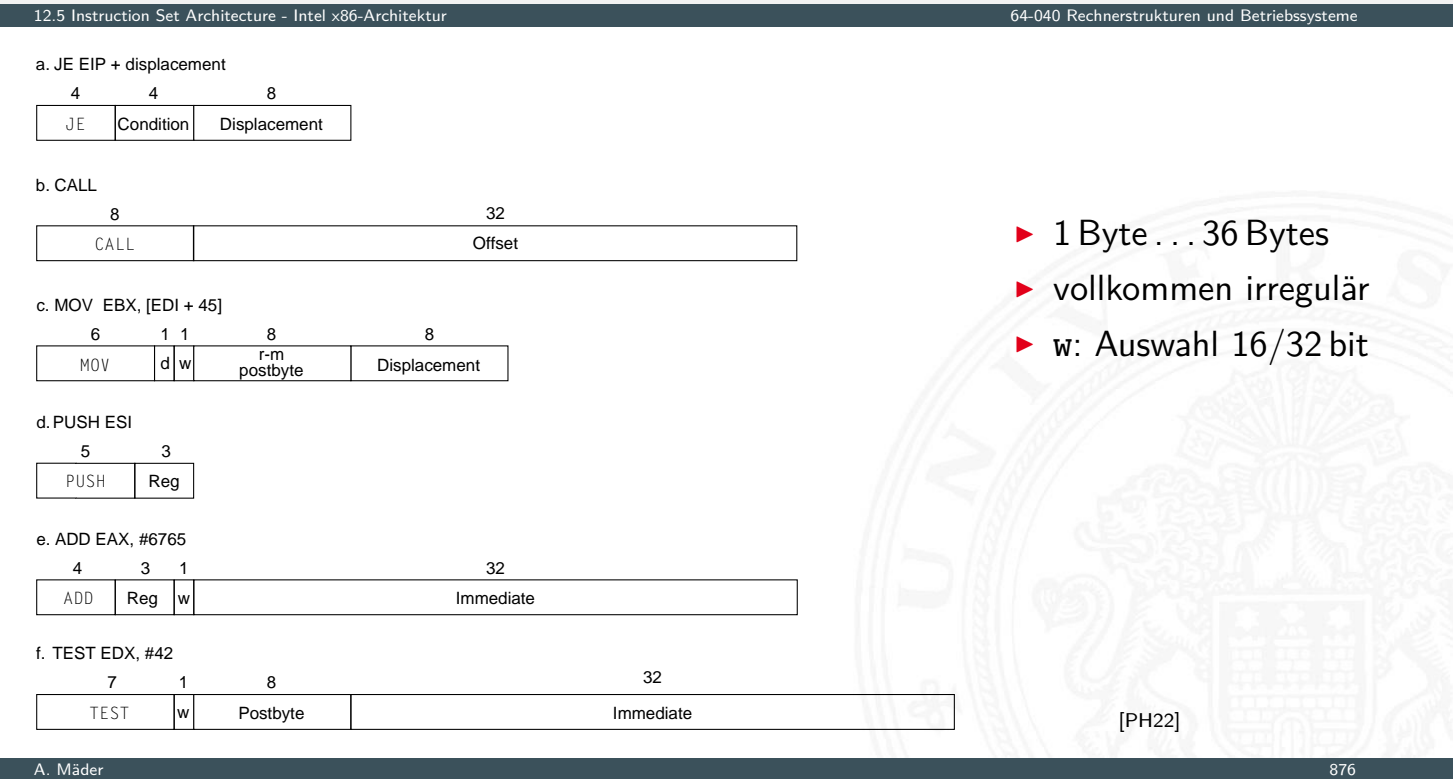

# x86 Befehlscodierung: Beispiele (cont.)

12.5 Instruction Set Architecture - Intel x86-Architektur

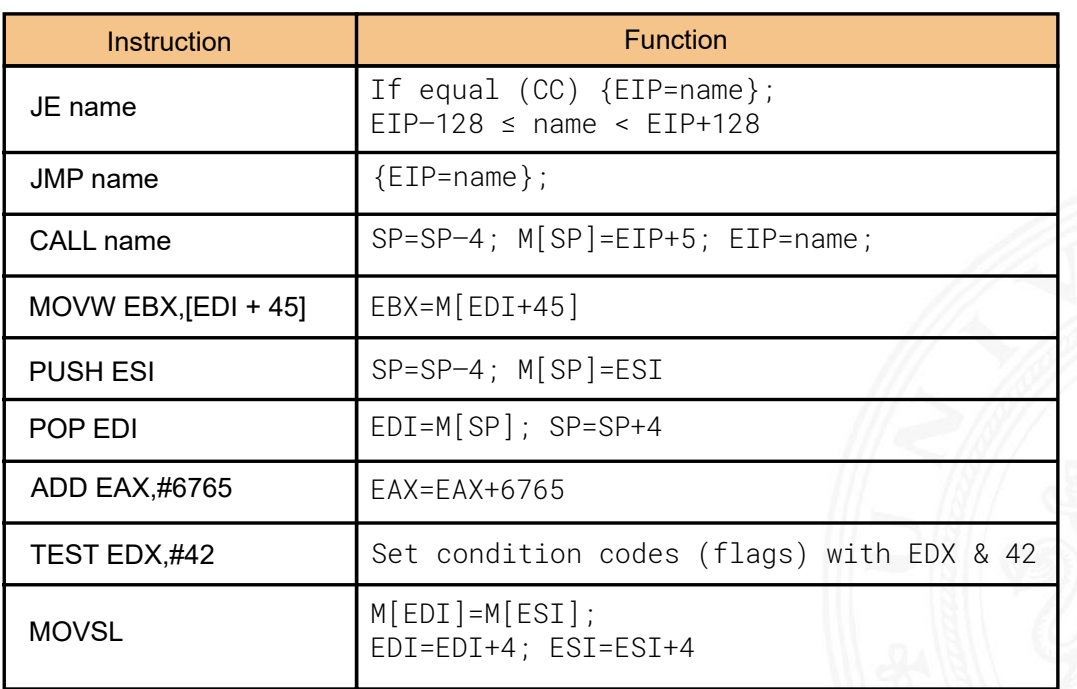

A. Mäder 877

# x86: Assembler-Beispiel print( . . . )

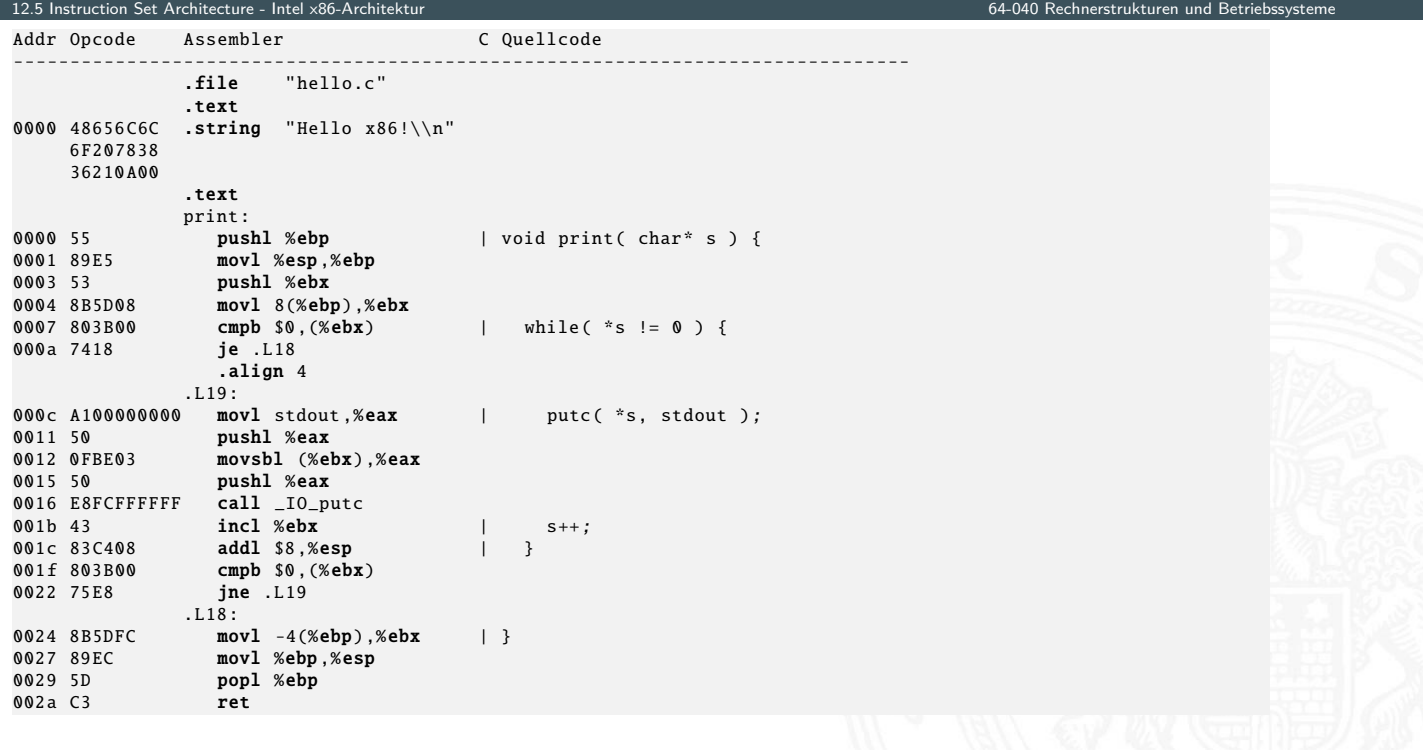

A. Mäder 878

[PH22]

# x86: Assembler-Beispiel main( . . . )

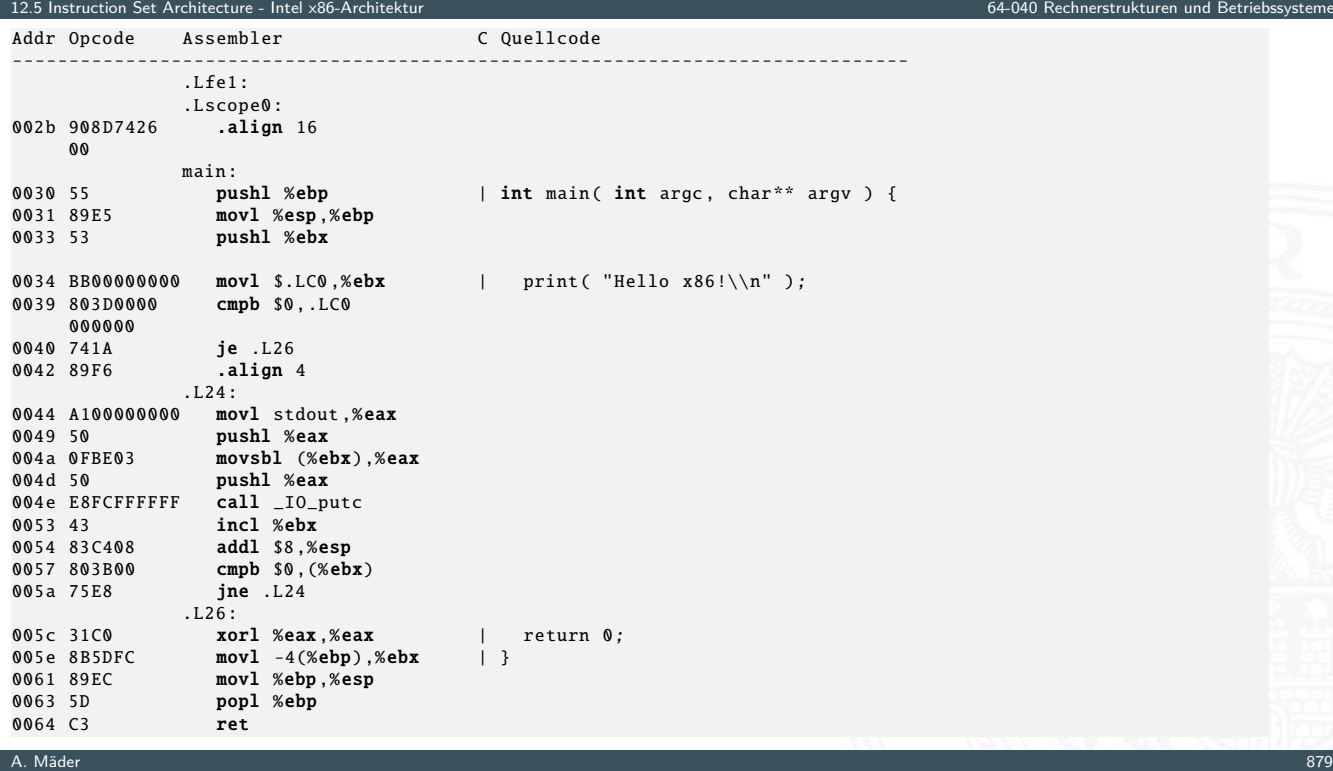

# Bewertung der ISA

# Kriterien für einen guten Befehlssatz

- $\triangleright$  vollständig: alle notwendigen Instruktionen verfügbar
- $\triangleright$  orthogonal: keine zwei Instruktionen leisten das Gleiche
- <span id="page-465-0"></span><sup>I</sup> symmetrisch: z.B. Addition ⇔ Subtraktion
- **[adäqu](#page-423-0)at:** technischer Aufwand entsprec[hend zum Nutzen](#page-0-0)

12.6 Instruction Set Architecture - Befehlssätze 64-040 Rechnerstrukturen und Betriebssysteme

**F** effizient: kurze Ausführungszeiten

#### Statistiken zeigen: Dominanz der einfachen Instruktionen

 $\blacktriangleright$  x86-Prozessor

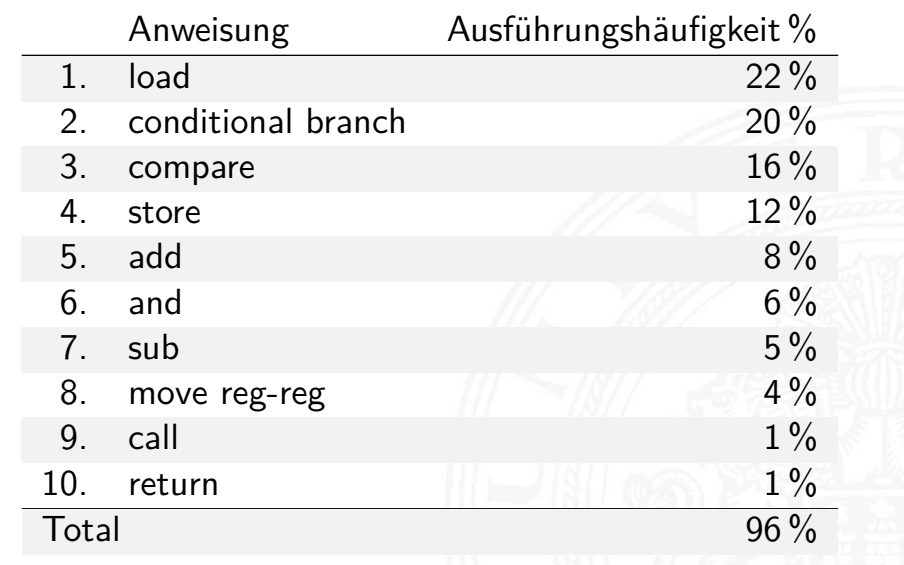

A. Mäder 1988 – 1988 – 1988 – 1988 – 1988 – 1988 – 1988 – 1988 – 1988 – 1988 – 1988 – 1988 – 1988 – 1988 – 198

## Bewertung der ISA (cont.)

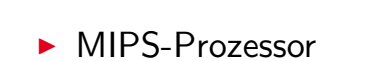

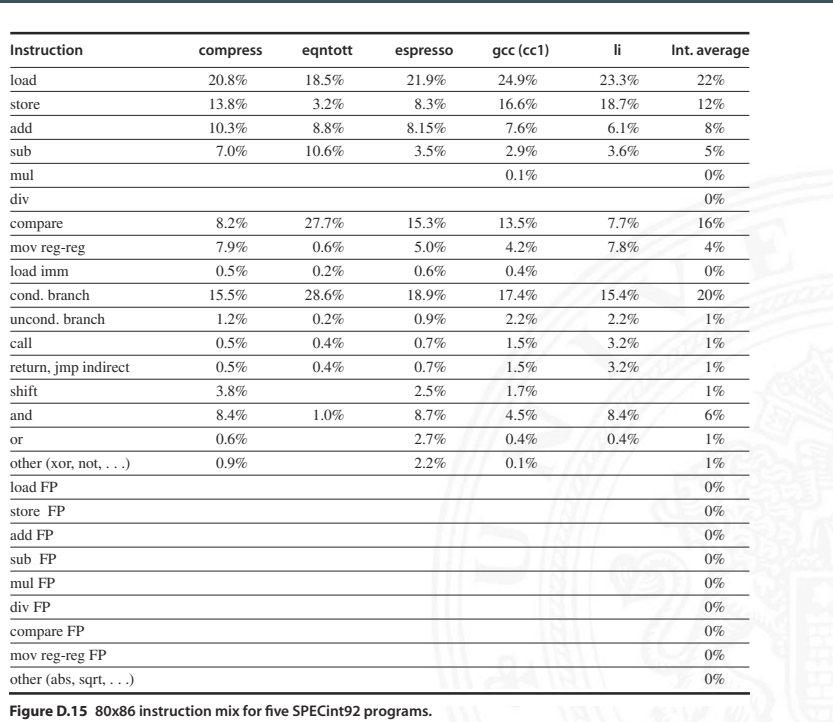

12.6 Instruction Set Architecture - Befehlssätze 64-040 Rechnerstrukturen und Betriebssysteme

[HP17]

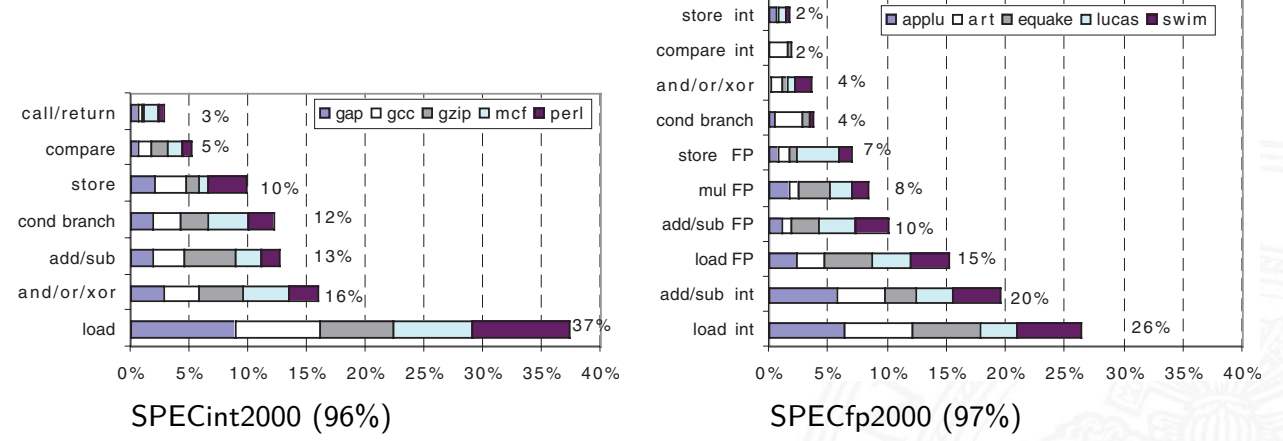

- $\blacktriangleright$  über 80% der Berechnungen eines typischen Programms verwenden nur ca. 20% der Instruktionen einer CPU
- ▶ sehr einfache Instruktionen werden am häufigsten gebraucht: load, store, add ...

A. Mäder 1988 – 1988 – 1988 – 1988 – 1988 – 1988 – 1988 – 1988 – 1988 – 1988 – 1988 – 1988 – 1988 – 1988 – 198

⇒ Motivation für RISC

# CISC – **C**omplex **I**nstruction **S**et **C**omputer

Rechnerarchitekturen mit irregulärem, komplexem Befehlssatz und (unterschiedlich) langer Ausführungszeit

12.6 Instruction Set Architecture - Befehlssätze 64-040 Rechnerstrukturen und Betriebssysteme

- ▶ aus der Zeit der ersten Großrechner, 60er Jahre
- **Programmierung auf Assemblerebene**
- <sup>I</sup> [Komp](#page-423-0)[lexitä](#page-465-0)t durch sehr viele (mächtige) Be[fehle umgehen](#page-0-0)

#### typische Merkmale

- ▶ Instruktionssätze mit mehreren hundert Befehlen (> 300)
- $\triangleright$  unterschiedlich lange Instruktionsformate: 1... n-Wort Befehle
	- $\blacktriangleright$  komplexe Befehlscodierung
	- **•** mehrere Schreib- und Lesezugriffe pro Befehl
- $\blacktriangleright$  viele verschiedene Datentypen
### CISC – **C**omplex **I**nstruction **S**et **C**omputer (cont.)

12.6 Instruction Set Architecture - Befehlssätze 64-040 Rechnerstrukturen und Betriebssysteme

A. Mäder 1986 – 1986 – 1986 – 1986 – 1986 – 1986 – 1986 – 1986 – 1986 – 1986 – 1986 – 1986 – 1986 – 1986 – 198

#### $\blacktriangleright$  sehr viele Adressierungsarten, -Kombinationen

- ▶ fast alle Befehle können auf Speicher zugreifen
- **Mischung von Register- und Speicheroperanden**
- $\blacktriangleright$  komplexe Adressberechnung
- ▶ Unterprogrammaufrufe: über Stack
	- $\triangleright$  Übergabe von Argumenten
	- <sup>I</sup> Speichern des Programmzählers
	- $\blacktriangleright$  explizite "Push" und "Pop" Anweisungen
- $\blacktriangleright$  Zustandscodes ("Flags")
	- $\rightarrow$  implizit gesetzt durch arithmetische und logische Anweisungen

### CISC – **C**omplex **I**nstruction **S**et **C**omputer (cont.)

Vor- / Nachteile

etion Set Architecture - Befehls

- + nah an der Programmiersprache, einfacher Assembler
- + kompakter Code: weniger Befehle holen, kleiner I-Cache
- − Befehlssatz vom Compiler schwer auszunutzen
- − [Ausfü](#page-423-0)[hrung](#page-465-0)szeit abhängig von: Befehl, Adre[ssmodi . . .](#page-0-0)
- − Instruktion holen schwierig, da variables Instruktionsformat
- − Speicherhierarchie schwer handhabbar: Adressmodi
- − Pipelining schwierig

#### Beispiele

Intel x86 / IA-64, Motorola 68 000, DEC Vax

### CISC – Mikroprogrammierung

- $\triangleright$  ein Befehl kann nicht in einem Takt abgearbeitet werden
- $\Rightarrow$  Unterteilung in Mikroinstruktionen ( $\varnothing$  5...7)
- **Ablaufsteuerung durch endlichen Automaten**
- **•** meist als ROM (RAM) implementiert, das Mikroprogrammworte beinhaltet

12.6 Instruction Set Architecture - Befehlssätze 64-040 Rechnerstrukturen und Betriebssysteme

- 1. horizontale Mikroprogrammierung horizontale Mikroprog.
	- **Indem** langes Mikroprogrammwort (ROM-Zeile)
	- $\blacktriangleright$  steuert direkt alle Operationen
	- **>** Spalten entsprechen: Kontrollleitungen und Folgeadressen

A. Mäder 1988 – 1988 – 1988 – 1988 – 1988 – 1988 – 1988 – 1988 – 1988 – 1988 – 1988 – 1988 – 1988 – 1988 – 198

### CISC – Mikroprogrammierung (cont.)

#### 2. vertikale Mikroprogrammierung vertikale Mikroprog.

 $12.6$  Instruction  $\frac{12.64}{2}$  Refeblecture

- $\blacktriangleright$  kurze Mikroprogrammworte
- $\blacktriangleright$  Spalten enthalten Mikrooperationscode
- **•** mehrstufige Decodierung für Kontrollleitungen
- + [CISC-](#page-423-0)[Befeh](#page-465-0)lssatz mit wenigen Mikrobefehle[n realisieren](#page-0-0)
- +  $\mu$ -Programm im RAM: Mikrobefehlssatz austausc[hbar](#page-470-0)
- − (mehrstufige) ROM/RAM Zugriffe: zeitaufwändig
- ⇒ wird inzwischen nur noch benutzt, um CISC Befehle in RISC-artige Sequenzen umzusetzen (x86)

#### horizontale Mikroprogrammierung r

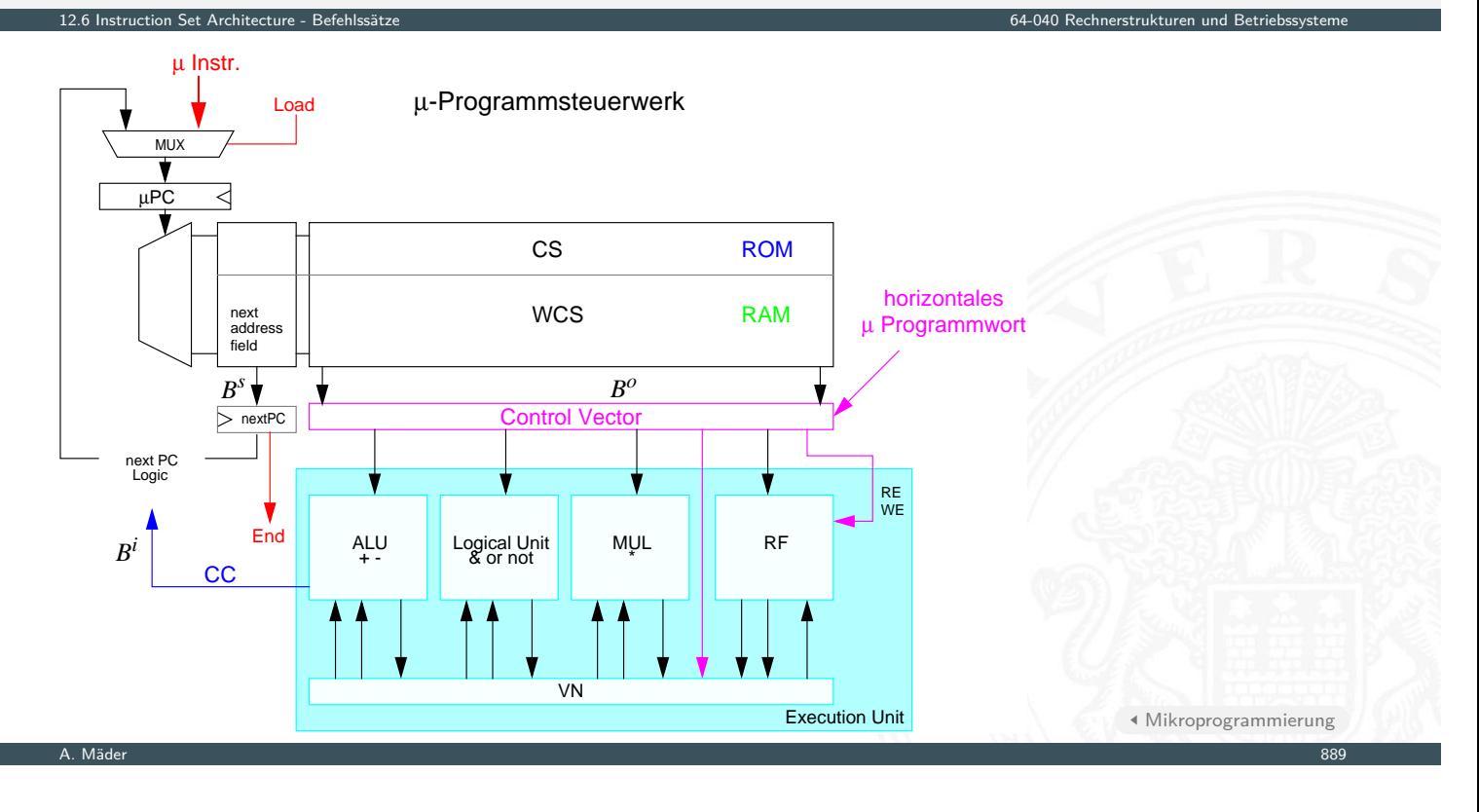

# vertikale Mikroprogrammierung

<span id="page-470-0"></span>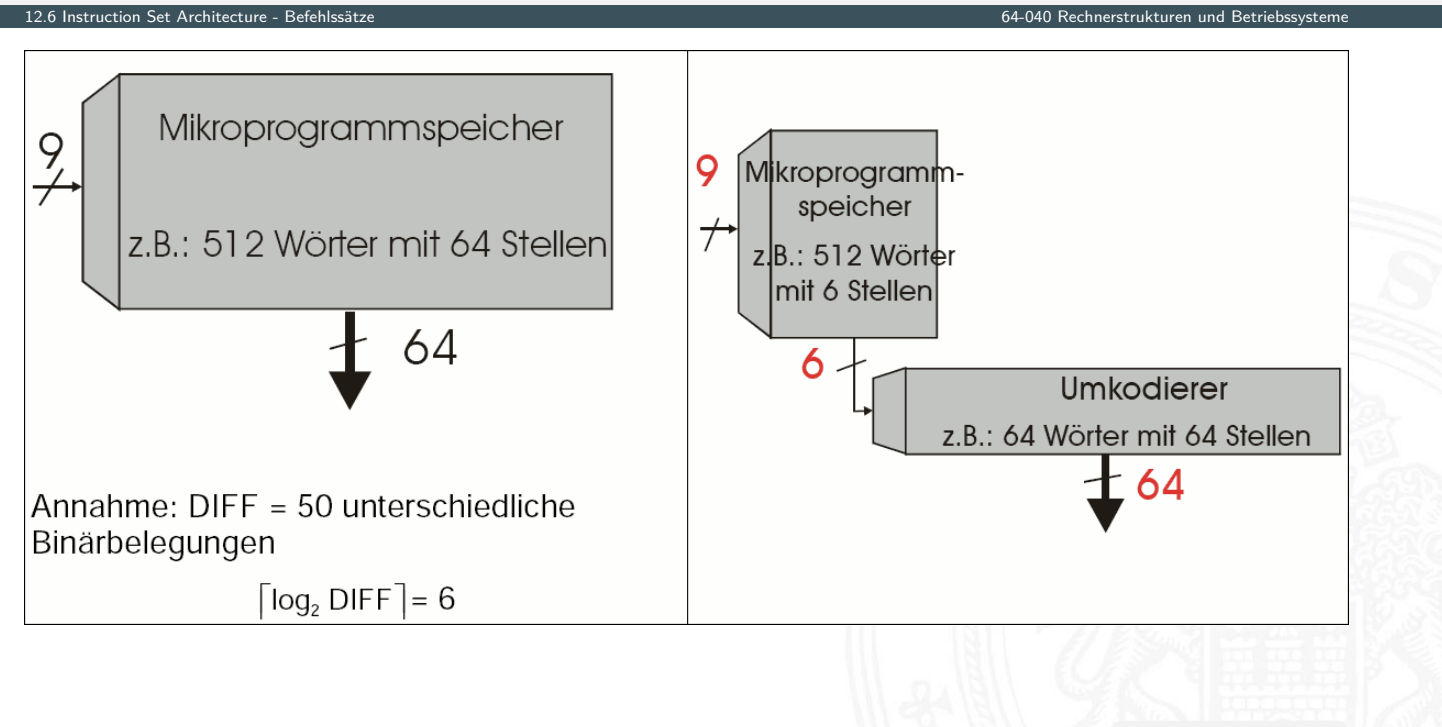

Mikroprogrammierung

### RISC – **R**educed **I**nstruction **S**et **C**omputer

#### oft auch: "**R**egular **I**nstruction **S**et **C**omputer"

- ▶ seit den 80er Jahren: "RISC-Boom"
	- $\blacktriangleright$  internes Projekt bei IBM
	- ▶ von Hennessy (Stanford) und Patterson (Berkeley) publiziert
- <sup>I</sup> Grundidee: Komplexitätsreduktion in der CPU
- **optimierende Compiler statt Assemblerprogrammierung** 
	- ⇒ statt Mikroprogramm in CISC: mehrere, einfache Assemblerbefehle
	- ⇒ CISC Komplexität der Befehle wird durch Compiler abgelöst

#### Beispiele

▶ IBM 801, MIPS, SPARC, DEC Alpha, ARM

#### typische Merkmale

12.6 Instruction Set Architecture - Befel

- $\triangleright$  reduzierte Anzahl einfacher Instruktionen (z.B. 128)
	- **>** benötigen in der Regel mehr Anweisungen für eine Aufgabe
	- $\triangleright$  werden aber mit kleiner, sehr schneller Hardware ausgeführt

A. Mäder 1988 – 1992 – 1993 – 1994 – 1996 – 1996 – 1996 – 1996 – 1997 – 1998 – 1998 – 1998 – 1998 – 1998 – 199

### RISC – **R**educed **I**nstruction **S**et **C**omputer (cont.)

12.6 Instruction Set Architecture - Befehlssätze 64-040 Rechnerstrukturen und Betriebssysteme

- ▶ reguläre Struktur, z.B. 32-bit Wortbreite, 32-bit Befehle
- ▶ nur ein-Wort Befehle
- $\triangleright$  alle Befehle in gleicher Zeit ausführbar  $\Rightarrow$  Pipeline-Verarbeitung
- ▶ Speicherzugriff nur durch "Load" und "Store" Anweisungen
	- $\blacktriangleright$  [all](#page-423-0)[e ande](#page-465-0)ren Operationen arbeiten auf Regis[tern](#page-0-0)
	- $\blacktriangleright$  keine Speicheroperanden
- **Register-orientierter Befehlssatz** 
	- $\triangleright$  viele universelle Register, keine Spezialregister ( $\geq$  32)
	- ▶ oft mehrere (logische) Registersätze: Zuordnung zu Unterprogrammen, Tasks etc.
- <sup>I</sup> Unterprogrammaufrufe: über Register
	- **>** Register für Argumente, "Return"-Adressen, Zwischenergebnisse
- $\blacktriangleright$  keine Zustandscodes ("Flags")
	- $\blacktriangleright$  spezielle Testanweisungen
	- $\blacktriangleright$  speichern Resultat direkt im Register

### RISC – **R**educed **I**nstruction **S**et **C**omputer (cont.)

#### Vor- / Nachteile

12.6 Instruction Set Architecture - Befehlssät

- + fest-verdrahtete Logik, kein Mikroprogramm
- $+$  einfache Instruktionen, wenige Adressierungsarten
- + Pipelining gut möglich
- + Cycles per Instruction = 1, bei Superskalarität *>* 1 in Verbindung mit Pipelining: je Takt (mind.) ein neuer Befehl
- − längerer Maschinencode
- − viele Register notwendig
- $\triangleright$  optimierende Compiler nötig / möglich
- **High-performance Speicherhierarchie notwendig**

#### A. Mäder 1988 – 1993 – 1994 – 1995 – 1996 – 1996 – 1996 – 1997 – 1998 – 1998 – 1998 – 1998 – 1998 – 1998 – 199

# CISC vs. RISC

#### ursprüngliche Debatte

- $\blacktriangleright$  streng geteilte Lager
- ▶ pro CISC: einfach für den Compiler; weniger Code Bytes
- $\triangleright$  pro RISC: besser für optimierende Compiler; [s](#page-465-0)chnelle Abarbeitung auf einfach[er Hardware](#page-0-0)

#### aktueller Stand

- $\blacktriangleright$  Grenzen verwischen
	- ▶ RISC-Prozessoren werden komplexer
	- ▶ CISC-Prozessoren weisen RISC-Konzepte oder gar RISC-Kern auf

12.6 Instruction Set Architecture - Befehlssätze 64-040 Rechnerstrukturen und Betriebssysteme

- ▶ für Desktop Prozessoren ist die Wahl der ISA kein Thema
	- $\triangleright$  Code-Kompatibilität ist sehr wichtig!
	- $\triangleright$  mit genügend Hardware wird alles schnell ausgeführt
- ▶ eingebettete Prozessoren: eindeutige RISC-Orientierung
	- + kleiner, billiger, weniger Leistungsverbrauch

## ISA Design heute

12.6 Instruction Set Architecture

- **F** Restriktionen durch Hardware abgeschwächt
- ▶ Code-Kompatibilität leichter zu erfüllen
	- $\blacktriangleright$  Emulation in Firm- und Hardware
- $\blacktriangleright$  Intel bewegt sich weg von IA-32
	- $\blacktriangleright$  erlaubt nicht genug Parallelität
	- hat IA-64 eingeführt ("Intel Architecture 64-bit")
	- ⇒ neuer Befehlssatz mit expliziter Parallelität (EPIC)
	- ⇒ 64-bit Wortgrößen (überwinden Adressraumlimits)
	- ⇒ benötigt hoch entwickelte Compiler

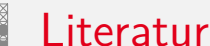

<span id="page-473-0"></span>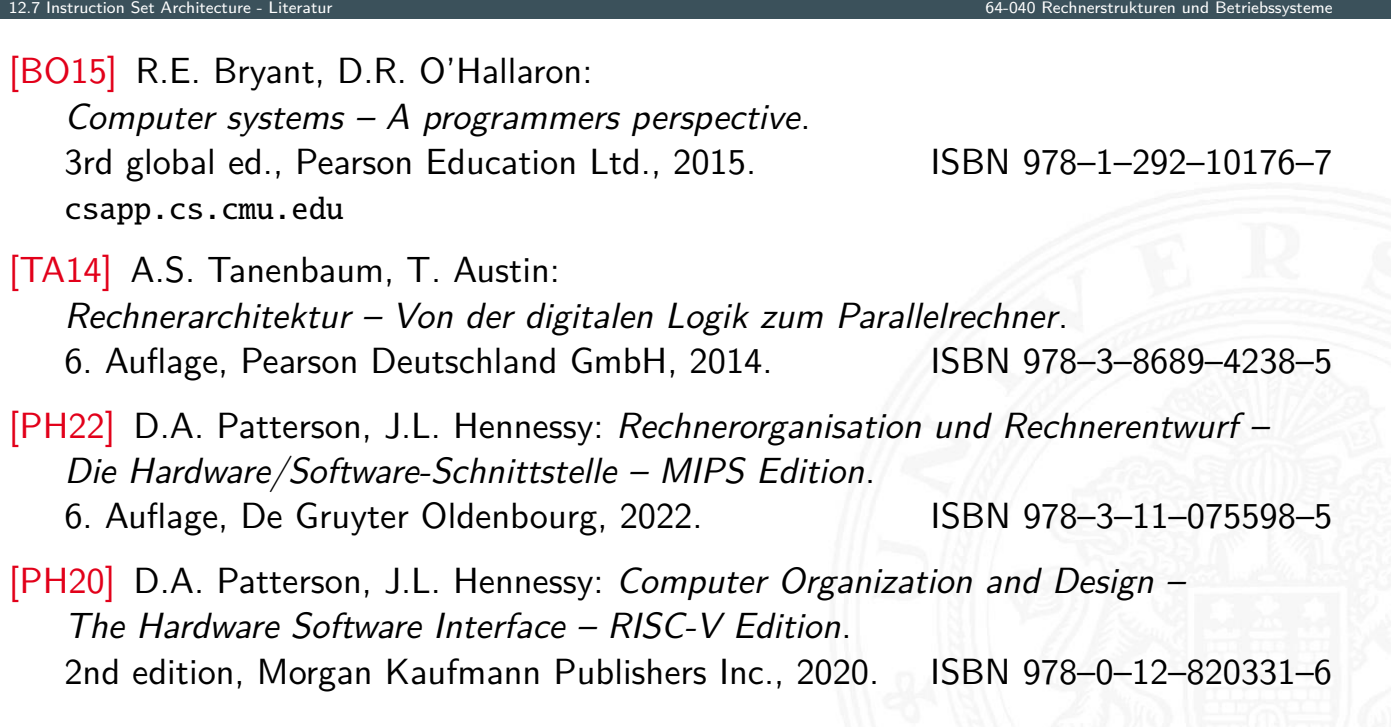

A. Mäder 895 – 1996 – 1997 – 1998 – 1998 – 1998 – 1999 – 1999 – 1999 – 1999 – 1999 – 1999 – 1999 – 1999 – 1999

### Literatur (cont.) 12.7 Instruction Set Architecture - Literature

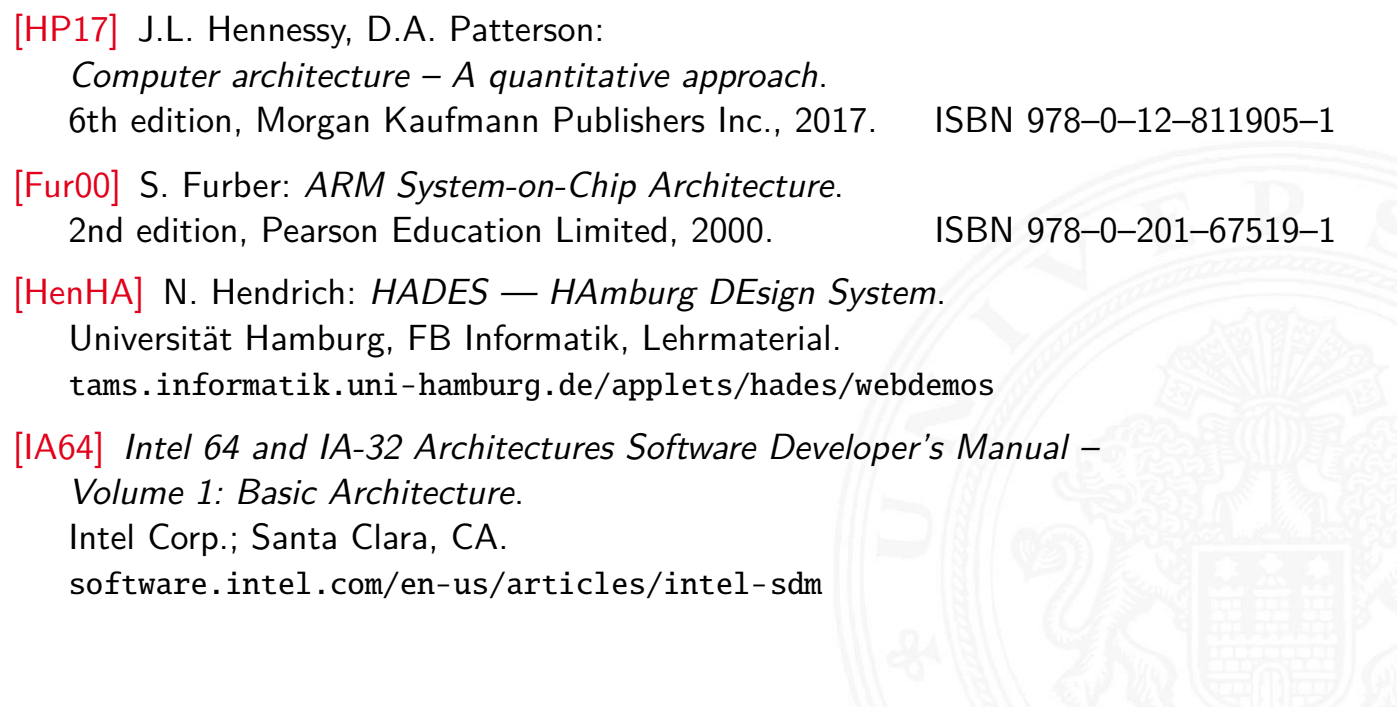

A. Mäder 1988 – 1998 – 1998 – 1998 – 1999 – 1999 – 1999 – 1999 – 1999 – 1999 – 1999 – 1999 – 1999 – 1999 – 199

13 Assembler-Programmierung 64-040 Rechnerstrukturen und Betriebssysteme

Gliederung

- 1. Einführung
- 2. Informationsverarbeitung
- 3. Ziffern und Zahlen
- <span id="page-474-0"></span>4. Arithmetik
- [5. Zeiche](#page-423-0)[n un](#page-473-0)d Text
- [6. Logis](#page-1-0)che Operationen
- [7. Codierung](#page-57-0)
- [8.](#page-75-0)[Schaltfunkt](#page-75-0)ionen
- [9. Schaltnetz](#page-149-0)e
- [10. Schaltwerke](#page-168-0)
- [11. Re](#page-188-0)[chnerarchitektur I](https://tams.informatik.uni-hamburg.de/applets/hades/webdemos)
- [12.](#page-249-0)[Instructi](#page-249-0)on Set Architecture

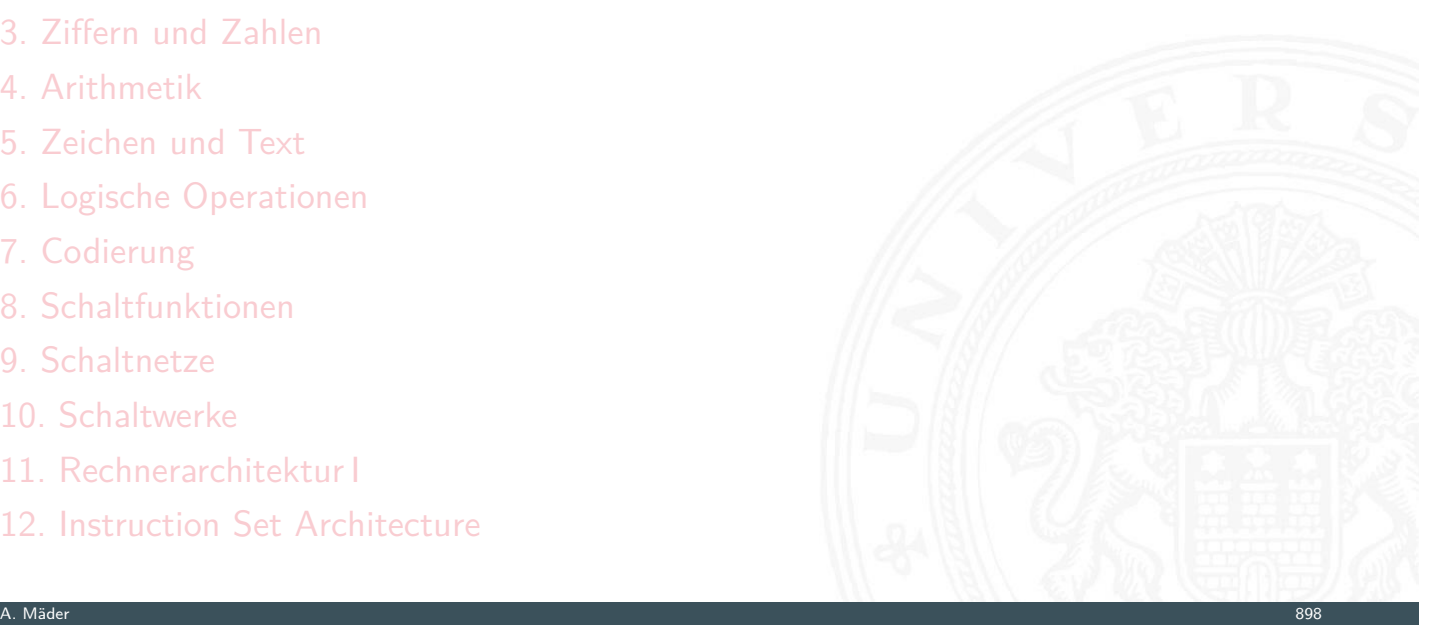

### Gliederung (cont.)

#### 13. Assembler-Programmierung

**Motivation** Grundlagen der Assemblerebene x86 Assembler Elementare Befehle  $+$  Adressierung Operationen Kontrollfluss Sprungbefehle und Schleifen Funktionsaufrufe und Stack Linker und Loader Literatur

- 14. Rechnerarchitektur II
- 15. Betriebssysteme

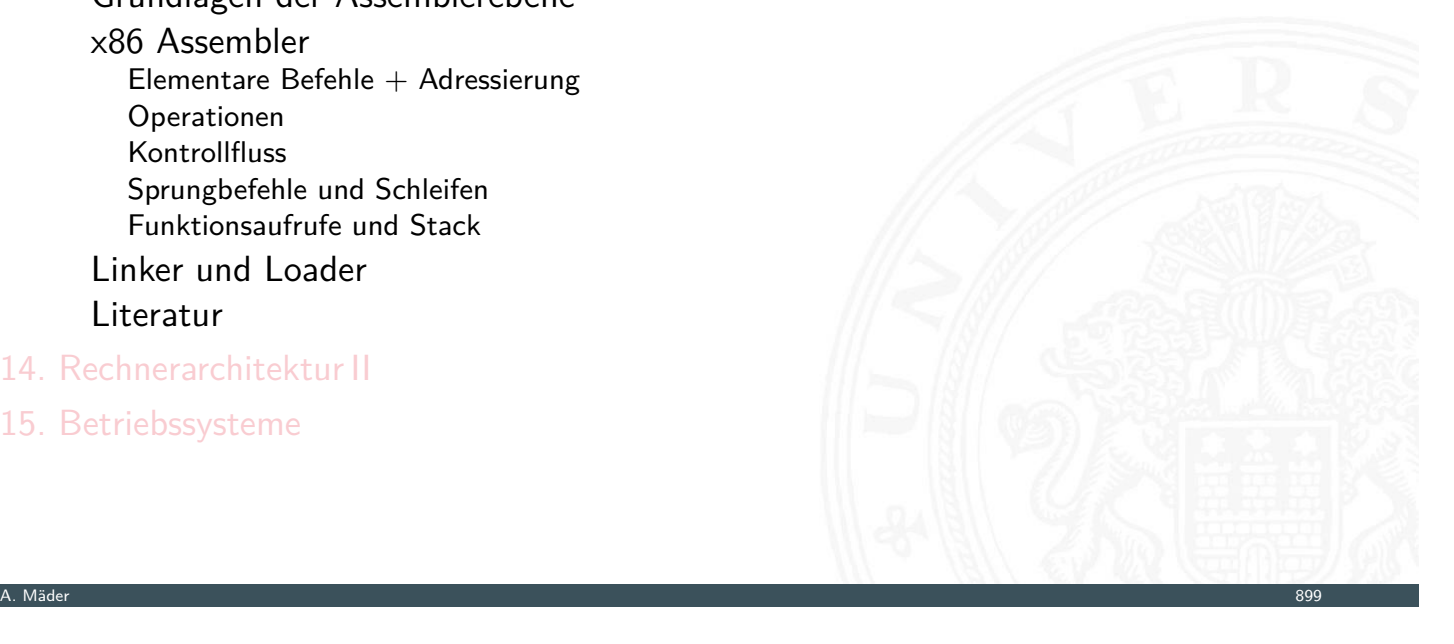

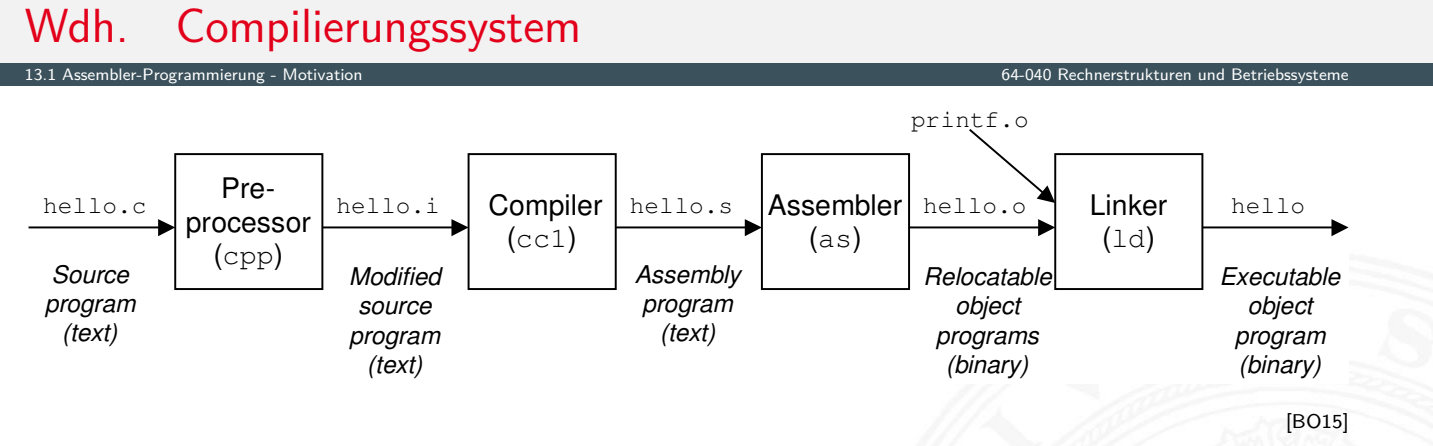

13 Assembler-Programmierung 64-040 Rechnerstrukturen und Betriebssysteme

- <span id="page-475-0"></span>**>** [versch](#page-475-0)[iedene Repräsenta](#page-477-0)tionen des Programms
	- $\blacktriangleright$  [Hochs](#page-484-0)prache
	- $\blacktriangleright$  [Assembler](#page-484-0)
	- $\blacktriangleright$  [Masc](#page-490-0)hinensprache
- **[Ausführung der Ma](#page-495-0)schinensprache** 
	- ▶ [von-Neu](#page-518-0)[mann Z](#page-499-0)yklus: Befehl holen, decodieren, ausführen
	- $\blacktriangleright$  [re](#page-523-0)ale oder virtuelle Maschine

### Warum Assembler?

 $13.1$  Assembler-Programmierung

Programme werden nur noch selten in Assembler geschrieben

- $\triangleright$  Programmentwicklung in Hochsprachen weit produktiver
- $\triangleright$  Compiler/Tools oft besser als handcodierter Assembler

aber Grundwissen bleibt trotzdem unverzichtbar

- ▶ Verständnis des Ausführungsmodells auf der Maschinenebene
- $\triangleright$  Programmverhalten bei Fehlern / Debugging
	- $\blacktriangleright$  das High-Level Sprachmodell ist dort nicht anwendbar
- **Programmleistung verstärken** 
	- $\triangleright$  Ursachen für Programm-Ineffizienz verstehen
	- $\triangleright$  effiziente "maschinengerechte" Datenstrukturen / Algorithmen
- $\blacktriangleright$  Systemsoftware implementieren
	- $\triangleright$  Compilerbau: Maschinencode als Ziel
	- $\triangleright$  Betriebssysteme implementieren (Prozesszustände verwalten)

13.1 Assembler-Programmierung - Motivation 64-040 Rechnerstrukturen und Betriebssysteme

 $\blacktriangleright$  Gerätetreiber schreiben

A. Mäder 1988 – 1992 – 1993 – 1994 – 1996 – 1996 – 1996 – 1996 – 1997 – 1998 – 1998 – 1998 – 1998 – 1998 – 199

### Assembler in RSB

- **Beschränkung auf wesentliche Konzepte** 
	- $\triangleright$  GNU Assembler für x86-64 (Linux, 64-bit)
	- ▶ nur ein Datentyp: 64-bit Integer (long)
	- ▶ nur kleiner Subset des gesamten Befehlssatzes
- $\blacktriangleright$  [divers](#page-474-0)[e nich](#page-475-0)t behandelte Themen
	- **>** Speicherverwaltung der Datentypen
	- $\blacktriangleright$  Behandlung von Makros
	- $\blacktriangleright$  Implementierung eines Assemblers (2-pass)
	- $\blacktriangleright$  Tipps für effizientes Programmieren
	- ▶ Befehle für die Systemprogrammierung (supervisor mode)
	- $\triangleright$  x86 Gleitkommabefehle
	- $\blacktriangleright$  . . . .

### Assemblersicht des Programmierers

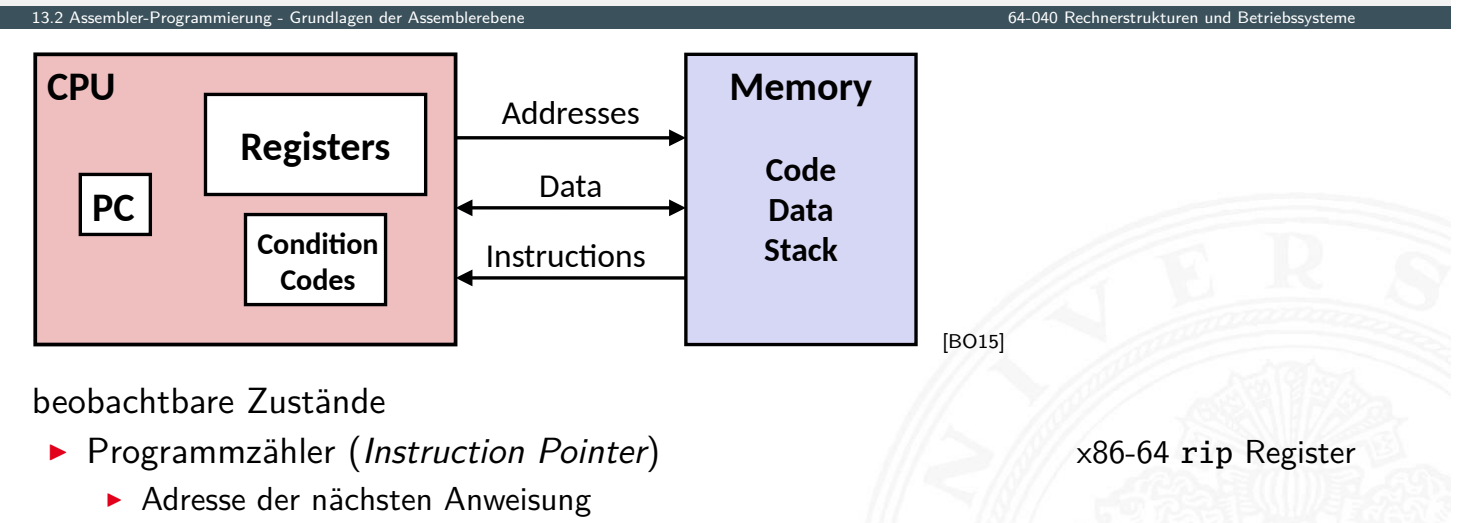

A. Mäder 1988 – 1988 – 1988 – 1988 – 1988 – 1988 – 1988 – 1988 – 1988 – 1988 – 1988 – 1988 – 1988 – 1988 – 198

- **I** Registerbank **rates** rax . . . rbp Register
	- ▶ häufig benutzte Programmdaten r8 . . . r15 Register
- ▶ Zustandscodes **EFLAGS** Register
	- ▶ Statusinformationen über die letzte ALU Operation
	- ▶ für bedingte Sprünge benötigt (Conditional Branch)

Assemblersicht des Programmierers (cont.)

- $\blacktriangleright$  Speicher
	- $\blacktriangleright$  byteweise adressierbares Array

1<br>12.2 Assembler-Programmierung - Grundlagen der Assemblerebene 64-040 Rechnerstrukturen und Betriebs

- ▶ pro Task: Code, Nutzerdaten, (einige) OS Daten
- <sup>I</sup> –"– Kellerspeicher für Unterprogrammaufrufe "Stack"
- <span id="page-477-0"></span>Adressraum dynamisch alloziierter Datenstrukturen "Heap"

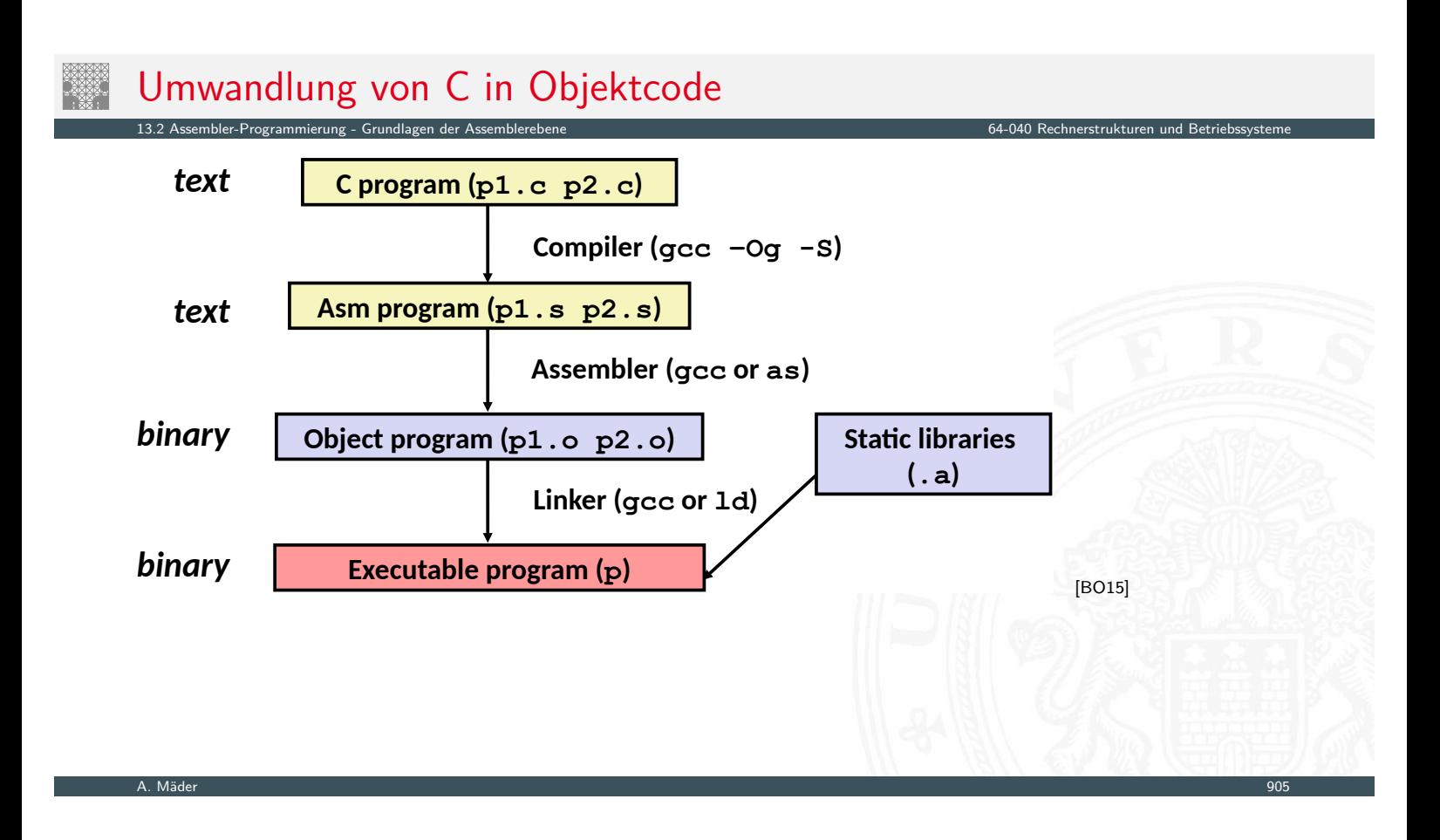

### Compilieren zu Assemblercode: Funktion sum()

```
sum.c sum.s
```

```
long plus(long x, long y);
void sumstore(long x, long y,
Long *dest)
\mathbf{f}long t = plus(x, y);
   *dest = t;
\mathbf{E}
```
13.2 Assembler-Programmierung - Grundlagen der

- ▶ Befehl gcc -Og -S sum.c
- Erzeugt sum.s

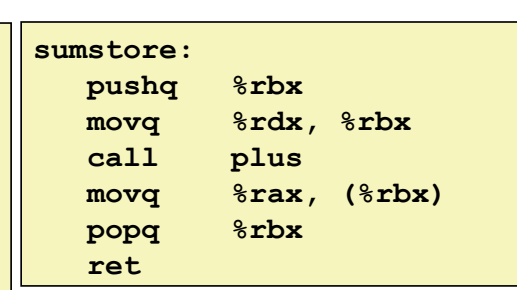

[BO15]

### Assemblercode: sum.s

```
.globl sumstore
   .type sumstore, @function
sumstore:
LFB35:.cfi_startproc
   pushq %rbx
   .cfi_def_cfa_offset 16
   .cfi offset 3, -16
   movq %rdx, %rbx
   call plus
   movq %rax, (%rbx)
   popq %rbx
   .cfi_def_cfa_offset 8

   .cfi_endproc
)
   size sumstore, .-sumstore
```
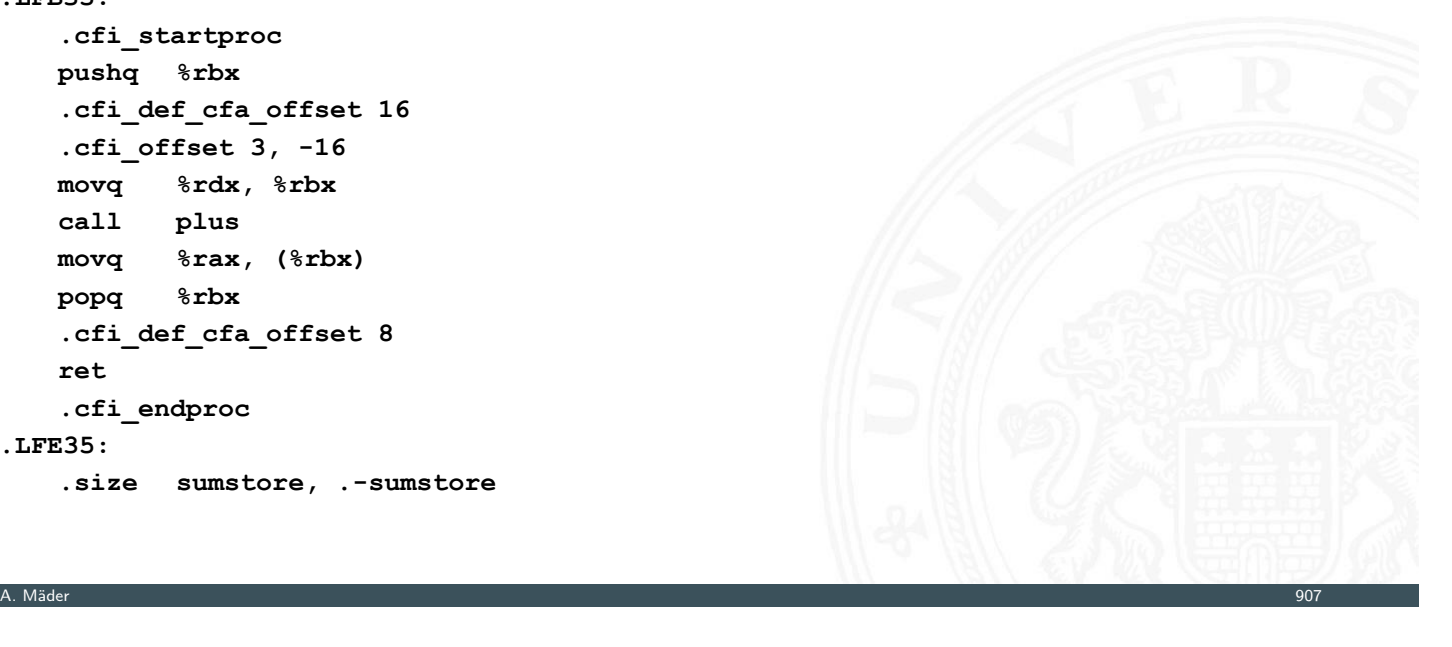

### Assemblercode: sum.s

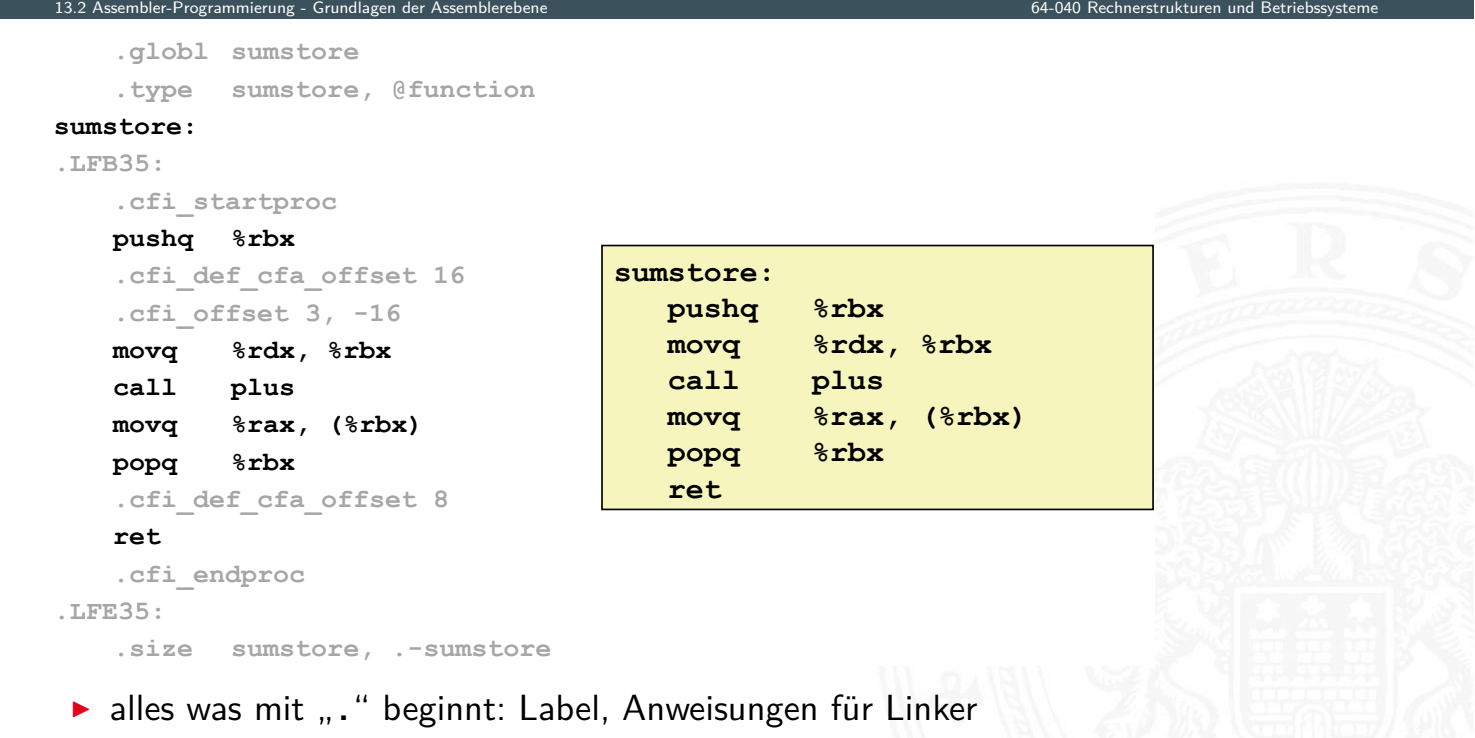

13.2 Assembler-Programmierung - Grundlagen der Assemblerebene 64-040 Rechnerstrukturen und Betriebssysteme

### Assembler: Charakteristika

**In** hardwarenahe Programmierung: Zugriff auf kompletten Befehlssatz und alle Register einer Maschine

13.2 Assembler-Programmierung - Grundlagen der Assemblerebene 64-040 Rechnerstrukturen und Betriebssysteme

- $\blacktriangleright$  je ein Befehl pro Zeile
	- $\blacktriangleright$  Mnemonics für die einzelnen Maschinenbefehle
	- $\triangleright$  Konstanten als Dezimalwerte oder Hex-Werte
	- **E** eingängige Namen für alle Register
	- ▶ Adressen für alle verfügbaren Adressierungsarten
	- $\triangleright$  Konvention bei gcc/as x86: Ziel einer Operation steht rechts
- ▶ symbolische Label für Sprungadressen
	- ▶ Verwendung in Sprungbefehlen
	- $\rightarrow$  globale Label definieren Einsprungpunkte für den Linker/Loader

A. Mäder 1988 – 1988 – 1988 – 1988 – 1988 – 1988 – 1988 – 1988 – 1988 – 1988 – 1988 – 1988 – 1988 – 1988 – 198

### Assembler: Datentypen

- ▶ nur die von der Maschine unterstützten "primitiven" Daten
- **EXECTE And Analysis Exercise Arrays, Strukturen oder Objekte** 
	- $\blacktriangleright$  nur fortlaufend adressierbare Bytes im Speicher
- [Ganzz](#page-474-0)[ahl-Daten, z.](#page-477-0)B. 1, 2, 4 oder 8 Bytes  $8 \ldots 64$  bits

mierung - Grundlagen der Assemblereben<br>.

- ▶ Datenwerte für Variablen [int/long/long](#page-0-0) long
- **•** positiv oder vorzeichenbehaftet signed/unsigned
- ▶ Textzeichen (ASCII, Unicode) char
- ▶ Gleitkomma-Daten mit 4 oder 8 Bytes float/double
- ▶ Adressen bzw. "Pointer" untypisierte Speicheradressen

### Assembler: Befehle/Operationen

**>** arithmetische/logische Funktionen auf Registern und Speicher

13.2 Assembler-Programmierung - Grundlagen der Assemblerebene 64-040 Rechnerstrukturen und Betriebssysteme

- $\blacktriangleright$  Addition/Subtraktion, Multiplikation usw.
- $\triangleright$  bitweise Logische- und Schiebe-Operationen
- **Datentransfer zwischen Speicher und Registern** 
	- ▶ Daten aus Speicher in Register laden
	- **-** Registerdaten im Speicher ablegen
	- $\blacktriangleright$  ggf. auch Zugriff auf Spezial-/OS-register

#### $\blacktriangleright$  Kontrolltransfer

- $\blacktriangleright$  unbedingte / bedingte Sprünge
- $\triangleright$  Unterprogrammaufrufe: Sprünge zu/von Prozeduren
- $\blacktriangleright$  Interrupts, Exceptions, System-Calls
- **Makros: Folge von Assemblerbefehlen**

A. Mäder 1988 – 1998 – 1998 – 1998 – 1999 – 1999 – 1999 – 1999 – 1999 – 1999 – 1999 – 1999 – 1999 – 1999 – 199

### Objektcode: Funktion sumstore()

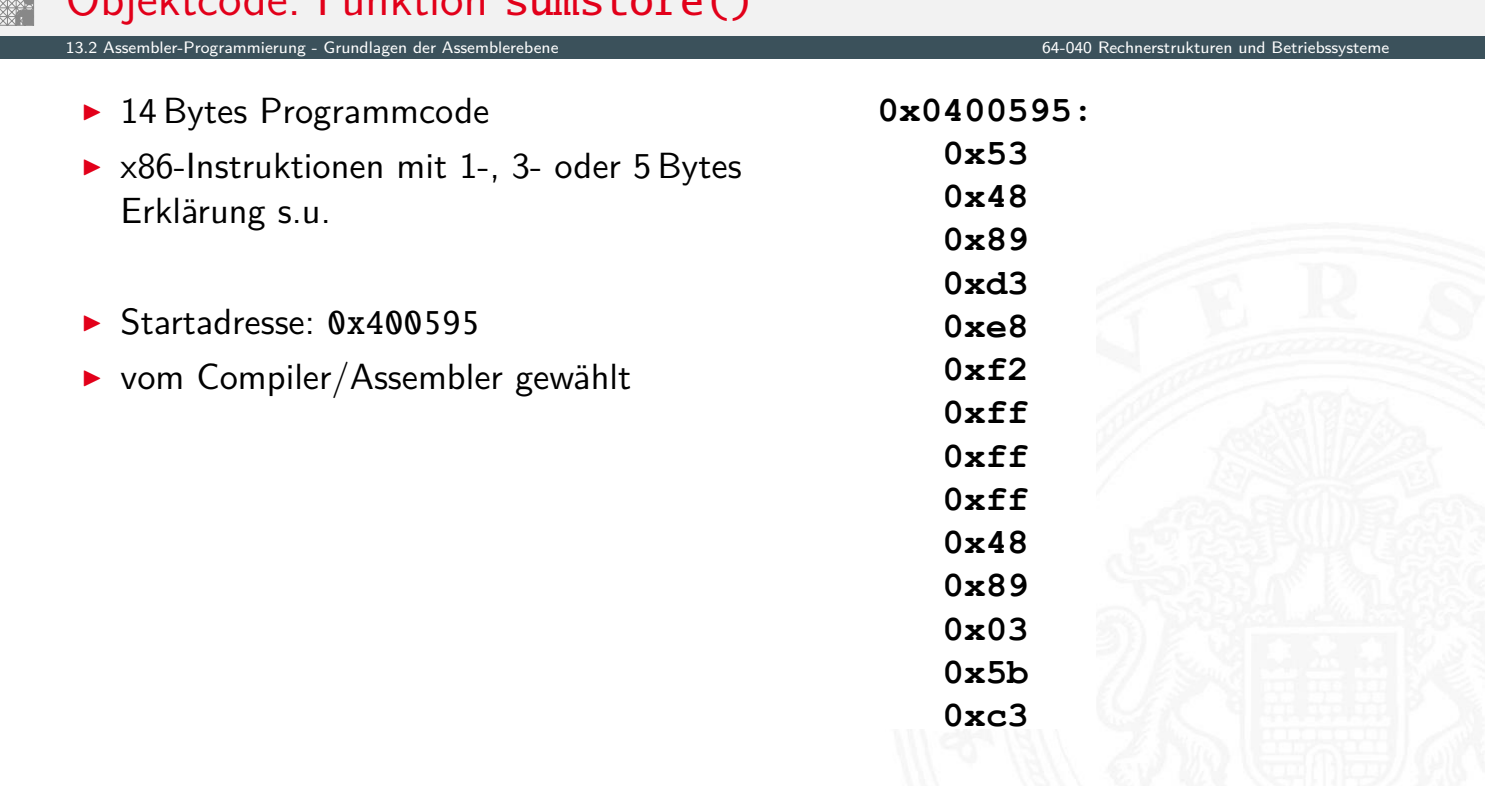

A. Mäder 1988 – 1998 – 1998 – 1998 – 1999 – 1999 – 1999 – 1999 – 1999 – 1999 – 1999 – 1999 – 1991 – 1991 – 199

#### **Assembler**

- ▶ übersetzt .s zu .o
- **> binäre Codierung jeder Anweisung**
- $\triangleright$  (fast) vollständiges Bild des ausführbaren Codes
- $\blacktriangleright$  keine Verknüpfungen zu Code aus anderen Dateien / zu Bibliotheksfunktionen

13.2 Assembler-Programmierung - Grundlagen der Assemblerebene 64-040 Rechnerstrukturen und Betriebssysteme

#### **Linker / Binder**

- $\triangleright$  löst Referenzen zwischen Dateien auf
- $\blacktriangleright$  kombiniert mit statischen Laufzeit-Bibliotheken
	- ▶ z.B. Code für malloc, printf
- $\triangleright$  manche Bibliotheken sind dynamisch verknüpft
	- ▶ Verknüpfung wird beim Laden in den Speicher, bzw. zur Laufzeit erstellt

A. Mäder 1988 – 1988 – 1988 – 1988 – 1988 – 1988 – 1988 – 1988 – 1988 – 1988 – 1988 – 1988 – 1988 – 1988 – 198

### Beispiel: Maschinenbefehl für Speichern

► C-Code

 $*dest = t;$ 

movq  $\frac{1}{6}$ rax, ( $\frac{1}{6}$ rbx)

0x40059e: 48 89 03

- **>** speichert Wert t nach Adresse aus dest
- $\blacktriangleright$  Assembler
	- ▶ Kopiere einen 8-Byte Wert in den Hauptspeicher
		- $\rightarrow$  Quad[-Worte in](#page-477-0) x86-64 Terminologie
	- $\triangleright$  Operanden

13.<br>13.2 Assembler-Programmierung - Grundlagen der A

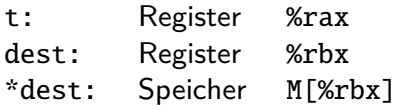

- ▶ Objektcode (x86-Befehlssatz)
	- $\triangleright$  3-Byte Befehl
	- an Speicheradresse 0x40059e

### Objektcode Disassembler: objdump

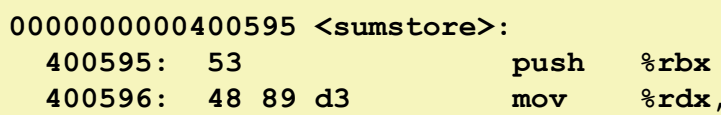

**1005a2:** c3 **ret** 

400599: e8 f2 ff ff ff callq 4

**-#**

[BO15]

 $\blacktriangleright$  objdump  $-d$  ...

**--**

Assembler-Programmierung - Grundlage

- **IN Werkzeug zur Untersuchung des Objektcodes**
- **EX rekonstruiert aus Binärcode den Assemblercode**
- <sup>I</sup> kann auf vollständigem, ausführbaren Programm ⟨executable⟩ oder einer .o Datei ausgeführt werden

 $relq$ 

 $%$ rdx,  $%$ rbx

 **!"**

400590 <plus>

A. Mäder 914

### Was kann "disassembliert" werden?

13.2 Assembler-Programmierung - Grundlagen der Assemblerebene 64-040 Rechnerstrukturen und Betriebssysteme

```
[BO15]
% objdump -d WINWORD.EXE
WINWORD.EXE:
              file format pei-i386
No symbols in "WINWORD.EXE".
Disassembly of section .text:
30001000 < .text>:
30001000:30001001:Poverse ongineering forbidder
%%%&%%-
              heverse engineering forbidden by
30001005:12 Microsoft End User License Agreement
3000100a:
```
- $\blacktriangleright$  alles, was als ausführbarer Code interpretiert werden kann
- **Disassembler untersucht Bytes und rekonstruiert Assemblerquelle (soweit möglich)**

### x86 Assemblerprogrammierung

- $\blacktriangleright$  Adressierungsarten
- $\blacktriangleright$  arithmetische Operationen
- $\blacktriangleright$  Statusregister
- ▶ Umsetzung von Programmstrukturen

#### Einschränkungen

- ▶ Beispiele nutzen nur die 64-bit Datentypen long bei Linux (unter Windows nur 4-Byte!)
	- $\triangleright$  x86-64 wird wie 16-Register 64-bit Maschine benutzt (=RISC)
	- ▶ CISC Komplexität und Tricks bewusst vermieden
- $\triangleright$  Beispiele nutzen gcc/as Syntax (vs. Microsoft, Intel)

Grafiken und Beispiele dieses Abschnitts sind aus R.E. Bryant, D.R. O'Hallaron: Computer systems - A programmers perspective [BO15] bzw. dem zugehörigen Foliensatz

A. Mäder 916

13.3.1 Assembler-Programmierung - x86 Assembler - Elementare Befehle + Adressierung 64-040 Rechnerstrukturen und Betriebssysteme

13.3 Assembler-Programmierung - x86 Assembler 64-040 Rechnerstrukturen und Betriebssysteme

### Datentransfer "move"

- Format: movq  $\langle src \rangle$ ,  $\langle dst \rangle$
- $\triangleright$  transferiert ein 8-Byte "long" Wort
- $\blacktriangleright$  sehr häufige Instruktion
- <span id="page-484-0"></span>► [Typ d](#page-474-0)[er Operanden](#page-484-0)
	- $\blacktriangleright$  Immediate: Konstante, ganzzahlig
		- $\triangleright$  wie C-Konstante, aber mit dem Präfix \$
		- $\blacktriangleright$  z.B.:  $$0x400, $-533$
		- $\triangleright$  codiert mit 1, 2 oder 4 Bytes
	- ▶ Register: 16 Ganzzahl-Register
		- ▶ %rsp (ggf. auch %rbp) für spezielle Aufgaben reserviert
		- ▶ z.T. Spezialregister für andere Anweisungen
	- ▶ Speicher: 8 konsekutive Speicherbytes
		- **>** zahlreiche Adressmodi

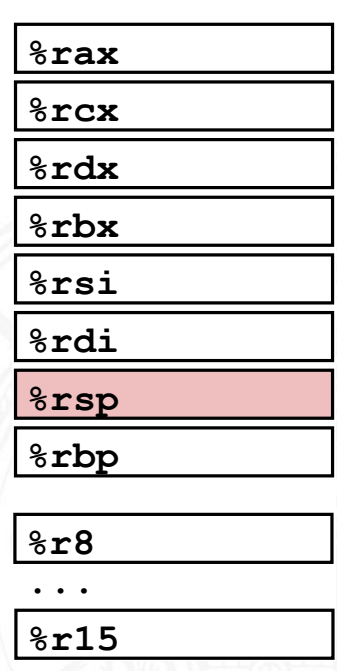

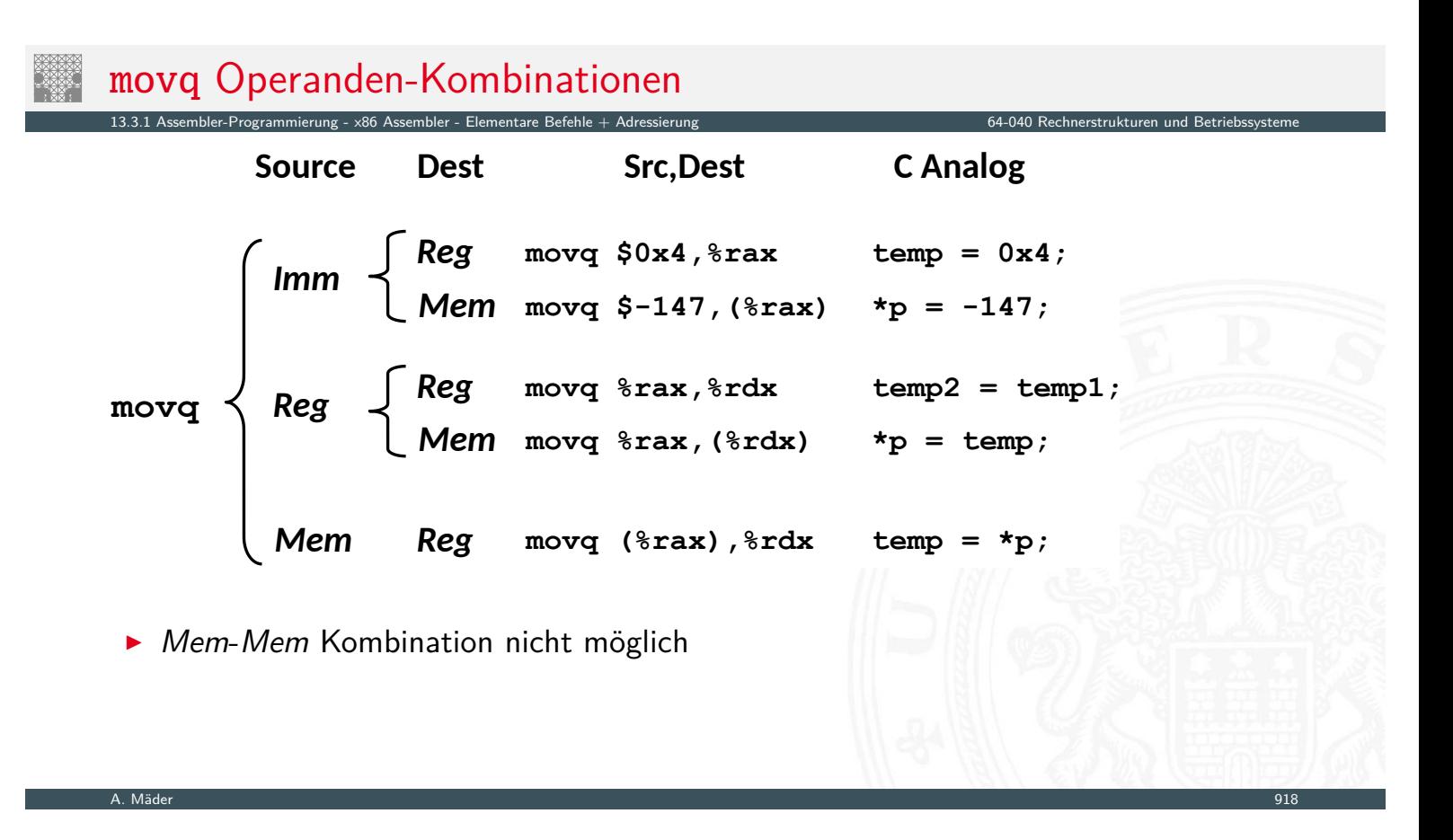

### movq: Operanden/Adressierungsarten

 $\triangleright$  Immediate:  $\mathbb{S}x \to x$ 

13.1 Assembler-Programmierung - x86 Assembler - Elementare Befehler + Adressierung 64-040 Rechnerstrukturen und Betriebs

- $\triangleright$  positiver (oder negativer) Integerwert
- Register:  $R \rightarrow \text{Re}q[R]$ 
	- Inhalt eines der 16 Universalregister %rax...%r15 [Re](#page-474-0)[gisterna](#page-484-0)me R [beginnt im](#page-484-0)mer mit %
- $\triangleright$  Normal:  $(R) \rightarrow$  Mem[Reg[R]]
	- ▶ Register R spezifiziert die Speicheradresse
	- Beispiel: movq (%rcx), %rax
- $\triangleright$  Displacement:  $D(R) \rightarrow$  Mem[Reg[R]+D]
	- ▶ Register R als Basis-Speicheradresse
	- $\triangleright$  Konstantes "Displacement" D spezifiziert den "offset"
	- Beispiel: movq 8(%rbp), %rdx

### Beispiel: Funktion swap()

```
void swap
(long *xp, long *yp)
\overline{A}\log t0 = \exp;
\log t1 = \exp t*_{\mathbf{xp}} = \mathbf{t}1;\star_{\text{YP}} = t0;
\mathbf{1}
```
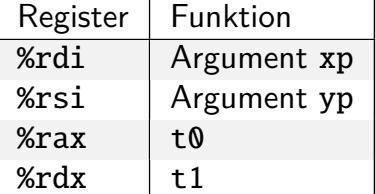

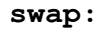

A. Mäder 920

13.3.1 Assembler-Programmierung - x86 Assembler - Elementare Befehle + Adressierung 64-040 Rechnerstrukturen und Betriebssysteme

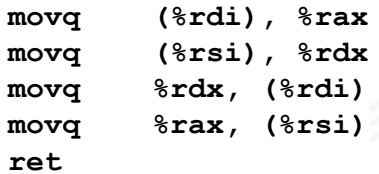

## Funktionsweise von swap()

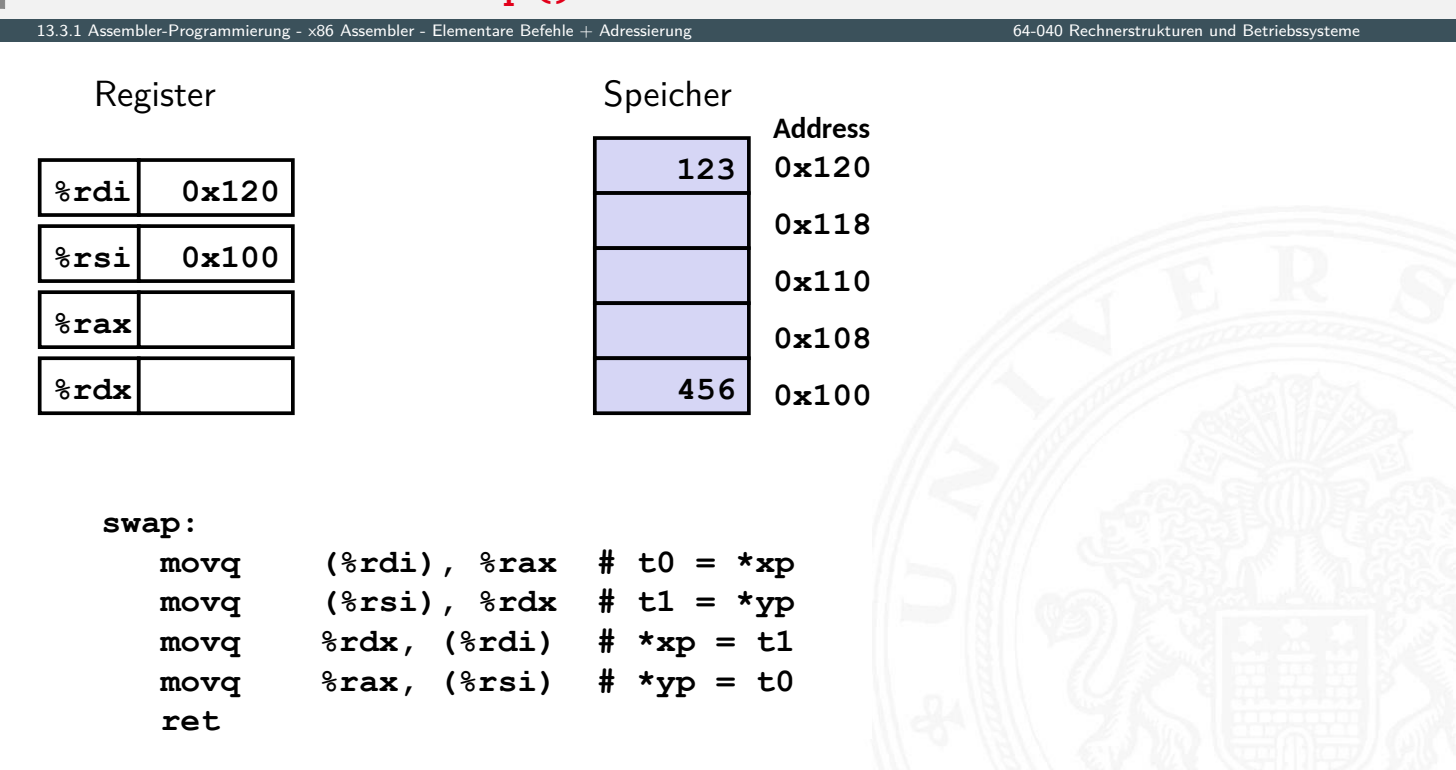

### Funktionsweise von swap()

13.3.1 Assembler-Programmierung - x86 Assembler - Elementare Befehle + Adress

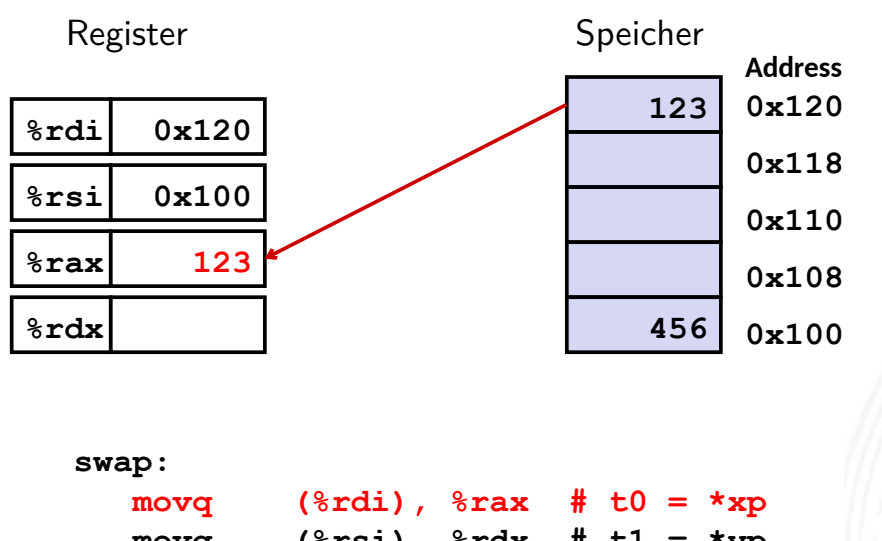

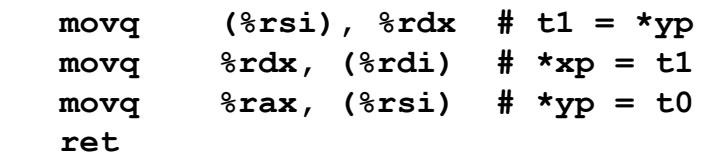

A. Mäder 1988 – 1988 – 1988 – 1988 – 1988 – 1988 – 1988 – 1988 – 1988 – 1988 – 1988 – 1988 – 1988 – 1988 – 198

### Funktionsweise von swap()

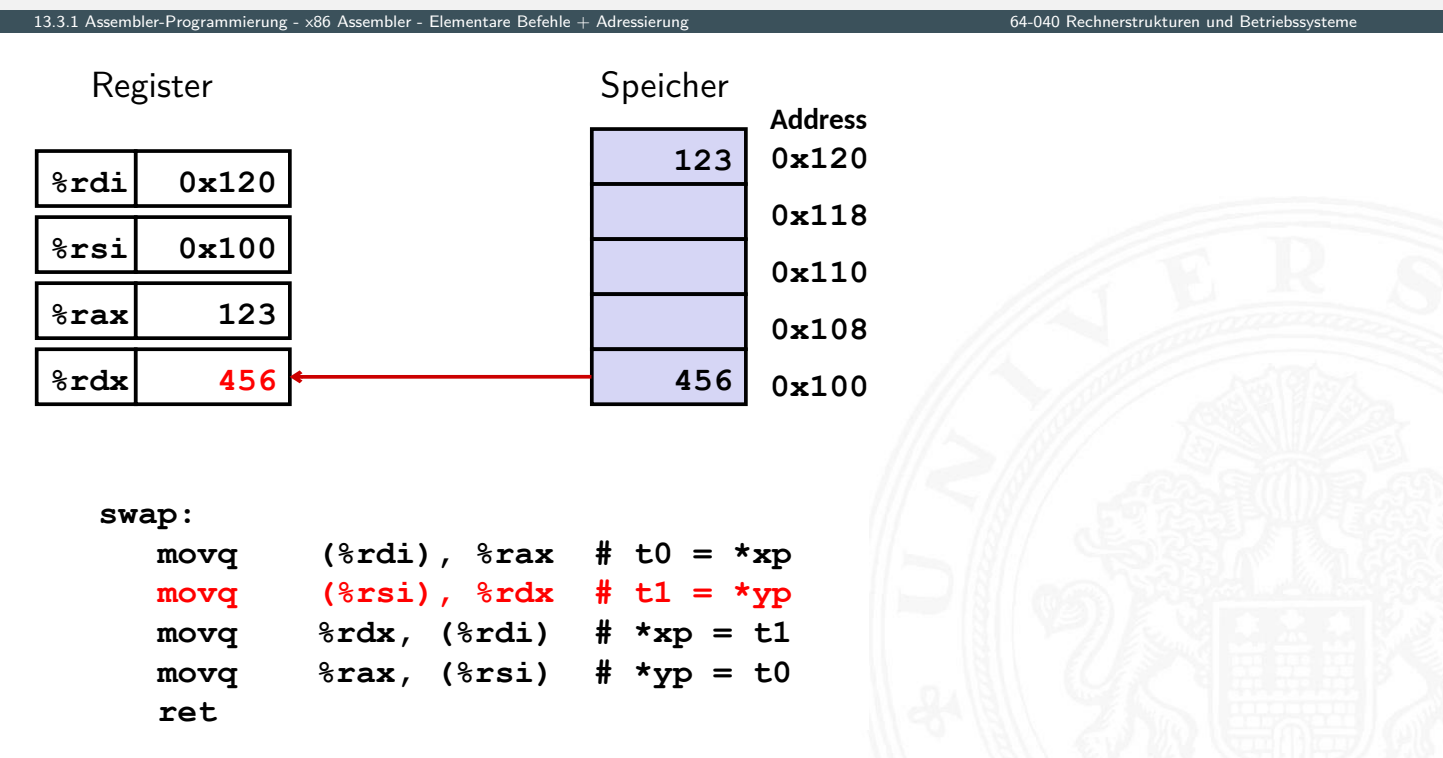

### Funktionsweise von swap()

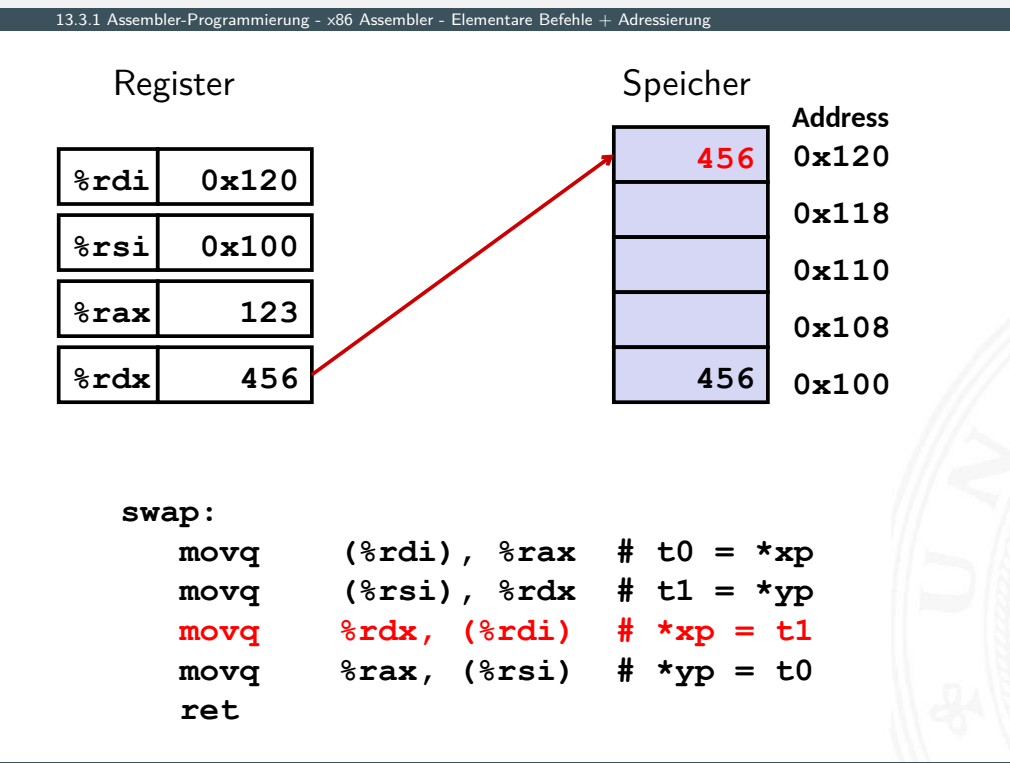

### Funktionsweise von swap()

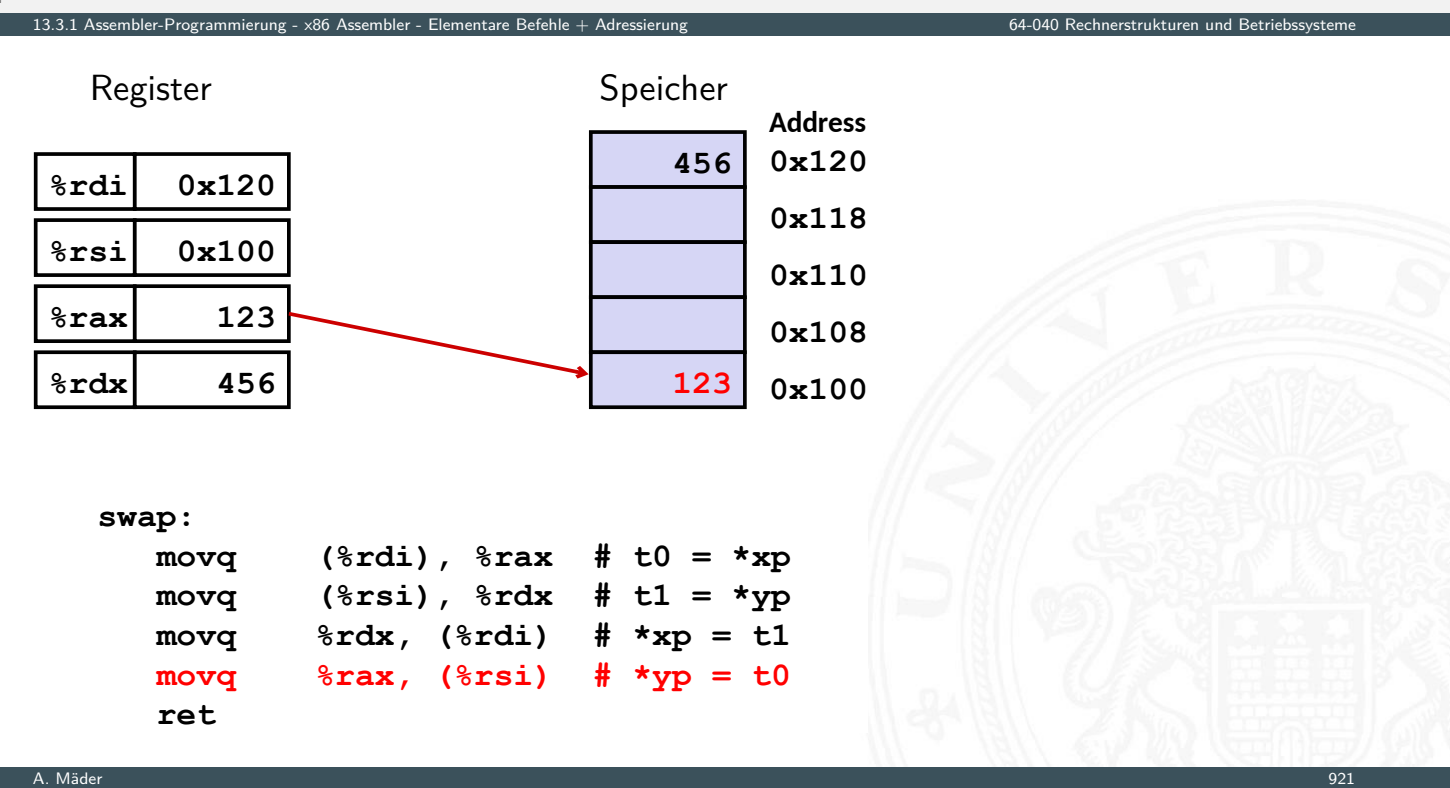

- $\blacktriangleright$  allgemeine Form
	- $\blacktriangleright$  Imm(Rb,Ri,S)  $\rightarrow$  Mem[Reg[Rb]+S\*Reg[Ri]+Imm]
		- $\blacktriangleright$   $\langle$  Imm $\rangle$  Offset

13.3.1 Assembler-Programmierung - x86 Assembler - Elementare Befehl

- $\triangleright$   $\langle Rb \rangle$  Basisregister: eines der 16 Integer-Register
- $\blacktriangleright \langle Ri \rangle$  Indexregister: jedes außer %rsp
	- %rbp grundsätzlich möglich, jedoch unwahrscheinlich
- $\triangleright$   $\langle S \rangle$  Skalierungsfaktor 1, 2, 4 oder 8

#### $\blacktriangleright$  gebräuchlichste Fälle

- $(Rb) \rightarrow Mem[Reg[Rb]]$
- $Imm(Rb)$   $\rightarrow$  Mem[Reg[Rb] + Imm]
- $(Rb, Ri) \rightarrow Mem[Reg[Rb] + Reg[Ri]]$
- $Imm(Rb,Ri)$   $\rightarrow$  Mem[Reg[Rb] + Reg[Ri] + Imm]
- $(Rb, Ri, S) \rightarrow Mem[Reg[Rb] + S*Reg[Ri]]$

A. Mäder 922

### Beispiel: Adressberechnung

tanas.<br>13.1 Assembler-Programmierung - x86 Assembler - Elementare Befehle + Adre

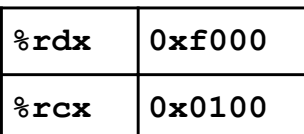

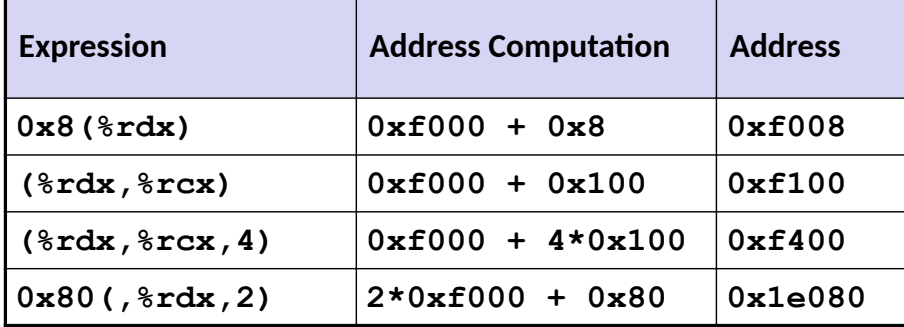

### Arithmetische Operationen

 $\blacktriangleright$  binäre Operatoren

13.3.2 Assembler-Programmierung - x86 Assembler

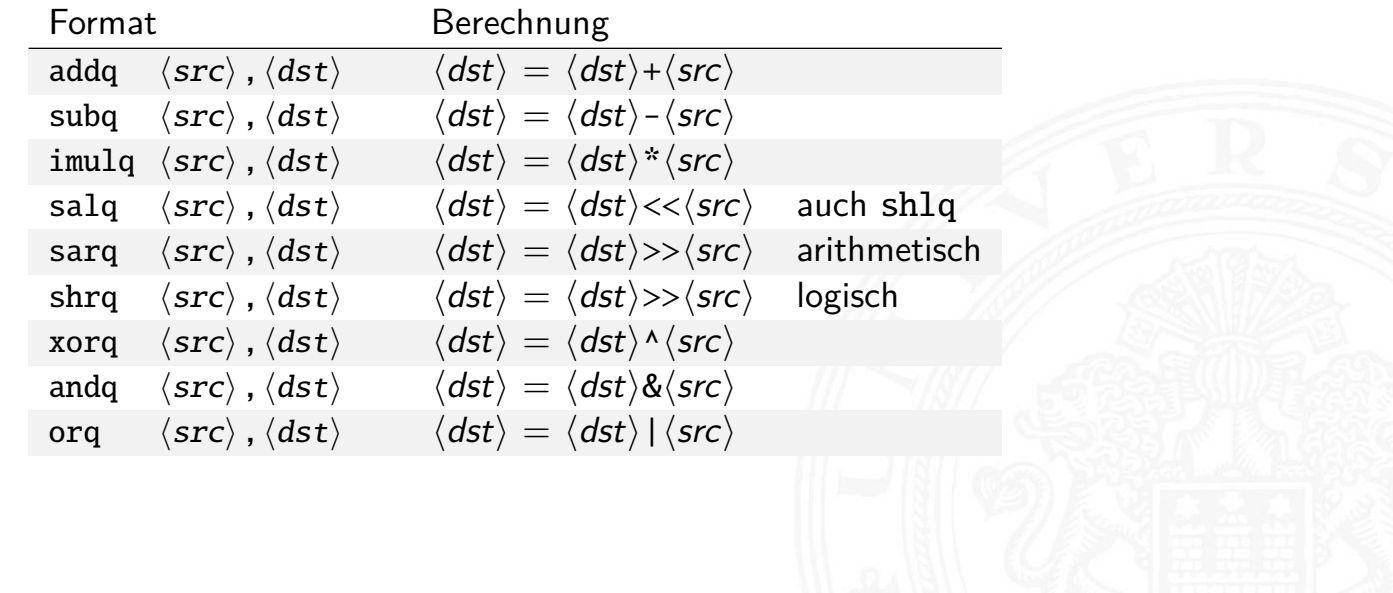

A. Mäder 924

### Arithmetische Operationen (cont.)

13.<br>13.3.3.3.3.3.3.3.2 http://www.phere-Programmier - Operationen 64

► unäre Operatoren

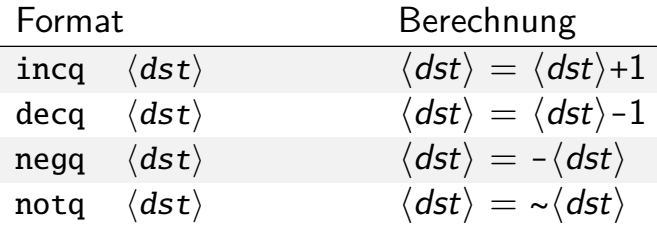

<span id="page-490-0"></span>▶ leaq-Befehl: load effective address

leaq ⟨src⟩,⟨dst⟩

- ▶ Adressberechnung für (späteren) Ladebefehl
- $\triangleright$  Speichert die Adressausdruck  $\langle src \rangle$  in Register  $\langle dst \rangle$  $Imm(Rb,Ri,S) \rightarrow Reg[Rb]+S*Reg[Ri]+Imm$
- ▶ wird oft von Compilern für arithmetische Berechnung genutzt s. Beispiele

### Beispiel: arithmetische Operationen

13.3.2 Assembler-Programmierung - x86 Assembler -

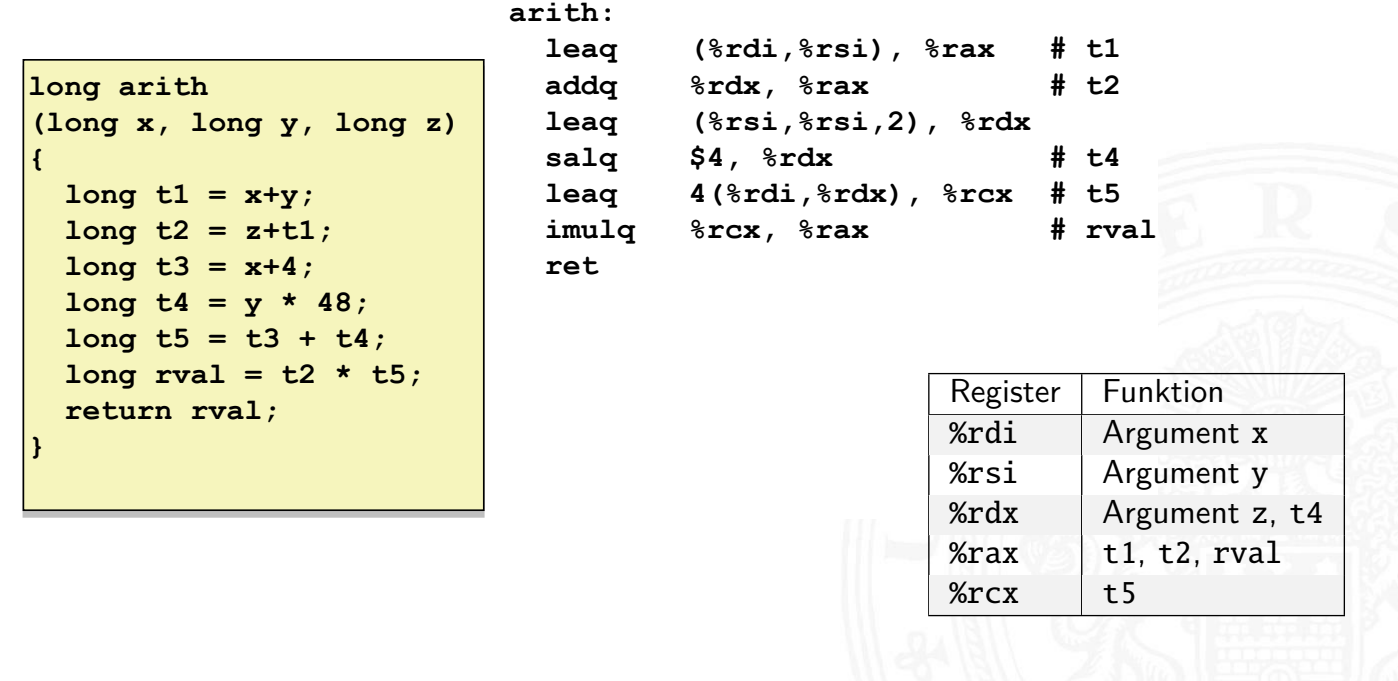

A. Mäder 926

### Kontrollfluss / Programmstrukturen 108.3.386 Assembler - Kontrollfluss - x86

- $\blacktriangleright$  Zustandscodes
	- $\blacktriangleright$  Setzen
	- $\blacktriangleright$  Testen
- <span id="page-491-0"></span> $\blacktriangleright$  Ablaufsteuerung
	- ▶ [Ver](#page-474-0)[zweigu](#page-484-0)[ngen:](#page-490-0) "If-then-else"
	- **>** Schleifen: "Loop"-Varianten
	- $\blacktriangleright$  Mehrfachverzweigungen: "Switch"

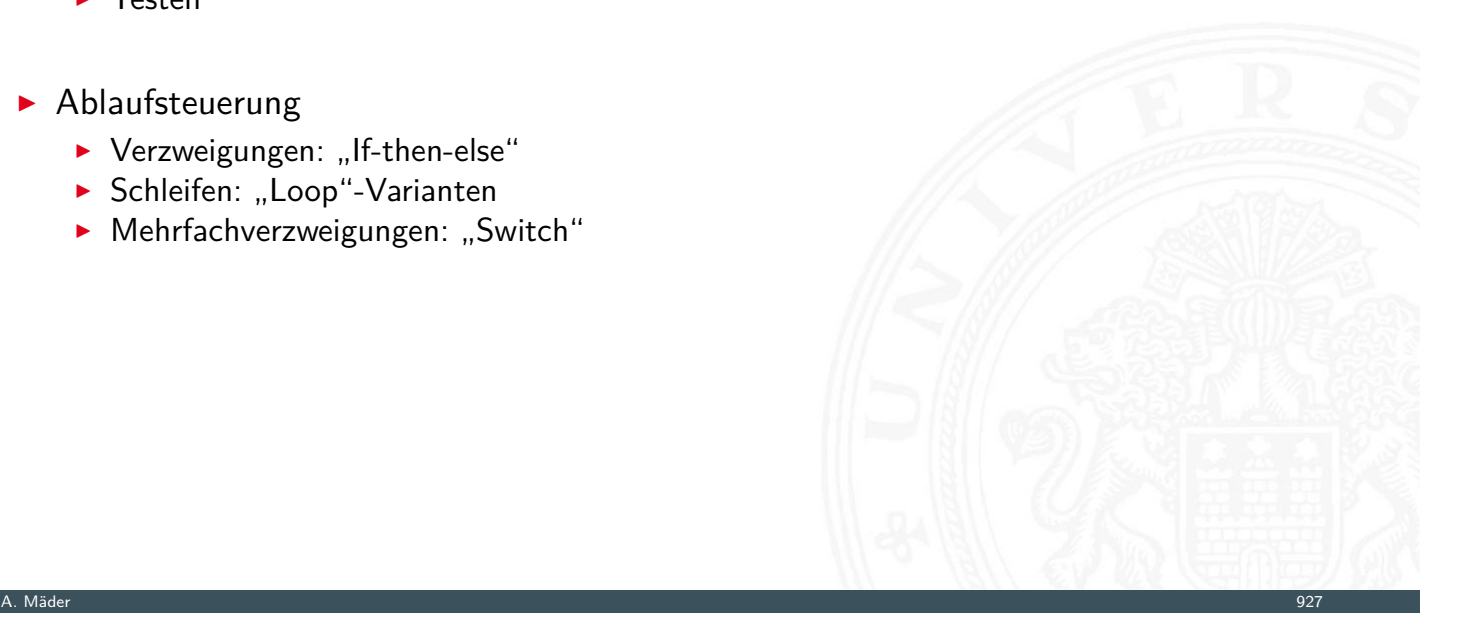

### x86: EFLAGS Register

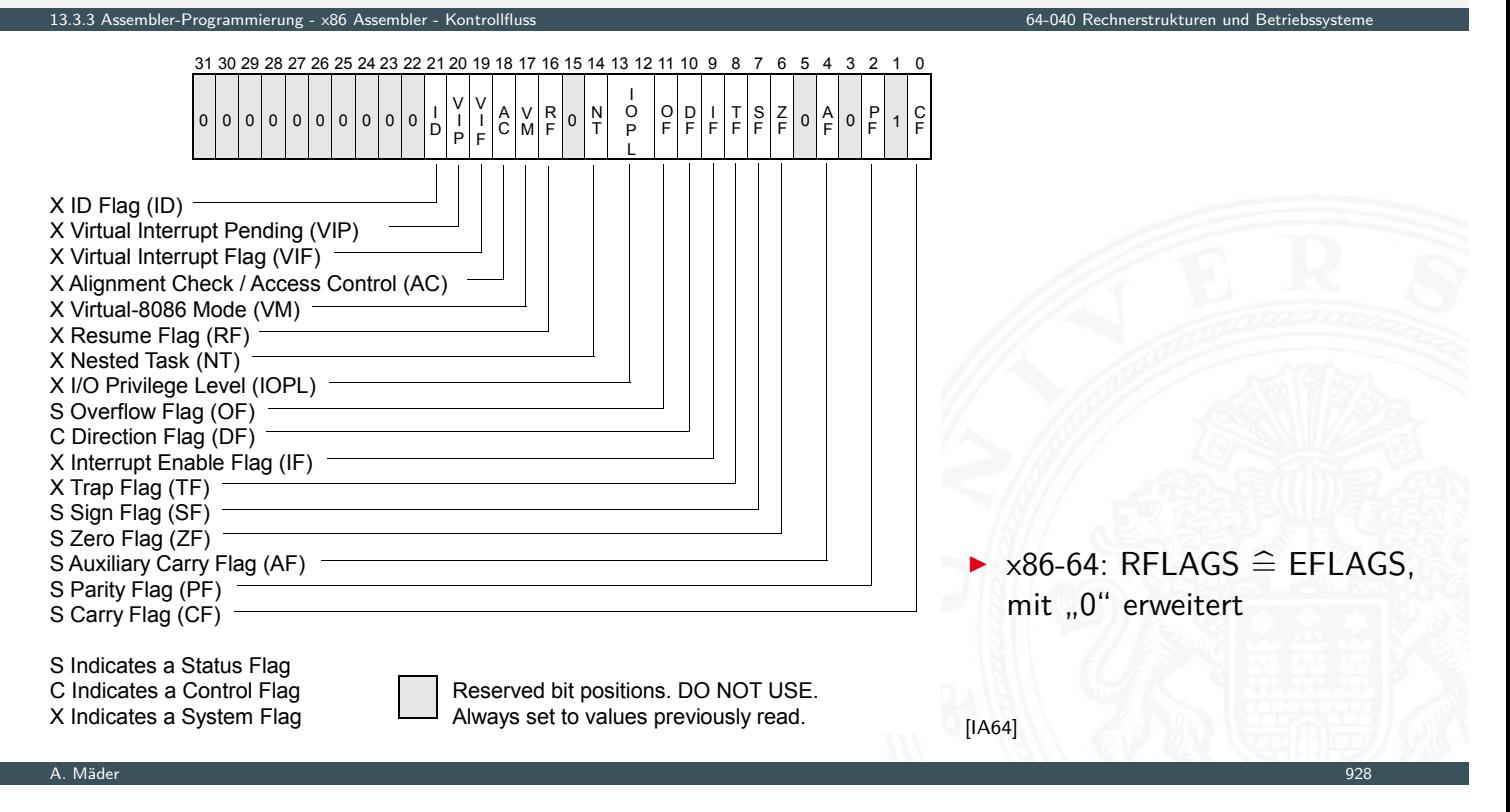

### Prozessor aus Sicht des Programmierers

- ▶ temporäre Daten, Standardregister %rax, . . .
- $\blacktriangleright$  Top of Stack %rsp

nbler-Programmierung - x86 A

- $\blacktriangleright$  Programmzähler %rip
- $\blacktriangleright$  Flag-Bits CF, ZF, SF, OF

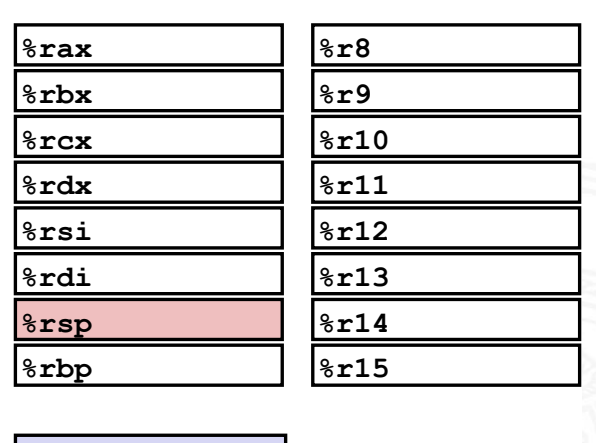

**-**

 $CF||ZF||SF||OF$ 

### **Zustandscodes**

▶ vier relevante "Flags" im Statusregister EFLAGS/RFLAGS

13.3.3 Assembler-Programmierung - x86 Assembler - Kontrollfluss 64-040 Rechnerstrukturen und Betriebssysteme

- $\triangleright$  CF Carry Flag
- $\triangleright$  ZF Zero Flag
- $\triangleright$  SF Sign Flag
- $\triangleright$  OF Overflow Flag
- 1. implizite Aktualisierung durch arithmetische Operationen
	- $\triangleright$  Beispiel: addq  $\langle src \rangle$ ,  $\langle dst \rangle$  in C: t=a+b
	- ▶ CF höchstwertiges Bit generiert Übertrag: Unsigned-Überlauf
	- $\blacktriangleright$  ZF wenn  $t = 0$
	- $\blacktriangleright$  SF wenn  $t < 0$
	- ▶ OF wenn das Zweierkomplement überläuft
	- (*a >* 0 && *b >* 0 && *t <* 0) || (*a <* 0 && *b <* 0 && *t* ≥ 0)

A. Mäder 1988 – 1988 – 1988 – 1988 – 1988 – 1988 – 1988 – 1988 – 1988 – 1988 – 1988 – 1988 – 1988 – 1988 – 198

### Zustandscodes (cont.)

- 2. explizites Setzen durch Vergleichsoperation
	- $\blacktriangleright$  Beispiel: cmpq  $\langle src2 \rangle$ ,  $\langle src1 \rangle$ wie Berechnung von  $\langle src1 \rangle - \langle src2 \rangle$  (subq  $\langle src2 \rangle$ ,  $\langle src1 \rangle$ ) jedoch ohne Abspeichern des Resultats

- $\triangleright$  [CF](#page-474-0) [höchst](#page-484-0)[wertige](#page-491-0)s Bit generiert Ubertrag
- $\triangleright$  ZF setzen wenn *src*1 = *src*2
- <sup>I</sup> SF setzen wenn (*src*1 − *src*2) *<* 0
- <sup>I</sup> OF setzen wenn das Zweierkomplement überläuft (*a >* 0 && *b <* 0 && (*a* − *b*) *<* 0) || (*a <* 0 && *b >* 0 && (*a* − *b*) ≥ 0)

13.3.3 Assembler-Programmierung - x86 Assembler - Kontrollfluss 64-040 Rechnerstrukturen und Betriebssysteme

### Zustandscodes (cont.)

- 3. explizites Setzen durch Testanweisung
	- <sup>I</sup> Beispiel: testq ⟨src2⟩,⟨src1⟩ wie Berechnung von  $\langle src1\rangle \& \langle src2\rangle$  (andq  $\langle src2\rangle$ ,  $\langle src1\rangle$ ) jedoch ohne Abspeichern des Resultats
	- ⇒ hilfreich, wenn einer der Operanden eine Bitmaske ist

13.3.3 Assembler-Programmierung - x86 Assembler - Kontrollfluss 64-040 Rechnerstrukturen und Betriebssysteme

A. Mäder 1988 – 1988 – 1988 – 1988 – 1988 – 1988 – 1988 – 1988 – 1988 – 1988 – 1988 – 1988 – 1988 – 1988 – 198

13.3.3 Assembler-Programmierung - x86 Assembler - Kontrollfluss 64-040 Rechnerstrukturen und Betriebssysteme

- $\triangleright$  ZF setzen wenn *src*1&*src*2 = 0
- <sup>I</sup> SF setzen wenn *src*1&*src*2 *<* 0

### Zustandscodes lesen: set. . . -Befehle

- Befehle setzen ein einzelnes Byte (LSB) in Universalregister
- ▶ die anderen 7-Bytes werden nicht verändert

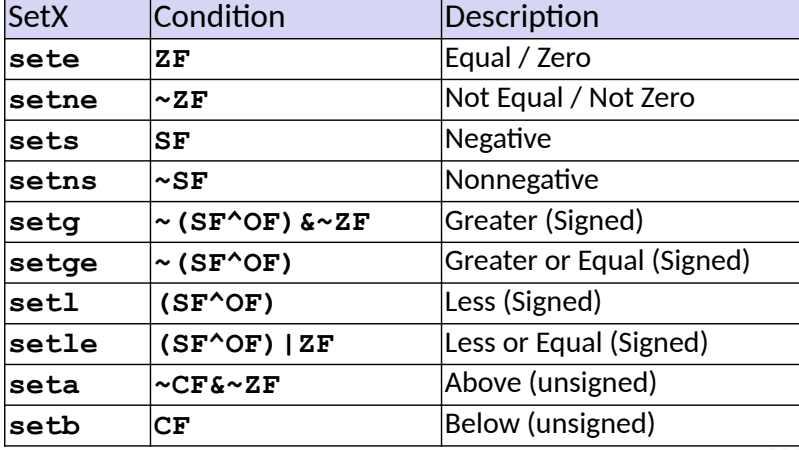

### Beispiel: Zustandscodes lesen

- ▶ ein-Byte Zieloperand (Register, Speicher)
- $\triangleright$  meist kombiniert mit movzbl (move with zero-extend byte to long) also Löschen der Bits 31 . . . 8

13.3.3 Assembler-Programmierung - x86 Assembler - Kontrollfluss 64-040 Rechnerstrukturen und Betriebssysteme

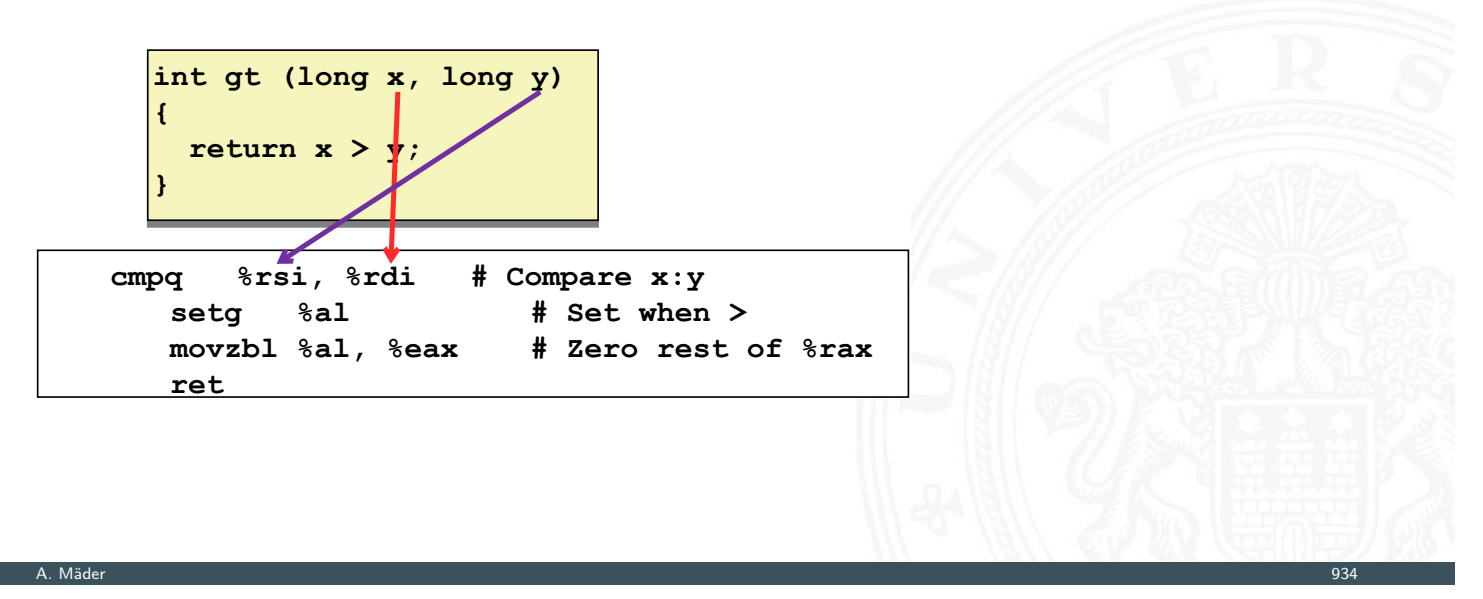

13.3.4 Assembler-Programmierung - x86 Assembler - Sprungbefehle und Schleifen 64-040 Rechnerstrukturen und Betriebssysteme

# Sprünge ("Jump"): j...-Befehle

 $\blacktriangleright$  unbedingter- / bedingter Sprung (abhängig von Zustandscode)

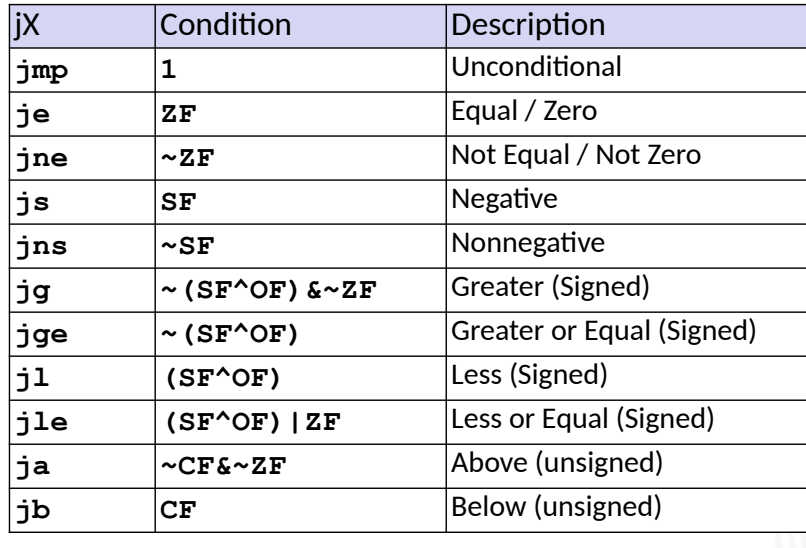

<span id="page-495-0"></span>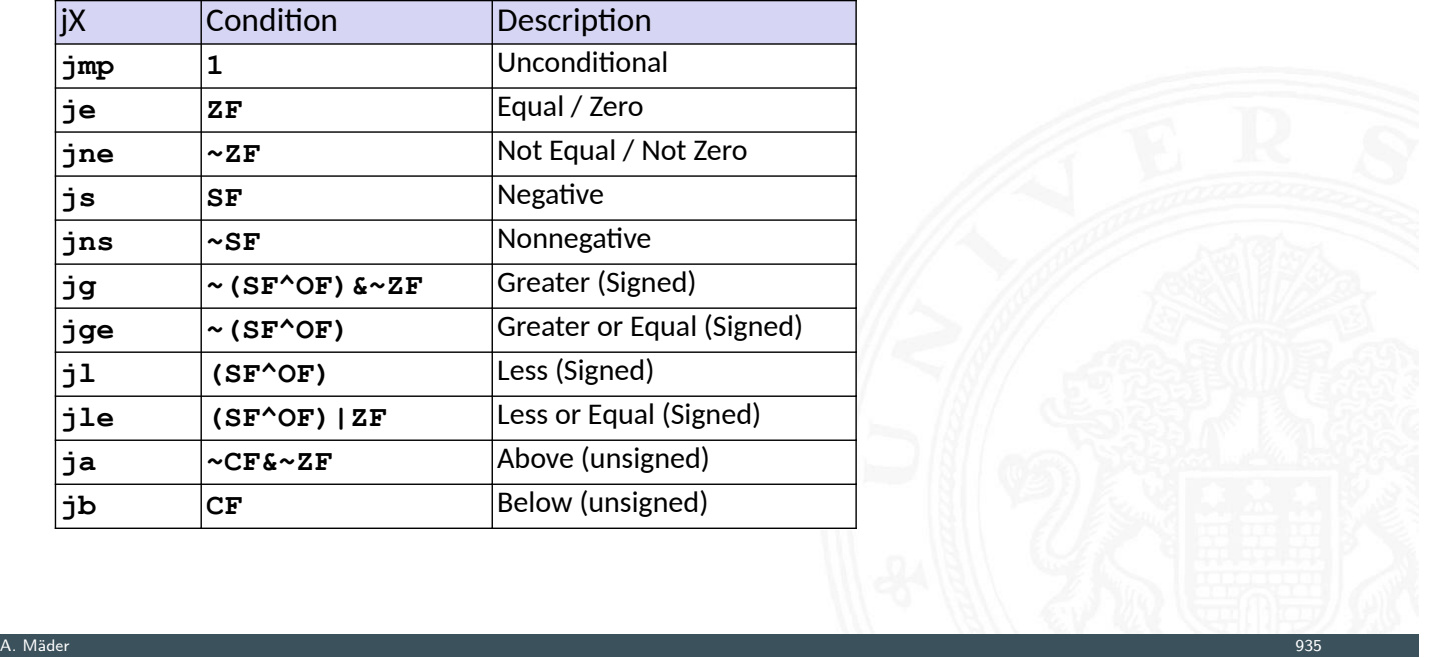

### Assembler: Label

**Assemblercode enthält je einen Maschinenbefehl pro Zeile** 

13.3.4 Assembler-Programmierung - x86 Assembler - Sprungbefehle und Schleifen 64-040 Rechnerstrukturen und Betriebssysteme

- **normale Programmausführung ist sequenziell**
- **Befehle beginnen an eindeutig bestimmten Speicheradressen**
- ► Label: symbolische Namen für bestimmte Adressen
	- $\triangleright$  am Beginn einer Zeile oder vor einem Befehl
	- ▶ vom Programmierer / Compiler vergeben
	- **In als symbolische Adressen für Sprünge verwendet**
	- $\blacktriangleright$  \_max: global, Beginn der Funktion max()
	- ▶ L9: lokal, nur vom Assembler verwendete interne Adresse
	- **E** Label müssen in einem Programm eindeutig sein

A. Mäder 1988 – 1988 – 1988 – 1988 – 1988 – 1988 – 1988 – 1988 – 1988 – 1988 – 1988 – 1988 – 1988 – 1988 – 198

### if-Verzweigung / bedingter Sprung

```
long absdiff
long absdiff
    (long x, long y)
(long x, long y)
{
{
    long result;
long result;
    if (x > y)
if (x > y)
        result = x-y;
result = x-y;
    else
else
        result = y-x;
result = y-x;
    return result;
return result;
}
}
```
1<br>Assembler-Programmierung - x86 Assembler

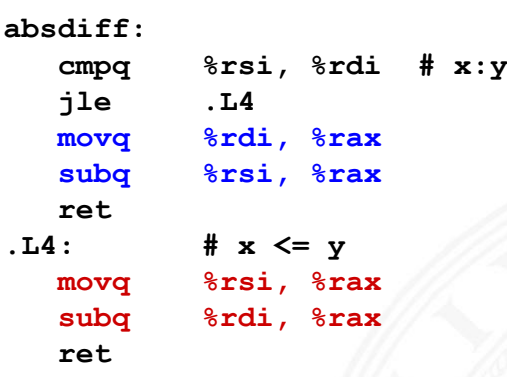

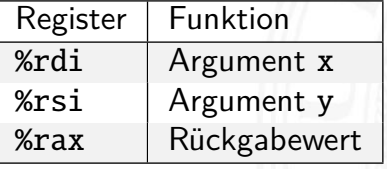

### if Übersetzung – goto

▶ entspricht C Code mit goto

mierung - x86 Assembler - Sprungbefehle und S

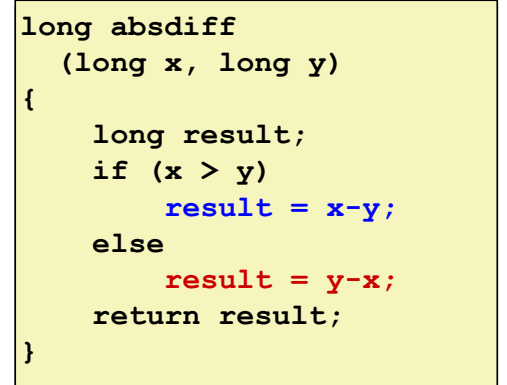

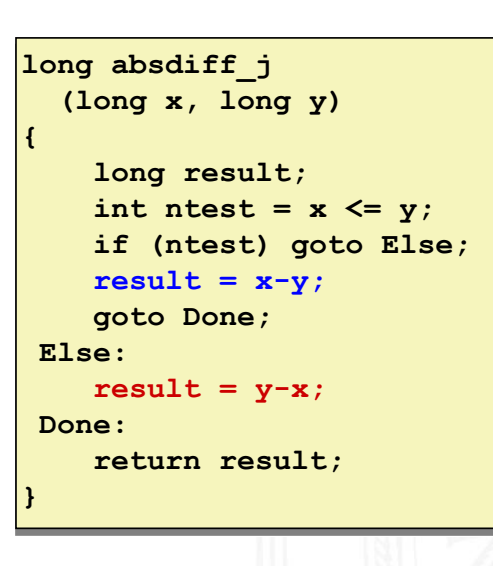

A. Mäder 1988 – 1988 – 1988 – 1988 – 1988 – 1988 – 1988 – 1988 – 1988 – 1988 – 1988 – 1988 – 1988 – 1988 – 198

▶ Compilerabhängigkeit -fno-if-conversion

if Übersetzung – goto (cont.) 13.4 Assembler-Programmierung - x86 Assembler - Sprungbefehlen ind Schleifen 64-040 Rechnerstrukturen und Betr

- **Exerche Code Abschnitte: then, else**
- **>** "passenden" ausführen
- $\blacktriangleright$  Codeäquivalent

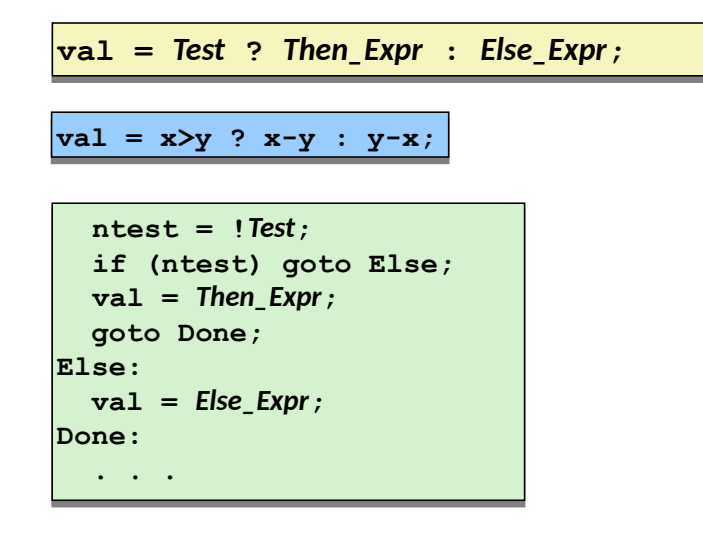

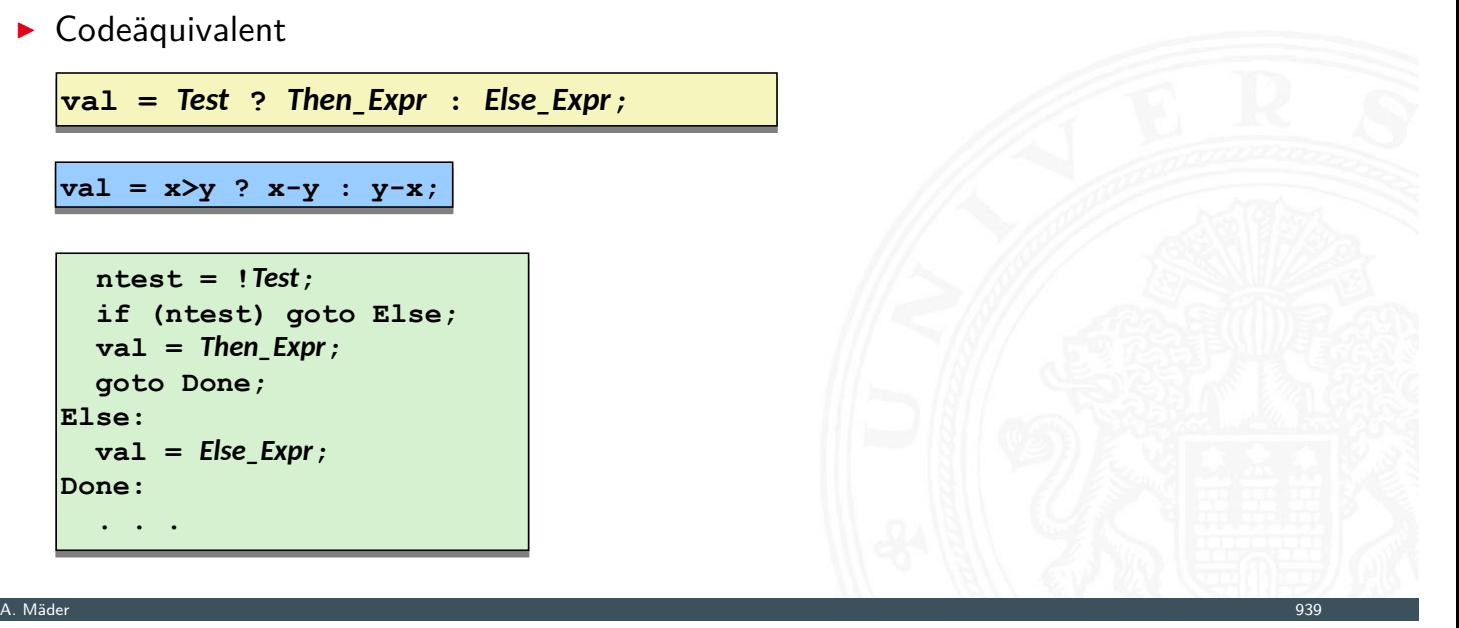

### if Übersetzung - conditional move ng - x86 Assembler - Sprungbefehle un<br> ► cmov..-Befehl - internation - fif-conversion  $\triangleright$  keine Sprünge mehr  $\Rightarrow$  gut für Pipelining **absdiff: long absdiff long absdiff**

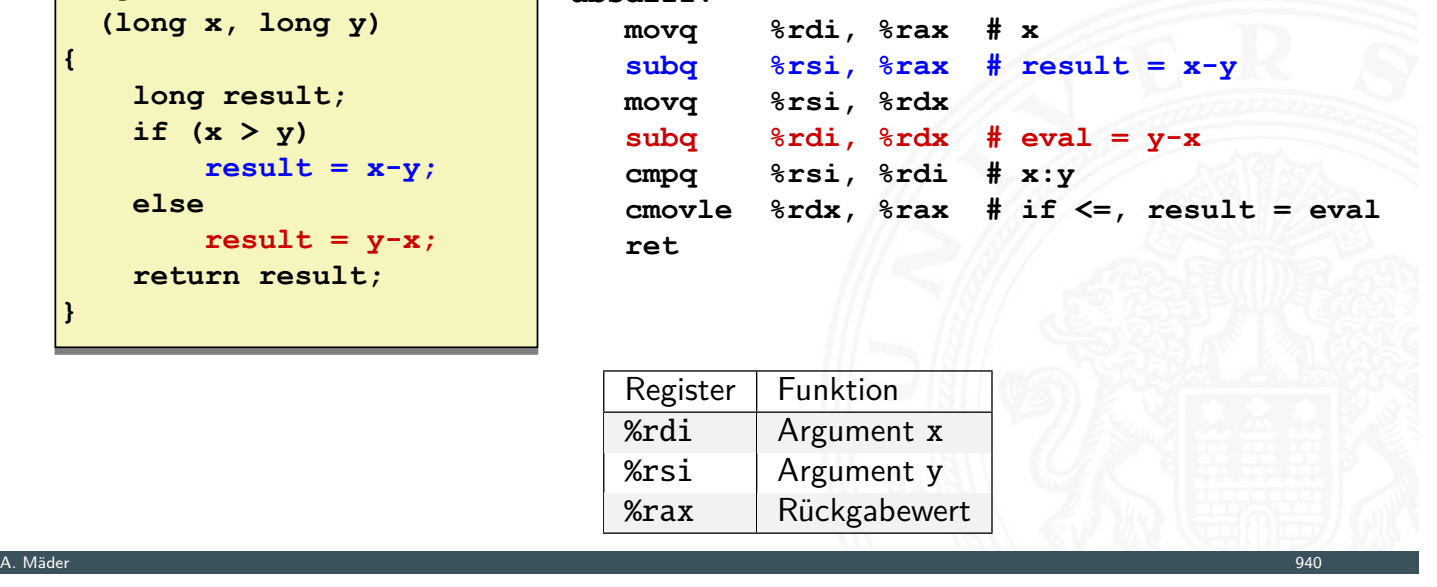

### if Übersetzung - conditional move (cont.)

- **>** beide Ausdrücke werden berechnet
	- + Parallelisierung durch Hardware möglich (Superskalarität)
	- − Performanz bei komplizierter Berechnung

nierung - x86 Assembler - Sprungbefehle

- − Unsicher, da Seiteneffekte!
- $\blacktriangleright$  Codeäquivalent

**val =** *Test*  **?** *Then\_Expr*  **:** *Else\_Expr***; val =** *Test*  **?** *Then\_Expr*  **:** *Else\_Expr***;**

```
result = Then_Expr;
result = Then_Expr;
 eval = Else_Expr;
 eval = Else_Expr;
 nt = !Test;
 nt = !Test;
 if (nt) result = eval;
 if (nt) result = eval;
 return result;
 return result;
```
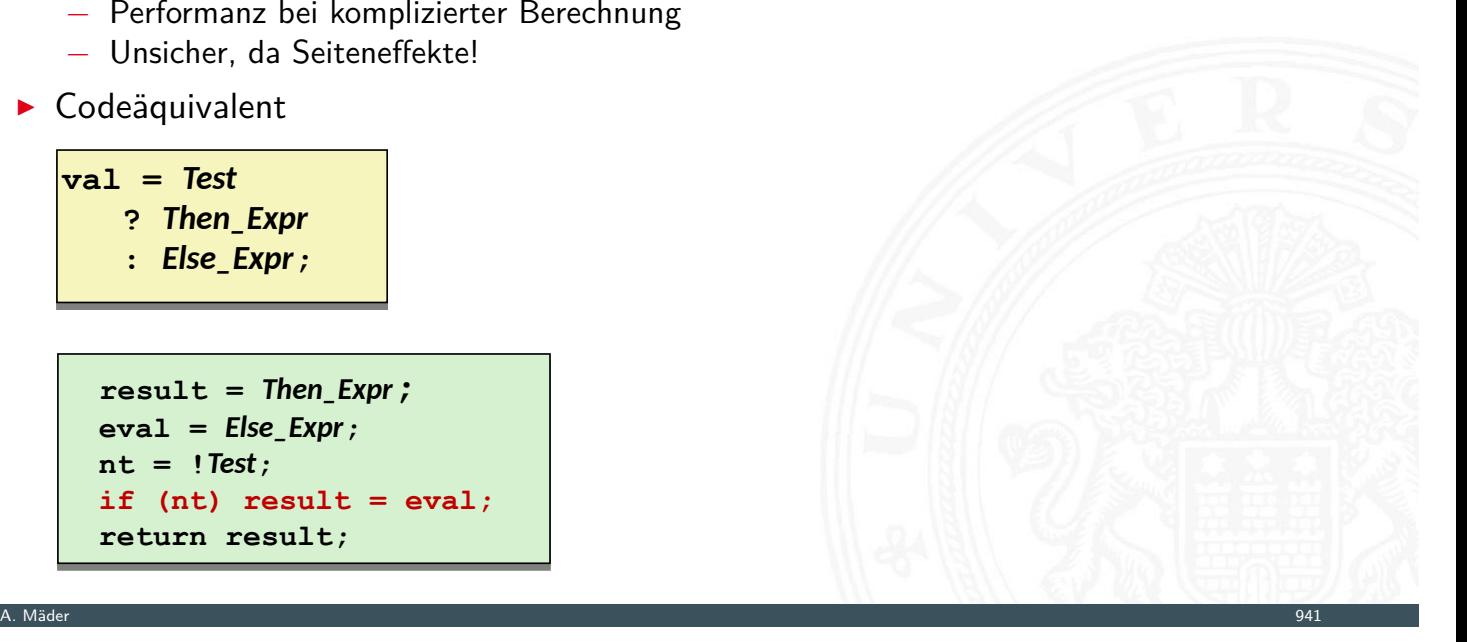

### andere Kontrollstrukturen

- ▶ while..., until..., for... Schleifen
	- **> können durch Kombinationen von Sprüngen ersetzt werden**

13.3.4 Assembler-Programmierung - x86 Assembler - Sprungbefehle und Schleifen 64-040 Rechnerstrukturen und Betriebssysteme

A. Mäder 942

13.3.5 Assembler-Programmierung - x86 Assembler - Funktionsaufrufe und Stack 64-040 Rechnerstrukturen und Betriebssysteme

- **•** bedingte und unbedingte Vorwärts-/Rückwärtssprünge
- ▶ case... Mehrfachverzweigungen
	- $\triangleright$  Bedingung wird in Zahl umgesetzt
	- **entspricht Offset in Tabelle mit Sprungzielen**
	- $\blacktriangleright$  dann unbedingter Sprung
- $\blacktriangleright$  jetzt weiter mit Unterprogrammen...

### Mechanismen für Prozeduraufrufe

- $\blacktriangleright$  Kontrollübergabe
	- **Exam Unterprogrammcode**
	- **Example 2** zurück zum Aufruf
- <span id="page-499-0"></span> $\blacktriangleright$  Datenübergabe
	- $\blacktriangleright$  der Argumente
	- $\blacktriangleright$  [für](#page-474-0) [Rückga](#page-484-0)[bewert](#page-495-0)
- $\blacktriangleright$  Speicherverwaltung
	- **Allokation während der Ausführung**
	- $\blacktriangleright$  Freigabe nach return

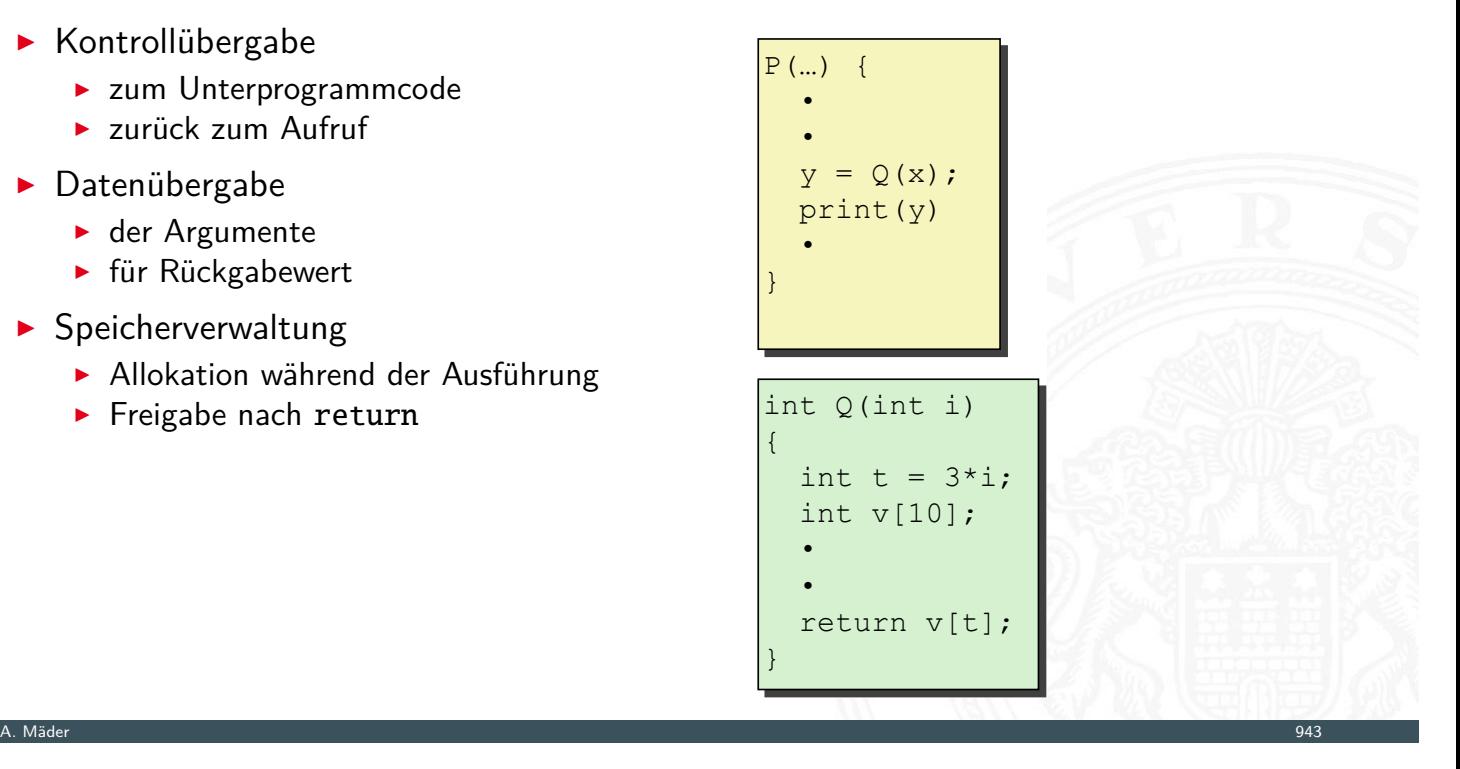

### Mechanismen für Prozeduraufrufe

13.3.5 Assembler-Programmierung - x86 Assembler - Funktionsaufrufe und Stack 64-040 Rechnerstrukturen und Betriebssysteme

- $\blacktriangleright$  Kontrollübergabe
	- **Exam Unterprogrammcode**
	- ▶ zurück zum Aufruf
- $\blacktriangleright$  Datenübergabe
	- ► der Argumente
	- ► für Rückgabewert
- $\blacktriangleright$  Speicherverwaltung
	- **Allokation während der Ausführung**
	- $\blacktriangleright$  Freigabe nach return

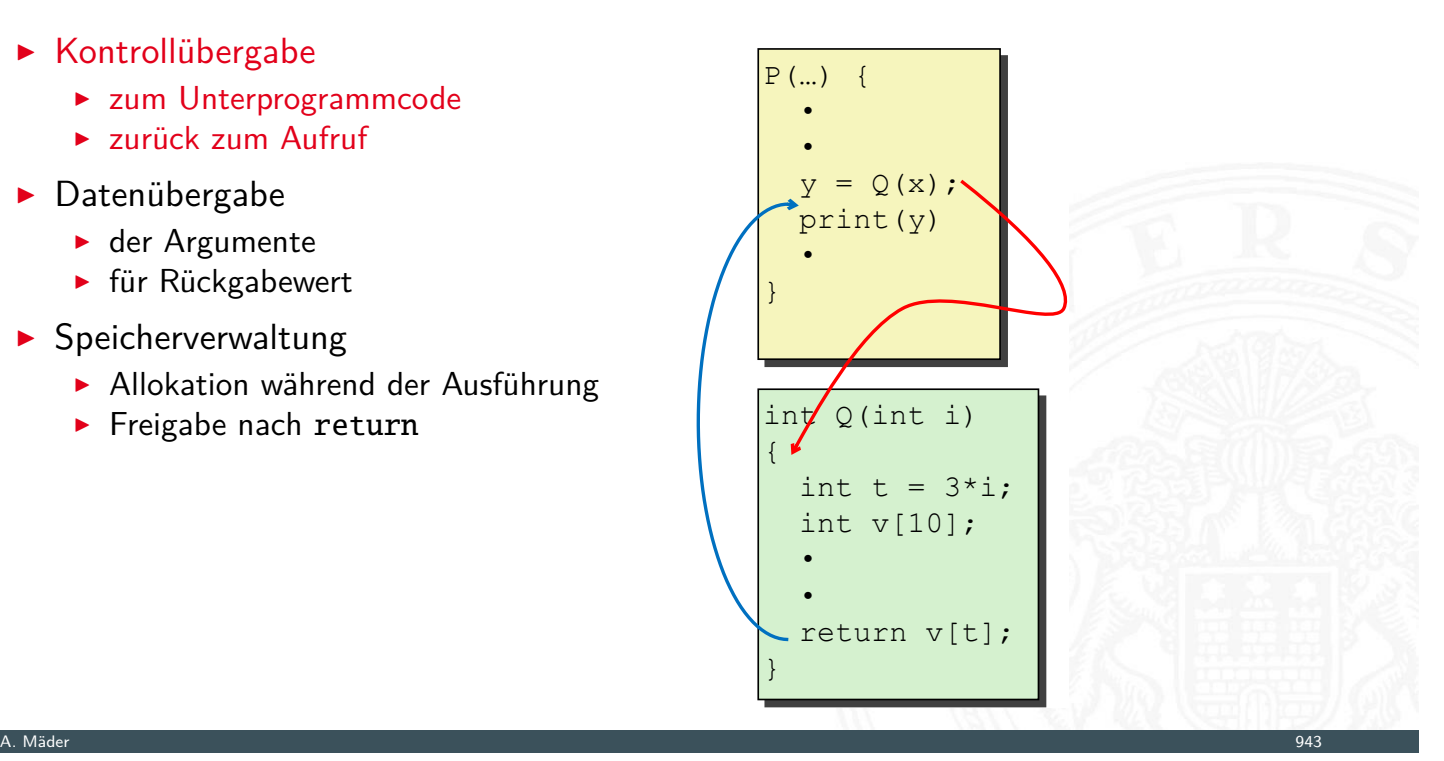

### Mechanismen für Prozeduraufrufe

13.3.5 Assembler-Programmierung - x86 Assembler - Funktionsaufrufe und Stack 64-040 Rechnerstrukturen und Betriebssysteme

- $\blacktriangleright$  Kontrollübergabe
	- **Exam Unterprogrammcode**
	- **Example 2** zurück zum Aufruf
- $\blacktriangleright$  Datenübergabe
	- ► der Argumente
	- ► [für](#page-474-0) [Rückga](#page-484-0)[bewert](#page-499-0)
- $\blacktriangleright$  Speicherverwaltung
	- **Allokation während der Ausführung**
	- $\blacktriangleright$  Freigabe nach return

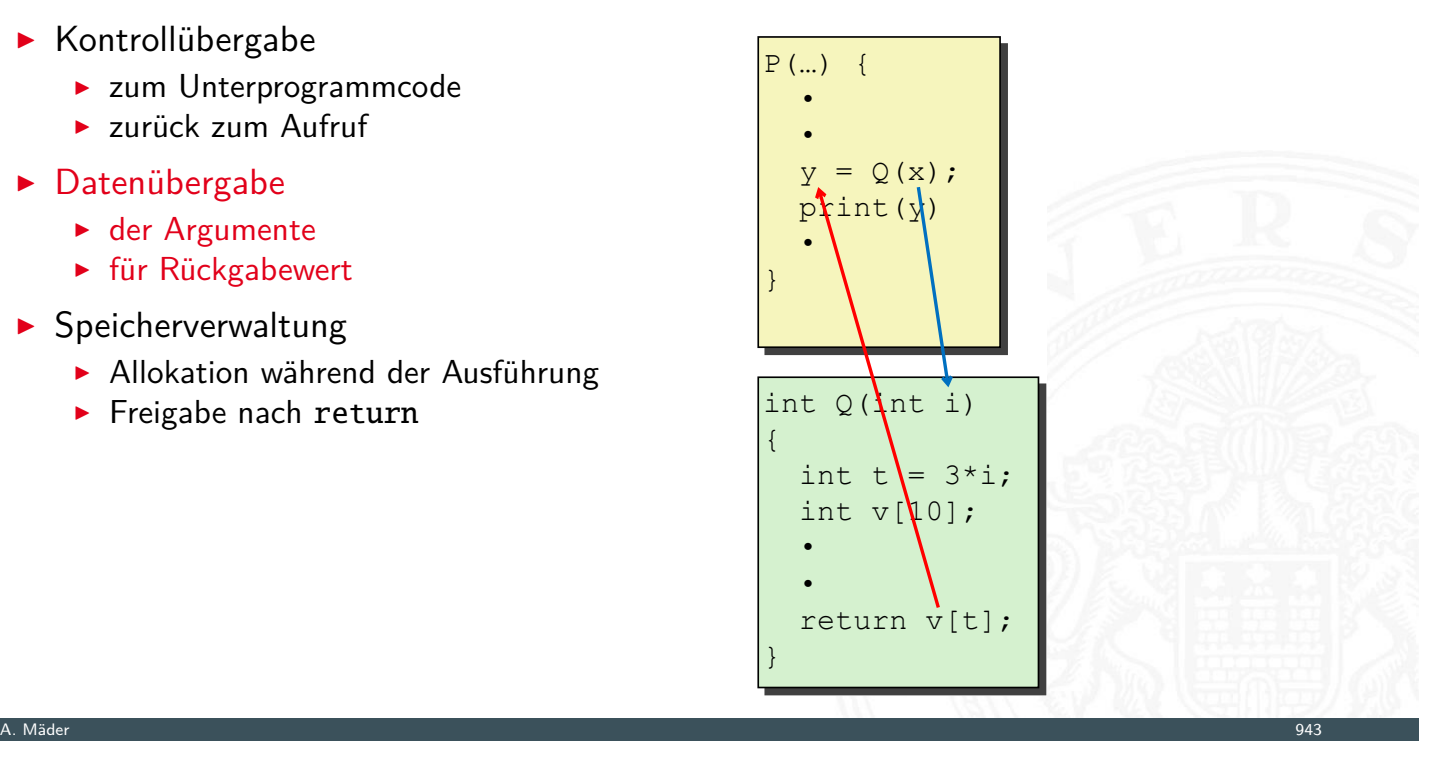

### Mechanismen für Prozeduraufrufe

13.3.5 Assembler-Programmierung - x86 Assembler - Funktionsaufrufe und Stack 64-040 Rechnerstrukturen und Betriebssysteme

- $\blacktriangleright$  Kontrollübergabe
	- **Exam Unterprogrammcode**
	- **Example 2** zurück zum Aufruf
- $\blacktriangleright$  Datenübergabe
	- ► der Argumente
	- ► für Rückgabewert
- $\blacktriangleright$  Speicherverwaltung
	- **> Allokation während der Ausführung**
	- **Freigabe nach return**

P(…) { P(…) { • •  $y = Q(x)$ ; print(y) print(y) • } • • • } int Q(int i) int Q(int i)  $\left\{ \right\}$  $int t = 3 \times i$ ; int v[10]; int v[10]; • • return v[t]; return v[t]; } { • • } A. Mäder 943

# Mechanismen für Prozeduraufrufe

13.3.5 Assembler-Programmierung - x86 Assembler - Funktionsaufrufe und Stack 64-040 Rechnerstrukturen und Betriebssysteme

- $\blacktriangleright$  Kontrollübergabe
	- **Exam Unterprogrammcode**
	- **Example 2** zurück zum Aufruf
- $\blacktriangleright$  Datenübergabe
	- $\blacktriangleright$  der Argumente
	- ► [für](#page-474-0) [Rückga](#page-484-0)[bewert](#page-499-0)
- $\blacktriangleright$  Speicherverwaltung
	- **Allokation während der Ausführung**
	- $\blacktriangleright$  Freigabe nach return

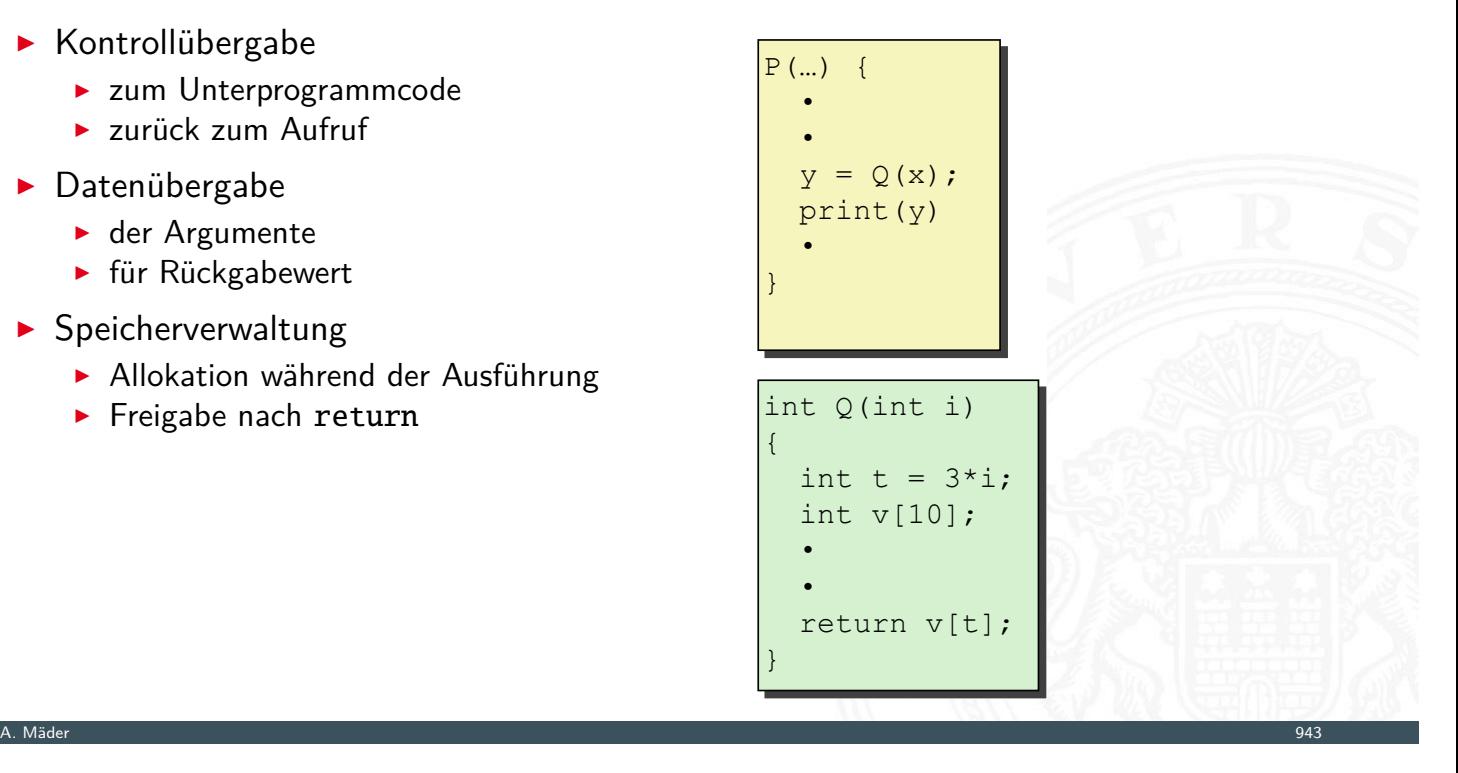

### Stack (Kellerspeicher)

- **>** Speicherregion
- **>** Startadresse vom OS vorgegeben
- $\blacktriangleright$  Zugriff mit Stackoperationen
- ▶ wächst in Richtung niedrigerer Adressen
- Register %rsp ("Stack-Pointer")
	- $\blacktriangleright$  aktuelle Stack-Adresse
	- $\blacktriangleright$  oberstes Element

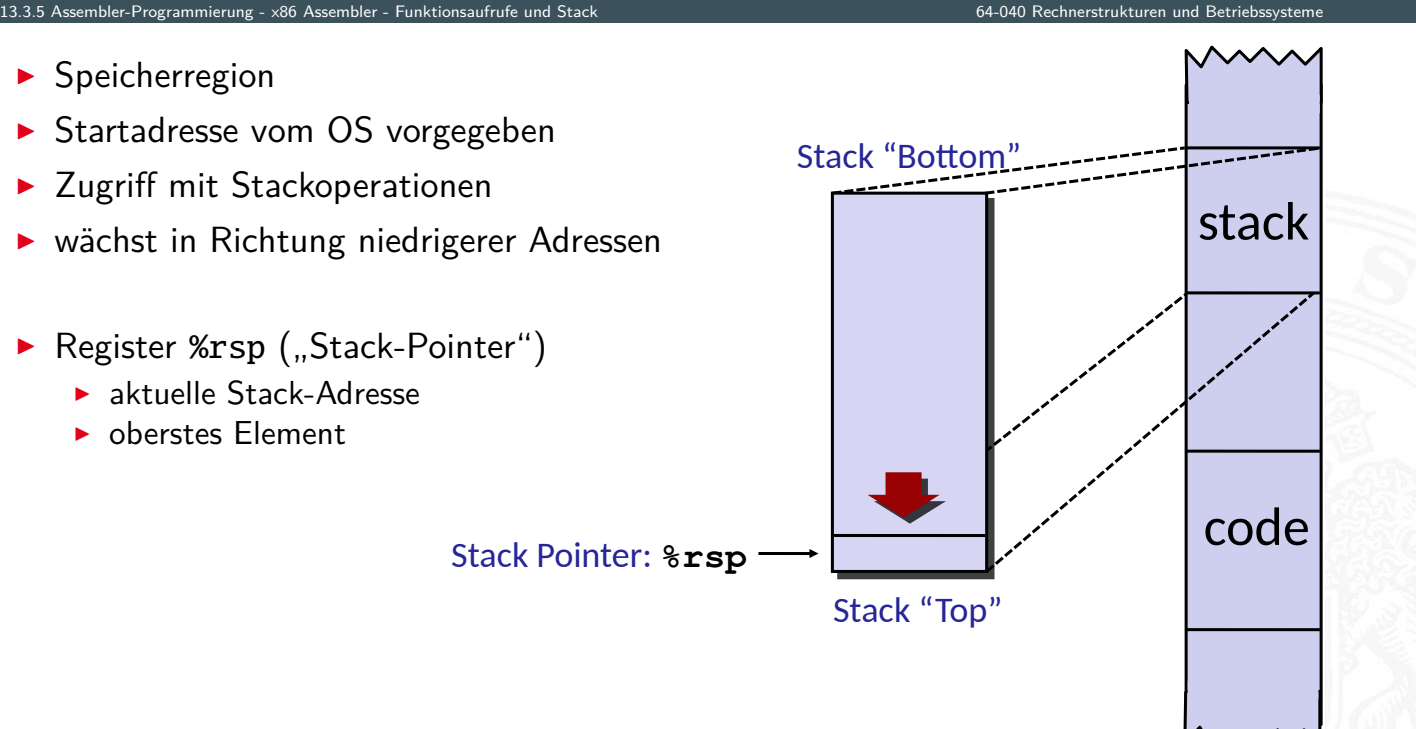

A. Mäder 944

## Stack (Kellerspeicher) (cont.)

- $\blacktriangleright$  Implementierung von Funktionen/Prozeduren
	- <sup>I</sup> Speicherplatz für Aufruf-Parameter
	- **>** Speicherplatz für lokale Variablen
	- $\blacktriangleright$  Rückgabe der Funktionswerte
	- ► für rekursive Funktionen benötigt!
- $\blacktriangleright$  [mehrer](#page-474-0)[e Vari](#page-484-0)[anten/Konv](#page-499-0)entionen
	- **Parameterübergabe in Registern**
	- ▶ Caller-Save"
	- $\blacktriangleright$  . Callee-Save"
	- $\blacktriangleright$  Kombinationen davon
	- **Aufruf einer Funktion muss deren Konvention berücksichtigen**

13.3.5 Assembler-Programmierung - x86 Assembler - Funktionsaufrufe und Stack 64-040 Rechnerstrukturen und Betriebssysteme

### Stack: Push

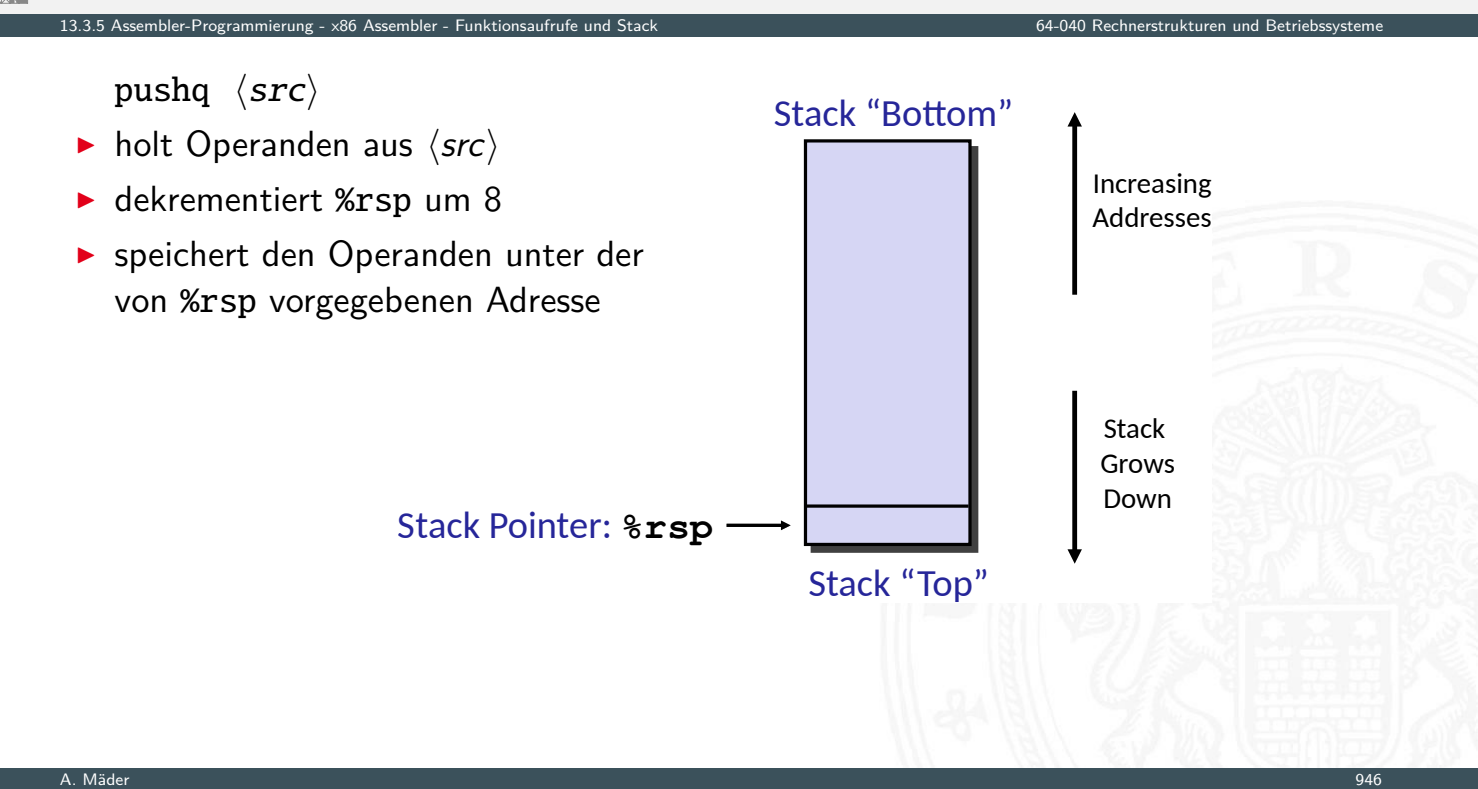

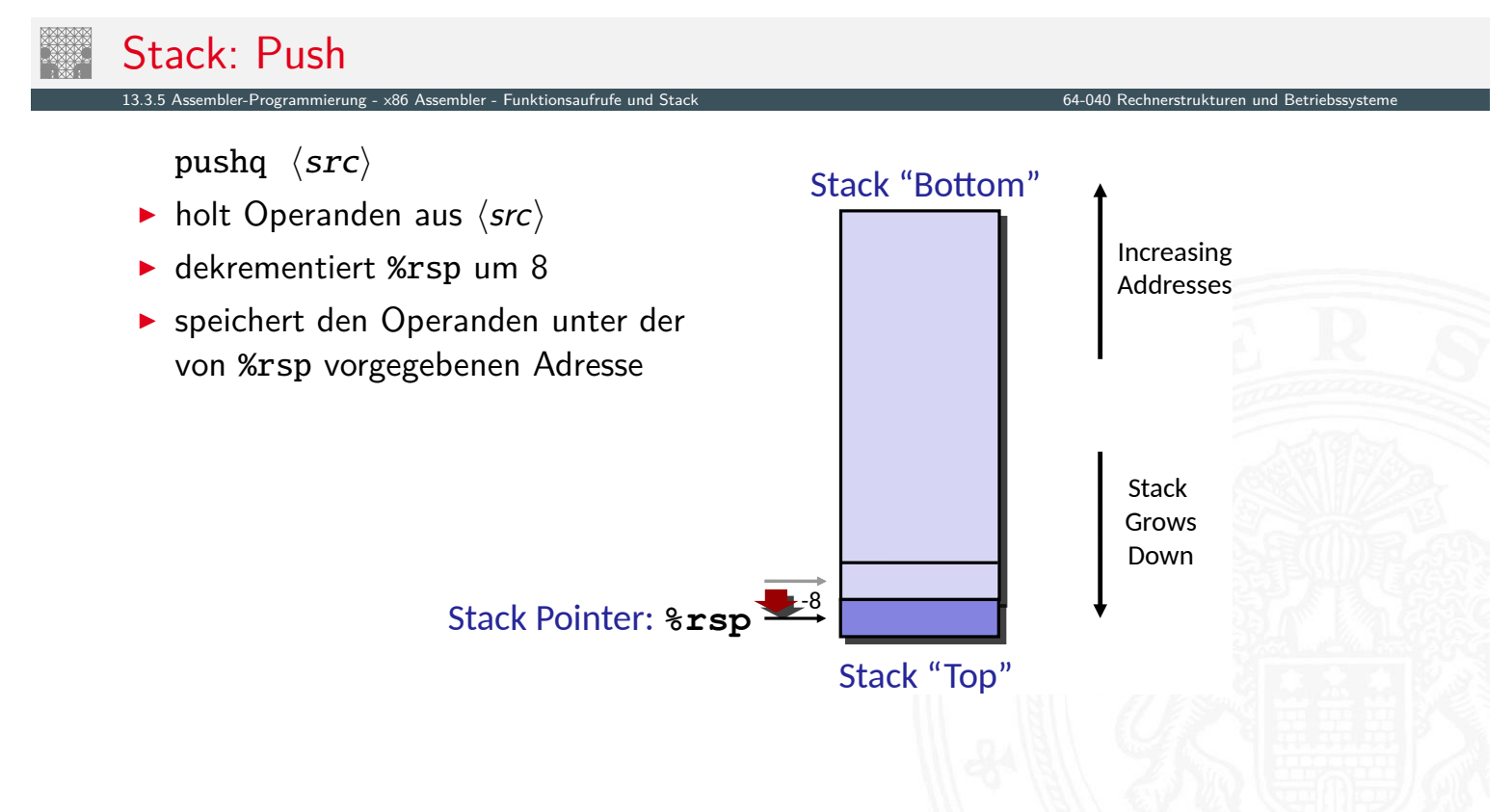
### Stack: Pop

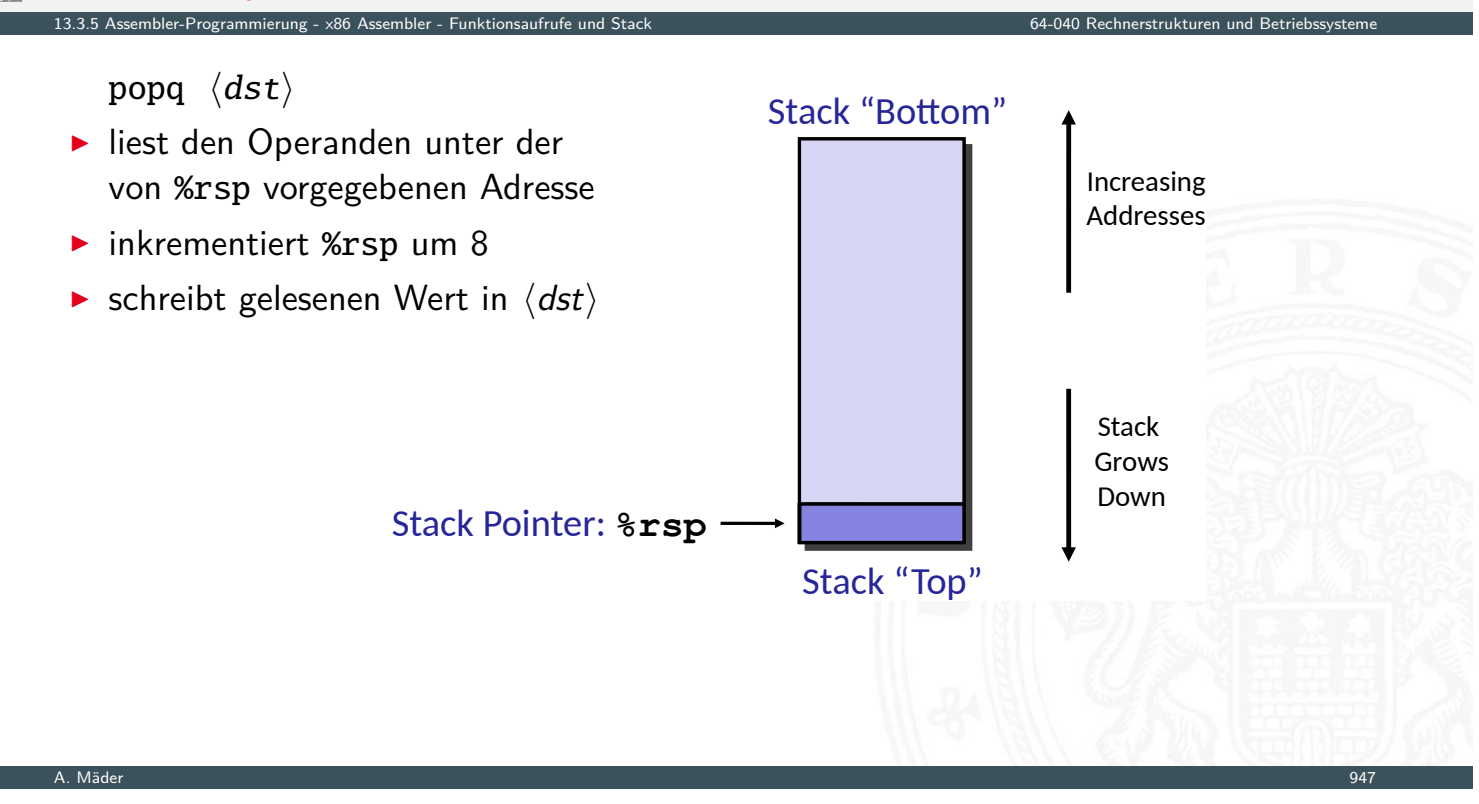

### Stack: Pop 13.3.5 Assembler-Programmierung - x86 Assembler - Funktionsaufrufe und Stack 64-040 Rechnerstrukturen und Betriebssysteme Stack Pointer: **%rsp** +8 Stack Grows Down Increasing Addresses Stack "Top" Stack "Bottom" popq ⟨dst⟩ ► liest den Operanden unter der von %rsp vorgegebenen Adresse  $\blacktriangleright$  inkrementiert %rsp um 8  $\triangleright$  [schreib](#page-474-0)[t geles](#page-484-0)[enen Wert](#page-499-0) in  $\langle dst \rangle$

### Funktions-/Prozeduraufruf

 $\triangleright$  x86 ist CISC: spezielle Maschinenbefehle für Funktionsaufruf

13.3.5 Assembler-Programmierung - x86 Assembler - Funktionsaufrufe und Stack 64-040 Rechnerstrukturen und Betriebssysteme

- **Executive 21 call zum Aufruf einer Funktion**
- **F** ret zum Rücksprung aus der Funktion
- $\triangleright$  beide Funktionen ähnlich jmp: rip wird modifiziert
- $\blacktriangleright$  Parameterübergabe über Register und/oder Stack
- $\blacktriangleright$  Register mit Spezialaufgaben
	- ▶ %rsp "stack-pointer": Speicheradresse des top-of-stack
	- $\triangleright$  %rbp "base-pointer": Speicheradresse des aktuellen Frame
- ▶ Prozeduraufruf: call  $\langle label \rangle$ 
	- $\blacktriangleright$  Rücksprungadresse auf Stack ("Push")
	- ► Sprung zu  $\langle$ label $\rangle$
- <sup>I</sup> Rücksprung: ret
	- ▶ Rücksprungadresse vom Stack ("Pop")
	- **>** Sprung zu dieser Adresse

A. Mäder 948

# Funktions-/Prozeduraufruf (cont.)

1).<br>13.5 Assembler-Programmierung - x86 Assembler - Funkt

- $\blacktriangleright$  Sprungadressen
	- $\triangleright$  Unterprogramm: Adresse der ersten Programmanweisung  $\langle$ label $\rangle$
	- ▶ Rücksprung: Adresse der auf den call folgenden Anweisung
- **>** Stack zur Unterstützung von call und ret
	- $\blacktriangleright$  ggf. Parameter
	- $\blacktriangleright$  [Rü](#page-474-0)[cksprun](#page-484-0)[gadresse](#page-499-0)
	- $\blacktriangleright$  lokale Variablen
	- $\blacktriangleright$  ggf. Rückgabewerte

### Codebeispiel Unterprogrammaufruf

```
void multstore(long x, long y, long 
void multstore(long x, long y, long 
*dest) 
*dest) 
{
{
long t = mult2(x, y);*dest = t; 00000000000400540 <multstore>:
}
}
                     400540: push %rbx # Save %rbx
 400540: push %rbx # Save %rbx
                    400541: mov %rdx, %rbx # Save dest
                     400544: callq 400550 <mult2> # mult2(x,y)
 400544: callq 400550 <mult2> # mult2(x,y)
                     400549: mov %rax,(%rbx) # Save at dest
 400549: mov %rax,(%rbx) # Save at dest
                     40054c: pop %rbx # Restore %rbx
 40054c: pop %rbx # Restore %rbx
                     40054d: retq # Return
 40054d: retq # Return
                       400541: mov %rdx,%rbx # Save dest
```
13.3.5 Assembler-Programmierung - x86 Assembler - Funktionsaufrufe und Stack 64-040 Rechnerstrukturen und Betriebssysteme

A. Mäder 950

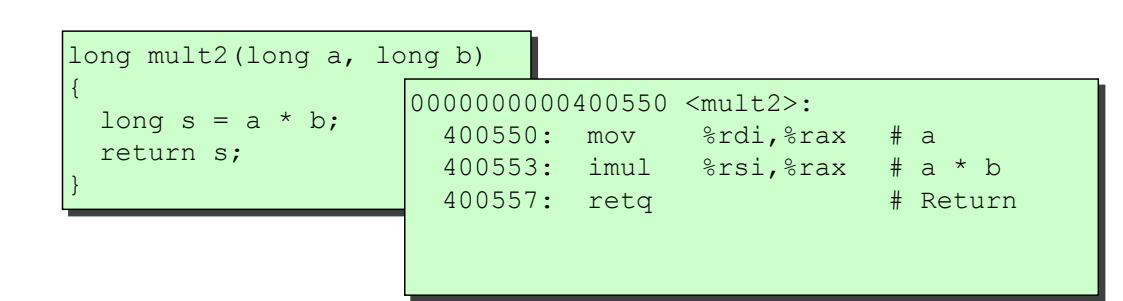

### Kontrollübergabe

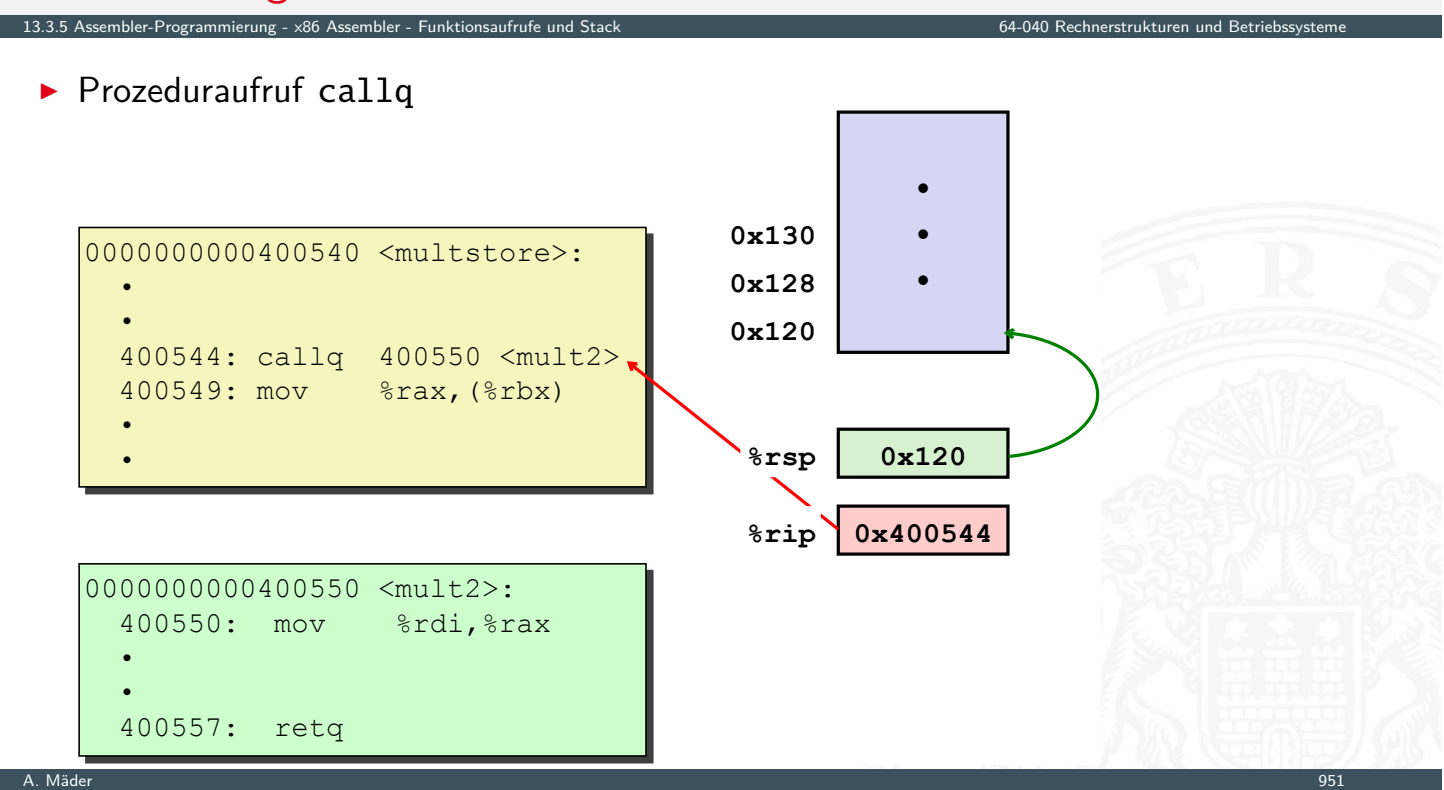

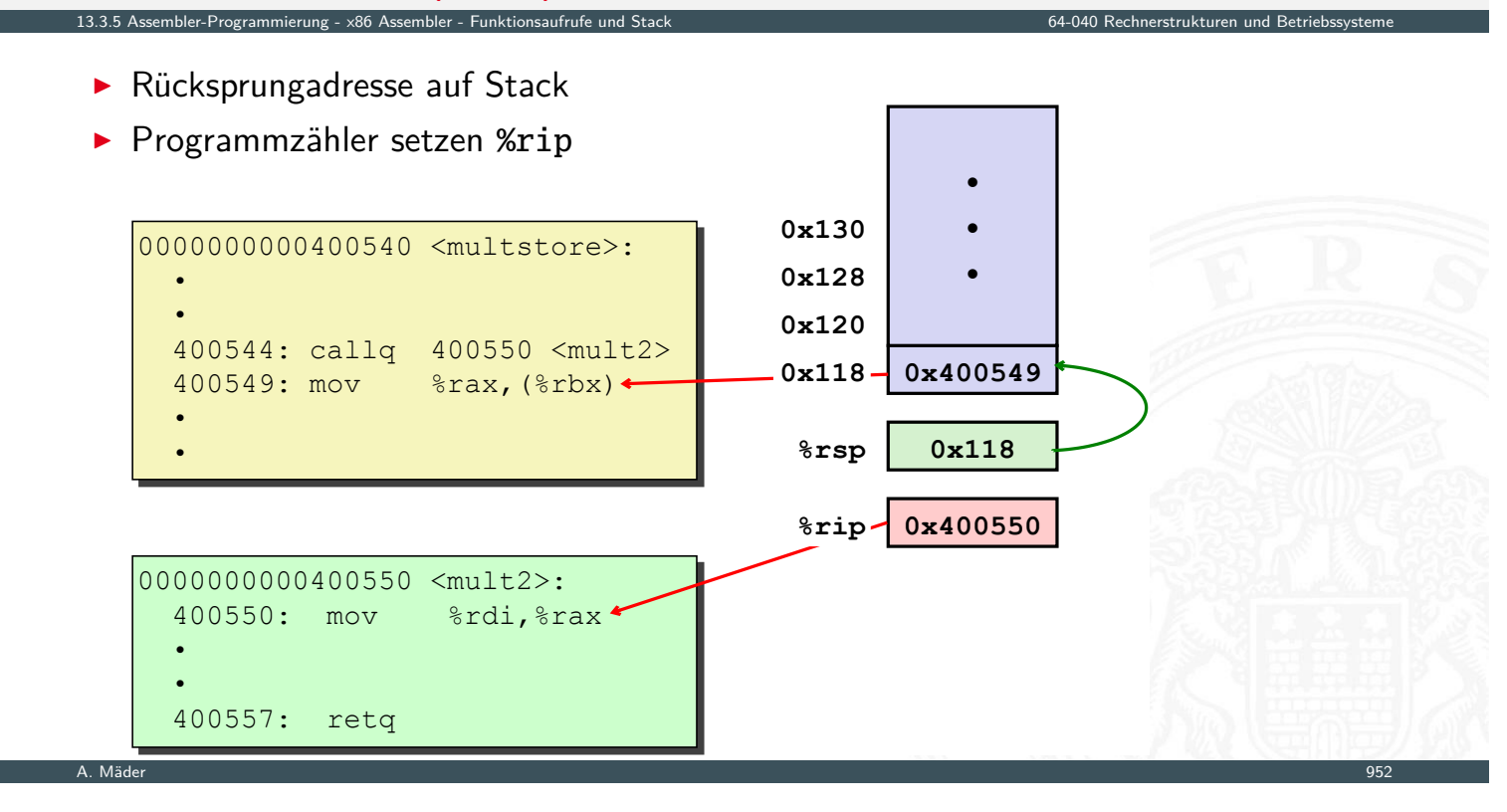

# Kontrollübergabe (cont.)

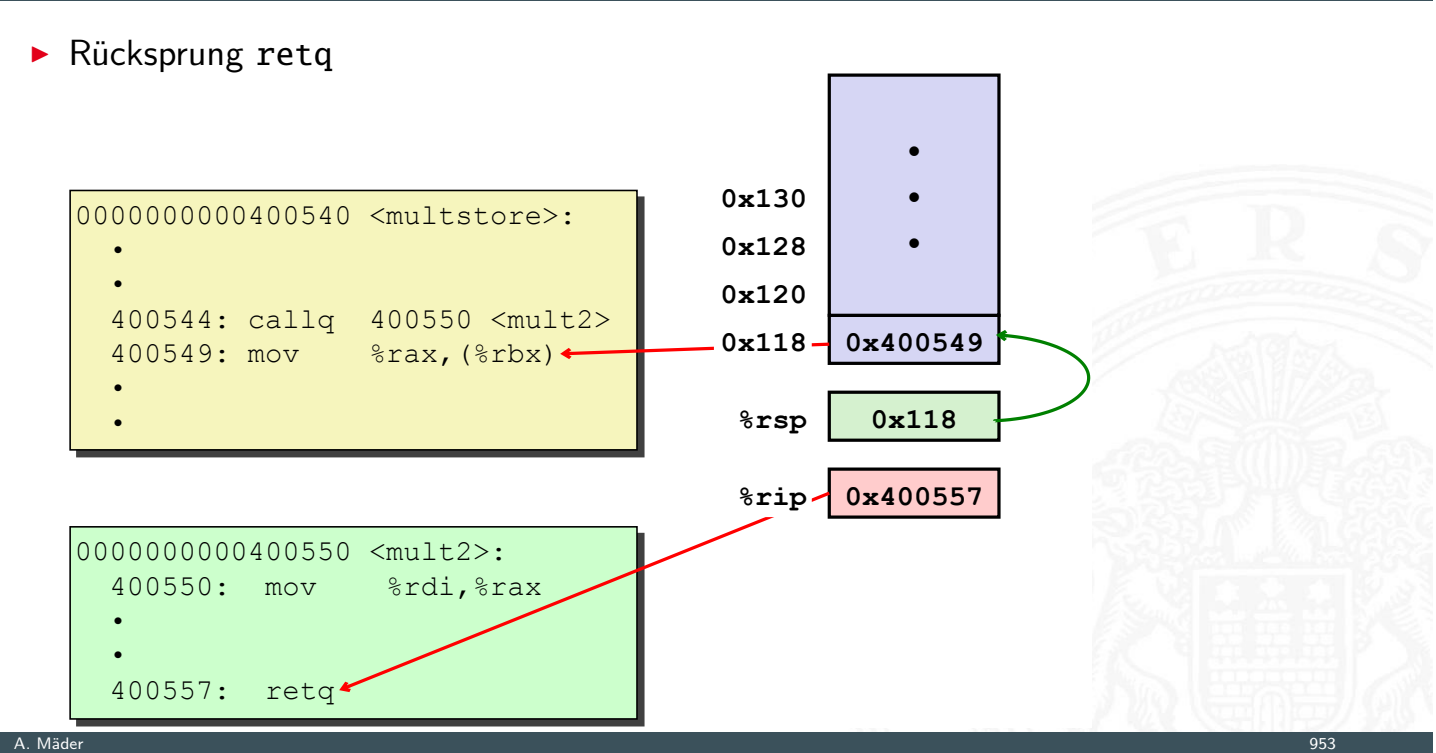

13.3.5 Assembler-Programmierung - x86 Assembler - Funktionsaufrufe und Stack 64-040 Rechnerstrukturen und Betriebssysteme

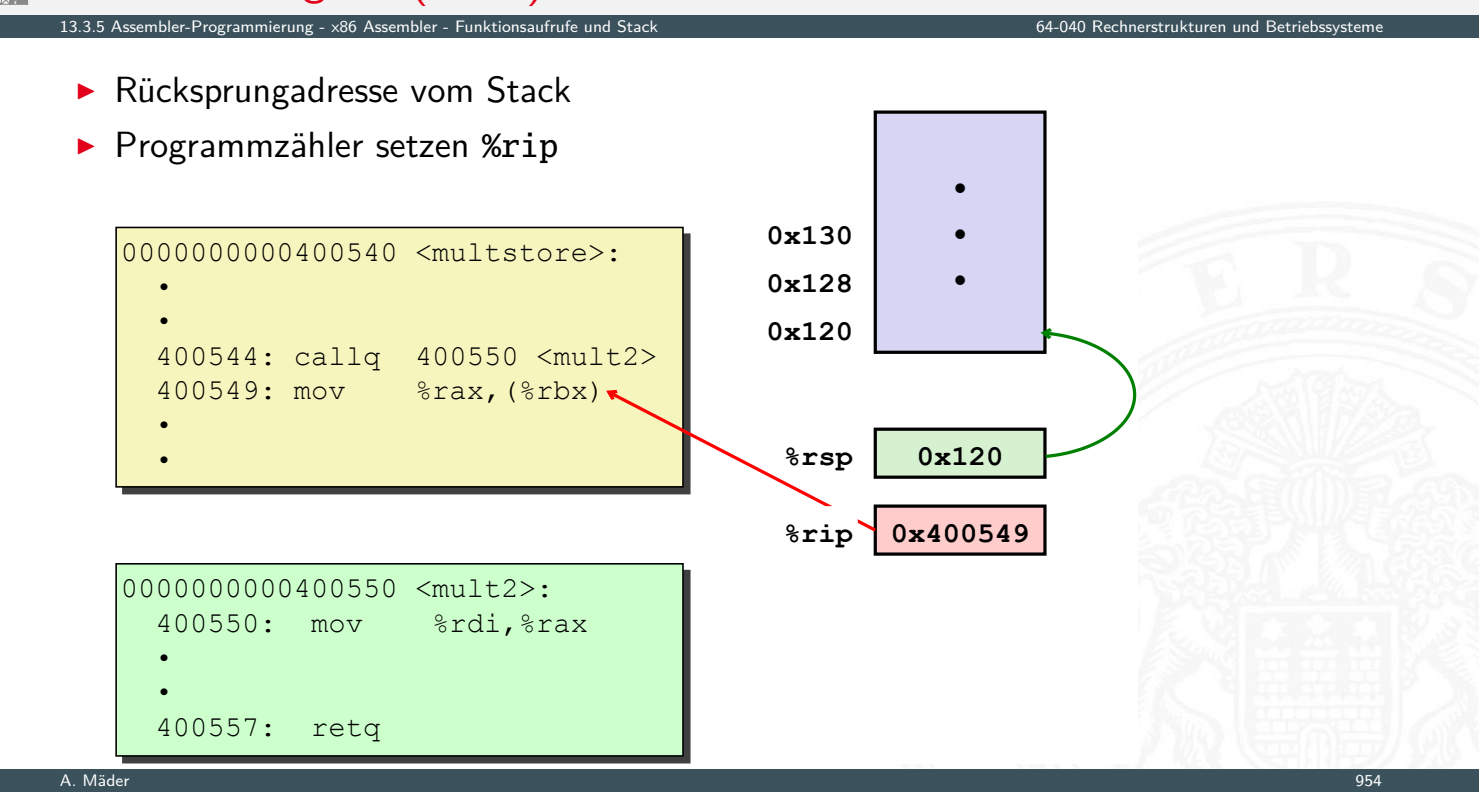

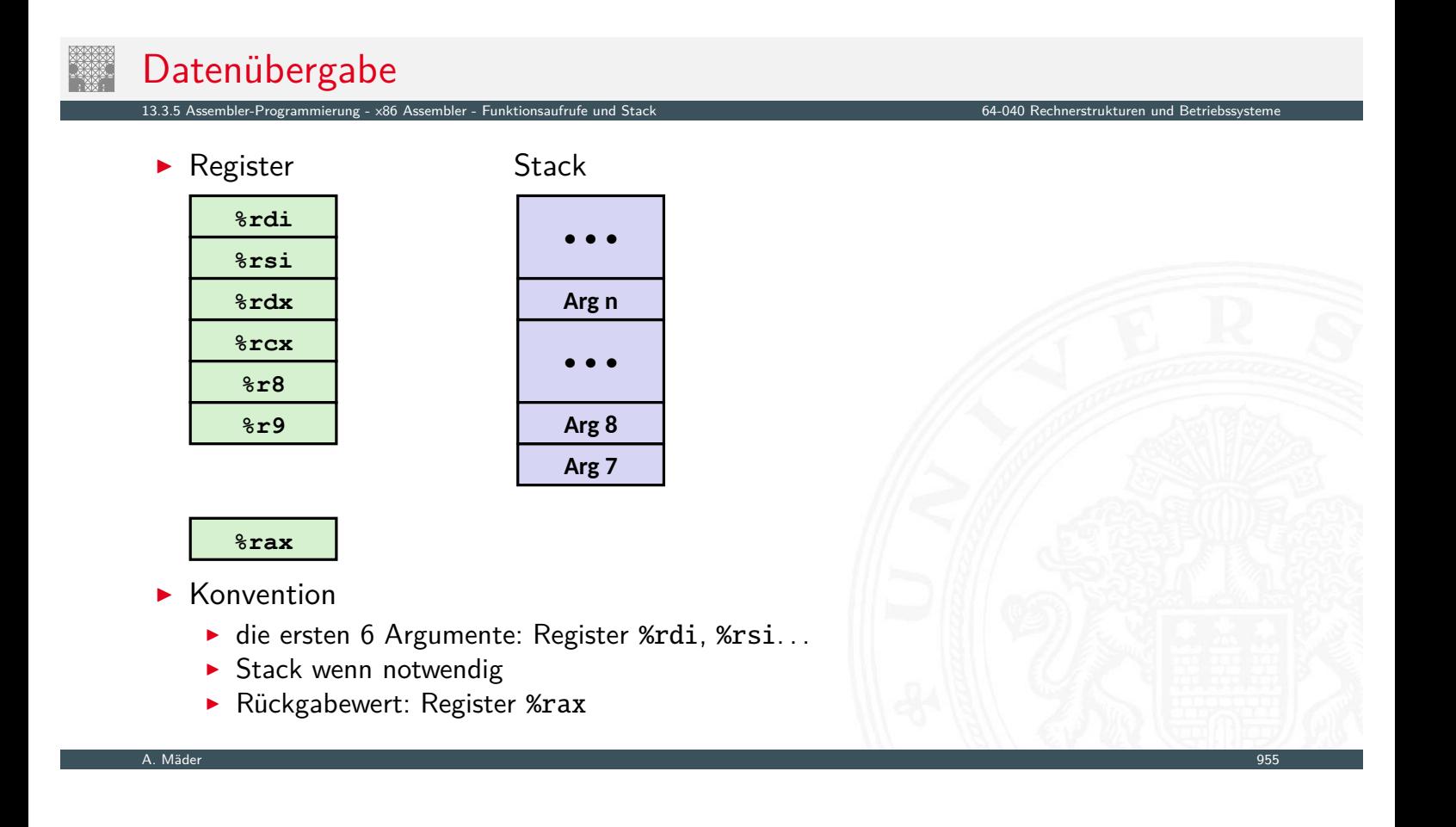

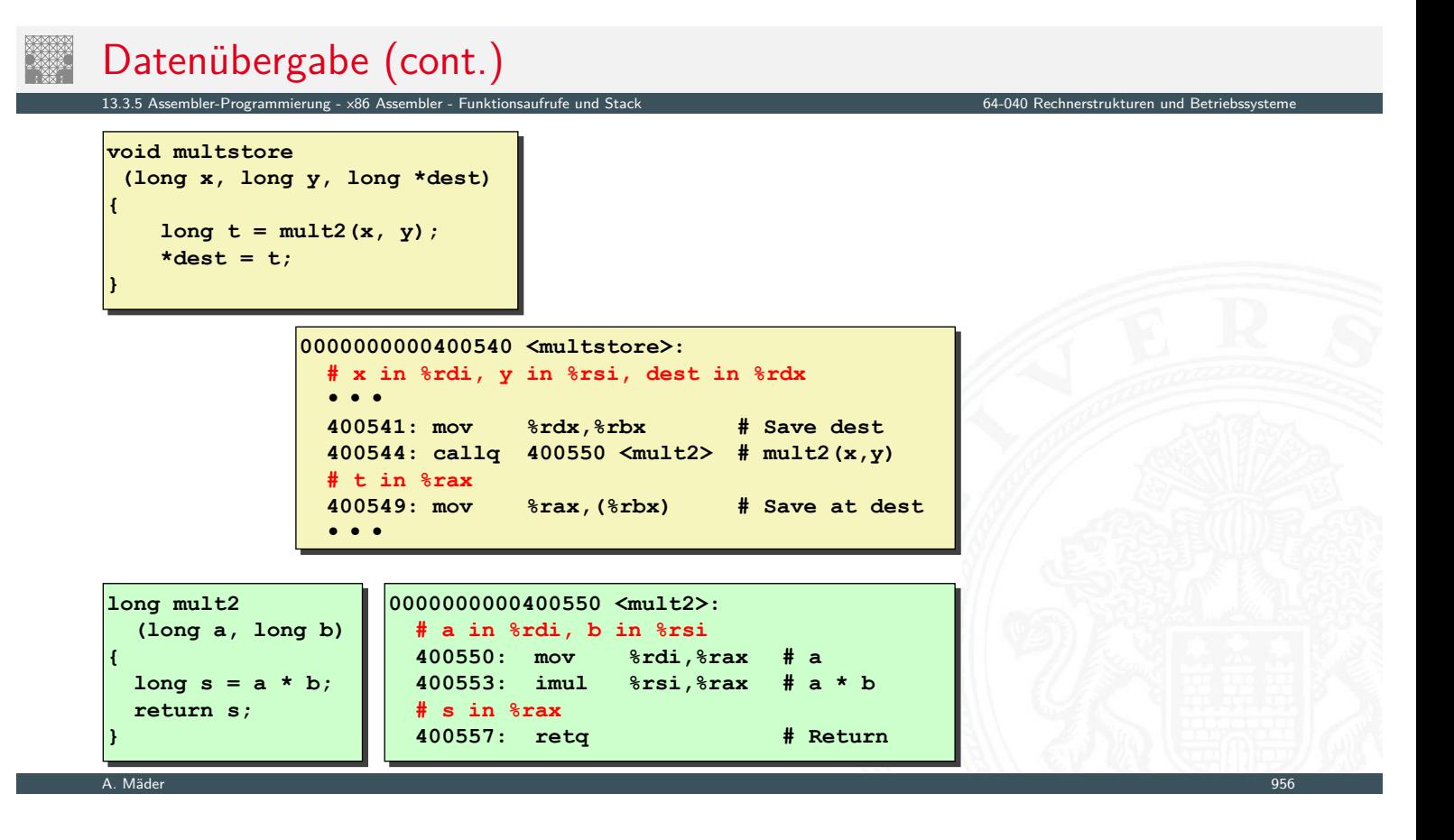

### Stack-basierende Programmierung

13.5 ing - x86 Assembler - Funktionsaufrufe und Stack 64-040 Rechnerstrukturen und Stack 64-040 Rechnerstruktu

▶ für alle Programmiersprachen, die Rekursion unterstützen

- $\blacktriangleright$  C, Pascal, Java, Lisp usw.
	- $\blacktriangleright$  Code muss "reentrant" sein
	- $\blacktriangleright$  erlaubt mehrfache, simultane Instanziierungen einer Prozedur
- **benötigt Platz, um den Zustand jeder Instanziierung zu speichern** 
	- $\blacktriangleright$  [ggf. Ar](#page-484-0)[gumente](#page-499-0)
	- $\blacktriangleright$  lokale Variable(n)
	- $\blacktriangleright$  Rücksprungadresse
- $\blacktriangleright$  Stack-"Prinzip"
	- <sup>I</sup> dynamischer Zustandsspeicher für Aufrufe
	- $\triangleright$  zeitlich limitiert: vom Aufruf (call) bis zum Rücksprung (ret)
	- $\triangleright$  aufgerufenes Unterprogramm ("Callee") wird vor dem aufrufenden Programm  $($ "Caller") beendet
- $\blacktriangleright$  Stack-", Frame"
	- $\triangleright$  der Bereich/Zustand einer einzelnen Prozedur-Instanziierung

### Stack-Frame

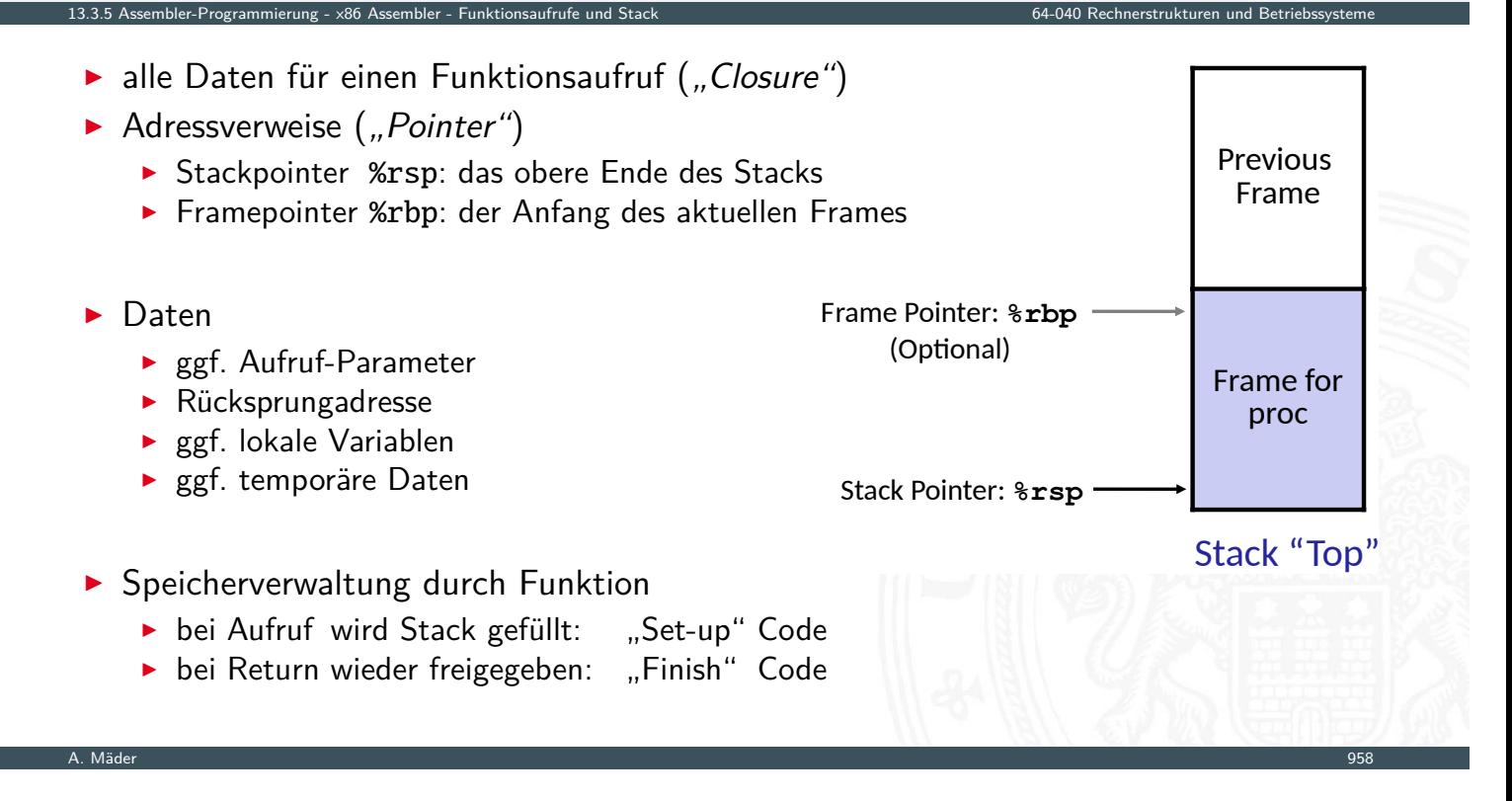

# Beispiel: Prozeduraufrufe

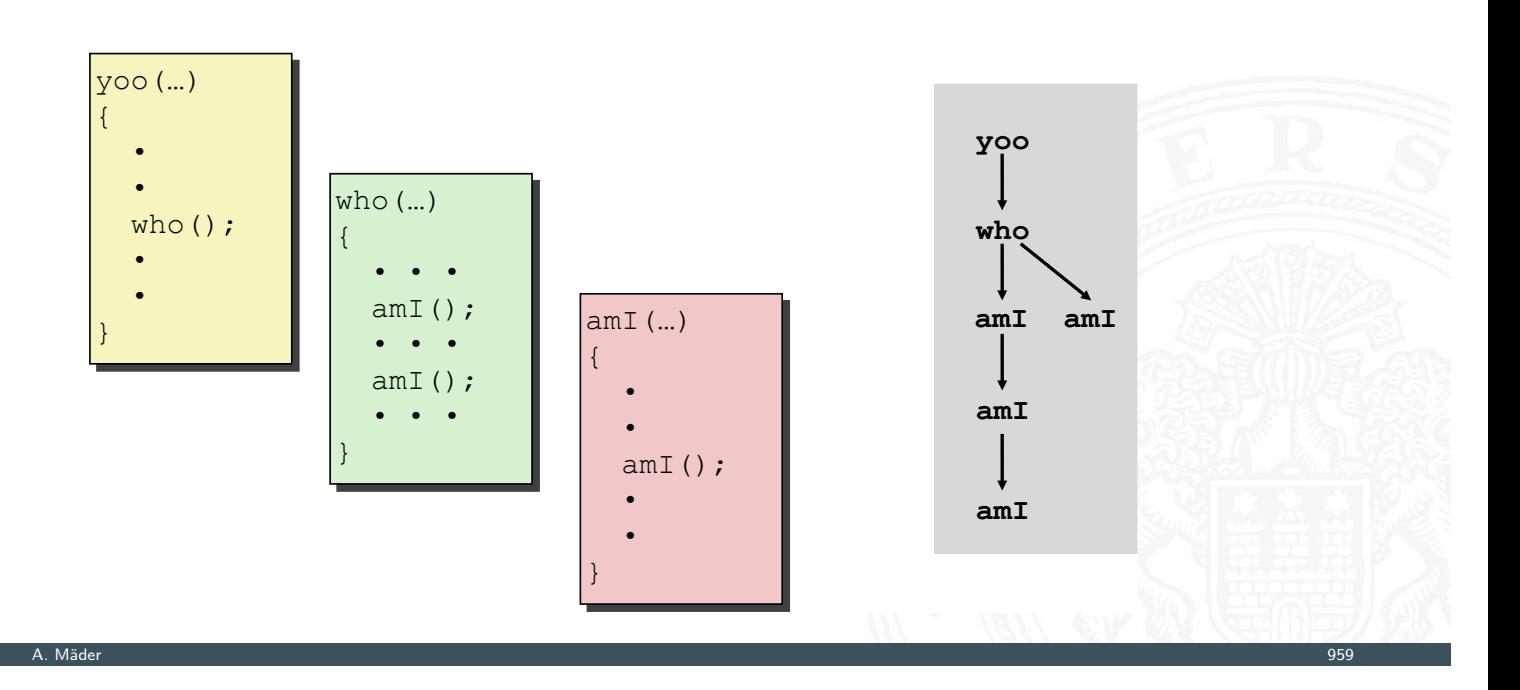

13.3.5 Assembler-Programmierung - x86 Assembler - Funktionsaufrufe und Stack 64-040 Rechnerstrukturen und Betriebssysteme

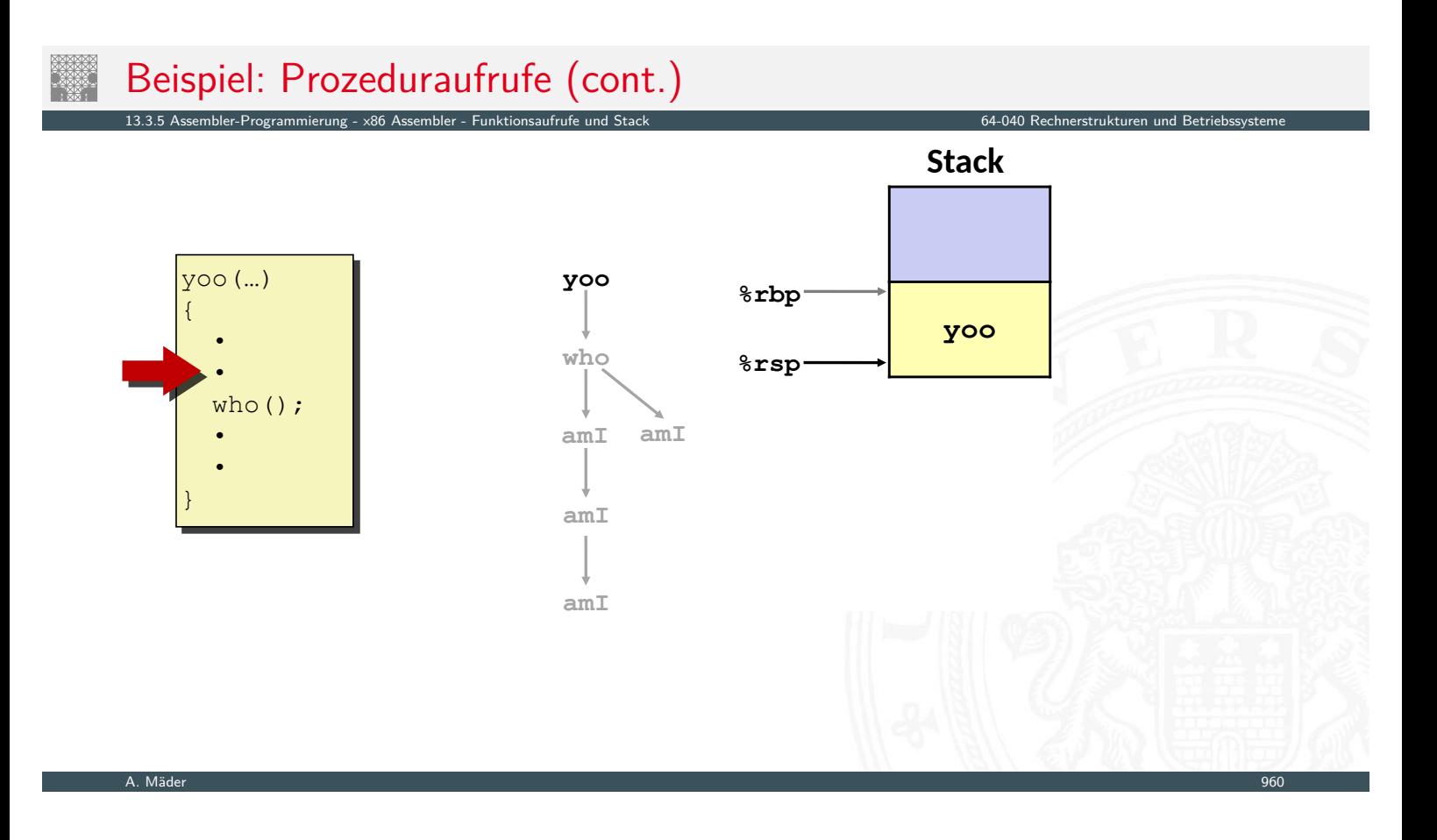

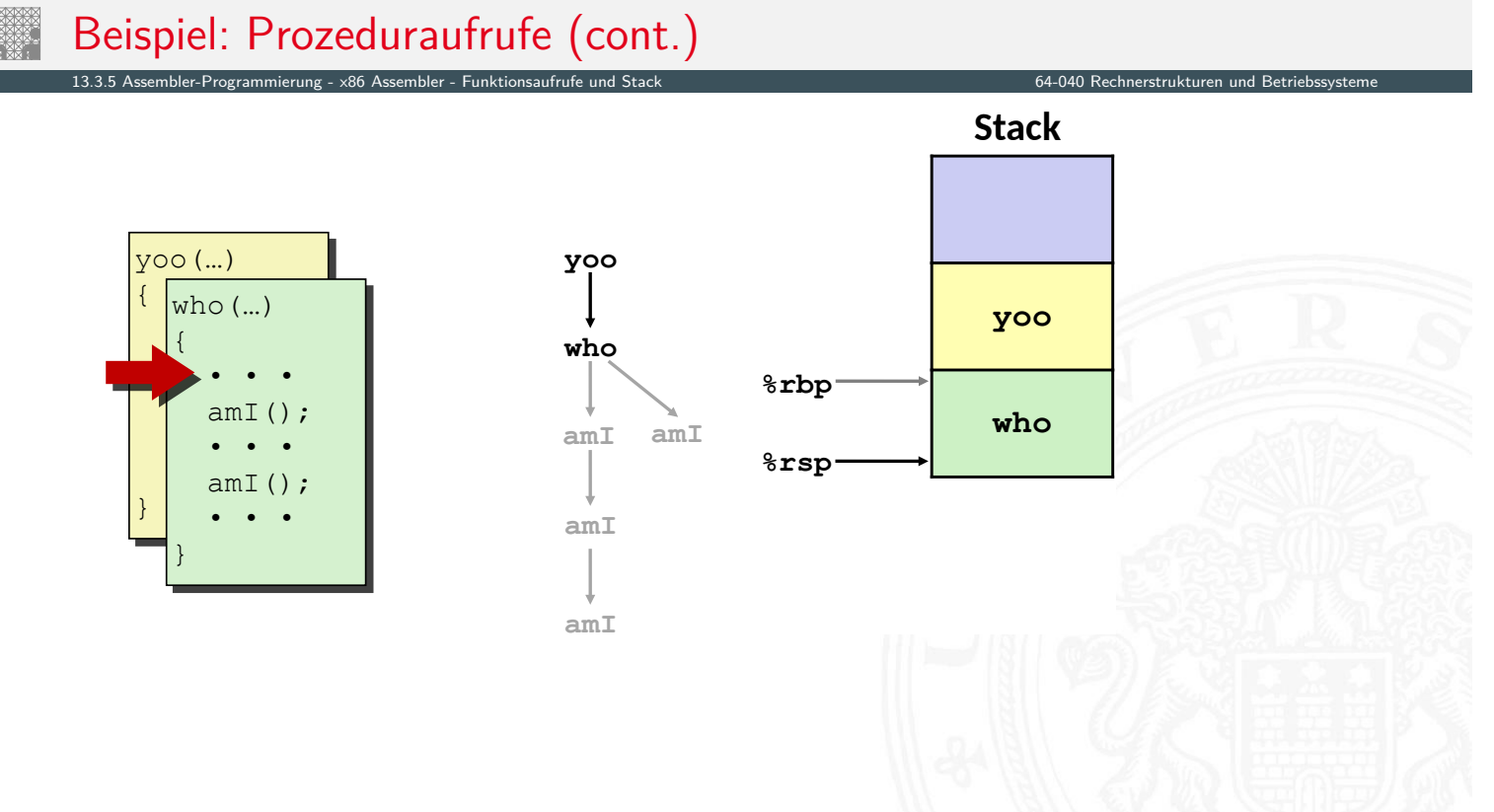

#### A. Mäder 961

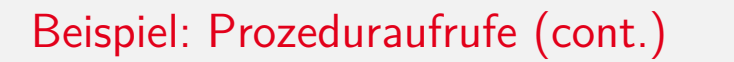

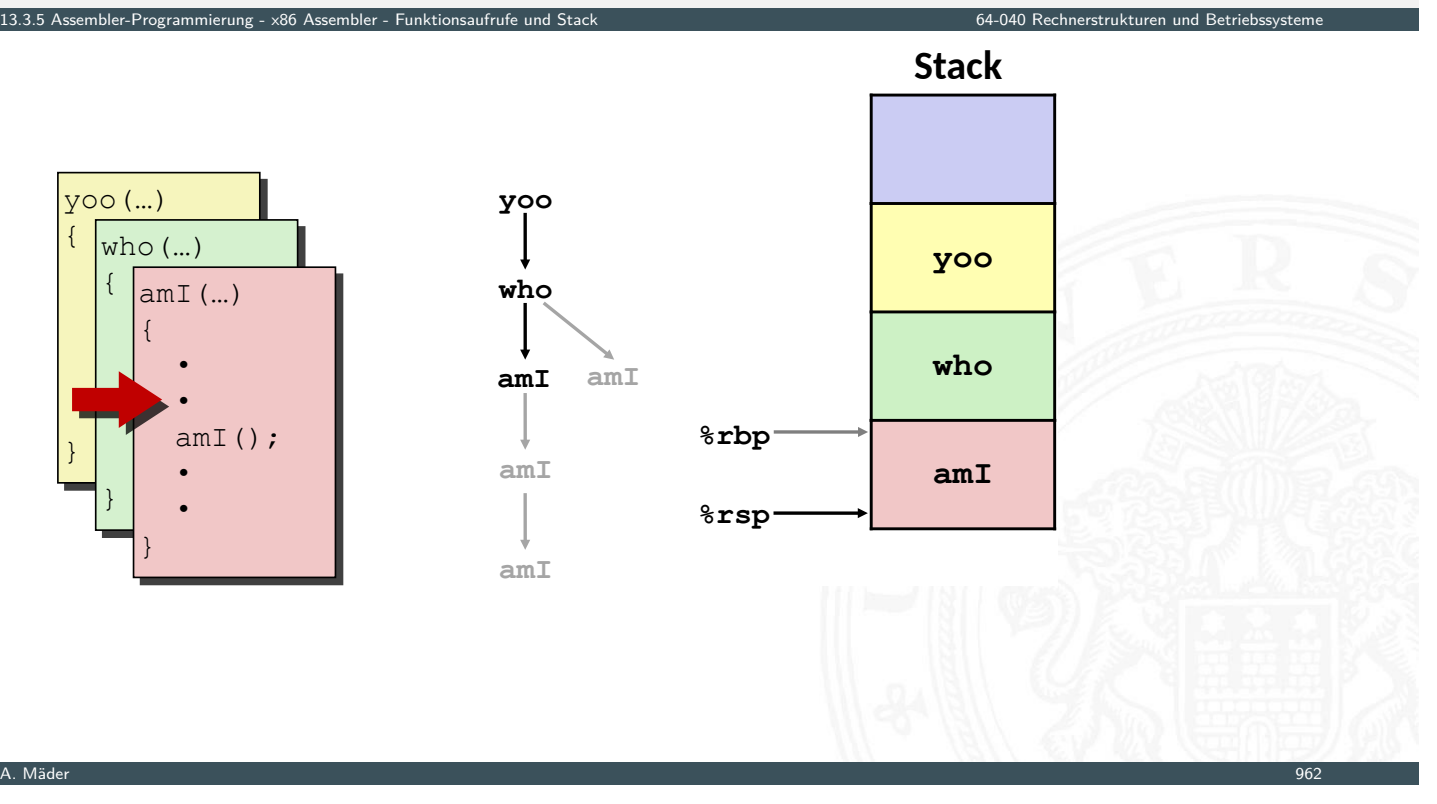

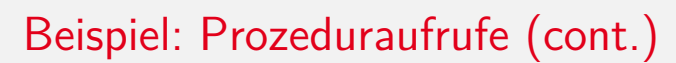

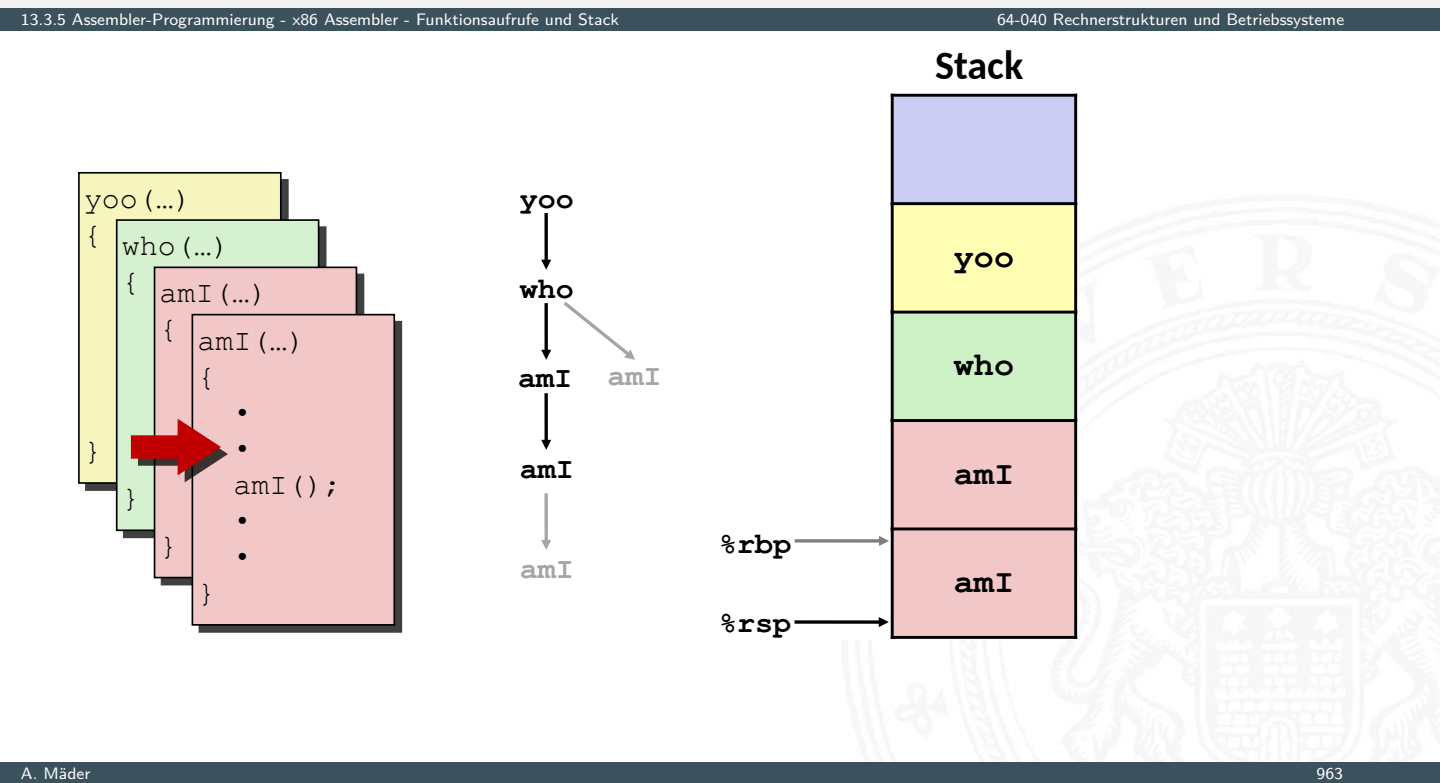

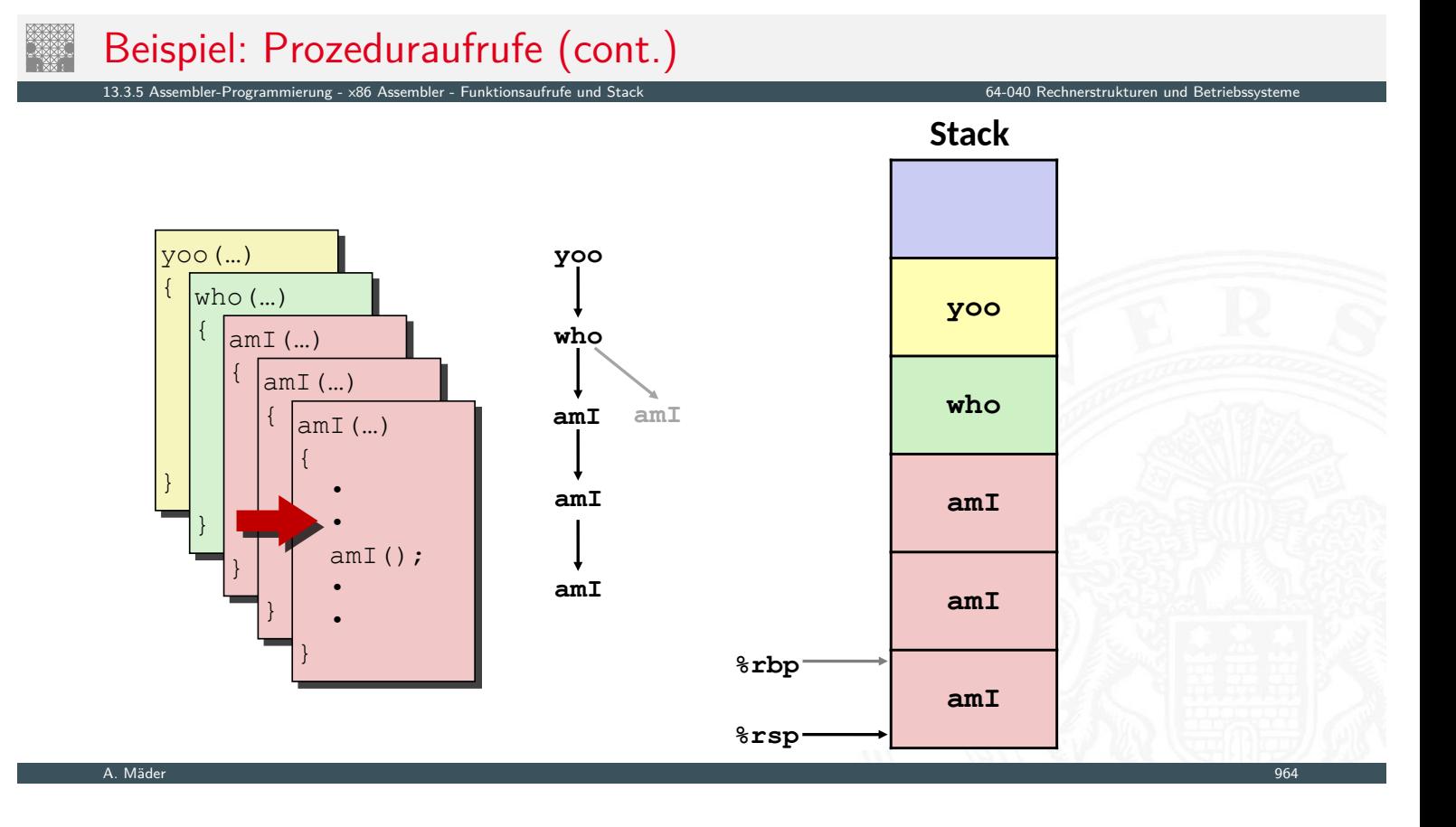

Beispiel: Prozeduraufrufe (cont.)

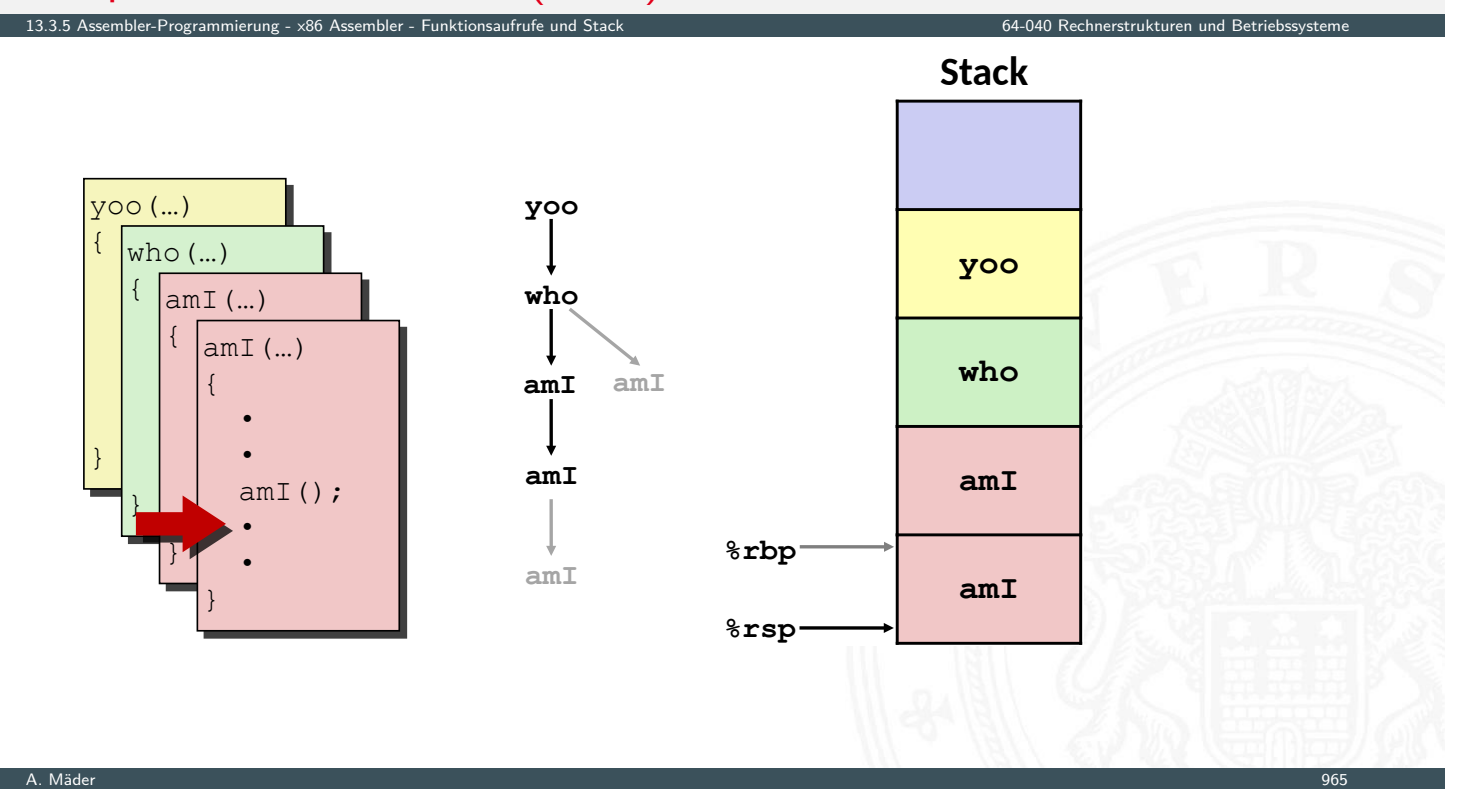

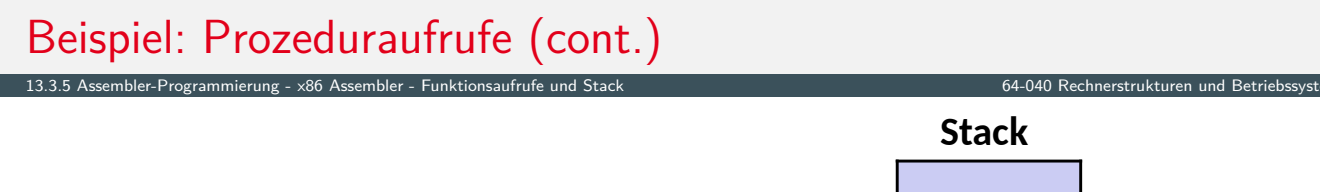

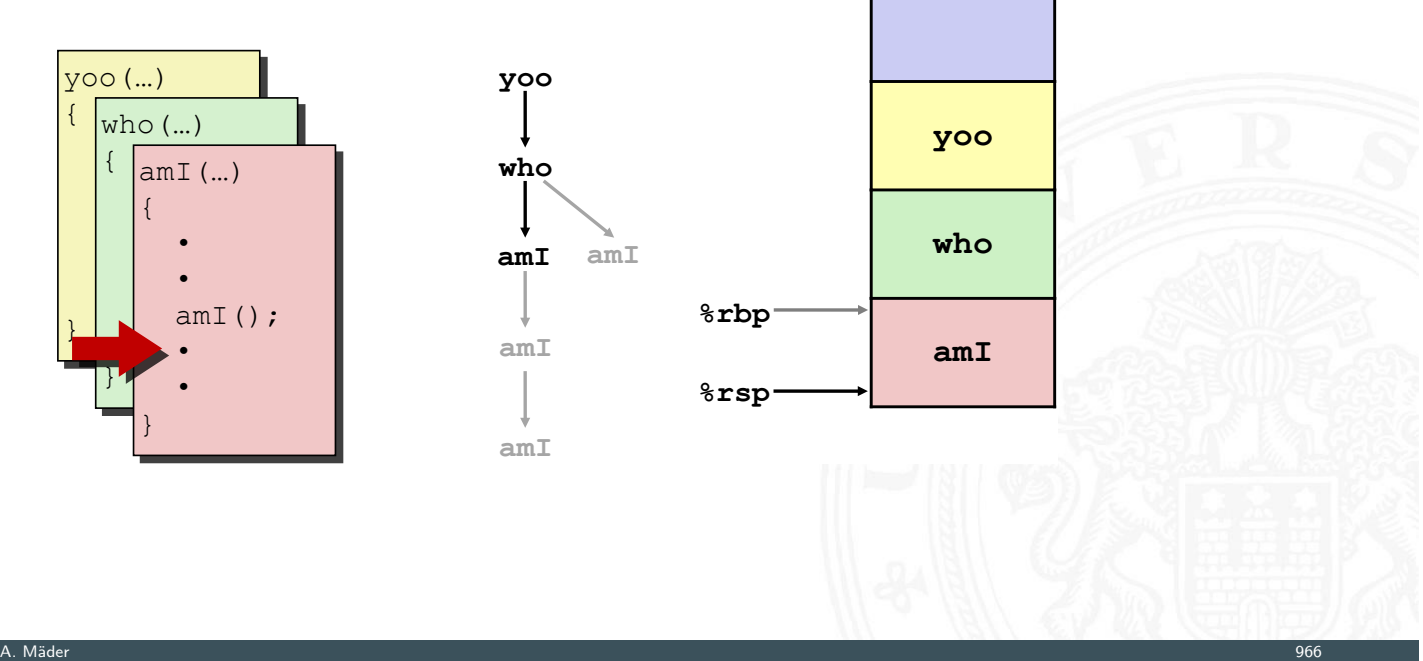

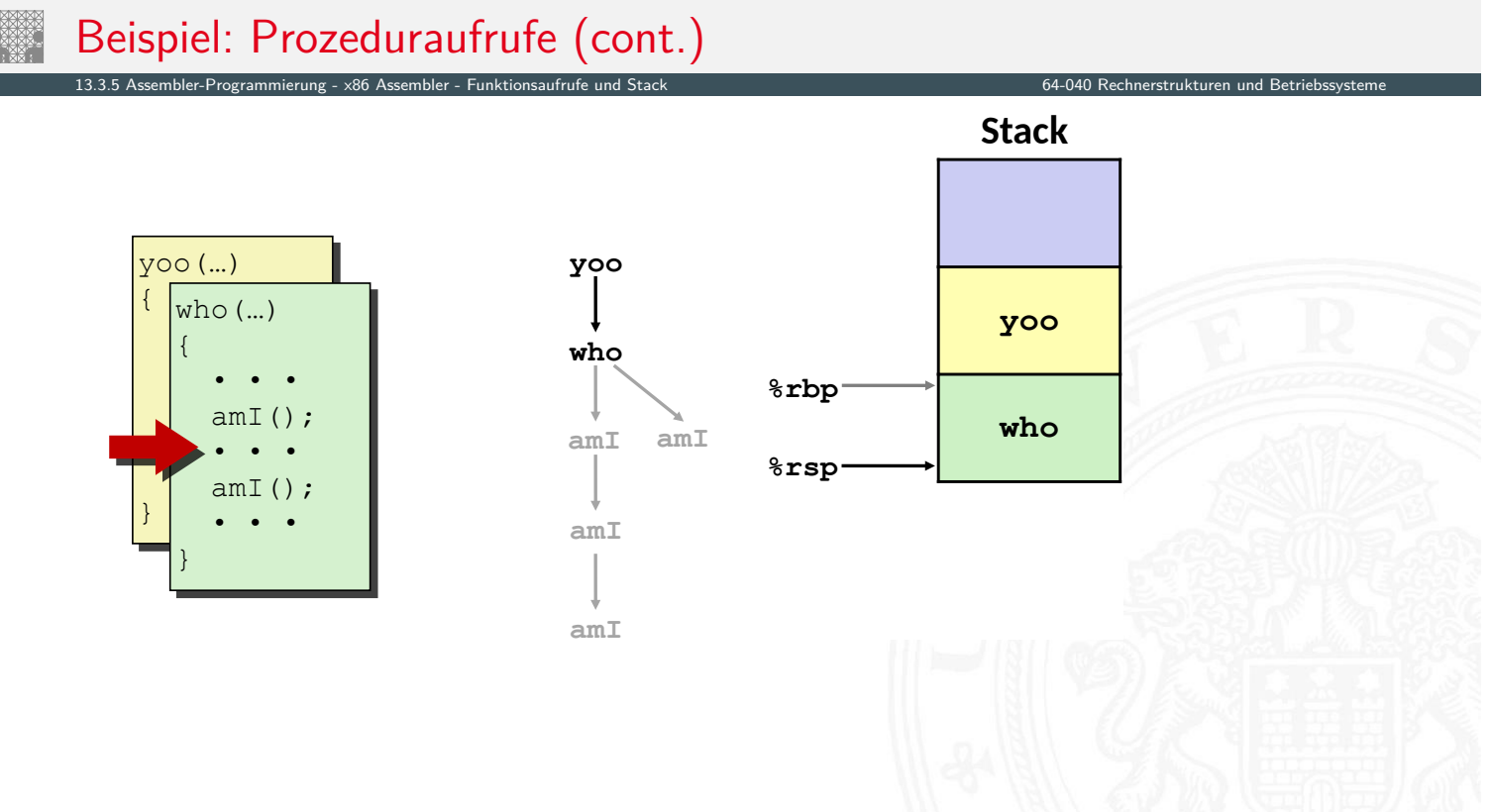

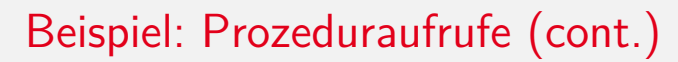

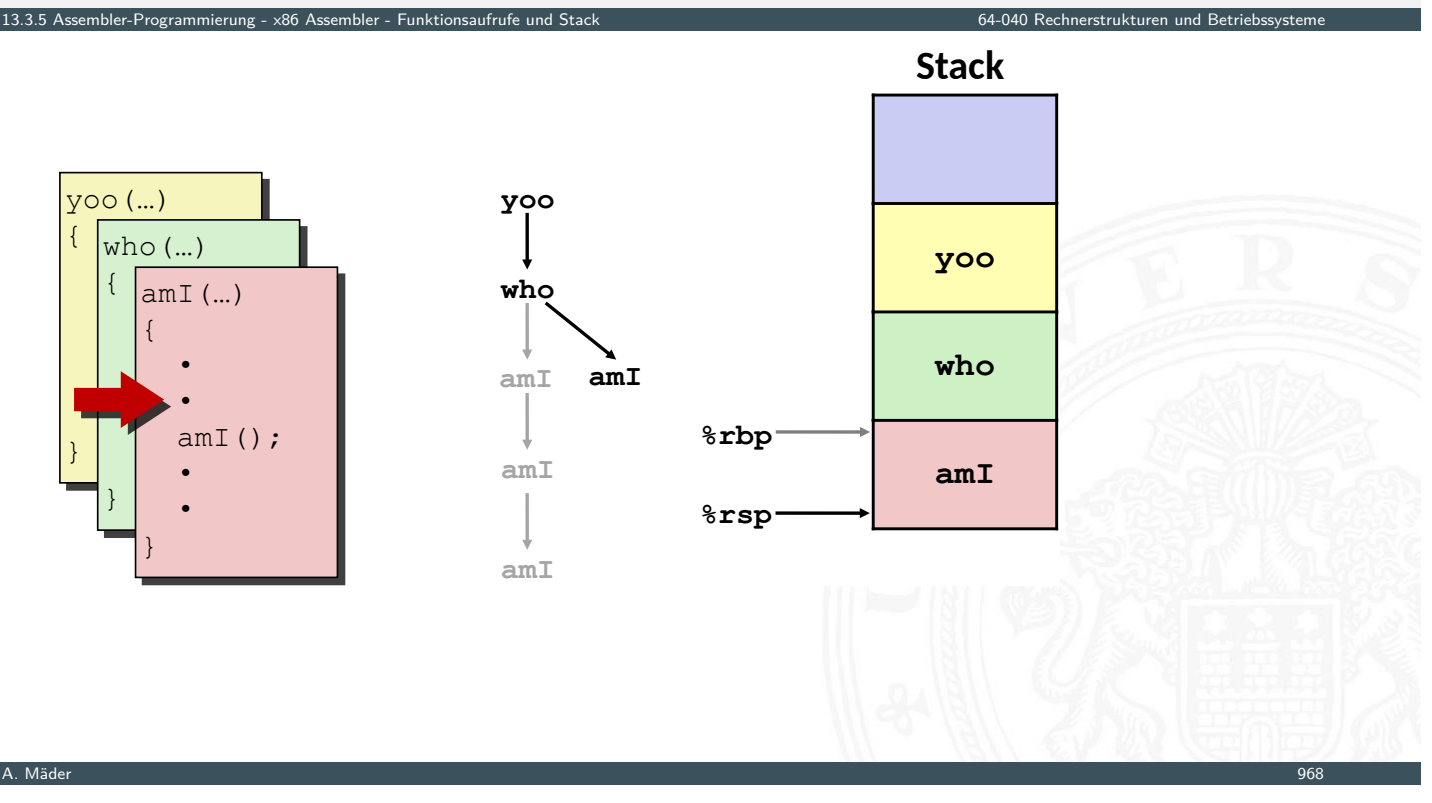

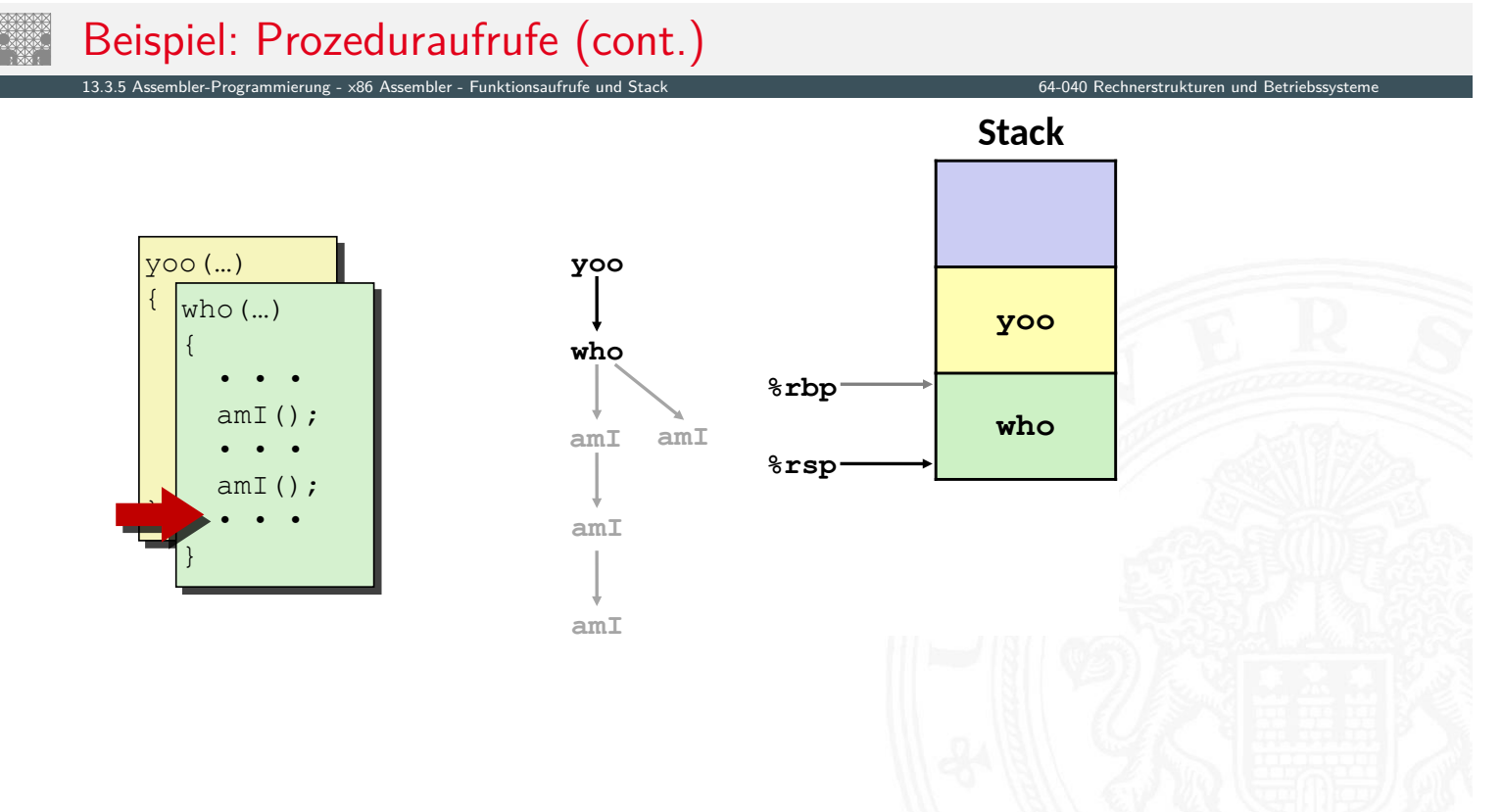

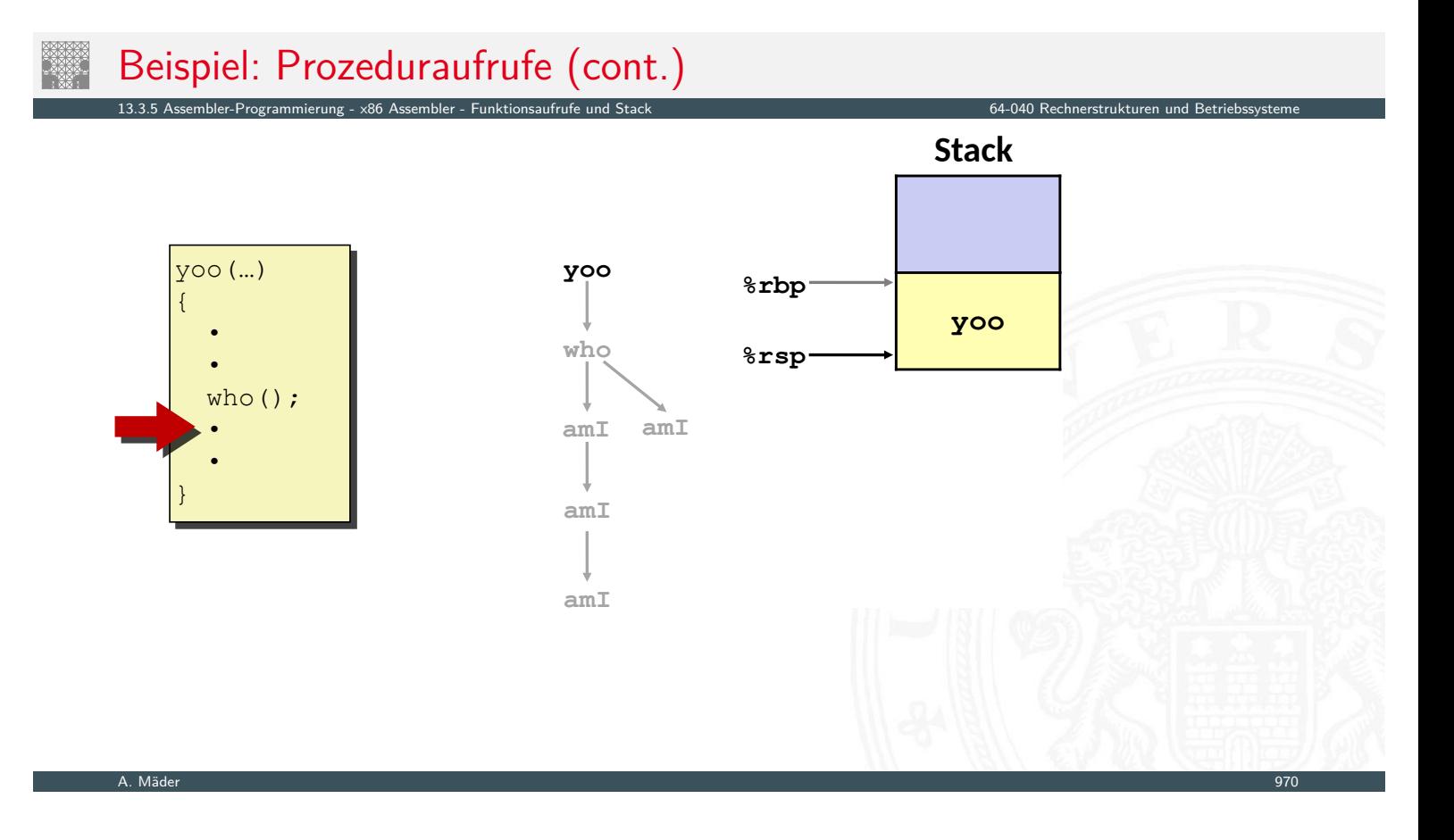

# x86-64/Linux Stack-Frame

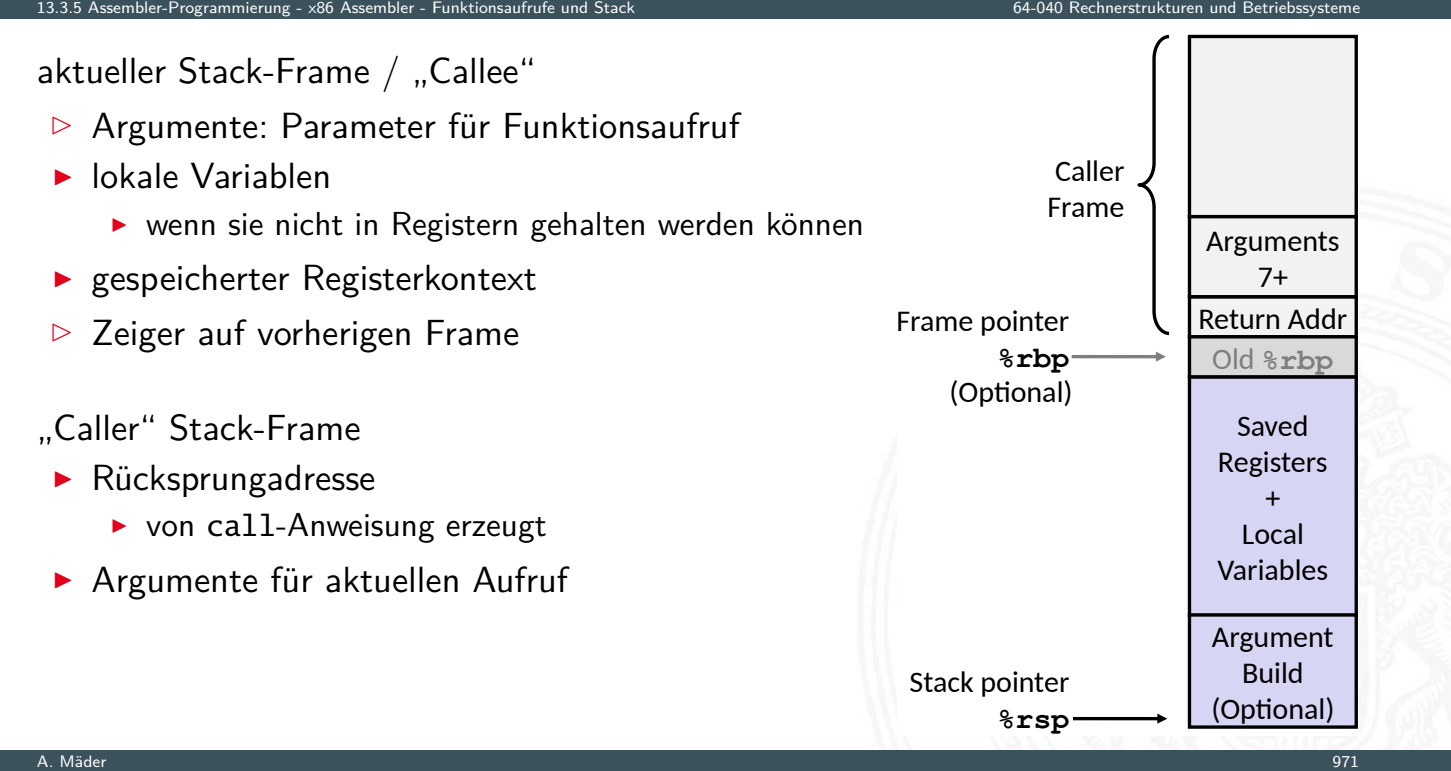

### Register Sicherungskonventionen

- ▶ yoo ("Caller") ruft Prozedur who ("Callee") auf
- ⇒ Welche Register können temporär von who genutzt werden?
- **>** zwei mögliche Konventionen
	- ▶ "Caller-Save": yoo speichert in seinen Frame vor Prozeduraufruf

13.3.5 Assembler-Programmierung - x86 Assembler - Funktionsaufrufe und Stack 64-040 Rechnerstrukturen und Betriebssysteme

13.3.5 Assembler-Programmierung - x86 Assembler - Funktionsaufrufe und Stack 64-040 Rechnerstrukturen und Betriebssysteme

Return value

Arguments

Caller-saved temporaries

 $\blacktriangleright$  "Callee-Save": who speichert in seinen Frame vor Benutzung

#### A. Mäder 972

# Register Sicherungskonventionen (cont.)

- ► %rax
	- $\blacktriangleright$  Rückgabewert
	- $\blacktriangleright$  Caller-Save
	- $\blacktriangleright$  kann lokal geschrieben werden
- $\blacktriangleright$  [%rdi](#page-474-0)...[%r9](#page-484-0)
	- $\blacktriangleright$  Argumente
	- $\blacktriangleright$  Caller-Save
	- **E** können lokal geschrieben werden
- $\triangleright$  %r10, %r11
	- $\blacktriangleright$  Caller-Save
	- $\blacktriangleright$  können lokal geschrieben werden

**%rax**

**%rdi**

**%rsi**

**%rdx**

**%rcx**

**%r8**

**%r9**

**%r10**

**%r11**

# Register Sicherungskonventionen (cont.)

- ▶ %rbx, %r12...%r14
	- $\blacktriangleright$  Callee-Save
	- ▶ Prozedur muss sichern (Stack-Frame) und zurückschreiben

2.<br>5 Arogrammierung - x86 Assembler - Funktions

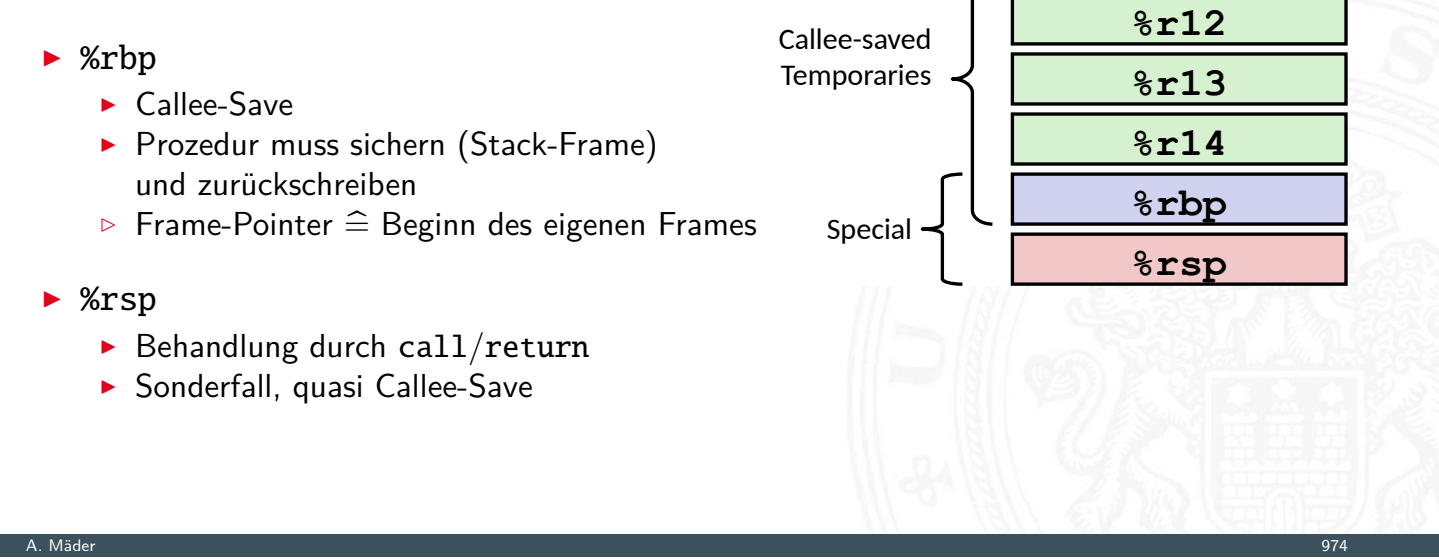

# Linker und Loader

**Programm in mehrere Quelldateien aufgeteilt** 

```
int sum(int *a, int n);\text{int array}[2] = \{1, 2\};int main(int argc, char** argv)
\mathbf{f}\int int val = sum(array, 2);
e return val;
\mathbf{E}main.c
```

```
int sum(int *a, int n)\mathbf{f}int i, s = 0;
{\bf for} ({\bf i} = 0; {\bf i} < {\bf n}; {\bf i}++) {
\mathbf{s} \mathrel{\mathop:} = \mathbf{a}[\mathbf{i}];\mathbf{H}return s;
\mathbf{)}sum.c
```
64-040 Rechnerstrukturen und Beti

**%rbx**

### Linker und Loader (cont.)

nbler-Programmierung - Link

▶ Compiler(-driver) startet einzelne Programme

- ▶ Präprozessor (cpp), Compiler (cc), Assembler (as) und Linker (1d)
- **Feintuning**" und Steuerung über Kommandozeilen-Parameter 'zig Optionen für jedes Teilprogramm (s. man gcc)

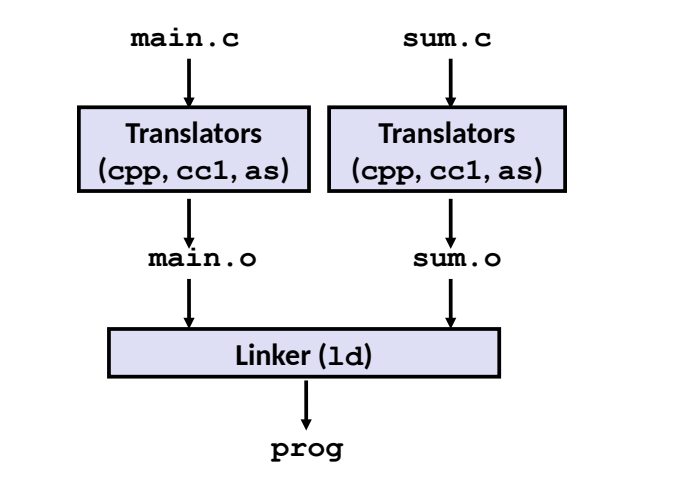

A. Mäder 976

### Linker und Loader (cont.)

#### + Modularität

- **Programm in übersichtlichen kleinen Dateien**
- **Funktionen können wiederverwendet werden**
- ⇒ vorgefertigte Programmbibliotheken

#### $+$  [Effizie](#page-474-0)[nz](#page-518-0)

- ⇒ Zeitvorteil
- <sup>I</sup> nach Änderung müssen nur kleine Teile neu übersetzt werden

13.4 Assembler-Programmierung - Linker und Loader 64-040 Rechnerstrukturen und Betriebssysteme

- **F** ermöglicht paralleles Compilieren
- ⇒ (Speicher-) Platzvorteil
- $\triangleright$  wichtige Funktionen in Programmbibliotheken aggregiert
- $\triangleright$  ermöglicht gemeinsame Nutzung  $\Rightarrow$  Shared Libraries
- $\blacktriangleright$  effizienteres, vereinfachtes Programmieren

### Aufgaben des Linkers

1. Symbole identifizieren (globale Variablen, Funktionen) Symbole auflösen (eindeutig machen)  $\Rightarrow$  Symboltabelle

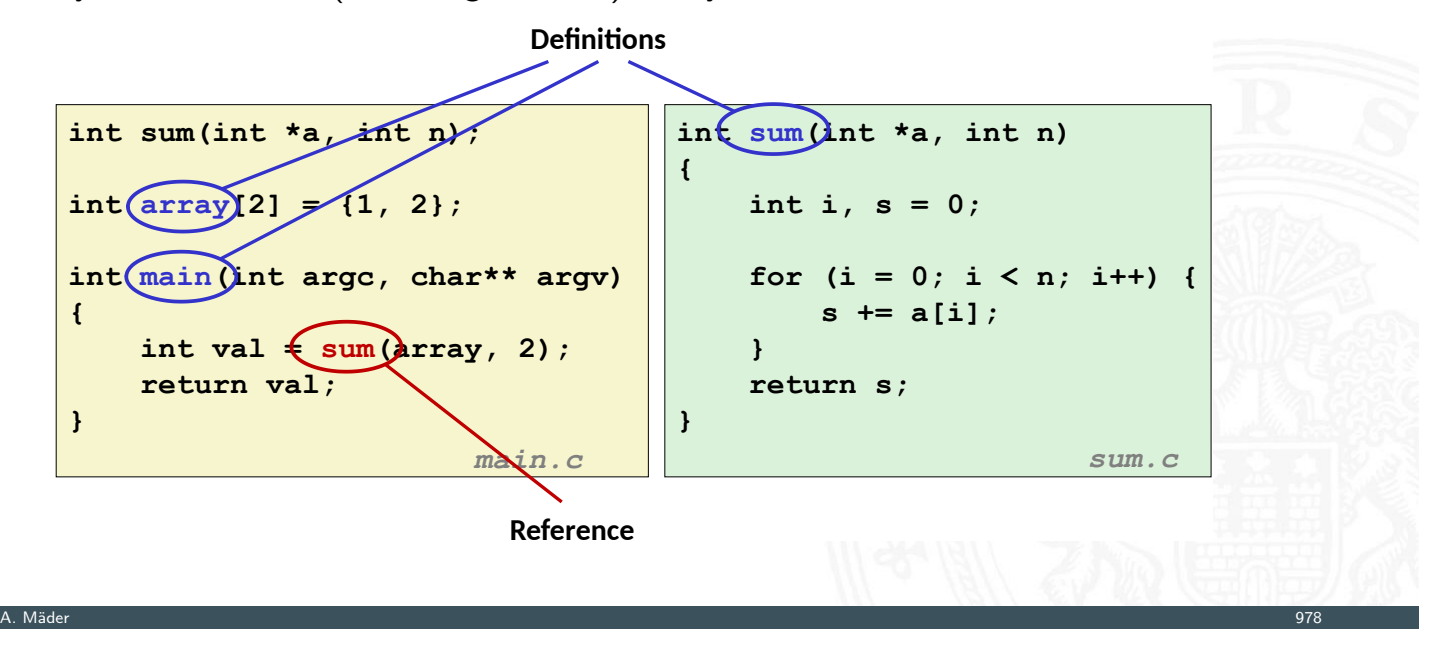

13.4 Assembler-Programmierung - Linker und Loader 64-040 Rechnerstrukturen und Betriebssysteme

# Aufgaben des Linkers (cont.)

- 2. "Relocation"
	- **Programmcode und -daten der Quelldateien zusammenführen**
	- $\blacktriangleright$  alle Symboltabellen zusammenfassen
	- ⇒ gemeinsamer, eindeutiger Adressraum: Sprünge+Symbole

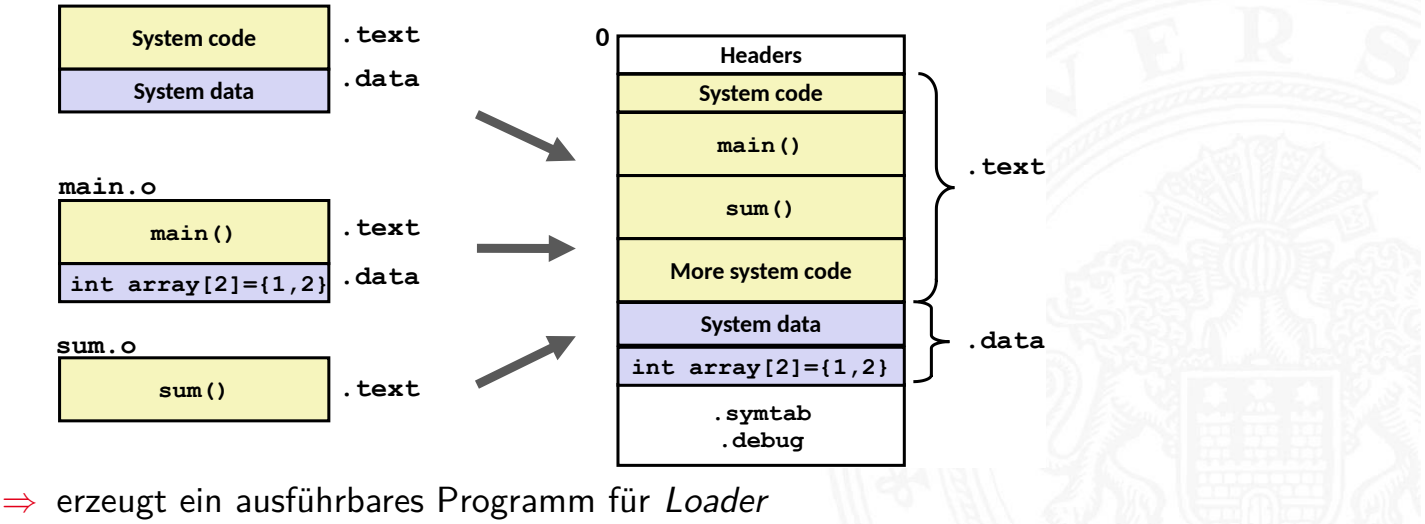

13.4 Assembler-Programmierung - Linker und Loader 64-040 Rechnerstrukturen und Betriebssysteme

A. Mäder 979

### Statisches / dynamisches Linken

- $\triangleright$  Statisches Binden ("static linking")
	- ▶ Funktionen aus Bibliotheksarchiven (.a-Dateien) werden in das Programm integriert

13.4 Assembler-Programmierung - Linker und Loader 64-040 Rechnerstrukturen und Betriebssysteme

- **P** nicht genutzte Funktionen werden entfernt
- $\blacktriangleright$  Linken während Compilierung
- $\triangleright$  Dynamisches Binden ("dynamic linking")
	- **Bibliotheken werden erst beim Laden in Speicher oder erst zur Laufzeit dazugelinkt**
	- ▶ gemeinsame Nutzung von Funktionen durch mehrere Prozesse (incl. Betriebssystem): die zugehörigen Bibliotheken liegen aber (maximal) einmal im Speicher
	- $\blacktriangleright$  signifikant effizienter als separat statische gelinkte Programme
	- ▶ Linux: .so-Dateien "Shared Object" Windows: .dl1-Dateien - "Dynamic Link Libraries"

A. Mäder 1980 – 1980 – 1980 – 1980 – 1980 – 1980 – 1980 – 1980 – 1980 – 1980 – 1980 – 1980 – 1980 – 1980 – 198

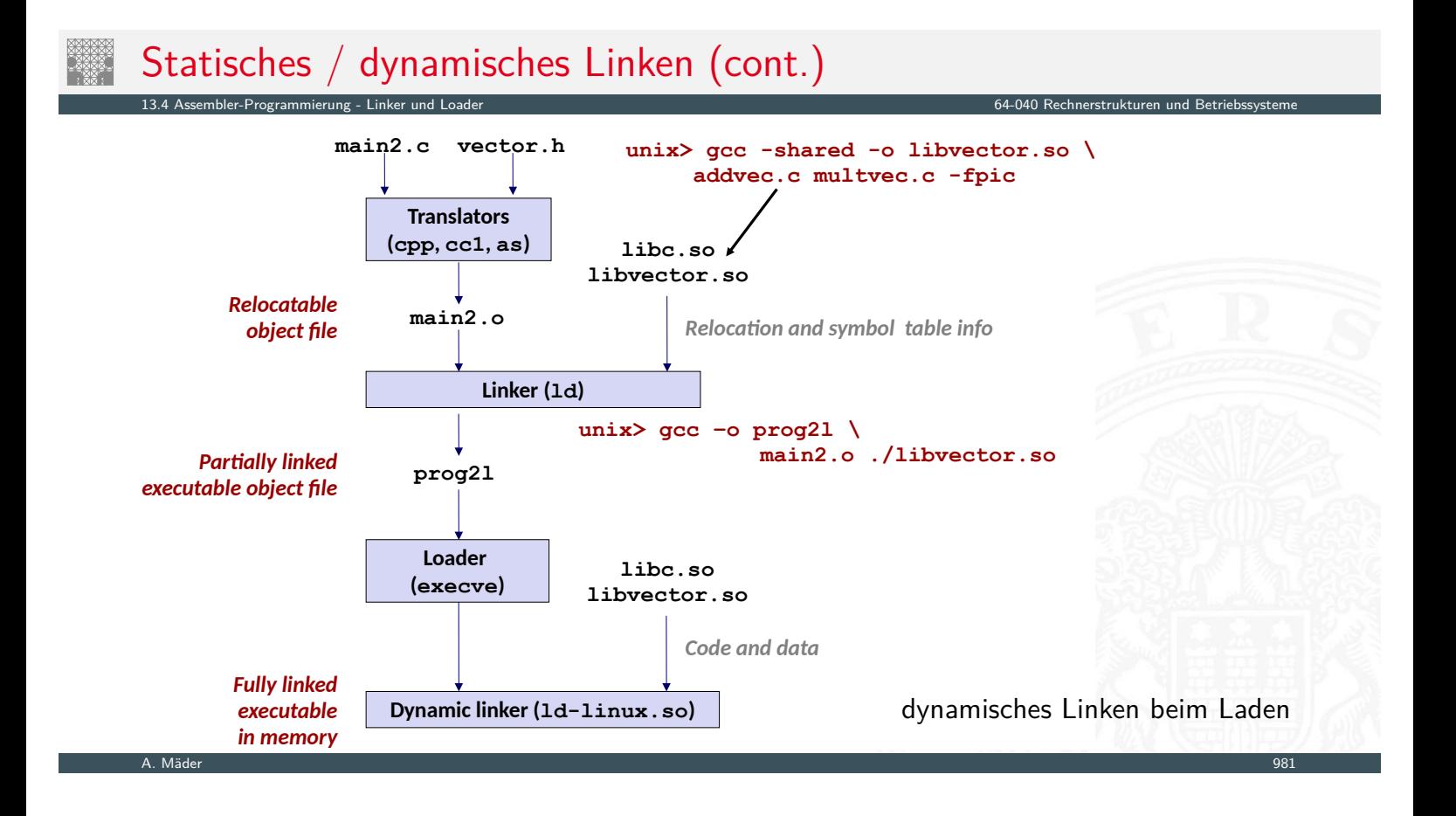

viele Themen aus Zeitgründen nicht behandelt

- $\blacktriangleright$  Linker und Loader
	- **>** genauere Funktionsweise von Linker und Loader

13.4 Assembler-Programmierung - Linker und Loader 64-040 Rechnerstrukturen und Betriebssysteme

A. Mäder 1982 – 1982 – 1982 – 1982 – 1982 – 1982 – 1982 – 1982 – 1982 – 1982 – 1982 – 1982 – 1982 – 1982 – 198

- $\blacktriangleright$  programmiertechnische Realisierung
- **Probleme bei der Symbolauflösung**
- $\blacktriangleright$  Speicherverwaltung
	- **Abbildung der Datenstrukturen auf Bytes im Speicher**
	- **Adressberechnung für Arrays, Records**
	- $\blacktriangleright$  Alignment
	- $\blacktriangleright$  dynamische Speicherverwaltung / der "Heap"
- **Objektorientierte Konzepte** 
	- **Daten mit zugehörigen Methoden kombinieren**

Assembler-Programmierung (cont.)

- ▶ Was kann zur Laufzeit alles schief gehen?
	- $\blacktriangleright$  Pufferüberläufe
	- $\blacktriangleright$  Sicherheitsaspekte

13.<br>13.4 Assembler-Programmierung - Linker und Loader 64.04

- ▶ Wie ist die Verbindung zum Betriebssystem?
- [I](#page-474-0) . . .

weitere Informationen unter:

- $\rightarrow$  R.E. Bryant, D.R. O'Hallaron: Computer systems  $- A$  programmers perspective [BO15]
- $\rightarrow$  die "passende" Vorlesung der Carnegie Mellon Uni.  $www.cs.cmu.edu/~213 - Foliensätze unter "Schedule"$

#### Literatur

[BO15] R.E. Bryant, D.R. O'Hallaron: Computer systems – A programmers perspective. 3rd global ed., Pearson Education Ltd., 2015. ISBN 978-1-292-10176-7 csapp.cs.cmu.edu [TA14] A.S. Tanenbaum, T. Austin: Rechnerarchitektur – Von der digitalen Logik zum Parallelrechner. 6. Auflage, Pearson Deutschland GmbH, 2014. ISBN 978–3–8689–4238–5 [IA64] Intel 64 and IA-32 Architectures Software Developer's Manual -Volume 1: Basic Architecture. Intel Corp.; Santa Clara, CA. software.intel.com/en-us/articles/intel-sdm

A. Mäder 1984 – 1986 – 1986 – 1986 – 1986 – 1986 – 1986 – 1986 – 1986 – 1986 – 1986 – 1986 – 1986 – 1986 – 198

13.5 Assembler-Programmierung - Literatur 64-040 Rechnerstrukturen und Betriebssysteme

13.5 Assembler-Programmierung - Literatur 64-040 Rechnerstrukturen und Betriebssysteme

# Literatur (cont.)

<span id="page-523-0"></span>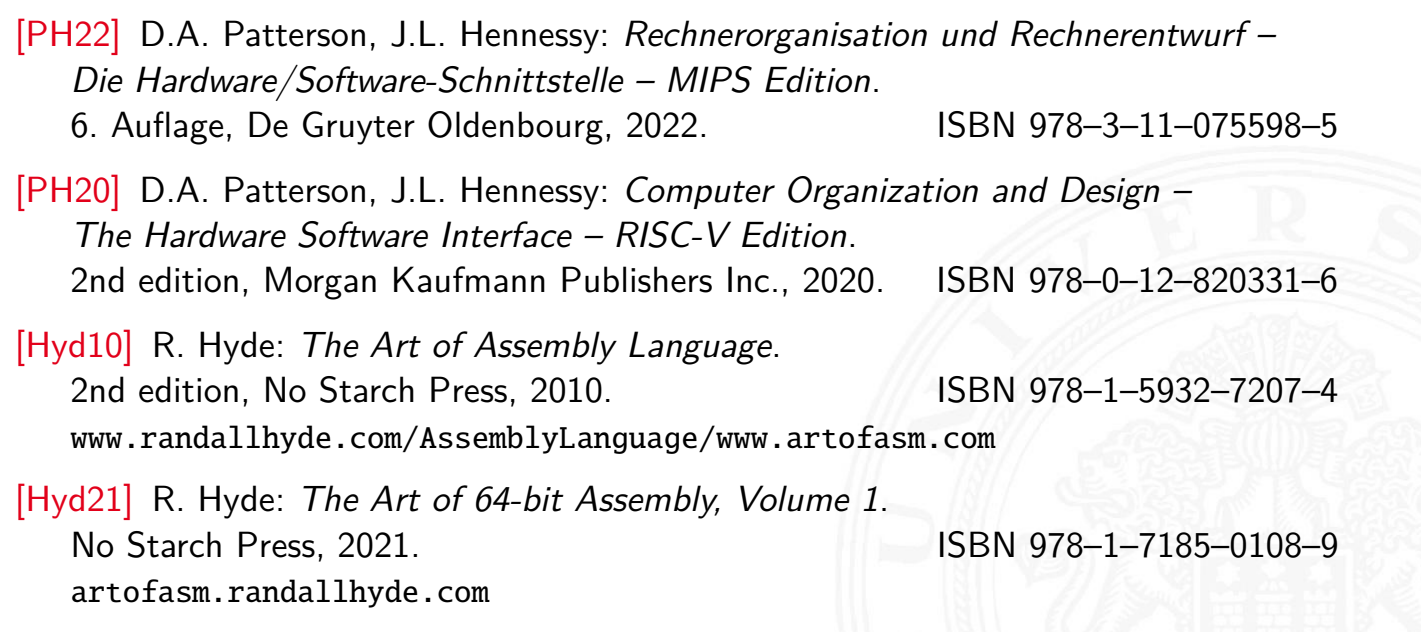

### Gliederung 14 Rechnerarchitektur II

- 1. Einführung
- 2. Informationsverarbeitung
- 3. Ziffern und Zahlen
- 4. Arithmetik
- 5. Zeichen und Text
- 6. Logische Operationen
- 7. Codierung
- 8. Schaltfunktionen
- 9. Schaltnetze
- 10. Schaltwerke
- 11. Rechnerarchitektur I
- 12. Instruction Set Architecture

A. Mäder 1986 – 1986 – 1986 – 1986 – 1986 – 1986 – 1986 – 1986 – 1986 – 1986 – 1986 – 1986 – 1986 – 1986 – 198

# Gliederung (cont.)

#### 13. Assembler-Programmierung

#### 14. Rechnerarchitektur II

Pipelining Befehlspipeline MIPS Bewertung

### [P](#page-1-0)arallelität

- [Amdahl's Geset](#page-474-0)z [Superskalare](#page-57-0) Rechner [Paralle](#page-75-0)lrechner [Symm](#page-532-0)etric Multiprocessing
- [Speiche](#page-149-0)rhierarchie [S](#page-540-0)[peichert](#page-168-0)ypen [Cache](#page-541-0) [Spei](#page-545-0)cher
- [Literatu](#page-553-0)r

<span id="page-524-0"></span>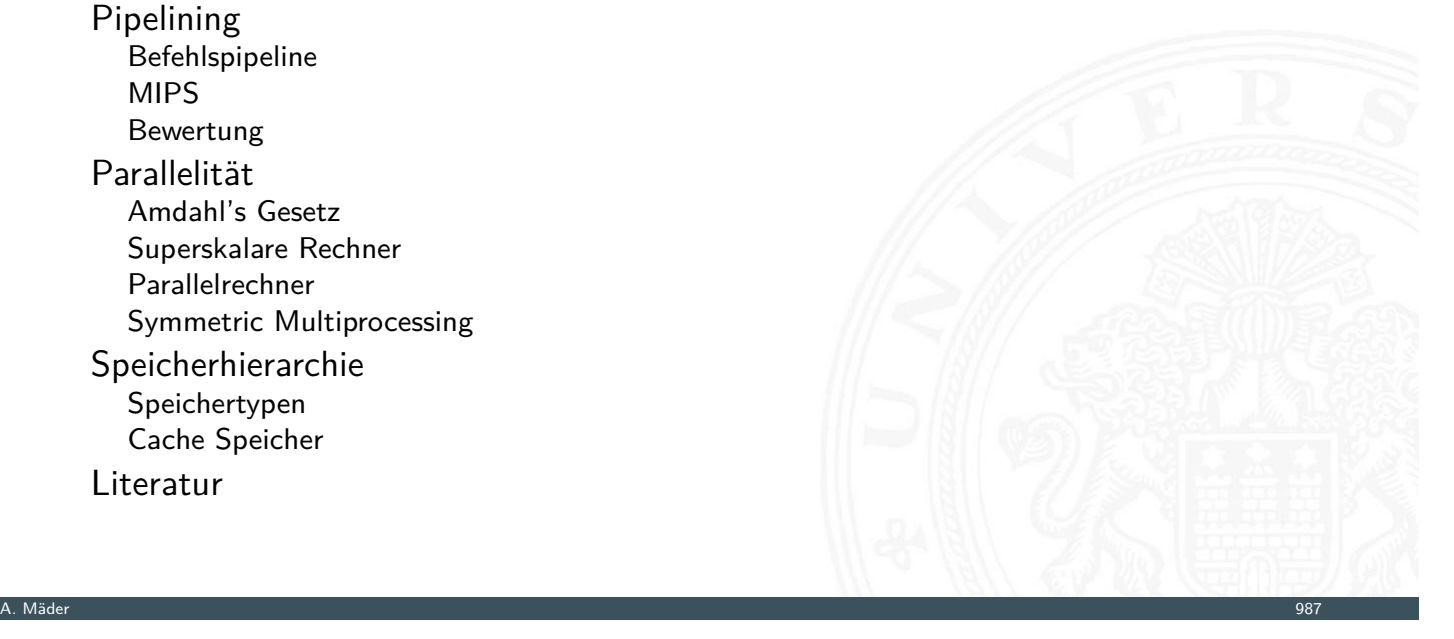

64-040 Rechnerstrukturen und Betrieb

#### 15. Betriebssysteme

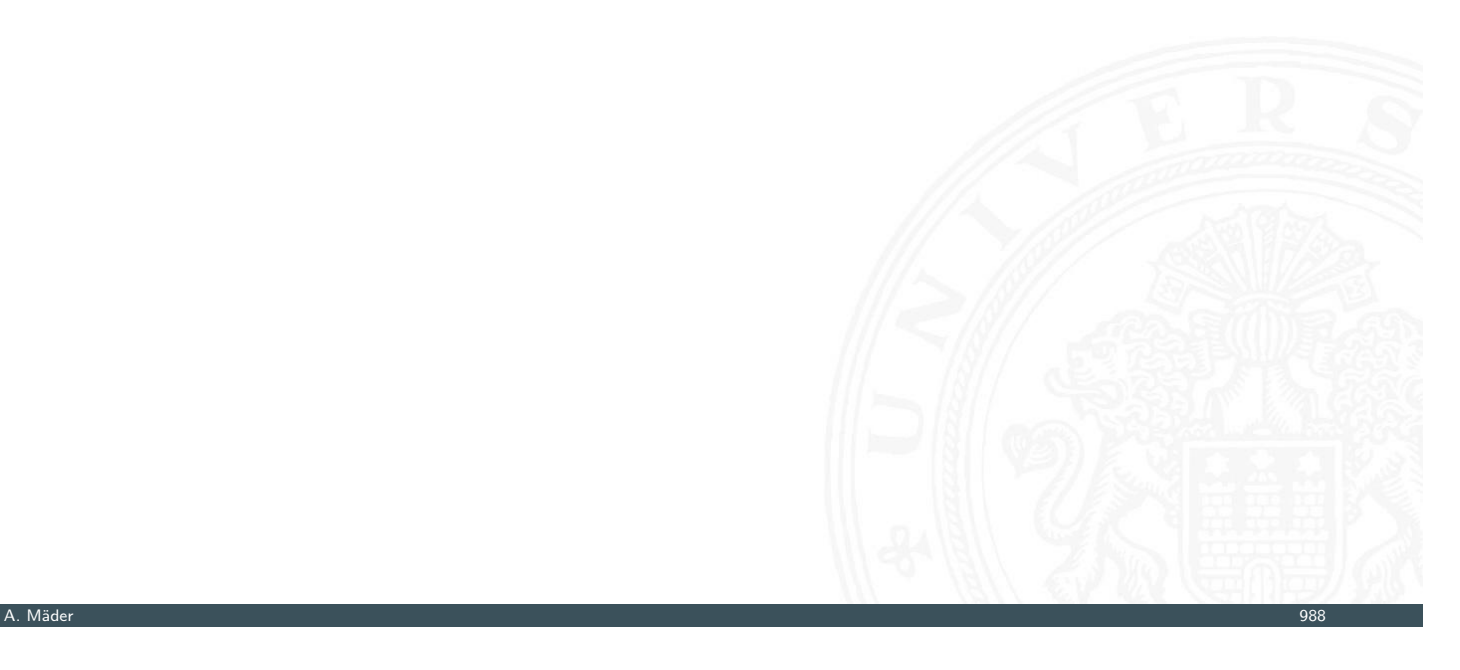

# Pipelining / Fließbandverarbeitung<br>14.1 Rechnerarchitektur II - Pipelining

I

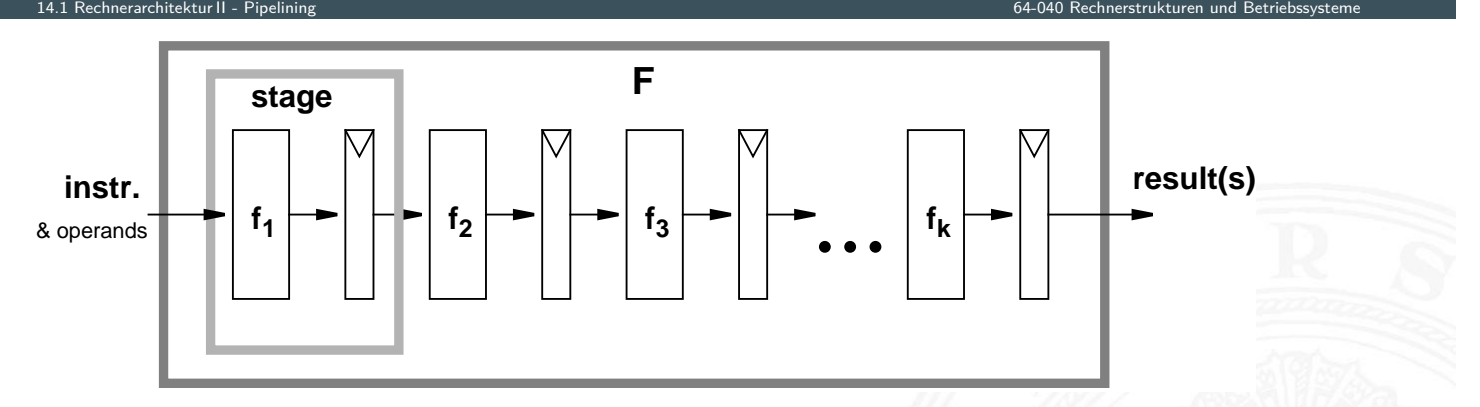

14 Rechnerarchitektur II 64-040 Rechnerstrukturen und Betriebssysteme

### <span id="page-525-0"></span>Grundidee

- ▶ Operation *F* kann in Teilschritte zerlegt werden
- ► jeder Teilschritt *f<sub>i</sub>* braucht ähnlich viel Zeit
- $\blacktriangleright$  Teilschritte  $f_1 \ldots f_k$  können parallel zueinander ausgeführt werden
- ▶ Trennung der Pipelinestufen ("stage") durch Register
- <sup>I</sup> Zeitbedarf für Teilschritt *f<sup>i</sup>* ≫ Zugriffszeit auf Register (*tF F* )

#### Pipelining-Konzept

- **Prozess in unabhängige Abschnitte aufteilen**
- ▶ Objekt sequenziell durch diese Abschnitte laufen lassen
	- ▶ zu jedem Zeitpunkt werden zahlreiche Objekte bearbeitet

14.1 Rechnerarchitektur II - Pipelining 64-040 Rechnerstrukturen und Betriebssysteme

A. Mäder 1990 – 1990 – 1990 – 1990 – 1990 – 1990 – 1990 – 1990 – 1990 – 1990 – 1990 – 1990 – 1990 – 1990 – 199

14.1 Rechnerarchitektur II - Pipelining 64-040 Rechnerstrukturen und Betriebssysteme

-"- sind alle Stationen ausgelastet

#### Konsequenz

- **Pipelining lässt Vorgänge gleichzeitig ablaufen**
- $\triangleright$  reale Beispiele: Autowaschanlagen, Fließbänder in Fabriken

### Pipelining / Fließbandverarbeitung (cont.)

### Arithmetische Pipelines

- $\blacktriangleright$  Idee: lange Berechnung in Teilschritte zerlegen
- $\triangleright$  wichtig bei komplizierteren arithmetischen Operationen
	- $\triangleright$  die sonst sehr lange dauern (weil ein großes Schaltnetz)
	- $\blacktriangleright$  die als Schaltnetz extrem viel Hardwareaufwand erfordern
	- $\blacktriangleright$  [Beisp](#page-525-0)iele: Multiplikation, Division, Fließkommaoperationen ...
- + Erhöhung des Durchsatzes, wenn die Berechnung mehrfach hintereinander ausgeführt wird / die Pipeline ausgelastet ist

#### Befehlspipeline im Prozessor

- ▶ Idee: die Phasen der von-Neumann Befehlsabarbeitung (Befehl holen, Befehl decodieren . . . ) als Pipeline implementieren
- $\rightarrow$  folgt in Befehlspipeline, ab Folie 1000

### Beispiel: Schaltnetz ohne Pipeline

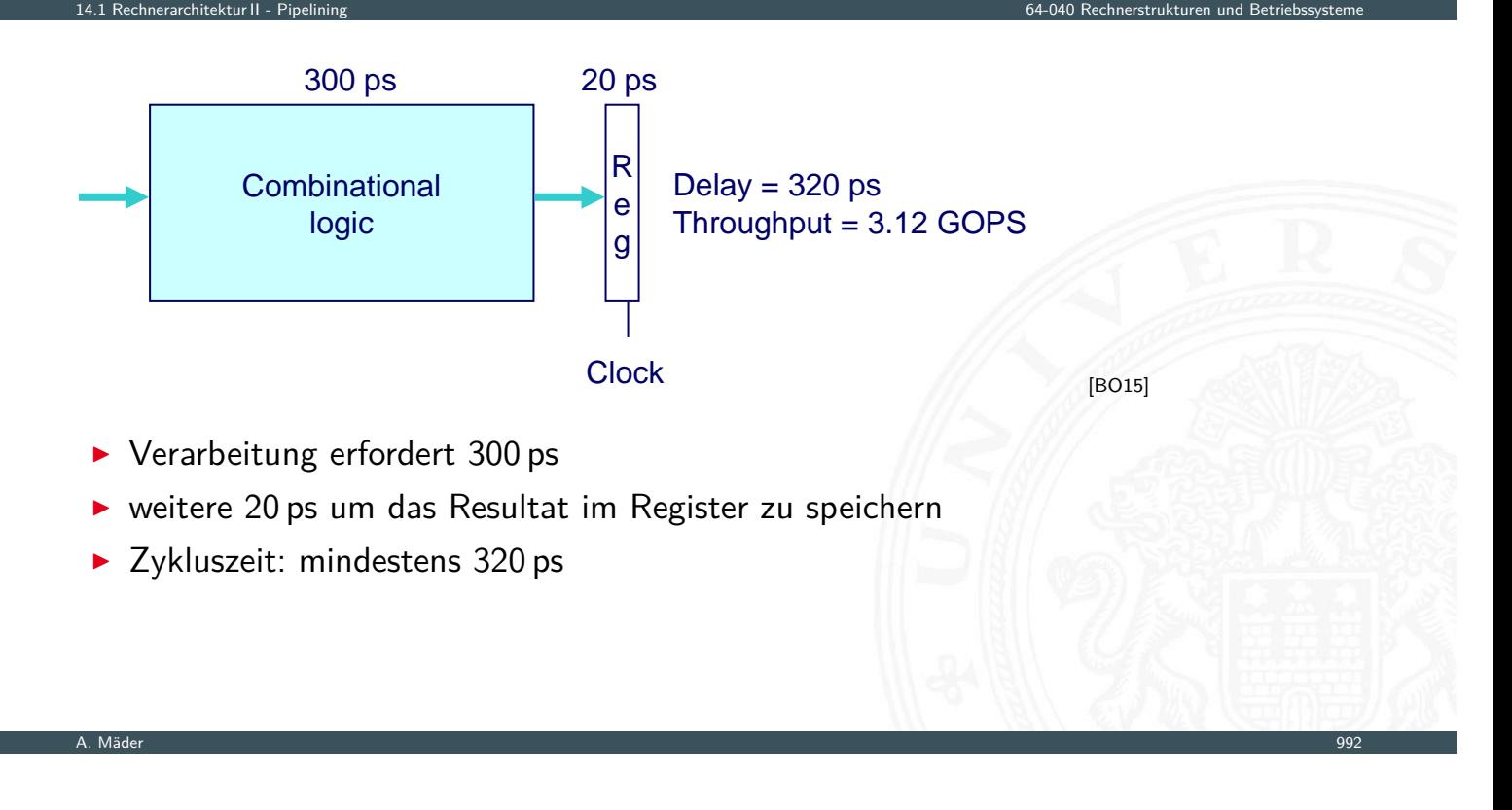

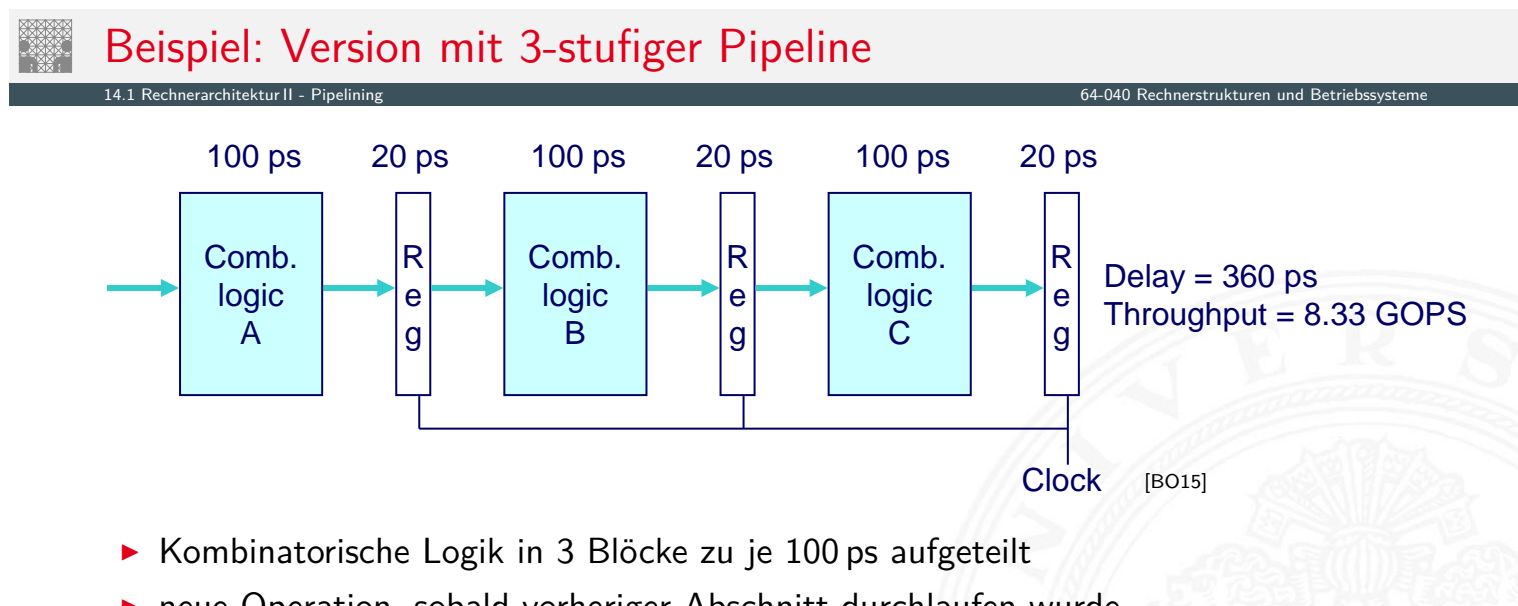

- **In neue Operation, sobald vorheriger Abschnitt durchlaufen wurde**  $\Rightarrow$  alle 120 ps neue Operation
- $\blacktriangleright$  allgemeine Latenzzunahme ⇒ 360 ps von Start bis Ende

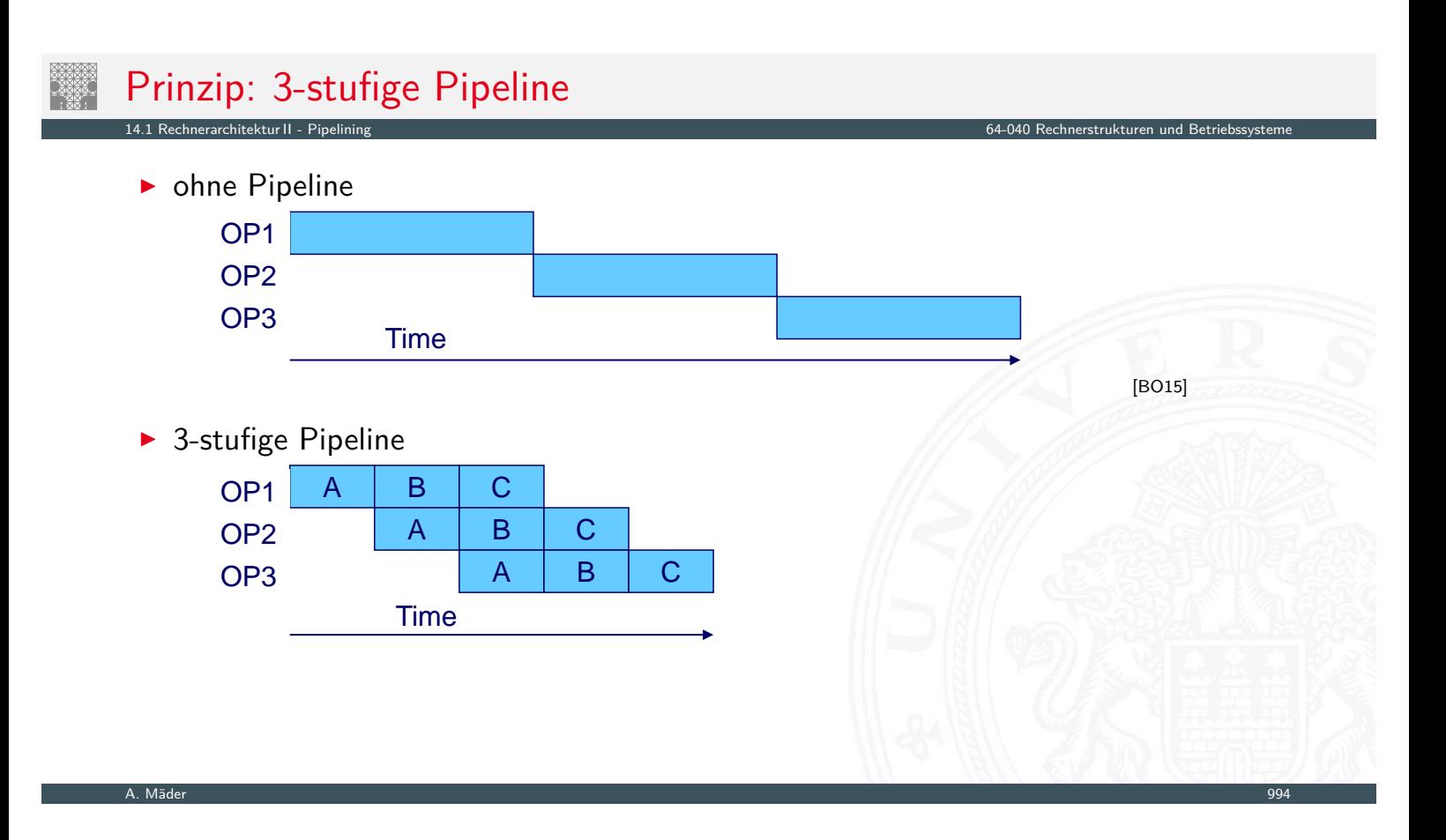

# Timing: 3-stufige Pipeline

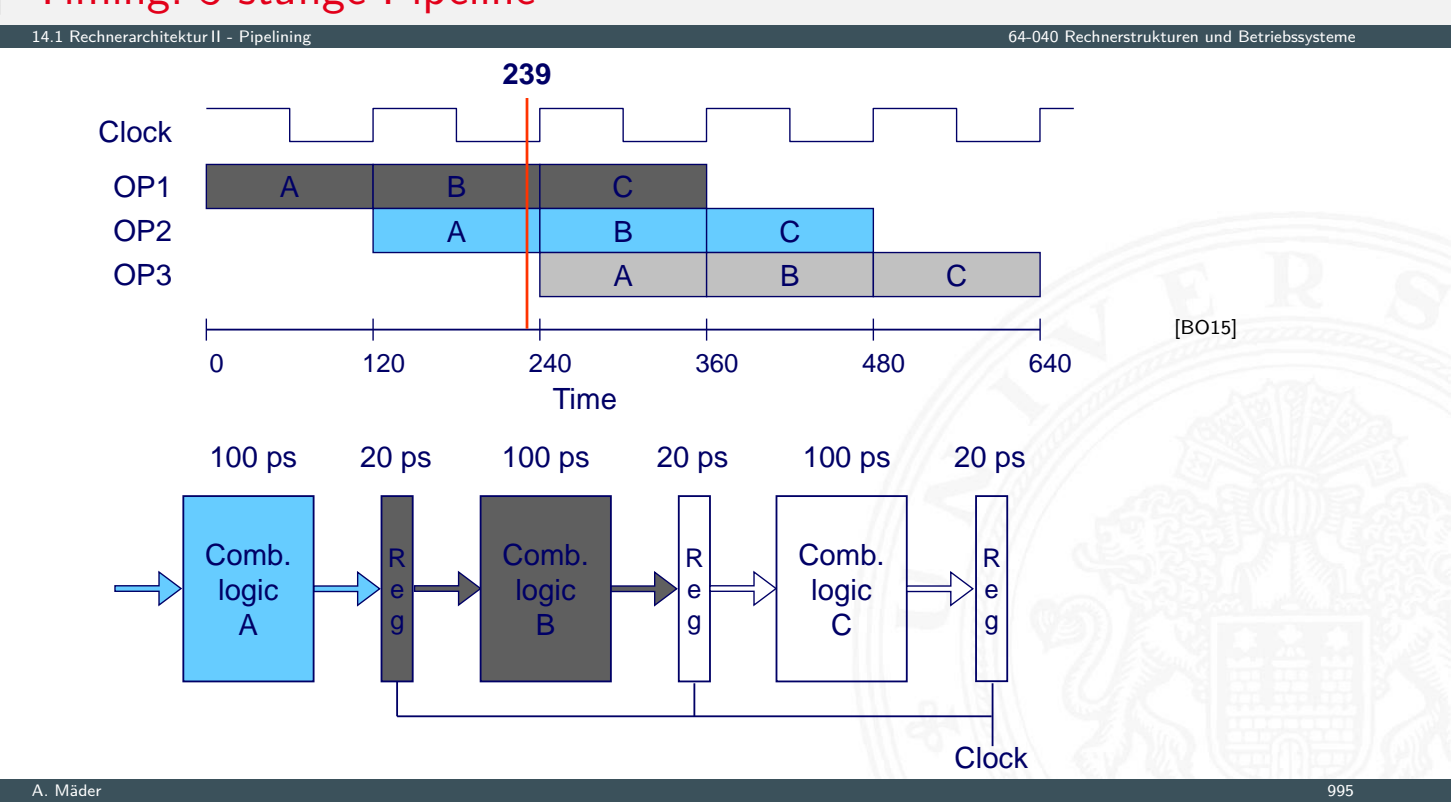

# Timing: 3-stufige Pipeline

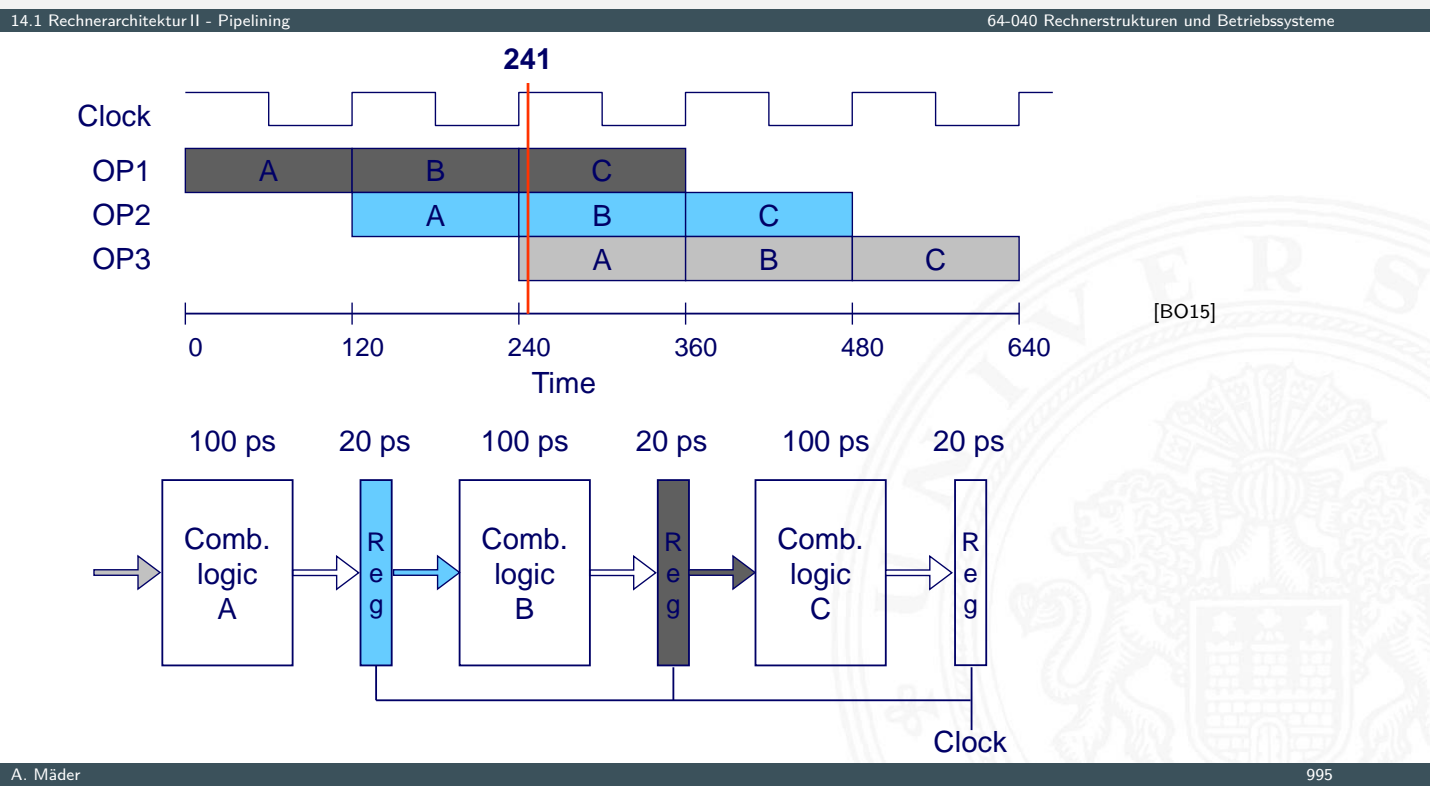

# Timing: 3-stufige Pipeline

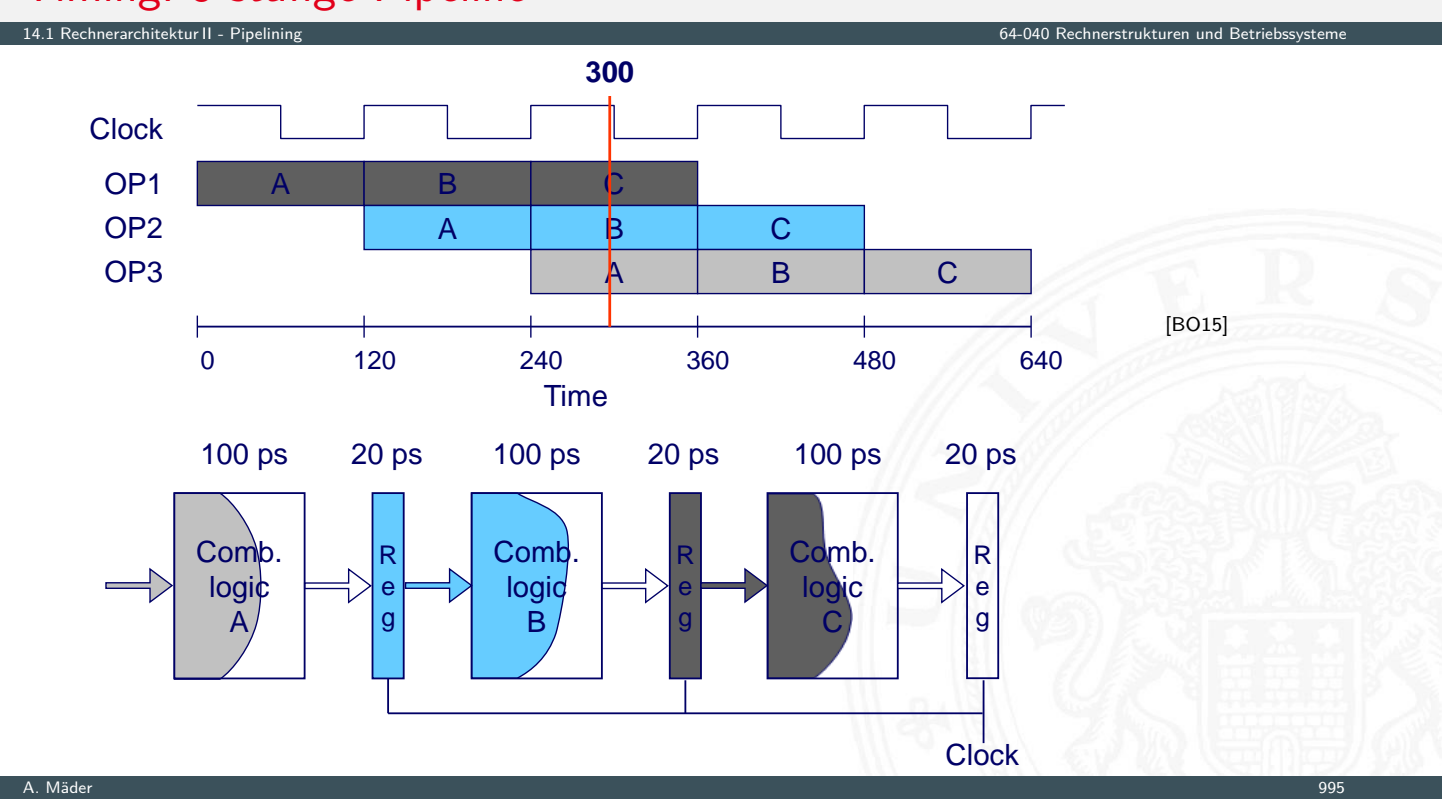

# Timing: 3-stufige Pipeline

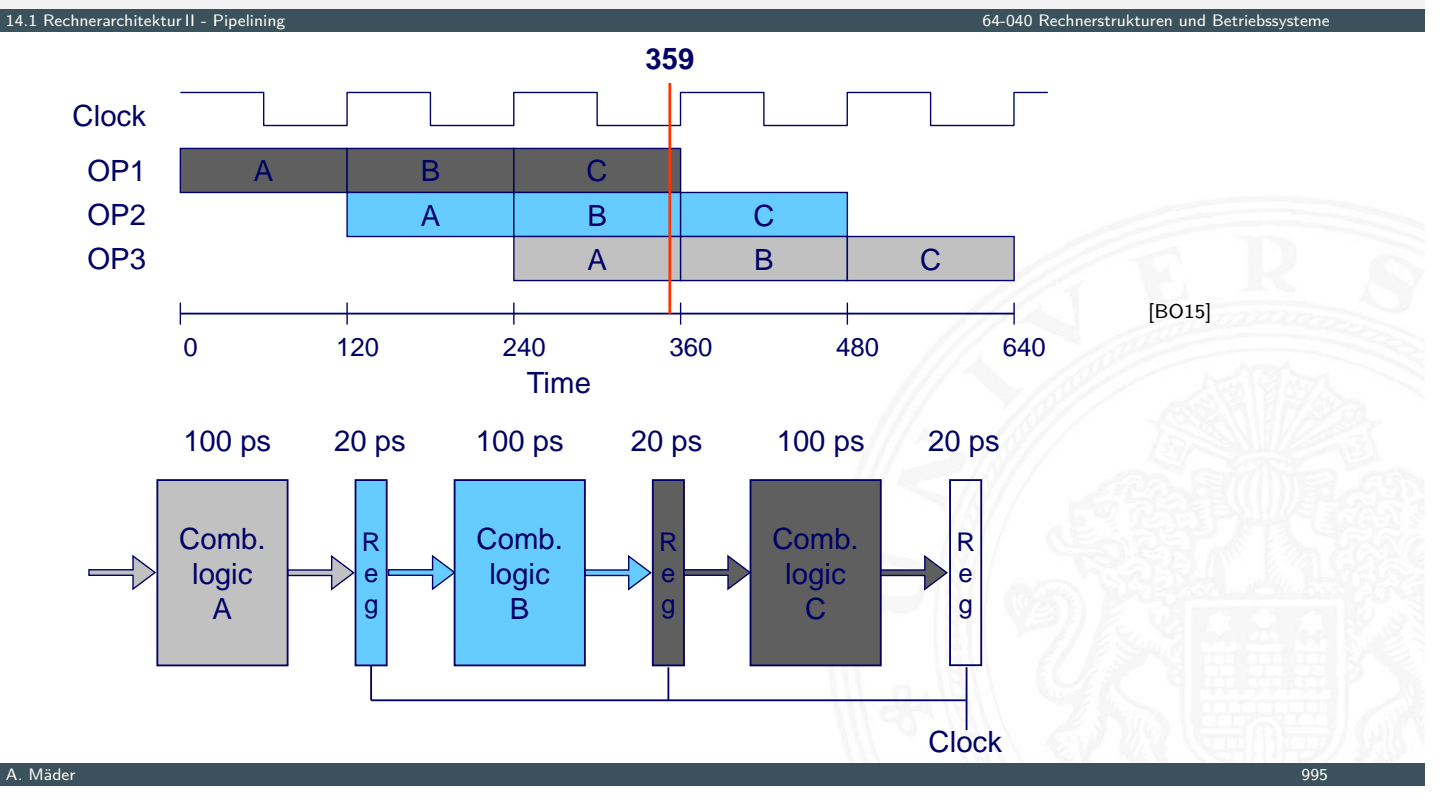

#### Limitierungen: nicht uniforme Verzögerungen 14.1 Rechnerarchitektur II - Pipelining 64-040 Rechnerstrukturen und Betriebssysteme R e g **Clock** R e g Comb. logic B R e g Comb. logic C 50 ps 20 ps 150 ps 20 ps 100 ps 20 ps Delay  $= 510$  ps  $Throughout = 5.88 GOPS$ Comb. logic A Time OP1 OP2 OP3 A | B | C A | B | C A | [B](#page-123-0) | C [BO15]  $\blacktriangleright$  Taktfrequenz limitiert durch langsamste Stufe

**In Schaltung in möglichst gleich schnelle Stufen aufteilen** 

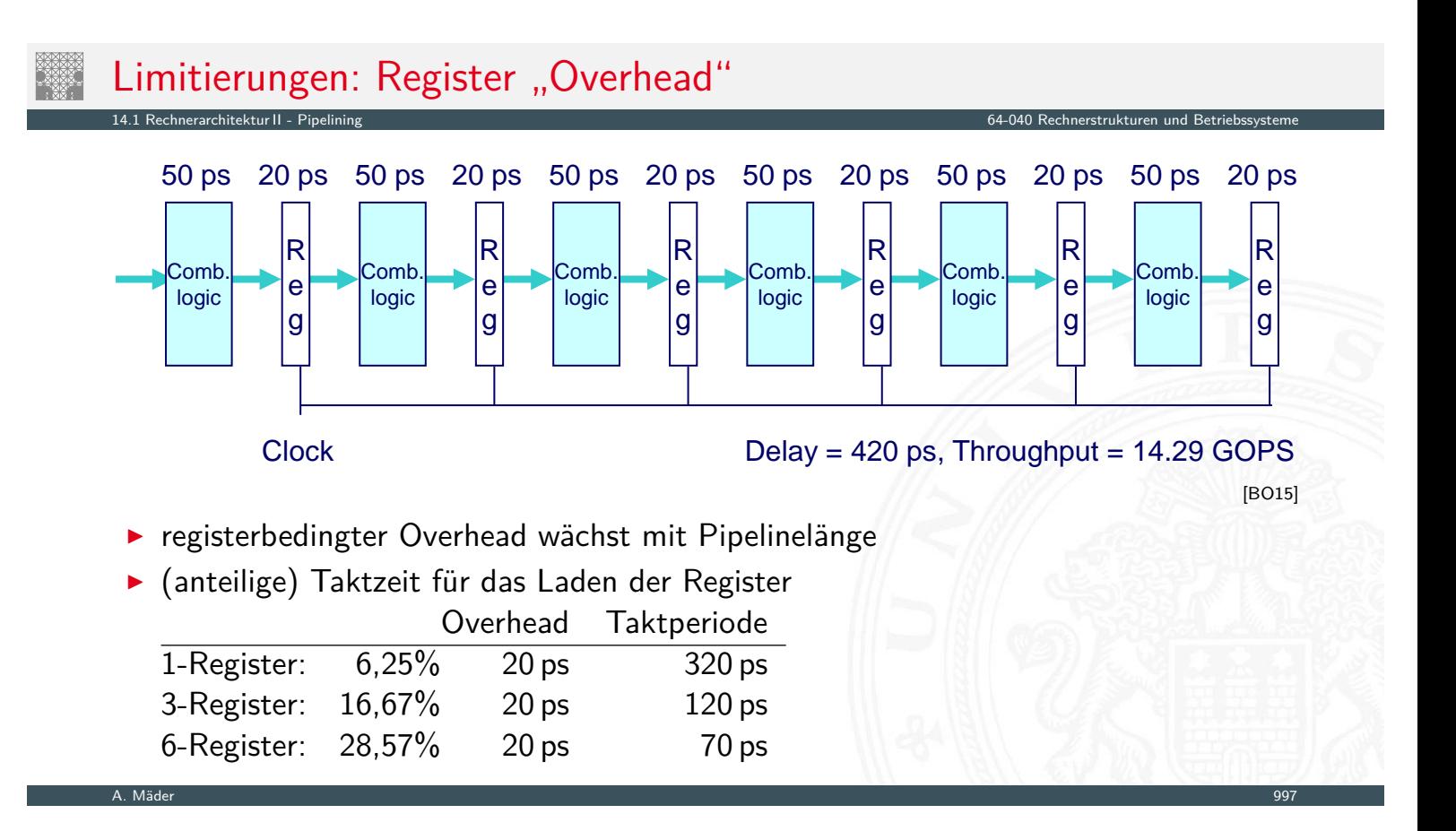

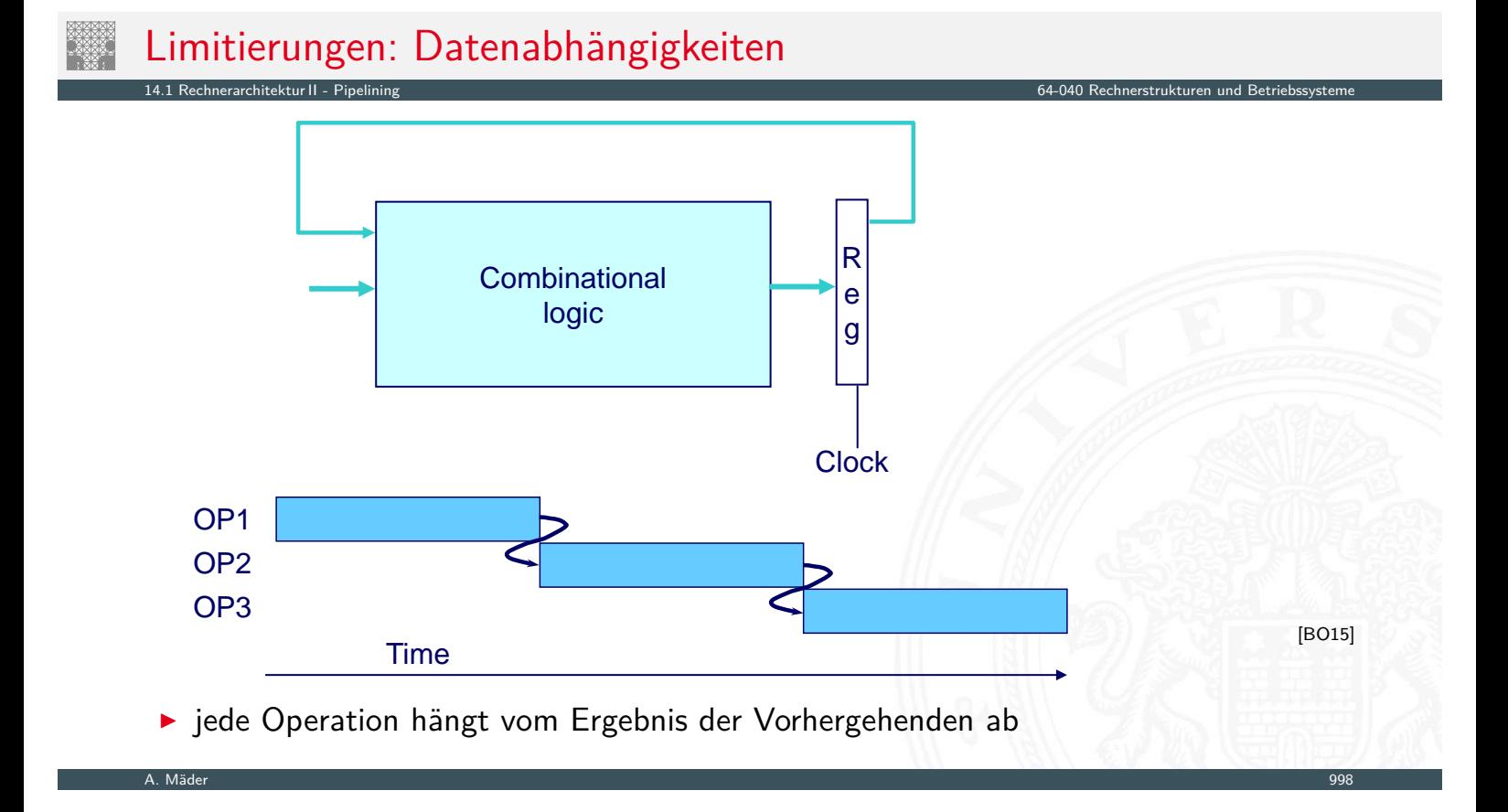

# Limitierungen: Datenabhängigkeiten (cont.)

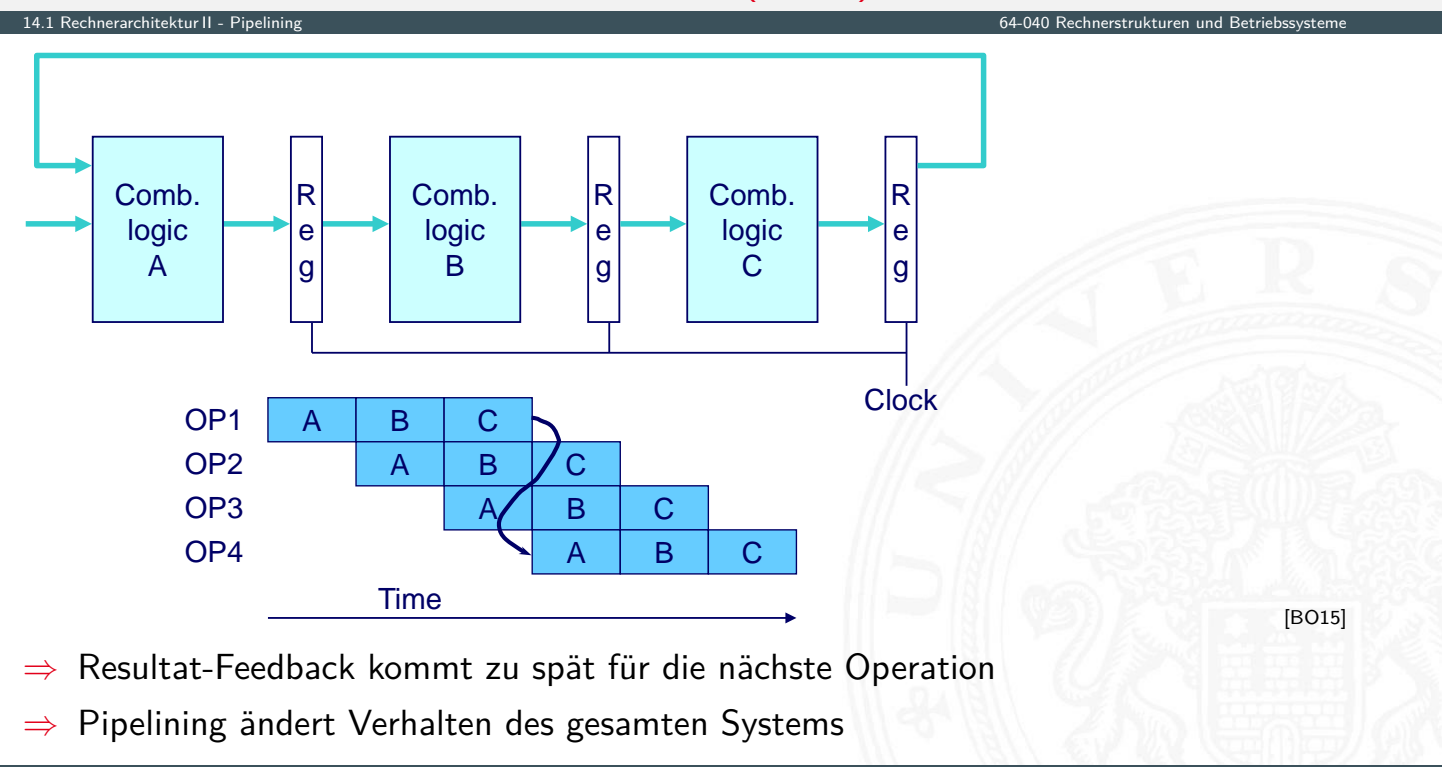

A. Mäder 999

# von-Neumann Befehlszyklus

14.1.1 Rechnerarchitektur II - Pipelining - Befehlspipeline 64-040 Rechnerstrukturen und Betriebssysteme

typische Schritte der Befehlsabarbeitung (von ISA abhängig)

<span id="page-532-0"></span>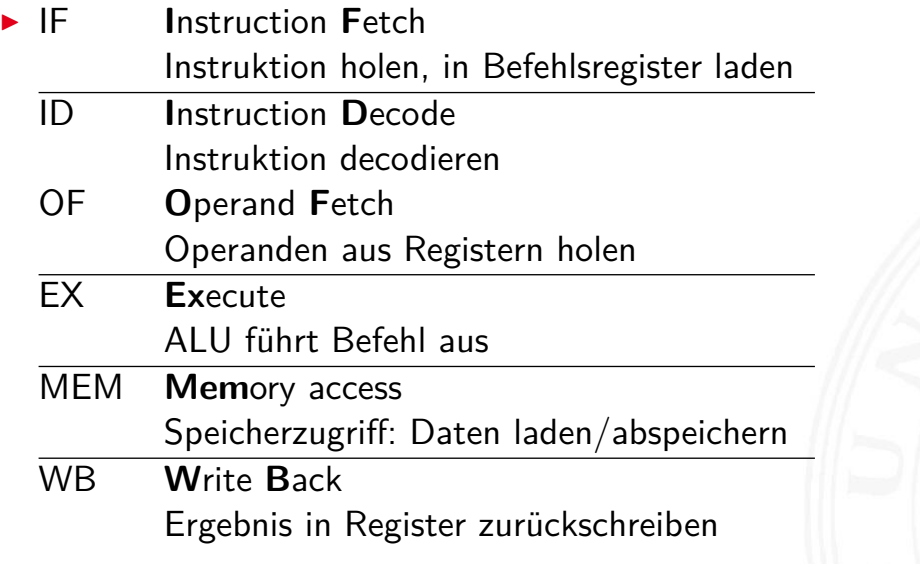

# von-Neumann Befehlszyklus (cont.)

- $\triangleright$  je nach Instruktion sind nicht alle Schritte notwendig
	- nop: nur Instruction-Fetch

erarchitektur II - Pipelining - Bef

- $\rightarrow$  jump: kein Speicher- und Registerzugriff
- $\blacktriangleright$  aluOp: kein Speicherzugriff
- **Pipeline kann auch feiner unterteilt werden** (meist mehr Stufen)

serielle Bearbeitung ohne Pipelining

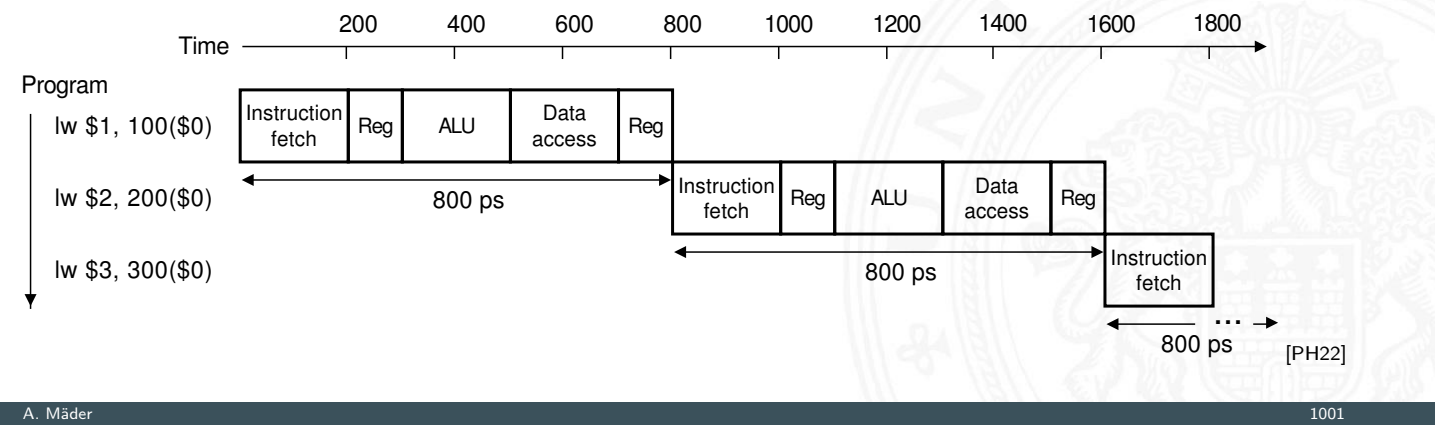

# von-Neumann Befehlszyklus (cont.)

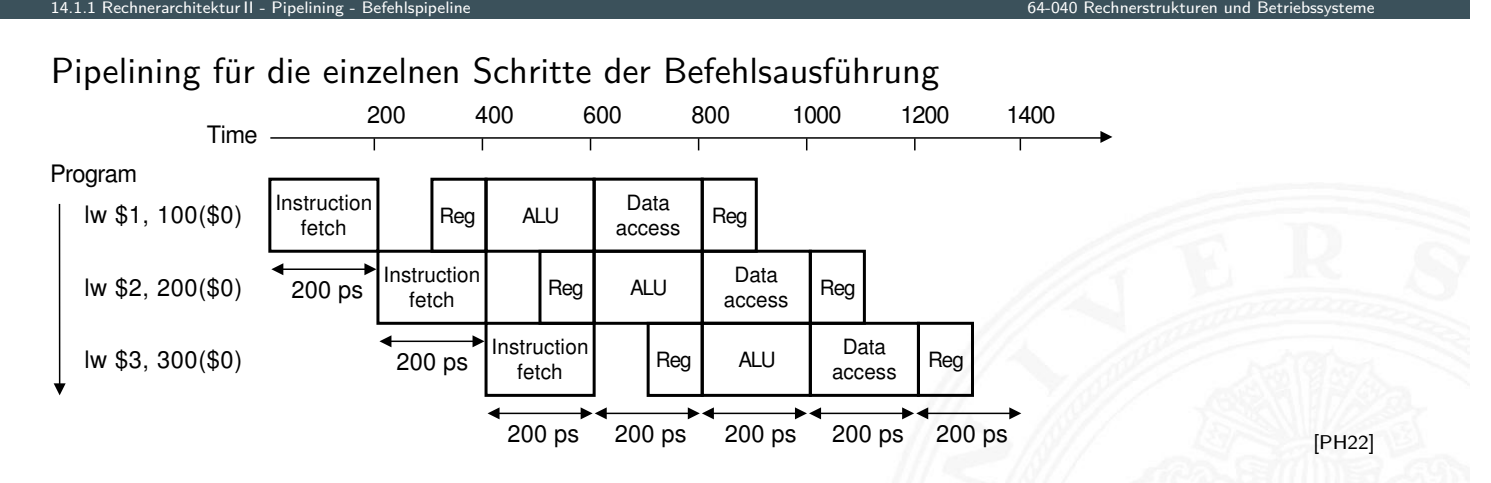

- Befehle überlappend ausführen: neue Befehle holen, dann decodieren, während vorherige noch ausgeführt werden
- $\blacktriangleright$  Register trennen Pipelinestufen

### Klassische 5-stufige Pipeline

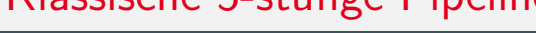

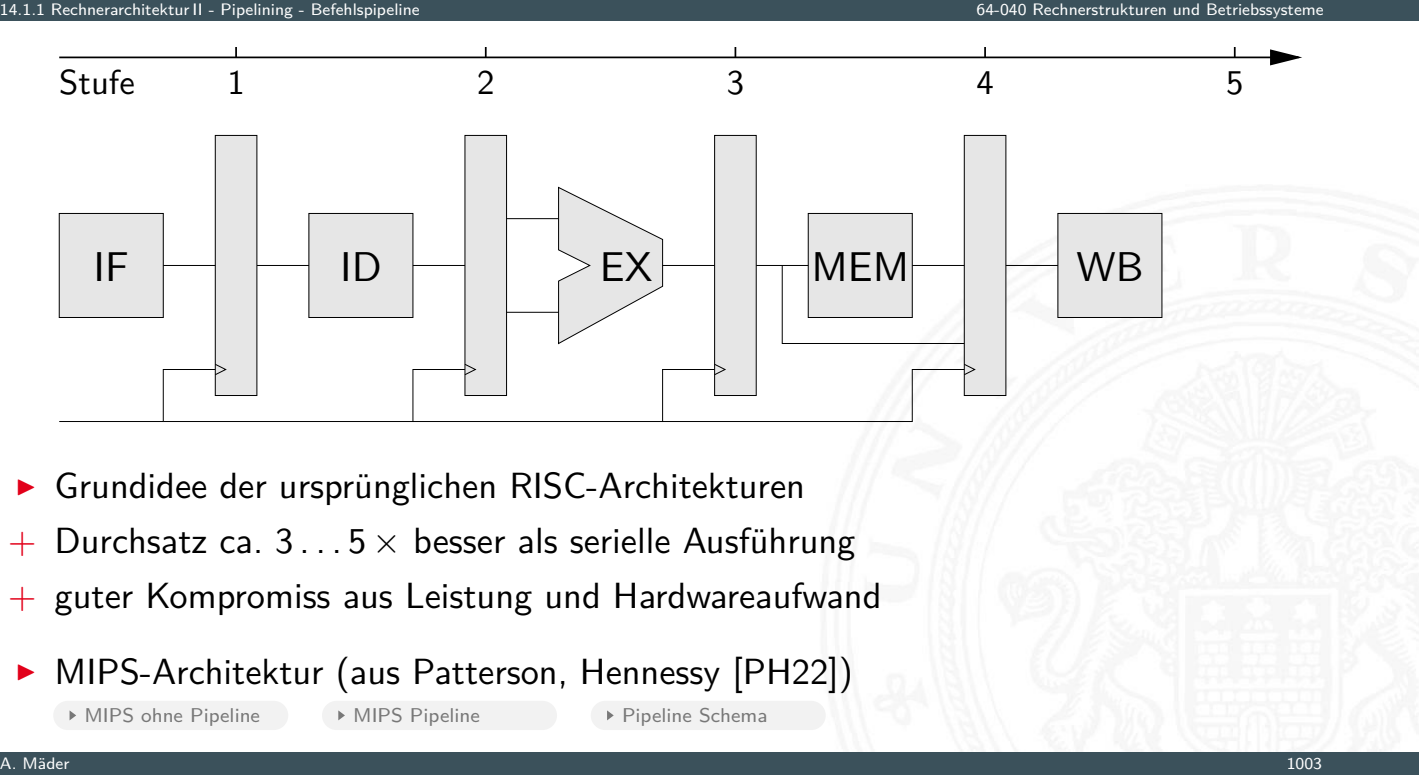

### Klassische 5-stufige Pipeline (cont.)

 $\triangleright$  RISC ISA: Pipelining wird direkt umgesetzt

- $\triangleright$  Befehlssätze auf diese Pipeline hin optimiert
- ▶ IBM-801, MIPS R-2000/R-3000 (1985), SPARC (1987)
- $\triangleright$  CISC-Architekturen heute ebenfalls mit Pipeline
	- $\blacktriangleright$  Motorola 68020 (zweistufige Pipeline, 1984), Intel 486 (1989), Pentium (1993) ...

14.1.1 Rechnerarchitektur II - Pipelining - Befehlspipeline 64-040 Rechnerstrukturen und Betriebssysteme

**Befehle in Folgen R[I](#page-524-0)SC-ähnlicher Anweisun[gen umsetzen](#page-0-0)** 

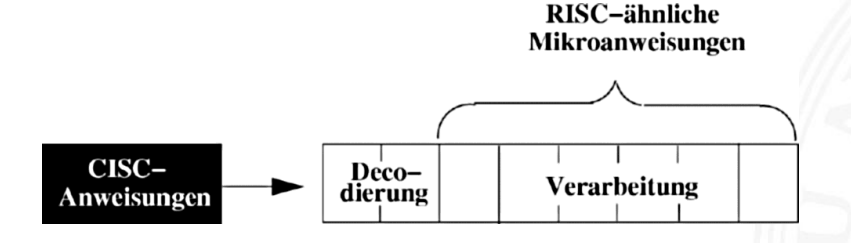

- + CISC-Software bleibt lauffähig
- <span id="page-534-0"></span>+ Befehlssatz wird um neue RISC Befehle erweitert

# MIPS: serielle Realisierung ohne Pipeline

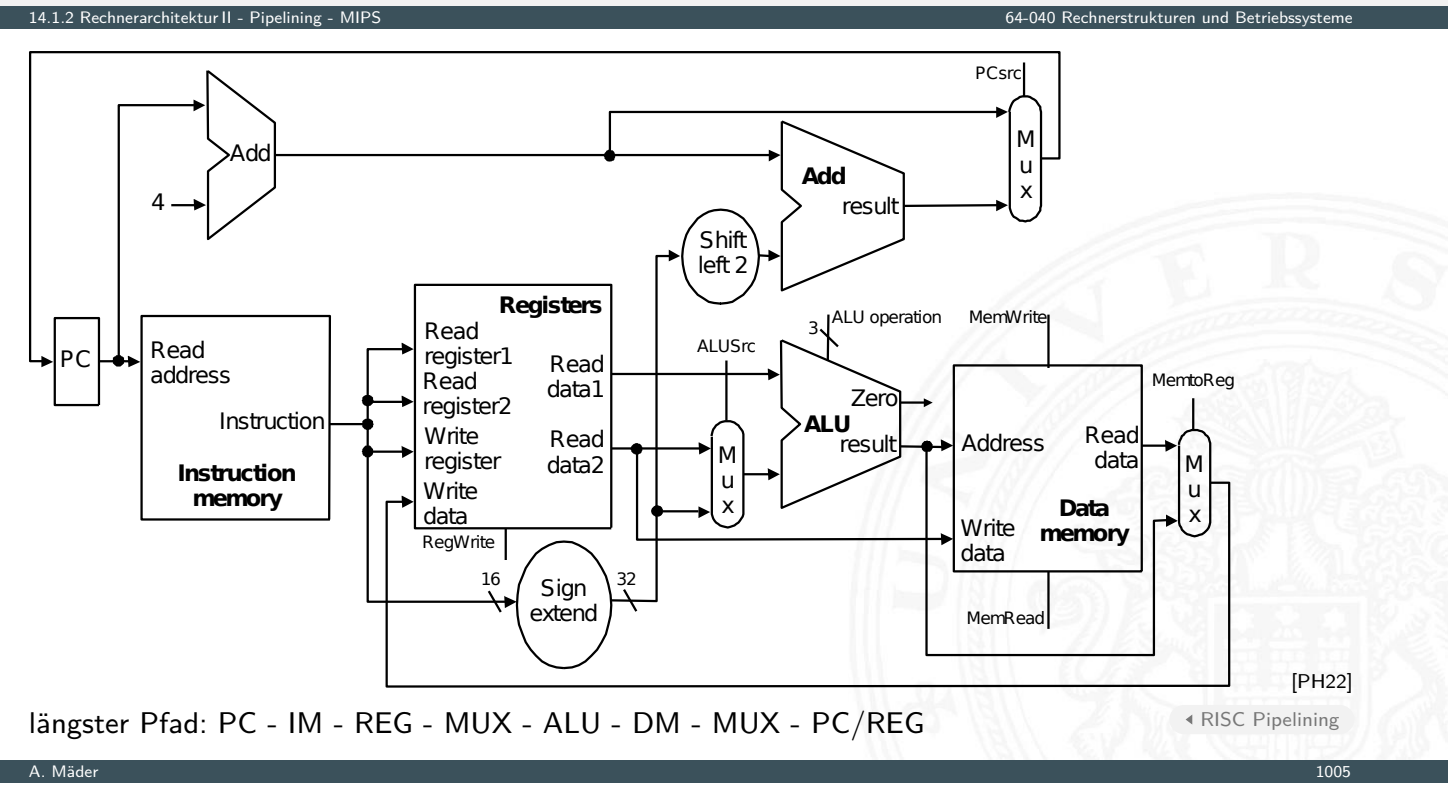

# MIPS: mit 5-stufiger Pipeline

<span id="page-535-0"></span>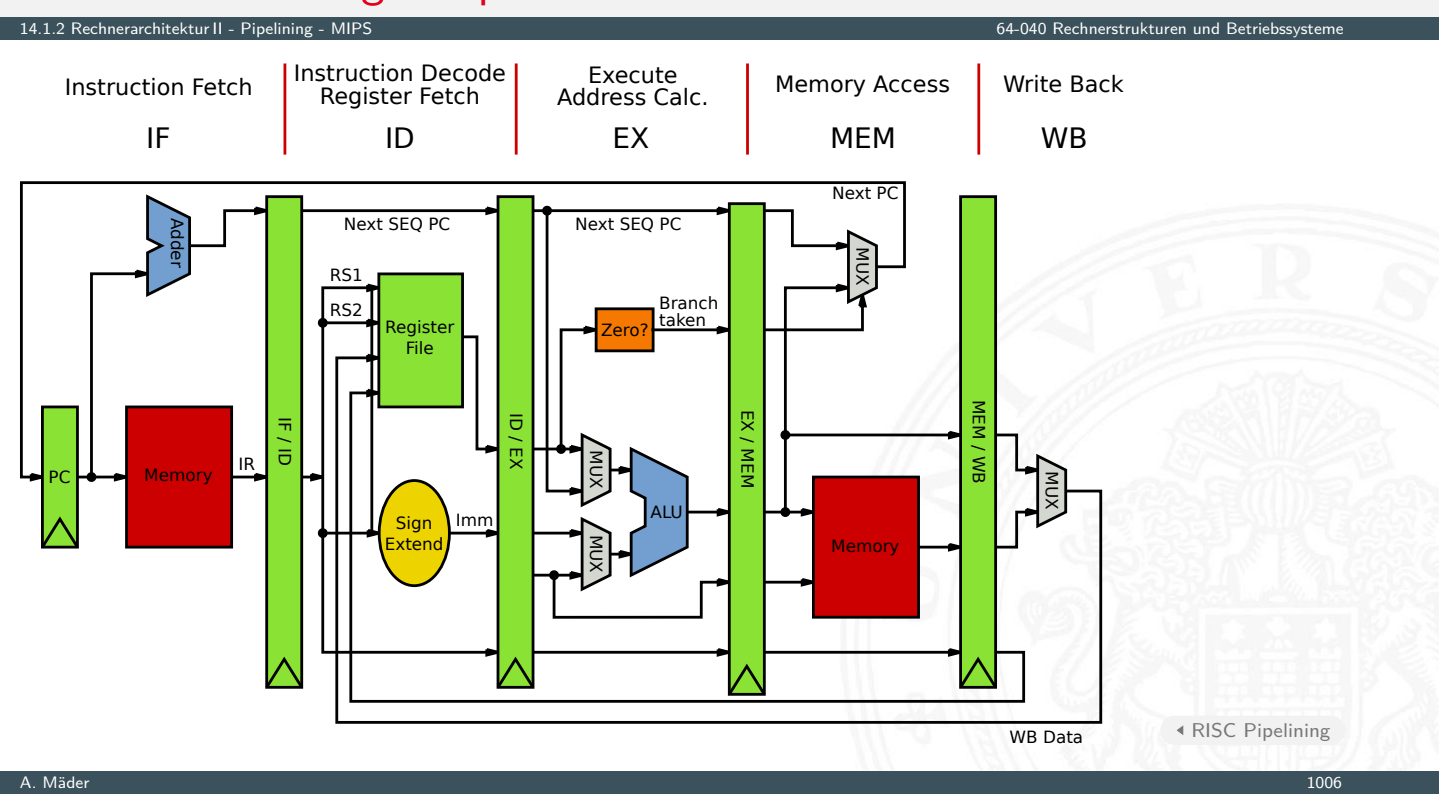

# MIPS: mit 5-stufiger Pipeline (cont.)

#### $\blacktriangleright$  die Hardwareblöcke selbst sind unverändert

- ▶ PC, Addierer fürs Inkrementieren des PC
- $\blacktriangleright$  Registerbank
- ▶ Rechenwerke: ALU, sign-extend, zero-check
- $\blacktriangleright$  Multiplexer und Leitungen/Busse
- $\triangleright$  vier zusätzliche Pipeline-Register
	- $\blacktriangleright$  die (decodierten) Befehle
	- $\blacktriangleright$  alle Zwischenergebnisse
	- $\blacktriangleright$  alle intern benötigten Statussignale
- ▶ längster Pfad zwischen Registern jetzt eine der 5 Stufen
- $\triangleright$  aber wie wirkt sich das auf die Software aus?!

A. Mäder 1007 – 1007 – 1007 – 1007 – 1007 – 1007 – 1007 – 1007 – 1007 – 1007 – 1007 – 1007 – 1007 – 1007 – 100

# Prozessorpipeline – Begriffe

Begriffe

14.1.3 Rechnerarchitektur II - Pipelining

- **Pipeline-Stage: einzelne Stufe der Pipeline**
- **Pipeline Machine Cycle:** Instruktion kommt einen Schritt in Pipeline weiter
- <span id="page-536-0"></span>**Durchsatz**: Anzahl der Instruktionen, die je Zeiteinheit abgeschlossen werden
- **[Lat](#page-524-0)[enz](#page-525-0)**: [Ze](#page-535-0)[it,](#page-536-0) die eine Instruktion benötigt, [um alle Pipelinestu](#page-0-0)fen zu durchlaufen

14.1.2 Rechnerarchitektur II - Pipelining - MIPS 64-040 Rechnerstrukturen und Betriebssysteme

### Prozessorpipeline – Bewertung

#### Vor- und Nachteile

- $+$  Schaltnetze sind in kleinere Blöcke aufgeteilt ⇒ höhere Taktfrequenzen
- $+$  im Idealfall wird ein neuer Befehl pro Takt gestartet ⇒ höherer Durchsatz, bessere Performanz
- + geringer Zusatzaufwand an Hardware
- + Pipelining ist für den Programmierer nicht direkt sichtbar! − Achtung: Daten-/Kontrollabhängigkeiten (s.u.)
- − Latenz wird nicht verbessert, bleibt bestenfalls gleich
- − Pipeline Takt limitiert durch langsamste Pipelinestufe unausgewogene Pipelinestufen reduzieren den Takt und damit den Durchsatz

14.1.3 Rechnerarchitektur II - Pipelining - Bewertung 64-040 Rechnerstrukturen und Betriebssysteme

− zusätzliche Zeiten, um Pipeline zu füllen bzw. zu leeren

A. Mäder 1009 – 1009 – 1009 – 1009 – 1009 – 1009 – 1009 – 1009 – 1009 – 1009 – 1009 – 1009 – 1009 – 1009 – 100

### Prozessorpipeline – Bewertung (cont.)

#### Analyse

- ▶ *N* Instruktionen; *K* Pipelinestufen
- ▶ ohne Pipeline: *N* · *K* Taktzyklen

11.<br>3 Rechitektur II - Pipelining - Be

- <sup>I</sup> mit Pipeline: *K* + *N* − 1 Taktzyklen
- $\blacktriangleright$  "Speedup"  $S = \frac{N \cdot K}{K + N 1}$  $\frac{N \cdot K}{K+N-1}$ , lim<sub>N→∞</sub> *S* = *K*
- $\Rightarrow$  ein großer Speedup wird erreicht durch
	- ► große Pipelinetiefe: K
	- ▶ lange Instruktionssequenzen: N
	- ▶ wegen Daten- und Kontrollabhängigkeiten nicht erreichbar
	- **D** außerdem: Register-Overhead nicht berücksichtigt

# Prozessorpipeline – Bewertung (cont.)

14.1.3 Rechnerarchitektur II - Pipelining - Bev

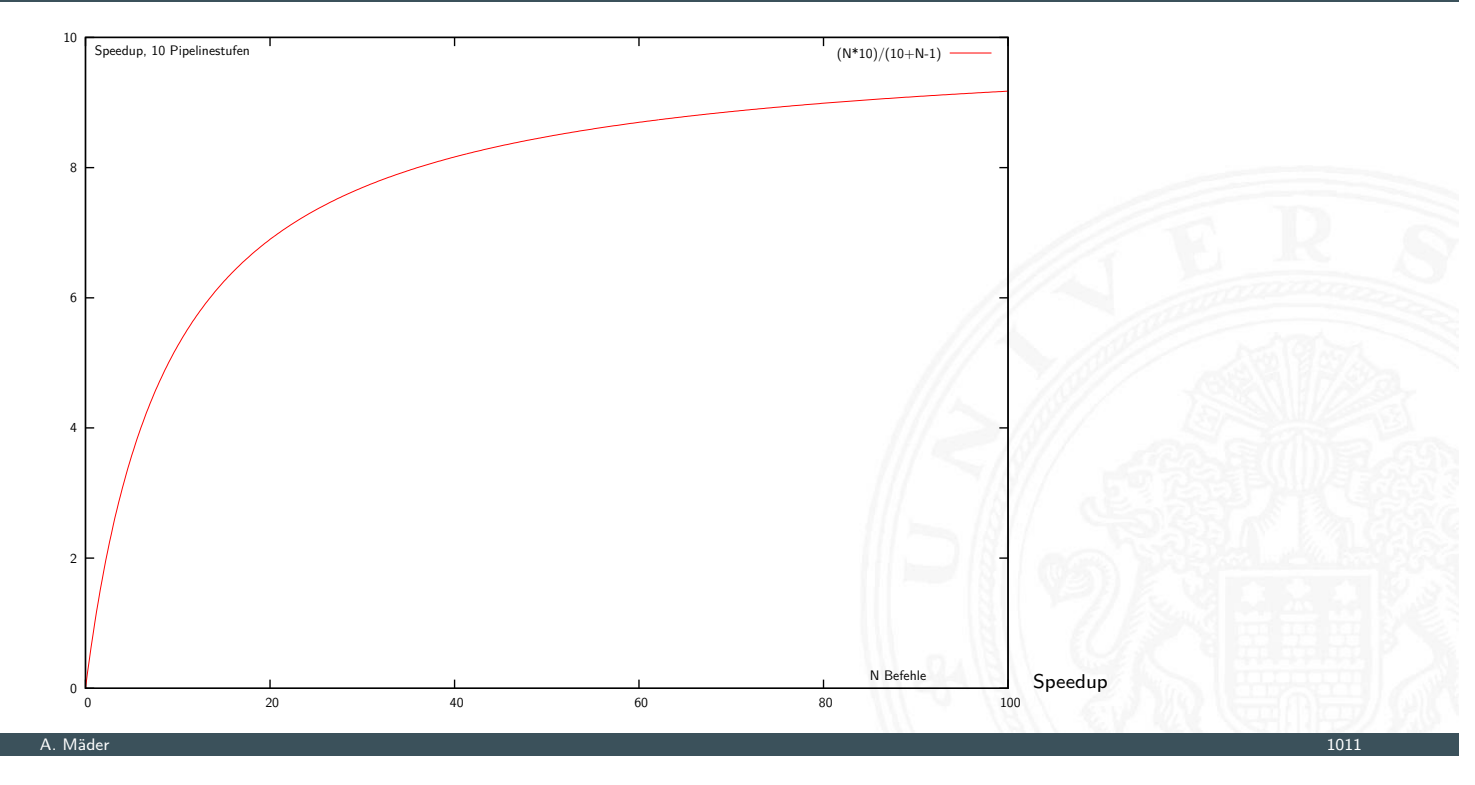

# Prozessorpipeline – Dimensionierung

- ► größeres *K* wirkt sich direkt auf den Durchsatz aus
- **>** weniger Logik zwischen den Registern, höhere Taktfrequenzen

14.1.3 Rechnerarchitektur II - Pipelining - Bewertung 64-040 Rechnerstrukturen und Betriebssysteme

▶ zusätzlich: technologischer Fortschritt (1985...2017)

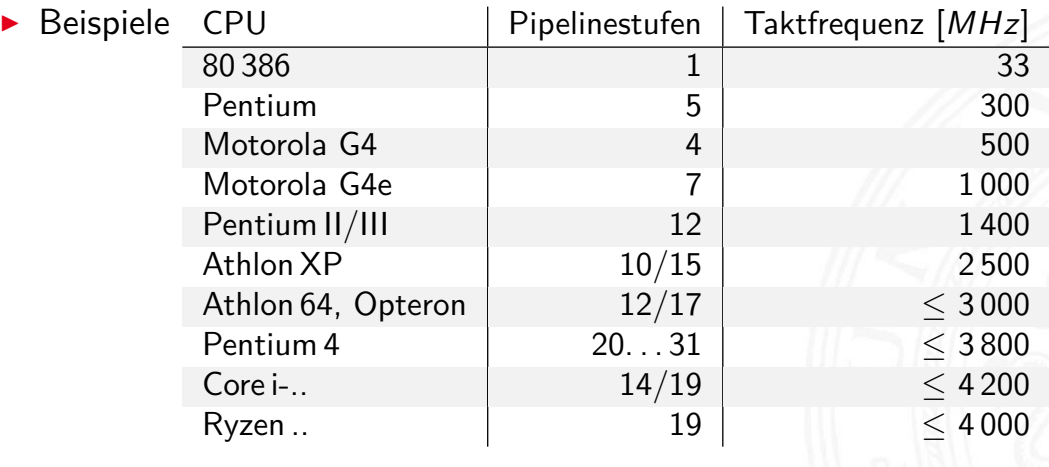

#### Architekturentscheidungen, die sich auf das Pipelining auswirken

14.1.3 Rechnerarchitektur II - Pipelining - Bewertung 64-040 Rechnerstrukturen und Betriebssysteme

#### gut für Pipelining

- $\blacktriangleright$  gleiche Instruktionslänge
- $\blacktriangleright$  wenige Instruktionsformate
- ▶ Load/Store Architektur

#### **BASIC INSTRUCTION FORMATS**

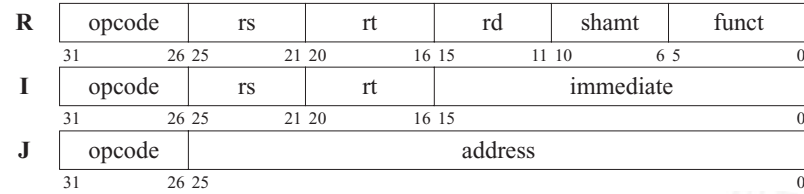

#### **FLOATING-POINT INSTRUCTION FORMATS**

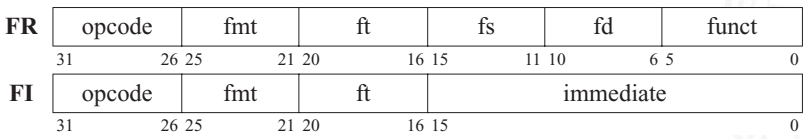

A. Mäder 1013 – 1013 – 1013 – 1014 – 102 – 102 – 103 – 103 – 103 – 103 – 103 – 103 – 103 – 103 – 103 – 103 – 1

# Prozessorpipeline – Auswirkungen (cont.)

### schlecht für Pipelining: Pipelinekonflikte / -Hazards

- **>** Strukturkonflikt: gleichzeitiger Zugriff auf eine Ressource durch mehrere Pipelinestufen
- ▶ Datenkonflikt: Ergebnisse von Instruktionen werden vor dem Write-Back bereits in der Pipeline benötigt

14.1.3 Rechnerarchitektur II - Pipelining - Bewertung 64-040 Rechnerstrukturen und Betriebssysteme

**> [Steu](#page-525-0)[erkon](#page-536-0)flikt: (bedingte) Sprungbefehl[e verändern die Befe](#page-0-0)hlssequenz** innerhalb der Pipeline

#### sehr schlecht für Pipelining

 $\blacktriangleright$  Unterbrechung des Programmkontexts ("Context Switch"): Interrupt, System-Call, Exception, Prozesswechsel . . .

MIPS-Befehlsformate [PH22]
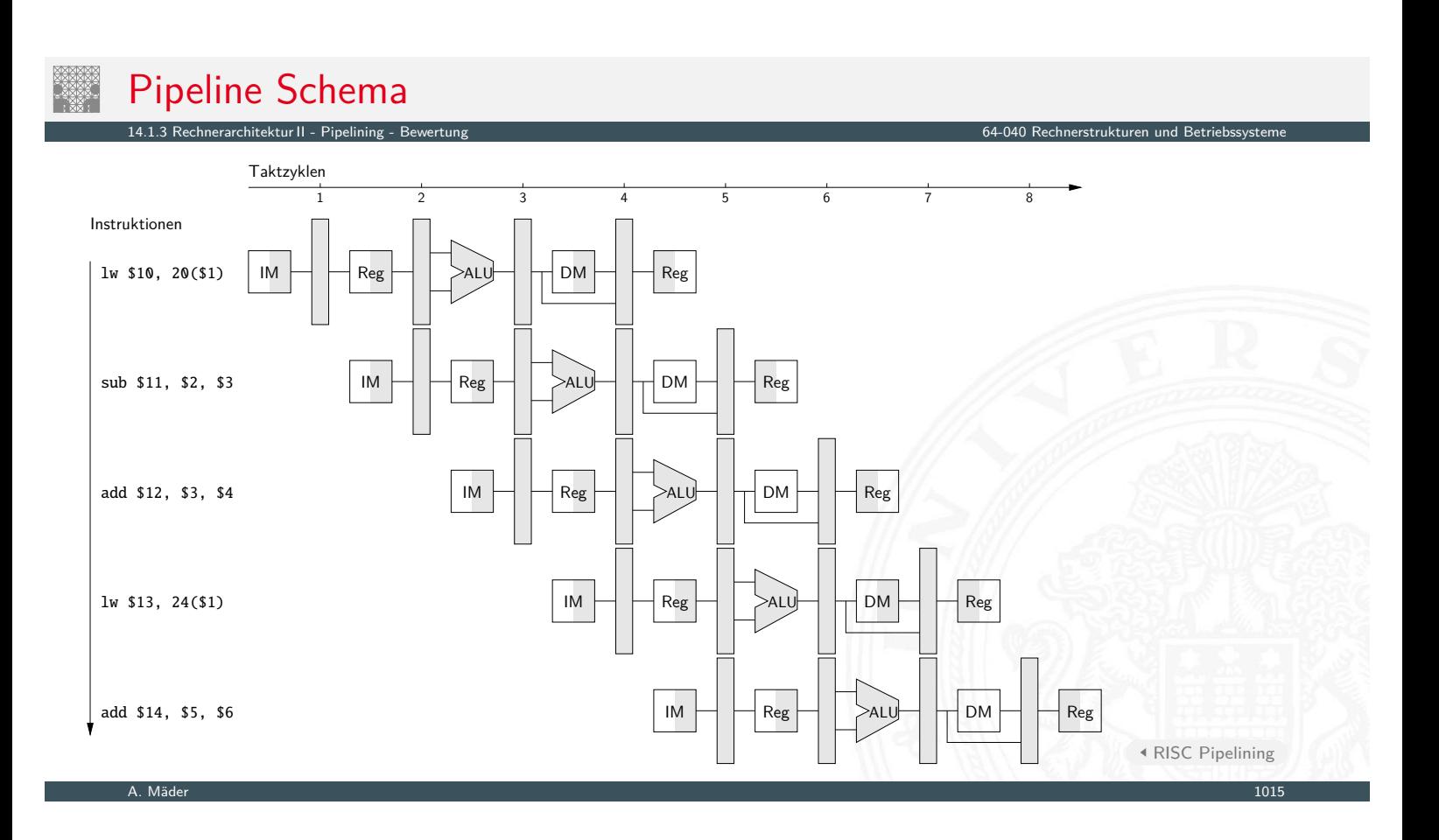

# Motivation: ständig steigende Anforderungen

#### 14.2 Rechnerarchitektur II - Parallelität 64-040 Rechnerstrukturen und Betriebssysteme

- **F** Simulationen, Wettervorhersage, Gentechnologie ...
- $\blacktriangleright$  Datenbanken, Transaktionssysteme, Suchmaschinen ...
- $\triangleright$  Softwareentwicklung, Schaltungsentwurf ...
- <span id="page-540-0"></span>**[Per](#page-524-0)[fo](#page-540-0)[rma](#page-525-0)[nz ei](#page-536-0)nes einzelnen Prozessors ist b[egrenzt](#page-0-0)**
- ⇒ Hardware: Verteilen eines Programms auf mehrere P[rozessoren](#page-534-0)
- $\Rightarrow$  Software: kommunizierende Prozesse und Multithreading

### Vielfältige Möglichkeiten

- ► wie viele und welche Prozessoren?
- ▶ Kommunikation zwischen den Prozessoren?
- **Programmierung und Software/Tools?**

### Begriffe

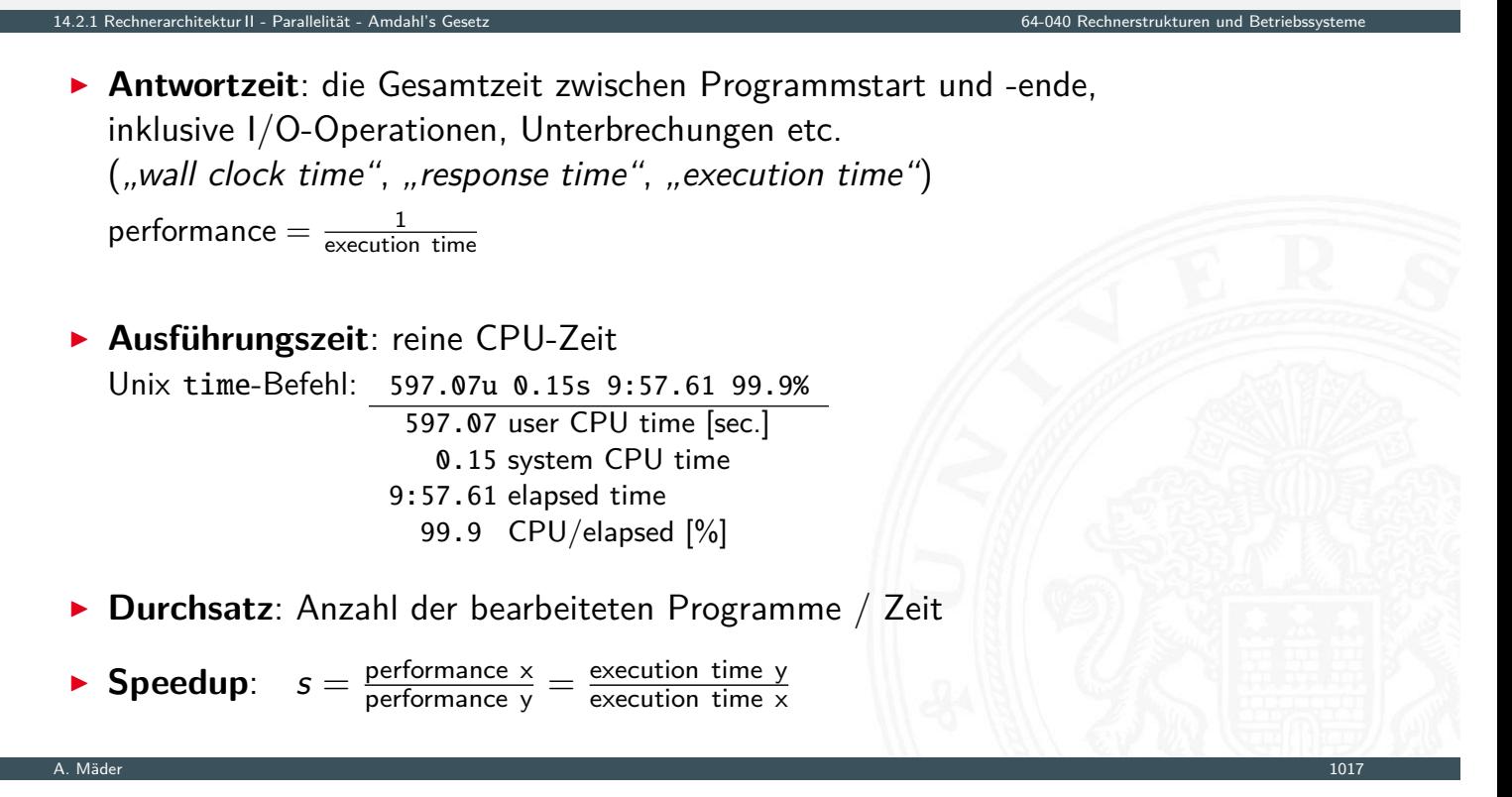

14.2.1 Rechnerarchitektur II - Parallelität - Amdahl's Gesetz 64-040 Rechnerstrukturen und Betriebssysteme

### Wie kann man Performanz verbessern?

- $\blacktriangleright$  Ausführungszeit  $=$   $\langle$  Anzahl der Befehle $\rangle \cdot \langle$  Zeit pro Befehl $\rangle$
- <span id="page-541-0"></span> $\triangleright$  weniger Befehle
	- $\rightarrow$  gute Algorithmen
	- $\blacktriangleright$  bessere Compiler
	- $\blacktriangleright$  mächtigere Befehle (C[I](#page-524-0)SC)
- $\triangleright$  weniger Zeit pro Befehl
	- $\blacktriangleright$  bessere Technologie
	- $\blacktriangleright$  Architektur: Pipelining, Caches ...
	- $\blacktriangleright$  einfachere Befehle (RISC)
- $\blacktriangleright$  parallele Ausführung
	- **>** superskalare Architekturen, SIMD, MIMD

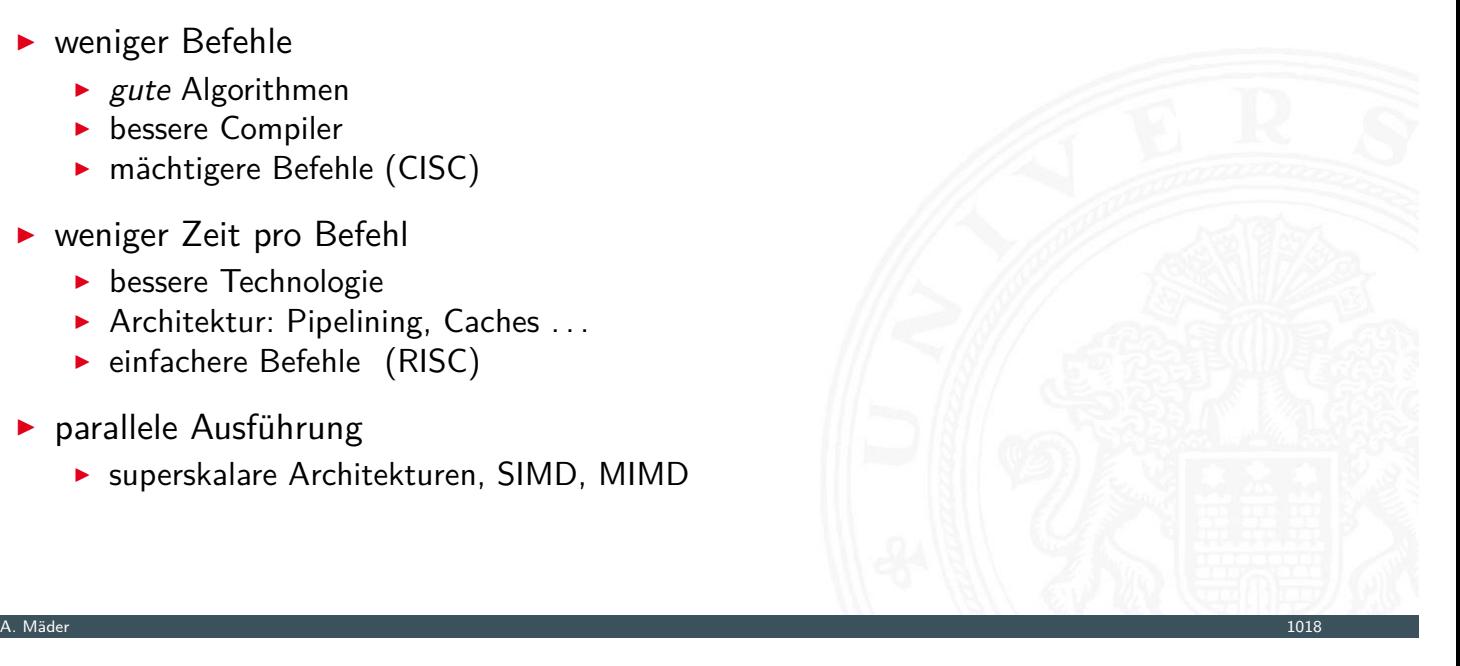

# Amdahl's Gesetz

Möglicher Speedup durch Beschleunigung einer Teilfunktion?

- 1. System Programm *P* wird ausgeführt, darin Funktion *X* mit Anteil 0 *< f <* 1 der Gesamtzeit
- 2. System Programm *P* wird ausgeführt, Funktion *X*′ ist schneller als *X* mit Speedup *S<sup>X</sup>*

Amdahl's Gesetz Gene Amdahl, Architekt der IBM S/360, 1967

<sup>I</sup> Speedup *Sgesamt* =

$$
\mathcal{S}_{gesamt} = \frac{1}{(1-f) + f / S_X}
$$

14.2.1 Rechnerarchitektur II - Parallelität - Amdahl's Gesetz 64-040 Rechnerstrukturen und Betriebssysteme

A. Mäder 1019 – 1019 – 1019 – 1019 – 1019 – 102 – 103 – 103 – 103 – 104 – 105 – 106 – 107 – 108 – 109 – 109 –

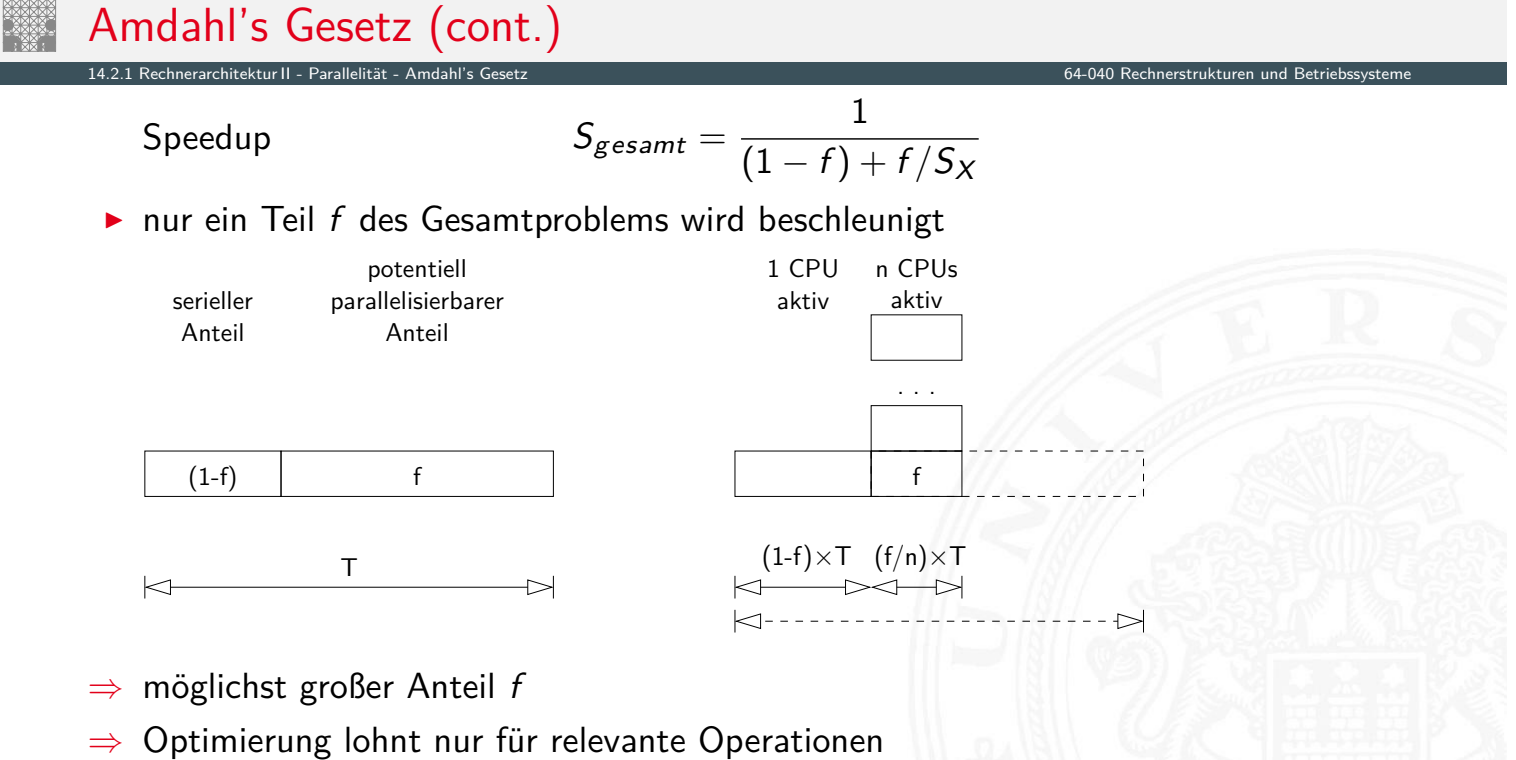

A. Mäder 1020

allgemeingültig: entsprechend auch für Projektplanung, Verkehr ...

### Amdahl's Gesetz (cont.)

<sup>I</sup> ursprüngliche Idee: Parallelrechner mit *n*-Prozessoren

Speedup *Sgesamt* =

$$
S_{gesamt} = \frac{1}{(1-f) + k(n) + f/n}
$$

14.2.1 Rechnerarchitektur II - Parallelität - Amdahl's Gesetz 64-040 Rechnerstrukturen und Betriebssysteme

- *n* # Prozessoren als Verbesserungsfaktor
- *f* Anteil parallelisierbarer Berechnung
- 1 − *f* Anteil nicht parallelisierbarer Berechnung
- *k*() Kommunikationsoverhead zwischen den Prozessoren
	- $\blacktriangleright$  Aufgaben verteilen
	- $\blacktriangleright$  Arbeit koordinieren
	- $\blacktriangleright$  Ergebnisse zusammensammeln

A. Mäder 1021 – 1021 – 1021 – 1021 – 1021 – 1022 – 1023 – 1024 – 1024 – 1024 – 1025 – 1027 – 1027 – 1027 – 102

### Amdahl's Gesetz: Beispiele

14.2.1 Rechnerarchitektur II - Parallelität - Amdahl's Gesetz 64-040 Rechnerstrukturen und Betriebssysteme

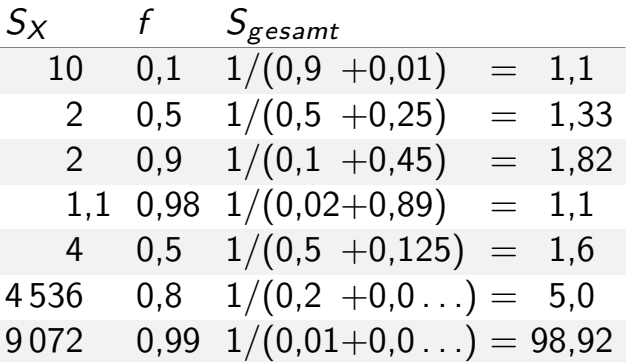

- **►** Optimierung bringt nichts, wenn der nicht beschleunigte "serielle" Anteil  $(1 f)$ eines Programms überwiegt
- − *n*-Prozessoren (große *SX*) wirken nicht linear
- − geringe erreichbare Parallelität in Hochsprachen-Programmen, typisch *Sgesamt* ≤ 4
- + oft viele Prozesse/Tasks, jeweils unabhängig voneinander: Serveranwendungen, virtuelle Maschinen, Container . . .

# Amdahl's Gesetz: Beispiele (cont.)

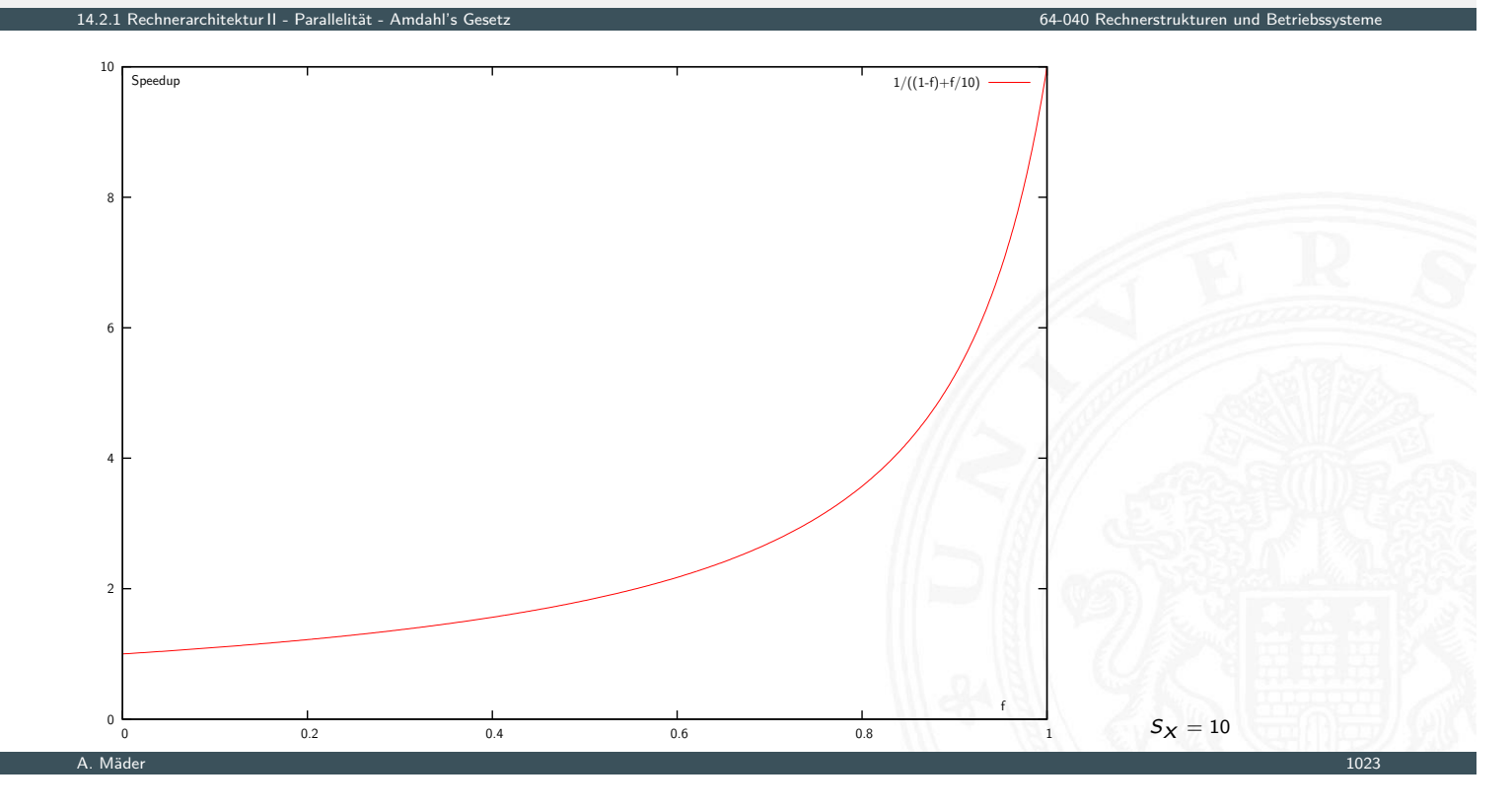

# Amdahl's Gesetz: Beispiele (cont.)

.<br>14.2.1 rechnerarchitektur II - Parallelität

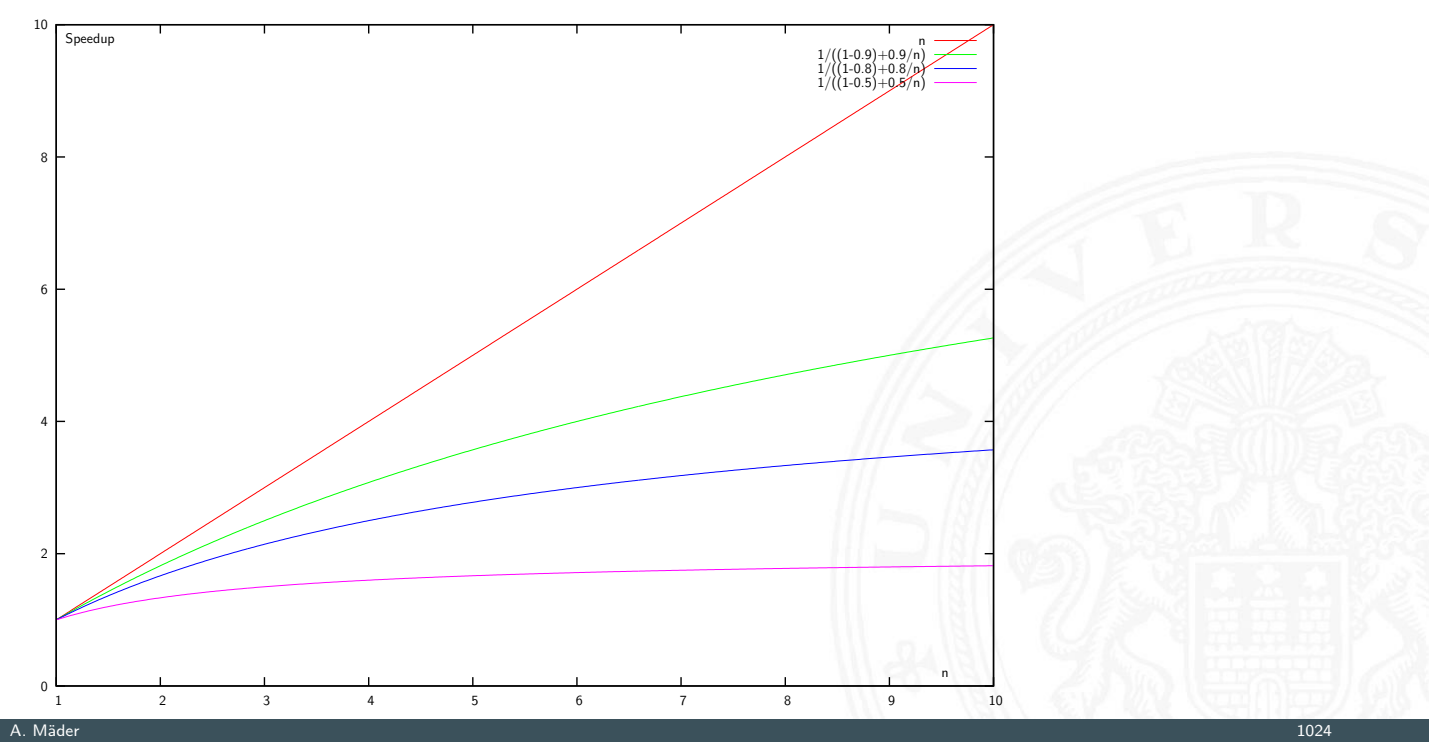

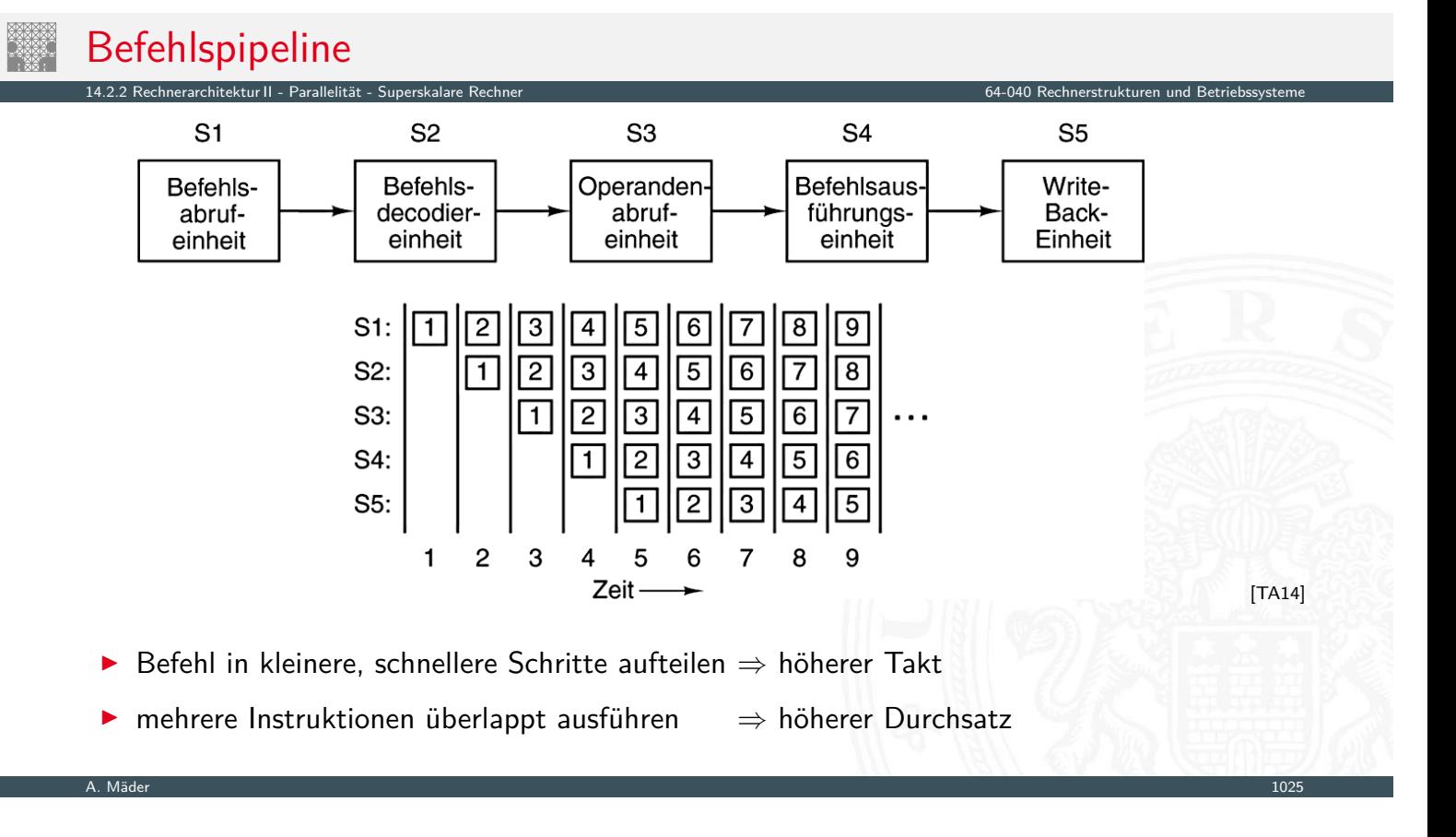

# Parallele Pipelines

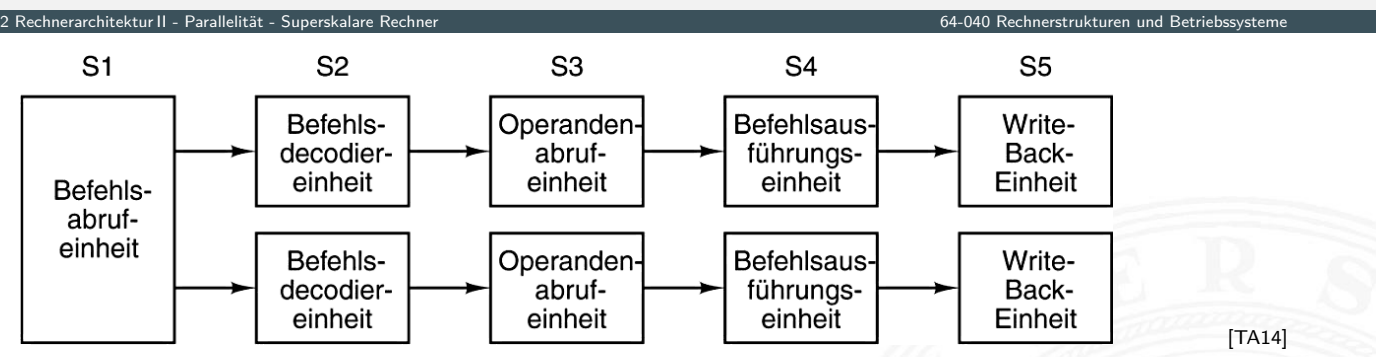

- <span id="page-545-0"></span>**F** im Bild jeweils zwei Operationen pro Pipelinestufe
- > parallele ("superskalare") Ausführung
- $\triangleright$  komplexe Hardware (Daten- und Kontrollabhängigkeiten)
- $\blacktriangleright$  Beispiel: Pentium

# Superskalarer Prozessor

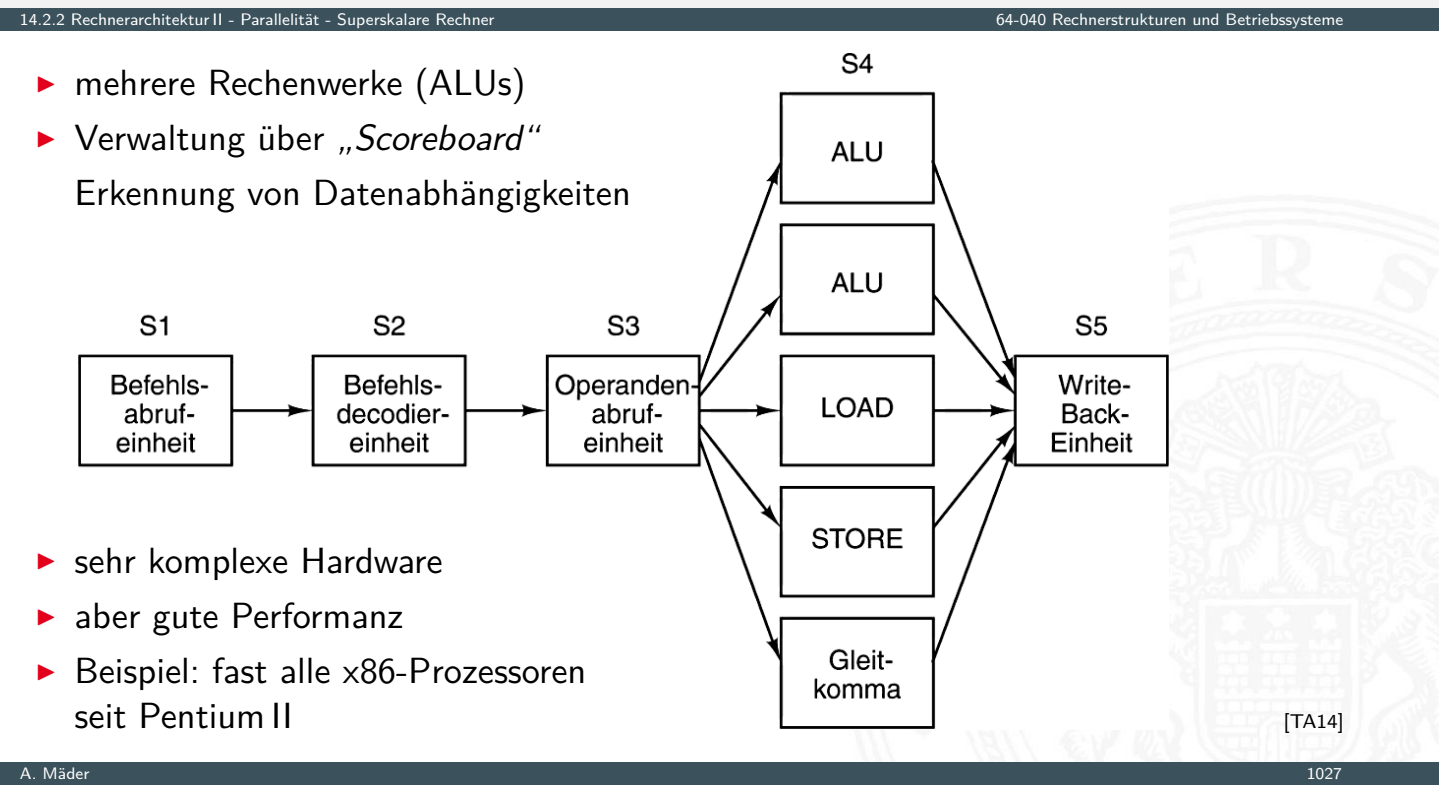

# Superskalar

- $\triangleright$  Superskalare CPUs besitzen mehrere Recheneinheiten: 4...12
- $\triangleright$  in jedem Takt werden (dynamisch) mehrere Instruktionen eines konventionell linearen Instruktionsstroms abgearbeitet

14.2.2 Rechnerarchitektur II - Parallelität - Superskalare Rechner 64-040 Rechnerstrukturen und Betriebssysteme

- ⇒ ILP (**I**nstruction **L**evel **P**arallelism)
- $\blacktriangleright$  Hardware verteilt initiierte Instruktionen auf Recheneinheiten
- $\blacktriangleright$  pro Takt kann *mehr als eine* Instruktion initiiert werden Die Anzahl wird dynamisch von der Hardware bestimmt: 0..., Instruction Issue Bandwidth"
- $+$  sehr effizient, alle modernen CPUs sind superskalar
- − Abhängigkeiten zwischen Instruktionen sind der Engpass, das Problem von Hazards wird verschärft

### Superskalar – Datenabhängigkeiten

#### Datenabhängigkeiten

- ▶ RAW Read After Write Instruktion *I<sup>x</sup>* darf Datum erst lesen, wenn *Ix*−*<sup>n</sup>* geschrieben hat
- <sup>I</sup> WAR **W**rite **A**fter **R**ead Instruktion *I<sup>x</sup>* darf Datum erst schreiben, wenn *Ix*−*<sup>n</sup>* gelesen hat
- <sup>I</sup> WAW **W**rite **A**fter **W**rite Instruktion *I<sup>x</sup>* darf Datum erst überschreiben, wenn *Ix*−*<sup>n</sup>* geschrieben hat

14.2.2 Rechnerarchitektur II - Parallelität - Superskalare Rechner 64-040 Rechnerstrukturen und Betriebssysteme

Datenabhängigkeiten superskalarer Prozessoren

▶ RAW: echte Abhängigkeit; Forwarding ist kaum möglich und in superskalaren Pipelines extrem aufwändig

14.2.2 Rechnerarchitektur II - Parallelität - Superskalare Rechner 64-040 Rechnerstrukturen und Betriebssysteme

▶ WAR, WAW: "Register Renaming" als Lösung

A. Mäder 1029

# Superskalar – Register Renaming

- ► Hardware löst (einige) Datenabhängigkeiten der Pipeline auf
- ▶ zwei Arten von Registersätzen
	- 1. Architektur-Register: "logische Register" der ISA
	- 2. viele Hardware-Register: "Rename Register" (180 Int, 168 FP)
	- ▶ dynamische Abbildung von ISA- auf Hardware-Register
- − [Kon](#page-524-0)[textw](#page-540-0)[echsel au](#page-545-0)fwändig: "Rename Regist[er" speichern](#page-0-0)
- $\blacktriangleright$  Beispiel
	- Originalcode nach Renaming

 $tmp = a + b;$  $res1 = c + tmp$ ;  $tmp = d + e;$  $res2 = tmp - f;$  $tmp1 = a + b;$  $res1 = c + tmp1$ ;  $tmp2 = d + e;$  $res2 = tmp2 - f;$  $tmp = tmp2;$ 

**Parallelisierung des modifizierten Codes**  $tmp1 = a + b;$   $tmp2 = d + e;$  $res1 = c + tmp1;$   $res2 = tmp2 - f;$   $tmp = tmp2;$ 

# Superskalar – Pipeline

Aufbau der superskalaren Pipeline

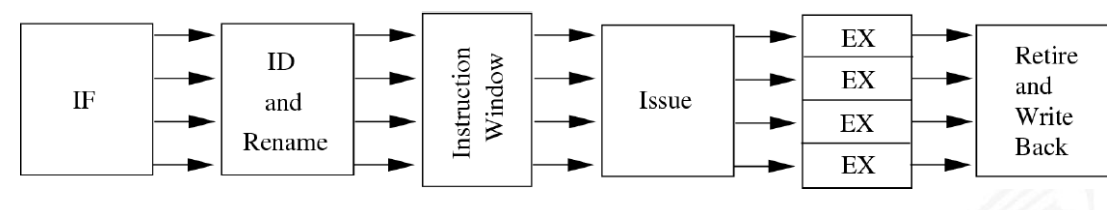

14.2.2 Rechnerarchitektur II - Parallelität - Superskalare Rechner 64-040 Rechnerstrukturen und Betriebssysteme

- Inge Pipelines mit vielen Phasen: Fetch (Prefetch, Predecode), Decode / Register-Renaming, Issue, Dispatch, Execute, Retire (Commit, Complete / Reorder), Write-Back
- $\blacktriangleright$  je nach Implementation unterschiedlich aufgeteilt
- $\blacktriangleright$  entscheidend für superskalare Architektur sind die Schritte vor den ALUs: Issue, Dispatch  $\Rightarrow$  out-of-order Ausführung  $nach$  -"- : Retire  $\Rightarrow$  in-order Ergebnisse

A. Mäder 1031 – 1031 – 1032 – 1032 – 1033 – 1034 – 1035 – 1036 – 1037 – 1038 – 1039 – 1031 – 1032 – 1033 – 103

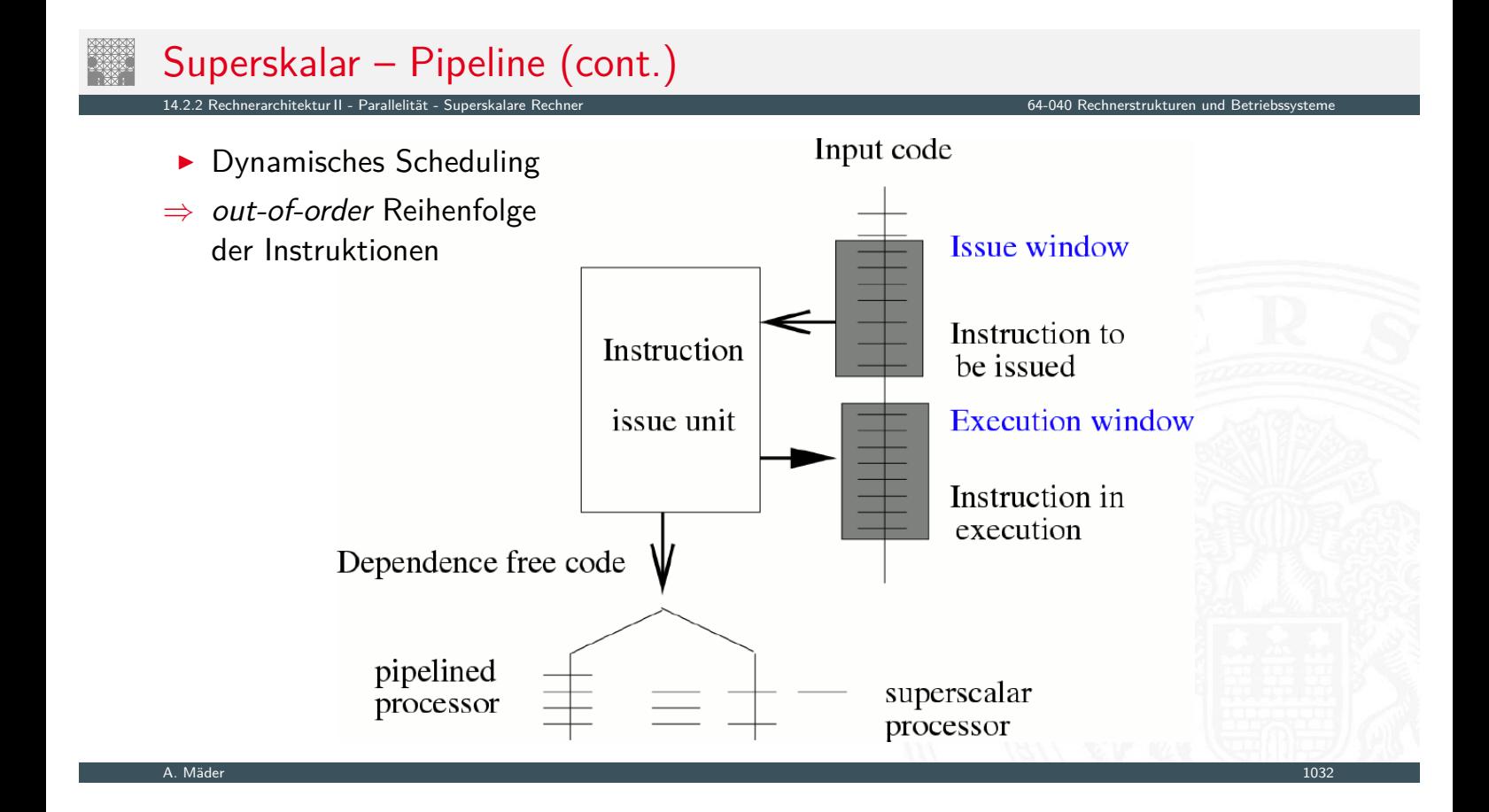

### Superskalar – Pipeline (cont.)

 $\blacktriangleright$  Issue: globale Sicht Dispatch: getrennte Ausschnitte in "Reservation Stations"

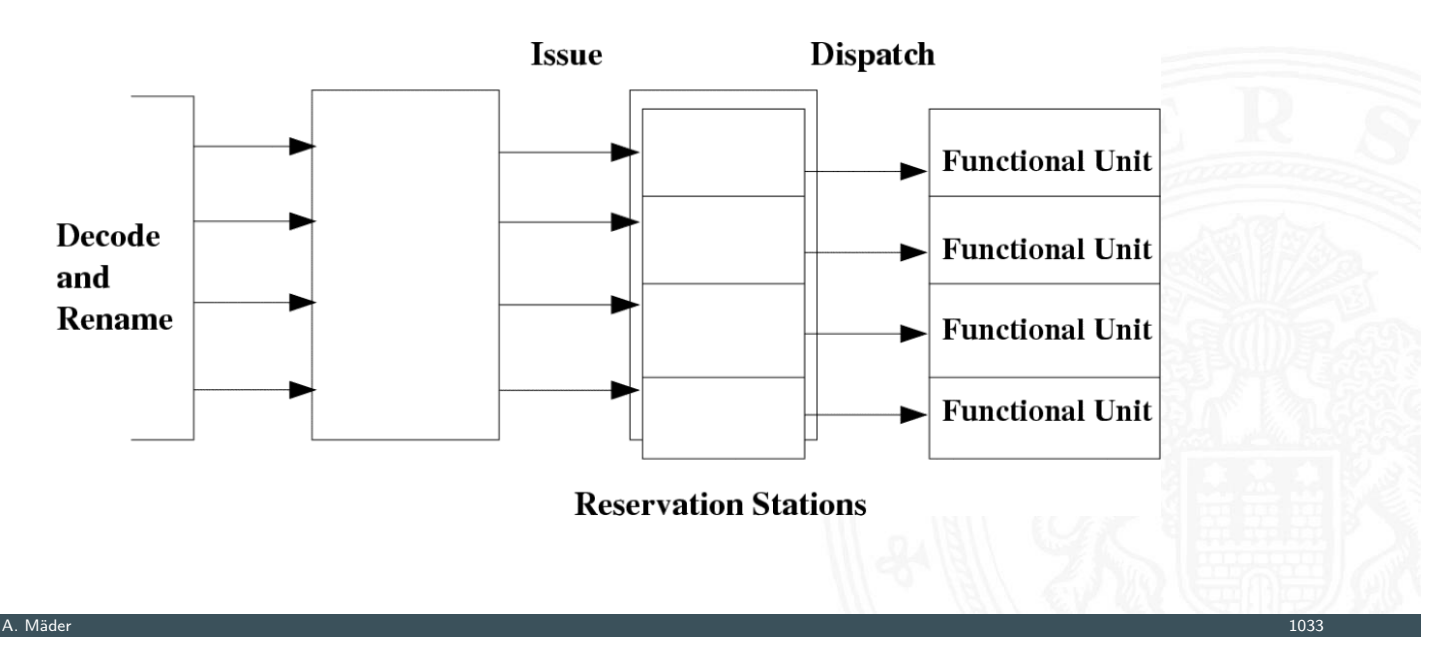

14.2.2 Rechnerarchitektur II - Parallelität - Superskalare Rechner 64-040 Rechnerstrukturen und Betriebssysteme

# Superskalar – Pipeline (cont.)

### 14.<br>Rechnerarchitektur II - Parallelität - Superskala

- **>** Reservation Station für jede Funktionseinheit
	- $\triangleright$  speichert: initiierte Instruktionen die auf Recheneinheit warten
	- -"- zugehörige Operanden
	- -"- ggf. Zusatzinformation
	- $\blacktriangleright$  Instruktion bleibt blockiert, bis alle Parameter bekannt sind [wird d](#page-540-0)[ann an di](#page-545-0)e zugehörige ALU weitergele[itet](#page-0-0)
- ▶ ggf. "Retire"-Stufe
	- Reorder-Buffer: erzeugt wieder in-order Reihenfolge
	- $\triangleright$  commit: "richtig ausgeführte" Instruktionen gültig machen abort: Instruktionen verwerfen, z.B. Sprungvorhersage falsch
- ▶ Dynamisches Scheduling: zuerst '67 in IBM 360 (R. Tomasulo)
	- $\blacktriangleright$  Forwarding
	- **EXECUTE: A Registerumbenennung und Reservation Stations**

# Superskalar – Probleme

Spezielle Probleme superskalarer Pipelines: weitere Hazard-Möglichkeiten

14.2.2 Rechnerarchitektur II - Parallelität - Superskalare Rechner 64-040 Rechnerstrukturen und Betriebssysteme

- − komplexe Datenabhängigkeiten
	- $\blacktriangleright$  die verschiedenen ALUs haben unterschiedliche Latenzzeiten
	- $\triangleright$  Befehle "warten" in den Reservation Stations
	- ⇒ Datenabhängigkeiten können sich mit jedem Takt ändern
- − Kontrollflussabhängigkeiten
	- **Anzahl der Instruktionen zwischen bedingten Sprüngen limitiert Anzahl** parallelisierbarer Instruktionen
- $\Rightarrow$  Kontextwechsel noch aufwändiger, muss ggf. warten
- $\Rightarrow$  Optimierungstechniken wichtig
	- ▶ optimiertes (dynamisches) Scheduling: Scoreboard, Tomasulo-Algorithmus
	- ▶ "Loop Unrolling" (längere Codesequenzen ohne Sprünge)

A. Mäder 1035 – 1035 – 1035 – 1036 – 1036 – 1036 – 1037 – 1038 – 1039 – 1035 – 1035 – 1035 – 1035 – 1035 – 103

# Superskalar – Probleme (cont.)

Softwareunterstützung für Pipelining superskalarer Prozessoren: "Software Pipelining"

14.2.2 Rechnerarchitektur II - Parallelität - Superskalare Rechner 64-040 Rechnerstrukturen und Betriebssysteme

- ▶ Codeoptimierungen beim Compilieren als notwendiger Ersatz/Ergänzung der Pipelineunterstützung durch Hardware
- $\triangleright$  Compiler hat "globalen" Überblick
- ⇒ zusätzliche Optimierungsmöglichkeiten

### Beispiel: Pentium 4 / NetBurst Architektur

- $\triangleright$  superskalare Architektur (mehrere ALUs)
- **► CISC-Befehle werden dynamisch in "µOPs" (1...3) umgesetzt**

14.2.2 Rechnerarchitektur II - Parallelität - Superskalare Rechner 64-040 Rechnerstrukturen und Betriebssysteme

- Ausführung der  $\mu$ OPs mit "Out of Order" Maschine, wenn
	- $\triangleright$  Operanden verfügbar sind
	- $\triangleright$  funktionelle Einheit (ALU) frei ist
- ▶ Ausführung wird durch "Reservation Stations" kontrolliert
	- **►** beobachtet die Datenabhängigkeiten zwischen  $\mu$ OPs
	- $\blacktriangleright$  teilt Ressourcen zu
- $\blacktriangleright$  Trace" Cache
	- $\blacktriangleright$  ersetzt traditionellen Anweisungscache
	- **▶** speichert Anweisungen in decodierter Form: Folgen von  $\mu$ OPs
	- **F** reduziert benötigte Rate für den Anweisungsdecoder
- $\triangleright$  "Double pumped" ALUs (2 Operationen pro Taktzyklus)

A. Mäder 1037 – 1037 – 1037 – 1037 – 1037 – 1037 – 1037 – 1037 – 1037 – 1037 – 1037 – 1037 – 1037 – 1037 – 103

# Beispiel: Pentium 4 / NetBurst Architektur (cont.)

 $\triangleright$  große Pipelinelänge  $\Rightarrow$  sehr hohe Taktfrequenzen

14.2.2 Rechnerarchitektur II - Parallelität - Superskalare Rechner 64-040 Rechnerstrukturen und Betriebssysteme

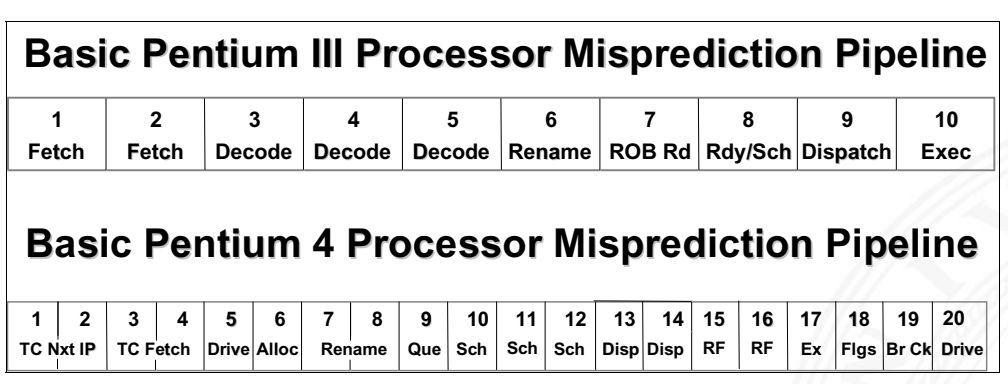

 $\blacktriangleright$  umfangreiches Material von Intel unter: ark.intel.com, www.intel.com

# Beispiel: Pentium 4 / NetBurst Architektur (cont.)

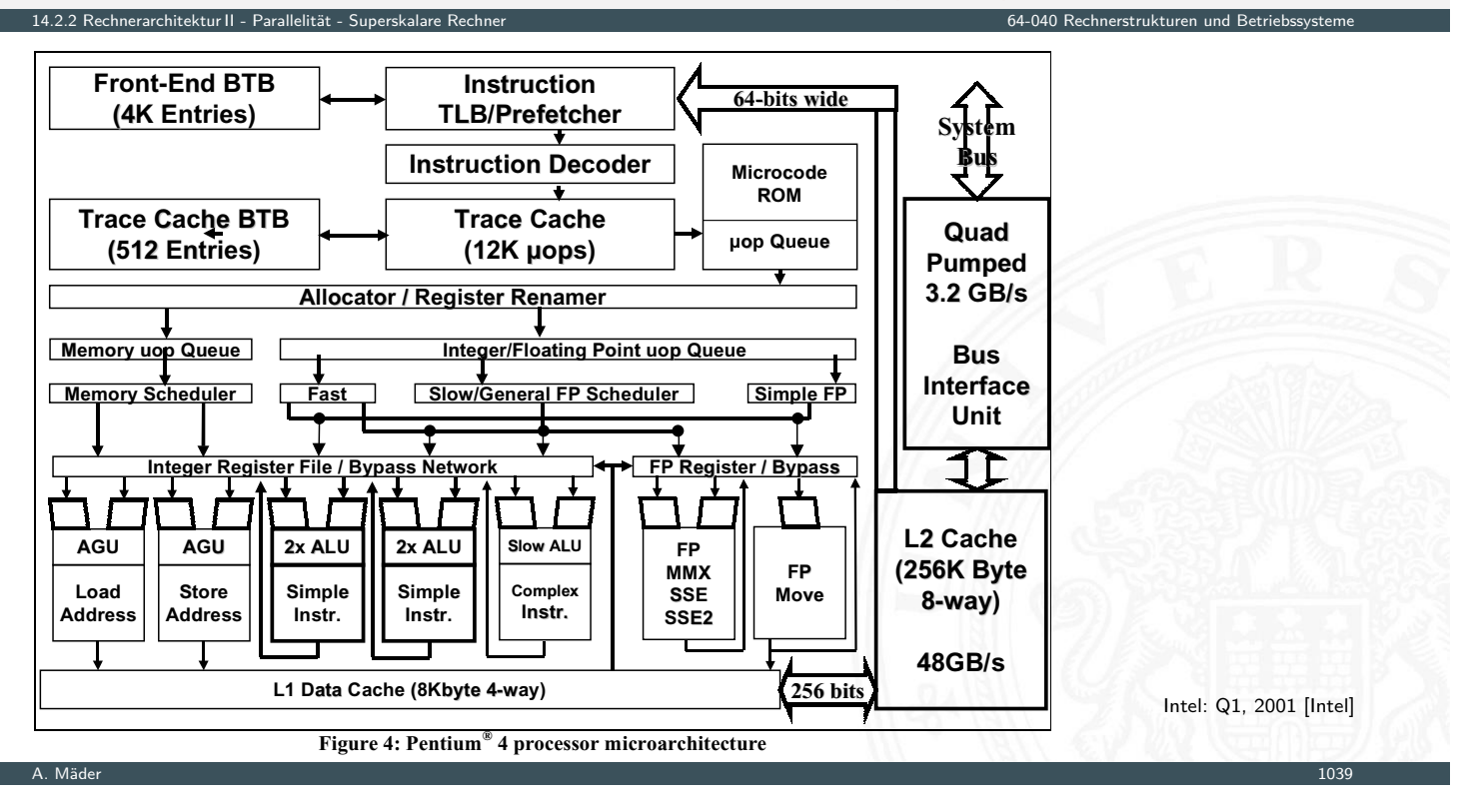

# Beispiel: Core 2 Architektur

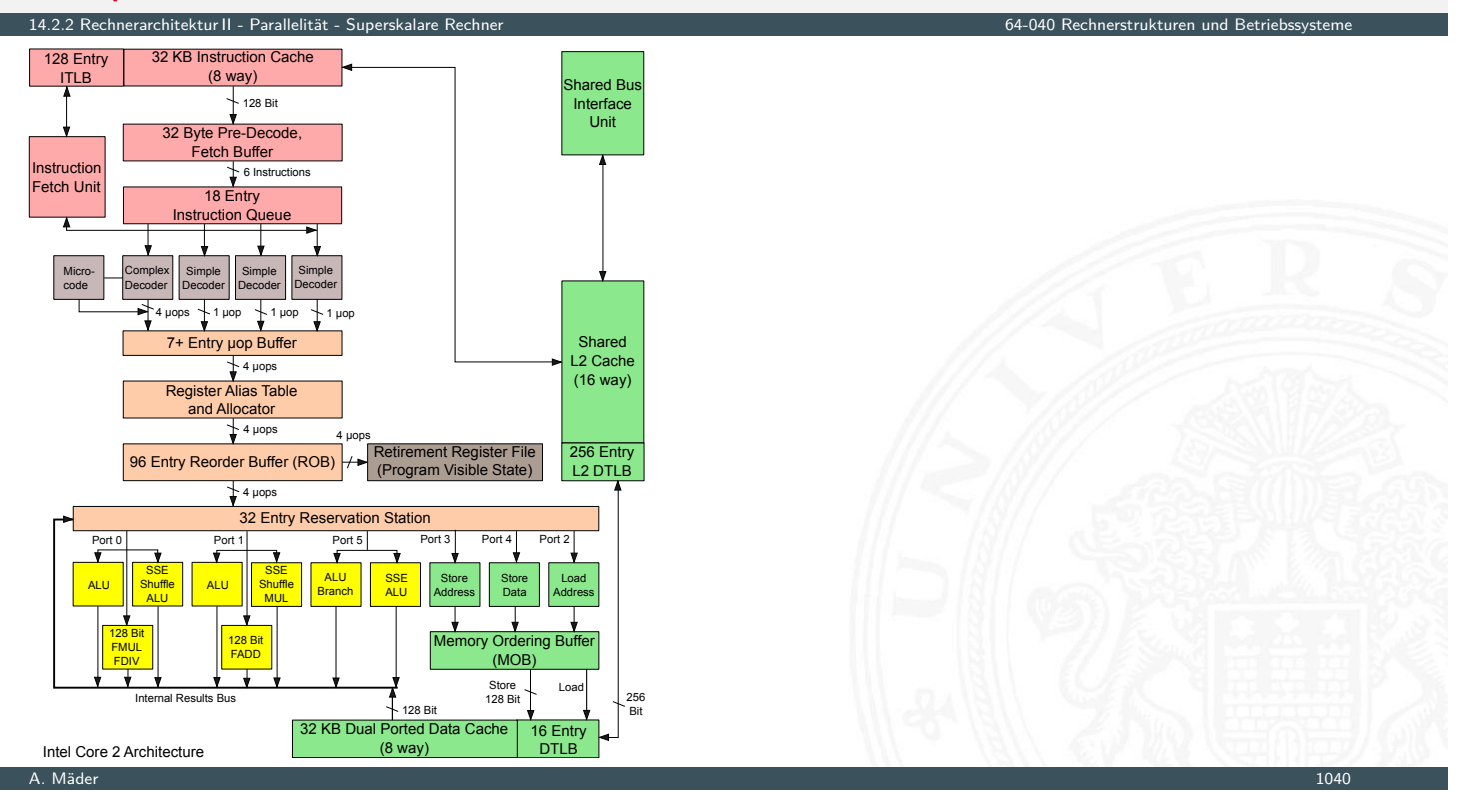

### Parallelrechner mit mehreren Prozessoren

- ▶ Moore's Law technischer Fortschritt
	- $\blacktriangleright$  immer schnellere Schaltungen
	- $\triangleright$  immer mehr Transistoren pro IC möglich
- ▶ Taktfrequenzen > 10 GHz nicht sinnvoll realisierbar

14.2.3 Rechnerarchitektur II - Parallelität - Parallelrechner 64-040 Rechnerstrukturen und Betriebssysteme

A. Mäder 1041 – 1041 – 1041 – 1041 – 1042 – 1042 – 1043 – 1044 – 1044 – 1044 – 1044 – 1044 – 1044 – 1044 – 104

- <sup>I</sup> hoher Takt nur bei einfacher Hardware möglich
- ▶ Stromverbrauch bei CMOS proportional zum Takt
- ⇒ höhere Rechenleistung durch Mehrprozessorsysteme
- $\blacktriangleright$  Datenaustausch
	- 1. gemeinsamer Speicher ("Shared-memory") oder
	- 2. Verbindungsnetzwerk ("Message-passing")
- $\blacktriangleright$  Probleme
	- $\triangleright$  Overhead durch Kommunikation
	- **Parallelität in den Algorithmen**
	- **Komplexität bei der Programmierung**

Flynn-Klassifikation

14.2.3 Rechnerarchitektur II - Parallelität - Parallelrechner 64-040 Rechnerstrukturen und Betriebssysteme

SISD "Single Instruction, Single Data"

- ▶ jeder klassische von-Neumann Rechner, z.B. PC
- <span id="page-553-0"></span>SIMD "Single Instruction, Multiple Data"
	- ▶ Vektorrecher/Feldrechner
		- [z.](#page-540-0)[B. Con](#page-553-0)nection-Machine 2: 65 536 [Prozessoren](#page-0-0)
	- ▶ Befehlssatzerweiterungen um superskalare Recheneinheiten direkt anzusprechen z.B. x86 MMX, SSE, VLIW-Befehle: 2 . . . 8 fach parallel
- MIMD "Multiple Instruction, Multiple Data"
	- $\blacktriangleright$  Multiprozessormaschinen z.B. Compute-Cluster, aber auch Multi-Core CPU
- MISD ..*Multiple Instruction, Single Data*" :-)

# Detaillierte Klassifikation

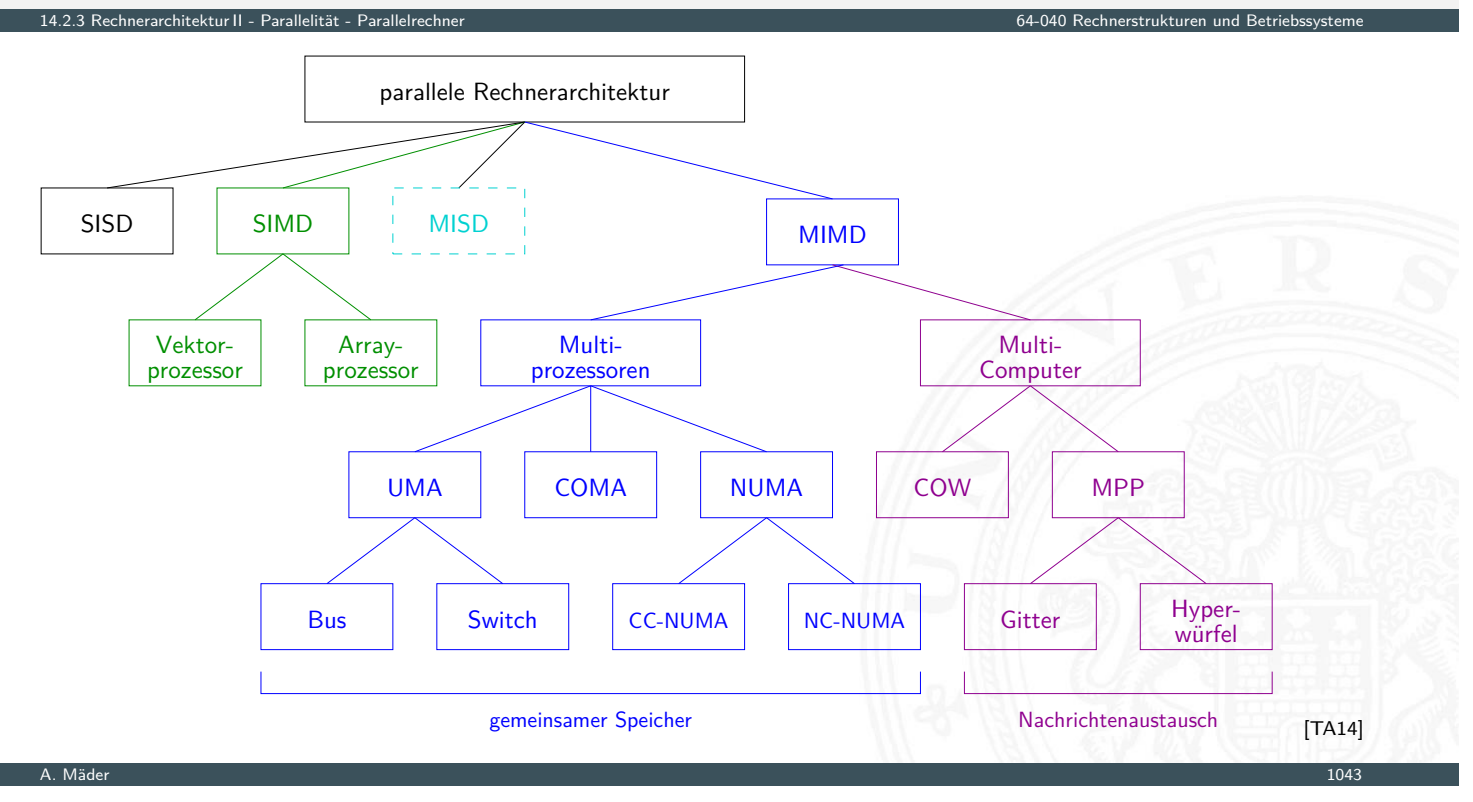

14.2.3 Rechnerarchitektur II - Parallelität - Parallelrechner 64-040 Rechnerstrukturen und Betriebssysteme

# Anmerkungen

### **Programmierung: ein ungelöstes Problem**

- ▶ Aufteilung eines Programms auf die CPUs/Rechenknoten?
- $\blacktriangleright$  insbesondere bei komplexen Kommunikationsnetzwerken
- $\triangleright$  Programme sind nur teilweise parallelisierbar
	- <sup>I</sup> Parallelität einzelner Programme meist *<* 8 [gilt fü](#page-540-0)[r Deskt](#page-553-0)op-, Server-, Datenbankanwen[dungen etc.](#page-0-0)
	- ⇒ hochgradig parallele Rechner sind dann Verschwendung
- $\triangleright$  Wohin mit den Transistoren aus "Moore's Law"?
	- ⇒ SMP-/Mehrkern-CPUs (2 . . . 64 Proz.) sind technisch attraktiv
- $\triangleright$  Grafikprozessoren (GPUs)
	- **•** neben 3D-Grafik zunehmender Computing-Einsatz (OpenCL)
	- Anwendungen: Numerik, Simulation, "Machine Learning"  $\dots$
	- $\blacktriangleright$  hohe Fließkomma-Rechenleistung

# SMP: Symmetric Multiprocessing

- I mehrere (gleichartige) Prozessoren
- $\triangleright$  gemeinsamer Hauptspeicher und I/O-Einheiten

14.2.4 Rechnerarchitektur II - Parallelität - Symmetric Multiprocessing 64-040 Rechnerstrukturen und Betriebssysteme

- ▶ Zugriff über Verbindungsnetzwerk oder Bus
- **Exerciser Exercise Kommunikationsoverhead**
- $+$  Bus-basierte Systeme sind sehr kostengünstig
- − aber schlecht skalierbar: Bus als Flaschenhals!
- − Konsistenz der Daten
	- $\triangleright$  lokale Caches für gute Performanz notwendig
	- ▶ Hauptspeicher und Cache(s): Cache-Kohärenz MESI-Protokoll und "Snooping"
	- $\rightarrow$  siehe 14.3 Speicherhierarchie Cache Speicher
	- $\blacktriangleright$  Registerinhalte: ? problematisch
- − Prozesse wechseln CPUs: "Hopping"
- Multi-Core Prozessoren sind "SMP on-a-chip"

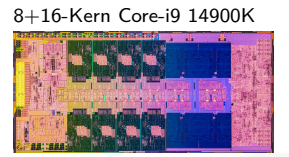

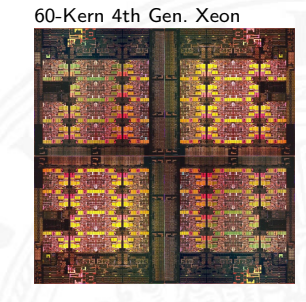

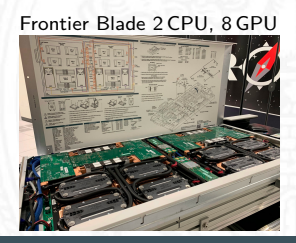

#### A. Mäder 1045 – 1045 – 1045 – 1045 – 1046 – 1046 – 1046 – 1047 – 1046 – 1047 – 1046 – 1047 – 1045 – 1045 – 104

# SMP: Eigenschaften

Symmetric Multiprocessing

- $\blacktriangleright$  alle CPUs gleichrangig, Zugriff auf Speicher und I/O
- **> Konsistenz: Gleichzeitiger Zugriff auf eine Speicheradresse?**

<span id="page-555-0"></span>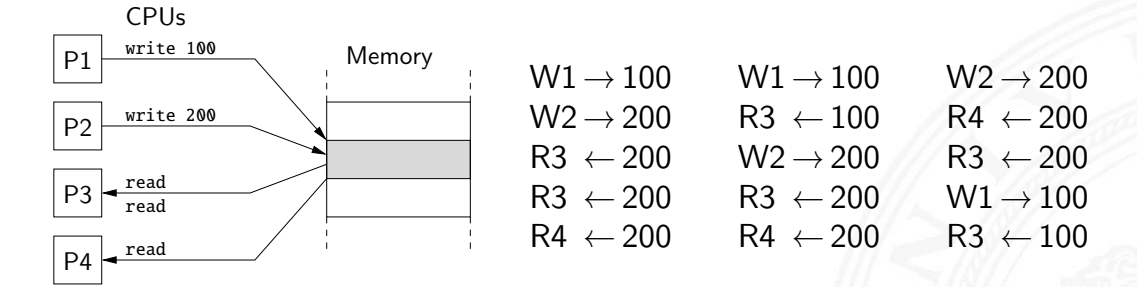

14.2.4 Rechnerarchitektur II - Parallelität - Symmetric Multiprocessing 64-040 Rechnerstrukturen und Betriebssysteme

- $\Rightarrow$  "Locking" Mechanismen und Mutexe
	- ▶ spez. Befehle, atomare Operationen, Semaphore etc.
	- $\blacktriangleright$  explizit im Code zu programmieren
	- $\rightarrow$  siehe 15.4 Betriebssysteme Synchronisation und Kommunikation

A. Mäder 1046 – 1046 – 1046 – 1046 – 1046 – 1046 – 1046 – 1046 – 1046 – 1046 – 1046 – 1046 – 1046 – 1046 – 104

Cache für schnelle Prozessoren notwendig

- $\blacktriangleright$  jede CPU hat eigene Caches: L1, L2
- $\blacktriangleright$  aber gemeinsamer Hauptspeicher

### Problem der Cache-Kohärenz

- ▶ Prozessor *P*<sub>2</sub> greift auf Daten zu, die im Cache von *P*<sub>1</sub> liegen
	- $\triangleright$  *P*<sub>2</sub> Lesezugriff: *P*<sub>1</sub> muss seinen Wert *P*<sub>2</sub> liefern
	- ▶ *P*<sub>2</sub> Schreibzugriff: *P*<sub>1</sub> muss Wert von *P*<sub>2</sub> übernehmen oder seine Caches ungültig machen
	- ▶ Was ist mit gleichzeitigen Zugriffen von  $P_1$ ,  $P_2$ ?
- ▶ diverse Protokolle zur Cache-Kohärenz
	- **EXALCO EXALCO EXALCO EXCLUSIVE:** Exclusive, Shared, Invalid

14.2.4 Rechnerarchitektur II - Parallelität - Symmetric Multiprocessing 64-040 Rechnerstrukturen und Betriebssysteme

- ▶ Caches enthalten Wert, Tag und 2 bit MESI-Zustand
- $\rightarrow$  siehe 14.3 Speicherhierarchie Cache Speicher, ab Folie 1062

# SMP: volatile

14.2.4 Rechnerarchitektur II - Parallelität - Symmetric Multiprocessing 64-040 Rechnerstrukturen und Betriebssysteme

■ MESI-Verfahren garantiert Cache-Kohärenz für Werte in Cache und Hauptspeicher

A. Mäder 1047 – 1047 – 1047 – 1047 – 1047 – 1047 – 1047 – 1047 – 1047 – 1047 – 1047 – 1047 – 1047 – 1047 – 104

Vorsicht: Was ist mit den Registern?

- ▶ Variablen in Registern werden von MESI nicht erkannt
- **In [Com](#page-524-0)[piler](#page-540-0) [versucht, h](#page-555-0)äufig benutzte Variable[n soweit möglich in](#page-0-0) Registern zu halten**
- $\blacktriangleright$  globale/shared-Variablen niemals in Registern halten
- $\blacktriangleright$  Java, C: Deklaration als volatile

# SMP: Erreichbarer Speedup (bis 32 Threads)

.<br>2.4 Rechnerarchitektur II - Parallelität - Symmetric Multi

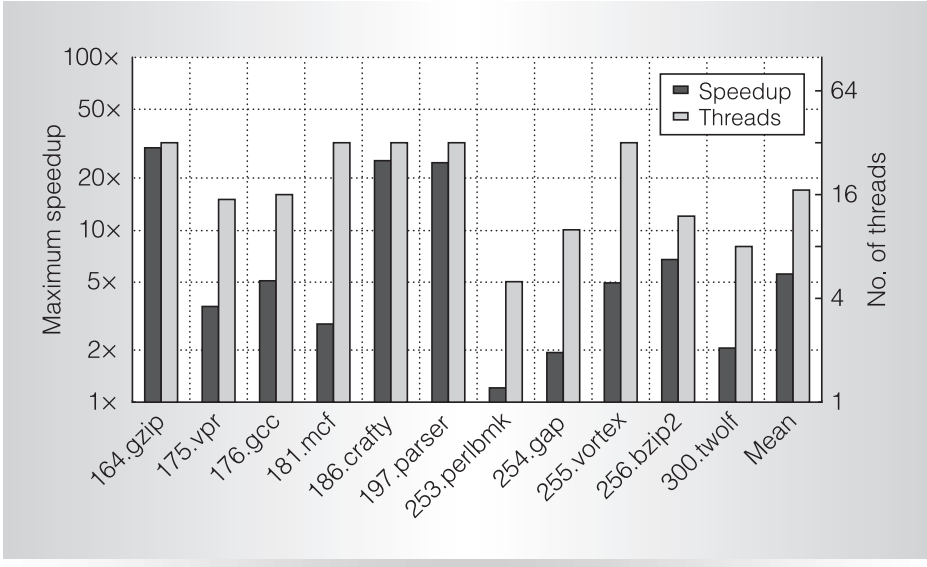

Figure 4. Maximum speedup achieved on up to 32 threads over singlethreaded execution (black bars) and minimum number of threads at which the maximum speedup occurred (gray bars).

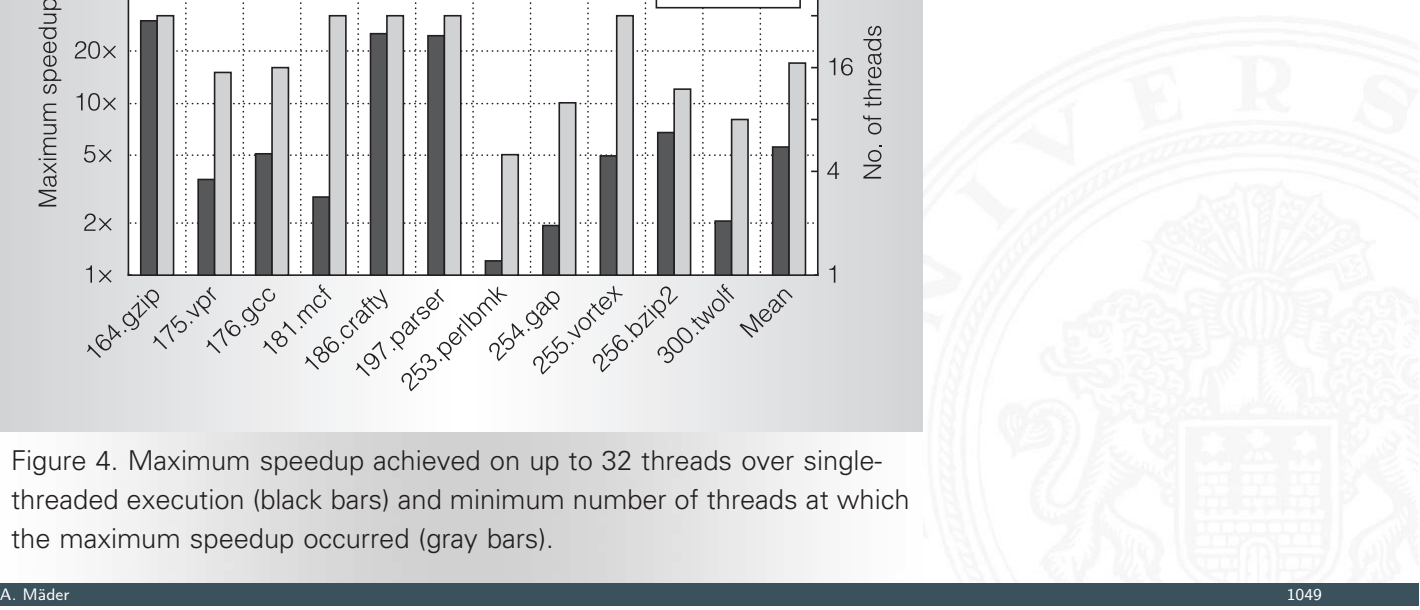

M.J.Bridges et.al.: Revisiting the Sequential Programming Model for the Multicore Era, IEEE Micro 2008  $[Br^+08]$ 

<span id="page-557-0"></span>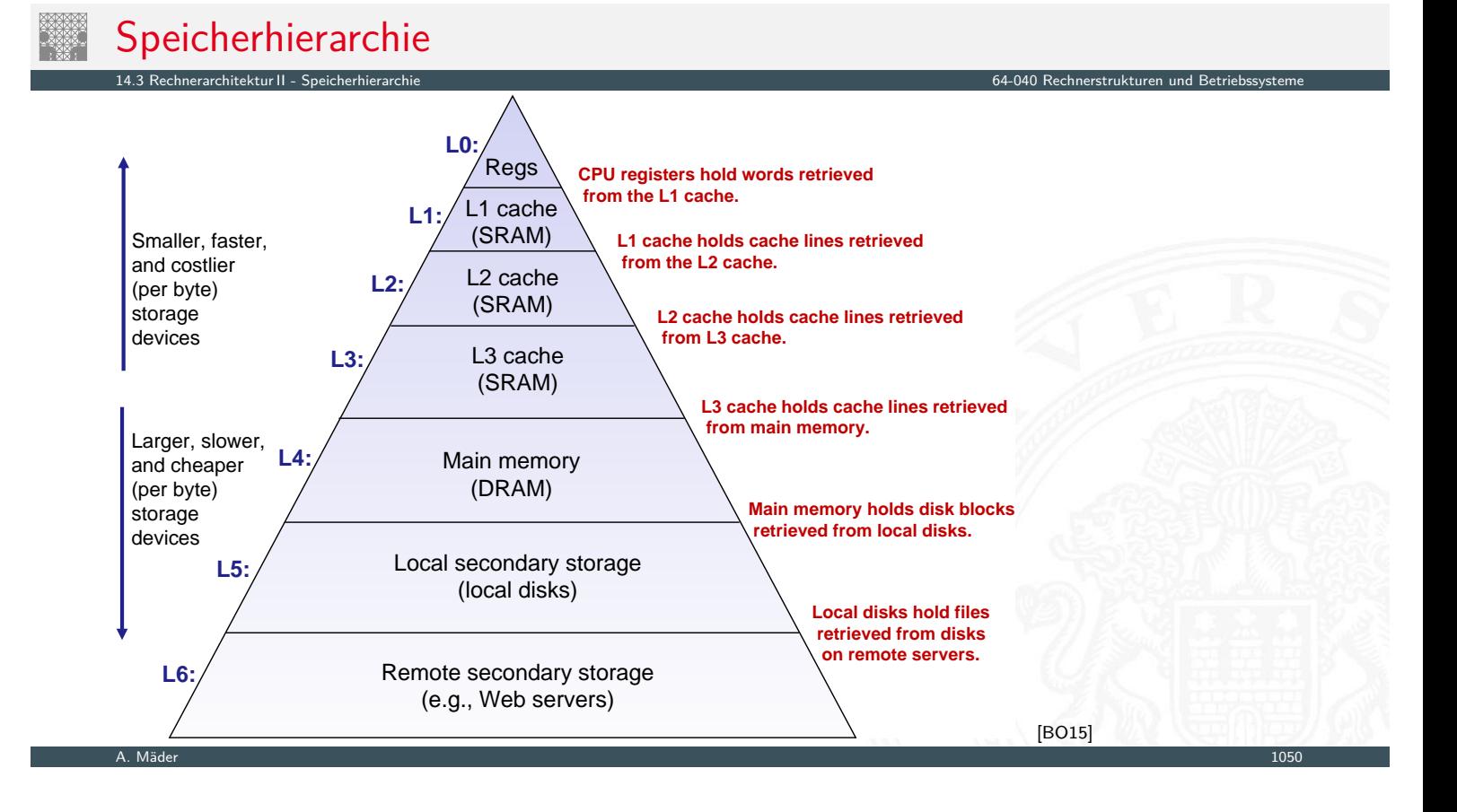

Gesamtsystem kombiniert verschiedene Speicher

- ▶ wenige KByte Register (-bank) im Prozessor
- **E** einige MByte SRAM als schneller Zwischenspeicher
- $\triangleright$  einige GByte DRAM als Hauptspeicher
- **EXECUTE:** einige TByte Festplatte als nichtflüchtiger Speicher
- ▶ Hintergrundspeicher (CD/DVD/BR, Magnetbänder)
- ▶ das WWW und Cloud-Services

Kompromiss aus Kosten, Kapazität, Zugriffszeit

- $\blacktriangleright$  Illusion aus großem schnellem Speicher
- $\blacktriangleright$  funktioniert nur wegen räumlicher/zeitlicher Lokalität

A. Mäder 1051 – 1051 – 1051 – 1051 – 1052 – 1053 – 1053 – 1054 – 1055 – 1056 – 1057 – 1058 – 1051 – 1051 – 105

# Prozessor-Memory Gap

**>** stetig wachsende Lücke zwischen CPU-, Memory- und Disk-Geschwindigkeiten

14.3 Rechnerarchitektur II - Speicherhierarchie 64-040 Rechnerstrukturen und Betriebssysteme

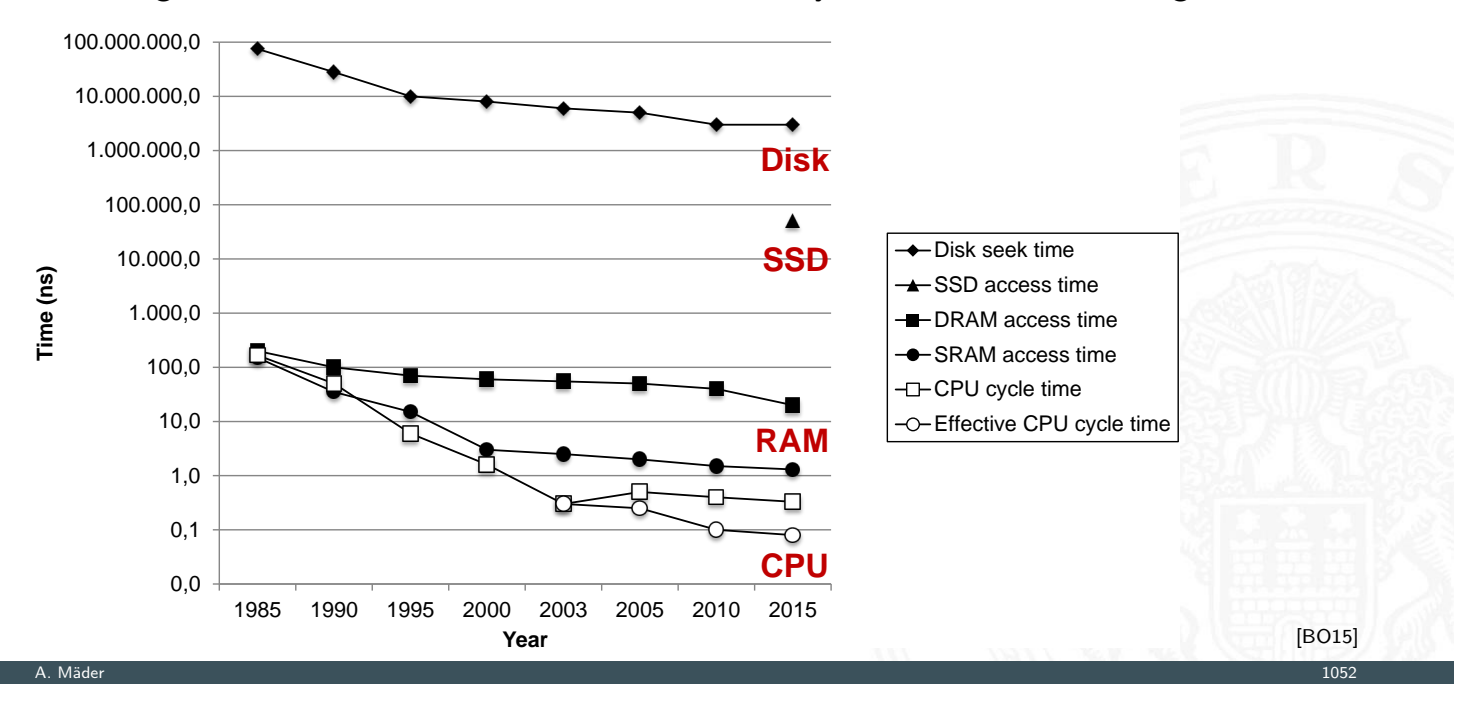

### **Motivation**

<sup>I</sup> Geschwindigkeit der Prozessoren vs. Speicher

14.3 Rechnerarchitektur II - Speicherhierarchie 64-040 Rechnerstrukturen und Betriebssysteme

0 O I

A. Mäder 1053 – 1053 – 1053 – 1053 – 1053 – 1053 – 1053 – 1053 – 1053 – 1053 – 1053 – 1053 – 1053 – 1053 – 105

**CPU** Register Files 1st-Level Cache

2nd-Level Cache

External Processor Interface

ŁШ

Main Memory

Disk Storage

- **Kosten für den Speicherplatz**
- $\blacktriangleright$  permanente Speicherung
	- $\blacktriangleright$  magnetisch
	- $\blacktriangleright$  optisch
	- $\blacktriangleright$  mechanisch

# Motivation (cont.)

### 14.3 Rechnerarchitektur II - Speicherhierarchie 64-040 Rechnerstrukturen und Betriebssysteme

- **Exercise 13 Sepandia** schnelle vs. langsame Speichertechnologie schnell : hohe Kosten/Byte geringe Kapazität langsam : geringe –"– hohe –"–
- **>** wachsender Abstand zwischen CPU und Speichergeschwindigkeit
	- ▶ Prozessor läuft mit mehreren GHz Takt
	- $\triangleright$  [Register](#page-557-0) können mithalten, aber nur einige [KByte Kapazität](#page-0-0)
	- $\triangleright$  DRAM braucht 50 . . . 100 ns für Zugriff:  $100 \times$  langsamer
	- Festplatte braucht  $2.5...10$  ms für Zugriff: 1000000  $\times$  langsamer
- **-** Lokalität der Programme wichtig
	- **EXTER** kleiner Adressraum im Programmkontext
	- $\blacktriangleright$  aufeinanderfolgende Speicherzugriffe sind meistens "lokal"
	- ▶ gut geschriebene Programme haben meist eine gute Lokalität

⇒ Motivation für spezielle Organisation von Speichersystemen = **Speicherhierarchie**

# Verwaltung der Speicherhierarchie

- $\blacktriangleright$  Register  $\leftrightarrow$  Memory
	- $\blacktriangleright$  Compiler

14.3 Rechnerarchitektur II - Speicherh

- **Assembler-Programmierer**
- $\blacktriangleright$  Cache  $\leftrightarrow$  Memory
	- $\blacktriangleright$  Hardware
- $\blacktriangleright$  Memory  $\leftrightarrow$  Disk
	- $\blacktriangleright$  Hardware und Betriebssystem: Paging, Segmentation
	- ▶ Programmierer und –"- : Dateien

#### A. Mäder 1055 – 1055 – 1055 – 1055 – 1055 – 1055 – 1055 – 1055 – 1055 – 1055 – 1055 – 1055 – 1055 – 1055 – 105

# L0: Register

- **Register im Prozessor integriert** 
	- **Program-Counter und Datenregister für Programmierer sichtbar**

- <sup>I</sup> ggf. weitere Register für Systemprogrammierung
- **Example 2 zusätzliche unsichtbare Register im Steuerwerk**
- <span id="page-560-0"></span>**Flipflops oder Registerbank mit 6 Trans.-Speicherzellen** 
	- **Exerch un[d Schre](#page-560-0)iben in jedem Takt möglich**
	- $\triangleright$  ggf. mehrere parallele Lesezugriffe in jedem Takt
	- $\blacktriangleright$  Zugriffszeiten ca. 100 ps
- $\triangleright$  typ. Größe einige KByte, z.B. 16 Register à 64-bit  $(x86-64)$

### L1-L4: Halbleiterspeicher RAM

▶ "Random-Access Memory" (RAM) aufgebaut aus Mikrochips

14.3.1 Rechnerarchitektur II - Speicherhierarchie - Speichertypen 64-040 Rechnerstrukturen und Betriebssysteme

- <sup>I</sup> Grundspeichereinheit ist eine Zelle (ein Bit pro Zelle)
- ▶ SRAM (6T-Zelle) oder DRAM (1T-Zelle) Technologie
- **In mehrere RAM Chips bilden einen Speicher**

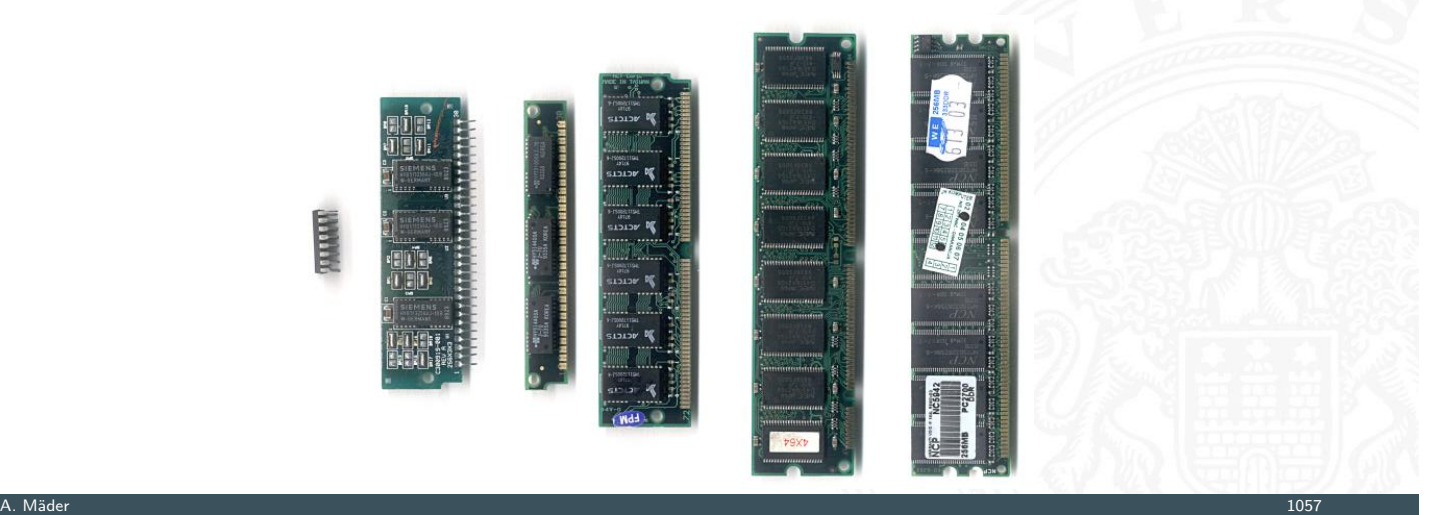

# L5: Festplatten / SSD

- **dominierende Technologie für nichtflüchtigen Speicher**
- $\triangleright$  hohe Speicherkapazität, derzeit einige TB
	- $\triangleright$  Daten bleiben beim Abschalten erhalten
	- $\blacktriangleright$  aber langsamer Zugriff
	- **•** besondere Algorithmen, um langsamen Zugriff zu verbergen

- ▶ Einsatz als Speicher für dauerhafte Daten
- $\triangleright$  Einsatz als erweiterter Hauptspeicher ("virtual memory")
- ▶ FLASH/SSD zunehmend als Ersatz für Festplatten
	- $\blacktriangleright$  Halbleiterspeicher mit sehr effizienten multibit-Zellen
	- $\triangleright$  Verwaltung (derzeit) wie Festplatten
	- $\blacktriangleright$  signifikant schnellere Zugriffszeiten

# L6: Hintergrundspeicher

- enorme Speicherkapazität
- $\blacktriangleright$  langsame Zugriffszeiten
- ▶ Archivspeicher und Backup für (viele) Festplatten
	- $\blacktriangleright$  Magnetbänder
	- ▶ RAID-Verbund aus mehreren Festplatten
	- ▶ optische Datenspeicher: CD-ROM, DVD-ROM, BlueRay
- ▶ WWW und Internet-Services, Cloud-Services
	- ▶ Cloud-Farms ggf. ähnlich schnell wie L5 Festplatten Netzwerk schneller als der Zugriff auf eine lokale (Magnet-) Festplatte

14.3.1 Rechnerarchitektur II - Speicherhierarchie - Speichertypen 64-040 Rechnerstrukturen und Betriebssysteme

**In dieser Vorlesung nicht behandelt** 

A. Mäder 1059 – 1059 – 1059 – 1059 – 1059 – 1059 – 1059 – 1059 – 1059 – 1059 – 1059 – 1059 – 1059 – 1059 – 105

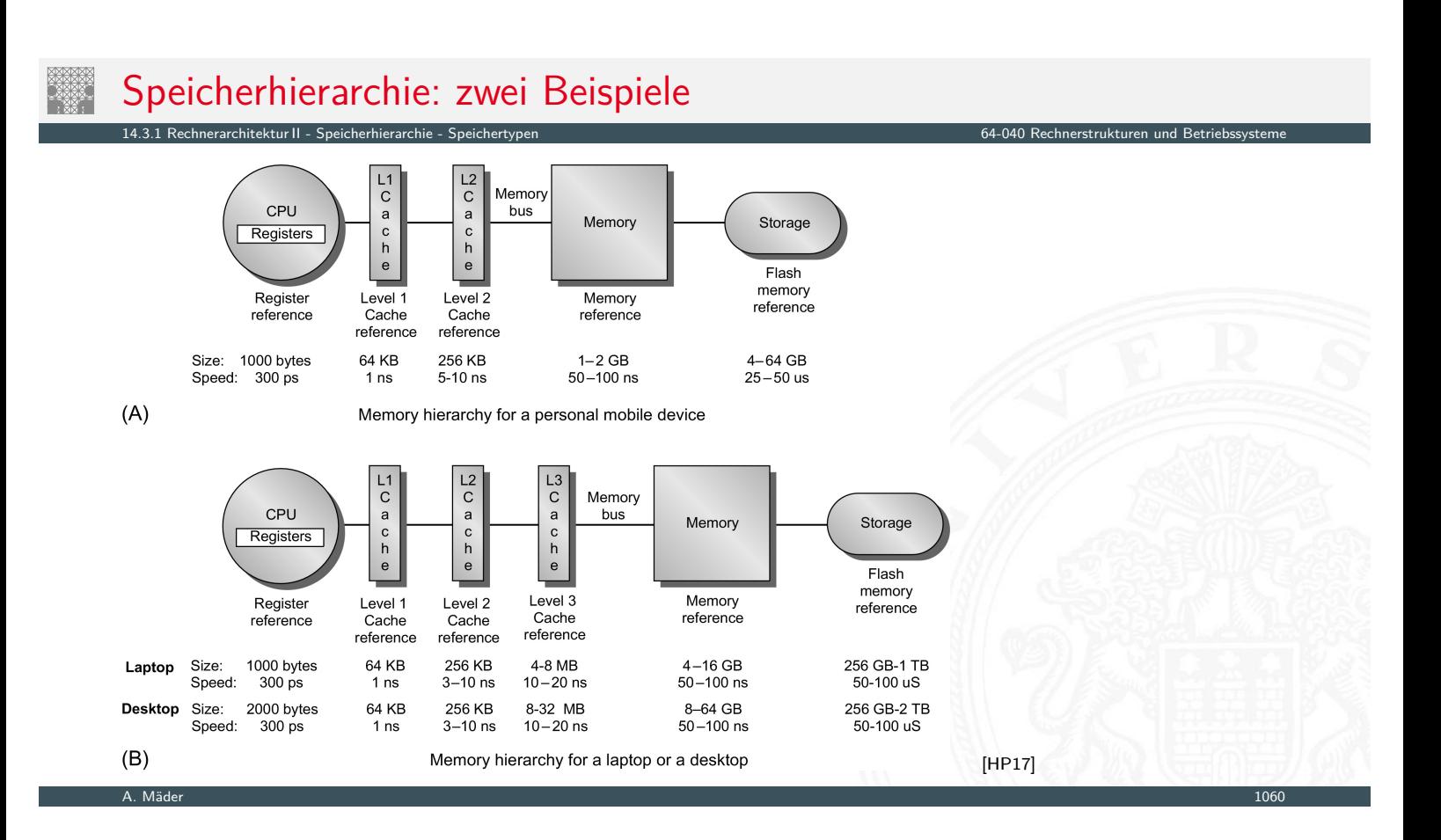

# Eigenschaften der Speichertypen

° **Today's Topic: Memory System**

rarchitektur II - Speicherhierarchie

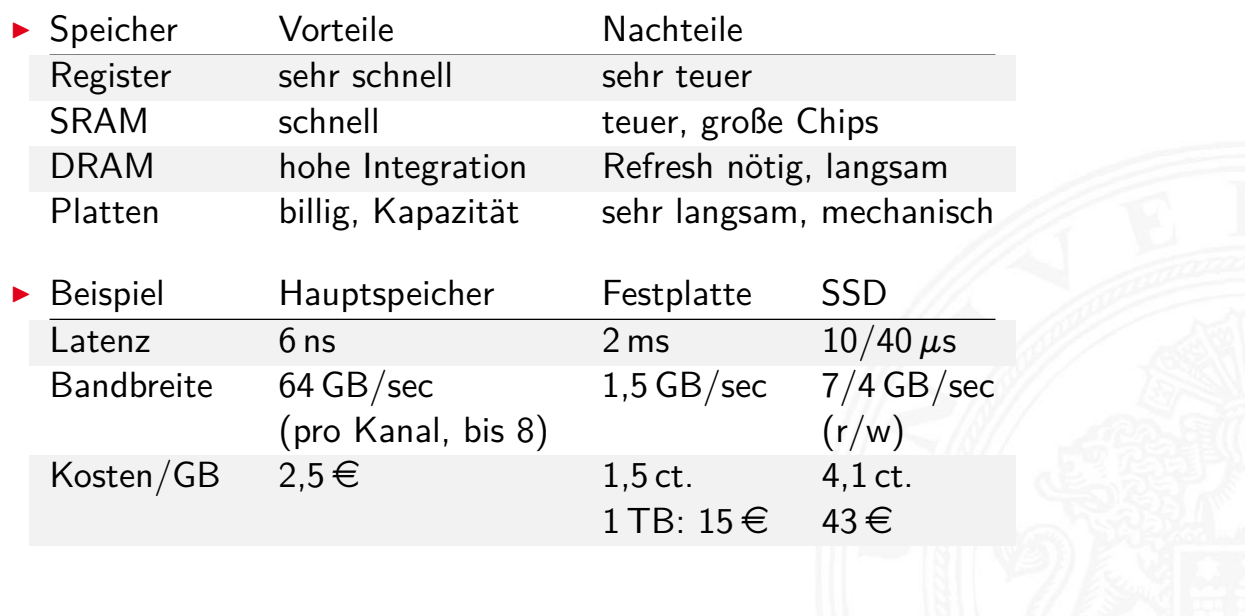

A. Mäder 1061 – 1061 – 1061 – 1061 – 1062 – 1063 – 1064 – 1065 – 1066 – 1067 – 1068 – 1061 – 1061 – 1061 – 106

<span id="page-563-0"></span>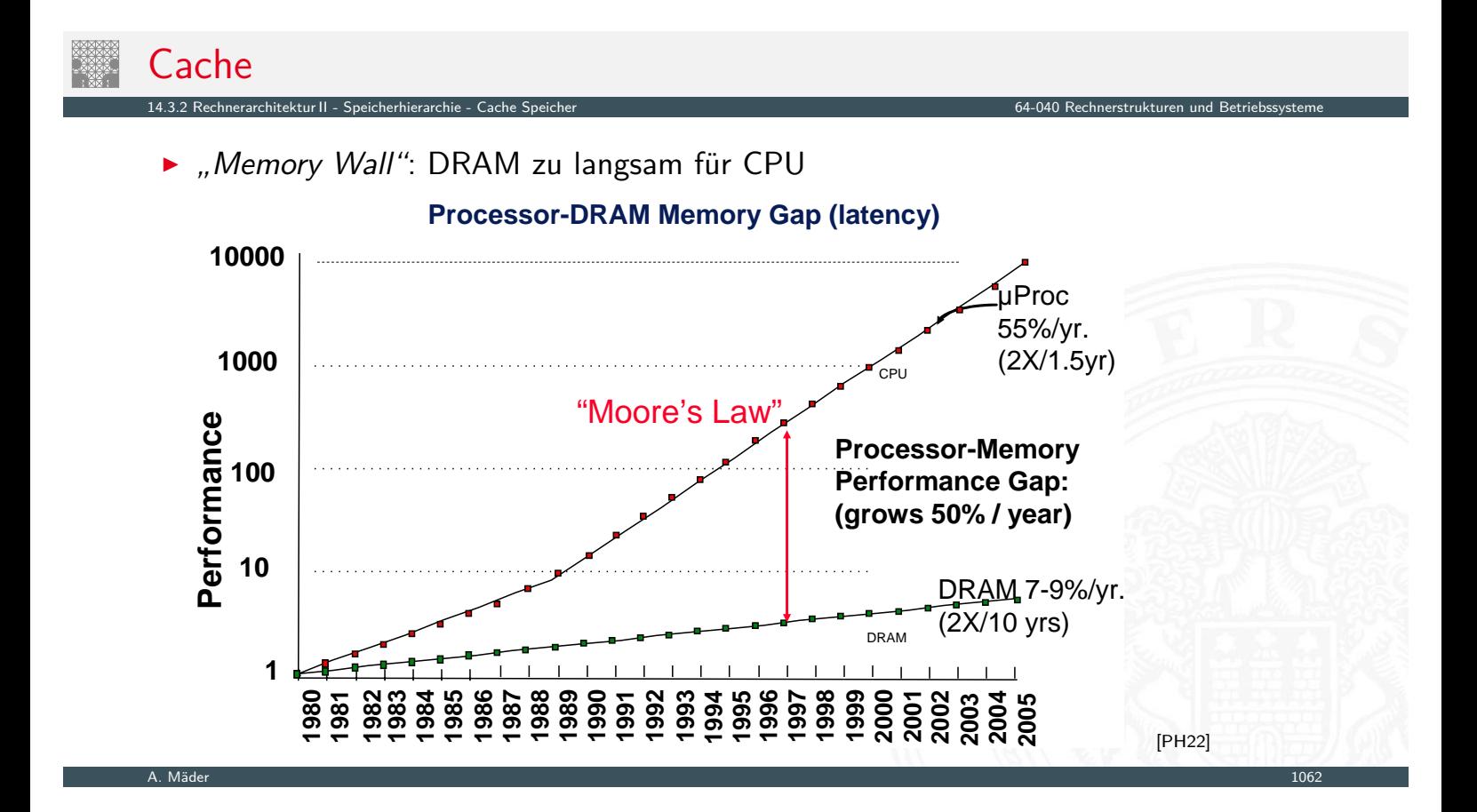

# Cache (cont.)

- ⇒ Cache als schneller Zwischenspeicher zum Hauptspeicher
- $\blacktriangleright$  technische Realisierung: SRAM
- $\blacktriangleright$  transparenter Speicher
	- ▶ Cache ist für den Programmierer nicht sichtbar!
	- $\triangleright$  wird durch Hardware verwaltet
- ▶ ggf. getrennte Caches für Befehle und Daten
- **enthält Hauptspeicherblöcke mit erhöhter Zugriffswahrscheinlichkeit**
- **Inutzt die Lokalität von Speicherzugriffen durch ein laufendes Programm**

14.3.2 Rechnerarchitektur II - Speicherhierarchie - Cache Speicher 64-040 Rechnerstrukturen und Betriebssysteme

- ▶ ca. 80% der Zugriffe greifen auf 20% der Adressen zu
- **Imanchmal auch 90% / 10% oder noch besser**
- $\blacktriangleright$  de.wikipedia.org/wiki/Cache en.wikipedia.org/wiki/CPU\_cache en.wikipedia.org/wiki/Cache\_(computing)

A. Mäder 1063 – 1063 – 1063 – 1063 – 1063 – 1063 – 1063 – 1063 – 1063 – 1063 – 1063 – 1063 – 1063 – 1063 – 106

# Cache (cont.)

- ▶ CPU referenziert Adresse
	- **Parallele Suche in L1 (level 1), L2**  $\ldots$  und Hauptspeicher
	- **•** erfolgreiche Suche liefert Datum, Abbruch laufender Suchen

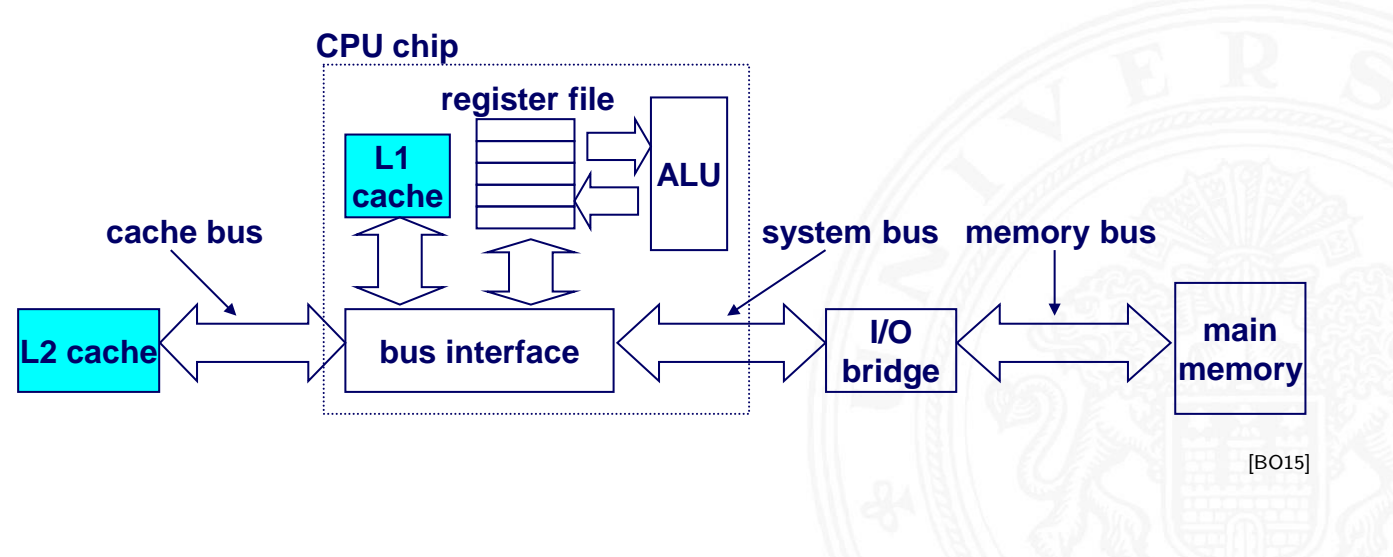

# gemeinsamer Cache  $/$  "unified Cache"

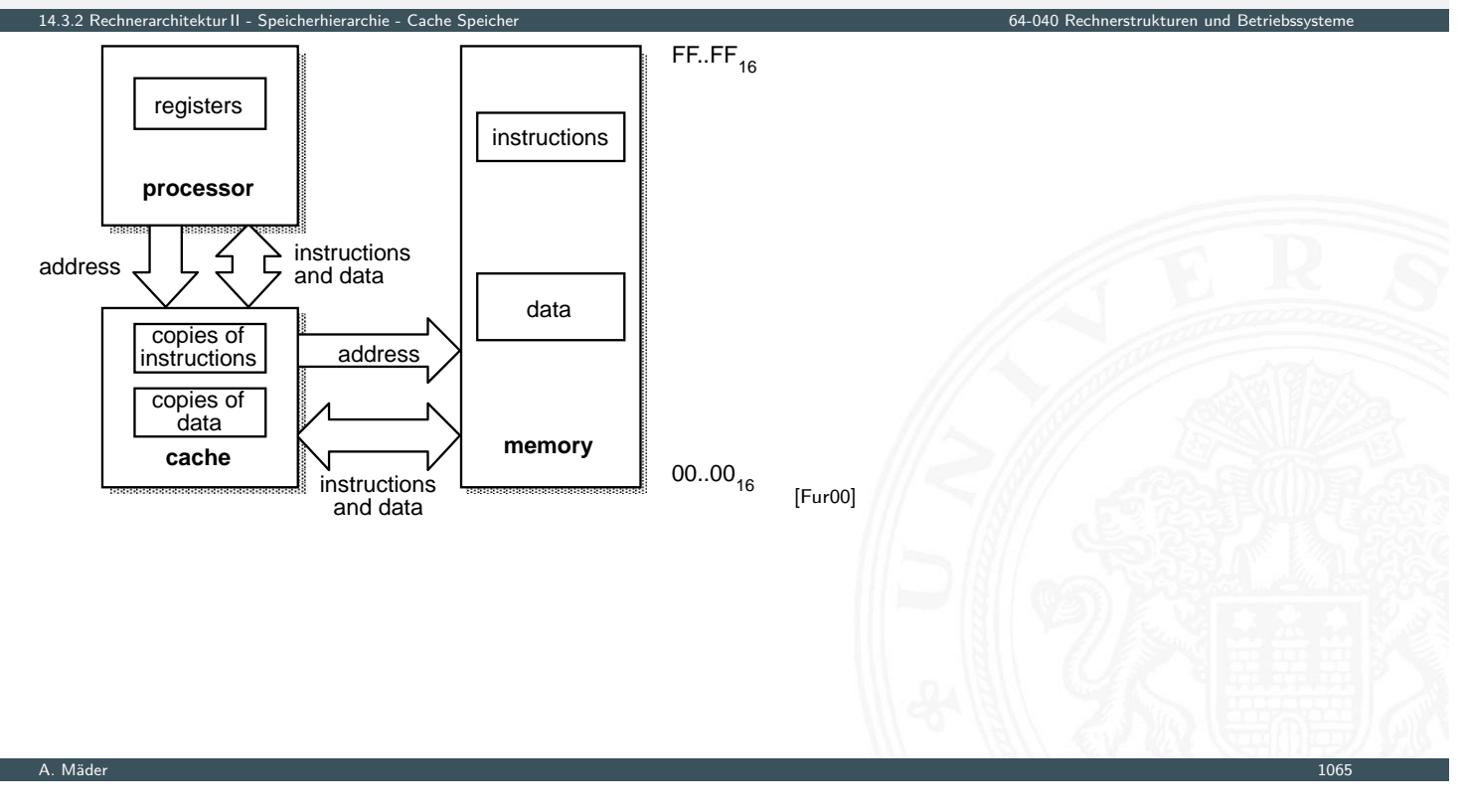

# separate Instruction-/Data Caches

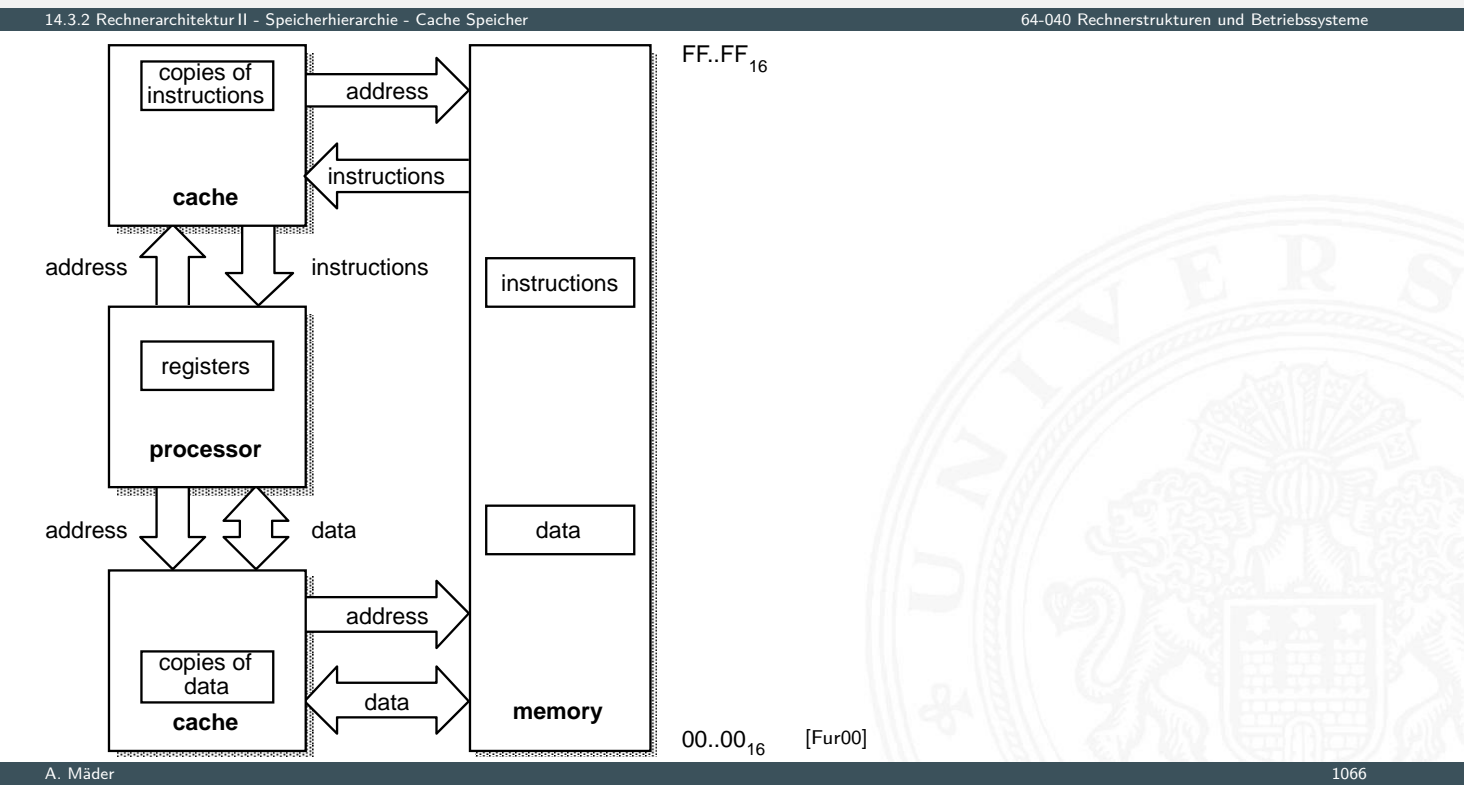

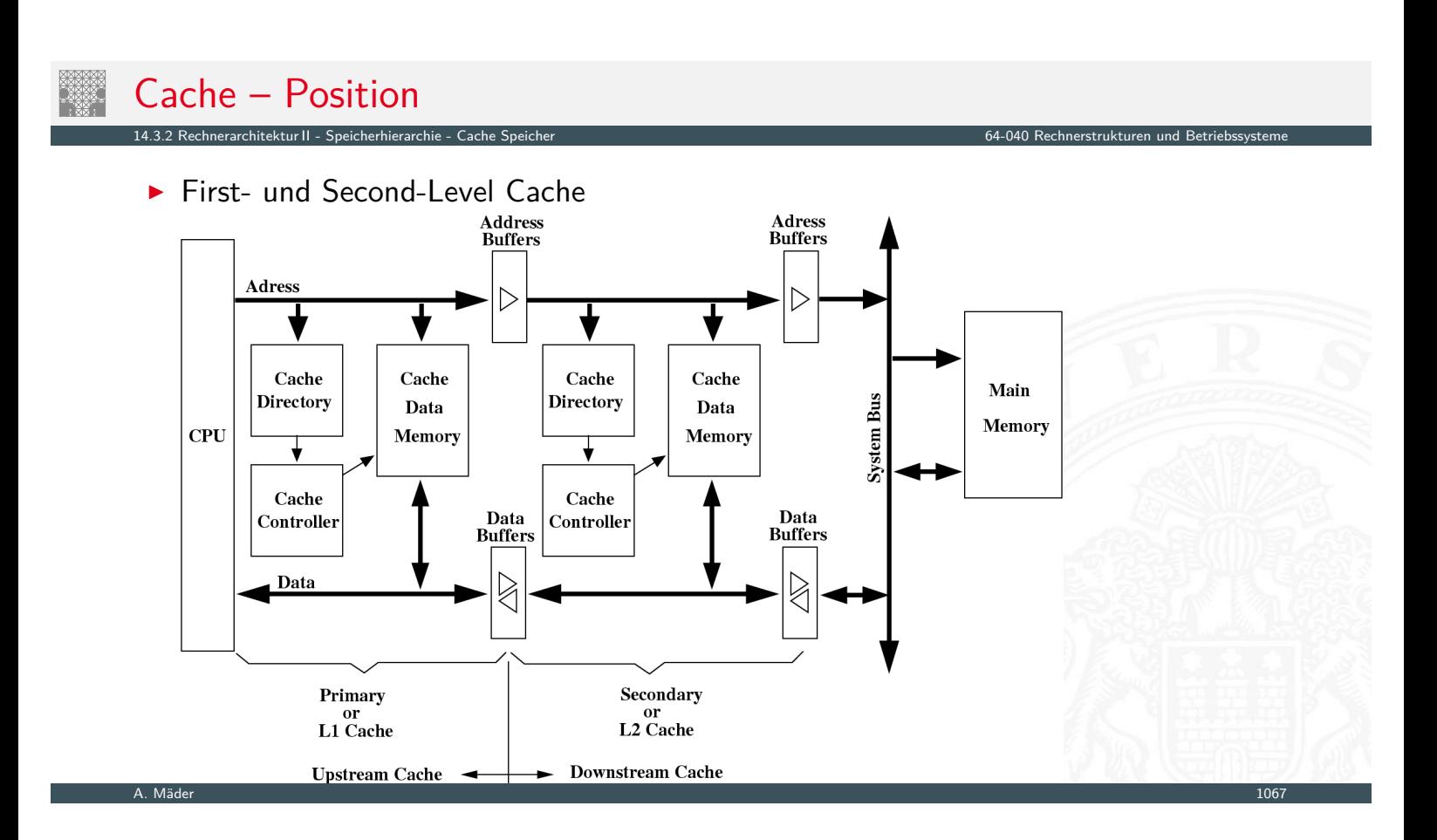

# Cache – Position (cont.)

- $\blacktriangleright$  Virtueller Cache
	- + Adressumrechnung durch MMU oft nicht nötig
	- − Cache leeren bei Kontextwechseln

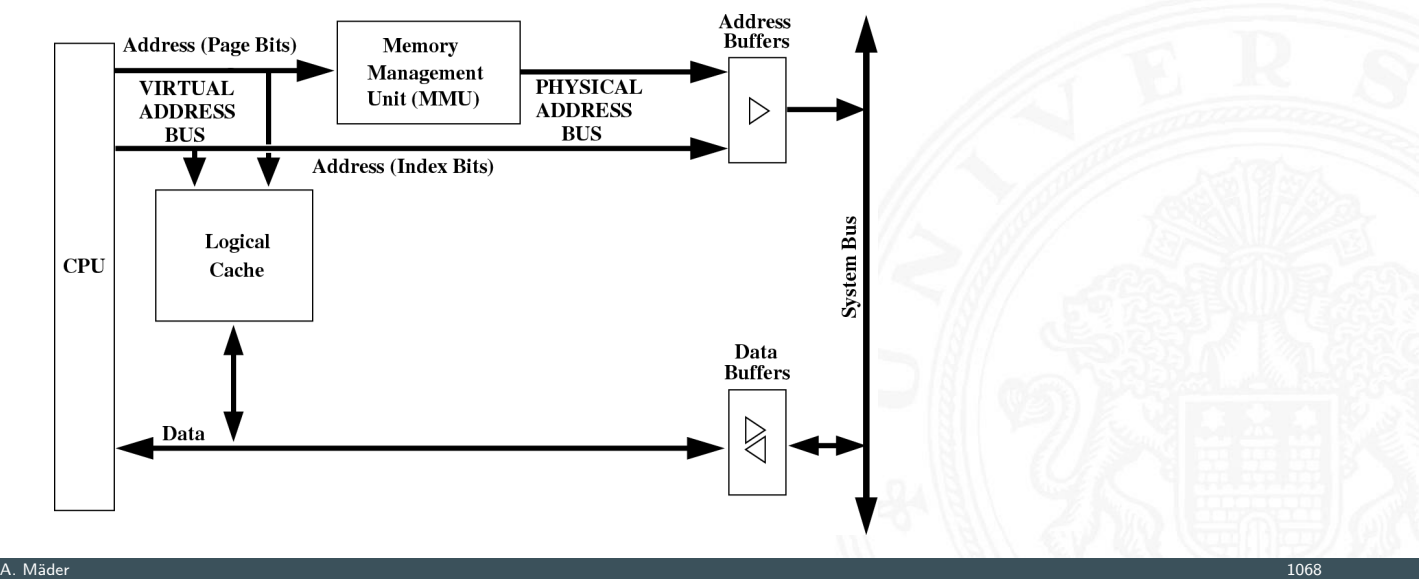

# Cache – Position (cont.)

**• Physikalischer Cache** 

14.3.2 Rechnerarchitektur II - Speicherhierarchie - Ca

- + Cache muss nie geleert werden
- − Adressumrechnung durch MMU immer nötig

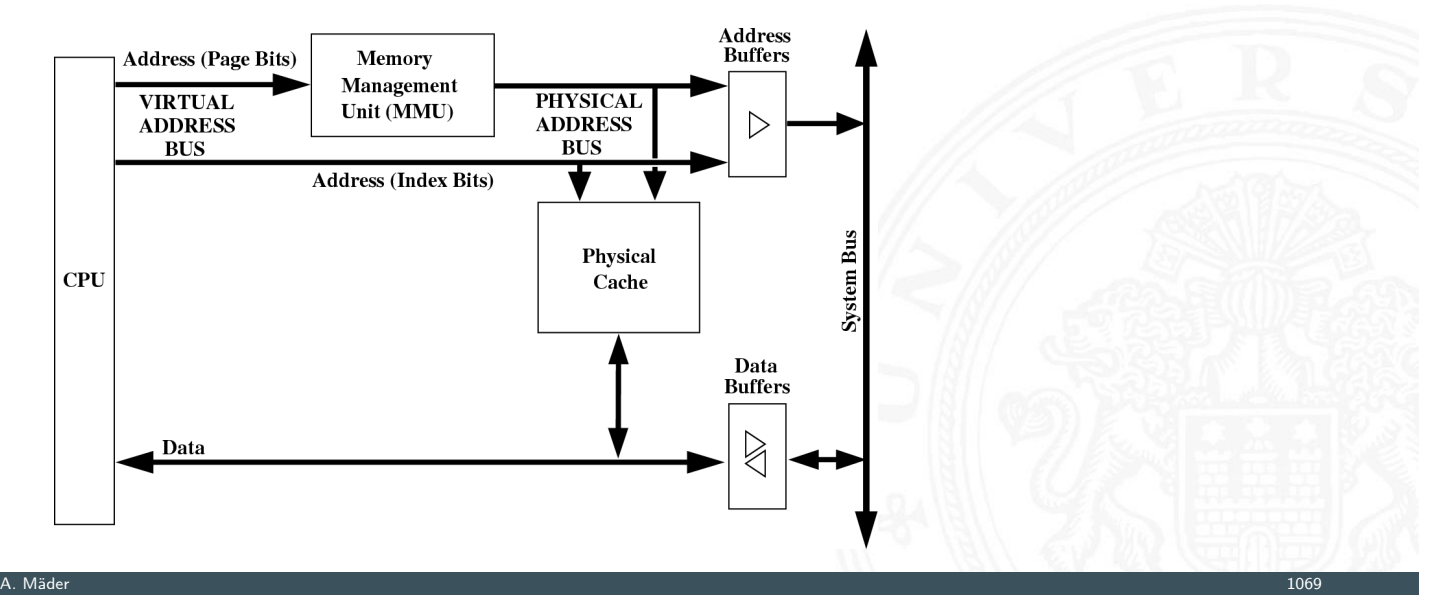

# Cache – Position (cont.)

 $\blacktriangleright$  typische Cache Organisation

nerarchitektur II - Speicherhierarchie - Ca

- First-Level Cache: getrennte Instruktions- und Daten-Caches
- Second-Level Cache: gemeinsamer Cache je Prozessorkern
- Third-Level Cache: gemeinsamer Cache für alle Prozessorkerne
- ▶ bei mehreren Prozessoren / Prozessorkernen
	- [⇒](#page-524-0) [Cache-K](#page-557-0)[ohärenz](#page-563-0) wichtig
	- $\blacktriangleright$  gemeinsam genutzte Daten konsistent halten (s.u.)

# Cache – Strategie

Cachestrategie: Welche Daten sollen in den Cache? Diejenigen, die bald wieder benötigt werden!

- ▶ temporale Lokalität: die Daten, die zuletzt häufig gebraucht wurden
- **Im Fraumliche Lokalität: die Daten, die nahe den zuletzt gebrauchten liegen**
- ▶ verschiedene Platzierungs-, Ersetzungs- und Rückschreibestategien für den Cache

A. Mäder 1071 – 1071 – 1072 – 1073 – 1074 – 108 – 108 – 108 – 108 – 108 – 108 – 108 – 108 – 108 – 108 – 108 – 1

14.3.2 Rechnerarchitektur II - Speicherhierarchie - Cache Speicher 64-040 Rechnerstrukturen und Betriebssysteme

14.3.2 Rechnerarchitektur II - Speicherhierarchie - Cache Speicher 64-040 Rechnerstrukturen und Betriebssysteme

# Cache – Performanz

#### Cacheperformanz

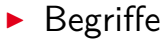

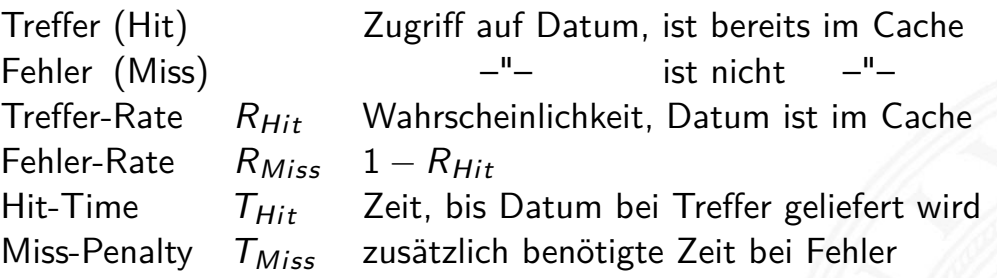

- $\triangleright$  Mittlere Speicherzugriffszeit =  $T_{Hit} + R_{Miss} \cdot T_{Miss}$
- $\blacktriangleright$  Beispiel  $T_{Hit} = 1$  Takt,  $T_{Miss} = 20$  Takte,  $R_{Miss} = 5\,\%$  $\Rightarrow$  Mittlere Speicherzugriffszeit = 2 Takte

# Cache – Organisation

Cache ist ein Array von Speicher-Bereichen: "sets"

14.3.2 Rechnerarchitektur II - Speicherhierarchie - Cache Speicher 64-040 Rechnerstrukturen und Betriebssysteme

- I jeder Bereich enthält eine oder mehrere Zeilen: "Cache-Line"
- jede Zeile enthält einen Datenblock
- $\blacktriangleright$  jeder Block enthält mehrere Byte

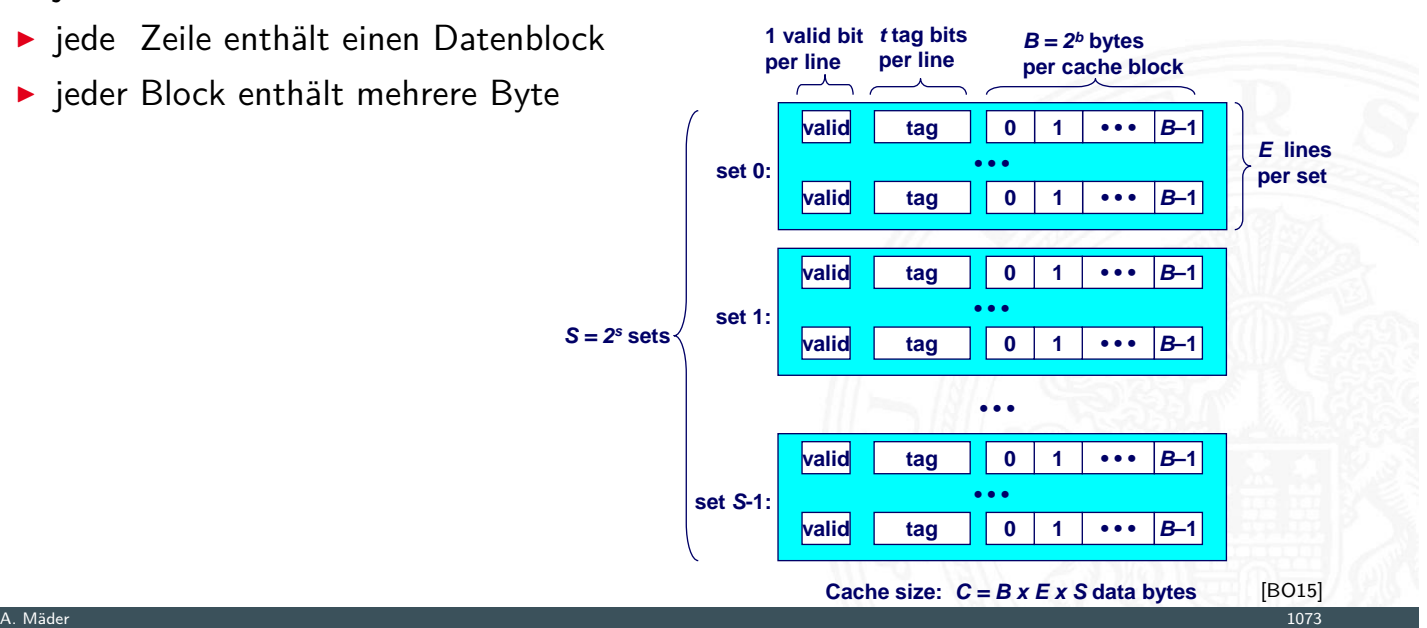

# Cache – Adressierung

- ▶ Adressteil *(set index)* von *A* bestimmt Bereich ("set")
- ▶ Adresse *A* ist im Cache, wenn
	- 1. Cache-Zeile ist als gültig markiert  $($ "valid")
	- 2. Adressteil  $\langle tag \rangle$  von  $A =$  "tag" Bits des Bereichs

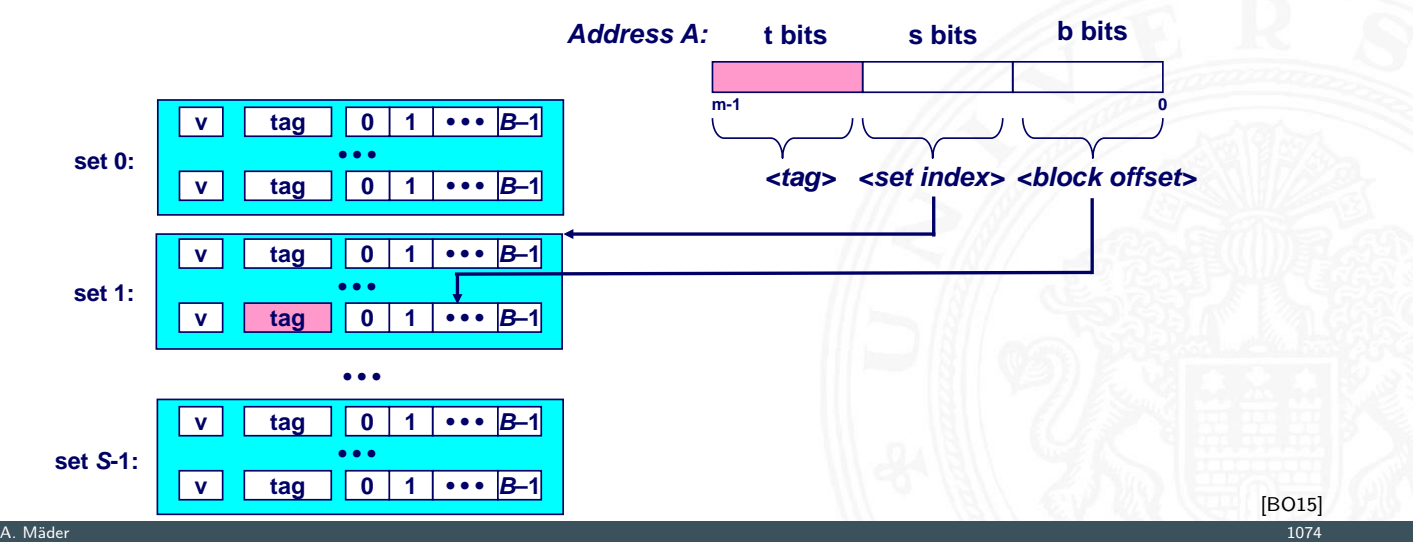

### Cache – Adressierung (cont.)

- ► Cache-Zeile ("cache line") enthält Datenbereich von 2<sup>b</sup> Byte
- ▶ gesuchtes Wort mit Offset (block offset)

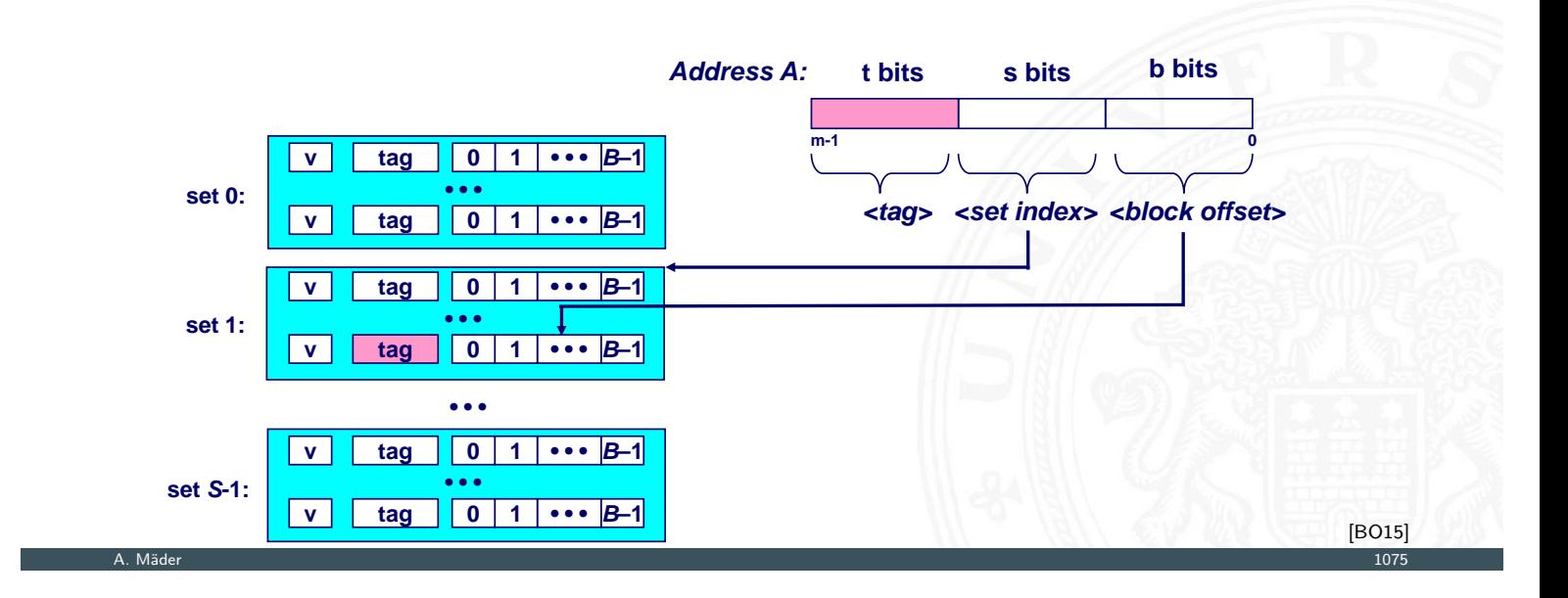

14.3.2 Rechnerarchitektur II - Speicherhierarchie - Cache Speicher 64-040 Rechnerstrukturen und Betriebssysteme

### Cache – Varianten

- ▶ Welchen Platz im Cache belegt ein Datum des Hauptspeichers?
- $\blacktriangleright$  drei Verfahren
	- direkt abgebildet / direct mapped jeder Speicheradresse ist genau eine Cache-Speicherzelle zugeordnet

- [n-fa](#page-524-0)[ch berei](#page-557-0)[chsasso](#page-563-0)ziativ / set associative
	- jeder Speicheradresse ist eine von *n* möglichen Cache-Speicherzellen zugeordnet, Cache-Line *E* in den Grafiken [BO15]
- voll-assoziativ jeder Speicheradresse kann jede beliebige Cache-Speicherzelle zugeordnet werden

# Cache: direkt abgebildet / "direct mapped"

I jeder Adresse ist genau eine Speicherzelle im Cache zugeordnet

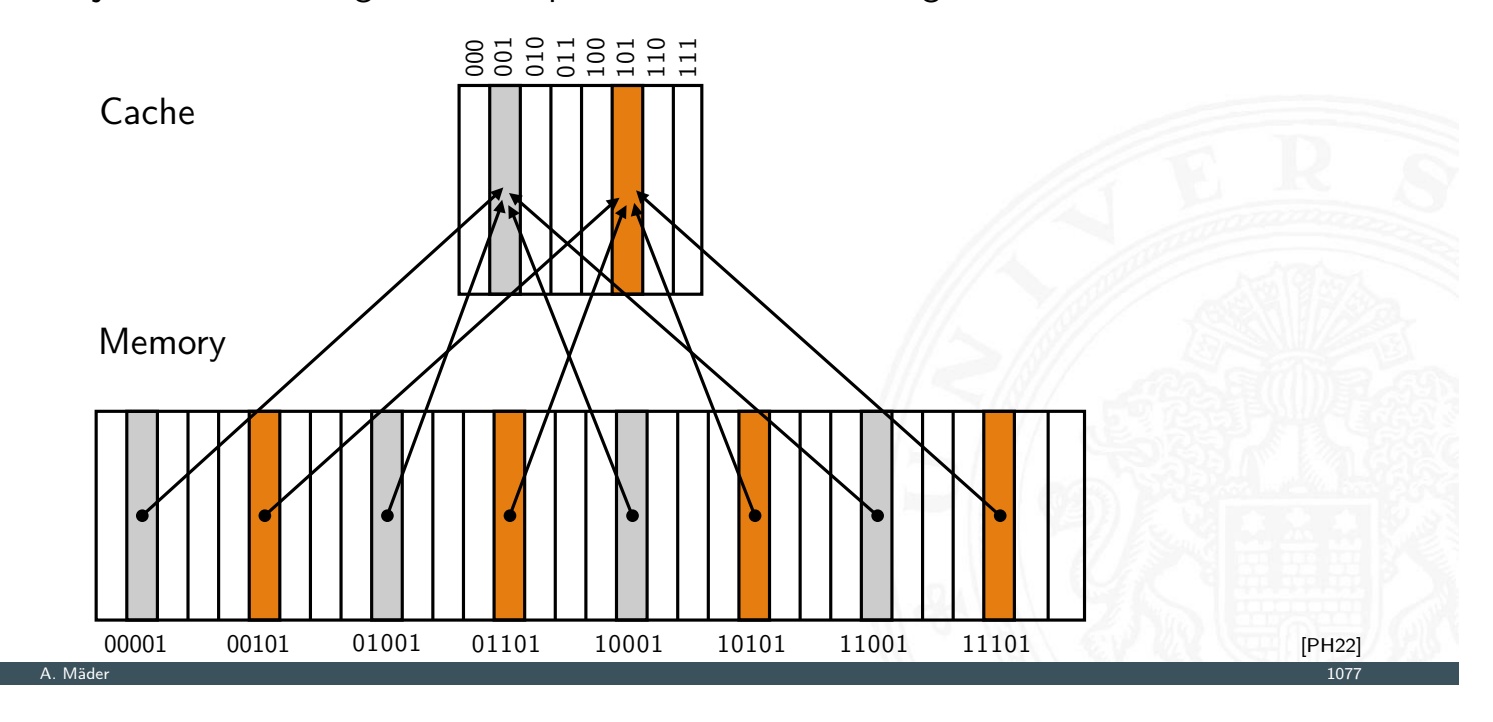

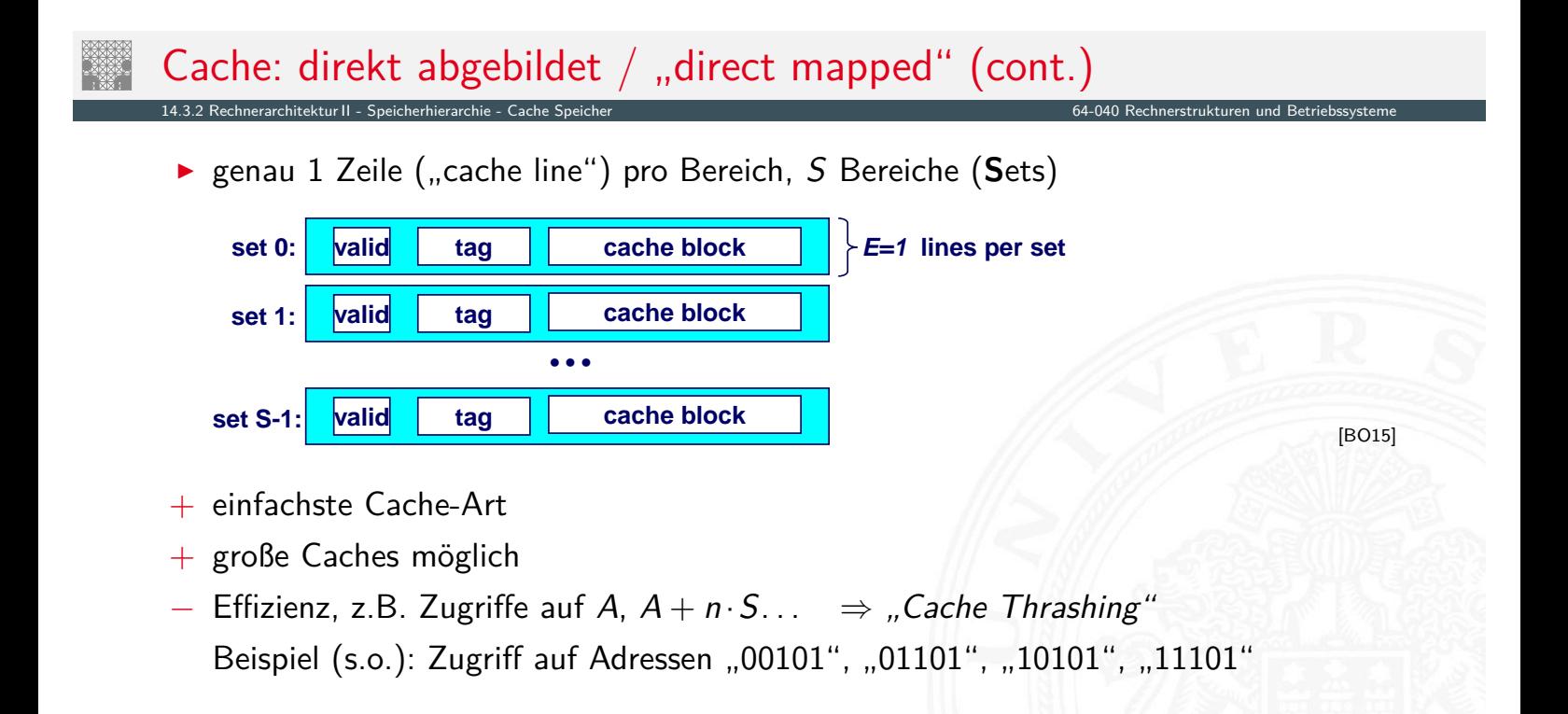

# Cache: direkt abgebildet / "direct mapped" (cont.)

#### Zugriff auf direkt abgebildete Caches

1. Bereichsauswahl durch Bits (set index)

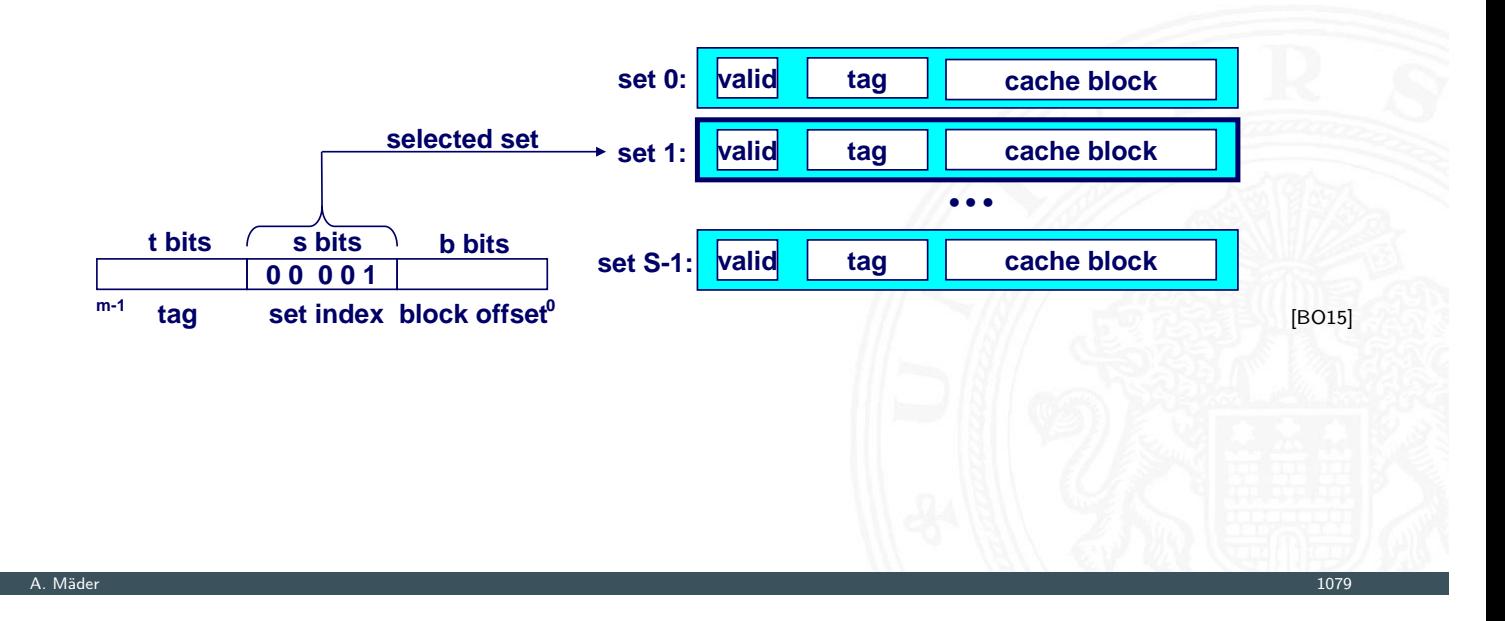

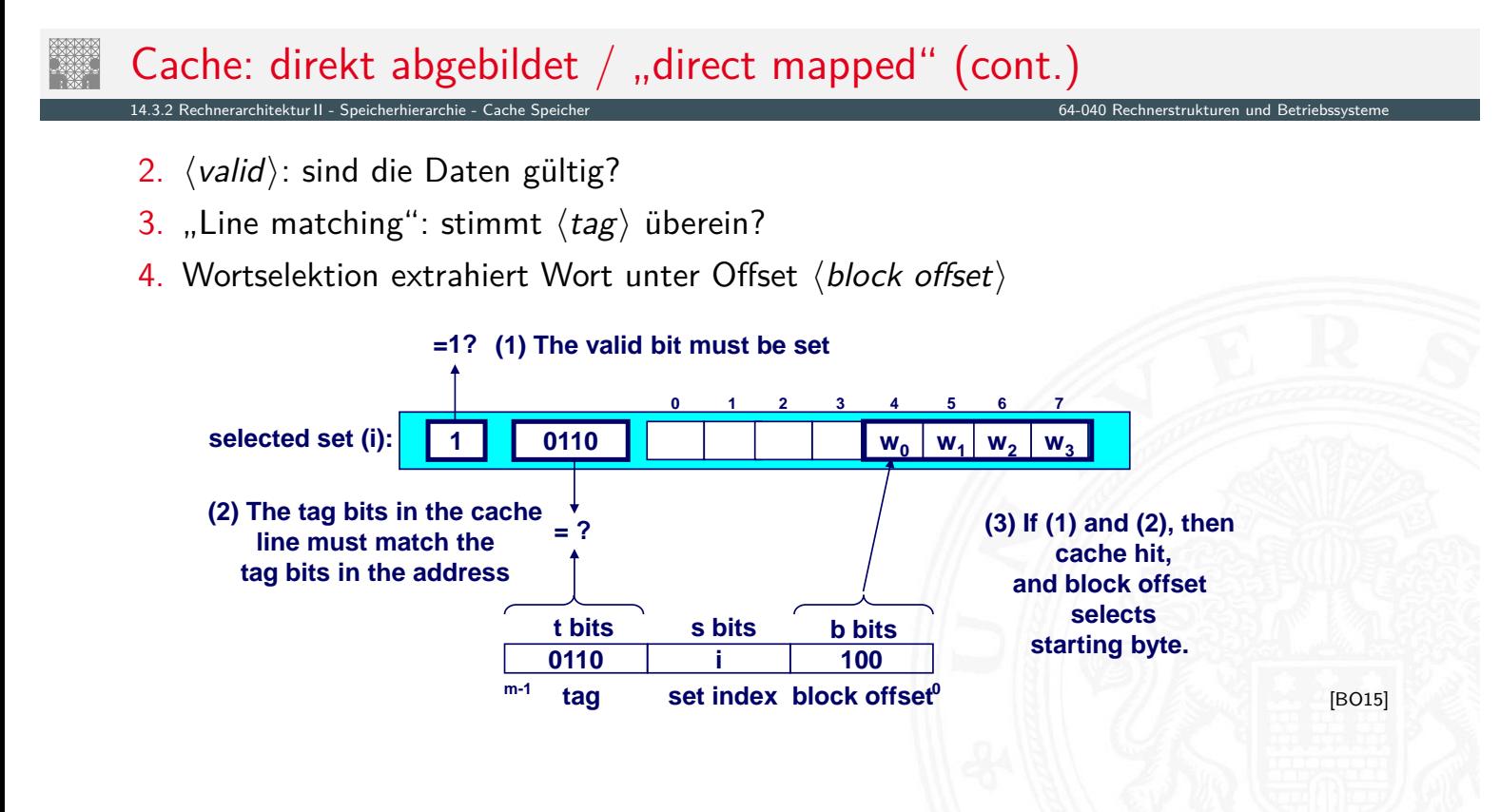

# Cache: direkt abgebildet / "direct mapped" (cont.)

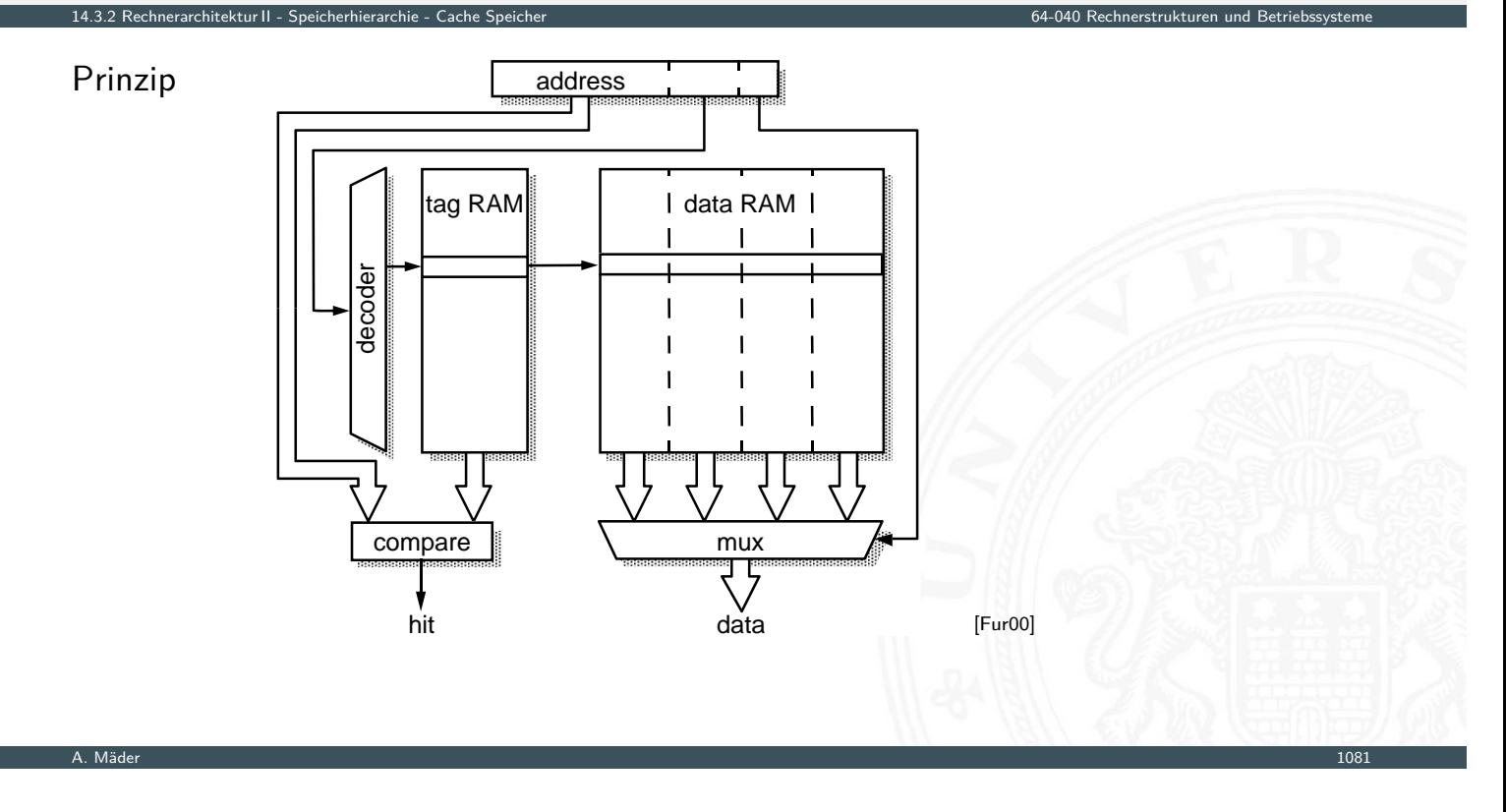

# Cache: bereichsassoziativ  $/$  "set associative"

I jeder Speicheradresse ist ein Bereich *S* mit mehreren Cachezeilen *E* zugeordnet

14.3.2 Rechnerarchitektur II - Speicherhierarchie - Cache Speicher 64-040 Rechnerstrukturen und Betriebssysteme

**•** n-fach assoziative Caches: E=2, 4 . . . . . , 2-way set associative cache", ., 4-way . . . "

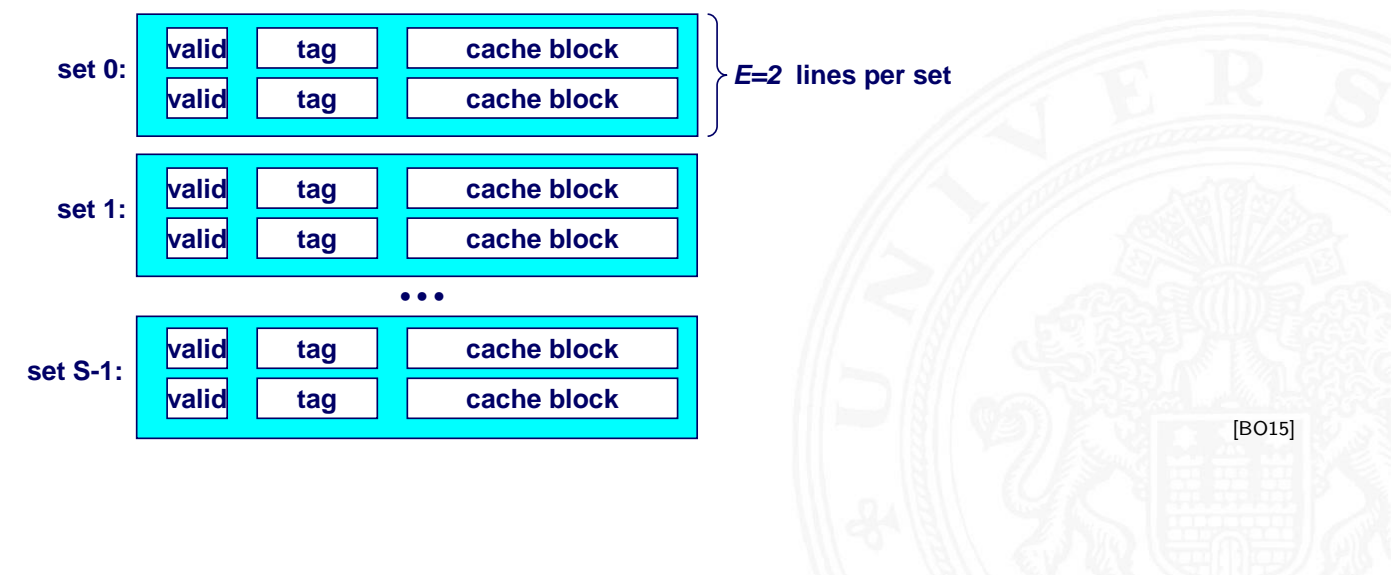

# Cache: bereichsassoziativ / "set associative" (cont.)

#### Zugriff auf n-fach assoziative Caches

1. Bereichsauswahl durch Bits (set index)

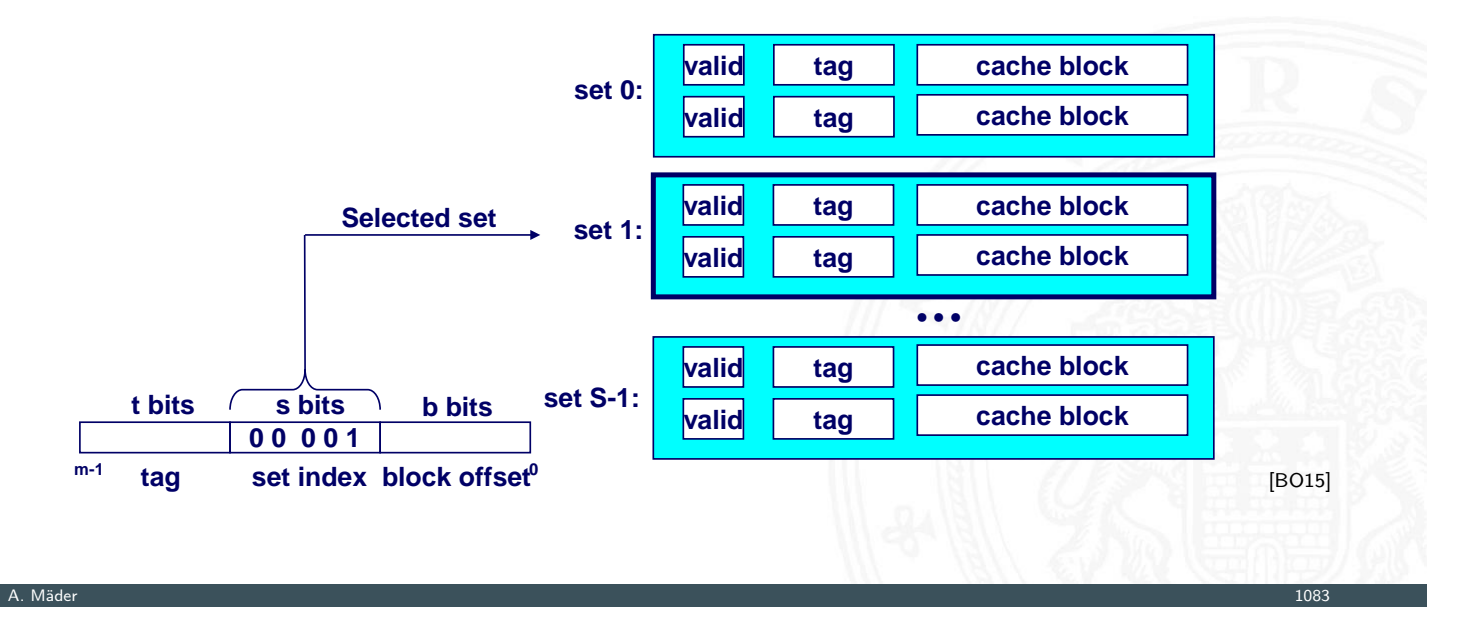

14.3.2 Rechnerarchitektur II - Speicherhierarchie - Cache Speicher 64-040 Rechnerstrukturen und Betriebssysteme

# Cache: bereichsassoziativ / "set associative" (cont.)

- 2. ⟨valid⟩: sind die Daten gültig?
- 3. "Line matching": Cache-Zeile mit passendem  $\langle tag \rangle$  finden? dazu Vergleich aller "tags" des Bereichs (set index)
- 4. Wortselektion extrahiert Wort unter Offset (block offset)

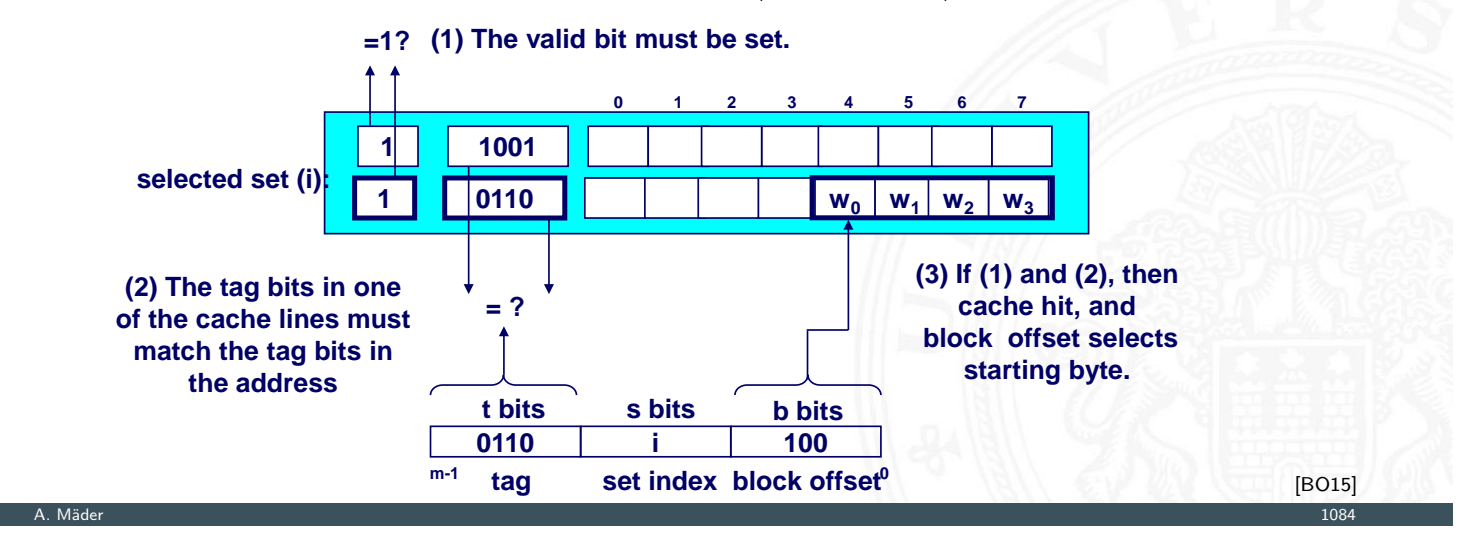

# Cache: bereichsassoziativ / "set associative" (cont.)

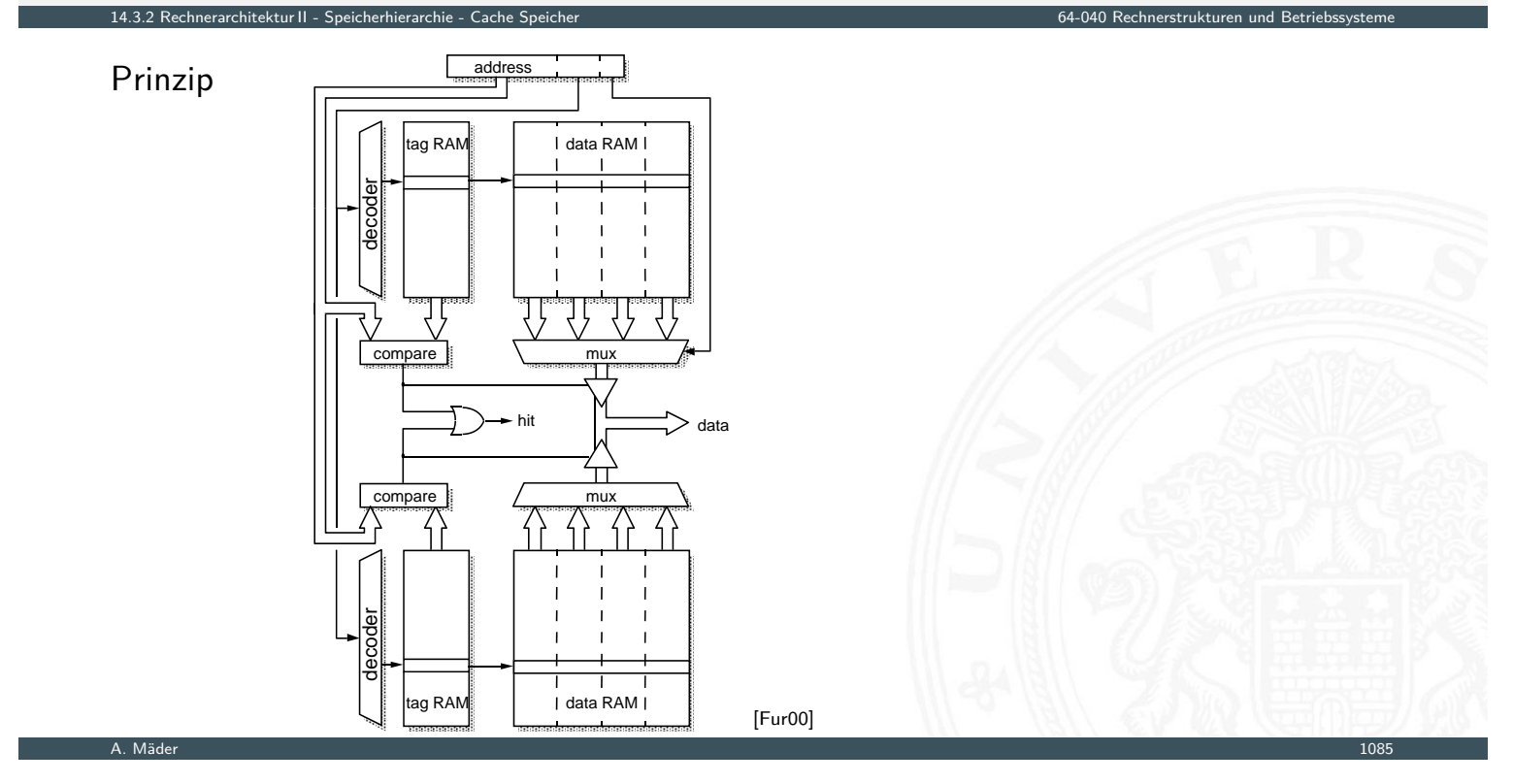

# Cache: voll-assoziativ

- ▶ jeder Adresse des Speichers kann jede beliebige Cachezeile zugeordnet werden
- <sup>I</sup> Spezialfall: nur ein Cachebereich *S*
- − benötigt *E*-Vergleicher
- [nur](#page-524-0) [für sehr](#page-557-0) [kleine](#page-563-0) Caches realisierbar
### Parameter

- **►**  $S = #$  Cache Bereiche Teil der Adresse
- $B = Byte/Block$  Teil der Adresse
- $E =$  Cache-Lines/Set (Assoziativität)

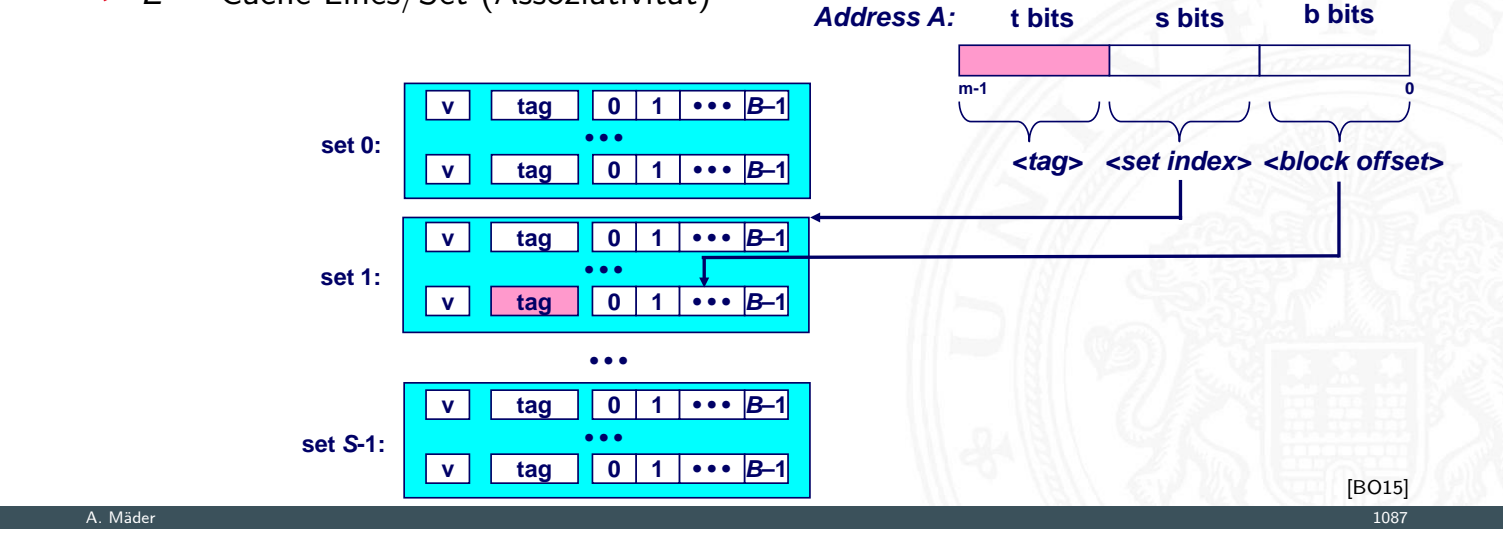

14.3.2 Rechnerarchitektur II - Speicherhierarchie - Cache Speicher 64-040 Rechnerstrukturen und Betriebssysteme

# Cache – Dimensionierung (cont.)

Vor- und Nachteile des Cache

- $+$  nutzt räumliche Lokalität aus Speicherzugriffe von Programmen (Daten und Instruktionen) liegen in ähnlichen/aufeinanderfolgenden Adressbereichen
- [+](#page-524-0) brei[te exter](#page-557-0)[ne Date](#page-563-0)nbusse, es werden ganze [Bereiche übertrage](#page-0-0)n
- + nutzt Burst-Adressierung des Speichers: Adresse nur für erstes Wort vorgeben, dann automatisches Inkrement

14.3.2 Rechnerarchitektur II - Speicherhierarchie - Cache Speicher 64-040 Rechnerstrukturen und Betriebssysteme

- + kürzere interne Cache-Adressen
- − Hardwareaufwand und Kosten

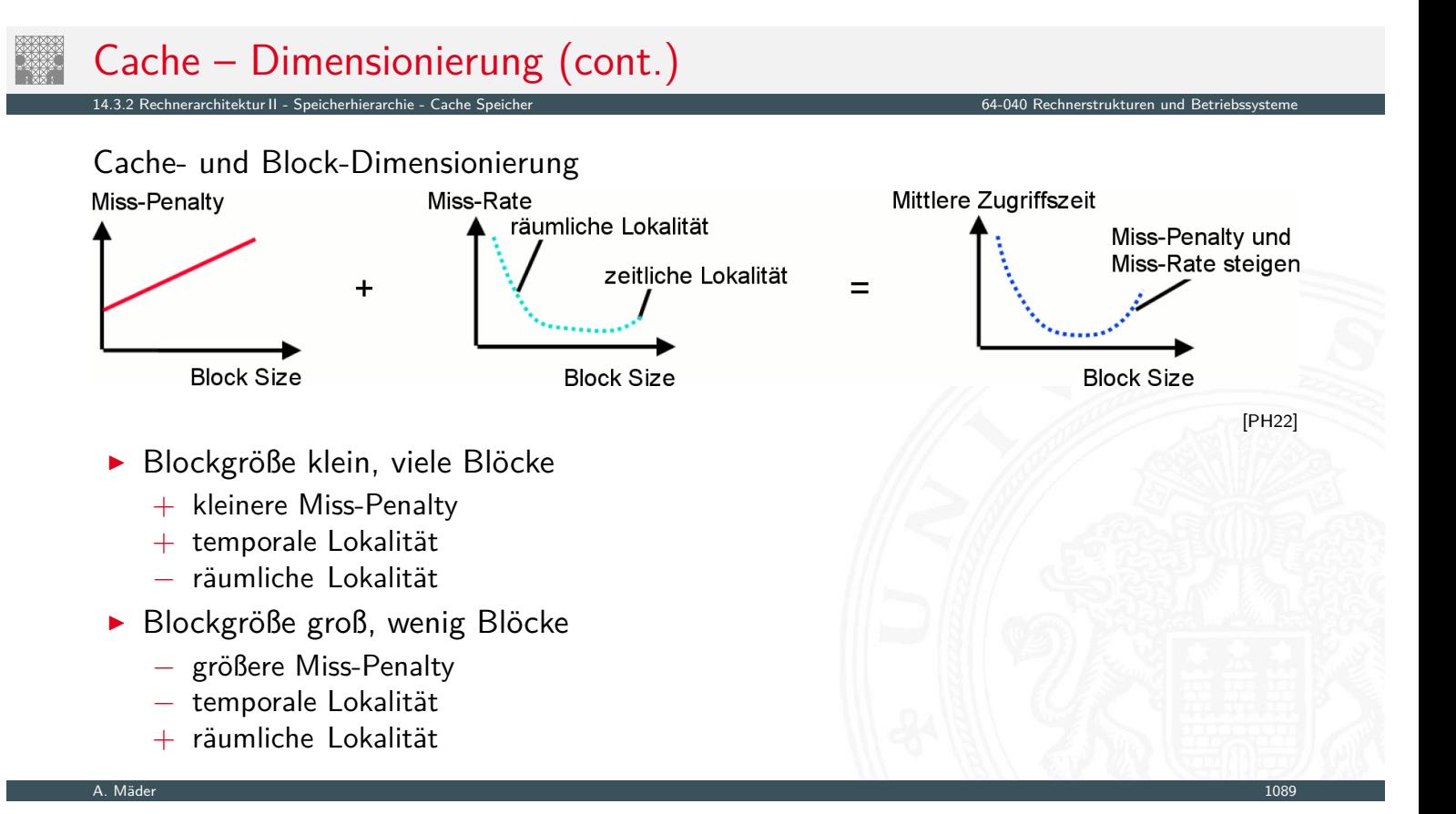

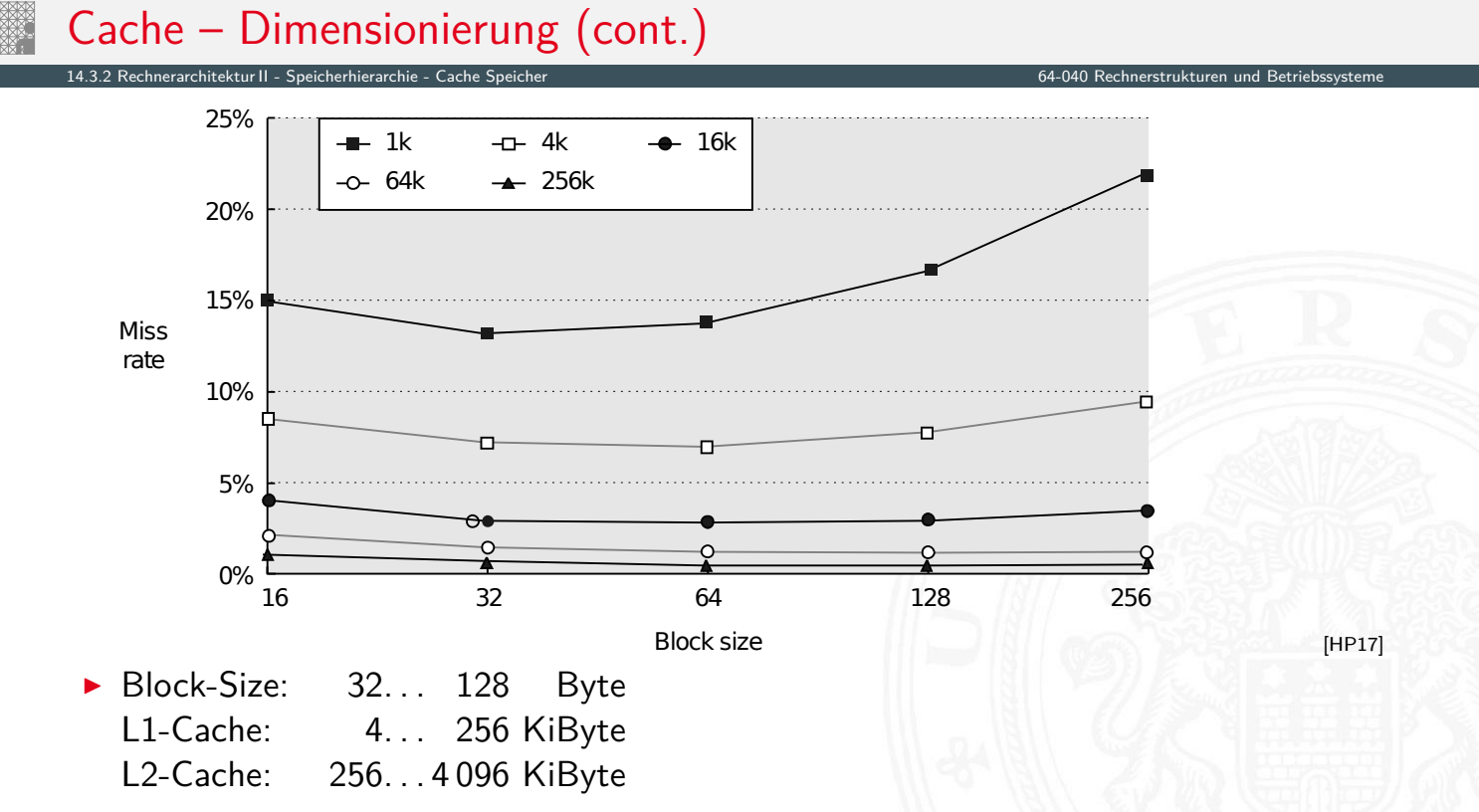

- $\blacktriangleright$  cold miss
	- $\blacktriangleright$  Cache ist (noch) leer
- $\triangleright$  conflict miss
	- ▶ wenn die Kapazität des Cache eigentlich ausreicht, aber unterschiedliche Daten in den selben Block abgebildet werden

14.3.2 Rechnerarchitektur II - Speicherhierarchie - Cache Speicher 64-040 Rechnerstrukturen und Betriebssysteme

- $\triangleright$  Beispiel für "Trashing" beim direct-mapped Cache mit S=8: abwechselnder Zugriff auf Blöcke 0, 8, 0, 8, 0, 8 . . . ist jedesmal ein Miss
- $\blacktriangleright$  capacity miss
	- ▶ wenn die Menge der aktiven Blöcke ("working set") größer ist als die Cache Kapazität

A. Mäder 1091 – 1091 – 1091 – 1092 – 1093 – 1093 – 1094 – 1094 – 1094 – 1095 – 1096 – 1097 – 1097 – 1097 – 109

14.3.2 Rechnerarchitektur II - Speicherhierarchie - Cache Speicher 64-040 Rechnerstrukturen und Betriebssysteme

### Cache Ersetzungsstrategie

Wenn der Cache gefüllt ist, welches Datum wird entfernt?

- $\triangleright$  zufällige Auswahl
- ▶ LRU (Least Recently Used): der "älteste" nicht benutzte Cache Eintrag
	- $\triangleright$  echtes LRU als Warteschlange realisiert
	- ▶ Pseudo LRU mit baumartiger Verwaltungsstruktur: [Zugriff w](#page-557-0)[ird paar](#page-563-0)weise mit einem Bit markie[rt, die Paare wieder z](#page-0-0)usammengefasst usw.
- ▶ LFU (Least Frequently Used): der am seltensten benutzte Cache Eintrag
	- $\blacktriangleright$  durch Zugriffszähler implementiert

Wann werden modifizierte Daten des Cache zurückgeschrieben?

- ▶ Write-Through: beim Schreiben werden Daten sofort im Cache und im Hauptspeicher modifiziert
	- + andere Bus-Master sehen immer den "richtigen" Speicherinhalt: Cache-Kohärenz

14.3.2 Rechnerarchitektur II - Speicherhierarchie - Cache Speicher 64-040 Rechnerstrukturen und Betriebssysteme

- − Werte werden unnötig oft in Speicher zurückgeschrieben
- ▶ Write-Back: erst dann in den Speicher schreiben, wenn das Datum des Cache ersetzt werden würde
	- + häufig genutzte Werte (z.B. lokale Variablen) werden nur im Cache modifiziert
	- − Cache-Kohärenz ist nicht gegeben
	- $\Rightarrow$  spezielle Befehle für "Cache-Flush"
	- $\Rightarrow$  "non-cacheable" Speicherbereiche

A. Mäder 1093 – 1093 – 1093 – 1093 – 1093 – 1093 – 1093 – 1093 – 1093 – 1093 – 1093 – 1093 – 1093 – 1093 – 109

# Cache-Kohärenz

- ▶ Daten zwischen Cache und Speicher konsistent halten
- ▶ notwendig wenn mehrere Einheiten (Bus-Master: Prozessor, DMA-Controller) auf den Speicher zugreifen können: wichtig für "Symmetric Multiprocessing"

14.3.2 Rechnerarchitektur II - Speicherhierarchie - Cache Speicher 64-040 Rechnerstrukturen und Betriebssysteme

- ▶ Harvard-Architektur hat getrennte Daten- und Instruktions-Speicher
	- $\blacktriangleright$  Instruktionen sind read-only
	- [⇒](#page-524-0) [einfacher](#page-557-0)[er Instr](#page-563-0)uktions-Cache
	- ⇒ Cache-Kohärenz Problem betrifft D-Cache
- ▶ Cache-Kohärenz Protokolle und "Snooping"
	- $\blacktriangleright$  alle Prozessoren( $P_1, P_2 \ldots$ ) überwachen alle Bus-Transaktionen Cache "schnüffelt" am Speicherbus
	- ▶ Prozessor  $P_2$  greift auf Daten zu, die im Cache von  $P_1$  liegen  $P_2$  Schreibzugriff  $\Rightarrow P_1$  Cache aktualisieren / ungültig machen  $P_2$  Lesezugriff  $\Rightarrow$   $P_1$  Cache liefert Daten
	- ▶ Was ist mit gleichzeitige Zugriffen von P<sub>1</sub>, P<sub>2</sub>?

### Cache-Kohärenz (cont.)

▶ viele verschiedene Protokolle: Hersteller- / Prozessor-spezifisch

14.3.2 Rechnerarchitektur II - Speicherhierarchie - Cache Speicher 64-040 Rechnerstrukturen und Betriebssysteme

- $\blacktriangleright$  SI ("Write Through")
- $\triangleright$  MSI, MOSI,
- $\triangleright$  MESI: Modified, Exclusive, Shared, Invalid
- ▶ MOESI: Modified (exclusive), Owned (Modified shared), Exclusive, Shared, Invalid
- $\blacktriangleright$  . . .

siehe z.B.: en.wikipedia.org/wiki/Cache\_coherence

#### A. Mäder 1095 – 1095 – 1095 – 1096 – 1096 – 1096 – 1096 – 1096 – 1096 – 1096 – 1096 – 1096 – 1096 – 1095 – 109

## MESI Protokoll

### 14.3.2 Rechnerarchitektur II - Speicherhierarchie - Cache Speicher 64-040 Rechnerstrukturen und Betriebssysteme

- ▶ Caches enthalten Wert, Tag und zwei Statusbits für die vier Protokollzustände
	- **Modified: gültiger Wert, nur in diesem Cache,** gegenüber Hauptspeicher-Wert verändert
	- **Exclusive: gültiger Wert, nur in diesem Cache** nicht verändert (unmodified)
	- **S[hared:](#page-557-0)** gültiger Wert, in mehreren Cache[s vorhanden](#page-0-0) [nicht](#page-563-0) verändert (unmodified)
	- **I**nvalid: ungültiger Inhalt, Initialzustand
- $\blacktriangleright$  alle Prozessoren überwachen alle Bus-Transaktionen
- $\triangleright$  bei Speicherzugriffen Aktualisierung des Status'
- $\triangleright$  Zugriffe auf "modified"-Werte werden erkannt:
	- 1. [fremde Bus-Transaktion unterbrechen](https://en.wikipedia.org/wiki/Cache_coherence)
	- 2. eigenen (=modified) Wert zurückschreiben
	- 3. Status auf shared ändern
	- 4. unterbrochene Bus-Transaktion neu starten

# MESI Protokoll (cont.)

- **F** erfordert spezielle Snoop-Logik im Prozessor
- ▶ garantiert Cache-Kohärenz
- ▶ gute Performanz, aber schlechte Skalierbarkeit
- I Zustandsübergänge: MESI Protokoll

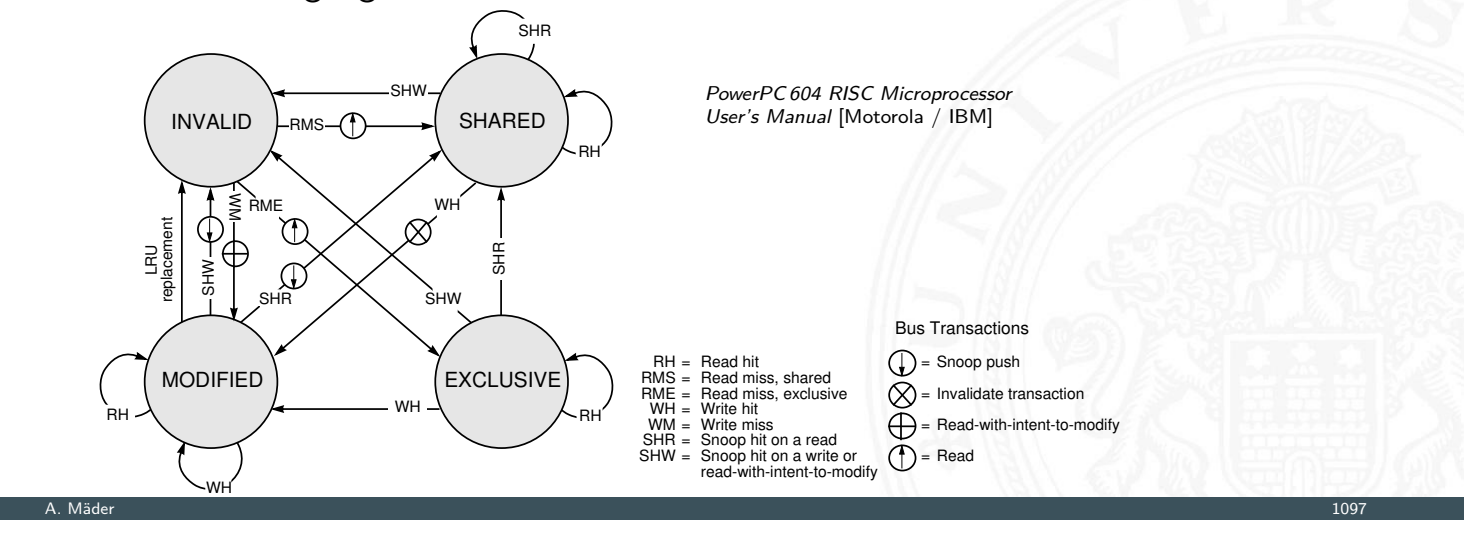

14.3.2 Rechnerarchitektur II - Speicherhierarchie - Cache Speicher 64-040 Rechnerstrukturen und Betriebssysteme

# MESI Protokoll (cont.)

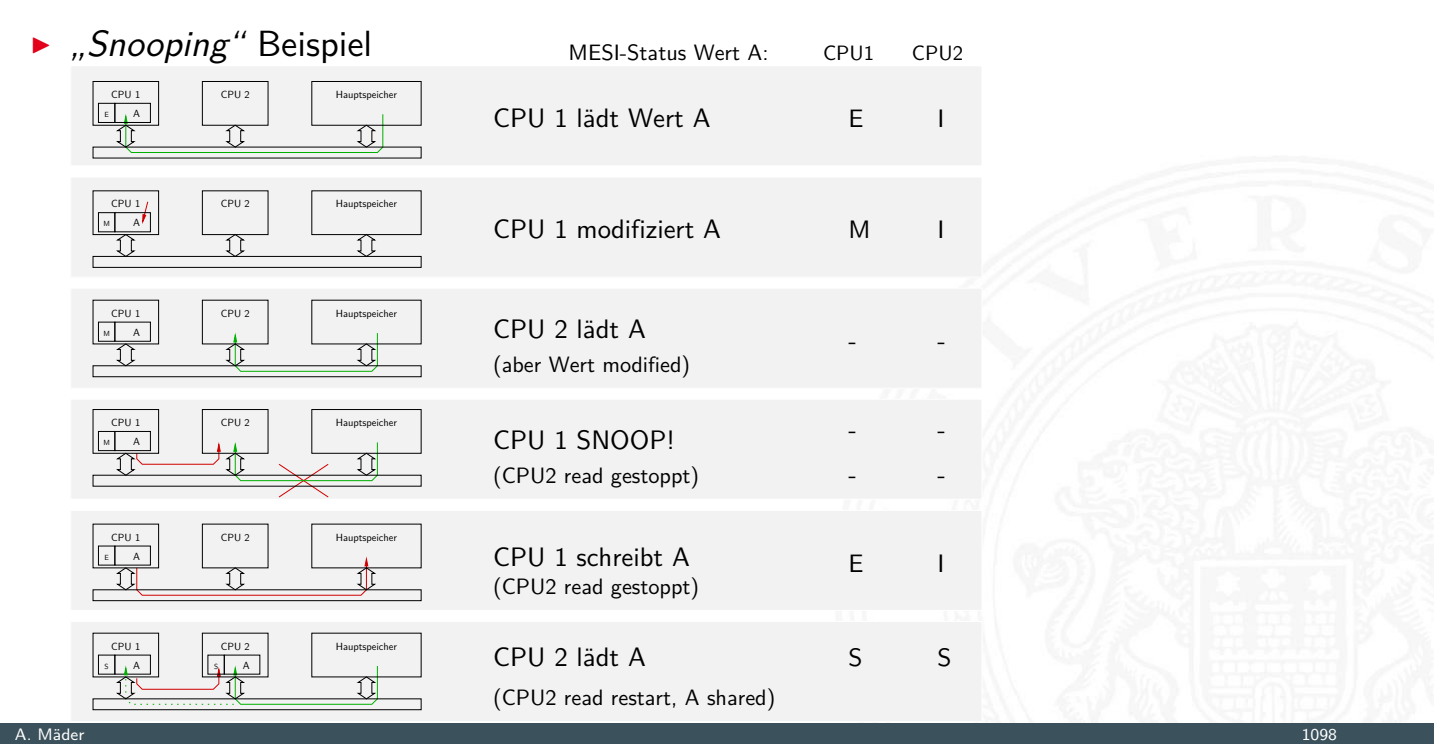

14-040 Rechnerstrukturen und Betriebssyste

### Cache Effekte bei Matrixzugriffen

ntektur II - Speicherhierarchie - Cache Speicher

```
public static double sumRowCol( double[][] matrix ) {
    int rows = matrix.length;
    int \text{cols} = \text{matrix[0].length};double sum = 0.0;
    for( int r = 0; r < rows; r_{++} ) {
      for( int c = 0; c < cols; c++ ) {
        sum += matrix[r][c];
      }
    }
    return sum;
  }
Matrix creation (5000 \times 5000) 2105 msec.
Matrix row-col summation and the 75 msec.
Matrix col-row summation 383 msec. \Rightarrow 5 \times langsamer
Sum = 600,8473695346258 / 600,8473695342268 ⇒ andere Werte
```
A. Mäder 1099 – 1099 – 1099 – 1099 – 1099 – 1099 – 1099 – 1099 – 1099 – 1099 – 1099 – 1099 – 1099 – 1099 – 109

## Cache vs. Programmcode

nerarchitektur II - Speicherhierarchie - Cache S

Programmierer kann für maximale Cacheleistung optimieren

- $\triangleright$  Datenstrukturen werden fortlaufend alloziert
- 1. durch entsprechende Organisation der Datenstrukturen
- 2. durch Steuerung des Zugriffs auf die Daten
	- $\blacktriangleright$  [Geschach](#page-557-0)[telte Sc](#page-563-0)hleifenstruktur
	- **Blockbildung ist eine übliche Technik**

### Cache-freundlicher Code

- $\triangleright$  Erreichen der optimalen Leistung ist plattformspezifisch
	- <sup>I</sup> Cachegrößen, Zeilengrößen, Assoziativität etc.
	- $\triangleright$  Optimierung durch Compiler / manuell fehleranfällig
- $\blacktriangleright$  generelle Empfehlungen
	-
	- <sup>I</sup> "working set" klein ⇒ zeitliche Lokalität
	- ► kleine Adressfortschaltungen ("strides")  $\Rightarrow$  räumliche Lokalität

### Literatur

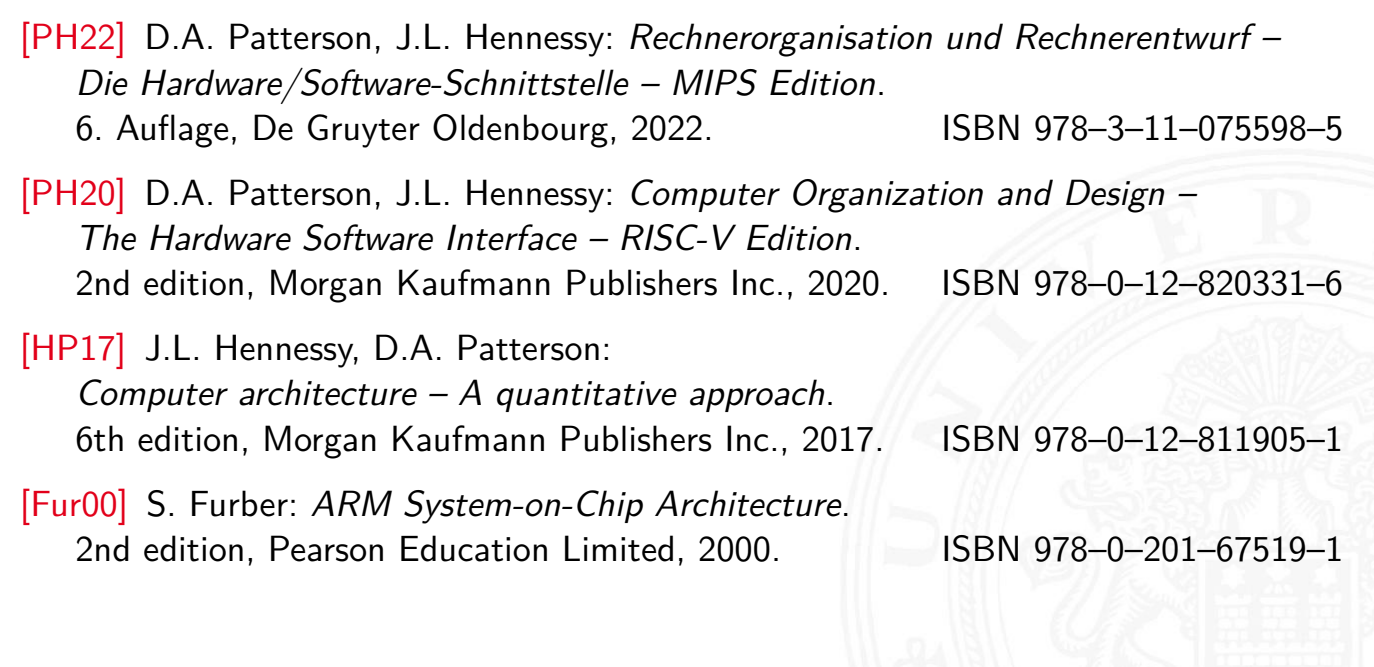

A. Mäder 1101

14.4 Rechnerarchitektur II - Literatur 64-040 Rechnerstrukturen und Betriebssysteme

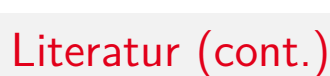

<span id="page-583-0"></span>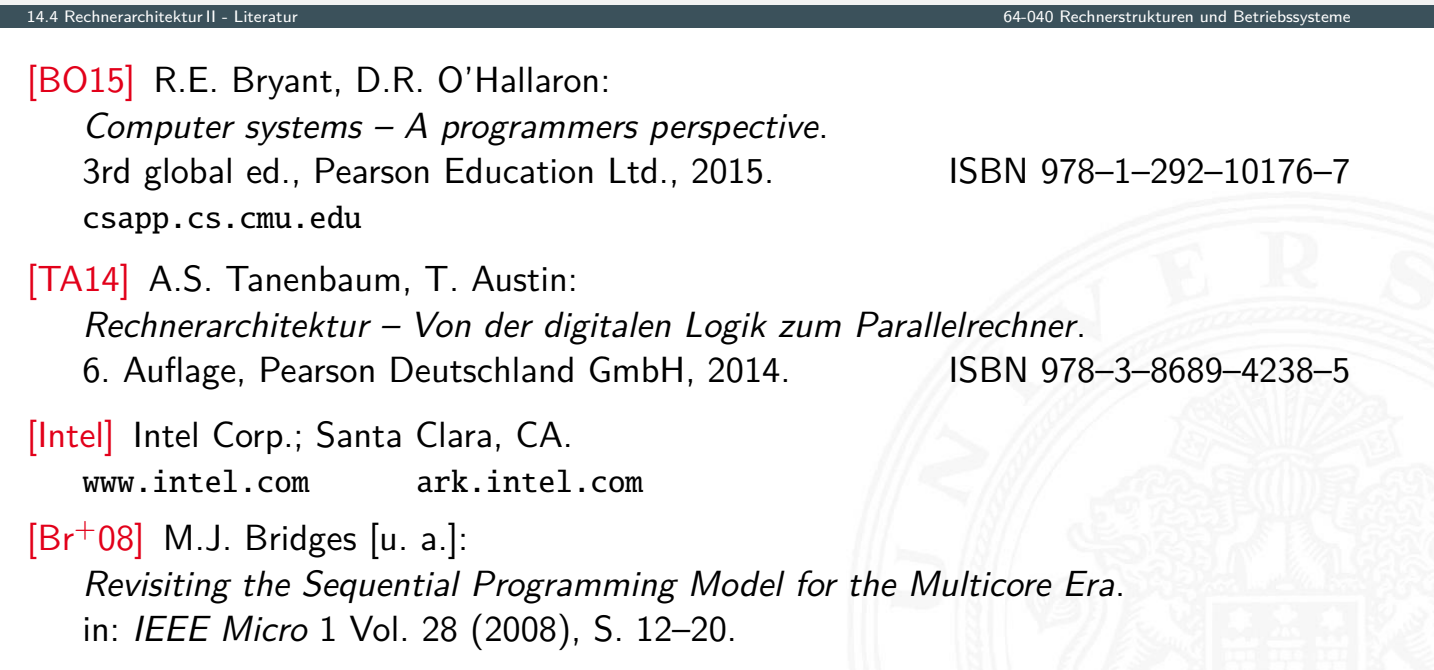

# Gliederung

- 1. Einführung
- 2. Informationsverarbeitung

15 Betriebssysteme 64-040 Rechnerstrukturen und Betriebssysteme

15 Betriebssysteme 64-040 Rechnerstrukturen und Betriebssysteme

- 3. Ziffern und Zahlen
- 4. Arithmetik
- 5. Zeichen und Text
- 6. Logische Operationen
- 7. Codierung
- 8. Schaltfunktionen
- 9. Schaltnetze
- 10. Schaltwerke
- 11. Rechnerarchitektur I
- 12. Instruction Set Architecture

# Gliederung (cont.)

- 13. Assembler-Programmierung
- 14. Rechnerarchitektur II

#### <span id="page-584-0"></span>15. Betriebssysteme

- Historische Entwicklung
- Interrupts
- Prozesse und Threads
- [Synchronisation](#page-474-0) und Kommunikation
- [Scheduling](#page-57-0)
- [Speich](#page-584-0)[erverwal](#page-586-0)tung
- [I/O](#page-592-0) [un](#page-149-0)d Dateiverwaltung

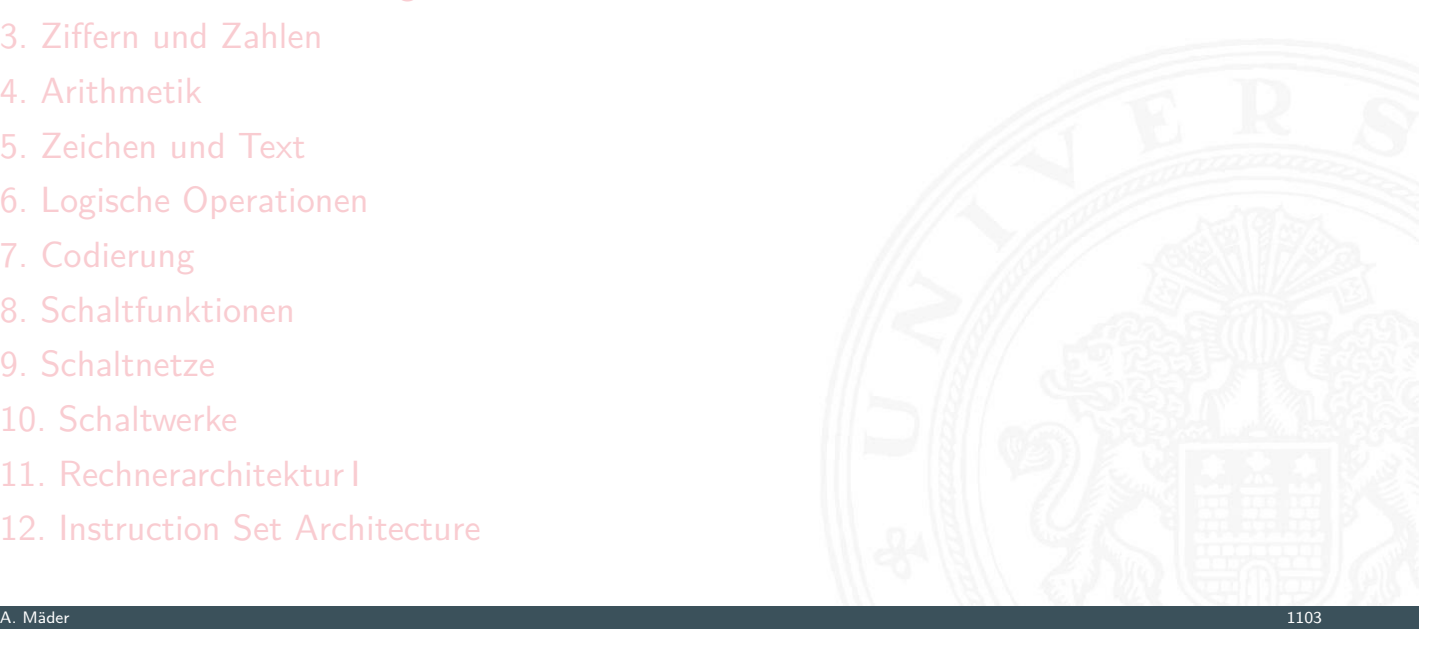

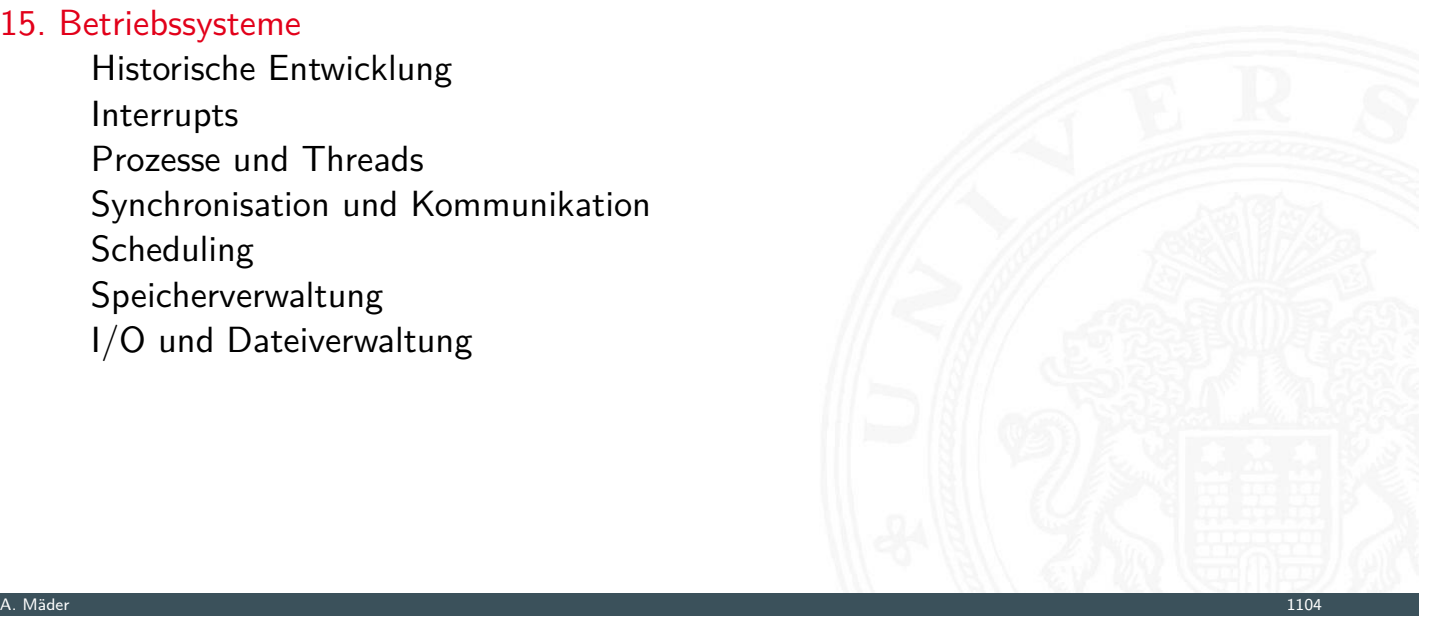

### Betriebssysteme in RSB

- $\triangleright$  genug Stoff für eigene Vorlesungen Übersicht in RSB
- $\blacktriangleright$  Themen
	- $\blacktriangleright$  Prozesse und Threads
	- ▶ Synchronisation und Kommunikation; Deadlocks
	- $\blacktriangleright$  Scheduling
	- **>** Speicherverwaltung; Virtual Memory
	- $\triangleright$  Dateiverwaltung und I/O
- $\blacktriangleright$  nicht behandelt
	- $\blacktriangleright$  Praxisbeispiele: Windows, Unix, Linux, Android ...
	- $\blacktriangleright$  Dateisysteme
	- $\blacktriangleright$  Virtualisierung; Container
	- $\rightarrow$  Moderne Betriebssysteme VL + Übung
	- $\rightarrow$  VSS (Verteilte Systeme und Systemsicherheit) Sicherheit, RAID
	- $\rightarrow$  ES (Eingebettete Systeme) Embedded OS, Echtzeit

Grafiken, wenn nicht anders angegeben, aus:

W. Stallings: Operating Systems - Internals and Design Principles [Sta17]

15 Betriebssysteme 64-040 Rechnerstrukturen und Betriebssysteme

15 Betriebssysteme 64-040 Rechnerstrukturen und Betriebssysteme

A. Mäder 1105

### Betriebssysteme

Was sind Betriebssysteme?

Im Prinzip Software, wie jedes andere Programm auch! Was machen Betriebssysteme?

- $\blacktriangleright$  Verwalten der "teuren" Hardware für optimale Nutzung
	- $\blacktriangleright$  Prozessor(en)
	- $\triangleright$  Systembus(se)
	- $\blacktriangleright$  Hauptspeicher
	- $\blacktriangleright$  Festplatten / SSDs
	- $\blacktriangleright$  Ein-/Ausgabeeinheiten (I/O)
	- ⇒ Anpassen der Geschwindigkeiten
- **EXECT** Koordination aller Programme, Dienste und Benutzer Wer darf wann worauf zugreifen?
- ▶ Bereitstellen von Systemdiensten ("Service") und Schnittstellen ("System-Call") für (andere) Programme, bzw. die Benutzer: Wie ist der Zugriff geregelt?
- $\Rightarrow$  BS sind meist die komplexeste Software auf dem Computer!

A. Mäder 1106

### 1. erste Computer / serielle Verarbeitung

 $\blacktriangleright$  kein Betriebssystem

.<br>15.1 Betriebssysteme - Historische Entw

- ▶ Programmierer arbeitet direkt mit Computer an Konsole
- **Benutzer können nur nacheinander am Computer arbeiten**
- − Reservierung des Systems längerer Job: wird nicht fertig oder Reservierungen verschieben sich kürzerer Job: System bleibt ungenutzt
- − "Rüstzeit": Vorbereitung auf Programmlauf

### 2. einfache Batch-Systeme

<span id="page-586-0"></span>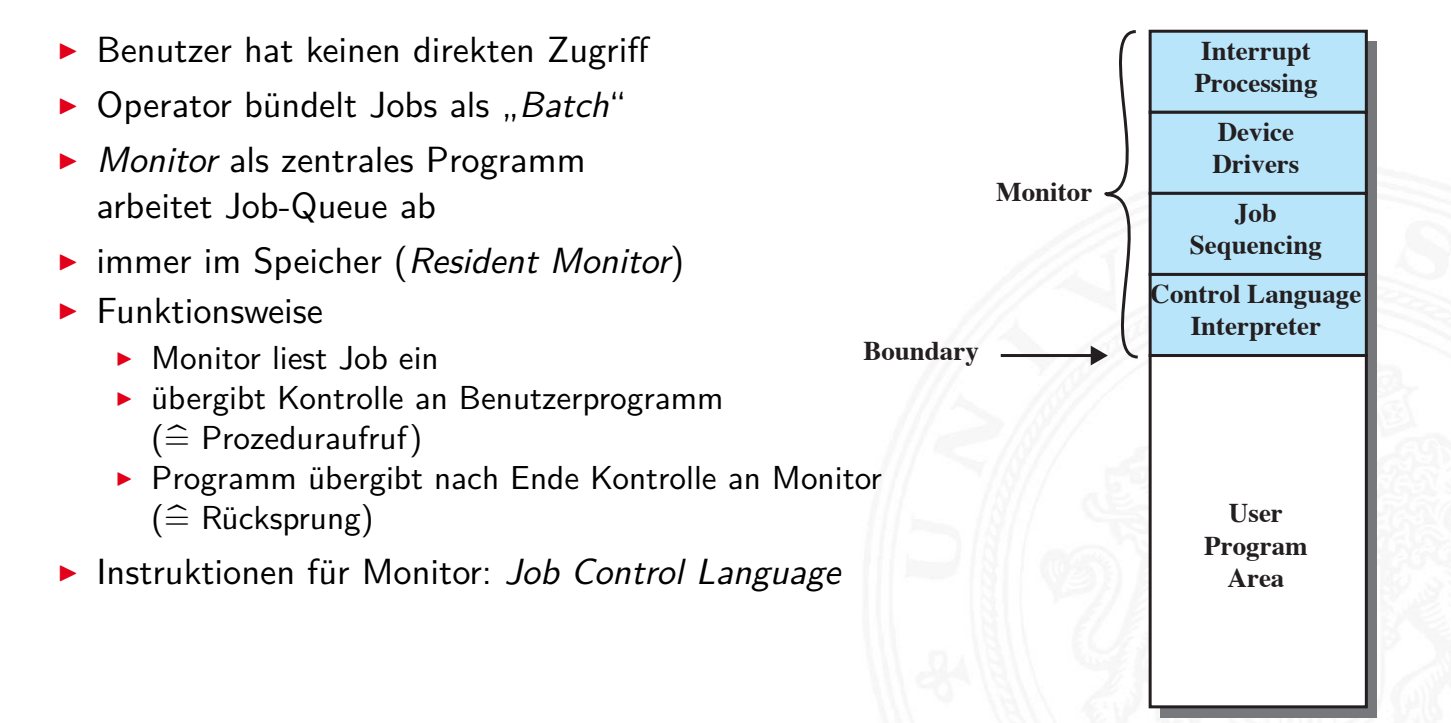

A. Mäder 1107 – 1107 – 1107 – 1107 – 1107 – 11107 – 11107 – 11107 – 11107 – 11107 – 11107 – 11107 – 11107 – 11

15.1 Betriebssysteme - Historische Entwicklung 64-040 Rechnerstrukturen und Betriebssysteme

### 2. einfache Batch-Systeme (cont.)

 $\blacktriangleright$  wichtige Eigenschaften

15.1 Betriebssysteme - Historische Entwicklung 64-040 Rechnerstrukturen und Betriebssysteme

- **Memory protection**: Jobs haben keinen Zugriff auf Monitor-Speicherbereich
- **Fimer** begrenzt Laufzeit von Jobs
- **Privilegierte Instruktionen** nur durch Monitor ausführbar
- **Interrupts** bessere, flexiblere Kontrolle der Jobs
- ⇒ zwei Modi
	- 1. **User Mode** für Batch-Job
		- **EX einige Speicherbereiche sind gesperrt**
		- $\blacktriangleright$  einige Befehle sind nicht ausführbar
	- 2. **Kernel Mode** für Monitor
		- ▶ Zugriff auf geschützte Speicheradressen
		- $\blacktriangleright$  privilegierte Befehle sind ausführbar
- ▶ Overhead, verglichen mit serieller Abarbeitung
	- − Prozessor muss zusätzlich Monitor bearbeiten
	- − zusätzlicher Speicherbedarf für Monitor
	- $+$  insgesamt aber bessere Auslastung des Computers

A. Mäder 1109

### 3. Multiprogramm Batch-Systeme

15.1 Betriebssysteme - Historische Entwick

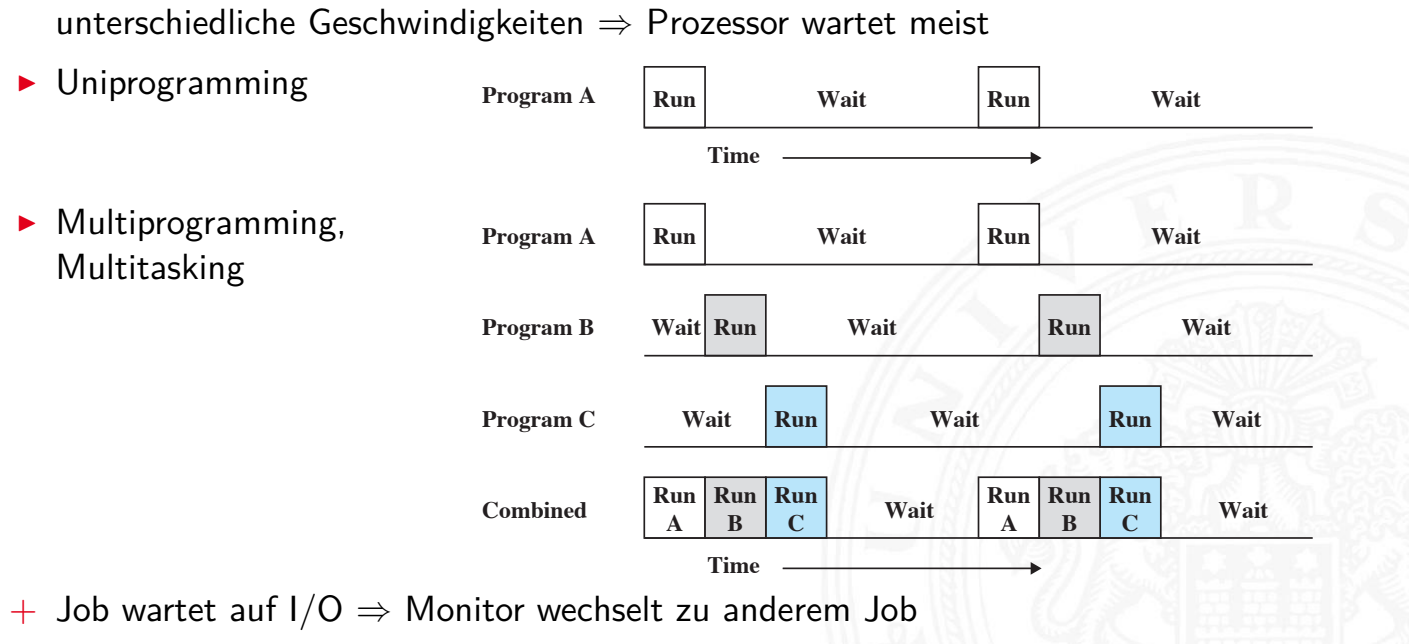

− Speicherbedarf für Monitor und alle Jobs

# 3. Multiprogramm Batch-Systeme (cont.)

### $\blacktriangleright$  Beispiel

15.1 Betriebssysteme - Historische Entwicklung

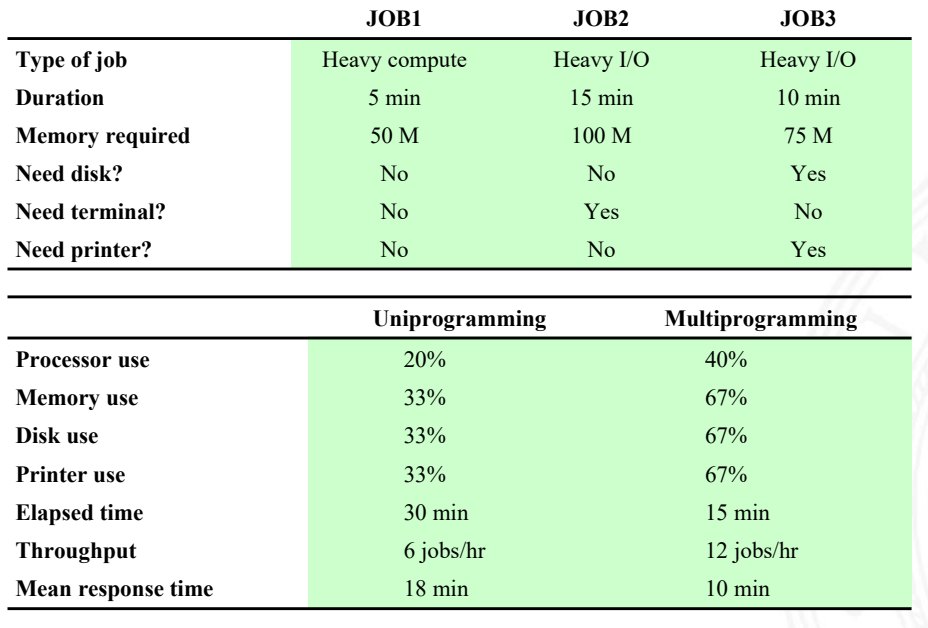

A. Mäder 1111

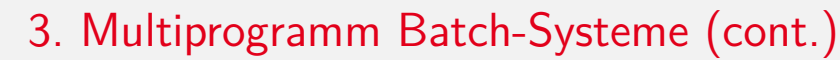

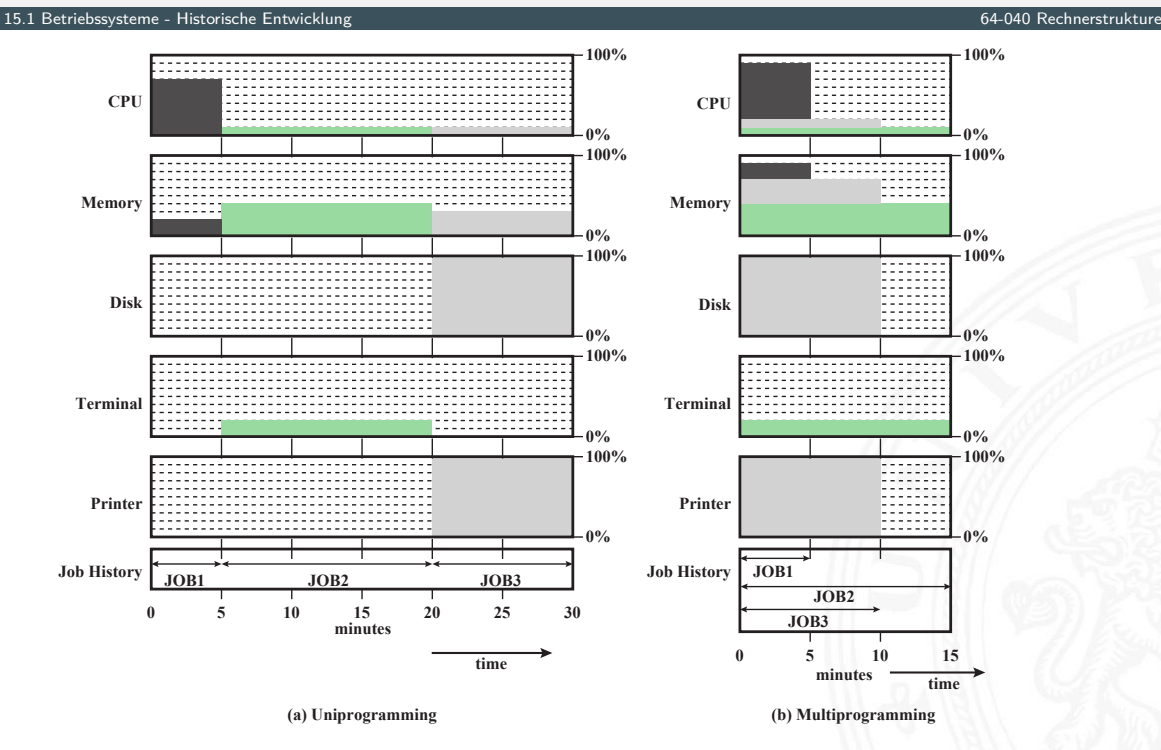

## 4. Time-Sharing Betrieb

- **Erweiterung von Multitasking für interaktive Jobs**
- **Prozessor/Ressourcen werden zwischen Benutzern geteilt**
- ▶ Zugriff über Terminals (Kommandozeile), später grafische Oberflächen

15.1 Betriebssysteme - Historische Entwicklung 64-040 Rechnerstrukturen und Betriebssysteme

 $\triangleright$  Optimierungsziel

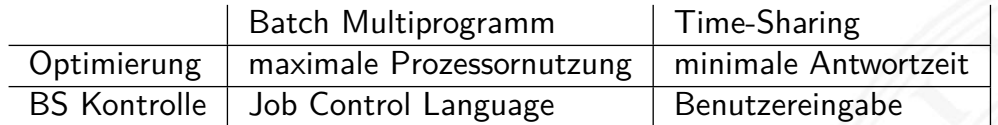

- $\blacktriangleright$  typisch: Zeitscheiben Verfahren (Time Slicing)
	- **P** periodische Interrupts durch Systemclock
	- **Betriebssystem übernimmt Kontrolle**
	- $\triangleright$  prüft ob anderer Prozess laufen soll
	- $\blacktriangleright$  Benutzerprozess wird "unterbrochen" ("Preemption")
	- $\blacktriangleright$  sein Status wird gesichert
	- ▶ Daten für neuen / fortzusetzenden Prozess werden geladen

A. Mäder 1113

### aktuelle Betriebssysteme

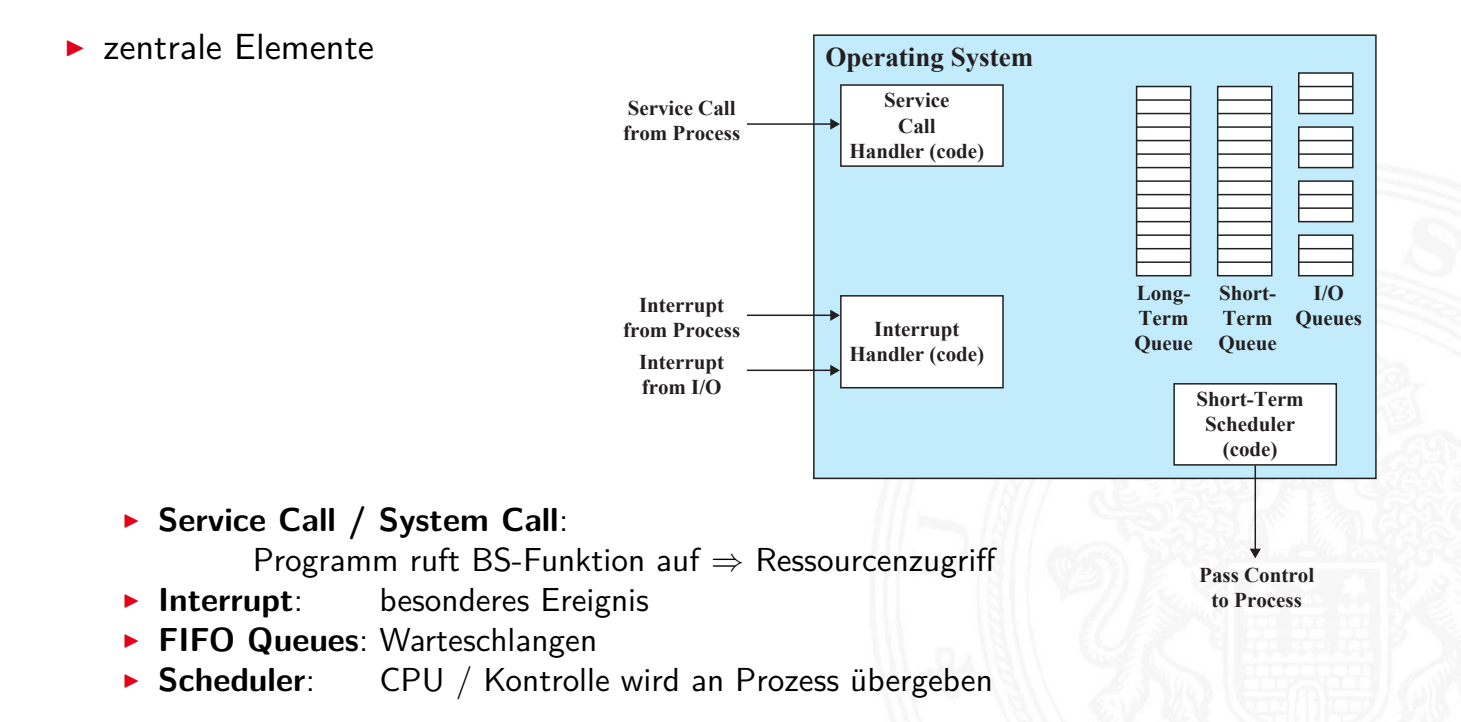

15.1 Betriebssysteme - Historische Entwicklung 64-040 Rechnerstrukturen und Betriebssysteme

### aktuelle Betriebssysteme (cont.)

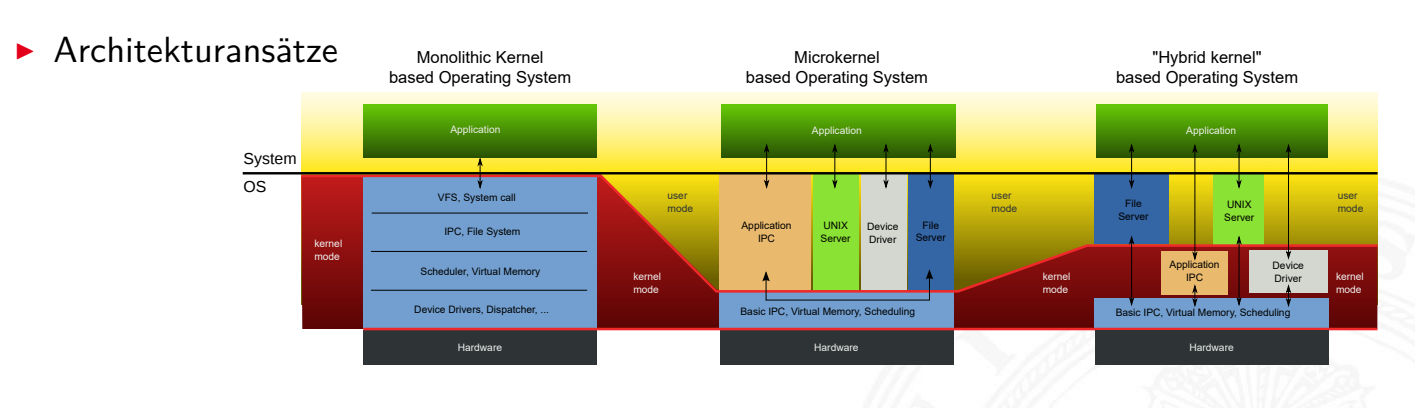

15.1 Betriebssysteme - Historische Entwicklung 64-040 Rechnerstrukturen und Betriebssysteme

**Monolithischer Kernel** alle Funktionalitäten, Treiber etc. zusammengefasst das Programm "Betriebssystem"

A. Mäder 1115

- **Mikrokernel** enthält nur
	- $\blacktriangleright$  Scheduling
	- $\blacktriangleright$  Interprozess-Kommunikation
	- $\blacktriangleright$  Adressverwaltung
	- $\triangleright$  restliche Funktionalität als getrennte Prozesse
- **hybride Kernel Mischformen**

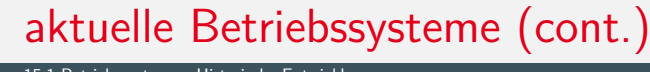

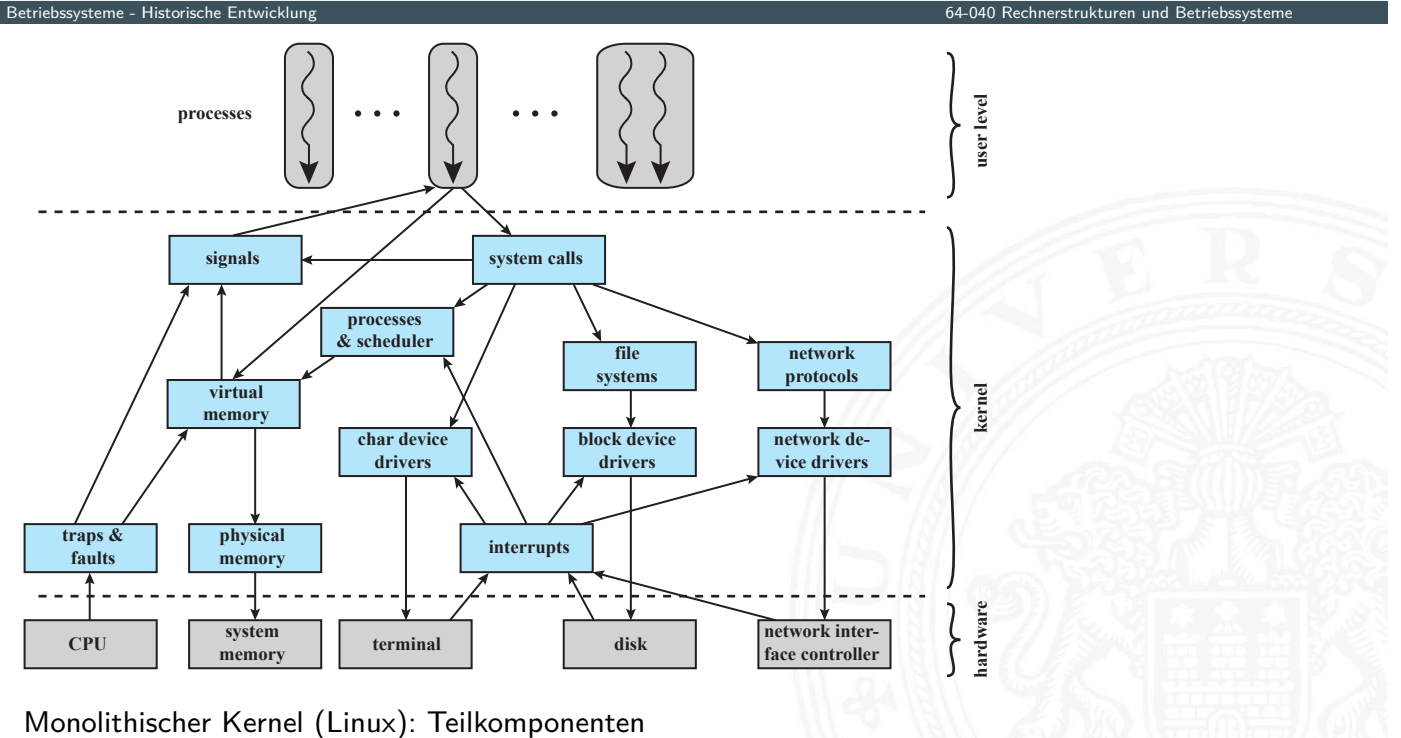

### aktuelle Betriebssysteme (cont.)

 $\blacktriangleright$  weitere Konzepte

15.1 Betriebssysteme - Historische Entwicklung

- Multithreading ⇒ bessere Granularität
- $\blacktriangleright$  Multiprocessing (SMP)
	- **I** Verwaltung mehrerer Prozessoren
	- $\blacktriangleright$  für Benutzer transparent
	- + Verfügbarkeit, Performanz, Skalierbarkeit etc.
	- − schwierig zu implementieren . . .

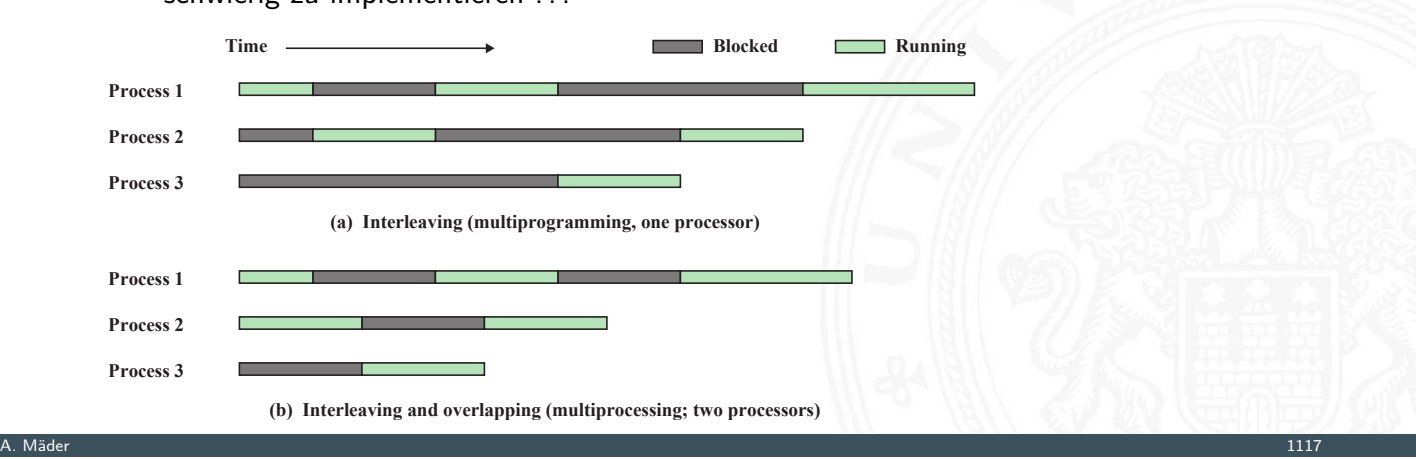

### aktuelle Betriebssysteme (cont.)

- 15.1 Betriebssysteme Historische Entwicklung
	- **>** verteilte Betriebssysteme, einheitliche Sicht auf Cluster
	- $\blacktriangleright$  spezielle Anforderungen
		- $\blacktriangleright$  Echtzeit Betriebssysteme
		- $\blacktriangleright$  Fehlertoleranz

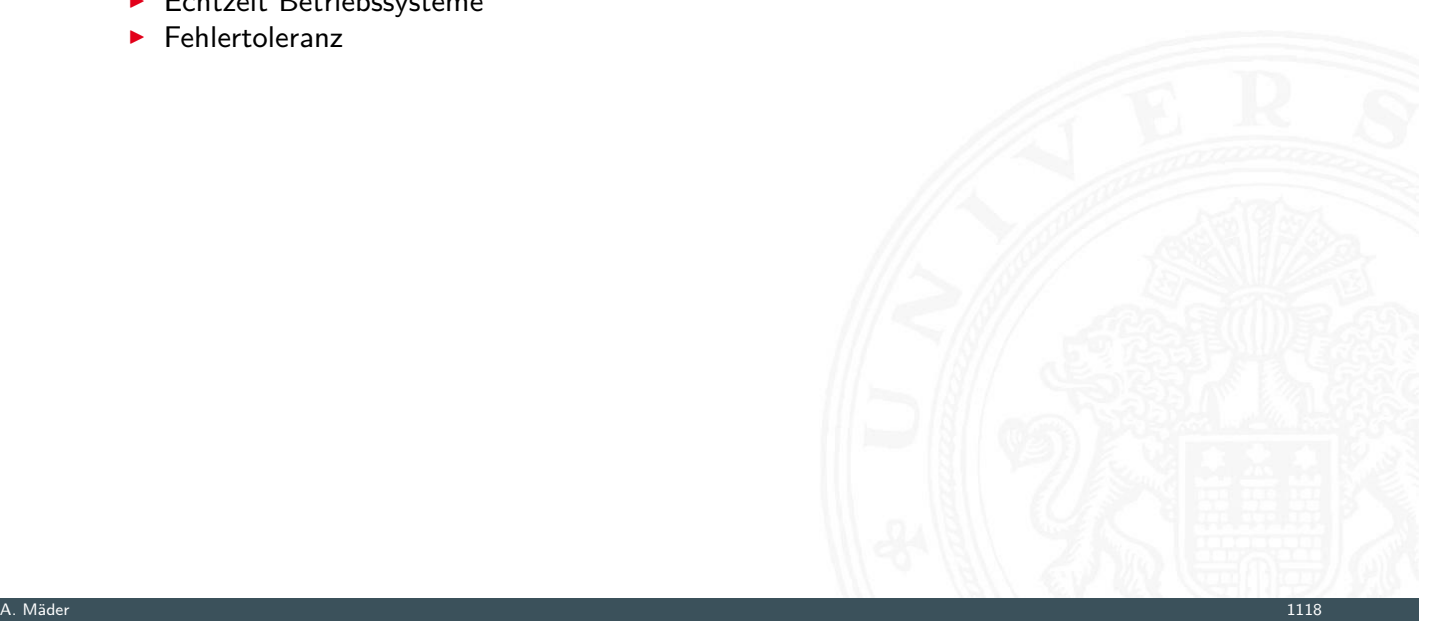

### Aufgaben eines Betriebssystems

 $\blacktriangleright$  Prozessverwaltung

15.1 Betriebssysteme - Historische Entwicklung

- **Prozesse starten und beenden**
- **>** Scheduling: Prozesse CPUs zuordnen
- $\blacktriangleright$  Prozesswechsel
- $\blacktriangleright$  Prozesssynchronisation und Interprozesskommunikation
- ▶ Verwaltung der dazu notwendigen Datenstrukturen (Prozesskontrollblock)
- $\blacktriangleright$  Speicherverwaltung
	- ▶ Zuordnung des (virtuellen) Adressraums zu Prozessen
	- <sup>I</sup> Swapping: Hauptspeicher ⇔ sekundärer Speicher
	- $\triangleright$  Seitenadressierung (*Paging*) und Segmentierung
- $\blacktriangleright$  Ein-/Ausgabeverwaltung
	- $\triangleright$  Verwaltung von FIFOs
	- ▶ Zuordnung von I/O-Geräten und -Kanälen zu Prozessen
- $\blacktriangleright$  weitere Funktionen
	- $\blacktriangleright$  Interruptverarbeitung
	- **Abrechnung der Ressourcen (Accounting)**
	- ▶ Protokollierung (Monitoring)

### **Interrupts**

- **>** sequenzieller Ablauf der Programmabarbeitung wird unterbrochen
- **Bessere Ausnutzung des Prozessors** 
	- $\blacktriangleright$  I/O, Platten, Hauptspeicher langsamer als CPU
	- ▶ CPU muss "warten"  $\Rightarrow$  schlechte Nutzung

#### <span id="page-592-0"></span> $\blacktriangleright$  Interrupts durch

**[Program](#page-586-0)m**: Ausnahmebehandlung ("Exception["\) z.B. Überlauf,](#page-0-0) Division durch 0, illegale Anweisung, ungültige Speicheradresse

15.2 Betriebssysteme - Interrupts 64-040 Rechnerstrukturen und Betriebssysteme

A. Mäder 1119

- **Fimer**: regelmäßige Ausführung von Aufgaben
- ▶ I/O: externe Hardware meldet: Ende einer Operation, Fehler
- **Hardwarefehler**: Speicherparität, Spannungsversorgung, Temperatur ...

# Interrupt: Beispiel

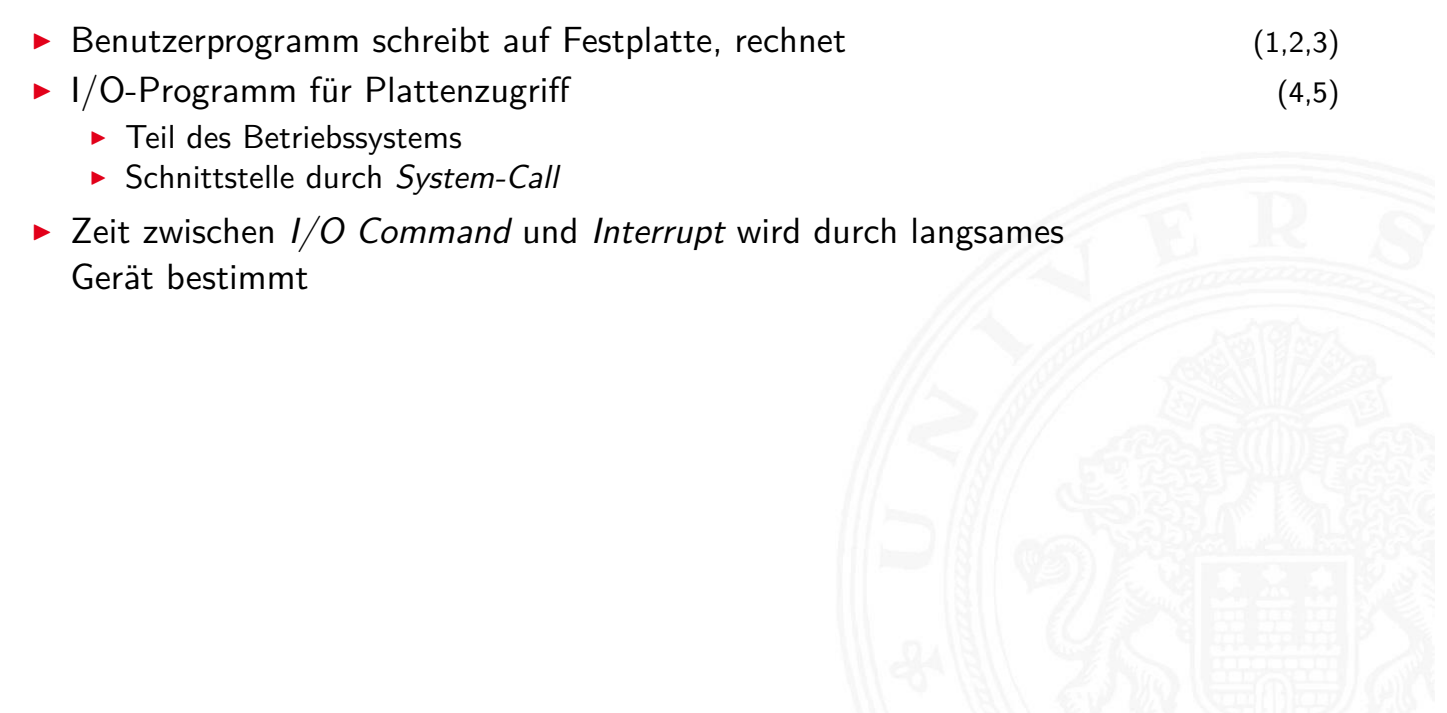

A. Mäder 1121

15.2 Betriebssysteme - Interrupts 64-040 Rechnerstrukturen und Betriebssysteme

# Interrupt: Beispiel (cont.)

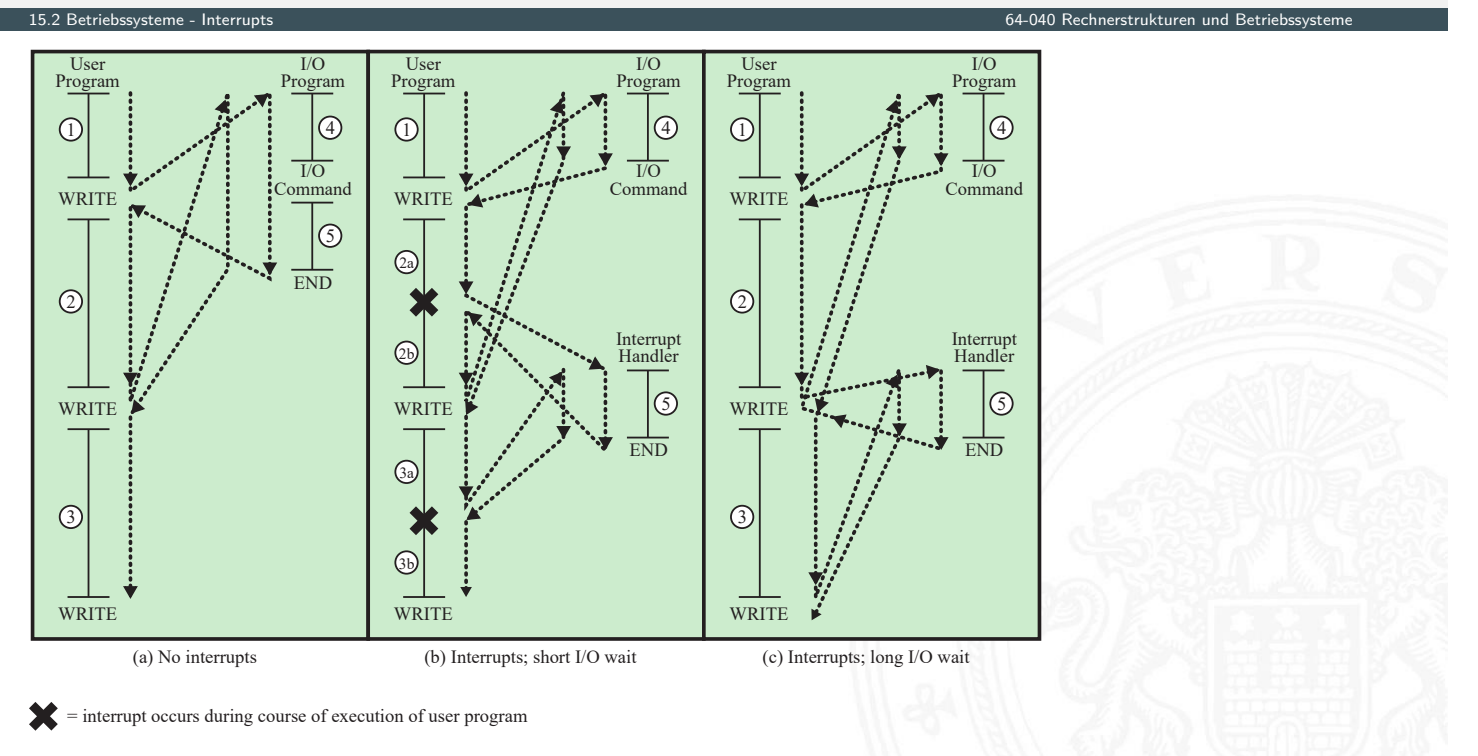

# Interrupt: Programmablauf

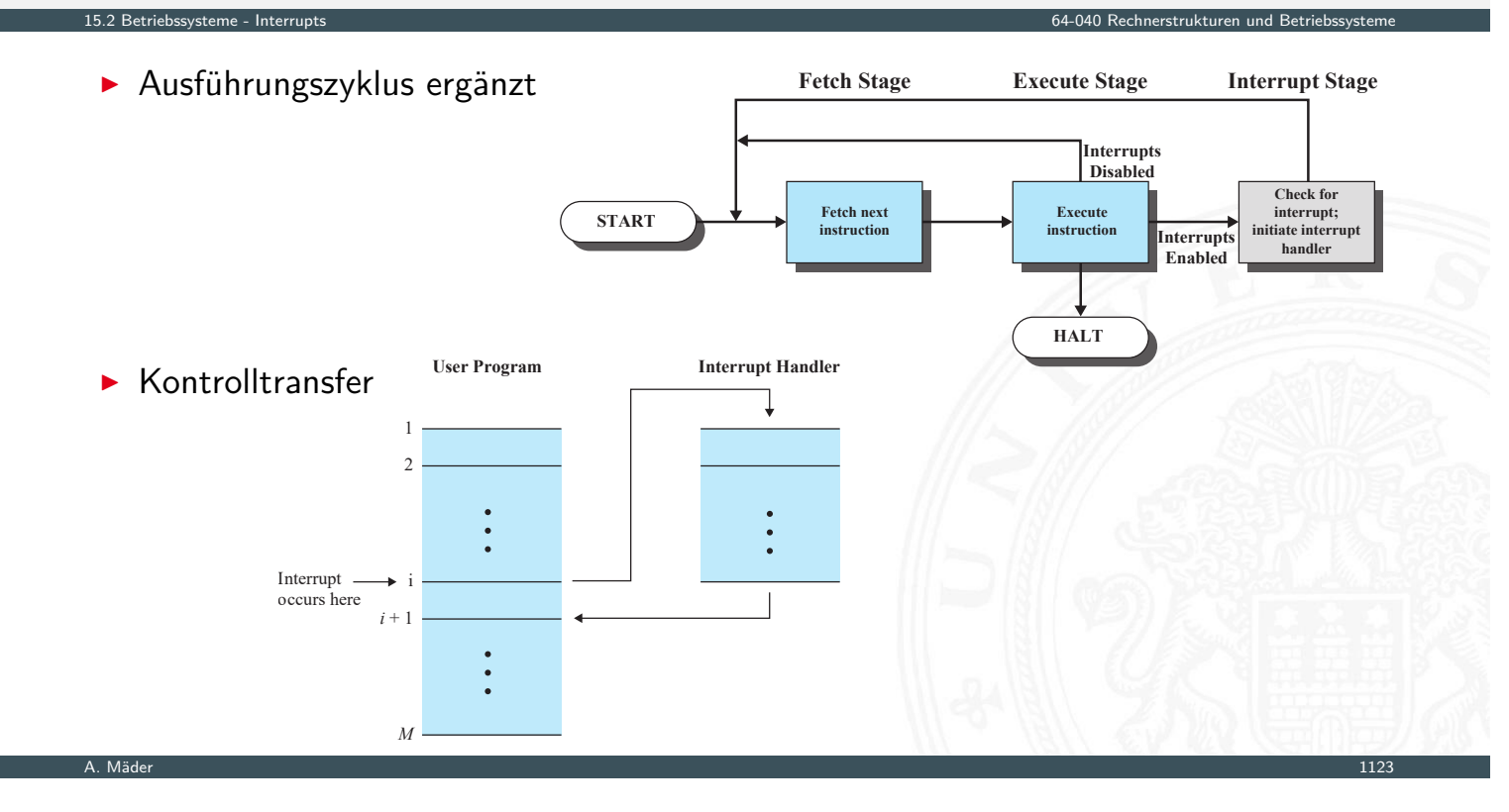

# Interrupt: Programmablauf (cont.)

15.2 Betriebssysteme - Interrupts 64-040 Rechnerstrukturen und Betriebssysteme ▶ kurze I/O Wartezeit  $\bigcirc$  $\bigcirc$  $\odot$  $\odot$  $\odot$  $\circled{3}$  $\left( \overline{4}\right)$ Time I/O operation; processor waits <sup>1</sup> I/O operation; processor waits (a) Without interrupts 5 I/O operation concurrent with processor executing I/O operation concurrent with processor executing 4 2a  $\begin{picture}(20,20) \put(0,0){\dashbox{0.5}(5,0){ }} \thicklines \put(0,0){\dashbox{0.5}(5,0){ }} \thicklines \put(0,0){\dashbox{0.5}(5,0){ }} \thicklines \put(1,0){\dashbox{0.5}(5,0){ }} \thicklines \put(1,0){\dashbox{0.5}(5,0){ }} \thicklines \put(1,0){\dashbox{0.5}(5,0){ }} \thicklines \put(1,0){\dashbox{0.5}(5,0){ }} \thicklines \put(1,0){\dashbox{0.5}(5,0){ }} \thicklines \put(1,0){\dashbox{0.5}(5,$  $\overline{2b}$  $\overline{\bigcirc}$ 3a  $\overline{)}$ 3b (b) With interrupts

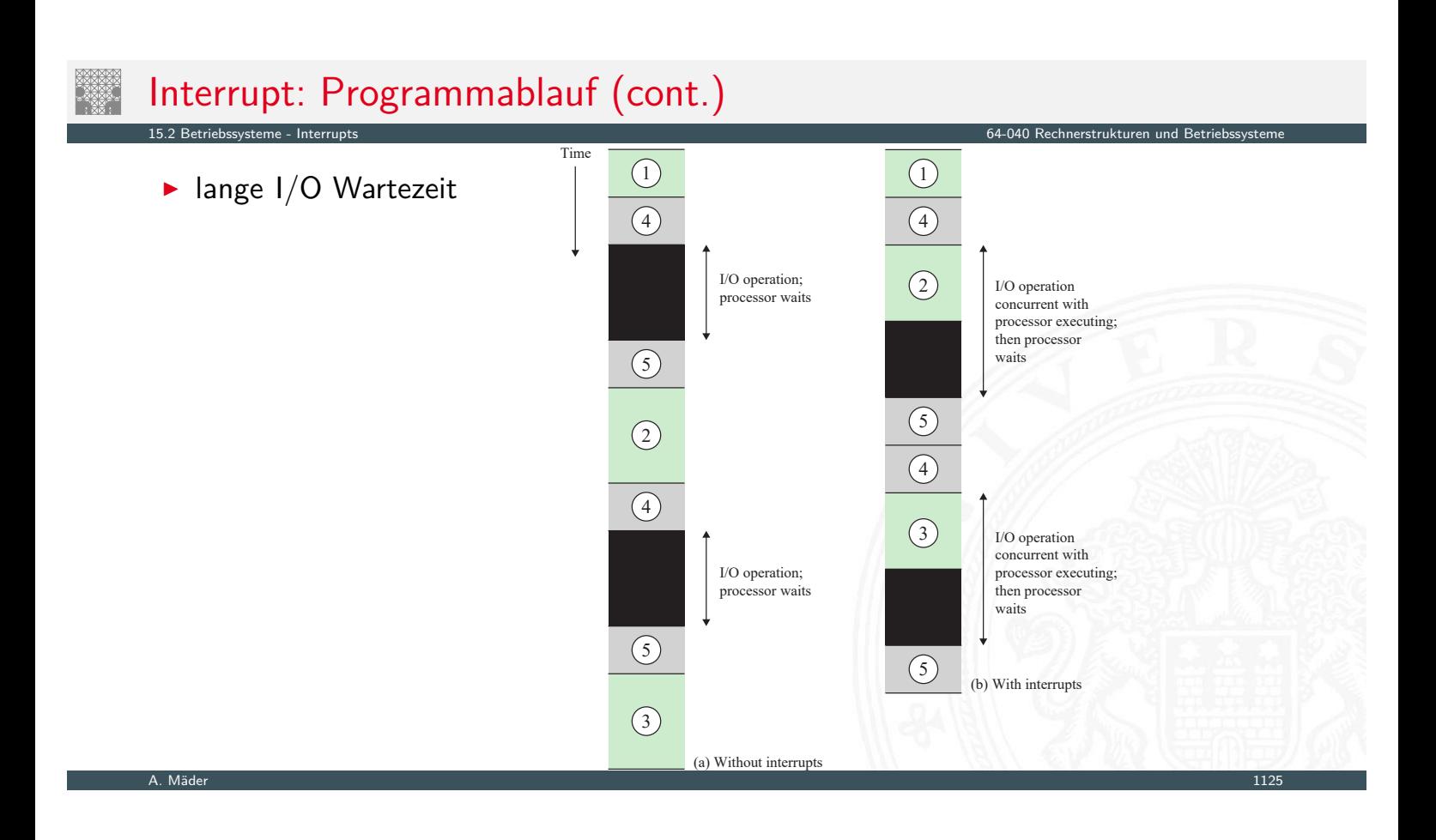

### Interruptverarbeitung

- 1. HW Gerät / Systemhardware liefert Interrupt
- 2. HW Prozessor beendet aktiven Befehl, wegen Pipelining ggf. mehrere Schritte
- 3. HW Prozessor bestätigt Interrupt
- 4. HW Programmstatus (PC, Register, Speicherlimits etc.) auf Control Stack sichern

15.2 Betriebssysteme - Interrupts 64-040 Rechnerstrukturen und Betriebssysteme

- [5.](#page-584-0) [HW](#page-592-0) PC mit Interrupt (-startadresse) initiali[sieren](#page-0-0) + Wechsel in privilegierten Modus (Kernel Mode)
- 6. SW ggf. weitere Informationen auf Control Stack sichern
- 7. SW Interruptverarbeitung / Interrupt Handler (Programm) . . .
- 8. SW Status aus 6. wiederherstellen
- 9. SW Status aus 4. wiederherstellen; PC für Programmfortsetzung initialisieren + Wechsel in Standardmodus (User Mode)

## Interruptverarbeitung (cont.)

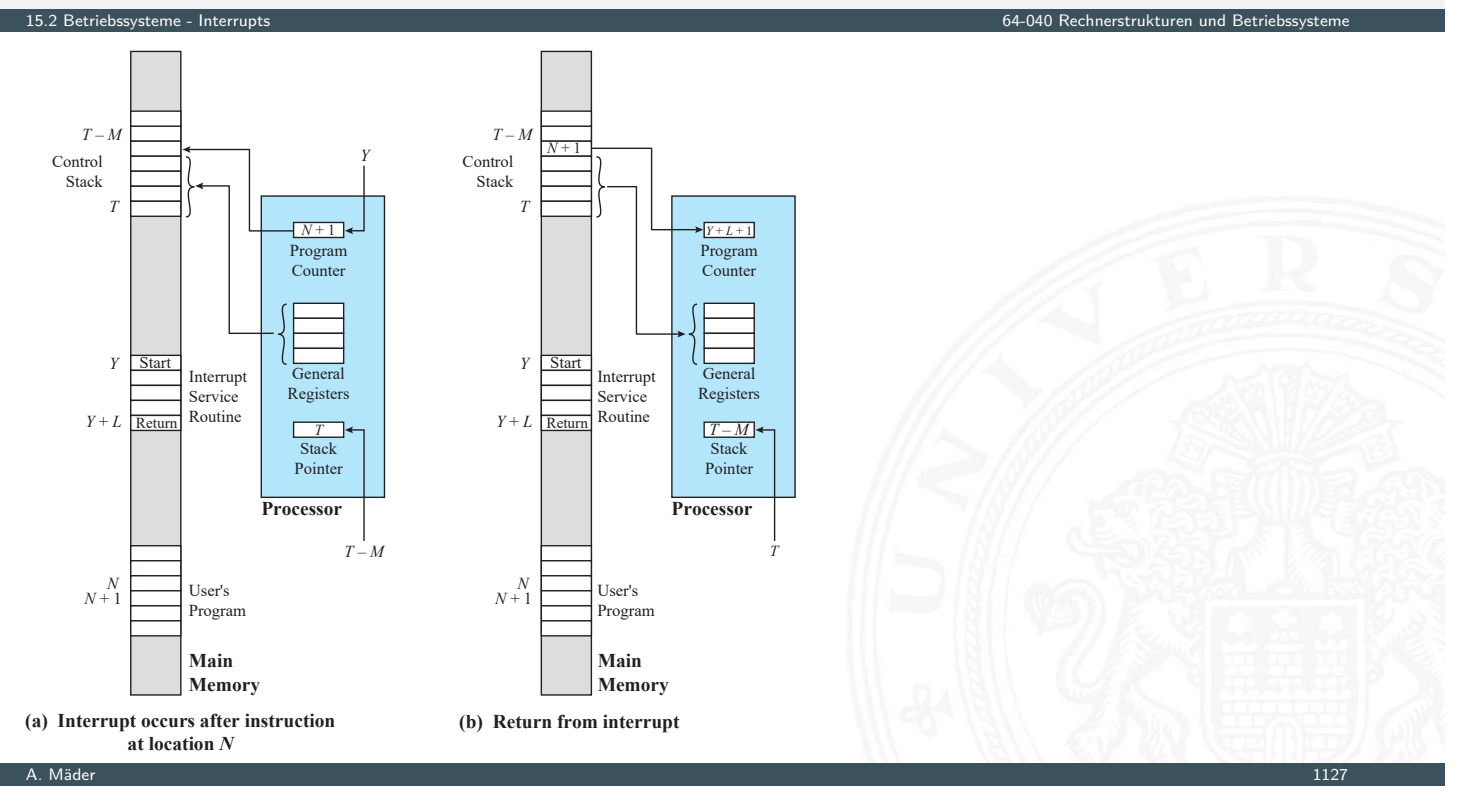

# Mehrfache Interrupts

- $\blacktriangleright$  während Interruptverarbeitung kommt Interrupt
	- 1. weitere Interrupts deaktivieren
	- 2. verschiedene Interruptprioritäten
- **Interrupts können "verloren gehen", ggf. Zwischenspeichern**
- $\triangleright$  Schachtelung und/oder sequenzielle Abarbeitung

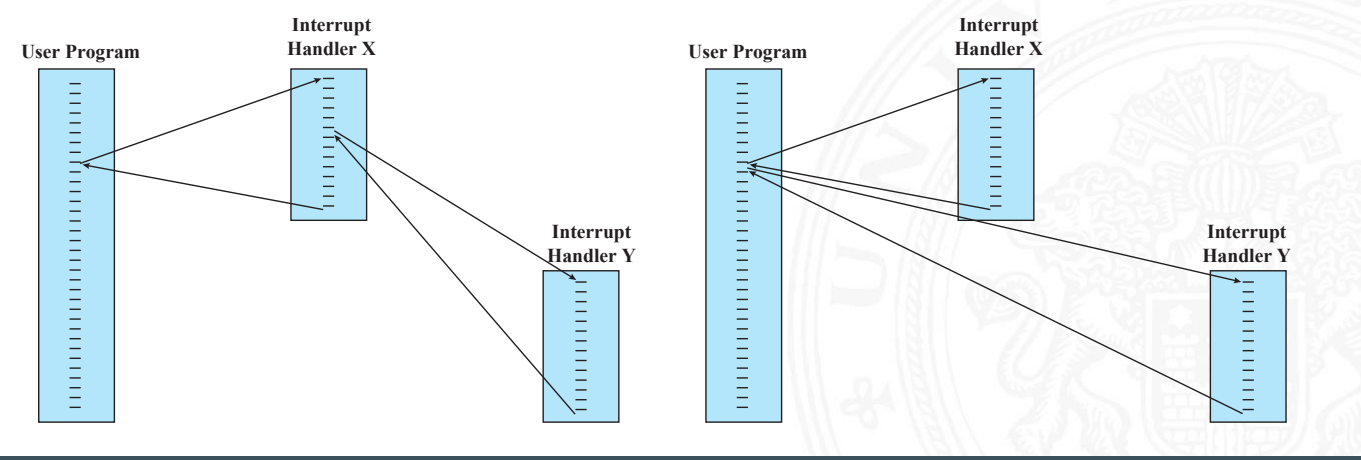

64-040 Rechnerstrukturen und Betriebssyste

# Mehrfache Interrupts (cont.)

#### **Beispiel: zeitlicher Verlauf**

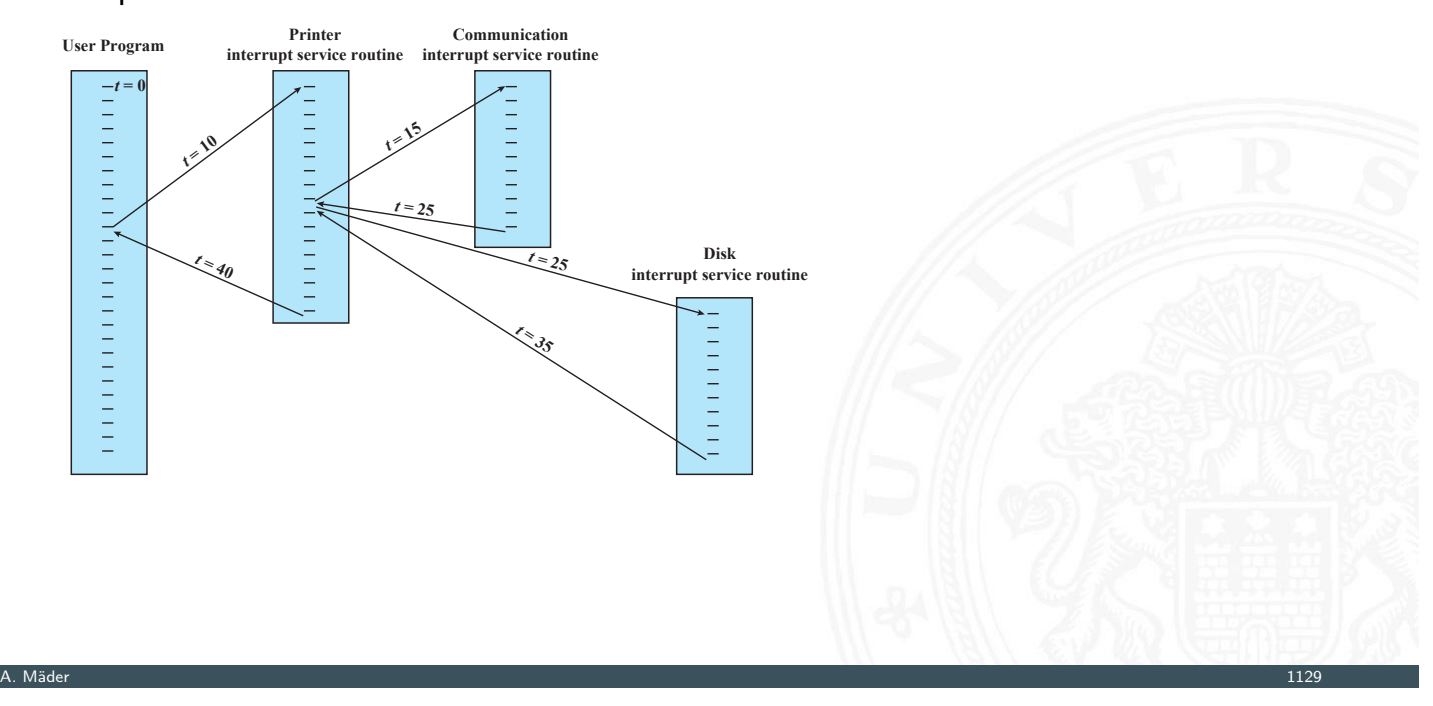

15.3 Betriebssysteme - Prozesse und Threads 64-040 Rechnerstrukturen und Betriebssysteme

15.2 Betriebssysteme - Interrupts 64-040 Rechnerstrukturen und Betriebssysteme

# Prozesse

Prozess: zentral verwaltete Einheit in Betriebssystemen

- **Programm während der Ausführung**
- <span id="page-597-0"></span> $\blacktriangleright$  Instanz eines laufenden Programms
- **[E](#page-584-0)[inhe](#page-592-0)[it, die](#page-597-0) Prozessor zugewiesen wird** –"– die von Prozessor ausgeführt wird
- $\blacktriangleright$  Aktivität bestehend aus
	- $\blacktriangleright$  einem einzelnem sequenziellen Ablauf
	- $\blacktriangleright$  einem Zustand
	- **>** zugehörigen Systemressourcen

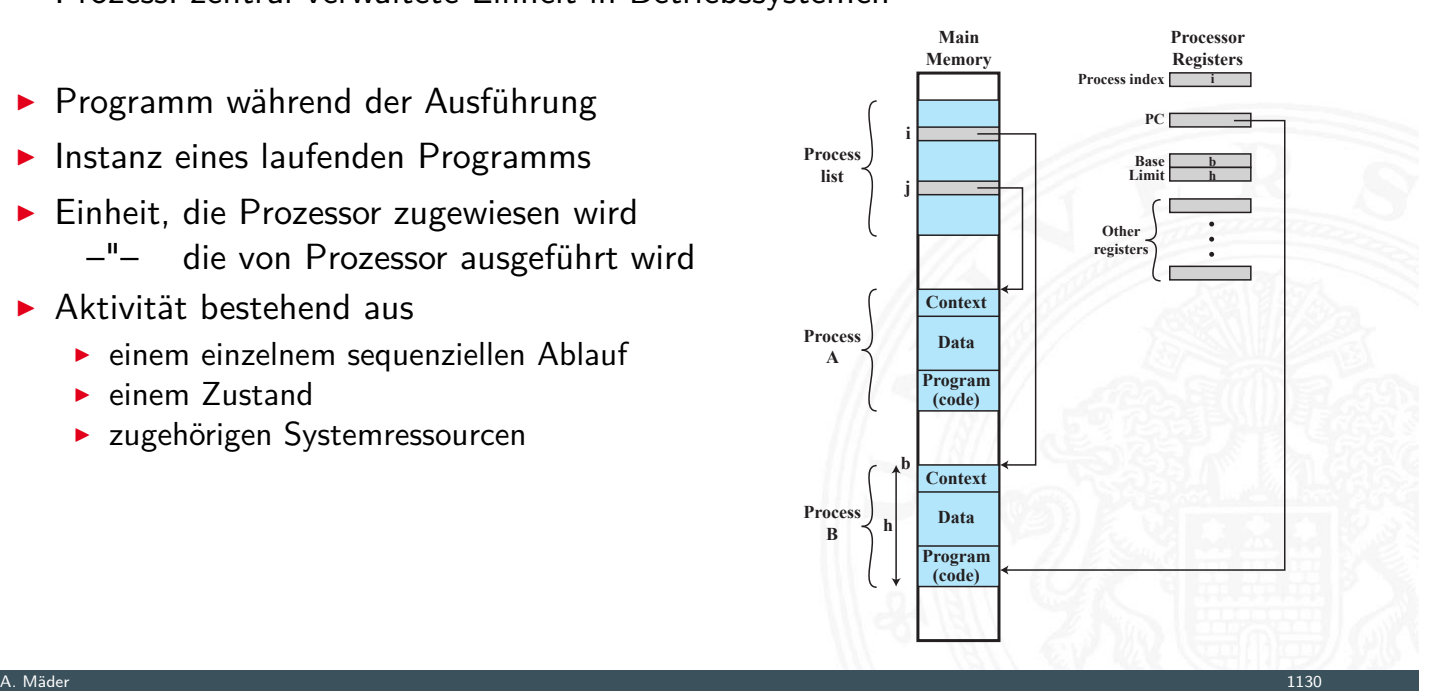

### Fehler bei Prozessabarbeitung

 $\blacktriangleright$  Synchronisationsfehler

15.<br>15.3 Betriebs - Prozesse und Threads

- $\blacktriangleright$  Prozess muss warten
- $\blacktriangleright$  Reaktivierung durch externes Ereignis
- ⇒ Ereignis wird nicht, wird mehrfach ausgelöst
- $\triangleright$  gegenseitiger Ausschluss (*Mutual Exclusion*)
	- **mehrere Prozesse mit gleichzeitigen Zugriff auf Ressource, z.B. Speicher, Datei**
	- ⇒ Sperrmechanismen: Semaphore, Mutex, Monitor
- $\blacktriangleright$  nichtdeterministisches Verhalten
	- $\triangleright$  mehrere Prozesse/Threads kommunizieren über Shared Memory
	- ⇒ transiente Effekte: Programme überschreiben sich Werte
	- ⇒ vom Scheduling durch Betriebssystem abhängig
- $\blacktriangleright$  Deadlocks
	- ⇒ Prozesse warten (zyklisch) aufeinander
- $\rightarrow$  siehe Abschnitt 15.4 Synchronisation und Kommunikation

A. Mäder 1131

### Komponenten eines Prozesses

#### 15.<br>15.3 Betriebssysteme - Prozesse und Th

- 1. das ausführbare Programm (Text-Segment)
- 2. die zugehörigen Daten (Data-Segment)
- 3. der Programmkontext
	- $\blacktriangleright$  prozessspezifische Daten des Betriebssystems
	- **Inhalt der Prozessorregister**
	- ▶ [Warten](#page-597-0) auf Ereignisse?
	- **Prioritäten, Rechte, Abrechnungsinformationen etc.**

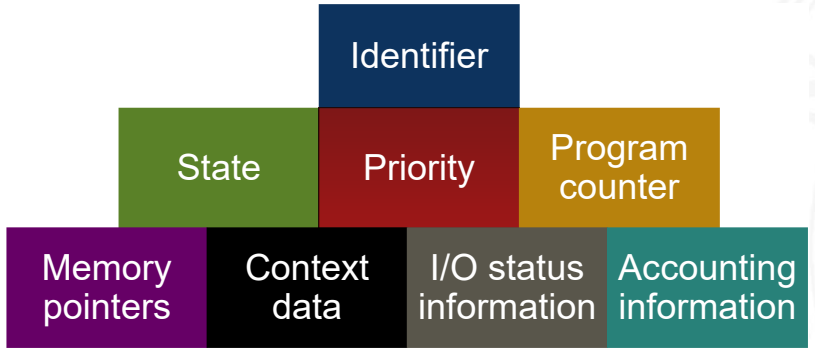

# Komponenten eines Prozesses (cont.)

**-** Prozesskontrollblock speichert Verwaltungsinformation

15.3 Betriebssysteme - Prozesse und Threads 64-040 Rechnerstructuren und Betriebssysteme

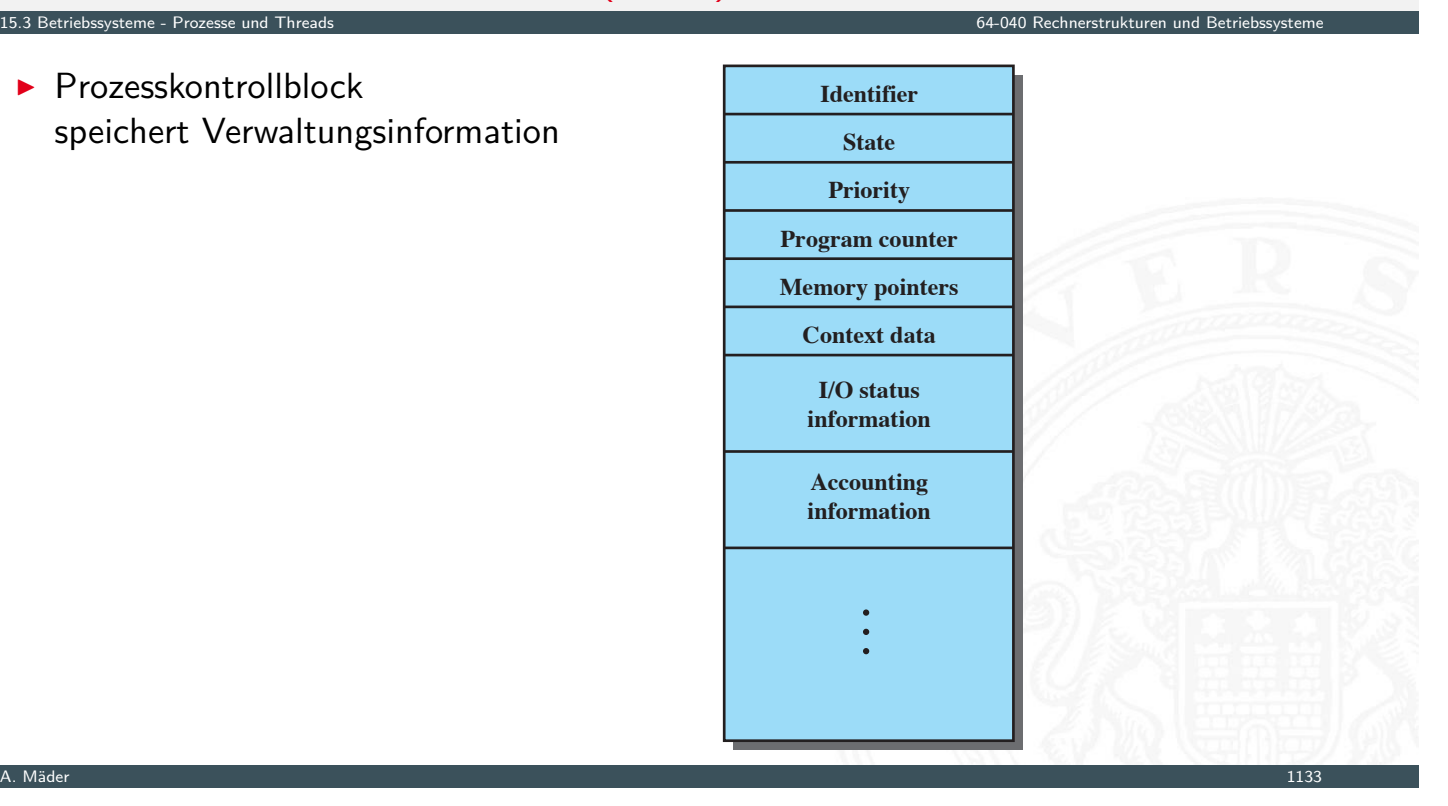

### Prozessablauf

- $\triangleright$  Trace: Folge von Instruktionen
	- <sup>I</sup> für einzelnen Prozess ⇒ Laufzeitverhalten
	- $für$  Prozessor  $\Rightarrow$  zeigt Prozesswechsel
- **Dispatcher: Betriebssystemkomponente,** die Prozessor Prozessen zuordnet

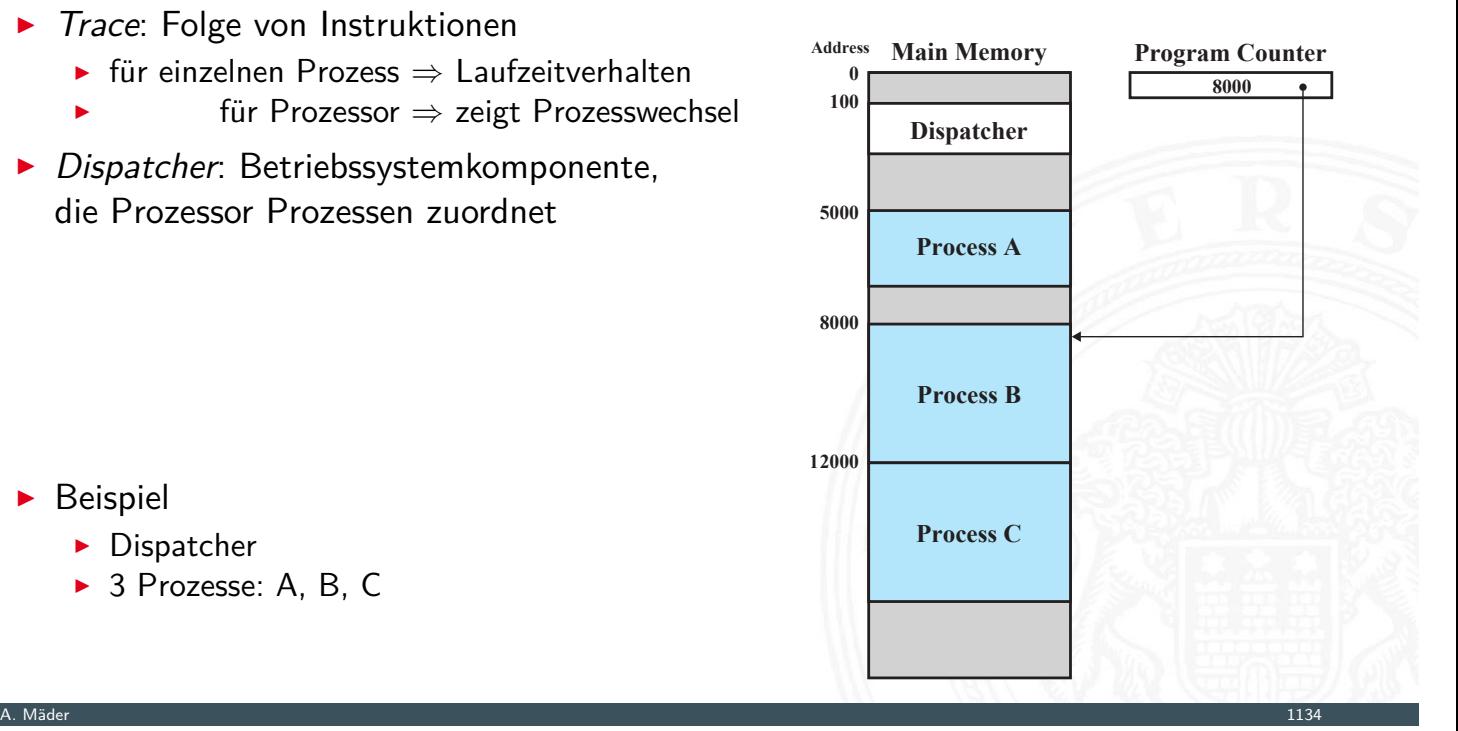

64-040 Rechnerstrukturen und Betriebs

- **Beispiel** 
	- $\blacktriangleright$  Dispatcher
	- ▶ 3 Prozesse: A, B, C

#### **Trace**

15.3 Betriebssysteme - Prozesse

- $\blacktriangleright$  Dispatcher (im Trace: blau)
- ▶ 3 Prozesse: A, B, C

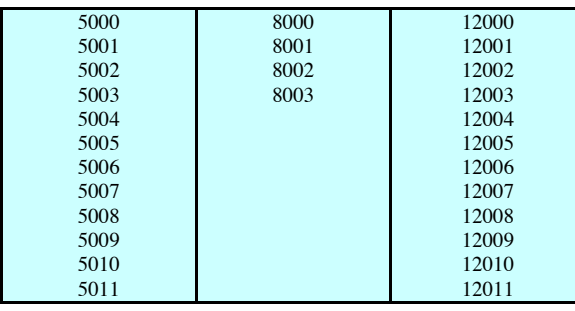

**(a) Trace of Process A (b) Trace of Process B (c) Trace of Process C**

5000 = Starting address of program of Process A 8000 = Starting address of program of Process B 12000 = Starting address of program of Process C

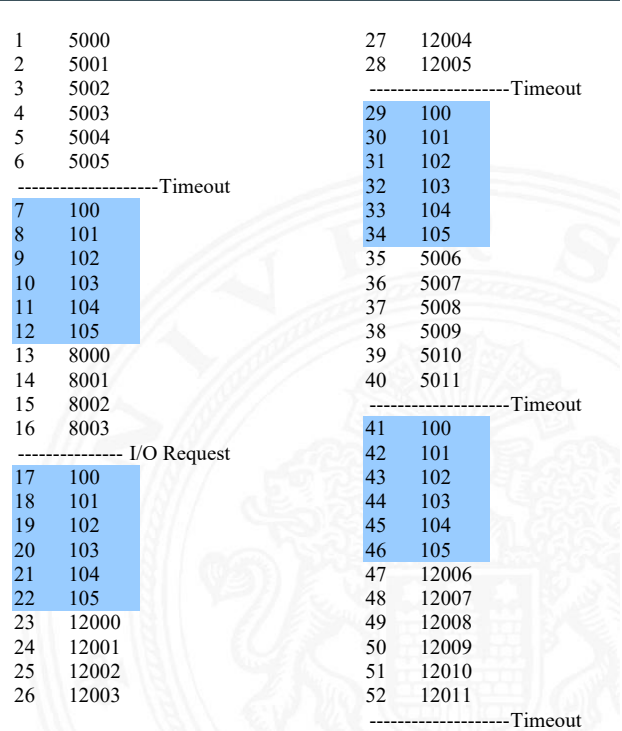

15.3 Betriebssysteme - Prozesse und Threads 64-040 Rechnerstrukturen und Betriebssysteme

A. Mäder 1135

## laufende Prozesse

- $\blacktriangleright$  Prozesse starten
	- ▶ neuer Batch-Job
	- $\triangleright$  interaktiver Login (Kommandozeile / Shell)
	- ▶ durch Betriebssystem: neuer Dienst, z.B.: nach Booten
	- $\blacktriangleright$  durch laufenden Prozess: explizite Parallelität
- ▶ Parent: laufender Prozess, der Neuen startet

Child: neu gestarteter Prozess

 $\triangleright$  Prozesshierarchie (Baumstruktur, z.B.: htop)

### laufende Prozesse (cont.)

- $\blacktriangleright$  Prozessende
	- $\triangleright$  normales Programmende: Berechnung/Aufgabe fertig
	- ▶ Zeitlimit überschritten: maximale Laufzeit, Warten auf Benutzereingabe ...

15.3 Betriebssysteme - Prozesse und Threads 64-040 Rechnerstrukturen und Betriebssysteme

- ▶ Timeout: Warten auf Event/Systemsignal
- **>** Speicherlimit: kein (virtueller) Speicher mehr verfügbar
- ▶ Adressverletzung: versuchter Zugriff auf ungültige Speicheradresse
- ▶ Zugriffsfehler: ungültiger Ressourcenzugriff, z.B.: Schreiben in read-only Datei
- ▶ Ein-/Ausgabefehler: Lesefehler in Datei, Datei nicht vorhanden ...
- $\triangleright$  Arithmetischer Fehler: Teilen durch 0 ...
- ▶ Datenfehler: "falscher" Typ in Datenstrukturen ...
- ungültiger Befehl: kein Assemblerbefehl (in Datensegment?)
- ▶ unerlaubter Befehl: privilegierter Befehl im User Mode
- ▶ Parent Anfrage an Child
- ▶ Parent terminiert  $\Rightarrow$  Child-Prozess beenden
- **Abbruch durch: Betriebssystem, Operator, Benutzer**

A. Mäder 1137 – 1137 – 1137 – 1137 – 1137 – 1137 – 1138 – 1139 – 1137 – 1137 – 1137 – 1137 – 1137 – 1137 – 113

### Prozessmodell

#### 15.3 Betriebssysteme - Prozesse und Threads 64-040 Rechnerstrukturen und Betriebssysteme

- Prozesse werden dynamisch gestartet und beendet
- $-I$  warten auf I/O / Systemereignisse
- -"- werden unterbrochen: Time-Sharing Betrieb
- ▶ Verwaltung durch Dispatcher
- $\blacktriangleright$  [Z](#page-584-0)[ustandsau](#page-597-0)tomat

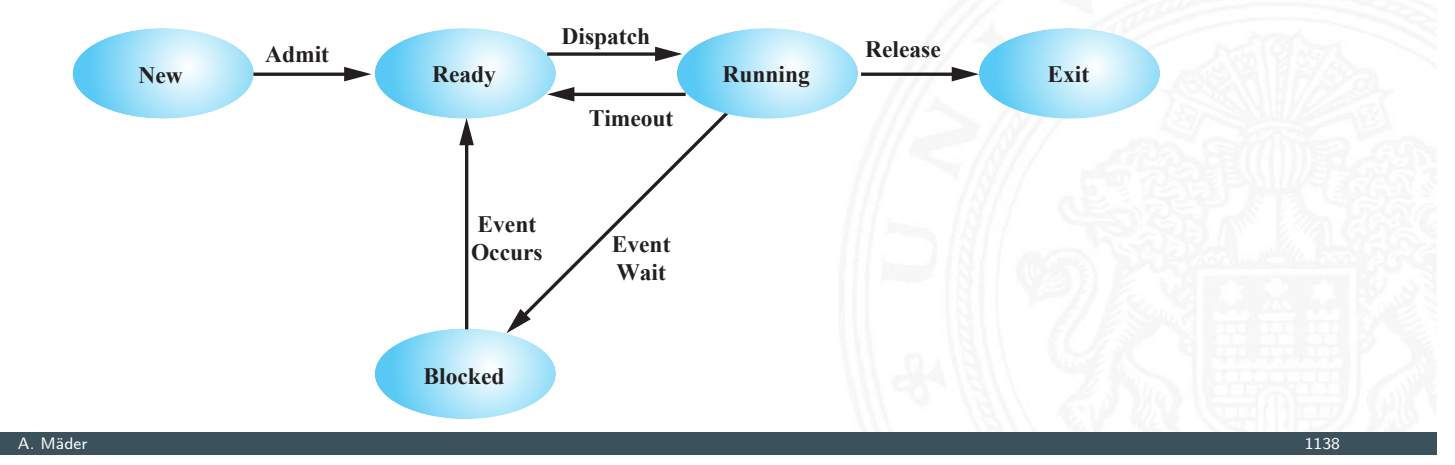

# Prozessmodell (cont.)

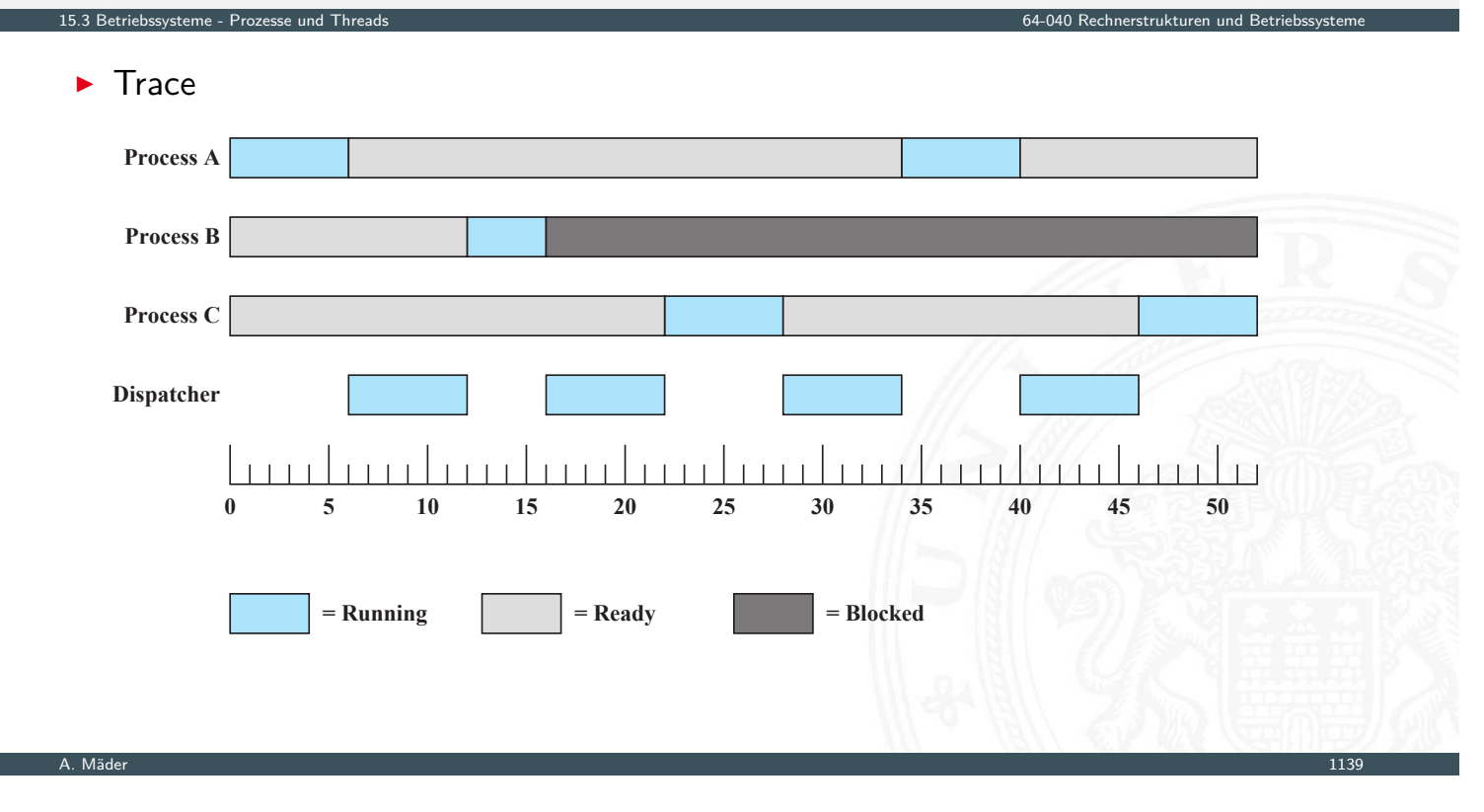

# Prozessmodell (cont.)

<sup>I</sup> Warteschlangen, ggf. mit Trennung nach Signal

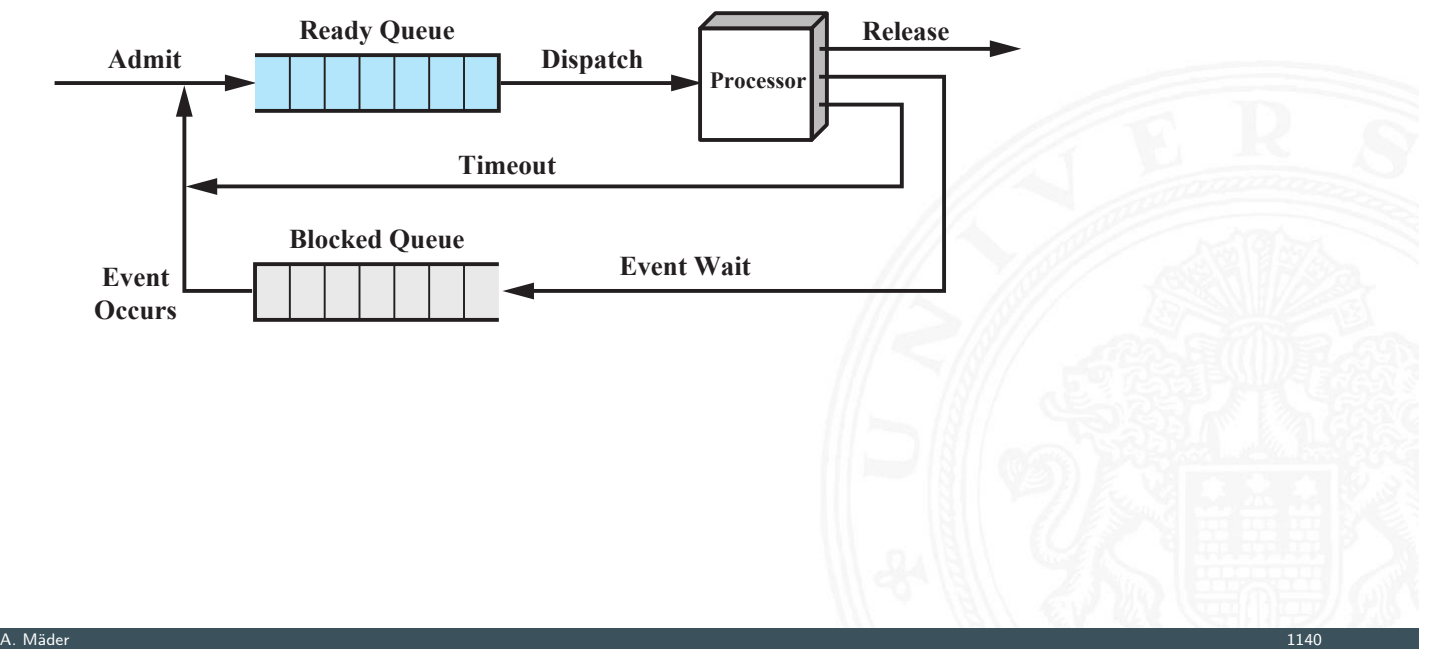

64-040 Bechnerstrukturen und Betrieb

### Prozessmodell (cont.)

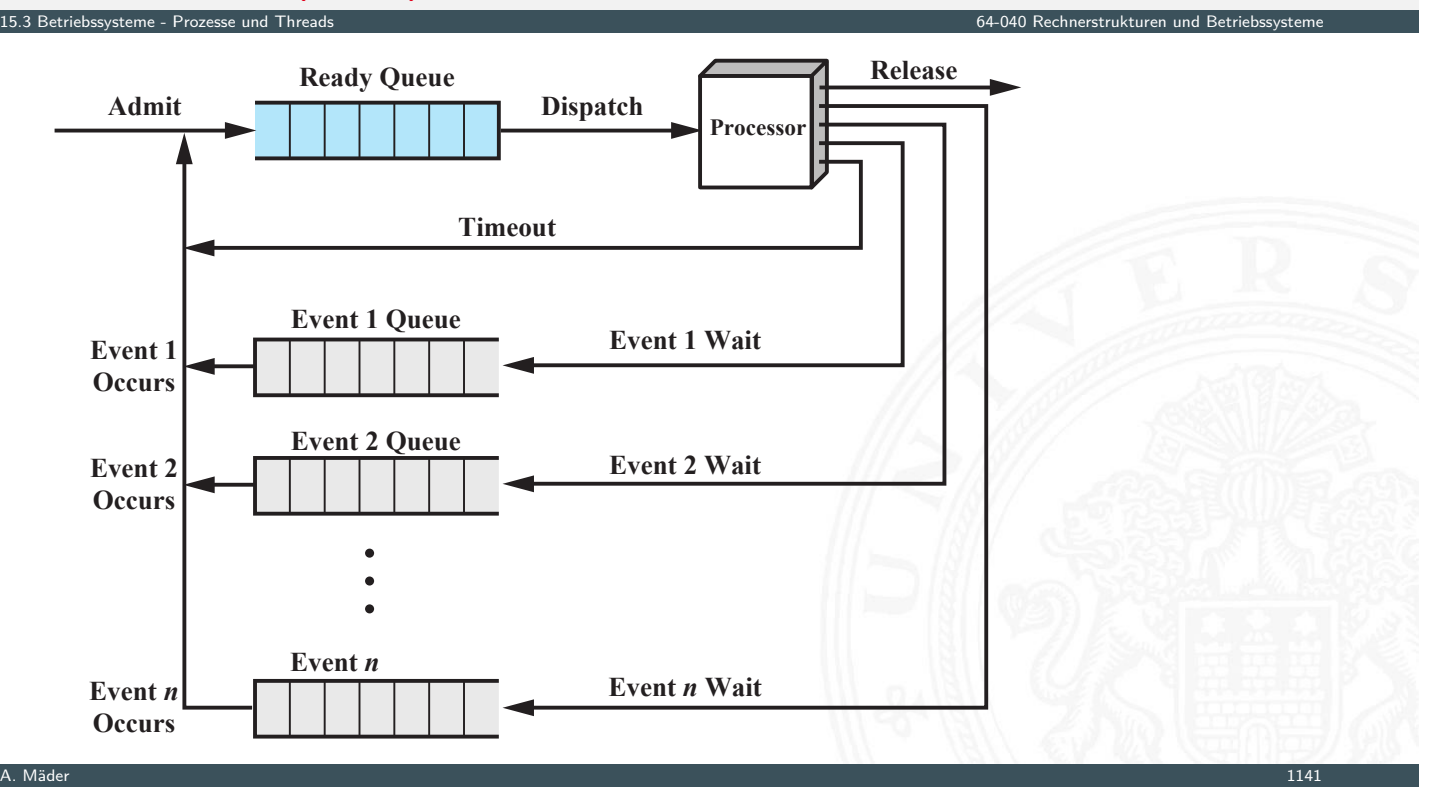

### Prozessunterbrechung

15.3 Betriebssysteme - Prozesse und Threads 64-040 Rechnerstrukturen und Betriebssysteme

- ▶ Swapping: Prozesse (auch teilweise) von RAM auf virtuellen Speicher auslagern
- Prozessunterbrechung (suspend) durch
	- **> Swapping: Betriebssystem benötigt Hauptspeicher**
	- $\blacktriangleright$  Timing: bei periodischer Ausführung ...
	- ▶ Parent Anfrage an Child, z.B.: zur Synchronisation
	- ▶ [Unterbr](#page-597-0)echung durch: Betriebssystem, Oper[ator, Benutzer](#page-0-0)
- **Erweiterung des Prozessmodells**

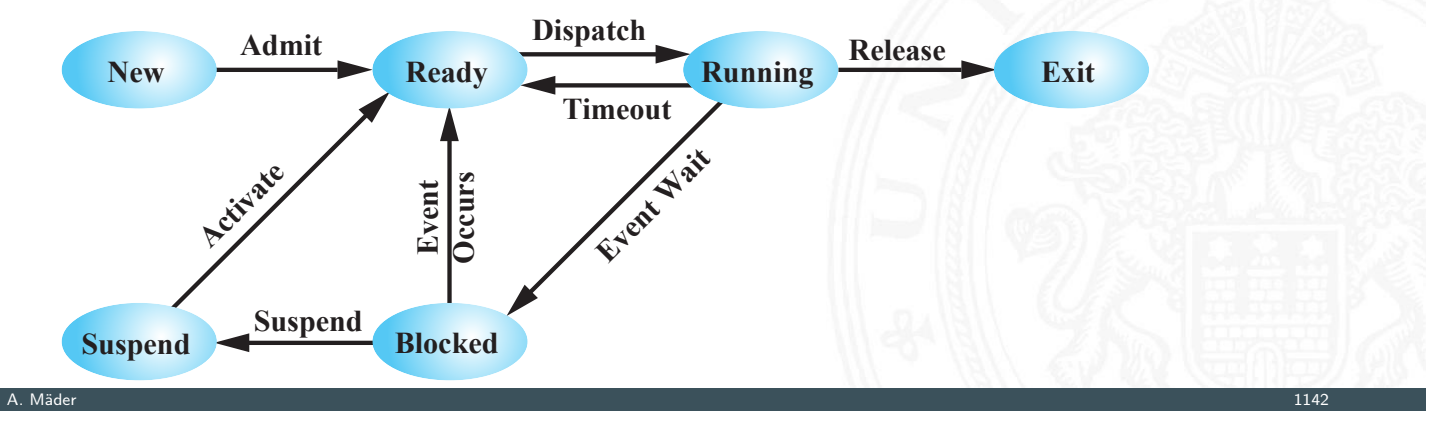

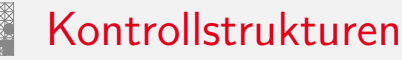

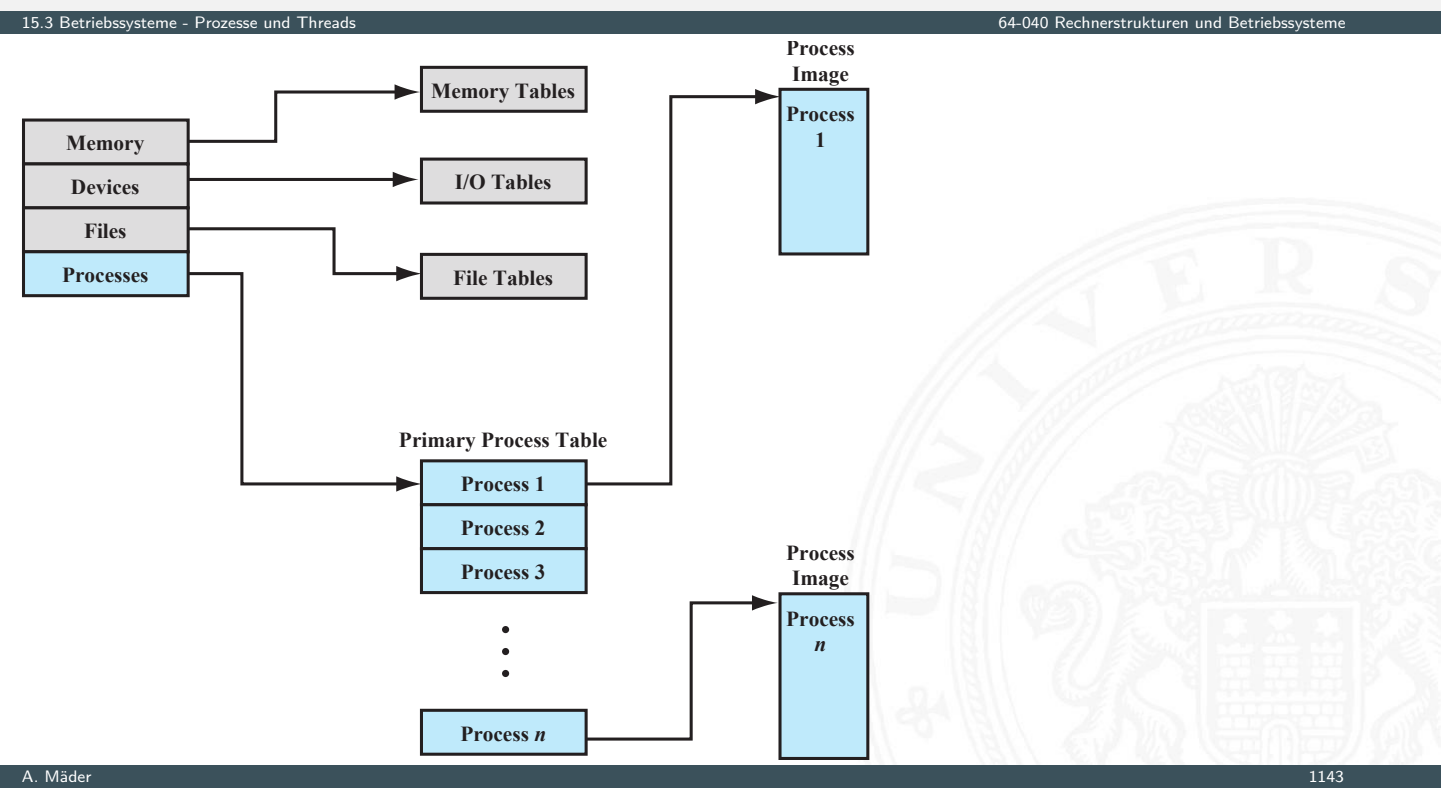

### Kontrollstrukturen (cont.)

#### 15.3 Betriebssysteme - Prozesse und Threads 64-040 Rechnerstrukturen und Betriebssysteme

- $\blacktriangleright$  Prozesstabellen
- **>** Speicherverwaltung: Memory Tables
	- **I** Verwaltung von virtuellem Speicher
	- ▶ Zuordnung für Hauptspeicher (RAM)
	- ▶ Zuordnung für sekundären Speicher (HDD, SSD)
	- ▶ [Attribut](#page-597-0)e für Speicherblöcke, z.B.: Speicher[schutz](#page-0-0)
- $\blacktriangleright$  Ein-/Ausgabeverwaltung: I/O Tables
	- ▶ Zuordnung zu Prozessen
	- $\triangleright$  Status von I/O-Befehlen
	- **Informationen zu Befehlen: Startadresse in Hauptspeicher, Datengröße**
- **Datei-Verwaltung: File Tables** 
	- $\blacktriangleright$  Existenz von Dateien / Dateinamen
	- ▶ Ort auf Sekundärspeicher
	- $\triangleright$  Status, z.B.: geöffnet (rw, ro)
	- ▶ weitere Attribute: Zugriffsrechte, Zeitstempel etc.

### Prozessabbild / Process image

- $\blacktriangleright$  Programmcode
- ▶ Datenstrukturen des Programms: statische Daten und dynamischer Speicher, z.B.: Heap
- $\triangleright$  Stack: Unterprogrammaufrufe und -Datenstrukturen  $\rightarrow$  siehe Abschnitt 13.3 Funktionsaufrufe und Stack
- ▶ Prozesskontrollblock, siehe Folie 1132 f
	- $\blacktriangleright$  Identifier, Parent, Child-Liste
	- $\triangleright$  Register: für Benutzer sichtbar + "Rename-Register"
	- ▶ Status-Register: Programmzähler, Flags, Modus, Interrupts Enabled ...

15.3 Betriebssysteme - Prozesse und Threads 64-040 Rechnerstrukturen und Betriebssysteme

- $\blacktriangleright$  Stack-Pointer
- **B** Scheduling Information: Zustand des Prozessmodells, Priorität ...
- $\blacktriangleright$  Informationen für Interprozesskommunikation
- ▶ Privilegien: Zugriffsrechte auf Speicherbereiche, I/O ...
- **>** Speicherverwaltung: Tabellen für Virtual Memory
- ▶ aktuelle Ressourcen: geöffnete Dateien ...

 $\blacktriangleright$  . . . A. Mäder 1145

## Prozessabbild / Process image (cont.)

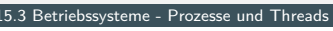

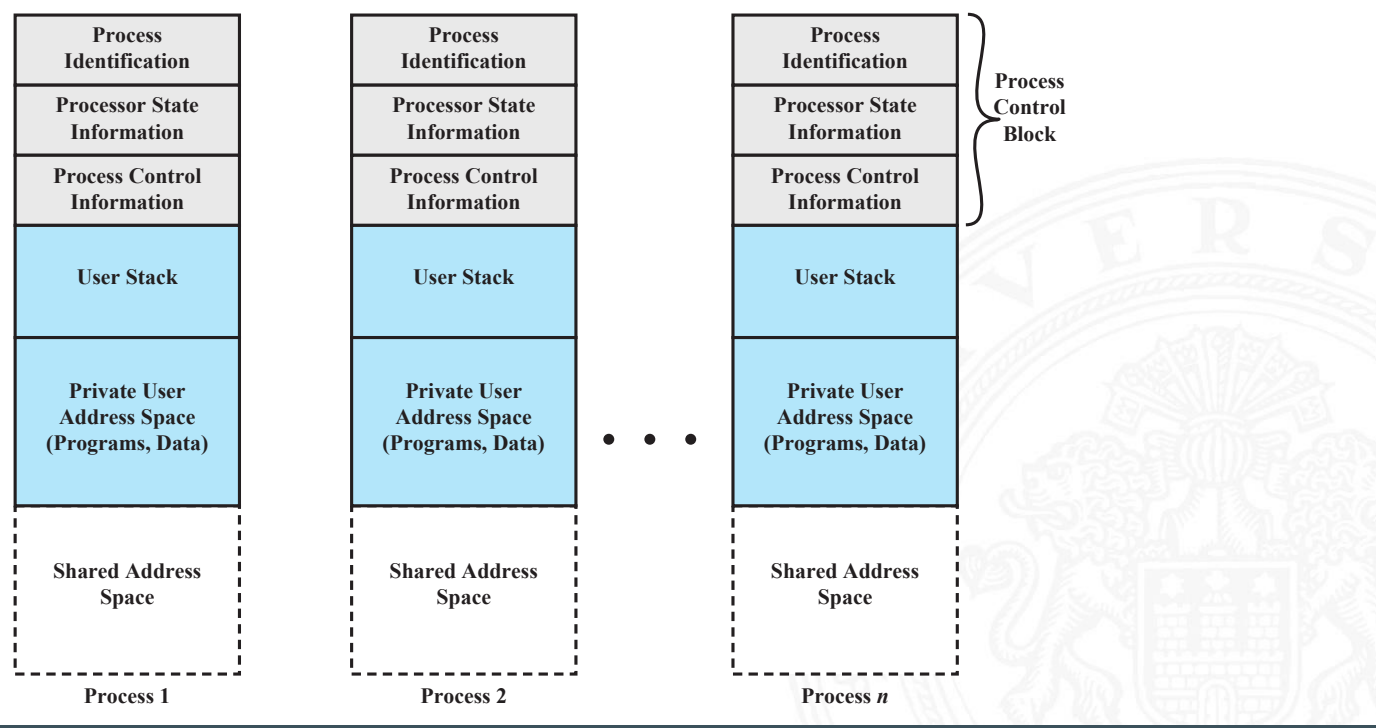

15.3 Betriebssysteme - Prozesse und Threads 64-040 Rechnerstrukturen und Betriebssysteme

A. Mäder 1146

## Prozessabbild / Process image (cont.)

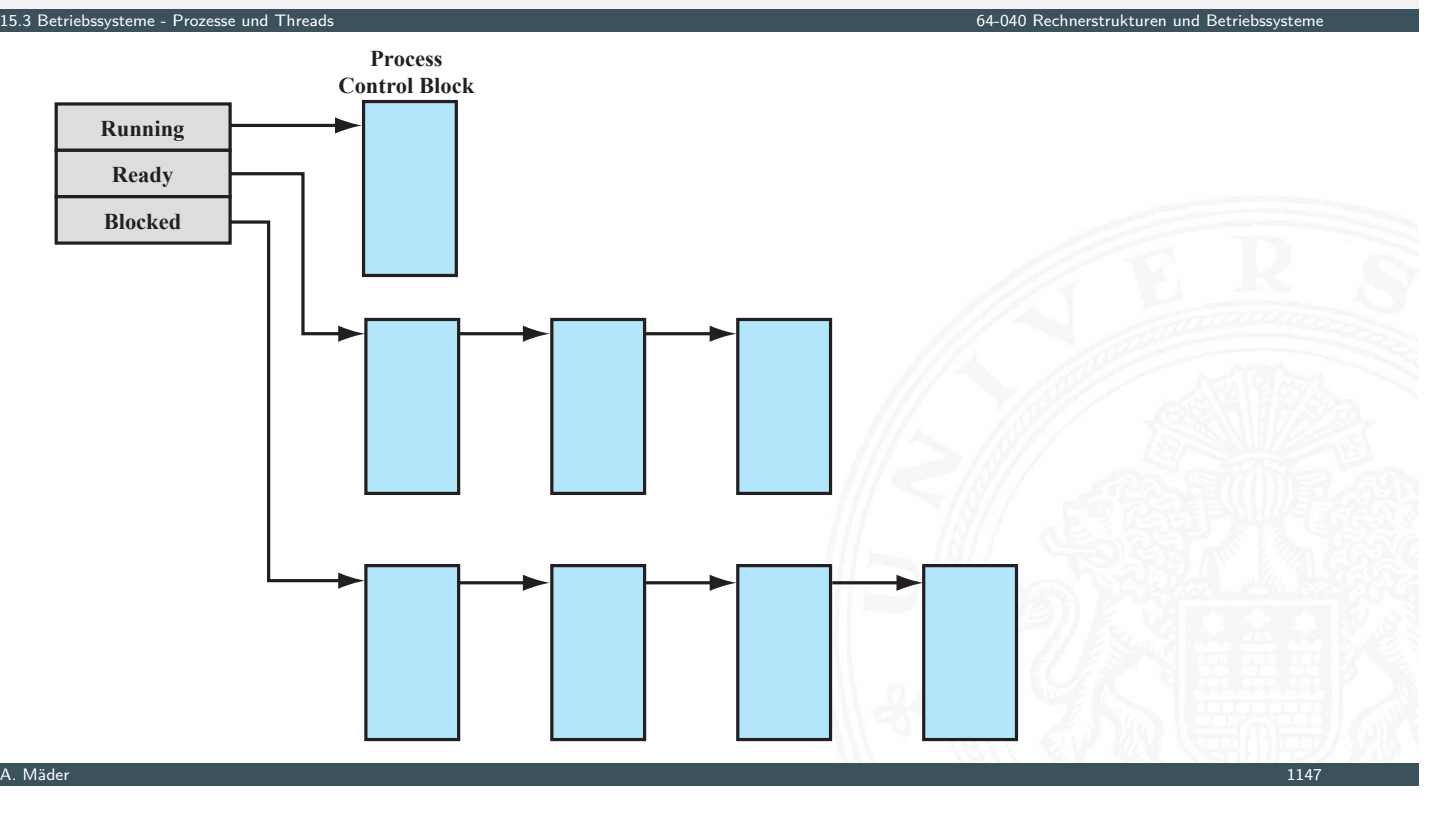

### Kontextwechsel

#### 15.3 Betriebssysteme - Prozesse und Threads 64-040 Rechnerstrukturen und Betriebssysteme

- $\blacktriangleright$  Interrupt-Mechanismen
	- $\blacktriangleright$  Interrupt: asynchrones, externes Ereignis
	- **Fehler während der Programmabarbeitung**
	- **>** System-Call: Aufruf einer Betriebssystemfunktion
- ► kein "wartender" Interrupt  $\Rightarrow$  nächsten Befehl holen
- $\blacktriangleright$  [I](#page-584-0)[nterrupt lö](#page-597-0)st Kontextwechsel aus
	- **Programmzähler mit Interrupt Handler initialisieren**
	- ▶ Wechsel User Mode  $\Rightarrow$  Kernel Mode für privilegierte Instruktionen
- $\blacktriangleright$  Kontextwechsel
	- $\triangleright$  Kontext des Prozesses sichern
	- Prozesskontrollblock aktualisieren
		- in "passende" Warteschlange einfügen
	- **>** anderen Prozess zur Ausführung wählen
	- $\blacktriangleright$  dessen Prozesskontrollblock aktualisieren
	- <sup>I</sup> Speicherstrukturen für neuen Prozess aktualisieren (Seitentabelle)
	- **Kontext des neuen Prozesses einrichten**

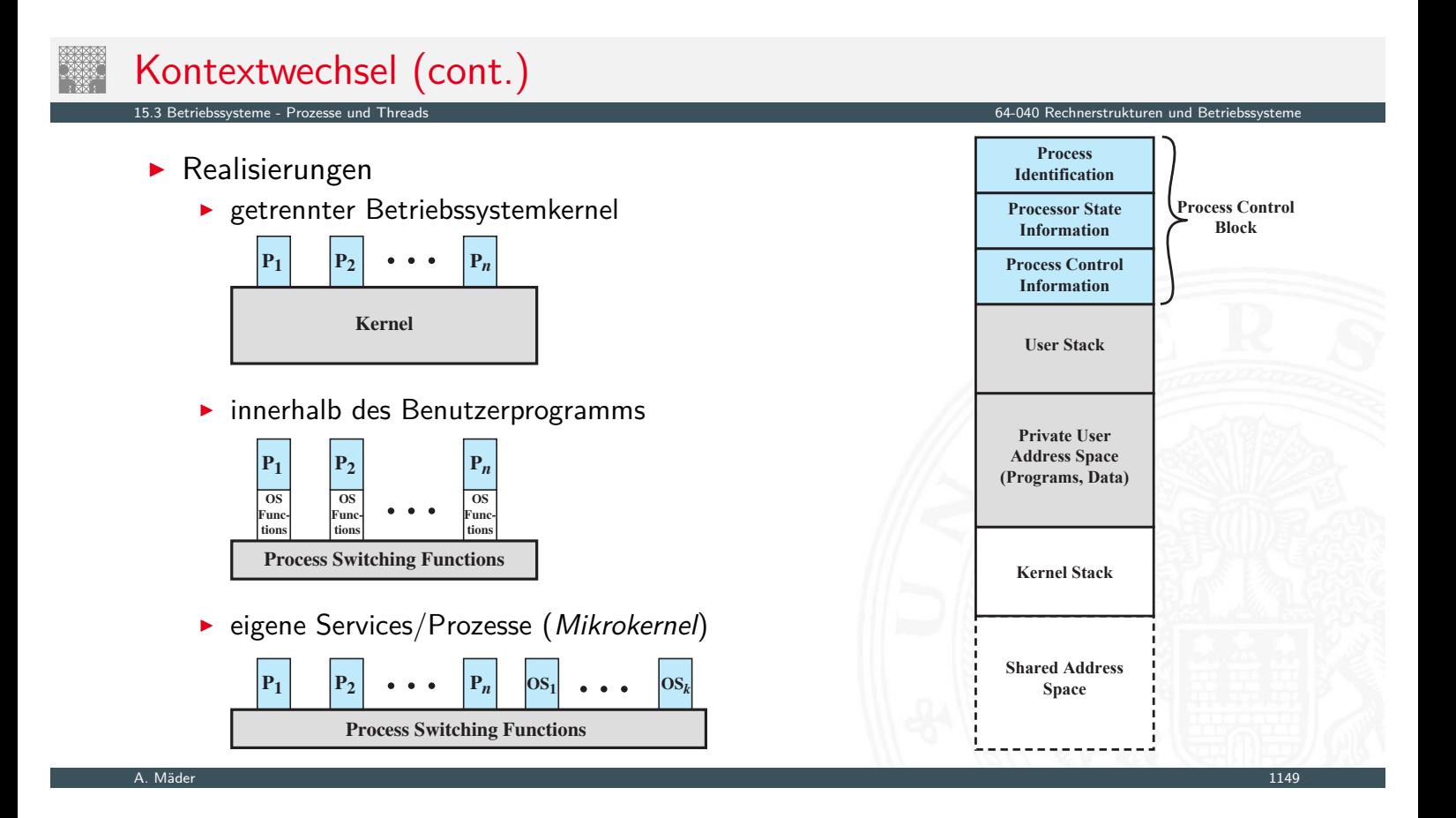

### Prozesse und Threads

15.3 Betriebssysteme - Prozesse und Threads 64-040 Rechnerstrukturen und Betriebssysteme

- $\blacktriangleright$  Thread / Lightweight Process
	- ▶ Betriebssystem: Zuordnung zu Prozessor (CPU)
	- $\Rightarrow$  Programmablauf (Scheduling, Dispatching)
- $\blacktriangleright$  Prozess
	- ▶ [Betriebs](#page-597-0)system: Zuordnung zu Ressourcen ([Speicher, Dateien, I/](#page-0-0)O ...)
	- ⇒ gesamter Kontrollblock

### Prozesse und Threads (cont.)

 $\blacktriangleright$  Multithreading

15.3 Betriebssysteme - Prozesse und Threads

- **•** mehrere parallele Ausführungen innerhalb eines Prozesses
- **>** von Programmiersprache und Betriebssystem abhängig

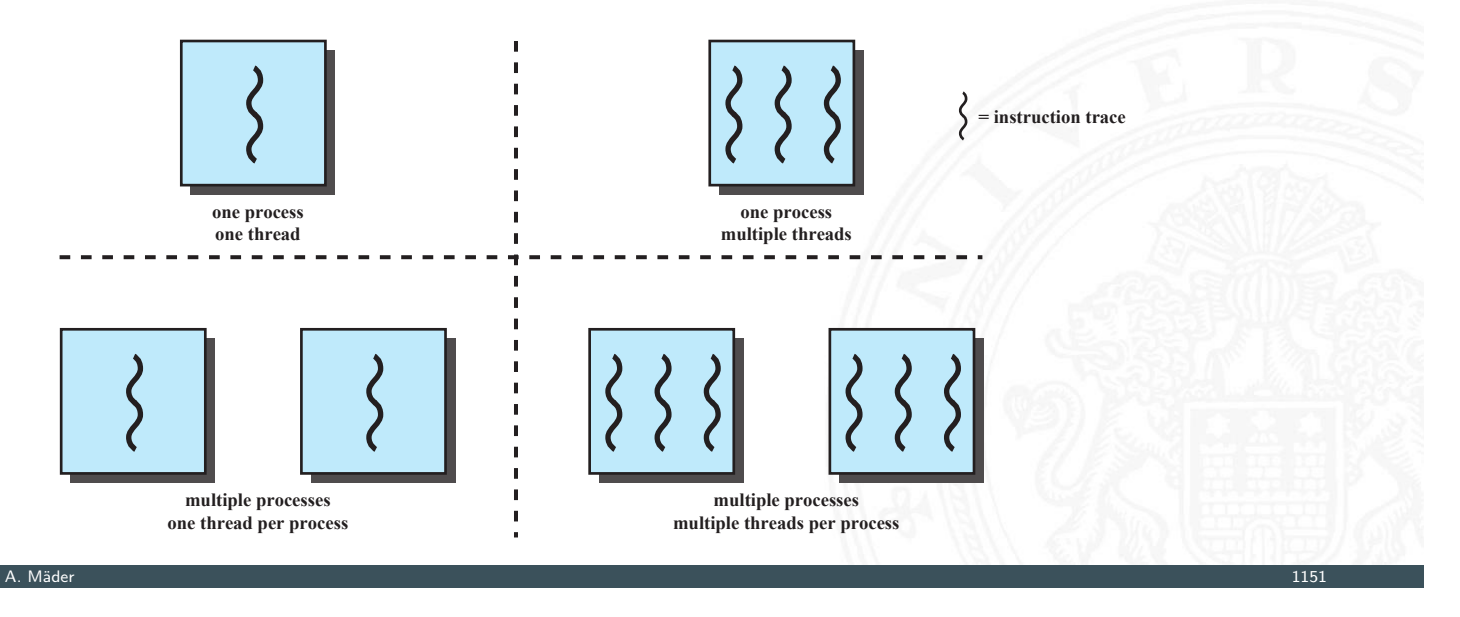

#### **Threads** 15.3 Betriebssysteme - Prozesse und Threads 64-040 Rechnerstrukturen und Betriebssysteme ► je Thread **Multithreaded Process Model Process Control Block User Address Space User Stack Kernel Stack User [Stack](#page-0-0) Kernel Stack User Stack Kernel Stack Thread Control Block Thread Thread Thread Thread Control Block Thread Control Block Single-Threaded Process Model Process Control Block User Address Space User Stack Kernel Stack**  $\blacktriangleright$  eigener Zustand  $($   $\widehat{=}$  Prozesszustand) ► eigener Kontext ► eigener Stack ► [ggf. stat](#page-597-0)ischen Speicher

- ▶ Zugriff auf alle Datenstrukturen und Ressourcen des Prozesses
- **>** Speicher und Ressourcen mit allen anderen Threads geteilt

## Threads (cont.)

- $\triangleright$  Vor- und Nachteile
	- + einfacher zu verwalten / erzeugen
	- + schneller zu beenden
	- + Wechsel zwischen Threads schneller als Prozess-Kontextwechsel

15.3 Betriebssysteme - Prozesse und Threads 64-040 Rechnerstrukturen und Betriebssysteme

- $+$  effizientere Kommunikation
- $+$  effektiv, wenn auf I/O gewartet wird, z.B.: Serverdienste, RPC (Remote procedure calls), Browser-Tabs . . .
- + Parallelität ausnutzen
- − Synchronisation wichtig! alle Threads arbeiten im gleichen Adressraum
- $\blacktriangleright$  Arten von Threads
	- ▶ User Level Thread (ULT), eigene Bibliotheken
		- + Thread-Wechsel ohne Kernel Privilegien
		- + spezifisches (eigenes!) Scheduling
		- + läuft auf allen Betriebssystemen
		- − für Kernel nur ein Ablauf → keine Parallelität, System-Call blockiert alles

A. Mäder 1153 – 1153 – 1163 – 1163 – 1164 – 1165 – 1166 – 1167 – 1168 – 1169 – 1169 – 1163 – 1163 – 1163 – 11

#### Threads (cont.) en 15.3 Betriebssysteme - Prozesse und Threads 64-040 Rechnerstrukturen und Betriebssysteme - Prozesse und Threads 64-040 Rechnerstrukturen und Betriebssysteme - Stephenstrukturen und B

- ▶ Kernel Level Thread (KLT)
	- + mehrere Threads in Multiprozessorumgebung
	- + Prozess (andere Threads) kann trotz blockiertem Thread weiterlaufen
	- + Betriebssystem selbst kann Multithreaded sein
	- − Wechsel zwischen Threads eines Prozesses bedingt Moduswechsel
- i. Mischformen

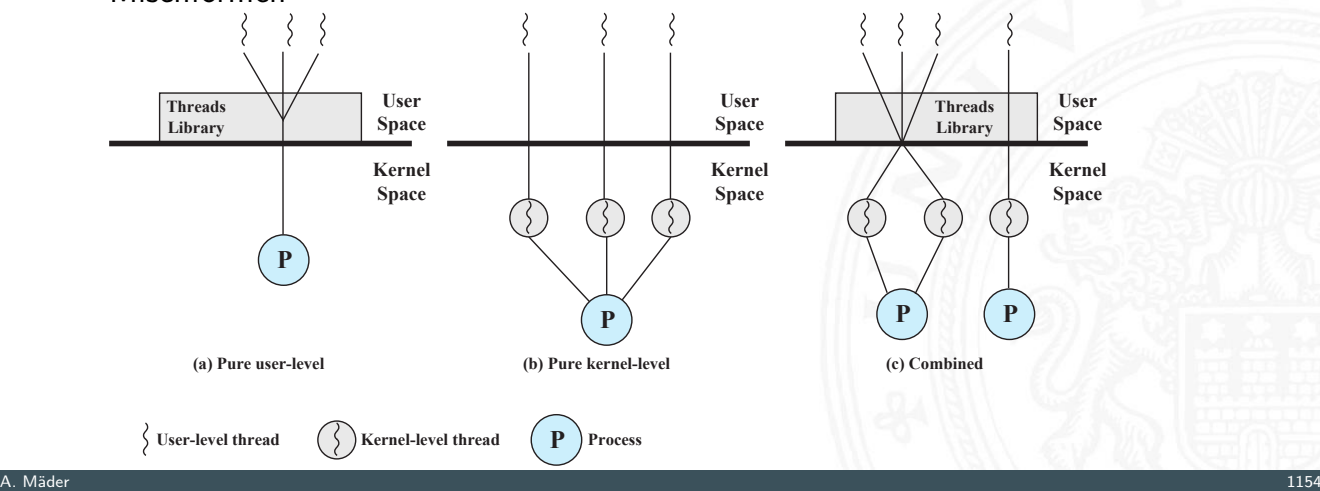

### Nebenläufigkeit

- $\blacktriangleright$  nebenläufige Prozesse und Threads
	- ▶ Multiprogramming: viele Prozesse, ein Prozessor
	- ▶ Multiprocessing: viele Prozesse, mehrere Prozessoren
	- $\blacktriangleright$  verteiltes Rechnen
- $\Rightarrow$  abwechselndes und überlapptes Rechnen
- $\Rightarrow$  Timing / Abarbeitungsgeschwindigkeit nicht vorhersehbar
	- <sup>I</sup> Aktivitäten anderer Prozesse oder der Benutzer
	- $\blacktriangleright$  Interrupts
	- **F** Scheduling durch Betriebssystem
- $\blacktriangleright$  Begriffe
	- **atomare Operation**: Aktion kann nicht unterteilt/unterbrochen werden, auch wenn sie aus mehreren Schritten besteht  $\Rightarrow$  wird komplett oder gar nicht wirksam! Zentraler Mechanismus, zur Trennung nebenläufiger Prozesse

15.4 Betriebssysteme - Synchronisation und Kommunikation 64-040 Rechnerstrukturen und Betriebssysteme

**Fig. 2** Critical Section / kritische Sektion: Codebereiche mehrerer Prozesse, in denen auf gemeinsame Ressourcen (z.B. Speicher) zugegriffen wird

A. Mäder 1155

### Nebenläufigkeit (cont.)

15.4 Betriebssysteme - Synchronisation und Kommunikation 64-040 Rechnerstrukturen und Betriebssysteme

- **Deadlock**: zwei oder mehr Prozesse können nicht weiterarbeiten, da sie gegenseitig aufeinander warten
- **Livelock**: zwei oder mehr Prozesse wechseln ständig ihre Zustände durch Aktivitäten jeweils anderer Prozesse, ohne Fortschritte in der Bearbeitung
- <span id="page-610-0"></span>**Mutual Exclusion / gegenseitiger Ausschluss**: ist ein Prozess in seiner Critical Section, dann kann kein zweiter Prozess in eine Critical Section eintreten, [die die gleiche](#page-610-0)n Ressourcen nutzt
- **Race Condition**: mehrere Threads/Prozesse lesen und schreiben Daten; das Ergebnis ist von deren zeitlicher Reihenfolge abhängig
- **Starvation / "verhungern"**: ein lauffähiger Prozess könnte (weiter-) arbeiten, wird aber nie bedient
- $\triangleright$  Kommunikationsmechanismen zwischen Prozessen/Threads
	- **►** gemeinsamer Speicher (Shared Memory)  $\Rightarrow$  Mutual Exclusion
	- $\blacktriangleright$  Nachrichtenaustausch

### Mutual Exclusion / gegenseitiger Ausschluss

15.4 Betriebssysteme - Synchronisation und Kommunikation 64-040 Rechnerstrukturen und Betriebssysteme

- $\triangleright$  notwendig, um Race Conditions zu vermeiden
- **In durch Sicherung von Critical Sections**
- ▶ mögliche Probleme: Deadlock, Starvation
- $\triangleright$  Uniprozessor: keine Interrupts in Critical Section
- $\triangleright$  atomare Hardwareoperationen ("compare & swap")
	- + gilt für: Uni-/Multiprozessor, beliebige Anzahl Prozesse
	- $+$  einfach zu verifizieren
	- $+$  für beliebige Anzahl kritischer Sektionen
	- − Busy-waiting: Prozessor arbeitet immer
	- − Starvation möglich (wenn mehrere Prozesse warten)
	- − Deadlock möglich

A. Mäder 1157 – 1157 – 1167 – 1168 – 1168 – 1169 – 1169 – 1169 – 1169 – 1169 – 1169 – 1167 – 1167 – 1167 – 116

### Mutual Exclusion / gegenseitiger Ausschluss (cont.)

- $\blacktriangleright$  Software Schnittstellen
	- ▶ verschiedene Varianten, in Bibliotheken implementiert nicht trivial !!! (Dekker-Algorithmus; E. W. Dijkstra; Peterson-Algorithmus)

**Semaphor**: Integer Variable, für die drei atomare Operationen möglich sind: initialisieren, increment, decrement

15.4 Betriebssysteme - Synchronisation und Kommunikation 64-040 Rechnerstrukturen und Betriebssysteme

- **[Mutex / binä](#page-610-0)rer Semaphor:** Werte 0 und [1](#page-0-0)
- **Monitor**: kapselt Variablen und Zugriffsprozeduren als Datenobjekt: immer nur ein Prozess hat exklusiven Zugriff darauf einfacher handhabbar als Mutex oder Semaphor
### Semaphor

Integer Variable, initialisiert mit Anz. gleichzeitiger Zugriffe

15.4 Betriebssysteme - Synchronisation und Kommunikation 64-040 Rechnerstrukturen und Betriebssysteme

- $\blacktriangleright$  atomare Operationen: init., decr., incr.
	- $semWait \cong Beginn$  der Critical Section decrement  $+$  aufrufender Prozess muss ggf. warten semSignal  $\hat{=}$  Ende der Critical Section  $increment + ein wartender Prozess kann starten$
- **In starke Semaphor: am längsten wartender Prozess wird gestartet** ⇒ Queue für wartende Prozesse
- **>** schwache Semaphor: beliebiger, wartender Prozess wird gewählt

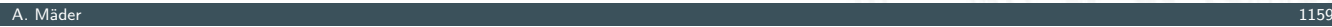

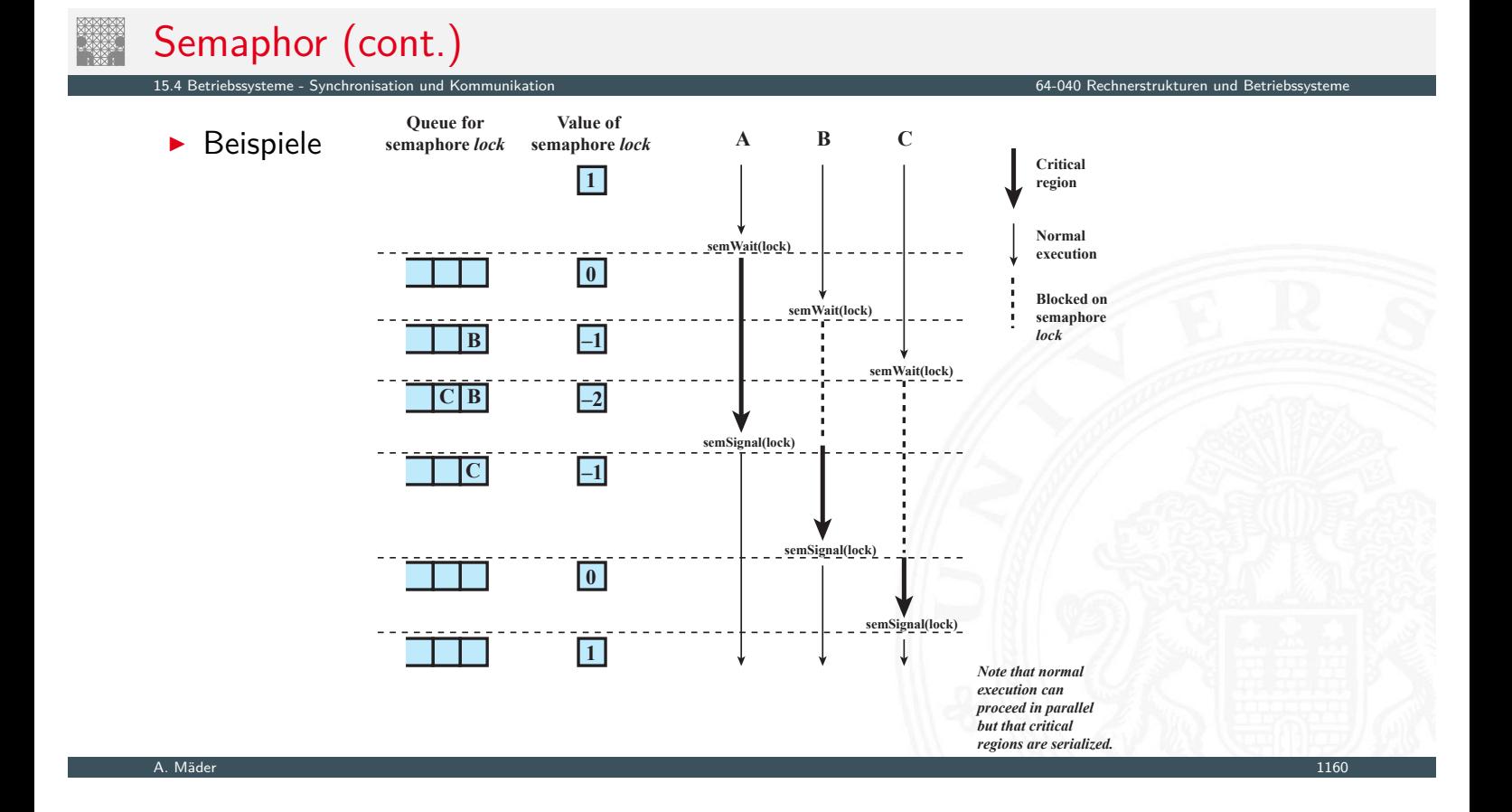

# Semaphor (cont.)

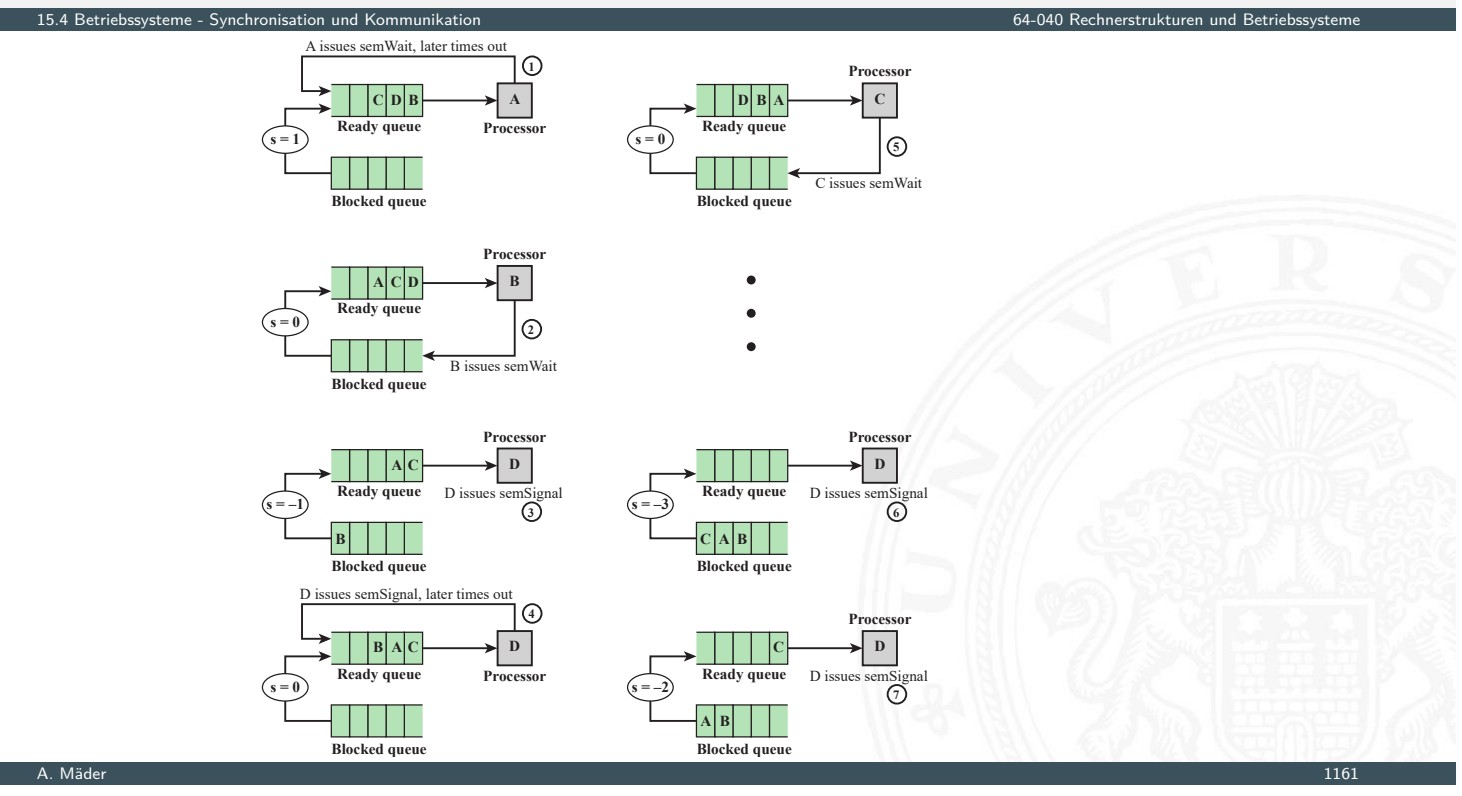

15.4 Betriebssysteme - Synchronisation und Kommunikation 64-040 Rechnerstrukturen und Betriebssysteme

### Monitor

- **Programmiersprachen: Concurrent Pascal, Ada, Modula...**
- **>** Java: synchronized, keine Bedingungsvariablen
- nur ein Prozess darf im Monitor sein
- $\blacktriangleright$  $\blacktriangleright$  $\blacktriangleright$  e[infacher zu han](#page-610-0)dhaben als Semaphor, gleiche Funktionalität
- $\blacktriangleright$  Synchronisation
	- $\triangleright$  Bedingungsvariablen (condition variables)
	- $\blacktriangleright$  Funktionen: wait, signal
- $\blacktriangleright$  Warteschlangen
	- $\triangleright$  extern für Eintritt in Monitor
	- $\blacktriangleright$  für jede Bedingungsvariable

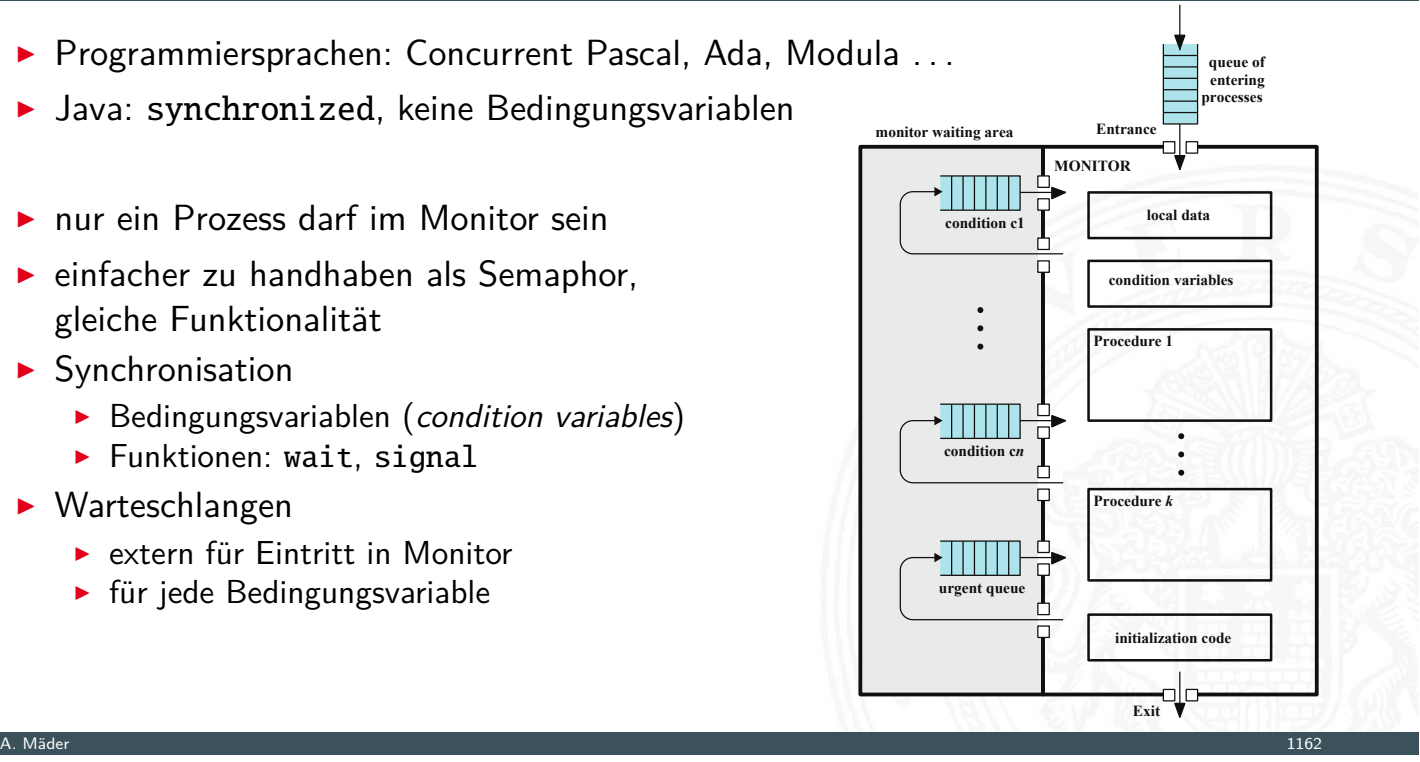

### Nachrichtenaustausch (Message Passing)

▶ geht auch für (räumlich) verteilte Systeme

 $1$ steme - Synchronisation und Kommunikation (

- $\blacktriangleright$  Kommunikationsfunktionen send  $(\langle \text{dst} \rangle, \langle \text{data} \rangle)$  sendet Daten: blockierend / nicht blockierend receive (⟨src⟩, ⟨data⟩) empfängt Daten: blockierend / nicht blockierend / testend
- $\blacktriangleright$  Varianten
	- block. send + block. receive  $\Rightarrow$  Rendezvous nicht block. send  $+$  block. receive nicht block. send  $+$  nicht block. receive
	- $\blacktriangleright$  direkte Adressierung (s.o.) / indirekte Adressierung  $\Rightarrow$  1:1, 1:n, m:1, m:n Beziehungen

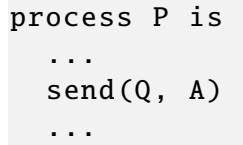

```
process Q is
...
receive(P, A)
...
```
A. Mäder 1163 – 1163 – 1163 – 1163 – 1163 – 1164 – 1163 – 1164 – 1163 – 1164 – 1163 – 1163 – 1163 – 1163 – 116

# **Deadlock** 15.4 Betriebssysteme - Synchronisation und Kommunikation 64-040 Rechnerstrukturen und Betriebssysteme ▶ Dauerhaftes Blockieren mehrerer Prozesse, die  $\blacktriangleright$  um Ressourcen konkurrieren  $\blacktriangleright$  miteinander kommunizieren ▶ Deadlock, wenn jeder Prozess blockiert auf etwas wartet, was immer nur einer der anderen blockierten Prozess anstoßen kann  $\triangleright$  i[m](#page-610-0) [Allgemeinen:](#page-610-0) keine effiziente Lösung

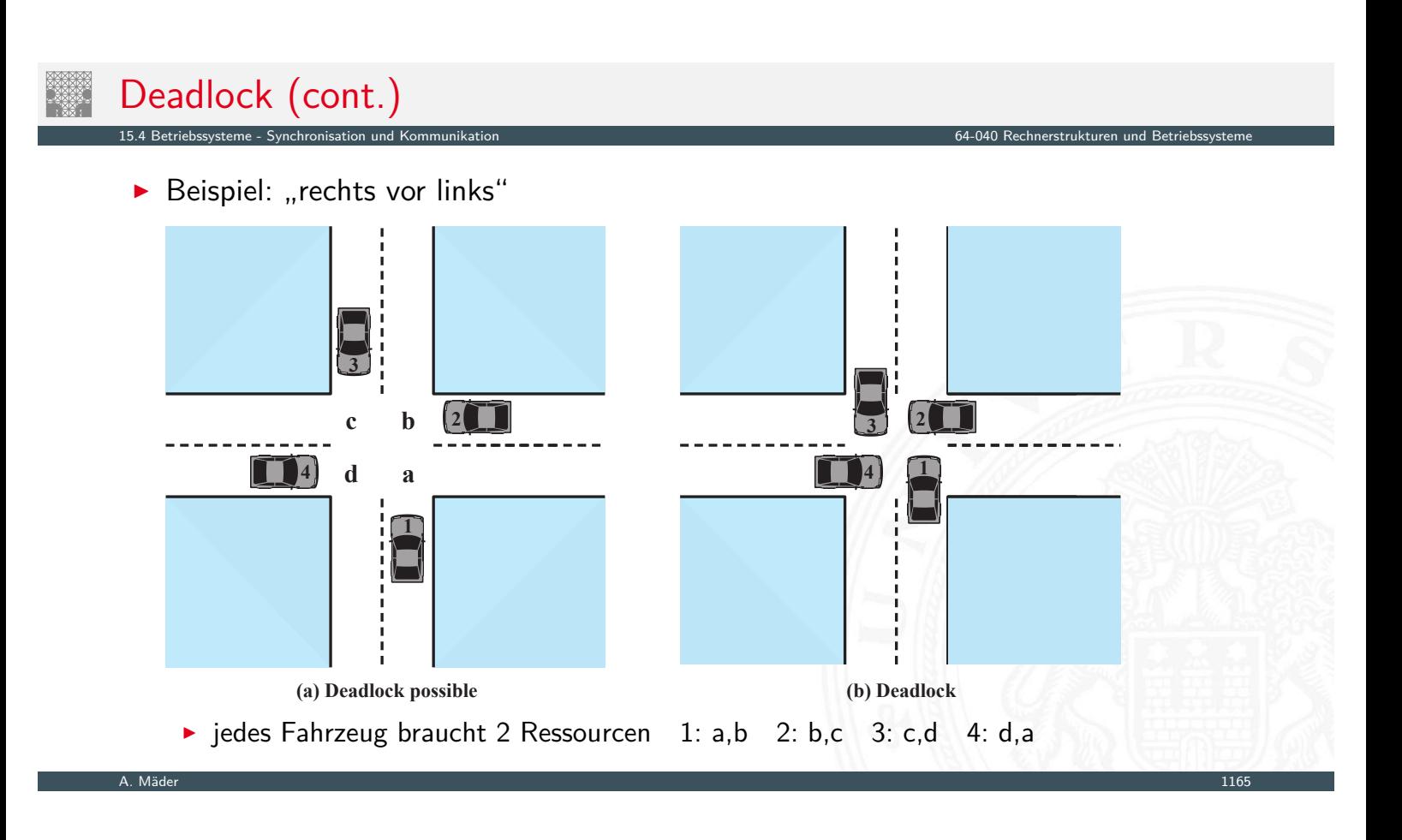

# Deadlock (cont.)

**Beispiel: zwei Programme, zwei Mutexe** 

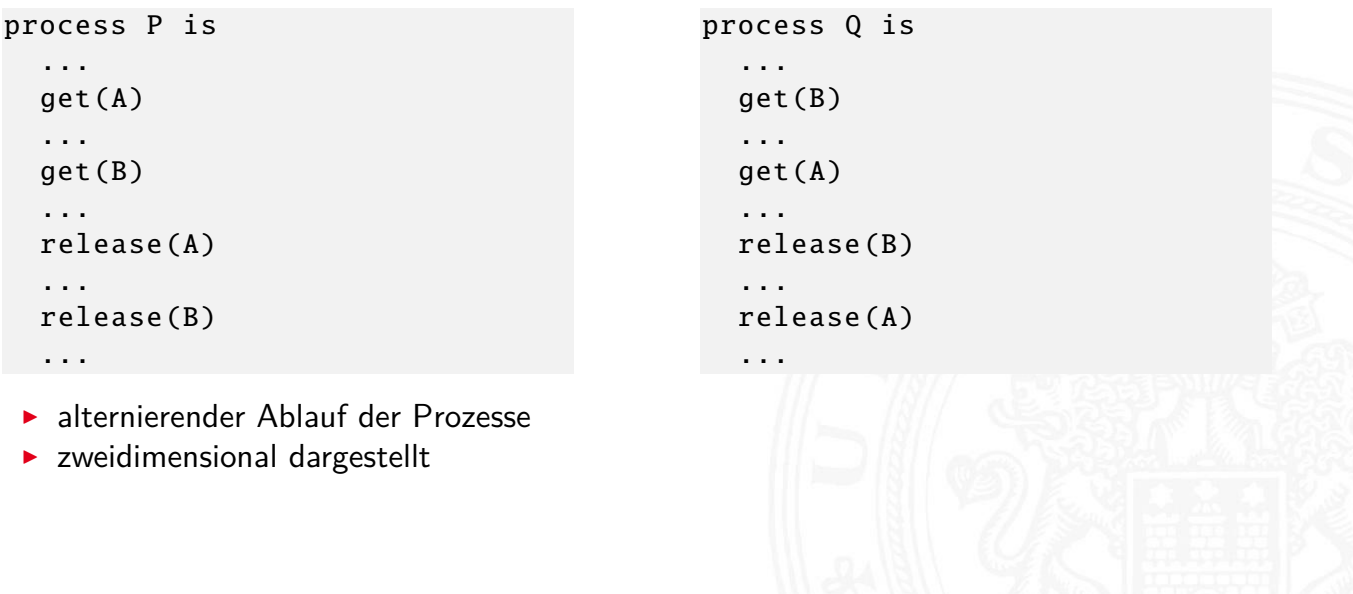

15.4 Betriebssysteme - Synchronisation und Kommunikation 64-040 Rechnerstrukturen und Betriebssysteme

# Deadlock (cont.)

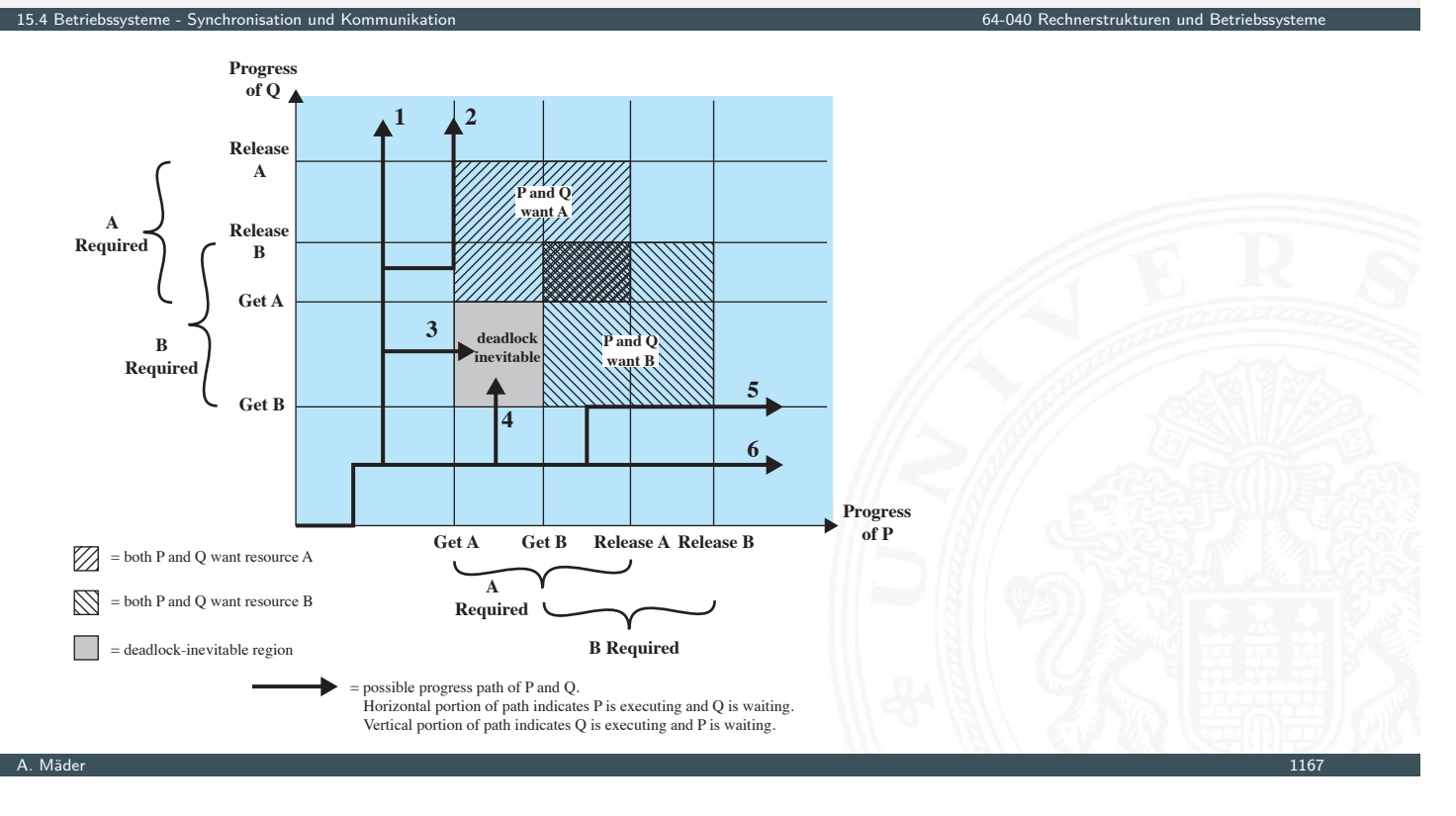

15.4 Betriebssysteme - Synchronisation und Kommunikation 64-040 Rechnerstrukturen und Betriebssysteme

# Deadlock (cont.)

 $\blacktriangleright$  vorheriges Beispiel ohne Deadlock

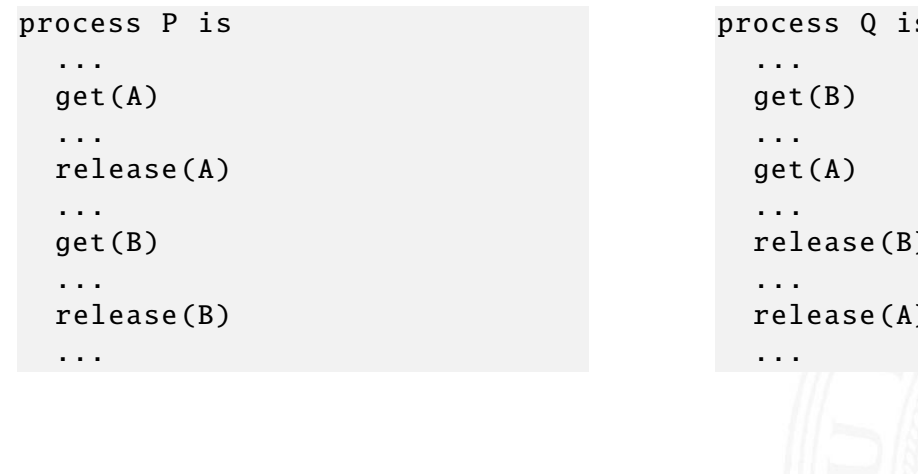

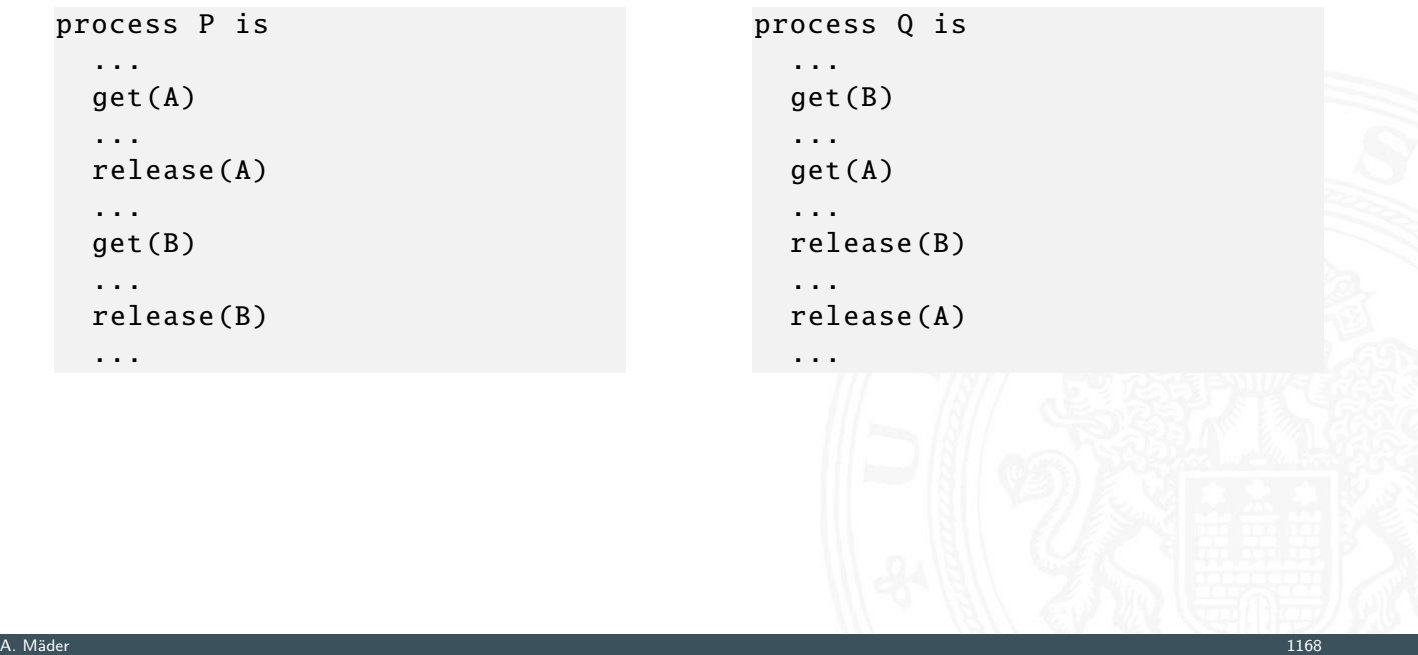

### Deadlock (cont.)

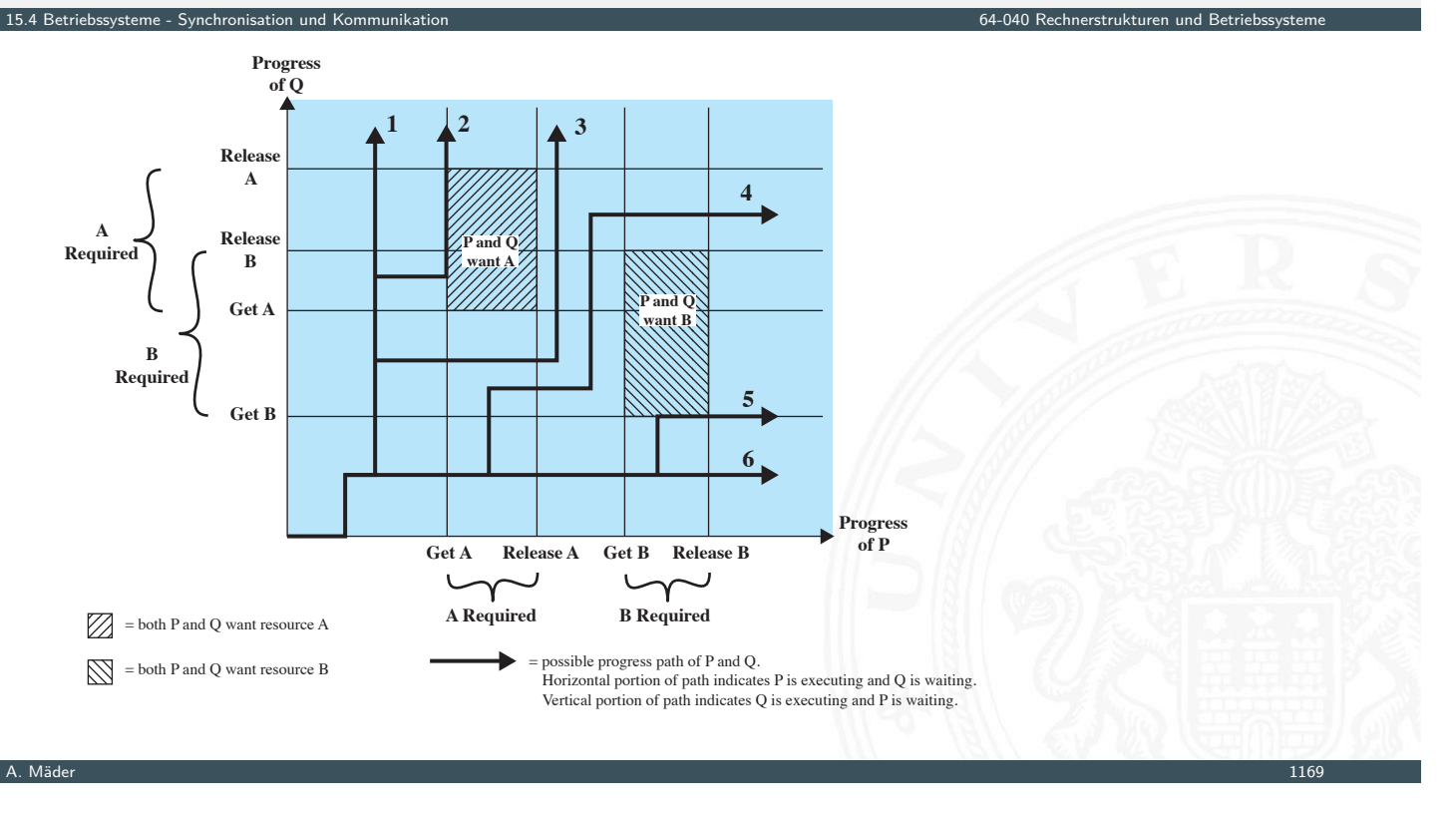

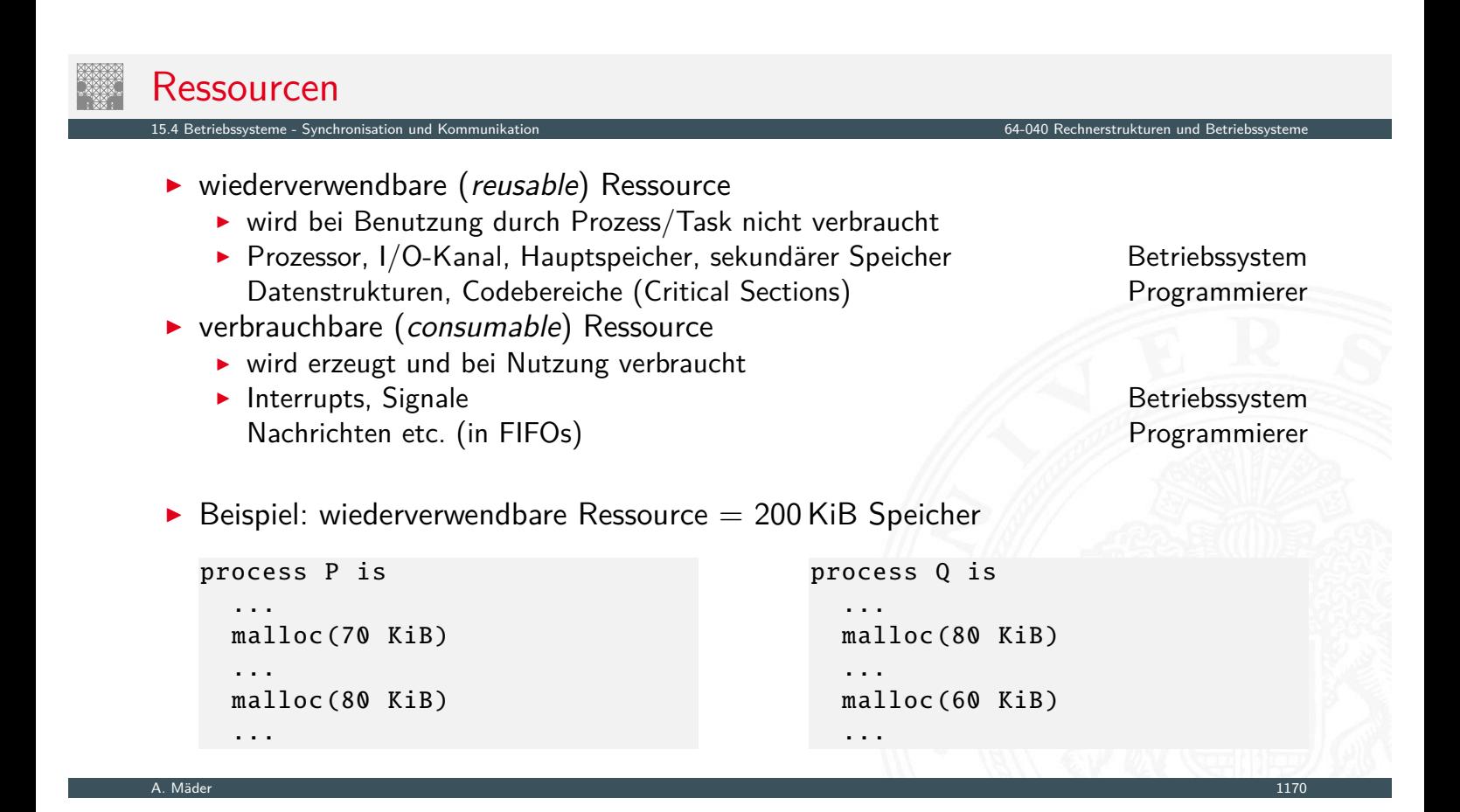

### Ressourcen (cont.)

 $\blacktriangleright$  Beispiel: verbrauchbare Ressource = Nachrichten, receive blockierend

15.4 Betriebssysteme - Synchronisation und Kommunikation 64-040 Rechnerstrukturen und Betriebssysteme

A. Mäder 1171

```
process Q is
...
receive(P, M1)
...
send(P, M2)
...
```

```
process P is
...
receive(Q, M3)
...
send(Q, M4)
...
```
Bedingungen für Deadlock

1. Mutual Exclusion

triebssysteme - Synchronisation en S

- $\triangleright$  ohne Mutual Exclusion kein Deadlock ⇒ aber u.U. inkonsistente Daten
- 2. Hold-and-Wait
	- **Prozess hat exklusiven Zugriff auf Ressource und fragt weitere an**
- [3.](#page-584-0) [No Preemption:](#page-610-0) Ressourcen können nicht e[ntzogen werden](#page-0-0)
	- Preemption hier als zwangsweiser Entzug der Ressource
- ▶ Circular Wait: mehrere Prozesse/Tasks warten zyklisch aufeinander
- $\Rightarrow$  1. bis 3. notwendige Bedingungen
	- $+$  Circular Wait (zur Laufzeit) = Deadlock

1. Deadlock verhindern

15.4 betriebssysteme - Synchronisation und K

- **indirekt: drei notwendige Bedingungen für Deadlock** 
	- $\triangleright$  zu Mutual Exclusion: meist unverzichtbar
	- ▶ zu Hold-and-Wait: Prozess fordert gleichzeitig (atomar) alle Ressourcen/Locks an
	- ▶ zu No-Preemption: Test, wenn Ressource nicht verfügbar: kein Warten,
		- sondern Rückgabe; Betriebssystem "entzieht" Ressource
- $\triangleright$  direkt: *Circular Wait* nicht zulassen
	- $\blacktriangleright$  Einführen einer Ordnung/Reihenfolge für alle Ressourcen
	- **Imuss in allen Prozessen eingehalten werden**
- 2. Deadlock vermeiden
	- **B.** Ressource nicht zuteilen, wenn Deadlock möglich  $\Rightarrow$  algorithmisch lösbar (Banker's algorithm)
	- ▶ Prozess nicht starten, der zu Deadlock führen kann
	- + weniger Restriktiv als .Deadlock verhindern"
	- + kein Rollback nötig, wie in "Deadlock Erkennung"

A. Mäder 1173

### Maßnahmen gegen Deadlock (cont.)

- 3. Deadlock Erkennung
	- **Periodischer Test auf Deadlock und ggf. (partielles) Rücksetzen**
	- + 1. und 2. schränken Prozesse ein; gegenteiliger Ansatz: alle Ressoucenzugriffe erlauben
	- $+$  einfacher Algorithmus

1<br>1 Betriebssysteme - Synchronisation und Kommunikati

- − Overhead durch periodische Checks
- [−](#page-584-0) ["Zurücksetzen](#page-610-0)" der Prozesse nicht trivial; C[heckpoints](#page-0-0)
- ⇒ Einteilung der Ressourcen in "Klassen" mit verschiedenen "Arten/Typen" von Deadlocks und Einsatz unterschiedlicher Deadlock Strategien

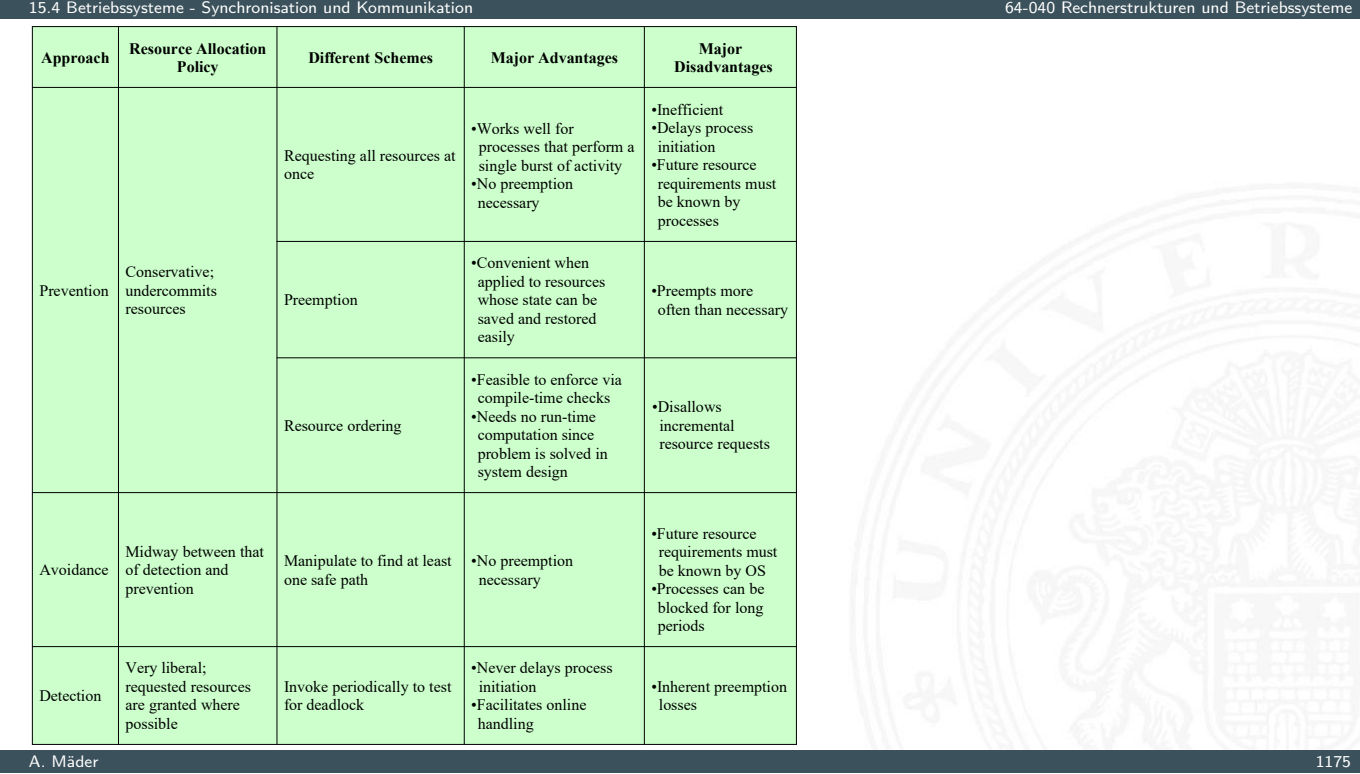

# Maßnahmen gegen Deadlock (cont.)

# Maßnahmen gegen Deadlock (cont.)

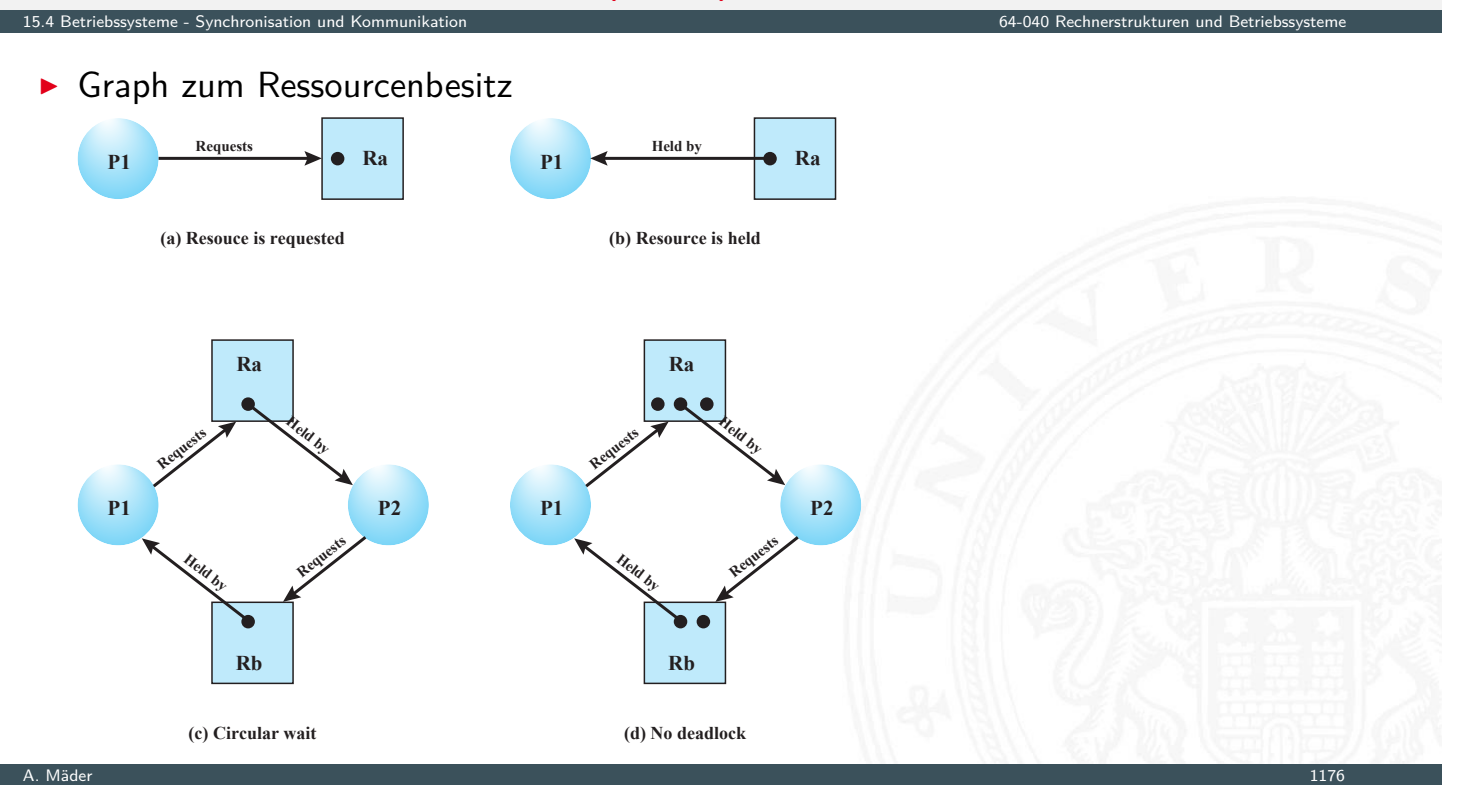

### Maßnahmen gegen Deadlock (cont.)

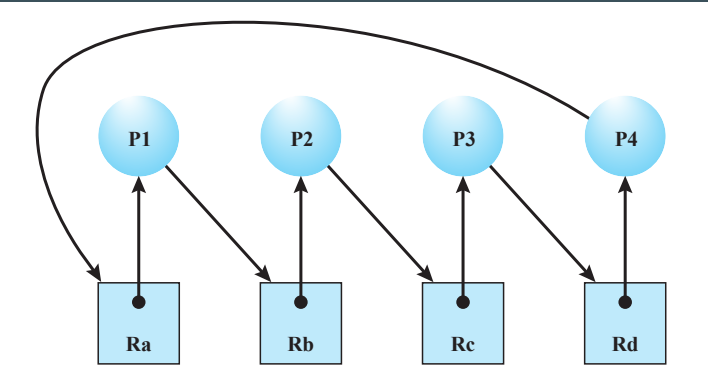

Kreuzung: "rechts vor links"

etteme - Synchronisation und Kommunikation 64-05<br>Indiation 6

- **•** effiziente Darstellung als Matrizen: Ressourcenanfragen und -besitz
- **> Standardverfahren in Algorithmen zu Deadlock Vermeidung oder Erkennung**

A. Mäder 1177 – 1177 – 1177 – 118 – 118 – 119 – 119 – 119 – 119 – 119 – 119 – 119 – 119 – 119 – 119 – 119 – 11

### Scheduling und Ressourcenmanagement

**I** Hauptfunktionalität von Betriebssystemen: Ressourcenmanagement

15.5 Betriebssysteme - Scheduling 64-040 Rechnerstrukturen und Betriebssysteme

- $\triangleright$  wichtig dabei Effizienz Antwortverhalten (Responsiveness) Fairness
- <span id="page-621-0"></span> $\Rightarrow$  Scheduling / Ablaufplanung
	- **>** [betrifft](#page-610-0) [mehrer](#page-610-0)e Ressourcen: Prozessor, Spei[cher,](#page-0-0) [I/O](#page-0-0) [Geräte](#page-0-0)
- **Long-term**: Welche Prozesse sollen in Menge der Jobs?
	- **beeinflusst Multiprogramming: Anzahl der Jobs auf Computer**
	- **>** Strategien: First-come, First-served; nach Prioritäten; Ressourcen
- **Medium-term**: Welche Prozesse sollen in Hauptspeicher?
	- $\blacktriangleright$  Teil der Speicherverwaltung  $\rightarrow$  Abschnitt 15.6
	- **Auswirkungen auf Multiprogramming: Prozesse nicht lauffähig, wenn nicht im Speicher**

### Scheduling und Ressourcenmanagement (cont.)

### **Short-term**: Welcher Prozess wird durch CPU ausgeführt?

- $\blacktriangleright$  Dispatcher: wird häufig aufgerufen
- ▶ Start durch: Interrupts, System-Calls, Signale (Semaphor, Mutex)
- $\blacktriangleright$  quantitative Kriterien

für Benutzer: Antwortverhalten (Responsiveness)

für System: Prozessornutzung, Ressourcenauslastung, Job-Durchsatz

• qualitative Kriterien: Fairness, Deadlockfrei, keine Starvation, Vorhersagbarkeit, Echtzeitfähigkeit etc.

15.5 Betriebssysteme - Scheduling 64-040 Rechnerstrukturen und Betriebssysteme

- ▶ I/O Scheduler: Welche I/O-Anfrage geht an Gerät?
	- <sup>I</sup> getrennte Geräteklassen
	- $\blacktriangleright$  gerätespezifische Algorithmen

A. Mäder 1179

### Scheduling und Ressourcenmanagement (cont.)

I verschiedene Zustände im Prozessmodell (vergl. Folie 1138)

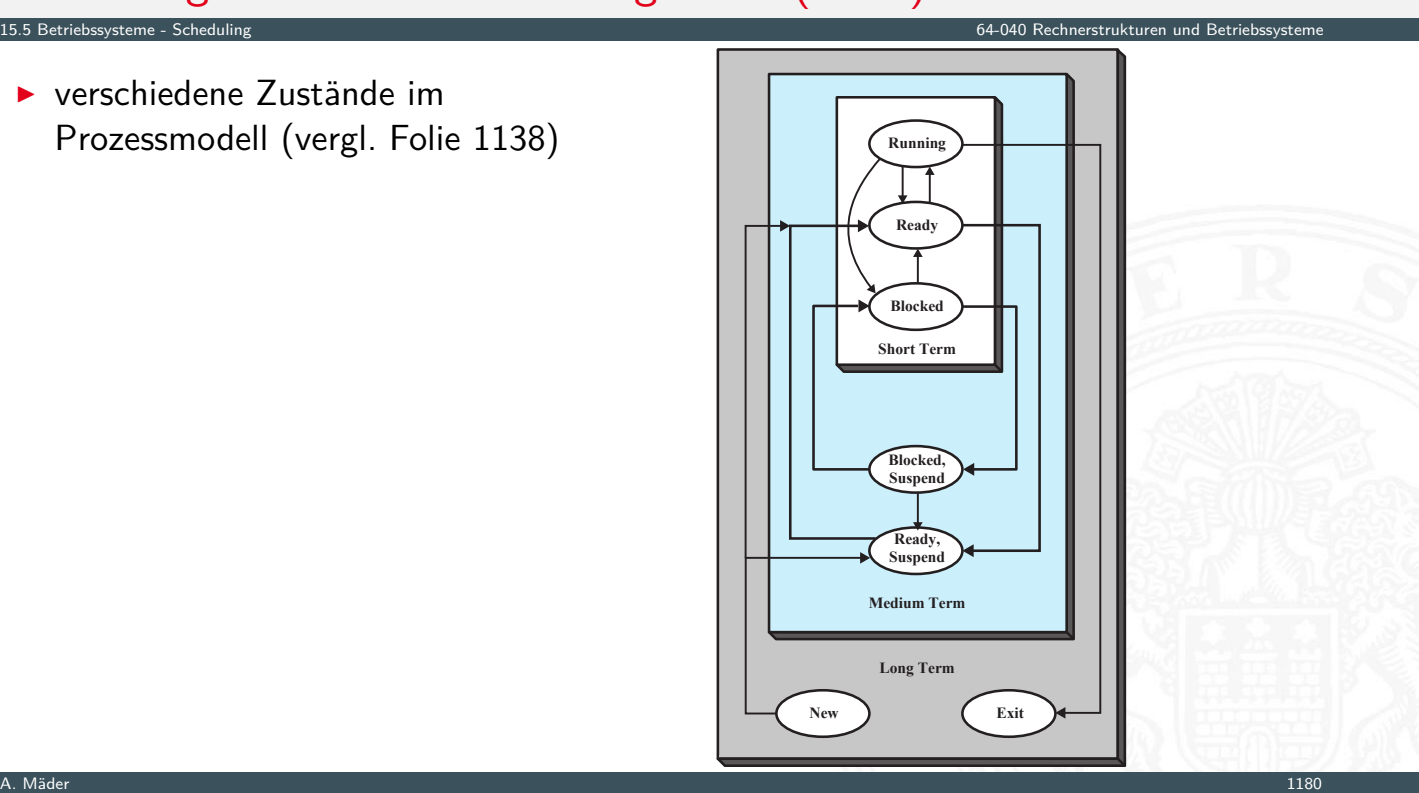

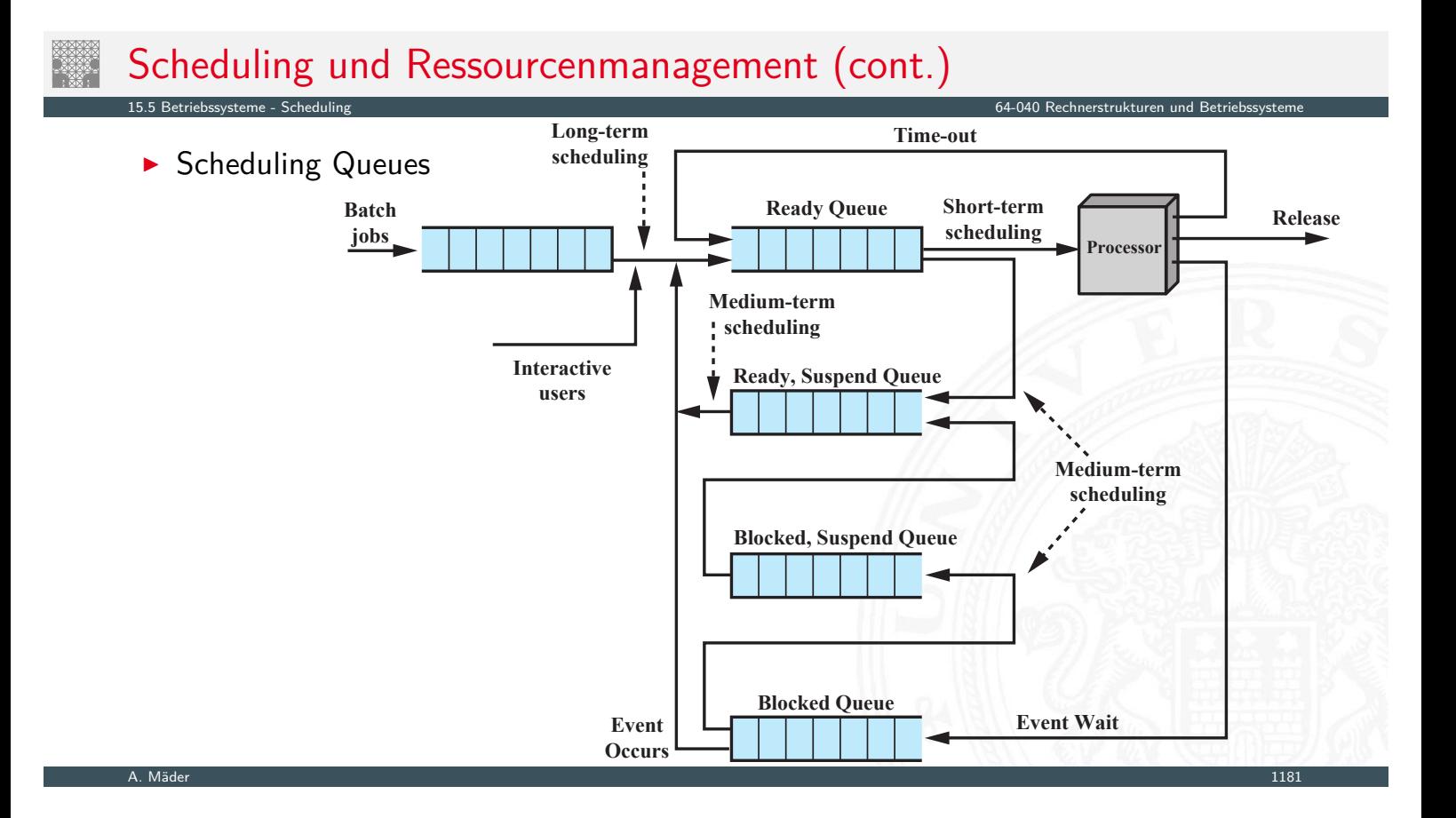

### Short-term Scheduling

- $\blacktriangleright$  Aktivierung
	- $\triangleright$  neuer Prozess in Ready Queue
	- Interrupt (bringt Prozess in  $Ready)$
	- $\blacktriangleright$  periodisch
- **Funktion zur Auswahl der Prozesse abhängig von** 
	- $\blacktriangleright$  [Pri](#page-621-0)oritäten
	- $\blacktriangleright$  Ressourcenbedarf
	- ▶ Prozessabarbeitung *w* : bisherige Wartezeit
		- *e* : bisherige Ausführungszeit (Execution time)
		- *s* : gesamte Ausführungszeit (Service time)

15.5 Betriebssysteme - Scheduling 64-040 Rechnerstrukturen und Betriebssysteme

- Preemption: Unterbrechung von Jobs?
	- **ohne**: gestarteter Prozess läuft bis Ende oder I/O waiting
	- **Init:** Prozess wird unterbrochen und in Ready-Queue eingereiht

### Short-term Scheduling (cont.)

15.5 Betriebssysteme - Scheduling

**> Short-term Queues mit Prioritäten** 

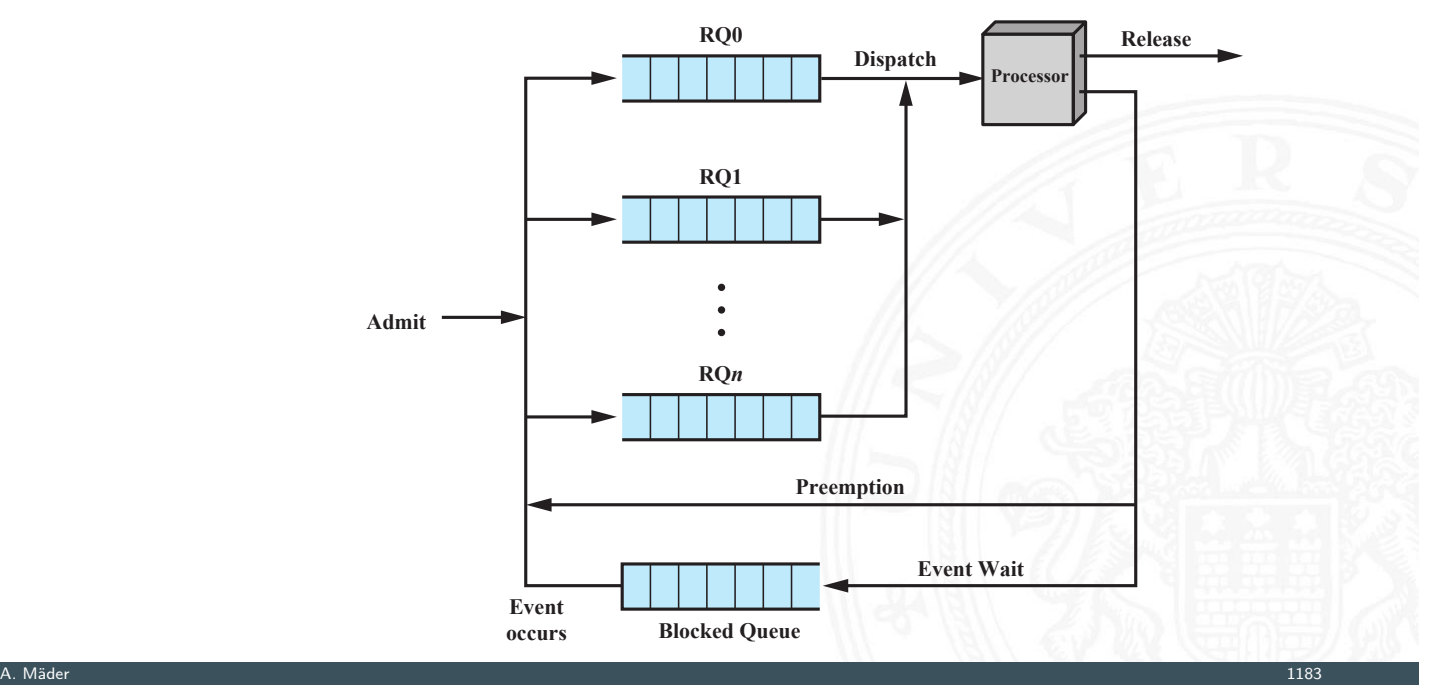

### Scheduling Algorithmen

### 15.5 Betriebssysteme - Scheduling 64-040 Rechnerstrukturen und Betriebssysteme

- **First-come, First-served** (FCFS)
	- $\blacktriangleright$  Non-Preemptive
	- $\blacktriangleright$  einfache Implementation: FIFO
	- **>** bevorzugt länger laufende Prozesse
	- $\blacktriangleright$  bevorzugt rechenlastige Prozesse gegenüber I/O-lastigen

### ▶ Round-Robin (RR) – Zeitscheiben Verfahren

- $\blacktriangleright$  Preemptive
- ► Länge des Zeitslots?
- Gut für Transaction Processing (Durchsatz, Fairness)

# Scheduling Algorithmen (cont.)

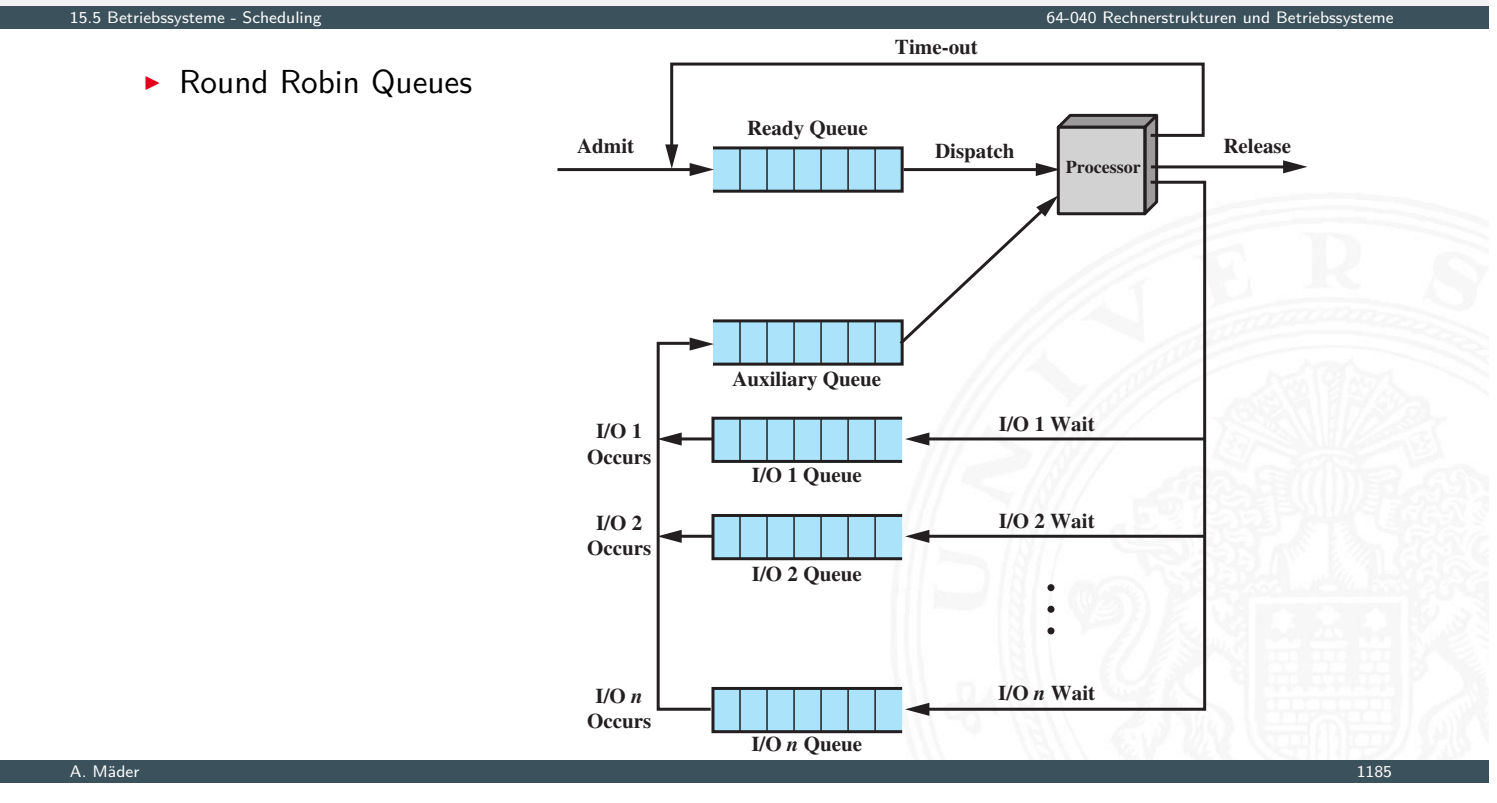

# Scheduling Algorithmen (cont.)

### **BIS Shortest Process Next (SPN)**

- $\blacktriangleright$  Non-Preemptive
- **Prozess mit kürzester Ausführungszeit startet**
- <sup>I</sup> Ausführungszeit *s* schätzen?
- **> Starvation für lang laufende Prozesse möglich**
- **Interaktive Prozesse: Durchschnittsbildung der letzten Aktivitäten,** [ggf](#page-621-0). "exponentielles Altern" (= Wichtung ä[lterer Werte nimmt a](#page-0-0)b)

15.5 Betriebssysteme - Scheduling 64-040 Rechnerstrukturen und Betriebssysteme

### **Burger Shortest Remaining Time** (SRT)

- **Preemptive Version von SPN**
- **Prozess mit kürzester Restzeit startet**
- <sup>I</sup> Ausführungszeit *s* schätzen?
- **> Starvation für lang laufende Prozesse möglich**
- **Highest Response Ratio Next (HRRN)** 
	- $\blacktriangleright$  Non-Preemptive
	- $\blacktriangleright$  Response Ratio:  $r = \frac{(\mathbf{w} + \mathbf{s})}{\mathbf{s}}$ *s*
	- ▶ Prozess mit größtem *r* startet
	- ▶ Fair, auch für lang laufende Prozesse wegen *w*

# Scheduling Algorithmen (cont.)

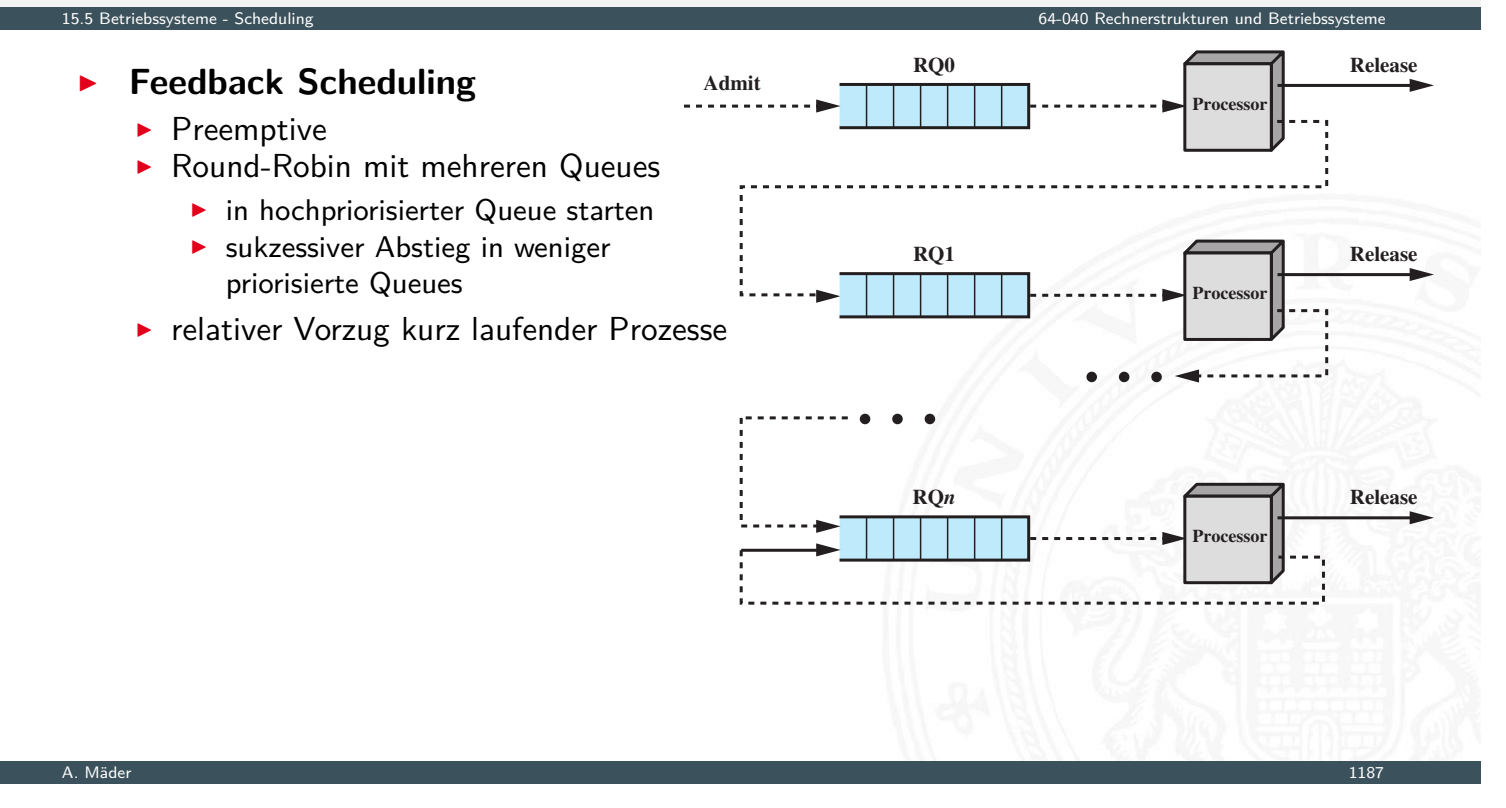

15.5 Betriebssysteme - Scheduling 64-040 Rechnerstrukturen und Betriebssysteme

### Scheduling Algorithmen (cont.)

- **>** Scheduling Vergleichstabelle
- **In the versus viele weitere Algorithmen** 
	- **F** Gruppierung von Prozessen (Process Groups)
	- $\blacktriangleright$  periodische Tasks
	- $\blacktriangleright$  [Ech](#page-621-0)tzeitsysteme Prozesse haben eine Deadline!

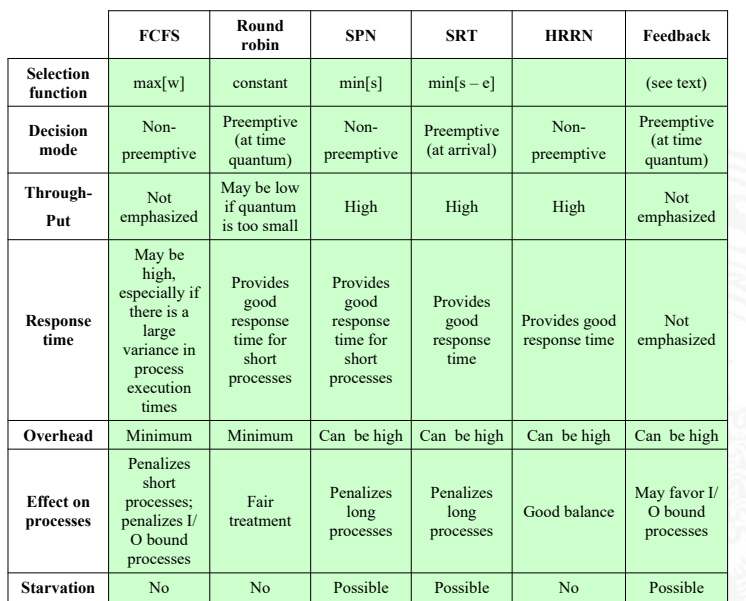

# Scheduling Algorithmen (cont.)

### **Beispiel**

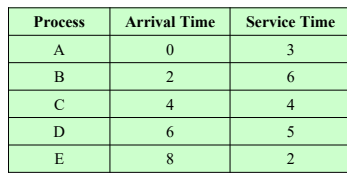

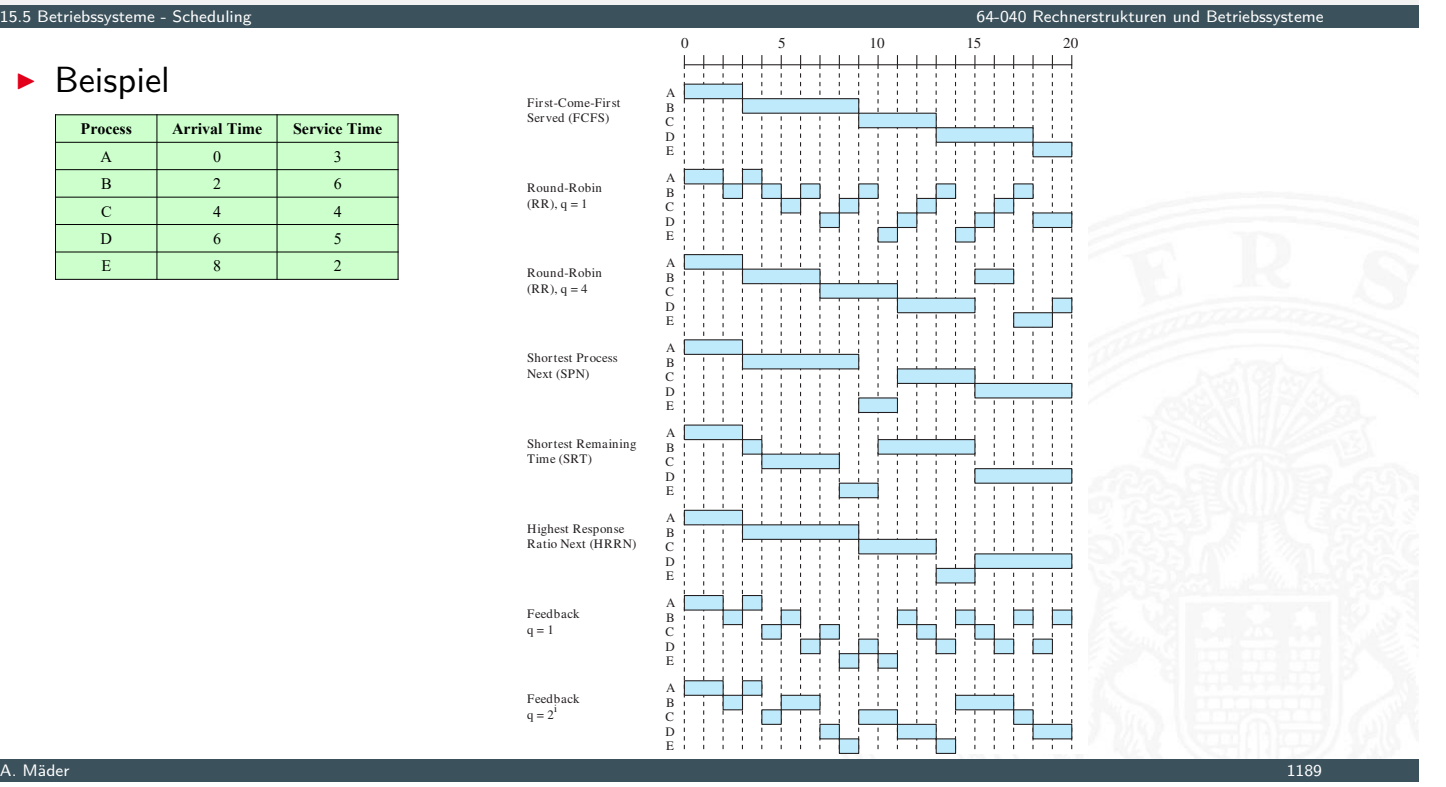

# Scheduling Algorithmen (cont.)

- $\blacktriangleright$  Performanz des Scheduling? Bewertung?
	- ▶ Rechnersystem: Smartphone, Tablet, Desktop, Kontroll-/Steuerungsrechner, Server (DB, Web-Dienste . . . ), HPC (Großrechner, Supercomputer)

15.5 Betriebssysteme - Scheduling 64-040 Rechnerstrukturen und Betriebssysteme

- **Anwendungsszenarien: welche, wie viele Prozesse?**
- $\blacktriangleright$  I/O: welche Geräte, wie schnell?
- $\blacktriangleright$  [Auf](#page-621-0)wand und Effizienz des Scheduling
- $\blacktriangleright$  Aufwand für Kontextwechsel
- ⇒ Modellierung über Warteschlangentheorie, stochastische Prozesse

### Multiprozessor Scheduling

 $\blacktriangleright$  unterschiedliche Kopplungen: Cluster (schwach) . . . Symmetrical Multiprocessing (stark)

15.5 Betriebssysteme - Scheduling 64-040 Rechnerstrukturen und Betriebssysteme

- ▶ Scheduling auch für Spezial- (Co-) Prozessoren
- **F** Granularität, wichtig für Synchronisation
	- **Parallelität inhärent in Thread**
	- $\blacktriangleright$  Parallelität innerhalb eines Prozesses / Multithreading
	- ▶ kommunizierende Prozesse (Shared-Memory)
	- ▶ verteilte Prozesse in Netzwerk (Message-Passing)
	- **Menge unabhängiger Prozesse**

### A. Mäder 1191 – 1191 – 1192 – 1193 – 1194 – 1195 – 1196 – 1197 – 1198 – 1198 – 1199 – 1191 – 1191 – 1191 – 119

# Multiprozessor Scheduling (cont.)

### ▶ Zuordnung von Prozessen zu Prozessoren

- $\blacktriangleright$  dynamisch: Menge von Prozessen  $\rightarrow$  Pool von Prozessoren
- **Exercisch:** Prozess wird Prozessor zugeordnet
	- + Scheduling einfacher
	- + Group-Scheduling
	- − ggf. Prozessorleerlauf (dann Load-Balancing)
- **Architekturen (Wo läuft der Scheduler?)** 
	- $\blacktriangleright$  Peer Systeme / verteiltes Scheduling
	- $\blacktriangleright$  Master-Slave

15.<br>Betriebssysteme - Sched

- $+$  einfach zu implementieren
- + weniger Overhead
- − Point of Failure
- − Bottleneck

### Aufgaben des Betriebssystems

- **F** Trennung der Prozesse voneinander
- **I** Verwaltung von dynamischem Speicher
- **Interstützung modularer Programme**
- $\blacktriangleright$  Schutz: Integrität der Daten
- **>** Schutz: Durchsetzung von Zugriffsrechten
- ▶ Realisierung von Langzeitspeicher (Dateisysteme)

15.6 Betriebssysteme - Speicherverwaltung 64-040 Rechnerstrukturen und Betriebssysteme

A. Mäder 1193 – 1193 – 1193 – 1193 – 1193 – 1194 – 1195 – 1196 – 1197 – 1198 – 1199 – 1199 – 1199 – 1199 – 119

15.6 Betriebssysteme - Speicherverwaltung 64-040 Rechnerstrukturen und Betriebssysteme

### Virtueller Speicher

- **>** sekundärer Speicher (HDD, SSD) ist Teil des Speichers
- **•** logische Adressen in Programmen sind unabhängig von
	- $\blacktriangleright$  dem physikalisch vorhandenem Speicher
	- **•** physikalischen Adressen (Adressen zur Laufzeit)
- <span id="page-629-0"></span>**•** mehrere Prozesse, Benutzerjobs... sind gleichzeitig im Speicher
- ⇒ Adressen im Code werden zu **virtuellen Adressen**: logische Adresse + Adressübersetzung
	- **Adressübersetzung entspricht Funktion**
	- $\blacktriangleright$  meist als Tabelle realisiert
- ▶ Frame / Kachel
	- **Block fester Größe im Hauptspeicher**

### ▶ Page / Seite

- ▶ Block fester Größe im sekundären Speicher (HDD, SSD),
- $\triangleright$  kann temporär in Frame (im Hauptspeicher) kopiert werden

15.6 Betriebssysteme - Speicherverwaltung 64-040 Rechnerstrukturen und Betriebssysteme

 $\Rightarrow$  Paging

**F** Segment

- <sup>I</sup> Block variabler Größe im sekundären Speicher, kann temporär
- $\blacktriangleright$  in passenden Bereich im Hauptspeicher kopiert werden
- ⇒ Segmentierung
- $\blacktriangleright$  in Seiten unterteilt werden, die jeweils kopiert werden
- $\Rightarrow$  Segmentierung + Paging

A. Mäder 1195

### Memory Management systeme - Speicherverwaltung

- **Adressumsetzung / Relocation** 
	- **Independent Adressen:** Adressen in (Assembler-) Programm
	- **relative Adressen**: relativ zu Bezug (Basisadresse), i.d.R. logische Adressen
	- **physikalische / absolute Adressen**: Adressen des Hauptspeichers

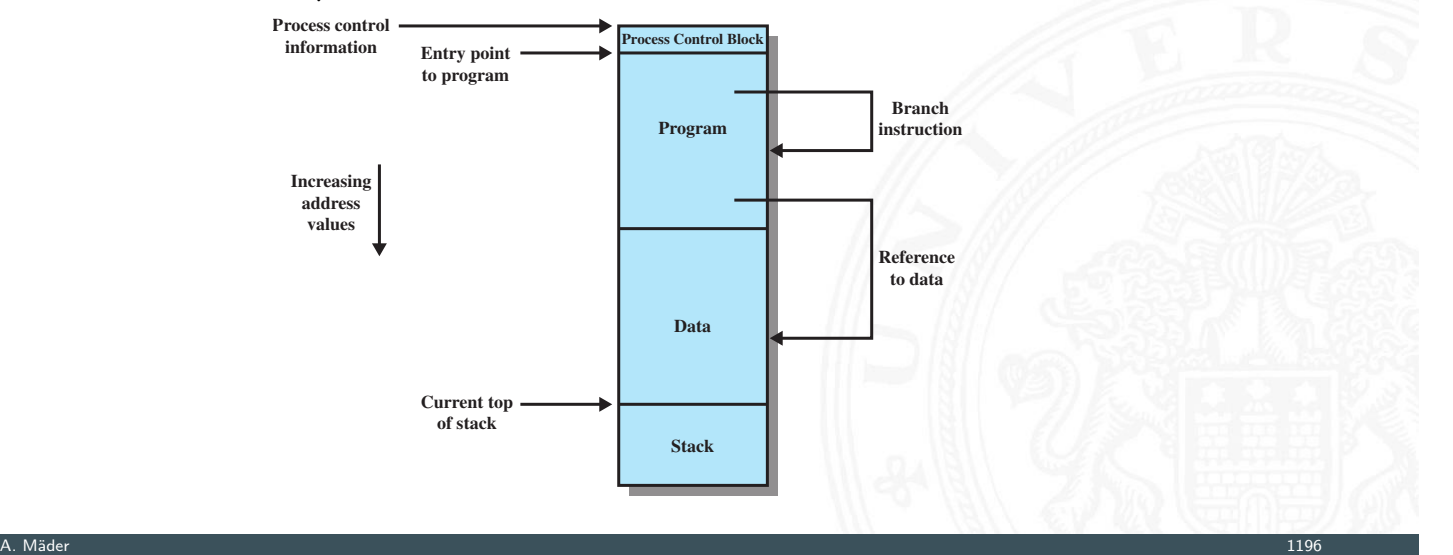

### Memory Management (cont.)

I Swapping: Prozess auslagern, u.U. an anderer Stelle in Hauptspeicher fortsetzen

15.6 Betriebssysteme - Speicherverwaltung 64-040 Rechnerstrukturen und Betriebssysteme

 $\triangleright$  Abbildung: logische  $\rightarrow$  physikalische Adressen

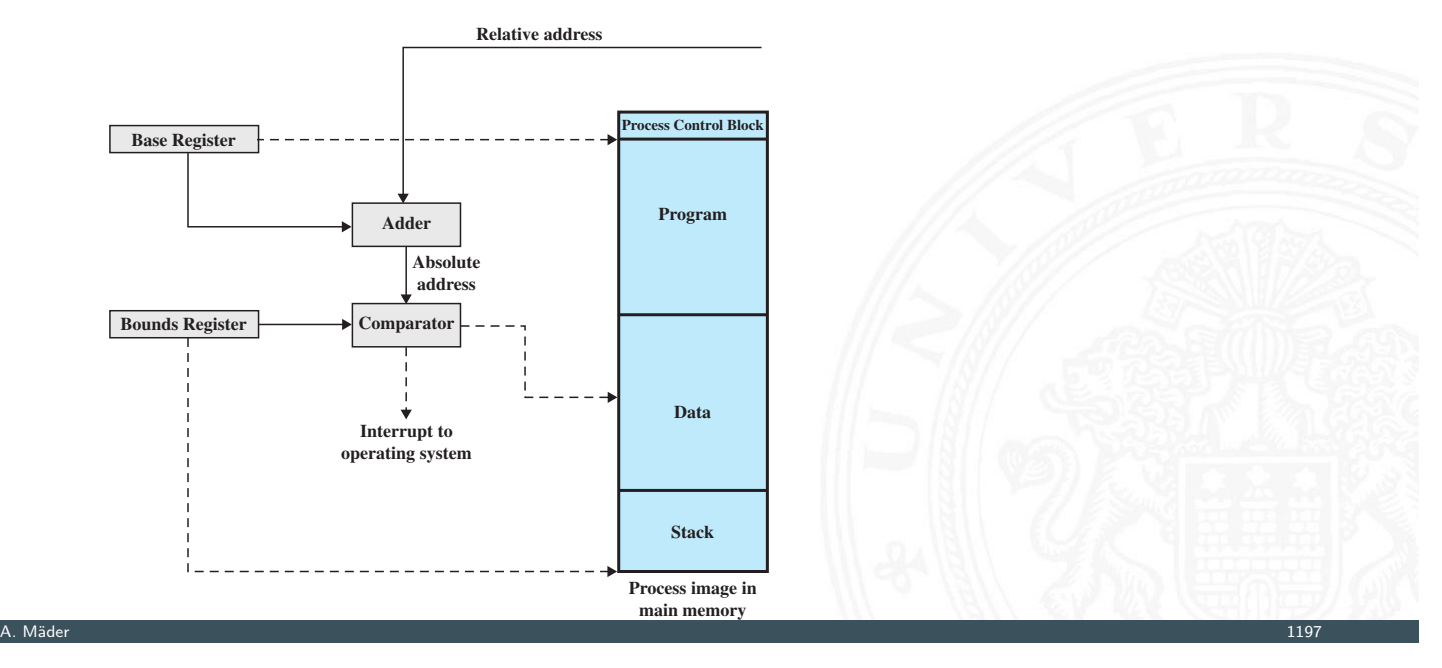

### Memory Management (cont.)

- $\blacktriangleright$ **Zugriffsschutz** 
	- $\blacktriangleright$  Relocation verwaltet auch Zugriffsrechte auf Speicherbereiche
	- **>** bei Adressumrechnung über Segmentund Seiten-Tabellen
- ▶ [g](#page-584-0)[emeinsam](#page-629-0) genutzte Code- und Datenberei[che](#page-0-0)
	- **-** Relocation ermöglicht die Einblendung von Speicher in Adressraum mehrerer Prozesse
	- **P** gemeinsam genutzte Segmente

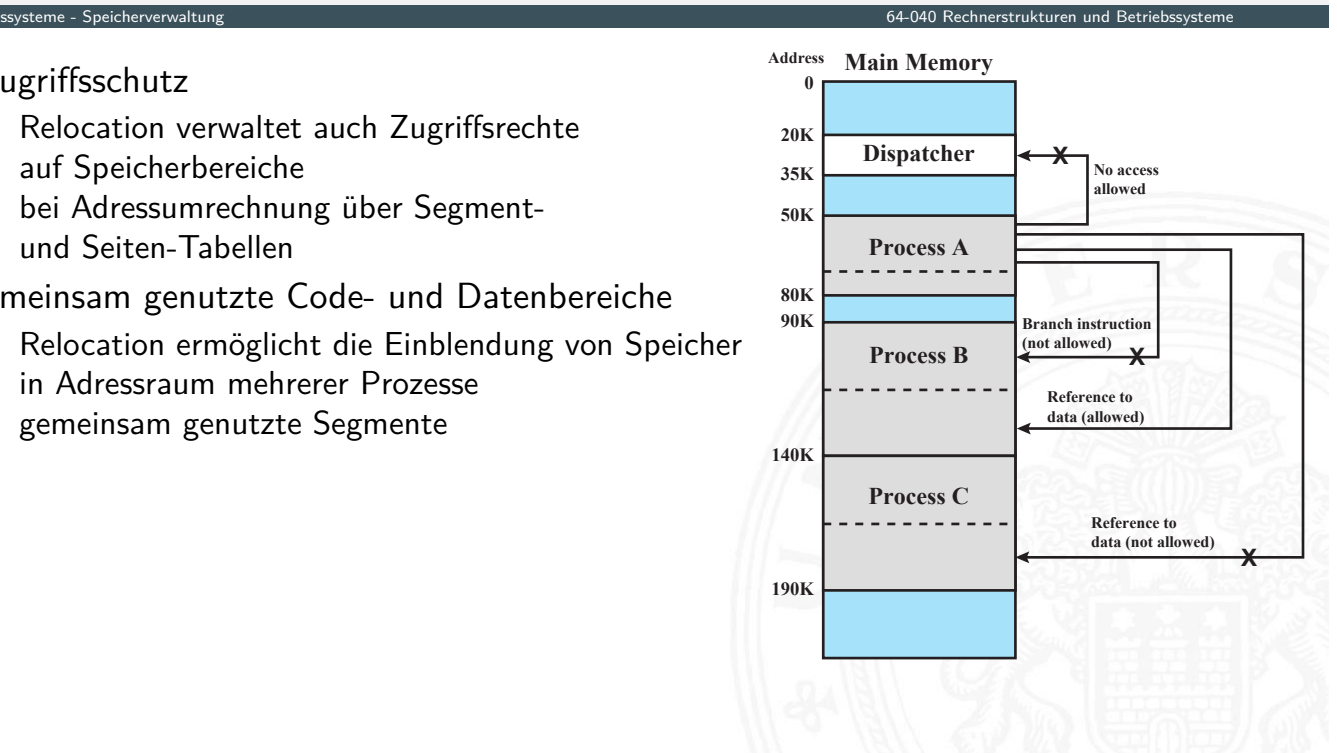

### Memory Management (cont.)

- $\triangleright$  Trennung von logischer und physischer Organisation
	- 1. Segmentierung

15.6 Betriebssysteme - Speicherverwaltung 64-040 Rechnerstrukturen und Betriebssysteme

- 2. Paging / Seitenadressierung
- 3. Kombination von: Segmentierung und Paging
- **Inicht alle Segmente/Seiten des Prozesses müssen während der Ausführung** gleichzeitig in Hauptspeicher sein
	- **Resident Set: Adressbereiche (Text, Data) in Hauptspeicher**
	- **Working Set**: im Programm gerade genutzt (Lokalität)

### $\blacktriangleright$  beim Programmlauf

- 1. Interrupt, wenn Adresse des Prozesses nicht in Hauptspeicher
- 2. Prozess wechselt in "blocked"
- 3. Datentransfer von sekundärem Speicher (HDD, SSD) in Hauptspeicher durch DMA **D**irect **M**emory **A**ccess: Hardware (z.B.: MMU) arbeitet im Hintergrund

A. Mäder 1199

- 4. Dispatcher lässt anderer Prozess rechnen
- 5. Interrupt, wenn DMA-Datentransfer fertig
- 6. Prozess wechselt in "ready"

### Memory Management (cont.)

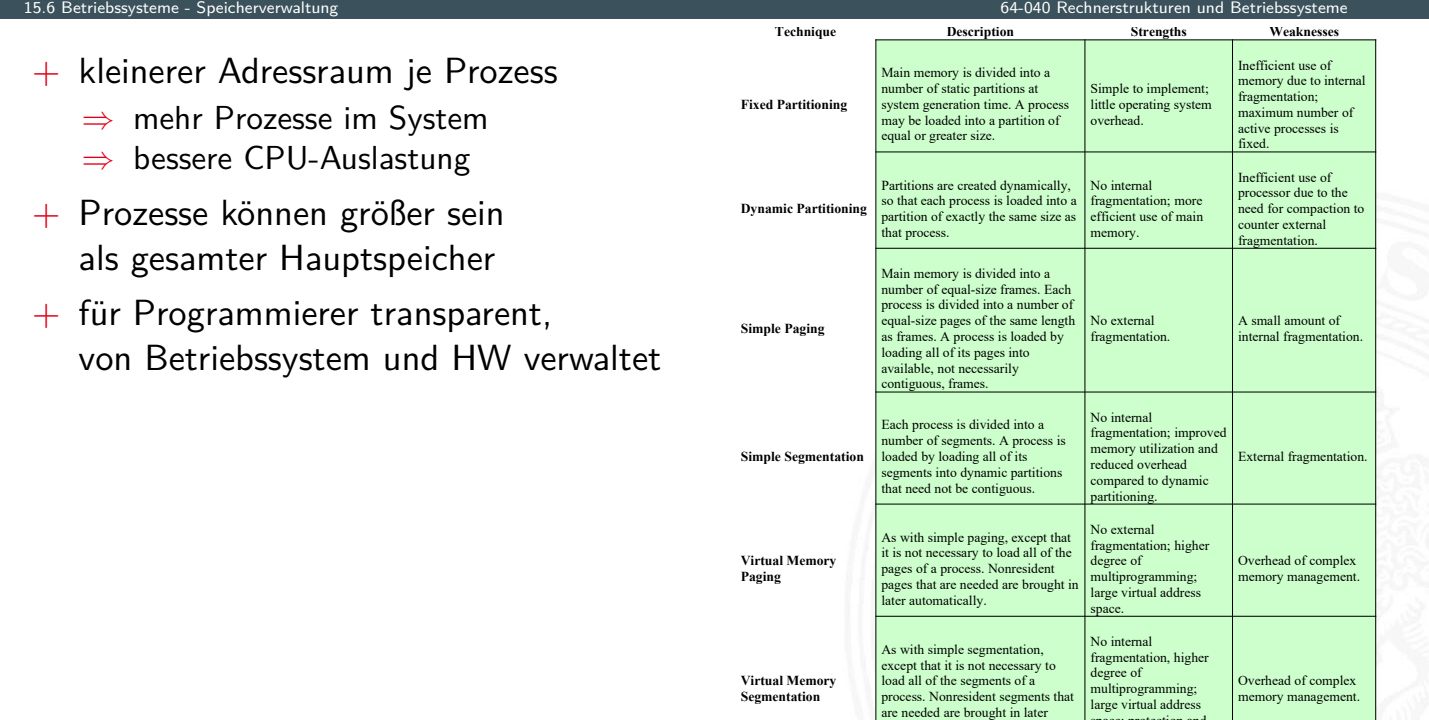

automatically.

space; protection and sharing support.

### Partitionierung

- $\blacktriangleright$ Speicher in feste Bereiche unterteilt
	- <sup>I</sup> Anzahl, Größe der Speicherbereiche?
	- − Programme zu groß für Partition ⇒ Overlay-Techniken
	- − interne Fragmentierung: ungenutzter Speicher in den Partitionen
	- ⇒ schlechte Speicherausnutzung
	- ⇒ obsolet

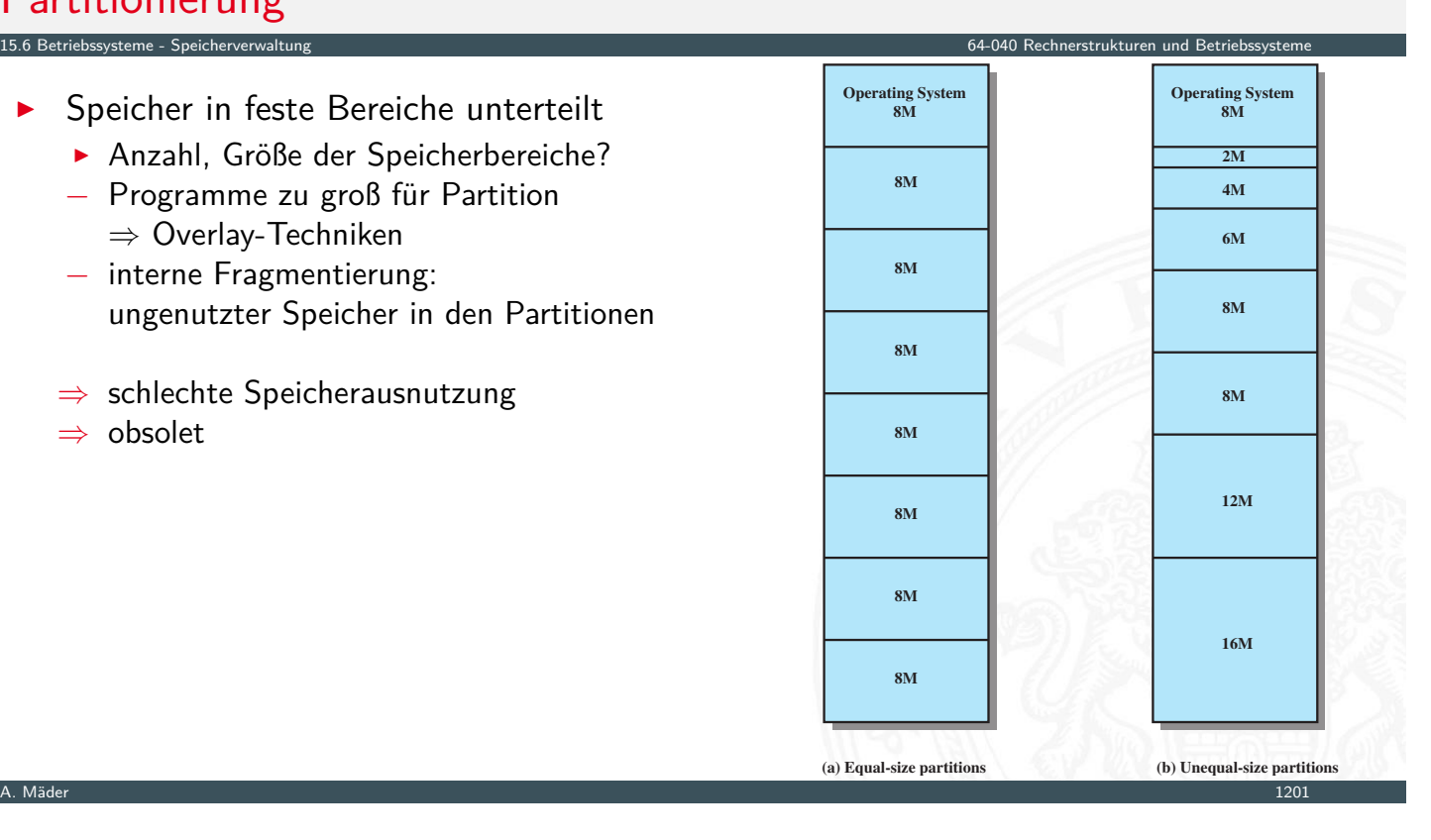

### Partitionierung (cont.)

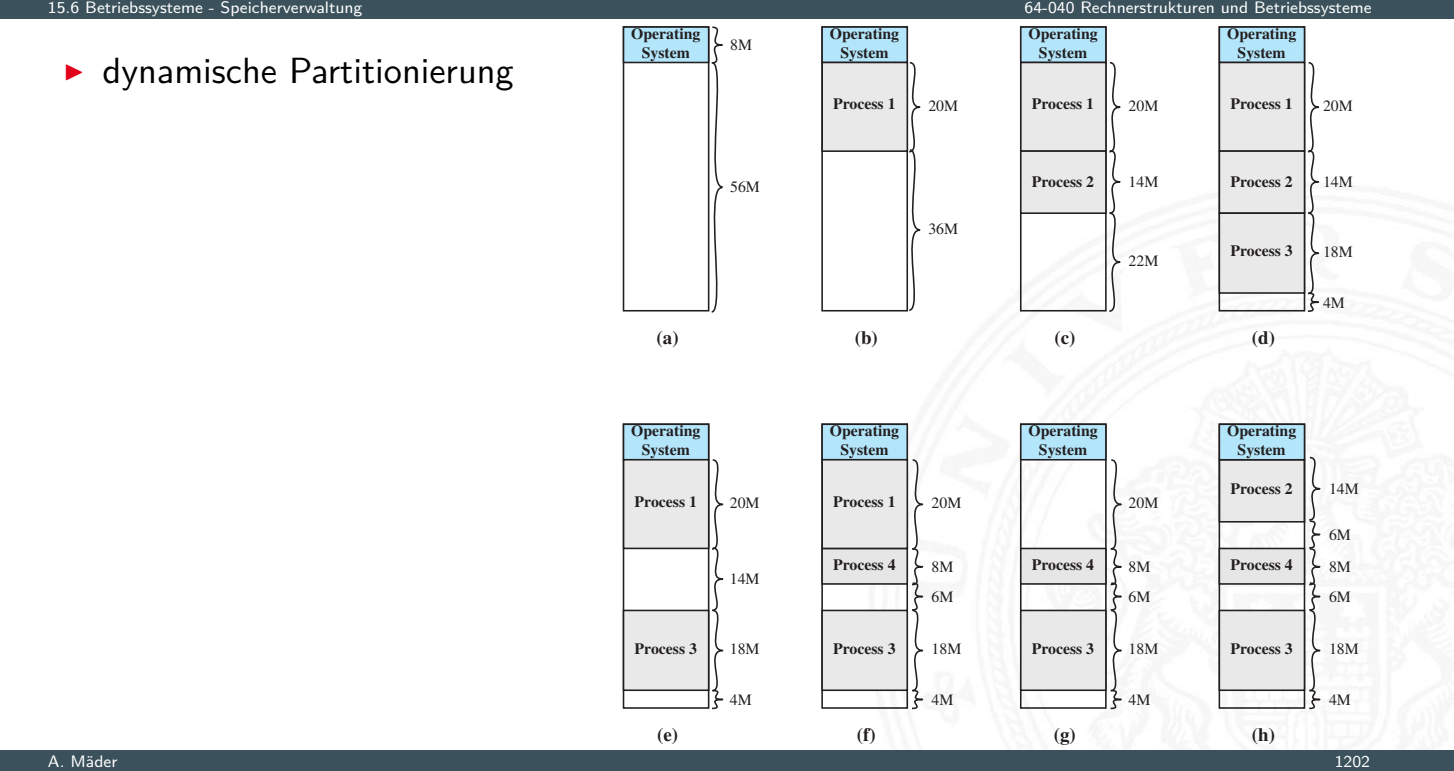

# Partitionierung (cont.)

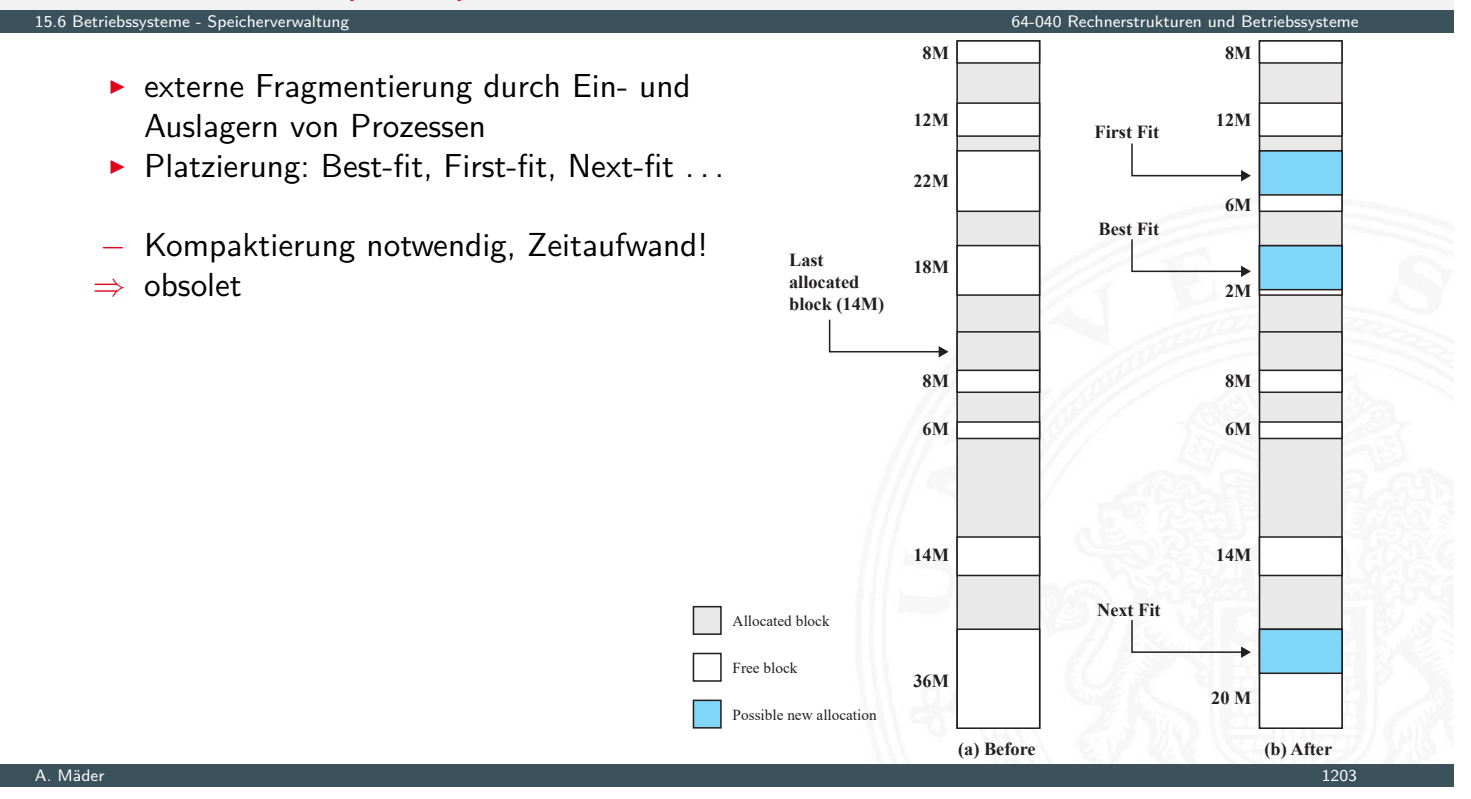

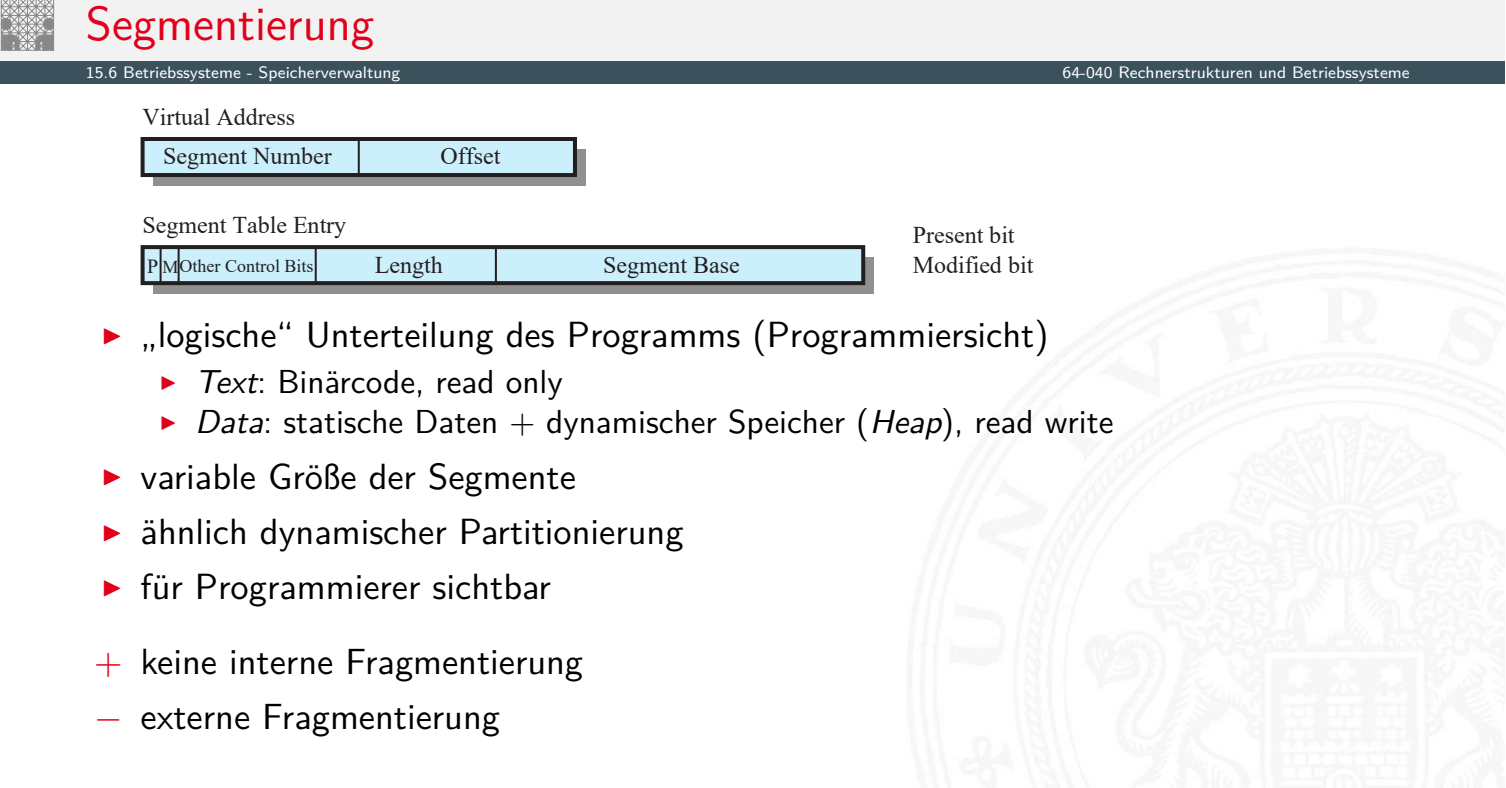

### Segmentierung (cont.)

- $\triangleright$  Segmenttabelle  $\langle \textit{segNr} \rangle \rightarrow \langle \textit{Basisadresse} \rangle + \langle \textit{Länge} \rangle$ 
	- ▶ wird für jeden Prozess angelegt

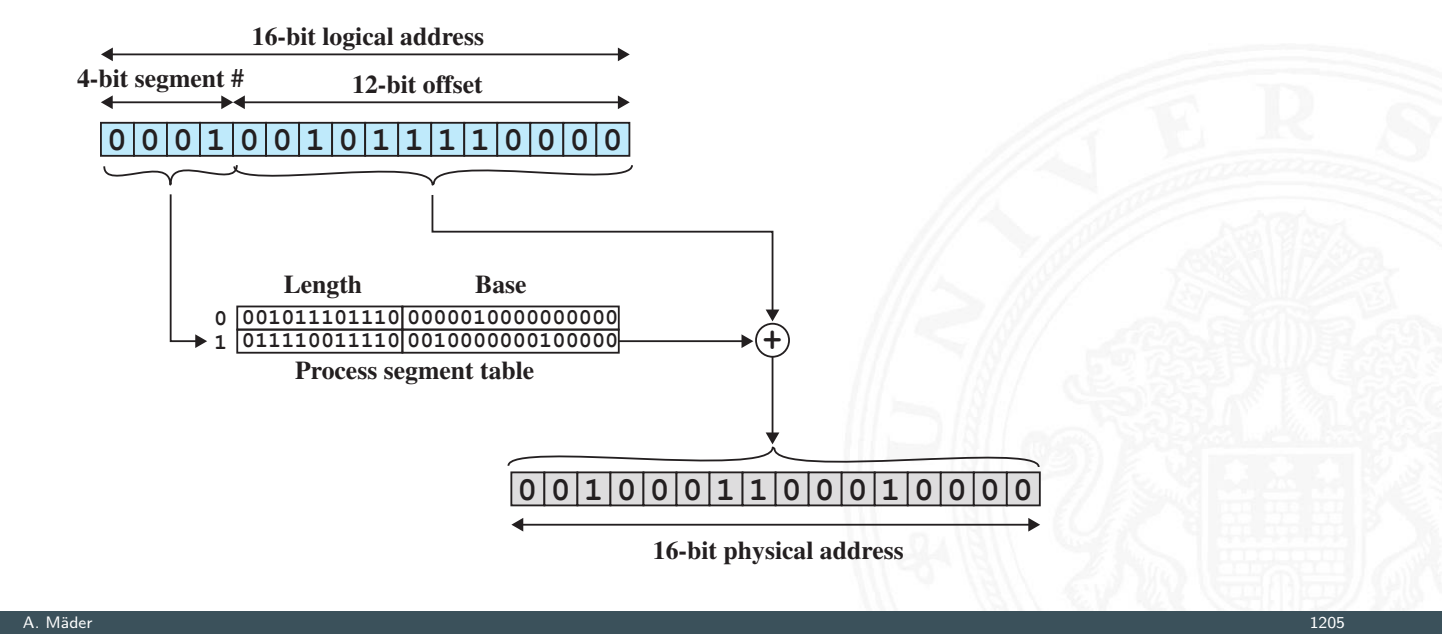

15.6 Betriebssysteme - Speicherverwaltung 64-040 Rechnerstrukturen und Betriebssysteme

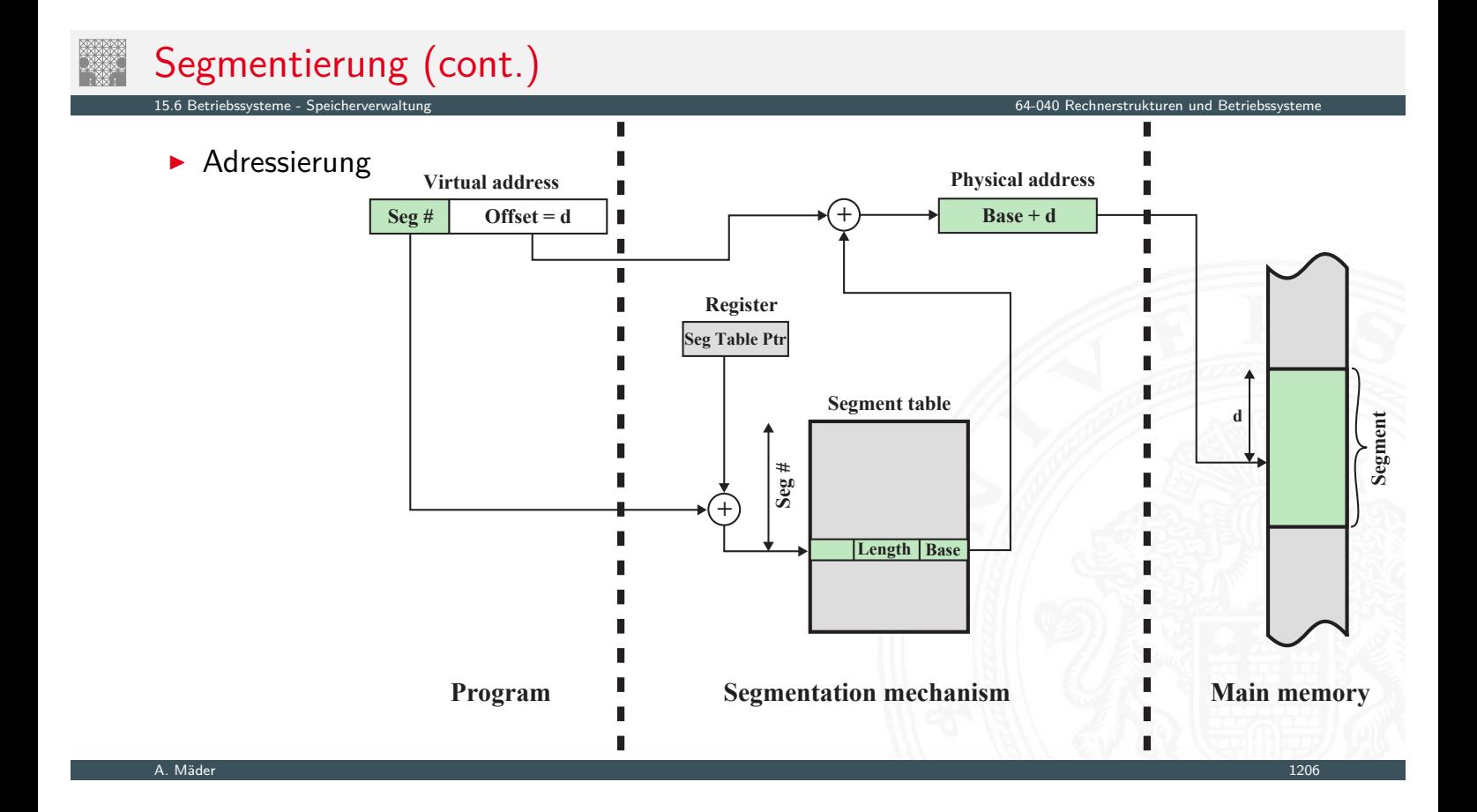

### Segmentierung (cont.)

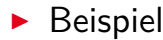

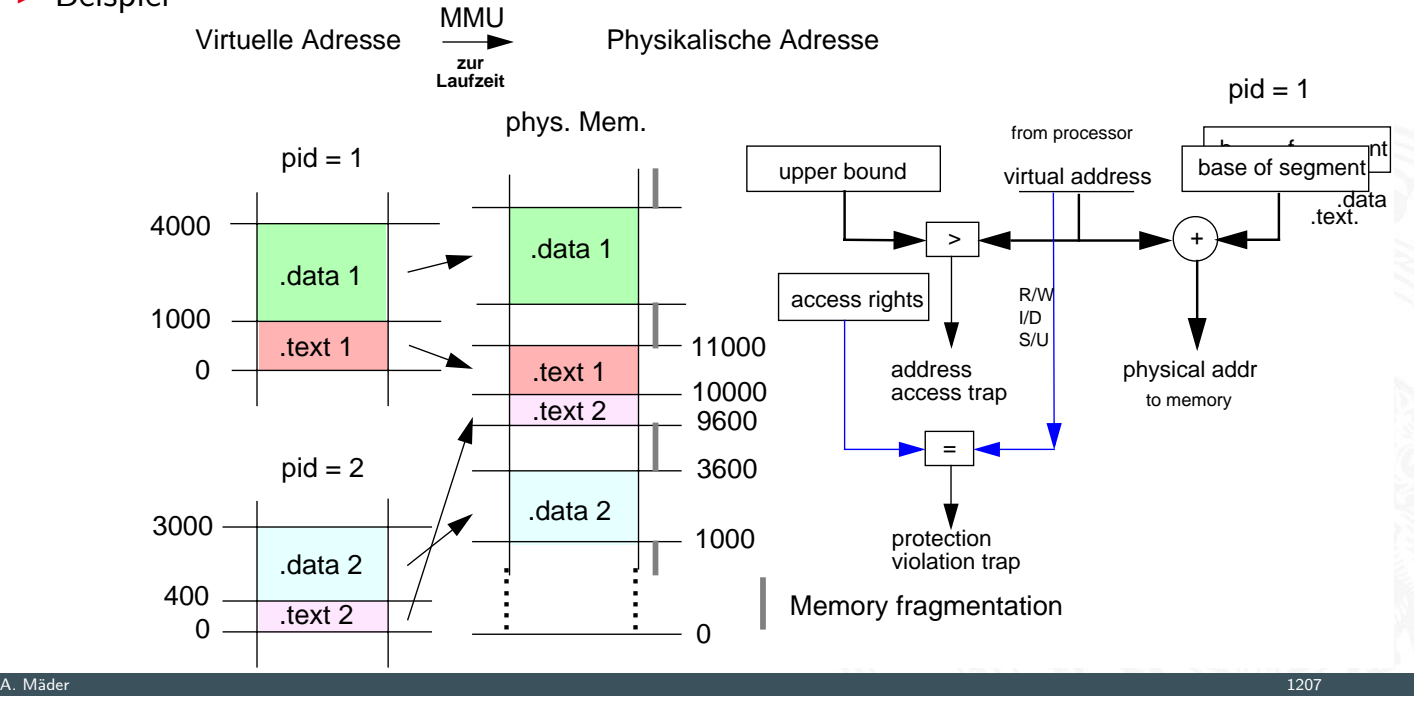

15.6 Betriebssysteme - Speicherverwaltung 64-040 Rechnerstrukturen und Betriebssysteme

### I  $\overline{a}$  I ֦ ׇ֦ׅ֘ **Interteilung des Programms** ▶ [Prozes](#page-629-0)se (Instruktionen+Daten) belegen m[ehrere](#page-0-0) Speicherblöcke fester Größe  $\Rightarrow$  Seiten (Pages) ▶ dynamische Abbildung (Tabellen) zwischen ...... ...... Paging 64-040 Rechnerstrukturen und Betri **Processor Virtual Address Real Address Disk Address Memory Management Unit Main Memory Secondary Memory** Virtual Address Page Number Offset Page Table Entry PMOther Control Bits Frame Number virtueller und realer, physikalischer Adresse  $\triangleright$  Speicherzugriff:  $\langle virt.$  Adresse $\rangle = \langle Seitemrr. \rangle + \langle offset \rangle$  $\blacktriangleright$  Seite kann 1. an beliebiger Stelle Hauptspeicher stehen 2. auf sekundären Speicher (HDD, SSD) ausgelagert sein ▶ Verwaltung durch Memory Management Unit (MMU) ► für Programmierer transparent

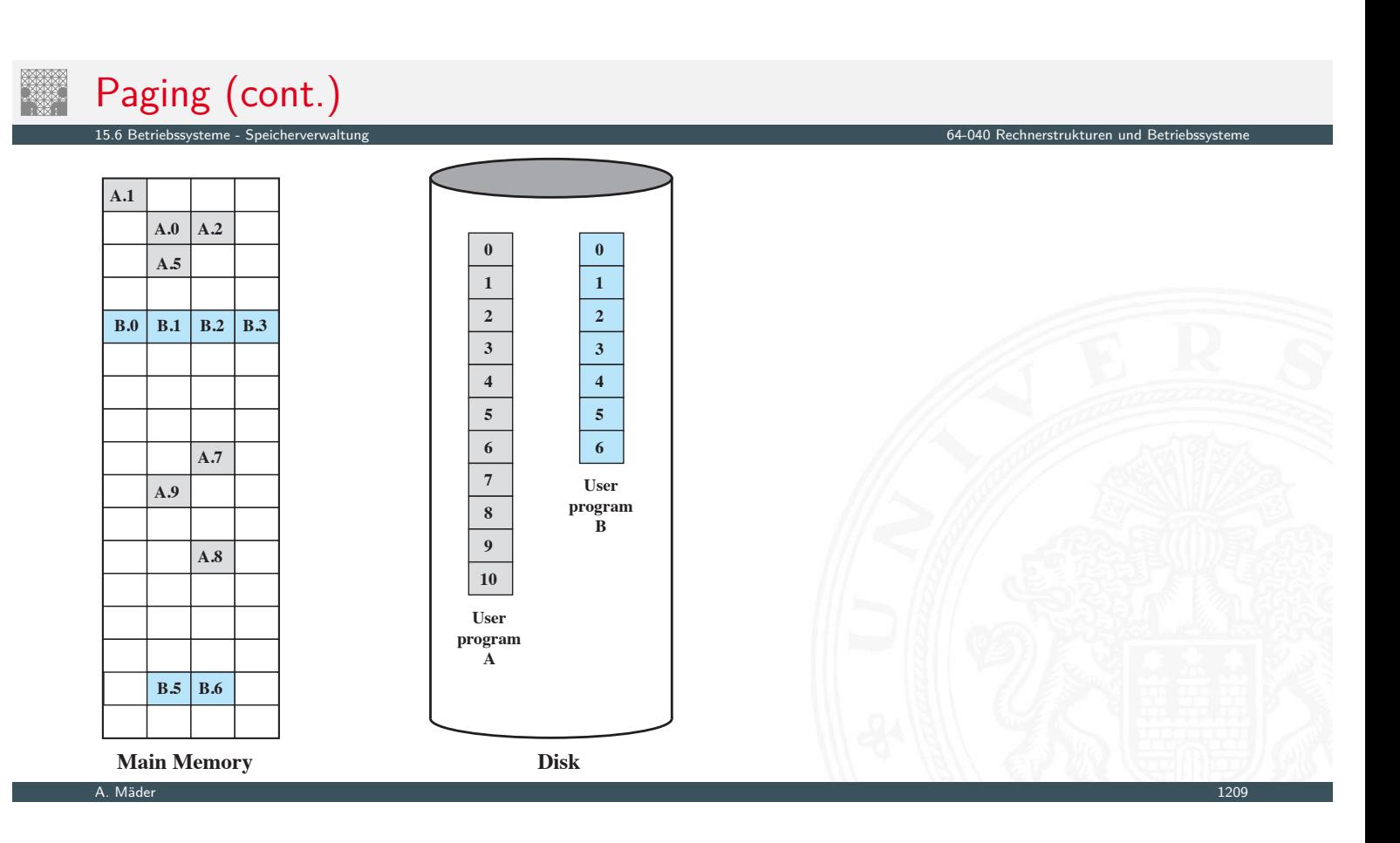

### Paging (cont.) 15.6 Betriebssysteme - Speicherverwaltung 64-040 Rechnerstrukturen und Betriebssysteme

- $\blacktriangleright$  Seitentabelle / Page Table  $\langle pageNr \rangle \rightarrow \langle frameAddr \rangle$ 
	- $\triangleright$  wird für jeden Prozess angelegt

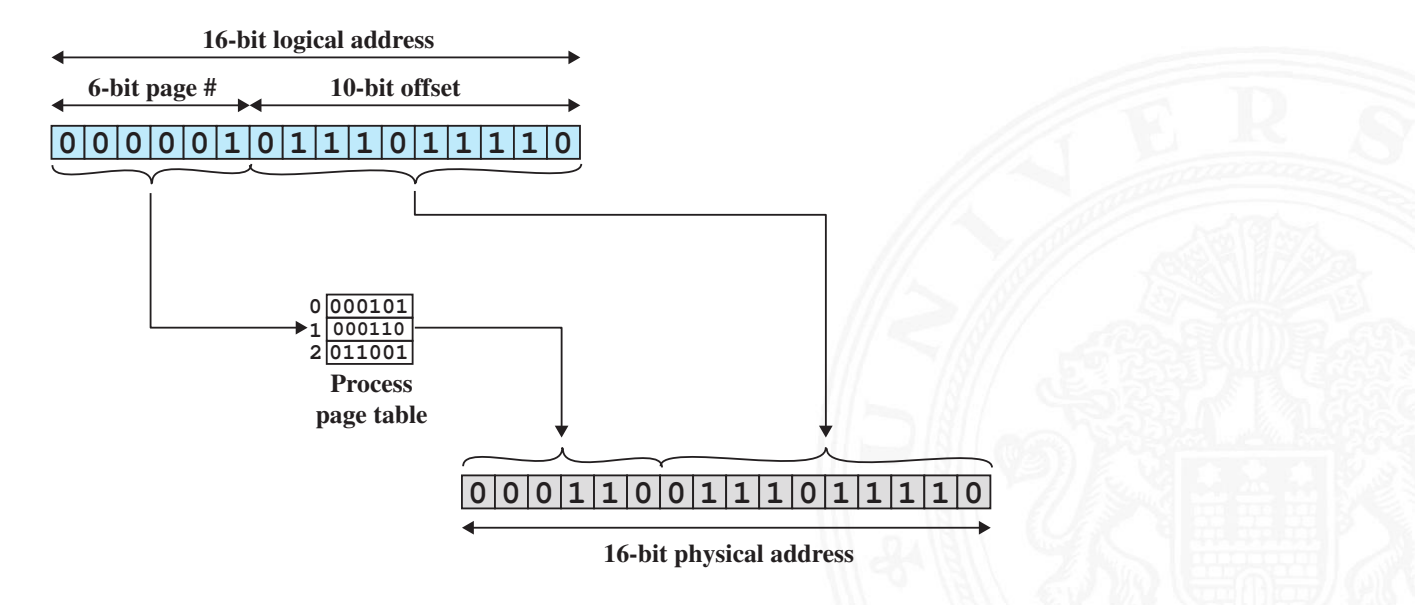

A. Mäder 1210

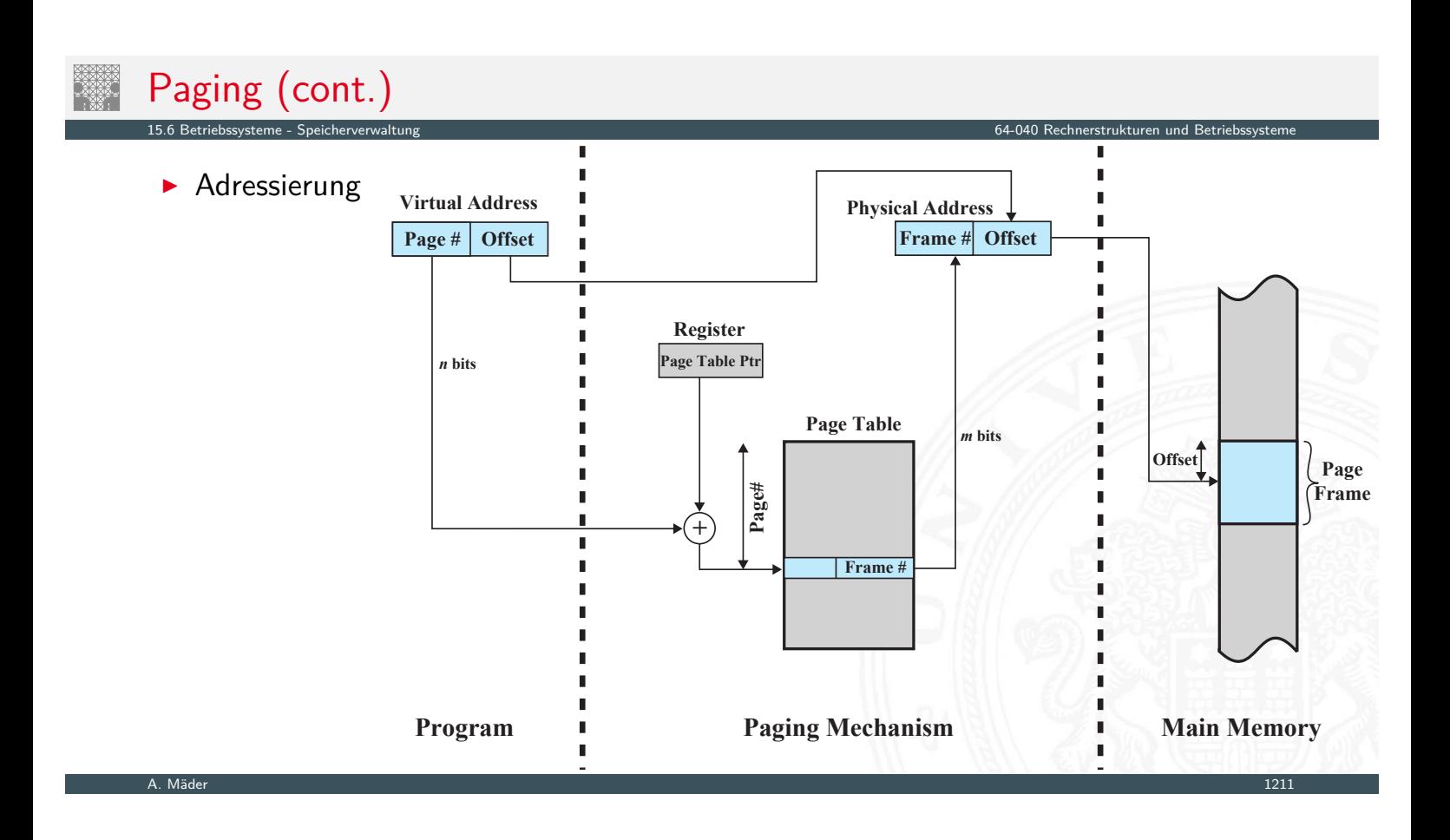

### Paging (cont.) 15.6 Betriebssysteme - Speicherverwaltung 64-040 Rechnerstrukturen und Betriebssysteme

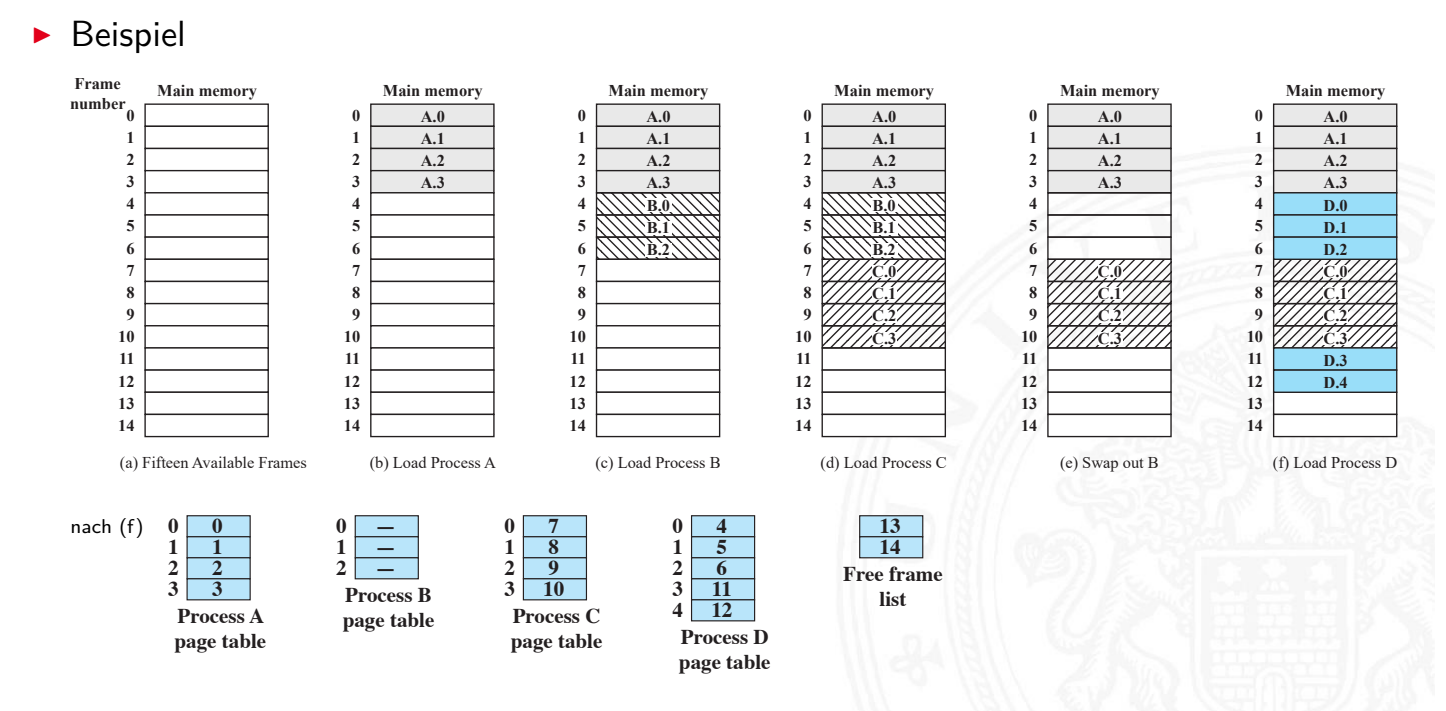

# Paging (cont.)

- **>** Seitengröße
	- ▶ 1 KiB, 4 KiB, 8 KiB . . . 16 GiB (Hardware-, BS-abhängig!)
	- $\blacktriangleright$  klein vs. groß
		- + weniger interne Fragmentierung
		- − aber sehr viele Seiten
		- − Prozesstabelle größer
		- − Datentransfer zu sekundärem Speicher für große Seiten effizienter

15.6 Betriebssysteme - Speicherverwaltung 64-040 Rechnerstrukturen und Betriebssysteme

- $\blacktriangleright$  mehrstufige Übersetzung
	- ► Tabelle wird zu groß  $\Rightarrow$  mehrstufige Seitentabellen
	- − mehrfacher Zugriff langsam

A. Mäder 1213

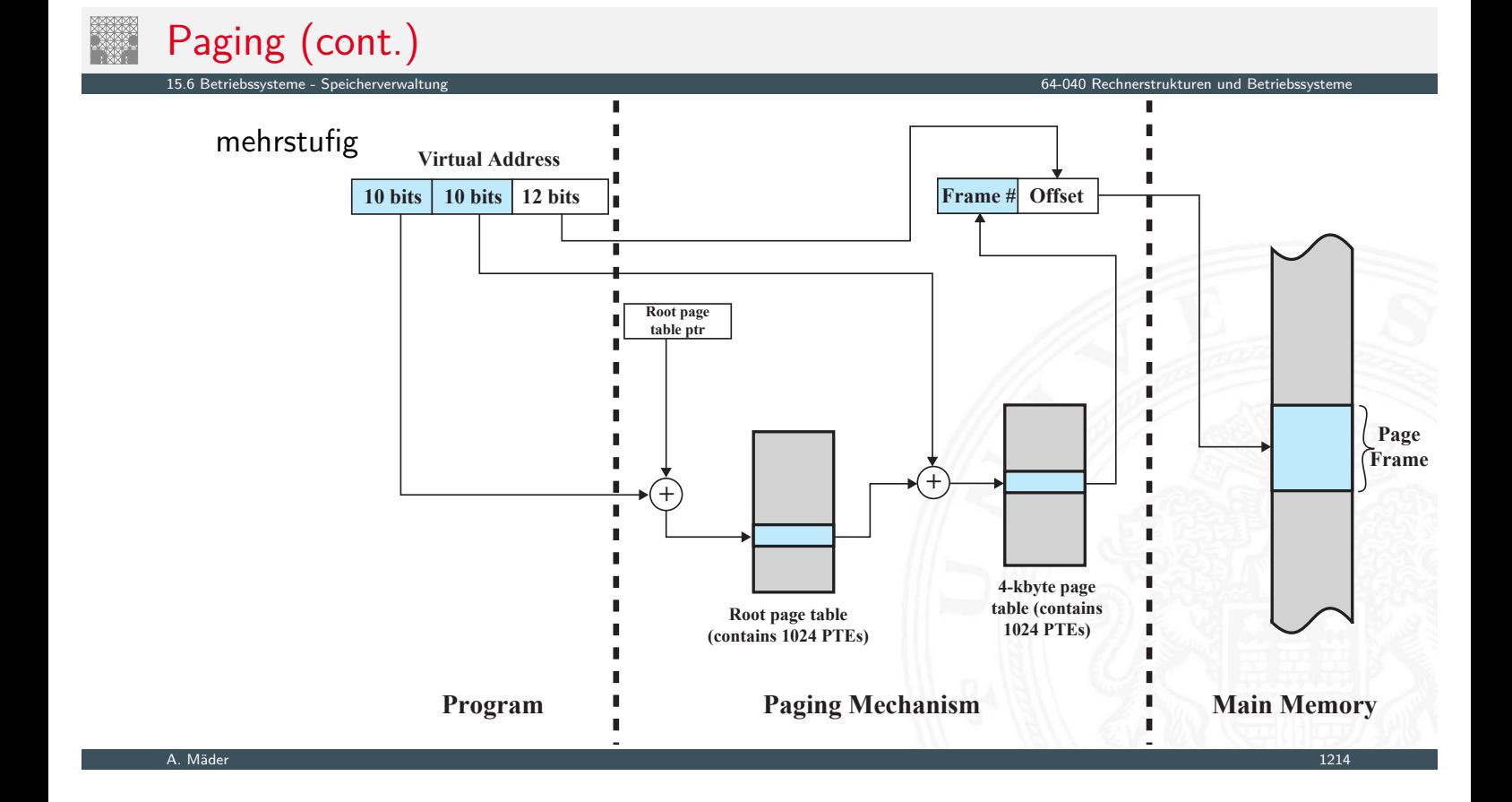

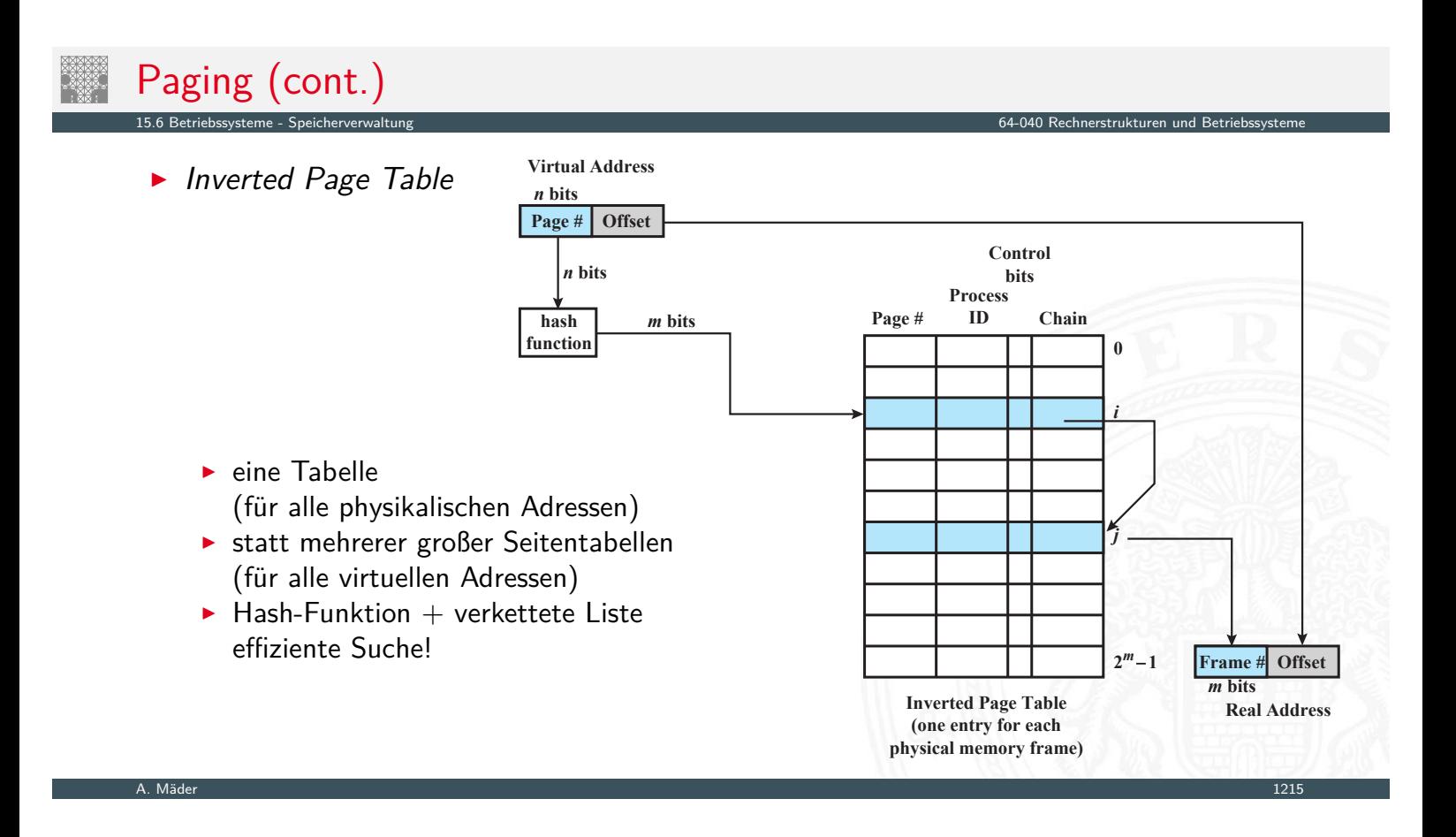

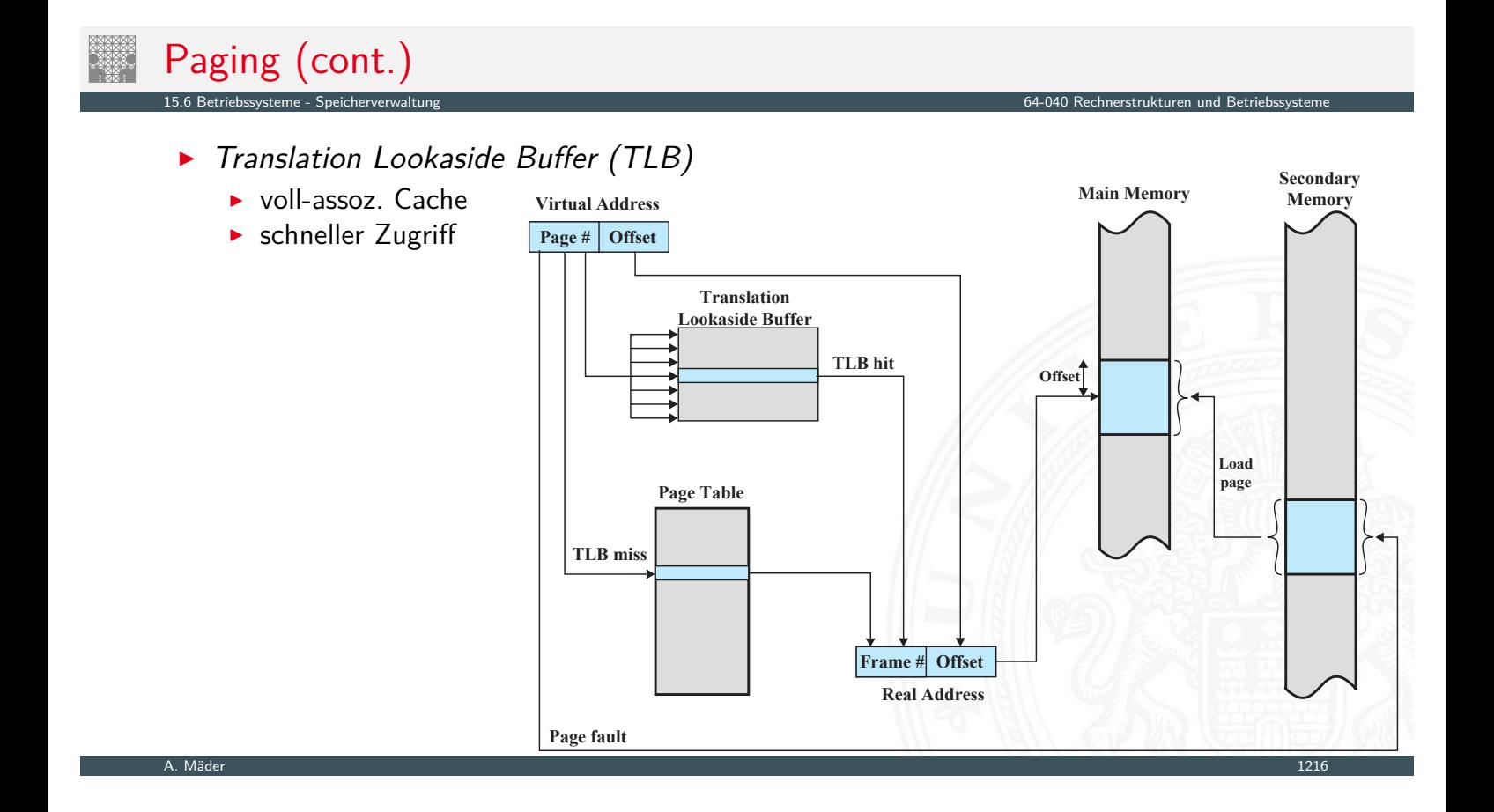

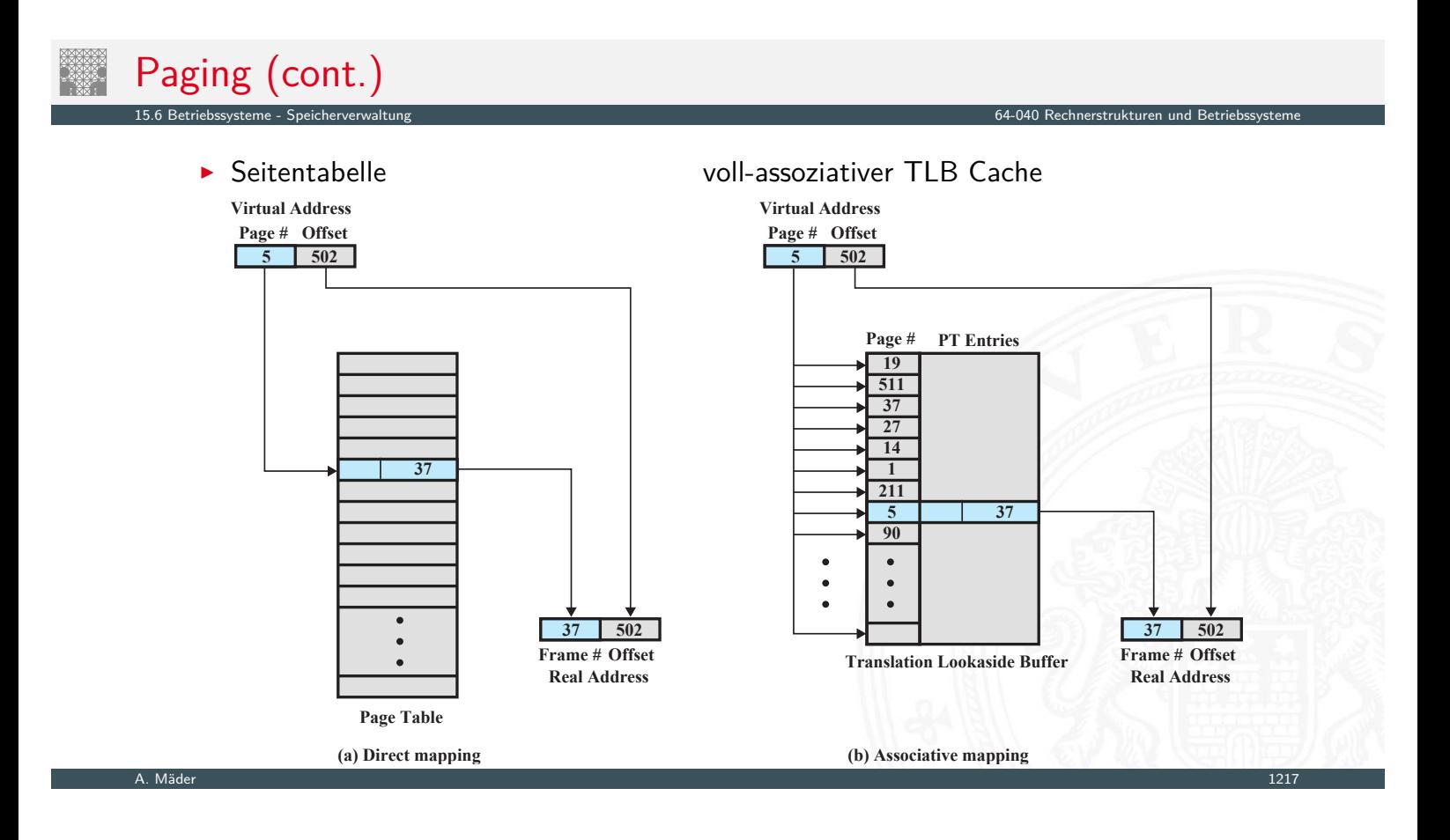

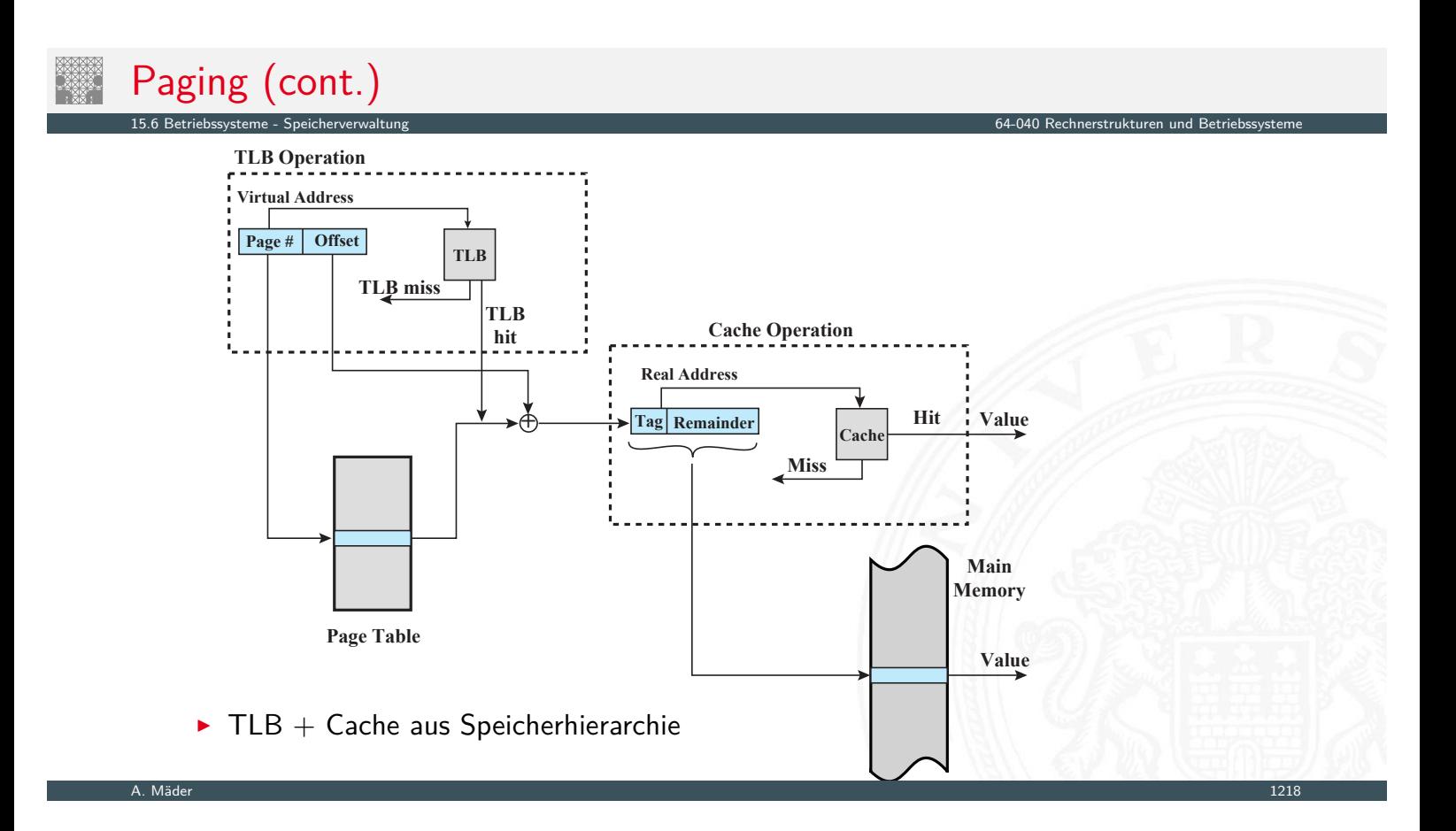

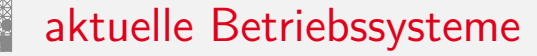

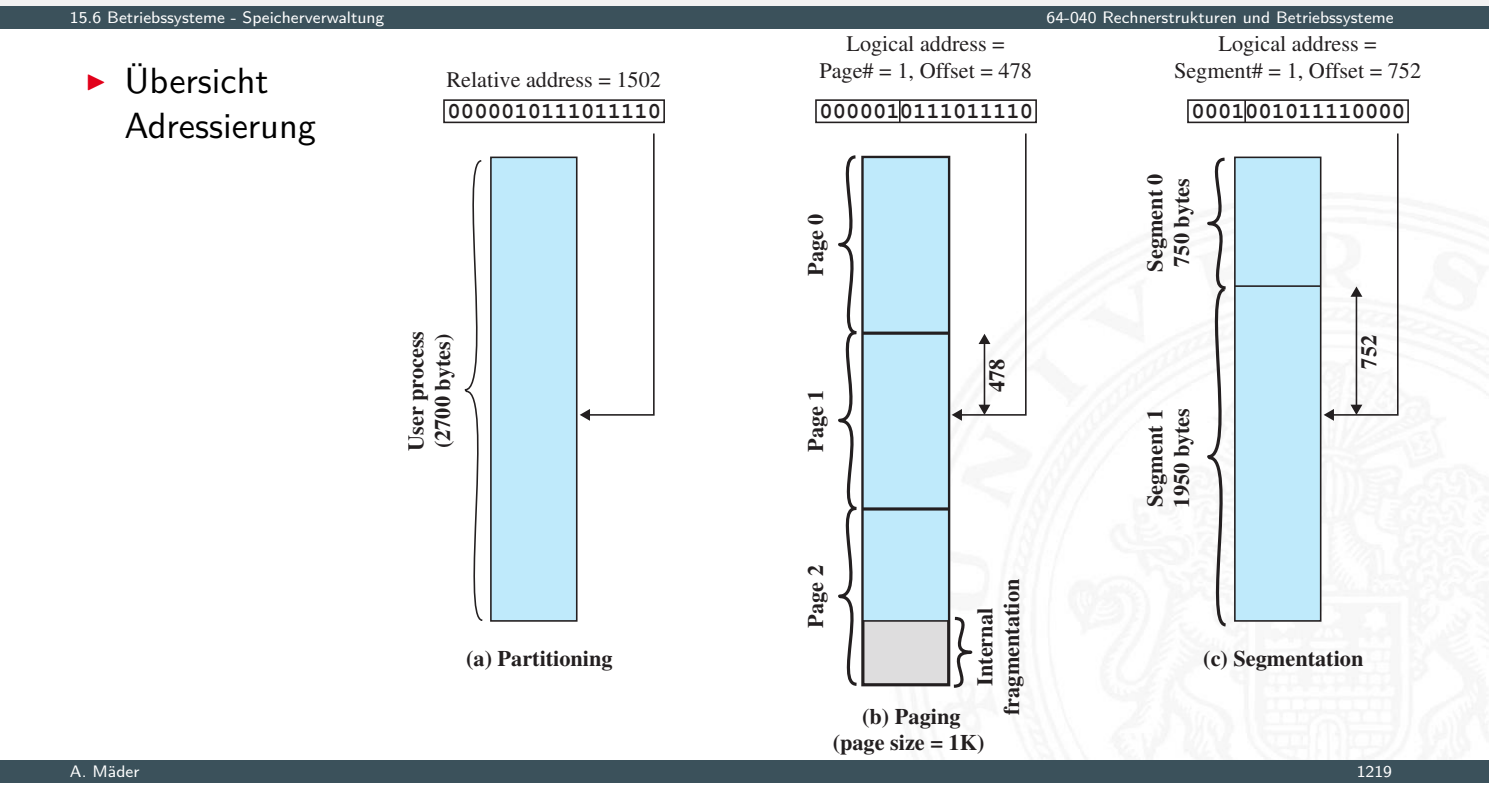

### aktuelle Betriebssysteme (cont.)

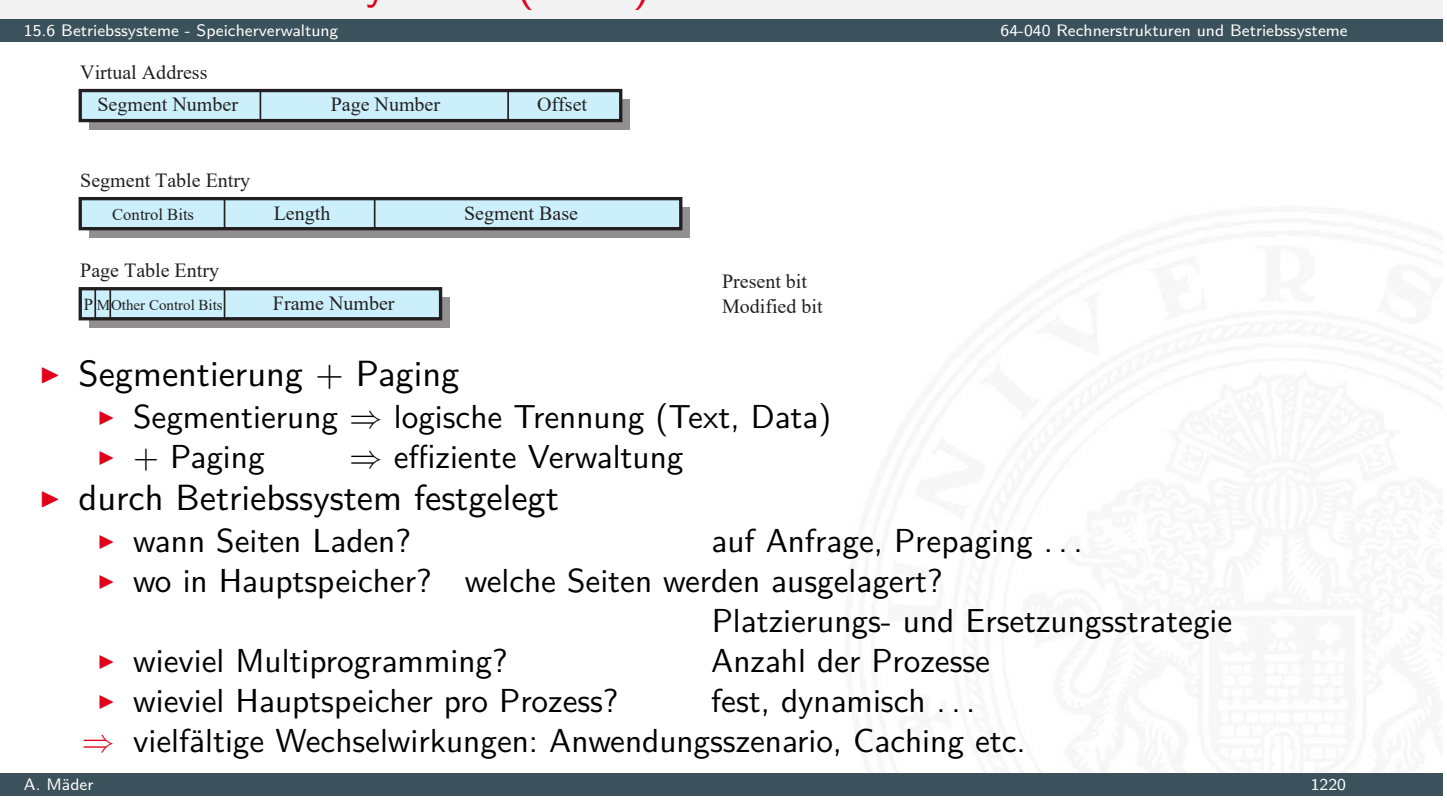

### aktuelle Betriebssysteme (cont.)

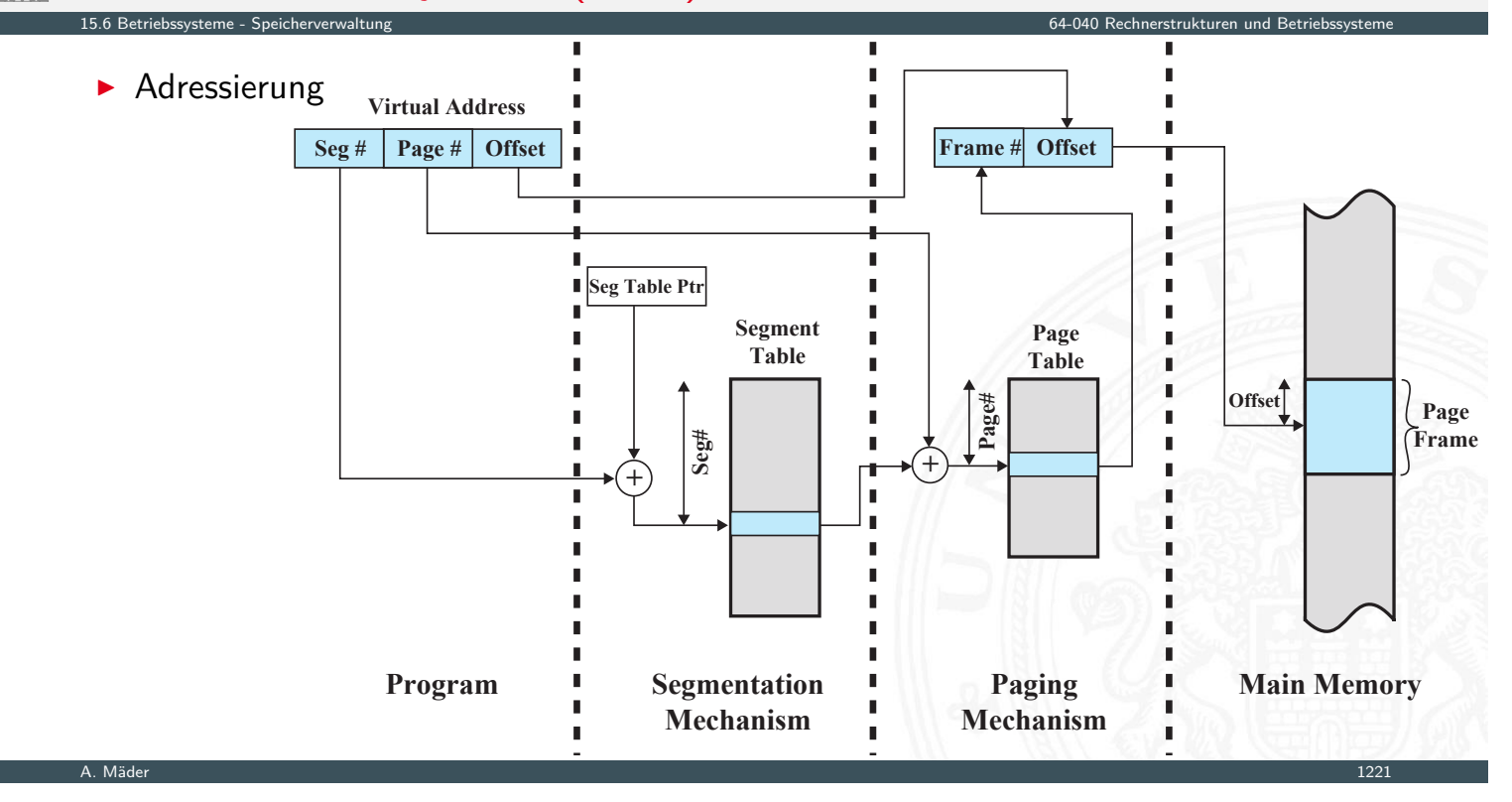

### aktuelle Betriebssysteme (cont.) 15.6 Betriebssysteme - Speicherverwaltung 64-040 Rechnerstrukturen und Betriebssysteme 0 1 2 3 4 [5](#page-629-0) 6 7 8 9 10 11 12 13 14 15 0 1 2 3 4 [5](#page-0-0) 6 7 8 9 10 11 12 13 14 15 Seite 0 Seite 1 Seite 2 Seite 4 Seite 3 Seite 5 Seite 6 Segment 0 Segment 2 Segment 1 Segment 0 Seite 0 Segment 0 Seite 1 Segment 0 Seite 2 Segment 1 Seite 1 Segment 1 Seite 0 Segment 2 Seite 0 Segment 2 Seite 1 Seiten-Adressierung Segment-Adressierung Segment+Seiten-Adressierung A. Mäder 1222

### Ein-/Ausgabegeräte

- $\blacktriangleright$  Mensch-Maschine Schnittstellen
	- ▶ Displays, Tastatur, Maus, Terminals, Drucker . . .
- **> Schnittstellen zu Computerperipherie** 
	- Festplatten, Speichermedien, Sensoren, Controller ...

15.7 Betriebssysteme - I/O und Dateiverwaltung 64-040 Rechnerstrukturen und Betriebssysteme

- **> Kommunikation zwischen Computersystemen** 
	- **Netzwerk, Modems ...**
- $\blacktriangleright$  Charakteristika
	- $\blacktriangleright$  Datenrate
	- $\blacktriangleright$  Anwendung
	- $\blacktriangleright$  Schnittstellen
	- **Protokoll / Fehlerbedingungen**
	- ▶ Daten (Zeichen, Datenstrukturen, Blöcke von Bytes . . . )
	- $\blacktriangleright$  Repräsentation der Daten
	- $\blacktriangleright$  . . . .

A. Mäder 1223

<span id="page-644-0"></span>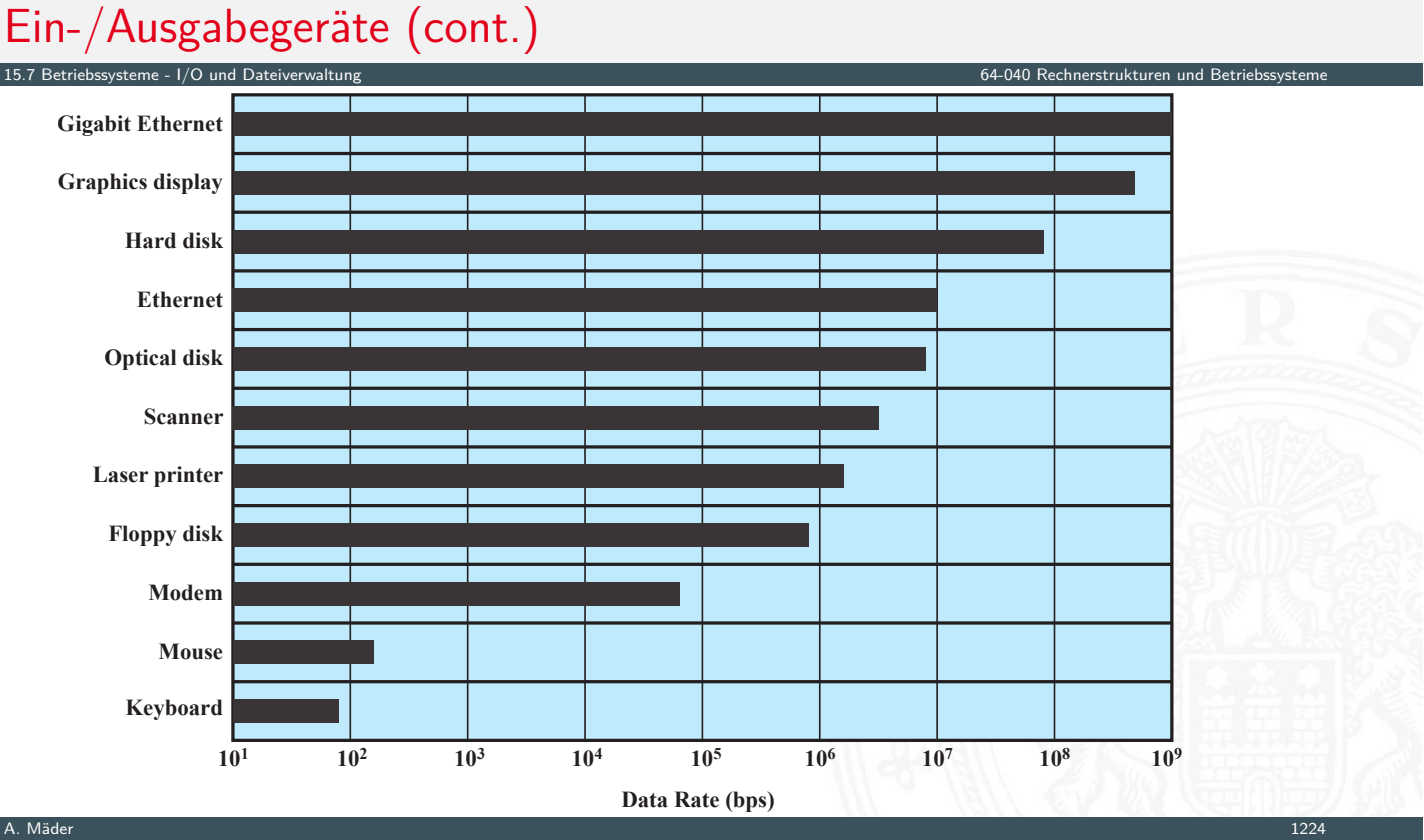

### I/O-Optimierung

- $\blacktriangleright$  Fffizienz
	- $\blacktriangleright$  I/O oft als "Bottleneck" im System
	- ▶ extrem langsam, verglichen mit Hauptspeicher oder CPU
- $\blacktriangleright$  Generalität
	- ▶ einheitliche Schnittstelle für (möglichst viele) Geräte (-klassen)
	- $\triangleright$  sowohl als Programmierschnittstelle
	- $\blacktriangleright$  als auch für das Betriebssystem selber
	- $\blacktriangleright$  hierarchische, modulare Konzepte
	- ⇒ wegen völlig unterschiedlicher Geräteeigenschaften und der technischen Innovation nicht (oder nur schlecht) realisierbar

15.7 Betriebssysteme - I/O und Dateiverwaltung 64-040 Rechnerstrukturen und Betriebssysteme

- $\triangleright$  stufenweise Entwicklung
	- 1. Prozessor kontrolliert Gerät direkt
	- 2. Prozessor kontrolliert Gerät über I/O-Modul (Controller)
	- $3. +$  Interruptsteuerung
	- 4. I/O-Controller hat Hauptspeicherzugriff (DMA)
	- 5. I/O-Prozessor: eigener Befehlssatz (programmierbar), statt "Automat"
	- 6.  $1/O$ -System mit eigenem Speicher = Computer, realisiert  $1/O$ -Dienst

A. Mäder 1225

# Ein-/Ausgabe Behandlung

Betriebssysteme - I/O und Dateiverwaltung

- 1. Programmed I/O
	- $\blacktriangleright$  I/O-Modul führt Operation aus
	- **>** setzt Bits in Status-Register (Kommunikation)
	- **Prozessor fragt periodisch Status ab**
	- − "Busy-waiting", schlechte Performanz
- 2. Interrupt gesteuert
	- $\triangleright$  Befehl von Prozessor an I/O-Modul
	- Interrupt, wenn  $I/O$  bereit
	- $\triangleright$  Datentransfer durch Prozessor (in ISR)
	- − Beteiligung des Prozessors Performanz (mehrere Instruktionen pro Datentransfer)
	- $\rightarrow$  siehe 15.2 Betriebssysteme Interrupts

# Ein-/Ausgabe Behandlung (cont.)

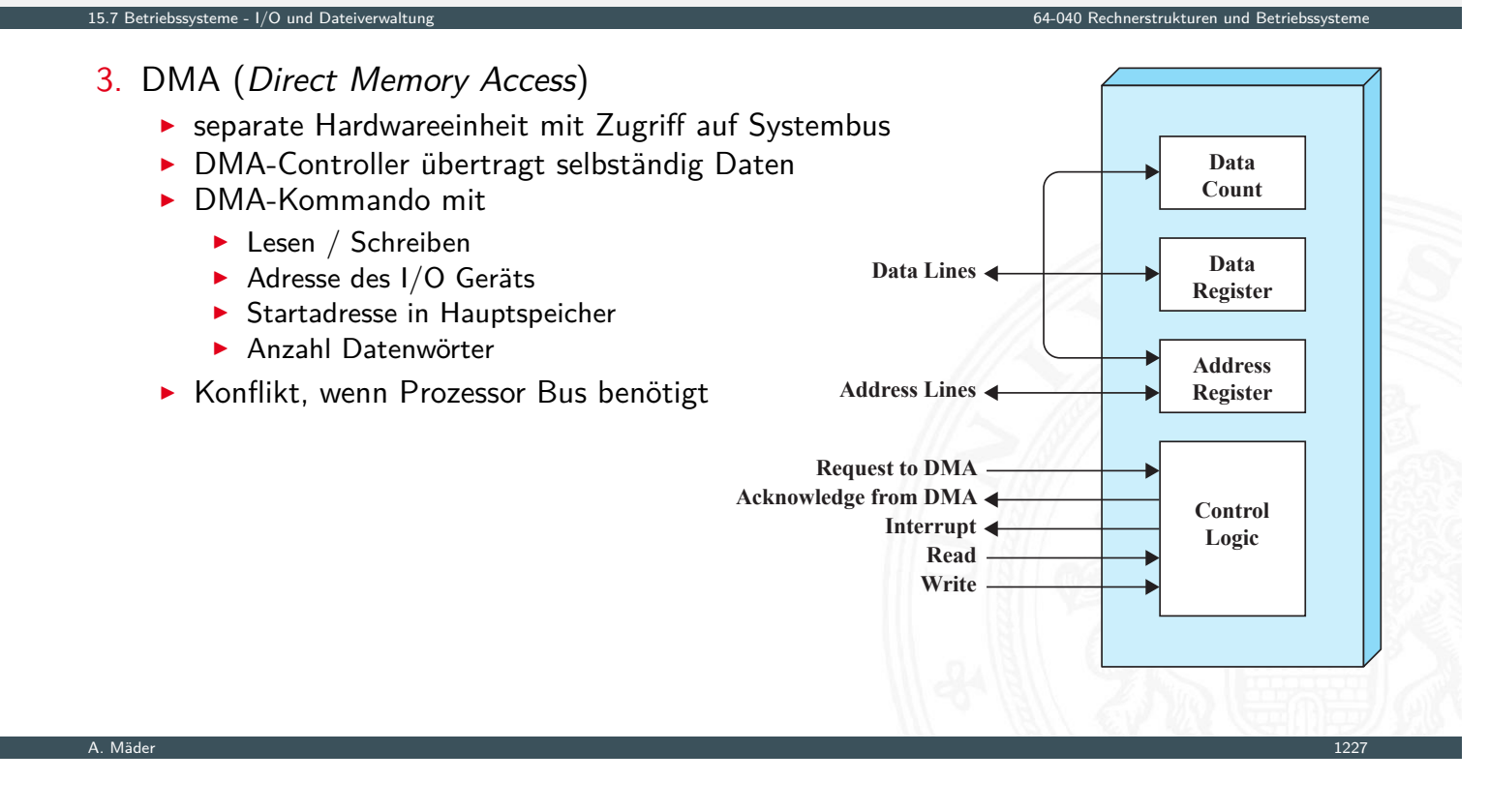

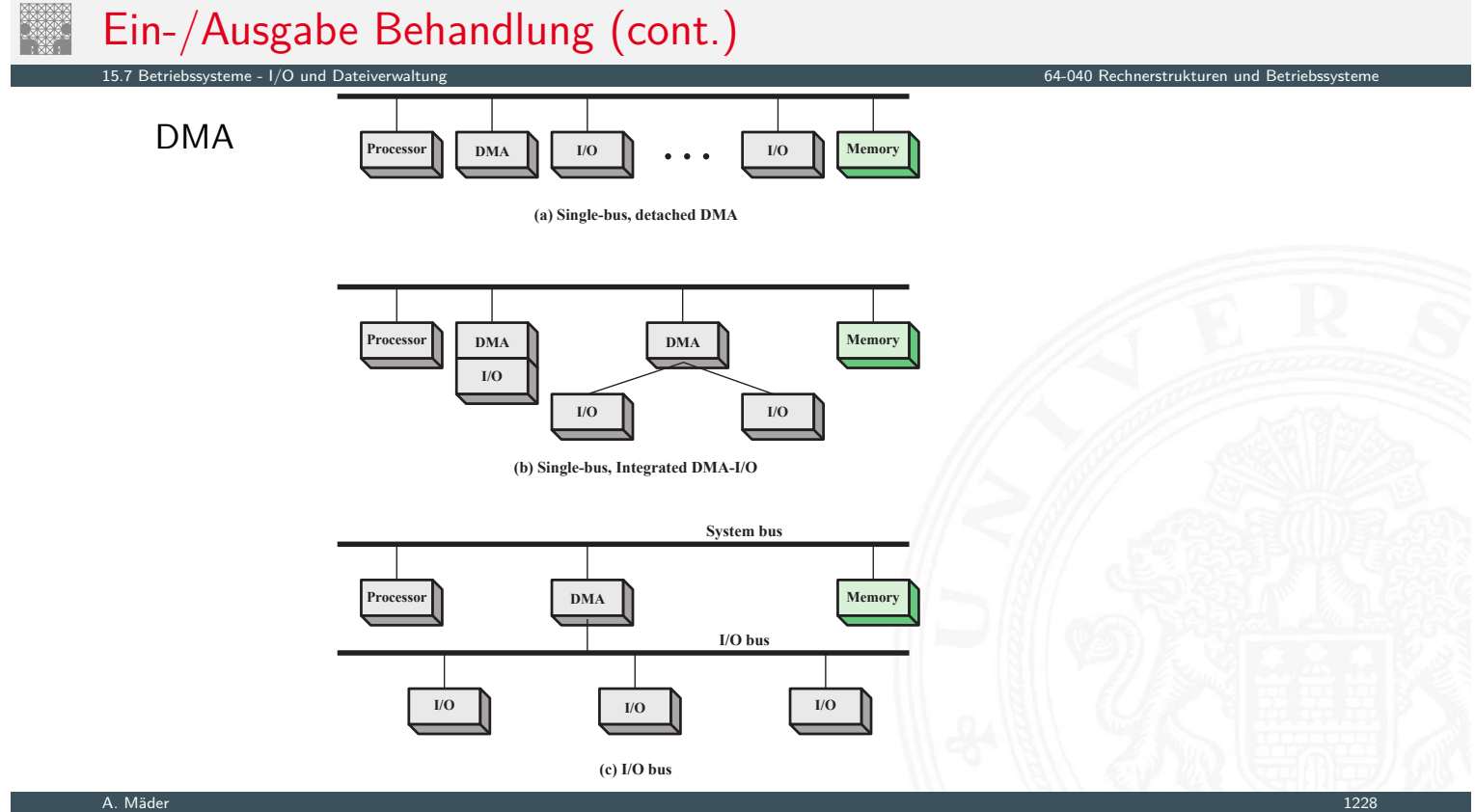

# Ein-/Ausgabe Behandlung (cont.)

15.7 Betriebssysteme - I/O und Dateiverwalt

I

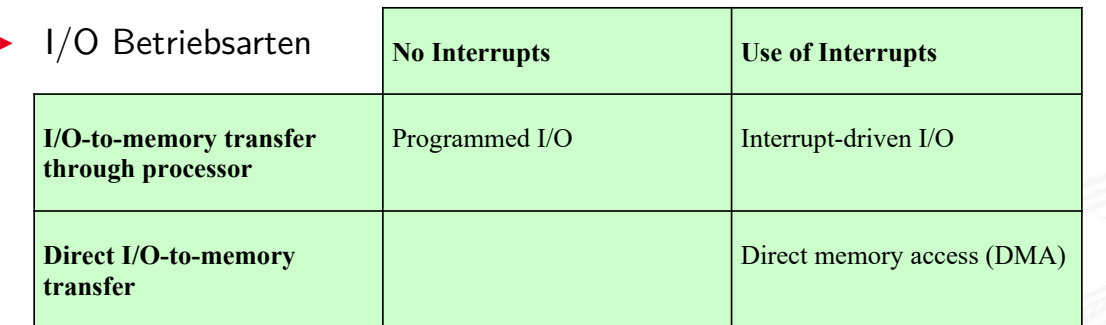

- $\triangleright$  Schnittstelle zum Benutzerprogramm / Buffering
	- ▶ lesend: "read-ahead", Daten schon bereitstellen
	- **>** schreibend: verzögerte (autonome) Ausführung

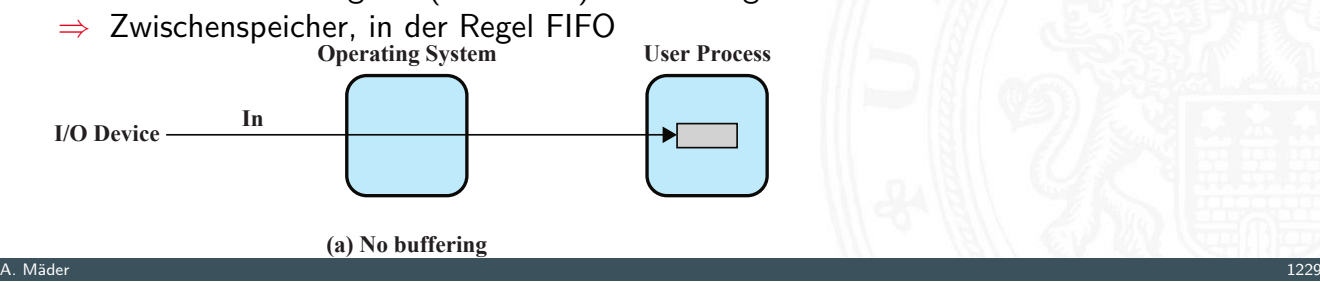

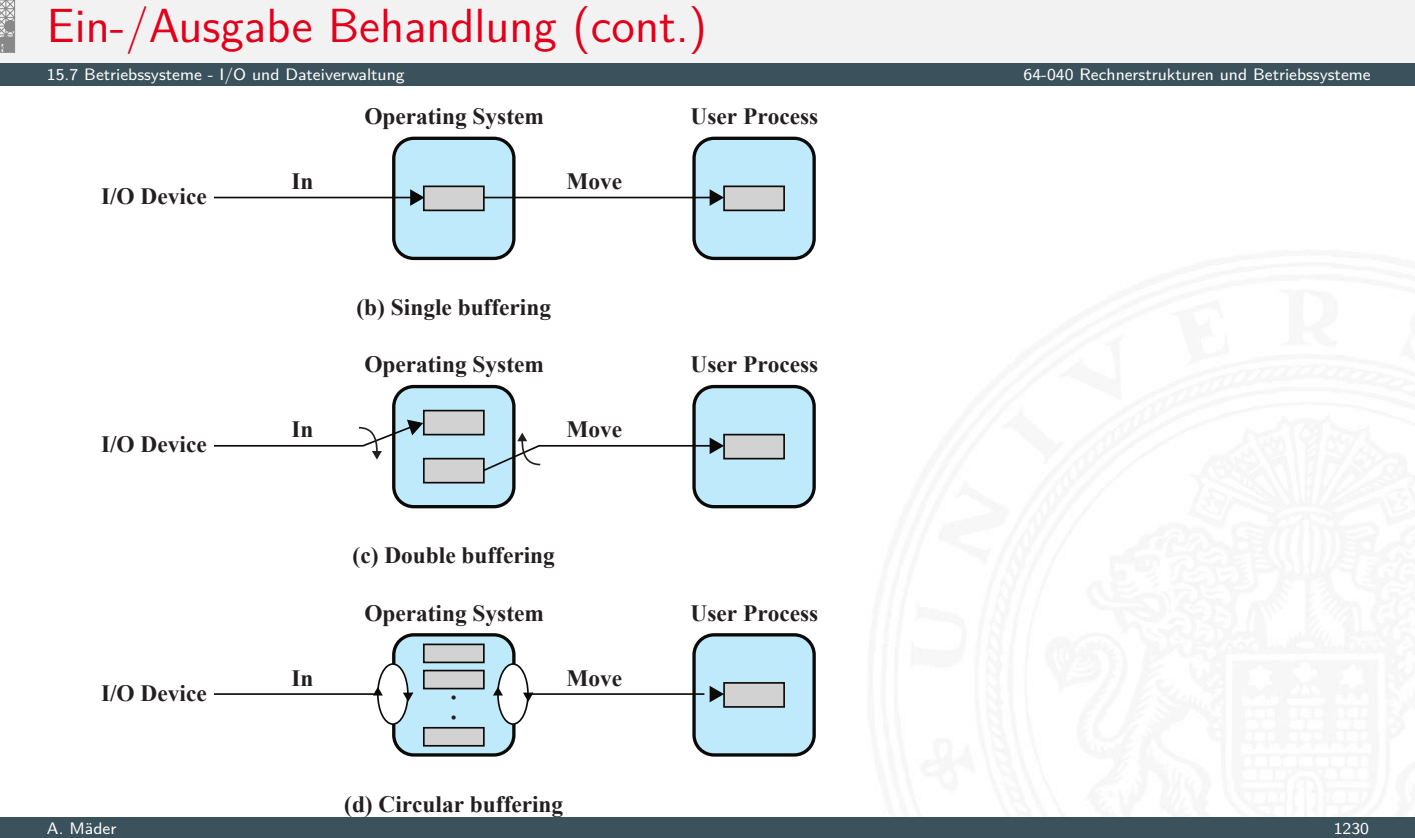
## Weitere Themen 15.7 Betriebssysteme - I/O und Dateiverwalt

 $\blacktriangleright$  Festplattenzugriffe: das zentrale Thema bei I/O-Optimierung

- ▶ viele Algorithmen zum "Umsortieren" von Schreib-/Lesebefehlen
- ⇒ Optimierung des Durchsatzes

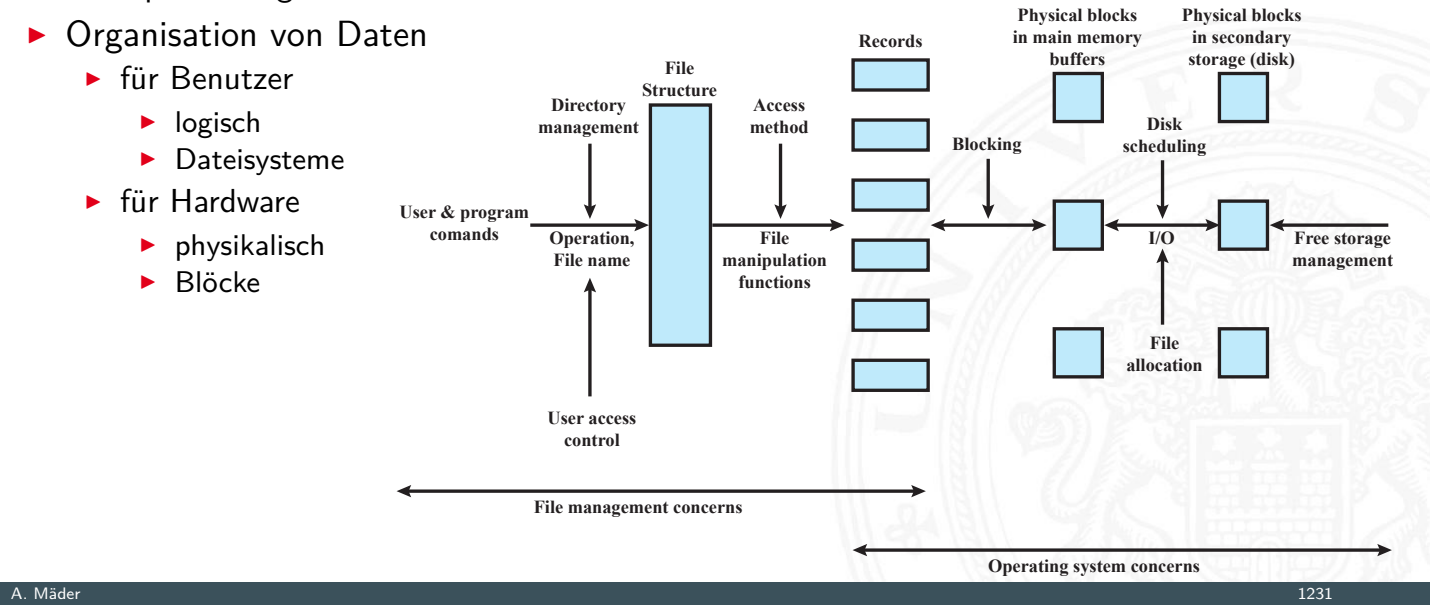

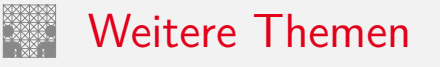

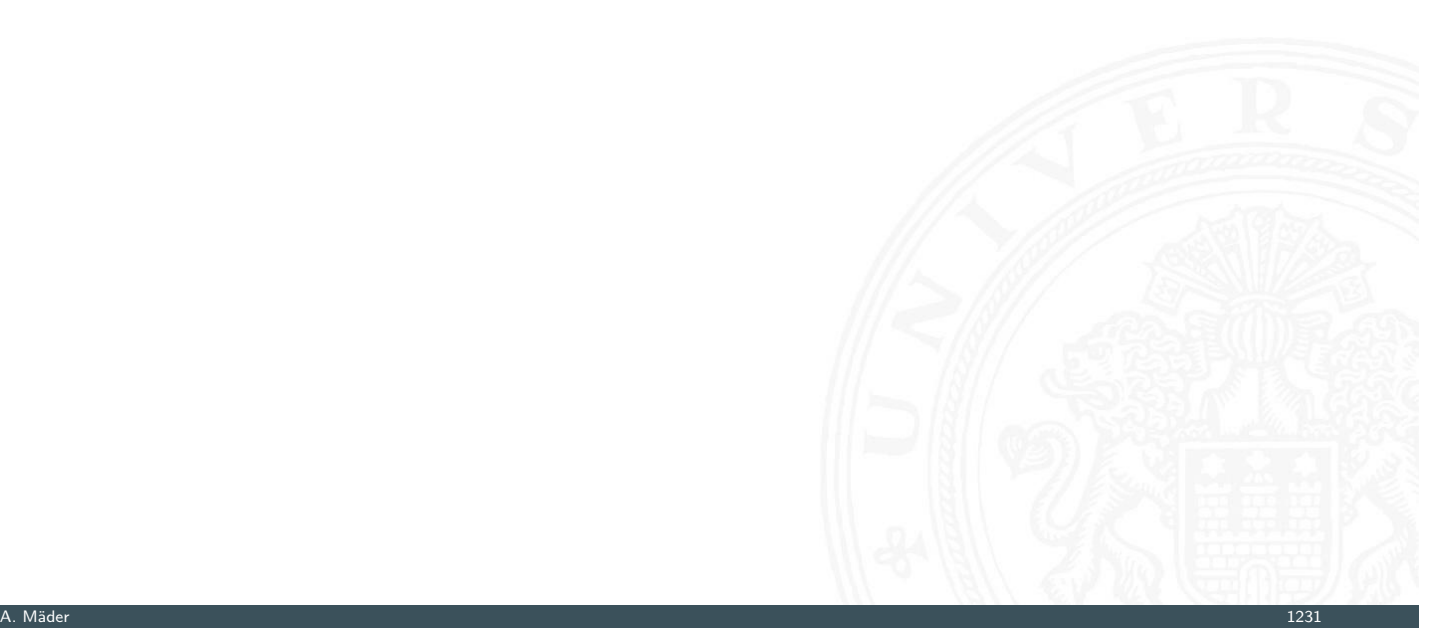

64-040 Rechnerstrukturen und Betriebssyst

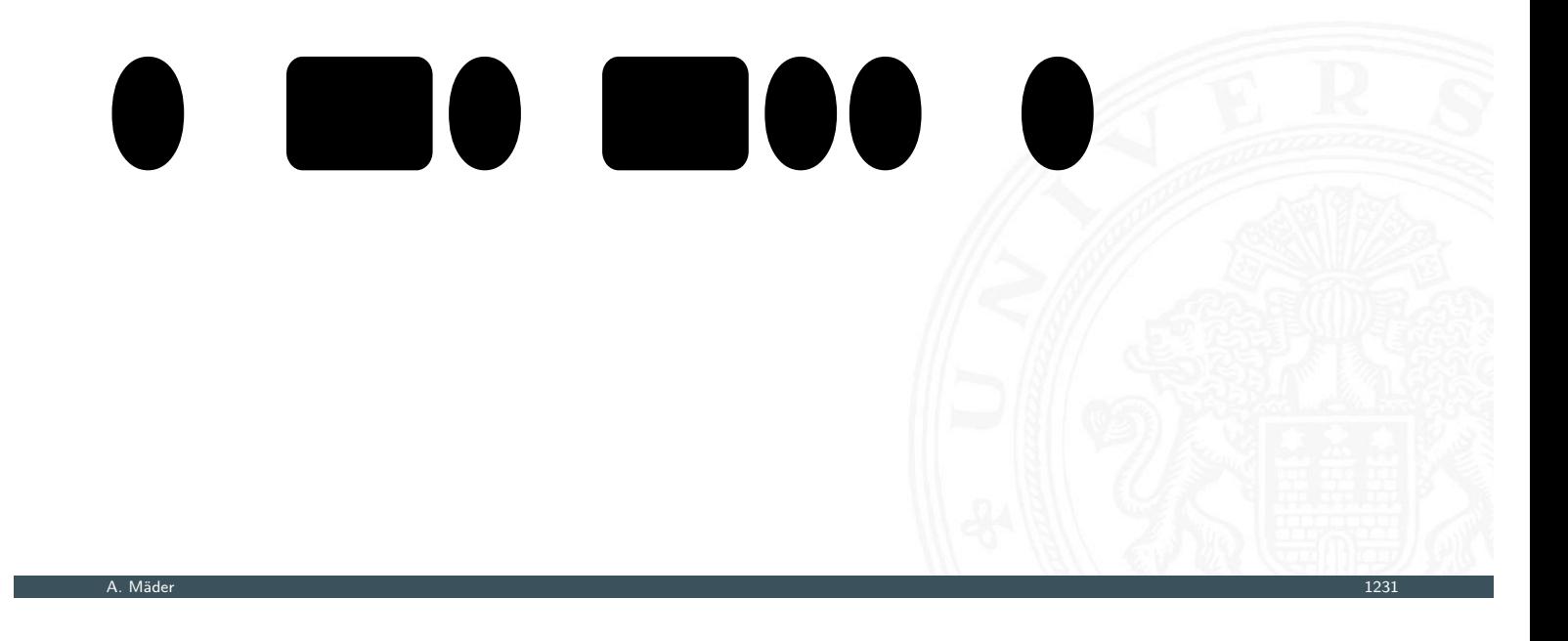

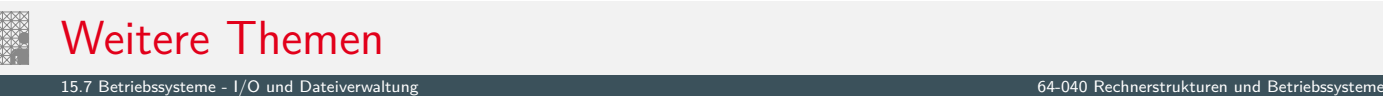

## [E](#page-584-0)[N](#page-644-0) B'A

## Literatur

[Sta17] W. Stallings:

Operating Systems – Internals and Design Principles. 9th global ed., Pearson Education, 2017. ISBN 978-1-292-21429-0

[Bau20] C. Baun: Betriebssysteme kompakt – Grundlagen, Daten, Speicher, Dateien, Prozesse und Kommunikation. 2. Auflage, Springer-Verlag GmbH, 2020. ISBN 978–3–662–61410–5

A. Mäder 1232

15.8 Betriebssysteme - Literatur 64-040 Rechnerstrukturen und Betriebssysteme

[SGG18] A. Silberschatz, P.B. Galvin, G. Gagne: Operating System Concepts. 10th edition, John Wiley & Sons, 2018. ISBN 978–1–119–32091–3

## Literatur (cont.) 15.8 Betriebssysteme - Literatur 64-040 Rechnerstrukturen und Betriebssysteme

<span id="page-650-0"></span>[Bra17] R. Brause: Betriebssysteme – Grundlagen und Konzepte. 4. Auflage, Springer-Verlag GmbH, 2017. ISBN 978–3–662–54099–2 [TB23] A.S. Tanenbaum, H. Bos: Modern Operating Systems. [5](#page-584-0)[th](#page-650-0) [G](#page-650-0)lobal ed., Pearson, 2023. [ISBN](#page-0-0) 978–1–292–72789–9 [BO15] R.E. Bryant, D.R. O'Hallaron: Computer systems – A programmers perspective. 3rd global ed., Pearson Education Ltd., 2015. ISBN 978–1–292–10176–7 csapp.cs.cmu.edu